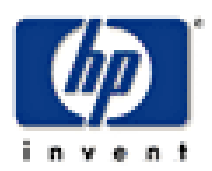

# **Hewlett-Packard Company**

 $\mathcal{L}_\text{max}$  and  $\mathcal{L}_\text{max}$  and  $\mathcal{L}_\text{max}$  and  $\mathcal{L}_\text{max}$ 

TPC Benchmark™ H Full Disclosure Report for HP Proliant DL785 using Microsoft SQL Server 2008 Enterprise Edition for x64 and Windows Server 2008 Enterprise Edition for x64 \_\_\_\_\_\_\_\_\_\_\_\_\_\_\_\_\_\_\_\_\_\_\_\_\_\_\_\_\_\_\_

> **First Edition July 2008**

i

**Hewlett-Packard Company (HP)**, the Sponsor of this benchmark test, believes that the information in this document is accurate as of the publication date. The information in this document is subject to change without notice. The Sponsor assumes no responsibility for any errors that may appear in this document.

The pricing information in this document is believed to accurately reflect the current prices as of the publication date. However, the Sponsor provides no warranty of the pricing information in this document.

Benchmark results are highly dependent upon workload, specific application requirements, and system design and implementation. Relative system performance will vary as a result of these and other factors. Therefore, the TPC Benchmark H should not be used as a substitute for a specific customer application benchmark when critical capacity planning and/or product evaluation decisions are contemplated.

All performance data contained in this report was obtained in a rigorously controlled environment. Results obtained in other operating environments may vary significantly. No warranty of system performance or price/performance is expressed or implied in this report.

Copyright 2008 Hewlett-Packard Company.

All rights reserved. Permission is hereby granted to reproduce this document in whole or in part provided the copyright notice printed above is set forth in full text or on the title page of each item reproduced.

#### **Printed in the United States, July, 2008**

HP and HP StorageWorks are registered trademarks of Hewlett-Packard Company.

Microsoft, Windows 2008 and SQL Server 2008 are registered trademarks of Microsoft Corporation.

TPC Benchmark, TPC-H, QppH, QthH and QphH are registered certification marks of the Transaction Processing Performance Council.

All other brand or product names mentioned herein must be considered trademarks or registered trademarks of their respective owners.

# **Abstract**

#### **Overview**

This report documents the methodology and results of the TPC Benchmark™ H test conducted on the HP Proliant DL785 using Microsoft SQL Server 2008 Enterprise Edition for x64 in conformance with the requirements of the TPC Benchmark™ H Standard Specification, Revision 2.7.0. The operating system used for the benchmark was Microsoft Windows Server 2008 Enterprise Edition for x64.

The TPC Benchmark™ H was developed by the Transaction Processing Performance Council (TPC). The TPC was founded to define transaction processing benchmarks and to disseminate objective, verifiable performance data to the industry.

Requests for this TPC Benchmark H Full Disclosure Report should be sent to:

Transaction Processing Performance Council (TPC) c/o Shanley Public Relations 777 North First Street, Suite 600 San Jose, CA 95112 USA Telephone: (408) 295-8894 Fax: (408) 295-9768

#### **Standard and Executive Summary Statements**

Pages iv - vii contain the Executive Summary and Numerical Quantities Summary of the benchmark results for the HP Proliant DL785.

#### **Auditor**

The benchmark configuration, environment and methodology used to produce and validate the test results, and the pricing model used to calculate the cost per QppH and QthH were audited by Lorna Livingtree of Performance Metrics, Inc. to verify compliance with the relevant TPC specifications.

The auditor's letter of attestation is attached in Section 9.1 "Auditors' Report."

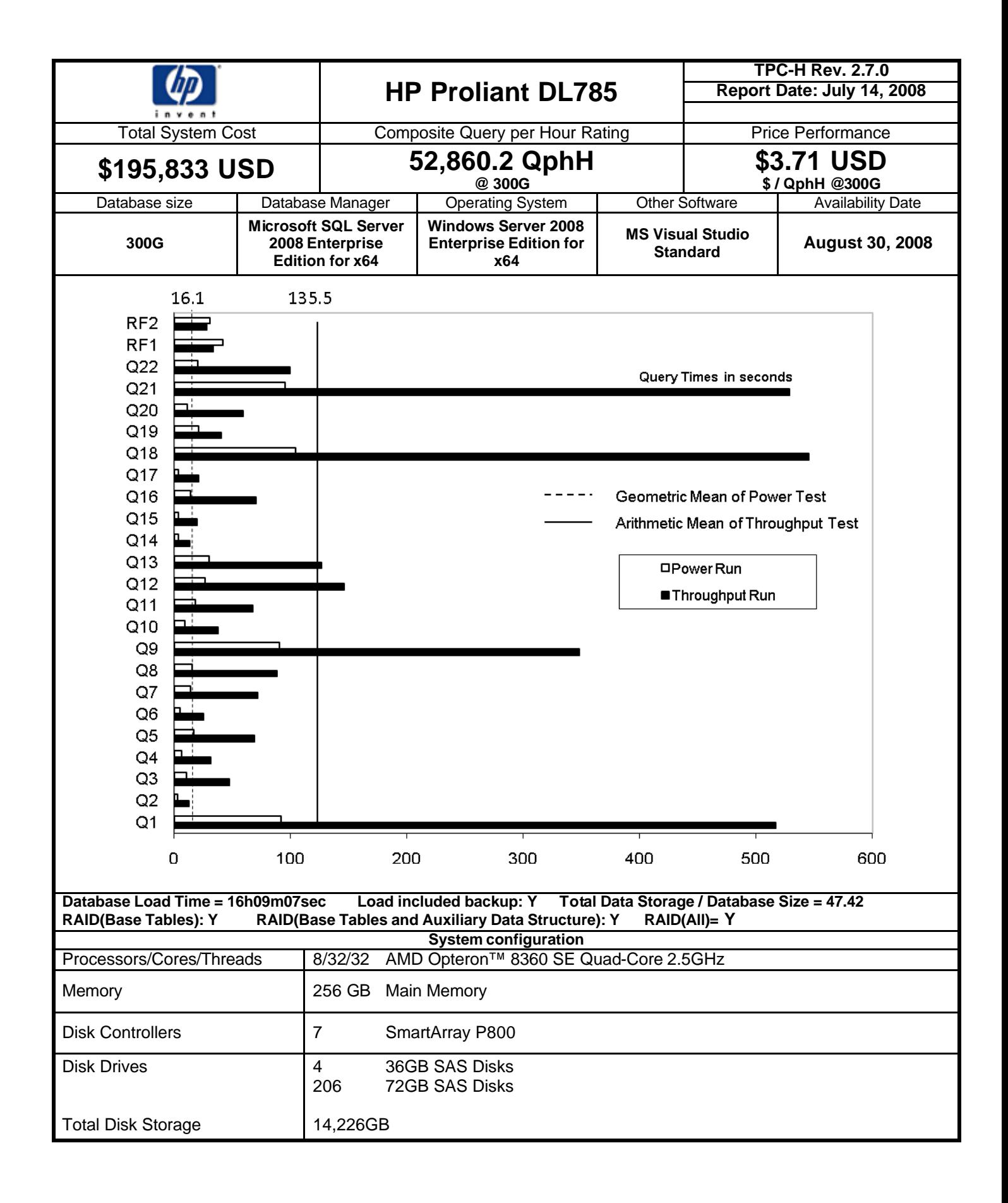

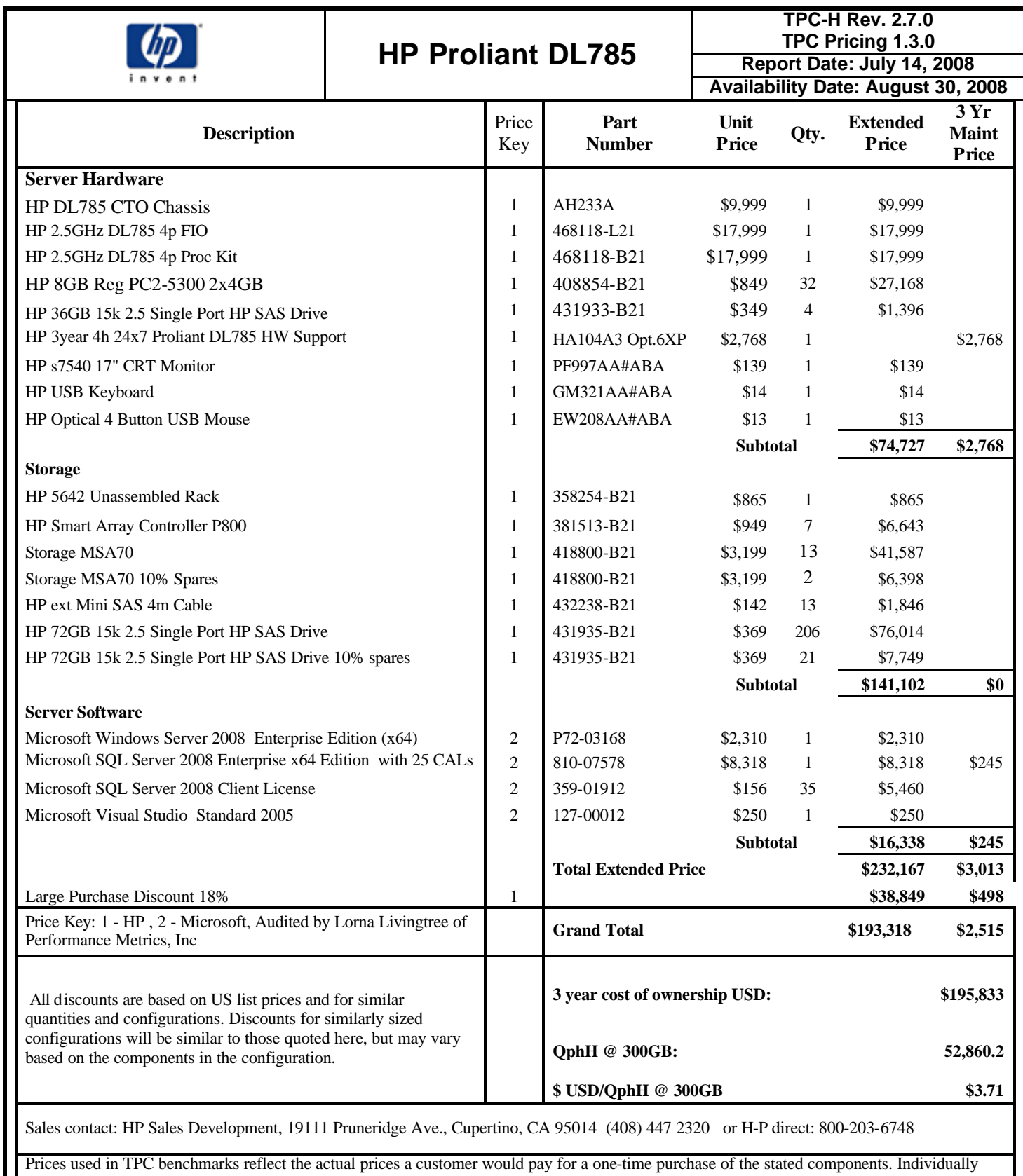

negotiated discounts are not permitted. Special prices based on assumptions about past or future purchases are not permitted. All discounts reflect standard pricing policies for the listed components. For complete details, see the pricing sections of the TPC benchmark specifications. If you find that the stated prices are not available according to these terms, please inform at pricing@tpc.org. Thank you.

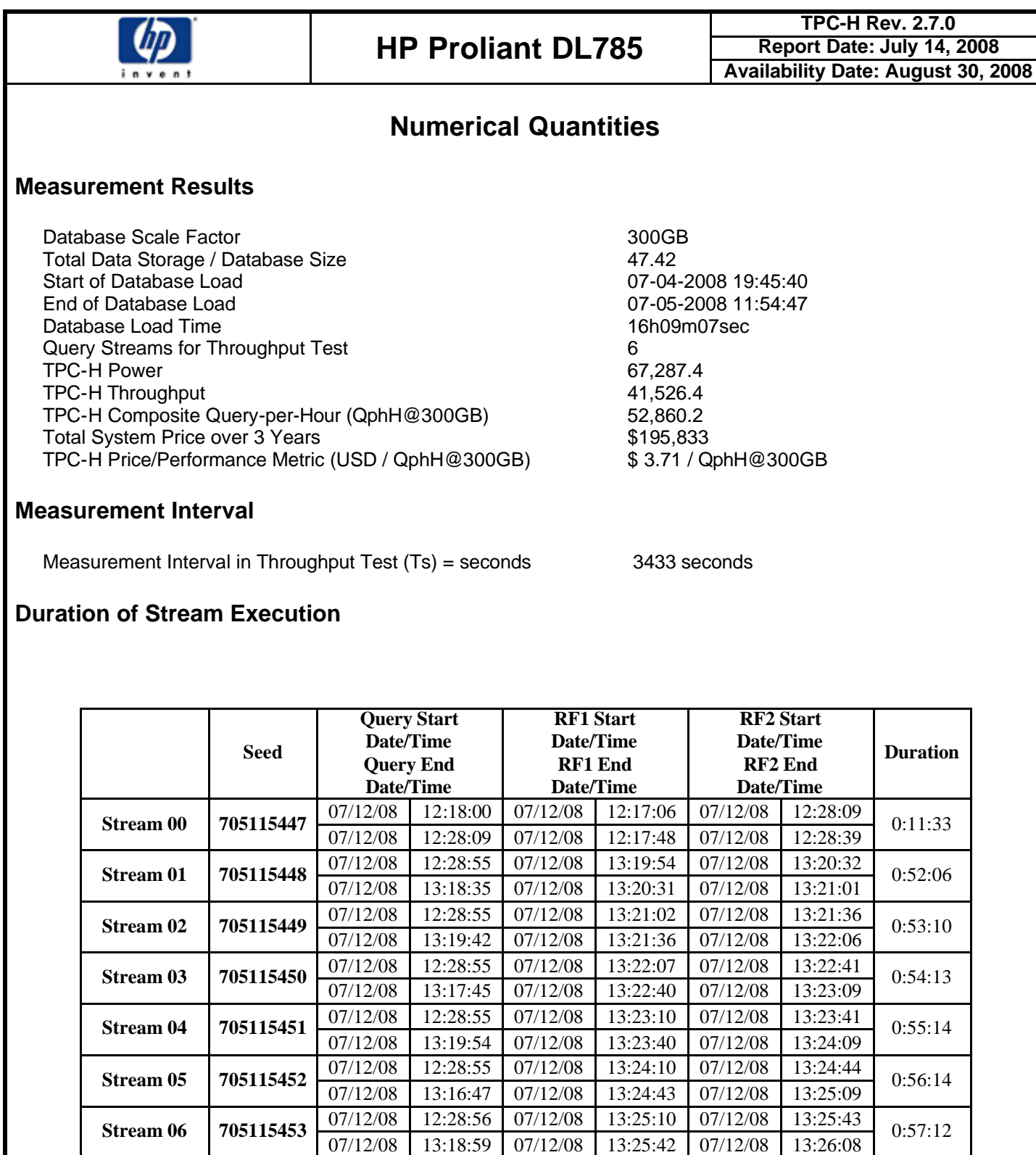

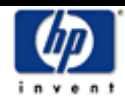

# **HP Proliant DL785**

**TPC-H Rev. 2.7.0 Report Date: July 14, 2008 Availability Date: August 30, 2008**

#### **TPC-H Timing Intervals (in seconds):**

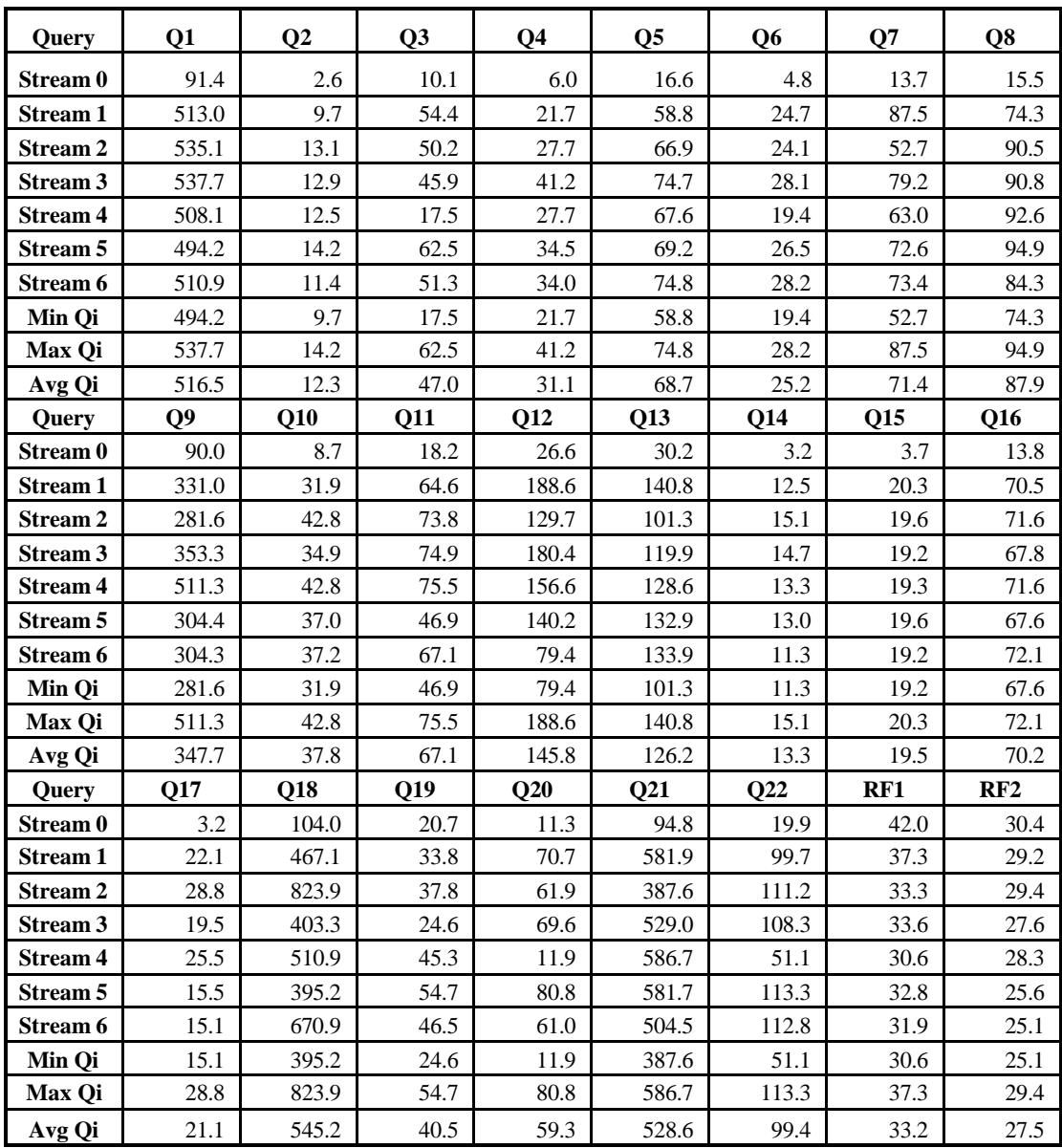

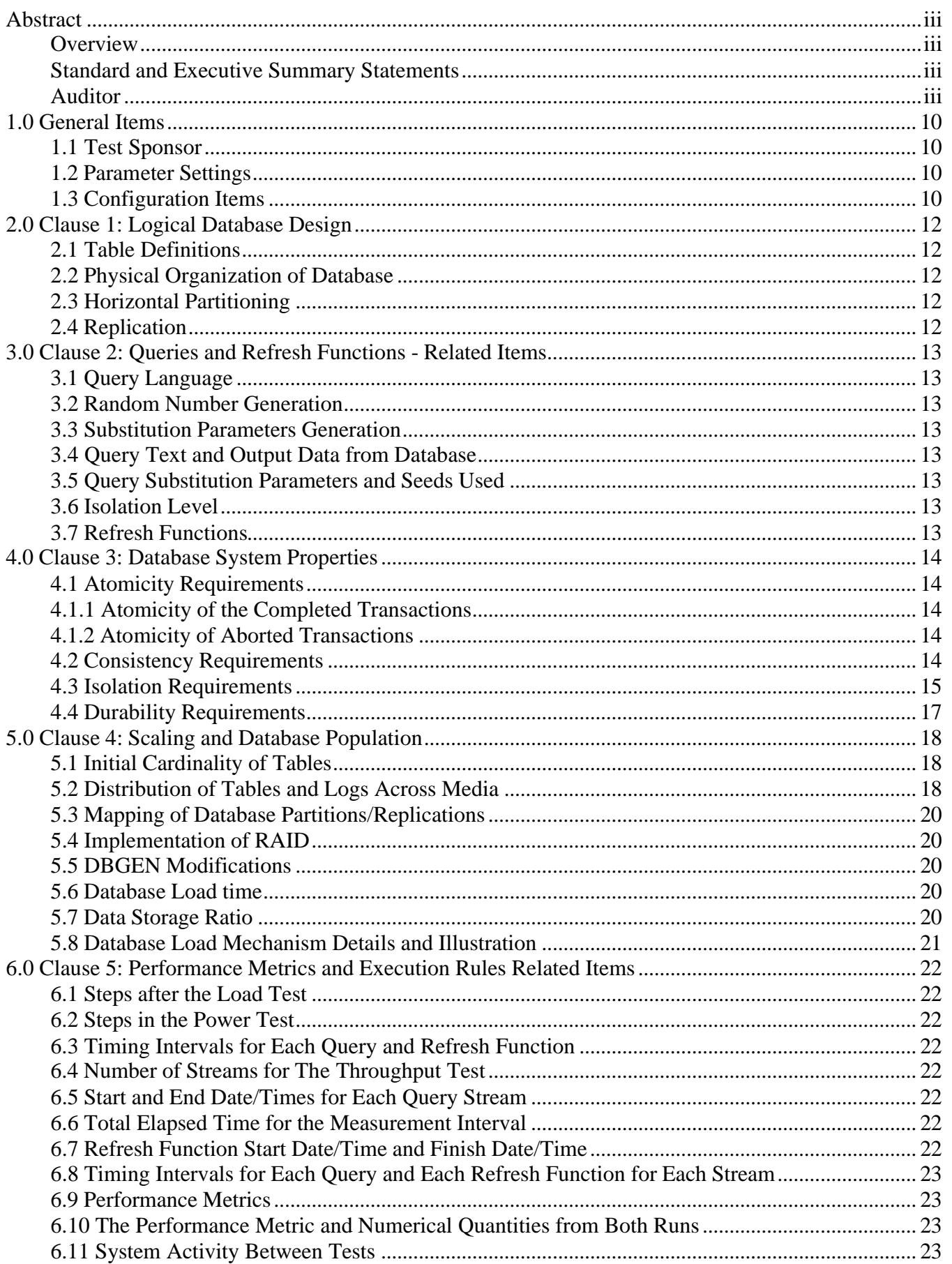

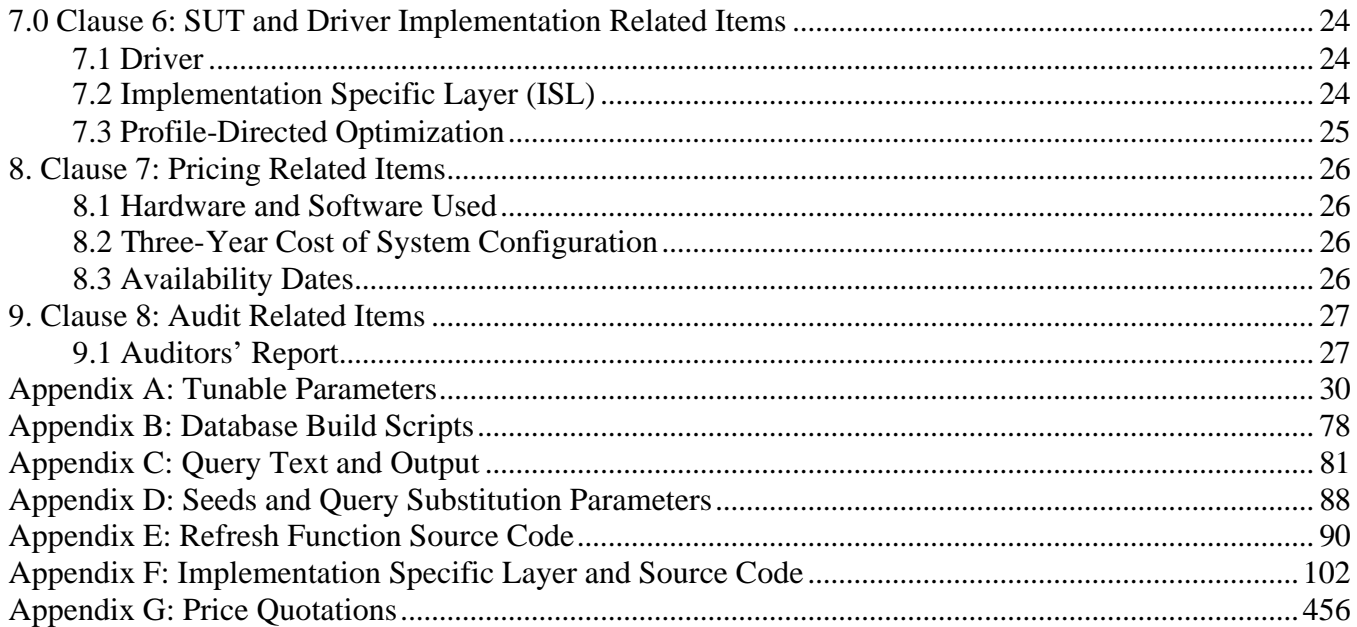

### **1.1 Test Sponsor**

*A statement identifying the benchmark sponsor(s) and other participating companies must be provided.*

This benchmark was sponsored by Hewlett-Packard Company. The benchmark was developed and engineered by Hewlett-Packard Company. Testing took place at Microsoft facilities in Redmond, Washington.

### **1.2 Parameter Settings**

*Settings must be provided for all customer-tunable parameters and options which have been changed from the defaults found in actual products, including by not limited to:*

- *Database Tuning Options*
- *Optimizer/Query execution options*
- *Query processing tool/language configuration parameters*
- *Recovery/commit options*
- *Consistency/locking options*
- *Operating system and configuration parameters*
- *Configuration parameters and options for any other software component incorporated into the pricing structure*
- *Compiler optimization options*

*This requirement can be satisfied by providing a full list of all parameters and options, as long as all those which have been modified from their default values have been clearly identified and these parameters and options are only set once.*

Appendix A, "Tunable Parameters," contains a list of all database parameters and operating system parameters.

### **1.3 Configuration Items**

*Diagrams of both measured and priced configurations must be provided, accompanied by a description of the differences. This includes, but is not limited to:*

- *Number and type of processors*
- *Size of allocated memory, and any specific mapping/partitioning of memory unique to the test.*
- *Number and type of disk units (and controllers, if applicable).*
- *Number of channels or bus connections to disk units, including their protocol type.*
- *Number of LAN (e.g. Ethernet) Connections, including routers, workstations, terminals, etc., that were physically used in the test or are incorporated into the pricing structure.*
- *Type and the run-time execution location of software components (e.g., DBMS, query processing tools /languages, middle-ware components, software drivers, etc.).*

The System Under Test (SUT), an HP Proliant DL785, depicted in Figure 1.1, consisted of :

- 8 AMD Opteron™ 8360 SE Quad-Core 2.5GHz
- 256 GB RAM<br>7 P800 Sm
- 7 P800 Smart Array Controllers<br>13 HP StorageWorks MSA 70 En
- HP StorageWorks MSA 70 Enclosures
- 206 72GB Pluggable SAS Disks<br>4 36GB Pluggable SAS Disks
- 36GB Pluggable SAS Disks

7 x P800

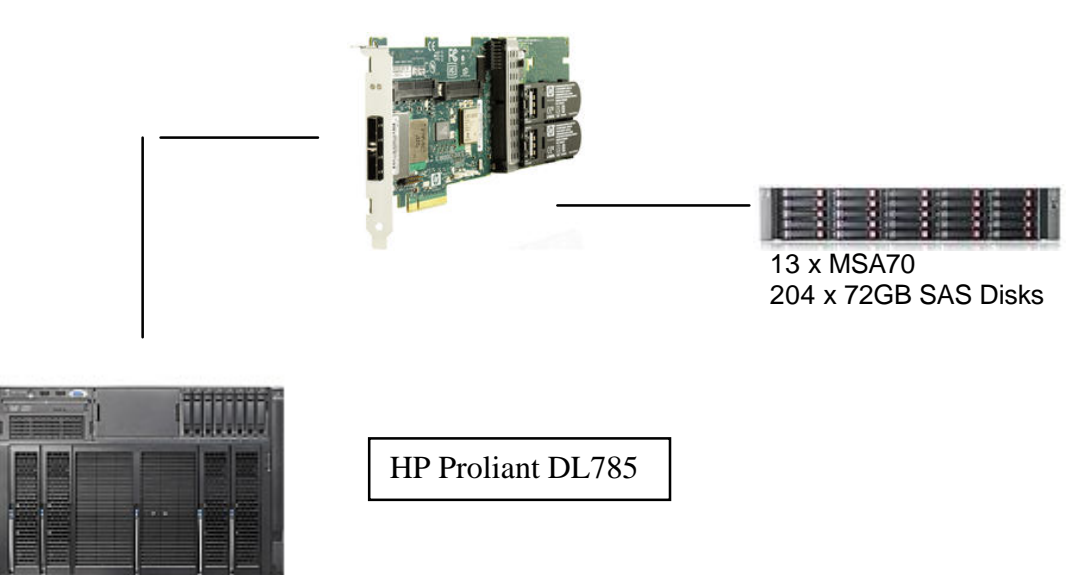

Figure 1.1 Benchmark and priced configuration for HP Proliant DL785

### **2.1 Table Definitions**

*Listings must be provided for all table definition statements and all other statements used to set up the test and qualification databases. (8.1.2.1)*

Appendix B, "Database Build Scripts," contains the table definitions and the program used to load the database.

### **2.2 Physical Organization of Database**

*The physical organization of tables and indices, within the test and qualification databases, must be disclosed. If the column ordering of any table is different from that specified in Clause 1.4, it must be noted.*

Appendix B, "Database Build Scripts," contains the DDL for the index definitions.

### **2.3 Horizontal Partitioning**

*Horizontal partitioning of tables and rows in the test and qualification databases (see Clause 1.5.4) must be disclosed.*

Horizontal partitioning was not used

### **2.4 Replication**

*Any replication of physical objects must be disclosed and must conform to the requirements of Clause 1.5.6.*

No replication was used.

#### **3.1 Query Language**

*The query language used to implement the queries must be identified.*

T-SQL was the query language used.

#### **3.2 Random Number Generation**

*The method of verification for the random number generation must be described unless the supplied DBGEN and QGEN were used.*

DBGEN version 2.7.0 and QGEN version 2.7.0 were used to generate all database populations.

#### **3.3 Substitution Parameters Generation**

*The method used to generate values for substitution parameters must be disclosed. If QGEN is not used for this purpose, then the source code of any non-commercial tool used must be disclosed. If QGEN is used, the version number, release number, modification number and patch level of QGEN must be disclosed.*

The TPC source based QGEN version 2.7.0 was used to generate the substitution parameters

### **3.4 Query Text and Output Data from Database**

*The executable query text used for query validation must be disclosed along with the corresponding output data generated during the execution of the query text against the qualification database. If minor modifications (see Clause 2.2.3) have been applied to any functional query definitions or approved variants in order to obtain*  executable query text, these modifications must be disclosed and justified. The justification for a particular minor *query modification can apply collectively to all queries for which it has been used. The output data for the power and throughput tests must be made available electronically upon request..*

Appendix C contains the query text and query output. The following modifications were used:

- o In Q1 the function "count\_big" is used in place of "count"
- o The "dateadd" function is used to perform date arithmetic in Q1, Q4, Q5, Q6, Q10, Q12, Q14 , Q15 and Q20.
- o The "datepart" function is used to extract part of a date ("YY") in Q7, Q8 and Q9.
- The "top" function is used to restrict the number of output rows in Q2, Q3, Q10, Q18 and Q21.

#### **3.5 Query Substitution Parameters and Seeds Used**

*All the query substitution parameters used during the performance test must be disclosed in tabular format, along with the seeds used to generate these parameters.*

Appendix D contains the seed and query substitution parameters used.

#### **3.6 Isolation Level**

The isolation level used to run the queries must be disclosed. If the isolation level does not map closely to one of *the isolation levels defined in Clause 3.4, additional descriptive detail must be provided.*

The queries and transactions were run with isolation level Read Committed.

#### **3.7 Refresh Functions**

*The details of how the refresh functions were implemented must be disclosed* 

Appendix E contains the source code for the refresh functions.

### **4.1 Atomicity Requirements**

*The results of the ACID tests must be disclosed along with a description of how the ACID requirements were met. This includes disclosing the code written to implement the ACID Transaction and Query.*

All ACID tests were conducted according to specification. The steps performed are outlined below.

#### **4.1.1 Atomicity of the Completed Transactions**

*Perform the ACID Transaction for a randomly selected set of input data and verify that the appropriate rows have been changed in the ORDER, LINEITEM, and HISTORY tables.*

The following steps were performed to verify the Atomicity of completed transactions:

- 1. The total price from the ORDER table and the extended price from the LINEITEM table were retrieved for a randomly selected order key.
- 2. The ACID Transaction was performed using the order key from step 1.
- 3. The ACID Transaction committed.
- 4. The total price from the ORDER table and the extended price from the LINEITEM table were retrieved for the same order key. It was verified that the appropriate rows had been changed.

### **4.1.2 Atomicity of Aborted Transactions**

*Perform the ACID transaction for a randomly selected set of input data, submitting a ROLLBACK of the transaction for the COMMIT of the transaction. Verify that the appropriate rows have not been changed in the ORDER, LINEITEM, and HISTORY tables.*

The following steps were performed to verify the Atomicity of the aborted ACID transaction:

- 1. The total price from the ORDER table and the extended price from the LINEITEM table were retrieved for a randomly selected order key.
- 2. The ACID Transaction was performed using the order key from step 1. The transaction was stopped prior to the commit.
- 3. The ACID Transaction was ROLLED BACK. .
- 4. The total price from the ORDER table and the extended price from the LINEITEM table were retrieved for the same order key used in steps 1 and 2. It was verified that the appropriate rows had not been changed.

#### **4.2 Consistency Requirements**

*Consistency is the property of the application that requires any execution of transactions to take the database from one consistent state to another. A consistent state for the TPC-H database is defined to exist when:*

*O\_TOTALPRICE = SUM(trunc(trunc((L\_EXTENDEDPRICE – L\_DISCOUNT) \* (1 + L\_TAX)))*

*for each ORDER and LINEITEM defined by (O\_ORDERKEY = L\_ORDERKEY)*

#### **4.2.1 Consistency Tests**

*Verify that ORDER and LINEITEM tables are initially consistent as defined in Clause 3.3.2.1, based upon a random sample of at least 10 distinct values of O\_ORDERKEY.*

The following steps were performed to verify consistency:

- 1. The consistency of the ORDER and LINEITEM tables was verified based on a sample of O\_ORDERKEYs.
- 2. One hundred ACID Transactions were submitted from each of six execution streams.
- 3. The consistency of the ORDER and LINEITEM tables was re-verified.

### **4.3 Isolation Requirements**

*Operations of concurrent transactions must yield results which are indistinguishable from the results which would be obtained by forcing each transaction to be serially executed to completion in some order.*

#### **4.3.1 Isolation Test 1 - Read-Write Conflict with Commit**

*Demonstrate isolation for the read-write conflict of a read-write transaction and a read-only transaction when the read-write transaction is committed)*

The following steps were performed to satisfy the test of isolation for a read-only and a read-write committed transaction:

- 1. An ACID Transaction was started for a randomly selected O\_KEY, L\_KEY and DELTA. The ACID Transaction was suspended prior to Commit.
- 2. An ACID query was started for the same O KEY used in step 1. The ACID query blocked and did not see any uncommitted changes made by the ACID Transaction.
- 3. The ACID Transaction was resumed and committed. The ACID query completed. It returned the data as committed by the ACID Transaction.

#### **4.3.2 Isolation Test 2 - Read-Write Conflict with Rollback**

*Demonstrate isolation for the read-write conflict of a read-write transaction and a read-only transaction when the read-write transaction is rolled back.*

The following steps were performed to satisfy the test of isolation for read-only and a rolled back read-write transaction:

- 1. An ACID transaction was started for a randomly selected O\_KEY, L\_KEY and DELTA. The ACID Transaction was suspended prior to Rollback.
- 2. An ACID query was started for the same O\_KEY used in step 1. The ACID query did not see any uncommitted changes made by the ACID Transaction.
- 3. The ACID Transaction was ROLLED BACK.
- 4. The ACID query completed.

#### **4.3.3 Isolation Test 3 - Write-Write Conflict with Commit**

*Demonstrate isolation for the write-write conflict of two update transactions when the first transaction is committed.*

The following steps were performed to verify isolation of two update transactions:

- 1. An ACID Transaction T1 was started for a randomly selected O\_KEY, L\_KEY and DELTA. The ACID transaction T1 was suspended prior to Commit.
- 2. Another ACID Transaction T2 was started using the same O\_KEY and L\_KEY and a randomly selected DELTA.
- 3. T2 waited.
- 4. The ACID transaction T1 was allowed to Commit and T2 completed.
- 5. It was verified that: T2.L\_EXTENDEDPRICE = T1.L\_EXTENDEDPRICE +(DELTA1\*(T1.L\_EXTENDEDPRICE/T1.L\_QUANTITY))

#### **4.3.4 Isolation Test 4 - Write-Write Conflict with Rollback**

*Demonstrate isolation for the write-write conflict of two update transactions when the first transaction is rolled back.*

The following steps were performed to verify the isolation of two update transactions after the first one is rolled back:

- 1. An ACID Transaction T1 was started for a randomly selected O\_KEY, L\_KEY and DELTA. The ACID Transaction T1 was suspended prior to Rollback.
- 2. Another ACID Transaction T2 was started using the same O\_KEY and L\_KEY used in step 1 and a randomly selected DELTA.
- 3. T2 waited.
- 4. T1 was allowed to ROLLBACK and T2 completed.

5. It was verified that T2.L\_EXTENDEDPRICE = T1.L\_EXTENDEDPRICE.

#### **4.3.5 Isolation Test 5 – Concurrent Read and Write Transactions on Different Tables**

*Demonstrate the ability of read and write transactions affecting different database tables to make progress concurrently.*

The following steps were performed:

- 1. An ACID Transaction T1 for a randomly selected O\_KEY, L\_KEY and DELTA. The ACID Transaction T1 was suspended prior to Commit.
- 2. Another ACID Transaction T2 was started using random values for PS\_PARTKEY and PS\_SUPPKEY.
- 3. T2 completed.
- 4. T1 completed and the appropriate rows in the ORDER, LINEITEM and HISTORY tables were changed.

#### **4.3.6 Isolation Test 6 – Update Transactions During Continuous Read-Only Query Stream**

*Demonstrate the continuous submission of arbitrary (read-only) queries against one or more tables of the database does not indefinitely delay update transactions affecting those tables from making progress.*

The following steps were performed:

- 1. An ACID Transaction T1 was started, executing Q1 against the qualification database. The substitution parameter was chosen from the interval [0..2159] so that the query ran for a sufficient amount of time.
- 2. Before T1 completed, an ACID Transaction T2 was started using randomly selected values of O\_KEY, L\_KEY and DELTA.
- 3. T2 completed before T1 completed.
- 4. It was verified that the appropriate rows in the ORDER, LINEITEM and HISTORY tables were changed.

## **4.4 Durability Requirements**

*The tested system must guarantee durability: the ability to preserve the effects of committed transactions and insure database consistency after recovery from any one of the failures listed in Clause 3.5.2.*

#### **4.4.1 Permanent Unrecoverable Failure of Any Durable Medium and Loss of System Power**

*Guarantee the database and committed updates are preserved across a permanent irrecoverable failure of any single durable medium containing TPC-H database tables or recovery log tables*

The test database log was stored on a logical volume on a RAID-10 array of 12 physical disks. The tables for the test database were stored on 32 logical volumes on RAID-0 arrays across 6 physical disks. A backup of the test database was taken. The backup was spread across 32 logical volumes on 32 RAID-5 arrays.

The tests were conducted on the qualification database. The qualification database was loaded in the same fashion as the test database but used fewer disks. The steps performed are shown below:

- 1. The complete database was backed up.
- 2. Seven streams of ACID transactions were started. Each stream executed a minimum of 100 transactions.
- 3. While the test was running, one of the disks from the RAID-10 based log was removed.
- 4. After it was determined that the test would still run with the loss of a log disk, one physical drive of a RAID-0 data volume was removed.
- 5. A checkpoint was issued to force a failure.
- 6. The seven streams of ACID transactions failed and recorded their number of committed transaction in the success files.
- 7. The database log was dumped to disk and the database was shut down.
- 8. The database and log disks were replaced with new disks and the RAID rebuild process started
- 9. When the RAID rebuild process finished a database restore was done.
- 10. A command was issued causing the database to run through its recovery.
- 11. The counts in the success files and the HISTORY table count were compared and were found to match.

#### **4.4.2 System Crash**

*Guarantee the database and committed updates are preserved across an instantaneous interruption (system crash/system hang) in processing which requires the system to reboot to recover.*

- 1. Seven streams of ACID transactions were started. Each stream executed a minimum of 100 transactions.
- 2. While the streams of ACID transactions were running a system hardware reset was issued.
- 3. The system rebooted and the database was restarted.
- 4. The database went through a recovery period.
- 5. The success file and the HISTORY table counts were compared and were found to match.

#### **4.4.3 Memory Failure**

*Guarantee the database and committed updates are preserved across failure of all or part of memory (loss of contents).*

See section 4.4.2

#### **5.1 Initial Cardinality of Tables**

*The cardinality (i.e., the number of rows) of each table of the test database, as it existed at the completion of the database load (see clause 4.2.5) must be disclosed.*

Table 5.1 lists the TPC-H Benchmark defined tables and the row count for each table as they existed upon completion of the build.

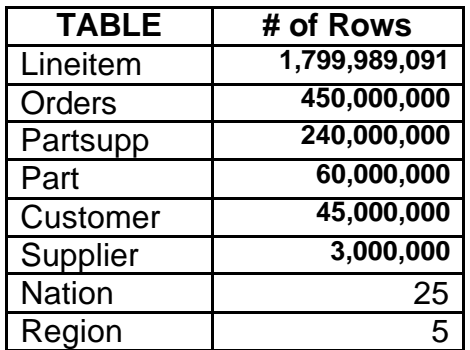

Table 5.1 Initial Number of Rows

#### **5.2 Distribution of Tables and Logs Across Media**

*The distribution of tables and logs across all media must be explicitly described for the tested and priced systems.*

Microsoft SQL Server was configured on an HP Proliant DL785 with the following configuration:

- 7 P800 Smart Array Controllers
- 13 HP StorageWorks MSA 70 Enclosures
- 206 72GB SAS Disks
- 4 36GB SAS Disks

204 disks were used to hold table data, indexes, database log and the temporary database (TempDB).

The raw partitions for the database and the NTFS partition for the backup and flat files were mounted to a folder on the G: drive

> G:\mnt\li G:\mnt\gen G:\mnt\temp G:\mnt\ntfs

A description of distribution of database filegroups and log can be found in the Table below.

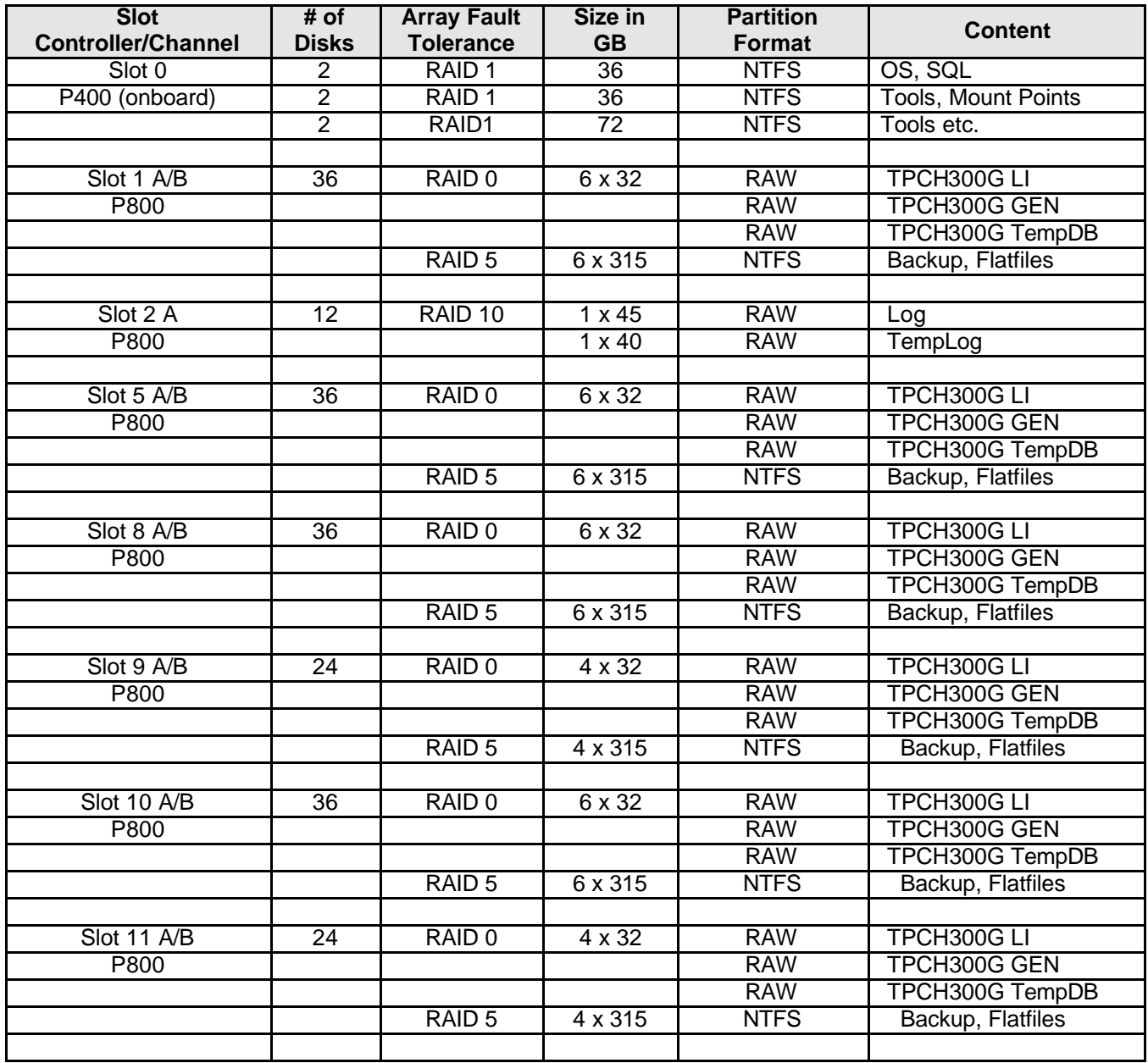

### **5.3 Mapping of Database Partitions/Replications**

*The mapping of database partitions/replications must be explicitly described.*

Database partitioning/replication was not used.

### **5.4 Implementation of RAID**

*Implementations may use some form of RAID to ensure high availability. If used for data, auxiliary storage (e.g. indexes) or temporary space, the level of RAID used must be disclosed for each device.*

RAID 0 was used for database filegroups and tempdb, RAID 10 for database recovery logs, RAID 5 for the Backup drives.

### **5.5 DBGEN Modifications**

*The version number, release number, modification number, and patch level of DBGEN must be disclosed. Any modifications to the DBGEN (see Clause 4.2.1) source code must be disclosed. In the event that a program other than DBGEN was used to populate the database, it must be disclosed in its entirety.*

DBGEN version 2.7.0 was used

### **5.6 Database Load time**

*The database load time for the test database (see clause 4.3) must be disclosed.*

The database load time was 16h09m07s

#### **5.7 Data Storage Ratio**

*The data storage ratio must be disclosed. It is computed by dividing the total data storage of the priced configuration (expressed in GB) by the size chosen for the test database as defined in 4.1.3.1. The ratio must be reported to the nearest 1/100th, rounded up.*

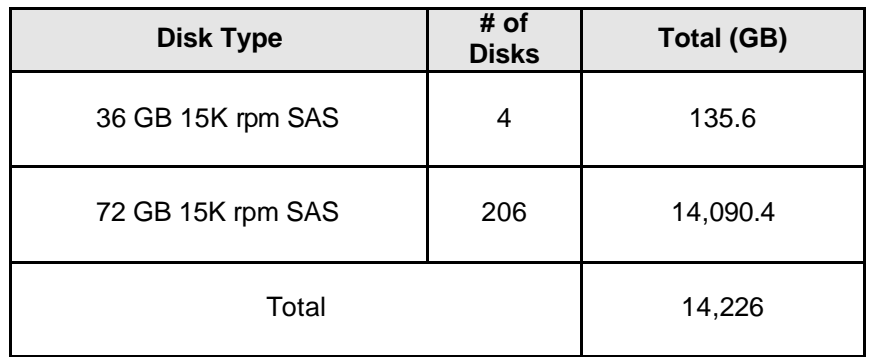

Size of test database: 300G Data Storage Ratio: 47.42

### **5.8 Database Load Mechanism Details and Illustration**

*The details of the database load must be disclosed, including a block diagram illustrating the overall process. Disclosure of the load procedure includes all steps, scripts, input and configuration files required to completely reproduce the test and qualification databases.*

Flat files for each of the tables were created using DBGEN. The tables were loaded as depicted in Figure 5-8.

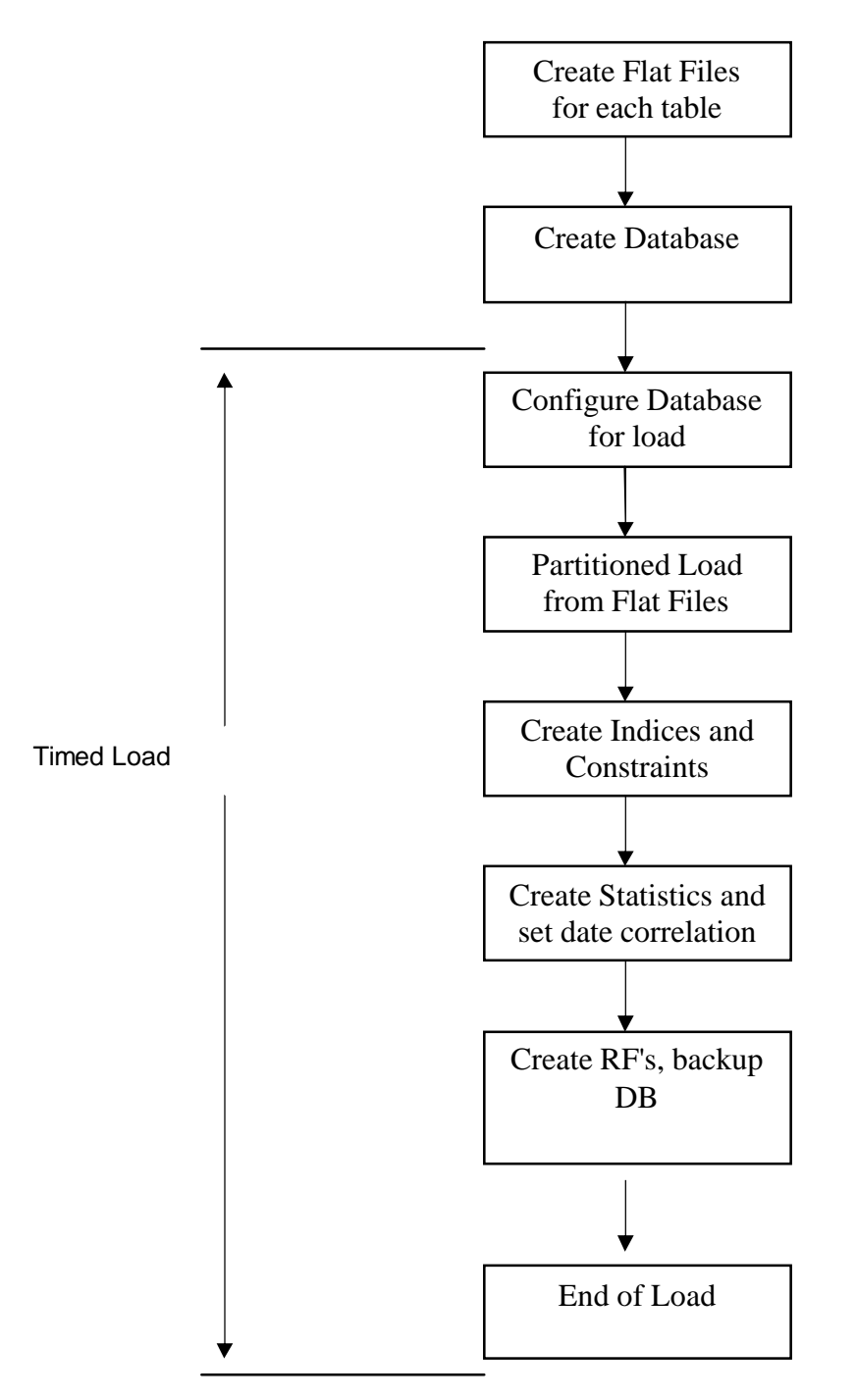

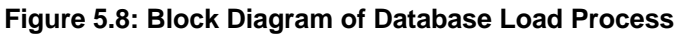

# **6.0 Clause 5: Performance Metrics and Execution Rules Related Items**

#### **6.1 Steps after the Load Test**

*Any system activity on the SUT that takes place between the conclusion of the load test and the beginning of the performance test must be fully disclosed including listings of scripts or command logs.*

Auditor requested queries were run against the database to verify the correctness of the load. The system was rebooted and SQL Server was restarted.

### **6.2 Steps in the Power Test**

*The details of the steps followed to implement the power test (e.g., system boot, database restart, etc.) must be disclosed.*

The following steps were used to implement the power test:

- 1. RF1 Refresh Transaction
- 2. Stream 0 Execution
- 3. RF2 Refresh Transaction.

#### **6.3 Timing Intervals for Each Query and Refresh Function**

*The timing intervals (see Clause 5.3.6) for each query of the measured set and for both refresh functions must be reported for the power test.*

The timing intervals for each query and both refresh functions are given in the Numerical Quantities Summary earlier in this document on page vi.

#### **6.4 Number of Streams for The Throughput Test**

*The number of execution streams used for the throughput test must be disclosed.*

6 streams were used for the Throughput Test.

#### **6.5 Start and End Date/Times for Each Query Stream**

*The start time and finish time for each query execution stream must be reported for the throughput test.*

The Numerical Quantities Summary on page vi contains the start and stop times for the query execution streams run on the system reported.

#### **6.6 Total Elapsed Time for the Measurement Interval**

*The total elapsed time of the measurement interval(see Clause 5.3.5) must be reported for the throughput test*.

The Numerical Quantities Summary on page vi contains the timing intervals for the throughput test run on the system reported.

#### **6.7 Refresh Function Start Date/Time and Finish Date/Time**

*Start and finish time for each update function in the update stream must be reported for the throughput test.*

The Numerical Quantities Summary on page vii contains the start and finish times for the refresh functions of each stream.

### **6.8 Timing Intervals for Each Query and Each Refresh Function for Each Stream**

*The timing intervals (see Clause 5.3.6) for each query of each stream and for each update function must be reported for the throughput test.*

The timing intervals for each query and each update function are given in the Numerical Quantities Summary earlier in this document on page vi.

### **6.9 Performance Metrics**

*The computed performance metrics, related numerical quantities and the price performance metric must be reported.*

The Numerical Quantities Summary contains the performance metrics, related numerical quantities, and the price/performance metric for the system reported.

### **6.10 The Performance Metric and Numerical Quantities from Both Runs**

*The performance metric (QphH@Size) and the numerical quantities (TPC-H Power@Size and TPC-H Throughput@ Size) from both of the runs must be disclosed*

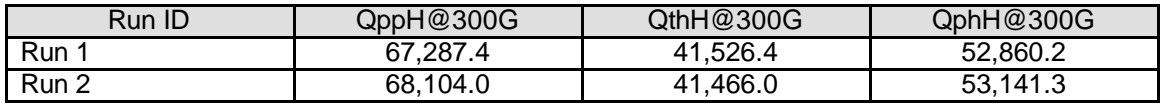

### **6.11 System Activity Between Tests**

*Any activity on the SUT that takes place between the conclusion of Run1 and the beginning of Run2 must be disclosed.*

Auditor requested queries were run against the database. The system was rebooted and SQL Server was restarted.

# **7.0 Clause 6: SUT and Driver Implementation Related Items**

#### **7.1 Driver**

*A detailed description of how the driver performs its functions must be supplied, including any related source code or scripts. This description should allow an independent reconstruction of the driver.*

The TPC-H benchmark was implemented using a Microsoft tool called StepMaster. StepMaster is a general purpose test tool which can drive ODBC and shell commands. Within StepMaster, the user designs a workspace corresponding to the sequence of operations (or steps) to be executed. When the workspace is executed, StepMaster records information about the run into a database as well as a log file for later analysis.

StepMaster provides a mechanism for creating parallel streams of execution. This is used in the throughput tests to drive the query and refresh streams. Each step is timed using a millisecond resolution timer. A timestamp T1 is taken before beginning the operation and a timestamp T2 is taken after completing the operation. These times are recorded in a database as well as a log file for later analysis.

Two types of ODBC connections are supported. A dynamic connection is used to execute a single operation and is closed when the operation finishes. A static connection is held open until the run completes and may be used to execute more than one step. A connection (either static or dynamic) can only have one outstanding operation at any time.

In TPC-H, static connections are used for the query streams in the power and throughput tests. StepMaster reads an Access database to determine the sequence of steps to execute. These commands are represented as the Implementation Specific Layer. StepMaster records its execution history, including all timings, in the Access database. Additionally, StepMaster writes a textual log file of execution for each run.

The refresh functions were executed using multiple batch scripts. The initial script is invoked by StepMaster, subsequent scripts are called from within the scripts.

The source code for both StepMaster and the RF Scripts is disclosed on Appendix E/F

#### **7.2 Implementation Specific Layer (ISL)**

*If an implementation-specific layer is used, then a detailed description of how it performs its functions must be supplied, including any related source code or scripts. This description should allow an independent reconstruction of the implementation-specific layer.*

The following steps are performed, to accomplish the Power and Throughput Runs:

#### **1. Power Run**

- Execute 64 concurrent RF1 threads, each of which will apply a segment of a refresh set generated by DBGen. Each thread submits multiple transactions, where a transaction spans a set of orders and their associated line items. A checkpoint was issued after RF1 completion.
- Execute the Stream 0 queries in the order according to TPC Benchmark H Specification, Appendix A
- Execute 64 concurrent RF2 threads, each of which will apply a segment of a refresh set generated by DBGen. Each thread submits multiple transactions, where a transaction spans a set of orders and their associated line items. A checkpoint was issued after RF2 completion.

#### **2. Throughput Run**

- Execute 6 concurrent query streams. Each stream executes queries in the order according to TPC Benchmark H Specification, Appendix A, for the appropriate Stream ID (01-06). Upon completion of each stream, a semaphore is signaled to indicate completion.
- Execute 6 consecutive RF1/RF2 transactions, against ascending Refresh sets produced by DBGen. The first RF1 waits on a semaphore prior to beginning its insert operations.

Each step during the query execution is timed by StepMaster. The timing information, together with an activity log, are stored for later analysis. The inputs and results of steps are stored in text files for later analysis.

#### **7.3 Profile-Directed Optimization**

*If profile-directed optimization as described in Clause 5.2.9 is used, such use must be disclosed.*

Profile-directed optimization was not used.

#### **8.1 Hardware and Software Used**

*A detailed list of hardware and software used in the priced system must be reported. Each item must have a vendor part number, description, and release/revision level, and indicate General Availability status or committed delivery date. If package pricing is used, contents of the package must be disclosed. Pricing source(s) and effective date(s) of price(s) must also be reported.*

The pricing summary sheet is given on page *v* in the Executive Summary at the front of this report. The source for all prices is indicated.

The HP Proliant DL785, system memory, additional processors, disk controllers, and hard drives are all available at the time of publication.

The pricing and availability of the Microsoft software used is given in a quote from Microsoft, which is included in this report in Appendix H.

#### **8.2 Three-Year Cost of System Configuration**

*The total 3-year price of the entire configuration must be reported, including: hardware, software, and maintenance charges. Separate component pricing is required.*

The pricing summary sheet on page v in the front of this report contains all details.

#### **8.3 Availability Dates**

*The committed delivery date for general availability (availability date) of products used in the priced calculations must be reported. When the priced system includes products with different availability dates, the single availability date reported on the first page of the executive summary must be the date by which all components are committed to being available. The full disclosure report must report availability dates individually for at least each of the categories for which a pricing subtotal must be provided (see Clause 7.3.1.4). All availability dates, whether for individual components or for the SUT as a whole, must be disclosed to a precision of 1 day, but the precise format is left to the test sponsor.*

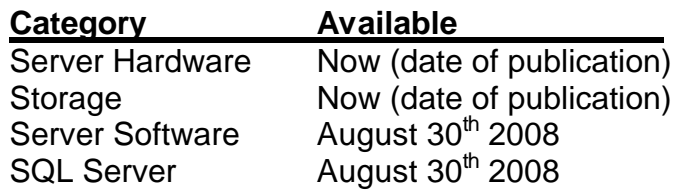

#### **9.1 Auditors' Report**

*The auditor's agency name, address, phone number, and Attestation letter with a brief audit summary report indicating compliance must be included in the full disclosure report. A statement should be included specifying who to contact in order to obtain further information regarding the audit process.*

This implementation of the TPC Benchmark H was audited by Lorna Livingtree of Performance Metrics, a certified TPC-H auditor. Further information regarding the audit process may be obtained from:

> Lorna Livingtree Performance Metrics Inc. PO Box 984 Klamath, CA 95548 (707) 482 0523

Requests for this TPC Benchmark H Full Disclosure Report should be sent to:

Transaction Processing Performance Council c/o Shanley Public Relations 777 North First Street, Suite 6000 San Jose, CA 95112-6311 USA Telephone: (408) 295-8894 Fax: (408) 295-9768

#### PERFORMANCE METRICS INC. **TPC Certified Auditors**

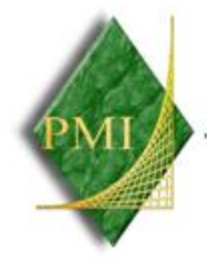

July 13, 2008

Mr. Mike Fitzner Senior Performance Engineer Hewlett-Packard Company 14475 24th Street NE Bellevue, WA98007

I have verified the TPC Benchmark<sup>TM</sup> H for the following configuration:

HP Proliant DL785 Platform: Database Manager: Microsoft SQL Server 2008 Enterprise Edition for x64 Operating System: Microsoft Windows Server 2008 for x64

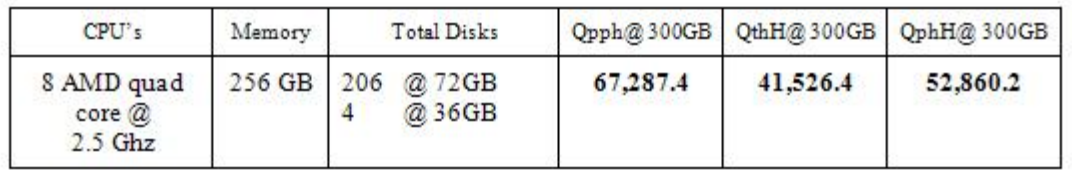

In my opinion, these performance results were produced in compliance with the TPC requirements for the benchmark. The following attributes of the benchmark were given special attention:

- The database tables were defined with the proper columns, layout and sizes.
- The tested database was correctly scaled and populated for 300 GB using DBGEN. The version of DBGEN was 2.7.0.
- The sample data produce by DBGEN was successfully compared to the reference data for this scale factor.
- The qualification database layout was identical to the tested database except for the number and size of the files.
- The query text was verified to use only compliant variants and minor modifications.
- . The executable query text was generated by QGEN and submitted through SQL Server's standardinteractive interface. The version of QGEN was 2.7.0. The sample

PO Box 984 Klamath, CA 95548 (707) 482-0523 fax: (707) 482-0575

Page 1 email: LornaL@PerfMetrics.com

#### PERFORMANCE METRICS INC. **TPC Certified Auditors**

parameters produced by QGEN were successfully compared to the reference data for this scale factor.

- The validation of the query text against the qualification database produced compliant results.
- The refresh functions were properly implemented and executed the correct number of inserts and deletes.
- The load timing was properly measured and reported
- The execution times were correctly measured and reported
- The performance metrics were correctly computed and reported
- The repeatability of the measurement was verified.
- The ACID properties were demostrated and verified. ٠
- The system pricing was checked for major components and maintenance.
- The executive summary pages of the FDR were verified for accuracy. ٠

Auditor's Notes: None

Sincerely,

Lorna Swingtne

Loma Livingtree Auditor

PO Box 984 Klamath, CA 95548 (707) 482-0523 fax: (707) 482-0575

Page2 email: LornaL@PerfMetrics.com

#### **System Info**

System Information report written at: 07/10/08 14:29:20 System Name: OCTANE1 [System Summary]

Item Value<br>OS Name M

Microsoft® Windows Server® 2008 Enterprise Version 6.0.6001 Service Pack 1 Build 6001 Other OS Description Not Available OS Manufacturer Microsoft Corporation System Name OCTANE1 System Manufacturer HP System Model ProLiant DL785 G5 System Type x64-based PC Processor Quad-Core AMD Opteron(tm) Processor 8360 SE, 2500 Mhz, 4 Core(s), 4 Logical Processor(s) Processor Quad-Core AMD Opteron(tm) Processor 8360 SE, 2500 Mhz, 4 Core(s), 4 Logical Processor(s) Processor Quad-Core AMD Opteron(tm) Processor 8360 SE, 2500 Mhz, 4 Core(s), 4 Logical Processor(s) Processor Quad-Core AMD Opteron(tm) Processor 8360 SE, 2500 Mhz, 4 Core(s), 4 Logical Processor(s) Processor Quad-Core AMD Opteron(tm) Processor 8360 SE, 2500 Mhz, 4 Core(s), 4 Logical Processor(s) Processor Quad-Core AMD Opteron(tm) Processor 8360 SE, 2500 Mhz, 4 Core(s), 4 Logical Processor(s) Processor Quad-Core AMD Opteron(tm) Processor 8360 SE, 2500 Mhz, 4 Core(s), 4 Logical Processor(s) Processor Quad-Core AMD Opteron(tm) Processor 8360 SE, 2500 Mhz, 4 Core(s), 4 Logical Processor(s) BIOS Version/Date HP A15, 6/5/2008 SMBIOS Version2.5 Windows Directory E:\Windows System DirectoryE:\Windows\system32 Boot Device \Device\HarddiskVolume38 Locale United States Hardware Abstraction Layer Version = "6.0.6001.18000" User Name OCTANE1\Administrator Time Zone Pacific Daylight Time Installed Physical Memory (RAM) 256 GB Total Physical Memory 4.00 GB Available Physical Memory 245 GB Total Virtual Memory250 GB Available Virtual Memory247 GB Page File Space 2.00 GB Page File E:\pagefile.sys

[Hardware Resources]

[Conflicts/Sharing]

Resource Device I/O Port 0x0000A000-0x0000FFFFPCI bus I/O Port 0x0000A000-0x0000FFFFServerWorks (Broadcom) HT-2100 HT-PCI-E Bridge 0 I/O Port 0x0000A000-0x0000FFFFSmart Array P800 Controller

Memory Address 0xFD800000-0xFDBFFFFF PCI bus Memory Address 0xFD800000-0xFDBFFFFF ServerWorks (Broadcom) HT-2100 HT-PCI-E Bridge 0

IRQ 41 HP iLO Management Channel Interface Driver IRQ 41 Standard Universal PCI to USB Host Controller

I/O Port 0x00000000-0x000003AF PCI bus I/O Port 0x00000000-0x000003AF Direct memory access controller

Memory Address 0xFDC00000-0xFDFFFFFF PCI bus

HP TPC-H FULL DISCLOSURE REPORT © 2008 Hewlett-Packard Company. All rights reserved.

Memory Address 0xFDC00000-0xFDFFFFFF ServerWorks (Broadcom) HT-2100 HT-PCI-E Bridge 0 I/O Port 0x000003C0-0x000003DFPCI bus I/O Port 0x000003C0-0x000003DFATI ES1000 IRQ 5 Standard OpenHCD USB Host Controller IRQ 5 Standard OpenHCD USB Host Controller IRQ 5 Standard Enhanced PCI to USB Host Controller Memory Address 0xE8000000-0xFD5FFFFF PCI bus<br>Memory Address 0xE8000000-0xFD5FFFFF ATI ES1000 Memory Address 0xE8000000-0xFD5FFFFF I/O Port 0x00009000-0x00009FFF ServerWorks (Broadcom) HT-2100 HT-PCI-E Bridge 1&3 I/O Port 0x00009000-0x00009FFF Smart Array P800 Controller I/O Port 0x00006000-0x00006FFF ServerWorks (Broadcom) HT-2100 HT-PCI-E Bridge 2&4 I/O Port 0x00006000-0x00006FFF Smart Array P800 Controller Memory Address 0xFD600000-0xFD7FFFFF PCI bus Memory Address 0xFD600000-0xFD7FFFFF ServerWorks (Broadcom) HT-2100 HT-PCI-E Bridge 0 I/O Port 0x0000B000-0x0000BFFFServerWorks (Broadcom) HT-2100 HT-PCI-E Bridge 1&3 I/O Port 0x0000B000-0x0000BFFFSmart Array P800 Controller I/O Port 0x00005000-0x00005FFF ServerWorks (Broadcom) HT-2100 HT-PCI-E Bridge 0 I/O Port 0x00005000-0x00005FFF Smart Array P800 Controller I/O Port 0x000000A0-0x000000BFMotherboard resources I/O Port 0x000000A0-0x000000BFProgrammable interrupt controller Memory Address 0xA0000-0xBFFFF PCI bus Memory Address 0xA0000-0xBFFFF ATI ES1000 I/O Port 0x00007000-0x00007FFF PCI bus I/O Port 0x00007000-0x00007FFF ServerWorks (Broadcom) HT-2100 HT-PCI-E Bridge 0 I/O Port 0x00007000-0x00007FFF Smart Array P800 Controller Memory Address 0xF8000000-0xFBFFFFFF ServerWorks (Broadcom) HT-1000 HT-PCI-X Bridge 0 Memory Address 0xF8000000-0xFBFFFFFF ServerWorks (Broadcom) HT-1000 HT-PCI-X Bridge Memory Address 0xF8000000-0xFBFFFFFF Broadcom BCM5706C NetXtreme II GigE I/O Port 0x00001000-0x00006FFF PCI bus I/O Port 0x00001000-0x00006FFF ATI ES1000 I/O Port 0x000003B0-0x000003BBPCI bus I/O Port 0x000003B0-0x000003BBATI ES1000 I/O Port 0x00004000-0x00004FFF ServerWorks (Broadcom) HT-2100 HT-PCI-E Bridge 1&3 I/O Port 0x00004000-0x00004FFF Smart Array P400 Controller I/O Port 0x00008000-0x00009FFF PCI bus

I/O Port 0x00008000-0x00009FFF ServerWorks (Broadcom) HT-2100 HT-PCI-E Bridge 0 I/O Port 0x00008000-0x00009FFF Smart Array P800 Controller

I/O Port 0x00000600-0x0000067F Motherboard resources

I/O Port 0x00000020-0x0000003F Motherboard resources I/O Port 0x00000020-0x0000003F Programmable interrupt controller

[DMA]

Resource Device Status Channel 7 Direct memory access controller OK

[Forced Hardware]

Device PNP Device ID

 $[I/O]$ 

Resource Device Status 0x00000000-0x000003AF PCI bus OK 0x00000000-0x000003AF Direct memory access controller OK<br>0x000003B0-0x000003BB PCI bus OK 0x000003B0-0x000003BB 0x000003B0-0x000003BB ATI ES1000 OK 0x000003C0-0x000003DFPCI bus OK 0x000003C0-0x000003DFATI ES1000 OK 0x000003E0-0x00000CF7PCI bus OK 0x00001000-0x00006FFF PCI bus OK 0x00001000-0x00006FFF ATI ES1000 OK 0x00002800-0x000028FF HP ProLiant iLO 2 Legacy Support Function **OK** 0x00001400-0x000014FF HP iLO Management Channel Interface Driver OK 0x00001800-0x0000181F Standard Universal PCI to USB Host Controller OK 0x00000500-0x0000050F Standard Dual Channel PCI IDE Controller OK 0x000001F0-0x000001F7 ATA Channel 0 OK 0x000003F6-0x000003F6 ATA Channel 0 OK 0x00000170-0x00000177 ATA Channel 1 OK 0x00000376-0x00000376 ATA Channel 1 OK 0x00000010-0x0000001F Motherboard resources OK 0x00000020-0x0000003F Motherboard resources OK 0x00000020-0x0000003F Programmable interrupt controller OK<br>0x000000A0-0x000000BFMotherboard resources OK 0x000000A0-0x000000BFMotherboard resources 0x000000A0-0x000000BFProgrammable interrupt controller OK 0x00000050-0x00000053 Motherboard resources OK 0x00000070-0x00000079 Motherboard resources OK 0x00000090-0x0000009F Motherboard resources OK 0x000000F0-0x000000F0 Motherboard resources OK 0x00000379-0x0000037A Motherboard resources OK 0x00000408-0x0000040F Motherboard resources OK 0x0000040B-0x0000040BMotherboard resources OK 0x000004D0-0x000004D1Motherboard resources OK 0x000004D6-0x000004D6Motherboard resources OK 0x00000520-0x00000520 Motherboard resources OK 0x00000580-0x0000059F Motherboard resources OK 0x00000600-0x0000067F Motherboard resources OK 0x00000600-0x0000067F Extended IO Bus OK 0x00000700-0x00000703 Motherboard resources OK 0x00000820-0x0000082F Motherboard resources OK<br>0x00000900-0x000009FE Motherboard resources OK 0x00000900-0x000009FE Motherboard resources 0x00000C06-0x00000C07Motherboard resources OK 0x00000C14-0x00000C14Motherboard resources OK 0x00000C4A-0x00000C4A Motherboard resources OK 0x00000C50-0x00000C52Motherboard resources OK 0x00000C6C-0x00000C6C Motherboard resources OK 0x00000C6F-0x00000C6FMotherboard resources OK 0x00000C80-0x00000C83Motherboard resources OK 0x00000C90-0x00000C9FMotherboard resources OK 0x00000CA0-0x00000CA5 Motherboard resources OK<br>0x00000CD4-0x00000CD7 Motherboard resources OK 0x00000CD4-0x00000CD7 Motherboard resources OK 0x00000F50-0x00000F58 Motherboard resources OK 0x000002F8-0x000002FF Motherboard resources OK 0x00000CA2-0x00000CA3 Microsoft Generic IPMI Compliant Device OK 0x00000040-0x00000043 System timerOK

0x000000C0-0x000000DFDirect memory access controller OK 0x00000061-0x00000061 System speaker OK 0x00000C00-0x00000C01Programmable interrupt controller OK 0x00000060-0x00000060 Standard PS/2 Keyboard OK 0x00000064-0x00000064 Standard PS/2 Keyboard OK 0x0000002E-0x0000002F Extended IO Bus OK 0x0000004E-0x0000004F Extended IO Bus OK 0x00000620-0x0000065F Extended IO Bus OK 0x00000680-0x0000069F Extended IO Bus OK 0x00000660-0x0000067F Extended IO Bus OK 0x00000300-0x0000030F Extended IO Bus OK 0x000003F8-0x000003FF Communications Port (COM1)OK 0x00001C00-0x00001CFFStandard OpenHCD USB Host Controller OK 0x00003000-0x000030FF Standard OpenHCD USB Host Controller OK 0x00003400-0x000034FF Standard Enhanced PCI to USB Host Controller OK 0x00005000-0x00005FFF ServerWorks (Broadcom) HT-2100 HT-PCI-E Bridge 0 OK 0x00005000-0x00005FFF Smart Array P800 Controller OK 0x00004000-0x00004FFF ServerWorks (Broadcom) HT-2100 HT-PCI-E Bridge 1&3 OK 0x00004000-0x00004FFF Smart Array P400 Controller OK 0x00006000-0x00006FFF ServerWorks (Broadcom) HT-2100 HT-PCI-E Bridge 2&4 OK 0x00006000-0x00006FFF Smart Array P800 Controller OK 0x00007000-0x00007FFF PCI bus OK 0x00007000-0x00007FFF ServerWorks (Broadcom) HT-2100 HT-PCI-E Bridge 0 OK 0x00007000-0x00007FFF Smart Array P800 Controller OK 0x00008000-0x00009FFF PCI bus OK 0x00008000-0x00009FFF ServerWorks (Broadcom) HT-2100 HT-PCI-E Bridge 0 OK 0x00008000-0x00009FFF Smart Array P800 Controller OK 0x00009000-0x00009FFF ServerWorks (Broadcom) HT-2100 HT-PCI-E Bridge 1&3 OK 0x00009000-0x00009FFF Smart Array P800 Controller OK 0x0000A000-0x0000FFFFPCI bus OK 0x0000A000-0x0000FFFFServerWorks (Broadcom) HT-2100 HT-PCI-E Bridge 0 OK 0x0000A000-0x0000FFFFSmart Array P800 Controller OK 0x0000B000-0x0000BFFF ServerWorks (Broadcom) HT-2100 HT-PCI-E Bridge 1&3 OK<br>0x0000B000-0x0000BFFF Smart Array P800 Controller OK

0x00000080-0x0000008F Direct memory access controller OK

#### [IROs]

Resource Device Status IRQ 81 Microsoft ACPI-Compliant SystemOK IRQ 82 Microsoft ACPI-Compliant SystemOK IRQ 83 Microsoft ACPI-Compliant SystemOK IRQ 84 Microsoft ACPI-Compliant SystemOK IRQ 85 Microsoft ACPI-Compliant SystemOK IRQ 86 Microsoft ACPI-Compliant SystemOK IRQ 87 Microsoft ACPI-Compliant SystemOK IRQ 88 Microsoft ACPI-Compliant SystemOK IRQ 89 Microsoft ACPI-Compliant SystemOK IRQ 90 Microsoft ACPI-Compliant SystemOK IRQ 91 Microsoft ACPI-Compliant SystemOK IRQ 92 Microsoft ACPI-Compliant SystemOK IRQ 93 Microsoft ACPI-Compliant SystemOK IRQ 94 Microsoft ACPI-Compliant SystemOK IRQ 95 Microsoft ACPI-Compliant SystemOK IRQ 96 Microsoft ACPI-Compliant SystemOK IRQ 97 Microsoft ACPI-Compliant SystemOK IRQ 98 Microsoft ACPI-Compliant SystemOK IRQ 99 Microsoft ACPI-Compliant SystemOK IRQ 100Microsoft ACPI-Compliant SystemOK IRQ 101Microsoft ACPI-Compliant SystemOK IRQ 102Microsoft ACPI-Compliant SystemOK IRQ 103Microsoft ACPI-Compliant SystemOK IRQ 104Microsoft ACPI-Compliant SystemOK IRQ 105Microsoft ACPI-Compliant SystemOK IRQ 106Microsoft ACPI-Compliant SystemOK IRQ 107Microsoft ACPI-Compliant SystemOK IRQ 108Microsoft ACPI-Compliant SystemOK IRQ 109Microsoft ACPI-Compliant SystemOK IRQ 110Microsoft ACPI-Compliant SystemOK IRQ 111Microsoft ACPI-Compliant SystemOK IRQ 112Microsoft ACPI-Compliant SystemOK IRQ 113Microsoft ACPI-Compliant SystemOK IRQ 114Microsoft ACPI-Compliant SystemOK IRQ 115Microsoft ACPI-Compliant SystemOK IRQ 116Microsoft ACPI-Compliant SystemOK IRQ 117Microsoft ACPI-Compliant SystemOK IRQ 118Microsoft ACPI-Compliant SystemOK IRQ 119Microsoft ACPI-Compliant SystemOK IRQ 120Microsoft ACPI-Compliant SystemOK IRQ 121Microsoft ACPI-Compliant SystemOK IRQ 122Microsoft ACPI-Compliant SystemOK IRQ 123Microsoft ACPI-Compliant SystemOK IRQ 124Microsoft ACPI-Compliant SystemOK IRQ 125Microsoft ACPI-Compliant SystemOK IRQ 126Microsoft ACPI-Compliant SystemOK IRQ 127Microsoft ACPI-Compliant SystemOK IRQ 128Microsoft ACPI-Compliant SystemOK IRQ 129Microsoft ACPI-Compliant SystemOK IRQ 130Microsoft ACPI-Compliant SystemOK IRQ 131Microsoft ACPI-Compliant SystemOK IRQ 132Microsoft ACPI-Compliant SystemOK IRQ 133Microsoft ACPI-Compliant SystemOK IRQ 134Microsoft ACPI-Compliant SystemOK IRQ 135Microsoft ACPI-Compliant SystemOK IRQ 136Microsoft ACPI-Compliant SystemOK IRQ 137Microsoft ACPI-Compliant SystemOK IRQ 138Microsoft ACPI-Compliant SystemOK IRQ 139Microsoft ACPI-Compliant SystemOK IRQ 140Microsoft ACPI-Compliant SystemOK IRQ 141Microsoft ACPI-Compliant SystemOK IRQ 142Microsoft ACPI-Compliant SystemOK IRQ 143Microsoft ACPI-Compliant SystemOK IRQ 144Microsoft ACPI-Compliant SystemOK IRQ 145Microsoft ACPI-Compliant SystemOK IRQ 146Microsoft ACPI-Compliant SystemOK IRQ 147Microsoft ACPI-Compliant SystemOK IRQ 148Microsoft ACPI-Compliant SystemOK IRQ 149Microsoft ACPI-Compliant SystemOK IRQ 150Microsoft ACPI-Compliant SystemOK IRQ 151Microsoft ACPI-Compliant SystemOK IRQ 152Microsoft ACPI-Compliant SystemOK IRQ 153Microsoft ACPI-Compliant SystemOK IRQ 154Microsoft ACPI-Compliant SystemOK IRQ 155Microsoft ACPI-Compliant SystemOK IRQ 156Microsoft ACPI-Compliant SystemOK IRQ 157Microsoft ACPI-Compliant SystemOK IRQ 158Microsoft ACPI-Compliant SystemOK IRQ 159Microsoft ACPI-Compliant SystemOK IRQ 160Microsoft ACPI-Compliant SystemOK IRQ 161Microsoft ACPI-Compliant SystemOK IRQ 162Microsoft ACPI-Compliant SystemOK IRQ 163Microsoft ACPI-Compliant SystemOK IRQ 164Microsoft ACPI-Compliant SystemOK IRQ 165Microsoft ACPI-Compliant SystemOK IRQ 166Microsoft ACPI-Compliant SystemOK IRQ 167Microsoft ACPI-Compliant SystemOK IRQ 168Microsoft ACPI-Compliant SystemOK IRQ 169Microsoft ACPI-Compliant SystemOK IRQ 170Microsoft ACPI-Compliant SystemOK IRQ 171Microsoft ACPI-Compliant SystemOK IRQ 172Microsoft ACPI-Compliant SystemOK IRQ 173Microsoft ACPI-Compliant SystemOK IRQ 174Microsoft ACPI-Compliant SystemOK IRQ 175Microsoft ACPI-Compliant SystemOK IRQ 176Microsoft ACPI-Compliant SystemOK IRQ 177Microsoft ACPI-Compliant SystemOK IRQ 178Microsoft ACPI-Compliant SystemOK IRQ 179Microsoft ACPI-Compliant SystemOK IRQ 180Microsoft ACPI-Compliant SystemOK

IRQ 181Microsoft ACPI-Compliant SystemOK IRQ 182Microsoft ACPI-Compliant SystemOK IRQ 183Microsoft ACPI-Compliant SystemOK IRQ 184Microsoft ACPI-Compliant SystemOK IRQ 185Microsoft ACPI-Compliant SystemOK IRQ 186Microsoft ACPI-Compliant SystemOK IRQ 187Microsoft ACPI-Compliant SystemOK IRQ 188Microsoft ACPI-Compliant SystemOK IRQ 189Microsoft ACPI-Compliant SystemOK IRQ 190Microsoft ACPI-Compliant SystemOK IRQ 39 ATI ES1000 OK IRQ 11 HP ProLiant iLO 2 Legacy Support Function OK IRQ 41 HP iLO Management Channel Interface Driver OK IRQ 41 Standard Universal PCI to USB Host Controller OK IRQ 40 HP ProLiant iLO 2 Management Controller Driver OK IRQ 37 Broadcom BCM5706C NetXtreme II GigE OK IRQ 38 Broadcom BCM5706C NetXtreme II GigE OK IRQ 14 ATA Channel 0 OK IRQ 15 ATA Channel 1 OK IRQ 0 System timerOK IRQ 1 Standard PS/2 Keyboard OK IRQ 12 PS/2 Compatible Mouse OK IRQ 4 Communications Port (COM1)OK IRQ 5 Standard OpenHCD USB Host Controller OK IRQ 5 Standard OpenHCD USB Host Controller OK IRQ 5 Standard Enhanced PCI to USB Host Controller OK IRQ 22 ServerWorks (Broadcom) HT-2100 HT-PCI-E Bridge 0 OK IRQ 4294967294 Smart Array P800 Controller OK IRQ 25 ServerWorks (Broadcom) HT-2100 HT-PCI-E Bridge 1&3 OK IRQ 4294967293 Smart Array P400 Controller OK IRQ 30 ServerWorks (Broadcom) HT-2100 HT-PCI-E Bridge 2&4 OK IRQ 4294967292 Smart Array P800 Controller OK IRQ 31 ServerWorks (Broadcom) HT-2100 HT-PCI-E Bridge 1&3 OK IRQ 32 ServerWorks (Broadcom) HT-2100 HT-PCI-E Bridge 2&4 OK IRQ 16 ServerWorks (Broadcom) HT-2100 HT-PCI-E Bridge 0 OK IRQ 4294967291 Smart Array P800 Controller OK IRQ 34 ServerWorks (Broadcom) HT-2100 HT-PCI-E Bridge 1&3 **OK** IRQ 26 ServerWorks (Broadcom) HT-2100 HT-PCI-E Bridge 2&4 OK IRQ 19 ServerWorks (Broadcom) HT-2100 HT-PCI-E Bridge 1&3 OK IRQ 20 ServerWorks (Broadcom) HT-2100 HT-PCI-E Bridge 2&4 OK IRQ 17 ServerWorks (Broadcom) HT-2100 HT-PCI-E Bridge 0 OK IRQ 4294967290 Smart Array P800 Controller OK IRQ 35 ServerWorks (Broadcom) HT-2100 HT-PCI-E Bridge 1&3 OK IRQ 29 ServerWorks (Broadcom) HT-2100 HT-PCI-E Bridge 2&4 **OK** IRQ 21 ServerWorks (Broadcom) HT-2100 HT-PCI-E Bridge 1&3 OK IRQ 4294967289 Smart Array P800 Controller OK IRQ 27 ServerWorks (Broadcom) HT-2100 HT-PCI-E Bridge 2&4 OK IRQ 18 ServerWorks (Broadcom) HT-2100 HT-PCI-E Bridge 0 OK IRQ 4294967288 Smart Array P800 Controller OK IRQ 36 ServerWorks (Broadcom) HT-2100 HT-PCI-E Bridge 1&3 OK IRQ 33 ServerWorks (Broadcom) HT-2100 HT-PCI-E Bridge 2&4 OK IRQ 23 ServerWorks (Broadcom) HT-2100 HT-PCI-E Bridge 1&3 OK IRQ 4294967287 Smart Array P800 Controller OK IRQ 28 ServerWorks (Broadcom) HT-2100 HT-PCI-E Bridge 2&4 OK [Memory]

Resource Device Status 0xE8000000-0xFD5FFFFF PCI bus OK

0xE8000000-0xFD5FFFFF ATI ES1000 OK 0xA0000-0xBFFFF PCI bus OK 0xA0000-0xBFFFF ATI ES1000 OK 0xF7FF0000-0xF7FFFFFF ATI ES1000 OK 0xF7FE0000-0xF7FE01FF HP ProLiant iLO 2 Legacy Support FunctionOK 0xF7FD0000-0xF7FD07FF HP iLO Management Channel Interface Driver OK<br>0xF7FC0000-0xF7FC1FFF HP iLO Management Channel Interface Driver OK 0xF7F00000-0xF7F7FFFFHP iLO Management Channel Interface Driver OK<br>0xF7EF0000-0xF7EF00FF HP ProLiant iLO 2 Management Controller Driver OK 0xF8000000-0xFBFFFFFF ServerWorks (Broadcom) HT-1000 HT-PCI-X Bridge 0 OK 0xF8000000-0xFBFFFFFF ServerWorks (Broadcom) HT-1000 HT-PCI-X Bridge OK<br>0xF8000000-0xFBFFFFFFF Broadcom BCM5706C NetXtreme II GigE OK<br>0xFA000000-0xFBFFFFFFF GigE OK 0xD0000000-0xDFFFFFFF Motherboard resources OK 0xFED00000-0xFED003FF High precision event timerOK 0xF7EE0000-0xF7EE0FFF Standard OpenHCD USB Host Controller OK<br>0xF7ED0000-0xF7ED0FFF Controller OK 0xF7EC0000-0xF7EC0FFF Standard Enhanced PCI to USB Host Controller OK 0xFD200000-0xFD3FFFFF ServerWorks (Broadcom) HT-2100 HT-PCI-E Bridge 0 OK 0xFD300000-0xFD3FFFFF Smart Array P800 Controller OK 0xFD2F0000-0xFD2F0FFF Smart Array P800 Controller OK 0xFD000000-0xFD1FFFFF ServerWorks (Broadcom) HT-2100 HT-PCI-E Bridge 1&3 OK 0xFD100000-0xFD1FFFFF Smart Array P400 Controller OK 0xFD0F0000-0xFD0F0FFF Smart Array P400 Controller OK<br>0xFD400000-0xFD5FFFFF ServerWorks (Broadcom) HT-2100 PCI-E Bridge 2&4 OK 0xFD500000-0xFD5FFFFFF Smart Array P800 Controller OK<br>0xFD4F0000-0xFD4F0FFF Smart Array P800 Controller OK 0xFD600000-0xFD7FFFFF<br>0xFD600000-0xFD7FFFFF PCI-E Bridge 0 OK<br>0xFD700000-0xFD7FFFFF 0xFD700000-0xFD7FFFFF Smart Array P800 Controller OK 0xFD800000-0xFDBFFFFF PCI bus OK<br>0xFD800000-0xFDBFFFFF ServerWorks PCI-E Bridge 0 OK 0xFD900000-0xFD9FFFFF Smart Array P800 Controller OK<br>0xFD8F0000-0xFD8F0FFF Smart Array P800 Controller OK 0xFDA00000-0xFDBFFFFF ServerWorks (Broadcom) HT-2100 HT-PCI-E Bridge 1&3 OK 0xFDB00000-0xFDBFFFFF Smart Array P800 Controller OK 0xFDAF0000-0xFDAF0FFF Smart Array P800 Controller OK 0xFDC00000-0xFDFFFFFF PCI bus OK<br>0xFDC00000-0xFDFFFFFF ServerWorks PCI-E Bridge 0 OK 0xDC000000-0xDFF0FFFF PCI bus OK 0xFDD00000-0xFDDFFFFF Smart Array P800 Controller OK 0xFDCF0000-0xFDCF0FFF Smart Array P800 Controller OK 0xFDE00000-0xFDFFFFFF ServerWorks (Broadcom) HT-2100 HT-PCI-E Bridge 1&3 OK 0xFDF00000-0xFDFFFFFF Smart Array P800 Controller OK 0xFDEF0000-0xFDEF0FFF Smart Array P800 Controller OK [Components]

Broadcom BCM5706C NetXtreme II Standard OpenHCD USB Host ServerWorks (Broadcom) HT-2100 HT-Smart Array P800 Controller OK<br>PCI bus OK ServerWorks (Broadcom) HT-2100 HT-Smart Array P800 Controller OK ServerWorks (Broadcom) HT-2100 HT-Smart Array P800 Controller OK ServerWorks (Broadcom) HT-2100 HT-

#### [Audio Codecs]

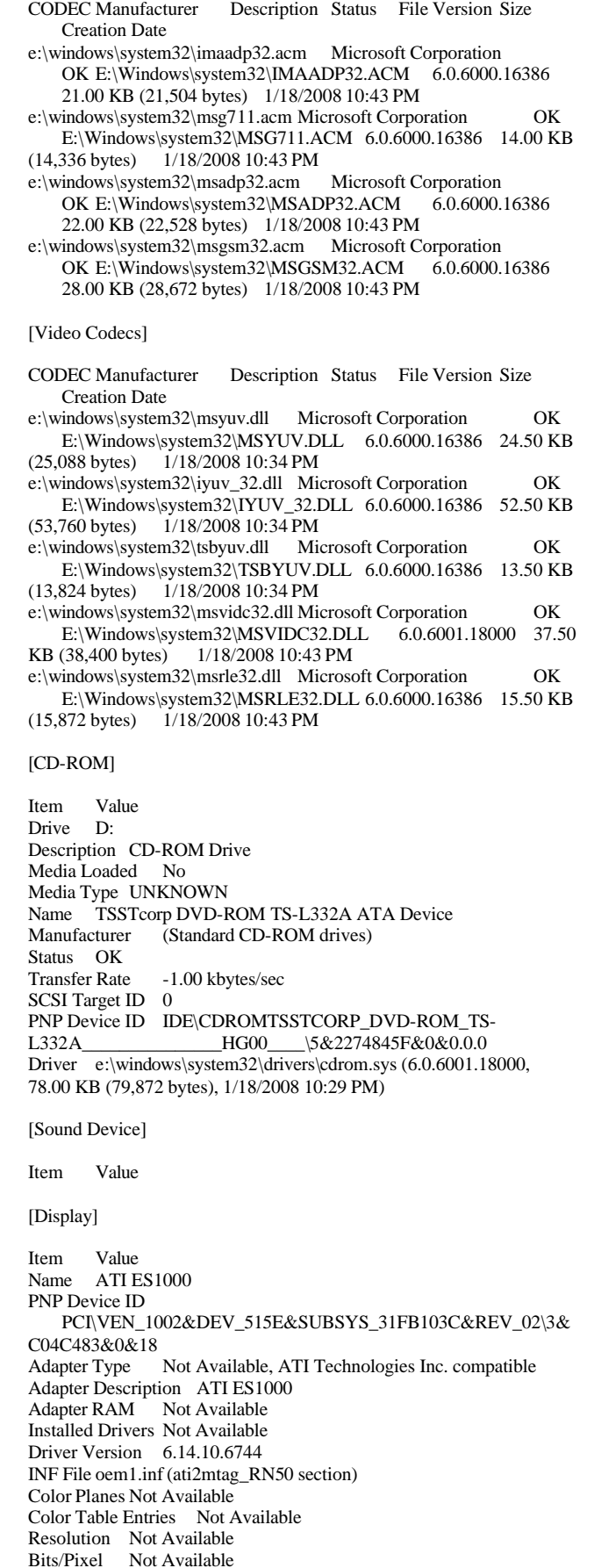

[Multimedia]

Memory Address 0xE8000000-0xFD5FFFFF I/O Port 0x00001000-0x00006FFF Memory Address 0xF7FF0000-0xF7FFFFFF IRQ Channel IRQ 39 I/O Port 0x000003B0-0x000003BB I/O Port 0x000003C0-0x000003DF Memory Address 0xA0000-0xBFFFF Driver e:\windows\system32\drivers\ati2mtag.sys (6.14.10.6744, 2.11) MB (2,210,816 bytes), 3/11/2008 11:37 PM)

[Infrared]

Item Value

[Input]

#### [Keyboard]

Item Value Description USB Human Interface Device Name Enhanced (101- or 102-key) Layout 00000409 PNP Device ID USB\VID\_03F0&PID\_1027&MI\_00\6&174A8EC&0&0000 Number of Function Keys 12 Driver e:\windows\system32\drivers\hidusb.sys (6.0.6001.18000, 15.50 KB (15,872 bytes), 1/18/2008 10:33 PM)

Description Standard PS/2 Keyboard Name Enhanced (101- or 102-key) Layout 00000409 PNP Device ID ACPI\PNP0303\4&63ACF31&0 Number of Function Keys 12 I/O Port 0x00000060-0x00000060 I/O Port 0x00000064-0x00000064 IRQ Channel IRQ 1 Driver e:\windows\system32\drivers\i8042prt.sys (6.0.6001.18000, 62.50 KB (64,000 bytes), 1/18/2008 10:28 PM)

[Pointing Device]

Item Value Hardware Type USB Human Interface Device Number of Buttons 0 Status OK PNP Device ID USB\VID\_03F0&PID\_1027&MI\_01\6&174A8EC&0&0001 Power Management Supported No Double Click Threshold Not Available Handedness Not Available Driver e:\windows\system32\drivers\hidusb.sys (6.0.6001.18000, 15.50 KB (15,872 bytes), 1/18/2008 10:33 PM)

Hardware Type PS/2 Compatible Mouse Number of Buttons 0 Status OK PNP Device ID ACPI\PNP0F13\4&63ACF31&0 Power Management Supported No Double Click Threshold Not Available Handedness Not Available IRQ Channel IRQ 12 Driver e:\windows\system32\drivers\i8042prt.sys (6.0.6001.18000, 62.50 KB (64,000 bytes), 1/18/2008 10:28 PM)

[Modem]

Item Value

[Network]

#### [Adapter]

Item Value Name [00000000] WAN Miniport (SSTP) Adapter Type Not Available Product Type WAN Miniport (SSTP) InstalledYes PNP Device ID ROOT\MS\_SSTPMINIPORT\0000 Last Reset 7/10/2008 2:09 PM  $Index \qquad 0$ Service Name RasSstp IP Address Not Available IP Subnet Not Available Default IP Gateway Not Available DHCP Enabled No DHCP Server Not Available DHCP Lease Expires Not Available DHCP Lease Obtained Not Available MAC Address Not Available Driver e:\windows\system32\drivers\rassstp.sys (6.0.6001.18000, 76.50 KB (78,336 bytes), 1/18/2008 10:37 PM) Name [00000001] WAN Miniport (L2TP) Adapter Type Not Available Product Type WAN Miniport (L2TP) InstalledYes PNP Device ID ROOT\MS\_L2TPMINIPORT\0000 Last Reset 7/10/2008 2:09 PM Index 1 Service Name Rasl2tp IP Address Not Available IP Subnet Not Available Default IP Gateway Not Available DHCP Enabled No DHCP Server Not Available DHCP Lease Expires Not Available DHCP Lease Obtained Not Available MAC Address Not Available Driver e:\windows\system32\drivers\rasl2tp.sys (6.0.6001.18000, 122.00 KB (124,928 bytes), 1/18/2008 10:37 PM) Name [00000002] WAN Miniport (PPTP)<br>Adapter Type Wide Area Network (WAN Adapter Type Wide Area Network (WAN)<br>Product Type WAN Miniport (PPTP) WAN Miniport (PPTP) InstalledYes PNP Device ID ROOT\MS\_PPTPMINIPORT\0000 Last Reset 7/10/2008 2:09 PM Index 2 Service Name PptpMiniport IP Address Not Available IP Subnet Not Available Default IP Gateway Not Available DHCP Enabled No DHCP Server Not Available DHCP Lease Expires Not Available DHCP Lease Obtained Not Available MAC Address 50:50:54:50:30:30 Driver e:\windows\system32\drivers\raspptp.sys (6.0.6001.18000, 96.50 KB (98,816 bytes), 1/18/2008 10:37 PM) Name [00000003] WAN Miniport (PPPOE) Adapter Type Wide Area Network (WAN) Product Type WAN Miniport (PPPOE) InstalledYes PNP Device ID ROOT\MS\_PPPOEMINIPORT\0000 Last Reset 7/10/2008 2:09 PM Index 3 Service Name RasPppoe IP Address Not Available IP Subnet Not Available Default IP Gateway Not Available DHCP Enabled No DHCP Server Not Available DHCP Lease Expires Not Available DHCP Lease Obtained Not Available MAC Address 33:50:6F:45:30:30

Driver e:\windows\system32\drivers\raspppoe.sys (6.0.6001.18000, 49.00 KB (50,176 bytes), 1/18/2008 10:37 PM)

Name [00000004] WAN Miniport (IPv6) Adapter Type Not Available<br>Product Type WAN Minipo WAN Miniport (IPv6) InstalledYes PNP Device ID ROOT\MS\_NDISWANIPV6\0000 Last Reset 7/10/2008 2:09 PM Index 4 Service Name NdisWan IP Address Not Available IP Subnet Not Available Default IP Gateway Not Available DHCP Enabled No DHCP Server Not Available DHCP Lease Expires Not Available DHCP Lease Obtained Not Available MAC Address Not Available Driver e:\windows\system32\drivers\ndiswan.sys (6.0.6001.18000, 165.50 KB (169,472 bytes), 1/18/2008 10:37 PM) Name [00000005] WAN Miniport (Network Monitor) Adapter Type Not Available<br>Product Type WAN Minipo WAN Miniport (Network Monitor) InstalledYes PNP Device ID ROOT\MS\_NDISWANBH\0000 Last Reset 7/10/2008 2:09 PM Index 5 Service Name NdisWan IP Address Not Available IP Subnet Not Available Default IP Gateway Not Available DHCP Enabled No DHCP Server Not Available DHCP Lease Expires Not Available DHCP Lease Obtained Not Available MAC Address Not Available Driver e:\windows\system32\drivers\ndiswan.sys (6.0.6001.18000, 165.50 KB (169,472 bytes), 1/18/2008 10:37 PM) Name [00000006] Broadcom BCM5706C NetXtreme II GigE (NDIS VBD Client) Adapter Type Ethernet 802.3 Product Type Broadcom BCM5706C NetXtreme II GigE (NDIS VBD Client) InstalledYes PNP Device ID B06BDRV\L2ND&PCI\_164A14E4&SUBSYS\_1709103C&REV\_0 2\6&2FFF06&0&20050203 Last Reset 7/10/2008 2:09 PM Index 6 Service Name 12nd IP Address 192.168.1.1, fe80::b188:1e1d:ee03:837a IP Subnet 255.255.255.0, 64 Default IP Gateway Not Available DHCP Enabled No DHCP Server Not Available DHCP Lease Expires Not Available DHCP Lease Obtained Not Available MAC Address 00:1C:C4:F3:97:2C Driver e:\windows\system32\drivers\bxnd60a.sys (3.7.19.0, 63.00 KB (64,512 bytes), 1/19/2008 5:53 AM) Name [00000007] Broadcom BCM5706C NetXtreme II GigE (NDIS VBD Client) Adapter Type Ethernet 802.3 Product Type Broadcom BCM5706C NetXtreme II GigE (NDIS VBD Client) InstalledYes PNP Device ID B06BDRV\L2ND&PCI\_164A14E4&SUBSYS\_1709103C&REV\_0 2\6&23BF5E65&0&20050204 Last Reset 7/10/2008 2:09 PM Index 7

Service Name 12nd IP Address 15.1.101.44, fe80::29ba:ecb9:ded9:1825 IP Subnet 255.255.0.0, 64 Default IP Gateway Not Available DHCP Enabled Yes DHCP Server 15.1.101.1 DHCP Lease Expires 7/18/2008 2:15 PM DHCP Lease Obtained 7/10/2008 2:15 PM MAC Address 00:1C:C4:F3:97:2E Driver e:\windows\system32\drivers\bxnd60a.sys (3.7.19.0, 63.00 KB (64,512 bytes), 1/19/2008 5:53 AM) Name [00000008] WAN Miniport (IP) Adapter Type Not Available<br>Product Type WAN Minipo WAN Miniport (IP) InstalledYes PNP Device ID ROOT\MS\_NDISWANIP\0000 Last Reset 7/10/2008 2:09 PM Index 8 Service Name NdisWan IP Address Not Available IP Subnet Not Available Default IP Gateway Not Available DHCP Enabled No DHCP Server Not Available DHCP Lease Expires Not Available DHCP Lease Obtained Not Available MAC Address Not Available Driver e:\windows\system32\drivers\ndiswan.sys (6.0.6001.18000, 165.50 KB (169,472 bytes), 1/18/2008 10:37 PM) Name [00000009] Microsoft ISATAP Adapter Adapter Type Tunnel Product Type Microsoft ISATAP Adapter InstalledYes PNP Device ID ROOT\\*ISATAP\0000 Last Reset 7/10/2008 2:09 PM Index 9 Service Name tunnel IP Address Not Available IP Subnet Not Available Default IP Gateway Not Available DHCP Enabled No DHCP Server Not Available DHCP Lease Expires Not Available DHCP Lease Obtained Not Available MAC Address Not Available Driver e:\windows\system32\drivers\tunnel.sys (6.0.6001.18000, 27.50) KB (28,160 bytes), 1/18/2008 10:36 PM) Name [00000010] Microsoft ISATAP Adapter Adapter Type Tunnel Product Type Microsoft ISATAP Adapter Installed Yes PNP Device ID ROOT\\*ISATAP\0001 Last Reset 7/10/2008 2:09 PM Index 10 Service Name tunnel IP Address Not Available IP Subnet Not Available Default IP Gateway Not Available DHCP Enabled No DHCP Server Not Available DHCP Lease Expires Not Available DHCP Lease Obtained Not Available MAC Address Not Available Driver e:\windows\system32\drivers\tunnel.sys (6.0.6001.18000, 27.50) KB (28,160 bytes), 1/18/2008 10:36 PM) Name [00000011] RAS Async Adapter Adapter Type Wide Area Network (WAN) Product Type RAS Async Adapter InstalledYes PNP Device ID SW\{EEAB7790-C514-11D1-B42B-00805FC1270E}\ASYNCMAC

Last Reset 7/10/2008 2:09 PM Index 11 Service Name AsyncMac IP Address Not Available IP Subnet Not Available Default IP Gateway Not Available DHCP Enabled No DHCP Server Not Available DHCP Lease Expires Not Available DHCP Lease Obtained Not Available MAC Address 20:41:53:59:4E:FF Driver e:\windows\system32\drivers\asyncmac.sys (6.0.6001.18000, 21.50 KB (22,016 bytes), 1/18/2008 10:37 PM)

Name [00000012] Microsoft 6to4 Adapter Adapter Type Tunnel Product Type Microsoft 6to4 Adapter InstalledYes PNP Device ID ROOT\\*6TO4MP\0000 Last Reset 7/10/2008 2:09 PM Index 12 Service Name tunnel IP Address Not Available IP Subnet Not Available Default IP Gateway Not Available DHCP Enabled No DHCP Server Not Available DHCP Lease Expires Not Available DHCP Lease Obtained Not Available MAC Address Not Available Driver e:\windows\system32\drivers\tunnel.sys (6.0.6001.18000, 27.50 KB (28,160 bytes), 1/18/2008 10:36 PM)

#### [Protocol]

Item Value Name MSAFD Tcpip [TCP/IP] Connectionless Service No Guarantees Delivery Yes Guarantees Sequencing Yes Maximum Address Size 16 bytes Maximum Message Size 0 bytes Message Oriented No Minimum Address Size 16 bytes Pseudo Stream Oriented No Supports Broadcasting No Supports Connect Data No Supports Disconnect Data No Supports Encryption No Supports Expedited Data Yes Supports Graceful ClosingYes Supports Guaranteed Bandwidth No Supports MulticastingNo

Name MSAFD Tcpip [UDP/IP] Connectionless Service Yes Guarantees Delivery No Guarantees Sequencing No Maximum Address Size 16 bytes Maximum Message Size 63.99 KB (65,527 bytes) Message Oriented Yes Minimum Address Size 16 bytes Pseudo Stream Oriented No Supports Broadcasting Yes Supports Connect Data No Supports Disconnect Data No Supports Encryption No Supports Expedited Data No Supports Graceful ClosingNo Supports Guaranteed Bandwidth No Supports MulticastingYes

Name MSAFD Tcpip [TCP/IPv6] Connectionless Service No Guarantees Delivery Yes

Guarantees Sequencing Yes Maximum Address Size 28 bytes Maximum Message Size 0 bytes Message Oriented No Minimum Address Size 28 bytes Pseudo Stream Oriented No Supports Broadcasting No Supports Connect Data No Supports Disconnect Data No Supports Encryption No Supports Expedited Data Yes Supports Graceful Closing Yes Supports Guaranteed Bandwidth No Supports MulticastingNo Name MSAFD Tcpip [UDP/IPv6] Connectionless Service Yes Guarantees Delivery No Guarantees Sequencing No Maximum Address Size 28 bytes Maximum Message Size 63.99 KB (65,527 bytes) Message Oriented Yes Minimum Address Size 28 bytes Pseudo Stream Oriented No Supports Broadcasting Yes Supports Connect Data No Supports Disconnect Data No Supports Encryption No Supports Expedited Data No Supports Graceful ClosingNo Supports Guaranteed Bandwidth No Supports MulticastingYes Name RSVP TCPv6 Service Provider Connectionless Service No Guarantees Delivery Yes Guarantees Sequencing Yes Maximum Address Size 28 bytes Maximum Message Size 0 bytes Message Oriented No Minimum Address Size 28 bytes Pseudo Stream Oriented No Supports Broadcasting No Supports Connect Data No Supports Disconnect Data No Supports Encryption Yes Supports Expedited Data Yes Supports Graceful ClosingYes Supports Guaranteed Bandwidth No Supports MulticastingNo Name RSVP TCP Service Provider Connectionless Service No Guarantees Delivery Yes Guarantees Sequencing Yes Maximum Address Size 16 bytes Maximum Message Size 0 bytes Message Oriented No Minimum Address Size 16 bytes Pseudo Stream Oriented No Supports Broadcasting No Supports Connect Data No Supports Disconnect Data No Supports Encryption Yes Supports Expedited Data Yes Supports Graceful ClosingYes Supports Guaranteed Bandwidth No Supports MulticastingNo

Name RSVP UDPv6 Service Provider Connectionless Service Yes Guarantees Delivery No Guarantees Sequencing No Maximum Address Size 28 bytes Maximum Message Size 63.99 KB (65,527 bytes)
Message Oriented Yes Minimum Address Size 28 bytes Pseudo Stream Oriented No Supports Broadcasting Yes Supports Connect Data No Supports Disconnect Data No Supports Encryption Yes Supports Expedited Data No Supports Graceful ClosingNo Supports Guaranteed Bandwidth No Supports MulticastingYes

Name RSVP UDP Service Provider Connectionless Service Yes Guarantees Delivery No Guarantees Sequencing No Maximum Address Size 16 bytes Maximum Message Size 63.99 KB (65,527 bytes) Message Oriented Yes Minimum Address Size 16 bytes Pseudo Stream Oriented No Supports Broadcasting Yes Supports Connect Data No Supports Disconnect Data No Supports Encryption Yes Supports Expedited Data No Supports Graceful ClosingNo Supports Guaranteed Bandwidth No Supports MulticastingYes

### [WinSock]

Item Value File e:\windows\syswow64\wsock32.dll Size15.00 KB (15,360 bytes) Version 6.0.6001.18000

File e:\windows\system32\wsock32.dll Size18.00 KB (18,432 bytes) Version 6.0.6001.18000

# [Ports]

# [Serial]

Item Value Name Communications Port (COM1) Status OK PNP Device ID ACPI\PNP0501\0 Maximum Input Buffer Size 0 Maximum Output Buffer Size No Settable Baud Rate Yes Settable Data Bits Yes Settable Flow ControlYes Settable Parity Yes Settable Parity Check Yes Settable Stop BitsYes Settable RLSD Yes Supports RLSD Yes Supports 16 Bit ModeNo Supports Special Characters No Baud Rate<sup>5</sup> 9600 Bits/Byte 8 Stop Bits 1 Parity None Busy No Abort Read/Write on Error No Binary Mode Enabled Yes Continue XMit on XOff No CTS Outflow Control No Discard NULL Bytes No DSR Outflow Control 0 DSR Sensitivity 0

DTR Flow Control Type Enable EOF Character 0 Error Replace Character 0 Error Replacement Enabled No Event Character 0 Parity Check Enabled No RTS Flow Control Type Enable XOff Character 19 XOffXMit Threshold 512 XOn Character 17 XOnXMit Threshold 2048 XOnXOff InFlow Control 0 XOnXOff OutFlow Control 0 IRQ Channel IRQ 4 I/O Port 0x000003F8-0x000003FF Driver e:\windows\system32\drivers\serial.sys (6.0.6001.18000, 92.00 KB (94,208 bytes), 1/18/2008 10:28 PM) [Parallel] Item Value [Storage]

#### [Drives]

Item Value Drive C: Description Local Fixed Disk Compressed No File System NTFS Size33.87 GB (36,372,967,424 bytes) Free Space 23.32 GB (25,038,778,368 bytes) Volume Name WS03 Volume Serial Number 1C26471D

Drive D: Description CD-ROM Disc

Drive E: Description Local Fixed Disk Compressed No File System NTFS Size33.88 GB (36,382,437,376 bytes) Free Space 9.32 GB (10,010,484,736 bytes) Volume Name WS08 Volume Serial Number 88E38FFD

Drive F: Description Local Fixed Disk Compressed No File System NTFS Size326.88 GB (350,980,538,368 bytes) Free Space 150.80 GB (161,924,907,008 bytes) Volume Name Spare Volume Serial Number CC067E2D

Drive G: Description Local Fixed Disk Compressed No File System NTFS Size68.33 GB (73,369,464,832 bytes) Free Space 52.45 GB (56,316,059,648 bytes) Volume Name G Drive Volume Serial Number B6B01694

Drive L: Description Local Fixed Disk Compressed Not Available File System Not Available Size Not Available Free Space Not Available Volume Name Not Available Volume Serial Number Not Available

Drive T: Description Local Fixed Disk Compressed No File System NTFS Size39.06 GB (41,942,974,464 bytes) Free Space 3.97 GB (4,267,376,640 bytes) Volume Name Templog Volume Serial Number C6F52B7F

### [Disks]

Item Value Description Disk drive Manufacturer (Standard disk drives) Model HP LOGICAL VOLUME SCSI Disk Device Bytes/Sector 512 Media Loaded Yes Media Type Fixed hard disk Partitions 3  $\bf SCSI~Bus ~$   $0$ SCSI Logical Unit 0 SCSI Port 5 SCSI Target ID 4 Sectors/Track 63 Size31.25 GB (33,550,917,120 bytes) Total Cylinders 4,079 Total Sectors65,529,135 Total Tracks 1,040,145 Tracks/Cylinder 255 PartitionDisk #16, Partition #0 Partition Size 14.65 GB (15,728,640,000 bytes) Partition Starting Offset 135,266,304 bytes PartitionDisk #16, Partition #1 Partition Size 6.84 GB (7,340,032,000 bytes) Partition Starting Offset 15,863,906,304 bytes PartitionDisk #16, Partition #2 Partition Size 9.64 GB (10,348,920,320 bytes) Partition Starting Offset 23,203,938,304 bytes Description Disk drive Manufacturer (Standard disk drives) Model HP LOGICAL VOLUME SCSI Disk Device Bytes/Sector 512 Media Loaded Yes Media Type Fixed hard disk Partitions 1 SCSI Bus 0 SCSI Logical Unit 0 SCSI Port 5 SCSI Target ID 5 Sectors/Track 63 Size315.63 GB (338,906,211,840 bytes) Total Cylinders 41,203 Total Sectors661,926,195 Total Tracks 10,506,765 Tracks/Cylinder 255 PartitionDisk #17, Partition #0 Partition Size 315.51 GB (338,775,040,512 bytes) Partition Starting Offset 135,266,304 bytes

Description Disk drive Manufacturer (Standard disk drives) Model HP LOGICAL VOLUME SCSI Disk Device Bytes/Sector 512 Media Loaded Yes Media Type Fixed hard disk Partitions 3<br>SCSI Bus 0 **SCSI Bus** SCSI Logical Unit 0 SCSI Port 5 SCSI Target ID 6 Sectors/Track 63 Size31.25 GB (33,550,917,120 bytes)

Total Cylinders 4,079 Total Sectors65,529,135 Total Tracks 1,040,145 Tracks/Cylinder 255 PartitionDisk #18, Partition #0 Partition Size 14.65 GB (15,728,640,000 bytes) Partition Starting Offset 135,266,304 bytes PartitionDisk #18, Partition #1 Partition Size 6.84 GB (7,340,032,000 bytes) Partition Starting Offset 15,863,906,304 bytes PartitionDisk #18, Partition #2 Partition Size 9.64 GB (10,348,920,320 bytes) Partition Starting Offset 23,203,938,304 bytes Description Disk drive Manufacturer (Standard disk drives) Model HP LOGICAL VOLUME SCSI Disk Device Bytes/Sector 512 Media Loaded Yes Media Type Fixed hard disk Partitions 1  $\bf SCSI~Bus ~$   $0$ SCSI Logical Unit 0  $SCSI$  Port  $5$ SCSI Target ID 7 Sectors/Track 63 Size315.63 GB (338,906,211,840 bytes) Total Cylinders 41,203 Total Sectors661,926,195 Total Tracks 10,506,765 Tracks/Cylinder 255 PartitionDisk #19, Partition #0 Partition Size 315.51 GB (338,775,040,512 bytes) Partition Starting Offset 135,266,304 bytes Description Disk drive Manufacturer (Standard disk drives) Model HP LOGICAL VOLUME SCSI Disk Device Bytes/Sector 512 Media Loaded Yes Media Type Fixed hard disk Partitions 3<br>SCSI Bus 0 **SCSI Bus** SCSI Logical Unit 0 SCSI Port 5 SCSI Target ID 8 Sectors/Track 63 Size31.25 GB (33,550,917,120 bytes) Total Cylinders 4,079 Total Sectors65,529,135 Total Tracks 1,040,145 Tracks/Cylinder 255 PartitionDisk #20, Partition #0 Partition Size 14.65 GB (15,728,640,000 bytes) Partition Starting Offset 135,266,304 bytes PartitionDisk #20, Partition #1 Partition Size 6.84 GB (7,340,032,000 bytes) Partition Starting Offset 15,863,906,304 bytes PartitionDisk #20, Partition #2 Partition Size 9.64 GB (10,348,920,320 bytes) Partition Starting Offset 23,203,938,304 bytes Description Disk drive Manufacturer (Standard disk drives) Model HP LOGICAL VOLUME SCSI Disk Device Bytes/Sector 512 Media Loaded Yes Media Type Fixed hard disk Partitions 1 SCSI Bus 0 SCSI Logical Unit 0 SCSI Port 5 SCSI Target ID 9 Sectors/Track 63 Size315.63 GB (338,906,211,840 bytes)

HP TPC-H FULL DISCLOSURE REPORT © 2008 Hewlett-Packard Company. All rights reserved. Total Cylinders 41,203 Total Sectors661,926,195 Total Tracks 10,506,765 Tracks/Cylinder 255 Partition Disk #21, Partition #0 Partition Size 315.51 GB (338,775,040,512 bytes) Partition Starting Offset 135,266,304 bytes

Description Disk drive Manufacturer (Standard disk drives) Model HP LOGICAL VOLUME SCSI Disk Device Bytes/Sector 512 Media Loaded Yes Media Type Fixed hard disk Partitions 3 SCSI Bus 0 SCSI Logical Unit 0 SCSI Port 5 SCSI Target ID 10 Sectors/Track 63 Size31.25 GB (33,550,917,120 bytes) Total Cylinders 4,079 Total Sectors65,529,135 Total Tracks 1,040,145 Tracks/Cylinder 255 PartitionDisk #22, Partition #0 Partition Size 14.65 GB (15,728,640,000 bytes) Partition Starting Offset 135,266,304 bytes Partition Disk #22, Partition #1 Partition Size 6.84 GB (7,340,032,000 bytes) Partition Starting Offset 15,863,906,304 bytes Partition Disk #22, Partition #2 Partition Size 9.64 GB (10,348,920,320 bytes) Partition Starting Offset 23,203,938,304 bytes Description Disk drive Manufacturer (Standard disk drives) Model HP LOGICAL VOLUME SCSI Disk Device Bytes/Sector 512 Media Loaded Yes Media Type Fixed hard disk Partitions 1 SCSI Bus 0 SCSI Logical Unit 0 SCSI Port 5

Sectors/Track 63 Size315.63 GB (338,906,211,840 bytes) Total Cylinders 41,203 Total Sectors661,926,195 Total Tracks 10,506,765 Tracks/Cylinder 255 PartitionDisk #23, Partition #0 Partition Size 315.51 GB (338,775,040,512 bytes) Partition Starting Offset 135,266,304 bytes

SCSI Target ID 11

Description Disk drive Manufacturer (Standard disk drives) Model HP LOGICAL VOLUME SCSI Disk Device Bytes/Sector 512 Media Loaded Yes Media Type Fixed hard disk Partitions 3 SCSI Bus 0 SCSI Logical Unit 0 SCSI Port 5 SCSI Target ID 12 Sectors/Track 63 Size31.25 GB (33,550,917,120 bytes) Total Cylinders 4,079 Total Sectors65,529,135 Total Tracks 1,040,145 Tracks/Cylinder 255 Partition Disk #24, Partition #0 Partition Size 14.65 GB (15,728,640,000 bytes)

Partition Starting Offset 135,266,304 bytes PartitionDisk #24, Partition #1 Partition Size 6.84 GB (7,340,032,000 bytes) Partition Starting Offset 15,863,906,304 bytes PartitionDisk #24, Partition #2 Partition Size 9.64 GB (10,348,920,320 bytes) Partition Starting Offset 23,203,938,304 bytes Description Disk drive Manufacturer (Standard disk drives) Model HP LOGICAL VOLUME SCSI Disk Device Bytes/Sector 512 Media Loaded Yes Media Type Fixed hard disk Partitions 1 SCSI Bus 0 SCSI Logical Unit 0 SCSI Port 5 SCSI Target ID 13 Sectors/Track 63 Size315.63 GB (338,906,211,840 bytes) Total Cylinders 41,203 Total Sectors661,926,195 Total Tracks 10,506,765 Tracks/Cylinder 255 PartitionDisk #25, Partition #0 Partition Size 315.51 GB (338,775,040,512 bytes) Partition Starting Offset 135,266,304 bytes Description Disk drive Manufacturer (Standard disk drives) Model HP LOGICAL VOLUME SCSI Disk Device Bytes/Sector 512 Media Loaded Yes Media Type Fixed hard disk Partitions 3 SCSI Bus 0 SCSI Logical Unit 0 SCSI Port 5 SCSI Target ID 14 Sectors/Track 63 Size31.25 GB (33,550,917,120 bytes) Total Cylinders 4,079 Total Sectors65,529,135 Total Tracks 1,040,145 Tracks/Cylinder 255 PartitionDisk #26, Partition #0 Partition Size 14.65 GB (15,728,640,000 bytes) Partition Starting Offset 135,266,304 bytes PartitionDisk #26, Partition #1 Partition Size 6.84 GB (7,340,032,000 bytes) Partition Starting Offset 15,863,906,304 bytes PartitionDisk #26, Partition #2 Partition Size 9.64 GB (10,348,920,320 bytes) Partition Starting Offset 23,203,938,304 bytes Description Disk drive Manufacturer (Standard disk drives) Model HP LOGICAL VOLUME SCSI Disk Device Bytes/Sector 512 Media Loaded Yes Media Type Fixed hard disk Partitions 1 SCSI Bus 0 SCSI Logical Unit 0 SCSI Port 5 SCSI Target ID 15 Sectors/Track 63 Size315.63 GB (338,906,211,840 bytes) Total Cylinders 41,203 Total Sectors661,926,195 Total Tracks 10,506,765 Tracks/Cylinder 255 PartitionDisk #27, Partition #0 Partition Size 315.51 GB (338,775,040,512 bytes)

### Partition Starting Offset 135,266,304 bytes

Description Disk drive Manufacturer (Standard disk drives) Model HP LOGICAL VOLUME SCSI Disk Device Bytes/Sector 512 Media Loaded Yes Media Type Fixed hard disk Partitions 3  $\bf SCSI~Bus ~$   $\bf ~0$ SCSI Logical Unit 0 SCSI Port 7 SCSI Target ID 4 Sectors/Track 63 Size31.25 GB (33,550,917,120 bytes) Total Cylinders 4,079 Total Sectors65,529,135 Total Tracks 1,040,145 Tracks/Cylinder 255 Partition Disk #40, Partition #0 Partition Size 14.65 GB (15,728,640,000 bytes) Partition Starting Offset 135,266,304 bytes Partition Disk #40, Partition #1 Partition Size 6.84 GB (7,340,032,000 bytes) Partition Starting Offset 15,863,906,304 bytes Partition Disk #40, Partition #2 Partition Size 9.64 GB (10,348,920,320 bytes) Partition Starting Offset 23,203,938,304 bytes Description Disk drive Manufacturer (Standard disk drives) Model HP LOGICAL VOLUME SCSI Disk Device Bytes/Sector 512 Media Loaded Yes Media Type Fixed hard disk Partitions 1  $\bf SCSI~Bus ~$   $\bf ~0$ SCSI Logical Unit 0 SCSI Port SCSI Target ID 5 Sectors/Track 63 Size315.63 GB (338,906,211,840 bytes) Total Cylinders 41,203 Total Sectors661,926,195 Total Tracks 10,506,765 Tracks/Cylinder 255 PartitionDisk #41, Partition #0 Partition Size 315.51 GB (338,775,040,512 bytes) Partition Starting Offset 135,266,304 bytes Description Disk drive Manufacturer (Standard disk drives) Model HP LOGICAL VOLUME SCSI Disk Device Bytes/Sector 512 Media Loaded Yes Media Type Fixed hard disk Partitions 3<br>SCSI Bus 0 SCSI Bus SCSI Logical Unit 0 SCSI Port 7 SCSI Target ID 6 Sectors/Track 63 Size31.25 GB (33,550,917,120 bytes) Total Cylinders 4,079 Total Sectors65,529,135 Total Tracks 1,040,145 Tracks/Cylinder 255 Partition Disk #42, Partition #0 Partition Size 14.65 GB (15,728,640,000 bytes) Partition Starting Offset 135,266,304 bytes Partition Disk #42, Partition #1 Partition Size 6.84 GB (7,340,032,000 bytes) Partition Starting Offset 15,863,906,304 bytes Partition Disk #42, Partition #2 Partition Size 9.64 GB (10,348,920,320 bytes)

Description Disk drive Manufacturer (Standard disk drives) Model HP LOGICAL VOLUME SCSI Disk Device Bytes/Sector 512 Media Loaded Yes Media Type Fixed hard disk Partitions 1 SCSI Bus 0 SCSI Logical Unit 0 SCSI Port 7 SCSI Target ID 7 Sectors/Track 63 Size315.63 GB (338,906,211,840 bytes) Total Cylinders 41,203 Total Sectors661,926,195 Total Tracks 10,506,765 Tracks/Cylinder 255 PartitionDisk #43, Partition #0 Partition Size 315.51 GB (338,775,040,512 bytes) Partition Starting Offset 135,266,304 bytes Description Disk drive Manufacturer (Standard disk drives) Model HP LOGICAL VOLUME SCSI Disk Device Bytes/Sector 512 Media Loaded Yes Media Type Fixed hard disk Partitions 3 SCSI Bus 0 SCSI Logical Unit 0 SCSI Port 7 SCSI Target ID 8 Sectors/Track 63 Size31.25 GB (33,550,917,120 bytes) Total Cylinders 4,079 Total Sectors65,529,135 Total Tracks 1,040,145 Tracks/Cylinder 255 PartitionDisk #44, Partition #0 Partition Size 14.65 GB (15,728,640,000 bytes) Partition Starting Offset 135,266,304 bytes PartitionDisk #44, Partition #1 Partition Size 6.84 GB (7,340,032,000 bytes) Partition Starting Offset 15,863,906,304 bytes PartitionDisk #44, Partition #2 Partition Size 9.64 GB (10,348,920,320 bytes) Partition Starting Offset 23,203,938,304 bytes Description Disk drive Manufacturer (Standard disk drives) Model HP LOGICAL VOLUME SCSI Disk Device Bytes/Sector 512 Media Loaded Yes Media Type Fixed hard disk Partitions 1<br>SCSI Bus 0 SCSI Bus SCSI Logical Unit 0 SCSI Port 7 SCSI Target ID 9 Sectors/Track 63 Size315.63 GB (338,906,211,840 bytes) Total Cylinders 41,203 Total Sectors661,926,195 Total Tracks 10,506,765 Tracks/Cylinder 255 PartitionDisk #45, Partition #0 Partition Size 315.51 GB (338,775,040,512 bytes) Partition Starting Offset 135,266,304 bytes Description Disk drive Manufacturer (Standard disk drives) Model HP LOGICAL VOLUME SCSI Disk Device

Partition Starting Offset 23,203,938,304 bytes

HP TPC-H FULL DISCLOSURE REPORT © 2008 Hewlett-Packard Company. All rights reserved. Bytes/Sector 512

Media Loaded Yes Media Type Fixed hard disk Partitions 3  $\bf SCSI~Bus~$   $\bf ~0$ SCSI Logical Unit 0 SCSI Port 7 SCSI Target ID 10 Sectors/Track 63 Size31.25 GB (33,550,917,120 bytes) Total Cylinders 4,079 Total Sectors65,529,135 Total Tracks 1,040,145 Tracks/Cylinder 255 Partition Disk #46, Partition #0 Partition Size 14.65 GB (15,728,640,000 bytes) Partition Starting Offset 135,266,304 bytes Partition Disk #46, Partition #1 Partition Size 6.84 GB (7,340,032,000 bytes) Partition Starting Offset 15,863,906,304 bytes Partition Disk #46, Partition #2 Partition Size 9.64 GB (10,348,920,320 bytes) Partition Starting Offset 23,203,938,304 bytes Description Disk drive Manufacturer (Standard disk drives) Model HP LOGICAL VOLUME SCSI Disk Device Bytes/Sector 512 Media Loaded Yes Media Type Fixed hard disk Partitions 1 SCSI Bus 0 SCSI Logical Unit 0 SCSI Port 7 SCSI Target ID 11 Sectors/Track 63 Size315.63 GB (338,906,211,840 bytes) Total Cylinders 41,203 Total Sectors661,926,195 Total Tracks 10,506,765 Tracks/Cylinder 255 Partition Disk #47, Partition #0 Partition Size 315.51 GB (338,775,040,512 bytes) Partition Starting Offset 135,266,304 bytes Description Disk drive Manufacturer (Standard disk drives) Model HP LOGICAL VOLUME SCSI Disk Device Bytes/Sector 512 Media Loaded Yes Media Type Fixed hard disk Partitions 3 SCSI Bus 0 SCSI Logical Unit 0 SCSI Port 2 SCSI Target ID 4 Sectors/Track 63 Size31.25 GB (33,550,917,120 bytes) Total Cylinders 4,079 Total Sectors65,529,135 Total Tracks 1,040,145 Tracks/Cylinder 255 Partition Disk #0, Partition #0 Partition Size 14.65 GB (15,728,640,000 bytes) Partition Starting Offset 135,266,304 bytes PartitionDisk #0, Partition #1 Partition Size 6.84 GB (7,340,032,000 bytes) Partition Starting Offset 15,863,906,304 bytes PartitionDisk #0, Partition #2 Partition Size 9.64 GB (10,348,920,320 bytes) Partition Starting Offset 23,203,938,304 bytes

Description Disk drive Manufacturer (Standard disk drives) Model HP LOGICAL VOLUME SCSI Disk Device Bytes/Sector 512

Media Loaded Yes Media Type Fixed hard disk Partitions 1 SCSI Bus 0 SCSI Logical Unit 0 SCSI Port 2 SCSI Target ID 5 Sectors/Track 63 Size 315.63 GB (338,906,211,840 bytes) Total Cylinders 41,203 Total Sectors661,926,195 Total Tracks 10,506,765 Tracks/Cylinder 255 PartitionDisk #1, Partition #0 Partition Size 315.51 GB (338,775,040,512 bytes) Partition Starting Offset 135,266,304 bytes Description Disk drive Manufacturer (Standard disk drives) Model HP LOGICAL VOLUME SCSI Disk Device Bytes/Sector 512 Media Loaded Yes Media Type Fixed hard disk Partitions 3 SCSI Bus 0 SCSI Logical Unit 0 SCSI Port 2 SCSI Target ID 6 Sectors/Track 63 Size31.25 GB (33,550,917,120 bytes) Total Cylinders 4,079 Total Sectors65,529,135 Total Tracks 1,040,145 Tracks/Cylinder 255 PartitionDisk #2, Partition #0 Partition Size 14.65 GB (15,728,640,000 bytes) Partition Starting Offset 135,266,304 bytes PartitionDisk #2, Partition #1 Partition Size 6.84 GB (7,340,032,000 bytes) Partition Starting Offset 15,863,906,304 bytes PartitionDisk #2, Partition #2 Partition Size 9.64 GB (10,348,920,320 bytes) Partition Starting Offset 23,203,938,304 bytes Description Disk drive Manufacturer (Standard disk drives) Model HP LOGICAL VOLUME SCSI Disk Device Bytes/Sector 512 Media Loaded Yes Media Type Fixed hard disk Partitions 1 SCSI Bus 0 SCSI Logical Unit 0 SCSI Port 2 SCSI Target ID 7 Sectors/Track 63 Size315.63 GB (338,906,211,840 bytes) Total Cylinders 41,203 Total Sectors661,926,195 Total Tracks 10,506,765 Tracks/Cylinder 255 PartitionDisk #3, Partition #0 Partition Size 315.51 GB (338,775,040,512 bytes) Partition Starting Offset 135,266,304 bytes Description Disk drive Manufacturer (Standard disk drives) Model HP LOGICAL VOLUME SCSI Disk Device Bytes/Sector 512 Media Loaded Yes Media Type Fixed hard disk Partitions 3 SCSI Bus 0 SCSI Logical Unit 0

SCSI Port 2

SCSI Target ID 8 Sectors/Track 63 Size31.25 GB (33,550,917,120 bytes) Total Cylinders 4,079 Total Sectors65,529,135 Total Tracks 1,040,145 Tracks/Cylinder 255 Partition Disk #4, Partition #0 Partition Size 14.65 GB (15,728,640,000 bytes) Partition Starting Offset 135,266,304 bytes Partition Disk #4, Partition #1 Partition Size 6.84 GB (7,340,032,000 bytes) Partition Starting Offset 15,863,906,304 bytes Partition Disk #4, Partition #2 Partition Size 9.64 GB (10,348,920,320 bytes) Partition Starting Offset 23,203,938,304 bytes Description Disk drive Manufacturer (Standard disk drives) Model HP LOGICAL VOLUME SCSI Disk Device Bytes/Sector 512 Media Loaded Yes Media Type Fixed hard disk Partitions 1 SCSI Bus 0 SCSI Logical Unit 0 SCSI Port 2 SCSI Target ID 9 Sectors/Track 63 Size315.63 GB (338,906,211,840 bytes) Total Cylinders 41,203 Total Sectors661,926,195 Total Tracks 10,506,765 Tracks/Cylinder 255 Partition Disk #5, Partition #0 Partition Size 315.51 GB (338,775,040,512 bytes) Partition Starting Offset 135,266,304 bytes Description Disk drive Manufacturer (Standard disk drives) Model HP LOGICAL VOLUME SCSI Disk Device Bytes/Sector 512 Media Loaded Yes Media Type Fixed hard disk Partitions 3 SCSI Bus 0 SCSI Logical Unit 0 SCSI Port 2 SCSI Target ID 10 Sectors/Track 63 Size31.25 GB (33,550,917,120 bytes) Total Cylinders 4,079 Total Sectors65,529,135 Total Tracks 1,040,145 Tracks/Cylinder 255 Partition Disk #6, Partition #0 Partition Size 14.65 GB (15,728,640,000 bytes) Partition Starting Offset 135,266,304 bytes PartitionDisk #6, Partition #1 Partition Size 6.84 GB (7,340,032,000 bytes) Partition Starting Offset 15,863,906,304 bytes PartitionDisk #6, Partition #2 Partition Size 9.64 GB (10,348,920,320 bytes) Partition Starting Offset 23,203,938,304 bytes Description Disk drive Manufacturer (Standard disk drives) Model HP LOGICAL VOLUME SCSI Disk Device Bytes/Sector 512 Media Loaded Yes Media Type Fixed hard disk Partitions 1<br>SCSI Bus 0 SCSI Bus

SCSI Target ID 11 Sectors/Track 63 Size315.63 GB (338,906,211,840 bytes) Total Cylinders 41,203 Total Sectors661,926,195 Total Tracks 10,506,765 Tracks/Cylinder 255 Partition Disk #7, Partition #0 Partition Size 315.51 GB (338,775,040,512 bytes) Partition Starting Offset 135,266,304 bytes Description Disk drive Manufacturer (Standard disk drives) Model HP LOGICAL VOLUME SCSI Disk Device Bytes/Sector 512 Media Loaded Yes Media Type Fixed hard disk Partitions 3<br>SCSI Bus 0 SCSI Bus SCSI Logical Unit 0 SCSI Port 2 SCSI Target ID 12 Sectors/Track 63 Size31.25 GB (33,550,917,120 bytes) Total Cylinders 4,079 Total Sectors65,529,135 Total Tracks 1,040,145 Tracks/Cylinder 255 PartitionDisk #8, Partition #0 Partition Size 14.65 GB (15,728,640,000 bytes) Partition Starting Offset 135,266,304 bytes Partition Disk #8, Partition #1 Partition Size 6.84 GB (7,340,032,000 bytes) Partition Starting Offset 15,863,906,304 bytes PartitionDisk #8, Partition #2 Partition Size 9.64 GB (10,348,920,320 bytes) Partition Starting Offset 23,203,938,304 bytes Description Disk drive Manufacturer (Standard disk drives) Model HP LOGICAL VOLUME SCSI Disk Device Bytes/Sector 512 Media Loaded Yes Media Type Fixed hard disk Partitions 1 SCSI Bus 0 SCSI Logical Unit 0 SCSI Port 2 SCSI Target ID 13 Sectors/Track 63 Size315.63 GB (338,906,211,840 bytes) Total Cylinders 41,203 Total Sectors661,926,195 Total Tracks 10,506,765 Tracks/Cylinder 255 PartitionDisk #9, Partition #0 Partition Size 315.51 GB (338,775,040,512 bytes) Partition Starting Offset 135,266,304 bytes Description Disk drive Manufacturer (Standard disk drives) Model HP LOGICAL VOLUME SCSI Disk Device Bytes/Sector 512 Media Loaded Yes Media Type Fixed hard disk Partitions 3 SCSI Bus 0 SCSI Logical Unit 0 SCSI Port 2 SCSI Target ID 14 Sectors/Track 63 Size31.25 GB (33,550,917,120 bytes) Total Cylinders 4,079 Total Sectors65,529,135 Total Tracks 1,040,145

SCSI Logical Unit 0 SCSI Port 2

Tracks/Cylinder 255 Partition Disk #10, Partition #0 Partition Size 14.65 GB (15,728,640,000 bytes) Partition Starting Offset 135,266,304 bytes PartitionDisk #10, Partition #1 Partition Size 6.84 GB (7,340,032,000 bytes) Partition Starting Offset 15,863,906,304 bytes Partition Disk #10, Partition #2 Partition Size 9.64 GB (10,348,920,320 bytes) Partition Starting Offset 23,203,938,304 bytes Description Disk drive Manufacturer (Standard disk drives) Model HP LOGICAL VOLUME SCSI Disk Device Bytes/Sector 512 Media Loaded Yes Media Type Fixed hard disk Partitions 1 SCSI Bus 0 SCSI Logical Unit 0 SCSI Port 2 SCSI Target ID 15 Sectors/Track 63 Size315.63 GB (338,906,211,840 bytes) Total Cylinders 41,203 Total Sectors661,926,195 Total Tracks 10,506,765 Tracks/Cylinder 255 Partition Disk #11, Partition #0 Partition Size 315.51 GB (338,775,040,512 bytes) Partition Starting Offset 135,266,304 bytes Description Disk drive Manufacturer (Standard disk drives) Model HP LOGICAL VOLUME SCSI Disk Device Bytes/Sector 512 Media Loaded Yes Media Type Fixed hard disk Partitions 3 SCSI Bus 0 SCSI Logical Unit 0 SCSI Port 6 SCSI Target ID 4 Sectors/Track 63 Size31.25 GB (33,550,917,120 bytes) Total Cylinders 4,079 Total Sectors65,529,135 Total Tracks 1,040,145 Tracks/Cylinder 255 Partition Disk #28, Partition #0 Partition Size 14.65 GB (15,728,640,000 bytes) Partition Starting Offset 135,266,304 bytes PartitionDisk #28, Partition #1 Partition Size 6.84 GB (7,340,032,000 bytes) Partition Starting Offset 15,863,906,304 bytes PartitionDisk #28, Partition #2 Partition Size 9.64 GB (10,348,920,320 bytes) Partition Starting Offset 23,203,938,304 bytes Description Disk drive Manufacturer (Standard disk drives) Model HP LOGICAL VOLUME SCSI Disk Device Bytes/Sector 512 Media Loaded Yes Media Type Fixed hard disk Partitions 1<br>SCSI Bus 0 SCSI Bus SCSI Logical Unit 0 SCSI Port 6 SCSI Target ID 5 Sectors/Track 63 Size315.63 GB (338,906,211,840 bytes) Total Cylinders 41,203 Total Sectors661,926,195

Tracks/Cylinder 255 Partition Disk #29, Partition #0 Partition Size 315.51 GB (338,775,040,512 bytes) Partition Starting Offset 135,266,304 bytes Description Disk drive Manufacturer (Standard disk drives) Model HP LOGICAL VOLUME SCSI Disk Device Bytes/Sector 512 Media Loaded Yes Media Type Fixed hard disk Partitions 3 SCSI Bus 0 SCSI Logical Unit SCSI Port 6 SCSI Target ID 6 Sectors/Track 63 Size31.25 GB (33,550,917,120 bytes) Total Cylinders 4,079 Total Sectors65,529,135 Total Tracks 1,040,145 Tracks/Cylinder 255 PartitionDisk #30, Partition #0 Partition Size 14.65 GB (15,728,640,000 bytes) Partition Starting Offset 135,266,304 bytes PartitionDisk #30, Partition #1 Partition Size 6.84 GB (7,340,032,000 bytes) Partition Starting Offset 15,863,906,304 bytes PartitionDisk #30, Partition #2 Partition Size 9.64 GB (10,348,920,320 bytes) Partition Starting Offset 23,203,938,304 bytes Description Disk drive Manufacturer (Standard disk drives) Model HP LOGICAL VOLUME SCSI Disk Device Bytes/Sector 512 Media Loaded Yes Media Type Fixed hard disk Partitions 1 SCSI Bus 0 SCSI Logical Unit SCSI Port 6 SCSI Target ID 7 Sectors/Track 63 Size315.63 GB (338,906,211,840 bytes) Total Cylinders 41,203 Total Sectors661,926,195 Total Tracks 10,506,765 Tracks/Cylinder 255 PartitionDisk #31, Partition #0 Partition Size 315.51 GB (338,775,040,512 bytes) Partition Starting Offset 135,266,304 bytes Description Disk drive Manufacturer (Standard disk drives) Model HP LOGICAL VOLUME SCSI Disk Device Bytes/Sector 512 Media Loaded Yes Media Type Fixed hard disk Partitions 3<br>SCSI Bus 0 SCSI Bus SCSI Logical Unit 0 SCSI Port 6 SCSI Target ID 8 Sectors/Track 63 Size31.25 GB (33,550,917,120 bytes) Total Cylinders 4,079 Total Sectors65,529,135 Total Tracks 1,040,145 Tracks/Cylinder 255 PartitionDisk #32, Partition #0 Partition Size 14.65 GB (15,728,640,000 bytes) Partition Starting Offset 135,266,304 bytes PartitionDisk #32, Partition #1 Partition Size 6.84 GB (7,340,032,000 bytes)

Total Tracks 10,506,765

Partition Starting Offset 15,863,906,304 bytes Partition Disk #32, Partition #2 Partition Size 9.64 GB (10,348,920,320 bytes) Partition Starting Offset 23,203,938,304 bytes Description Disk drive Manufacturer (Standard disk drives) Model HP LOGICAL VOLUME SCSI Disk Device Bytes/Sector 512 Media Loaded Yes Media Type Fixed hard disk Partitions SCSI Bus 0 SCSI Logical Unit 0 SCSI Port 6 SCSI Target ID 9 Sectors/Track 63 Size315.63 GB (338,906,211,840 bytes) Total Cylinders 41,203 Total Sectors661,926,195 Total Tracks 10,506,765 Tracks/Cylinder 255 Partition Disk #33, Partition #0 Partition Size 315.51 GB (338,775,040,512 bytes) Partition Starting Offset 135,266,304 bytes Description Disk drive Manufacturer (Standard disk drives) Model HP LOGICAL VOLUME SCSI Disk Device Bytes/Sector 512 Media Loaded Yes Media Type Fixed hard disk Partitions 3 SCSI Bus 0 SCSI Logical Unit 0 SCSI Port 6 SCSI Target ID 10 Sectors/Track 63

Total Tracks 1,040,145 Tracks/Cylinder 255 PartitionDisk #34, Partition #0 Partition Size 14.65 GB (15,728,640,000 bytes) Partition Starting Offset 135,266,304 bytes Partition Disk #34, Partition #1 Partition Size 6.84 GB (7,340,032,000 bytes) Partition Starting Offset 15,863,906,304 bytes Partition Disk #34, Partition #2 Partition Size 9.64 GB (10,348,920,320 bytes) Partition Starting Offset 23,203,938,304 bytes Description Disk drive Manufacturer (Standard disk drives) Model HP LOGICAL VOLUME SCSI Disk Device

Size31.25 GB (33,550,917,120 bytes)

Total Cylinders 4,079 Total Sectors65,529,135

Bytes/Sector 512 Media Loaded Yes Media Type Fixed hard disk Partitions 1 SCSI Bus 0 SCSI Logical Unit 0 SCSI Port 6 SCSI Target ID 11 Sectors/Track 63 Size315.63 GB (338,906,211,840 bytes) Total Cylinders 41,203 Total Sectors661,926,195 Total Tracks 10,506,765 Tracks/Cylinder 255 PartitionDisk #35, Partition #0 Partition Size 315.51 GB (338,775,040,512 bytes) Partition Starting Offset 135,266,304 bytes

Description Disk drive

HP TPC-H FULL DISCLOSURE REPORT © 2008 Hewlett-Packard Company. All rights reserved. Manufacturer (Standard disk drives) Model HP LOGICAL VOLUME SCSI Disk Device Bytes/Sector 512 Media Loaded Yes Media Type Fixed hard disk Partitions 3 SCSI Bus 0 SCSI Logical Unit 0 SCSI Port 6 SCSI Target ID 12 Sectors/Track 63 Size31.25 GB (33,550,917,120 bytes) Total Cylinders 4,079 Total Sectors65,529,135 Total Tracks 1,040,145 Tracks/Cylinder 255 Partition Disk #36, Partition #0 Partition Size 14.65 GB (15,728,640,000 bytes) Partition Starting Offset 135,266,304 bytes PartitionDisk #36, Partition #1 Partition Size 6.84 GB (7,340,032,000 bytes) Partition Starting Offset 15,863,906,304 bytes PartitionDisk #36, Partition #2 Partition Size 9.64 GB (10,348,920,320 bytes) Partition Starting Offset 23,203,938,304 bytes Description Disk drive Manufacturer (Standard disk drives) Model HP LOGICAL VOLUME SCSI Disk Device Bytes/Sector 512 Media Loaded Yes Media Type Fixed hard disk Partitions 1 SCSI Bus 0 SCSI Logical Unit 0 SCSI Port 6 SCSI Target ID 13 Sectors/Track 63 Size315.63 GB (338,906,211,840 bytes) Total Cylinders 41,203 Total Sectors661,926,195 Total Tracks 10,506,765 Tracks/Cylinder 255 PartitionDisk #37, Partition #0 Partition Size 315.51 GB (338,775,040,512 bytes) Partition Starting Offset 135,266,304 bytes Description Disk drive Manufacturer (Standard disk drives) Model HP LOGICAL VOLUME SCSI Disk Device Bytes/Sector 512 Media Loaded Yes Media Type Fixed hard disk Partitions 3 SCSI Bus 0 SCSI Logical Unit 0 SCSI Port 6 SCSI Target ID 14 Sectors/Track 63 Size31.25 GB (33,550,917,120 bytes) Total Cylinders 4,079 Total Sectors65,529,135 Total Tracks 1,040,145 Tracks/Cylinder 255 PartitionDisk #38, Partition #0 Partition Size 14.65 GB (15,728,640,000 bytes) Partition Starting Offset 135,266,304 bytes PartitionDisk #38, Partition #1 Partition Size 6.84 GB (7,340,032,000 bytes) Partition Starting Offset 15,863,906,304 bytes PartitionDisk #38, Partition #2 Partition Size 9.64 GB (10,348,920,320 bytes) Partition Starting Offset 23,203,938,304 bytes

Description Disk drive

Manufacturer (Standard disk drives) Model HP LOGICAL VOLUME SCSI Disk Device Bytes/Sector 512 Media Loaded Yes Media Type Fixed hard disk Partitions 1 SCSI Bus 0 SCSI Logical Unit 0  $SCSI$  Port  $6$ SCSI Target ID 15 Sectors/Track 63 Size315.63 GB (338,906,211,840 bytes) Total Cylinders 41,203 Total Sectors661,926,195 Total Tracks 10,506,765 Tracks/Cylinder 255 Partition Disk #39, Partition #0 Partition Size 315.51 GB (338,775,040,512 bytes) Partition Starting Offset 135,266,304 bytes Description Disk drive Manufacturer (Standard disk drives) Model HP LOGICAL VOLUME SCSI Disk Device Bytes/Sector 512 Media Loaded Yes Media Type Fixed hard disk Partitions 2 SCSI Bus 0 SCSI Logical Unit 0 SCSI Port 3 SCSI Target ID 4 Sectors/Track 32 Size33.89 GB (36,385,505,280 bytes) Total Cylinders 8,709 Total Sectors71,065,440 Total Tracks 2,220,795 Tracks/Cylinder 255 Partition Disk #12, Partition #0 Partition Size 7.81 MB (8,193,024 bytes) Partition Starting Offset 32,256 bytes Partition Disk #12, Partition #1 Partition Size 33.87 GB (36,372,971,520 bytes) Partition Starting Offset 8,355,840 bytes Description Disk drive Manufacturer (Standard disk drives) Model HP LOGICAL VOLUME SCSI Disk Device Bytes/Sector 512 Media Loaded Yes Media Type Fixed hard disk Partitions 1 SCSI Bus 0 SCSI Logical Unit 0 SCSI Port 3 SCSI Target ID 5 Sectors/Track 32 Size33.89 GB (36,385,505,280 bytes) Total Cylinders 8,709 Total Sectors71,065,440 Total Tracks 2,220,795 Tracks/Cylinder 255 Partition Disk #13, Partition #0 Partition Size 33.88 GB (36,382,441,472 bytes) Partition Starting Offset 1,048,576 bytes Description Disk drive Manufacturer (Standard disk drives) Model HP LOGICAL VOLUME SCSI Disk Device

Bytes/Sector 512 Media Loaded Yes Media Type Fixed hard disk Partitions 1<br>SCSI Bus 0 SCSI Bus SCSI Logical Unit 0 SCSI Port 3

SCSI Target ID 6 Sectors/Track 32 Size68.33 GB (73,372,631,040 bytes) Total Cylinders 17,562 Total Sectors143,305,920 Total Tracks 4,478,310 Tracks/Cylinder 255 Partition Disk #14, Partition #0 Partition Size 68.33 GB (73,369,465,344 bytes) Partition Starting Offset 32,256 bytes Description Disk drive Manufacturer (Standard disk drives) Model HP LOGICAL VOLUME SCSI Disk Device Bytes/Sector 512 Media Loaded Yes Media Type Fixed hard disk Partitions 3<br>SCSI Bus 0 SCSI Bus SCSI Logical Unit 0 SCSI Port 9 SCSI Target ID 4 Sectors/Track 63 Size31.25 GB (33,550,917,120 bytes) Total Cylinders 4,079 Total Sectors65,529,135 Total Tracks 1,040,145 Tracks/Cylinder 255 PartitionDisk #60, Partition #0 Partition Size 14.65 GB (15,728,640,000 bytes) Partition Starting Offset 135,266,304 bytes PartitionDisk #60, Partition #1 Partition Size 6.84 GB (7,340,032,000 bytes) Partition Starting Offset 15,863,906,304 bytes PartitionDisk #60, Partition #2 Partition Size 9.64 GB (10,348,920,320 bytes) Partition Starting Offset 23,203,938,304 bytes Description Disk drive Manufacturer (Standard disk drives) Model HP LOGICAL VOLUME SCSI Disk Device Bytes/Sector 512 Media Loaded Yes Media Type Fixed hard disk Partitions 1 SCSI Bus 0 SCSI Logical Unit 0 SCSI Port 9 SCSI Target ID 5 Sectors/Track 63 Size315.63 GB (338,906,211,840 bytes) Total Cylinders 41,203 Total Sectors661,926,195 Total Tracks 10,506,765 Tracks/Cylinder 255 PartitionDisk #61, Partition #0 Partition Size 315.51 GB (338,775,040,512 bytes) Partition Starting Offset 135,266,304 bytes Description Disk drive Manufacturer (Standard disk drives) Model HP LOGICAL VOLUME SCSI Disk Device Bytes/Sector 512 Media Loaded Yes Media Type Fixed hard disk Partitions 3 SCSI Bus 0 SCSI Logical Unit 0 SCSI Port 9 SCSI Target ID 6 Sectors/Track 63 Size31.25 GB (33,550,917,120 bytes) Total Cylinders 4,079 Total Sectors65,529,135

Total Tracks 1,040,145

Tracks/Cylinder 255 Partition Disk #62, Partition #0 Partition Size 14.65 GB (15,728,640,000 bytes) Partition Starting Offset 135,266,304 bytes Partition Disk #62, Partition #1 Partition Size 6.84 GB (7,340,032,000 bytes) Partition Starting Offset 15,863,906,304 bytes Partition Disk #62, Partition #2 Partition Size 9.64 GB (10,348,920,320 bytes) Partition Starting Offset 23,203,938,304 bytes Description Disk drive Manufacturer (Standard disk drives) Model HP LOGICAL VOLUME SCSI Disk Device Bytes/Sector 512 Media Loaded Yes Media Type Fixed hard disk Partitions 1 SCSI Bus 0 SCSI Logical Unit 0 SCSI Port 9 SCSI Target ID 7 Sectors/Track 63 Size315.63 GB (338,906,211,840 bytes) Total Cylinders 41,203 Total Sectors661,926,195 Total Tracks 10,506,765 Tracks/Cylinder 255 Partition Disk #63, Partition #0 Partition Size 315.51 GB (338,775,040,512 bytes) Partition Starting Offset 135,266,304 bytes Description Disk drive Manufacturer (Standard disk drives) Model HP LOGICAL VOLUME SCSI Disk Device Bytes/Sector 512 Media Loaded Yes Media Type Fixed hard disk Partitions 3 SCSI Bus 0 SCSI Logical Unit 0 SCSI Port 9 SCSI Target ID 8 Sectors/Track 63 Size31.25 GB (33,550,917,120 bytes) Total Cylinders 4,079 Total Sectors65,529,135 Total Tracks 1,040,145 Tracks/Cylinder 255 Partition Disk #64, Partition #0 Partition Size 14.65 GB (15,728,640,000 bytes) Partition Starting Offset 135,266,304 bytes PartitionDisk #64, Partition #1 Partition Size 6.84 GB (7,340,032,000 bytes) Partition Starting Offset 15,863,906,304 bytes PartitionDisk #64, Partition #2 Partition Size 9.64 GB (10,348,920,320 bytes) Partition Starting Offset 23,203,938,304 bytes Description Disk drive Manufacturer (Standard disk drives) Model HP LOGICAL VOLUME SCSI Disk Device Bytes/Sector 512 Media Loaded Yes Media Type Fixed hard disk Partitions 1<br>SCSI Bus 0 SCSI Bus SCSI Logical Unit 0 SCSI Port 9 SCSI Target ID 9 Sectors/Track 63 Size315.63 GB (338,906,211,840 bytes) Total Cylinders 41,203 Total Sectors661,926,195

Tracks/Cylinder 255 Partition Disk #65, Partition #0 Partition Size 315.51 GB (338,775,040,512 bytes) Partition Starting Offset 135,266,304 bytes Description Disk drive Manufacturer (Standard disk drives) Model HP LOGICAL VOLUME SCSI Disk Device Bytes/Sector 512 Media Loaded Yes Media Type Fixed hard disk Partitions 3 SCSI Bus 0 SCSI Logical Unit SCSI Port 9 SCSI Target ID 10 Sectors/Track 63 Size31.25 GB (33,550,917,120 bytes) Total Cylinders 4,079 Total Sectors65,529,135 Total Tracks 1,040,145 Tracks/Cylinder 255 PartitionDisk #66, Partition #0 Partition Size 14.65 GB (15,728,640,000 bytes) Partition Starting Offset 135,266,304 bytes PartitionDisk #66, Partition #1 Partition Size 6.84 GB (7,340,032,000 bytes) Partition Starting Offset 15,863,906,304 bytes PartitionDisk #66, Partition #2 Partition Size 9.64 GB (10,348,920,320 bytes) Partition Starting Offset 23,203,938,304 bytes Description Disk drive Manufacturer (Standard disk drives) Model HP LOGICAL VOLUME SCSI Disk Device Bytes/Sector 512 Media Loaded Yes Media Type Fixed hard disk Partitions 1 SCSI Bus 0 SCSI Logical Unit SCSI Port 9 SCSI Target ID 11 Sectors/Track 63 Size315.63 GB (338,906,211,840 bytes) Total Cylinders 41,203 Total Sectors661,926,195 Total Tracks 10,506,765 Tracks/Cylinder 255 Partition Disk #67, Partition #0 Partition Size 315.51 GB (338,775,040,512 bytes) Partition Starting Offset 135,266,304 bytes Description Disk drive Manufacturer (Standard disk drives) Model HP LOGICAL VOLUME SCSI Disk Device Bytes/Sector 512 Media Loaded Yes Media Type Fixed hard disk Partitions 3<br>SCSI Bus 0 SCSI Bus SCSI Logical Unit 0 SCSI Port 8 SCSI Target ID 4 Sectors/Track 63 Size31.25 GB (33,550,917,120 bytes) Total Cylinders 4,079 Total Sectors65,529,135 Total Tracks 1,040,145 Tracks/Cylinder 255 Partition Disk #48, Partition #0 Partition Size 14.65 GB (15,728,640,000 bytes) Partition Starting Offset 135,266,304 bytes PartitionDisk #48, Partition #1 Partition Size 6.84 GB (7,340,032,000 bytes)

Total Tracks 10,506,765

Partition Starting Offset 15,863,906,304 bytes Partition Disk #48, Partition #2 Partition Size 9.64 GB (10,348,920,320 bytes) Partition Starting Offset 23,203,938,304 bytes Description Disk drive Manufacturer (Standard disk drives) Model HP LOGICAL VOLUME SCSI Disk Device Bytes/Sector 512 Media Loaded Yes Media Type Fixed hard disk Partitions SCSI Bus 0 SCSI Logical Unit 0 SCSI Port 8 SCSI Target ID 5 Sectors/Track 63 Size315.63 GB (338,906,211,840 bytes) Total Cylinders 41,203 Total Sectors661,926,195 Total Tracks 10,506,765 Tracks/Cylinder 255 Partition Disk #49, Partition #0 Partition Size 315.51 GB (338,775,040,512 bytes) Partition Starting Offset 135,266,304 bytes Description Disk drive Manufacturer (Standard disk drives) Model HP LOGICAL VOLUME SCSI Disk Device Bytes/Sector 512 Media Loaded Yes Media Type Fixed hard disk Partitions 3 SCSI Bus 0 SCSI Logical Unit 0 SCSI Port 8 SCSI Target ID 6 Sectors/Track 63 Size31.25 GB (33,550,917,120 bytes) Total Cylinders 4,079 Total Sectors65,529,135 Total Tracks 1,040,145 Tracks/Cylinder 255 Partition Disk #50, Partition #0 Partition Size 14.65 GB (15,728,640,000 bytes) Partition Starting Offset 135,266,304 bytes Partition Disk #50, Partition #1 Partition Size 6.84 GB (7,340,032,000 bytes) Partition Starting Offset 15,863,906,304 bytes Partition Disk #50, Partition #2 Partition Size 9.64 GB (10,348,920,320 bytes)

Description Disk drive Manufacturer (Standard disk drives) Model HP LOGICAL VOLUME SCSI Disk Device Bytes/Sector 512 Media Loaded Yes Media Type Fixed hard disk Partitions 1 SCSI Bus 0 SCSI Logical Unit 0 SCSI Port 8 SCSI Target ID 7 Sectors/Track 63 Size315.63 GB (338,906,211,840 bytes) Total Cylinders 41,203 Total Sectors661,926,195 Total Tracks 10,506,765 Tracks/Cylinder 255 PartitionDisk #51, Partition #0 Partition Size 315.51 GB (338,775,040,512 bytes) Partition Starting Offset 135,266,304 bytes

Partition Starting Offset 23,203,938,304 bytes

Description Disk drive

HP TPC-H FULL DISCLOSURE REPORT © 2008 Hewlett-Packard Company. All rights reserved. Manufacturer (Standard disk drives) Model HP LOGICAL VOLUME SCSI Disk Device Bytes/Sector 512 Media Loaded Yes Media Type Fixed hard disk Partitions 3 SCSI Bus 0 SCSI Logical Unit 0 SCSI Port 8 SCSI Target ID 8 Sectors/Track 63 Size31.25 GB (33,550,917,120 bytes) Total Cylinders 4,079 Total Sectors65,529,135 Total Tracks 1,040,145 Tracks/Cylinder 255 PartitionDisk #52, Partition #0 Partition Size 14.65 GB (15,728,640,000 bytes) Partition Starting Offset 135,266,304 bytes PartitionDisk #52, Partition #1 Partition Size 6.84 GB (7,340,032,000 bytes) Partition Starting Offset 15,863,906,304 bytes PartitionDisk #52, Partition #2 Partition Size 9.64 GB (10,348,920,320 bytes) Partition Starting Offset 23,203,938,304 bytes Description Disk drive Manufacturer (Standard disk drives) Model HP LOGICAL VOLUME SCSI Disk Device Bytes/Sector 512 Media Loaded Yes Media Type Fixed hard disk Partitions 1 SCSI Bus 0 SCSI Logical Unit 0 SCSI Port 8 SCSI Target ID 9 Sectors/Track 63 Size315.63 GB (338,906,211,840 bytes) Total Cylinders 41,203 Total Sectors661,926,195 Total Tracks 10,506,765 Tracks/Cylinder 255 PartitionDisk #53, Partition #0 Partition Size 315.51 GB (338,775,040,512 bytes) Partition Starting Offset 135,266,304 bytes Description Disk drive Manufacturer (Standard disk drives) Model HP LOGICAL VOLUME SCSI Disk Device Bytes/Sector 512 Media Loaded Yes Media Type Fixed hard disk Partitions 3 SCSI Bus 0 SCSI Logical Unit 0 SCSI Port 8 SCSI Target ID 10 Sectors/Track 63 Size31.25 GB (33,550,917,120 bytes) Total Cylinders 4,079 Total Sectors65,529,135 Total Tracks 1,040,145 Tracks/Cylinder 255 PartitionDisk #54, Partition #0 Partition Size 14.65 GB (15,728,640,000 bytes) Partition Starting Offset 135,266,304 bytes PartitionDisk #54, Partition #1 Partition Size 6.84 GB (7,340,032,000 bytes) Partition Starting Offset 15,863,906,304 bytes PartitionDisk #54, Partition #2 Partition Size 9.64 GB (10,348,920,320 bytes) Partition Starting Offset 23,203,938,304 bytes

Description Disk drive

Manufacturer (Standard disk drives) Model HP LOGICAL VOLUME SCSI Disk Device Bytes/Sector 512 Media Loaded Yes Media Type Fixed hard disk Partitions 1 SCSI Bus 0 SCSI Logical Unit 0 SCSI Port 8 SCSI Target ID 11 Sectors/Track 63 Size315.63 GB (338,906,211,840 bytes) Total Cylinders 41,203 Total Sectors661,926,195 Total Tracks 10,506,765 Tracks/Cylinder 255 Partition Disk #55, Partition #0 Partition Size 315.51 GB (338,775,040,512 bytes) Partition Starting Offset 135,266,304 bytes Description Disk drive Manufacturer (Standard disk drives) Model HP LOGICAL VOLUME SCSI Disk Device Bytes/Sector 512 Media Loaded Yes Media Type Fixed hard disk Partitions 3 SCSI Bus 0 SCSI Logical Unit 0 SCSI Port 8 SCSI Target ID 12 Sectors/Track 63 Size31.25 GB (33,550,917,120 bytes) Total Cylinders 4,079 Total Sectors65,529,135 Total Tracks 1,040,145 Tracks/Cylinder 255 Partition Disk #56, Partition #0 Partition Size 14.65 GB (15,728,640,000 bytes) Partition Starting Offset 135,266,304 bytes Partition Disk #56, Partition #1 Partition Size 6.84 GB (7,340,032,000 bytes) Partition Starting Offset 15,863,906,304 bytes Partition Disk #56, Partition #2 Partition Size 9.64 GB (10,348,920,320 bytes) Partition Starting Offset 23,203,938,304 bytes Description Disk drive Manufacturer (Standard disk drives) Model HP LOGICAL VOLUME SCSI Disk Device Bytes/Sector 512 Media Loaded Yes Media Type Fixed hard disk Partitions 1  $SCSI$  Bus  $0$ SCSI Logical Unit 0 SCSI Port 8 SCSI Target ID 13 Sectors/Track 63 Size315.63 GB (338,906,211,840 bytes) Total Cylinders 41,203 Total Sectors661,926,195 Total Tracks 10,506,765 Tracks/Cylinder 255 PartitionDisk #57, Partition #0 Partition Size 315.51 GB (338,775,040,512 bytes) Partition Starting Offset 135,266,304 bytes

Description Disk drive Manufacturer (Standard disk drives) Model HP LOGICAL VOLUME SCSI Disk Device Bytes/Sector 512 Media Loaded Yes Media Type Fixed hard disk Partitions 3

SCSI Bus 0 SCSI Logical Unit SCSI Port 8 SCSI Target ID 14 Sectors/Track 63 Size31.25 GB (33,550,917,120 bytes) Total Cylinders 4,079 Total Sectors65,529,135 Total Tracks 1,040,145 Tracks/Cylinder 255 Partition Disk #58, Partition #0 Partition Size 14.65 GB (15,728,640,000 bytes) Partition Starting Offset 135,266,304 bytes PartitionDisk #58, Partition #1 Partition Size 6.84 GB (7,340,032,000 bytes) Partition Starting Offset 15,863,906,304 bytes PartitionDisk #58, Partition #2 Partition Size 9.64 GB (10,348,920,320 bytes) Partition Starting Offset 23,203,938,304 bytes Description Disk drive Manufacturer (Standard disk drives) Model HP LOGICAL VOLUME SCSI Disk Device Bytes/Sector 512 Media Loaded Yes Media Type Fixed hard disk Partitions 1  $SCSI$  Bus  $0$ SCSI Logical Unit 0 SCSI Port 8 SCSI Target ID 15 Sectors/Track 63 Size315.63 GB (338,906,211,840 bytes) Total Cylinders 41,203 Total Sectors661,926,195 Total Tracks 10,506,765 Tracks/Cylinder 255 PartitionDisk #59, Partition #0 Partition Size 315.51 GB (338,775,040,512 bytes) Partition Starting Offset 135,266,304 bytes Description Disk drive<br>Manufacturer (Stand (Standard disk drives) Model HP LOGICAL VOLUME SCSI Disk Device Bytes/Sector 512 Media Loaded Yes Media Type Fixed hard disk Partitions 3 SCSI Bus 0 SCSI Logical Unit 0 SCSI Port 4 SCSI Target ID 4 Sectors/Track 63 Size410.01 GB (440,241,661,440 bytes) Total Cylinders 53,523 Total Sectors859,846,995 Total Tracks 13,648,365 Tracks/Cylinder 255 PartitionDisk #15, Partition #0 Partition Size 43.95 GB (47,185,920,000 bytes) Partition Starting Offset 135,266,304 bytes PartitionDisk #15, Partition #1 Partition Size 39.06 GB (41,943,040,000 bytes) Partition Starting Offset 47,321,186,304 bytes PartitionDisk #15, Partition #2 Partition Size 326.88 GB (350,980,596,224 bytes) Partition Starting Offset 89,264,226,304 bytes

# [SCSI]

Item Value Name Smart Array P800 Controller Manufacturer Hewlett-Packard Company Status OK

PNP Device ID PCI\VEN\_103C&DEV\_3230&SUBSYS\_3223103C&REV\_03\4&3 59FAD9&0&0098 Memory Address 0xFD300000-0xFD3FFFFF I/O Port 0x00005000-0x00005FFF Memory Address 0xFD2F0000-0xFD2F0FFF IRQ Channel IRQ 4294967294 Driver e:\windows\system32\drivers\hpcisss2.sys (6.12.0.64, 79.04 KB (80,936 bytes), 3/11/2008 11:11 PM)

Name Smart Array P400 Controller Manufacturer Hewlett-Packard Company Status OK PNP Device ID PCI\VEN\_103C&DEV\_3230&SUBSYS\_3234103C&REV\_03\4&3 22FE8E2&0&00A0 Memory Address 0xFD100000-0xFD1FFFFF I/O Port 0x00004000-0x00004FFF Memory Address 0xFD0F0000-0xFD0F0FFF IRQ Channel IRQ 4294967293 Driver e:\windows\system32\drivers\hpcisss2.sys (6.12.0.64, 79.04 KB (80,936 bytes), 3/11/2008 11:11 PM)

Name Smart Array P800 Controller Manufacturer Hewlett-Packard Company Status OK PNP Device ID PCI\VEN\_103C&DEV\_3230&SUBSYS\_3223103C&REV\_03\4&2 EC1D6CF&0&00A8 Memory Address 0xFD500000-0xFD5FFFFF I/O Port 0x00006000-0x00006FFF Memory Address 0xFD4F0000-0xFD4F0FFF IRQ Channel IRQ 4294967292 Driver e:\windows\system32\drivers\hpcisss2.sys (6.12.0.64, 79.04 KB (80,936 bytes), 3/11/2008 11:11 PM)

Name Smart Array P800 Controller Manufacturer Hewlett-Packard Company Status OK PNP Device ID PCI\VEN\_103C&DEV\_3230&SUBSYS\_3223103C&REV\_03\4&3 1E04343&0&0098 Memory Address 0xFD700000-0xFD7FFFFF I/O Port 0x00007000-0x00007FFF Memory Address 0xFD6F0000-0xFD6F0FFF IRQ Channel IRQ 4294967291 Driver e:\windows\system32\drivers\hpcisss2.sys (6.12.0.64, 79.04 KB (80,936 bytes), 3/11/2008 11:11 PM)

Name Smart Array P800 Controller Manufacturer Hewlett-Packard Company Status OK PNP Device ID PCI\VEN\_103C&DEV\_3230&SUBSYS\_3223103C&REV\_03\4&2 34B80F1&0&0098 Memory Address 0xFD900000-0xFD9FFFFF I/O Port 0x00008000-0x00009FFF Memory Address 0xFD8F0000-0xFD8F0FFF IRQ ChannelIRQ 4294967290 Driver e:\windows\system32\drivers\hpcisss2.sys (6.12.0.64, 79.04 KB (80,936 bytes), 3/11/2008 11:11 PM)

Name Smart Array P800 Controller Manufacturer Hewlett-Packard Company Status OK PNP Device ID PCI\VEN\_103C&DEV\_3230&SUBSYS\_3223103C&REV\_03\4&1 6D9858&0&00B0 Memory Address 0xFDB00000-0xFDBFFFFF I/O Port 0x00009000-0x00009FFF Memory Address 0xFDAF0000-0xFDAF0FFF IRQ Channel IRQ 4294967289 Driver e:\windows\system32\drivers\hpcisss2.sys (6.12.0.64, 79.04 KB (80,936 bytes), 3/11/2008 11:11 PM)

Name Smart Array P800 Controller Manufacturer Hewlett-Packard Company Status OK PNP Device ID PCI\VEN\_103C&DEV\_3230&SUBSYS\_3223103C&REV\_03\4& E9161B2&0&0098 Memory Address 0xFDD00000-0xFDDFFFFF I/O Port 0x0000A000-0x0000FFFF Memory Address 0xFDCF0000-0xFDCF0FFF IRQ Channel IRQ 4294967288 Driver e:\windows\system32\drivers\hpcisss2.sys (6.12.0.64, 79.04 KB (80,936 bytes), 3/11/2008 11:11 PM) Name Smart Array P800 Controller Manufacturer Hewlett-Packard Company Status OK PNP Device ID PCI\VEN\_103C&DEV\_3230&SUBSYS\_3223103C&REV\_03\4&3 0576D44&0&00B0 Memory Address 0xFDF00000-0xFDFFFFFF I/O Port 0x0000B000-0x0000BFFF Memory Address 0xFDEF0000-0xFDEF0FFF IRO Channel IRO 4294967287 Driver e:\windows\system32\drivers\hpcisss2.sys (6.12.0.64, 79.04 KB (80,936 bytes), 3/11/2008 11:11 PM) Name Microsoft iSCSI Initiator Manufacturer Microsoft Status OK PNP Device ID ROOT\ISCSIPRT\0000 Driver e:\windows\system32\drivers\msiscsi.sys (6.0.6001.18000, 210.05 KB (215,096 bytes), 1/18/2008 10:30 PM) [IDE] Item Value Name Standard Dual Channel PCI IDE Controller Manufacturer (Standard IDE ATA/ATAPI controllers) Status OK PNP Device ID PCI\VEN\_1166&DEV\_0214&SUBSYS\_320B103C&REV\_00\3& C04C483&0&31 I/O Port 0x00000500-0x0000050F Driver e:\windows\system32\drivers\pciide.sys (6.0.6000.16386, 13.10 KB (13,416 bytes), 1/18/2008 10:28 PM) Name ATA Channel 0 Manufacturer (Standard IDE ATA/ATAPI controllers) Status OK PNP Device ID PCIIDE\IDECHANNEL\4&148384DD&0&0 I/O Port 0x000001F0-0x000001F7 I/O Port 0x000003F6-0x000003F6 IRO Channel IRO 14 Driver e:\windows\system32\drivers\atapi.sys (6.0.6001.18000, 22.05 KB (22,584 bytes), 1/18/2008 10:28 PM) Name ATA Channel 1<br>Manufacturer (Standa (Standard IDE ATA/ATAPI controllers) Status OK PNP Device ID PCIIDE\IDECHANNEL\4&148384DD&0&1 I/O Port 0x00000170-0x00000177 I/O Port 0x00000376-0x00000376 IRQ Channel IRQ 15 Driver e:\windows\system32\drivers\atapi.sys (6.0.6001.18000, 22.05 KB (22,584 bytes), 1/18/2008 10:28 PM) [Printing] Can't Collect Information [Problem Devices] Device PNP Device ID Error Code

[USB]

Device PNP Device ID

Standard Universal PCI to USB Host Controller

PCI\VEN\_103C&DEV\_3300&SUBSYS\_3305103C&REV\_00\3& C04C483&0&24

Standard OpenHCD USB Host Controller

PCI\VEN\_1166&DEV\_0223&SUBSYS\_320C103C&REV\_01\3& C04C483&0&38

Standard OpenHCD USB Host Controller

PCI\VEN\_1166&DEV\_0223&SUBSYS\_320C103C&REV\_01\3& C04C483&0&39

Standard Enhanced PCI to USB Host Controller

PCI\VEN\_1166&DEV\_0223&SUBSYS\_320D103C&REV\_01\3& C04C483&0&3A

[Software Environment]

[System Drivers]

Name Description File Type Started Start Mode State Status Error Control Accept Pause Accept Stop acpi Microsoft ACPI Driver e:\windows\system32\drivers\acpi.sys

Kernel Driver Yes Boot Running OK Critical No Yes adp94xx adp94xx e:\windows\system32\drivers\adp94xx.sys Kernel

Driver No DisabledStopped OK Normal No No

adpahci adpahci e:\windows\system32\drivers\adpahci.sys Kernel

Driver No DisabledStopped OK Normal No No

adpu160m adpu160m e:\windows\system32\drivers\adpu160m.sys Kernel Driver No DisabledStopped OK Normal No No

adpu320 adpu320 e:\windows\system32\drivers\adpu320.sys Kernel Driver No DisabledStopped OK Normal No No

afd Ancilliary Function Driver for Winsock

e:\windows\system32\drivers\afd.sys Kernel Driver Yes System Running OK Normal No Yes

agp440 Intel AGP Bus Filter e:\windows\system32\drivers\agp440.sys Kernel Driver No Manual Stopped OK Normal No No

aic78xx aic78xx e:\windows\system32\drivers\djsvs.sys Kernel Driver No DisabledStopped OK Normal No No

aliide aliide e:\windows\system32\drivers\aliide.sys Kernel Driver No DisabledStopped OK Critical No No

amdide amdide e:\windows\system32\drivers\amdide.sys Kernel

Driver No DisabledStopped OK Critical No No

amdk8 AMD K8 Processor Driver

e:\windows\system32\drivers\amdk8.sys Kernel Driver No DisabledStopped OK Normal No No

arc arc e:\windows\system32\drivers\arc.sys Kernel Driver No DisabledStopped OK Normal No No

arcsas arcsas e:\windows\system32\drivers\arcsas.sys Kernel Driver No DisabledStopped OK Normal No No

asyncmac RAS Asynchronous Media Driver

e:\windows\system32\drivers\asyncmac.sys Kernel Driver Yes Manual Running OK Normal No Yes

atapi IDE Channel e:\windows\system32\drivers\atapi.sys Kernel

Driver Yes Boot Running OK Critical No Yes ati2mtagati2mtage:\windows\system32\drivers\ati2mtag.sys Kernel

Driver Yes Manual Running OK Ignore No Yes

b06bdrv Broadcom NetXtreme II VBD

e:\windows\system32\drivers\bxvbda.sys Kernel Driver Yes Manual Running OK Normal No Yes

blbdrive blbdrive e:\windows\system32\drivers\blbdrive.sys Kernel

Driver No DisabledStopped OK Normal No No

bowser Bowser e:\windows\system32\drivers\bowser.sys File

System Driver Yes Manual Running OK Normal No Yes

brfiltlo Brother USB Mass-Storage Lower Filter Driver e:\windows\system32\drivers\brfiltlo.sys Kernel Driver No Manual Stopped OK Normal No No

brfiltup Brother USB Mass-Storage Upper Filter Driver e:\windows\system32\drivers\brfiltup.sys Kernel Driver No Manual Stopped OK Normal No No

brserid Brother MFC Serial Port Interface Driver (WDM) e:\windows\system32\drivers\brserid.sys Kernel Driver No DisabledStopped OK Normal No No

brserwdm Brother WDM Serial driver e:\windows\system32\drivers\brserwdm.sys Kernel Driver No DisabledStopped OK Normal No No brusbmdm Brother MFC USB Fax Only Modem e:\windows\system32\drivers\brusbmdm.sys Kernel Driver No DisabledStopped OK Normal No No brusbser Brother MFC USB Serial WDM Driver e:\windows\system32\drivers\brusbser.sys Kernel Driver No Manual Stopped OK Normal No No cdfsCD/DVD File System Reader e:\windows\system32\drivers\cdfs.sys File System Driver Yes DisabledRunning OK Normal No Yes cdrom CD-ROM Driver e:\windows\system32\drivers\cdrom.sys Kernel Driver Yes System Running OK Normal No Yes circlass Consumer IR Devices e:\windows\system32\drivers\circlass.sys Kernel Driver No DisabledStopped OK Normal No No clfs Common Log (CLFS)e:\windows\system32\clfs.sys Kernel Driver Yes Boot Running OK Critical No Yes cmdide cmdide e:\windows\system32\drivers\cmdide.sys Kernel Driver No DisabledStopped OK Critical No No compbatt Microsoft Composite Battery Driver e:\windows\system32\drivers\compbatt.sys Kernel Driver No DisabledStopped OK Critical No No cpqcidrvHP iLO Management Channel Interface Driver e:\windows\system32\drivers\cpqcidrv.sys Kernel Driver Yes Manual Running OK Normal No Yes crcdisk Crcdisk Filter Driver e:\windows\system32\drivers\crcdisk.sys<br>Kernel Driver Yes Boot Running OK Normal No Yes Kernel Driver Yes Boot Running OK Normal No Yes csc Offline Files Driver e:\windows\system32\drivers\csc.sys Kernel Driver No DisabledStopped OK Normal No No dfscDFS Namespace Client Driver e:\windows\system32\drivers\dfsc.sys File System Driver Yes System Running OK Normal No Yes diskDisk Driver e:\windows\system32\drivers\disk.sys Kernel Driver Yes Boot Running OK Normal No Yes dxgkrnl LDDM Graphics Subsystem e:\windows\system32\drivers\dxgkrnl.sys Kernel Driver No Manual Stopped OK Ignore No No e1g60 Intel(R) PRO/1000 NDIS 6 Adapter Driver e:\windows\system32\drivers\e1g6032e.sys Kernel Driver No Manual Stopped OK Normal No No elxstor elxstor e:\windows\system32\drivers\elxstor.sys Kernel Driver No DisabledStopped OK Normal No No errdev Microsoft Hardware Error Device Driver e:\windows\system32\drivers\errdev.sys Kernel Driver No DisabledStopped OK Normal No No exfat exFAT File System Driver e:\windows\system32\drivers\exfat.sys File System Driver No Manual Stopped OK Normal No No fastfat FAT12/16/32 File System Driver e:\windows\system32\drivers\fastfat.sys File System Driver No Manual Stopped OK Normal No No fdc Floppy Disk Controller Driver e:\windows\system32\drivers\fdc.sys Kernel Driver No DisabledStopped OK Normal No No fileinfo File Information FS MiniFilter e:\windows\system32\drivers\fileinfo.sys File System Driver No Manual Stopped OK Normal No No filetrace FileTrace e:\windows\system32\drivers\filetrace.sys File System Driver No Manual Stopped OK Normal No No flpydisk Floppy Disk Driver e:\windows\system32\drivers\flpydisk.sys Kernel Driver No DisabledStopped OK Normal No No fltmgr FltMgr e:\windows\system32\drivers\fltmgr.sysFile System Driver Yes Boot Running OK Critical No Yes gagp30kx Microsoft Generic AGPv3.0 Filter for K8 Processor Platforms e:\windows\system32\drivers\gagp30kx.sys Kernel Driver No Manual Stopped OK Normal No No hdaudbus Microsoft UAA Bus Driver for High Definition Audio e:\windows\system32\drivers\hdaudbus.sys Kernel Driver No DisabledStopped OK Normal No No hidbth Microsoft Bluetooth HID Miniport

e:\windows\system32\drivers\hidbth.sysKernel Driver No DisabledStopped OK Ignore No No

hidir Microsoft Infrared HID Driver e:\windows\system32\drivers\hidir.sys Kernel Driver No DisabledStopped OK Ignore No No hidusb Microsoft HID Class Driver e:\windows\system32\drivers\hidusb.sysKernel Driver Yes Manual Running OK Ignore No Yes hpcisss HpCISSs e:\windows\system32\drivers\hpcisss.sys Kernel Driver Yes Boot Running OK Normal No Yes hpcisss2 HpCISSs2 e:\windows\system32\drivers\hpcisss2.sys Kernel Driver Yes Boot Running OK Normal No Yes hpqilo2 hpqilo2 e:\windows\system32\drivers\hpqilo2.sys Kernel Driver Yes Manual Running OK Normal No Yes http HTTP e:\windows\system32\drivers\http.sys Kernel Driver Yes Manual Running OK Normal No Yes i2omp i2omp e:\windows\system32\drivers\i2omp.sysKernel Driver No DisabledStopped OK Normal No No i8042prt i8042 Keyboard and PS/2 Mouse Port Driver e:\windows\system32\drivers\i8042prt.sys Kernel Driver Yes System Running OK Normal No Yes iastorv Intel RAID Controller Vista e:\windows\system32\drivers\iastory.sys Kernel Driver No DisabledStopped OK Normal No No iirspiirspe:\windows\system32\drivers\iirsp.sys Kernel Driver No DisabledStopped OK Normal No No intelide intelide e:\windows\system32\drivers\intelide.sys Kernel Driver No DisabledStopped OK Critical No No intelppmIntel Processor Driver e:\windows\system32\drivers\intelppm.sys Kernel Driver No DisabledStopped OK Normal No No ioatdma Intel(R) QuickData Technology Device e:\windows\system32\drivers\qd260x64.sys Kernel Driver No DisabledStopped OK Normal No No ipfilterdriver IP Traffic Filter Driver e:\windows\system32\drivers\ipfltdrv.sys Kernel Driver No Manual Stopped OK Normal No No ipmidrv IPMIDRV e:\windows\system32\drivers\ipmidrv.sys Kernel Driver Yes Manual Running OK Normal No Yes ipnat IP Network Address Translator e:\windows\system32\drivers\ipnat.sys Kernel Driver No Manual Stopped OK Normal No No irenum IR Bus Enumerator e:\windows\system32\drivers\irenum.sys Kernel Driver No Manual Stopped OK Ignore No No isapnp PnP ISA/EISA Bus Driver e:\windows\system32\drivers\isapnp.sysKernel Driver No DisabledStopped OK Critical No No iscsiprt iScsiPort Driver e:\windows\system32\drivers\msiscsi.sys Kernel Driver Yes Manual Running OK Normal No Yes iteatapi ITEATAPI\_Service\_Install e:\windows\system32\drivers\iteatapi.sys Kernel Driver No DisabledStopped OK Normal No No iteraid ITERAID\_Service\_Install e:\windows\system32\drivers\iteraid.sysKernel Driver No DisabledStopped OK Normal No No kbdclass Keyboard Class Driver e:\windows\system32\drivers\kbdclass.sys Kernel Driver Yes System Running OK Normal No Yes kbdhid Keyboard HID Driver e:\windows\system32\drivers\kbdhid.sys Kernel Driver Yes System Running OK Ignore No Yes ksecdd KSecDD e:\windows\system32\drivers\ksecdd.sys Kernel Driver Yes Boot Running OK Critical No Yes ksthunk Kernel Streaming Thunks e:\windows\system32\drivers\ksthunk.sys Kernel Driver No Manual Stopped OK Normal No No l2ndBroadcom NetXtreme II BXND e:\windows\system32\drivers\bxnd60a.sys Kernel Driver Yes Manual Running OK Normal No Yes lltdio Link-Layer Topology Discovery Mapper I/O Driver e:\windows\system32\drivers\lltdio.sys Kernel Driver Yes Auto Running OK Normal No Yes lsi\_fc LSI\_FC e:\windows\system32\drivers\lsi\_fc.sys Kernel Driver No DisabledStopped OK Normal No No lsi\_sas LSI\_SAS e:\windows\system32\drivers\lsi\_sas.sysKernel Driver No DisabledStopped OK Normal No No lsi\_scsi LSI\_SCSI e:\windows\system32\drivers\lsi\_scsi.sys Kernel Driver No DisabledStopped OK Normal No No

luafv UAC File Virtualization e:\windows\system32\drivers\luafv.sys File System Driver Yes Auto Running OK Normal No Yes megasas megasas e:\windows\system32\drivers\megasas.sys Kernel Driver No DisabledStopped OK Normal No No megasr MegaSRe:\windows\system32\drivers\megasr.sys Kernel Driver No DisabledStopped OK Normal No No modem Modem e:\windows\system32\drivers\modem.sys Kernel Driver No Manual Stopped OK Ignore No No monitor Microsoft Monitor Class Function Driver Service e:\windows\system32\drivers\monitor.sys Kernel Driver Yes Manual Running OK Normal No Yes mouclass Mouse Class Driver e:\windows\system32\drivers\mouclass.sys Kernel Driver Yes System Running OK Normal No Yes mouhid Mouse HID Driver e:\windows\system32\drivers\mouhid.sys Kernel Driver Yes Manual Running OK Ignore No Yes mountmgr Mount Point Manager e:\windows\system32\drivers\mountmgr.sys Kernel Driver Yes Boot Running OK Critical No Yes mpio Microsoft Multi-Path Bus Driver e:\windows\system32\drivers\mpio.sys Kernel Driver No DisabledStopped OK Normal No No mpsdrv Windows Firewall Authorization Driver e:\windows\system32\drivers\mpsdrv.sys Kernel Driver No Manual Stopped OK Normal No No mraid35x Mraid35x e:\windows\system32\drivers\mraid35x.sys Kernel Driver No DisabledStopped OK Normal No No mrxsmb SMB MiniRedirector Wrapper and Engine e:\windows\system32\drivers\mrxsmb.sys File System Driver Yes Manual Running OK Normal No Yes mrxsmb10 SMB 1.x MiniRedirector e:\windows\system32\drivers\mrxsmb10.sys File System Driver Yes Manual Running OK Normal No Yes mrxsmb20 SMB 2.0 MiniRedirector e:\windows\system32\drivers\mrxsmb20.sys File System Driver Yes Manual Running OK Normal No Yes msahci msahci e:\windows\system32\drivers\msahci.sys Kernel Driver No DisabledStopped OK Critical No No msdsm Microsoft Multi-Path Device Specific Module e:\windows\system32\drivers\msdsm.sys Kernel Driver No DisabledStopped OK Normal No No msfs Msfs e:\windows\system32\drivers\msfs.sys File System Driver Yes System Running OK Normal No Yes msisadrv ISA/EISA Class Driver e:\windows\system32\drivers\msisadrv.sys Kernel Driver Yes Boot Running OK Critical No Yes msrpc MsRPC e:\windows\system32\drivers\msrpc.sys Kernel Driver No Manual Stopped OK Normal No No mssmbios Microsoft System Management BIOS Driver e:\windows\system32\drivers\mssmbios.sys Kernel Driver Yes Manual Running OK Normal No Yes mupMup e:\windows\system32\drivers\mup.sys File System Driver Yes Boot Running OK Normal No Yes ndisNDIS System Driver e:\windows\system32\drivers\ndis.sys Kernel Driver Yes Boot Running OK Critical No Yes ndistapi Remote Access NDIS TAPI Driver e:\windows\system32\drivers\ndistapi.sys Kernel Driver Yes Manual Running OK Normal No Yes ndisuio NDIS Usermode I/O Protocol e:\windows\system32\drivers\ndisuio.sys Kernel Driver No Manual Stopped OK Normal No No ndiswan Remote Access NDIS WAN Driver e:\windows\system32\drivers\ndiswan.sys Kernel Driver Yes Manual Running OK Normal No Yes ndproxy NDIS Proxy e:\windows\system32\drivers\ndproxy.sys Kernel Driver Yes Manual Running OK Normal No Yes netbios NetBIOS Interface e:\windows\system32\drivers\netbios.sys File System Driver Yes System Running OK Normal No Yes netbt NETBT e:\windows\system32\drivers\netbt.sys Kernel Driver Yes System Running OK Normal No Yes nfrd960 nfrd960 e:\windows\system32\drivers\nfrd960.sys Kernel

Driver No DisabledStopped OK Normal No No npfsNpfs e:\windows\system32\drivers\npfs.sys File System Driver

Yes System Running OK Normal No Yes

nsiproxyNSI proxy service e:\windows\system32\drivers\nsiproxy.sys Kernel Driver Yes System Running OK Normal No Yes ntfs Ntfse:\windows\system32\drivers\ntfs.sys File System Driver Yes Manual Running OK Normal No Yes null Nulle:\windows\system32\drivers\null.sys Kernel Driver Yes System Running OK Normal No Yes nvraid NVIDIA nForce RAID Driver e:\windows\system32\drivers\nvraid.sys Kernel Driver No DisabledStopped OK Normal No No nvstor nvstor e:\windows\system32\drivers\nvstor.sys Kernel Driver No DisabledStopped OK Critical No No nv\_agp NVIDIA nForce AGP Bus Filter e:\windows\system32\drivers\nv\_agp.sys Kernel Driver No Manual Stopped OK Normal No No ohci1394 NEC FireWarden OHCI Compliant IEEE 1394 Host Controller e:\windows\system32\drivers\ohci1394.sys Kernel Driver No DisabledStopped OK Normal No No parport Parallel port driver e:\windows\system32\drivers\parport.sys Kernel Driver No DisabledStopped OK Normal No No partmgr Partition Manager e:\windows\system32\drivers\partmgr.sys Kernel Driver Yes Boot Running OK Critical No Yes pci PCI Bus Driver e:\windows\system32\drivers\pci.sys Kernel Driver Yes Boot Running OK Critical No Yes pciide pciide e:\windows\system32\drivers\pciide.sys Kernel Driver Yes Boot Running OK Critical No Yes pcmcia pcmcia e:\windows\system32\drivers\pcmcia.sys Kernel Driver No DisabledStopped OK Normal No No peauth PEAUTH e:\windows\system32\drivers\peauth.sysKernel Driver Yes Auto Running OK Normal No Yes pptpminiportWAN Miniport (PPTP) e:\windows\system32\drivers\raspptp.sys Kernel Driver Yes Manual Running OK Normal No Yes processor Processor Driver e:\windows\system32\drivers\processr.sys Kernel Driver Yes Manual Running OK Normal No Yes psched QoS Packet Schedulere:\windows\system32\drivers\pacer.sys Kernel Driver Yes System Running OK Normal No Yes ql2300 QLogic Fibre Channel Miniport Driver e:\windows\system32\drivers\ql2300.sys Kernel Driver No DisabledStopped OK Normal No No ql40xx QLogic iSCSI Miniport Driver e:\windows\system32\drivers\ql40xx.sys Kernel Driver No DisabledStopped OK Normal No No rasacd Remote Access Auto Connection Driver e:\windows\system32\drivers\rasacd.sysKernel Driver Yes System Running OK Normal No Yes rasl2tp WAN Miniport (L2TP) e:\windows\system32\drivers\rasl2tp.sys Kernel Driver Yes Manual Running OK Normal No Yes raspppoe Remote Access PPPOE Driver e:\windows\system32\drivers\raspppoe.sys Kernel Driver Yes Manual Running OK Normal No Yes rassstp WAN Miniport (SSTP) e:\windows\system32\drivers\rassstp.sys Kernel Driver Yes Manual Running OK Normal No Yes rdbss Redirected Buffering Sub Sysytem e:\windows\system32\drivers\rdbss.sys File System Driver Yes System Running OK Normal No Yes rdpcdd RDPCDD e:\windows\system32\drivers\rdpcdd.sys Kernel Driver Yes System Running OK Ignore No Yes rdpdr Terminal Server Device Redirector Driver e:\windows\system32\drivers\rdpdr.sys Kernel Driver Yes Manual Running OK Normal No Yes rdpencdd RDP Encoder Mirror Driver e:\windows\system32\drivers\rdpencdd.sys Kernel Driver Yes System Running OK Ignore No Yes rdpwd RDP Winstation Driver e:\windows\system32\drivers\rdpwd.sys Kernel Driver Yes Manual Running OK Ignore No Yes rsfx0102RsFx0102 Driver e:\windows\system32\drivers\rsfx0102.sys File System Driver No DisabledStopped OK Normal No No

rspndr Link-Layer Topology Discovery Responder e:\windows\system32\drivers\rspndr.sysKernel Driver Yes Auto Running OK Normal No Yes s3cap Microsoft Emulated S3 Device Cap Driver e:\windows\system32\drivers\s3cap.sys Kernel Driver No DisabledStopped OK Normal No No sacdrv sacdrv e:\windows\system32\drivers\sacdrv.sysKernel Driver No Boot Stopped OK Ignore No No sbp2portSBP-2 Transport/Protocol Bus Driver e:\windows\system32\drivers\sbp2port.sys Kernel Driver No DisabledStopped OK Normal No No secdrv Security Driver e:\windows\system32\drivers\secdrv.sys Kernel Driver Yes Auto Running OK Normal No Yes serenum Serenum Filter Driver e:\windows\system32\drivers\serenum.sys Kernel Driver Yes Manual Running OK Normal No Yes serial Serial port driver e:\windows\system32\drivers\serial.sys Kernel Driver Yes System Running OK Ignore No Yes sermouse Serial Mouse Driver e:\windows\system32\drivers\sermouse.sys Kernel Driver No DisabledStopped OK Normal No No sffdisk SFF Storage Class Driver e:\windows\system32\drivers\sffdisk.sys Kernel Driver No DisabledStopped OK Normal No No sffp\_mmc SFF Storage Protocol Driver for MMC e:\windows\system32\drivers\sffp\_mmc.sys Kernel Driver No Manual Stopped OK Normal No No sffp\_sd SFF Storage Protocol Driver for SDBus e:\windows\system32\drivers\sffp\_sd.sys Kernel Driver No Manual Stopped OK Normal No No sfloppy High-Capacity Floppy Disk Drive e:\windows\system32\drivers\sfloppy.sys Kernel Driver No DisabledStopped OK Normal No No sisraid2 SiSRaid2 e:\windows\system32\drivers\sisraid2.sys Kernel Driver No DisabledStopped OK Normal No No sisraid4 SiSRaid4 e:\windows\system32\drivers\sisraid4.sys Kernel Driver No DisabledStopped OK Normal No No smbMessage-oriented TCP/IP and TCP/IPv6 Protocol (SMB session) e:\windows\system32\drivers\smb.sys Kernel Driver System Running OK Normal No Yes spldr Security Processor Loader Driver e:\windows\system32\drivers\spldr.sys Kernel Driver Yes Boot Running OK Critical No Yes srv srv e:\windows\system32\drivers\srv.sys File System Driver Yes Manual Running OK Normal No Yes srv2srv2e:\windows\system32\drivers\srv2.sys File System Driver Yes Manual Running OK Normal No Yes srvnet srvnet e:\windows\system32\drivers\srvnet.sys File System Driver Yes Manual Running OK Normal No Yes storflt Disk VMBUS Acceleration Filter Driver e:\windows\system32\drivers\storflt.sys Kernel Driver Yes Boot Running OK Normal No Yes storvsc storvsc e:\windows\system32\drivers\storvsc.sys Kernel Driver No DisabledStopped OK Normal No No storvsp Microsoft Virtual Disk Server Driver e:\windows\system32\drivers\storvsp.sys Kernel Driver No DisabledStopped OK Normal No No swenum Software Bus Driver e:\windows\system32\drivers\swenum.sys Kernel Driver Yes Manual Running OK Normal No Yes symc8xx Symc8xx e:\windows\system32\drivers\symc8xx.sys Kernel Driver No DisabledStopped OK Normal No No sym\_hi Sym\_hi e:\windows\system32\drivers\sym\_hi.sys Kernel Driver No DisabledStopped OK Normal No No sym\_u3 Sym\_u3 e:\windows\system32\drivers\sym\_u3.sys Kernel Driver No DisabledStopped OK Normal No No tcpip TCP/IP Protocol Driver e:\windows\system32\drivers\tcpip.sys Kernel Driver Yes Boot Running OK Normal No Yes tcpip6 Microsoft IPv6 Protocol Driver e:\windows\system32\drivers\tcpip.sys Kernel Driver No Manual Stopped OK Normal No No tcpipreg TCP/IP Registry Compatibility e:\windows\system32\drivers\tcpipreg.sys Kernel Driver Yes Auto Running OK Normal No Yes

tdpipe TDPIPE e:\windows\system32\drivers\tdpipe.sys Kernel Driver No Manual Stopped OK Normal No No tdtcp TDTCP e:\windows\system32\drivers\tdtcp.sys Kernel Driver Yes Manual Running OK Normal No Yes tdx NetIO Legacy TDI Support Driver e:\windows\system32\drivers\tdx.sys Kernel Driver Yes System Running OK Normal No Yes termdd Terminal Device Driver e:\windows\system32\drivers\termdd.sys Kernel Driver Yes System Running OK Normal No Yes tssecsrv Terminal Services Security Filter Driver<br>
e:\windows\system32\drivers\tssecsrv.sys Kernel Driver e:\windows\system32\drivers\tssecsrv.sys Kernel Driver Yes Manual Running OK Ignore No Yes tunnel Microsoft IPv6 Tunnel Miniport Adapter Driver e:\windows\system32\drivers\tunnel.sys Kernel Driver Yes Manual Running OK Normal No Yes uagp35 Microsoft AGPv3.5 Filter e:\windows\system32\drivers\uagp35.sys Kernel Driver No Manual Stopped OK Normal No No udfsudfse:\windows\system32\drivers\udfs.sys File System Driver No DisabledStopped OK Normal No No uliagpkx Uli AGP Bus Filter e:\windows\system32\drivers\uliagpkx.sys Kernel Driver No Manual Stopped OK Normal No No uliahci uliahci e:\windows\system32\drivers\uliahci.sys Kernel Driver No DisabledStopped OK Normal No No<br>ulsata UlSata e:\windows\system32\drivers\ulsat UlSata e:\windows\system32\drivers\ulsata.sys Kernel Driver No DisabledStopped OK Normal No No ulsata2 ulsata2 e:\windows\system32\drivers\ulsata2.sys Kernel Driver No DisabledStopped OK Normal No No umbus UMBus Enumerator Driver e:\windows\system32\drivers\umbus.sysKernel Driver Yes Manual Running OK Normal No Yes umpass Microsoft UMPass Driver e:\windows\system32\drivers\umpass.sys Kernel Driver No DisabledStopped OK Normal No No usbccgp Microsoft USB Generic Parent Driver e:\windows\system32\drivers\usbccgp.sys Kernel Driver Yes Manual Running OK Normal No Yes usbcir eHome Infrared Receiver (USBCIR) e:\windows\system32\drivers\usbcir.sys Kernel Driver No DisabledStopped OK Normal No No usbehci Microsoft USB 2.0 Enhanced Host Controller Miniport Driver e:\windows\system32\drivers\usbehci.sys Kernel Driver Yes Manual Running OK Normal No Yes usbhub Microsoft USB Standard Hub Driver e:\windows\system32\drivers\usbhub.sys Kernel Driver Yes Manual Running OK Normal No Yes usbohci Microsoft USB Open Host Controller Miniport Driver e:\windows\system32\drivers\usbohci.sys Kernel Driver Yes Manual Running OK Normal No Yes usbprint Microsoft USB PRINTER Class e:\windows\system32\drivers\usbprint.sys Kernel Driver No DisabledStopped OK Normal No No usbuhci Microsoft USB Universal Host Controller Miniport Driver e:\windows\system32\drivers\usbuhci.sys Kernel Driver Yes Manual Running OK Normal No Yes vga vga e:\windows\system32\drivers\vgapnp.sys Kernel Driver No Manual Stopped OK Ignore No No vgasave VgaSave e:\windows\system32\drivers\vga.sys Kernel Driver Yes System Running OK Ignore No Yes viaide viaide e:\windows\system32\drivers\viaide.sys Kernel Driver No DisabledStopped OK Critical No No vid Virtualization Infrastructure Driver e:\windows\system32\drivers\vid.sys Kernel Driver DisabledStopped OK Normal No No vmbus VMBus e:\windows\system32\drivers\vmbus.sysKernel Driver No DisabledStopped OK Normal No No volmgr Volume Manager Driver e:\windows\system32\drivers\volmgr.sys Kernel Driver Yes Boot Running OK Critical No Yes volmgrx Dynamic Volume Manager e:\windows\system32\drivers\volmgrx.sys Kernel Driver Yes Boot Running OK Critical No Yes

volsnap Storage volumes e:\windows\system32\drivers\volsnap.sys Kernel Driver Yes Boot Running OK Critical No Yes vsmraid vsmraid e:\windows\system32\drivers\vsmraid.sys Kernel Driver No DisabledStopped OK Normal No No wacompen Wacom Serial Pen HID Driver e:\windows\system32\drivers\wacompen.sysKernel Driver No DisabledStopped OK Normal No No wanarp Remote Access IP ARP Driver e:\windows\system32\drivers\wanarp.sys Kernel Driver No Manual Stopped OK Normal No No wanarpv6 Remote Access IPv6 ARP Driver e:\windows\system32\drivers\wanarp.sys Kernel Driver Yes System Running OK Normal No Yes wd Microsoft Watchdog Timer Driver e:\windows\system32\drivers\wd.sys Kernel Driver No DisabledStopped OK Normal No No wdf01000 Kernel Mode Driver Frameworks service e:\windows\system32\drivers\wdf01000.sys Kernel Driver Yes Boot Running OK Normal No Yes wmiacpi Microsoft Windows Management Interface for ACPI e:\windows\system32\drivers\wmiacpi.sys Kernel Driver No DisabledStopped OK Normal No No ws2ifsl Winsock IFS driver e:\windows\system32\drivers\ws2ifsl.sys Kernel Driver No DisabledStopped OK Normal No No [Signed Drivers] Device Name Signed Device ClassDriver Version Driver Date Manufacturer INF Name Driver Name Device ID Generic volume Yes VOLUME 6.0.6001.18000 6/21/2006 Microsoft volume.inf Not Available STORAGE\VOLUME\1&19F7E59C&0&GPTPARTITION{79902 F31-E2A0-40E7-8146-5D0323D4A3C1} Generic volume Yes VOLUME 6.0.6001.18000 6/21/2006 Microsoft volume.inf Not Available STORAGE\VOLUME\1&19F7E59C&0&GPTPARTITION{2759F 8E1-BEBA-497F-9648-273C37AFA04E} Generic volume Yes VOLUME 6.0.6001.18000 6/21/2006 Microsoft volume.inf Not Available STORAGE\VOLUME\1&19F7E59C&0&GPTPARTITION{7AD5 AF90-BCC5-4302-8522-E4E0A8A05FDF} Generic volume Yes VOLUME 6.0.6001.18000 6/21/2006 Microsoft volume.inf Not Available STORAGE\VOLUME\1&19F7E59C&0&GPTPARTITION{CCA9 28E4-F0BB-437C-9B1C-B338F83143A0} Generic volume Yes VOLUME 6.0.6001.18000 6/21/2006 Microsoft volume.inf Not Available STORAGE\VOLUME\1&19F7E59C&0&GPTPARTITION{DEBB D93E-A627-426E-9BFC-42FFC3988DF4} Generic volume Yes VOLUME 6.0.6001.18000 6/21/2006 Microsoft volume.inf Not Available STORAGE\VOLUME\1&19F7E59C&0&GPTPARTITION{CDF2 E8E1-A68F-4C02-8622-BF47DA55D259} Generic volume Yes VOLUME 6.0.6001.18000 6/21/2006 Microsoft volume.inf Not Available STORAGE\VOLUME\1&19F7E59C&0&GPTPARTITION{C9063 E84-5A47-47FE-83F3-14C4D7BCBDBE} Generic volume Yes VOLUME 6.0.6001.18000 6/21/2006 Microsoft volume.inf Not Available STORAGE\VOLUME\1&19F7E59C&0&GPTPARTITION{9BCF BB94-1BFC-4597-B7F2-9FFBB71A4213} Generic volume Yes VOLUME 6.0.6001.18000 6/21/2006 Microsoft volume.inf Not Available STORAGE\VOLUME\1&19F7E59C&0&GPTPARTITION{CC1A 05F1-3A67-448E-BED8-5640F7222C46} Generic volume Yes VOLUME 6.0.6001.18000 6/21/2006 Microsoft volume.inf Not Available STORAGE\VOLUME\1&19F7E59C&0&GPTPARTITION{5DC4 508E-350A-4FFF-BF94-486266A10F51} Generic volume Yes VOLUME 6.0.6001.18000 6/21/2006 Microsoft volume.inf Not Available STORAGE\VOLUME\1&19F7E59C&0&GPTPARTITION{D394 9B3C-C904-4F8A-ADF9-501042F6CCFB} Generic volume Yes VOLUME 6.0.6001.18000 6/21/2006 Microsoft volume.inf Not Available

STORAGE\VOLUME\1&19F7E59C&0&GPTPARTITION{50A3 A89A-9B43-4D8D-B966-4EA6E4C09051} Generic volume Yes VOLUME 6.0.6001.18000 6/21/2006 Microsoft volume.inf Not Available STORAGE\VOLUME\1&19F7E59C&0&GPTPARTITION{E2C3 2C04-FDBA-4CCB-8A7B-A2DF7792231B} Generic volume Yes VOLUME 6.0.6001.18000 6/21/2006 Microsoft volume.inf Not Available STORAGE\VOLUME\1&19F7E59C&0&GPTPARTITION{582F9 0E9-F8DD-4318-B64C-EF824A776794} Generic volume Yes VOLUME 6.0.6001.18000 6/21/2006 Microsoft volume.inf Not Available STORAGE\VOLUME\1&19F7E59C&0&GPTPARTITION{25C98 66E-14CD-43AF-8B22-D0041EB8BF41} Generic volume Yes VOLUME 6.0.6001.18000 6/21/2006 Microsoft volume.inf Not Available STORAGE\VOLUME\1&19F7E59C&0&GPTPARTITION{9E723 7DA-7E8C-43DC-BDE5-B6C1AD958AA2} Generic volume Yes VOLUME 6.0.6001.18000 6/21/2006 Microsoft volume.inf Not Available STORAGE\VOLUME\1&19F7E59C&0&GPTPARTITION{A52A 0BAD-B339-478E-9C23-EF0D06E8D6FB} Generic volume Yes VOLUME 6.0.6001.18000 6/21/2006 Microsoft volume.inf Not Available STORAGE\VOLUME\1&19F7E59C&0&GPTPARTITION{3F4E A70D-DA29-4D4C-AD9B-4E90E919A3D2} Generic volume Yes VOLUME 6.0.6001.18000 6/21/2006 Microsoft volume.inf Not Available STORAGE\VOLUME\1&19F7E59C&0&GPTPARTITION{60246 25B-C3F3-4DB6-AC98-0D6F8485822E} Generic volume Yes VOLUME 6.0.6001.18000 6/21/2006 Microsoft volume.inf Not Available STORAGE\VOLUME\1&19F7E59C&0&GPTPARTITION{7FAE B07E-65B3-4871-9456-06B1889FC127} Generic volume Yes VOLUME 6.0.6001.18000 6/21/2006 Microsoft volume.inf Not Available STORAGE\VOLUME\1&19F7E59C&0&GPTPARTITION{EC4C B789-2009-4EBD-9FEB-94284C734868} Generic volume Yes VOLUME 6.0.6001.18000 6/21/2006 Microsoft volume.inf Not Available STORAGE\VOLUME\1&19F7E59C&0&GPTPARTITION{06A3 B9A0-A842-4EA7-8176-EEC59A8EB2CE} Generic volume Yes VOLUME 6.0.6001.18000 6/21/2006 Microsoft volume.inf Not Available STORAGE\VOLUME\1&19F7E59C&0&GPTPARTITION{E319 B347-899C-498F-9A41-5369B89980DB} Generic volume Yes VOLUME 6.0.6001.18000 6/21/2006 Microsoft volume.inf Not Available STORAGE\VOLUME\1&19F7E59C&0&GPTPARTITION{8DB5 2D53-D295-404E-BE2C-620C5A6FAD0D} Generic volume Yes VOLUME 6.0.6001.18000 6/21/2006 Microsoft volume.inf Not Available STORAGE\VOLUME\1&19F7E59C&0&GPTPARTITION{F3E9 B3B4-6FC4-4652-88B3-744D7FCE875E} Generic volume Yes VOLUME 6.0.6001.18000 6/21/2006 Microsoft volume.inf Not Available STORAGE\VOLUME\1&19F7E59C&0&GPTPARTITION{51150 853-EBA2-4611-9FC2-45D16DEA786B} Generic volume Yes VOLUME 6.0.6001.18000 6/21/2006 Microsoft volume.inf Not Available STORAGE\VOLUME\1&19F7E59C&0&GPTPARTITION{7E765 06F-6ADB-4088-8E05-1DF5F248FC6D} Generic volume Yes VOLUME 6.0.6001.18000 6/21/2006 Microsoft volume.inf Not Available STORAGE\VOLUME\1&19F7E59C&0&GPTPARTITION{B4381 14E-ED0E-49C9-9390-310C02C12B75} Generic volume Yes VOLUME 6.0.6001.18000 6/21/2006 Microsoft volume.inf Not Available STORAGE\VOLUME\1&19F7E59C&0&GPTPARTITION{B5912 475-161A-47F8-B3AB-28AA7246A619} Generic volume Yes VOLUME 6.0.6001.18000 6/21/2006 Microsoft volume.inf Not Available STORAGE\VOLUME\1&19F7E59C&0&GPTPARTITION{A250 2C87-5A0D-4F37-899D-E9D3C5192C9B}

Microsoft volume.inf Not Available STORAGE\VOLUME\1&19F7E59C&0&GPTPARTITION{62030 68D-82CD-4A15-8437-EA64D5BA0B71} Generic volume Yes VOLUME 6.0.6001.18000 6/21/2006 Microsoft volume.inf Not Available STORAGE\VOLUME\1&19F7E59C&0&GPTPARTITION{1C850 EF1-1A2C-43C2-A8BC-5C4C6011EDE6} Generic volume Yes VOLUME 6.0.6001.18000 6/21/2006 Microsoft volume.inf Not Available STORAGE\VOLUME\1&19F7E59C&0&GPTPARTITION{15EC 713C-01F4-4265-AE60-6A1973B37A50} Generic volume Yes VOLUME 6.0.6001.18000 6/21/2006 Microsoft volume.inf Not Available STORAGE\VOLUME\1&19F7E59C&0&GPTPARTITION{96164 A81-C17E-4B58-83E4-AE6475DA21FA} Generic volume Yes VOLUME 6.0.6001.18000 6/21/2006 Microsoft volume.inf Not Available STORAGE\VOLUME\1&19F7E59C&0&GPTPARTITION{AAB0 AF2C-4C68-497B-A776-36FD383379D4} Generic volume Yes VOLUME 6.0.6001.18000 6/21/2006 Microsoft volume.inf Not Available STORAGE\VOLUME\1&19F7E59C&0&GPTPARTITION{427E3 BD4-699B-4922-8C08-99B0A808876F} Generic volume Yes VOLUME 6.0.6001.18000 6/21/2006 Microsoft volume.inf Not Available STORAGE\VOLUME\1&19F7E59C&0&GPTPARTITION{EAA1 0AEF-5B52-48A0-A7A0-65CF133D33B6} Generic volume Yes VOLUME 6.0.6001.18000 6/21/2006 Microsoft volume.inf Not Available STORAGE\VOLUME\1&19F7E59C&0&GPTPARTITION{7E559 4B2-7A8F-4B70-B5FB-8FAD6764A940} Generic volume Yes VOLUME 6.0.6001.18000 6/21/2006 Microsoft volume.inf Not Available STORAGE\VOLUME\1&19F7E59C&0&GPTPARTITION{C8296 806-87DD-419C-95EE-7A2983D4ADD9} Generic volume Yes VOLUME 6.0.6001.18000 6/21/2006 Microsoft volume.inf Not Available STORAGE\VOLUME\1&19F7E59C&0&GPTPARTITION{59F6E 703-B6AF-49E1-8688-B1C0F99E1552} Generic volume Yes VOLUME 6.0.6001.18000 6/21/2006 Microsoft volume.inf Not Available STORAGE\VOLUME\1&19F7E59C&0&GPTPARTITION{5B932 C68-60A4-4F96-8FD6-C6093B2CBB22} Generic volume Yes VOLUME 6.0.6001.18000 6/21/2006 Microsoft volume.inf Not Available STORAGE\VOLUME\1&19F7E59C&0&GPTPARTITION{98C43 0E5-58AE-4797-A409-5097088B7E3F} Generic volume Yes VOLUME 6.0.6001.18000 6/21/2006 Microsoft volume.inf Not Available STORAGE\VOLUME\1&19F7E59C&0&GPTPARTITION{C78D 568B-1A07-4D1B-9E96-5602FC1AFD4A} Generic volume Yes VOLUME 6.0.6001.18000 6/21/2006 Microsoft volume.inf Not Available STORAGE\VOLUME\1&19F7E59C&0&GPTPARTITION{44CA 7BDA-2B42-4803-B2F8-BEECDFA7D782} Generic volume Yes VOLUME 6.0.6001.18000 6/21/2006 Microsoft volume.inf Not Available STORAGE\VOLUME\1&19F7E59C&0&GPTPARTITION{2CDA A001-F5AE-4C57-9E09-5DEE82B7D890} Generic volume Yes VOLUME 6.0.6001.18000 6/21/2006 Microsoft volume.inf Not Available STORAGE\VOLUME\1&19F7E59C&0&GPTPARTITION{A03D 870E-DBA1-4FA3-82EB-8CEABDB8F462} Generic volume Yes VOLUME 6.0.6001.18000 6/21/2006 Microsoft volume.inf Not Available STORAGE\VOLUME\1&19F7E59C&0&GPTPARTITION{21711 22A-3EE1-4EAD-B6FB-6C5090A39497} Generic volume Yes VOLUME 6.0.6001.18000 6/21/2006 Microsoft volume.inf Not Available STORAGE\VOLUME\1&19F7E59C&0&GPTPARTITION{BA88 CA68-0116-4F9F-810E-5DA022E1B43D} Generic volume Yes VOLUME 6.0.6001.18000 6/21/2006 Microsoft volume.inf Not Available

Generic volume Yes VOLUME 6.0.6001.18000 6/21/2006

STORAGE\VOLUME\1&19F7E59C&0&GPTPARTITION{AAD8 0F34-B8AC-4A71-AA56-EEFE227000B2} Generic volume Yes VOLUME 6.0.6001.18000 6/21/2006 Microsoft volume.inf Not Available STORAGE\VOLUME\1&19F7E59C&0&GPTPARTITION{9C61 F55B-656E-439D-94EE-CE3E08B0F222} Generic volume Yes VOLUME 6.0.6001.18000 6/21/2006 Microsoft volume.inf Not Available STORAGE\VOLUME\1&19F7E59C&0&GPTPARTITION{03019 ECA-EECB-44D7-86EA-E28C725F78A2} Generic volume Yes VOLUME 6.0.6001.18000 6/21/2006 Microsoft volume.inf Not Available STORAGE\VOLUME\1&19F7E59C&0&GPTPARTITION{1CD1 D8D1-AE1E-45B0-90E3-2465BD92215B} Generic volume Yes VOLUME 6.0.6001.18000 6/21/2006 Microsoft volume.inf Not Available STORAGE\VOLUME\1&19F7E59C&0&GPTPARTITION{71184 F1C-6520-41AD-BCF8-CC58F343B2B7} Generic volume Yes VOLUME 6.0.6001.18000 6/21/2006 Microsoft volume.inf Not Available STORAGE\VOLUME\1&19F7E59C&0&GPTPARTITION{11EA 66A1-2B06-4469-8024-F4B21B97272B} Generic volume Yes VOLUME 6.0.6001.18000 6/21/2006 Microsoft volume.inf Not Available STORAGE\VOLUME\1&19F7E59C&0&GPTPARTITION{4B6E 4AE4-71E0-48B7-9360-1D4E45D88564} Generic volume Yes VOLUME 6.0.6001.18000 6/21/2006 Microsoft volume.inf Not Available STORAGE\VOLUME\1&19F7E59C&0&GPTPARTITION{230F6 2F1-41B5-465B-B346-0BEAF049FEC7} Generic volume Yes VOLUME 6.0.6001.18000 6/21/2006 Microsoft volume.inf Not Available STORAGE\VOLUME\1&19F7E59C&0&GPTPARTITION{4B83 C607-2E72-480C-B0E3-78A2B19DAA7A} Generic volume Yes VOLUME 6.0.6001.18000 6/21/2006 Microsoft volume.inf Not Available STORAGE\VOLUME\1&19F7E59C&0&GPTPARTITION{445F0 5DF-09EA-41A2-A82E-4077E9C607E8} Generic volume Yes VOLUME 6.0.6001.18000 6/21/2006 Microsoft volume.inf Not Available STORAGE\VOLUME\1&19F7E59C&0&GPTPARTITION{9148 AB0F-5897-4ED5-94E7-C4C19CF9E5AD} Generic volume Yes VOLUME 6.0.6001.18000 6/21/2006 Microsoft volume.inf Not Available STORAGE\VOLUME\1&19F7E59C&0&GPTPARTITION{F31C BCD4-8B5E-4226-9846-ACC04FE23438} Generic volume Yes VOLUME 6.0.6001.18000 6/21/2006 Microsoft volume.inf Not Available STORAGE\VOLUME\1&19F7E59C&0&GPTPARTITION{E8065 C05-E1BC-4E1A-9437-C2DBEBAC9CED} Generic volume Yes VOLUME 6.0.6001.18000 6/21/2006 Microsoft volume.inf Not Available STORAGE\VOLUME\1&19F7E59C&0&GPTPARTITION{51D2 598F-D4D9-4264-9418-6CAA207D50CA} Generic volume Yes VOLUME 6.0.6001.18000 6/21/2006 Microsoft volume.inf Not Available STORAGE\VOLUME\1&19F7E59C&0&GPTPARTITION{5CDF DF18-F896-49A8-B42C-C2E232C9CD4C} Generic volume Yes VOLUME 6.0.6001.18000 6/21/2006 Microsoft volume.inf Not Available STORAGE\VOLUME\1&19F7E59C&0&GPTPARTITION{CBE2 9A40-E018-4914-87FD-FB8105E6CEFA} Generic volume Yes VOLUME 6.0.6001.18000 6/21/2006 Microsoft volume.inf Not Available STORAGE\VOLUME\1&19F7E59C&0&GPTPARTITION{16197 FB1-3512-452B-B752-CC0D4F1419A7} Generic volume Yes VOLUME 6.0.6001.18000 6/21/2006 Microsoft volume.inf Not Available STORAGE\VOLUME\1&19F7E59C&0&GPTPARTITION{558B9 C27-38B4-4AD1-8114-90EFC612CDD2} Generic volume Yes VOLUME 6.0.6001.18000 6/21/2006 Microsoft volume.inf Not Available STORAGE\VOLUME\1&19F7E59C&0&GPTPARTITION{6269E 808-D974-4421-90E6-B2EAA30C72E9}

Generic volume Yes VOLUME 6.0.6001.18000 6/21/2006 Microsoft volume.inf Not Available STORAGE\VOLUME\1&19F7E59C&0&GPTPARTITION{086D 7006-E9AF-4CA9-8951-8024BC5FC1C2} Generic volume Yes VOLUME 6.0.6001.18000 6/21/2006 Microsoft volume.inf Not Available STORAGE\VOLUME\1&19F7E59C&0&GPTPARTITION{CAC8 780B-F90C-41D3-A73C-5F588191480C} Generic volume Yes VOLUME 6.0.6001.18000 6/21/2006 Microsoft volume.inf Not Available STORAGE\VOLUME\1&19F7E59C&0&GPTPARTITION{8A0C 6B89-BC2C-436F-BAB4-C1601B820170} Generic volume Yes VOLUME 6.0.6001.18000 6/21/2006 Microsoft volume.inf Not Available STORAGE\VOLUME\1&19F7E59C&0&GPTPARTITION{F79E4 81C-3797-416E-819B-45172CCAA70F} Generic volume Yes VOLUME 6.0.6001.18000 6/21/2006 Microsoft volume.inf Not Available STORAGE\VOLUME\1&19F7E59C&0&GPTPARTITION{2A20 03A0-D8D2-4810-9CF1-5FD1AC80728F} Generic volume Yes VOLUME 6.0.6001.18000 6/21/2006 Microsoft volume.inf Not Available STORAGE\VOLUME\1&19F7E59C&0&GPTPARTITION{86D2 8E8D-08A3-4B67-8401-8452044D2F61} Generic volume Yes VOLUME 6.0.6001.18000 6/21/2006 Microsoft volume.inf Not Available STORAGE\VOLUME\1&19F7E59C&0&GPTPARTITION{CD7D 21C1-06C1-4156-AE32-B72BD8C9F227} Generic volume Yes VOLUME 6.0.6001.18000 6/21/2006 Microsoft volume.inf Not Available STORAGE\VOLUME\1&19F7E59C&0&GPTPARTITION{CC34 D449-89F2-4750-BAB1-89E7F07B7B34} Generic volume Yes VOLUME 6.0.6001.18000 6/21/2006 Microsoft volume.inf Not Available STORAGE\VOLUME\1&19F7E59C&0&GPTPARTITION{23501 A0F-4D3E-4709-BAA3-DF2ED9B9AB6B} Generic volume Yes VOLUME 6.0.6001.18000 6/21/2006 Microsoft volume.inf Not Available STORAGE\VOLUME\1&19F7E59C&0&GPTPARTITION{13854 497-90D4-4AB2-8B25-4633D2C129F9} Generic volume Yes VOLUME 6.0.6001.18000 6/21/2006 Microsoft volume.inf Not Available STORAGE\VOLUME\1&19F7E59C&0&GPTPARTITION{2DDC 2813-34A4-43D2-882A-F9C3210BF3F8} Generic volume Yes VOLUME 6.0.6001.18000 6/21/2006 Microsoft volume.inf Not Available STORAGE\VOLUME\1&19F7E59C&0&GPTPARTITION{702F4 45E-B530-4233-BFE4-0540432FDB6F} Generic volume Yes VOLUME 6.0.6001.18000 6/21/2006 Microsoft volume.inf Not Available STORAGE\VOLUME\1&19F7E59C&0&GPTPARTITION{F29C 0126-06A7-47A5-84E0-820CDC04DFCE} Generic volume Yes VOLUME 6.0.6001.18000 6/21/2006 Microsoft volume.inf Not Available STORAGE\VOLUME\1&19F7E59C&0&GPTPARTITION{20B95 EC0-E32D-4450-8DA8-1B5704FB094C} Generic volume Yes VOLUME 6.0.6001.18000 6/21/2006 Microsoft volume.inf Not Available STORAGE\VOLUME\1&19F7E59C&0&GPTPARTITION{92618 A9D-69FD-4FBE-87D8-E553340280EF} Generic volume Yes VOLUME 6.0.6001.18000 6/21/2006 Microsoft volume.inf Not Available STORAGE\VOLUME\1&19F7E59C&0&GPTPARTITION{2BFC F30A-EC19-4BAA-81E7-68888B0E7D25} Generic volume Yes VOLUME 6.0.6001.18000 6/21/2006 Microsoft volume.inf Not Available STORAGE\VOLUME\1&19F7E59C&0&GPTPARTITION{32420 B5C-D5E8-4DF5-895D-BF86FD7F6F40} Generic volume Yes VOLUME 6.0.6001.18000 6/21/2006 Microsoft volume.inf Not Available STORAGE\VOLUME\1&19F7E59C&0&GPTPARTITION{93AB 5461-8EF5-43B5-9BA2-49ADAE8A4AF0} Generic volume Yes VOLUME 6.0.6001.18000 6/21/2006 Microsoft volume.inf Not Available

STORAGE\VOLUME\1&19F7E59C&0&GPTPARTITION{943A F312-E2E9-4099-A570-A9308E8C2F4A} Generic volume Yes VOLUME 6.0.6001.18000 6/21/2006 Microsoft volume.inf Not Available STORAGE\VOLUME\1&19F7E59C&0&GPTPARTITION{ED93 D9C8-6BAB-4903-A3F8-2A61942AE836} Generic volume Yes VOLUME 6.0.6001.18000 6/21/2006 Microsoft volume.inf Not Available STORAGE\VOLUME\1&19F7E59C&0&GPTPARTITION{D4F5 62D5-9775-418E-80DD-8A9F731F1793} Generic volume Yes VOLUME 6.0.6001.18000 6/21/2006 Microsoft volume.inf Not Available STORAGE\VOLUME\1&19F7E59C&0&GPTPARTITION{F0F78 24F-D272-4412-B862-837E01EA0398} Generic volume Yes VOLUME 6.0.6001.18000 6/21/2006 Microsoft volume.inf Not Available STORAGE\VOLUME\1&19F7E59C&0&GPTPARTITION{4236 D1E9-2ADD-46CC-91E6-35CB18AFA6BE} Generic volume Yes VOLUME 6.0.6001.18000 6/21/2006 Microsoft volume.inf Not Available STORAGE\VOLUME\1&19F7E59C&0&GPTPARTITION{4579C 8FB-2D99-4FB4-9F8D-B3DCE57C6346} Generic volume Yes VOLUME 6.0.6001.18000 6/21/2006 Microsoft volume.inf Not Available STORAGE\VOLUME\1&19F7E59C&0&GPTPARTITION{D378 5197-2076-4786-9E46-67561DE024BA} Generic volume Yes VOLUME 6.0.6001.18000 6/21/2006 Microsoft volume.inf Not Available STORAGE\VOLUME\1&19F7E59C&0&GPTPARTITION{EC2B 5D86-954D-42CB-B188-C445B01B448D} Generic volume Yes VOLUME 6.0.6001.18000 6/21/2006 Microsoft volume.inf Not Available STORAGE\VOLUME\1&19F7E59C&0&GPTPARTITION{7CDB F659-3B5D-470D-988A-083B2414817C} Generic volume Yes VOLUME 6.0.6001.18000 6/21/2006 Microsoft volume.inf Not Available STORAGE\VOLUME\1&19F7E59C&0&GPTPARTITION{1990C 5F6-4C90-4A5D-A9E0-B145F0C6066C} Generic volume Yes VOLUME 6.0.6001.18000 6/21/2006 Microsoft volume.inf Not Available STORAGE\VOLUME\1&19F7E59C&0&GPTPARTITION{4F1A 1F9C-27DD-4D91-88FE-83FA9B10B983} Generic volume Yes VOLUME 6.0.6001.18000 6/21/2006 Microsoft volume.inf Not Available STORAGE\VOLUME\1&19F7E59C&0&GPTPARTITION{834FE A8E-F82F-49CB-ADEB-7766EF703313} Generic volume Yes VOLUME 6.0.6001.18000 6/21/2006 Microsoft volume.inf Not Available STORAGE\VOLUME\1&19F7E59C&0&GPTPARTITION{6AB7 7EA6-9226-4EA2-BB61-901A418254E6} Generic volume Yes VOLUME 6.0.6001.18000 6/21/2006 Microsoft volume.inf Not Available STORAGE\VOLUME\1&19F7E59C&0&GPTPARTITION{C6094 FAF-F1E0-4027-8084-527E20D43596} Generic volume Yes VOLUME 6.0.6001.18000 6/21/2006 Microsoft volume.inf Not Available STORAGE\VOLUME\1&19F7E59C&0&GPTPARTITION{37D1 1A15-39A5-4F9D-B3A6-5985468304AC} Generic volume Yes VOLUME 6.0.6001.18000 6/21/2006 Microsoft volume.inf Not Available STORAGE\VOLUME\1&19F7E59C&0&GPTPARTITION{C1E7 F206-5341-4ABF-9CF2-CCF353278312} Generic volume Yes VOLUME 6.0.6001.18000 6/21/2006 Microsoft volume.inf Not Available STORAGE\VOLUME\1&19F7E59C&0&GPTPARTITION{02F1 B89B-F51D-4327-A635-9D220A8F290A} Generic volume Yes VOLUME 6.0.6001.18000 6/21/2006 Microsoft volume.inf Not Available STORAGE\VOLUME\1&19F7E59C&0&GPTPARTITION{36918 933-88D4-439C-83B4-833EDEBF82E7} Generic volume Yes VOLUME 6.0.6001.18000 6/21/2006 Microsoft volume.inf Not Available STORAGE\VOLUME\1&19F7E59C&0&GPTPARTITION{5288 A83E-54F7-41F9-B6B1-44FBC68770EC}

Generic volume Yes VOLUME 6.0.6001.18000 6/21/2006 Microsoft volume.inf Not Available STORAGE\VOLUME\1&19F7E59C&0&GPTPARTITION{556A 3E05-E6C3-46EF-806C-EAF7DF803ED4} Generic volume Yes VOLUME 6.0.6001.18000 6/21/2006 Microsoft volume.inf Not Available STORAGE\VOLUME\1&19F7E59C&0&GPTPARTITION{9527C 7F7-EA22-47C6-9051-B0353C7EBD7A} Generic volume Yes VOLUME 6.0.6001.18000 6/21/2006 Microsoft volume.inf Not Available STORAGE\VOLUME\1&19F7E59C&0&GPTPARTITION{33F6F 05E-3FC3-4B89-A606-FA69316F83BB} Generic volume Yes VOLUME 6.0.6001.18000 6/21/2006 Microsoft volume.inf Not Available STORAGE\VOLUME\1&19F7E59C&0&GPTPARTITION{9C812 031-05CA-4BB6-96AD-4CAF40CFACB6} Generic volume Yes VOLUME 6.0.6001.18000 6/21/2006 Microsoft volume.inf Not Available STORAGE\VOLUME\1&19F7E59C&0&GPTPARTITION{BFDF 9934-9348-4F88-B102-CA30ECC3FAAC} Generic volume Yes VOLUME 6.0.6001.18000 6/21/2006 Microsoft volume.inf Not Available STORAGE\VOLUME\1&19F7E59C&0&GPTPARTITION{42B04 214-E6FF-404B-8116-D9056D45E019} Generic volume Yes VOLUME 6.0.6001.18000 6/21/2006 Microsoft volume.inf Not Available STORAGE\VOLUME\1&19F7E59C&0&GPTPARTITION{9FA8 5E14-331E-490F-9261-98D521B269E0} Generic volume Yes VOLUME 6.0.6001.18000 6/21/2006 Microsoft volume.inf Not Available STORAGE\VOLUME\1&19F7E59C&0&GPTPARTITION{3C80 E664-ADCC-4C98-B6BF-B277D3CACB9E} Generic volume Yes VOLUME 6.0.6001.18000 6/21/2006 Microsoft volume.inf Not Available STORAGE\VOLUME\1&19F7E59C&0&GPTPARTITION{EDB2 C4EB-DF89-458D-A7D5-01C849AF237B} Generic volume Yes VOLUME 6.0.6001.18000 6/21/2006 Microsoft volume.inf Not Available STORAGE\VOLUME\1&19F7E59C&0&GPTPARTITION{7B5E EBC1-AF4D-48A0-8C44-3CC562AF0EAA} Generic volume Yes VOLUME 6.0.6001.18000 6/21/2006 Microsoft volume.inf Not Available STORAGE\VOLUME\1&19F7E59C&0&GPTPARTITION{1CE9 99DC-A14B-46AA-B00A-269805299145} Generic volume Yes VOLUME 6.0.6001.18000 6/21/2006 Microsoft volume.inf Not Available STORAGE\VOLUME\1&19F7E59C&0&GPTPARTITION{B1F9 7337-BE57-4C78-B8FE-21C532AF1817} Generic volume Yes VOLUME 6.0.6001.18000 6/21/2006 Microsoft volume.inf Not Available STORAGE\VOLUME\1&19F7E59C&0&GPTPARTITION{E93D 0F8B-96A1-4C8F-AFFE-AF1D49832C5B} Generic volume Yes VOLUME 6.0.6001.18000 6/21/2006 Microsoft volume.inf Not Available STORAGE\VOLUME\1&19F7E59C&0&GPTPARTITION{71658 FF2-B441-49A7-A849-8A87A3F92F5F} Generic volume Yes VOLUME 6.0.6001.18000 6/21/2006 Microsoft volume.inf Not Available STORAGE\VOLUME\1&19F7E59C&0&GPTPARTITION{5F2A EC1E-7AE6-4DA8-AC25-20B92B683447} Generic volume Yes VOLUME 6.0.6001.18000 6/21/2006 Microsoft volume.inf Not Available STORAGE\VOLUME\1&19F7E59C&0&GPTPARTITION{FA04 6E04-BC26-4E6C-B59E-24CF804FF18D} Generic volume Yes VOLUME 6.0.6001.18000 6/21/2006 Microsoft volume.inf Not Available STORAGE\VOLUME\1&19F7E59C&0&GPTPARTITION{3AD9 99C8-9D94-4141-8346-12D6F4D0B27B} Generic volume Yes VOLUME 6.0.6001.18000 6/21/2006 Microsoft volume.inf Not Available STORAGE\VOLUME\1&19F7E59C&0&GPTPARTITION{B99A 7D8C-29F7-4332-8016-FC009A2136EC} Generic volume Yes VOLUME 6.0.6001.18000 6/21/2006 Microsoft volume.inf Not Available

STORAGE\VOLUME\1&19F7E59C&0&GPTPARTITION{3F130 4ED-557A-4B00-A487-54C82A4F4B94} Generic volume Yes VOLUME 6.0.6001.18000 6/21/2006 Microsoft volume.inf Not Available STORAGE\VOLUME\1&19F7E59C&0&GPTPARTITION{BD63 D0EC-EEF6-45E3-97EE-1253C45E9F8C} Generic volume Yes VOLUME 6.0.6001.18000 6/21/2006 Microsoft volume.inf Not Available STORAGE\VOLUME\1&19F7E59C&0&GPTPARTITION{FA3B 742A-5DEF-4262-8FCA-3064DF4BE4D9} Generic volume Yes VOLUME 6.0.6001.18000 6/21/2006 Microsoft volume.inf Not Available STORAGE\VOLUME\1&19F7E59C&0&GPTPARTITION{F2974 DF1-1A8D-422B-8E81-5A8E37815C14} Generic volume Yes VOLUME 6.0.6001.18000 6/21/2006 Microsoft volume.inf Not Available STORAGE\VOLUME\1&19F7E59C&0&GPTPARTITION{7BF1 CBA5-A3C4-469E-97C3-96154B5F4A43} Generic volume Yes VOLUME 6.0.6001.18000 6/21/2006 Microsoft volume.inf Not Available STORAGE\VOLUME\1&19F7E59C&0&GPTPARTITION{1BF8 A4C4-1C89-4B06-99A8-6D411C808F01} Generic volume Yes VOLUME 6.0.6001.18000 6/21/2006 Microsoft volume.inf Not Available STORAGE\VOLUME\1&19F7E59C&0&GPTPARTITION{09B9 FFF0-3BC4-4E6E-8997-C3814DDBCC45} Generic volume Yes VOLUME 6.0.6001.18000 6/21/2006 Microsoft volume.inf Not Available STORAGE\VOLUME\1&19F7E59C&0&GPTPARTITION{1B4F 2310-2644-45DF-B3E0-86FFF888506D} Generic volume Yes VOLUME 6.0.6001.18000 6/21/2006 Microsoft volume.inf Not Available STORAGE\VOLUME\1&19F7E59C&0&GPTPARTITION{D852 0C31-A0BD-4F86-B79E-1814BE9A1EBB} Generic volume Yes VOLUME 6.0.6001.18000 6/21/2006 Microsoft volume.inf Not Available STORAGE\VOLUME\1&19F7E59C&0&GPTPARTITION{03806 EA0-07F9-42DF-9F4D-6777CC063ECE} Generic volume Yes VOLUME 6.0.6001.18000 6/21/2006 Microsoft volume.inf Not Available STORAGE\VOLUME\1&19F7E59C&0&GPTPARTITION{EE77 1FF1-A63C-48A9-B2A6-3EECF5988F54} Generic volume Yes VOLUME 6.0.6001.18000 6/21/2006 Microsoft volume.inf Not Available STORAGE\VOLUME\1&19F7E59C&0&GPTPARTITION{79E41 C50-54EC-41FA-B42F-774294222B77} Generic volume Yes VOLUME 6.0.6001.18000 6/21/2006 Microsoft volume.inf Not Available STORAGE\VOLUME\1&19F7E59C&0&GPTPARTITION{9F989 BA3-984E-4614-B177-005230BD45B4} Generic volume Yes VOLUME 6.0.6001.18000 6/21/2006 Microsoft volume.inf Not Available STORAGE\VOLUME\1&19F7E59C&0&GPTPARTITION{1F90 B346-0AE6-4DA4-8819-B0F9F940B257} Generic volume Yes VOLUME 6.0.6001.18000 6/21/2006 Microsoft volume.inf Not Available STORAGE\VOLUME\1&19F7E59C&0&GPTPARTITION{21245 9DD-A0C0-4412-AA7E-6DB6C679A884} Generic volume Yes VOLUME 6.0.6001.18000 6/21/2006 Microsoft volume.inf Not Available STORAGE\VOLUME\1&19F7E59C&0&GPTPARTITION{C14E 5A22-17DE-42FC-99E4-8BBD2AEF1C0E} Generic volume Yes VOLUME 6.0.6001.18000 6/21/2006 Microsoft volume.inf Not Available STORAGE\VOLUME\1&19F7E59C&0&GPTPARTITION{25B3 F9F5-46C2-4DBA-AED3-AD53DA69C6BF} Generic volume Yes VOLUME 6.0.6001.18000 6/21/2006 Microsoft volume.inf Not Available STORAGE\VOLUME\1&19F7E59C&0&GPTPARTITION{6AA6 D78A-3FA1-4FEA-B36B-1B5D1B08C4C8} Generic volume Yes VOLUME 6.0.6001.18000 6/21/2006 Microsoft volume.inf Not Available STORAGE\VOLUME\1&19F7E59C&0&GPTPARTITION{31F2F 8FD-9281-4DB7-BF2E-1421C713FBB7}

Generic volume Yes VOLUME 6.0.6001.18000 6/21/2006 Microsoft volume.inf Not Available STORAGE\VOLUME\1&19F7E59C&0&GPTPARTITION{10D9 A26C-8971-48C1-86D1-1014C43B7ABA} Generic volume Yes VOLUME 6.0.6001.18000 6/21/2006 Microsoft volume.inf Not Available STORAGE\VOLUME\1&19F7E59C&0&GPTPARTITION{AA04 CE38-B40C-47ED-8820-7F5E4952F028} Generic volume Yes VOLUME 6.0.6001.18000 6/21/2006 Microsoft volume.inf Not Available STORAGE\VOLUME\1&19F7E59C&0&GPTPARTITION{E4A7 B34A-E487-4CAD-9333-29163432F98A} Generic volume Yes VOLUME 6.0.6001.18000 6/21/2006 Microsoft volume.inf Not Available STORAGE\VOLUME\1&19F7E59C&0&GPTPARTITION{D341 81E3-C5BD-4538-9923-AC30F39FFCAD} Generic volume Yes VOLUME 6.0.6001.18000 6/21/2006 Microsoft volume.inf Not Available STORAGE\VOLUME\1&19F7E59C&0&GPTPARTITION{55654 20A-1EEC-4E71-8CD6-D9448102E9C1} Generic volume Yes VOLUME 6.0.6001.18000 6/21/2006 Microsoft volume.inf Not Available STORAGE\VOLUME\1&19F7E59C&0&GPTPARTITION{37552 02B-E5E4-4745-B1B6-D76DFB2D7A65} Generic volume Yes VOLUME 6.0.6001.18000 6/21/2006 Microsoft volume.inf Not Available STORAGE\VOLUME\1&19F7E59C&0&GPTPARTITION{C4C3 0032-B67D-4D1A-85B4-5BFAAC114382} Generic volume Yes VOLUME 6.0.6001.18000 6/21/2006 Microsoft volume.inf Not Available STORAGE\VOLUME\1&19F7E59C&0&GPTPARTITION{BB2C F613-1F40-4B25-B9BB-7111F2AEA4E2} Generic volume Yes VOLUME 6.0.6001.18000 6/21/2006 Microsoft volume.inf Not Available STORAGE\VOLUME\1&19F7E59C&0&GPTPARTITION{1E27 DFA5-F0A0-4508-8664-4BAF0C1CEFF4} Generic volume Yes VOLUME 6.0.6001.18000 6/21/2006 Microsoft volume.inf Not Available STORAGE\VOLUME\1&19F7E59C&0&GPTPARTITION{88AB E65D-44EA-483A-9B33-E236A39EB98B} Generic volume Yes VOLUME 6.0.6001.18000 6/21/2006 Microsoft volume.inf Not Available STORAGE\VOLUME\1&19F7E59C&0&GPTPARTITION{4762F 216-904E-4C7A-983B-5BD8C072266D} Generic volume Yes VOLUME 6.0.6001.18000 6/21/2006 Microsoft volume.inf Not Available STORAGE\VOLUME\1&19F7E59C&0&GPTPARTITION{BD48 F6DD-BFDD-4234-B852-4D06127FA38A} Generic volume Yes VOLUME 6.0.6001.18000 6/21/2006 Microsoft volume.inf Not Available STORAGE\VOLUME\1&19F7E59C&0&GPTPARTITION{B3584 0CF-BD10-4570-9AD7-5185882F993A} Generic volume Yes VOLUME 6.0.6001.18000 6/21/2006 Microsoft volume.inf Not Available STORAGE\VOLUME\1&19F7E59C&0&GPTPARTITION{32FF6 7D1-97ED-4F60-BE4E-CCC575B22801} Generic volume Yes VOLUME 6.0.6001.18000 6/21/2006 Microsoft volume.inf Not Available STORAGE\VOLUME\1&19F7E59C&0&GPTPARTITION{AE21 4757-F410-46B4-B4E5-1E046E89E7D9} Generic volume Yes VOLUME 6.0.6001.18000 6/21/2006 Microsoft volume.inf Not Available STORAGE\VOLUME\1&19F7E59C&0&GPTPARTITION{87864 5F2-C934-4DF1-AA50-FEC0E578C387} Generic volume Yes VOLUME 6.0.6001.18000 6/21/2006 Microsoft volume.inf Not Available STORAGE\VOLUME\1&19F7E59C&0&GPTPARTITION{AE2A 402C-C6FA-45A1-B906-3DEDC5FA099A} Generic volume Yes VOLUME 6.0.6001.18000 6/21/2006 Microsoft volume.inf Not Available STORAGE\VOLUME\1&19F7E59C&0&GPTPARTITION{3F69E 036-0FE9-4C88-A97C-76BFD0DD4274} Generic volume Yes VOLUME 6.0.6001.18000 6/21/2006 Microsoft volume.inf Not Available

STORAGE\VOLUME\1&19F7E59C&0&GPTPARTITION{B2CF 0AF9-DD0A-4F5F-9240-B07D40D9B2D5} Generic volume Yes VOLUME 6.0.6001.18000 6/21/2006 Microsoft volume.inf Not Available STORAGE\VOLUME\1&19F7E59C&0&SIGNATURE61BAA311 OFFSET7E00LENGTH1115293200 Generic volume Yes VOLUME 6.0.6001.18000 6/21/2006 Microsoft volume.inf Not Available STORAGE\VOLUME\1&19F7E59C&0&SIGNATURE6B5401A7 OFFSET100000LENGTH878900000 Generic volume Yes VOLUME 6.0.6001.18000 6/21/2006 Microsoft volume.inf Not Available STORAGE\VOLUME\1&19F7E59C&0&SIGNATUREB4BCB4B COFFSET7F8000LENGTH877FF8000 Generic volume Yes VOLUME 6.0.6001.18000 6/21/2006 Microsoft volume.inf Not Available STORAGE\VOLUME\1&19F7E59C&0&SIGNATUREB4BCB4B COFFSET7E00LENGTH7D0400 Generic volume Yes VOLUME 6.0.6001.18000 6/21/2006 Microsoft volume.inf Not Available STORAGE\VOLUME\1&19F7E59C&0&GPTPARTITION{403D CE6A-A2D6-4531-B458-3B7FD9981E13} Generic volume Yes VOLUME 6.0.6001.18000 6/21/2006 Microsoft volume.inf Not Available STORAGE\VOLUME\1&19F7E59C&0&GPTPARTITION{AC66 D591-80E4-4201-9EAD-5398FD75E9AA} Generic volume Yes VOLUME 6.0.6001.18000 6/21/2006 Microsoft volume.inf Not Available STORAGE\VOLUME\1&19F7E59C&0&GPTPARTITION{D883 A92A-3635-4B70-AE36-13D8FCDC7C55} Generic volume Yes VOLUME 6.0.6001.18000 6/21/2006 Microsoft volume.inf Not Available STORAGE\VOLUME\1&19F7E59C&0&GPTPARTITION{1CFE 6BAC-B709-4A39-841F-8E6766FBEAA5} Generic volume Yes VOLUME 6.0.6001.18000 6/21/2006 Microsoft volume.inf Not Available STORAGE\VOLUME\1&19F7E59C&0&GPTPARTITION{918E0 8E4-BED8-46F6-86F0-511F4BA33079} Generic volume Yes VOLUME 6.0.6001.18000 6/21/2006 Microsoft volume.inf Not Available STORAGE\VOLUME\1&19F7E59C&0&GPTPARTITION{17E4 B297-EDF1-45BC-BD5A-8A344EA9A082} Generic volume Yes VOLUME 6.0.6001.18000 6/21/2006 Microsoft volume.inf Not Available STORAGE\VOLUME\1&19F7E59C&0&GPTPARTITION{98417 340-5A8F-4B94-A053-E1D7EE883FF8} Generic volume Yes VOLUME 6.0.6001.18000 6/21/2006 Microsoft volume.inf Not Available STORAGE\VOLUME\1&19F7E59C&0&GPTPARTITION{9C9C 436E-4485-4BE1-80AE-B5828D12EED2} Generic volume Yes VOLUME 6.0.6001.18000 6/21/2006 Microsoft volume.inf Not Available STORAGE\VOLUME\1&19F7E59C&0&GPTPARTITION{D76C 1A2B-AC66-43B8-9998-547DAF825FCA} Generic volume Yes VOLUME 6.0.6001.18000 6/21/2006 Microsoft volume.inf Not Available STORAGE\VOLUME\1&19F7E59C&0&GPTPARTITION{A3ED 3698-231A-401A-8424-C4653A4BFA8F} Generic volume Yes VOLUME 6.0.6001.18000 6/21/2006 Microsoft volume.inf Not Available STORAGE\VOLUME\1&19F7E59C&0&GPTPARTITION{63007 4C5-2EAF-42A9-BF10-91E03E714B76} Generic volume Yes VOLUME 6.0.6001.18000 6/21/2006 Microsoft volume.inf Not Available STORAGE\VOLUME\1&19F7E59C&0&GPTPARTITION{D44D 5911-CA48-4ECD-BB3A-5412340FF660} Generic volume Yes VOLUME 6.0.6001.18000 6/21/2006 Microsoft volume.inf Not Available STORAGE\VOLUME\1&19F7E59C&0&GPTPARTITION{161C5 1CB-D77C-4FC6-B32A-AAD4272CC6EC} Generic volume Yes VOLUME 6.0.6001.18000 6/21/2006 Microsoft volume.inf Not Available STORAGE\VOLUME\1&19F7E59C&0&GPTPARTITION{81E83 BD7-C554-44E7-BEE4-40F12C7F45C0}

Generic volume Yes VOLUME 6.0.6001.18000 6/21/2006 Microsoft volume.inf Not Available STORAGE\VOLUME\1&19F7E59C&0&GPTPARTITION{F987 C9C7-6CC1-45B8-A2CD-54B3BAA0B165} Generic volume Yes VOLUME 6.0.6001.18000 6/21/2006 Microsoft volume.inf Not Available STORAGE\VOLUME\1&19F7E59C&0&GPTPARTITION{5981 DB65-58EC-4BF4-92D5-869A7E532B2E} Generic volume Yes VOLUME 6.0.6001.18000 6/21/2006 Microsoft volume.inf Not Available STORAGE\VOLUME\1&19F7E59C&0&GPTPARTITION{6E700 58E-5191-460C-8388-8C2A6DBC7053} Generic volume Yes VOLUME 6.0.6001.18000 6/21/2006 Microsoft volume.inf Not Available STORAGE\VOLUME\1&19F7E59C&0&GPTPARTITION{80359 61C-22E8-4FD8-944D-7EED755DE2EC} Generic volume Yes VOLUME 6.0.6001.18000 6/21/2006 Microsoft volume.inf Not Available STORAGE\VOLUME\1&19F7E59C&0&GPTPARTITION{39B15 2BC-D9F5-43C2-819A-3A6A4FA985EF} Generic volume Yes VOLUME 6.0.6001.18000 6/21/2006 Microsoft volume.inf Not Available STORAGE\VOLUME\1&19F7E59C&0&GPTPARTITION{9AA4 02E9-A440-4B18-A0D2-540B2F88FDCB} Generic volume Yes VOLUME 6.0.6001.18000 6/21/2006 Microsoft volume.inf Not Available STORAGE\VOLUME\1&19F7E59C&0&GPTPARTITION{71E8 EECB-C860-4F2F-AAB9-6D076B4A0192} Generic volume Yes VOLUME 6.0.6001.18000 6/21/2006 Microsoft volume.inf Not Available STORAGE\VOLUME\1&19F7E59C&0&GPTPARTITION{F6159 775-1858-4753-AF3C-7B31646EFBA5} Generic volume Yes VOLUME 6.0.6001.18000 6/21/2006 Microsoft volume.inf Not Available STORAGE\VOLUME\1&19F7E59C&0&GPTPARTITION{B0799 7EB-F368-4D22-BAE2-4AD63F0C9DEC} Generic volume Yes VOLUME 6.0.6001.18000 6/21/2006 Microsoft volume.inf Not Available STORAGE\VOLUME\1&19F7E59C&0&GPTPARTITION{F4942 AE2-905F-4B4A-A53F-D0E818AD9AE6} Generic volume Yes VOLUME 6.0.6001.18000 6/21/2006 Microsoft volume.inf Not Available STORAGE\VOLUME\1&19F7E59C&0&GPTPARTITION{ED21 E171-4993-4C2A-B902-BC43702219CF} Generic volume Yes VOLUME 6.0.6001.18000 6/21/2006 Microsoft volume.inf Not Available STORAGE\VOLUME\1&19F7E59C&0&GPTPARTITION{49FE CD4C-71BF-4185-AE94-D8718930D1F0} Generic volume Yes VOLUME 6.0.6001.18000 6/21/2006 Microsoft volume.inf Not Available STORAGE\VOLUME\1&19F7E59C&0&GPTPARTITION{FD57 6886-2F8E-4563-9253-E44E742F6A68} Generic volume Yes VOLUME 6.0.6001.18000 6/21/2006 Microsoft volume.inf Not Available STORAGE\VOLUME\1&19F7E59C&0&GPTPARTITION{21BD B793-CC74-4B2A-8E50-B4C1D55165B1} Generic volume Yes VOLUME 6.0.6001.18000 6/21/2006 Microsoft volume.inf Not Available STORAGE\VOLUME\1&19F7E59C&0&GPTPARTITION{C034 E54E-DCCB-4AA7-BD55-5B189AFE04B9} Generic volume Yes VOLUME 6.0.6001.18000 6/21/2006 Microsoft volume.inf Not Available STORAGE\VOLUME\1&19F7E59C&0&GPTPARTITION{73E05 ED8-140D-4EE2-B661-A1B2B85FCCFE} Generic volume Yes VOLUME 6.0.6001.18000 6/21/2006 Microsoft volume.inf Not Available STORAGE\VOLUME\1&19F7E59C&0&GPTPARTITION{EE08 D79A-A371-4D2E-A788-B5E60E50D9E6} Generic volume Yes VOLUME 6.0.6001.18000 6/21/2006 Microsoft volume.inf Not Available STORAGE\VOLUME\1&19F7E59C&0&GPTPARTITION{D77E 166C-1CE3-48F4-B45B-001A5F30A7A3} Generic volume Yes VOLUME 6.0.6001.18000 6/21/2006 Microsoft volume.inf Not Available

STORAGE\VOLUME\1&19F7E59C&0&GPTPARTITION{67F58 B16-C7E2-42DB-BCA7-151B41A00FCB} Generic volume Yes VOLUME 6.0.6001.18000 6/21/2006 Microsoft volume.inf Not Available STORAGE\VOLUME\1&19F7E59C&0&GPTPARTITION{9146C 2F5-2EA8-43F2-A0FA-2B55023F7E77} Generic volume Yes VOLUME 6.0.6001.18000 6/21/2006 Microsoft volume.inf Not Available STORAGE\VOLUME\1&19F7E59C&0&GPTPARTITION{0736 D557-0785-49D0-814F-60FC453D6874} Generic volume Yes VOLUME 6.0.6001.18000 6/21/2006 Microsoft volume.inf Not Available STORAGE\VOLUME\1&19F7E59C&0&GPTPARTITION{B8B1 C386-C13C-4E74-9FF2-9B5D28F6358F} Volume Manager Yes SYSTEM 6.0.6001.18000 6/21/2006 (Standard system devices) machine.inf Not Available ROOT\VOLMGR\0000 UMBus Enumerator Yes SYSTEM 6.0.6001.18000 6/21/2006 Microsoft umbus.inf Not Available UMB\UMB\1&841921D&0&TSBUS UMBus Root Bus Enumerator Yes SYSTEM 6.0.6001.18000 6/21/2006 Microsoft umbus.inf Not Available ROOT\UMBUS\0000 Microsoft System Management BIOS DriverYes SYSTEM 6.0.6001.18000 6/21/2006 (Standard system devices) machine.inf Not Available ROOT\SYSTEM\0002<br>S Async Adapter Yes NET 6.0.6001.18000 6/21/2006 RAS Async Adapter Yes NET Microsoft netrasa.inf Not Available SW\{EEAB7790- C514-11D1-B42B-00805FC1270E}\ASYNCMAC Plug and Play Software Device Enumerator Yes SYSTEM 6.0.6001.18000 6/21/2006 (Standard system devices) machine.inf Not Available ROOT\SYSTEM\0000 Terminal Server Mouse Driver Yes SYSTEM 6.0.6001.18000 6/21/2006 (Standard system devices) machine.inf Not Available ROOT\RDP\_MOU\0000 Terminal Server Keyboard Driver Yes SYSTEM 6.0.6001.18000 6/21/2006 (Standard system devices) machine.inf Not Available ROOT\RDP\_KBD\0000 Terminal Server Device Redirector Yes SYSTEM 6.0.6001.18000 6/21/2006 (Standard system devices) machine.inf Not Available ROOT\RDPDR\0000 WAN Miniport (SSTP) Yes NET 6.0.6001.18000 6/21/2006 Microsoft netsstpa.inf Not Available ROOT\MS\_SSTPMINIPORT\0000 WAN Miniport (PPTP) Yes NET 6.0.6001.18000 6/21/2006 Microsoft netrasa.inf Not Available ROOT\MS\_PPTPMINIPORT\0000<br>N Miniport (PPPOE) Yes NET 6.0.6001.18000 6/21/2006 WAN Miniport (PPPOE) Yes NET Microsoft netrasa.inf Not Available ROOT\MS\_PPPOEMINIPORT\0000 WAN Miniport (IPv6)Yes NET 6.0.6001.18000 6/21/2006 Microsoft netrasa.inf Not Available ROOT\MS\_NDISWANIPV6\0000 WAN Miniport (IP) Yes NET 6.0.6001.18000 6/21/2006 Microsoft netrasa.inf Not Available ROOT\MS\_NDISWANIP\0000 WAN Miniport (Network Monitor) Yes NET 6.0.6001.18000 6/21/2006 Microsoft netrasa.inf Not Available ROOT\MS\_NDISWANBH\0000 WAN Miniport (L2TP) Yes NET 6.0.6001.18000 6/21/2006 Microsoft netrasa.inf Not Available ROOT\MS\_L2TPMINIPORT\0000 Kernel Mode Driver Frameworks service Not Available LEGACYDRIVER Not Available Not Available Not Available Not Available Not Available ROOT\LEGACY\_WDF01000\0000 Remote Access IPv6 ARP Driver Not Available LEGACYDRIVER Not Available Not Available Not Available Not Available Not Available ROOT\LEGACY\_WANARPV6\0000 Storage volumes Not Available LEGACYDRIVER Not Available Not Available Not Available Not Available Not Available ROOT\LEGACY\_VOLSNAP\0000

Dynamic Volume Manager Not Available LEGACYDRIVER Not Available Not Available Not Available Not Available Not Available ROOT\LEGACY\_VOLMGRX\0000 VgaSave Not Available LEGACYDRIVER Not Available Not Available Not Available Not Available Not Available ROOT\LEGACY\_VGASAVE\0000 Terminal Services Security Filter DriverNot Available LEGACYDRIVER Not Available Not Available Not Available Not Available Not Available ROOT\LEGACY\_TSSECSRV\0000 NetIO Legacy TDI Support Driver Not Available LEGACYDRIVER Not Available Not Available Not Available Not Available Not Available ROOT\LEGACY\_TDX\0000 TDTCP Not Available LEGACYDRIVER Not Available Not Available Not Available Not Available Not Available ROOT\LEGACY\_TDTCP\0000 TCP/IP Registry CompatibilityNot Available LEGACYDRIVER Not Available Not Available Not Available Not Available Not Available ROOT\LEGACY\_TCPIPREG\0000 TCP/IP Protocol Driver Not Available LEGACYDRIVER Not Available Not Available Not Available Not Available Not Available ROOT\LEGACY\_TCPIP\0000 Disk VMBUS Acceleration Filter Driver Not Available LEGACYDRIVER Not Available Not Available Not Available Not Available Not Available ROOT\LEGACY\_STORFLT\0000 Security Processor Loader Driver Not Available LEGACYDRIVER Not Available Not Available Not Available Not Available Not Available ROOT\LEGACY\_SPLDR\0000 Message-oriented TCP/IP and TCP/IPv6 Protocol (SMB session) Not Available LEGACYDRIVER Not Available Not Available Not Available Not Available Not Available ROOT\LEGACY\_SMB\0000 Security Driver Not Available LEGACYDRIVER Not Available Not Available Not Available Not Available Not Available ROOT\LEGACY\_SECDRV\0000 Link-Layer Topology Discovery Responder Not Available LEGACYDRIVER Not Available Not Available Not Available Not Available Not Available ROOT\LEGACY\_RSPNDR\0000 RDP Winstation Driver Not Available LEGACYDRIVER Not Available Not Available Not Available Not Available Not Available ROOT\LEGACY\_RDPWD\0000 RDP Encoder Mirror Driver Not Available LEGACYDRIVER Not Available Not Available Not Available Not Available Not Available ROOT\LEGACY\_RDPENCDD\0000 RDPCDD Not Available LEGACYDRIVER Not Available Not Available Not Available Not Available Not Available ROOT\LEGACY\_RDPCDD\0000 Remote Access Auto Connection DriverNot Available LEGACYDRIVER Not Available Not Available Not Available Not Available Not Available ROOT\LEGACY\_RASACD\0000 QoS Packet SchedulerNot Available LEGACYDRIVER Not Available Not Available Not Available Not Available Not ROOT\LEGACY\_PSCHED\0000 PEAUTH Not Available LEGACYDRIVER Not Available Not Available Not Available Not Available Not Available ROOT\LEGACY\_PEAUTH\0000 NullNot Available LEGACYDRIVER Not Available Not Available Not Available Not Available Not Available ROOT\LEGACY\_NULL\0000 NSI proxy service Not Available LEGACYDRIVER Not Available Not Available Not Available Not Available Not Available ROOT\LEGACY\_NSIPROXY\0000 NETBT Not Available LEGACYDRIVER Not Available Not Available Not Available Not Available Not Available ROOT\LEGACY\_NETBT\0000 NDProxy Not Available LEGACYDRIVER Not Available Not Available Not Available Not Available Not Available ROOT\LEGACY\_NDPROXY\0000

Available Not Available Not Available Not Available Not Available ROOT\LEGACY\_NDIS\0000 ISA/EISA Class Driver Not Available LEGACYDRIVER Not Available Not Available Not Available Not Available Not Available ROOT\LEGACY\_MSISADRV\0000 Windows Firewall Authorization DriverNot Available LEGACYDRIVER Not Available Not Available Not Available Not Available Not Available ROOT\LEGACY\_MPSDRV\0000 Mount Point Manager Not Available LEGACYDRIVER Not Available Not Available Available Not Available Not Available Not Available Not Available ROOT\LEGACY\_MOUNTMGR\0000 Link-Layer Topology Discovery Mapper I/O Driver Not Available LEGACYDRIVER Not Available Not Available Not Available Not Available Not Available ROOT\LEGACY\_LLTDIO\0000 KSecDD Not Available LEGACYDRIVER Not Available Not Available Not Available Not Available Not Available ROOT\LEGACY\_KSECDD\0000 HTTP Not Available LEGACYDRIVER Not Available Not Available Not Available Not Available Not Available ROOT\LEGACY\_HTTP\0000 HpCISSs Not Available LEGACYDRIVER Not Available Not Available Not Available Not Available Not Available ROOT\LEGACY\_HPCISSS\0000<br>lisk Filter Driver Not Available LEGACYDRIVER Not Crcdisk Filter Driver Not Available Available Not Available Not Available Not Available Not Available ROOT\LEGACY\_CRCDISK\0000 Common Log (CLFS)Not Available LEGACYDRIVER Not Available Not Available Not Available Not Available Not Available ROOT\LEGACY\_CLFS\0000 Ancilliary Function Driver for Winsock Not Available LEGACYDRIVER Not Available Not Available Not Available Not Available Not Available ROOT\LEGACY\_AFD\0000 Microsoft iSCSI Initiator Yes SCSIADAPTER 6.0.6001.18000 6/21/2006 Microsoft iscsi.inf Not Available ROOT\ISCSIPRT\0000 ACPI Fixed Feature Button Yes SYSTEM 6.0.6001.18000 6/21/2006 (Standard system devices) machine.inf Not Available ACPI\FIXEDBUTTON\2&DABA3FF&1 ServerWorks (Broadcom) HT-2100 HT-PCI-E Bridge 2&4 Yes SYSTEM 6.0.6001.18000 6/21/2006 ServerWorks (RCC) machine.inf Not Available PCI\VEN\_1166&DEV\_0144&SUBSYS\_3117103C&REV\_A2\3& 8970C6B&0&B8 Disk drive Yes DISKDRIVE6.0.6001.18000 6/21/2006 (Standard disk drives) disk.inf Not Available SCSI\DISK&VEN\_HP&PROD\_LOGICAL\_VOLUME\5&3C92D C8&0&000B00 Disk drive Yes DISKDRIVE6.0.6001.18000 6/21/2006 (Standard disk drives) disk.inf Not Available SCSI\DISK&VEN\_HP&PROD\_LOGICAL\_VOLUME\5&3C92D C8&0&000A00 Disk drive Yes DISKDRIVE6.0.6001.18000 6/21/2006 (Standard disk drives) disk.inf Not Available SCSI\DISK&VEN\_HP&PROD\_LOGICAL\_VOLUME\5&3C92D C8&0&000900 Disk drive Yes DISKDRIVE6.0.6001.18000 6/21/2006 (Standard disk drives) disk.inf Not Available SCSI\DISK&VEN\_HP&PROD\_LOGICAL\_VOLUME\5&3C92D C8&0&000800 Disk drive Yes DISKDRIVE6.0.6001.18000 6/21/2006 (Standard disk drives) disk.inf Not Available SCSI\DISK&VEN\_HP&PROD\_LOGICAL\_VOLUME\5&3C92D C8&0&000700 Disk drive Yes DISKDRIVE6.0.6001.18000 6/21/2006 (Standard disk drives) disk.inf Not Available SCSI\DISK&VEN\_HP&PROD\_LOGICAL\_VOLUME\5&3C92D C8&0&000600 Disk drive Yes DISKDRIVE6.0.6001.18000 6/21/2006 (Standard disk drives) disk.inf Not Available SCSI\DISK&VEN\_HP&PROD\_LOGICAL\_VOLUME\5&3C92D C8&0&000500 Disk drive Yes DISKDRIVE6.0.6001.18000 6/21/2006 (Standard disk drives) disk.inf Not Available C8&0&000400

NDIS System Driver Not Available LEGACYDRIVER Not

60

HP Virtual LUN Yes SYSTEM 6.0.6001.18000 6/21/2006 Compaq scsidev.inf Not Available SCSI\OTHER&VEN\_COMPAQ&PROD\_SCSI\_COMMUNICATE \5&3C92DC8&0&000000 Smart Array P800 Controller Yes SCSIADAPTER 6.12.0.64 1/16/2008 Hewlett-Packard Company oem4.infNot Available PCI\VEN\_103C&DEV\_3230&SUBSYS\_3223103C&REV\_03\4&3 0576D44&0&00B0 ServerWorks (Broadcom) HT-2100 HT-PCI-E Bridge 1&3 Yes SYSTEM 6.0.6001.18000 6/21/2006 ServerWorks (RCC) machine.inf Not Available PCI\VEN\_1166&DEV\_0142&SUBSYS\_3116103C&REV\_A2\3& 8970C6B&0&B0 ServerWorks (Broadcom) HT-2100 HT-PCI-E Bridge 2&4 Yes SYSTEM 6.0.6001.18000 6/21/2006 ServerWorks (RCC) machine.inf Not Available PCI\VEN\_1166&DEV\_0144&SUBSYS\_3115103C&REV\_A2\3& 8970C6B&0&A8 ServerWorks (Broadcom) HT-2100 HT-PCI-E Bridge 1&3 Yes SYSTEM 6.0.6001.18000 6/21/2006 ServerWorks (RCC) machine.inf Not Available PCI\VEN\_1166&DEV\_0142&SUBSYS\_3114103C&REV\_A2\3& 8970C6B&0&A0 Disk drive Yes DISKDRIVE6.0.6001.18000 6/21/2006 (Standard disk drives) disk.inf Not Available SCSI\DISK&VEN\_HP&PROD\_LOGICAL\_VOLUME\5&41EDE1 &0&000F00 Disk drive Yes DISKDRIVE6.0.6001.18000 6/21/2006 (Standard disk drives) disk.inf Not Available SCSI\DISK&VEN\_HP&PROD\_LOGICAL\_VOLUME\5&41EDE1 &0&000E00 Disk drive Yes DISKDRIVE6.0.6001.18000 6/21/2006 (Standard disk drives) disk.inf Not Available SCSI\DISK&VEN\_HP&PROD\_LOGICAL\_VOLUME\5&41EDE1 &0&000D00 Disk drive Yes DISKDRIVE6.0.6001.18000 6/21/2006 (Standard disk drives) disk.inf Not Available SCSI\DISK&VEN\_HP&PROD\_LOGICAL\_VOLUME\5&41EDE1 &0&000C00 Disk drive Yes DISKDRIVE6.0.6001.18000 6/21/2006 (Standard disk drives) disk.inf Not Available SCSI\DISK&VEN\_HP&PROD\_LOGICAL\_VOLUME\5&41EDE1 &0&000B00 Disk drive Yes DISKDRIVE6.0.6001.18000 6/21/2006 (Standard disk drives) disk.inf Not Available SCSI\DISK&VEN\_HP&PROD\_LOGICAL\_VOLUME\5&41EDE1 &0&000A00 Disk drive Yes DISKDRIVE6.0.6001.18000 6/21/2006 (Standard disk drives) disk.inf Not Available SCSI\DISK&VEN\_HP&PROD\_LOGICAL\_VOLUME\5&41EDE1 &0&000900 Disk drive Yes DISKDRIVE6.0.6001.18000 6/21/2006 (Standard disk drives) disk.inf Not Available SCSI\DISK&VEN\_HP&PROD\_LOGICAL\_VOLUME\5&41EDE1 &0&000800 Disk drive Yes DISKDRIVE6.0.6001.18000 6/21/2006 (Standard disk drives) disk.inf Not Available SCSI\DISK&VEN\_HP&PROD\_LOGICAL\_VOLUME\5&41EDE1 &0&000700 Disk drive Yes DISKDRIVE6.0.6001.18000 6/21/2006 (Standard disk drives) disk.inf Not Available SCSI\DISK&VEN\_HP&PROD\_LOGICAL\_VOLUME\5&41EDE1 &0&000600 Disk drive Yes DISKDRIVE6.0.6001.18000 6/21/2006 (Standard disk drives) disk.inf Not Available SCSI\DISK&VEN\_HP&PROD\_LOGICAL\_VOLUME\5&41EDE1 &0&000500 Disk drive Yes DISKDRIVE6.0.6001.18000 6/21/2006 (Standard disk drives) disk.inf Not Available SCSI\DISK&VEN\_HP&PROD\_LOGICAL\_VOLUME\5&41EDE1 &0&000400

SCSI\DISK&VEN\_HP&PROD\_LOGICAL\_VOLUME\5&3C92D

HP TPC-H FULL DISCLOSURE REPORT 61 HP Virtual LUN Yes SYSTEM 6.0.6001.18000 6/21/2006 Compaq scsidev.inf Not Available SCSI\OTHER&VEN\_COMPAQ&PROD\_SCSI\_COMMUNICATE \5&41EDE1&0&000000 Smart Array P800 Controller Yes SCSIADAPTER 6.12.0.64 1/16/2008 Hewlett-Packard Company oem4.infNot Available PCI\VEN\_103C&DEV\_3230&SUBSYS\_3223103C&REV\_03\4& E9161B2&0&0098 ServerWorks (Broadcom) HT-2100 HT-PCI-E Bridge 0 Yes SYSTEM 6.0.6001.18000 6/21/2006 ServerWorks (RCC) machine.inf Not Available PCI\VEN\_1166&DEV\_0140&SUBSYS\_3113103C&REV\_A2\3& 8970C6B&0&98 PCI bus Yes SYSTEM 6.0.6001.18000 6/21/2006 (Standard system devices) machine.inf Not Available ACPI\PNP0A03\73 ServerWorks (Broadcom) HT-2100 HT-PCI-E Bridge 2&4 Yes SYSTEM 6.0.6001.18000 6/21/2006 ServerWorks (RCC) machine.inf Not Available PCI\VEN\_1166&DEV\_0144&SUBSYS\_3117103C&REV\_A2\3& 317825CD&0&B8 Disk drive Yes DISKDRIVE6.0.6001.18000 6/21/2006 (Standard disk drives) disk.inf Not Available SCSI\DISK&VEN\_HP&PROD\_LOGICAL\_VOLUME\5&19F788 9D&0&000B00 Disk drive Yes DISKDRIVE6.0.6001.18000 6/21/2006 (Standard disk drives) disk.inf Not Available SCSI\DISK&VEN\_HP&PROD\_LOGICAL\_VOLUME\5&19F788 9D&0&000A00 Disk drive Yes DISKDRIVE6.0.6001.18000 6/21/2006 (Standard disk drives) disk.inf Not Available SCSI\DISK&VEN\_HP&PROD\_LOGICAL\_VOLUME\5&19F788 9D&0&000900 Disk drive Yes DISKDRIVE6.0.6001.18000 6/21/2006 (Standard disk drives) disk.inf Not Available SCSI\DISK&VEN\_HP&PROD\_LOGICAL\_VOLUME\5&19F788 9D&0&000800 Disk drive Yes DISKDRIVE6.0.6001.18000 6/21/2006 (Standard disk drives) disk.inf Not Available SCSI\DISK&VEN\_HP&PROD\_LOGICAL\_VOLUME\5&19F788 9D&0&000700 Disk drive Yes DISKDRIVE6.0.6001.18000 6/21/2006 (Standard disk drives) disk.inf Not Available SCSI\DISK&VEN\_HP&PROD\_LOGICAL\_VOLUME\5&19F788 9D&0&000600 Disk drive Yes DISKDRIVE6.0.6001.18000 6/21/2006 (Standard disk drives) disk.inf Not Available SCSI\DISK&VEN\_HP&PROD\_LOGICAL\_VOLUME\5&19F788 9D&0&000500 Disk drive Yes DISKDRIVE6.0.6001.18000 6/21/2006 (Standard disk drives) disk.inf Not Available SCSI\DISK&VEN\_HP&PROD\_LOGICAL\_VOLUME\5&19F788 9D&0&000400 HP Virtual LUN Yes SYSTEM 6.0.6001.18000 6/21/2006 Compaq scsidev.inf Not Available SCSI\OTHER&VEN\_COMPAQ&PROD\_SCSI\_COMMUNICATE \5&19F7889D&0&000000 Smart Array P800 Controller Yes SCSIADAPTER 6.12.0.64<br>1/16/2008 Hewlett-Packard Company oem4.infNot Available  $1/16/2008$  Hewlett-Packard Company PCI\VEN\_103C&DEV\_3230&SUBSYS\_3223103C&REV\_03\4&1 6D9858&0&00B0 ServerWorks (Broadcom) HT-2100 HT-PCI-E Bridge 1&3 Yes SYSTEM 6.0.6001.18000 6/21/2006 ServerWorks (RCC) machine.inf Not Available PCI\VEN\_1166&DEV\_0142&SUBSYS\_3116103C&REV\_A2\3& 317825CD&0&B0 ServerWorks (Broadcom) HT-2100 HT-PCI-E Bridge 2&4 Yes SYSTEM 6.0.6001.18000 6/21/2006 ServerWorks (RCC) machine.inf Not Available PCI\VEN\_1166&DEV\_0144&SUBSYS\_3115103C&REV\_A2\3& 317825CD&0&A8 ServerWorks (Broadcom) HT-2100 HT-PCI-E Bridge 1&3 Yes SYSTEM 6.0.6001.18000 6/21/2006 ServerWorks (RCC) machine.inf Not Available PCI\VEN\_1166&DEV\_0142&SUBSYS\_3114103C&REV\_A2\3& 317825CD&0&A0 Disk drive Yes DISKDRIVE6.0.6001.18000 6/21/2006 (Standard disk drives) disk.inf Not Available SCSI\DISK&VEN\_HP&PROD\_LOGICAL\_VOLUME\5&32BF63 B0&0&000F00 Disk drive Yes DISKDRIVE6.0.6001.18000 6/21/2006 (Standard disk drives) disk.inf Not Available SCSI\DISK&VEN\_HP&PROD\_LOGICAL\_VOLUME\5&32BF63 B0&0&000E00 Disk drive Yes DISKDRIVE6.0.6001.18000 6/21/2006 (Standard disk drives) disk.inf Not Available SCSI\DISK&VEN\_HP&PROD\_LOGICAL\_VOLUME\5&32BF63 B0&0&000D00 Disk drive Yes DISKDRIVE6.0.6001.18000 6/21/2006 (Standard disk drives) disk.inf Not Available SCSI\DISK&VEN\_HP&PROD\_LOGICAL\_VOLUME\5&32BF63 B0&0&000C00 Disk drive Yes DISKDRIVE6.0.6001.18000 6/21/2006 (Standard disk drives) disk.inf Not Available SCSI\DISK&VEN\_HP&PROD\_LOGICAL\_VOLUME\5&32BF63 B0&0&000B00 Disk drive Yes DISKDRIVE6.0.6001.18000 6/21/2006 (Standard disk drives) disk.inf Not Available SCSI\DISK&VEN\_HP&PROD\_LOGICAL\_VOLUME\5&32BF63 B0&0&000A00 Disk drive Yes DISKDRIVE6.0.6001.18000 6/21/2006 (Standard disk drives) disk.inf Not Available SCSI\DISK&VEN\_HP&PROD\_LOGICAL\_VOLUME\5&32BF63 B0&0&000900 Disk drive Yes DISKDRIVE6.0.6001.18000 6/21/2006 (Standard disk drives) disk.inf Not Available SCSI\DISK&VEN\_HP&PROD\_LOGICAL\_VOLUME\5&32BF63 B0&0&000800 Disk drive Yes DISKDRIVE6.0.6001.18000 6/21/2006 (Standard disk drives) disk.inf Not Available SCSI\DISK&VEN\_HP&PROD\_LOGICAL\_VOLUME\5&32BF63 B0&0&000700 Disk drive Yes DISKDRIVE6.0.6001.18000 6/21/2006 (Standard disk drives) disk.inf Not Available SCSI\DISK&VEN\_HP&PROD\_LOGICAL\_VOLUME\5&32BF63 B0&0&000600 Disk drive Yes DISKDRIVE6.0.6001.18000 6/21/2006 (Standard disk drives) disk.inf Not Available SCSI\DISK&VEN\_HP&PROD\_LOGICAL\_VOLUME\5&32BF63 B0&0&000500 Disk drive Yes DISKDRIVE6.0.6001.18000 6/21/2006 (Standard disk drives) disk.inf Not Available SCSI\DISK&VEN\_HP&PROD\_LOGICAL\_VOLUME\5&32BF63 B0&0&000400 HP Virtual LUN Yes SYSTEM 6.0.6001.18000 6/21/2006 Compaq scsidev.inf Not Available SCSI\OTHER&VEN\_COMPAQ&PROD\_SCSI\_COMMUNICATE \5&32BF63B0&0&000000 Smart Array P800 Controller Yes SCSIADAPTER 6.12.0.64 1/16/2008 Hewlett-Packard Company oem4.infNot Available PCI\VEN\_103C&DEV\_3230&SUBSYS\_3223103C&REV\_03\4&2 34B80F1&0&0098 ServerWorks (Broadcom) HT-2100 HT-PCI-E Bridge 0 Yes SYSTEM 6.0.6001.18000 6/21/2006 ServerWorks (RCC) machine.inf Not Available PCI\VEN\_1166&DEV\_0140&SUBSYS\_3113103C&REV\_A2\3& 317825CD&0&98 PCI bus Yes SYSTEM 6.0.6001.18000 6/21/2006 (Standard system devices) machine.inf Not Available ACPI\PNP0A03\72 ServerWorks (Broadcom) HT-2100 HT-PCI-E Bridge 2&4 Yes SYSTEM 6.0.6001.18000 6/21/2006 ServerWorks (RCC) machine.inf Not Available PCI\VEN\_1166&DEV\_0144&SUBSYS\_3117103C&REV\_A2\3& 1EBE7528&0&B8 ServerWorks (Broadcom) HT-2100 HT-PCI-E Bridge 1&3 Yes SYSTEM 6.0.6001.18000 6/21/2006 ServerWorks (RCC) machine.inf Not Available PCI\VEN\_1166&DEV\_0142&SUBSYS\_3116103C&REV\_A2\3& 1EBE7528&0&B0 ServerWorks (Broadcom) HT-2100 HT-PCI-E Bridge 2&4 Yes SYSTEM 6.0.6001.18000 6/21/2006 ServerWorks (RCC)

machine.inf Not Available

PCI\VEN\_1166&DEV\_0144&SUBSYS\_3115103C&REV\_A2\3& 1EBE7528&0&A8

ServerWorks (Broadcom) HT-2100 HT-PCI-E Bridge 1&3 Yes SYSTEM 6.0.6001.18000 6/21/2006 ServerWorks (RCC) machine.inf Not Available

PCI\VEN\_1166&DEV\_0142&SUBSYS\_3114103C&REV\_A2\3& 1EBE7528&0&A0

Disk drive Yes DISKDRIVE6.0.6001.18000 6/21/2006 (Standard disk drives) disk.inf Not Available

SCSI\DISK&VEN\_HP&PROD\_LOGICAL\_VOLUME\5&15B00B 1C&0&000F00

Disk drive Yes DISKDRIVE6.0.6001.18000 6/21/2006 (Standard disk drives) disk.inf Not Available

SCSI\DISK&VEN\_HP&PROD\_LOGICAL\_VOLUME\5&15B00B 1C&0&000E00

Disk drive Yes DISKDRIVE6.0.6001.18000 6/21/2006 (Standard disk drives) disk.inf Not Available

SCSI\DISK&VEN\_HP&PROD\_LOGICAL\_VOLUME\5&15B00B 1C&0&000D00

Disk drive Yes DISKDRIVE6.0.6001.18000 6/21/2006 (Standard disk drives) disk.inf Not Available

SCSI\DISK&VEN\_HP&PROD\_LOGICAL\_VOLUME\5&15B00B 1C&0&000C00

Disk drive Yes DISKDRIVE6.0.6001.18000 6/21/2006 (Standard disk drives) disk.inf Not Available

SCSI\DISK&VEN\_HP&PROD\_LOGICAL\_VOLUME\5&15B00B 1C&0&000B00

Disk drive Yes DISKDRIVE6.0.6001.18000 6/21/2006 (Standard disk drives) disk.inf Not Available

SCSI\DISK&VEN\_HP&PROD\_LOGICAL\_VOLUME\5&15B00B 1C&0&000A00

Disk drive Yes DISKDRIVE6.0.6001.18000 6/21/2006 (Standard disk drives) disk.inf Not Available

SCSI\DISK&VEN\_HP&PROD\_LOGICAL\_VOLUME\5&15B00B 1C&0&000900

Disk drive Yes DISKDRIVE6.0.6001.18000 6/21/2006 (Standard disk drives) disk.inf Not Available

SCSI\DISK&VEN\_HP&PROD\_LOGICAL\_VOLUME\5&15B00B 1C&0&000800

Disk drive Yes DISKDRIVE6.0.6001.18000 6/21/2006 (Standard disk drives) disk.inf Not Available

SCSI\DISK&VEN\_HP&PROD\_LOGICAL\_VOLUME\5&15B00B 1C&0&000700

Disk drive Yes DISKDRIVE6.0.6001.18000 6/21/2006 (Standard disk drives) disk.inf Not Available

SCSI\DISK&VEN\_HP&PROD\_LOGICAL\_VOLUME\5&15B00B 1C&0&000600

Disk drive Yes DISKDRIVE6.0.6001.18000 6/21/2006 (Standard disk drives) disk.inf Not Available

SCSI\DISK&VEN\_HP&PROD\_LOGICAL\_VOLUME\5&15B00B 1C&0&000500

Disk drive Yes DISKDRIVE6.0.6001.18000 6/21/2006 (Standard disk drives) disk.inf Not Available

SCSI\DISK&VEN\_HP&PROD\_LOGICAL\_VOLUME\5&15B00B 1C&0&000400

HP Virtual LUN Yes SYSTEM 6.0.6001.18000 6/21/2006

Compaq scsidev.inf Not Available

SCSI\OTHER&VEN\_COMPAQ&PROD\_SCSI\_COMMUNICATE \5&15B00B1C&0&000000

Smart Array P800 Controller Yes SCSIADAPTER 6.12.0.64

1/16/2008 Hewlett-Packard Company oem4.infNot Available PCI\VEN\_103C&DEV\_3230&SUBSYS\_3223103C&REV\_03\4&3 1E04343&0&0098

ServerWorks (Broadcom) HT-2100 HT-PCI-E Bridge 0 Yes SYSTEM 6.0.6001.18000 6/21/2006 ServerWorks (RCC) machine.inf Not Available

PCI\VEN\_1166&DEV\_0140&SUBSYS\_3113103C&REV\_A2\3& 1EBE7528&0&98

PCI bus Yes SYSTEM 6.0.6001.18000 6/21/2006 (Standard system devices) machine.inf Not Available ACPI\PNP0A03\71

PCI standard host CPU bridge Yes SYSTEM 6.0.6001.18000

6/21/2006 (Standard system devices) machine.inf Not Available PCI\VEN\_1022&DEV\_1204&SUBSYS\_00000000&REV\_00\3&C 04C483&0&FC

PCI standard host CPU bridge Yes SYSTEM 6.0.6001.18000 6/21/2006 (Standard system devices) machine.inf Not Available PCI\VEN\_1022&DEV\_1203&SUBSYS\_00000000&REV\_00\3&C 04C483&0&FB

PCI standard host CPU bridge Yes SYSTEM 6.0.6001.18000 6/21/2006 (Standard system devices) machine.inf Not Available PCI\VEN\_1022&DEV\_1202&SUBSYS\_00000000&REV\_00\3&C 04C483&0&FA

PCI standard host CPU bridge Yes SYSTEM 6.0.6001.18000 6/21/2006 (Standard system devices) machine.inf Not Available PCI\VEN\_1022&DEV\_1201&SUBSYS\_00000000&REV\_00\3&C 04C483&0&F9

PCI standard host CPU bridge Yes SYSTEM 6.0.6001.18000 6/21/2006 (Standard system devices) machine.inf Not Available PCI\VEN\_1022&DEV\_1200&SUBSYS\_00000000&REV\_00\3&C 04C483&0&F8

PCI standard host CPU bridge Yes SYSTEM 6.0.6001.18000

6/21/2006 (Standard system devices) machine.inf Not Available PCI\VEN\_1022&DEV\_1204&SUBSYS\_00000000&REV\_00\3&C 04C483&0&F4

PCI standard host CPU bridge Yes SYSTEM 6.0.6001.18000

6/21/2006 (Standard system devices) machine.inf Not Available PCI\VEN\_1022&DEV\_1203&SUBSYS\_00000000&REV\_00\3&C 04C483&0&F3

PCI standard host CPU bridge Yes SYSTEM 6.0.6001.18000 6/21/2006 (Standard system devices) machine.inf Not Available PCI\VEN\_1022&DEV\_1202&SUBSYS\_00000000&REV\_00\3&C 04C483&0&F2

PCI standard host CPU bridge Yes SYSTEM 6.0.6001.18000 6/21/2006 (Standard system devices) machine.inf Not Available PCI\VEN\_1022&DEV\_1201&SUBSYS\_00000000&REV\_00\3&C 04C483&0&F1

PCI standard host CPU bridge Yes SYSTEM 6.0.6001.18000 6/21/2006 (Standard system devices) machine.inf Not Available PCI\VEN\_1022&DEV\_1200&SUBSYS\_00000000&REV\_00\3&C 04C483&0&F0

PCI standard host CPU bridge Yes SYSTEM 6.0.6001.18000 6/21/2006 (Standard system devices) machine.inf Not Available PCI\VEN\_1022&DEV\_1204&SUBSYS\_00000000&REV\_00\3&C 04C483&0&EC

PCI standard host CPU bridge Yes SYSTEM 6.0.6001.18000 6/21/2006 (Standard system devices) machine.inf Not Available PCI\VEN\_1022&DEV\_1203&SUBSYS\_00000000&REV\_00\3&C 04C483&0&EB

PCI standard host CPU bridge Yes SYSTEM 6.0.6001.18000 6/21/2006 (Standard system devices) machine.inf Not Available PCI\VEN\_1022&DEV\_1202&SUBSYS\_00000000&REV\_00\3&C 04C483&0&EA

PCI standard host CPU bridge Yes SYSTEM 6.0.6001.18000 6/21/2006 (Standard system devices) machine.inf Not Available PCI\VEN\_1022&DEV\_1201&SUBSYS\_00000000&REV\_00\3&C 04C483&0&E9

PCI standard host CPU bridge Yes SYSTEM 6.0.6001.18000 6/21/2006 (Standard system devices) machine.inf Not Available

PCI\VEN\_1022&DEV\_1200&SUBSYS\_00000000&REV\_00\3&C 04C483&0&E8

PCI standard host CPU bridge Yes SYSTEM 6.0.6001.18000 6/21/2006 (Standard system devices) machine.inf Not Available PCI\VEN\_1022&DEV\_1204&SUBSYS\_00000000&REV\_00\3&C

04C483&0&E4

PCI standard host CPU bridge Yes SYSTEM 6.0.6001.18000 6/21/2006 (Standard system devices) machine.inf Not Available PCI\VEN\_1022&DEV\_1203&SUBSYS\_00000000&REV\_00\3&C 04C483&0&E3

PCI standard host CPU bridge Yes SYSTEM 6.0.6001.18000 6/21/2006 (Standard system devices) machine.inf Not Available PCI\VEN\_1022&DEV\_1202&SUBSYS\_00000000&REV\_00\3&C 04C483&0&E2

PCI standard host CPU bridge Yes SYSTEM 6.0.6001.18000 6/21/2006 (Standard system devices) machine.inf Not Available PCI\VEN\_1022&DEV\_1201&SUBSYS\_00000000&REV\_00\3&C 04C483&0&E1

PCI standard host CPU bridge Yes SYSTEM 6.0.6001.18000

6/21/2006 (Standard system devices) machine.inf Not Available

HP TPC-H FULL DISCLOSURE REPORT © 2008 Hewlett-Packard Company. All rights reserved.

PCI\VEN\_1022&DEV\_1200&SUBSYS\_00000000&REV\_00\3&C 04C483&0&E0

PCI standard host CPU bridge Yes SYSTEM 6.0.6001.18000 6/21/2006 (Standard system devices) machine.inf Not Available PCI\VEN\_1022&DEV\_1204&SUBSYS\_00000000&REV\_00\3&C 04C483&0&DC

PCI standard host CPU bridge Yes SYSTEM 6.0.6001.18000 6/21/2006 (Standard system devices) machine.inf Not Available PCI\VEN\_1022&DEV\_1203&SUBSYS\_00000000&REV\_00\3&C 04C483&0&DB

- PCI standard host CPU bridge Yes SYSTEM 6.0.6001.18000 6/21/2006 (Standard system devices) machine.inf Not Available PCI\VEN\_1022&DEV\_1202&SUBSYS\_00000000&REV\_00\3&C 04C483&0&DA
- PCI standard host CPU bridge Yes SYSTEM 6.0.6001.18000 6/21/2006 (Standard system devices) machine.inf Not Available PCI\VEN\_1022&DEV\_1201&SUBSYS\_00000000&REV\_00\3&C 04C483&0&D9
- PCI standard host CPU bridge Yes SYSTEM 6.0.6001.18000 6/21/2006 (Standard system devices) machine.inf Not Available PCI\VEN\_1022&DEV\_1200&SUBSYS\_00000000&REV\_00\3&C 04C483&0&D8
- PCI standard host CPU bridge Yes SYSTEM 6.0.6001.18000 6/21/2006 (Standard system devices) machine.inf Not Available PCI\VEN\_1022&DEV\_1204&SUBSYS\_00000000&REV\_00\3&C 04C483&0&D4
- PCI standard host CPU bridge Yes SYSTEM 6.0.6001.18000 6/21/2006 (Standard system devices) machine.inf Not Available PCI\VEN\_1022&DEV\_1203&SUBSYS\_00000000&REV\_00\3&C 04C483&0&D3
- PCI standard host CPU bridge Yes SYSTEM 6.0.6001.18000 6/21/2006 (Standard system devices) machine.inf Not Available PCI\VEN\_1022&DEV\_1202&SUBSYS\_00000000&REV\_00\3&C 04C483&0&D2
- PCI standard host CPU bridge Yes SYSTEM 6.0.6001.18000 6/21/2006 (Standard system devices) machine.inf Not Available PCI\VEN\_1022&DEV\_1201&SUBSYS\_00000000&REV\_00\3&C 04C483&0&D1
- PCI standard host CPU bridge Yes SYSTEM 6.0.6001.18000 6/21/2006 (Standard system devices) machine.inf Not Available PCI\VEN\_1022&DEV\_1200&SUBSYS\_00000000&REV\_00\3&C 04C483&0&D0
- PCI standard host CPU bridge Yes SYSTEM 6.0.6001.18000 6/21/2006 (Standard system devices) machine.inf Not Available PCI\VEN\_1022&DEV\_1204&SUBSYS\_00000000&REV\_00\3&C 04C483&0&CC
- PCI standard host CPU bridge Yes SYSTEM 6.0.6001.18000 6/21/2006 (Standard system devices) machine.inf Not Available PCI\VEN\_1022&DEV\_1203&SUBSYS\_00000000&REV\_00\3&C 04C483&0&CB
- PCI standard host CPU bridge Yes SYSTEM 6.0.6001.18000 6/21/2006 (Standard system devices) machine.inf Not Available PCI\VEN\_1022&DEV\_1202&SUBSYS\_00000000&REV\_00\3&C 04C483&0&CA
- PCI standard host CPU bridge Yes SYSTEM 6.0.6001.18000 6/21/2006 (Standard system devices) machine.inf Not Available PCI\VEN\_1022&DEV\_1201&SUBSYS\_00000000&REV\_00\3&C 04C483&0&C9
- PCI standard host CPU bridge Yes SYSTEM 6.0.6001.18000 6/21/2006 (Standard system devices) machine.inf Not Available PCI\VEN\_1022&DEV\_1200&SUBSYS\_00000000&REV\_00\3&C 04C483&0&C8
- PCI standard host CPU bridge Yes SYSTEM 6.0.6001.18000 6/21/2006 (Standard system devices) machine.inf Not Available PCI\VEN\_1022&DEV\_1204&SUBSYS\_00000000&REV\_00\3&C 04C483&0&C4
- PCI standard host CPU bridge Yes SYSTEM 6.0.6001.18000 6/21/2006 (Standard system devices) machine.inf Not Available PCI\VEN\_1022&DEV\_1203&SUBSYS\_00000000&REV\_00\3&C 04C483&0&C3
- PCI standard host CPU bridge Yes SYSTEM 6.0.6001.18000 6/21/2006 (Standard system devices) machine.inf Not Available PCI\VEN\_1022&DEV\_1202&SUBSYS\_00000000&REV\_00\3&C 04C483&0&C2
- PCI standard host CPU bridge Yes SYSTEM 6.0.6001.18000 6/21/2006 (Standard system devices) machine.inf Not Available PCI\VEN\_1022&DEV\_1201&SUBSYS\_00000000&REV\_00\3&C 04C483&0&C1 PCI standard host CPU bridge Yes SYSTEM 6.0.6001.18000 6/21/2006 (Standard system devices) machine.inf Not Available PCI\VEN\_1022&DEV\_1200&SUBSYS\_00000000&REV\_00\3&C 04C483&0&C0 ServerWorks (Broadcom) HT-2100 HT-PCI-E Bridge 2&4 Yes SYSTEM 6.0.6001.18000 6/21/2006 ServerWorks (RCC) machine.inf Not Available PCI\VEN\_1166&DEV\_0144&SUBSYS\_3117103C&REV\_A2\3& C04C483&0&B8 ServerWorks (Broadcom) HT-2100 HT-PCI-E Bridge 1&3 Yes SYSTEM 6.0.6001.18000 6/21/2006 ServerWorks (RCC) machine.inf Not Available PCI\VEN\_1166&DEV\_0142&SUBSYS\_3116103C&REV\_A2\3& C04C483&0&B0 Disk drive Yes DISKDRIVE6.0.6001.18000 6/21/2006 (Standard disk drives) disk.inf Not Available SCSI\DISK&VEN\_HP&PROD\_LOGICAL\_VOLUME\5&721BD3 E&0&000400 HP Virtual LUN Yes SYSTEM 6.0.6001.18000 6/21/2006 Compaq scsidev.inf Not Available SCSI\OTHER&VEN\_COMPAQ&PROD\_SCSI\_COMMUNICATE \5&721BD3E&0&000000 Smart Array P800 Controller Yes SCSIADAPTER 6.12.0.64 1/16/2008 Hewlett-Packard Company oem4.infNot Available PCI\VEN\_103C&DEV\_3230&SUBSYS\_3223103C&REV\_03\4&2 EC1D6CF&0&00A8 ServerWorks (Broadcom) HT-2100 HT-PCI-E Bridge 2&4 Yes SYSTEM 6.0.6001.18000 6/21/2006 ServerWorks (RCC) machine.inf Not Available PCI\VEN\_1166&DEV\_0144&SUBSYS\_3115103C&REV\_A2\3& C04C483&0&A8 Disk drive Yes DISKDRIVE6.0.6001.18000 6/21/2006 (Standard disk drives) disk.inf Not Available SCSI\DISK&VEN\_HP&PROD\_LOGICAL\_VOLUME\5&33FE75 1F&0&000600 Disk drive Yes DISKDRIVE6.0.6001.18000 6/21/2006 (Standard disk drives) disk.inf Not Available SCSI\DISK&VEN\_HP&PROD\_LOGICAL\_VOLUME\5&33FE75 1F&0&000500 Disk drive Yes DISKDRIVE6.0.6001.18000 6/21/2006 (Standard disk drives) disk.inf Not Available SCSI\DISK&VEN\_HP&PROD\_LOGICAL\_VOLUME\5&33FE75 1F&0&000400 HP Virtual LUN Yes SYSTEM 6.0.6001.18000 6/21/2006 Compaq scsidev.inf Not Available
- SCSI\OTHER&VEN\_COMPAQ&PROD\_SCSI\_COMMUNICATE \5&33FE751F&0&000000
- Smart Array P400 Controller Yes SCSIADAPTER 6.12.0.64 1/16/2008 Hewlett-Packard Company oem4.infNot Available
- PCI\VEN\_103C&DEV\_3230&SUBSYS\_3234103C&REV\_03\4&3 22FE8E2&0&00A0
- ServerWorks (Broadcom) HT-2100 HT-PCI-E Bridge 1&3 Yes SYSTEM 6.0.6001.18000 6/21/2006 ServerWorks (RCC) machine.inf Not Available

PCI\VEN\_1166&DEV\_0142&SUBSYS\_3114103C&REV\_A2\3& C04C483&0&A0

Disk drive Yes DISKDRIVE6.0.6001.18000 6/21/2006 (Standard disk drives) disk.inf Not Available

SCSI\DISK&VEN\_HP&PROD\_LOGICAL\_VOLUME\5&22B433 C4&0&000F00

- Disk drive Yes DISKDRIVE6.0.6001.18000 6/21/2006 (Standard disk drives) disk.inf Not Available
- SCSI\DISK&VEN\_HP&PROD\_LOGICAL\_VOLUME\5&22B433 C4&0&000E00

Disk drive Yes DISKDRIVE6.0.6001.18000 6/21/2006 (Standard disk drives) disk.inf Not Available

- SCSI\DISK&VEN\_HP&PROD\_LOGICAL\_VOLUME\5&22B433 C4&0&000D00
- Disk drive Yes DISKDRIVE6.0.6001.18000 6/21/2006 (Standard disk drives) disk.inf Not Available

SCSI\DISK&VEN\_HP&PROD\_LOGICAL\_VOLUME\5&22B433 C4&0&000C00

Disk drive Yes DISKDRIVE6.0.6001.18000 6/21/2006 (Standard disk drives) disk.inf Not Available

SCSI\DISK&VEN\_HP&PROD\_LOGICAL\_VOLUME\5&22B433 C4&0&000B00

Disk drive Yes DISKDRIVE6.0.6001.18000 6/21/2006 (Standard disk drives) disk.inf Not Available

SCSI\DISK&VEN\_HP&PROD\_LOGICAL\_VOLUME\5&22B433 C4&0&000A00

Disk drive Yes DISKDRIVE6.0.6001.18000 6/21/2006 (Standard disk drives) disk.inf Not Available

SCSI\DISK&VEN\_HP&PROD\_LOGICAL\_VOLUME\5&22B433 C4&0&000900

Disk drive Yes DISKDRIVE6.0.6001.18000 6/21/2006 (Standard disk drives) disk.inf Not Available

SCSI\DISK&VEN\_HP&PROD\_LOGICAL\_VOLUME\5&22B433 C4&0&000800

Disk drive Yes DISKDRIVE6.0.6001.18000 6/21/2006 (Standard disk drives) disk.inf Not Available

SCSI\DISK&VEN\_HP&PROD\_LOGICAL\_VOLUME\5&22B433 C4&0&000700

Disk drive Yes DISKDRIVE6.0.6001.18000 6/21/2006 (Standard disk drives) disk.inf Not Available

SCSI\DISK&VEN\_HP&PROD\_LOGICAL\_VOLUME\5&22B433 C4&0&000600

Disk drive Yes DISKDRIVE6.0.6001.18000 6/21/2006 (Standard disk drives) disk.inf Not Available

SCSI\DISK&VEN\_HP&PROD\_LOGICAL\_VOLUME\5&22B433 C4&0&000500

Disk drive Yes DISKDRIVE6.0.6001.18000 6/21/2006 (Standard disk drives) disk.inf Not Available

SCSI\DISK&VEN\_HP&PROD\_LOGICAL\_VOLUME\5&22B433 C4&0&000400

HP Virtual LUN Yes SYSTEM 6.0.6001.18000 6/21/2006 Compaq scsidev.inf Not Available

SCSI\OTHER&VEN\_COMPAQ&PROD\_SCSI\_COMMUNICATE \5&22B433C4&0&000000

Smart Array P800 Controller Yes SCSIADAPTER 6.12.0.64

1/16/2008 Hewlett-Packard Company oem4.infNot Available PCI\VEN\_103C&DEV\_3230&SUBSYS\_3223103C&REV\_03\4&3 59FAD9&0&0098

ServerWorks (Broadcom) HT-2100 HT-PCI-E Bridge 0 Yes SYSTEM 6.0.6001.18000 6/21/2006 ServerWorks (RCC) machine.inf Not Available

PCI\VEN\_1166&DEV\_0140&SUBSYS\_3113103C&REV\_A2\3& C04C483&0&98

- Generic USB Hub Yes USB 6.0.6001.18000 6/21/2006 (Generic USB Hub) usb.inf Not Available USB\VID\_04B4&PID\_6560\5&28B677FA&0&3
- USB Root Hub Yes USB 6.0.6001.18000 6/21/2006 (Standard USB Host Controller) usbport.inf Not Available

USB\ROOT\_HUB20\4&2B0CDB6&0 Standard Enhanced PCI to USB Host Controller Yes USB

6.0.6001.18000 6/21/2006 (Standard USB Host Controller) usbport.inf Not Available PCI\VEN\_1166&DEV\_0223&SUBSYS\_320D103C&REV\_01\3&

C04C483&0&3A

USB Root Hub Yes USB 6.0.6001.18000 6/21/2006 (Standard USB Host Controller) usbport.inf Not Available

USB\ROOT\_HUB\4&30992D62&0

Standard OpenHCD USB Host Controller Yes USB 6.0.6001.18000 6/21/2006 (Standard USB Host Controller) usbport.inf Not Available PCI\VEN\_1166&DEV\_0223&SUBSYS\_320C103C&REV\_01\3&

C04C483&0&39<br>USB Root Hub Yes USB

6.0.6001.18000 6/21/2006 (Standard USB Host Controller) usbport.inf Not Available

USB\ROOT\_HUB\4&7B81400&0 Standard OpenHCD USB Host Controller Yes USB

6.0.6001.18000 6/21/2006 (Standard USB Host Controller) usbport.inf Not Available

PCI\VEN\_1166&DEV\_0223&SUBSYS\_320C103C&REV\_01\3& C04C483&0&38

Communications Port Yes PORTS 6.0.6001.18000 6/21/2006 (Standard port types) msports.inf Not Available ACPI\PNP0501\0

Extended IO Bus Yes SYSTEM 6.0.6001.18000 6/21/2006 (Standard system devices) machine.inf Not Available ACPI\PNP0A06\4&63ACF31&0

PS/2 Compatible Mouse Yes MOUSE6.0.6001.18000 6/21/2006 Microsoft msmouse.inf Not Available ACPI\PNP0F13\4&63ACF31&0

Standard PS/2 Keyboard Yes KEYBOARD 6.0.6001.18000 6/21/2006 (Standard keyboards) keyboard.inf Not Available ACPI\PNP0303\4&63ACF31&0

Programmable interrupt controller Yes SYSTEM 6.0.6001.18000 6/21/2006 (Standard system devices) machine.inf Not Available ACPI\PNP0000\4&63ACF31&0<br>em speaker Yes SYSTEM 6.0.6001.18000 6/21/2006

System speaker Yes SYSTEM (Standard system devices) machine.inf Not Available ACPI\PNP0800\4&63ACF31&0

Direct memory access controller Yes SYSTEM 6.0.6001.18000 6/21/2006 (Standard system devices) machine.inf Not Available ACPI\PNP0200\4&63ACF31&0

High precision event timer Yes SYSTEM 6.0.6001.18000 6/21/2006 (Standard system devices) machine.inf Not Available ACPI\PNP0103\0

System timerYes SYSTEM 6.0.6001.18000 6/21/2006 (Standard system devices) machine.inf Not Available

ACPI\PNP0100\4&63ACF31&0

- Microsoft Generic IPMI Compliant Device Yes SYSTEM 6.0.6001.18000 6/21/2006 Microsoft ipmidrv.inf Not Available ACPI\IPI0001\0
- Motherboard resources Yes SYSTEM 6.0.6001.18000 6/21/2006 (Standard system devices) machine.inf Not Available ACPI\PNP0C02\78

ServerWorks (Broadcom) HT-1000 HT-PCI-X to ISA Bridge Yes SYSTEM 6.0.6001.18000 6/21/2006 ServerWorks (RCC) machine.inf Not Available

- PCI\VEN\_1166&DEV\_0234&SUBSYS\_02301166&REV\_00\3&C 04C483&0&32
- IDE Channel Yes HDC 6.0.6001.18000 6/21/2006 (Standard IDE ATA/ATAPI controllers) mshdc.inf Not Available
- PCIIDE\IDECHANNEL\4&148384DD&0&1<br>ROM Drive Yes CDROM 6.0.6001.18000 6/21/2006
- CD-ROM Drive Yes CDROM (Standard CD-ROM drives) cdrom.inf Not Available IDE\CDROMTSSTCORP\_DVD-ROM\_TS-

L332A\_\_\_\_\_\_\_\_\_\_\_\_\_\_HG00\_\_\_\_\5&2274845F&0&0.0.0

IDE Channel Yes HDC 6.0.6001.18000 6/21/2006 (Standard IDE ATA/ATAPI controllers) mshdc.inf Not Available

PCIIDE\IDECHANNEL\4&148384DD&0&0 Standard Dual Channel PCI IDE Controller Yes HDC

6.0.6001.18000 6/21/2006 (Standard IDE ATA/ATAPI controllers) mshdc.inf Not Available

PCI\VEN\_1166&DEV\_0214&SUBSYS\_320B103C&REV\_00\3& C04C483&0&31

ServerWorks (Broadcom) HT-1000 HT-PCI-X Bridge 1 Yes SYSTEM 6.0.6001.18000 6/21/2006 ServerWorks (RCC) machine.inf Not Available

PCI\VEN\_1166&DEV\_0205&SUBSYS\_02011166&REV\_00\3&C 04C483&0&30

Broadcom BCM5706C NetXtreme II GigE (NDIS VBD Client) Yes NET 3.7.19.0 6/21/2006 Broadcom Corporation netbxnda.inf Not Available

B06BDRV\L2ND&PCI\_164A14E4&SUBSYS\_1709103C&REV\_0 2\6&23BF5E65&0&20050204

Broadcom BCM5706C NetXtreme II GigE Yes SYSTEM 3.7.20.0 6/21/2006 Broadcom Corporation netbvbda.inf Not Available PCI\VEN\_14E4&DEV\_164A&SUBSYS\_1709103C&REV\_02\5& 3609893E&0&206828

Broadcom BCM5706C NetXtreme II GigE (NDIS VBD Client) Yes<br>NET 3.7.19.0 6/21/2006 Broadcom Corporation 3.7.19.0 6/21/2006 Broadcom Corporation netbxnda.inf Not Available

B06BDRV\L2ND&PCI\_164A14E4&SUBSYS\_1709103C&REV\_0 2\6&2FFF06&0&20050203

Broadcom BCM5706C NetXtreme II GigE Yes SYSTEM 3.7.20.0 6/21/2006 Broadcom Corporation netbvbda.inf Not Available

PCI\VEN\_14E4&DEV\_164A&SUBSYS\_1709103C&REV\_02\5& 3609893E&0&186828

- ServerWorks (Broadcom) HT-1000 HT-PCI-X Bridge Yes SYSTEM 6.0.6001.18000 6/21/2006 ServerWorks (RCC) machine.inf Not Available
- PCI\VEN\_1166&DEV\_0104&SUBSYS\_3111103C&REV\_C0\4& C527D2B&0&6828
- ServerWorks (Broadcom) HT-1000 HT-PCI-X Bridge 0 Yes SYSTEM 6.0.6001.18000 6/21/2006 ServerWorks (RCC) machine.inf Not Available
- PCI\VEN\_1166&DEV\_0036&SUBSYS\_3110103C&REV\_00\3&C 04C483&0&28
- HP ProLiant iLO 2 Management Controller Driver Yes SYSTEM 1.7.0.0 1/11/2008 Hewlett-Packard Company oem2.infNot Available
- PCI\VEN\_103C&DEV\_3302&SUBSYS\_3305103C&REV\_00\3& C04C483&0&26
- HID-compliant mouseYes MOUSE6.0.6001.18000 6/21/2006 Microsoft msmouse.inf Not Available
- HID\VID\_03F0&PID\_1027&MI\_01\7&2B47AC2D&0&0000 USB Human Interface Device Yes HIDCLASS 6.0.6001.18000
- 6/21/2006 (Standard system devices) input.inf Not Available USB\VID\_03F0&PID\_1027&MI\_01\6&174A8EC&0&0001 HID Keyboard Device Yes KEYBOARD 6.0.6001.18000
- 6/21/2006 (Standard keyboards) keyboard.inf Not Available HID\VID\_03F0&PID\_1027&MI\_00\7&2DCFE64&0&0000
- USB Human Interface Device Yes HIDCLASS 6.0.6001.18000 6/21/2006 (Standard system devices) input.inf Not Available USB\VID\_03F0&PID\_1027&MI\_00\6&174A8EC&0&0000
- USB Composite Device Yes USB 6.0.6001.18000 6/21/2006 (Standard USB Host Controller) usb.inf Not Available USB\VID\_03F0&PID\_1027\5&1845D16A&0&1
- Generic USB Hub Yes USB 6.0.6001.18000 6/21/2006 (Generic USB Hub) usb.inf Not Available
- USB\VID\_03F0&PID\_1327\5&1845D16A&0&2<br>USB Root Hub Yes USB 6.0.6001.18000 6/21/ 6.0.6001.18000 6/21/2006 (Standard USB Host Controller) usbport.inf Not Available
- USB\ROOT\_HUB\4&1AAB332F&0
- Standard Universal PCI to USB Host Controller Yes USB 6.0.6001.18000 6/21/2006 (Standard USB Host Controller) usbport.inf Not Available
- PCI\VEN\_103C&DEV\_3300&SUBSYS\_3305103C&REV\_00\3& C04C483&0&24
- HP iLO Management Channel Interface Driver Yes MULTIFUNCTION 1.13.0.0 1/1/2008Hewlett-Packard Company oem3.infNot Available
- PCI\VEN\_0E11&DEV\_B204&SUBSYS\_3305103C&REV\_03\3& C04C483&0&22
- HP ProLiant iLO 2 Legacy Support Function Yes SYSTEM 1.7.0.0 1/11/2008 Hewlett-Packard Company oem2.infNot Available
- PCI\VEN\_0E11&DEV\_B203&SUBSYS\_3305103C&REV\_03\3& C04C483&0&20
- Generic PnP Monitor Yes MONITOR 6.0.6001.18000 6/21/2006 (Standard monitor types) monitor.inf Not Available DISPLAY\AVO0402\4&37029B4A&0&10000080&00&03
- Generic Non-PnP MonitorYes MONITOR 6.0.6001.18000 6/21/2006 (Standard monitor types) monitor.inf Not Available
- DISPLAY\DEFAULT\_MONITOR\4&37029B4A&0&10000001& 00&03
- ATI ES1000 Yes DISPLAY 8.240.50.2000 10/25/2007 ATI Technologies Inc.oem1.infNot Available
- PCI\VEN\_1002&DEV\_515E&SUBSYS\_31FB103C&REV\_02\3& C04C483&0&18
- PCI bus Yes SYSTEM 6.0.6001.18000 6/21/2006 (Standard
- system devices) machine.inf Not Available ACPI\PNP0A03\70 Processor Yes PROCESSOR 6.0.6001.18000 6/21/2006 (Standard processor types)cpu.inf Not Available
	- ACPI\AUTHENTICAMD\_-\_AMD64\_FAMILY\_16\_MODEL\_2\31
- Processor Yes PROCESSOR 6.0.6001.18000 6/21/2006 (Standard processor types)cpu.inf Not Available ACPI\AUTHENTICAMD\_-\_AMD64\_FAMILY\_16\_MODEL\_2\30
- Processor Yes PROCESSOR 6.0.6001.18000 6/21/2006 (Standard processor types)cpu.inf Not Available ACPI\AUTHENTICAMD\_-\_AMD64\_FAMILY\_16\_MODEL\_2\29
- Processor Yes PROCESSOR 6.0.6001.18000 6/21/2006 (Standard processor types)cpu.inf Not Available ACPI\AUTHENTICAMD\_-\_AMD64\_FAMILY\_16\_MODEL\_2\28
- Processor Yes PROCESSOR 6.0.6001.18000 6/21/2006 (Standard processor types)cpu.inf Not Available ACPI\AUTHENTICAMD\_-\_AMD64\_FAMILY\_16\_MODEL\_2\27
- Processor Yes PROCESSOR 6.0.6001.18000 6/21/2006 (Standard processor types)cpu.inf Not Available ACPI\AUTHENTICAMD\_-\_AMD64\_FAMILY\_16\_MODEL\_2\26
- Processor Yes PROCESSOR 6.0.6001.18000 6/21/2006 (Standard processor types)cpu.inf Not Available ACPI\AUTHENTICAMD\_-\_AMD64\_FAMILY\_16\_MODEL\_2\25
- Processor Yes PROCESSOR 6.0.6001.18000 6/21/2006 (Standard processor types)cpu.inf Not Available ACPI\AUTHENTICAMD\_-\_AMD64\_FAMILY\_16\_MODEL\_2\24
- Processor Yes PROCESSOR 6.0.6001.18000 6/21/2006 (Standard processor types)cpu.inf Not Available ACPI\AUTHENTICAMD\_-\_AMD64\_FAMILY\_16\_MODEL\_2\23
- Processor Yes PROCESSOR 6.0.6001.18000 6/21/2006 (Standard processor types)cpu.inf Not Available ACPI\AUTHENTICAMD\_-\_AMD64\_FAMILY\_16\_MODEL\_2\22
- Processor Yes PROCESSOR 6.0.6001.18000 6/21/2006 (Standard processor types)cpu.inf Not Available ACPI\AUTHENTICAMD\_-\_AMD64\_FAMILY\_16\_MODEL\_2\21
- Processor Yes PROCESSOR 6.0.6001.18000 6/21/2006 (Standard processor types)cpu.inf Not Available ACPI\AUTHENTICAMD\_-\_AMD64\_FAMILY\_16\_MODEL\_2\20
- Processor Yes PROCESSOR 6.0.6001.18000 6/21/2006 (Standard processor types)cpu.inf Not Available ACPI\AUTHENTICAMD\_-\_AMD64\_FAMILY\_16\_MODEL\_2\19
- Processor Yes PROCESSOR 6.0.6001.18000 6/21/2006 (Standard processor types)cpu.inf Not Available ACPI\AUTHENTICAMD\_-\_AMD64\_FAMILY\_16\_MODEL\_2\18
- Processor Yes PROCESSOR 6.0.6001.18000 6/21/2006 (Standard processor types)cpu.inf Not Available ACPI\AUTHENTICAMD\_-\_AMD64\_FAMILY\_16\_MODEL\_2\17
- Processor Yes PROCESSOR 6.0.6001.18000 6/21/2006 (Standard processor types)cpu.inf Not Available ACPI\AUTHENTICAMD\_-\_AMD64\_FAMILY\_16\_MODEL\_2\16
- Processor Yes PROCESSOR 6.0.6001.18000 6/21/2006 (Standard processor types)cpu.inf Not Available ACPI\AUTHENTICAMD\_-\_AMD64\_FAMILY\_16\_MODEL\_2\15
- Processor Yes PROCESSOR 6.0.6001.18000 6/21/2006 (Standard processor types)cpu.inf Not Available ACPI\AUTHENTICAMD\_-\_AMD64\_FAMILY\_16\_MODEL\_2\14
- Processor Yes PROCESSOR 6.0.6001.18000 6/21/2006 (Standard processor types)cpu.inf Not Available ACPI\AUTHENTICAMD\_-\_AMD64\_FAMILY\_16\_MODEL\_2\13
- Processor Yes PROCESSOR 6.0.6001.18000 6/21/2006 (Standard processor types)cpu.inf Not Available ACPI\AUTHENTICAMD\_-\_AMD64\_FAMILY\_16\_MODEL\_2\12
- Processor Yes PROCESSOR 6.0.6001.18000 6/21/2006 (Standard processor types)cpu.inf Not Available

Processor Yes PROCESSOR 6.0.6001.18000 6/21/2006 (Standard processor types)cpu.inf Not Available ACPI\AUTHENTICAMD\_-\_AMD64\_FAMILY\_16\_MODEL\_2\10

Processor Yes PROCESSOR 6.0.6001.18000 6/21/2006 (Standard processor types)cpu.inf Not Available ACPI\AUTHENTICAMD\_-\_AMD64\_FAMILY\_16\_MODEL\_2\\_9

Processor Yes PROCESSOR 6.0.6001.18000 6/21/2006 (Standard processor types)cpu.inf Not Available ACPI\AUTHENTICAMD\_-\_AMD64\_FAMILY\_16\_MODEL\_2\\_8

Processor Yes PROCESSOR 6.0.6001.18000 6/21/2006 (Standard processor types)cpu.inf Not Available ACPI\AUTHENTICAMD\_-\_AMD64\_FAMILY\_16\_MODEL\_2\\_7

Processor Yes PROCESSOR 6.0.6001.18000 6/21/2006 (Standard processor types)cpu.inf Not Available ACPI\AUTHENTICAMD\_-\_AMD64\_FAMILY\_16\_MODEL\_2\\_6

- Processor Yes PROCESSOR 6.0.6001.18000 6/21/2006 (Standard processor types)cpu.inf Not Available ACPI\AUTHENTICAMD\_-\_AMD64\_FAMILY\_16\_MODEL\_2\\_5
- Processor Yes PROCESSOR 6.0.6001.18000 6/21/2006 (Standard processor types)cpu.inf Not Available ACPI\AUTHENTICAMD\_-\_AMD64\_FAMILY\_16\_MODEL\_2\\_4

Processor Yes PROCESSOR 6.0.6001.18000 6/21/2006 (Standard processor types)cpu.inf Not Available ACPI\AUTHENTICAMD\_-\_AMD64\_FAMILY\_16\_MODEL\_2\\_3

Processor Yes PROCESSOR 6.0.6001.18000 6/21/2006 (Standard processor types)cpu.inf Not Available ACPI\AUTHENTICAMD\_-\_AMD64\_FAMILY\_16\_MODEL\_2\\_2

- Processor Yes PROCESSOR 6.0.6001.18000 6/21/2006 (Standard processor types)cpu.inf Not Available ACPI\AUTHENTICAMD\_-\_AMD64\_FAMILY\_16\_MODEL\_2\\_1
- Processor Yes PROCESSOR 6.0.6001.18000 6/21/2006 (Standard processor types)cpu.inf Not Available ACPI\AUTHENTICAMD\_-\_AMD64\_FAMILY\_16\_MODEL\_2\\_0
- Microsoft ACPI-Compliant System Yes SYSTEM 6.0.6001.18000 6/21/2006 Microsoft acpi.inf Not Available ACPI\_HAL\PNP0C08\0
- ACPI x64-based PC Yes COMPUTER 6.0.6001.18000 6/21/2006 (Standard computers) hal.inf Not Available ROOT\ACPI\_HAL\0000

Microsoft ISATAP Adapter Yes NET 6.0.6001.18000<br>6/21/2006 Microsoft nettun.inf Not Available  $6/21/2006$  Microsoft nettun.inf ROOT\\*ISATAP\0001

Microsoft ISATAP Adapter Yes NET 6.0.6001.18000 6/21/2006 Microsoft nettun.inf Not Available ROOT\\*ISATAP\0000

- Microsoft 6to4 Adapter Yes NET 6.0.6001.18000 6/21/2006 Microsoft nettun.inf Not Available ROOT\\*6TO4MP\0000
- Not Available Not Available Not Available Not Available Not Available Not Available Not Available Not Available HTREE\ROOT\0

[Environment Variables]

Variable Value User Name ComSpec %SystemRoot%\system32\cmd.exe<SYSTEM> FP\_NO\_HOST\_CHECK NO <SYSTEM> OS Windows\_NT <SYSTEM> Path %SystemRoot%\system32;%SystemRoot%;%SystemRoot%\Syste m32\Wbem;E:\Program Files (x86)\Microsoft SQL Server\100\Tools\Binn\;E:\Program Files\Microsoft SQL

HP TPC-H FULL DISCLOSURE REPORT © 2008 Hewlett-Packard Company. All rights reserved. Server\100\Tools\Binn\;E:\Program Files\Microsoft SQL Server\100\DTS\Binn\;%SYSTEMROOT%\System32\WindowsPowerS hell\v1.0\ <SYSTEM> PATHEXT .COM;.EXE;.BAT;.CMD;.VBS;.VBE;.JS;.JSE;.WSF;.WSH;.MSC  $<$ SYSTEM> PROCESSOR\_ARCHITECTURE AMD64 <SYSTEM> TEMP %SystemRoot%\TEMP <SYSTEM> TMP %SystemRoot%\TEMP <SYSTEM> USERNAME SYSTEM <SYSTEM> windir %SystemRoot% <SYSTEM> NUMBER\_OF\_PROCESSORS 32 <SYSTEM> PROCESSOR\_LEVEL 16 <SYSTEM> PROCESSOR\_IDENTIFIER AMD64 Family 16 Model 2 Stepping 3, AuthenticAMD <SYSTEM> PROCESSOR\_REVISION 0203 <SYSTEM> TEMP %USERPROFILE%\AppData\Local\Temp NT AUTHORITY\SYSTEM TMP %USERPROFILE%\AppData\Local\Temp NT AUTHORITY\SYSTEM TEMP %USERPROFILE%\AppData\Local\Temp NT AUTHORITY\LOCAL SERVICE TMP %USERPROFILE%\AppData\Local\Temp NT AUTHORITY\LOCAL SERVICE TEMP %USERPROFILE%\AppData\Local\Temp NT AUTHORITY\NETWORK SERVICE<br>TMP %USERPROFILE%\AppData %USERPROFILE%\AppData\Local\Temp NT AUTHORITY\NETWORK SERVICE TEMP %USERPROFILE%\AppData\Local\Temp OCTANE1\Administrator TMP %USERPROFILE%\AppData\Local\Temp OCTANE1\Administrator [Print Jobs] Can't Collect Information [Network Connections] Local Name Remote Name Type Status User Name [Running Tasks] Name PathProcess ID Priority Min Working Set Max Working Set Start Time Version SizeFile Date system idle process Not Available 0 0 Not Available Not Available Not Available Not Available Not Available Not Available system Not Available 4 8 Not Available Not Available 7/10/2008 2:15 PM Not Available Not Available Not Available smss.exeNot Available 612 11 200 1380 7/10/2008 2:15 PM Not Available Not Available Not Available csrss.exee:\windows\system32\csrss.exe680 13 200 1380 7/10/2008 2:15 PM 6.0.6001.18000 7.50 KB (7,680 bytes) 1/18/2008 9:59 PM

wininit.exe e:\windows\system32\wininit.exe 720 13 200 1380 7/10/2008 2:15 PM 6.0.6001.18000 121.00 KB (123,904 bytes) 1/18/2008 10:17 PM

- csrss.exee:\windows\system32\csrss.exe740 13 200 1380 7/10/2008 2:15 PM 6.0.6001.18000 7.50 KB (7,680 bytes) 1/18/2008 9:59 PM
- services.exe e:\windows\system32\services.exe 772 9 200 1380 7/10/2008 2:15 PM 6.0.6001.18000 375.50 KB (384,512 bytes) 1/18/2008 10:03 PM
- lsass.exee:\windows\system32\lsass.exe784 9 200 1380 7/10/2008 2:15 PM 6.0.6001.18000 11.00 KB (11,264 bytes) 1/18/2008 10:16 PM

lsm.exe e:\windows\system32\lsm.exe 792 8 200 1380 7/10/2008 2:15 PM 6.0.6001.18000 258.50 KB (264,704 bytes) 1/18/2008 10:43 PM

svchost.exe e:\windows\system32\svchost.exe 952 8 200 1380 7/10/2008 2:15 PM 6.0.6001.18000 27.00 KB (27,648 bytes) 1/18/2008 10:02 PM

- svchost.exe e:\windows\system32\svchost.exe 1012 8 200 1380 7/10/2008 2:15 PM 6.0.6001.18000 27.00 KB (27,648 bytes) 1/18/2008 10:02 PM
- svchost.exe e:\windows\system32\svchost.exe 520 8 200 1380 7/10/2008 2:15 PM 6.0.6001.18000 27.00 KB (27,648 bytes) 1/18/2008 10:02 PM
- svchost.exe e:\windows\system32\svchost.exe 488 8 200 1380 7/10/2008 2:15 PM 6.0.6001.18000 27.00 KB (27,648 bytes) 1/18/2008 10:02 PM
- svchost.exe e:\windows\system32\svchost.exe 652 8 200 1380 7/10/2008 2:15 PM 6.0.6001.18000 27.00 KB (27,648 bytes) 1/18/2008 10:02 PM
- slsvc.exe e:\windows\system32\slsvc.exe688 8 200 1380 7/10/2008 2:15 PM 6.0.6001.18000 2.06 MB (2,161,664 bytes) 1/18/2008 11:33 PM
- svchost.exe e:\windows\system32\svchost.exe 788 8 200 1380 7/10/2008 2:15 PM 6.0.6001.18000 27.00 KB (27,648 bytes) 1/18/2008 10:02 PM
- svchost.exe e:\windows\system32\svchost.exe 1060 8 200 1380 7/10/2008 2:15 PM 6.0.6001.18000 27.00 KB (27,648 bytes) 1/18/2008 10:02 PM
- winlogon.exe e:\windows\system32\winlogon.exe1104 13 200 1380 7/10/2008 2:15 PM 6.0.6001.18000 396.50 KB
- (406,016 bytes) 1/18/2008 10:18 PM
- svchost.exe e:\windows\system32\svchost.exe 1144 8 200 1380 7/10/2008 2:15 PM 6.0.6001.18000 27.00 KB (27,648 bytes) 1/18/2008 10:02 PM
- logonui.exe e:\windows\system32\logonui.exe 1272 13 200 1380 7/10/2008 2:15 PM 6.0.6001.18000 20.50 KB (20,992 bytes) 1/18/2008 10:17 PM
- cissesrv.exe e:\program files\hp\cissesrv\cissesrv.exe1400 8 200 1380 7/10/2008 2:16 PM 6.8.0.64 147.00 KB (150,528 bytes) 11/6/2007 1:01 PM
- svchost.exe e:\windows\system32\svchost.exe 1416 8 200 1380 7/10/2008 2:16 PM 6.0.6001.18000 27.00 KB (27,648 bytes) 1/18/2008 10:02 PM
- svchost.exe e:\windows\system32\svchost.exe 1444 8 200 1380 7/10/2008 2:16 PM 6.0.6001.18000 27.00 KB (27,648 bytes) 1/18/2008 10:02 PM
- sqlwriter.exe e:\program files\microsoft sql
- server\90\shared\sqlwriter.exe 1468 8 200 1380 7/10/2008<br>2:16 PM 2007.100.1600.2 154.02 KB (157.720 bytes) 6/24/2008
- 2:16 PM2007.100.1600.2 154.02 KB (157,720 bytes) 10:12 AM
- sysdown.exe e:\windows\system32\sysdown.exe 1628 8 200 1380 7/10/2008 2:16 PM 1.1.0.0 10.00 KB (10,240 bytes) 3/11/2008 11:38 PM
- svchost.exe e:\windows\system32\svchost.exe 1656 8 200 1380 7/10/2008 2:16 PM 6.0.6001.18000 27.00 KB (27,648 bytes) 1/18/2008 10:02 PM
- taskeng.exe e:\windows\system32\taskeng.exe 2364 6 200 1380 7/10/2008 2:17 PM 6.0.6001.18000 259.00 KB (265,216 bytes) 1/18/2008 10:13 PM
- msdtc.exe e:\windows\system32\msdtc.exe 2504 8 200 1380 7/10/2008 2:18 PM 2001.12.6931.18000 104.00 KB (106,496
- bytes) 1/18/2008 10:27 PM
- csrss.exee:\windows\system32\csrss.exe3024 13 200 1380 7/10/2008 2:18 PM 6.0.6001.18000 7.50 KB (7,680 bytes) 1/18/2008 9:59 PM
- winlogon.exe e:\windows\system32\winlogon.exe3048 13 200 1380 7/10/2008 2:18 PM 6.0.6001.18000 396.50 KB (406,016 bytes) 1/18/2008 10:18 PM
- taskeng.exe e:\windows\system32\taskeng.exe 2200 8 200 1380 7/10/2008 2:18 PM 6.0.6001.18000 259.00 KB (265,216 bytes) 1/18/2008 10:13 PM
- rdpclip.exe e:\windows\system32\rdpclip.exe 2396 8 200 1380 7/10/2008 2:18 PM 6.0.6001.18000 187.00 KB (191,488 bytes) 1/19/2008 5:51 AM
- dwm.exe e:\windows\system32\dwm.exe2424 8 200 1380 7/10/2008 2:18 PM 6.0.6001.18000 96.50 KB (98,816 bytes) 1/18/2008 10:10 PM
- explorer.exe e:\windows\explorer.exe 2564 8 200 1380 7/10/2008 2:18 PM 6.0.6001.18000 2.94 MB (3,080,704 bytes) 1/18/2008 10:22 PM
- trustedinstaller.exe e:\windows\servicing\trustedinstaller.exe 3096<br>8 200 1380 7/10/2008 2:19 PM 6.0.6001.18000 41.50 KB 7/10/2008 2:19 PM 6.0.6001.18000 41.50 KB (42,496 bytes) 1/18/2008 10:06 PM
- msinfo32.exe e:\windows\system32\msinfo32.exe908 8 200 1380 7/10/2008 2:28 PM 6.0.6001.18000 477.50 KB (488,960 bytes) 1/18/2008 10:03 PM
- wmiprvse.exe e:\windows\system32\wbem\wmiprvse.exe 2280 8 200 1380 7/10/2008 2:28 PM 6.0.6001.18000 340.50 KB (348,672 bytes) 1/18/2008 10:13 PM
- wmiprvse.exe e:\windows\system32\wbem\wmiprvse.exe 252 8 200 1380 7/10/2008 2:28 PM 6.0.6001.18000 340.50 KB
- (348,672 bytes) 1/18/2008 10:13 PM logon.scr e:\windows\syswow64\logon.scr 3364 4 200 1380 7/10/2008 2:28 PM 6.0.6001.18000 5.45 MB (5,714,432 bytes) 1/18/2008 9:46 PM
- [Loaded Modules]
- Name Version SizeFile Date Manufacturer Path csrss 6.0.6001.18000 7.50 KB (7,680 bytes)1/18/2008 9:59 PM Microsoft Corporation e:\windows\system32\csrss.exe ntdll 6.0.6001.22206 1.28 MB (1,344,432 bytes) 7/1/2008 8:43 PM Microsoft Corporation e:\windows\system32\ntdll.dll csrsrv 6.0.6001.18000 83.50 KB (85,504 bytes) 1/18/2008 9:59 PM Microsoft Corporation e:\windows\system32\csrsrv.dll basesrv 6.0.6001.18000 78.50 KB (80,384 bytes) 1/18/2008 9:59 PM Microsoft Corporation e:\windows\system32\basesrv.dll winsrv 6.0.6001.18000 439.50 KB (450,048 bytes) 1/18/2008 10:08 PM Microsoft Corporation e:\windows\system32\winsrv.dll user32 6.0.6001.18000 801.00 KB (820,224 bytes) 1/18/2008 10:08 PM Microsoft Corporation e:\windows\system32\user32.dll kernel326.0.6001.18000 1.16 MB (1,213,952 bytes) 1/18/2008 10:01 PM Microsoft Corporation e:\windows\system32\kernel32.dll gdi32 6.0.6001.18000 379.00 KB (388,096 bytes) 1/18/2008<br>10:08 PM Microsoft Corporation e:\windows\system32\gdi32 Microsoft Corporation e:\windows\system32\gdi32.dll advapi32 6.0.6001.18000 1.01 MB (1,062,400 bytes) 1/18/2008 11:13 PM Microsoft Corporation e:\windows\system32\advapi32.dll rpcrt4 6.0.6001.18000 1.22 MB (1,281,024 bytes) 1/18/2008 10:28 PM Microsoft Corporation e:\windows\system32\rpcrt4.dll lpk 6.0.6001.18000 32.00 KB (32,768 bytes) 1/18/2008 10:08 PM Microsoft Corporation e:\windows\system32\lpk.dll usp10 1.626.6001.18000 607.50 KB (622,080 bytes) 1/18/2008 10:08 PM Microsoft Corporation e:\windows\system32\usp10.dll msvcrt 7.0.6001.18000 606.50 KB (621,056 bytes) 1/18/2008 9:52 PMMicrosoft Corporation e:\windows\system32\msvcrt.dll sxs 6.0.6001.18000 560.50 KB (573,952 bytes) 1/18/2008 10:00 PM Microsoft Corporation e:\windows\system32\sxs.dll<br>wininit 6.0.6001.18000 121.00 KB (123.904 bytes) 1/18/2008 wininit 6.0.6001.18000 121.00 KB (123,904 bytes) 10:17 PM Microsoft Corporation e:\windows\system32\wininit.exe userenv 6.0.6001.18000 134.00 KB (137,216 bytes) 1/18/2008 10:16 PM Microsoft Corporation e:\windows\system32\userenv.dll secur32 6.0.6001.18000 92.00 KB (94,208 bytes) 1/18/2008 10:16 PM Microsoft Corporation e:\windows\system32\secur32.dll imm32 6.0.6001.18000 160.00 KB (163,840 bytes) 1/18/2008 10:07 PM Microsoft Corporation e:\windows\system32\imm32.dll msctf 6.0.6001.18000 1,016.00 KB (1,040,384 bytes) 1/18/2008 10:09 PM Microsoft Corporation e:\windows\system32\msctf.dll apphelp 6.0.6001.18000 195.50 KB (200,192 bytes) 1/18/2008 9:52 PMMicrosoft Corporation e:\windows\system32\apphelp.dll ws2\_32 6.0.6001.18000 259.00 KB (265,216 bytes) 1/18/2008 10:38 PM Microsoft Corporation
	- e:\windows\system32\ws2\_32.dll
- nsi 6.0.6001.18000 11.00 KB (11,264 bytes) 1/18/2008 10:36 PM Microsoft Corporation e:\windows\system32\nsi.dll

mswsock 6.0.6001.18000 297.00 KB (304,128 bytes) 1/18/2008 10:38 PM Microsoft Corporation e:\windows\system32\mswsock.dll wshtcpip 6.0.6001.18000 12.50 KB (12,800 bytes) 1/18/2008 10:36 PM Microsoft Corporation e:\windows\system32\wshtcpip.dll wship6 6.0.6001.18000 11.00 KB (11,264 bytes) 1/18/2008 10:36 PM Microsoft Corporation e:\windows\system32\wship6.dll credssp 6.0.6001.18000 18.00 KB (18,432 bytes) 1/18/2008 10:16 PM Microsoft Corporation e:\windows\system32\credssp.dll crypt32 6.0.6001.18000 1.20 MB (1,254,400 bytes) 1/18/2008 10:15 PM Microsoft Corporation e:\windows\system32\crypt32.dll msasn1 6.0.6001.18000 79.00 KB (80,896 bytes) 1/18/2008 10:57 PM Microsoft Corporation e:\windows\system32\msasn1.dll<br>schannel6.0.6001.18000 326.50 KB (334,336 bytes) 1/18/2008 schannel 6.0.6001.18000 326.50 KB (334,336 bytes) 10:16 PM Microsoft Corporation e:\windows\system32\schannel.dll netapi32 6.0.6001.18000 633.50 KB (648,704 bytes) 1/18/2008 10:19 PM Microsoft Corporation e:\windows\system32\netapi32.dll psapi 6.0.6001.18000 16.50 KB (16,896 bytes) 1/18/2008 10:40 PM Microsoft Corporation e:\windows\system32\psapi.dll services 6.0.6001.18000 375.50 KB (384,512 bytes) 1/18/2008 10:03 PM Microsoft Corporation e:\windows\system32\services.exe scesrv 6.0.6001.18000 390.00 KB (399,360 bytes) 1/18/2008 10:15 PM Microsoft Corporation e:\windows\system32\scesrv.dll authz 6.0.6001.18000 139.50 KB (142,848 bytes) 1/18/2008 10:16 PM Microsoft Corporation e:\windows\system32\authz.dll ncobjapi 6.0.6001.18000 68.50 KB (70,144 bytes) 1/18/2008 10:13 PM Microsoft Corporation e:\windows\system32\ncobjapi.dll ntmarta 6.0.6001.18000 155.50 KB (159,232 bytes) 1/18/2008 10:16 PM Microsoft Corporation e:\windows\system32\ntmarta.dll wldap32 6.0.6001.18000 321.00 KB (328,704 bytes) 1/18/2008 10:20 PM Microsoft Corporation e:\windows\system32\wldap32.dll samlib 6.0.6001.18000 97.00 KB (99,328 bytes) 1/18/2008 10:19 PM Microsoft Corporation e:\windows\system32\samlib.dll ole32 6.0.6001.18000 1.83 MB (1,923,072 bytes) 1/18/2008 10:30 PM Microsoft Corporation e:\windows\system32\ole32.dll lsass 6.0.6001.18000 11.00 KB (11,264 bytes) 1/18/2008 10:16 PM Microsoft Corporation e:\windows\system32\lsass.exe<br>lsasrv 6.0.6001.18000 1.61 MB (1,692,160 bytes) 1/18/2008 lsasrv 6.0.6001.18000 1.61 MB (1,692,160 bytes) 11:21 PM Microsoft Corporation e:\windows\system32\lsasrv.dll samsrv 6.0.6001.18000 651.00 KB (666,624 bytes) 1/18/2008 10:19 PM Microsoft Corporation e:\windows\system32\samsrv.dll cryptdll 6.0.6001.18000 63.50 KB (65,024 bytes) 1/18/2008 10:15 PM Microsoft Corporation e:\windows\system32\cryptdll.dll dnsapi 6.0.6001.18000 214.50 KB (219,648 bytes) 1/18/2008 10:20 PM Microsoft Corporation e:\windows\system32\dnsapi.dll ntdsapi 6.0.6001.18000 143.00 KB (146,432 bytes) 1/18/2008 10:20 PM Microsoft Corporation e:\windows\system32\ntdsapi.dll feclient 6.0.6001.18000 67.00 KB (68,608 bytes) 1/18/2008 10:18 PM Microsoft Corporation e:\windows\system32\feclient.dll mpr 6.0.6001.18000 83.50 KB (85,504 bytes) 1/18/2008 10:38 PM Microsoft Corporation e:\windows\system32\mpr.dll slc 6.0.6001.18000 146.50 KB (150,016 bytes) 1/18/2008 11:32 PM Microsoft Corporation e:\windows\system32\slc.dll sysntfy 6.0.6000.16386 21.00 KB (21,504 bytes) 1/18/2008 10:17 PM Microsoft Corporation e:\windows\system32\sysntfy.dll wevtapi 6.0.6001.18000 384.50 KB (393,728 bytes) 1/18/2008 10:12 PM Microsoft Corporation e:\windows\system32\wevtapi.dll iphlpapi 6.0.6001.18000 124.00 KB (126,976 bytes) 1/18/2008 10:36 PM Microsoft Corporation e:\windows\system32\iphlpapi.dll dhcpcsvc 6.0.6001.18000 262.00 KB (268,288 bytes) 1/18/2008 10:35 PM Microsoft Corporation e:\windows\system32\dhcpcsvc.dll

winnsi 6.0.6001.18000 21.50 KB (22,016 bytes) 1/18/2008 10:36 PM Microsoft Corporation e:\windows\system32\winnsi.dll dhcpcsvc6 6.0.6001.18000 155.00 KB (158,720 bytes) 1/18/2008 10:35 PM Microsoft Corporation e:\windows\system32\dhcpcsvc6.dll cngaudit 6.0.6000.16386 14.50 KB (14,848 bytes) 1/18/2008 10:15 PM Microsoft Corporation e:\windows\system32\cngaudit.dll ncrypt 6.0.6001.18000 247.50 KB (253,440 bytes) 1/18/2008 10:15 PM Microsoft Corporation e:\windows\system32\ncrypt.dll bcrypt 6.0.6001.18000 299.50 KB (306,688 bytes) 1/18/2008<br>10:15 PM Microsoft Corporation e:\windows\system32\bcrypt.dll 10:15 PM Microsoft Corporation msprivs 6.0.6000.16386 2.00 KB (2,048 bytes)1/18/2008 10:16 PM Microsoft Corporation e:\windows\system32\msprivs.dll kerberos 6.0.6001.18000 639.50 KB (654,848 bytes) 1/18/2008 10:17 PM Microsoft Corporation e:\windows\system32\kerberos.dll msv1\_0 6.0.6001.18000 259.50 KB (265,728 bytes) 1/18/2008 10:16 PM Microsoft Corporation e:\windows\system32\msv1\_0.dll netlogon6.0.6001.18000 700.00 KB (716,800 bytes) 1/18/2008 10:19 PM Microsoft Corporation e:\windows\system32\netlogon.dll winbrand 6.0.6001.18000 851.00 KB (871,424 bytes) 1/18/2008 10:02 PM Microsoft Corporation e:\windows\system32\winbrand.dll wdigest 6.0.6001.18000 193.00 KB (197,632 bytes) 1/18/2008 10:16 PM Microsoft Corporation e:\windows\system32\wdigest.dll rsaenh 6.0.6001.18000 283.05 KB (289,848 bytes) 1/18/2008 10:18 PM Microsoft Corporation e:\windows\system32\rsaenh.dll tspkg 6.0.6001.18000 77.00 KB (78,848 bytes) 1/18/2008 10:16 PM Microsoft Corporation e:\windows\system32\tspkg.dll gpapi 6.0.6001.18000 82.50 KB (84,480 bytes) 1/18/2008 10:20 PM Microsoft Corporation e:\windows\system32\gpapi.dll setupapi 6.0.6001.18000 1.83 MB (1,921,536 bytes) 1/18/2008 10:00 PM Microsoft Corporation e:\windows\system32\setupapi.dll oleaut32 6.0.6001.18000 828.00 KB (847,872 bytes) 1/18/2008 10:27 PM Microsoft Corporation e:\windows\system32\oleaut32.dll scecli 6.0.6001.18000 230.00 KB (235,520 bytes) 1/18/2008 10:15 PM Microsoft Corporation e:\windows\system32\scecli.dll rassfm 6.0.6001.18000 25.50 KB (26,112 bytes) 1/19/2008 5:51 AM Microsoft Corporation e:\windows\system32\rassfm.dll dssenh 6.0.6001.18000 197.55 KB (202,296 bytes) 1/18/2008<br>10:18 PM Microsoft Corporation e:\windows\system32\dssenh.dll 10:18 PM Microsoft Corporation lsm 6.0.6001.18000 258.50 KB (264,704 bytes) 1/18/2008 10:43 PM Microsoft Corporation e:\windows\system32\lsm.exe wmsgapi 6.0.6000.16386 14.00 KB (14,336 bytes) 1/18/2008<br>10:17 PM Microsoft Corporation Microsoft Corporation e:\windows\system32\wmsgapi.dll clbcatq 2001.12.6931.18000 597.00 KB (611,328 bytes) 1/18/2008 10:28 PM Microsoft Corporation e:\windows\system32\clbcatq.dll lsmproxy 6.0.6001.18000 43.50 KB (44,544 bytes) 1/18/2008 10:42 PM Microsoft Corporation e:\windows\system32\lsmproxy.dll svchost 6.0.6001.18000 27.00 KB (27,648 bytes) 1/18/2008 10:02 PM Microsoft Corporation e:\windows\system32\svchost.exe umpnpmgr 6.0.6001.18000 304.50 KB (311,808 bytes) 1/18/2008 9:59 PM Microsoft Corporation e:\windows\system32\umpnpmgr.dll powrprof 6.0.6001.18000 118.50 KB (121,344 bytes) 1/18/2008 10:23 PM Microsoft Corporation e:\windows\system32\powrprof.dll rpcss 6.0.6001.18000 697.00 KB (713,728 bytes) 1/18/2008 10:27 PM Microsoft Corporation e:\windows\system32\rpcss.dll FirewallAPI 6.0.6001.18000 685.00 KB (701,440 bytes) 1/18/2008 10:35 PM Microsoft Corporation e:\windows\system32\firewallapi.dll

version 6.0.6001.18000 26.50 KB (27,136 bytes) 1/18/2008 10:24 PM Microsoft Corporation e:\windows\system32\version.dll winsta 6.0.6001.18000 200.50 KB (205,312 bytes) 1/18/2008 10:43 PM Microsoft Corporation e:\windows\system32\winsta.dll wtsapi32 6.0.6001.18000 30.50 KB (31,232 bytes) 1/18/2008 10:42 PM Microsoft Corporation e:\windows\system32\wtsapi32.dll cabinet 6.0.6001.18000 91.00 KB (93,184 bytes) 1/18/2008 10:23 PM Microsoft Corporation e:\windows\system32\cabinet.dll we vtsvc 6.0.6001.18000 1.42 MB (1,486,336 bytes) 1/18/2008 10:13 PM Microsoft Corporation e:\windows\system32\wevtsvc.dll lmhsvc 6.0.6001.18000 23.50 KB (24,064 bytes) 1/18/2008 10:36 PM Microsoft Corporation e:\windows\system32\lmhsvc.dll<br>gpsvc 6.0.6001.18000 701.50 KB (718,336 bytes) 1/18/2008 gpsvc 6.0.6001.18000 701.50 KB (718,336 bytes) 10:20 PM Microsoft Corporation e:\windows\system32\gpsvc.dll nlaapi 6.0.6001.18000 60.00 KB (61,440 bytes) 1/18/2008 10:36<br>PM Microsoft Corporation e:\windows\system32\nlaapi.dll e:\windows\system32\nlaapi.dll profsvc 6.0.6001.18000 174.50 KB (178,688 bytes) 1/18/2008 10:16 PM Microsoft Corporation e:\windows\system32\profsvc.dll atl 3.5.2284.0 85.50 KB (87,552 bytes) 1/18/2008 11:09 PM Microsoft Corporation e:\windows\system32\atl.dll sens6.0.6001.18000 60.50 KB (61,952 bytes) 1/18/2008 10:27 PM Microsoft Corporation e:\windows\system32\sens.dll schedsvc 6.0.6001.18000 824.00 KB (843,776 bytes) 6.0.6001.18000 824.00 KB (843,776 bytes) 1/18/2008 10:13 PM Microsoft Corporation e:\windows\system32\schedsvc.dll shlwapi 6.0.6001.18000 443.50 KB (454,144 bytes) 1/18/2008 10:21 PM Microsoft Corporation e:\windows\system32\shlwapi.dll ktmw32 6.0.6001.18000 14.50 KB (14,848 bytes) 1/18/2008 9:52 PM Microsoft Corporation e:\windows\system32\ktmw32.dll comctl32 6.10.6001.18000 1.95 MB (2,049,024 bytes) 1/19/2008 1:51 AM Microsoft Corporation e:\windows\winsxs\amd64\_microsoft.windows.commoncontrols\_6595b64144ccf1df\_6.0.6001.18000\_none\_152e7382f3bd50c6\ comctl32.dll taskcomp 6.0.6001.18000 400.00 KB (409,600 bytes) 1/18/2008 10:13 PM Microsoft Corporation e:\windows\system32\taskcomp.dll seclogon6.0.6001.18000 28.00 KB (28,672 bytes) 1/18/2008 10:18 PM Microsoft Corporation e:\windows\system32\seclogon.dll wmisvc 6.0.6001.18000 216.50 KB (221,696 bytes) 1/18/2008 10:13 PM Microsoft Corporation e:\windows\system32\wbem\wmisvc.dll wbemcomn 6.0.6001.18000 516.00 KB (528,384 bytes) 1/18/2008 10:13 PM Microsoft Corporation e:\windows\system32\wbemcomn.dll srvsvc 6.0.6001.18000 172.50 KB (176,640 bytes) 1/18/2008 10:18 PM Microsoft Corporation e:\windows\system32\srvsvc.dll iphlpsvc 6.0.6001.18000 218.00 KB (223,232 bytes) 1/18/2008 10:36 PM Microsoft Corporation e:\windows\system32\iphlpsvc.dll fwpuclnt6.0.6001.18000 761.50 KB (779,776 bytes) 1/18/2008<br>10:36 PM Microsoft Corporation Microsoft Corporation e:\windows\system32\fwpuclnt.dll rtutils 6.0.6001.18000 49.50 KB (50,688 bytes) 1/18/2008 10:37 PM Microsoft Corporation e:\windows\system32\rtutils.dll sqmapi 6.0.6001.18000 172.00 KB (176,128 bytes) 1/18/2008 10:11 PM Microsoft Corporation e:\windows\system32\sqmapi.dll sscore 6.0.6000.16386 12.00 KB (12,288 bytes) 1/18/2008 10:18 PM Microsoft Corporation e:\windows\system32\sscore.dll clusapi 6.0.6001.18000 237.50 KB (243,200 bytes) 1/18/2008 10:05 PM Microsoft Corporation e:\windows\system32\clusapi.dll activeds 6.0.6001.18000 259.50 KB (265,728 bytes) 1/18/2008 10:19 PM Microsoft Corporation e:\windows\system32\activeds.dll adsldpc 6.0.6001.18000 224.00 KB (229,376 bytes) 1/18/2008 10:19 PM Microsoft Corporation e:\windows\system32\adsldpc.dll

credui 6.0.6001.18000 186.50 KB (190,976 bytes) 1/18/2008 10:18 PM Microsoft Corporation e:\windows\system32\credui.dll shell32 6.0.6001.18000 12.30 MB (12,895,744 bytes) 1/18/2008 11:32 PM Microsoft Corporation e:\windows\system32\shell32.dll resutils 6.0.6001.18000 76.00 KB (77,824 bytes) 1/18/2008 10:04 PM Microsoft Corporation e:\windows\system32\resutils.dll wintrust 6.0.6001.18000 213.00 KB (218,112 bytes) 1/18/2008 10:15 PM Microsoft Corporation e:\windows\system32\wintrust.dll imagehlp 6.0.6001.18000 72.50 KB (74,240 bytes) 1/18/2008<br>10:40 PM Microsoft Corporation Microsoft Corporation e:\windows\system32\imagehlp.dll vssapi 6.0.6001.18000 1.43 MB (1,494,528 bytes) 1/18/2008 10:30 PM Microsoft Corporation e:\windows\system32\vssapi.dll vsstrace 6.0.6001.18000 90.00 KB (92,160 bytes) 1/18/2008 10:29 PM Microsoft Corporation e:\windows\system32\vsstrace.dll xmllite 1.2.1009.0 176.00 KB (180,224 bytes) 1/18/2008 11:13 PM Microsoft Corporation e:\windows\system32\xmllite.dll propsys 6.0.6001.18000 895.50 KB (916,992 bytes) 1/18/2008 10:21 PM Microsoft Corporation e:\windows\system32\propsys.dll wbemcore 6.0.6001.18000 1.12 MB (1,171,456 bytes) 1/18/2008 10:14 PM Microsoft Corporation e:\windows\system32\wbem\wbemcore.dll esscli 6.0.6001.18000 418.00 KB (428,032 bytes) 1/18/2008 10:12 PM Microsoft Corporation e:\windows\system32\wbem\esscli.dll fastprox 6.0.6001.18000 869.50 KB (890,368 bytes) 1/18/2008 10:13 PM Microsoft Corporation e:\windows\system32\wbem\fastprox.dll wmiutils6.0.6001.18000 128.50 KB (131,584 bytes) 1/18/2008 10:12 PM Microsoft Corporation e:\windows\system32\wbem\wmiutils.dll repdrvfs 6.0.6001.18000 372.50 KB (381,440 bytes) 1/18/2008 10:13 PM Microsoft Corporation e:\windows\system32\wbem\repdrvfs.dll wmiprvsd 6.0.6001.18000 671.50 KB (687,616 bytes) 1/18/2008 10:13 PM Microsoft Corporation e:\windows\system32\wbem\wmiprvsd.dll wbemess 6.0.6001.18000 501.00 KB (513,024 bytes) 1/18/2008 10:13 PM Microsoft Corporation e:\windows\system32\wbem\wbemess.dll winrnr 6.0.6001.18000 27.00 KB (27,648 bytes) 1/18/2008 10:19 PM Microsoft Corporation e:\windows\system32\winrnr.dll napinsp 6.0.6001.18000 61.50 KB (62,976 bytes) 1/18/2008 10:37 PM Microsoft Corporation e:\windows\system32\napinsp.dll ncprov 6.0.6001.18000 77.50 KB (79,360 bytes) 1/18/2008 10:13 PM Microsoft Corporation e:\windows\system32\wbem\ncprov.dll certprop 6.0.6001.18000 48.00 KB (49,152 bytes) 1/18/2008 10:15 PM Microsoft Corporation e:\windows\system32\certprop.dll winscard 6.0.6001.18000 186.00 KB (190,464 bytes) 1/18/2008 10:15 PM Microsoft Corporation e:\windows\system32\winscard.dll sessenv 6.0.6001.18000 73.00 KB (74,752 bytes) 1/18/2008 10:43 PM Microsoft Corporation e:\windows\system32\sessenv.dll rasadhlp 6.0.6001.18000 13.00 KB (13,312 bytes) 1/18/2008 10:37 PM Microsoft Corporation e:\windows\system32\rasadhlp.dll TSChannel 6.0.6000.16386 18.50 KB (18,944 bytes) 1/18/2008 10:12 PM Microsoft Corporation e:\windows\system32\tschannel.dll qmgr 7.0.6001.18000 1.03 MB (1,082,368 bytes) 1/18/2008 10:12 PM Microsoft Corporation e:\windows\system32\qmgr.dll shfolder 6.0.6001.18000 10.00 KB (10,240 bytes) 1/18/2008 10:22 PM Microsoft Corporation e:\windows\system32\shfolder.dll winhttp 6.0.6001.18000 429.50 KB (439,808 bytes) 1/18/2008 10:26 PM Microsoft Corporation e:\windows\system32\winhttp.dll bitsperf 7.0.6000.16386 22.50 KB (23,040 bytes) 1/18/2008 10:11 PM Microsoft Corporation e:\windows\system32\bitsperf.dll bitsigd 7.0.6001.18000 45.50 KB (46,592 bytes) 1/18/2008 10:11 PM Microsoft Corporation e:\windows\system32\bitsigd.dll

wbemsvc 6.0.6001.18000 121.00 KB (123,904 bytes) 1/18/2008 10:12 PM Microsoft Corporation e:\windows\system32\wbem\wbemsvc.dll wbemcons 6.0.6001.18000 69.50 KB (71,168 bytes) 1/18/2008 10:12 PM Microsoft Corporation e:\windows\system32\wbem\wbemcons.dll slsvc 6.0.6001.18000 2.06 MB (2,161,664 bytes) 1/18/2008 11:33 PM Microsoft Corporation e:\windows\system32\slsvc.exe es 2001.12.6931.18000 346.00 KB (354,304 bytes) 1/18/2008 10:27 PM Microsoft Corporation e:\windows\system32\es.dll nsisvc 6.0.6001.18000 24.00 KB (24,576 bytes) 1/18/2008 10:36 PM Microsoft Corporation e:\windows\system32\nsisvc.dll wkssvc 6.0.6001.18000 198.00 KB (202,752 bytes) 1/18/2008 10:18 PM Microsoft Corporation e:\windows\system32\wkssvc.dll w32time6.0.6001.18000 364.00 KB (372,736 bytes) 1/18/2008 10:15 PM Microsoft Corporation e:\windows\system32\w32time.dll netprofm 6.0.6001.18000 297.00 KB (304,128 bytes) 1/18/2008 10:38 PM Microsoft Corporation e:\windows\system32\netprofm.dll npmproxy 6.0.6000.16386 31.50 KB (32,256 bytes) 1/18/2008 10:38 PM Microsoft Corporation e:\windows\system32\npmproxy.dll uxsms 6.0.6001.18000 32.00 KB (32,768 bytes) 1/18/2008 10:10 PM Microsoft Corporation e:\windows\system32\uxsms.dll trkwks 6.0.6001.18000 114.50 KB (117,248 bytes) 1/18/2008 10:27 PM Microsoft Corporation e:\windows\system32\trkwks.dll umrdp 6.0.6001.18000 247.00 KB (252,928 bytes) 1/19/2008 5:52 AM Microsoft Corporation e:\windows\system32\umrdp.dll winspool 6.0.6001.18000 333.50 KB (341,504 bytes) 1/18/2008 11:11 PM Microsoft Corporation e:\windows\system32\winspool.drv umb6.0.6001.18000 58.50 KB (59,904 bytes) 1/18/2008 10:06 PM Microsoft Corporation e:\windows\system32\umb.dll wdi 6.0.6001.18000 80.00 KB (81,920 bytes) 1/18/2008 10:03 PM Microsoft Corporation e:\windows\system32\wdi.dll radardt 6.0.6000.16386 77.50 KB (79,360 bytes) 1/19/2008 5:52 AM Microsoft Corporation e:\windows\system32\radardt.dll netman 6.0.6001.18000 340.00 KB (348,160 bytes) 1/18/2008 10:35 PM Microsoft Corporation e:\windows\system32\netman.dll rasapi32 6.0.6001.18000 329.50 KB (337,408 bytes) 1/18/2008 10:37 PM Microsoft Corporation e:\windows\system32\rasapi32.dll rasman 6.0.6001.18000 90.50 KB (92,672 bytes) 1/18/2008 10:37 PM Microsoft Corporation e:\windows\system32\rasman.dll tapi32 6.0.6000.16386 238.00 KB (243,712 bytes) 1/18/2008 11:13 PM Microsoft Corporation e:\windows\system32\tapi32.dll winmm 6.0.6001.18000 207.00 KB (211,968 bytes) 1/18/2008 10:44 PM Microsoft Corporation e:\windows\system32\winmm.dll oleacc 4.2.5406.0 300.50 KB (307,712 bytes) 1/18/2008 10:08 PM Microsoft Corporation e:\windows\system32\oleacc.dll<br>netshell 6.0.6001.18000 3.19 MB (3,341,312 bytes) 1/18/2008 netshell 6.0.6001.18000 3.19 MB (3,341,312 bytes) 10:35 PM Microsoft Corporation e:\windows\system32\netshell.dll rasdlg 6.0.6001.18000 890.00 KB (911,360 bytes) 1/18/2008 10:37 PM Microsoft Corporation e:\windows\system32\rasdlg.dll mprapi 6.0.6001.18000 126.50 KB (129,536 bytes) 1/18/2008 10:37 PM Microsoft Corporation e:\windows\system32\mprapi.dll hnetcfg 6.0.6001.18000 423.50 KB (433,664 bytes) 1/18/2008 10:35 PM Microsoft Corporation e:\windows\system32\hnetcfg.dll netcfgx 6.0.6001.18000 492.00 KB (503,808 bytes) 1/18/2008 10:35 PM Microsoft Corporation e:\windows\system32\netcfgx.dll wbemprox 6.0.6001.18000 42.50 KB (43,520 bytes) 1/18/2008 10:12 PM Microsoft Corporation e:\windows\system32\wbem\wbemprox.dll

winlogon 6.0.6001.18000 396.50 KB (406,016 bytes) 1/18/2008 10:18 PM Microsoft Corporation e:\windows\system32\winlogon.exe shsvcs 6.0.6001.18000 294.50 KB (301,568 bytes) 1/18/2008 10:21 PM Microsoft Corporation e:\windows\system32\shsvcs.dll dnsrslvr 6.0.6001.18000 115.00 KB (117,760 bytes) 1/18/2008 10:20 PM Microsoft Corporation e:\windows\system32\dnsrslvr.dll cryptsvc 6.0.6001.18000 161.50 KB (165,376 bytes) 1/18/2008 10:15 PM Microsoft Corporation e:\windows\system32\cryptsvc.dll nlasvc 6.0.6001.18000 201.50 KB (206,336 bytes) 1/18/2008 10:36 PM Microsoft Corporation e:\windows\system32\nlasvc.dll ncsi 6.0.6001.18000 106.50 KB (109,056 bytes) 1/18/2008 10:35 PM Microsoft Corporation e:\windows\system32\ncsi.dll<br>cfgmgr32 6.0.6001.18000 17.50 KB (17,920 bytes) 1/1 6.0.6001.18000 17.50 KB (17,920 bytes) 1/18/2008 9:59 PMMicrosoft Corporation e:\windows\system32\cfgmgr32.dll esent 6.0.6001.18000 2.41 MB (2,522,624 bytes) 1/18/2008 10:17 PM Microsoft Corporation e:\windows\system32\esent.dll ssdpapi 6.0.6000.16386 49.00 KB (50,176 bytes) 1/18/2008 10:38 PM Microsoft Corporation e:\windows\system32\ssdpapi.dll termsrv 6.0.6001.18000 534.00 KB (546,816 bytes) 1/18/2008 10:43 PM Microsoft Corporation e:\windows\system32\termsrv.dll icaapi 6.0.6000.16386 20.00 KB (20,480 bytes) 1/18/2008 10:42 PM Microsoft Corporation e:\windows\system32\icaapi.dll regapi 6.0.6001.18000 87.00 KB (89,088 bytes) 1/18/2008 10:42 PM Microsoft Corporation e:\windows\system32\regapi.dll rdpwsx 6.0.6001.18000 115.00 KB (117,760 bytes) 1/18/2008 10:42 PM Microsoft Corporation e:\windows\system32\rdpwsx.dll mstlsapi 6.0.6001.18000 135.00 KB (138,240 bytes) 1/18/2008 10:42 PM Microsoft Corporation e:\windows\system32\mstlsapi.dll msdtckrm 2001.12.6931.18000 386.00 KB (395,264 bytes) 1/18/2008 10:27 PM Microsoft Corporation e:\windows\system32\msdtckrm.dll wsmsvc 6.0.6001.18000 1.04 MB (1,091,072 bytes) 1/18/2008 10:14 PM Microsoft Corporation e:\windows\system32\wsmsvc.dll wsmprov 6.0.6001.18000 71.50 KB (73,216 bytes) 1/18/2008 10:13 PM Microsoft Corporation e:\windows\system32\wsmprov.dll winrsmgr 6.0.6001.18000 294.00 KB (301,056 bytes) 1/18/2008 10:14 PM Microsoft Corporation e:\windows\system32\winrsmgr.dll httpapi 6.0.6001.18000 32.50 KB (33,280 bytes) 1/18/2008 10:35 PM Microsoft Corporation e:\windows\system32\httpapi.dll wsmres 6.0.6001.18000 13.00 KB (13,312 bytes) 1/18/2008 10:13 PM Microsoft Corporation e:\windows\system32\wsmres.dll we vtfwd 6.0.6001.18000 104.50 KB (107,008 bytes) 1/18/2008 10:12 PM Microsoft Corporation e:\windows\system32\wevtfwd.dll logonui 6.0.6001.18000 20.50 KB (20,992 bytes) 1/18/2008 10:17 PM Microsoft Corporation e:\windows\system32\logonui.exe authui 6.0.6001.18000 2.17 MB (2,271,744 bytes) 1/18/2008 10:25 PM Microsoft Corporation e:\windows\system32\authui.dll msimg32 6.0.6001.18000 8.00 KB (8,192 bytes)1/18/2008 10:07 PM Microsoft Corporation e:\windows\system32\msimg32.dll uxtheme 6.0.6001.18000 310.00 KB (317,440 bytes) 1/18/2008 10:21 PM Microsoft Corporation e:\windows\system32\uxtheme.dll gdiplus 5.2.6001.18000 2.09 MB (2,190,848 bytes) 1/19/2008 1:50 AM Microsoft Corporation e:\windows\winsxs\amd64\_microsoft.windows.gdiplus\_6595b6414 4ccf1df\_1.0.6001.18000\_none\_56c7f783b549f0ed\gdiplus.dll duser 6.0.6001.18000 244.50 KB (250,368 bytes) 1/18/2008 10:09 PM Microsoft Corporation e:\windows\system32\duser.dll SmartcardCredentialProvider 6.0.6001.18000 157.00 KB (160,768 bytes) 1/18/2008 10:15 PM Microsoft Corporation e:\windows\system32\smartcardcredentialprovider.dll

rasplap 6.0.6001.18000 380.50 KB (389,632 bytes) 1/18/2008 10:37 PM Microsoft Corporation e:\windows\system32\rasplap.dll shgina 6.0.6001.18000 82.50 KB (84,480 bytes) 1/18/2008 10:22 PM Microsoft Corporation e:\windows\system32\shgina.dll shacct 6.0.6001.18000 96.00 KB (98,304 bytes) 1/18/2008 10:22 PM Microsoft Corporation e:\windows\system32\shacct.dll hid 6.0.6001.18000 28.50 KB (29,184 bytes) 1/18/2008 10:33 PM Microsoft Corporation e:\windows\system32\hid.dll cissesrv 6.8.0.64 147.00 KB (150,528 bytes) 11/6/2007 1:01 PM Hewlett-Packard Company e:\program files\hp\cissesrv\cissesrv.exe dps 6.0.6001.18000 136.00 KB (139,264 bytes) 1/18/2008 10:03 PM Microsoft Corporation e:\windows\system32\dps.dll taskschd6.0.6001.18000 640.50 KB (655,872 bytes) 1/18/2008 10:13 PM Microsoft Corporation e:\windows\system32\taskschd.dll pnpts 6.0.6001.18000 11.50 KB (11,776 bytes) 1/18/2008 10:03 PM Microsoft Corporation e:\windows\system32\pnpts.dll regsvc 6.0.6001.18000 201.50 KB (206,336 bytes) 1/18/2008<br>10:03 PM Microsoft Corporation e:\windows\system32\regsvc e:\windows\system32\regsvc.dll sqlwriter2007.100.1600.2 154.02 KB (157,720 bytes) 6/24/2008 10:12 AM Microsoft Corporation e:\program files\microsoft sql server\90\shared\sqlwriter.exe msvcr80 8.0.50727.3036 787.00 KB (805,888 bytes) 7/2/2008 9:46 AM Microsoft Corporation e:\windows\winsxs\amd64\_microsoft.vc80.crt\_1fc8b3b9a1e18e3b\_ 8.0.50727.3036\_none\_88ddfff72fb08c65\msvcr80.dll sqlwvss 2007.100.1600.2 384.02 KB (393,240 bytes) 6/24/2008 10:12 AM Microsoft Corporation e:\program files\microsoft sql server\90\shared\sqlwvss.dll msvcp80 8.0.50727.3036 1.02 MB (1,071,616 bytes) 7/2/2008 9:46 AM Microsoft Corporation e:\windows\winsxs\amd64\_microsoft.vc80.crt\_1fc8b3b9a1e18e3b\_ 8.0.50727.3036\_none\_88ddfff72fb08c65\msvcp80.dll sysdown 1.1.0.0 10.00 KB (10,240 bytes) 3/11/2008 11:38 PM<br>Hewlett-Packard Company e:\windows\system32\sysdown e:\windows\system32\sysdown.exe wersvc 6.0.6001.18000 118.00 KB (120,832 bytes) 1/18/2008 10:11 PM Microsoft Corporation e:\windows\system32\wersvc.dll taskeng 6.0.6001.18000 259.00 KB (265,216 bytes) 1/18/2008<br>10:13 PM Microsoft Corporation Microsoft Corporation e:\windows\system32\taskeng.exe dimsjob 6.0.6001.18000 43.00 KB (44,032 bytes) 1/18/2008 10:18 PM Microsoft Corporation e:\windows\system32\dimsjob.dll pautoenr6.0.6000.16386 46.00 KB (47,104 bytes) 1/18/2008 10:18 PM Microsoft Corporation e:\windows\system32\pautoenr.dll<br>certcli 6.0.6001.18000 434.00 KB (444,416 bytes) 1/18/2008 certcli 6.0.6001.18000 434.00 KB (444,416 bytes) 10:16 PM Microsoft Corporation e:\windows\system32\certcli.dll CertEnroll 6.0.6001.18000 1.58 MB (1,658,368 bytes) 1/18/2008 10:19 PM Microsoft Corporation e:\windows\system32\certenroll.dll wininet 7.0.6001.18000 988.00 KB (1,011,712 bytes) 1/18/2008 10:27 PM Microsoft Corporation e:\windows\system32\wininet.dll normaliz6.0.6000.16386 3.00 KB (3,072 bytes)1/18/2008 9:59 PM Microsoft Corporation e:\windows\system32\normaliz.dll iertutil 7.0.6001.18000 366.00 KB (374,784 bytes) 1/18/2008 10:25 PM Microsoft Corporation e:\windows\system32\iertutil.dll msdtc 2001.12.6931.18000 104.00 KB (106,496 bytes) 1/18/2008 10:27 PM Microsoft Corporation e:\windows\system32\msdtc.exe msdtctm2001.12.6931.18000 1.43 MB (1,497,088 bytes) 1/18/2008 10:28 PM Microsoft Corporation e:\windows\system32\msdtctm.dll msdtcprx 2001.12.6931.18000 708.50 KB (725,504 bytes) 1/18/2008 10:27 PM Microsoft Corporation e:\windows\system32\msdtcprx.dll mtxclu 2001.12.6931.18000 350.50 KB (358,912 bytes) 1/18/2008 10:27 PM Microsoft Corporation e:\windows\system32\mtxclu.dll msdtclog 2001.12.6931.18000 113.00 KB (115,712 bytes) 1/18/2008 10:27 PM Microsoft Corporation

e:\windows\system32\msdtclog.dll xolehlp 2001.12.6931.18000 47.00 KB (48,128 bytes) 1/18/2008 10:27 PM Microsoft Corporation e:\windows\system32\xolehlp.dll comres 2001.12.6931.18000 1.23 MB (1,291,264 bytes) 1/18/2008 10:27 PM Microsoft Corporation e:\windows\system32\comres.dll msdtcVSp1res 2001.12.6931.18000 20.50 KB (20,992 bytes) 1/18/2008 10:27 PM Microsoft Corporation e:\windows\system32\msdtcvsp1res.dll mtxoci 2001.12.6931.18000 148.00 KB (151,552 bytes) 1/18/2008 10:27 PM Microsoft Corporation e:\windows\system32\mtxoci.dll MsCtfMonitor 6.0.6000.16386 25.50 KB (26,112 bytes) 1/18/2008 10:08 PM Microsoft Corporation e:\windows\system32\msctfmonitor.dll msutb 6.0.6001.18000 222.50 KB (227,840 bytes) 1/18/2008 10:08 PM Microsoft Corporation e:\windows\system32\msutb.dll dwmapi 6.0.6001.18000 38.50 KB (39,424 bytes) 1/18/2008 10:10 PM Microsoft Corporation e:\windows\system32\dwmapi.dll PlaySndSrv 6.0.6000.16386 74.50 KB (76,288 bytes) 1/18/2008 10:43 PM Microsoft Corporation e:\windows\system32\playsndsrv.dll mmdevapi 6.0.6001.18000 197.50 KB (202,240 bytes) 1/18/2008 10:44 PM Microsoft Corporation e:\windows\system32\mmdevapi.dll qagent 6.0.6001.18000 245.00 KB (250,880 bytes) 1/18/2008 10:35 PM Microsoft Corporation e:\windows\system32\qagent.dll qutil 6.0.6001.18000 97.00 KB (99,328 bytes) 1/18/2008 10:34 PM Microsoft Corporation e:\windows\system32\qutil.dll rdpclip 6.0.6001.18000 187.00 KB (191,488 bytes) 1/19/2008 5:51 AM Microsoft Corporation e:\windows\system32\rdpclip.exe urlmon 7.0.6001.18000 1.35 MB (1,417,728 bytes) 1/18/2008 10:27 PM Microsoft Corporation e:\windows\system32\urlmon.dll dwm 6.0.6001.18000 96.50 KB (98,816 bytes) 1/18/2008 10:10 PM Microsoft Corporation e:\windows\system32\dwm.exe dwmredir 6.0.6001.18000 100.00 KB (102,400 bytes) 1/18/2008 10:10 PM Microsoft Corporation e:\windows\system32\dwmredir.dll slwga 6.0.6001.18000 14.00 KB (14,336 bytes) 1/18/2008 10:17 PM Microsoft Corporation e:\windows\system32\slwga.dll explorer 6.0.6001.18000 2.94 MB (3,080,704 bytes) 1/18/2008<br>10:22 PM Microsoft Corporation e:\windows\explorer.exe 10:22 PM Microsoft Corporation shdocvw6.0.6001.18000 1.14 MB (1,195,008 bytes) 1/18/2008 10:22 PM Microsoft Corporation e:\windows\system32\shdocvw.dll browseui 6.0.6001.18000 1.58 MB (1,654,784 bytes) 1/18/2008 10:22 PM Microsoft Corporation e:\windows\system32\browseui.dll WindowsCodecs 6.0.6001.18000 821.50 KB (841,216 bytes) 1/18/2008 10:11 PM Microsoft Corporation e:\windows\system32\windowscodecs.dll iconcodecservice 6.0.6000.16386 12.50 KB (12,800 bytes) 1/19/2008 5:51 AM Microsoft Corporation e:\windows\system32\iconcodecservice.dll timedate 6.0.6001.18000 860.50 KB (881,152 bytes) 1/18/2008 10:23 PM Microsoft Corporation e:\windows\system32\timedate.cpl ieframe 7.0.6001.18000 6.68 MB (7,004,672 bytes) 1/18/2008 10:32 PM Microsoft Corporation e:\windows\system32\ieframe.dll networkexplorer 6.0.6001.18000 2.14 MB (2,247,168 bytes) 1/18/2008 10:35 PM Microsoft Corporation e:\windows\system32\networkexplorer.dll mmcshext 6.0.6001.18000 124.50 KB (127,488 bytes) 1/18/2008 10:11 PM Microsoft Corporation e:\windows\system32\mmcshext.dll hhsetup 6.0.6000.16386 52.00 KB (53,248 bytes) 1/18/2008 10:57

PM Microsoft Corporation e:\windows\system32\hhsetup.dll

cscapi 6.0.6001.18000 38.00 KB (38,912 bytes) 1/18/2008 9:55 PM Microsoft Corporation e:\windows\system32\cscapi.dll ExplorerFrame 6.0.6001.18000 39.00 KB (39,936 bytes) 1/18/2008 10:21 PM Microsoft Corporation e:\windows\system32\explorerframe.dll stobject 6.0.6001.18000 731.00 KB (748,544 bytes) 1/18/2008 10:23 PM Microsoft Corporation e:\windows\system32\stobject.dll batmeter 6.0.6001.18000 727.50 KB (744,960 bytes) 1/18/2008 10:23 PM Microsoft Corporation e:\windows\system32\batmeter.dll SndVolSSO 6.0.6000.16386 173.50 KB (177,664 bytes) 1/18/2008 10:44 PM Microsoft Corporation e:\windows\system32\sndvolsso.dll pnidui 6.0.6001.18000 1.93 MB (2,024,960 bytes) 1/18/2008 10:35 PM Microsoft Corporation e:\windows\system32\pnidui.dll wlanutil 6.0.6000.16386 10.00 KB (10,240 bytes) 1/18/2008 10:34 PM Microsoft Corporation e:\windows\system32\wlanutil.dll cscui 6.0.6001.18000 656.50 KB (672,256 bytes) 1/19/2008<br>5:51 AM Microsoft Corporation e:\windows\system32\cscui. e:\windows\system32\cscui.dll cscdll 6.0.6001.18000 28.00 KB (28,672 bytes) 1/18/2008 9:55 PM Microsoft Corporation e:\windows\system32\cscdll.dll srchadmin 6.0.6001.18000 292.00 KB (299,008 bytes) 1/18/2008 10:23 PM Microsoft Corporation e:\windows\system32\srchadmin.dll webcheck 7.0.6001.18000 284.00 KB (290,816 bytes) 1/18/2008 10:26 PM Microsoft Corporation e:\windows\system32\webcheck.dll imapi2 6.0.6001.18000 396.00 KB (405,504 bytes) 1/18/2008 10:29 PM Microsoft Corporation e:\windows\system32\imapi2.dll bthprops6.0.6001.18000 993.50 KB (1,017,344 bytes) 1/18/2008 10:23 PM Microsoft Corporation e:\windows\system32\bthprops.cpl actxprxy6.0.6001.18000 979.00 KB (1,002,496 bytes) 1/18/2008 11:13 PM Microsoft Corporation e:\windows\system32\actxprxy.dll msxml3 8.100.1043.01.72 MB (1,807,360 bytes) 1/18/2008 11:14 PM Microsoft Corporation e:\windows\system32\msxml3.dll mlang 6.0.6001.18000 232.50 KB (238,080 bytes) 1/18/2008 10:22 PM Microsoft Corporation e:\windows\system32\mlang.dll systemcpl 6.0.6001.18000 972.50 KB (995,840 bytes) 1/18/2008 10:23 PM Microsoft Corporation e:\windows\system32\systemcpl.dll drprov 6.0.6001.18000 23.50 KB (24,064 bytes) 1/18/2008 10:43 PM Microsoft Corporation e:\windows\system32\drprov.dll ntlanman 6.0.6001.18000 116.00 KB (118,784 bytes) 1/18/2008 10:14 PM Microsoft Corporation e:\windows\system32\ntlanman.dll TrustedInstaller 6.0.6001.18000 41.50 KB (42,496 bytes) 1/18/2008 10:06 PM Microsoft Corporation e:\windows\servicing\trustedinstaller.exe cbscore 6.0.6001.18000 627.50 KB (642,560 bytes) 1/19/2008 1:49 AM Microsoft Corporation e:\windows\winsxs\amd64\_microsoft-windowsservicingstack\_31bf3856ad364e35\_6.0.6001.18000\_none\_657dfccc7fa7 eb9a\cbscore.dll wdscore 6.0.6001.18000 287.00 KB (293,888 bytes) 1/19/2008 1:49 AM Microsoft Corporation e:\windows\winsxs\amd64\_microsoft-windowsservicingstack\_31bf3856ad364e35\_6.0.6001.18000\_none\_657dfccc7fa7 eb9a\wdscore.dll dbghelp 6.0.6001.18000 989.00 KB (1,012,736 bytes) 1/18/2008 10:40 PM Microsoft Corporation e:\windows\system32\dbghelp.dll dpx 6.0.6001.18000 394.50 KB (403,968 bytes) 1/18/2008 10:05 PM Microsoft Corporation e:\windows\system32\dpx.dll<br>wcp 6.0.6001.18000 2.50 MB (2.623.488 bytes) 1/19/2008 1:49 wcp 6.0.6001.18000 2.50 MB (2,623,488 bytes) AM Microsoft Corporation e:\windows\winsxs\amd64\_microsoftwindowsservicingstack\_31bf3856ad364e35\_6.0.6001.18000\_none\_657dfccc7fa7 eb9a\wcp.dll

drupdate 6.0.6001.18000 114.50 KB (117,248 bytes) 1/19/2008<br>1:49 AM Microsoft Corporation Microsoft Corporation e:\windows\winsxs\amd64\_microsoft-windowsservicingstack\_31bf3856ad364e35\_6.0.6001.18000\_none\_657dfccc7fa7 eb9a\drupdate.dll wrpint 6.0.6001.18000 56.50 KB (57,856 bytes) 1/19/2008 1:49 AM Microsoft Corporation e:\windows\winsxs\amd64\_microsoftwindowsservicingstack\_31bf3856ad364e35\_6.0.6001.18000\_none\_657dfccc7fa7 eb9a\wrpint.dll sxsstore 6.0.6001.18000 26.50 KB (27,136 bytes) 1/18/2008 9:59<br>PM Microsoft Corporation e:\windows\system32\sxstore.dll e:\windows\system32\sxsstore.dll cbsapi 6.0.6000.16386 16.00 KB (16,384 bytes) 1/18/2008 10:06 PM Microsoft Corporation e:\windows\servicing\cbsapi.dll msinfo32 6.0.6001.18000 477.50 KB (488,960 bytes) 1/18/2008 10:03 PM Microsoft Corporation e:\windows\system32\msinfo32.exe mfc42u 6.6.8063.0 1.29 MB (1,357,824 bytes) 1/18/2008 11:09 PM Microsoft Corporation e:\windows\system32\mfc42u.dll odbc32 6.0.6001.18000 448.00 KB (458,752 bytes) 1/18/2008 10:56 PM Microsoft Corporation e:\windows\system32\odbc32.dll comdlg32 6.0.6001.18000 536.50 KB (549,376 bytes) 1/18/2008 10:21 PM Microsoft Corporation e:\windows\system32\comdlg32.dll odbcint 6.0.6000.16386 224.00 KB (229,376 bytes) 1/18/2008 10:56 PM Microsoft Corporation e:\windows\system32\odbcint.dll msshsq 6.0.6001.18000 336.50 KB (344,576 bytes) 1/18/2008 10:58 PM Microsoft Corporation e:\windows\system32\msshsq.dll thumbcache 6.0.6001.18000 102.00 KB (104,448 bytes) 1/18/2008 10:22 PM Microsoft Corporation e:\windows\system32\thumbcache.dll wmiprvse 6.0.6001.18000 340.50 KB (348,672 bytes) 1/18/2008 10:13 PM Microsoft Corporation e:\windows\system32\wbem\wmiprvse.exe cimwin32 6.0.6001.18000 1.99 MB (2,082,304 bytes) 1/18/2008 10:14 PM Microsoft Corporation e:\windows\system32\wbem\cimwin32.dll framedynos 6.0.6001.18000 275.00 KB (281,600 bytes) 1/18/2008 10:13 PM Microsoft Corporation e:\windows\system32\framedynos.dll security 6.0.6000.16386 5.50 KB (5,632 bytes)1/18/2008 10:16 PM Microsoft Corporation e:\windows\system32\security.dll wmi6.0.6001.18000 5.50 KB (5,632 bytes)1/18/2008 11:13 PM Microsoft Corporation e:\windows\system32\wmi.dll ntevt 6.0.6001.18000 250.00 KB (256,000 bytes) 1/18/2008 10:13 PM Microsoft Corporation e:\windows\system32\wbem\ntevt.dll provthrd 6.0.6001.18000 327.50 KB (335,360 bytes) 1/18/2008 10:13 PM Microsoft Corporation e:\windows\system32\provthrd.dll msvcirt 7.0.6000.16386 78.50 KB (80,384 bytes) 1/18/2008 9:52 PM Microsoft Corporation e:\windows\system32\msvcirt.dll wsock326.0.6001.18000 18.00 KB (18,432 bytes) 1/18/2008 10:37 PM Microsoft Corporation e:\windows\system32\wsock32.dll signdrv 6.0.6000.16386 53.50 KB (54,784 bytes) 1/18/2008 10:03 PM Microsoft Corporation e:\windows\system32\signdrv.dll comctl32 5.82.6001.18000 619.00 KB (633,856 bytes) 5.82.6001.18000 619.00 KB (633,856 bytes) 1/19/2008 1:48 AM Microsoft Corporation e:\windows\winsxs\amd64\_microsoft.windows.commoncontrols\_6595b64144ccf1df\_5.82.6001.18000\_none\_40ba501d3c2b20ff \comctl32.dll riched326.0.6001.18000 10.50 KB (10,752 bytes) 1/18/2008 10:08 PM Microsoft Corporation e:\windows\system32\riched32.dll riched205.31.23.1228592.00 KB (606,208 bytes) 1/18/2008 10:08 PM Microsoft Corporation e:\windows\system32\riched20.dll cryptnet 6.0.6001.18000 127.00 KB (130,048 bytes) 1/18/2008 10:15 PM Microsoft Corporation e:\windows\system32\cryptnet.dll

sensapi 6.0.6001.18000 12.50 KB (12,800 bytes) 1/18/2008 10:27 PM Microsoft Corporation e:\windows\system32\sensapi.dll
WmiPerfClass 6.0.6001.18000 134.00 KB (137,216 bytes) 1/18/2008 10:03 PM Microsoft Corporation

e:\windows\system32\wbem\wmiperfclass.dll pdh 6.0.6001.18000 301.50 KB (308,736 bytes) 1/18/2008 10:03 PM Microsoft Corporation e:\windows\system32\pdh.dll logon 6.0.6001.18000 5.45 MB (5,714,432 bytes) 1/18/2008 9:46 PMMicrosoft Corporation e:\windows\syswow64\logon.scr wow64 6.0.6001.18000 229.00 KB (234,496 bytes) 1/18/2008 9:59 PMMicrosoft Corporation e:\windows\system32\wow64.dll wow64win 6.0.6001.18000 294.50 KB (301,568 bytes)

1/18/2008 10:08 PM Microsoft Corporation

e:\windows\system32\wow64win.dll

wow64cpu 6.0.6001.18000 17.00 KB (17,408 bytes) 1/18/2008 9:59 PMMicrosoft Corporation e:\windows\system32\wow64cpu.dll

#### [Services]

Display Name Name State Start Mode Service Type PathError Control Start Name Tag ID

Application Experience AeLookupSvc Stopped Manual Share Process e:\windows\system32\svchost.exe -k netsvcsNormal

localSystem 0 Application Layer Gateway ServiceALG Stopped Manual Own

Process e:\windows\system32\alg.exe Normal NT

AUTHORITY\LocalService 0

- Application Information Appinfo Stopped Manual Share Process e:\windows\system32\svchost.exe -k netsvcsNormal LocalSystem  $\Omega$
- Application Management AppMgmt Stopped Manual Share Process e:\windows\system32\svchost.exe -k netsvcsNormal LocalSystem  $\Omega$
- Windows Audio Endpoint Builder AudioEndpointBuilder Stopped Manual Share Process e:\windows\system32\svchost.exe -k

localsystemnetworkrestricted Normal LocalSystem0

Windows Audio AudioSrv Stopped Manual Share Process e:\windows\system32\svchost.exe -k localservicenetworkrestricted Normal NT AUTHORITY\LocalService 0

Base Filtering Engine BFE Stopped Manual Share Process e:\windows\system32\svchost.exe -k localservicenonetwork Normal NT AUTHORITY\LocalService 0

Background Intelligent Transfer ServiceBITS Running Auto Share Process e:\windows\system32\svchost.exe -k netsvcs Normal LocalSystem0

Computer Browser Browser Stopped DisabledShare Process e:\windows\system32\svchost.exe -k netsvcsNormal LocalSystem 0

- Certificate Propagation CertPropSvc Running Manual Share Process e:\windows\system32\svchost.exe -k netsvcsNormal LocalSystem  $\theta$
- HP Smart Array SAS/SATA Event Notification Service Cissesrv Running Auto Own Process"e:\program

files\hp\cissesrv\cissesrv.exe" Normal LocalSystem0

Microsoft .NET Framework NGEN v2.0.50727\_X86

clr\_optimization\_v2.0.50727\_32 Stopped Manual Own Process e:\windows\microsoft.net\framework\v2.0.50727\mscorsvw.exe Ignore LocalSystem0

Microsoft .NET Framework NGEN v2.0.50727\_X64 clr\_optimization\_v2.0.50727\_64 Stopped Manual Own Process

e:\windows\microsoft.net\framework64\v2.0.50727\mscorsvw.exe Ignore LocalSystem0

COM+ System Application COMSysApp Stopped Manual Own

Process e:\windows\system32\dllhost.exe /processid:{02d4b3f1-fd88-

11d1-960d-00805fc79235} Normal LocalSystem0

Cryptographic Services CryptSvc Running Auto Share Process e:\windows\system32\svchost.exe -k networkservice Normal NT Authority\NetworkService0

Offline Files CscService Stopped DisabledShare Process

e:\windows\system32\svchost.exe -k localsystemnetworkrestricted Normal LocalSystem0

DCOM Server Process Launcher DcomLaunch Running Auto Share Process e:\windows\system32\svchost.exe -k dcomlaunch Normal LocalSystem0

DHCP ClientDhcp Running Auto Share Process e:\windows\system32\svchost.exe -k localservicenetworkrestricted Normal NT Authority\LocalService 0 DNS Client Dnscache Running Auto Share Process e:\windows\system32\svchost.exe -k networkservice Normal NT AUTHORITY\NetworkService 0 Wired AutoConfig dot3svc Stopped Manual Share Process e:\windows\system32\svchost.exe -k localsystemnetworkrestricted Normal localSystem 0 Diagnostic Policy Service DPS Running Auto Share Process e:\windows\system32\svchost.exe -k localservicenonetwork Normal NT AUTHORITY\LocalService 0 Extensible Authentication Protocol EapHost Stopped Manual Share Process e:\windows\system32\svchost.exe -k netsvcsNormal localSystem 0 Windows Event Log Event Log Running Auto Share Process e:\windows\system32\svchost.exe -k localservicenetworkrestricted Normal NT AUTHORITY\LocalService 0 COM+ Event System EventSystemRunning Auto Share Process e:\windows\system32\svchost.exe -k localserviceNormal NT AUTHORITY\LocalService 0 Microsoft Fibre Channel Platform Registration Service FCRegSvc Stopped Manual Share Process e:\windows\system32\svchost.exe -k localservicenetworkrestricted Normal NT AUTHORITY\LocalService 0 Function Discovery Provider Host fdPHost Stopped Manual Share Process e:\windows\system32\svchost.exe -k localserviceNormal NT AUTHORITY\LocalService 0 Function Discovery Resource Publication FDResPub Stopped Manual Share Process e:\windows\system32\svchost.exe -k localservice Normal NT AUTHORITY\LocalService 0 Windows Presentation Foundation Font Cache 3.0.0.0 FontCache3.0.0.0Stopped Manual Own Process e:\windows\microsoft.net\framework64\v3.0\wpf\presentationfontca che.exe Normal NT Authority\LocalService 0 Group Policy Client gpsvc Running Auto Own Process e:\windows\system32\svchost.exe -k gpsvcgroup Normal LocalSystem0 Human Interface Device Access hidserv Stopped Manual Share Process e:\windows\system32\svchost.exe -k localsystemnetworkrestricted Normal LocalSystem0 Health Key and Certificate Management hkmsvc Stopped Manual Share Process e:\windows\system32\svchost.exe -k netsvcs Normal localSystem 0 Windows CardSpace idsvc Stopped Manual Share Process "e:\windows\microsoft.net\framework64\v3.0\windows communication foundation\infocard.exe" Normal LocalSystem0 IKE and AuthIP IPsec Keying Modules IKEEXT Stopped Manual Share Process e:\windows\system32\svchost.exe -k netsvcs Normal LocalSystem0 PnP-X IP Bus Enumerator IPBusEnum Stopped DisabledShare Process e:\windows\system32\svchost.exe -k localsystemnetworkrestricted Normal LocalSystem0 IP Helper iphlpsvc Running Auto Share Process e:\windows\system32\svchost.exe -k netsvcsNormal LocalSystem  $\Omega$ CNG Key Isolation KeyIso Stopped Manual Share Process e:\windows\system32\lsass.exeNormal LocalSystem0 KtmRm for Distributed Transaction Coordinator KtmRm Running Auto Share Process e:\windows\system32\svchost.exe -k networkservice Normal NT AUTHORITY\NetworkService 0 Server LanmanServer Running Auto Share Process e:\windows\system32\svchost.exe -k netsvcsNormal LocalSystem  $\theta$ Workstation LanmanWorkstation Running Auto Share Process e:\windows\system32\svchost.exe -k localserviceNormal NT AUTHORITY\LocalService 0 Link-Layer Topology Discovery Mapper lltdsvc Stopped Manual Share Process e:\windows\system32\svchost.exe -k localservice

Normal NT AUTHORITY\LocalService 0 TCP/IP NetBIOS Helper lmhosts Running Auto Share Process e:\windows\system32\svchost.exe -k localservicenetworkrestricted Normal NT AUTHORITY\LocalService 0

- Multimedia Class Scheduler MMCSSStopped Manual Share Process e:\windows\system32\svchost.exe -k netsvcsNormal LocalSystem  $\theta$
- Windows Firewall MpsSvc Stopped Manual Share Process e:\windows\system32\svchost.exe -k localservicenonetwork Normal NT Authority\LocalService 0
- Distributed Transaction Coordinator MSDTC Running Auto Own Process e:\windows\system32\msdtc.exe Normal NT AUTHORITY\NetworkService 0
- Microsoft iSCSI Initiator Service MSiSCSI Stopped Manual Share Process e:\windows\system32\svchost.exe -k netsvcs
- Normal LocalSystem0<br>Windows Installer msiserver Stopped Manual Own Process e:\windows\system32\msiexec /v Normal LocalSystem0
- SQL Server (MSSQLSERVER) MSSQLSERVERStopped Manual Own Process"e:\program files\microsoft sql
- server\mssql10.mssqlserver\mssql\binn\sqlservr.exe" -smssqlserver Normal LocalSystem0
- SQL Active Directory Helper Service MSSQLServerADHelper100 Stopped DisabledOwn Process"e:\program files\microsoft sql
- server\100\shared\sqladhlp.exe" Normal NT
- AUTHORITY\NETWORK SERVICE 0
- Network Access Protection Agent napagent Stopped Manual Share Process e:\windows\system32\svchost.exe -k
- networkservice Normal NT AUTHORITY\NetworkService 0 Netlogon Netlogon Stopped Manual Share Process e:\windows\system32\lsass.exeNormal LocalSystem0
- Network Connections Netman Running Manual Share Process e:\windows\system32\svchost.exe -k localsystemnetworkrestricted Normal LocalSystem0
- Network List Service netprofm Running Auto Share Process e:\windows\system32\svchost.exe -k localserviceNormal NT
- AUTHORITY\LocalService 0
- Net.Tcp Port Sharing Service NetTcpPortSharing Stopped Disabled Share Process
	- "e:\windows\microsoft.net\framework64\v3.0\windows
- communication foundation\smsvchost.exe" Normal NT
- AUTHORITY\LocalService 0
- Network Location Awareness NlaSvc Running Auto Share Process e:\windows\system32\svchost.exe -k networkservice Normal NT
- AUTHORITY\NetworkService 0<br>Network Store Interface Service nsi Running Auto Network Store Interface Service nsi Running Auto Share Process e:\windows\system32\svchost.exe -k localserviceNormal NT Authority\LocalService 0
- Performance Counter DLL Host PerfHostStopped Manual Own
- Process e:\windows\syswow64\perfhost.exeNormal NT
- AUTHORITY\LocalService 0
- Performance Logs & Alerts pla Stopped Manual Share Process e:\windows\system32\svchost.exe -k localservicenonetwork Normal NT AUTHORITY\LocalService 0
- Plug and Play PlugPlay Running Auto Share Process e:\windows\system32\svchost.exe -k dcomlaunch Normal LocalSystem0
- IPsec Policy Agent PolicyAgent Stopped Manual Share Process e:\windows\system32\svchost.exe -k
- networkservicenetworkrestricted Normal NT
- Authority\NetworkService0
- User Profile Service ProfSvc Running Auto Share Process e:\windows\system32\svchost.exe -k netsvcsNormal LocalSystem  $\Omega$
- Protected StorageProtectedStorage Stopped Manual Share Process e:\windows\system32\lsass.exeNormal LocalSystem0
- Remote Access Auto Connection Manager RasAuto Stopped Manual Share Process e:\windows\system32\svchost.exe -k netsvcs Normal localSystem 0
- Remote Access Connection Manager RasMan Stopped Manual Share Process e:\windows\system32\svchost.exe -k netsvcs Normal localSystem 0
- Routing and Remote Access RemoteAccess Stopped Disabled Share Process e:\windows\system32\svchost.exe -k netsvcs Normal localSystem 0
- Remote Registry RemoteRegistry Running Auto Share Process e:\windows\system32\svchost.exe -k regsvc Normal NT
- AUTHORITY\LocalService 0
- Remote Procedure Call (RPC) Locator RpcLocator Stopped Manual Own Processe:\windows\system32\locator.exe Normal NT
- AUTHORITY\NetworkService 0

Remote Procedure Call (RPC) RpcSs Running Auto Share Process e:\windows\system32\svchost.exe -k rpcss Normal NT AUTHORITY\NetworkService 0

- Resultant Set of Policy Provider RSoPProv Stopped Manual Share Process e:\windows\system32\rsopprov.exe Normal LocalSystem0
- Special Administration Console Helper sacsvr Stopped Manual Share Process e:\windows\system32\svchost.exe -k netsvcs Normal LocalSystem0
- Security Accounts Manager SamSs Running Auto Share Process e:\windows\system32\lsass.exeNormal LocalSystem0
- Smart Card SCardSvr Stopped Manual Share Process e:\windows\system32\svchost.exe -k localserviceNormal NT
- AUTHORITY\LocalService 0<br>Task Scheduler Schedule Running Auto Task Scheduler Schedule Running Auto Share Process e:\windows\system32\svchost.exe -k netsvcsNormal LocalSystem
- $\Omega$ Smart Card Removal Policy SCPolicySvc Stopped Manual Share
- Process e:\windows\system32\svchost.exe -k netsvcsNormal LocalSystem0
- Secondary LogonseclogonRunning Auto Share Process e:\windows\system32\svchost.exe -k netsvcsNormal LocalSystem  $\Omega$
- System Event Notification Service SENS Running Auto Share Process e:\windows\system32\svchost.exe -k netsvcsNormal LocalSystem0
- Terminal Services Configuration SessionEnv Running Manual Share Process e:\windows\system32\svchost.exe -k netsvcs Normal localSystem 0
- Internet Connection Sharing (ICS) SharedAccess Stopped Disabled Share Process e:\windows\system32\svchost.exe -k netsvcs Normal LocalSystem0
- Shell Hardware Detection ShellHWDetection Stopped Disabled Share Process e:\windows\system32\svchost.exe -k netsvcs Ignore LocalSystem0
- Software Licensing slsvc Running Auto Own Process e:\windows\system32\slsvc.exeNormal NT
- AUTHORITY\NetworkService 0
- SL UI Notification Service SLUINotify Stopped Manual Share Process e:\windows\system32\svchost.exe -k localserviceNormal NT AUTHORITY\LocalService 0
- SNMP Trap SNMPTRAP Stopped Manual Own Process e:\windows\system32\snmptrap.exeNormal NT
- AUTHORITY\LocalService 0
- Print Spooler Spooler Stopped Manual Own Process
- e:\windows\system32\spoolsv.exe Normal LocalSystem0 SQL Server Browser SQLBrowserStopped DisabledOwn Process "e:\program files (x86)\microsoft sql

server\90\shared\sqlbrowser.exe" Normal NT AUTHORITY\LOCAL SERVICE 0

- SQL Server Agent (MSSQLSERVER) SQLSERVERAGENT
- Stopped Manual Own Process"e:\program files\microsoft sql server\mssql10.mssqlserver\mssql\binn\sqlagent.exe" -i mssqlserver Normal LocalSystem0
- SQL Server VSS Writer SQLWriter Running Auto Own Process "e:\program files\microsoft sql server\90\shared\sqlwriter.exe" Normal LocalSystem0
- SSDP Discovery SSDPSRV Stopped DisabledShare Process e:\windows\system32\svchost.exe -k localserviceNormal NT
- AUTHORITY\LocalService 0
- Secure Socket Tunneling Protocol Service SstpSvc Stopped Manual Share Process e:\windows\system32\svchost.exe -k localservice Normal NT Authority\LocalService 0
- Microsoft Software Shadow Copy Provider swprv Stopped Manual Own Processe:\windows\system32\svchost.exe -k swprv Normal LocalSystem0

HP ProLiant System Shutdown Service sysdownRunning Auto Own Process e:\windows\system32\sysdown.exe Normal LocalSystem0 Superfetch SysMainStopped DisabledShare Process

e:\windows\system32\svchost.exe -k localsystemnetworkrestricted Ignore LocalSystem0

- Telephony TapiSrv Stopped Manual Own Process e:\windows\system32\svchost.exe -k tapisrv Normal NT AUTHORITY\NetworkService 0
- TPM Base Services TBS Stopped Auto Share Process e:\windows\system32\svchost.exe -k localserviceNormal NT AUTHORITY\LocalService 0
- Terminal Services TermService Running Auto Share Process e:\windows\system32\svchost.exe -k networkservice Normal NT Authority\NetworkService0
- Themes Themes Stopped DisabledShare Process

e:\windows\system32\svchost.exe -k netsvcsNormal LocalSystem  $\Omega$ 

- Thread Ordering Server THREADORDER Stopped Manual Share Process e:\windows\system32\svchost.exe -k localservice Normal NT AUTHORITY\LocalService 0
- Distributed Link Tracking Client TrkWks Running Auto Share
- Process e:\windows\system32\svchost.exe -k
- localsystemnetworkrestricted Normal LocalSystem0
- Windows Modules Installer TrustedInstaller Running Manual Own Process e:\windows\servicing\trustedinstaller.exe Normal
- localSystem 0 Interactive Services Detection UI0Detect Stopped Manual Own Process e:\windows\system32\ui0detect.exeNormal LocalSystem0
- Terminal Services UserMode Port Redirector UmRdpService
	- Running Manual Share Process

e:\windows\system32\svchost.exe -k localsystemnetworkrestricted Normal localSystem 0<br>UPnP Device Host uppphost

- Stopped DisabledShare Process e:\windows\system32\svchost.exe -k localserviceNormal NT AUTHORITY\LocalService 0
- Desktop Window Manager Session ManagerUxSms Running Auto Share Process e:\windows\system32\svchost.exe -k
- localsystemnetworkrestricted Normal localSystem 0
- Virtual Disk vds Stopped Manual Own Process

e:\windows\system32\vds.exe Normal LocalSystem0 Volume Shadow Copy VSS Stopped Manual Own Process

- e:\windows\system32\vssvc.exe Normal LocalSystem0 Windows Time W32Time Running Auto Share Process e:\windows\system32\svchost.exe -k localserviceNormal NT
- AUTHORITY\LocalService 0
- Windows Color System WcsPlugInService Stopped Manual Share Process e:\windows\system32\svchost.exe -k wcssvc Normal NT AUTHORITY\LocalService 0
- Diagnostic Service Host WdiServiceHost Stopped Manual Share Process e:\windows\system32\svchost.exe -k wdisvc Normal NT
- AUTHORITY\LocalService 0

Diagnostic System Host WdiSystemHost Running Manual Share Process e:\windows\system32\svchost.exe -k

localsystemnetworkrestricted Normal LocalSystem0

Windows Event Collector Wecsvc Stopped Manual Share Process

e:\windows\system32\svchost.exe -k networkservice Normal NT AUTHORITY\NetworkService 0

Problem Reports and Solutions Control Panel Support wercplsupport Stopped Manual Share Process

e:\windows\system32\svchost.exe -k netsvcsNormal localSystem 0

Windows Error Reporting Service WerSvc Running Auto Share<br>Process e:\windows\system32\svchost.exe -k wersvcgroup Ignore Process e:\windows\system32\svchost.exe -k wersvcgroup localSystem 0

- WinHTTP Web Proxy Auto-Discovery Service WinHttpAutoProxySvc Stopped Manual Share Process
- e:\windows\system32\svchost.exe -k localserviceNormal NT AUTHORITY\LocalService 0

Windows Management Instrumentation Winmgmt Running Auto Share Process e:\windows\system32\svchost.exe -k netsvcs Ignore localSystem 0

- Windows Remote Management (WS-Management) WinRM Running Auto Share Process e:\windows\system32\svchost.exe -k
- networkservice Normal NT AUTHORITY\NetworkService 0
- WMI Performance Adapter wmiApSrv Stopped Manual Own Process e:\windows\system32\wbem\wmiapsrv.exe Normal localSystem 0

Portable Device Enumerator Service WPDBusEnum Stopped Manual Share Process e:\windows\system32\svchost.exe -k localsystemnetworkrestricted Normal LocalSystem0

Windows Update wuauserv Stopped Manual Share Process e:\windows\system32\svchost.exe -k netsvcsNormal LocalSystem  $\Omega$ 

Windows Driver Foundation - User-mode Driver Framework wudfsvc Stopped Manual Share Process e:\windows\system32\svchost.exe -k localsystemnetworkrestricted Normal LocalSystem0

Start Menu\Programs Default:Start Menu\Programs Default

Start Menu\Programs\Accessories Default:Start

#### [Program Groups]

Group Name Name User Name Start Menu Default:Start Menu Default

Menu\Programs\Accessories Default Start Menu\Programs\Accessories\Accessibility Default:Start Menu\Programs\Accessories\Accessibility Default Start Menu\Programs\Accessories\System Tools Default:Start Menu\Programs\Accessories\System Tools Default Start Menu\Programs\Maintenance Default:Start Menu\Programs\Maintenance Default Start Menu Public:Start Menu Public Start Menu\Programs Public:Start Menu\Programs Public Start Menu\Programs\Accessories Public:Start Menu\Programs\Accessories Public Start Menu\Programs\Accessories\Accessibility Public:Start Menu\Programs\Accessories\Accessibility Public Start Menu\Programs\Accessories\System Tools Public:Start Menu\Programs\Accessories\System Tools Public Start Menu\Programs\Administrative Tools Public:Start Menu\Programs\Administrative Tools Public Start Menu\Programs\Administrative Tools\Terminal Services Public:Start Menu\Programs\Administrative Tools\Terminal Services Public Start Menu\Programs\Extras and Upgrades Public:Start Menu\Programs\Extras and Upgrades Public Start Menu\Programs\HP System Tools Public:Start Menu\Programs\HP System Tools Public Start Menu\Programs\HP System Tools\HP Array Configuration Utility Public:Start Menu\Programs\HP System Tools\HP Array Configuration Utility Public Start Menu\Programs\HP System Tools\HP Array Diagnostic Utility Public:Start Menu\Programs\HP System Tools\HP Array Diagnostic Utility Public Start Menu\Programs\Maintenance Public:Start Menu\Programs\Maintenance Public Start Menu\Programs\Microsoft SQL Server 2008 Public:Start Menu\Programs\Microsoft SQL Server 2008Public Start Menu\Programs\Microsoft SQL Server 2008\Configuration Tools Public:Start Menu\Programs\Microsoft SQL Server 2008\Configuration Tools Public Start Menu\Programs\Startup Public:Start Menu\Programs\Startup Public Start Menu\Programs\Windows PowerShell 1.0 Public:Start Menu\Programs\Windows PowerShell 1.0 Public Start Menu OCTANE1\Administrator:Start Menu OCTANE1\Administrator Start Menu\Programs OCTANE1\Administrator:Start Menu\Programs OCTANE1\Administrator Start Menu\Programs\Accessories OCTANE1\Administrator:Start Menu\Programs\Accessories OCTANE1\Administrator Start Menu\Programs\Accessories\Accessibility OCTANE1\Administrator:Start Menu\Programs\Accessories\Accessibility OCTANE1\Administrator Start Menu\Programs\Accessories\System Tools OCTANE1\Administrator:Start Menu\Programs\Accessories\System Tools OCTANE1\Administrator Start Menu\Programs\Administrative Tools OCTANE1\Administrator:Start Menu\Programs\Administrative Tools OCTANE1\Administrator Start Menu\Programs\Maintenance OCTANE1\Administrator:Start Menu\Programs\Maintenance OCTANE1\Administrator Start Menu\Programs\Startup OCTANE1\Administrator:Start Menu\Programs\Startup OCTANE1\Administrator

[Startup Programs]

ProgramCommand User Name Location

[OLE Registration]

Object Local Server

WordPad Document "%programfiles%\windows nt\accessories\wordpad.exe" Package Not Available

[Windows Error Reporting]

Time Type Details

# **SQL Server**

Engine Version: Microsoft SQL Server 2008 (RTM) - 10.0.1600.2 (X64)

SQL install: The installation followed the default options. For the sort order Latin1\_General\_binary was chosen. Mixed mode authentication was used.

SQL Startup parameters:

- -x Disable the keeping of CPU time and cache-hit ratio statistics
- -c Start SQL Server independently of Windows NT Service Control Manager
- -E Increase the number of consecutive extents allocated per file to 4
- -T2301 Trace flag to enable more accurate query run-time behavior modeling in the SQL Server query optimizer typically only needed for large data set decision support processing.
- -T834 On systems with 8GB or more, this trace flag causes the buffer pool to use large pages. These are allocated at startup and are kept throughout the lifetime of the process. This trace flag can only be set on 64-bit installations of SQL Server.

The following parameters were changed from their default values:

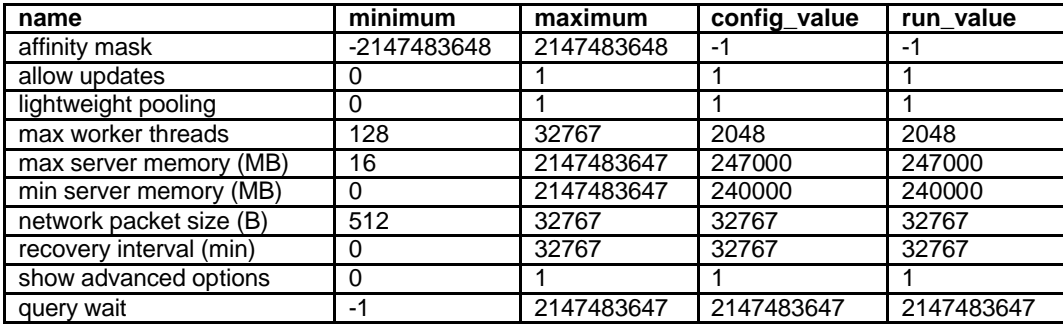

# **Create Database**

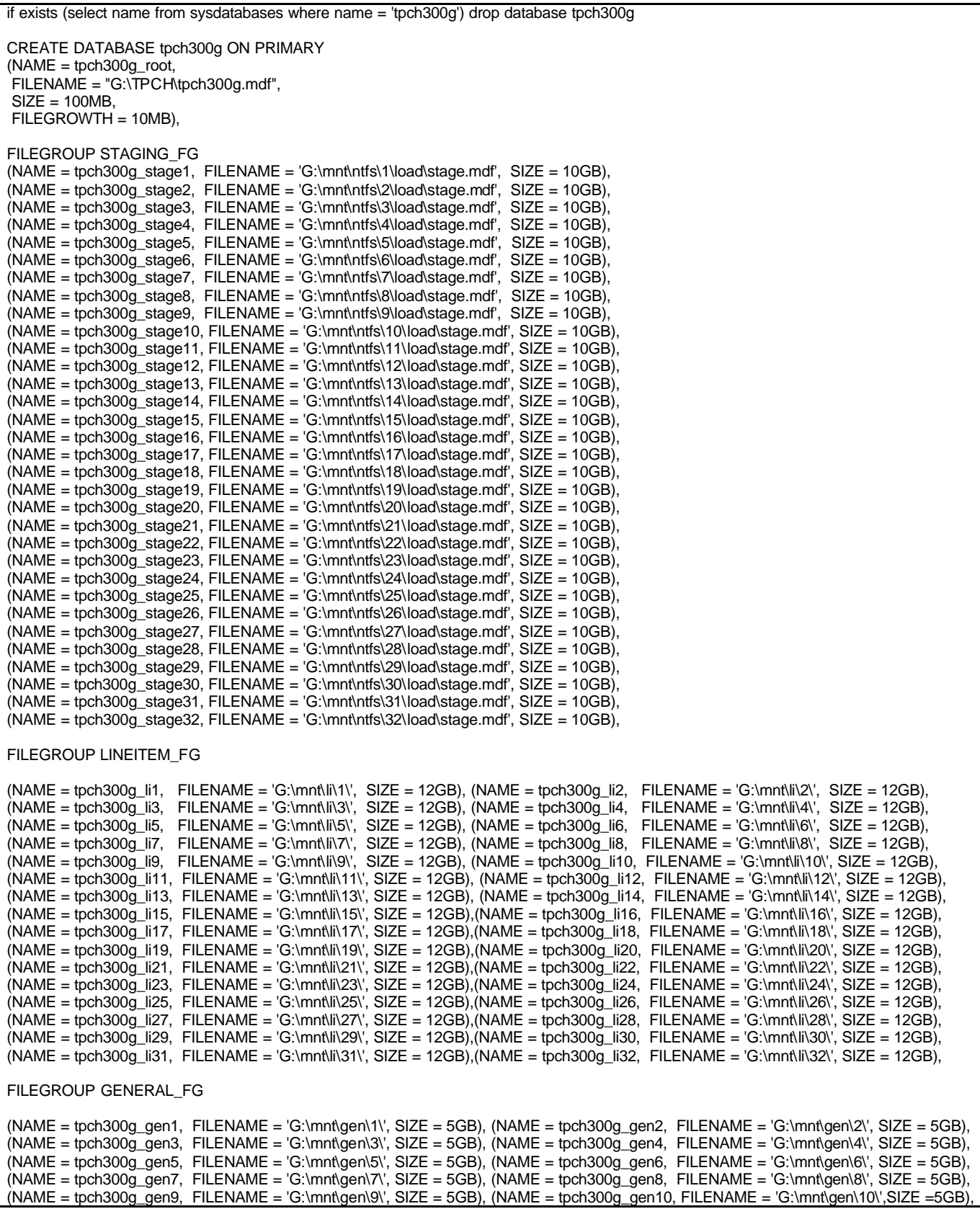

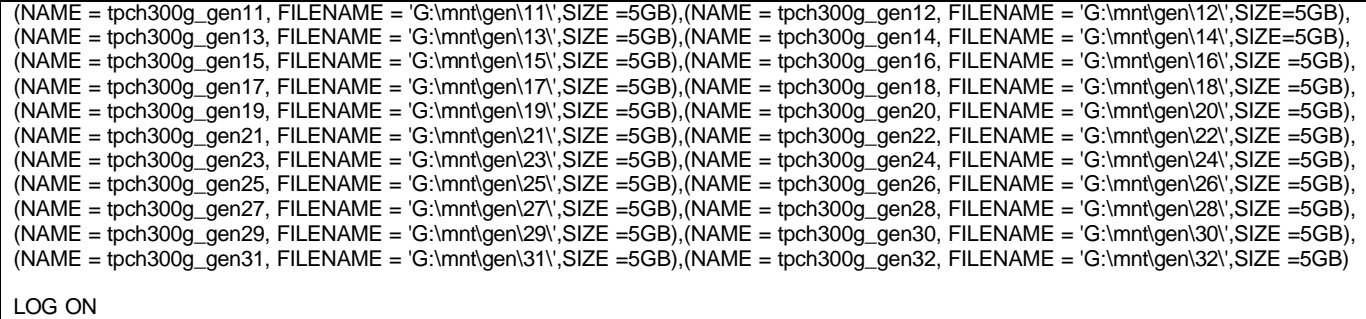

(NAME = tpch300g\_log1, FILENAME = "L:\\", SIZE = 40GB)

# **Create Base Tables**

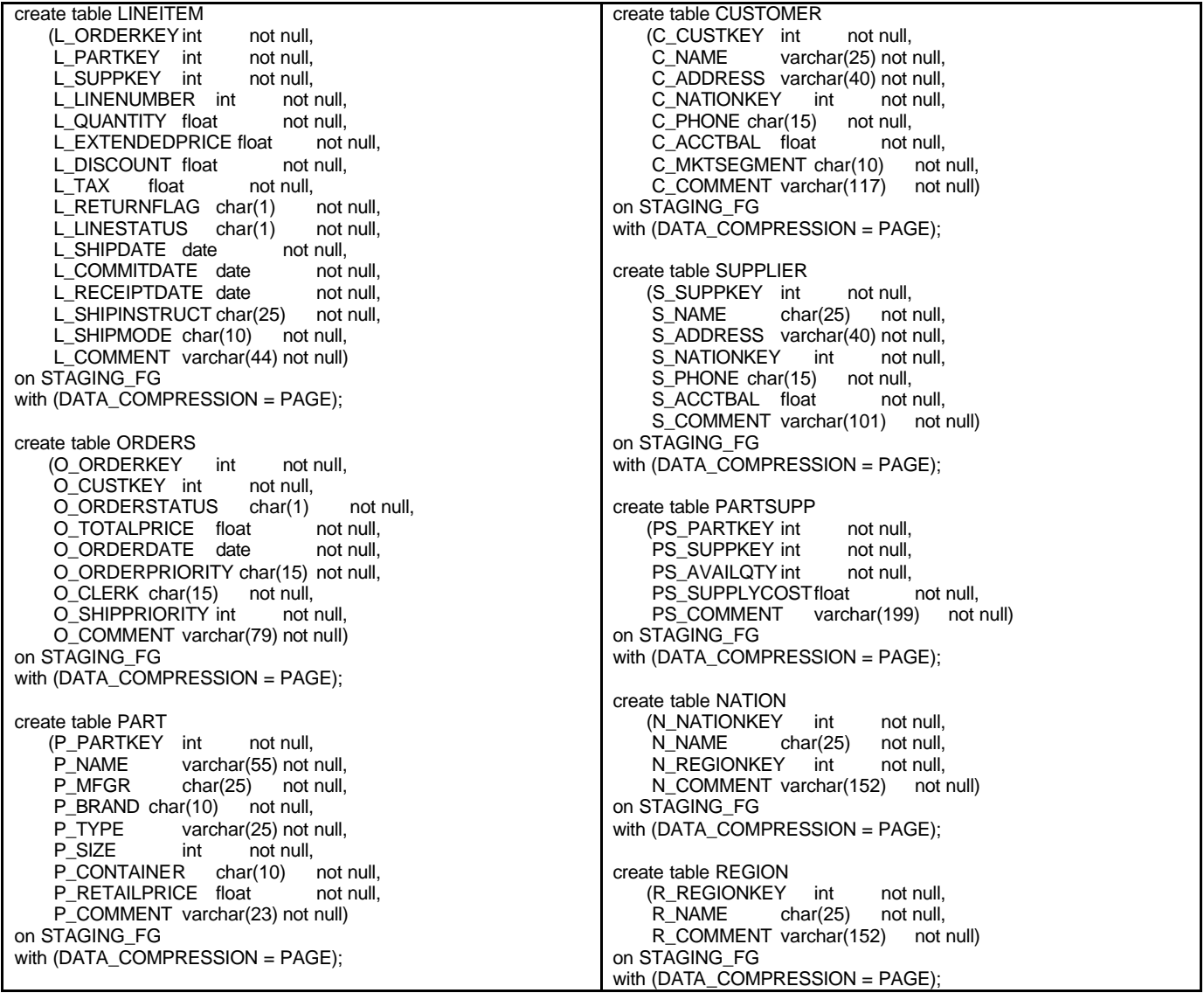

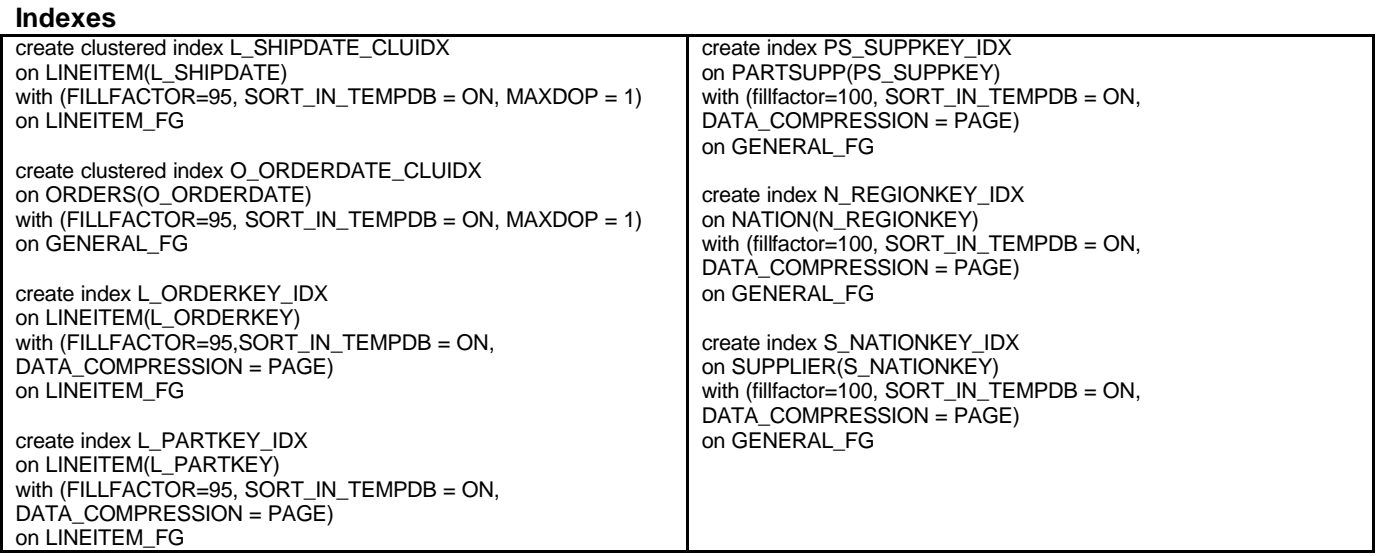

# **Foreign Keys**

alter table SUPPLIER add constraint FK\_S\_NATIONKEY foreign key (S\_NATIONKEY) references NATION(N\_NATIONKEY) alter table PARTSUPP add constraint FK\_PS\_PARTKEY foreign key (PS\_PARTKEY) references PART(P\_PARTKEY) alter table PARTSUPP add constraint FK\_PS\_SUPPKEY foreign key (PS\_SUPPKEY) references SUPPLIER(S\_SUPPKEY) alter table CUSTOMER add constraint FK\_C\_NATIONKEY foreign key (C\_NATIONKEY) references NATION (N\_NATIONKEY) alter table ORDERS add constraint FK\_O\_CUSTKEY foreign key (O\_CUSTKEY) references CUSTOMER (C\_CUSTKEY) alter table LINEITEM add constraint FK\_L\_ORDERKEY foreign key (L\_ORDERKEY) references ORDERS (O\_ORDERKEY) alter table LINEITEM add constraint FK\_L\_PARTKEY foreign key (L\_PARTKEY) references PART (P\_PARTKEY) alter table LINEITEM add constraint FK\_L\_SUPPKEY foreign key (L\_SUPPKEY) references SUPPLIER (S\_SUPPKEY) alter table LINEITEM add constraint FK\_L\_PARTKEY\_SUPPKEY foreign key (L\_PARTKEY,L\_SUPPKEY) references PARTSUPP(PS\_PARTKEY, PS\_SUPPKEY)

alter table NATION add constraint FK\_N\_REGIONKEY foreign key (N\_REGIONKEY) references REGION (R\_REGIONKEY)

### **Primary Keys**

ALTER table NATION ADD constraint PK\_N\_NATIONKEY primary key (N\_NATIONKEY) ON GENERAL\_FG ALTER table REGION ADD constraint PK\_R\_REGIONKEY primary key (R\_REGIONKEY) ON GENERAL\_FG ALTER table SUPPLIER ADD constraint PK\_S\_SUPPKEY primary key (S\_SUPPKEY) ON GENERAL\_FG ALTER table CUSTOMER ADD constraint PK\_C\_CUSTKEY primary key (C\_CUSTKEY) ON GENERAL\_FG ALTER table ORDERS ADD constraint PK\_O\_ORDERKEY primary key (O\_ORDERKEY) WITH (FILLFACTOR = 95) ON GENERAL\_FG ALTER table PARTSUPP ADD constraint PK\_PS\_PARTKEY\_PS\_SUPPKEY primary key (PS\_PARTKEY, PS\_SUPPKEY) ON GENERAL\_FG ALTER table PART ADD constraint PK\_P\_PARTKEY primary key (P\_PARTKEY) ON GENERAL\_FG

### **Backup**

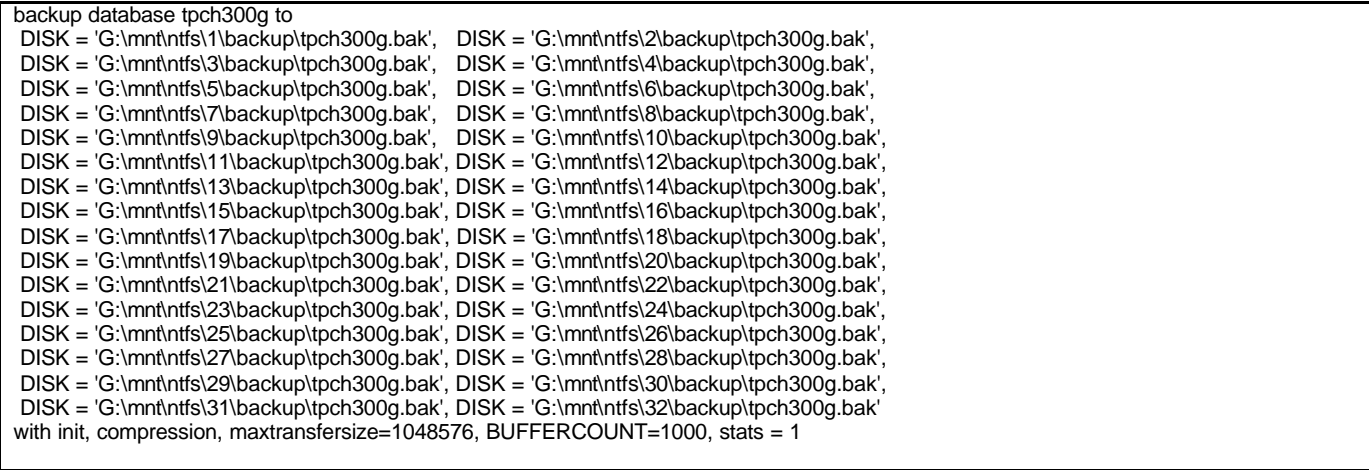

### **Using Standard Substitutions**

**/\* TPC\_H Query 1 - Pricing Summary Report \*/** SELECT L\_RETURNFLAG, L\_LINESTATUS, SUM(L\_QUANTITY) AS SUM\_QTY, SUM(L\_EXTENDEDPRICE) AS SUM\_BASE\_PRICE, SUM(L\_EXTENDEDPRICE\*(1-L\_DISCOUNT)) AS SUM\_DISC\_PRICE, SUM(L\_EXTENDEDPRICE\*(1-L\_DISCOUNT)\*(1+L\_TAX)) AS SUM\_CHARGE, AVG(L\_QUANTITY) AS AVG\_QTY, AVG(L\_EXTENDEDPRICE) AS AVG\_PRICE, AVG(L\_DISCOUNT) AS AVG\_DISC, COUNT(\*) AS COUNT\_ORDER FROM LINEITEM WHERE L\_SHIPDATE <= dateadd(dd, -90, '1998-12-01') GROUP BY L\_RETURNFLAG, L\_LINESTATUS ORDER BY L\_RETURNFLAG, L\_LINESTATUS L\_RETURNFLAG L\_LINESTATUS SUM\_QTY SUM\_BASE\_PRICE SUM\_DISC\_PRICE SUM\_CHARGE AVG\_QTY AVG\_PRICE AVG\_DISC COUNT\_ORDER ------------ ------------ ------------------------ ------------------------ ------------------------ ------------------------ ------------------------ ------------------------ -------------- ---------- -----------<br>A F A F 37734107.000000 56586554400.729401 53758257134.869392 55909065222.827774 25.522006 38273.129735 N F 991417.000000 1487504710.379998 1413082168.054106 1469649223.194383 25.516472 38284.467761 0.050093 38854 N O 74476040.000000 111701729697.741550 106118230307.607930 110367043872.496800 25.502227 38249.117989 0.049997 2920374 R F 37719753.000000 56568041380.899246 53741292684.604187 55889619119.831680 25.505794 38250.854626 (4 row(s) affected) **/\* TPC\_H Query 2 - Minimum Cost Supplier \*/** SELECT TOP 100 S\_ACCTBAL, S\_NAME, N\_NAME, P\_PARTKEY, P\_MFGR, S\_ADDRESS, S\_PHONE, S\_COMMENT FROM PART, SUPPLIER, PARTSUPP,NATION, REGION WHERE P\_PARTKEY = PS\_PARTKEY AND S\_SUPPKEY = PS\_SUPPKEY AND P\_SIZE = 15 AND P\_TYPE LIKE '%%BRASS' AND S\_NATIONKEY = N\_NATIONKEY AND N\_REGIONKEY = R\_REGIONKEY AND R\_NAME = 'EUROPE' AND PS\_SUPPLYCOST = (SELECT MIN(PS\_SUPPLYCOST) FROM PARTSUPP, SUPPLIER, NATION, REGION WHERE P\_PARTKEY = PS\_PARTKEY AND S\_SUPPKEY = PS\_SUPPKEY AND S\_NATIONKEY= N\_NATIONKEY AND N\_REGIONKEY = R\_REGIONKEY AND R\_NAME = 'EUROPE') ORDER BY S\_ACCTBAL DESC, N\_NAME, S\_NAME, P\_PARTKEY S\_ACCTBAL S\_NAME N\_NAME P\_PARTKEY P\_MFGR S\_ADDRESS S\_PHONE S\_COMMENT ------------------------ ------------------------- ------------------------- ----------- ------------------------- ---------------------------------------- --------------- ---------------------------------------------------------------------------------------------------- 9938.530000 Supplier#000005359 UNITED KINGDOM 185358 Manufacturer#4 QKuHYh,vZGiwu2FWEJoLDx04 33-429-790-6131 uriously regular requests hag 9937.840000 Supplier#000005969 ROMANIA 108438 Manufacturer#1 ANDENSOSmk,miq23Xfb5RWt6dvUcvt6Qa 29-520-692-3537 efully express instructions. regular requests against the slyly fin<br>19936.220000 Supplier#000005250 UNITED KINGDOM 249 Manufacturer#4 B3rqp0xbSEim4Mpy2RH J UNITED KINGDOM 249 Manufacturer#4 33-320-228-2957 etect about the furiously final accounts. slyly ironic pinto beans sleep inside the furiously 9923.770000 Supplier#000002324 GERMANY 29821 Manufacturer#4 y3OD9UywSTOk 17-779-299-1839 ackages boost blithely. blithely regular deposits c . . . . 7850.660000 Supplier#000001518 UNITED KINGDOM 86501 Manufacturer#1 ONda3YJiHKJOC 33-730-383-3892 ifts haggle fluffily pending pai 7843.520000 Supplier#000006683 FRANCE 11680 Manufacturer#4 2Z0JGkiv01Y00oCFwUGfviIbhzCdy 16-464-517-8943 express, final pinto beans x-ray slyly asymptotes. unusual, unusual

(100 row(s) affected)

# **/\* TPC\_H Query 3 - Shipping Priority \*/**

SELECT TOP 10 L\_ORDERKEY, SUM(L\_EXTENDEDPRICE\*(1-L\_DISCOUNT))AS REVENUE, O\_ORDERDATE, O\_SHIPPRIORITY FROM CUSTOMER, ORDERS, LINEITEM

WHERE C\_MKTSEGMENT = 'BUILDING' AND C\_CUSTKEY = O\_CUSTKEY AND L\_ORDERKEY = O\_ORDERKEY AND O\_ORDERDATE < '1995-03-15' AND L\_SHIPDATE > '1995-03-15' GROUP BY L\_ORDERKEY, O\_ORDERDATE, O\_SHIPPRIORITY

ORDER BY REVENUE DESC, O\_ORDERDATE

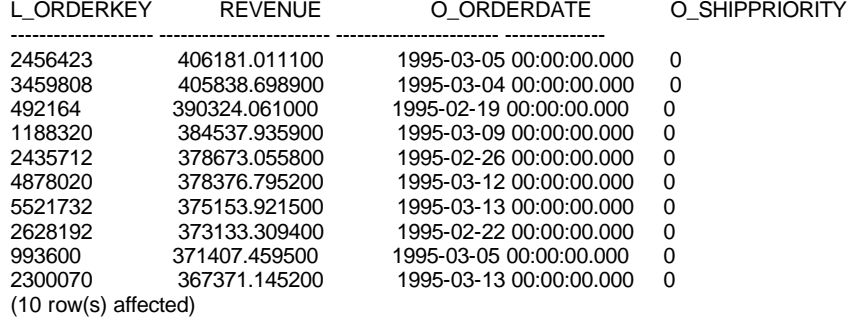

**/\* TPC\_H Query 4 - Order Priority Checking \*/** SELECT O\_ORDERPRIORITY, COUNT(\*) AS ORDER\_COUNT FROM ORDERS WHERE O\_ORDERDATE >= '1993-07-01' AND O\_ORDERDATE < dateadd (mm, 3, '1993-07-01') AND EXISTS (SELECT \* FROM LINEITEM WHERE L\_ORDERKEY = O\_ORDERKEY AND L\_COMMITDATE < L\_RECEIPTDATE) GROUP BY O\_ORDERPRIORITY ORDER BY O\_ORDERPRIORITY

O\_ORDERPRIORITY ORDER\_COUNT

1-URGENT 10594<br>2-HIGH 10476 10476<br>10410 3-MEDIUM 4-NOT SPECIFIED 10556 5-LOW (5 row(s) affected)

--------------- -----------

#### **/\* TPC\_H Query 5 - Local Supplier Volume \*/**

SELECT N\_NAME, SUM(L\_EXTENDEDPRICE\*(1-L\_DISCOUNT)) AS REVENUE FROM CUSTOMER, ORDERS, LINEITEM, SUPPLIER, NATION, REGION

WHERE C\_CUSTKEY = O\_CUSTKEY AND L\_ORDERKEY = O\_ORDERKEY AND L\_SUPPKEY = S\_SUPPKEY AND C\_NATIONKEY = S\_NATIONKEY AND S\_NATIONKEY = N\_NATIONKEY AND N\_REGIONKEY = R\_REGIONKEY AND R\_NAME = 'ASIA' AND O\_ORDERDATE >= '1994-01-01' AND O\_ORDERDATE < DATEADD(YY, 1, '1994-01-01') GROUP BY N\_NAME

ORDER BY REVENUE DESC

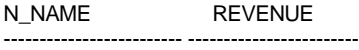

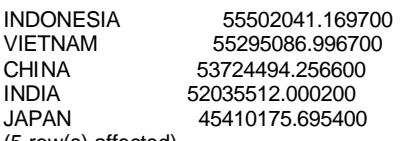

(5 row(s) affected)

**/\* TPC\_H Query 6 - Forecasting Revenue Change \*/**

SELECT SUM(L\_EXTENDEDPRICE\*L\_DISCOUNT) AS REVENUE FROM LINEITEM WHERE L\_SHIPDATE >= '1994-01-01' AND L\_SHIPDATE < dateadd (yy, 1, '1994-01-01') AND L\_DISCOUNT BETWEEN .06 - 0.01

AND .06 + 0.01 AND L\_QUANTITY < 24

REVENUE

------------------------ 123141078.228300

(1 row(s) affected)

#### **/\* TPC\_H Query 7 - Volume Shipping \*/**

SELECT SUPP\_NATION, CUST\_NATION, L\_YEAR, SUM(VOLUME) AS REVENUE FROM ( SELECT N1.N\_NAME AS SUPP\_NATION, N2.N\_NAME AS CUST\_NATION, datepart(yy, L\_SHIPDATE) AS L\_YEAR,

L\_EXTENDEDPRICE\*(1-L\_DISCOUNT) AS VOLUME FROM SUPPLIER, LINEITEM, ORDERS, CUSTOMER, NATION N1, NATION N2 WHERE S\_SUPPKEY = L\_SUPPKEY AND O\_ORDERKEY = L\_ORDERKEY AND C\_CUSTKEY = O\_CUSTKEY AND S\_NATIONKEY = N1.N\_NATIONKEY AND C\_NATIONKEY = N2.N\_NATIONKEY AND  $((N1.N_NAME = 'FRANCE' AND N2.N_NAME = 'GERMANY') OR$ (N1.N\_NAME = 'GERMANY' AND N2.N\_NAME = 'FRANCE')) AND L\_SHIPDATE BETWEEN '1995-01-01' AND '1996-12-31' ) AS SHIPPING GROUP BY SUPP\_NATION, CUST\_NATION, L\_YEAR ORDER BY SUPP\_NATION, CUST\_NATION, L\_YEAR

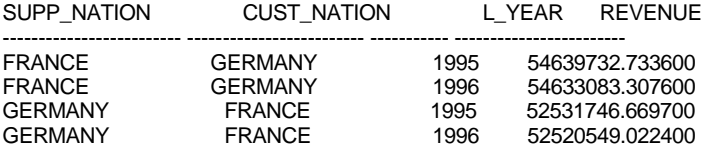

(4 row(s) affected)

#### **/\* TPC\_H Query 8 - National Market Share \*/**

SELECT O\_YEAR, SUM(CASE WHEN NATION = 'BRAZIL' THEN VOLUME ELSE 0 END) / SUM(VOLUME) AS MKT\_SHARE FROM (SELECT datepart(yy, O\_ORDERDATE) AS O\_YEAR, L\_EXTENDEDPRICE \* (1-L\_DISCOUNT) AS VOLUME, N<sub>2</sub>.N\_NAME AS NATION FROM PART, SUPPLIER, LINEITEM, ORDERS, CUSTOMER, NATION N1, NATION N2, REGION WHERE P\_PARTKEY = L\_PARTKEY AND S\_SUPPKEY = L\_SUPPKEY AND L\_ORDERKEY = O\_ORDERKEY AND O\_CUSTKEY = C\_CUSTKEY AND C\_NATIONKEY = N1.N\_NATIONKEY AND N1.N\_REGIONKEY = R\_REGIONKEY AND R\_NAME = 'AMERICA' AND S\_NATIONKEY = N2.N\_NATIONKEY AND O\_ORDERDATE BETWEEN '1995-01-01' AND '1996-12-31' AND P\_TYPE= 'ECONOMY ANODIZED STEEL') AS ALL\_NATIONS GROUP BY O\_YEAR ORDER BY O\_YEAR

O\_YEAR MKT\_SHARE

----------- ------------------------1995 0.034436 1996 0.041486

(2 row(s) affected)

#### **/\* TPC\_H Query 9 - Product Type Profit Measure \*/**

SELECT NATION, O\_YEAR, SUM(AMOUNT) AS SUM\_PROFIT FROM (SELECT N\_NAME AS NATION, datepart(yy, O\_ORDERDATE) AS O\_YEAR, L\_EXTENDEDPRICE\*(1-L\_DISCOUNT)-PS\_SUPPLYCOST\*L\_QUANTITY AS AMOUNT FROM PART, SUPPLIER, LINEITEM, PARTSUPP, ORDERS, NATION WHERE S\_SUPPKEY = L\_SUPPKEY AND PS\_SUPPKEY= L\_SUPPKEY AND PS\_PARTKEY = L\_PARTKEY AND P\_PARTKEY= L\_PARTKEY AND O\_ORDERKEY = L\_ORDERKEY AND S\_NATIONKEY = N\_NATIONKEY AND P\_NAME LIKE '%%green%%') AS PROFIT GROUP BY NATION, O\_YEAR ORDER BY NATION, O\_YEAR DESC

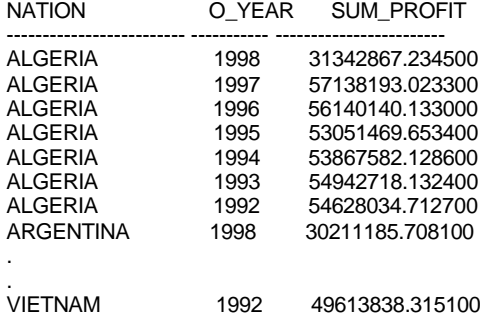

(175 row(s) affected)

#### **/\* TPC\_H Query 10 - Returned Item Reporting \*/** SELECT TOP 20 C\_CUSTKEY, C\_NAME, SUM(L\_EXTENDEDPRICE\*(1-L\_DISCOUNT)) AS REVENUE, C\_ACCTBAL, N\_NAME, C\_ADDRESS, C\_PHONE, C\_COMMENT FROM CUSTOMER, ORDERS, LINEITEM, NATION WHERE C\_CUSTKEY = O\_CUSTKEY AND L\_ORDERKEY = O\_ORDERKEY AND O\_ORDERDATE>= '1993-10-01 AND O\_ORDERDATE < dateadd(mm, 3, '1993-10-01') AND L\_RETURNFLAG = 'R' AND C\_NATIONKEY= N\_NATIONKEY GROUP BY C\_CUSTKEY, C\_NAME, C\_ACCTBAL, C\_PHONE, N\_NAME, C\_ADDRESS, C\_COMMENT ORDER BY REVENUE DESC C\_CUSTKEY C\_NAME REVENUE C\_ACCTBAL N\_NAME C\_ADDRESS C\_PHONE C\_COMMENT ----------- ------------------------- ------------------------ ------------------------ ------------------------- ---------------------------------------- --------------- ---------------------------------------------------------------------------------------------------- 57040 Customer#000057040 734235.245500 632.870000 JAPAN Eioyzjf4pp 22-895- 641-3466 sits. slyly regular requests sleep alongside of the regular inst 143347 Customer#000143347 721002.694800 2557.470000 EGYPT 1aReFYv,Kw4 14- 742-935-3718 ggle carefully enticing requests. final deposits use bold, bold pinto beans. ironic, idle re 60838 Customer#000060838 679127.307700 2454.770000 BRAZIL 64EaJ5vMAHWJlBOxJklpNc2RJiWE 12-913-494-9813 need to boost against the slyly regular account . . . 23431 Customer#000023431 554269.536000 3381.860000 ROMANIA HgiV0phqhaIa9aydNoIlb 29-915-458-2654 nusual, even instructions: furiously stealthy n (20 row(s) affected) **/\* TPC\_H Query 11 - Important Stock Identification \*/** SELECT PS\_PARTKEY, SUM(PS\_SUPPLYCOST\*PS\_AVAILQTY) AS VALUE FROM PARTSUPP, SUPPLIER, NATION WHERE PS\_SUPPKEY = S\_SUPPKEY AND S\_NATIONKEY = N\_NATIONKEY AND N\_NAME = 'GERMANY' GROUP BY PS\_PARTKEY HAVING SUM(PS\_SUPPLYCOST\*PS\_AVAILQTY) > (SELECT SUM(PS\_SUPPLYCOST\*PS\_AVAILQTY) \* 0.0001000000 FROM PARTSUPP, SUPPLIER, NATION WHERE PS\_SUPPKEY = S\_SUPPKEY AND S\_NATIONKEY = N\_NATIONKEY AND N\_NAME = 'GERMANY') ORDER BY VALUE DESC PS\_PARTKEY VALUE ----------- ------------------------ 129760 17538456.860000 166726 16503353.920000 191287 16474801.970000 161758 16101755.540000 . . 72073 7877736.110000 5182 7874521.730000 (1048 row(s) affected) **/\* TPC\_H Query 12 - Shipping Modes and Order Priority \*/** SELECT L\_SHIPMODE, SUM(CASE WHEN O\_ORDERPRIORITY = '1-URGENT' OR O\_ORDERPRIORITY = '2-HIGH' THEN 1 ELSE 0 END) AS HIGH\_LINE\_COUNT, SUM(CASE WHEN O\_ORDERPRIORITY <> '1-URGENT' AND O\_ORDERPRIORITY <> '2-HIGH' THEN 1 ELSE 0 END) AS LOW\_LINE\_COUNT FROM ORDERS, LINEITEM WHERE O\_ORDERKEY = L\_ORDERKEY AND L\_SHIPMODE IN ('MAIL','SHIP') AND L\_COMMITDATE < L\_RECEIPTDATE AND L\_SHIPDATE < L\_COMMITDATE AND L\_RECEIPTDATE >= '1994-01-01' AND L\_RECEIPTDATE < dateadd(yy, 1, '1994-01-01') GROUP BY L\_SHIPMODE ORDER BY L\_SHIPMODE L\_SHIPMODE HIGH\_LINE\_COUNT LOW\_LINE\_COUNT ---------- --------------- -------------- MAIL 6202 9324 SHIP 6200 9262 (2 row(s) affected)

#### **/\* TPC\_H Query 13 - Customer Distribution \*/** SELECT C\_COUNT, COUNT(\*) AS CUSTDIST FROM (SELECT C\_CUSTKEY, COUNT(O\_ORDERKEY) FROM CUSTOMER left outer join ORDERS on C\_CUSTKEY = O\_CUSTKEY AND O\_COMMENT not like '%%special%%requests%%' GROUP BY C\_CUSTKEY) AS C\_ORDERS (C\_CUSTKEY, C\_COUNT) GROUP BY C\_COUNT ORDER BY CUSTDIST DESC, C\_COUNT DESC

#### C\_COUNT CUSTDIST

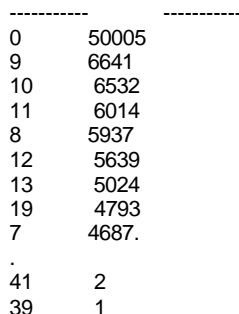

(42 row(s) affected)

### **/\* TPC\_H Query 14 - Promotion Effect \*/**

SELECT 100.00 \* SUM (CASE WHEN P\_TYPE LIKE 'PROMO%% THEN L\_EXTENDEDPRICE\*(1-L\_DISCOUNT) ELSE 0 END) / SUM(L\_EXTENDEDPRICE\*(1-L\_DISCOUNT)) AS PROMO\_REVENUE FROM LINEITEM, PART

WHERE L\_PARTKEY = P\_PARTKEY AND L\_SHIPDATE >= '1995-09-01' AND L\_SHIPDATE < dateadd(mm, 1, '1995-09-01')

PROMO\_REVENUE

------------------------ 16.380779

(1 row(s) affected)

# **/\* TPC\_H Query 15 - Create View for Top Supplier Query \*/**

CREATE VIEW REVENUE0 (SUPPLIER\_NO, TOTAL\_REVENUE) AS SELECT L\_SUPPKEY, SUM(L\_EXTENDEDPRICE\*(1-L\_DISCOUNT)) FROM LINEITEM WHERE L\_SHIPDATE >= '1996-01-01' AND L\_SHIPDATE < dateadd(mm, 3, '1996-01-01') GROUP BY L\_SUPPKEY GO

/\* TPC\_H Query 15 - Top Supplier \*/

SELECT S\_SUPPKEY, S\_NAME, S\_ADDRESS, S\_PHONE, TOTAL\_REVENUE FROM SUPPLIER, REVENUE0 WHERE S\_SUPPKEY = SUPPLIER\_NO AND TOTAL\_REVENUE = ( SELECT MAX(TOTAL\_REVENUE) FROM REVENUE0) ORDER  $B\bar{Y}$  S\_SUPPKEY

DROP VIEW REVENUE0

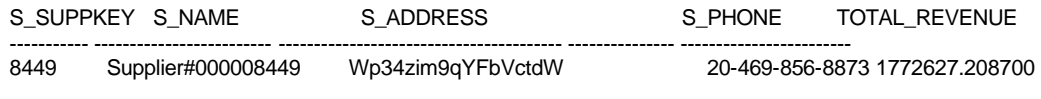

(1 row(s) affected)

#### **/\* TPC\_H Query 16 - Parts/Supplier Relationship \*/**

SELECT P\_BRAND, P\_TYPE, P\_SIZE, COUNT(DISTINCT PS\_SUPPKEY) AS SUPPLIER\_CNT FROM PARTSUPP, PART WHERE P\_PARTKEY = PS\_PARTKEY AND P\_BRAND <> 'Brand#45' AND P\_TYPE NOT LIKE 'MEDIUM POLISHED%%'

AND P\_SIZE IN (49, 14, 23, 45, 19, 3, 36, 9) AND PS\_SUPPKEY NOT IN (SELECT S\_SUPPKEY FROM SUPPLIER WHERE S\_COMMENT LIKE '%%Customer%%Complaints%%')

GROUP BY P\_BRAND, P\_TYPE, P\_SIZE

ORDER BY SUPPLIER\_CNT DESC, P\_BRAND, P\_TYPE, P\_SIZE

P\_BRAND P\_TYPE P\_SIZE SUPPLIER\_CNT ---------- ------------------------- ----------- ------------ Brand#41 MEDIUM BRUSHED TIN 3 28 Brand#54 STANDARD BRUSHED COPPER 14 27 Brand#11 STANDARD BRUSHED TIN 23 24 Brand#11 STANDARD BURNISHED BRASS 36 24 Brand#15 MEDIUM ANODIZED NICKEL 3 24

Brand#55 STANDARD PLATED TIN 49 3

(18314 row(s) affected)

#### **/\* TPC\_H Query 17 - Small-Quantity-Order Revenue \*/**

SELECT SUM(L\_EXTENDEDPRICE)/7.0 AS AVG\_YEARLY FROM LINEITEM, PART WHERE P\_PARTKEY = L\_PARTKEY AND P\_BRAND = 'Brand#23' AND P\_CONTAINER = 'MED BOX' AND L\_QUANTITY<(SELECT 0.2 \* AVG(L\_QUANTITY) FROM LINEITEM WHERE L\_PARTKEY = P\_PARTKEY)

AVG\_YEARLY

.

------------------------ 348406.054286

(1 row(s) affected)

#### **/\* TPC\_H Query 18 - Large Volume Customer \*/**

SELECT TOP 100 C\_NAME, C\_CUSTKEY, O\_ORDERKEY, O\_ORDERDATE, O\_TOTALPRICE, SUM(L\_QUANTITY)

FROM CUSTOMER, ORDERS, LINEITEM

WHERE O\_ORDERKEY IN (SELECT L\_ORDERKEY FROM LINEITEM GROUP BY L\_ORDERKEY HAVING SUM(L\_QUANTITY) > 300) AND C\_CUSTKEY = O\_CUSTKEY AND O\_ORDERKEY = L\_ORDERKEY GROUP BY C\_NAME, C\_CUSTKEY, O\_ORDERKEY, O\_ORDERDATE, O\_TOTALPRICE ORDER BY O\_TOTALPRICE DESC, O\_ORDERDATE

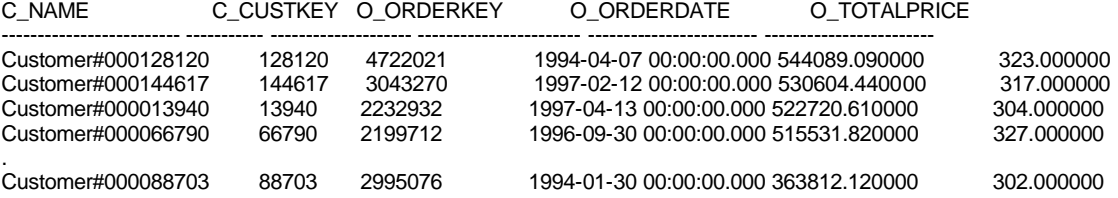

(57 row(s) affected)

#### **/\* TPC\_H Query 19 - Discounted Revenue \*/**

SELECT SUM(L\_EXTENDEDPRICE\* (1 - L\_DISCOUNT)) AS REVENUE FROM LINEITEM, PART

WHERE (P\_PARTKEY = L\_PARTKEY AND P\_BRAND = 'Brand#12' AND P\_CONTAINER IN ( 'SM CASE', 'SM BOX', 'SM PACK', 'SM PKG') AND L\_QUANTITY >= 1 AND L\_QUANTITY <= 1 + 10 AND P\_SIZE BETWEEN 1 AND 5 AND L\_SHIPMODE IN ('AIR', 'AIR REG') AND L\_SHIPINSTRUCT = 'DELIVER IN PERSON') OR (P\_PARTKEY = L\_PARTKEY AND P\_BRAND = 'Brand#23' AND P\_CONTAINER IN ( 'MED BAG', 'MED BOX', 'MED PKG', 'MED PACK') AND L\_QUANTITY >= 10 AND L\_QUANTITY <= 10 + 10 AND P\_SIZE BETWEEN 1 AND 10 AND L\_SHIPMODE IN ('AIR', 'AIR REG') AND L\_SHIPINSTRUCT = 'DELIVER IN PERSON') OR (P\_PARTKEY = L\_PARTKEY AND P\_BRAND = 'Brand#34' AND P\_CONTAINER IN ( 'LG CASE', 'LG BOX', 'LG PACK', 'LG PKG') AND L\_QUANTITY >= 20 AND L\_QUANTITY <= 20 + 10 AND P\_SIZE BETWEEN 1 AND 15 AND L\_SHIPMODE IN ('AIR', 'AIR REG') AND L\_SHIPINSTRUCT = 'DELIVER IN PERSON')

REVENUE

------------------------ 3083843.057800 (1 row(s) affected)

#### **/\* TPC\_H Query 20 - Potential Part Promotion \*/**

SELECT S\_NAME, S\_ADDRESS FROM SUPPLIER, NATION WHERE S\_SUPPKEY IN ( SELECT PS\_SUPPKEY FROM PARTSUPP WHERE PS\_PARTKEY in (SELECT P\_PARTKEY FROM PART WHERE P\_NAME like 'forest%%') AND PS\_AVAILQTY (SELECT 0.5 \* sum(L\_QUANTITY) FROM LINEITEM WHERE L\_PARTKEY = PS\_PARTKEY AND L\_SUPPKEY = PS\_SUPPKEY AND L\_SHIPDATE >= '1994-01-01' AND L\_SHIPDATE < dateadd(yy,1,'1994-01-01')) AND S\_NATIONKEY = N\_NATIONKEY AND N\_NAME = 'CANADA' ORDER BY S\_NAME

#### S\_NAME S\_ADDRESS

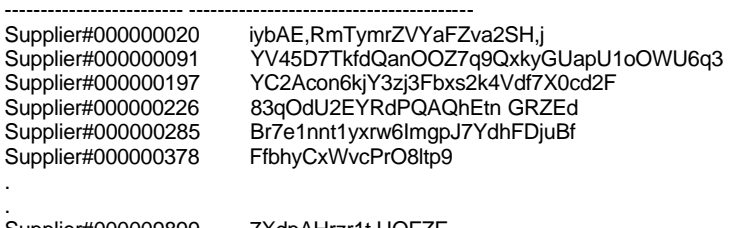

Supplier#000009899 7XdpAHrzr1t,UQFZE<br>Supplier#000009974 7wJ,J5DKcxSU4Kp1 7wJ,J5DKcxSU4Kp1cQLpbcAvB5AsvKT

(204 row(s) affected)

**/\* TPC\_H Query 21 - Suppliers Who Kept Orders Waiting \*/** SELECT TOP 100 S\_NAME, COUNT(\*) AS NUMWAIT FROM SUPPLIER, LINEITEM L1, ORDERS, NATION WHERE S\_SUPPKEY = L1.L\_SUPPKEY AND O\_ORDERKEY = L1.L\_ORDERKEY AND O\_ORDERSTATUS = 'F' AND L1.L\_RECEIPTDATE> L1.L\_COMMITDATE AND EXISTS (SELECT \* FROM LINEITEM L2 WHERE L2.L\_ORDERKEY = L1.L\_ORDERKEY AND L2.L\_SUPPKEY <> L1.L\_SUPPKEY) AND NOT EXISTS (SELECT \* FROM LINEITEM L3 WHERE L3.L\_ORDERKEY = L1.L\_ORDERKEY AND L3.L\_SUPPKEY <> L1.L\_SUPPKEY AND L3.L\_RECEIPTDATE > L3.L\_COMMITDATE) AND S\_NATIONKEY = N\_NATIONKEY AND N\_NAME = 'SAUDI ARABIA' GROUP BY S\_NAME

ORDER BY NUMWAIT DESC, S\_NAME

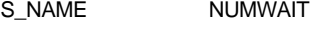

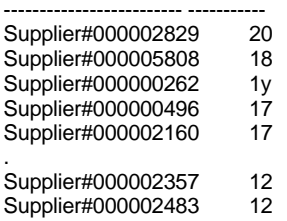

(100 row(s) affected)

#### **/\* TPC\_H Query 22 - Global Sales Opportunity \*/**

SELECT CNTRYCODE, COUNT(\*) AS NUMCUST, SUM(C\_ACCTBAL) AS TOTACCTBAL FROM (SELECT SUBSTRING(C\_PHONE,1,2) AS CNTRYCODE, C\_ACCTBAL

FROM CUSTOMER WHERE SUBSTRING(C\_PHONE,1,2) IN ('13', '31', '23', '29', '30', '18', '17') AND C\_ACCTBAL > (SELECT AVG(C\_ACCTBAL) FROM CUSTOMER WHERE C\_ACCTBAL > 0.00 AND SUBSTRING(C\_PHONE,1,2) IN ('13', '31', '23', '29', '30', '18', '17')) AND NOT EXISTS ( SELECT \* FROM ORDERS WHERE O\_CUSTKEY = C\_CUSTKEY)) AS CUSTSALE GROUP BY CNTRYCODE

ORDER BY CNTRYCODE

#### CNTRYCODE NUMCUST TOTACCTBAL

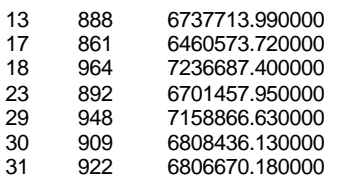

--------- ----------- ------------------------

(7 row(s) affected)

# **Appendix D: Seeds and Query Substitution Parameters**

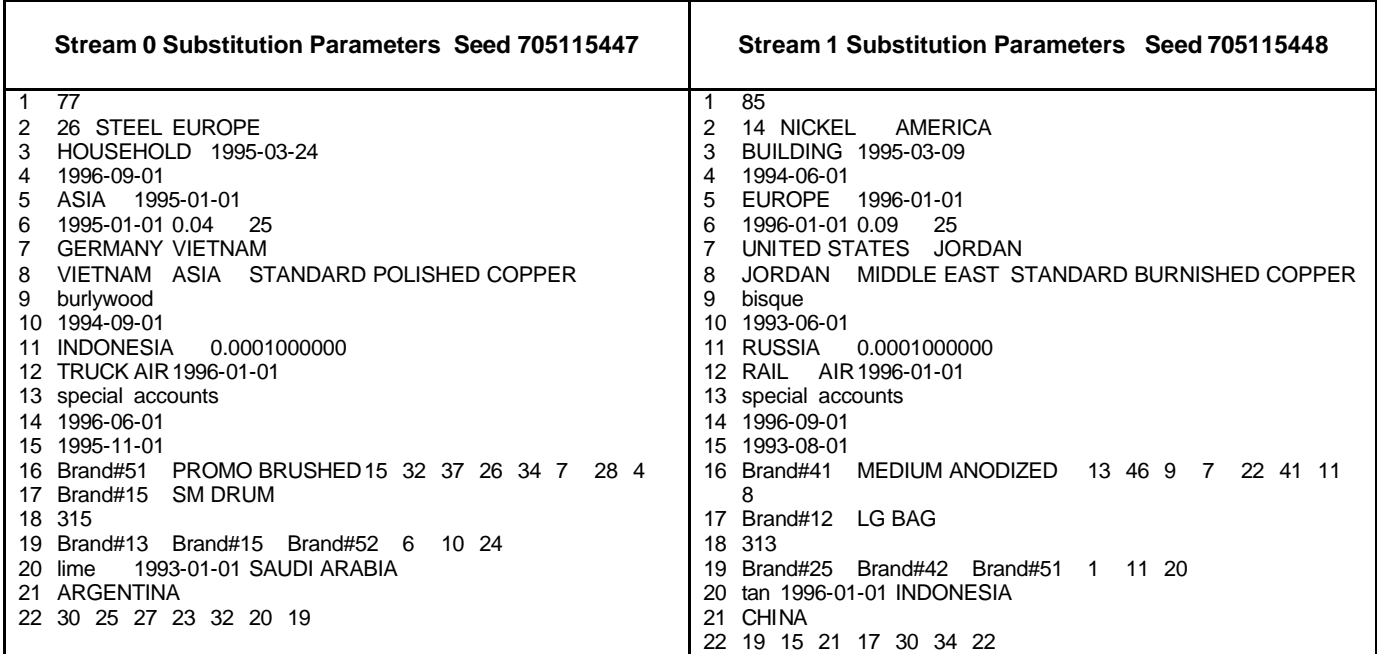

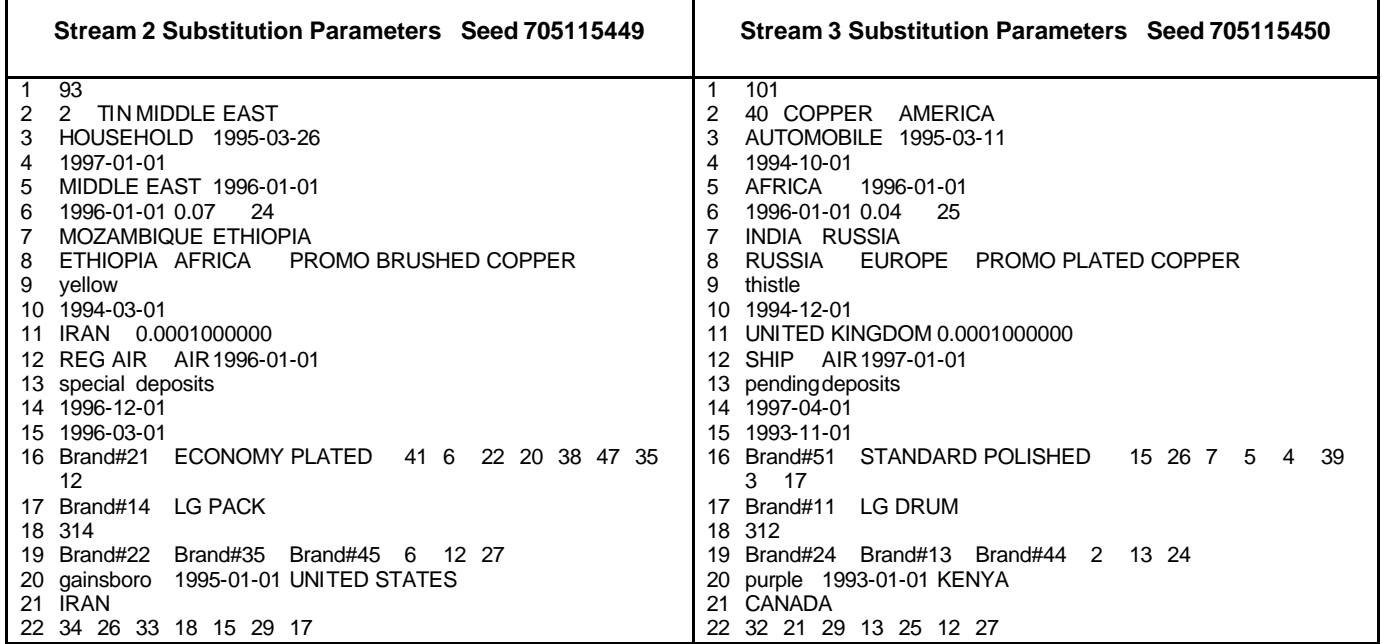

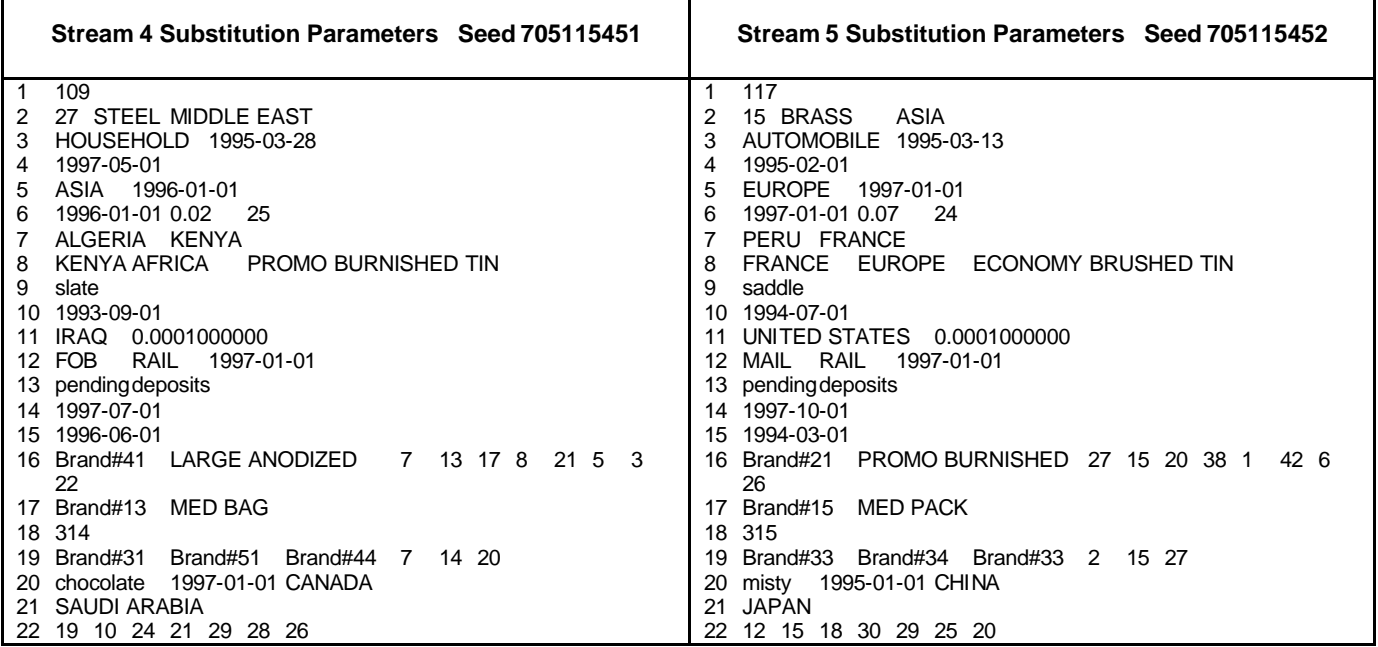

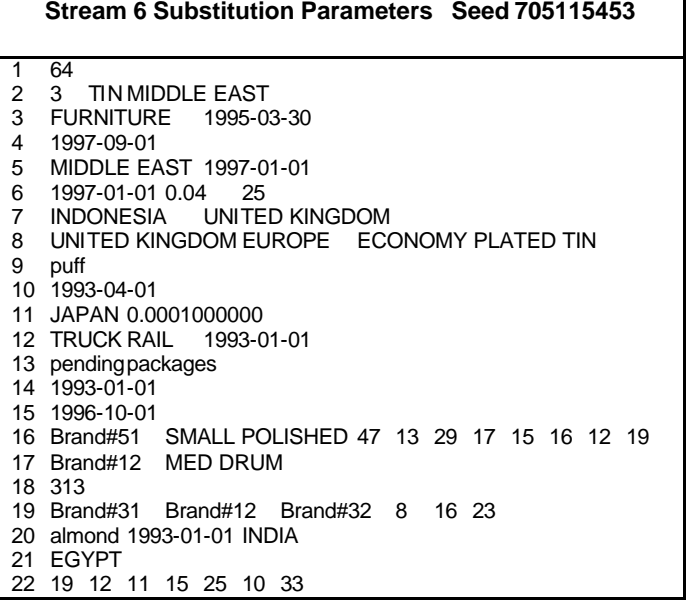

# **Appendix E: Refresh Function Source Code**

# **RF1**

```
IF exists (SELECT name FROM sysobjects WHERE name = 'RF1')
   DROP PROCEDURE RF1
GO
--
-- Create a stored RefreshInsert procedure which will catch the deadlock 
-- victim abort and restart the insert transaction.
--
CREATE PROCEDURE RF1 
    @current_execution INTEGER, @insert_sets INTEGER, @parallel_executions INTEGER, @total_executions INTEGER
AS
BEGIN
DECLARE @startdate DATE
DECLARE @enddate DATE
DECLARE @edate DATE
DECLARE @rangeStart INTEGER
DECLARE @rangeSize INTEGER
DECLARE @range INTEGER
DECLARE @success INTEGER
DECLARE @index INTEGER
DECLARE @div INTEGER
DECLARE @mod INTEGER
DECLARE @skip INTEGER
DECLARE @i INTEGER
DECLARE @rangeSum INTEGER
DECLARE @totRangeSize INTEGER
DECLARE @stmt NCHAR(1000)
DECLARE @orderSql NCHAR(1000)
DECLARE @liSql NCHAR(1000)
DECLARE @ErrorMessage NVARCHAR(4000)
DECLARE @ErrorNumber INT
DECLARE @ErrorSeverity INT
DECLARE @ErrorState INT
DECLARE @ErrorLine INT
DECLARE @ErrorProcedure NVARCHAR(200)
SET @skip = @total_executions/@parallel_executions
SET @div = (@current_execution - 1)/@parallel_executions
SET @mod = (@current_execution - 1) - @div * @parallel_executions
SET @index = @mod*@skip + @div + 1
--
-- Get the range for this execution
--
SET @stmt = N'SELECT @sdate = dateadd(day,-1,cast(min(O_ORDERDATE) as date)), @edate = max(O_ORDERDATE) 
       FROM NEWORDERS'
EXEC sp_executesql @stmt,N'@sdate date output, @edate date output',@startdate output, @enddate output
-- SELECT 'CurrExec:'+cast(@current_execution as varchar(200)) +','+cast(scheduler_id as varchar(200)) as [sched] from 
sys.dm_exec_requests where session_id=@@spid
IF (@total_executions > @parallel_executions)
   BEGIN
   SET @div = (@index-1)/@skip
   SET @mod = (@index-1) - @div * @skip
   --SET @rangeSize = datediff(day, @startdate, cast(@enddate as date))/@parallel_executions + 1
   SET @rangeSize = ((@div+1) * datediff(day, @startdate, cast(@enddate as date)))/@parallel_executions - (@div * datediff(day, 
@startdate, cast(@enddate as date)))/@parallel_executions
    SET @totRangeSize = @rangeSize
   SET @rangeSum = 0
   --SET @rangeStart = @div * @rangeSize
   SET @rangeStart = (@div * datediff(day, @startdate, cast(@enddate as date)))/@parallel_executions
```

```
SET @i = @mod
   while (\mathcal{Q}i > 0)BEGIN
       SET @rangeSize = (@totRangeSize - @rangeSum)/2
       SET @rangeSum = @rangeSum + @rangeSize
       SET @rangeStart = @rangeStart + @rangeSize
       SET @insert_sets = @insert_sets/2
       SET @i = @i - 1
       end
   IF (@mod + 1 = @skip) -- last allocation
       SET @rangeSize = @totRangeSize - @rangeSum
   ELSE
       SET @rangeSize = (@totRangeSize - @rangeSum)/2
   IF (@rangeSize < 0)
       SET @rangeSize = 0
   IF (@insert_sets <= 0)
       SET @insert_sets = 1
   end
ELSE
   BEGIN
   SET @rangeSize = (@current_execution * datediff(day, @startdate, cast(@enddate as date)))/@total_executions - ((@current_execution-
1) * datediff(day, @startdate, cast(@enddate as date)))/@total_executions
   SET @rangeStart = ((@current_execution-1) * datediff(day, @startdate, cast(@enddate as date)))/@total_executions
   end
SET @startdate = dateadd(day, @rangeStart, cast(@startdate as date))
IF (@index < @total_executions)
   SET @enddate = dateadd(day, @rangeSize, cast(@startdate as date))
SET @range = datediff(day, @startdate, cast(@enddate as date)) / @insert_sets
--
-- This handles the case when the max-min/insert_sets is less that 1
--
IF @range = 0
   SET @range = 1
--
-- Generate the two insert statements
--
SET @edate = dateadd(day, @range, cast(@startdate as date))
SET @orderSql = N'INSERT INTO ORDERS (O_ORDERKEY, O_CUSTKEY, O_ORDERSTATUS, O_TOTALPRICE,
                  O_ORDERDATE, O_ORDERPRIORITY, O_CLERK, O_SHIPPRIORITY, O_COMMENT)
          (SELECT O_ORDERKEY, O_CUSTKEY, O_ORDERSTATUS, O_TOTALPRICE,
                  O_ORDERDATE, O_ORDERPRIORITY, O_CLERK, O_SHIPPRIORITY, O_COMMENT
           FROM NEWORDERS
           WHERE O_ORDERDATE > @startdate AND O_ORDERDATE <= @edate)
          option (loop join,MaxDop 1)'
SET @liSql = N'INSERT INTO LINEITEM (L_ORDERKEY,L_PARTKEY,L_SUPPKEY,L_LINENUMBER,L_QUANTITY,
              L_EXTENDEDPRICE, L_DISCOUNT, L_TAX, L_RETURNFLAG, L_LINESTATUS,
              L_SHIPDATE, L_COMMITDATE, L_RECEIPTDATE, L_SHIPINSTRUCT, L_SHIPMODE, L_COMMENT)
          (SELECT L_ORDERKEY,L_PARTKEY,L_SUPPKEY,L_LINENUMBER,L_QUANTITY,
              L_EXTENDEDPRICE, L_DISCOUNT, L_TAX, L_RETURNFLAG, L_LINESTATUS,
              L_SHIPDATE, L_COMMITDATE, L_RECEIPTDATE, L_SHIPINSTRUCT, L_SHIPMODE, L_COMMENT
           FROM NEWLINEITEM, NEWORDERS
           WHERE L_ORDERKEY = O_ORDERKEY AND O_ORDERDATE > @startdate AND 
                 O_ORDERDATE <= @edate)
          option (loop join,MaxDop 1)'
--
-- Loop through the order keys inserting sets into the 
-- ORDERS and LINTEITEM tables
--
WHILE @startdate < @enddate
   BEGIN
    --
    -- Insert into ORDERS and LINEITEM tables
    --
   INSERT_TRANS:
   SET @success = 1
   BEGIN TRANSACTION
   BEGIN TRY
```

```
EXEC sp_executesql @orderSql, N'@startdate date, @edate date', @startdate, @edate
       EXEC sp_executesql @liSql, N'@startdate date, @edate date', @startdate, @edate
   END TRY
   BEGIN CATCH
       SET @success = 0
       IF (error_number() = 1205) -- deadlock victim
          BEGIN
          PRINT 'Insert deadlock - restarting RF1'
          IF (@@trancount>0)
              ROLLBACK TRANSACTION
          END
       ELSE<br>BEGIN
                         -- not a deadlock
          PRINT ERROR_MESSAGE()
          SELECT \quad \textcircled{eErrorNumber} = ERROR_NUMBER(),@ErrorSeverity = ERROR_SEVERITY(),
               @ErrorState = ERROR_STATE(),
               @ErrorLine = ERROR_LINE(),
               @ErrorProcedure = ISNULL(ERROR_PROCEDURE(), '-');
          SELECT @ErrorMessage = N'Error %%d, Level %%d, State %%d, Procedure %%s, Line %%d, ' + 
                                    'Message: '+ ERROR_MESSAGE();
          IF (@@trancount>0)
              ROLLBACK TRANSACTION
          RAISERROR 
                (
               @ErrorMessage, 
               @ErrorSeverity, 
               1, 
               @ErrorNumber, -- parameter: original error number.
               @ErrorSeverity, -- parameter: original error severity.
               @ErrorState, -- parameter: original error state.
               @ErrorProcedure, -- parameter: original error procedure name.
               @ErrorLine -- parameter: original error line number.
               );
           END
   END CATCH
   IF (@success = 0) -- deadlock - redo the inserts
       GOTO INSERT_TRANS
   COMMIT TRANSACTION
   SET @startdate = @edate
   SET @edate = dateadd(day, @range, cast(@edate as date))
   IF (@edate > @enddate)
       SET @edate = @enddate
   END
END
```
GO

# **RF2**

```
IF exists (SELECT name FROM sysobjects WHERE name = 'RF2')
   DROP PROCEDURE RF2
GO
--
-- Create a stored Refresh Delete procedure which will catch the deadlock 
-- victim abort and restart the delete transaction.
--
CREATE PROCEDURE RF2 
    @current_execution INTEGER, @delete_sets INTEGER, @parallel_executions INTEGER, @total_executions INTEGER
AS
BEGIN
DECLARE @startdate DATE
DECLARE @enddate DATE
DECLARE @edate DATE
DECLARE @rangeStart INTEGER
DECLARE @rangeSize INTEGER
DECLARE @range INTEGER
declare @success INTEGER
declare @index INTEGER
declare @div INTEGER
declare @mod INTEGER
declare @skip INTEGER
declare @i INTEGER
declare @rangeSum INTEGER
declare @totRangeSize INTEGER
declare @sql NCHAR(1000)
declare @orderSql NCHAR(1000)
declare @liSql NCHAR(1000)
DECLARE @ErrorMessage NVARCHAR(4000)
DECLARE @ErrorNumber INT
DECLARE @ErrorSeverity INT<br>DECLARE @ErrorState INT
DECLARE @ErrorState
DECLARE @ErrorLine INT
DECLARE @ErrorProcedure NVARCHAR(200)
SET @skip = @total_executions/@parallel_executions
SET @div = floor((@current_execution-1)/@parallel_executions)
SET @mod = (@current_execution - 1) - @div * @parallel_executions
SET @index = @mod*@skip + @div + 1
SET @sql = N'SELECT @sdate = dateadd(day,-1,cast(min(O_ORDERDATE) as date)), @edate = max(O_ORDERDATE) 
       FROM MOD_OLDORDERS'
EXEC sp_executesql @sql,N'@sdate date output, @edate date output',@startdate output, @enddate output
-- SELECT 'CurrExec:'+cast(@current_execution as varchar(200)) +','+cast(scheduler_id as varchar(200)) as [sched] from 
sys.dm_exec_requests where session_id=@@spid
IF (@total_executions > @parallel_executions)
   BEGIN
   SET @div = (@index-1)/@skip
   SET @mod = (@index-1) - @div * @skip
   --SET @rangeSize = datediff(day, @startdate, cast(@enddate as date))/@parallel_executions + 1
   SET @rangeSize = ((@div+1) * datediff(day, @startdate, cast(@enddate as date)))/@parallel_executions - (@div * datediff(day, 
@startdate, cast(@enddate as date)))/@parallel_executions
   SET @totRangeSize = @rangeSize
   SET @rangeSum = 0
   --SET @rangeStart = @div * @rangeSize
   SET @rangeStart = (@div * datediff(day, @startdate, cast(@enddate as date)))/@parallel_executions
   SET @i = @mod
   WHILE (@i > 0)BEGIN
       SET @rangeSize = (@totRangeSize - @rangeSum)/2
       SET @rangeSum = @rangeSum + @rangeSize
       SET @rangeStart = @rangeStart + @rangeSize
       SET @delete_sets = @delete_sets/2
       SET @i = @i - 1
```
END

```
IF (\mathbb{Q} \text{ mod } + 1 = \mathbb{Q} \text{ skip}) -- last allocation
       SET @rangeSize = @totRangeSize - @rangeSum
   ELSE
       SET @rangeSize = (@totRangeSize - @rangeSum)/2
   IF (@rangeSize < 0)
       SET @rangeSize = 0
   IF (@delete_sets <= 0)
       SET @delete_sets = 1
   FND
ELSE
   BEGIN
   SET @rangeSize = (@current_execution * datediff(day, @startdate, cast(@enddate as date)))/@total_executions - ((@current_execution-
1) * datediff(day, @startdate, cast(@enddate as date)))/@total_executions
   SET @rangeStart = ((@current_execution-1) * datediff(day, @startdate,cast(@enddate as date)))/@total_executions
   END
SET @startdate = dateadd(day, @rangeStart,cast(@startdate as date))
IF (@index < @total_executions)
   SET @enddate = dateadd(day, @rangeSize, cast(@startdate as date))
SET @range = datediff(day, @startdate, cast(@enddate as date)) / @delete_sets
--
-- This handles the case when the max-min/delete_sets is less that 1
--
IF @range = 0
   SET @range = 1
--
-- Loop through the order keys deleting sets from orders 
-- and lineitem tables
--
SET @edate = dateadd(day, @range, cast(@startdate as date))
SET @liSql = N'DELETE FROM LINEITEM WHERE L_ORDERKEY in 
           (SELECT O_ORDERKEY FROM MOD_OLDORDERS 
           WHERE O_ORDERDATE > @startdate AND O_ORDERDATE <= @edate)
          option (loop join,MaxDop 1)'
SET @orderSql = N'DELETE FROM ORDERS WHERE O_ORDERKEY in
          (SELECT O_ORDERKEY FROM MOD_OLDORDERS
           WHERE O_ORDERDATE > @startdate AND O_ORDERDATE <= @edate)
          option (loop join,MaxDop 1)'
WHILE @startdate < @enddate
   BEGIN
   DELETE_TRANS:
   SET @success = 1
   BEGIN TRANSACTION
   BEGIN TRY
       EXEC sp_executesql @liSql, N'@startdate date, @edate date', @startdate, @edate
       EXEC sp_executesql @orderSql, N'@startdate date, @edate date', @startdate, @edate
   END TRY
   BEGIN CATCH
       SET @success = 0
       IF (error_number() = 1205) -- deadlock victim
          BEGIN
          PRINT 'Insert deadlock - restarting RF2'
          IF (@@trancount>0)
              ROLLBACK TRANSACTION
          END
       ELSE
          BEGIN -- not a deadlock
          PRINT ERROR_MESSAGE()
          SELECT @ErrorNumber = ERROR_NUMBER(),
               @ErrorSeverity = ERROR_SEVERITY(),
               @ErrorState = ERROR_STATE(),
               @ErrorLine = ERROR_LINE(),
               @ErrorProcedure = ISNULL(ERROR_PROCEDURE(), '-');
          SELECT @ErrorMessage = N'Error %%d, Level %%d, State %%d, Procedure %%s, Line %%d, ' + 
                                    'Message: '+ ERROR_MESSAGE();
          IF (@@trancount>0)
              ROLLBACK TRANSACTION
```

```
RAISERROR 
            (
            @ErrorMessage, 
            @ErrorSeverity, 
            1, 
            @ErrorNumber, -- parameter: original error number.
            @ErrorSeverity, -- parameter: original error severity.
            @ErrorState, -- parameter: original error state.
            @ErrorProcedure, -- parameter: original error procedure name.
            @ErrorLine -- parameter: original error line number.
           );
       END
END CATCH
IF (@success = 0) -- deadlock - redo the inserts
   GOTO DELETE_TRANS
COMMIT TRANSACTION
SET @startdate = @edate
SET @edate = dateadd(day, @range, cast(@edate as date))
IF (@edate > @enddate)
   SET @edate = @enddate
```
END

END

GO

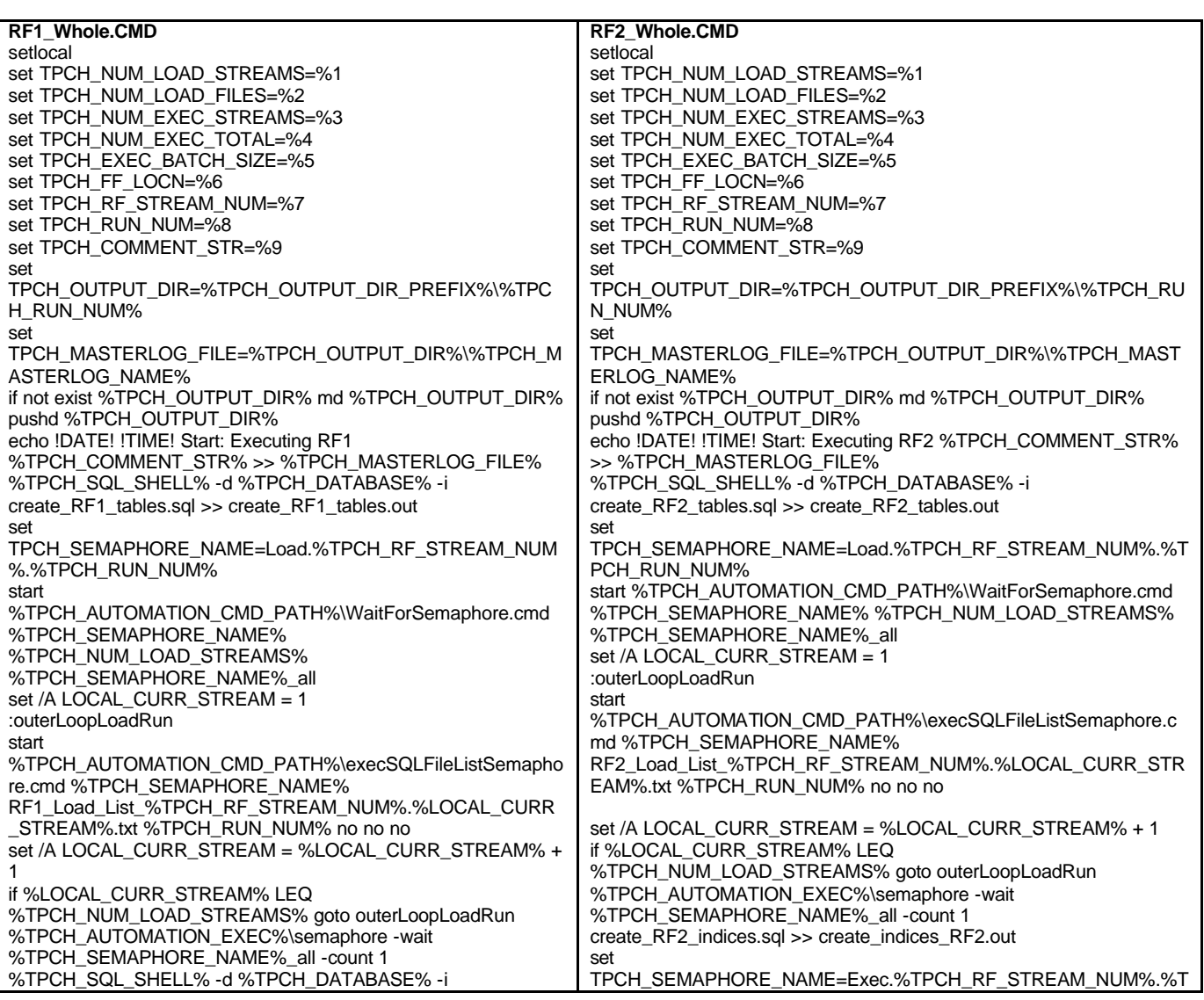

# HP TPC-H FULL DISCLOSURE REPORT © 2008 Hewlett-Packard Company. All rights reserved.

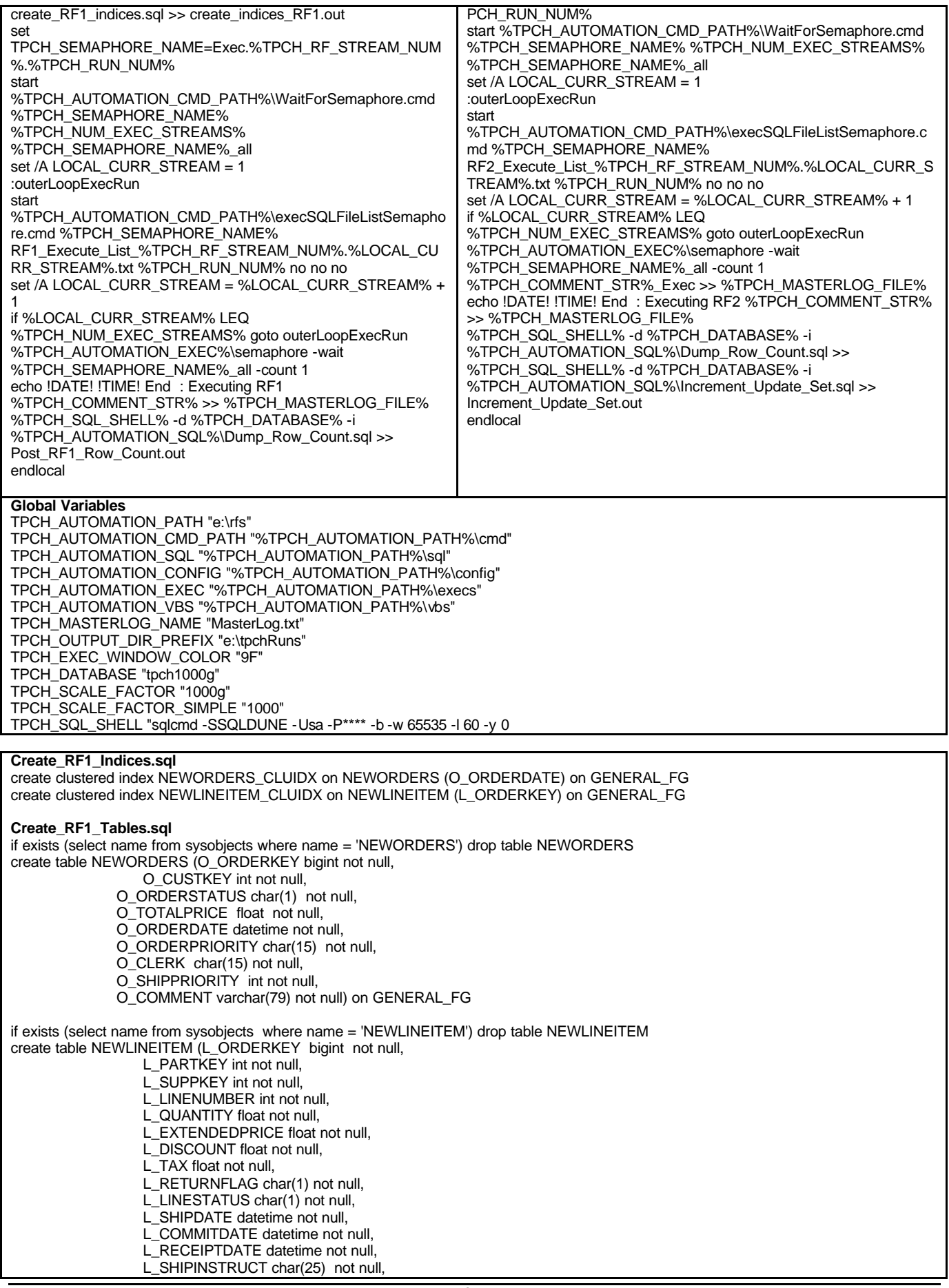

L\_SHIPMODE char(10 ) not null, L\_COMMENT varchar(44) not null) on GENERAL\_FG **Create\_RF2\_Indices.sql**  create clustered index MOD\_OLDORDERS\_CLUIDX on MOD\_OLDORDERS (O\_ORDERDATE) on GENERAL\_FG create index MOD\_OLDORDERS\_IDX on MOD\_OLDORDERS (O\_ORDERKEY) on GENERAL\_FG **Create\_RF2\_Tables.sql**  declare @segment integer declare @sql nchar(1000) if exists (select name from sysobjects where name = 'MOD\_OLDORDERS') drop table MOD\_OLDORDERS create table MOD\_OLDORDERS (O\_ORDERDATE datetime, O\_ORDERKEY bigint) set @segment = 1 while @segment <= \$(totalSegments) begin set @sql = 'if exists (select name from sysobjects where name = ''OLDORDERS\_' + RTRIM(CONVERT(varchar(30),@segment))+ ''') drop table OLDORDERS\_' + RTRIM(CONVERT(varchar(30),@segment)) exec sp\_executesql @sql set @sql = 'create table OLDORDERS\_' + RTRIM(CONVERT(varchar(30),@segment)) + '(O\_ORDERKEY int)' exec sp\_executesql @sql set @segment = @segment + 1 end **Execute\_RF1\_tmpl.sql** EXEC RF1 \$(currExec), \$(batchSize), \$(numParallelExecs), \$(totalExecs) **Execute\_RF2\_tmpl.sql**  EXEC RF2 \$(currExec), \$(batchSize), \$(numParallelExecs), \$(totalExecs) **Increment\_Update\_Set.sql**  UPDATE TPCH\_AUX\_TABLE SET updateset=updateset+1 go select \* from TPCH\_AUX\_TABLE go **Load\_RF1\_tmpl.sql**  print 'RF1 Load' declare @sql nchar(1000) declare @set integer select @set = updateset from TPCH\_AUX\_TABLE set @sql = 'bulk insert NEWLINEITEM from ''\$(ffLoc)\Lineitem.tbl.u' + RTRIM(CONVERT(varchar(30),@set))+ '.\$(partNo)'' with (FieldTerminator = ''|'', RowTerminator =''\n'',tablock)' exec sp\_executesql @sql set @sql = 'bulk insert NEWORDERS from "\$(ffLoc)\Orders.tbl.u' + RTRIM(CONVERT(varchar(30), @set)) + '.\$(partNo)" with (FieldTerminator = ''|'', RowTerminator =''\n'',tablock)' exec sp\_executesql @sql **Load\_RF2\_tmpl.sql** print 'RF2 Load' declare @set integer declare @sql nchar(1000) select @set = updateset from TPCH\_AUX\_TABLE set @sql = 'bulk insert OLDORDERS\_\$(partNo) from ''\$(ffLoc)\Delete.u' + RTRIM(CONVERT(varchar(30),@set)) + '.\$(partNo)'' with (RowTerminator =''|'',tablock)' exec sp\_executesql @sql insert into MOD\_OLDORDERS (O\_ORDERDATE, O\_ORDERKEY) (select B.O\_ORDERDATE, B.O\_ORDERKEY from OLDORDERS\_\$(partNo) A, ORDERS B where A.O\_ORDERKEY = B.O\_ORDERKEY) **Get\_Row\_Count.sql** select name, rowcnt from sysindexes where  $id = object$   $id('LINEITEM')$ select name, rowcnt from sysindexes where id = object\_id('ORDERS') **Script calls** RF1\_Whole 64 64 64 128 40 G:\mnt\ntfs 0 Run1 Run1\_Power RF1\_Whole 64 64 64 128 40 G:\mnt\ntfs 8 Run2 Run2\_Power RF2\_Whole 64 64 64 12840 G:\mnt\ntfs 0 Run1 Run1\_Power RF2\_Whole 64 64 64 12840 G:\mnt\ntfs 8 Run2 Run2\_Power RFStreams\_Run1 64 64 64 128 40 g:\mnt\ntfs 6 Run1 RFStreams\_Run2 64 64 64 128 40 g:\mnt\ntfs 14 Run2 **execSQLFileList.cmd** echo on set TPCH\_INPUT\_LIST=%1

set TPCH\_INPUT\_LIST\_DIR=%~dp1 set TPCH\_INPUT\_LIST\_NAME=%~n1 set TPCH\_RUN\_NUM=%2 set TPCH\_OUTPUT\_DIR=%TPCH\_OUTPUT\_DIR\_PREFIX%\%TPCH\_RUN\_NUM% set TPCH\_MASTERLOG\_FILE=%TPCH\_OUTPUT\_DIR%\%TPCH\_MASTERLOG\_NAME% set TPCH\_COLLECT\_SHOWPLAN=%3 set TPCH\_COLLECT\_PERFMON=%4 set TPCH\_WRITE\_TO\_MASTER=%5 if not exist %TPCH\_OUTPUT\_DIR% md %TPCH\_OUTPUT\_DIR% COLOR %TPCH\_EXEC\_WINDOW\_COLOR% for /F "tokens=1" %%i in (%TPCH\_INPUT\_LIST%) do ( set TPCH\_CURRENT\_FILE\_NAME=%%~nxi set TPCH\_CURRENT\_FILE=%TPCH\_INPUT\_LIST\_DIR%\%%~nxi set TPCH\_CURRENT\_OUTPUT\_FILE=%TPCH\_OUTPUT\_DIR%\%%~ni.out set TPCH\_EXEC\_FILE=!TPCH\_CURRENT\_FILE! if not exist !TPCH\_CURRENT\_FILE! goto :missingfile title %%~ni if /i '%TPCH\_WRITE\_TO\_MASTER%'=='yes' ( echo !DATE! !TIME! Start: Executing !TPCH\_CURRENT\_FILE! >> %TPCH\_MASTERLOG\_FILE% ) set ERRORLEVEL=0 %TPCH\_SQL\_SHELL% -d %TPCH\_DATABASE% -i !TPCH\_EXEC\_FILE! -o !TPCH\_CURRENT\_OUTPUT\_FILE! echo %ERRORLEVEL% if not errorlevel 0 goto :errorexit if /i '%TPCH\_WRITE\_TO\_MASTER%'=='yes' ( echo !DATE! !TIME! End : Executing !TPCH\_CURRENT\_FILE! >> %TPCH\_MASTERLOG\_FILE% ) ) goto finish :errorexit echo Program returned with error when executing %TPCH\_CURRENT\_FILE% goto finish :missingfile echo File %TPCH\_CURRENT\_FILE% missing goto finish :finish endlocal **execSQLFileListSemaphore** setlocal set TPCH\_SEMAPHORE\_NAME=%1 shift call %TPCH\_AUTOMATION\_CMD\_PATH%\execSQLFileList %1 %2 %3 %4 %5 %6 %7 %8 %9 %TPCH\_AUTOMATION\_EXEC%\semaphore -release %TPCH\_SEMAPHORE\_NAME% exit endlocal **RFStreams\_Run1.cmd** setlocal set TPCH\_NUM\_LOAD\_STREAMS=%1 set TPCH\_NUM\_LOAD\_FILES=%2 set TPCH\_NUM\_EXEC\_STREAMS=%3 set TPCH\_NUM\_EXEC\_TOTAL=%4 set TPCH\_EXEC\_BATCH\_SIZE=%5 set TPCH\_FF\_LOCN=%6 set TPCH\_NUM\_RF\_STREAMS=%7 set TPCH\_RUN\_NUM=%8 set TPCH\_OUTPUT\_DIR=%TPCH\_OUTPUT\_DIR\_PREFIX%\%TPCH\_RUN\_NUM% set TPCH\_MASTERLOG\_FILE=%TPCH\_OUTPUT\_DIR%\%TPCH\_MASTERLOG\_NAME% if not exist %TPCH\_OUTPUT\_DIR% md %TPCH\_OUTPUT\_DIR% pushd %TPCH\_OUTPUT\_DIR% set /A LOCAL\_CURR\_STREAM = 1 :outerRFLoop call %TPCH\_AUTOMATION\_CMD\_PATH%\RF1\_Whole.cmd %TPCH\_NUM\_LOAD\_STREAMS% %TPCH\_NUM\_LOAD\_FILES% %TPCH\_NUM\_EXEC\_STREAMS% %TPCH\_NUM\_EXEC\_TOTAL% %TPCH\_EXEC\_BATCH\_SIZE% %TPCH\_FF\_LOCN% %LOCAL\_CURR\_STREAM% %TPCH\_RUN\_NUM% Throughput\_RF1\_Stream%LOCAL\_CURR\_STREAM% call %TPCH\_AUTOMATION\_CMD\_PATH%\RF2\_Whole.cmd %TPCH\_NUM\_LOAD\_STREAMS% %TPCH\_NUM\_LOAD\_FILES% %TPCH\_NUM\_EXEC\_STREAMS% %TPCH\_NUM\_EXEC\_TOTAL% %TPCH\_EXEC\_BATCH\_SIZE% %TPCH\_FF\_LOCN% %LOCAL\_CURR\_STREAM% %TPCH\_RUN\_NUM% Throughput\_RF2\_Stream%LOCAL\_CURR\_STREAM% set /A LOCAL\_CURR\_STREAM = %LOCAL\_CURR\_STREAM% + 1 if %LOCAL\_CURR\_STREAM% LEQ %TPCH\_NUM\_RF\_STREAMS% goto outerRFLoop endlocal **RFStreams\_Run2** setlocal set TPCH\_NUM\_LOAD\_STREAMS=%1 set TPCH\_NUM\_LOAD\_FILES=%2 set TPCH\_NUM\_EXEC\_STREAMS=%3

set TPCH\_NUM\_EXEC\_TOTAL=%4 set TPCH\_EXEC\_BATCH\_SIZE=%5 set TPCH\_FF\_LOCN=%6 set TPCH\_NUM\_RF\_STREAMS=%7 set TPCH\_RUN\_NUM=%8 set TPCH\_OUTPUT\_DIR=%TPCH\_OUTPUT\_DIR\_PREFIX%\%TPCH\_RUN\_NUM% set TPCH\_MASTERLOG\_FILE=%TPCH\_OUTPUT\_DIR%\%TPCH\_MASTERLOG\_NAME% if not exist %TPCH\_OUTPUT\_DIR% md %TPCH\_OUTPUT\_DIR% pushd %TPCH\_OUTPUT\_DIR% set /A LOCAL\_CURR\_STREAM = 9 :outerRFLoop call %TPCH\_AUTOMATION\_CMD\_PATH%\RF1\_Whole.cmd %TPCH\_NUM\_LOAD\_STREAMS% %TPCH\_NUM\_LOAD\_FILES% %TPCH\_NUM\_EXEC\_STREAMS% %TPCH\_NUM\_EXEC\_TOTAL% %TPCH\_EXEC\_BATCH\_SIZE% %TPCH\_FF\_LOCN% %LOCAL\_CURR\_STREAM% %TPCH\_RUN\_NUM% Throughput\_RF1\_Stream%LOCAL\_CURR\_STREAM% call %TPCH\_AUTOMATION\_CMD\_PATH%\RF2\_Whole.cmd %TPCH\_NUM\_LOAD\_STREAMS% %TPCH\_NUM\_LOAD\_FILES% %TPCH\_NUM\_EXEC\_STREAMS% %TPCH\_NUM\_EXEC\_TOTAL% %TPCH\_EXEC\_BATCH\_SIZE% %TPCH\_FF\_LOCN% %LOCAL\_CURR\_STREAM% %TPCH\_RUN\_NUM% Throughput\_RF2\_Stream%LOCAL\_CURR\_STREAM% set /A LOCAL\_CURR\_STREAM = %LOCAL\_CURR\_STREAM% + 1 if %LOCAL\_CURR\_STREAM% LEQ %TPCH\_NUM\_RF\_STREAMS% goto outerRFLoop endlocal **WaitForSemaphore.cmd** setlocal set TPCH\_Group=%1 set waitcount=%2 set TPCH\_Sentinel=%3 %TPCH\_AUTOMATION\_EXEC%\semaphore -wait %TPCH\_Group% -count %waitcount% %TPCH\_AUTOMATION\_EXEC%\semaphore -release %TPCH\_Sentinel% exit endlocal **Call\_Create\_RFStreams.cmd** Create-RFStreams 64 64 64 128 40 g:\mnt\ntfs 15 Run1 7 **Create-RF1\_Whole** setlocal set TPCH\_NUM\_LOAD\_STREAMS=%1 set TPCH\_NUM\_LOAD\_FILES=%2 set TPCH\_NUM\_EXEC\_STREAMS=%3 set TPCH\_NUM\_EXEC\_TOTAL=%4 set TPCH\_EXEC\_BATCH\_SIZE=%5 set TPCH\_FF\_LOCN=%6 set TPCH\_RF\_STREAM\_NUM=%7 set /a TPCH\_UPDATESET=%TPCH\_RF\_STREAM\_NUM% + 1 set TPCH\_RUN\_NUM=%8 set TPCH\_COMMENT\_STR=%9 set TPCH\_FF\_LOCN=%TPCH\_FF\_LOCN%\%TPCH\_UPDATESET%\rf128 set TPCH\_OUTPUT\_DIR=%TPCH\_OUTPUT\_DIR\_PREFIX%\%TPCH\_RUN\_NUM% set TPCH\_MASTERLOG\_FILE=%TPCH\_OUTPUT\_DIR%\%TPCH\_MASTERLOG\_NAME% if not exist %TPCH\_OUTPUT\_DIR% md %TPCH\_OUTPUT\_DIR% pushd %TPCH\_OUTPUT\_DIR% if not exist Create\_RF1\_Tables.sql copy %TPCH\_AUTOMATION\_SQL%\RF\_templ\Create\_RF1\_Tables.sql if not exist Create\_RF1\_Indices.sql copy %TPCH\_AUTOMATION\_SQL%\RF\_templ\Create\_RF1\_Indices.sql set /A LOCAL\_CURR\_STREAM = 1 :outerLoopLoadCreate set /A LOCAL\_CURR\_LOAD = %LOCAL\_CURR\_STREAM% if exist (RF1\_Load\_List\_%TPCH\_RF\_STREAM\_NUM%.%LOCAL\_CURR\_STREAM%.txt) del RF1\_Load\_List\_%TPCH\_RF\_STREAM\_NUM%.%LOCAL\_CURR\_STREAM%.txt :innerLoopLoadCreate echo :setvar ffLoc %TPCH\_FF\_LOCN% > load\_RF1\_input.%TPCH\_RF\_STREAM\_NUM%.%LOCAL\_CURR\_LOAD%.sql echo :setvar partNo %LOCAL\_CURR\_LOAD% >> load\_RF1\_input.%TPCH\_RF\_STREAM\_NUM%.%LOCAL\_CURR\_LOAD%.sql type %TPCH\_AUTOMATION\_SQL%\RF\_templ\Load\_RF1\_tmpl.sql >> load\_RF1\_input.%TPCH\_RF\_STREAM\_NUM%.%LOCAL\_CURR\_LOAD%.sql echo load\_RF1\_input.%TPCH\_RF\_STREAM\_NUM%.%LOCAL\_CURR\_LOAD%.sql >> RF1\_Load\_List\_%TPCH\_RF\_STREAM\_NUM%.%LOCAL\_CURR\_STREAM%.txt set /A LOCAL\_CURR\_LOAD = %LOCAL\_CURR\_LOAD% + %TPCH\_NUM\_LOAD\_STREAMS% if %LOCAL\_CURR\_LOAD% LEQ %TPCH\_NUM\_LOAD\_FILES% goto innerLoopLoadCreate set /A LOCAL\_CURR\_STREAM = %LOCAL\_CURR\_STREAM% + 1 if %LOCAL\_CURR\_STREAM% LEQ %TPCH\_NUM\_LOAD\_STREAMS% goto outerLoopLoadCreate set /A LOCAL\_CURR\_STREAM = 1 :outerLoopExecCreate set /A LOCAL\_CURR\_EXEC = %LOCAL\_CURR\_STREAM% if exist (RF1\_Execute\_List\_%TPCH\_RF\_STREAM\_NUM%.%LOCAL\_CURR\_STREAM%.txt) del RF1\_Execute\_List\_%TPCH\_RF\_STREAM\_NUM%.%LOCAL\_CURR\_STREAM%.txt :innerLoopExecCreate echo :setvar currExec %LOCAL\_CURR\_EXEC% exec\_RF1\_input.%TPCH\_RF\_STREAM\_NUM%.%LOCAL\_CURR\_EXEC%.sql echo :setvar batchSize %TPCH\_EXEC\_BATCH\_SIZE% >>

exec\_RF1\_input.%TPCH\_RF\_STREAM\_NUM%.%LOCAL\_CURR\_EXEC%.sql echo :setvar numParallelExecs %TPCH\_NUM\_EXEC\_STREAMS% >> exec\_RF1\_input.%TPCH\_RF\_STREAM\_NUM%.%LOCAL\_CURR\_EXEC%.sql echo :setvar totalExecs %TPCH\_NUM\_EXEC\_TOTAL% >> exec\_RF1\_input.%TPCH\_RF\_STREAM\_NUM%.%LOCAL\_CURR\_EXEC%.sql type %TPCH\_AUTOMATION\_SQL%\RF\_templ\Execute\_RF1\_tmpl.sql>> exec\_RF1\_input.%TPCH\_RF\_STREAM\_NUM%.%LOCAL\_CURR\_EXEC%.sql echo exec\_RF1\_input.%TPCH\_RF\_STREAM\_NUM%.%LOCAL\_CURR\_EXEC%.sql >> RF1\_Execute\_List\_%TPCH\_RF\_STREAM\_NUM%.%LOCAL\_CURR\_STREAM%.txt set /A LOCAL\_CURR\_EXEC = %LOCAL\_CURR\_EXEC% + %TPCH\_NUM\_EXEC\_STREAMS% if %LOCAL\_CURR\_EXEC% LEQ %TPCH\_NUM\_EXEC\_TOTAL% goto innerLoopExecCreate set /A LOCAL\_CURR\_STREAM = %LOCAL\_CURR\_STREAM% + 1 if %LOCAL\_CURR\_STREAM% LEQ %TPCH\_NUM\_EXEC\_STREAMS% goto outerLoopExecCreate endlocal **Create-RF2\_Whole.cmd** setlocal set TPCH\_NUM\_LOAD\_STREAMS=%1 set TPCH\_NUM\_LOAD\_FILES=%2 set TPCH\_NUM\_EXEC\_STREAMS=%3 set TPCH\_NUM\_EXEC\_TOTAL=%4 set TPCH\_EXEC\_BATCH\_SIZE=%5 set TPCH\_FF\_LOCN=%6 set TPCH\_RF\_STREAM\_NUM=%7 set /a TPCH\_UPDATESET=%7+1 set TPCH\_RUN\_NUM=%8 set TPCH\_COMMENT\_STR=%9 set TPCH\_FF\_LOCN=%TPCH\_FF\_LOCN%\%TPCH\_UPDATESET%\rf128 set TPCH\_OUTPUT\_DIR=%TPCH\_OUTPUT\_DIR\_PREFIX%\%TPCH\_RUN\_NUM% set TPCH\_MASTERLOG\_FILE=%TPCH\_OUTPUT\_DIR%\%TPCH\_MASTERLOG\_NAME% if not exist %TPCH\_OUTPUT\_DIR% md %TPCH\_OUTPUT\_DIR% pushd %TPCH\_OUTPUT\_DIR% echo :setvar totalSegments %TPCH\_NUM\_LOAD\_FILES% > Create\_RF2\_Tables.sql type %TPCH\_AUTOMATION\_SQL%\RF\_templ\Create\_RF2\_Tables.sql >> Create\_RF2\_Tables.sql if not exist Increment\_Update\_Set.sql copy %TPCH\_AUTOMATION\_SQL%\RF\_templ\Increment\_Update\_Set.sql if not exist Create\_RF2\_Indices.sql copy %TPCH\_AUTOMATION\_SQL%\RF\_templ\Create\_RF2\_Indices.sql set /A LOCAL\_CURR\_STREAM = 1 :outerLoopLoadCreate set /A LOCAL\_CURR\_LOAD = %LOCAL\_CURR\_STREAM% if exist (RF2\_Load\_List\_%TPCH\_RF\_STREAM\_NUM%.%LOCAL\_CURR\_STREAM%.txt) del RF2\_Load\_List\_%TPCH\_RF\_STREAM\_NUM%.%LOCAL\_CURR\_STREAM%.txt<br>echo :setvar ffLoc %TPCH\_FF\_LOCN% > load\_RF2\_input.%TPCH\_I > load RF2 input.%TPCH\_RF\_STREAM\_NUM%.%LOCAL\_CURR\_LOAD%.sql echo :setvar partNo %LOCAL\_CURR\_LOAD% >> load\_RF2\_input.%TPCH\_RF\_STREAM\_NUM%.%LOCAL\_CURR\_LOAD%.sql type %TPCH\_AUTOMATION\_SQL%\RF\_templ\Load\_RF2\_tmpl.sql >> load\_RF2\_input.%TPCH\_RF\_STREAM\_NUM%.%LOCAL\_CURR\_LOAD%.sql echo load\_RF2\_input.%TPCH\_RF\_STREAM\_NUM%.%LOCAL\_CURR\_LOAD%.sql >> RF2\_Load\_List\_%TPCH\_RF\_STREAM\_NUM%.%LOCAL\_CURR\_STREAM%.txt set /A LOCAL\_CURR\_LOAD = %LOCAL\_CURR\_LOAD% + %TPCH\_NUM\_LOAD\_STREAMS% if %LOCAL\_CURR\_LOAD% LEQ %TPCH\_NUM\_LOAD\_FILES% goto innerLoopLoadCreate set /A LOCAL\_CURR\_STREAM = %LOCAL\_CURR\_STREAM% + 1 if %LOCAL\_CURR\_STREAM% LEQ %TPCH\_NUM\_LOAD\_STREAMS% goto outerLoopLoadCreate set /A LOCAL\_CURR\_STREAM = 1 :outerLoopExecCreate set /A LOCAL\_CURR\_EXEC = %LOCAL\_CURR\_STREAM% if exist (RF2\_Execute\_List\_%TPCH\_RF\_STREAM\_NUM%.%LOCAL\_CURR\_STREAM%.txt) del RF2\_Execute\_List\_%TPCH\_RF\_STREAM\_NUM%.%LOCAL\_CURR\_STREAM%.txt :innerLoopExecCreate echo :setvar currExec %LOCAL\_CURR\_EXEC% exec\_RF2\_input.%TPCH\_RF\_STREAM\_NUM%.%LOCAL\_CURR\_EXEC%.sql echo :setvar batchSize %TPCH\_EXEC\_BATCH\_SIZE% exec\_RF2\_input.%TPCH\_RF\_STREAM\_NUM%.%LOCAL\_CURR\_EXEC%.sql echo :setvar numParallelExecs %TPCH\_NUM\_EXEC\_STREAMS% >> exec\_RF2\_input.%TPCH\_RF\_STREAM\_NUM%.%LOCAL\_CURR\_EXEC%.sql echo :setvar totalExecs %TPCH\_NUM\_EXEC\_TOTAL% exec\_RF2\_input.%TPCH\_RF\_STREAM\_NUM%.%LOCAL\_CURR\_EXEC%.sql type %TPCH\_AUTOMATION\_SQL%\RF\_templ\Execute\_RF2\_tmpl.sql>> exec\_RF2\_input.%TPCH\_RF\_STREAM\_NUM%.%LOCAL\_CURR\_EXEC%.sql echo exec\_RF2\_input.%TPCH\_RF\_STREAM\_NUM%.%LOCAL\_CURR\_EXEC%.sql >> RF2\_Execute\_List\_%TPCH\_RF\_STREAM\_NUM%.%LOCAL\_CURR\_STREAM%.txt set /A LOCAL\_CURR\_EXEC = %LOCAL\_CURR\_EXEC% + %TPCH\_NUM\_EXEC\_STREAMS% if %LOCAL\_CURR\_EXEC% LEQ %TPCH\_NUM\_EXEC\_TOTAL% goto innerLoopExecCreate set /A LOCAL\_CURR\_STREAM = %LOCAL\_CURR\_STREAM% + 1 if %LOCAL\_CURR\_STREAM% LEQ %TPCH\_NUM\_EXEC\_STREAMS% goto outerLoopExecCreate endlocal **Create-RF\_Streams.cmd** setlocal

set TPCH\_NUM\_LOAD\_STREAMS=%1 set TPCH\_NUM\_LOAD\_FILES=%2 set TPCH\_NUM\_EXEC\_STREAMS=%3 set TPCH\_NUM\_EXEC\_TOTAL=%4 set TPCH\_EXEC\_BATCH\_SIZE=%5 set TPCH\_FF\_LOCN=%6 set TPCH\_NUM\_RF\_STREAMS=%7 set TPCH\_RUN\_NUM=%8 set TPCH\_SWITCH\_TO\_RUN2=%9 set TPCH\_OUTPUT\_DIR=%TPCH\_OUTPUT\_DIR\_PREFIX%\%TPCH\_RUN\_NUM% set TPCH\_MASTERLOG\_FILE=%TPCH\_OUTPUT\_DIR%\%TPCH\_MASTERLOG\_NAME% if not exist %TPCH\_OUTPUT\_DIR% md %TPCH\_OUTPUT\_DIR% pushd %TPCH\_OUTPUT\_DIR% set /A LOCAL\_CURR\_STREAM = 0 :outerRFLoop if %LOCAL\_CURR\_STREAM% GTR %TPCH\_SWITCH\_TO\_RUN2% set TPCH\_RUN\_NUM=Run2 call %TPCH\_AUTOMATION\_PATH%\CreateFiles\Create-RF1\_Whole.cmd %TPCH\_NUM\_LOAD\_STREAMS% %TPCH\_NUM\_LOAD\_FILES% %TPCH\_NUM\_EXEC\_STREAMS% %TPCH\_NUM\_EXEC\_TOTAL% %TPCH\_EXEC\_BATCH\_SIZE% %TPCH\_FF\_LOCN% %LOCAL\_CURR\_STREAM% %TPCH\_RUN\_NUM% Throughput\_RF1\_Stream%LOCAL\_CURR\_STREAM% call %TPCH\_AUTOMATION\_PATH%\CreateFiles\Create-RF2\_Whole.cmd %TPCH\_NUM\_LOAD\_STREAMS% %TPCH\_NUM\_LOAD\_FILES% %TPCH\_NUM\_EXEC\_STREAMS% %TPCH\_NUM\_EXEC\_TOTAL% %TPCH\_EXEC\_BATCH\_SIZE% %TPCH\_FF\_LOCN% %LOCAL\_CURR\_STREAM% %TPCH\_RUN\_NUM% Throughput\_RF2\_Stream%LOCAL\_CURR\_STREAM% set /A LOCAL\_CURR\_STREAM = %LOCAL\_CURR\_STREAM% + 1 if %LOCAL\_CURR\_STREAM% LEQ %TPCH\_NUM\_RF\_STREAMS% goto outerRFLoop endlocal

# **Appendix F: Implementation Specific Layer and Source Code**

VERSION 1.0 CLASS **BEGIN**  $MultiUse = -1$  True **END** Attribute VB\_Name = "cArrConstraints" Attribute VB\_GlobalNameSpace = False Attribute  $VB$  Creatable = True Attribute VB\_PredeclaredId = False Attribute VB\_Exposed = False ' FILE: cArrConstraints.cls Microsoft TPC-H Kit Ver. 1.00 ' Copyright Microsoft, 1999 All Rights Reserved ' PURPOSE: Implements an array of cConstraint objects. ' Type-safe wrapper around cNodeCollections. ' Also contains additional functions that determine all the ' constraints for a step, all constraints in a workspace, ' validation functions, etc. ' Contact: Reshma Tharamal (reshmat@microsoft.com) Option Explicit Private mcarrConstraints As cNodeCollections ' Used to indicate the source module name when errors ' are raised by this class Private mstrSource As String Private Const mstrModuleName As String = "cArrConstraints." Public Sub SaveWspConstraints(ByVal lngWorkspace As Long) ' Calls a procedure to commit all changes to the constraints ' in the passed in workspace. Call mcarrConstraints.Save(lngWorkspace) End Sub Public Property Set ConstraintDB(vdata As Database) Set mcarrConstraints.NodeDB = vdata End Property Public Property Get ConstraintDB() As Database Set Constraint $DB =$ mcarrConstraints.NodeDB End Property Public Sub Modify(cConsToUpdate As cConstraint) ' Modify the constraint record Call mcarrConstraints.Modify(cConsToUpdate) End Sub

Public Sub CreateNewConstraintVersion(ByVal lngStepId As Long, ByVal strNewVersion As String, \_ ByVal strOldVersion As String, \_ ByVal intStepType As Integer) ' Does all the processing needed to create new versions of all the constraints for a given step It inserts new constraint records in the database with ' the new version numbers on them ' It also updates the version number on all constraints for the step in the array to the new version passed in Since it handles both global and manager/worker steps, ' it checks for the step\_id or global\_step\_id fields, depending on the type of step Dim lngIndex As Long Dim cUpdateConstraint As cConstraint On Error GoTo CreateNewConstraintVersionErr mstrSource = mstrModuleName & "CreateNewConstraintVersion" ' Update the version/global version on Constraint with the ' passed in step/global step id For lngIndex = 0 To mcarrConstraints.Count - 1 Set cUpdateConstraint = mcarrConstraints(lngIndex) If intStepType = gintGlobalStep Then If cUpdateConstraint.GlobalStepId = lngStepId And \_ cUpdateConstraint.IndOperation  $\Diamond$  DeleteOp Then cUpdateConstraint.GlobalVersionNo = strNewVersion ' Set the operation to indicate an insert cUpdateConstraint.IndOperation = InsertOp End If Else If cUpdateConstraint.StepId = lngStepId And \_ cUpdateConstraint.IndOperation <> DeleteOp Then  $c$ UpdateConstraint.VersionNo = strNewVersion ' Set the operation to indicate an insert cUpdateConstraint.IndOperation = InsertOp End If End If Next lngIndex Exit Sub CreateNewConstraintVersionErr: LogErrors Errors

gstrSource = mstrModuleName & 'CreateNewConstraintVersion" On Error GoTo 0 Err.Raise vbObjectError + errCreateNewConstraintVersionFailed, \_ mstrSource, \_ LoadResString(errCreateNewConstraintVersionFail ed) End Sub Private Sub Class\_Initialize() Set mcarrConstraints = New cNodeCollections BugMessage "cArrConstraints: Initialize event setting Constraint count to 0" End Sub Private Sub Class\_Terminate() Set mcarrConstraints = Nothing BugMessage "cArrConstraints: Terminate event triggered" End Sub Public Sub Add(ByVal cConstraintToAdd As

cConstraint) Set cConstraintToAdd.NodeDB =

mcarrConstraints.NodeDB ' Retrieve a unique constraint identifier

cConstraintToAdd.ConstraintId = cConstraintToAdd.NextIdentifier

' Call a procedure to load the constraint record in the array Call mcarrConstraints.Add(cConstraintToAdd)

End Sub Public Sub Delete(ByVal cOldConstraint As cConstraint)

Dim lngDeleteElement As Long Dim cConsToDelete As cConstraint

lngDeleteElement = QueryConstraintIndex(cOldConstraint.ConstraintId) Set cConsToDelete = mcarrConstraints(lngDeleteElement)

Call mcarrConstraints.Delete(cConsToDelete.Position)

Set cConsToDelete = Nothing

End Sub Private Function QueryConstraintIndex(lngConstraintId As Long) \_ As Long

Dim lngIndex As Integer

' Find the element in the array to be deleted For lngIndex = 0 To mcarrConstraints.Count - 1

' Note: The constraint id is not a primary key field in

102

' the database - there can be multiple records with the ' same constraint\_id but for different versions of a step ' However, since we'll always load the constraint information ' for the latest version of a step, we'll have just one ' constraint record with a given constraint\_id If mcarrConstraints(lngIndex).ConstraintId = lngConstraintId Then QueryConstraintIndex = lngIndex Exit Function End If Next lngIndex ' Raise error that Constraint has not been found ShowError errConstraintNotFound On Error GoTo 0 Err.Raise vbObjectError + errConstraintNotFound, mstrSource, LoadResString(errConstraintNotFound) End Function Public Function QueryConstraint(ByVal lngConstraintId As Long) \_ As cConstraint ' Returns a cConstraint object with the property values ' corresponding to the Constraint Identifier, lngConstraintId Dim lngQueryElement As Long lngQueryElement = QueryConstraintIndex(lngConstraintId) ' Set the return value to the queried **Constraint** Set QueryConstraint = mcarrConstraints(lngQueryElement) End Function Public Sub LoadConstraints(ByVal lngWorkspaceId As Long, rstStepsInWsp As Recordset) ' Loads the constraints array with all the constraints ' for the workspace Dim recConstraints As Recordset Dim qyCons As DAO.QueryDef Dim strSql As String Dim dtStart As Date On Error GoTo LoadConstraintsErr mstrSource = mstrModuleName & "LoadConstraints" If rstStepsInWsp.RecordCount = 0 Then Exit Sub End If ' First check if the database object has been set If mcarrConstraints.NodeDB Is Nothing Then

On Error GoTo 0

Err.Raise vbObjectError + errSetDBBeforeLoad, \_ mstrSource, \_ LoadResString(errSetDBBeforeLoad) End If  $dtStart = Now$ ' Select based on the global step id since there might be constraints for a global step that run are executed for the workspace This method has the advantage that if the steps are queried right, everything else follows strSql = "Select a.constraint\_id, a.step\_id, a.version\_no, " & \_ " a.constraint\_type, a.global\_step\_id, a.global\_version\_no, " & \_ " a.sequence no, b.workspace id "  $&$ " from step\_constraints a, att\_steps b " &  $\overline{a}$ " where a.global\_step\_id = b.step\_id " &  $\overline{a}$ " and a.global\_version\_no = b.version\_no  $" & \& \_$ " and a.global\_step\_id =  $[g_s_id]$  "  $\&$  \_ " and a.global\_version\_no = [g\_ver\_no] "  $\&$  \_ " and b.archived\_flag = [archived] " ' Find the highest X-component of the version number  $strSql = strSql \& "AND ( a. step_id = 0 or ($ cint( mid( a.version\_no, 1, instr( a.version\_no, " & gstrDQ & gstrVerSeparator & gstrDQ & "  $(-1)$ ) = " & \_ " ( select max( cint( mid( version\_no, 1, instr( version\_no, " & gstrDQ & gstrVerSeparator & gstrDQ & "  $) - 1$  )  $)$  " & from att\_steps AS d "  $&$   $\&$ " WHERE a.step\_id = d.step\_id "  $&$  \_ " and d.archived\_flag = [archived] ) " ' Find the highest Y-component of the version number for the highest X-component strSql = strSql & " AND cint( mid( a.version\_no, instr( a.version\_no, " & gstrDQ & gstrVerSeparator & gstrDQ & " $)+1$ ) =  $\&$ " ( select max( cint( mid( version\_no, instr( version\_no, " & gstrDQ & gstrVerSeparator & gstrDQ  $\&$  ") + 1))) " &  $\overline{a}$ " from att\_steps AS y " & \_ " Where a.step\_id = y.step\_id "  $&$  \_ " AND cint( mid( version\_no, 1, instr( version\_no, " & gstrDQ & gstrVerSeparator & gstrDQ & " ) - 1  $)$  ) = " & \_ " ( select max( cint( mid( version\_no, 1, instr( version\_no, " & gstrDQ & gstrVerSeparator & gstrDQ & "  $) - 1$  )  $)$  " &  $=$ " from att\_steps AS c "  $&$   $\&$ " WHERE y.step\_id = c.step\_id " & \_ " and c.archived\_flag = [archived] ) ) ) ) " ' Order the constraints by sequence within a given step  $strSql = strSql \& "order by a sequence no"$ Set  $qyCons =$ mcarrConstraints.NodeDB.CreateQueryDef(gst

qyCons.Parameters("archived").Value = False

rstStepsInWsp.MoveFirst

While Not rstStepsInWsp.EOF

If Not (rstStepsInWsp!global\_flag) Then qyCons.Close BugMessage "Query constraints Read + load took: " & CStr(DateDiff("s", dtStart, Now)) Exit Sub End If

qyCons.Parameters("g\_s\_id").Value = rstStepsInWsp!step\_id qyCons.Parameters("g\_ver\_no").Value = rstStepsInWsp!version\_no

Set recConstraints = qyCons.OpenRecordset(dbOpenSnapshot)

Call LoadRecordsetInConstraintArray(recConstraints) recConstraints.Close

rstStepsInWsp.MoveNext Wend

qyCons.Close BugMessage "Query constraints Read + load took: " & CStr(DateDiff("s", dtStart, Now))

Exit Sub

LoadConstraintsErr: LogErrors Errors gstrSource = mstrModuleName & "LoadConstraints" On Error GoTo 0 Err.Raise vbObjectError + errLoadDataFailed, \_ mstrSource, \_ LoadResString(errLoadDataFailed) End Sub Public Sub UnloadStepConstraints(ByVal lngStepId As Long) ' Unloads all the constraints for the workspace from ' the constraints array Dim lngIndex As Long ' Find all constraints in the array with a matching step id ' It is important to step in reverse order through the array, since we delete constraint records! For lngIndex = mcarrConstraints.Count - 1 To 0 Step -1 If mcarrConstraints(lngIndex).GlobalStepId = lngStepId Then ' Unload the constraint from the array Call mcarrConstraints.Unload(lngIndex) End If Next lngIndex End Sub Public Sub UnloadConstraint(cOldConstraint As cConstraint) ' Unloads the constraint from the constraints array

Dim lngDeleteElement As Long

rEmptyString, strSql)

lngDeleteElement = QueryConstraintIndex(cOldConstraint.Const raintId)

Call mcarrConstraints.Unload(lngDeleteElement)

End Sub Private Sub LoadRecordsetInConstraintArray(ByVal recConstraints As Recordset) ' Loads all the constraint records in the passed in ' recordset into the array

Dim cNewConstraint As cConstraint

On Error GoTo LoadRecordsetInConsArrayErr mstrSource = mstrModuleName & "LoadRecordsetInConstraintArray"

If recConstraints.RecordCount = 0 Then Exit Sub End If

recConstraints.MoveFirst While Not recConstraints.EOF Set cNewConstraint = New cConstraint

' Initialize Constraint values cNewConstraint.ConstraintId = CLng(ErrorOnNullField(recConstraints, "Constraint\_id")) cNewConstraint.StepId = CLng(ErrorOnNullField(recConstraints, "step\_id")) cNewConstraint.VersionNo = CStr(ErrorOnNullField(recConstraints, "version\_no"))

cNewConstraint.GlobalStepId = CLng(ErrorOnNullField(recConstraints, "global\_step\_id")) cNewConstraint.GlobalVersionNo = CStr(ErrorOnNullField(recConstraints, "global\_version\_no")) cNewConstraint.SequenceNo = CInt(ErrorOnNullField(recConstraints,

"sequence\_no")) cNewConstraint.WorkspaceId =

CLng(ErrorOnNullField(recConstraints, FLD\_ID\_WORKSPACE)) cNewConstraint.ConstraintType =

CInt(ErrorOnNullField(recConstraints, "constraint\_type"))

' Add this record to the array of **Constraints** mcarrConstraints.Load cNewConstraint

Set cNewConstraint = Nothing recConstraints.MoveNext Wend

Exit Sub

LoadRecordsetInConsArrayErr: LogErrors Errors gstrSource = mstrModuleName & "LoadRecordsetInConstraintArray" On Error GoTo 0

Err.Raise vbObjectError + errLoadRsInArrayFailed, \_ mstrSource, \_

LoadResString(errLoadRsInArrayFailed)

End Sub

Public Function ConstraintsForStep( \_ ByVal lngStepId As Long, \_ ByVal strVersionNo As String, \_ Optional ByVal intConstraintType As  $ConstantTwo = 0$ . Optional ByVal blnSort As Boolean = True. Optional ByVal blnGlobal As Boolean = False, Optional ByVal blnGlobalConstraintsOnly As Boolean = False) \_

As Variant

' Returns a variant containing an array of cConstraint objects, ' containing all the constraints that have been defined for the given step. If the Global flag is set to true, the ' search will be made for all the constraints that have ' a matching global\_step\_id

Dim lngIndex As Long Dim cStepConstraint() As cConstraint Dim lngConstraintCount As Long Dim cTempConstraint As cConstraint

On Error GoTo ConstraintsForStepErr mstrSource = mstrModuleName & "ConstraintsForStep"

lngConstraintCount = 0

' Find each element in the constraints array For lngIndex = 0 To mcarrConstraints.Count - 1 ' If a constraint type has been specified then check ' if the constraint type for the record matches the passed in type Set cTempConstraint = mcarrConstraints(lngIndex) If Not blnGlobal Then If cTempConstraint.StepId = lngStepId And  $_{-}$ cTempConstraint.VersionNo = strVersionNo And \_ cTempConstraint.IndOperation <> DeleteOp And \_  $(intConstraintType = 0 Or$ cTempConstraint.ConstraintType = intConstraintType) Then ' We have a matching constraint for the given step AddArrayElement cStepConstraint, \_ cTempConstraint, lngConstraintCount End If Else If cTempConstraint.GlobalStepId = lngStepId And \_ cTempConstraint.GlobalVersionNo =

strVersionNo And \_

cTempConstraint.IndOperation <> DeleteOp Then If blnGlobalConstraintsOnly = False Or \_ (blnGlobalConstraintsOnly And \_ cTempConstraint.StepId =  $0$  And  $_{-}$ cTempConstraint.VersionNo = gstrMinVersion) Then ' We have a matching constraint for the global step AddArrayElement cStepConstraint, \_ cTempConstraint, lngConstraintCount End If End If End If Next lngIndex ' Set the return value of the function to the array of ' constraints that has been built above If  $ln g$ ConstraintCount = 0 Then ConstraintsForStep = Empty Else ConstraintsForStep = cStepConstraint() End If Sort the constraints If blnSort Then Call QuickSort(ConstraintsForStep) End If Exit Function ConstraintsForStepErr: LogErrors Errors On Error GoTo 0 Err.Raise vbObjectError + errConstraintsForStepFailed, \_ mstrSource, \_ LoadResString(errConstraintsForStepFailed) End Function Private Sub AddArrayElement(ByRef arrNodes() As cConstraint, \_ ByVal objToAdd As cConstraint, \_ ByRef lngCount As Long) ' Adds the passed in object to the array ' Increase the array dimension and add the object to it ReDim Preserve arrNodes(lngCount) Set arrNodes(lngCount) = objToAdd  $ln gCount = ln gCount + 1$ End Sub Public Function ConstraintsForWsp( \_ ByVal lngWorkspaceId As Long, \_ Optional ByVal intConstraintType As Integer  $= 0$ , Optional ByVal blnSort As Boolean = True, \_ Optional ByVal blnGlobalConstraintsOnly As  $Boolean = False$ <sub>)</sub> As Variant ' Returns a variant containing an array of cConstraint objects, ' containing all the constraints that have been defined for the given workspace.

Dim lngIndex As Long

Dim cWspConstraint() As cConstraint Dim lngConstraintCount As Long Dim cTempConstraint As cConstraint On Error GoTo ConstraintsForWspErr mstrSource = mstrModuleName & "ConstraintsForWsp"  $ln g$ ConstraintCount = 0 ' Find each element in the constraints array For lngIndex  $= 0$  To mcarrConstraints.Count - 1 ' If a constraint type has been specified then check ' if the constraint type for the record matches the ' passed in type Set cTempConstraint = mcarrConstraints(lngIndex) If cTempConstraint.WorkspaceId = lngWorkspaceId And \_ cTempConstraint.IndOperation <> DeleteOp And \_  $(intConstraintType = 0 Or$ cTempConstraint.ConstraintType = intConstraintType) Then If blnGlobalConstraintsOnly = False  $Or_{-}$ (blnGlobalConstraintsOnly And \_ cTempConstraint.StepId = 0 And \_ cTempConstraint.VersionNo = gstrMinVersion) Then ' We have a matching constraint for the workspace AddArrayElement cWspConstraint, \_ cTempConstraint, lngConstraintCount End If End If Next lngIndex ' Set the return value of the function to the array of ' constraints that has been built above If lngConstraintCount = 0 Then ConstraintsForWsp = Empty Else ConstraintsForWsp = cWspConstraint() End If ' Sort the constraints If blnSort Then Call QuickSort(ConstraintsForWsp) End If Exit Function ConstraintsForWspErr: LogErrors Errors On Error GoTo 0 Err.Raise vbObjectError + errConstraintsForWspFailed, \_ mstrSource, \_ LoadResString(errConstraintsForWspFailed ) End Function

Public Function PreConstraintsForStep( \_ ByVal lngStepId As Long, \_ ByVal strVersionNo As String, \_ Optional ByVal blnSort As Boolean) As Variant ' Returns a variant containing an array of cConstraint objects, ' containing all the pre-execution constraints that have ' been defined for the given step\_id and version ' Call a function that will return a variant containing ' all the constraints of the passed in type PreConstraintsForStep = ConstraintsForStep(lngStepId, \_ strVersionNo, gintPreStep, blnSort) End Function Public Function PostConstraintsForStep( \_ ByVal lngStepId As Long, \_ ByVal strVersionNo As String, \_ Optional ByVal blnSort As Boolean) As Variant ' Returns a variant containing an array of cConstraint objects, containing all the Post-execution constraints that have ' been defined for the given step\_id and version Call a function that will return a variant containing all the constraints of the passed in type PostConstraintsForStep = ConstraintsForStep(lngStepId, \_ strVersionNo, gintPostStep, blnSort) End Function Public Function PostConstraintsForWsp( \_ ByVal lngWorkspaceId As Long, \_ Optional ByVal blnSort As Boolean) As Variant Returns a variant containing an array of cConstraint objects, ' containing all the Post-execution globals that have ' been defined for the workspace ' Call a function that will return a variant containing ' all the constraints of the passed in type PostConstraintsForWsp = ConstraintsForWsp(lngWorkspaceId, \_ gintPostStep, blnSort, True) End Function Public Function PreConstraintsForWsp( \_ ByVal lngWorkspaceId As Long, \_ Optional ByVal blnSort As Boolean) As Variant ' Returns a variant containing an array of cConstraint objects, ' containing all the Pre-execution globals that have ' been defined for the workspace Call a function that will return a variant containing

Public Property Get ConstraintCount() As Long ConstraintCount = mcarrConstraints.Count End Property VERSION 1.0 CLASS BEGIN  $MultiUse = -1$  True END Attribute VB\_Name = "cArrParameters" Attribute VB\_GlobalNameSpace = False Attribute VB\_Creatable = True Attribute VB\_PredeclaredId = False Attribute VB\_Exposed = False<br>' FILE: cArrParameters.cls cArrParameters.cls Microsoft TPC-H Kit Ver. 1.00 ' Copyright Microsoft, 1999 All Rights Reserved ' PURPOSE: Implements an array of cParameter objects. Type-safe wrapper around cNodeCollections. ' Also contains additional functions to determine parameter values, validation functions, etc. ' Contact: Reshma Tharamal (reshmat@microsoft.com) Option Explicit Private mcarrParameters As cNodeCollections ' Used to indicate the source module name when errors are raised by this class Private mstrSource As String Private Const mstrModuleName As String = "cArrParameters." Public Sub InitBuiltInsForRun(lWspId As Long, lRunId As Long) Dim cParamRec As cParameter ' Initialize the values of the run\_id and output\_dir built-in parameters and save them ' to the database Set cParamRec = GetParameterValue(lWspId, PARAM\_RUN\_ID) cParamRec.ParameterValue = CStr(lRunId) Call Modify(cParamRec) Set cParamRec = GetParameterValue(lWspId, PARAM\_OUTPUT\_DIR) cParamRec.ParameterValue = GetDefaultDir(lWspId, Me) cParamRec.ParameterValue = cParamRec.ParameterValue & gstrFileSeparator & CStr(lRunId) Call Modify(cParamRec) Call SaveParametersInWsp(lWspId) End Sub

PreConstraintsForWsp = ConstraintsForWsp(lngWorkspaceId, \_ gintPreStep, blnSort, True)

End Function

all the constraints of the passed in type

Public Property Set ParamDatabase(vdata As Database)

Set mcarrParameters.NodeDB = vdata

End Property Public Sub Modify(cModifiedParam As cParameter)

' First check if the parameter record is valid Call CheckDupParamName(cModifiedParam)

Call mcarrParameters.Modify(cModifiedParam)

End Sub Public Sub Load(ByRef cParamToAdd As cParameter)

Call mcarrParameters.Load(cParamToAdd)

End Sub Public Sub Add(ByRef cParamToAdd As cParameter)

Set cParamToAdd.NodeDB = mcarrParameters.NodeDB

' First check if the parameter record is valid Call Validate(cParamToAdd)

' Retrieve a unique parameter identifier cParamToAdd.ParameterId = cParamToAdd.NextIdentifier

Call mcarrParameters.Add(cParamToAdd)

End Sub

Public Sub Unload(lngParamToDelete As Long)

Dim lngDeleteElement As Long

lngDeleteElement = QueryIndex(lngParamToDelete)

Call mcarrParameters.Unload(lngDeleteElement)

End Sub

Public Sub SaveParametersInWsp(ByVal lngWorkspace As Long) ' Calls a procedure to commit all changes

to the parameters ' for the passed in workspace.

' Call a procedure to save all parameter records for the ' workspace Call mcarrParameters.Save(lngWorkspace)

End Sub Public Function GetParameterValue(ByVal lngWorkspace As Long, \_ ByVal strParamName As String) As

cParameter

' Returns the value for the passed in workspace parameter

Dim cParamRec As cParameter Dim lngIndex As Long

On Error GoTo GetParameterValueErr

' Find all parameters in the array with a matching workspace id For lngIndex = 0 To mcarrParameters.Count  $-1$  $Set cParamRec =$ mcarrParameters(lngIndex)

If cParamRec.WorkspaceId = lngWorkspace And \_ cParamRec.ParameterName = strParamName Then

Set GetParameterValue = cParamRec Exit For End If Next lngIndex

If lngIndex > mcarrParameters.Count - 1 Then The parameter has not been defined for the workspace ' Raise an error On Error GoTo 0 Err.Raise vbObjectError + errParamNameInvalid, \_ mstrModuleName & "GetParameterValue", \_

LoadResString(errParamNameInvalid) End If

Exit Function

GetParameterValueErr: ' Log the error code raised by Visual Basic Call LogErrors(Errors) gstrSource = mstrModuleName & "GetParameterValue" On Error GoTo 0 Err.Raise vbObjectError + errGetParamValueFailed, \_ gstrSource, \_

LoadResString(errGetParamValueFailed)

End Function Public Sub Delete(lngParamToDelete As Long) ' Delete the passed in parameter

Dim lngDeleteElement As Long

lngDeleteElement = QueryIndex(lngParamToDelete) Call mcarrParameters.Delete(lngDeleteElement)

End Sub Private Function QueryIndex(lngParameterId As Long) As Long

Dim lngIndex As Long

' Find the matching parameter record in the array For lngIndex = 0 To mcarrParameters.Count - 1

If mcarrParameters(lngIndex).ParameterId = lngParameterId And \_ mcarrParameters(lngIndex).IndOperation <> DeleteOp Then QueryIndex = lngIndex Exit Function End If Next lngIndex

' Raise error that parameter has not been found On Error GoTo 0 Err.Raise vbObjectError + errParamNotFound, "cArrParameters.QueryIndex", \_ LoadResString(errParamNotFound)

End Function

Public Function QueryParameter(lngParameterId  $As Long$ As cParameter

Dim lngQueryElement As Long

lngQueryElement = QueryIndex(lngParameterId)

' Return the queried parameter object Set QueryParameter = mcarrParameters(lngQueryElement)

End Function Public Property Get ParameterCount() As Long

ParameterCount = mcarrParameters.Count

End Property Public Property Get Item(lngIndex As Long) As cParameter Attribute Item.VB\_UserMemId = 0

Set Item = mcarrParameters(lngIndex)

End Property

Public Sub Validate(ByVal cParamToValidate As cParameter) ' This procedure is necessary since the class cannot validate ' all the parameter properties on it's own. This is 'coz we ' might have created new parameters in the workspace, but not ' saved them to the database yet - hence the duplicate check ' has to be repeated in the array Dim lngIndex As Long Dim cTempParam As cParameter On Error GoTo ValidateErr ' Check if the parameter name already exists in the workspace For lngIndex = 0 To mcarrParameters.Count - 1

Set cTempParam = mcarrParameters(lngIndex) If  $cTempParam.WorkspaceId =$ cParamToValidate.WorkspaceId And \_ cTempParam.ParameterName = cParamToValidate.ParameterName And \_ cTempParam.IndOperation <> DeleteOp

Then On Error GoTo 0 Err.Raise vbObjectError + errDuplicateParameterName, mstrSource, LoadResString(errDuplicateParameterName)

End If Next lngIndex

#### Exit Sub

ValidateErr: LogErrors Errors mstrSource = mstrModuleName & "Validate" On Error GoTo 0 Err.Raise vbObjectError + errValidateFailed, \_ mstrSource, LoadResString(errValidateFailed)

End Sub Public Sub CheckDupParamName(ByVal cParamToValidate As cParameter)

Dim lngIndex As Long Dim cTempParam As cParameter

' Check if the parameter name already exists in the workspace For lngIndex  $= 0$  To mcarrParameters.Count - 1 Set cTempParam = mcarrParameters(lngIndex) If cTempParam.WorkspaceId = cParamToValidate.WorkspaceId And \_ cTempParam.ParameterName = cParamToValidate.ParameterName And \_ cTempParam.ParameterId <> cParamToValidate.ParameterId And \_ cTempParam.IndOperation <> DeleteOp Then ShowError errDuplicateParameterName On Error GoTo 0 Err.Raise vbObjectError + errDuplicateParameterName, \_ mstrSource, LoadResString(errDuplicateParameterName ) End If Next lngIndex

End Sub

Private Sub Class\_Initialize()

'bugmessage "cArrParameters: Initialize event - setting parameter count to 0" Set mcarrParameters = New cNodeCollections

End Sub

Private Sub Class\_Terminate()

Set mcarrParameters = Nothing

End Sub VERSION 1.0 CLASS BEGIN  $MultiUse = -1$  True END Attribute VB\_Name = "cArrSteps" Attribute VB\_GlobalNameSpace = False Attribute VB\_Creatable = True Attribute VB\_PredeclaredId = False Attribute VB\_Exposed = False ' FILE: cArrSteps.cls Microsoft TPC-H Kit Ver. 1.00

' Copyright Microsoft, 1999 All Rights Reserved

\_

' PURPOSE: Implements an array of cStep objects. Type-safe wrapper around cNodeCollections. ' Also contains additional functions to update parent version ' on substeps, validation functions, etc. Contact: Reshma Tharamal (reshmat@microsoft.com)

Option Explicit

Private mcarrSteps As cNodeCollections

Used to indicate the source module name when errors are raised by this class Private mstrSource As String Private Const mstrModuleName As String = "cArrSteps."

Public Sub Unload(lngStepToDelete As Long)

Dim lngDeleteElement As Long Dim cUnloadStep As cStep

lngDeleteElement = QueryStepIndex(lngStepToDelete) Set cUnloadStep = QueryStep(lngStepToDelete)

' First unload all iterators for the step Call cUnloadStep.UnloadIterators

' Unload the step from the collection Call mcarrSteps.Unload(lngDeleteElement)

End Sub Public Sub Modify(cModifiedStep As cStep)

Dim iAppend As Integer Dim sLabel As String

On Error GoTo ModifyErr

 $i$ Append =  $0$ sLabel = cModifiedStep.StepLabel

Validate cModifiedStep

Call mcarrSteps.Modify(cModifiedStep)

Exit Sub

On Error GoTo 0

ModifyErr: ' If the error raised by the add function is due to a duplication of the step label, then try to generate a unique label If Err.Number - vbObjectError = errStepLabelUnique Then  $iAppend = iAppend + 1$ cModifiedStep.StepLabel = sLabel & CStr(iAppend) Try to insert the step record again Resume End If ' Log the error code raised by Visual Basic Call LogErrors(Errors)

Err.Raise vbObjectError + errModifyStepFailed, gstrSource, \_ LoadResString(errModifyStepFailed) End Sub Public Sub UpdateParentVersion(ByVal lngStepId As Long, ByVal strNewVersion As String, \_ ByVal strOldVersion As String, \_ ByVal intStepType As Integer) ' Does all the processing needed to update the parent version number on all the sub-steps for a given step ' It updates the parent version no in the database for all sub-steps of the passed in step id It also updates the parent version number on all sub-steps ' in the array to the new version passed in Dim lngIndex As Long Dim cUpdateStep As cStep On Error GoTo UpdateParentVersionErr If intStepType <> gintManagerStep Then ' Only a manager can have sub-steps - if the passed ' in step is not a manager, exit Exit Sub End If ' For all steps in the array For lngIndex = 0 To mcarrSteps.Count - 1

Set cUpdateStep = mcarrSteps(lngIndex)

' If the current step is a sub-step of the passed in step

If cUpdateStep.ParentStepId = lngStepId And

cUpdateStep.ParentVersionNo = strOldVersion And \_ Not cUpdateStep.ArchivedFlag Then

' Update the parent version number for the sub-step ' in the array cUpdateStep.ParentVersionNo =

strNewVersion

' Update the parent version number for the sub-step ' in the array Call Modify(cUpdateStep)

End If Next lngIndex

Exit Sub

\_

UpdateParentVersionErr: LogErrors Errors mstrSource = mstrModuleName & "UpdateParentVersion" On Error GoTo 0 Err.Raise vbObjectError + errUpdateParentVersionFailed, \_ mstrSource, \_

LoadResString(errUpdateParentVersionFailed)

End Sub

HP TPC-H FULL DISCLOSURE REPORT © 2008 Hewlett-Packard Company. All rights reserved. 107

Private Sub Validate(cCheckStep As cStep)

' Step validations that depend on other steps in the collection

Dim lngIndex As Long

' Ensure that the step label is unique in the workspace For lngIndex = 0 To mcarrSteps.Count - 1

' If the current step is a sub-step of the passed in step

If mcarrSteps(lngIndex).WorkspaceId = cCheckStep.WorkspaceId And \_ mcarrSteps(lngIndex).StepLabel = cCheckStep.StepLabel And \_ mcarrSteps(lngIndex).StepId <> cCheckStep.StepId And \_

mcarrSteps(lngIndex).IndOperation <> DeleteOp Then On Error GoTo 0 Err.Raise vbObjectError + errStepLabelUnique, \_ mstrModuleName & "Validate", \_

LoadResString(errStepLabelUnique) End If Next lngIndex

End Sub

Public Sub ValidateStep(cCheckStep As cStep)

On Error GoTo ValidateStepErr

'Public wrapper for Validate function (2 many Validates) Call Validate(cCheckStep)

Exit Sub

ValidateStepErr: ShowError errStepLabelUnique On Error GoTo 0 Err.Raise vbObjectError + errValidateFailed, \_ gstrSource, \_ LoadResString(errValidateFailed) End Sub

Private Sub Class\_Initialize()

BugMessage "cArrSteps: Initialize event setting step count to 0" Set mcarrSteps = New cNodeCollections

End Sub

Private Sub Class\_Terminate()

BugMessage "cArrSteps: Terminate event triggered" Set mcarrSteps = Nothing

End Sub

Public Sub Add(ByVal cStepToAdd As cStep)

Dim iAppend As Integer Dim sLabel As String

On Error GoTo AddErr

 $iAppend = 0$ sLabel = cStepToAdd.StepLabel

Set cStepToAdd.NodeDB = mcarrSteps.NodeDB

' Retrieve a unique step identifier cStepToAdd.StepId = cStepToAdd.NextStepId

Validate cStepToAdd

' Call a procedure to add the step record Call mcarrSteps.Add(cStepToAdd)

' Call a procedure to add all iterators for the step cStepToAdd.AddAllIterators

Exit Sub

- AddErr: ' If the error raised by the add function is due to a duplication of the step label, then try to generate a unique label If Err.Number - vbObjectError = errStepLabelUnique Then iAppend = iAppend + 1 cStepToAdd.StepLabel = sLabel & CStr(iAppend) Try to insert the step record again Resume End If ' Log the error code raised by Visual Basic Call LogErrors(Errors)
- On Error GoTo 0 Err.Raise vbObjectError + errInsertStepFailed, gstrSource, \_ LoadResString(errInsertStepFailed)

End Sub Public Sub Load(cStepToLoad As cStep)

Call mcarrSteps.Load(cStepToLoad)

End Sub Public Sub SaveStepsInWsp(ByVal lngWorkspace As Long) ' Calls a procedure to commit all changes to the steps ' in the passed in workspace.

Dim lngIndex As Integer

' Find all steps in the array with a matching workspace id ' It is important to step in reverse order through the array, ' since we delete step records sometimes! For lngIndex = mcarrSteps.Count - 1 To 0 Step -1 If mcarrSteps(lngIndex).WorkspaceId = lngWorkspace Then ' Call a procedure to commit all

changes to the ' Step record, if any Call CommitStep(mcarrSteps(lngIndex), lngIndex)

End If Next lngIndex

End Sub Private Sub CommitStep(ByVal cCommitStep As cStep, \_ ByVal intIndex As Integer) ' This procedure checks if any changes have been made to the ' passed in Step. If so, it calls the step methods to commit ' the changes.

' First commit all changes to the iterator records for

' the step cCommitStep.SaveIterators

Call mcarrSteps.Commit(cCommitStep, intIndex)

End Sub Public Sub Delete(lngStepToDelete As Long)

Dim lngDeleteElement As Long

lngDeleteElement = QueryStepIndex(lngStepToDelete) Call mcarrSteps.Delete(lngDeleteElement)

End Sub Public Function QueryStepIndex(lngStepId As Long) As Long

Dim lngIndex As Long

' Find the element in the array that corresponds to the ' passed in step id - note that while there will be multiple ' versions of a step in the database, only one version will ' be currently loaded in the array - meaning that the stepid ' is enough to uniquely identify a step For lngIndex = 0 To mcarrSteps.Count - 1 If mcarrSteps(lngIndex).StepId = lngStepId Then QueryStepIndex = lngIndex Exit Function End If Next lngIndex ' Raise error that step has not been found On Error GoTo 0 Err.Raise vbObjectError + errStepNotFound, mstrSource, \_ LoadResString(errStepNotFound) End Function Public Function QueryStep(ByVal lngStepId As Long) As cStep ' Populates the passed in cStep object with the property ' values corresponding to the Step Identifier, lngStepId Dim lngQueryElement As Integer

lngQueryElement = QueryStepIndex(lngStepId)

' Initialize the passed in step object to the queried step

108
Set QueryStep = mcarrSteps(lngQueryElement)

End Function Public Property Get Item(ByVal Position As Long) As cStep Attribute Item.  $VB$ \_UserMemId = 0

' Returns the element at the passed in position in the array If Position >= 0 And Position < mcarrSteps.Count Then Set Item = mcarrSteps(Position) Else On Error GoTo 0 Err.Raise vbObjectError +

errItemDoesNotExist, mstrSource, \_

LoadResString(errItemDoesNotExist) End If

End Property Public Property Set Item(ByVal Position As Long, \_ ByVal cStepRec As cStep)

' Returns the element at the passed in position in the array If Position >= 0 And Position < mcarrSteps.Count Then Set mcarrSteps(Position) = cStepRec Else On Error GoTo 0 Err.Raise vbObjectError +

errItemDoesNotExist, mstrSource, \_

LoadResString(errItemDoesNotExist) End If

End Property Public Property Set StepDB(vdata As Database)

Set mcarrSteps.NodeDB = vdata

End Property Public Function SubSteps(ByVal lngStepId As Long, ByVal strVersionNo As String) As Variant

' Returns a variant containing an array of all the substeps ' for the passed in step

Dim intIndex As Integer Dim cSubSteps() As cStep Dim lngStepCount As Long Dim cQueryStep As cStep

On Error GoTo SubStepsErr

 $lngStepCount = 0$ 

1

Set cQueryStep = QueryStep(lngStepId)

' Only a manager can have sub-steps If cQueryStep.StepType = gintManagerStep Then

' For each element in the Steps array For intIndex = 0 To mcarrSteps.Count -

' Check if the parent step id and parent version number

' match the passed in step If mcarrSteps(intIndex).ParentStepId = lngStepId And \_

mcarrSteps(intIndex).ParentVersionNo = strVersionNo And \_

mcarrSteps(intIndex).IndOperation <> DeleteOp Then

' Increase the array dimension and add the step ' to it ReDim Preserve cSubSteps(lngStepCount) Set cSubSteps(lngStepCount) = mcarrSteps(intIndex) lngStepCount = lngStepCount + 1

End If Next intIndex

End If

' Set the return value of the function to the array of Steps that has been built above If lngStepCount = 0 Then SubSteps = Empty Else  $SubSteps = cSubSteps()$ End If

Exit Function

SubStepsErr: LogErrors Errors mstrSource = mstrModuleName & "SubSteps" On Error GoTo 0 Err.Raise vbObjectError + errSubStepsFailed, \_ mstrSource, \_ LoadResString(errSubStepsFailed)

End Function

Public Property Get StepCount() As Integer

StepCount = mcarrSteps.Count

End Property

VERSION 1.0 CLASS BEGIN MultiUse  $= -1$  True END Attribute VB\_Name = "cAsyncShell" Attribute VB\_GlobalNameSpace = False Attribute VB\_Creatable = True Attribute VB\_PredeclaredId = False Attribute VB\_Exposed = False '--------------------------------------------------------

-----------------------

' Copyright © 1997 Microsoft Corporation. All rights reserved.

' You have a royalty-free right to use, modify, reproduce and distribute the ' Sample Application Files (and/or any modified version) in any way you find ' useful, provided that you agree that Microsoft has no warranty, obligations or ' liability for any Sample Application Files.

-----------------

Option Explicit

' Used to indicate the source module name when errors are raised by this class Private mstrSource As String Private Const mstrModuleName As String = "cAsyncShell."

'--------------------------------------------------------------

Public Event Terminated()

Private WithEvents moTimer As cTimerSM Attribute moTimer.VB\_VarHelpID = -1 Private proc As PROCESS\_INFORMATION Private mfShelling As Boolean

'--------------------------------------------------------------

----------------- 'Initialization and cleanup:

Private Sub Class\_Initialize() Set moTimer = New cTimerSM End Sub

Private Sub Class\_Terminate() If mfShelling Then CloseHandle proc.hProcess End Sub

'--------------------------------------------------------------

----------------- 'Shelling:

Public Sub Shell(CommandLine As String, Optional PollingInterval As Long = 1000) Dim Start As STARTUPINFO

If mfShelling Then On Error GoTo 0 Err.Raise vbObjectError + errInstanceInUse, \_ mstrSource, \_ LoadResString(errInstanceInUse) End If  $mfShelling = True$ 

' Initialize the STARTUPINFO structure:  $Start.cb = Len(Start)$ Start.dwFlags = STARTF\_USESHOWWINDOW Start.wShowWindow = SW\_SHOWMINNOACTIVE

Start the shelled application: CreateProcessA 0&, CommandLine, 0&, 0&,  $1&x$ . NORMAL\_PRIORITY\_CLASS, 0&, 0&, Start, proc

With moTimer If PollingInterval > 0 Then .Interval = PollingInterval Else  $.$ Interval = 1000 End If  $. Enabeled = True$ End With End Sub '-------------------------------------------------------------- -----------------

'Aborting: Public Sub Abort() Dim nCode As Long

Dim X As Integer ' Dim ReturnVal As Integer On Error GoTo AbortErr If Not mfShelling Then Call WriteError(errProgramError, mstrSource) Else If  $IsWindow(proc.hProcess) = False$ Then Exit Sub 'If (GetWindowLong(proc.hProcess, GWL\_STYLE) And WS\_DISABLED) Then Exit Sub If IsWindow(proc.hProcess) Then If Not (GetWindowLong(proc.hProcess, GWL\_STYLE) And WS\_DISABLED) Then  $X = PostMessage(proc.hProcess,$ WM\_CANCELMODE,  $0, 0\&$ ' X = PostMessage(proc.hProcess, WM\_CLOSE, 0, 0&) End If End If If TerminateProcess(proc.hProcess,  $0\&=0$  Then Debug.Print "Unable to terminate process: " & proc.hProcess Call WriteError(errTerminateProcessFailed, mstrSource, \_ ApiError(GetLastError())) Else ' Should always come here! GetExitCodeProcess proc.hProcess, nCode If nCode = STILL\_ACTIVE Then ' Write an error and close the handles to the ' process anyway Call WriteError(errTerminateProcessFailed, mstrSource) End If End If ' Close all open handles to the shelled process, even ' if any of the above calls error out CloseHandle proc.hProcess moTimer.Enabled = False  $mfShelling = False$ RaiseEvent Terminated End If Exit Sub AbortErr: Call LogErrors(Errors) mstrSource = mstrModuleName & "Abort" On Error GoTo 0 Err.Raise vbObjectError + errProgramError, \_ mstrSource, \_ LoadResString(errProgramError) End Sub Private Sub moTimer\_Timer() Dim nCode As Long

GetExitCodeProcess proc.hProcess, nCode If  $nCode \sim STILL$   $\hat{A}CTIVE$  Then CloseHandle proc.hProcess moTimer.Enabled = False  $mfShelling = False$ RaiseEvent Terminated End If End Sub VERSION 1.0 CLASS **BEGIN** MultiUse  $= -1$  'True END Attribute VB\_Name = "cConnDtl" Attribute VB\_GlobalNameSpace = False Attribute VB\_Creatable = True Attribute VB\_PredeclaredId = False Attribute VB\_Exposed = False<br>' FILE: cConnDtl.cls cConnDtl.cls Microsoft TPC-H Kit Ver. 1.00 ' Copyright Microsoft, 1999 ' All Rights Reserved ''PURPOSE: Encapsulates the properties and methods of a connection. Contains functions to insert, update and delete ' connection\_dtls records from the database. ' Contact: Reshma Tharamal (reshmat@microsoft.com) Option Explicit Option Base 0

' Local variable(s) to hold property value(s) Public WorkspaceId As Long Public ConnNameId As Long Public ConnName As String Public ConnectionString As String Public ConnType As ConnectionType Public Position As Long Public NodeDB As Database

Private mintOperation As Operation

' Used to indicate the source module name when errors ' are raised by this class Private mstrSource As String Private Const mstrModuleName As String = "cConnDtl."

' The cSequence class is used to generate unique Connection identifiers Private mConnectionSeq As cSequence

' The StringSM class is used to carry out string operations Private mFieldValue As cStringSM

Private Sub AssignParameters(qyExec As DAO.QueryDef) ' Assigns values to the parameters in the querydef object The parameter names are cryptic to differentiate them from the field names. ' When the parameter names are the same as the field names, parameters in the where

' clause do not get created.

Dim prmParam As DAO.Parameter

On Error GoTo AssignParametersErr

Exit Function

CloneErr: LogErrors Errors mstrSource = mstrModuleName & "Clone" On Error GoTo 0

HP TPC-H FULL DISCLOSURE REPORT © 2008 Hewlett-Packard Company. All rights reserved. 110

For Each prmParam In qyExec.Parameters Select Case prmParam.Name Case "[w\_id]" prmParam.Value = WorkspaceId

> Case "[c\_id]" prmParam.Value = ConnNameId

Case "[c\_name]" prmParam.Value = ConnName

Case "[c\_str]" prmParam.Value = ConnectionString

Case "[c\_type]" prmParam.Value = ConnType

Case Else ' Write the parameter name that is faulty WriteError errInvalidParameter, mstrSource, prmParam.Name On Error GoTo 0 Err.Raise errInvalidParameter, mstrModuleName & "AssignParameters", \_ LoadResString(errInvalidParameter) End Select Next prmParam

Exit Sub

AssignParametersErr:

Call LogErrors(Errors) On Error GoTo 0 Err.Raise vbObjectError + errAssignParametersFailed, \_ mstrModuleName & "AssignParameters", LoadResString(errAssignParametersFailed)

End Sub

Public Function Clone() As cConnDtl

' Creates a copy of a given Connection

Dim cCloneConn As cConnDtl

On Error GoTo CloneErr

Set cCloneConn = New cConnDtl

' Copy all the Connection properties to the newly created Connection cCloneConn.WorkspaceId = WorkspaceId cCloneConn.ConnNameId = ConnNameId cCloneConn.ConnName = ConnName cCloneConn.ConnectionString = ConnectionString

cCloneConn.ConnType = ConnType cCloneConn.IndOperation = mintOperation cCloneConn.Position = Position

' And set the return value to the newly created Connection Set Clone = cCloneConn Set cCloneConn = Nothing

Err.Raise vbObjectError + errCloneFailed, mstrSource, LoadResString(errCloneFailed)

End Function Private Sub CheckDupConnectionName() ' Check if the Connection name already exists in the workspace

Dim rstConnection As Recordset Dim strSql As String Dim qy As DAO.QueryDef

On Error GoTo CheckDupConnectionNameErr mstrSource = mstrModuleName & "CheckDupConnectionName"

' Create a recordset object to retrieve the count of all Connections ' for the workspace with the same name  $strSq1 = "Select count(*)$  as Connection\_count " & \_ " from " & TBL\_CONNECTION\_DTLS & " where " & FLD\_ID\_WORKSPACE  $\&$  " = [w\_id]"  $\&$  \_ " and " & FLD\_CONN\_DTL\_CONNECTION\_NAM E & " = [c\_name]" & " and " & FLD\_ID\_CONN\_NAME & "  $\langle$  [c\_id]"

Set  $qy =$ dbsAttTool.CreateQueryDef(gstrEmptyStrin g, strSql) Call AssignParameters(qy)

Set rstConnection = qy.OpenRecordset(dbOpenForwardOnly) If rstConnection![Connection\_count] > 0

Then rstConnection.Close qy.Close ShowError errDupConnDtlName On Error GoTo 0 Err.Raise vbObjectError + errDupConnDtlName, mstrSource, LoadResString(errDupConnDtlName) End If

rstConnection.Close qy.Close

Exit Sub

CheckDupConnectionNameErr: LogErrors Errors mstrSource = mstrModuleName & "CheckDupConnectionName" On Error GoTo 0 Err.Raise vbObjectError + errProgramError, \_ mstrSource, LoadResString(errProgramError)

End Sub Public Property Let IndOperation(ByVal vdata As Operation)

' The valid operations are define in the cOperations ' class. Check if the operation is valid

Select Case vdata Case QueryOp, InsertOp, UpdateOp, DeleteOp mintOperation = vdata

Case Else BugAssert True End Select

End Property Public Sub Validate() ' Each distinct object will have a Validate method which ' will check if the class properties are valid. This method ' will be used to check interdependant properties that cannot be validated by the let procedures. It should be called by the add and modify methods of the class

If ConnName = gstrEmptyString Then

ShowError errConnectionNameMandatory On Error GoTo 0 Propogate this error back to the caller Err.Raise vbObjectError + errConnectionNameMandatory, \_ mstrSource, LoadResString(errConnectionNameMandatory )

End If

' Raise an error if the Connection name already exists in the workspace Call CheckDupConnectionName

End Sub Public Sub Add()

> Dim strInsert As String Dim qy As DAO.QueryDef

On Error GoTo AddErr

' Validate the record before trying to insert the record Call Validate

' Create a temporary querydef object strInsert = "insert into " $&$ TBL\_CONNECTION\_DTLS & "(" & FLD\_ID\_WORKSPACE & \_ ", " & FLD\_ID\_CONN\_NAME & \_ ", " & FLD\_CONN\_DTL\_CONNECTION\_NAME  $\&$  \_ ", " & FLD\_CONN\_DTL\_CONNECTION\_STRING &  $_{-}$ ", " & FLD\_CONN\_DTL\_CONNECTION\_TYPE & " ) "  $\&$   $\_$ " values ( [w\_id], [c\_id], "  $\&$  \_ " [c\_name], [c\_str], [c\_type] ) " Set  $qy =$ dbsAttTool.CreateQueryDef(gstrEmptyString, strInsert) ' Call a procedure to assign the Connection values

Call AssignParameters(qy)

qy.Execute dbFailOnError qy.Close

Exit Sub

AddErr:

Call LogErrors(Errors) On Error GoTo 0 Err.Raise vbObjectError + errInsertFailed, \_ mstrModuleName & "Add", LoadResString(errInsertFailed)

End Sub Public Sub Delete()

Dim strDelete As String Dim qy As DAO.QueryDef

On Error GoTo DeleteErr

strDelete = "delete from " & TBL\_CONNECTION\_DTLS & ' where "  $&$  FLD\_ID\_CONN\_NAME  $&$  " =  $[c_id]$ " Set  $qy =$ dbsAttTool.CreateQueryDef(gstrEmptyString, strDelete)

Call AssignParameters(qy) qy.Execute dbFailOnError

qy.Close

Exit Sub

DeleteErr: LogErrors Errors On Error GoTo 0 Err.Raise vbObjectError + errDeleteFailed, \_ mstrModuleName & "Delete", LoadResString(errDeleteFailed)

End Sub

Public Sub Modify()

Dim strUpdate As String Dim qy As QueryDef

On Error GoTo ModifyErr

' Validate the updated values before trying to modify the db Call Validate

' Create a temporary querydef object with the modify string strUpdate = "update " & TBL\_CONNECTION\_DTLS & " set " & FLD\_ID\_WORKSPACE & " = [w id], "  $\&$ 

FLD\_CONN\_DTL\_CONNECTION\_NAME & " = [c\_name], "  $\&$  \_

FLD\_CONN\_DTL\_CONNECTION\_STRING & "  $=[c_{str}],$  " & FLD\_CONN\_DTL\_CONNECTION\_TYPE  $\&$  " = [c\_type] "  $\&$  \_ " where "  $&$  FLD\_ID\_CONN\_NAME  $&$  " =  $[c_id]$ " Set  $qy =$ dbsAttTool.CreateQueryDef(gstrEmptyString, strUpdate)

' Call a procedure to assign the Connection values to the querydef object Call AssignParameters(qy) qy.Execute dbFailOnError

qy.Close

Exit Sub

ModifyErr:

Call LogErrors(Errors) On Error GoTo 0 Err.Raise vbObjectError + errModifyFailed, \_ mstrModuleName & "Modify", LoadResString(errModifyFailed)

End Sub Public Property Get NextIdentifier() As Long

Dim lngNextId As Long

On Error GoTo NextIdentifierErr

' Retrieve the next identifier using the sequence class Set mConnectionSeq = New cSequence Set mConnectionSeq.IdDatabase = dbsAttTool mConnectionSeq.IdentifierColumn = FLD\_ID\_CONN\_NAME lngNextId = mConnectionSeq.Identifier Set mConnectionSeq = Nothing

NextIdentifier = lngNextId Exit Property

NextIdentifierErr: LogErrors Errors On Error GoTo 0 Err.Raise vbObjectError + errIdGetFailed, \_

mstrModuleName & "NextIdentifier", LoadResString(errIdGetFailed)

End Property Public Property Get IndOperation() As Operation

IndOperation = mintOperation

End Property

Private Sub Class\_Initialize()

Set mFieldValue = New cStringSM

' Initialize the operation indicator variable to Query ' It will be modified later by the collection class when ' inserts, updates or deletes are performed mintOperation = QueryOp ConnType = giDefaultConnType

End Sub

Private Sub Class\_Terminate()

Set mFieldValue = Nothing

End Sub VERSION 1.0 CLASS BEGIN  $MultiUse = -1$  True END Attribute VB\_Name = "cConnDtls" Attribute VB\_GlobalNameSpace = False Attribute  $VB_C$ Creatable = True Attribute VB\_PredeclaredId = False Attribute VB\_Exposed = False<br>' FILE: cConnDtls.cls cConnDtls.cls ' Microsoft TPC-H Kit Ver. 1.00 ' Copyright Microsoft, 1999 All Rights Reserved PURPOSE: Implements an array of cConnDtl objects. Type-safe wrapper around cNodeCollections. ' Also contains additional functions to determine the connection string value, validation functions, etc. Contact: Reshma Tharamal (reshmat@microsoft.com) Option Explicit Private mcarrConnDtls As cNodeCollections ' Used to indicate the source module name when errors

' are raised by this class Private mstrSource As String Private Const mstrModuleName As String = "cConnDtls."

Public Property Set ConnDb(vdata As Database)

Set mcarrConnDtls.NodeDB = vdata

End Property Public Sub Modify(cModifiedConn As cConnDtl)

' First check if the parameter record is valid Call CheckDupConnName(cModifiedConn)

Call mcarrConnDtls.Modify(cModifiedConn)

End Sub Public Sub Load(ByRef cConnToAdd As cConnDtl)

Call mcarrConnDtls.Load(cConnToAdd)

End Sub Public Sub Add(ByRef cConnToAdd As cConnDtl)

' First check if the record is valid Call Validate(cConnToAdd)

' Retrieve a unique identifier cConnToAdd.ConnNameId = cConnToAdd.NextIdentifier

Call mcarrConnDtls.Add(cConnToAdd)

End Sub

Public Sub Unload(lConnNameId As Long)

Dim lngDeleteElement As Long

lngDeleteElement = QueryIndex(lConnNameId)

Call mcarrConnDtls.Unload(lngDeleteElement)

End Sub

Public Sub SaveConnDtlsInWsp(ByVal lngWorkspace As Long) Call a procedure to save all connection details records for the workspace Call mcarrConnDtls.Save(lngWorkspace)

End Sub Public Function GetConnectionDtl(ByVal lngWorkspace As Long, \_ ByVal strConnectionName As String) As cConnDtl ' Returns the connection dtl for the passed in connection name

Dim lngIndex As Long

' Find all parameters in the array with a matching workspace id For lngIndex = 0 To mcarrConnDtls.Count - 1 If mcarrConnDtls(lngIndex).WorkspaceId = lngWorkspace And \_ mcarrConnDtls(lngIndex).ConnName = strConnectionName Then

Set GetConnectionDtl = mcarrConnDtls(lngIndex) Exit For End If Next lngIndex

If lngIndex > mcarrConnDtls.Count - 1 Then ' The parameter has not been defined for the workspace ' Raise an error On Error GoTo 0 Err.Raise vbObjectError + errConnNameInvalid, mstrModuleName & "GetConnection", \_ LoadResString(errConnNameInvalid)

End If

End Function Public Sub Delete(lConnNameId As Long) ' Delete the passed in parameter

Dim lngDeleteElement As Long

lngDeleteElement = QueryIndex(lConnNameId) Call mcarrConnDtls.Delete(lngDeleteElement)

End Sub Private Function QueryIndex(lConnNameId As Long) As Long

Dim lngIndex As Long

' Find the matching parameter record in the array For lngIndex = 0 To mcarrConnDtls.Count - 1 If mcarrConnDtls(lngIndex).ConnNameId = lConnNameId And \_ mcarrConnDtls(lngIndex).IndOperation <> DeleteOp Then  $QueryIndex = IngIndex$ Exit Function End If Next lngIndex

HP TPC-H FULL DISCLOSURE REPORT © 2008 Hewlett-Packard Company. All rights reserved. 112

' Raise error that parameter has not been found On Error GoTo 0 Err.Raise vbObjectError + errQueryIndexFailed, "c ArrParameters.QueryIndex", LoadResString(errQueryIndexFailed)

End Function

Public Function QueryConnDtl(lConnNameId As Long) As cConnDtl

Dim lngQueryElement As Long

lngQueryElement = QueryIndex(lConnNameId)

' Return the queried connection object Set QueryConnDtl = mcarrConnDtls(lngQueryElement)

End Function Public Property Get Count() As Long

Count = mcarrConnDtls.Count

End Property Public Property Get Item(lngIndex As Long) As cConnDtl Attribute Item.VB\_UserMemId = 0

Set Item = mcarrConnDtls(lngIndex)

End Property

Private Sub Validate(ByVal cConnToValidate As cConnDtl) ' This procedure is necessary since the class cannot validate ' all the connection\_dtl properties on it's own. This is 'coz we ' might have created new connections in the workspace, but not saved them to the database yet - hence the duplicate check ' has to be repeated in the array Dim lngIndex As Long Dim cTempParam As cConnDtl ' Check if the parameter name already exists in the workspace For lngIndex  $= 0$  To mcarrConnDtls.Count - 1 Set cTempParam = mcarrConnDtls(lngIndex) If cTempParam.WorkspaceId = cConnToValidate.WorkspaceId And \_ cTempParam.ConnName = cConnToValidate.ConnName And \_ cTempParam.IndOperation <> DeleteOp Then

On Error GoTo 0 Err.Raise vbObjectError + errDupConnDtlName, \_ mstrSource, LoadResString(errDupConnDtlName) End If Next lngIndex

End Sub

Private Sub CheckDupConnName(ByVal cConnToValidate As cConnDtl) Dim lngIndex As Long

Dim cTempParam As cConnDtl

' Check if the parameter name already exists in the workspace For  $Inglndex = 0$  To mcarrConnDtls.Count -1 Set cTempParam = mcarrConnDtls(lngIndex) If cTempParam.WorkspaceId = cConnToValidate.WorkspaceId And \_ cTempParam.ConnName = cConnToValidate.ConnName And \_ cTempParam.ConnNameId <> cConnToValidate.ConnNameId And \_ cTempParam.IndOperation <> DeleteOp Then ShowError errDupConnDtlName On Error GoTo 0 Err.Raise vbObjectError + errDupConnDtlName, mstrSource, LoadResString(errDupConnDtlName) End If Next lngIndex

End Sub

Private Sub Class\_Initialize()

Set mcarrConnDtls = New cNodeCollections

End Sub

Private Sub Class\_Terminate()

Set mcarrConnDtls = Nothing

End Sub VERSION 1.0 CLASS BEGIN  $MultiUse = -1$  True END Attribute VB\_Name = "cConnection" Attribute VB\_GlobalNameSpace = False Attribute VB\_Creatable = True Attribute  $VB$  PredeclaredId = False Attribute VB\_Exposed = False<br>' FILE: cConnection.cls cConnection.cls Microsoft TPC-H Kit Ver. 1.00 ' Copyright Microsoft, 1999 All Rights Reserved ' PURPOSE: Encapsulates the properties and methods of a connection string. ' Contains functions to insert, update and delete ' workspace\_connections records from the database. Contact: Reshma Tharamal (reshmat@microsoft.com)

Option Explicit Option Base 0

' Local variable(s) to hold property value(s) Public WorkspaceId As Long Public ConnectionId As Long Public ConnectionValue As String Public Description As String Public NodeDB As Database

Public Position As Long Public NoCountDisplay As Boolean Public NoExecute As Boolean Public ParseQueryOnly As Boolean Public QuotedIdentifiers As Boolean Public AnsiNulls As Boolean Public ShowQueryPlan As Boolean Public ShowStatsTime As Boolean Public ShowStatsIO As Boolean Public ParseOdbcMsg As Boolean Public RowCount As Long Public TsqlBatchSeparator As String Public QueryTimeOut As Long Public ServerLanguage As String Public CharacterTranslation As Boolean Public RegionalSettings As Boolean

Private mstrConnectionName As String Private mintOperation As Operation

' Used to indicate the source module name when errors are raised by this class Private mstrSource As String Private Const mstrModuleName As String = "cConnection."

' The cSequence class is used to generate unique Connection identifiers Private mConnectionSeq As cSequence

' The StringSM class is used to carry out string operations Private mFieldValue As cStringSM

Private Sub AssignParameters(qyExec As DAO.QueryDef) ' Assigns values to the parameters in the querydef object The parameter names are cryptic to differentiate them from the field names.

' When the parameter names are the same as the field names, parameters in the where

' clause do not get created.

Dim prmParam As DAO.Parameter

On Error GoTo AssignParametersErr

For Each prmParam In qyExec.Parameters Select Case prmParam.Name Case "[w\_id]" prmParam.Value = WorkspaceId

> Case "[c\_id]" prmParam.Value = ConnectionId

Case "[c\_name]" prmParam.Value = mstrConnectionName

Case "[c\_value]" prmParam.Value = ConnectionValue

Case "[desc]" prmParam.Value = Description

Case "[no\_count]" prmParam.Value = NoCountDisplay

Case "[no\_exec]" prmParam.Value = NoExecute

Case "[parse\_only]" prmParam.Value = ParseQueryOnly

Case "[quoted\_id]" prmParam.Value = QuotedIdentifiers

> Case "[a\_nulls]" prmParam.Value = AnsiNulls

Case "[show\_qp]" prmParam.Value = ShowQueryPlan

Case "[stats\_tm]" prmParam.Value = ShowStatsTime

> Case "[stats\_io]" prmParam.Value = ShowStatsIO

Case "[parse\_odbc]" prmParam.Value = ParseOdbcMsg

Case "[row\_cnt]" prmParam.Value = RowCount

Case "[batch\_sep]" prmParam.Value = TsqlBatchSeparator

> Case "[qry\_tmout]" prmParam.Value = QueryTimeOut

Case "[lang]" prmParam.Value = ServerLanguage

Case "[char\_trans]" prmParam.Value = CharacterTranslation

Case "[reg\_settings]" prmParam.Value = RegionalSettings

Case Else ' Write the parameter name that is faulty WriteError errInvalidParameter, mstrSource, prmParam.Name On Error GoTo 0 Err.Raise errInvalidParameter, mstrModuleName & "AssignParameters", \_

LoadResString(errInvalidParameter) End Select Next prmParam

Exit Sub

AssignParametersErr:

Call LogErrors(Errors) On Error GoTo 0 Err.Raise vbObjectError + errAssignParametersFailed, \_ mstrModuleName & "AssignParameters", LoadResString(errAssignParametersFailed)

## End Sub

Public Function Clone() As cConnection

' Creates a copy of a given Connection

Dim cCloneConn As cConnection

On Error GoTo CloneErr Set cCloneConn = New cConnection ' Copy all the Connection properties to the newly ' created Connection Set cCloneConn.NodeDB = NodeDB cCloneConn.WorkspaceId = WorkspaceId cCloneConn.ConnectionId = ConnectionId cCloneConn.ConnectionName = mstrConnectionName cCloneConn.ConnectionValue = ConnectionValue cCloneConn.Description = Description cCloneConn.IndOperation = mintOperation cCloneConn.Position = Position cCloneConn.NoCountDisplay = NoCountDisplay cCloneConn.NoExecute = NoExecute cCloneConn.ParseQueryOnly = ParseQueryOnly cCloneConn.QuotedIdentifiers = QuotedIdentifiers cCloneConn.AnsiNulls = AnsiNulls cCloneConn.ShowQueryPlan = ShowQueryPlan cCloneConn.ShowStatsTime = ShowStatsTime cCloneConn.ShowStatsIO = ShowStatsIO cCloneConn.ParseOdbcMsg = ParseOdbcMsg cCloneConn.RowCount = RowCount cCloneConn.TsqlBatchSeparator = TsqlBatchSeparator cCloneConn.QueryTimeOut = QueryTimeOut cCloneConn.ServerLanguage = ServerLanguage cCloneConn.CharacterTranslation = CharacterTranslation cCloneConn.RegionalSettings =

' And set the return value to the newly created Connection Set Clone = cCloneConn Set cCloneConn = Nothing

### Exit Function

RegionalSettings

CloneErr: LogErrors Errors mstrSource = mstrModuleName & "Clone" On Error GoTo 0 Err.Raise vbObjectError + errCloneFailed, mstrSource, LoadResString(errCloneFailed)

End Function Private Sub CheckDupConnectionName() ' Check if the Connection name already exists in the workspace

Dim rstConnection As Recordset Dim strSql As String Dim qy As DAO.QueryDef

On Error GoTo CheckDupConnectionNameErr mstrSource = mstrModuleName & "CheckDupConnectionName"

Create a recordset object to retrieve the count of all Connections

' for the workspace with the same name strSql = "Select count(\*) as Connection\_count " &  $\_$ " from workspace\_connections "  $\&$   $\_$ " where workspace\_id =  $[w_id]$ " & " and connection\_name =  $[c$ \_name]" & \_ " and connection\_id  $\langle$  [c\_id]" Set  $av =$ NodeDB.CreateQueryDef(gstrEmptyString, strSql) Call AssignParameters(qy) Set rstConnection = qy.OpenRecordset(dbOpenForwardOnly) If rstConnection![Connection\_count] > 0 Then rstConnection.Close qy.Close ShowError errDuplicateConnectionName On Error GoTo 0 Err.Raise vbObjectError + errDuplicateConnectionName, \_ mstrSource, LoadResString(errDuplicateConnectionName) End If rstConnection.Close qy.Close Exit Sub CheckDupConnectionNameErr: LogErrors Errors mstrSource = mstrModuleName & "CheckDupConnectionName" On Error GoTo 0 Err.Raise vbObjectError + errProgramError, \_ mstrSource, LoadResString(errProgramError) End Sub Private Sub CheckDB() ' Check if the database object has been initialized If NodeDB Is Nothing Then On Error GoTo 0 Err.Raise vbObjectError + errInvalidDB, \_ mstrModuleName & "CheckDB", LoadResString(errInvalidDB) End If End Sub Public Property Let ConnectionName(vdata As String) If vdata = gstrEmptyString Then ShowError errConnectionNameMandatory On Error GoTo 0 ' Propogate this error back to the caller Err.Raise vbObjectError + errConnectionNameMandatory, \_ mstrSource, LoadResString(errConnectionNameMandatory) Else mstrConnectionName = vdata End If End Property Public Property Let IndOperation(ByVal vdata As Operation) The valid operations are define in the

cOperations

' class. Check if the operation is valid

Select Case vdata Case QueryOp, InsertOp, UpdateOp, DeleteOp mintOperation = vdata

Case Else BugAssert True End Select

End Property Public Sub Validate() ' Each distinct object will have a Validate method which ' will check if the class properties are valid. This method ' will be used to check interdependant properties that ' cannot be validated by the let procedures. ' It should be called by the add and modify methods of the class

' Check if the db object is valid Call CheckDB

' Raise an error if the Connection name already exists in the workspace Call CheckDupConnectionName

End Sub Public Sub Add()

> Dim strInsert As String Dim qy As DAO.QueryDef

On Error GoTo AddErr

' Validate the record before trying to insert the record Call Validate

' Create a temporary querydef object  $strInsert = "insert into$ workspace\_connections " & \_ "( workspace\_id, connection\_id, " &

\_ "connection\_name, connection\_value, " & \_ "description, no\_count\_display, " & \_ "no\_execute, parse\_query\_only, " & \_ "ANSI quoted identifiers, ANSI nulls, " $\&$ "show\_query\_plan, show\_stats\_time, "  $&$ "show\_stats\_io, parse\_odbc\_msg\_prefixes, " & \_ "row\_count, tsql\_batch\_separator, "  $\&$  \_ "query\_time\_out, server\_language, "  $\&$ "character\_translation, regional\_settings ) " & \_ " values ( [w\_id], [c\_id], [c\_name], [c\_value],  $" \&$ " [desc], [no\_count], [no\_exec], [parse\_only], " & \_ " [quoted\_id], [a\_nulls], [show\_qp], [stats\_tm], "  $\&$ " [stats\_io], [parse\_odbc], [row\_cnt], [batch\_sep], "  $\&$  \_ " [qry\_tmout], [lang], [char\_trans], [reg\_settings] ) "

Set  $av =$ NodeDB.CreateQueryDef(gstrEmptyString, strInsert) ' Call a procedure to assign the Connection

values Call AssignParameters(qy)

qy.Execute dbFailOnError qy.Close

Exit Sub

AddErr:

Call LogErrors(Errors) On Error GoTo 0 Err.Raise vbObjectError + errInsertFailed, \_ mstrModuleName & "Add", LoadResString(errInsertFailed)

End Sub Public Sub Delete()

Dim strDelete As String Dim qy As DAO.QueryDef

On Error GoTo DeleteErr

' Check if the db object is valid Call CheckDB

strDelete = "delete from workspace\_connections " & \_ " where connection\_ $id = [c_id]$ " Set qy  $=$ NodeDB.CreateQueryDef(gstrEmptyString, strDelete)

Call AssignParameters(qy) qy.Execute dbFailOnError

qy.Close

Exit Sub

DeleteErr: LogErrors Errors On Error GoTo 0 Err.Raise vbObjectError + errDeleteFailed, \_ mstrModuleName & "Delete", LoadResString(errDeleteFailed)

End Sub

Public Sub Modify()

Dim strUpdate As String Dim qy As QueryDef

On Error GoTo ModifyErr

' Validate the updated values before trying to modify the db Call Validate

' Create a temporary querydef object with the modify string strUpdate = "update workspace\_connections  $\&$   $_{-}$ " set workspace\_id = [w\_id], " & \_ "connection\_name =  $[c_name]$ , "  $&$ "connection\_value = [c\_value], "  $\&$  \_ "description = [desc], "  $\&$  \_

"no\_execute =  $[no\_exec]$ , " & "parse\_query\_only = [parse\_only], "  $&$ "ANSI\_quoted\_identifiers = [quoted\_id], " "ANSI\_nulls = [a\_nulls], "  $\&$  \_ "show\_query\_plan = [show\_qp], "  $\&$  \_ "show\_stats\_time = [stats\_tm], "  $\&$  \_ "show\_stats\_io = [stats\_io], "  $\&$  \_ "parse\_odbc\_msg\_prefixes = [parse\_odbc], "row\_count = [row\_cnt], "  $\&$  \_ "tsql\_batch\_separator = [batch\_sep], "  $&$  \_ "query\_time\_out = [qry\_tmout], "  $\&$  \_ "server\_language = [lang], "  $\&$  \_ "character\_translation = [char\_trans], "  $\&$  \_ "regional\_settings =  $[reg\_settings]$ "  $\&$  \_ " where connection\_id = [c\_id]" Set  $av =$ NodeDB.CreateQueryDef(gstrEmptyString, strUpdate)

' Call a procedure to assign the Connection values to the ' querydef object Call AssignParameters(qy) qy.Execute dbFailOnError

qy.Close

&  $\_$ 

"  $\&$   $_{-}$ 

Exit Sub

ModifyErr:

Call LogErrors(Errors) On Error GoTo 0 Err.Raise vbObjectError + errModifyFailed, \_ mstrModuleName & "Modify", LoadResString(errModifyFailed)

End Sub Public Property Get ConnectionName() As String

ConnectionName = mstrConnectionName

End Property

Public Property Get NextIdentifier() As Long

Dim lngNextId As Long

On Error GoTo NextIdentifierErr

' First check if the database object is valid Call CheckDB

' Retrieve the next identifier using the sequence class

Set mConnectionSeq = New cSequence Set mConnectionSeq.IdDatabase = NodeDB mConnectionSeq.IdentifierColumn =

"connection\_id" lngNextId = mConnectionSeq.Identifier Set mConnectionSeq = Nothing

NextIdentifier = lngNextId Exit Property

End Property

NextIdentifierErr: LogErrors Errors On Error GoTo 0 Err.Raise vbObjectError + errIdGetFailed, \_ mstrModuleName & "NextIdentifier", LoadResString(errIdGetFailed)

HP TPC-H FULL DISCLOSURE REPORT © 2008 Hewlett-Packard Company. All rights reserved.

115 "no\_count\_display =  $[no\_count]$ , "  $\&$  \_ Public Property Get IndOperation() As Operation

IndOperation = mintOperation

End Property

Private Sub Class\_Initialize()

Set mFieldValue = New cStringSM

' Initialize the operation indicator variable to Query

' It will be modified later by the collection class when ' inserts, updates or deletes are performed mintOperation = QueryOp

' Initialize connection properties to their default values NoCountDisplay = DEF\_NO\_COUNT\_DISPLAY NoExecute = DEF\_NO\_EXECUTE ParseQueryOnly = DEF\_PARSE\_QUERY\_ONLY QuotedIdentifiers = DEF\_ANSI\_QUOTED\_IDENTIFIERS AnsiNulls = DEF\_ANSI\_NULLS ShowQueryPlan = DEF\_SHOW\_QUERY\_PLAN ShowStatsTime =

DEF\_SHOW\_STATS\_TIME ShowStatsIO = DEF\_SHOW\_STATS\_IO ParseOdbcMsg = DEF\_PARSE\_ODBC\_MSG\_PREFIXES RowCount = DEF\_ROW\_COUNT TsqlBatchSeparator = DEF\_TSQL\_BATCH\_SEPARATOR QueryTimeOut = DEF\_QUERY\_TIME\_OUT ServerLanguage = DEF\_SERVER\_LANGUAGE CharacterTranslation = DEF\_CHARACTER\_TRANSLATION

RegionalSettings = DEF\_REGIONAL\_SETTINGS

End Sub

Private Sub Class\_Terminate()

Set NodeDB = Nothing Set mFieldValue = Nothing

End Sub VERSION 1.0 CLASS BEGIN MultiUse  $= -1$  True END Attribute VB\_Name = "cConnections" Attribute VB\_GlobalNameSpace = False Attribute VB\_Creatable = True Attribute VB\_PredeclaredId = False Attribute VB\_Exposed = False ' FILE: cConnections.cls Microsoft TPC-H Kit Ver. 1.00 ' Copyright Microsoft, 1999 All Rights Reserved 'PURPOSE: Implements an array of cConnection objects. Type-safe wrapper around cNodeCollections.

Also contains validation functions. etc. ' Contact: Reshma Tharamal (reshmat@microsoft.com)

Option Explicit

Private mcarrConnections As cNodeCollections

' Used to indicate the source module name when errors ' are raised by this class Private mstrSource As String Private Const mstrModuleName As String = "cConnections."

Public Property Set ConnDb(vdata As Database)

Set mcarrConnections.NodeDB = vdata

End Property Public Sub Modify(cModifiedConn As cConnection)

First check if the parameter record is valid Call CheckDupConnName(cModifiedConn)

Call mcarrConnections.Modify(cModifiedConn)

End Sub Public Sub Load(ByRef cConnToAdd As cConnection)

Call mcarrConnections.Load(cConnToAdd)

End Sub Public Sub Add(ByRef cConnToAdd As cConnection)

 $Set cConnToAddNodeDR =$ mcarrConnections.NodeDB

' First check if the record is valid Call Validate(cConnToAdd)

' Retrieve a unique identifier cConnToAdd.ConnectionId = cConnToAdd.NextIdentifier

Call mcarrConnections.Add(cConnToAdd)

End Sub

Public Sub Unload(lngConnId As Long)

Dim lngDeleteElement As Long

lngDeleteElement = QueryIndex(lngConnId)

Call mcarrConnections.Unload(lngDeleteElement)

End Sub

Public Sub SaveConnectionsInWsp(ByVal lngWorkspace As Long) Call a procedure to save all connection records for the workspace Call mcarrConnections.Save(lngWorkspace)

End Sub

Dim lngIndex As Long

' Find all parameters in the array with a matching workspace id For lngIndex = 0 To mcarrConnections.Count - 1 If mcarrConnections(lngIndex).WorkspaceId = lngWorkspace And \_

mcarrConnections(lngIndex).ConnectionName = strConnectionName Then

Set GetConnection = mcarrConnections(lngIndex) Exit For End If Next lngIndex

If lngIndex > mcarrConnections.Count - 1 Then The parameter has not been defined for the workspace ' Raise an error On Error GoTo 0 Err.Raise vbObjectError + errConnNameInvalid, mstrModuleName & "GetConnection", \_ LoadResString(errConnNameInvalid)

End If

End Function Public Sub Delete(lngConnId As Long) ' Delete the passed in parameter

Dim lngDeleteElement As Long

lngDeleteElement = QueryIndex(lngConnId) Call mcarrConnections.Delete(lngDeleteElement)

End Sub Private Function QueryIndex(lngConnId As Long) As Long

Dim lngIndex As Long

' Find the matching parameter record in the array For lngIndex = 0 To mcarrConnections.Count - 1 If mcarrConnections(lngIndex).ConnectionId = lngConnId And \_

mcarrConnections(lngIndex).IndOperation <> DeleteOp Then  $QueryIndex = IngIndex$ Exit Function End If Next lngIndex

' Raise error that parameter has not been found On Error GoTo 0 Err.Raise vbObjectError + errQueryIndexFailed, "c ArrParameters.QueryIndex", LoadResString(errQueryIndexFailed)

End Function

Public Function QueryConnection(lngConnId As Long) As cConnection

Dim lngQueryElement As Long

lngQueryElement = QueryIndex(lngConnId)

' Return the queried connection object Set QueryConnection = mcarrConnections(lngQueryElement)

End Function Public Property Get Count() As Long

Count = mcarrConnections.Count

End Property Public Property Get Item(lngIndex As Long) As cConnection Attribute Item.VB\_UserMemId = 0

Set Item = mcarrConnections(lngIndex)

End Property

Public Sub Validate(ByVal cConnToValidate As cConnection) ' This procedure is necessary since the class cannot validate ' all the parameter properties on it's own. This is 'coz we ' might have created new parameters in the workspace, but not saved them to the database yet - hence the duplicate check ' has to be repeated in the array Dim lngIndex As Long Dim cTempParam As cConnection ' Check if the parameter name already exists in the workspace For lngIndex  $= 0$  To mcarrConnections.Count - 1 Set cTempParam = mcarrConnections(lngIndex) If cTempParam.WorkspaceId = cConnToValidate.WorkspaceId And \_ cTempParam.ConnectionName = cConnToValidate.ConnectionName And \_ cTempParam.IndOperation <> DeleteOp Then On Error GoTo 0 Err.Raise vbObjectError + errDuplicateConnectionName, \_ mstrSource, LoadResString(errDuplicateConnectionNam e) End If Next lngIndex End Sub Public Sub CheckDupConnName(ByVal cConnToValidate As cConnection) Dim lngIndex As Long

' Check if the parameter name already exists in the workspace For lngIndex  $= 0$  To mcarrConnections.Count - 1 Set cTempParam = mcarrConnections(lngIndex) If cTempParam.WorkspaceId = cConnToValidate.WorkspaceId And \_ cTempParam.ConnectionName = cConnToValidate.ConnectionName And \_

Dim cTempParam As cConnection

cTempParam.ConnectionId <> cConnToValidate.ConnectionId And \_ cTempParam.IndOperation <> DeleteOp Then ShowError errDuplicateConnectionName On Error GoTo 0 Err.Raise vbObjectError + errDuplicateConnectionName, \_ mstrSource, LoadResString(errDuplicateConnectionName) End If Next lngIndex

End Sub

Private Sub Class\_Initialize()

Set mcarrConnections = New cNodeCollections

End Sub

Private Sub Class\_Terminate()

Set mcarrConnections = Nothing

End Sub VERSION 1.0 CLASS **BEGIN** MultiUse  $= -1$  True END Attribute VB\_Name = "cConstraint" Attribute VB\_GlobalNameSpace = False Attribute VB\_Creatable = True Attribute VB\_PredeclaredId = False Attribute  $VB_{\_}$ Exposed = False  $\overline{\text{c}}$ Constraint.cls Microsoft TPC-H Kit Ver. 1.00 ' Copyright Microsoft, 1999 All Rights Reserved ''

 ' PURPOSE: Encapsulates the properties and methods of a constraint. Contains functions to insert, update and delete step\_constraints records from the database. Contact: Reshma Tharamal (reshmat@microsoft.com)

Option Explicit

' Module level variables to store the property values Private mlngConstraintId As Long Private mlngStepId As Long Private mstrVersionNo As String Private mintConstraintType As Integer Private mlngGlobalStepId As Long Private mstrGlobalVersionNo As String Private mintSequenceNo As Integer Private mdbsConstraintDB As Database Private mlngWorkspaceId As Integer Private mintOperation As Operation Private mlngPosition As Long

The cSequence class is used to generate unique step identifiers Private mConstraintSeq As cSequence

Private Const mstrModuleName As String = ".cConstraint." Private mstrSource As String

HP TPC-H FULL DISCLOSURE REPORT © 2008 Hewlett-Packard Company. All rights reserved.

Public Enum ConstraintType  $gintPreStep = 1$  $gintPostStep = 2$ End Enum

Private Const mstrSQ As String = "'" Public Property Get WorkspaceId() As Long WorkspaceId = mlngWorkspaceId End Property Public Property Let WorkspaceId(ByVal vdata As Long) mlngWorkspaceId = vdata End Property

Public Property Get IndOperation() As Operation

IndOperation = mintOperation

End Property Public Property Let IndOperation(ByVal vdata As Operation)

On Error GoTo IndOperationErr mstrSource = mstrModuleName & "IndOperation"

' The valid operations are define in the cOperations ' class. Check if the operation is valid Select Case vdata Case QueryOp, InsertOp, UpdateOp, DeleteOp mintOperation = vdata

Case Else On Error GoTo 0 Err.Raise vbObjectError + errInvalidOperation, \_ mstrSource, LoadResString(errInvalidOperation) End Select

Exit Property

IndOperationErr: LogErrors Errors mstrSource = mstrModuleName & "IndOperation" On Error GoTo 0 Err.Raise vbObjectError + errLetOperationFailed, \_ mstrSource, LoadResString(errLetOperationFailed)

End Property

Public Function Clone() As cConstraint

' Creates a copy of a given constraint

Dim cConsClone As cConstraint

On Error GoTo CloneErr mstrSource = mstrModuleName & "Clone"

Set cConsClone = New cConstraint

' Copy all the workspace properties to the newly ' created workspace cConsClone.ConstraintId = mlngConstraintId cConsClone.StepId = mlngStepId cConsClone.VersionNo = mstrVersionNo cConsClone.ConstraintType = mintConstraintType cConsClone.GlobalStepId = mlngGlobalStepId

cConsClone.GlobalVersionNo = mstrGlobalVersionNo cConsClone.SequenceNo = mintSequenceNo cConsClone.WorkspaceId = mlngWorkspaceId cConsClone.IndOperation = mintOperation

' And set the return value to the newly created constraint Set Clone = cConsClone

Exit Function

CloneErr: LogErrors Errors mstrSource = mstrModuleName & "Clone" On Error GoTo 0 Err.Raise vbObjectError + errCloneFailed, \_ mstrSource, LoadResString(errCloneFailed)

End Function

Public Property Get SequenceNo() As Integer

SequenceNo = mintSequenceNo

End Property

Public Property Let SequenceNo(ByVal vdata As Integer) mintSequenceNo = vdata End Property

Public Sub Add() ' Inserts a new step constraint into the database

Dim strInsert As String Dim qy As DAO.QueryDef

On Error GoTo AddErr

' First check if the database object is valid Call CheckDB

' Any record validations Call Validate

' Create a temporary querydef object strInsert = "insert into step\_constraints "  $&$ "( constraint\_id, step\_id, version\_no, " &  $\_$ " constraint\_type, global\_step\_id, global\_version\_no, sequence\_no ) " & \_ values ( [cons id], [s id], [ver no], "  $\&$   $\_$ " [cons\_type], [g\_step\_id],  $[g_{\text{per\_no}}]$ , "  $\&$ " [seq\_no] )" Set  $qy =$ mdbsConstraintDB.CreateQueryDef(gstrEm ptyString, strInsert)

' Call a procedure to execute the Querydef object Call AssignParameters(qy)

qy.Execute dbFailOnError

#### qy.Close

' strInsert = "insert into step\_constraints " & \_ " ( constraint\_id, step\_id, version\_no, " &  $\overline{a}$ ' " constraint\_type, global\_step\_id, global\_version\_no, sequence\_no ) " & \_ " values ( $\overline{\phantom{a}}$  & Str(mlngConstraintId) & ", " & Str(mlngStepId) & ", " &  $\_$ ' mstrSQ & mstrVersionNo & mstrSQ & ", & Str(mintConstraintType) & ", " &  $\angle$  $Str(mIngGlobalStepId)$  & ", " & mstrSQ & mstrGlobalVersionNo & mstrSQ & ", " & \_ ' Str(mintSequenceNo) & " ) " ' BugMessage strInsert ' mdbsConstraintDB.Execute strInsert, dbFailOnError Exit Sub

AddErr: LogErrors Errors mstrSource = mstrModuleName & "Add" On Error GoTo 0 Err.Raise vbObjectError + errAddConstraintFailed, \_ mstrSource, \_

LoadResString(errAddConstraintFailed) End Sub Private Sub AssignParameters(qyExec As DAO.QueryDef) ' Assigns values to the parameters in the querydef object The parameter names are cryptic to make them different ' from the field names. When the parameter names are ' the same as the field names, parameters in the where clause do not get created.

Dim prmParam As DAO.Parameter

On Error GoTo AssignParametersErr mstrSource = mstrModuleName & "AssignParameters"

For Each prmParam In qyExec.Parameters Select Case prmParam.Name Case "[cons\_id]" prmParam.Value = mlngConstraintId

> Case "[s\_id]" prmParam.Value = mlngStepId

Case "[ver\_no]" prmParam.Value = mstrVersionNo

Case "[cons\_type]" prmParam.Value = mintConstraintType

Case "[g\_step\_id]" prmParam.Value = mlngGlobalStepId

Case "[g\_ver\_no]" prmParam.Value = mstrGlobalVersionNo

> Case "[seq\_no]" prmParam.Value = mintSequenceNo

Case Else ' Write the parameter name that is faulty WriteError errInvalidParameter, mstrSource, \_ prmParam.Name On Error GoTo 0 Err.Raise errInvalidParameter, mstrSource, \_ LoadResString(errInvalidParameter) End Select Next prmParam Exit Sub AssignParametersErr: mstrSource = mstrModuleName & "AssignParameters" Call LogErrors(Errors) On Error GoTo 0 Err.Raise vbObjectError + errAssignParametersFailed, \_ mstrSource, LoadResString(errAssignParametersFailed) End Sub Public Property Get NextIdentifier() As Long Dim lngNextId As Long On Error GoTo NextIdentifierErr ' First check if the database object is valid Call CheckDB ' Retrieve the next constraint identifier using the ' sequence class Set mConstraintSeq = New cSequence Set mConstraintSeq.IdDatabase = mdbsConstraintDB mConstraintSeq.IdentifierColumn = "constraint\_id" lngNextId = mConstraintSeq.Identifier Set mConstraintSeq = Nothing NextIdentifier = lngNextId Exit Property NextIdentifierErr: LogErrors Errors mstrSource = mstrModuleName & "NextIdentifier" On Error GoTo 0 Err.Raise vbObjectError + errStepIdGetFailed, \_ mstrSource, LoadResString(errStepIdGetFailed) End Property Private Sub CheckDB() ' Check if the database object has been initialized If mdbsConstraintDB Is Nothing Then ShowError errInvalidDB On Error GoTo 0 Err.Raise vbObjectError + errInvalidDB, \_ mstrModuleName, LoadResString(errInvalidDB) End If

End Sub

Public Sub Delete()

118

' Deletes the step constraint record from the database Dim strDelete As String Dim qy As DAO.QueryDef On Error GoTo DeleteErr mstrSource = mstrModuleName & "Delete" ' There can be multiple constraints for a step, ' meaning that there can be multiple constraint records ' with the same constraint\_id. Only a combination ' of the step\_id, version and constraint\_id will be ' unique strDelete = "delete from step\_constraints  $\&$  \_ " where constraint\_id = [cons\_id]" & \_ " and step\_id =  $[s_id]$  "  $\&$  \_ " and version\_no = [ver\_no] " Set  $qy =$ mdbsConstraintDB.CreateQueryDef(gstrEm ptyString, strDelete) Call AssignParameters(qy) qy.Execute dbFailOnError qy.Close  $strDelete = 'Delete from step constraints$ " &  $\_$ " where constraint  $id = " \&$ Str(mlngConstraintId) & \_ ' and step\_id = "  $&$  Str(mlngStepId) &  $\_$ " and version\_no = "  $&$  mstrSQ  $&$ mstrVersionNo & mstrSQ ''BugMessage strDelete ' mdbsConstraintDB.Execute strDelete, dbFailOnError Exit Sub DeleteErr: LogErrors Errors mstrSource = mstrModuleName & "Delete" On Error GoTo 0 Err.Raise vbObjectError + errDeleteConstraintFailed, \_ mstrSource, \_ LoadResString(errDeleteConstraintFailed) End Sub Public Sub Modify() ' Updates the sequence no of the step constraint record ' in the database Dim strUpdate As String Dim qy As QueryDef On Error GoTo Modify ' First check if the database object is valid Call CheckDB ' Any record validations methods of the class

Call Validate

' There can be multiple constraints for a step, ' meaning that there can be multiple constraint records ' with the same constraint\_id. Only a combination ' of the step\_id, version and constraint\_id will be ' unique ' Create a temporary querydef object with the modify string strUpdate = "Update step\_constraints "  $\&$  \_ " set sequence\_no =  $[\text{seq\_no}]$  "  $\&$  \_ " where constraint\_id =  $\overline{[\text{cons}_d]}$  " & \_ " and step\_id = [s\_id] "  $\&$  \_ " and version\_no = [ver\_no] " Set qy  $=$ mdbsConstraintDB.CreateQueryDef(gstrEmpt yString, strUpdate) ' Call a procedure to assign the parameter values to the querydef object Call AssignParameters(qy) qy.Execute dbFailOnError qy.Close strUpdate = "Update step\_constraints "  $\&$ set sequence\_no = "  $&$ Str(mintSequenceNo) & \_ " where constraint\_id = "  $&$ Str(mlngConstraintId) & \_ ' and step\_id = "  $&$  Str(mlngStepId)  $&$  $\overline{a}$ " and version\_no = "  $&$  mstrSQ  $&$ mstrVersionNo & mstrSQ 'BugMessage strUpdate ' mdbsConstraintDB.Execute strUpdate, dbFailOnError Exit Sub Modify: LogErrors Errors mstrSource = mstrModuleName & "Modify" On Error GoTo 0 Err.Raise vbObjectError + errUpdateConstraintFailed, \_ mstrSource, \_ LoadResString(errUpdateConstraintFailed) End Sub Public Property Get Position() As Long Position = mlngPosition

End Property Public Property Let Position(ByVal RHS As Long)

mlngPosition = RHS

End Property

Public Sub Validate() ' Each distinct object will have a Validate method which will check if the class properties are valid. This method ' will be used to check interdependant properties that ' cannot be validated by the let procedures. It should be called by the add and modify

' No validations are necessary for the constraint object End Sub Public Property Set NodeDB(vdata As Database)  $Set mdbsConstraintDB = vdata$ End Property Public Property Get NodeDB() As Database Set NodeDB = mdbsConstraintDB End Property Public Property Get GlobalVersionNo() As String GlobalVersionNo = mstrGlobalVersionNo End Property Public Property Let GlobalVersionNo(ByVal vdata As String) mstrGlobalVersionNo = vdata End Property Public Property Get GlobalStepId() As Long GlobalStepId = mlngGlobalStepId End Property Public Property Get ConstraintId() As Long ConstraintId = mlngConstraintId End Property Public Property Get VersionNo() As String  $VersionNo = mstrVersionNo$ End Property Public Property Get StepId() As Long StepId = mlngStepId End Property Public Property Let VersionNo(ByVal vdata As String) mstrVersionNo = vdata End Property Public Property Let StepId(ByVal vdata As Long) mlngStepId = vdata End Property Public Property Let ConstraintId(ByVal vdata As Long) On Error GoTo ConstraintIdErr mstrSource = mstrModuleName & "ConstraintId"

If (vdata  $> 0$ ) Then

HP TPC-H FULL DISCLOSURE REPORT © 2008 Hewlett-Packard Company. All rights reserved.

 $mlngConstantId = vdata$ Else ' Propogate this error back to the caller On Error GoTo 0 Err.Raise vbObjectError + errConstraintIdInvalid, \_ mstrSource, LoadResString(errConstraintIdInvalid) End If

### Exit Property

ConstraintIdErr: LogErrors Errors mstrSource = mstrModuleName & "ConstraintId" On Error GoTo 0 Err.Raise vbObjectError + errConstraintIdSetFailed, \_ mstrSource, LoadResString(errConstraintIdSetFailed)

End Property

Public Property Let GlobalStepId(ByVal vdata As Long)

On Error GoTo GlobalStepIdErr mstrSource = mstrModuleName & "GlobalStepId"

If (vdata  $> 0$ ) Then mlngGlobalStepId = vdata Else ' Propogate this error back to the caller On Error GoTo 0 Err.Raise vbObjectError + errGlobalStepIdInvalid, \_ mstrSource, LoadResString(errGlobalStepIdInvalid) End If

Exit Property

GlobalStepIdErr: LogErrors Errors mstrSource = mstrModuleName & "GlobalStepId" On Error GoTo 0 Err.Raise vbObjectError + errGlobalStepIdSetFailed, \_ mstrSource, LoadResString(errGlobalStepIdSetFailed)

End Property

Public Property Let ConstraintType(ByVal vdata As ConstraintType)

On Error GoTo ConstraintTypeErr

' A global step can be either a pre- or a post-execution step. ' These constants have been defined in the enumeration, ' ConstraintType, which is exposed Select Case vdata Case gintPreStep, gintPostStep mintConstraintType = vdata Case Else On Error GoTo 0

# Err.Raise vbObjectError + errConstraintTypeInvalid, \_

HP TPC-H FULL DISCLOSURE REPORT © 2008 Hewlett-Packard Company. All rights reserved.

End Select Exit Property ConstraintTypeErr: LogErrors Errors mstrSource = mstrModuleName & "ConstraintType" On Error GoTo 0 Err.Raise vbObjectError + errConstraintTypeLetFailed, \_ mstrSource, LoadResString(errConstraintTypeLetFailed)

mstrSource, LoadResString(errConstraintTypeInvalid)

End Property

Public Property Get ConstraintType() As ConstraintType

ConstraintType = mintConstraintType

End Property

Private Sub Class\_Initialize()

' Initialize the operation indicator variable to **Ouerv** It will be modified later by the collection class when ' inserts, updates or deletes are performed mintOperation = QueryOp

End Sub

VERSION 1.0 CLASS BEGIN MultiUse  $= -1$  True END Attribute VB\_Name = "cFailedStep" Attribute VB\_GlobalNameSpace = False Attribute  $VB$  Creatable = True Attribute VB\_PredeclaredId = False Attribute VB\_Exposed = False ' FILE: cFailedStep.cls Microsoft TPC-H Kit Ver. 1.00 ' Copyright Microsoft, 1999 All Rights Reserved 'PURPOSE: Properties of a step execution failure.

Contact: Reshma Tharamal (reshmat@microsoft.com)

Option Explicit

Public InstanceId As Long Public StepId As Long Public ParentStepId As Long Public ContCriteria As ContinuationCriteria Public EndTime As Currency Public AskResponse As Long VERSION 1.0 CLASS **BEGIN**  $MultiUse = -1$  True END Attribute VB\_Name = "cFailedSteps" Attribute VB\_GlobalNameSpace = False Attribute VB\_Creatable = True Attribute  $VB$ <sup>-</sup>PredeclaredId = False Attribute VB\_Exposed = False ' FILE: cFailedSteps.cls

Microsoft TPC-H Kit Ver. 1.00 ' Copyright Microsoft, 1999 All Rights Reserved

' PURPOSE: This module encapsulates a collection of failed steps. It also determines whether sub-steps of a passed in step need to be skipped due to a failure. Contact: Reshma Tharamal (reshmat@microsoft.com)

Option Explicit

'

Private mcFailedSteps As cVector Public Function ExecuteSubStep(lParentStepId As Long) As Boolean ' Returns False if there is any condition that prevents sub-steps of the passed ' in instance from being executed Dim lIndex As Long

ExecuteSubStep = True

For lIndex  $= 0$  To Count() - 1 If mcFailedSteps(lIndex).ContCriteria = gintOnFailureCompleteSiblings And \_ lParentStepId <> mcFailedSteps(lIndex).ParentStepId Then ExecuteSubStep = False Exit For End If

If mcFailedSteps(lIndex).ContCriteria = gintOnFailureAbortSiblings And \_ lParentStepId = mcFailedSteps(lIndex).ParentStepId Then ExecuteSubStep = False Exit For End If

If mcFailedSteps(lIndex).ContCriteria = gintOnFailureSkipSiblings And \_ lParentStepId = mcFailedSteps(lIndex).ParentStepId Then ExecuteSubStep = False Exit For End If

If mcFailedSteps(lIndex).ContCriteria = gintOnFailureAbort Then ExecuteSubStep = False Exit For End If

Next lIndex

End Function Public Sub Add(ByVal objItem As cFailedStep)

mcFailedSteps.Add objItem

End Sub Public Function Delete(ByVal lPosition As Long) As cFailedStep

Set Delete = mcFailedSteps.Delete(lPosition)

End Function

Public Sub Clear()

mcFailedSteps.Clear

End Sub Public Function Count() As Long

Count = mcFailedSteps.Count

End Function Public Property Get Item(ByVal Position As Long) As cFailedStep Attribute Item.  $VB$ \_UserMemId = 0

Set Item = mcFailedSteps.Item(Position)

End Property

Public Function StepFailed(lStepId As Long) As Boolean

' Returns True if a failure record already exists for the passed in step Dim lIndex As Long

StepFailed = False

For lIndex =  $0$  To Count() - 1 If mcFailedSteps(lIndex).StepId = lStepId Then StepFailed = True Exit For End If Next lIndex

End Function

Private Sub Class\_Initialize()

Set mcFailedSteps = New cVector

End Sub

Private Sub Class\_Terminate()

Set mcFailedSteps = Nothing

End Sub VERSION 1.0 CLASS BEGIN MultiUse  $= -1$  True END Attribute VB\_Name = "cFileInfo" Attribute VB\_GlobalNameSpace = False Attribute VB\_Creatable = True Attribute VB\_PredeclaredId = False Attribute  $VB_{\_}$ Exposed = False cFileInfo.cls Microsoft TPC-H Kit Ver. 1.00 ' Copyright Microsoft, 1999 All Rights Reserved ' PURPOSE: File Properties viz. name, handle, etc. ' Contact: Reshma Tharamal (reshmat@microsoft.com)

Option Explicit

Private mstrFileName As String Private mintFileHandle As Integer Private mdbsNodeDb As Database ' Since it is used to form a cNodeCollection Private mlngPosition As Long ' Since it is used to form a cNodeCollection Public Property Get FileName() As String

FileName = mstrFileName

End Property Public Property Let FileName(ByVal vdata As String)

mstrFileName = vdata

End Property Public Property Let FileHandle(ByVal vdata As Integer)

mintFileHandle = vdata

End Property Public Property Set NodeDB(vdata As Database)

Set mdbsNodeDb = vdata

End Property

Public Property Get NodeDB() As Database

Set NodeDB = mdbsNodeDb

End Property Public Property Get Position() As Long

Position = mlngPosition

End Property Public Property Let Position(ByVal vdata As Long)

mlngPosition = vdata

End Property

Public Property Get FileHandle() As Integer

FileHandle = mintFileHandle

End Property

VERSION 1.0 CLASS BEGIN MultiUse  $= -1$  True END Attribute VB\_Name = "cFileSM" Attribute VB\_GlobalNameSpace = False Attribute VB\_Creatable = True Attribute VB\_PredeclaredId = False Attribute VB\_Exposed = False Attribute  $VB$ Ext $KEY =$ "SavedWithClassBuilder" ,"Yes" Attribute VB\_Ext\_KEY = "Top\_Level" ,"Yes" ' FILE: cFileSM.cls Microsoft TPC-H Kit Ver. 1.00 ' Copyright Microsoft, 1999 All Rights Reserved '

PURPOSE: Encapsulates functions to open a file and write to it. ' Contact: Reshma Tharamal (reshmat@microsoft.com)

Option Explicit

'

' Used to indicate the source module name when errors ' are raised by this class Private Const mstrModuleName As String = "cFileSM." Private mstrSource As String

Private mstrFileName As String Private mintHFile As Integer Private mstrFileHeader As String Private mstrProjectName As String

Public Sub CloseFile()

' Close the file If mintHFile > 0 Then Call CloseFileSM(mstrFileName)  $mintHFile = 0$ End If

End Sub

Public Property Let ProjectName(ByVal vdata As String) An optional field - will be appended to the file ' header string if specified

Const strProjectHdr As String = "Project Name:"

mstrProjectName = vdata mstrFileHeader = mstrFileHeader & \_ Space  $(1)$  & strProjectHdr & Space  $(1)$  & gstrSQ & vdata & gstrSQ

End Property Public Property Get ProjectName() As String

ProjectName = mstrProjectName

End Property Public Property Get FileName() As String

FileName = mstrFileName

End Property Public Property Let FileName(ByVal vdata As String)

mstrFileName = vdata

End Property Public Sub WriteLine(strMsg As String)

' Writes the passed in string to the file Call WriteToFile(strMsg, False)

End Sub

Public Sub WriteField(strMsg As String)

' Writes the passed in string to the file Call WriteToFile(strMsg, True)

End Sub

Private Sub WriteToFile(strMsg As String, \_ blnContinue As Boolean) ' Writes the passed in string to the file - the ' Continue flag indicates whether the next line will ' be continued on the same line or printed on a new one On Error GoTo WriteToFileErr ' Open the file if it hasn't been already If mint $HFile = 0$  Then

' If the filename has not been initialized, do not ' attempt to open it If mstrFileName <> gstrEmptyString Then

mintHFile = OpenFileSM(mstrFileName) If mintHFile  $=0$  Then ' The Open File command failed for some reason ' No point in trying to write the file header Else ' Print a file header, if a header string has been ' initialized If mstrFileHeader  $\operatorname{\lhd}$ gstrEmptyString Then Print #mintHFile, Print #mintHFile, mstrFileHeader Print #mintHFile, End If End If End If End If If mintHFile  $\sim$  0 Then If strMsg = gstrEmptyString Then Print #mintHFile, Else If blnContinue Then ' Write the message to the file continue ' all subsequent characters on the same line Print #mintHFile, strMsg; Else ' Write the message to the file Print #mintHFile, strMsg End If End If Else ' Display the string to the user instead of ' trying to write it to the file ' This could be the project error log that we were ' trying to open! Play it safe and display errors - do ' not try to log them. MsgBox strMsg, vbOKOnly End If Exit Sub WriteToFileErr: ' Log the error code raised by Visual Basic Call DisplayErrors(Errors) ' Display the string to the user instead of ' trying to write it to the file MsgBox strMsg, vbOKOnly End Sub Public Property Let FileHeader(ByVal vdata As String) mstrFileHeader = vdata End Property Public Property Get FileHeader() As String FileHeader = mstrFileHeader End Property ''

' Close the file opened by this instance Call CloseFile End Sub VERSION 1.0 CLASS **BEGIN** MultiUse  $= -1$  'True END Attribute VB\_Name = "cGlobalStep" Attribute VB\_GlobalNameSpace = False Attribute VB\_Creatable = True Attribute VB\_PredeclaredId = False Attribute VB\_Exposed = False<br>' FILE: cGlobalStep.cls cGlobalStep.cls Microsoft TPC-H Kit Ver. 1.00 ' Copyright Microsoft, 1999 All Rights Reserved PURPOSE: Encapsulates the properties and methods of a global step. ' Implements the cStep class - carries out initializations and validations that are specific to global steps. ' Contact: Reshma Tharamal (reshmat@microsoft.com) Option Explicit Implements cStep ' Object variable to keep the reference in Private mcStep As cStep ' Used to indicate the source module name when errors ' are raised by this class Private mstrSource As String Private Const mstrModuleName As String = "cGlobalStep." Private Sub cStep\_AddAllIterators() Call mcStep.AddAllIterators End Sub Private Sub cStep\_AddIterator(cItRecord As cIterator) Call mcStep.AddIterator(cItRecord) End Sub Private Property Let cStep\_ArchivedFlag(ByVal RHS As Boolean) mcStep.ArchivedFlag = RHS End Property Private Property Get cStep\_ArchivedFlag() As Boolean

Private Sub Class\_Terminate()

cStep\_ArchivedFlag = mcStep.ArchivedFlag

End Property

Private Sub Class\_Initialize()

' Create the object Set mcStep = New cStep ' Initialize the object with valid values for a global step ' The global flag should be the first field to be initialized ' since subsequent validations might try to check if the step being created is global mcStep.GlobalFlag = True mcStep.StepType = gintGlobalStep ' A global step cannot have any sub-steps associated with it ' Hence, it will always be at Step Level 0  $mcStep.ParentStepId = 0$ mcStep.ParentVersionNo = gstrMinVersion  $mcStep. Step Level = 0$ ' The enabled flag must be False for all global steps ' Global steps can be of two types ' a. Those that are run globally within a workspace either ' before every step, after every step or during the entire ' run, depending on the global run method ' b. Those that are not run globally, but qualify to be either ' pre or post-execution steps for other steps in the workspace. ' Whether or not such a step will be executed depends on whether the step for which it is defined as a pre/post step will be executed mcStep.EnabledFlag = False mcStep.ContinuationCriteria = gintNoOption mcStep.DegreeParallelism = gstrGlobalParallelism End Sub Private Sub Class\_Terminate() ' Remove the step object Set mcStep = Nothing End Sub Private Sub cStep\_Add() ' Call a private procedure to see if the step text has been ' entered - since a global step actually executes a step, entry ' of the text is mandatory Call StepTextOrFileEntered ' Call the Add method of the step class to carry out the insert mcStep.Add End Sub

Private Function cStep\_Clone(Optional cCloneStep As cStep) As cStep

Dim cNewGlobal As cGlobalStep

Set cNewGlobal = New cGlobalStep Set cStep\_Clone = mcStep.Clone(cNewGlobal)

End Function

Private Property Get cStep\_ContinuationCriteria() As ContinuationCriteria

cStep\_ContinuationCriteria = mcStep.ContinuationCriteria

End Property

Private Property Let cStep\_ContinuationCriteria(ByVal RHS As ContinuationCriteria)

The continuation criteria field will always be empty for a ' global step mcStep.ContinuationCriteria = 0

End Property

Private Property Let cStep\_DegreeParallelism(ByVal RHS As String)

' Will always be zero for a global step mcStep.DegreeParallelism = gstrGlobalParallelism

End Property

Private Property Get cStep\_DegreeParallelism() As String

cStep\_DegreeParallelism = mcStep.DegreeParallelism

End Property

Private Sub cStep\_DeleteIterator(cItRecord As cIterator)

Call mcStep.DeleteIterator(cItRecord)

End Sub

Private Sub cStep\_Delete()

mcStep.Delete

End Sub

Private Property Get cStep\_EnabledFlag() As Boolean

cStep\_EnabledFlag = mcStep.EnabledFlag

End Property

Private Property Let cStep\_EnabledFlag(ByVal RHS As Boolean)

' The enabled flag must be False for all global steps

' Global steps can be of two types ' a. Those that are run globally within a workspace either

' before every step, after every step or during the entire

' run, depending on the global run method

' b. Those that are not run globally, but qualify to be either pre or post-execution steps for other steps in the workspace. ' Whether or not such a step will be executed depends on whether the step for which it is defined as a pre/post step will be executed  $mcStep. EnabeledFlag = False$ 

End Property

Private Property Let cStep\_ErrorFile(ByVal RHS As String)

mcStep.ErrorFile = RHS

End Property

Private Property Get cStep\_ErrorFile() As String

cStep\_ErrorFile = mcStep.ErrorFile

End Property

Private Property Let cStep\_ExecutionMechanism(ByVal RHS As ExecutionMethod)

' Whether or not the Execution Mechanism is valid will be checked by the Step class mcStep.ExecutionMechanism = RHS

End Property

Private Property Get cStep\_ExecutionMechanism() As ExecutionMethod

 $cStep$  ExecutionMechanism = mcStep.ExecutionMechanism

End Property

Private Property Let cStep\_FailureDetails(ByVal RHS As String)

' Whether or not the Failure Details are valid for the selected failure criteria will be checked by the Step class mcStep.FailureDetails = RHS

End Property

Private Property Get cStep\_FailureDetails() As String

cStep\_FailureDetails = mcStep.FailureDetails

End Property

Private Property Get cStep\_GlobalFlag() As Boolean

cStep\_GlobalFlag = mcStep.GlobalFlag

End Property

Private Property Let cStep\_GlobalFlag(ByVal RHS As Boolean)

' Set the global flag to true mcStep.GlobalFlag = True

End Property

Private Function cStep\_IncVersionX() As String

cStep\_IncVersionX = mcStep.IncVersionX

End Function

Private Function cStep\_IncVersionY() As String

cStep\_IncVersionY = mcStep.IncVersionY

End Function

'Private Property Let cStep\_GlobalRunMethod(ByVal RHS As Integer)

' ' Whether or not the Global Run Method is valid for the step

' will be checked by the Step class ' mcStep.GlobalRunMethod = RHS

'End Property

'

'Private Property Get cStep\_GlobalRunMethod() As Integer

' cStep\_GlobalRunMethod = mcStep.GlobalRunMethod

'End Property

Private Property Get cStep\_IndOperation() As Operation

cStep\_IndOperation = mcStep.IndOperation

End Property

Private Property Let cStep\_IndOperation(ByVal RHS As Operation)

mcStep.IndOperation = RHS

End Property

Private Sub cStep\_InsertIterator(cItRecord As cIterator)

Call mcStep.InsertIterator(cItRecord)

End Sub

Private Function cStep\_IsNewVersion() As Boolean cStep\_IsNewVersion = mcStep.IsNewVersion End Function

Private Function cStep\_IteratorCount() As Long

cStep\_IteratorCount = mcStep.IteratorCount

End Function

Private Property Let cStep\_IteratorName(ByVal RHS As String)

mcStep.IteratorName = RHS

End Property

Private Property Get cStep\_IteratorName() As String

cStep\_IteratorName = mcStep.IteratorName

End Property

Private Function cStep\_Iterators() As Variant

cStep\_Iterators = mcStep.Iterators

End Function

Private Sub cStep\_LoadIterator(cItRecord As cIterator)

Call mcStep.LoadIterator(cItRecord)

End Sub

'Private Property Let cStep\_LogFile(ByVal RHS As String)

mcStep.LogFile = RHS

'End Property

'Private Property Get cStep\_LogFile() As String

' cStep\_LogFile = mcStep.LogFile

'End Property

Private Sub cStep\_ModifyIterator(cItRecord As cIterator)

Call mcStep.ModifyIterator(cItRecord)

End Sub

Private Sub cStep\_Modify()

' Call a private procedure to see if the step text has been ' entered - since a global step actually executes a step, ' entry of the text is mandatory Call StepTextOrFileEntered

' Call the Modify method of the step class to carry out the update mcStep.Modify

End Sub

Private Property Get cStep\_NextStepId() As Long

cStep\_NextStepId = mcStep.NextStepId

End Property

Private Property Set cStep\_NodeDB(RHS As DAO.Database)

Set mcStep.NodeDB = RHS

End Property

Private Property Get cStep\_NodeDB() As DAO.Database

Set cStep\_NodeDB = mcStep.NodeDB

End Property

Private Function cStep\_OldVersionNo() As String cStep\_OldVersionNo = mcStep.OldVersionNo End Function

Private Property Let cStep\_OutputFile(ByVal RHS As String)

mcStep.OutputFile = RHS

End Property

Private Property Get cStep\_OutputFile() As String

cStep\_OutputFile = mcStep.OutputFile

End Property

Private Property Let cStep\_ParentStepId(ByVal RHS As Long)

' A global step cannot have any sub-steps associated with it ' Hence, the parent step id and parent version number will be zero  $mcStep.ParentStepId = 0$ 

End Property

Private Property Get cStep\_ParentStepId() As Long

cStep\_ParentStepId = mcStep.ParentStepId

End Property

Private Property Let cStep\_ParentVersionNo(ByVal RHS As String)

' A global step cannot have any sub-steps associated with it ' Hence, the parent step id and parent version number will be zero mcStep.ParentVersionNo = gstrMinVersion

End Property

Private Property Get cStep\_ParentVersionNo() As String

cStep\_ParentVersionNo = mcStep.ParentVersionNo

End Property

Private Property Let cStep\_Position(ByVal RHS As Long)

mcStep.Position = RHS

End Property

Private Property Get cStep\_Position() As Long

cStep\_Position = mcStep.Position

End Property

Private Sub cStep\_RemoveIterator(cItRecord As cIterator)

Call mcStep.RemoveIterator(cItRecord)

End Sub

Private Sub cStep\_SaveIterators()

Call mcStep.SaveIterators

End Sub

Private Property Let cStep\_SequenceNo(ByVal RHS As Integer)

mcStep.SequenceNo = RHS

End Property

Private Property Get cStep\_SequenceNo() As Integer

cStep\_SequenceNo = mcStep.SequenceNo

End Property

Private Property Let cStep\_StepId(ByVal RHS As Long)

mcStep.StepId = RHS

End Property Private Property Get cStep\_StepId() As Long

cStep\_StepId = mcStep.StepId

End Property

Private Property Let cStep\_StepLabel(ByVal RHS As String)

mcStep.StepLabel = RHS

End Property

Private Property Get cStep\_StepLabel() As String

cStep\_StepLabel = mcStep.StepLabel

End Property

Private Property Let cStep\_StartDir(ByVal RHS As String)

mcStep.StartDir = RHS

End Property

Private Property Get cStep\_StartDir() As String

cStep\_StartDir = mcStep.StartDir

End Property

Private Property Let cStep\_StepLevel(ByVal RHS As Integer)

' A global step cannot have any sub-steps associated with it ' Hence, it will always be at step level 0  $mcStep. Step Level = 0$ 

End Property

Private Property Get cStep\_StepLevel() As Integer

cStep\_StepLevel = mcStep.StepLevel

End Property

Private Property Let cStep\_StepText(ByVal RHS As String)

mcStep.StepText = RHS

End Property

Private Property Get cStep\_StepText() As String

cStep\_StepText = mcStep.StepText

End Property

Private Property Let cStep\_StepTextFile(ByVal RHS As String)

mcStep.StepTextFile = RHS

End Property

Private Property Get cStep\_StepTextFile() As String

cStep\_StepTextFile = mcStep.StepTextFile

End Property

Private Property Let cStep\_StepType(RHS As gintStepType)

mcStep.StepType = gintGlobalStep

End Property

Private Property Get cStep\_StepType() As gintStepType

cStep\_StepType = mcStep.StepType

End Property

Private Sub cStep\_UnloadIterators()

Call mcStep.UnloadIterators

End Sub

Private Sub cStep\_UpdateIterator(cItRecord As cIterator)

Call mcStep.UpdateIterator(cItRecord)

End Sub

Private Sub cStep\_UpdateIteratorVersion()

Call mcStep.UpdateIteratorVersion

End Sub

Private Sub cStep\_Validate() ' The validate routines for each of the steps will

' carry out the specific validations for the type and call the generic validation routine On Error GoTo cStep\_ValidateErr mstrSource = mstrModuleName & "cStep\_Validate" ' Validations specific to global steps ' Check if the step text or a file name has been specified Call StepTextOrFileEntered ' The step level must be zero for all globals If mcStep.StepLevel <> 0 Then ShowError errStepLevelZeroForGlobal On Error GoTo 0 Err.Raise vbObjectError + errValidateFailed, \_ gstrSource, \_ LoadResString(errValidateFailed) End If If mcStep.EnabledFlag Then ShowError errEnabledFlagFalseForGlobal

On Error GoTo 0 Err.Raise vbObjectError + errValidateFailed, \_ gstrSource, \_ LoadResString(errValidateFailed) End If

If mcStep.DegreeParallelism > 0 Then ShowError errDegParallelismNullForGlobal On Error GoTo 0 Err.Raise vbObjectError + errValidateFailed, \_ gstrSource, \_ LoadResString(errValidateFailed) End If

If mcStep.ContinuationCriteria > 0 Then ShowError errContCriteriaNullForGlobal On Error GoTo 0 Err.Raise vbObjectError + errValidateFailed, \_ gstrSource, \_ LoadResString(errValidateFailed) End If

mcStep.Validate

Exit Sub

cStep\_ValidateErr: LogErrors Errors mstrSource = mstrModuleName & "cStep\_Validate" On Error GoTo 0 Err.Raise vbObjectError + errValidateFailed, \_ mstrSource, \_ LoadResString(errValidateFailed) End Sub Private Sub StepTextOrFileEntered() ' Checks if either the step text or the name of the file containing ' the text has been entered ' If both of them are null or both of them are not null, the global step is invalid and an error is

raised

If StringEmpty(mcStep.StepText) And StringEmpty(mcStep.StepTextFile) Then ShowError errStepTextAndFileNull On Error GoTo 0 Err.Raise vbObjectError + errStepTextAndFileNull, \_ mstrSource, LoadResString(errStepTextAndFileNull) ElseIf Not StringEmpty(mcStep.StepText) And Not StringEmpty(mcStep.StepTextFile) Then ShowError errStepTextOrFile On Error GoTo 0 Err.Raise vbObjectError + errStepTextOrFile, \_

mstrSource, LoadResString(errStepTextOrFile) End If

End Sub

Private Property Let cStep\_VersionNo(ByVal RHS As String)

mcStep.VersionNo = RHS

End Property

Private Property Get cStep\_VersionNo() As String

cStep\_VersionNo = mcStep.VersionNo

End Property

Private Property Let cStep\_WorkspaceId(ByVal RHS As Long)

mcStep.WorkspaceId = RHS

End Property

Private Property Get cStep\_WorkspaceId() As Long

cStep\_WorkspaceId = mcStep.WorkspaceId

End Property VERSION 1.0 CLASS BEGIN  $MultiUse = -1$  True END Attribute VB\_Name = "cInstance" Attribute VB\_GlobalNameSpace = False Attribute VB\_Creatable = True Attribute VB\_PredeclaredId = False Attribute VB\_Exposed = False ' FILE: cInstance.cls Microsoft TPC-H Kit Ver. 1.00 ' Copyright Microsoft, 1999 All Rights Reserved 'PURPOSE: Encapsulates the properties and methods of an instance. An instance is created when a step is executed for a ' particular iterator value (if applicable) at 'run' time. ' Contains functions to determine if an instance is running, complete, and so on. ' Contact: Reshma Tharamal (reshmat@microsoft.com) 'Option Explicit

HP TPC-H FULL DISCLOSURE REPORT © 2008 Hewlett-Packard Company. All rights reserved.

' Used to indicate the source module name when errors ' are raised by this class Private Const mstrModuleName As String = "cInstance." Private mstrSource As String

Private mcStep As cStep Public Key As String ' Node key for the step being executed Public InstanceId As Long Public ParentInstanceId As Long ' The parent instance Private mblnNoMoreToStart As Boolean Private mblnComplete As Boolean Public StartTime As Currency Public EndTime As Currency Public ElapsedTime As Currency Private mintStatus As InstanceStatus Public DegreeParallelism As Integer Private mcIterators As cRunColIt

' A collection of all the sub-steps for this step Private mcSubSteps As cSubSteps Public Sub UpdateStartTime(lStepId As

Long, Optional ByVal StartTm As Currency  $=$  gdtmEmpty,  $\overline{\phantom{a}}$ Optional ByVal EndTm As Currency =

gdtmEmpty, \_ Optional ByVal Elapsed As Currency =

0)

' We do not maintain start and end timestamps for the constraint

' of a step. Hence we check if the process that just started/

' terminated is the worker step that is being executed. If so,

' we update the start/end time and status on the instance record.

BugAssert (StartTm <> gdtmEmpty) Or (EndTm <> gdtmEmpty), "Mandatory parameter missing."

' Make sure that we are executing the actual step and not ' a pre or post-execution constraint If mcStep.StepId = lStepId Then If StartTm $\sim$  0 Then StartTime = StartTm mintStatus = gintRunning Else EndTime = EndTm ElapsedTime = Elapsed mintStatus = gintComplete End If End If

End Sub Public Function ValidForIteration(cParentInstance As cInstance, \_ ByVal intConsType As ConstraintType) As Boolean ' Returns true if the instance passed in is the first or ' last iteration for the step, depending on the constraint type

Dim cSubStepRec As cSubStep Dim vntIterators As Variant

On Error GoTo ValidForIterationErr

If cParentInstance Is Nothing Then This will only be true for the dummy instance, which cannot have any iterators defined for it ValidForIteration = True Exit Function End If

vntIterators = mcStep.Iterators

If Not StringEmpty(mcStep.IteratorName) And Not IsEmpty(vntIterators) Then

Set cSubStepRec = cParentInstance.QuerySubStep(mcStep.StepId)

If intConsType = gintPreStep Then ' Pre-execution constraints will only be executed ' before the first iteration If cSubStepRec.LastIterator.IteratorType = gintValue Then ValidForIteration = (cSubStepRec.LastIterator.Sequence = \_ gintMinIteratorSequence) Else

ValidForIteration = (cSubStepRec.LastIterator.Value = \_

cSubStepRec.LastIterator.RangeFrom) End If Else ' Post-execution constraints will only be executed after the last iteration - check if there are any pending iterations ValidForIteration = cSubStepRec.NextIteration(mcStep) Is Nothing End If Else ValidForIteration = True End If

Exit Function

ValidForIterationErr: ' Log the error code raised by Visual Basic Call LogErrors(Errors) On Error GoTo 0 mstrSource = mstrModuleName & "ValidForIteration" Err.Raise vbObjectError + errExecInstanceFailed, \_ mstrSource, LoadResString(errExecInstanceFailed)

End Function

Public Sub CreateSubStep(cSubStepDtls As cStep, RunParams As cArrParameters)

Dim cNewSubStep As cSubStep

On Error GoTo CreateSubStepErr

Set cNewSubStep = New cSubStep

cNewSubStep.StepId = cSubStepDtls.StepId cNewSubStep.TasksComplete = 0 cNewSubStep.TasksRunning = 0

' Initialize the iterator for the instance

Set cNewSubStep.LastIterator = New cRunItDetails

Call cNewSubStep.InitializeIt(cSubStepDtls, RunParams)

' Add add the substep to the collection mcSubSteps.Add cNewSubStep

Set cNewSubStep = Nothing

Exit Sub

CreateSubStepErr: ' Log the error code raised by Visual Basic Call LogErrors(Errors) On Error GoTo 0 mstrSource = mstrModuleName & CreateSubStep" Err.Raise vbObjectError + errProgramError, mstrSource, \_ LoadResString(errProgramError)

End Sub

Public Function QuerySubStep(ByVal SubStepId As Long) As cSubStep ' Retrieves the sub-step record for the passed in sub-step id

Dim lngIndex As Long

On Error GoTo QuerySubStepErr

' Find the sub-step node with the matching step id For  $lnghdex = 0$  To mcSubSteps. Count - 1 If mcSubSteps(lngIndex).StepId = SubStepId Then Set QuerySubStep = mcSubSteps(lngIndex)

Exit For End If

Next lngIndex

Exit Function

QuerySubStepErr: ' Log the error code raised by Visual Basic Call LogErrors(Errors) On Error GoTo 0 mstrSource = mstrModuleName & QuerySubStep' Err.Raise vbObjectError + errNavInstancesFailed, \_ mstrSource,

LoadResString(errNavInstancesFailed)

End Function Public Property Let AllStarted(ByVal vdata As Boolean)

'bugmessage "Set All Started to " & vData & " for : "  $\&$ mstrKey

mblnNoMoreToStart = vdata

End Property Public Property Get AllStarted() As Boolean

AllStarted = mblnNoMoreToStart

End Property Public Property Let AllComplete(ByVal vdata As Boolean)

'bugmessage "Set All Complete to " & vData  $\&$  " for : "  $\&$   $\&$ mstrKey mblnComplete = vdata End Property Public Property Get AllComplete() As Boolean AllComplete = mblnComplete End Property Public Sub ChildExecuted(mlngStepId As Long) ' This procedure is called when a sub-step executes. Dim lngIndex As Long On Error GoTo ChildExecutedErr BugAssert mcStep.StepType = gintManagerStep For lngIndex = 0 To mcSubSteps.Count - 1 If mcSubSteps(lngIndex).StepId = mlngStepId Then mcSubSteps(lngIndex).TasksRunning = \_ mcSubSteps(lngIndex).TasksRunning + 1 ' BugMessage "Tasks Running for Step Id: "  $&$ ' CStr(mcSubSteps(lngIndex).StepId) & \_ " Instance Id: " & InstanceId & \_  $" = " \&$ mcSubSteps(lngIndex).TasksRunning Exit For End If Next lngIndex If lngIndex > mcSubSteps.Count - 1 Then ' The child step wasn't found - raise an error On Error GoTo 0 Err.Raise vbObjectError + errInvalidChild, mstrModuleName, \_ LoadResString(errInvalidChild) End If Exit Sub ChildExecutedErr: ' Log the error code raised by Visual Basic Call LogErrors(Errors) On Error GoTo 0 Err.Raise vbObjectError + errInstanceOpFailed, mstrModuleName & "ChildExecuted", \_ LoadResString(errInstanceOpFailed) End Sub Public Sub ChildTerminated(mlngStepId As Long) ' This procedure is called when any substep process terminates. Note: The TasksComplete field will be ' updated only when all the instances for a sub-step complete execution. Dim lngIndex As Long On Error GoTo ChildTerminatedErr BugAssert mcStep.StepType = gintManagerStep For lngIndex = 0 To mcSubSteps.Count - 1 If mcSubSteps(lngIndex).StepId = mlngStepId Then mcSubSteps(lngIndex).TasksRunning =  $\overline{a}$ mcSubSteps(lngIndex).TasksRunning - 1 ' BugMessage "Tasks Running for Step Id : "  $&\_$ ' CStr(mcSubSteps(lngIndex).StepId) & \_ " Instance Id: " & InstanceId & \_  $" = " \&$ mcSubSteps(lngIndex).TasksRunning BugAssert mcSubSteps(lngIndex).TasksRunning >= 0, \_ "Tasks running for " & CStr(mlngStepId) & \_ " Instance Id " & InstanceId & " is less than 0." Exit For End If Next lngIndex If lngIndex > mcSubSteps.Count - 1 Then The child step wasn't found - raise an error On Error GoTo 0 Err.Raise errInvalidChild, mstrModuleName & "ChildTerminated", \_ LoadResString(errInvalidChild) End If Exit Sub ChildTerminatedErr: ' Log the error code raised by Visual Basic Call LogErrors(Errors) On Error GoTo 0 mstrSource = mstrModuleName & "ChildTerminated" Err.Raise vbObjectError + errInstanceOpFailed, mstrSource, \_ LoadResString(errInstanceOpFailed) End Sub Public Sub ChildCompleted(mlngStepId As Long) This procedure is called when any a substep completes ' execution. Note: The TasksComplete field will be ' incremented. Dim lngIndex As Long On Error GoTo ChildCompletedErr BugAssert mcStep.StepType = gintManagerStep For lngIndex = 0 To mcSubSteps.Count - 1 BugAssert mcSubSteps(lngIndex).TasksComplete >= 0, \_ "Tasks complete for " & CStr(mcSubSteps(lngIndex).StepId) & \_ " Instance Id " & InstanceId & " is less than 0." If mcSubSteps(lngIndex).StepId = mlngStepId Then mcSubSteps(lngIndex).TasksComplete = \_ mcSubSteps(lngIndex).TasksComplete + 1 ' BugMessage "Tasks Complete for Step Id : " &  $_{-}$ ' CStr(mcSubSteps(lngIndex).StepId) & \_ " Instance Id: " & InstanceId &  $\_$  $"=" \&$ mcSubSteps(lngIndex).TasksComplete Exit For End If Next lngIndex If lngIndex > mcSubSteps.Count - 1 Then ' The child step wasn't found - raise an error On Error GoTo 0 Err.Raise errInvalidChild, mstrModuleName, \_ LoadResString(errInvalidChild) End If Exit Sub ChildCompletedErr: ' Log the error code raised by Visual Basic Call LogErrors(Errors) On Error GoTo 0 Err.Raise vbObjectError + errInstanceOpFailed, mstrModuleName & "ChildCompleted", \_ LoadResString(errInstanceOpFailed) End Sub Public Sub ChildDeleted(mlngStepId As Long) ' This procedure is called when a sub-step needs to be re-executed Note: The TasksComplete field is decremented. We needn't worry about ' the TasksRunning field since no steps are currently running. Dim lngIndex As Long On Error GoTo ChildDeletedErr BugAssert mcStep.StepType = gintManagerStep For lngIndex = 0 To mcSubSteps.Count - 1 If mcSubSteps(lngIndex).StepId = mlngStepId Then mcSubSteps(lngIndex).TasksRunning = \_ mcSubSteps(lngIndex).TasksRunning - 1 BugAssert mcSubSteps(lngIndex).TasksRunning  $\geq 0$ , "Tasks running for " & CStr(mcSubSteps(lngIndex).StepId) & \_ " Instance Id " & InstanceId & " is less than 0." Exit For End If Next lngIndex If lngIndex > mcSubSteps.Count - 1 Then The child step wasn't found - raise an error On Error GoTo 0 Err.Raise errInvalidChild, mstrModuleName, \_ LoadResString(errInvalidChild)

### End If

Exit Sub

ChildDeletedErr: ' Log the error code raised by Visual Basic Call LogErrors(Errors) On Error GoTo 0 Err.Raise vbObjectError + errInstanceOpFailed, mstrModuleName & "ChildDeleted", LoadResString(errInstanceOpFailed)

End Sub Private Sub RaiseErrForWorker()

If mcStep.StepType <> gintManagerStep Then On Error GoTo 0 mstrSource = mstrModuleName & "RaiseErrForWorker" Err.Raise vbObjectError + errInvalidForWorker, \_ mstrSource, \_

LoadResString(errInvalidForWorker) End If

End Sub

Public Property Get Step() As cStep

Set Step = mcStep

End Property Public Property Get Iterators() As cRunColIt

Set Iterators = mcIterators

End Property Public Property Get SubSteps() As cSubSteps

Call RaiseErrForWorker

Set SubSteps = mcSubSteps

End Property Public Property Set Step(cRunStep As cStep)

Set mcStep = cRunStep

End Property

Public Property Set Iterators(cIts As cRunColIt)

Set mcIterators = cIts

End Property Public Property Get IsPending() As Boolean ' Returns true if the step has any substeps that need ' execution Dim lngIndex As Long Dim lngRunning As Long

Call RaiseErrForWorker

If Not mblnComplete And Not mblnNoMoreToStart Then ' Get a count of all the substeps that are already being

' executed  $ln g$ Running = 0 For lngIndex = 0 To mcSubSteps.Count lngRunning = lngRunning +

mcSubSteps(lngIndex).TasksRunning Next lngIndex

1

IsPending = (lngRunning < DegreeParallelism) Else This should be sufficient to prove that there r no ' more sub-steps to be executed. ' mblnComplete: Handles the case where all steps have ' been executed ' mblnNoMoreToStart: Handles the case where the step ' has a degree of parallelism greater than the total number of sub-steps available to execute IsPending = False End If

End Property Public Property Get IsRunning() As Boolean ' Returns true if the any one of the substeps is still executing Dim lngIndex As Long

Call RaiseErrForWorker

 $IsRunning = False$ 

' If a substep has no currently executing tasks and ' the tasks completed is greater than zero, then we can ' assume that it has completed execution (otherwise we ' would've run a new task the moment one completed!) For lngIndex = 0 To mcSubSteps.Count - 1 If mcSubSteps(lngIndex).TasksRunning > 0 Then IsRunning = True Exit For End If Next lngIndex End Property Public Property Get TotalRunning() As Long

' Returns the total number of substeps that are executing Dim lngTotalProcesses As Long Dim lngIndex As Long

Call RaiseErrForWorker

End Property

 $lngTotalProcesses = 0$ For lngIndex = 0 To mcSubSteps.Count - 1 BugAssert mcSubSteps(lngIndex).TasksRunning >= 0, \_ "Tasks running for " & CStr(mcSubSteps(lngIndex).StepId) & \_ " is less than 0." lngTotalProcesses = lngTotalProcesses + mcSubSteps(lngIndex).TasksRunning Next lngIndex TotalRunning = lngTotalProcesses

Public Property Get RunningForStep(lngSubStepId As Long) As Long ' Returns the total number of instances of the substep ' that are executing Dim lngIndex As Long Call RaiseErrForWorker For lngIndex = 0 To mcSubSteps.Count - 1 BugAssert

 $mcSubSteps(IngIndex).TasksRunning \geq 0,$ "Tasks running for " & CStr(mcSubSteps(lngIndex).StepId) & \_ " is less than 0."

If mcSubSteps(lngIndex).StepId = lngSubStepId Then  $RunningForStep =$ mcSubSteps(lngIndex).TasksRunning Exit For End If Next lngIndex

If lngIndex > mcSubSteps.Count - 1 Then ' The child step wasn't found - raise an error On Error GoTo 0 Err.Raise errInvalidChild, mstrSource, \_ LoadResString(errInvalidChild) End If

End Property

Public Property Let Status(ByVal vdata As InstanceStatus)

mintStatus = vdata

End Property

Public Property Get Status() As InstanceStatus

Status = mintStatus

End Property Private Sub Class\_Initialize()

Set mcSubSteps = New cSubSteps

mblnNoMoreToStart = False mblnComplete = False  $StartTime = gdtmEmpty$ EndTime = gdtmEmpty

End Sub

Private Sub Class\_Terminate()

mcSubSteps.Clear Set mcSubSteps = Nothing

End Sub VERSION 1.0 CLASS BEGIN  $MultiUse = -1$  True END Attribute VB\_Name = "cInstances" Attribute VB\_GlobalNameSpace = False Attribute VB\_Creatable = True Attribute VB\_PredeclaredId = False Attribute VB\_Exposed = False FILE: cInstances.cls ' Microsoft TPC-H Kit Ver. 1.00 ' Copyright Microsoft, 1999 All Rights Reserved

'' PURPOSE: Implements a collection of cInstance objects. Type-safe wrapper around cVector. ' Also contains additional functions to query an instance, etc. ' Contact: Reshma Tharamal (reshmat@microsoft.com) 'Option Explicit ' Used to indicate the source module name when errors ' are raised by this class Private Const mstrModuleName As String = "cInstance." Private mstrSource As String Private mcInstances As cVector Public Function QueryInstance(ByVal InstanceId As Long) As cInstance ' Retrieves the record for the passed in instance from ' the collection Dim lngIndex As Long On Error GoTo QueryInstanceErr ' Check for valid values of the instance id If InstanceId > 0 Then ' Find the run node with the matching step id For  $Inglndex = 0$  To Count() - 1 If mcInstances(lngIndex).InstanceId = InstanceId Then Set QueryInstance = mcInstances(lngIndex) Exit For End If Next lngIndex If lngIndex > mcInstances.Count - 1 Then On Error GoTo 0 Err.Raise vbObjectError + errQueryFailed, mstrSource, \_ LoadResString(errQueryFailed) End If Else On Error GoTo 0 Err.Raise vbObjectError + errQueryFailed, mstrSource, \_ LoadResString(errQueryFailed) End If Exit Function QueryInstanceErr: ' Log the error code raised by Visual Basic Call LogErrors(Errors) On Error GoTo 0 mstrSource = mstrModuleName & "QueryInstance" Err.Raise vbObjectError + errQueryFailed, \_ mstrSource, LoadResString(errQueryFailed) End Function

'

Public Function QueryPendingInstance(ByVal ParentInstanceId As Long, ByVal lngSubStepId As Long) As cInstance ' Retrieves a pending instance for the passed in substep and the given parent instance id. Dim lngIndex As Long On Error GoTo QueryPendingInstanceErr ' Find the run node with the matching step id For  $Inglndex = 0$  To Count() - 1 If mcInstances(lngIndex).ParentInstanceId = ParentInstanceId And \_ mcInstances(lngIndex).Step.StepId = lngSubStepId Then ' Put in a separate if condition since the IsPending ' property is valid only for manager steps. If the ' calling procedure does not pass a manager step ' identifier, the procedure will error out. If mcInstances(lngIndex).IsPending Then Set QueryPendingInstance = mcInstances(lngIndex) Exit For End If End If Next lngIndex Exit Function QueryPendingInstanceErr: ' Log the error code raised by Visual Basic Call LogErrors(Errors) On Error GoTo 0 mstrSource = mstrModuleName & OueryPendingInstance" Err.Raise vbObjectError + errQueryFailed, mstrSource, LoadResString(errQueryFailed) End Function Public Function InstanceAborted(cSubStepRec As cSubStep) As Boolean Dim lIndex As Long InstanceAborted = False For lIndex =  $0$  To Count() - 1 If mcInstances(lIndex).Step.StepId = cSubStepRec.StepId And \_ mcInstances(lIndex).Status = gintAborted Then InstanceAborted = True Exit For End If Next lIndex End Function Public Function CompletedInstanceExists(lParentInstance As Long, cSubStepDtls As cStep) As Boolean ' Checks if there is a completed instance of the passed in step Dim lngIndex As Long

CompletedInstanceExists = False

129

If cSubStepDtls.StepType = gintManagerStep Then ' Find the run node with the matching step id For  $Inglndex = 0$  To Count() - 1 If mcInstances(lngIndex).ParentInstanceId = lParentInstance And \_ mcInstances(lngIndex).Step.StepId = cSubStepDtls.StepId Then ' Put in a separate if condition since the IsPending property is valid only for manager steps. BugAssert (Not mcInstances(lngIndex).IsPending), "Pending instance exists!" CompletedInstanceExists = True Exit Function End If Next lngIndex End If End Function Public Sub Add(ByVal objItem As cInstance) mcInstances.Add objItem End Sub Public Sub Clear() mcInstances.Clear End Sub Public Function Count() As Long Count = mcInstances.Count End Function Public Function Delete(ByVal lngDelete As Long) As cInstance Set Delete = mcInstances.Delete(lngDelete) End Function Public Property Set Item(Optional ByVal Position As Long, RHS As cInstance) If Position = -1 Then Position  $= 0$ End If Set mcInstances(Position) = RHS End Property Public Property Get Item(Optional ByVal Position As Long  $= -1$ )  $-$ As cInstance Attribute Item.VB\_UserMemId = 0 If Position  $= -1$  Then  $Position = 0$ End If Set Item = mcInstances.Item(Position)

End Property

Private Sub Class\_Initialize()

Set mcInstances = New cVector

End Sub

Private Sub Class\_Terminate()

Set mcInstances = Nothing

End Sub

VERSION 1.0 CLASS BEGIN MultiUse  $= -1$  'True END Attribute VB\_Name = "cIterator" Attribute VB\_GlobalNameSpace = False Attribute  $VB$  Creatable = True Attribute VB\_PredeclaredId = False Attribute  $VB_{\_}$ Exposed = False cIterator.cls Microsoft TPC-H Kit Ver. 1.00 ' Copyright Microsoft, 1999 All Rights Reserved PURPOSE: Encapsulates the properties and methods of an iterator. Contains functions to insert update and delete ' iterator\_values records from the database. ' Contact: Reshma Tharamal (reshmat@microsoft.com)

Option Explicit

Implements cNode

' Module level variables to store the property values Private mintType As Integer Private mintSequenceNo As Integer Private mstrValue As String Private mdbsIteratorDB As Database Private mintOperation As Integer Private mlngPosition As Long

Private Const mstrModuleName As String = "cIterator." Private mstrSource As String

Public Enum ValueType  $gintFrom = 1$ gintTo gintStep gintValue End Enum Public Property Get Value() As String

Value = mstrValue

End Property Public Property Let Value(ByVal vdata As String)

mstrValue = vdata

End Property

Public Property Get IndOperation() As Operation

IndOperation = mintOperation

End Property Public Property Let IndOperation(ByVal vdata As Operation)

On Error GoTo IndOperationErr mstrSource = mstrModuleName & "IndOperation"

' The valid operations are define in the cOperations class. Check if the operation is valid Select Case vdata Case QueryOp, InsertOp, UpdateOp, DeleteOp mintOperation = vdata

Case Else On Error GoTo 0 Err.Raise vbObjectError + errInvalidOperation, \_ mstrSource, LoadResString(errInvalidOperation) End Select

Exit Property

IndOperationErr: LogErrors Errors mstrSource = mstrModuleName & "IndOperation" On Error GoTo 0 Err.Raise vbObjectError + errLetOperationFailed, \_ mstrSource, LoadResString(errLetOperationFailed)

End Property

Public Function Clone() As cIterator

' Creates a copy of a given Iterator

Dim cItClone As cIterator

On Error GoTo CloneErr

Set cItClone = New cIterator

' Copy all the iterator properties to the newly ' created object cItClone.IteratorType = mintType cItClone.SequenceNo = mintSequenceNo cItClone.IndOperation = mintOperation cItClone.Value = mstrValue

' And set the return value to the newly created Iterator Set Clone = cItClone

Exit Function

CloneErr: LogErrors Errors mstrSource = mstrModuleName & "Clone" On Error GoTo 0 Err.Raise vbObjectError + errCloneFailed, \_ mstrSource, LoadResString(errCloneFailed)

End Function Public Property Get SequenceNo() As Integer SequenceNo = mintSequenceNo

End Property

Public Property Let SequenceNo(ByVal vdata As Integer) mintSequenceNo = vdata End Property

Public Sub Add(ByVal lngStepId As Long, \_ strVersion As String) ' Inserts a new iterator values record into the database

Dim strInsert As String Dim qy As DAO.QueryDef

On Error GoTo AddIteratorErr

' First check if the database object is valid Call CheckDB

' Create a temporary querydef object strInsert = "insert into iterator\_values "  $&$  \_ "( step\_id, version\_no, type, " & " iterator\_value, sequence\_no ) " & \_ values ( [st\_id], [ver\_no], [it\_typ],  $\sqrt[n]{\infty}$ " [it\_val], [seq\_no] )" Set  $qy =$ mdbsIteratorDB.CreateQueryDef(gstrEmptyString, strInsert) ' Call a procedure to execute the Querydef object Call AssignParameters(qy, lngStepId, strVersion) qy.Execute dbFailOnError qy.Close Exit Sub AddIteratorErr: LogErrors Errors mstrSource = mstrModuleName & "AddIterator" On Error GoTo 0 Err.Raise vbObjectError + errInsertIteratorFailed, \_ mstrSource, \_ LoadResString(errInsertIteratorFailed) End Sub Private Sub AssignParameters(qyExec As DAO.QueryDef, \_ ByVal lngStepId As Long, \_ strVersion As String) ' Assigns values to the parameters in the querydef object ' The parameter names are cryptic to make them different ' from the field names. When the parameter names are ' the same as the field names, parameters in the where ' clause do not get created. Dim prmParam As DAO.Parameter On Error GoTo AssignParametersErr mstrSource = mstrModuleName & "AssignParameters"

For Each prmParam In qyExec.Parameters Select Case prmParam.Name Case "[st\_id]" prmParam.Value = lngStepId

Case "[ver\_no]" prmParam.Value = strVersion

Case "[it\_typ]" prmParam.Value = mintType

Case "[it\_val]" prmParam.Value = mstrValue

Case "[seq\_no]" prmParam.Value = mintSequenceNo

Case Else ' Write the parameter name that is faulty WriteError errInvalidParameter, mstrSource, \_ prmParam.Name On Error GoTo 0 Err.Raise errInvalidParameter,

LoadResString(errInvalidParameter) End Select Next prmParam

Exit Sub

mstrSource, \_

AssignParametersErr:

mstrSource = mstrModuleName & "AssignParameters" Call LogErrors(Errors) On Error GoTo 0 Err.Raise vbObjectError + errAssignParametersFailed, \_ mstrSource, LoadResString(errAssignParametersFailed) End Sub Private Sub CheckDB() ' Check if the database object has been initialized If mdbsIteratorDB Is Nothing Then ShowError errInvalidDB On Error GoTo 0 Err.Raise vbObjectError + errInvalidDB, \_ mstrModuleName, LoadResString(errInvalidDB) End If End Sub Public Sub Delete(ByVal lngStepId As Long, \_ strVersion As String) ' Deletes the step iterator record from the database Dim strDelete As String Dim qy As DAO.QueryDef On Error GoTo DeleteIteratorErr mstr $Source =$ mstr $ModuleName &$ "DeleteIterator" ' There can be multiple iterators for a step.

' However the values that an iterator for a step can ' assume will be unique, meaning that a combination of

' the iterator\_id and value will be unique.

strDelete = "delete from iterator\_values " &  $\overline{a}$ " where step\_id =  $[st_id]$ " & " and version\_no = [ver\_no]"  $\&$  \_ " and iterator\_value = [it\_val] " Set  $qy =$ mdbsIteratorDB.CreateQueryDef(gstrEmptyStr ing, strDelete) Call AssignParameters(qy, lngStepId, strVersion) qy.Execute dbFailOnError qy.Close Exit Sub DeleteIteratorErr: LogErrors Errors mstrSource = mstrModuleName & "DeleteIterator" On Error GoTo 0 Err.Raise vbObjectError + errDeleteIteratorFailed, \_ mstrSource, \_ LoadResString(errDeleteIteratorFailed) End Sub Public Sub Update(ByVal lngStepId As Long, strVersion As String) ' Updates the sequence no of the step iterator record ' in the database Dim strUpdate As String Dim qy As QueryDef On Error GoTo UpdateErr ' First check if the database object is valid Call CheckDB If  $mintType = gintValue$  Then If the iterator is of type value, only the sequence of the values can get updated strUpdate = "Update iterator\_values " & \_ " set sequence\_no =  $[seq\_no]$  "  $\&$  \_ " where step\_id =  $[st_id]'$  & " and version\_no = [ver\_no]"  $\&$  \_ " and iterator\_value = [it\_val] " Else ' If the iterator is of type range, only the values can get updated strUpdate = "Update iterator\_values " & \_ " set iterator\_value = [it\_val] "  $\&$  \_ " where  $step\_id = [st\_id]'$   $\&$ " and version\_no = [ver\_no]"  $\&$  \_ " and type = [it\_typ] " End If Set  $qy =$ mdbsIteratorDB.CreateQueryDef(gstrEmptyStr ing, strUpdate)

' Call a procedure to assign the parameter values to the querydef object Call AssignParameters(qy, lngStepId, strVersion) qy.Execute dbFailOnError

qy.Close

Exit Sub

UpdateErr:

LogErrors Errors mstrSource = mstrModuleName & "Update" On Error GoTo 0 Err.Raise vbObjectError + errUpdateConstraintFailed, \_ mstrSource, \_ LoadResString(errUpdateConstraintFailed)

End Sub Public Property Set NodeDB(vdata As Database)

Set mdbsIteratorDB = vdata

End Property

Public Property Get NodeDB() As Database

Set NodeDB = mdbsIteratorDB

End Property Public Property Get Position() As Long

Position = mlngPosition

End Property Public Property Let Position(ByVal vdata As Long)

mlngPosition = vdata

End Property

Public Property Let IteratorType(ByVal vdata As ValueType)

On Error GoTo TypeErr mstrSource = mstrModuleName & "Type"

' These constants have been defined in the enumeration, ' Type, which is exposed Select Case vdata Case gintFrom, gintTo, gintStep, gintValue  $minType = vdata$ 

Case Else On Error GoTo 0 Err.Raise vbObjectError + errTypeInvalid, \_ mstrSource, LoadResString(errTypeInvalid) End Select

Exit Property

TypeErr: LogErrors Errors mstrSource = mstrModuleName & "Type" On Error GoTo 0 Err.Raise vbObjectError + errTypeInvalid, mstrSource, LoadResString(errTypeInvalid)

End Property

Public Property Get IteratorType() As ValueType

IteratorType = mintType

End Property Public Sub Validate()

' No validations necessary for the iterator class

End Sub

Private Sub Class\_Initialize()

' Initialize the operation indicator variable to Query

' It will be modified later by the collection class when ' inserts, updates or deletes are performed mintOperation = QueryOp

End Sub

Private Property Let cNode\_IndOperation(ByVal vdata As Operation)

On Error GoTo IndOperationErr mstrSource = mstrModuleName & "IndOperation"

' The valid operations are define in the cOperations ' class. Check if the operation is valid Select Case vdata Case QueryOp, InsertOp, UpdateOp, DeleteOp mintOperation = vdata

Case Else On Error GoTo 0 Err.Raise vbObjectError + errInvalidOperation, \_ mstrSource, LoadResString(errInvalidOperation) End Select

Exit Property

IndOperationErr: LogErrors Errors mstrSource = mstrModuleName & "IndOperation" On Error GoTo 0 Err.Raise vbObjectError + errLetOperationFailed, \_ mstrSource, LoadResString(errLetOperationFailed)

End Property

Private Property Get cNode\_IndOperation() As Operation

IndOperation = mintOperation

End Property

Private Property Set cNode\_NodeDB(RHS As DAO.Database)

Set mdbsIteratorDB = RHS

End Property

Private Property Get cNode\_NodeDB() As DAO.Database

Set cNode\_NodeDB = mdbsIteratorDB

End Property

Private Property Let cNode\_Position(ByVal vdata As Long)

mlngPosition = vdata

End Property

Private Property Get cNode\_Position() As Long

cNode\_Position = mlngPosition

End Property

Private Sub cNode\_Validate()

' No validations necessary for the iterator class

End Sub

Private Property Let cNode\_Value(ByVal vdata As String)

mstrValue = vdata

End Property

Private Property Get cNode\_Value() As String

Value = mstrValue

End Property VERSION 1.0 CLASS BEGIN MultiUse  $= -1$  True END Attribute VB\_Name = "cManager" Attribute VB\_GlobalNameSpace = False Attribute VB\_Creatable = True Attribute VB\_PredeclaredId = False Attribute VB\_Exposed = False ' FILE: cManager.cls Microsoft TPC-H Kit Ver. 1.00 ' Copyright Microsoft, 1999 ' All Rights Reserved

PURPOSE: Encapsulates the properties and methods of a manager step. ' Implements the cStep class - carries out initializations and validations that are specific to manager steps. ' Contact: Reshma Tharamal (reshmat@microsoft.com)

Option Explicit

Implements cStep

' Object variable to keep the step reference in Private mcStep As cStep

Used to indicate the source module name when errors ' are raised by this class Private mstrSource As String Private Const mstrModuleName As String = "cManager." Private Sub cStep\_AddAllIterators()

Call mcStep.AddAllIterators

End Sub

Private Property Let cStep\_StartDir(ByVal RHS As String)

mcStep.StartDir = RHS

End Property

Private Property Get cStep\_StartDir() As String

cStep\_StartDir = mcStep.StartDir

End Property Private Sub cStep\_Delete()

Call mcStep.Delete

End Sub

Private Property Set cStep\_NodeDB(RHS As DAO.Database)

Set mcStep.NodeDB = RHS

End Property

Private Function cStep\_IncVersionY() As String

cStep\_IncVersionY = mcStep.IncVersionY

End Function Private Function cStep\_IsNewVersion() As Boolean cStep\_IsNewVersion = mcStep.IsNewVersion End Function Private Function cStep\_OldVersionNo() As String cStep\_OldVersionNo = mcStep.OldVersionNo End Function

Private Function cStep\_IncVersionX() As String

 $cStep\_IncVersionX = mcStep,IncVersionX$ 

End Function Private Sub cStep\_UpdateIteratorVersion()

Call mcStep.UpdateIteratorVersion

End Sub

Private Function cStep\_IteratorCount() As Long

cStep\_IteratorCount = mcStep.IteratorCount

End Function

Private Sub cStep\_UnloadIterators()

Call mcStep.UnloadIterators

End Sub

Private Sub cStep\_DeleteIterator(cItRecord As cIterator)

Call mcStep.DeleteIterator(cItRecord)

End Sub Private Property Get cStep\_IteratorName() As String

cStep\_IteratorName = mcStep.IteratorName

End Property Private Property Let cStep\_IteratorName(ByVal RHS As String)

mcStep.IteratorName = RHS

End Property

Private Sub cStep\_SaveIterators()

Call mcStep.SaveIterators

End Sub Private Sub cStep\_LoadIterator(cItRecord As cIterator)

Call mcStep.LoadIterator(cItRecord)

End Sub

Private Property Let cStep\_Position(ByVal RHS As Long)

mcStep.Position = RHS

End Property Private Sub cStep\_InsertIterator(cItRecord As cIterator)

Call mcStep.InsertIterator(cItRecord)

End Sub Private Function cStep\_Iterators() As Variant

cStep\_Iterators = mcStep.Iterators

End Function Private Sub cStep\_ModifyIterator(cItRecord As cIterator)

Call mcStep.ModifyIterator(cItRecord)

End Sub Private Sub cStep\_RemoveIterator(cItRecord As cIterator)

Call mcStep.RemoveIterator(cItRecord)

End Sub Private Sub cStep\_UpdateIterator(cItRecord As cIterator)

Call mcStep.UpdateIterator(cItRecord)

End Sub Private Sub cStep\_AddIterator(cItRecord As cIterator)

Call mcStep.AddIterator(cItRecord)

End Sub

Private Property Get cStep\_Position() As Long

cStep\_Position = mcStep.Position

End Property

Private Function cStep\_Clone(Optional cCloneStep As cStep) As cStep

Dim cNewManager As cManager

Set cNewManager = New cManager

Set cStep\_Clone = mcStep.Clone(cNewManager)

End Function

Private Property Get cStep\_IndOperation() As Operation

cStep\_IndOperation = mcStep.IndOperation

End Property

Private Property Let cStep\_IndOperation(ByVal RHS As Operation)

mcStep.IndOperation = RHS

End Property

Private Property Get cStep\_NextStepId() As Long

cStep\_NextStepId = mcStep.NextStepId

End Property

Private Property Let cStep\_OutputFile(ByVal RHS As String)

mcStep.OutputFile = RHS

End Property

Private Property Get cStep\_OutputFile() As String

cStep\_OutputFile = mcStep.OutputFile

End Property

Private Property Let cStep\_ErrorFile(ByVal RHS As String)

mcStep.ErrorFile = RHS

End Property

Private Property Get cStep\_ErrorFile() As String

cStep\_ErrorFile = mcStep.ErrorFile

End Property 'Private Property Let cStep\_LogFile(ByVal RHS As String)

 $mcStep.LogFile = RHS$ 

'End Property

'

'Private Property Get cStep\_LogFile() As String

' cStep\_LogFile = mcStep.LogFile

'End Property

Private Property Let cStep\_ArchivedFlag(ByVal RHS As Boolean)

mcStep.ArchivedFlag = RHS

End Property

Private Property Get cStep\_ArchivedFlag() As Boolean

cStep\_ArchivedFlag = mcStep.ArchivedFlag

End Property

Private Property Get cStep\_NodeDB() As DAO.Database

Set cStep\_NodeDB = mcStep.NodeDB

End Property

Private Sub Class\_Initialize()

' Create the object Set mcStep = New cStep

' Initialize the object with valid values for a manager step ' The global flag should be the first field to be

initialized ' since subsequent validations might try to check if the

' step being created is global

mcStep.GlobalFlag = False ' mcStep.GlobalRunMethod = gintNoOption mcStep.StepType = gintManagerStep

' Since the manager step does not take any action, the step

' text and file name will always be empty mcStep.StepText = gstrEmptyString mcStep.StepTextFile = gstrEmptyString

' Since the manager step does not take any action, execution

' properties for the step will be empty mcStep.ExecutionMechanism = gintNoOption mcStep.FailureDetails = gstrEmptyString mcStep.ContinuationCriteria = gintNoOption

End Sub Private Sub Class\_Terminate()

' Remove the step object Set mcStep = Nothing

End Sub Private Sub cStep\_Add()

' Call the Add method of the step class to carry out the insert mcStep.Add

End Sub Private Property Get cStep\_ContinuationCriteria() As ContinuationCriteria

cStep\_ContinuationCriteria = mcStep.ContinuationCriteria

End Property

Private Property Let cStep\_ContinuationCriteria(ByVal RHS As ContinuationCriteria)

' Since a manager step cannot take any action, the continuation ' criteria property does not apply to it mcStep.ContinuationCriteria = gintNoOption

End Property

Private Property Let cStep\_DegreeParallelism(ByVal RHS As String)

mcStep.DegreeParallelism = RHS

End Property

Private Property Get cStep\_DegreeParallelism() As String

cStep\_DegreeParallelism = mcStep.DegreeParallelism

End Property

Private Sub cStep\_DeleteStep()

On Error GoTo cStep\_DeleteStepErr mstrSource = mstrModuleName  $\&$ "cStep\_DeleteStep"

mcStep.Delete Exit Sub

cStep\_DeleteStepErr: LogErrors Errors mstrSource = mstrModuleName & "cStep\_DeleteStep" On Error GoTo 0 Err.Raise vbObjectError + errDeleteStepFailed, \_ mstrSource, \_ LoadResString(errDeleteStepFailed)

End Sub

Private Property Get cStep\_EnabledFlag() As Boolean

 $cStep$  EnabledFlag = mcStep.EnabledFlag

End Property

Private Property Let cStep\_EnabledFlag(ByVal RHS As Boolean)

mcStep.EnabledFlag = RHS

End Property

Private Property Let cStep\_ExecutionMechanism(ByVal RHS As ExecutionMethod)

' Since a manager step cannot take any action, the Execution ' Mechanism property does not apply to it mcStep.ExecutionMechanism = gintNoOption

End Property

Private Property Get cStep\_ExecutionMechanism() As ExecutionMethod

cStep\_ExecutionMechanism = mcStep.ExecutionMechanism

End Property

Private Property Let cStep\_FailureDetails(ByVal RHS As String)

' Since a manager step cannot take any action, the Failure ' Details property does not apply to it

mcStep.FailureDetails = gstrEmptyString

End Property

Private Property Get cStep\_FailureDetails() As String

cStep\_FailureDetails = mcStep.FailureDetails

End Property

Private Property Get cStep\_GlobalFlag() As Boolean

cStep\_GlobalFlag = mcStep.GlobalFlag

End Property

Private Property Let cStep\_GlobalFlag(ByVal RHS As Boolean)

' Set the global flag to false - this flag is initialized when ' an instance of the class is created. Just making sure that ' nobody changes the value inadvertently mcStep.GlobalFlag = False

End Property Private Sub cStep\_Modify()

' Call the Modify method of the step class to carry out the update mcStep.Modify

End Sub

Private Property Let cStep\_ParentStepId(ByVal RHS As Long)

mcStep.ParentStepId = RHS

End Property

Private Property Get cStep\_ParentStepId() As Long

cStep\_ParentStepId = mcStep.ParentStepId

End Property

Private Property Let cStep\_ParentVersionNo(ByVal RHS As String)

mcStep.ParentVersionNo = RHS

End Property

Private Property Get cStep\_ParentVersionNo() As String

cStep\_ParentVersionNo = mcStep.ParentVersionNo

End Property

Private Property Let cStep\_SequenceNo(ByVal RHS As Integer)

mcStep.SequenceNo = RHS

End Property

Private Property Get cStep\_SequenceNo() As Integer

cStep\_SequenceNo = mcStep.SequenceNo

End Property

Private Property Let cStep\_StepId(ByVal RHS As Long)

mcStep.StepId = RHS

End Property

Private Property Get cStep\_StepId() As Long

cStep\_StepId = mcStep.StepId

End Property

Private Property Let cStep\_StepLabel(ByVal RHS As String)

mcStep.StepLabel = RHS

End Property

Private Property Get cStep\_StepLabel() As String

cStep\_StepLabel = mcStep.StepLabel

End Property

Private Property Let cStep\_StepLevel(ByVal RHS As Integer)

mcStep.StepLevel = RHS

End Property

Private Property Get cStep\_StepLevel() As Integer

cStep\_StepLevel = mcStep.StepLevel

End Property

Private Property Let cStep\_StepText(ByVal RHS As String)

' Since the manager step does not take any action, the step ' text and file name will always be empty mcStep.StepText = gstrEmptyString

End Property

Private Property Get cStep\_StepText() As String

cStep\_StepText = mcStep.StepText

End Property

Private Property Let cStep\_StepTextFile(ByVal RHS As String)

' Since the manager step does not take any action, the step

' text and file name will always be empty mcStep.StepTextFile = gstrEmptyString

End Property

Private Property Get cStep\_StepTextFile() As String

cStep\_StepTextFile = mcStep.StepTextFile

End Property

Private Property Let cStep\_StepType(RHS As gintStepType)

mcStep.StepType = gintManagerStep

End Property

Private Property Get cStep\_StepType() As gintStepType

cStep\_StepType = mcStep.StepType

End Property

Private Sub cStep\_Validate() ' The validate routines for each of the steps will ' carry out the specific validations for the type and

' call the generic validation routine

On Error GoTo cStep\_ValidateErr mstrSource = mstrModuleName & "cStep\_Validate"

' Validations specific to manager steps

' Check if the step text or a file name has been specified If Not StringEmpty(mcStep.StepText) Or Not StringEmpty(mcStep.StepTextFile) Then ShowError errTextAndFileNullForManager On Error GoTo 0 Err.Raise vbObjectError + errValidateFailed, \_ gstrSource, \_ LoadResString(errValidateFailed) End If If mcStep.ExecutionMechanism <> gintNoOption Then ShowError errExecutionMechanismInvalid On Error GoTo 0 Err.Raise vbObjectError + errValidateFailed, \_ gstrSource, \_ LoadResString(errValidateFailed) End If

If mcStep.FailureDetails <> gstrEmptyString Then ShowError errFailureDetailsNullForMgr On Error GoTo 0 Err.Raise vbObjectError + errValidateFailed, \_

gstrSource, \_ LoadResString(errValidateFailed) End If If mcStep.ContinuationCriteria <> gintNoOption Then ShowError errContCriteriaInvalid On Error GoTo 0 Err.Raise vbObjectError + errValidateFailed, \_ gstrSource, \_ LoadResString(errValidateFailed) End If

mcStep.Validate

Exit Sub

cStep\_ValidateErr: LogErrors Errors mstrSource = mstrModuleName & "cStep\_Validate" On Error GoTo 0 Err.Raise vbObjectError + errValidateFailed, \_ mstrSource, \_ LoadResString(errValidateFailed) End Sub

Private Property Let cStep\_VersionNo(ByVal RHS As String)

mcStep.VersionNo = RHS

End Property

Private Property Get cStep\_VersionNo() As String

cStep\_VersionNo = mcStep.VersionNo

End Property

Private Property Let cStep\_WorkspaceId(ByVal RHS As Long)

mcStep.WorkspaceId = RHS

End Property

Private Property Get cStep\_WorkspaceId() As Long

cStep\_WorkspaceId = mcStep.WorkspaceId End Property VERSION 1.0 CLASS BEGIN

MultiUse  $= -1$  True END Attribute VB\_Name = "cNode" Attribute VB\_GlobalNameSpace = False Attribute VB\_Creatable = True Attribute VB\_PredeclaredId = False Attribute VB\_Exposed = False ' FILE: cNode.cls Microsoft TPC-H Kit Ver. 1.00 ' Copyright Microsoft, 1999 All Rights Reserved '' PURPOSE: Defines the properties that an object has to implement.

' Contact: Reshma Tharamal (reshmat@microsoft.com)

# Option Explicit

'

Public Property Get IndOperation() As Operation End Property Public Property Let IndOperation(ByVal vdata As Operation) End Property Public Sub Validate() End Sub Public Property Get Value() As String End Property Public Property Let Value(ByVal vdata As String) End Property

Public Property Get NodeDB() As Database End Property Public Property Set NodeDB(vdata As Database) End Property

Public Property Get Position() As Long End Property Public Property Let Position(ByVal vdata As Long) End Property

VERSION 1.0 CLASS BEGIN  $MultiUse = -1$  True END Attribute VB\_Name = "cNodeCollections" Attribute VB\_GlobalNameSpace = False Attribute VB\_Creatable = True Attribute VB\_PredeclaredId = False Attribute VB\_Exposed = False FILE: cNodeCollections.cls Microsoft TPC-H Kit Ver. 1.00 ' Copyright Microsoft, 1999 All Rights Reserved

PURPOSE: Implements an array of objects. Contact: Reshma Tharamal (reshmat@microsoft.com)

Option Explicit

'

\_

Node counter Private mlngNodeCount As Long Private mdbsNodeDb As Database Private mcarrNodes() As Object

' Used to indicate the source module name when errors are raised by this class Private mstrSource As String Private Const mstrModuleName As String = "cNodeCollections."

Public Property Set Item(ByVal Position As Long,

ByVal objNode As Object)

' Returns the element at the passed in position in the array If Position >= 0 And Position < mlngNodeCount Then Set mcarrNodes(Position) = objNode Else On Error GoTo 0 Err.Raise vbObjectError + errItemDoesNotExist, mstrSource, \_ LoadResString(errItemDoesNotExist) End If End Property

Public Property Get Item(ByVal Position As Long) As Object Attribute Item.VB\_UserMemId = 0

' Returns the element at the passed in position in the array If Position >= 0 And Position < mlngNodeCount Then Set Item = mcarrNodes(Position) Else On Error GoTo 0 Err.Raise vbObjectError + errItemDoesNotExist, mstrSource, \_

LoadResString(errItemDoesNotExist) End If

End Property

Public Sub Commit(ByVal cSaveObj As Object, \_ ByVal lngIndex As Long) This procedure checks if any changes have been made to the ' passed in object. If so, it calls the corresponding method ' to commit the changes.

On Error GoTo CommitErr mstrSource = mstrModuleName & "Commit"

Select Case cSaveObj.IndOperation Case QueryOp ' No changes were made to the queried parameter. ' Do nothing

> Case InsertOp cSaveObj.Add cSaveObj.IndOperation = QueryOp

> Case UpdateOp cSaveObj.Modify cSaveObj.IndOperation = QueryOp

Case DeleteOp cSaveObj.Delete ' Now we can remove the record from the array Call Unload(lngIndex)

End Select

Exit Sub

CommitErr: LogErrors Errors mstrSource = mstrModuleName & "Commit" On Error GoTo 0 Err.Raise vbObjectError + errCommitFailed, \_ mstrSource, \_ LoadResString(errCommitFailed) End Sub Public Sub Save(ByVal lngWorkspace As

Long) ' Calls a procedure to commit all changes for the passed ' in workspace.

Dim lngIndex As Long

On Error GoTo SaveErr

' Find all parameters in the array with a matching workspace id It is important to step backwards through the array, since ' we delete parameter records as we go along! For lngIndex = mlngNodeCount - 1 To 0 Step -1 If mcarrNodes(lngIndex).WorkspaceId = lngWorkspace Then

' Call a procedure to commit all changes to the ' parameter record, if any Call Commit(mcarrNodes(lngIndex), lngIndex)

End If Next lngIndex

Exit Sub

SaveErr: LogErrors Errors mstrSource = mstrModuleName & "Save" On Error GoTo 0 Err.Raise vbObjectError + errSaveFailed, \_ mstrSource, \_ LoadResString(errSaveFailed)

End Sub Public Property Get Count() As Long

Count = mlngNodeCount

End Property

Public Property Get NodeDB() As Database

Set NodeDB = mdbsNodeDb

End Property Public Property Set NodeDB(vdata As Database)

Set mdbsNodeDb = vdata

End Property

Public Sub Load(cNodeToLoad As Object) ' Adds the passed in object to the array

On Error GoTo LoadErr

' If this procedure is called by the add to array procedure, the database object has already been initialized If cNodeToLoad.NodeDB Is Nothing Then ' All the Nodes will be initialized with the database

' objects before being added to the array Set cNodeToLoad.NodeDB = mdbsNodeDb

End If

ReDim Preserve mcarrNodes(mlngNodeCount)

' Set the newly added element in the array to the passed in Node

cNodeToLoad.Position = mlngNodeCount Set mcarrNodes(mlngNodeCount) = cNodeToLoad

mlngNodeCount = mlngNodeCount + 1

Exit Sub

LoadErr: LogErrors Errors On Error GoTo 0 Err.Raise vbObjectError + errLoadFailed, mstrModuleName & "Load", \_ LoadResString(errLoadFailed)

End Sub Public Sub Unload(lngDeletePosition As Long) ' Unloads the passed in object from the array

On Error GoTo UnloadErr

If lngDeletePosition < (mlngNodeCount - 1) Then

' Set the Node at the position being deleted to ' the last Node in the Node array Set mcarrNodes(lngDeletePosition) = mcarrNodes(mlngNodeCount - 1) mcarrNodes(lngDeletePosition).Position = lngDeletePosition End If

' Delete the last Node from the array mlngNodeCount = mlngNodeCount - 1 If mlngNodeCount > 0 Then ReDim Preserve mcarrNodes(0 To mlngNodeCount - 1) Else ReDim mcarrNodes(0) End If

Exit Sub

UnloadErr: LogErrors Errors mstrSource = mstrModuleName & "Unload" On Error GoTo 0 Err.Raise vbObjectError + errUnloadFailed, \_ mstrSource, \_ LoadResString(errUnloadFailed)

End Sub Public Sub Delete(lngDeletePosition As Long) ' Deletes the object at the specified position in the ' array

Dim cDeleteObj As Object

On Error GoTo DeleteErr mstrSource = mstrModuleName & "Delete"

Set cDeleteObj = mcarrNodes(lngDeletePosition)

If cDeleteObj.IndOperation = InsertOp Then ' If we are deleting a record that has just been inserted, ' blow it away Call Unload(lngDeletePosition) Else ' Set the operation for the deleted object to indicate a

' delete - we actually delete the element only at the time

' of a save operation cDeleteObj.IndOperation = DeleteOp

### End If

Exit Sub

DeleteErr: LogErrors Errors mstrSource = mstrModuleName & "Delete" On Error GoTo 0 Err.Raise vbObjectError + errDeleteFailed, \_ mstrSource, \_ LoadResString(errDeleteFailed) End Sub Public Sub Modify(cModifiedNode As Object) ' Sets the object at the passed in position to the ' modified object passed in On Error GoTo ModifyErr ' First check if the record is valid - all objects that use this collection class must have a Validate routine cModifiedNode.Validate ' If we are updating a record that hasn't yet been inserted, ' do not change the operation indicator or we try to update ' a non-existant record If cModifiedNode.IndOperation <> InsertOp Then ' Set the operations to indicate an update cModifiedNode.IndOperation = UpdateOp End If ' Modify the object at the queried position - the Position ' will be maintained by this class Set mcarrNodes(cModifiedNode.Position) = cModifiedNode Exit Sub ModifyErr: LogErrors Errors mstrSource = mstrModuleName & "Modify" On Error GoTo 0 Err.Raise vbObjectError + errModifyFailed, \_ mstrSource, \_ LoadResString(errModifyFailed) End Sub Public Sub Add(cNodeToAdd As Object) On Error GoTo AddErr Set cNodeToAdd.NodeDB = mdbsNodeDb ' First check if the record is valid cNodeToAdd.Validate ' Set the operation to indicate an insert cNodeToAdd.IndOperation = InsertOp

' Call a procedure to load the record in the array Call Load(cNodeToAdd)

Exit Sub

```
AddErr:
 LogErrors Errors
 mstrSource = mstrModuleName & "Add"
  On Error GoTo 0
  Err.Raise vbObjectError + errAddFailed, _
      mstrSource, _
      LoadResString(errAddFailed)
End Sub
```
Private Sub Class\_Terminate()

ReDim mcarrNodes(0)  $mlngNodeCount = 0$ 

End Sub

Attribute VB\_Name = "Common" ' FILE: Common.bas Microsoft TPC-H Kit Ver. 1.00 ' Copyright Microsoft, 1999 All Rights Reserved 'PURPOSE: Module containing common functionality throughout StepMaster Contact: Reshma Tharamal (reshmat@microsoft.com)

Option Explicit

Private Const mstrModuleName As String = "Common."

' Used to separate the variable data from the constant error message being raised when a context-sensitive error is displayed Private Const mintDelimiter As String = " : " Private Const mstrFormatString = "mmddyy"

' Identifiers for the different labels that need to

be loaded ' into the tree view for each workspace Public Const mstrWorkspacePrefix = "W" Public Const mstrParameterPrefix = "P" Public Const mstrParamConnectionPrefix = "C" Public Const mstrConnectionDtlPrefix = "N" Public Const mstrParamExtensionPrefix = "E" Public Const mstrParamBuiltInPrefix = "B" Public Const gstrGlobalStepPrefix = "G" Public Const gstrManagerStepPrefix = "M" Public Const gstrWorkerStepPrefix = "S" Public Const gstrDummyPrefix = "D" Public Const mstrLabelPrefix = "L" Public Const mstrInstancePrefix = "I" Public Function LabelStep(lngWorkspaceIdentifier As Long) As String Returns the step label for the workspace identifier passed in ' Basically this is a wrapper around the MakeKeyValid function

LabelStep = MakeKeyValid(gintStepLabel, gintStepLabel, lngWorkspaceIdentifier)

137

HP TPC-H FULL DISCLOSURE REPORT © 2008 Hewlett-Packard Company. All rights reserved. End Function

Public Function JulianDateToString(dt64Bit As Currency) As String

Dim lYear As Long Dim lMonth As Long Dim lDay As Long Dim lHour As Long Dim lMin As Long Dim lSec As Long Dim lMs As Long

Call JulianToTime(dt64Bit, lYear, lMonth, lDay, lHour, lMin, lSec, lMs) JulianDateToString = Format\$(lYear, gsYearFormat) & gsDateSeparator & \_ Format\$(lMonth, gsDtFormat) & gsDateSeparator & \_ Format\$(lDay, gsDtFormat) & gstrBlank &

\_ Format\$(lHour, gsTmFormat) & gsTimeSeparator & \_ Format\$(lMin, gsTmFormat) & gsTimeSeparator & \_ Format\$(lSec, gsTmFormat) & gsMsSeparator & \_ Format\$(lMs, gsMSecondFormat)

End Function Public Sub DeleteFile(strFile As String, Optional ByVal bCheckIfEmpty As Boolean = False)

' Ensure that there is only a single file of the name before delete, since ' Kill supports wildcards and can potentially delete a number of files Dim strTemp As String

If CheckFileExists(strFile) Then If bCheckIfEmpty Then If  $FileLen(strFile) = 0$  Then Kill strFile End If Else Kill strFile End If End If

End Sub Public Function CheckFileExists(strFile As String) As Boolean

Returns true if the passed in file exists ' Raises an error if multiple files are found (filename contains a wildcard) CheckFileExists = False

```
If Not StringEmpty(Dir(strFile)) Then
    If Not StringEmpty(Dir()) Then
       On Error GoTo 0
       Err.Raise vbObjectError + 
errDeleteSingleFile, _
         mstrModuleName & "DeleteFile", 
LoadResString(errDeleteSingleFile)
    End If
```
CheckFileExists = True End If

End Function

Public Function GetVersionString() As String

GetVersionString = "Version " & gsVersion End Function Function IsLabel(strKey As String) As Boolean ' The tree view control on frmMain can contain two types of ' nodes - ' 1. Nodes that contain data for the workspace - this could ' be data for the different types of steps or parameters ' 2. Nodes that display static data - these kind of nodes ' are referred to as label nodes e.g. "Global Steps" is a ' label node ' This function returns True if the passed in key corresponds ' to a label node IsLabel = InStr(strKey, mstrLabelPrefix)  $> 0$ End Function Function MakeKeyValid(lngIdentifier As Long, \_ intTypeOfNode As Integer, \_ Optional ByVal WorkspaceId As Long =  $\Omega$ . Optional ByVal InstanceId As Long = 0) As String ' We use a numbering scheme while loading the tree view with ' all node data, since it needs a unique key and we want to ' use the key to identify the data it contains. ' Moreover, add a character to the beginning of the identifier ' so that the tree view control accepts it as a valid string, ' viz. "456" doesn't work, so change it to "W456" ' The general scheme is to concatenate a Label with the Identifier ' e.g A Global Step Node will have the Label, G and the Step Id ' concatenated to form the unique key ' The list of all such node types is given below ' 1. "W" + Workspace\_Id for Workspace nodes ' 2. "P" + Parameter\_Id for Parameter nodes ' 3. "M" + Step\_Id for Manager Step nodes ' 4. "S" + Step\_Id for Worker Step nodes ' 5. "G" + Step\_Id for Global Step nodes ' 6. Instance\_id + "I" + Step\_Id for Instance nodes ' 7. Workspace\_id + "L" + the label identifier = node type for all Label nodes ' Since the manager, worker and global steps are stored in the same table and the step identifiers will always be unique, we ' can use the same character as the prefix, but this is a ' convenient way to know the type of step being processed.

the key

Strip the prefix characters off while saving the Ids to the db Dim strPrefixChar As String On Error GoTo MakeKeyValidErr gstrSource = mstrModuleName & "MakeKeyValid" Select Case intTypeOfNode Case gintWorkspace strPrefixChar = mstrWorkspacePrefix Case gintGlobalStep strPrefixChar = gstrGlobalStepPrefix Case gintManagerStep strPrefixChar = gstrManagerStepPrefix Case gintWorkerStep strPrefixChar = gstrWorkerStepPrefix Case gintRunManager, gintRunWorker If InstanceId  $= 0$  Then On Error GoTo 0 Err.Raise vbObjectError + errMandatoryParameterMissing, gstrSource, \_ LoadResString(errMandatoryParameterMissin g) End If ' Concatenate the instance identifier and the step identifier to form a unique key strPrefixChar = Trim\$(Str\$(InstanceId)) & mstrInstancePrefix Case gintParameter strPrefixChar = mstrParameterPrefix Case gintNodeParamConnection strPrefixChar = mstrParamConnectionPrefix Case gintConnectionDtl  $strPrefixChar =$ mstrConnectionDtlPrefix Case gintNodeParamExtension strPrefixChar = mstrParamExtensionPrefix Case gintNodeParamBuiltIn strPrefixChar = mstrParamBuiltInPrefix Case gintGlobalsLabel, gintParameterLabel, gintParamConnectionLabel, \_ gintConnDtlLabel, \_ gintParamExtensionLabel, gintParamBuiltInLabel, gintGlobalStepLabel, \_ gintStepLabel If WorkspaceId  $= 0$  Then ' The Workspace Id has to be specified for a label node ' Otherwise it will not be possible to generate unique label ' identifiers if multiple workspaces are open On Error GoTo 0 Err.Raise vbObjectError + errWorkspaceIdMandatory, \_ gstrSource, \_ LoadResString(errWorkspaceIdMandatory) End If ' For all labels, the workspace identifier and the \_

' The workspace id is appended to the label

it unique, since multiple workspaces may

identifier to make

be open during a session

138

' label prefix are concatenated to form

strPrefixChar = Trim\$(Str\$(WorkspaceId)) & mstrLabelPrefix Case Else On Error GoTo 0 Err.Raise vbObjectError + errInvalidNodeType, \_ gstrSource, \_ LoadResString(errInvalidNodeType) End Select MakeKeyValid = strPrefixChar  $&$ Trim\$(Str\$(lngIdentifier)) Exit Function MakeKeyValidErr: Call LogErrors(Errors) On Error GoTo 0 Err.Raise vbObjectError + errMakeKeyValidFailed, \_ gstrSource, \_ LoadResString(errMakeKeyValidFailed) End Function Function MakeIdentifierValid(strKey As String) As Long ' Returns the Identifier corresponding to the passed in key ' (Reverse of what was done in MakeKeyValid) On Error GoTo MakeIdentifierValidErr If IsLabel(strKey) Then ' If the key corresponds to a label node, the identifier ' appears to the right of the label prefix MakeIdentifierValid = Val(Mid(strKey,  $InStr(strKey, mstrLabelPrefix) + 1)$ ElseIf InStr(strKey, mstrInstancePrefix) =  $0$  Then ' For all other nodes, stripping the first character off ' returns a valid Id  $MakeIdentifierValid = Val(Mid(strKey, 2))$ Else ' Instance node - strip of all characters till the ' instance prefix  $MakeIdentifierValid = Val(Mid(strKey,$ InStr(strKey, mstrInstancePrefix) + 1)) End If Exit Function MakeIdentifierValidErr: Call LogErrors(Errors) On Error GoTo 0 Err.Raise vbObjectError + errMakeIdentifierValidFailed, \_ mstrModuleName & "MakeIdentifierValid", LoadResString(errMakeIdentifierValidFailed) End Function Public Function IsInstanceNode(strNodeKey As String) As Boolean

' Returns true if the passed in node key corresponds to a step instance IsInstanceNode = InStr(strNodeKey,  $mstrInstancePrefix) > 0$ 

End Function

Public Function IsBuiltInLabel(strNodeKey As String) As Boolean

' Returns true if the passed in node key corresponds to a step instance  $IsBuildInLabel = (IsLabel(strNodeKey)$ 

And \_ (MakeIdentifierValid(strNodeKey) = gintParamBuiltInLabel))

End Function

Public Sub ShowBusy() ' Modifies the mousepointer to indicate that the ' application is busy

On Error Resume Next

Screen.MousePointer = vbHourglass

End Sub Public Sub ShowFree() ' Modifies the mousepointer to indicate that the ' application has finished processing and is ready

' to accept user input

On Error Resume Next

Screen.MousePointer = vbDefault

End Sub

Public Function InstrR(strMain As String, \_ strSearch As String) As Integer ' Finds the last occurrence of the passed in string

Dim intPos As Integer Dim intPrev As Integer

On Error GoTo InstrRErr

 $intPrev = intPos$ intPos = InStr(1, strMain, strSearch)

Do While intPos > 0 intPrev = intPos intPos = InStr(intPos + 1, strMain, strSearch) Loop  $InstrR = intPrev$ 

Exit Function

InstrRErr: Call LogErrors(Errors) gstrSource = mstrModuleName & "InstrR" On Error GoTo 0 Err.Raise vbObjectError + errInstrRFailed, \_ gstrSource, \_ LoadResString(errInstrRFailed)

End Function

Public Function GetDefaultDir(lWspId As Long, WspParameters As cArrParameters) As String

Dim sDir As String sDir = SubstituteParameters( \_

gstrEnvVarSeparator & PARAM\_DEFAULT\_DIR & gstrEnvVarSeparator, \_ lWspId, WspParameters:=WspParameters) MakePathValid (sDir & gstrFileSeparator & "a.txt") GetDefaultDir = GetShortName(sDir) If StringEmpty(GetDefaultDir) Then GetDefaultDir = App.Path End If

End Function

Public Sub AddArrayElement(ByRef arrNodes() As Object, \_ ByVal objToAdd As Object, \_ ByRef lngCount As Long) ' Adds the passed in object to the array

On Error GoTo AddArrayElementErr

' Increase the array dimension and add the object to it ReDim Preserve arrNodes(lngCount) Set arrNodes(lngCount) = objToAdd  $ln gCount = ln gCount + 1$ 

Exit Sub

AddArrayElementErr: LogErrors Errors gstrSource = mstrModuleName & "AddArrayElement" On Error GoTo 0 Err.Raise vbObjectError + errAddArrayElementFailed, \_ gstrSource, \_

LoadResString(errAddArrayElementFailed)

End Sub

Public Function CheckForNullField(rstRecords As Recordset, strFieldName As String) As String

' Returns an empty string if a given field is null On Error GoTo CheckForNullFieldErr

If IsNull(rstRecords.Fields(strFieldName)) Then CheckForNullField = gstrEmptyString Else  $CheckForNullField =$ rstRecords.Fields(strFieldName)

End If Exit Function

CheckForNullFieldErr: Call LogErrors(Errors) On Error GoTo 0 Err.Raise vbObjectError + errCheckForNullFieldFailed, \_ mstrModuleName & "CheckForNullField", \_

LoadResString(errCheckForNullFieldFailed)

End Function

Public Function ErrorOnNullField(rstRecords As Recordset, strFieldName As String) As Variant

' If a given field is null, raises an error ' Else, returns the field value in a variant ' The calling function must convert the return value to the ' appropriate type On Error GoTo ErrorOnNullFieldErr gstrSource = mstrModuleName & "ErrorOnNullField"

If IsNull(rstRecords.Fields(strFieldName)) Then On Error GoTo 0 Err.Raise vbObjectError + errMandatoryFieldNull, \_ gstrSource, \_ strFieldName & mintDelimiter & LoadResString(errMandatoryFieldNull) Else ErrorOnNullField = rstRecords.Fields(strFieldName) End If Exit Function

ErrorOnNullFieldErr: Call LogErrors(Errors) On Error GoTo 0 Err.Raise vbObjectError + errUnableToCheckNull, \_ gstrSource, \_ strFieldName & mintDelimiter & LoadResString(errUnableToCheckNull)

End Function Public Function StringEmpty(strCheckString As String) As Boolean

StringEmpty = (strCheckString = gstrEmptyString)

End Function Public Function GetIteratorValue(cStepIterators As cRunColIt, \_ ByVal strItName As String)

Dim lngIndex As Long Dim strValue As String

On Error GoTo GetIteratorValueErr gstrSource = mstrModuleName & "GetIteratorValue"

' Find the iterator in the Iterators collection For lngIndex = 0 To cStepIterators.Count - 1 If cStepIterators(lngIndex).IteratorName = strItName Then strValue = cStepIterators(lngIndex).Value Exit For End If Next lngIndex

If lngIndex > cStepIterators.Count - 1 Then ' The iterator has not been defined for the branch ' Raise an error On Error GoTo 0 Err.Raise vbObjectError + errParamNameInvalid, \_ gstrSource, \_ LoadResString(errParamNameInvalid) End If

GetIteratorValue = strValue Exit Function

GetIteratorValueErr: ' Log the error code raised by Visual Basic Call LogErrors(Errors) gstrSource = mstrModuleName & "GetIteratorValue" On Error GoTo 0 Err.Raise vbObjectError + errGetParamValueFailed, \_ gstrSource, \_ LoadResString(errGetParamValueFailed) End Function Public Function SubstituteParameters(ByVal strComString As String, \_ ByVal lngWorkspaceId As Long, \_ Optional StepIterators As cRunColIt = Nothing, \_ Optional WspParameters As cArrParameters = Nothing) As String ' This function substitutes all parameter names and ' environment variables in the passed in string with ' their values. It also substitutes the value for the ' iterators, if any. ' Since the syntax is to enclose parameter names and ' environment variables in "%", we check if a given ' variable is a parameter - if so, we substitute the ' parameter value - else we try to get the value from ' the environment Dim intPos As Integer Dim intEndPos As Integer Dim strEnvVariable As String Dim strValue As String Dim strCommand As String Dim cTempStr As cStringSM ' Initialize the return value of the function to the ' passed in command strCommand = strComString If WspParameters Is Nothing Then Set WspParameters = gcParameters Set cTempStr = New cStringSM intPos = InStr(strCommand, gstrEnvVarSeparator) Do While intPos  $\leq 0$ If Mid(strCommand, intPos  $+1$ , 1) = gstrEnvVarSeparator Then ' Wildcard character - to be substituted by a single % - later!  $intPos = intPos + 2$ If intPos > Len(strCommand) Then Exit Do Else ' Extract the environment variable from the passed ' in string  $intEndPos = InStr(intPos + 1,$ strCommand, gstrEnvVarSeparator) If intEndPos > 0 Then

strEnvVariable = Mid(strCommand, intPos + 1, intEndPos - intPos - 1) Else On Error GoTo 0 Err.Raise vbObjectError + errParamSeparatorMissing, \_ gstrSource, \_ LoadResString(errParamSeparatorMissing) End If strValue = gstrEmptyString ' Get the value of the variable and call a function ' to replace the variable with it's value strValue = GetValue(strEnvVariable, lngWorkspaceId, StepIterators, WspParameters) ' The function raises an error if the variable is ' not found strCommand = cTempStr.ReplaceSubString(strCommand, \_ gstrEnvVarSeparator & strEnvVariable & gstrEnvVarSeparator, \_ strValue) End If intPos = InStr(intPos, strCommand, gstrEnvVarSeparator) Loop strCommand = cTempStr.ReplaceSubString(strCommand, \_ gstrEnvVarSeparator & gstrEnvVarSeparator, gstrEnvVarSeparator) Set cTempStr = Nothing SubstituteParameters = strCommand End Function Private Function GetValue(ByVal strParameter As String, ByVal lngWorkspaceId As Long, \_ cStepIterators As cRunColIt, \_ WspParameters As cArrParameters) As String ' This function returns the value for the passed in ' parameter - it may be a workspace parameter, an ' environment variable or an iterator Dim intPos As Integer Dim intEndPos As Integer Dim strVariable As String Dim strValue As String Dim cParamRec As cParameter On Error GoTo GetValueErr ' Initialize the return value of the function to the ' empty strValue = gstrEmptyString intPos = InStr(strParameter, gstrEnvVarSeparator) If  $intPos > 0$  Then ' Extract the variable from the passed in

End If

 $strVariable = Mid(strParameter, intPos + 1,$ intEndPos - intPos - 1) Else The separator charactor has not been passed in - ' try to find the value of the passed in parameter strVariable = strParameter End If If Not StringEmpty(strVariable) Then ' Check if this is the timestamp parameter first If strVariable = gstrTimeStamp Then strValue = Format\$(Now, mstrFormatString, \_ vbUseSystemDayOfWeek, vbUseSystem) Else ' Try to find a parameter for the workspace with ' the same name Set  $c$ ParamRec  $=$ WspParameters.GetParameterValue(lngWorkspaceI  $d, \_$ strVariable) If cParamRec Is Nothing Then If Not cStepIterators Is Nothing Then ' If the string is not a parameter, then check ' if it is an iterator strValue = GetIteratorValue(cStepIterators, strVariable) End If If StringEmpty(strValue) Then Neither - Check if it is an environment variable strValue = Environ\$(strVariable) If StringEmpty(strValue) Then On Error GoTo 0 WriteError errSubValuesFailed, \_ OptArgs:="Invalid parameter: " & gstrSQ & strVariable & gstrSQ Err.Raise vbObjectError + errSubValuesFailed, \_ mstrModuleName & "GetValue", \_ LoadResString(errSubValuesFailed) & "Invalid parameter: " & gstrSQ & strVariable & gstrSQ End If End If Else strValue = cParamRec.ParameterValue End If End If End If GetValue = strValue Exit Function GetValueErr: If Err.Number = vbObjectError + errParamNameInvalid Then ' If the parameter has not been defined for the ' workspace then check if it is an environment ' variable Resume Next End If

' Log the error code raised by Visual Basic Call LogErrors(Errors)

string

140

 $intEndPos = InStr(intPos + 1,$ strParameter, gstrEnvVarSeparator) If  $intEndPos = 0$  Then

intEndPos = Len(strParameter)

gstrSource = mstrModuleName & "GetValue" WriteError errSubValuesFailed, gstrSource, "Parameter: " & gstrSQ & strVariable & gstrSQ On Error GoTo 0 Err.Raise vbObjectError + errSubValuesFailed, \_ gstrSource, \_ LoadResString(errSubValuesFailed) & "Parameter: " & gstrSQ & strVariable & gstrSQ End Function Public Function SQLFixup(strField As String) As String ' Returns a string that can be executed by SQL Server Dim cMyStr As New cStringSM Dim strTemp As String On Error GoTo SQLFixupErr strTemp = strField  $SQLFixup = strTemp$ ' Single-quotes have to be replaced by two single-quotes, ' since a single-quote is the identifier delimiter ' character - call a procedure to do the replace  $SOLFixup =$ cMyStr.ReplaceSubString(strTemp, gstrDQ, "\" & gstrDQ) ' Replace pipe characters with the corresponding chr function ' SQLFixup = cMyStr.ReplaceSubString(strTemp, gstrDQ, gstrDQ & gstrDQ) Exit Function SQLFixupErr: gstrSource = mstrModuleName & "SQLFixup" LogErrors Errors On Error GoTo 0 Err.Raise vbObjectError + errMakeFieldValidFailed, \_ gstrSource, LoadResString(errMakeFieldValidFailed) End Function Public Function TranslateStepLabel(sLabel As String) As String ' Translates the passed in step label to a valid file name ' All characters in the label that are invalid for filenames (viz. \ / : \* ? " < > |) ' and spaces are substituted with underscores - also ensure that the resulting filename ' is not greater than 255 characters Dim cTempStr As New cStringSM TranslateStepLabel = cTempStr.ReplaceSubString(sLabel, gstrFileSeparator, "\_") TranslateStepLabel = cTempStr.ReplaceSubString(TranslateStepL abel, "/", gstrUnderscore)

TranslateStepLabel = cTempStr.ReplaceSubString(TranslateStepLab el, ":", gstrUnderscore) TranslateStepLabel = cTempStr.ReplaceSubString(TranslateStepLab el, "\*", gstrUnderscore) TranslateStepLabel = cTempStr.ReplaceSubString(TranslateStepLab el, "?", gstrUnderscore) TranslateStepLabel = cTempStr.ReplaceSubString(TranslateStepLab el, gstrDQ, gstrUnderscore) TranslateStepLabel = cTempStr.ReplaceSubString(TranslateStepLab el, "<", gstrUnderscore) TranslateStepLabel = cTempStr.ReplaceSubString(TranslateStepLab el, ">", gstrUnderscore) TranslateStepLabel = cTempStr.ReplaceSubString(TranslateStepLab el, "|", gstrUnderscore) TranslateStepLabel = cTempStr.ReplaceSubString(TranslateStepLab el, gstrBlank, gstrUnderscore) ' Commas are substituted with underscores since the command shell uses a comma to ' delimit commands TranslateStepLabel = cTempStr.ReplaceSubString(TranslateStepLab el, ",", gstrUnderscore) If Len(TranslateStepLabel) > MAX\_PATH Then TranslateStepLabel = Mid(TranslateStepLabel, 1, MAX\_PATH) End If End Function Public Function TypeOfObject(ByVal objNode As Object) As Integer ' Determines the type of object that is passed in On Error GoTo TypeOfObjectErr gstrSource = mstrModuleName & "TypeOfObject" Select Case TypeName(objNode) Case "cWorkspace" TypeOfObject = gintWorkspace Case "cParameter" TypeOfObject = gintParameter Case "cConnection" TypeOfObject = gintParameterConnect Case "cConnDtl" TypeOfObject = gintConnectionDtl Case "cGlobalStep" TypeOfObject = gintGlobalStep Case "cManager" TypeOfObject = gintManagerStep Case "cWorker" TypeOfObject = gintWorkerStep Case "cStep" ' If a step record is passed in, call a function ' to determine the type of step

 $TypeOfObject =$ TypeOfStep(StepClass:=objNode) Case Else WriteError errTypeOfObjectFailed, gstrSource, \_ TypeName(objNode) On Error GoTo 0 Err.Raise vbObjectError + errTypeOfObjectFailed, \_ gstrSource, \_ LoadResString(errTypeOfObjectFailed) End Select Exit Function TypeOfObjectErr: ' Log the error code raised by Visual Basic Call LogErrors(Errors) On Error GoTo 0 Err.Raise vbObjectError + errTypeOfObjectFailed, \_ gstrSource, \_ LoadResString(errTypeOfObjectFailed) End Function Attribute VB\_Name = "ConnDtlCommon" ' FILE: ConnDtlCommon.bas Microsoft TPC-H Kit Ver. 1.00 ' Copyright Microsoft, 1999 All Rights Reserved PURPOSE: Contains functionality common across StepMaster and SMRunOnly, pertaining to connections Specifically, functions to load connections in an array ' and so on. ' Contact: Reshma Tharamal (reshmat@microsoft.com) Option Explicit Used to indicate the source module name when errors ' are raised by this module Private Const mstrModuleName As String = "ConnDtlCommon." Public Sub LoadRSInConnDtlArray(rstConns As Recordset, cConns As cConnDtls) Dim cNewConnDtl As cConnDtl On Error GoTo LoadRSInConnDtlArrayErr If rstConns.RecordCount = 0 Then Exit Sub End If rstConns.MoveFirst While Not rstConns.EOF Set cNewConnDtl = New cConnDtl ' Initialize ConnDtl values ' Call a procedure to raise an error if mandatory fields are null. cNewConnDtl.ConnNameId = ErrorOnNullField(rstConns, FLD\_ID\_CONN\_NAME)

'

141

cNewConnDtl.WorkspaceId = ErrorOnNullField(rstConns, FLD\_ID\_WORKSPACE) cNewConnDtl.ConnName = CStr(ErrorOnNullField(rstConns, FLD\_CONN\_DTL\_CONNECTION\_NAM E)) cNewConnDtl.ConnectionString = CheckForNullField(rstConns, FLD\_CONN\_DTL\_CONNECTION\_STRI NG) cNewConnDtl.ConnType = CheckForNullField(rstConns, FLD\_CONN\_DTL\_CONNECTION\_TYPE) cConns.Load cNewConnDtl Set cNewConnDtl = Nothing rstConns.MoveNext Wend Exit Sub LoadRSInConnDtlArrayErr: LogErrors Errors gstrSource = mstrModuleName & "LoadRSInConnDtlArray" On Error GoTo 0 Err.Raise vbObjectError + errLoadRsInArrayFailed, gstrSource, \_ LoadResString(errLoadRsInArrayFailed) End Sub Attribute VB\_Name = "ConnectionCommon"<br>' FILE: Connnection ConnnectionCommon.bas Microsoft TPC-H Kit Ver. 1.00 ' Copyright Microsoft, 1999 All Rights Reserved ' ' PURPOSE: Contains functionality common across StepMaster and SMRunOnly, pertaining to connection strings Specifically, functions to load connections strings in an array and so on. ' Contact: Reshma Tharamal (reshmat@microsoft.com) 'Option Explicit ' Used to indicate the source module name when errors ' are raised by this module Private Const mstrModuleName As String = "ConnectionCommon." Public Sub LoadRecordsetInConnectionArray(rstConns As Recordset, cConns As cConnections) Dim cNewConnection As cConnection On Error GoTo LoadRecordsetInConnectionArrayErr If rstConns.RecordCount = 0 Then Exit Sub End If rstConns.MoveFirst While Not rstConns.EOF

Set cNewConnection = New cConnection ' Initialize Connection values Call a procedure to raise an error if mandatory fields are null. cNewConnection.ConnectionId = ErrorOnNullField(rstConns, "connection\_id") cNewConnection.WorkspaceId = CStr(ErrorOnNullField(rstConns, FLD\_ID\_WORKSPACE)) cNewConnection.ConnectionName = CStr(ErrorOnNullField(rstConns, "connection\_name")) cNewConnection.ConnectionValue = CheckForNullField(rstConns, "connection\_value") cNewConnection.Description = CheckForNullField(rstConns, "description") cNewConnection.NoCountDisplay = CheckForNullField(rstConns, "no\_count\_display") cNewConnection.NoExecute = CheckForNullField(rstConns, "no\_execute") cNewConnection.ParseQueryOnly = CheckForNullField(rstConns, "parse\_query\_only") cNewConnection.QuotedIdentifiers = CheckForNullField(rstConns, "ANSI\_quoted\_identifiers") cNewConnection.AnsiNulls = CheckForNullField(rstConns, "ANSI\_nulls") cNewConnection.ShowQueryPlan = CheckForNullField(rstConns, "show\_query\_plan") cNewConnection.ShowStatsTime = CheckForNullField(rstConns, "show\_stats\_time") cNewConnection.ShowStatsIO = CheckForNullField(rstConns, "show\_stats\_io") cNewConnection.ParseOdbcMsg = CheckForNullField(rstConns, "parse\_odbc\_msg\_prefixes") cNewConnection.RowCount = CheckForNullField(rstConns, "row\_count") cNewConnection.TsqlBatchSeparator = CheckForNullField(rstConns, "tsql\_batch\_separator") cNewConnection.QueryTimeOut = CheckForNullField(rstConns, "query\_time\_out") cNewConnection.ServerLanguage = CheckForNullField(rstConns, "server\_language") cNewConnection.CharacterTranslation = CheckForNullField(rstConns, "character\_translation") cNewConnection.RegionalSettings = CheckForNullField(rstConns, "regional\_settings") cConns.Load cNewConnection Set cNewConnection = Nothing rstConns.MoveNext Wend Exit Sub LoadRecordsetInConnectionArrayErr: LogErrors Errors gstrSource = mstrModuleName & "LoadRecordsetInConnectionArray"

Err.Raise vbObjectError + errLoadRsInArrayFailed, gstrSource, \_ LoadResString(errLoadRsInArrayFailed) End Sub VERSION 1.0 CLASS BEGIN  $MultiUse = -1$  True END Attribute VB\_Name = "cParameter" Attribute VB\_GlobalNameSpace = False Attribute VB\_Creatable = True Attribute VB\_PredeclaredId = False Attribute  $VB$  Exposed = False ' FILE: cParameter.cls Microsoft TPC-H Kit Ver. 1.00 ' Copyright Microsoft, 1999 All Rights Reserved PURPOSE: Encapsulates the properties and methods of a parameter. ' Contains functions to insert, update and delete ' workspace\_parameters records from the database. ' Contact: Reshma Tharamal (reshmat@microsoft.com) Option Explicit Option Base 0 ' Local variable(s) to hold property value(s) Private mlngWorkspaceId As Long Private mlngParameterId As Long Private mstrParameterName As String Private mstrParameterValue As String Private mstrDescription As String Private mintParameterType As Integer Private mdbsStepMaster As Database Private mintOperation As Operation Private mlngPosition As Long ' Used to indicate the source module name when errors are raised by this class Private mstrSource As String Private Const mstrModuleName As String = "cParameter." ' The cSequence class is used to generate unique parameter identifiers Private mParameterSeq As cSequence The StringSM class is used to carry out string operations Private mFieldValue As cStringSM Parameter types Public Enum ParameterType gintParameterGeneric = 0 gintParameterConnect gintParameterApplication gintParameterBuiltIn End Enum Private Sub AssignParameters(qyExec As DAO.QueryDef) ' Assigns values to the parameters in the querydef object ' The parameter names are cryptic to make them different ' from the field names. When the parameter

names are

On Error GoTo 0

' the same as the field names, parameters in the where

' clause do not get created.

Dim prmParam As DAO.Parameter

On Error GoTo AssignParametersErr

For Each prmParam In qyExec.Parameters Select Case prmParam.Name Case "[w\_id]" prmParam.Value = mlngWorkspaceId

Case "[p\_id]" prmParam.Value = mlngParameterId

Case "[p\_name]"  $prmParam$ . Value  $=$ mstrParameterName

Case "[p\_value]" prmParam.Value = mstrParameterValue

Case "[desc]" prmParam.Value = mstrDescription

Case "[p\_type]" prmParam.Value = mintParameterType

Case Else ' Write the parameter name that is faulty WriteError errInvalidParameter, mstrSource, \_ prmParam.Name On Error GoTo 0 Err.Raise errInvalidParameter, mstrModuleName & "AssignParameters", \_

LoadResString(errInvalidParameter) End Select Next prmParam

 $qyExec.Parameters("w_id").Value =$ mlngWorkspaceId ' qyExec.Parameters("p\_id").Value = mlngParameterId  $qyExec.Parameters("p_name").Value =$ mstrParameterName ' qyExec.Parameters("p\_value").Value = mstrParameterValue

## Exit Sub

AssignParametersErr:

mstrSource = mstrModuleName & "AssignParameters" Call LogErrors(Errors) On Error GoTo 0 Err.Raise vbObjectError + errAssignParametersFailed, \_ mstrSource, LoadResString(errAssignParametersFailed)

End Sub

Public Property Let Position(ByVal RHS As Long) mlngPosition = RHS End Property Public Property Get Position() As Long Position = mlngPosition End Property Public Function Clone() As cParameter ' Creates a copy of a given parameter Dim cCloneParam As cParameter On Error GoTo CloneErr mstrSource = mstrModuleName & "Clone" Set cCloneParam = New cParameter ' Copy all the parameter properties to the newly ' created parameter Set cCloneParam.NodeDB = mdbsStepMaster cCloneParam.WorkspaceId = mlngWorkspaceId cCloneParam.ParameterId = mlngParameterId cCloneParam.ParameterName = mstrParameterName cCloneParam.ParameterValue = mstrParameterValue cCloneParam.Description = mstrDescription cCloneParam.ParameterType = mintParameterType cCloneParam.IndOperation = mintOperation cCloneParam.Position = mlngPosition

\_

)

' And set the return value to the newly created parameter Set Clone = cCloneParam Set cCloneParam = Nothing

Exit Function

CloneErr: LogErrors Errors mstrSource = mstrModuleName & "Clone" On Error GoTo 0 Err.Raise vbObjectError + errCloneFailed, \_ mstrSource, LoadResString(errCloneFailed)

End Function Public Property Set NodeDB(vdata As Database)

Set mdbsStepMaster = vdata

End Property Public Property Get NodeDB() As Database

Set NodeDB = mdbsStepMaster

End Property

Private Sub CheckDupParameterName() Check if the parameter name already exists in the workspace

Dim rstParameter As Recordset Dim strSql As String Dim qy As DAO.QueryDef On Error GoTo CheckDupParameterNameErr mstrSource = mstrModuleName & "CheckDupParameterName" ' Create a recordset object to retrieve the count of all parameters ' for the workspace with the same name strSql = "Select count(\*) as parameter\_count "  $&$ " from workspace\_parameters " & \_ " where workspace\_id =  $[w_id]$ " & " and parameter\_name =  $[p\_name]$ " & \_ " and parameter\_id  $\mathcal{\mathop{>}\left[ p\_id \right]}$ " Set  $av =$ mdbsStepMaster.CreateQueryDef(gstrEmptyString, strSql) Call AssignParameters(qy) Set rstParameter = qy.OpenRecordset(dbOpenForwardOnly) If rstParameter![parameter\_count] > 0 Then rstParameter.Close qy.Close ShowError errDuplicateParameterName On Error GoTo 0 Err.Raise vbObjectError + errDuplicateParameterName, \_ mstrSource, LoadResString(errDuplicateParameterName) End If rstParameter.Close qy.Close Exit Sub CheckDupParameterNameErr: LogErrors Errors mstrSource = mstrModuleName & "CheckDupParameterName" On Error GoTo 0 Err.Raise vbObjectError + errCheckDupParameterNameFailed, \_ mstrSource, LoadResString(errCheckDupParameterNameFailed End Sub Private Sub CheckDB() ' Check if the database object has been initialized If mdbsStepMaster Is Nothing Then On Error GoTo 0

Err.Raise vbObjectError + errInvalidDB, \_ mstrModuleName & "CheckDB", LoadResString(errInvalidDB) End If

End Sub Public Property Let ParameterValue(vdata As String)

mstrParameterValue = vdata

End Property Public Property Let Description(vdata As String)

mstrDescription = vdata

End Property Public Property Let ParameterType(vdata As ParameterType)

mintParameterType = vdata

End Property

Public Property Let ParameterName(vdata As String)

If vdata = gstrEmptyString Then

ShowError errParameterNameMandatory On Error GoTo 0 ' Propogate this error back to the caller Err.Raise vbObjectError + errParameterNameMandatory, mstrSource, LoadResString(errParameterNameMandator y) Else mstrParameterName = vdata End If

End Property

Public Property Let ParameterId(vdata As Long) mlngParameterId = vdata End Property

Public Property Let IndOperation(ByVal vdata As Operation)

' The valid operations are define in the cOperations ' class. Check if the operation is valid Select Case vdata Case QueryOp, InsertOp, UpdateOp, DeleteOp mintOperation = vdata

Case Else On Error GoTo 0 Err.Raise vbObjectError + errInvalidOperation, \_ mstrSource, LoadResString(errInvalidOperation) End Select

End Property Public Sub Validate() ' Each distinct object will have a Validate method which ' will check if the class properties are valid. This method ' will be used to check interdependant properties that ' cannot be validated by the let procedures. ' It should be called by the add and modify methods of the class On Error GoTo ValidateErr ' Check if the db object is valid Call CheckDB ' Call procedure to raise an error if the parameter name

' already exists in the workspace - ' if there are duplicates, we don't know what value for the

' parameter to use at runtime Call CheckDupParameterName

Exit Sub

ValidateErr:

mstrSource = mstrModuleName & "Validate" Call LogErrors(Errors) On Error GoTo 0 Err.Raise vbObjectError + errValidateFailed, mstrSource, LoadResString(errValidateFailed)

End Sub Public Property Let WorkspaceId(vdata As Long)

mlngWorkspaceId = vdata

End Property

Public Sub Add()

Dim strInsert As String Dim qy As DAO.QueryDef

On Error GoTo AddErr

' Validate the record before trying to insert the record Call Validate

' Create a temporary querydef object strInsert = "insert into workspace\_parameters " & \_ "( workspace\_id, parameter\_id, " & \_ " parameter\_name, parameter\_value, "  $\&$  \_ " description, parameter\_type ) " & \_ " values ( [w\_id], [p\_id], [p\_name], [p\_value], [desc], [p\_type] ) ' Set  $qy =$ mdbsStepMaster.CreateQueryDef(gstrEmptySt ring, strInsert) ' Call a procedure to assign the parameter values Call AssignParameters(qy) qy.Execute dbFailOnError qy.Close  $strInsert = "insert into$ workspace\_parameters " & \_ " (workspace\_id, parameter\_id, "  $&$ " parameter\_name, parameter\_value ) " &  $\_$ " values ( "  $&$   $\sim$ Str(mlngWorkspaceId) & ", " & Str(mlngParameterId) & \_ ', " $\&$ mFieldValue.MakeStringFieldValid(mstrPara meterName) & \_

' ", " & mFieldValue.MakeStringFieldValid(mstrPara meterValue) & " ) "

' mdbsStepMaster.Execute strInsert, dbFailOnError + dbSQLPassThrough

Exit Sub

AddErr:

mstrSource = mstrModuleName & "Add" Call LogErrors(Errors) On Error GoTo 0 Err.Raise vbObjectError + errParameterInsertFailed, \_ mstrSource, LoadResString(errParameterInsertFailed)

End Sub Public Sub Delete()

> Dim strDelete As String Dim qy As DAO.QueryDef

On Error GoTo DeleteErr

' Check if the db object is valid Call CheckDB

strDelete = "delete from workspace\_parameters "  $\&$ " where parameter  $id = [p_id]$ " Set qy  $=$ mdbsStepMaster.CreateQueryDef(gstrEmptyString, strDelete)

Call AssignParameters(qy) qy.Execute dbFailOnError

qy.Close

Exit Sub

DeleteErr: LogErrors Errors mstrSource = mstrModuleName & "Delete" On Error GoTo 0 Err.Raise vbObjectError + errDeleteParameterFailed, \_ mstrSource, \_ LoadResString(errDeleteParameterFailed)

End Sub

Public Sub Modify()

Dim strUpdate As String Dim qy As QueryDef

On Error GoTo ModifyErr

' Validate the updated values before trying to modify the db Call Validate ' Create a temporary querydef object with the modify string strUpdate = "update workspace\_parameters " & \_ set workspace\_id = [w\_id], "  $\&$  \_ "parameter\_name =  $[p$ \_name], "  $\&$  \_ "parameter\_value =  $[p$ \_value], "  $\&$  \_ "description =  $[desc]$ , " & "parameter\_type =  $[p_{\text{y}}]$ " & " where parameter\_id = [p\_id]" Set  $qy =$ mdbsStepMaster.CreateQueryDef(gstrEmptyString, strUpdate) ' Call a procedure to assign the parameter values to the

' querydef object Call AssignParameters(qy) qy.Execute dbFailOnError

HP TPC-H FULL DISCLOSURE REPORT © 2008 Hewlett-Packard Company. All rights reserved.
qy.Close

' mdbsStepMaster.Execute strUpdate, dbFailOnError

Exit Sub

ModifyErr:

mstrSource = mstrModuleName & "Modify" Call LogErrors(Errors) On Error GoTo 0 Err.Raise vbObjectError + errParameterUpdateFailed, \_ mstrSource, LoadResString(errParameterUpdateFailed)

End Sub Public Property Get ParameterName() As String

ParameterName = mstrParameterName

End Property

Public Property Get ParameterId() As Long

ParameterId = mlngParameterId

End Property Public Property Get NextIdentifier() As Long

Dim lngNextId As Long

On Error GoTo NextIdentifierErr

' First check if the database object is valid Call CheckDB

' Retrieve the next identifier using the sequence class

Set mParameterSeq = New cSequence Set mParameterSeq.IdDatabase = mdbsStepMaster mParameterSeq.IdentifierColumn =

FLD\_ID\_PARAMETER lngNextId = mParameterSeq.Identifier Set mParameterSeq = Nothing

NextIdentifier = lngNextId Exit Property

NextIdentifierErr: LogErrors Errors mstrSource = mstrModuleName & "NextIdentifier" On Error GoTo 0 Err.Raise vbObjectError + errIdGetFailed,

\_ mstrSource, LoadResString(errIdGetFailed)

End Property Public Property Get IndOperation() As Operation

IndOperation = mintOperation

End Property

Public Property Get WorkspaceId() As Long

WorkspaceId = mlngWorkspaceId

### End Property

Public Property Get ParameterValue() As String

ParameterValue = mstrParameterValue

End Property Public Property Get Description() As String

Description = mstrDescription

End Property Public Property Get ParameterType() As ParameterType

ParameterType = mintParameterType

End Property

Private Sub Class\_Initialize()

Set mFieldValue = New cStringSM

' Initialize the operation indicator variable to **Ouerv** ' It will be modified later by the collection class when ' inserts, updates or deletes are performed mintOperation = QueryOp

End Sub

Private Sub Class\_Terminate()

Set mdbsStepMaster = Nothing Set mFieldValue = Nothing

End Sub VERSION 1.0 CLASS **BEGIN** MultiUse  $= -1$  True END Attribute VB\_Name = "cRunColIt" Attribute VB\_GlobalNameSpace = False Attribute VB\_Creatable = True Attribute VB\_PredeclaredId = False Attribute VB\_Exposed = False ' FILE: cRunColIt.cls Microsoft TPC-H Kit Ver. 1.00 ' Copyright Microsoft, 1999 All Rights Reserved PURPOSE: This module implements a

stack of Iterator nodes. ' Ensures that only cRunItNode objects are stored in the stack. Contact: Reshma Tharamal (reshmat@microsoft.com)

Option Explicit

' Used to indicate the source module name when errors ' are raised by this class Private Const mstrModuleName As String = "cRunColIt." Private mstrSource As String

Private mcIterators As cStack Public Sub Clear()

mcIterators.Clear

End Sub

Private Sub Class\_Initialize()

Set mcIterators = New cStack

End Sub

Private Sub Class\_Terminate()

Set mcIterators = Nothing

End Sub

Public Function Value(strItName As String) As String

Dim lngIndex As Long

For lngIndex = 0 To mcIterators.Count - 1 If mcIterators(lngIndex).IteratorName = strItName Then Value = mcIterators(lngIndex).Value Exit For End If Next lngIndex

End Function

Public Property Get Item(ByVal Position As Long) As cRunItNode Attribute Item.VB\_UserMemId = 0

Set Item = mcIterators(Position)

End Property

Public Function Count() As Long

Count = mcIterators.Count

End Function

Public Function Pop() As cRunItNode

Set Pop = mcIterators.Pop

End Function

Public Sub Push(objToPush As cRunItNode)

Call mcIterators.Push(objToPush)

End Sub

VERSION 1.0 CLASS BEGIN MultiUse  $= -1$  True Persistable = 0 'NotPersistable DataBindingBehavior  $= 0$  'vbNone DataSourceBehavior = 0 'vbNone MTSTransactionMode = 0 'NotAnMTSObject END Attribute VB\_Name = "cRunInst" Attribute VB\_GlobalNameSpace = False Attribute VB\_Creatable = True Attribute VB\_PredeclaredId = False Attribute VB\_Exposed = False ' FILE: cRunColIt.cls Microsoft TPC-H Kit Ver. 1.00

#### ' Copyright Microsoft, 1999 All Rights Reserved

' PURPOSE: This module controls the run processing. It runs a branch at a time and raises events when each step completes execution. Contact: Reshma Tharamal (reshmat@microsoft.com)

Option Explicit

' Used to indicate the source module name when errors ' are raised by this class Private Const mstrModuleName As String = "cRunInst." Private mstrSource As String

' Local variable(s) to hold property value(s) Private mstrRootKey As String Public WspId As Long Private mcParameters As cArrParameters Private mcRunSteps As cArrSteps Private mcRunConstraints As cArrConstraints Public RunConnections As cConnections Public RunConnDtls As cConnDtls Private mcvntWspPreCons As Variant Private mcvntWspPostCons As Variant Private mcNavSteps As cStepTree

Private mcInstances As cInstances Private mcFreeSteps As cVectorLng Private mcFailures As cFailedSteps Private mblnAsk As Boolean ' Set to True when the a step with continuation criteria=Ask fails Private mblnAbort As Boolean ' Set to True when the run is aborted Private msAbortDtls As String Private mbarrFree() As Byte Private WithEvents mcTermSteps As cTermSteps Attribute mcTermSteps.VB\_VarHelpID = -1 Public RunId As Long Public CreateInputFiles As Boolean Private Enum WspLogEvents mintRunStart mintRunComplete mintStepStart mintStepComplete End Enum

Private mcWspLog As cFileSM Private mstrCurBranchRoot As String Private mcDummyRootInstance As cInstance ' Key for the dummy root instance - Should be a key that is invalid for an actual step record Private Const mstrDummyRootKey As  $String = "D"$ ' Public events to notify the calling function of the start and end time for each step Public Event RunStart(dtmStartTime As Currency, strWspLog As String) Public Event RunComplete(dtmEndTime As Currency) Public Event StepStart(cStepRecord As cStep, dtmStartTime As Currency, \_

Public Event StepComplete(cStepRecord As cStep, dtmEndTime As Currency, lngInstanceId As Long, lElapsed As Long) Public Event ProcessStart(cStepRecord As cStep, strCommand As String, \_ dtmStartTime As Currency, lngInstanceId As Long, lParentInstanceId As Long, \_ sItValue As String) Public Event ProcessComplete(cStepRecord As cStep, dtmEndTime As Currency, lngInstanceId As Long, lElapsed As Long) The class that will execute each step - we trap the events ' that are raised by it when a step starts/completes ' execution Private WithEvents cExecStep1 As cRunStep Attribute cExecStep1.VB\_VarHelpID = -1 Private WithEvents cExecStep2 As cRunStep Attribute  $cExecStep2.VB$  VarHelpID = -1 Private WithEvents cExecStep3 As cRunStep Attribute cExecStep3.VB\_VarHelpID = -1 Private WithEvents cExecStep4 As cRunStep Attribute cExecStep4.VB\_VarHelpID = -1 Private WithEvents cExecStep5 As cRunStep Attribute cExecStep5.VB\_VarHelpID = -1 Private WithEvents cExecStep6 As cRunStep Attribute cExecStep6.VB\_VarHelpID = -1 Private WithEvents cExecStep7 As cRunStep Attribute cExecStep7.VB\_VarHelpID = -1 Private WithEvents cExecStep8 As cRunStep Attribute  $cExecStep8.VB$  VarHelpID = -1 Private WithEvents cExecStep9 As cRunStep Attribute cExecStep9.VB\_VarHelpID = -1 Private WithEvents cExecStep10 As cRunStep Attribute  $cExecStep10.VB$  VarHelpID = -1 Private WithEvents cExecStep11 As cRunStep Attribute  $cExecStep11.VB_V$ arHelpID = -1 Private WithEvents cExecStep12 As cRunStep Attribute cExecStep12.VB\_VarHelpID = -1 Private WithEvents cExecStep13 As cRunStep Attribute cExecStep13.VB\_VarHelpID = -1 Private WithEvents cExecStep14 As cRunStep Attribute cExecStep14.VB\_VarHelpID = -1 Private WithEvents cExecStep15 As cRunStep Attribute cExecStep15.VB\_VarHelpID = -1 Private WithEvents cExecStep16 As cRunStep Attribute cExecStep16.VB\_VarHelpID = -1 Private WithEvents cExecStep17 As cRunStep Attribute cExecStep17.VB\_VarHelpID = -1 Private WithEvents cExecStep18 As cRunStep Attribute  $cExecStep18.VB$  VarHelpID = -1 Private WithEvents cExecStep19 As cRunStep Attribute cExecStep19.VB\_VarHelpID = -1 Private WithEvents cExecStep20 As cRunStep Attribute cExecStep20.VB\_VarHelpID = -1 Private WithEvents cExecStep21 As cRunStep Attribute cExecStep21.VB\_VarHelpID = -1 Private WithEvents cExecStep22 As cRunStep Attribute cExecStep22.VB\_VarHelpID = -1 Private WithEvents cExecStep23 As cRunStep Attribute cExecStep23.VB\_VarHelpID = -1 Private WithEvents cExecStep24 As cRunStep Attribute cExecStep24.VB\_VarHelpID = -1 Private WithEvents cExecStep25 As cRunStep Attribute cExecStep25.VB\_VarHelpID = -1 Private WithEvents cExecStep26 As cRunStep

lngInstanceId As Long, lParentInstanceId

sIts As String, sItValue As String)

As Long, sPath As String, \_

Private WithEvents cExecStep28 As cRunStep Attribute cExecStep28.VB\_VarHelpID = -1 Private WithEvents cExecStep29 As cRunStep Attribute cExecStep29.VB\_VarHelpID = -1

Private WithEvents cExecStep30 As cRunStep Attribute cExecStep30.VB\_VarHelpID = -1 Private WithEvents cExecStep31 As cRunStep Attribute cExecStep31.VB\_VarHelpID = -1 Private WithEvents cExecStep32 As cRunStep Attribute cExecStep32.VB\_VarHelpID = -1 Private WithEvents cExecStep33 As cRunStep Attribute cExecStep33.VB VarHelpID =  $-1$ Private WithEvents cExecStep34 As cRunStep Attribute cExecStep34.VB\_VarHelpID = -1 Private WithEvents cExecStep35 As cRunStep Attribute cExecStep35.VB\_VarHelpID = -1 Private WithEvents cExecStep36 As cRunStep Attribute cExecStep36.VB\_VarHelpID = -1 Private WithEvents cExecStep37 As cRunStep Attribute  $cExecStep37.VB$  VarHelpID = -1 Private WithEvents cExecStep38 As cRunStep Attribute  $cExecStep38.VB$  VarHelpID = -1 Private WithEvents cExecStep39 As cRunStep Attribute cExecStep39.VB\_VarHelpID = -1

Private WithEvents cExecStep40 As cRunStep Attribute cExecStep40.VB\_VarHelpID = -1 Private WithEvents cExecStep41 As cRunStep Attribute cExecStep41.VB\_VarHelpID = -1 Private WithEvents cExecStep42 As cRunStep Attribute cExecStep42.VB\_VarHelpID = -1 Private WithEvents cExecStep43 As cRunStep Attribute cExecStep43.VB\_VarHelpID = -1 Private WithEvents cExecStep44 As cRunStep Attribute cExecStep44.VB\_VarHelpID = -1 Private WithEvents cExecStep45 As cRunStep Attribute cExecStep45.VB\_VarHelpID = -1 Private WithEvents cExecStep46 As cRunStep Attribute cExecStep46.VB\_VarHelpID = -1 Private WithEvents cExecStep47 As cRunStep Attribute cExecStep47.VB\_VarHelpID = -1 Private WithEvents cExecStep48 As cRunStep Attribute cExecStep48.VB\_VarHelpID = -1 Private WithEvents cExecStep49 As cRunStep Attribute cExecStep49.VB\_VarHelpID = -1

Private WithEvents cExecStep50 As cRunStep Attribute cExecStep50.VB\_VarHelpID = -1 Private WithEvents cExecStep51 As cRunStep Attribute cExecStep51.VB\_VarHelpID = -1 Private WithEvents cExecStep52 As cRunStep Attribute cExecStep52.VB\_VarHelpID = -1 Private WithEvents cExecStep53 As cRunStep Attribute cExecStep53.VB\_VarHelpID = -1 Private WithEvents cExecStep54 As cRunStep Attribute cExecStep54.VB\_VarHelpID = -1 Private WithEvents cExecStep55 As cRunStep Attribute cExecStep55.VB\_VarHelpID = -1 Private WithEvents cExecStep56 As cRunStep Attribute cExecStep56.VB\_VarHelpID = -1 Private WithEvents cExecStep57 As cRunStep Attribute cExecStep57.VB\_VarHelpID = -1 Private WithEvents cExecStep58 As cRunStep Attribute cExecStep58.VB\_VarHelpID = -1 Private WithEvents cExecStep59 As cRunStep Attribute cExecStep59.VB\_VarHelpID = -1

Private WithEvents cExecStep60 As cRunStep Attribute cExecStep60.VB\_VarHelpID = -1 Private WithEvents cExecStep61 As cRunStep Attribute cExecStep61.VB\_VarHelpID = -1 Private WithEvents cExecStep62 As cRunStep Attribute cExecStep62.VB\_VarHelpID = -1 Private WithEvents cExecStep63 As cRunStep

Attribute cExecStep26.VB\_VarHelpID = -1 Private WithEvents cExecStep27 As cRunStep Attribute cExecStep27.VB\_VarHelpID = -1

Attribute cExecStep63.VB\_VarHelpID = -1 Private WithEvents cExecStep64 As cRunStep Attribute cExecStep64.VB\_VarHelpID = -1 Private WithEvents cExecStep65 As cRunStep Attribute cExecStep65.VB\_VarHelpID = -1 Private WithEvents cExecStep66 As cRunStep Attribute cExecStep66.VB\_VarHelpID = -1 Private WithEvents cExecStep67 As cRunStep Attribute  $c$ ExecStep67.VB\_VarHelpID = -1 Private WithEvents cExecStep68 As cRunStep Attribute cExecStep68.VB\_VarHelpID = -1 Private WithEvents cExecStep69 As cRunStep Attribute cExecStep69.VB\_VarHelpID = -1 Private WithEvents cExecStep70 As cRunStep Attribute cExecStep70.VB\_VarHelpID = -1 Private WithEvents cExecStep71 As cRunStep Attribute cExecStep71.VB\_VarHelpID = -1 Private WithEvents cExecStep72 As cRunStep Attribute cExecStep72.VB\_VarHelpID = -1 Private WithEvents cExecStep73 As cRunStep Attribute cExecStep73.VB\_VarHelpID = -1 Private WithEvents cExecStep74 As cRunStep Attribute cExecStep74.VB\_VarHelpID = -1 Private WithEvents cExecStep75 As cRunStep Attribute cExecStep75.VB\_VarHelpID = -1 Private WithEvents cExecStep76 As cRunStep Attribute cExecStep76.VB\_VarHelpID = -1 Private WithEvents cExecStep77 As cRunStep Attribute cExecStep77.VB\_VarHelpID = -1 Private WithEvents cExecStep78 As cRunStep Attribute cExecStep78.VB\_VarHelpID = -1 Private WithEvents cExecStep79 As cRunStep Attribute cExecStep79.VB\_VarHelpID = -1 Private WithEvents cExecStep80 As cRunStep Attribute cExecStep80.VB\_VarHelpID = -1 Private WithEvents cExecStep81 As cRunStep Attribute cExecStep81.VB\_VarHelpID = -1 Private WithEvents cExecStep82 As cRunStep Attribute cExecStep82.VB\_VarHelpID = -1 Private WithEvents cExecStep83 As cRunStep Attribute cExecStep83.VB\_VarHelpID = -1 Private WithEvents cExecStep84 As cRunStep Attribute cExecStep84.VB\_VarHelpID = -1 Private WithEvents cExecStep85 As cRunStep Attribute cExecStep85.VB\_VarHelpID = -1 Private WithEvents cExecStep86 As cRunStep Attribute cExecStep86.VB\_VarHelpID = -1 Private WithEvents cExecStep87 As cRunStep Attribute cExecStep87.VB\_VarHelpID = -1

Private WithEvents cExecStep88 As cRunStep Attribute cExecStep88.VB\_VarHelpID = -1 Private WithEvents cExecStep89 As cRunStep Attribute cExecStep89.VB\_VarHelpID = -1

Private WithEvents cExecStep90 As cRunStep Attribute cExecStep90.VB\_VarHelpID = -1 Private WithEvents cExecStep91 As cRunStep Attribute cExecStep91.VB\_VarHelpID = -1 Private WithEvents cExecStep92 As cRunStep Attribute cExecStep92.VB\_VarHelpID = -1 Private WithEvents cExecStep93 As cRunStep Attribute  $cExecStep93.VB$   $VarHelpID = -1$ Private WithEvents cExecStep94 As cRunStep Attribute cExecStep94.VB\_VarHelpID = -1 Private WithEvents cExecStep95 As cRunStep Attribute cExecStep95.VB\_VarHelpID = -1 Private WithEvents cExecStep96 As cRunStep Attribute cExecStep96.VB\_VarHelpID = -1 Private WithEvents cExecStep97 As cRunStep Attribute  $cExecStep97.VB$  VarHelpID = -1 Private WithEvents cExecStep98 As cRunStep Attribute cExecStep98.VB  $VarHelpID = -1$ Private WithEvents cExecStep99 As cRunStep Attribute cExecStep99.VB\_VarHelpID = -1

Private Const msIt As String = " Iterator: " Private Const msItValue As String = " Value: " Public Sub Abort()

On Error GoTo AbortErr

' Make sure that we don't execute any more steps

Call StopRun

If cExecStep1 Is Nothing And cExecStep2 Is Nothing And cExecStep3 Is Nothing And cExecStep4 Is Nothing And cExecStep5 Is Nothing And cExecStep6 Is Nothing And cExecStep7 Is Nothing And cExecStep8 Is Nothing And cExecStep9 Is Nothing And \_

cExecStep10 Is Nothing And cExecStep11 Is Nothing And cExecStep12 Is Nothing And cExecStep13 Is Nothing And cExecStep14 Is Nothing And cExecStep15 Is Nothing And cExecStep16 Is Nothing And cExecStep17 Is Nothing And cExecStep18 Is Nothing And cExecStep19 Is Nothing And \_

cExecStep20 Is Nothing And cExecStep21 Is Nothing And cExecStep22 Is Nothing And cExecStep23 Is Nothing And cExecStep24 Is Nothing And cExecStep25 Is Nothing And cExecStep26 Is Nothing And cExecStep27 Is Nothing And cExecStep28 Is Nothing And cExecStep29 Is Nothing And \_

cExecStep30 Is Nothing And cExecStep31 Is Nothing And cExecStep32 Is Nothing And cExecStep33 Is Nothing And cExecStep34 Is Nothing And cExecStep35 Is Nothing And cExecStep36 Is Nothing And cExecStep37 Is Nothing And cExecStep38 Is Nothing And cExecStep39 Is Nothing And \_

cExecStep40 Is Nothing And cExecStep41 Is Nothing And cExecStep42 Is Nothing And cExecStep43 Is Nothing And cExecStep44 Is Nothing And cExecStep45 Is Nothing And cExecStep46 Is Nothing And cExecStep47 Is Nothing And cExecStep48 Is Nothing And cExecStep49 Is Nothing And \_

cExecStep50 Is Nothing And cExecStep51 Is Nothing And cExecStep52 Is Nothing And cExecStep53 Is Nothing And cExecStep54 Is Nothing And cExecStep55 Is Nothing And cExecStep56 Is Nothing And cExecStep57 Is

Nothing And cExecStep58 Is Nothing And cExecStep59 Is Nothing And \_

cExecStep60 Is Nothing And cExecStep61 Is Nothing And cExecStep62 Is Nothing And cExecStep63 Is Nothing And cExecStep64 Is Nothing And cExecStep65 Is Nothing And cExecStep66 Is Nothing And cExecStep67 Is Nothing And cExecStep68 Is Nothing And cExecStep69 Is Nothing And \_

cExecStep70 Is Nothing And cExecStep71 Is Nothing And cExecStep72 Is Nothing And cExecStep73 Is Nothing And cExecStep74 Is Nothing And cExecStep75 Is Nothing And cExecStep76 Is Nothing And cExecStep77 Is Nothing And cExecStep78 Is Nothing And cExecStep79 Is Nothing And \_

cExecStep80 Is Nothing And cExecStep81 Is Nothing And cExecStep82 Is Nothing And cExecStep83 Is Nothing And cExecStep84 Is Nothing And cExecStep85 Is Nothing And cExecStep86 Is Nothing And cExecStep87 Is Nothing And cExecStep88 Is Nothing And cExecStep89 Is Nothing And \_

cExecStep90 Is Nothing And cExecStep91 Is Nothing And cExecStep92 Is Nothing And cExecStep93 Is Nothing And cExecStep94 Is Nothing And cExecStep95 Is Nothing And cExecStep96 Is Nothing And cExecStep97 Is Nothing And cExecStep98 Is Nothing And cExecStep99 Is Nothing Then

' Then... WriteToWspLog (mintRunComplete) RaiseEvent

RunComplete(Determine64BitTime()) Else

' Abort each of the steps that is currently executing.

If Not cExecStep1 Is Nothing Then cExecStep1.Abort End If

If Not cExecStep2 Is Nothing Then cExecStep2.Abort

End If

If Not cExecStep3 Is Nothing Then cExecStep3.Abort

End If

If Not cExecStep4 Is Nothing Then cExecStep4.Abort End If

If Not cExecStep5 Is Nothing Then cExecStep5.Abort

End If If Not cExecStep6 Is Nothing Then

cExecStep6.Abort End If

If Not cExecStep7 Is Nothing Then cExecStep7.Abort

End If

If Not cExecStep8 Is Nothing Then cExecStep8.Abort

End If

If Not cExecStep9 Is Nothing Then cExecStep9.Abort

End If

If Not cExecStep10 Is Nothing Then cExecStep10.Abort End If

If Not cExecStep11 Is Nothing Then cExecStep11.Abort

End If

If Not cExecStep12 Is Nothing Then cExecStep12.Abort End If

If Not cExecStep13 Is Nothing Then cExecStep13.Abort

#### End If

If Not cExecStep14 Is Nothing Then cExecStep14.Abort End If

If Not cExecStep15 Is Nothing Then cExecStep15.Abort End If

If Not cExecStep16 Is Nothing Then cExecStep16.Abort End If

If Not cExecStep17 Is Nothing Then cExecStep17.Abort End If

If Not cExecStep18 Is Nothing Then cExecStep18.Abort End If

If Not cExecStep19 Is Nothing Then cExecStep19.Abort End If

If Not cExecStep20 Is Nothing Then cExecStep20.Abort End If

If Not cExecStep21 Is Nothing Then cExecStep21.Abort End If

If Not cExecStep22 Is Nothing Then cExecStep22.Abort End If

If Not cExecStep23 Is Nothing Then cExecStep23.Abort End If

If Not cExecStep24 Is Nothing Then cExecStep24.Abort End If

If Not cExecStep25 Is Nothing Then cExecStep25.Abort End If

If Not cExecStep26 Is Nothing Then cExecStep26.Abort End If

If Not cExecStep27 Is Nothing Then cExecStep27.Abort End If

If Not cExecStep28 Is Nothing Then cExecStep28.Abort End If

If Not cExecStep29 Is Nothing Then cExecStep29.Abort End If

 $'$  =============== 30 - 39

============== If Not cExecStep30 Is Nothing Then cExecStep30.Abort End If

> If Not cExecStep31 Is Nothing Then cExecStep31.Abort End If

If Not cExecStep32 Is Nothing Then cExecStep32.Abort End If

If Not cExecStep33 Is Nothing Then cExecStep33.Abort End If

If Not cExecStep34 Is Nothing Then cExecStep34.Abort End If

If Not cExecStep35 Is Nothing Then cExecStep35.Abort End If

If Not cExecStep36 Is Nothing Then cExecStep36.Abort End If

If Not cExecStep37 Is Nothing Then cExecStep37.Abort End If

If Not cExecStep38 Is Nothing Then cExecStep38.Abort End If

If Not cExecStep39 Is Nothing Then cExecStep39.Abort End If

 $'$  =============== 40 - 49

============== If Not cExecStep40 Is Nothing Then cExecStep40.Abort End If

> If Not cExecStep41 Is Nothing Then cExecStep41.Abort End If

> If Not cExecStep42 Is Nothing Then cExecStep42.Abort End If

> If Not cExecStep43 Is Nothing Then cExecStep43.Abort End If

> If Not cExecStep44 Is Nothing Then cExecStep44.Abort End If

> If Not cExecStep45 Is Nothing Then cExecStep45.Abort End If

> If Not cExecStep46 Is Nothing Then cExecStep46.Abort End If

> If Not cExecStep47 Is Nothing Then cExecStep47.Abort End If

> If Not cExecStep48 Is Nothing Then cExecStep48.Abort End If

> If Not cExecStep49 Is Nothing Then cExecStep49.Abort End If

' ============== 50 - 59

============== If Not cExecStep50 Is Nothing Then cExecStep50.Abort End If

> If Not cExecStep51 Is Nothing Then cExecStep51.Abort End If

> If Not cExecStep52 Is Nothing Then cExecStep52.Abort End If

> If Not cExecStep53 Is Nothing Then cExecStep53.Abort End If

> If Not cExecStep54 Is Nothing Then cExecStep54.Abort End If

> If Not cExecStep55 Is Nothing Then cExecStep55.Abort End If

> If Not cExecStep56 Is Nothing Then cExecStep56.Abort End If

> If Not cExecStep57 Is Nothing Then cExecStep57.Abort End If

> If Not cExecStep58 Is Nothing Then cExecStep58.Abort End If

> If Not cExecStep59 Is Nothing Then cExecStep59.Abort End If

 $' = = = = = = = = = = = 60 - 69$ 

============== If Not cExecStep60 Is Nothing Then cExecStep60.Abort End If

> If Not cExecStep61 Is Nothing Then cExecStep61.Abort End If

> If Not cExecStep62 Is Nothing Then cExecStep62.Abort End If

> If Not cExecStep63 Is Nothing Then cExecStep63.Abort End If

> If Not cExecStep64 Is Nothing Then cExecStep64.Abort End If

> If Not cExecStep65 Is Nothing Then cExecStep65.Abort End If

> If Not cExecStep66 Is Nothing Then cExecStep66.Abort End If

> If Not cExecStep67 Is Nothing Then cExecStep67.Abort End If

If Not cExecStep68 Is Nothing Then cExecStep68.Abort End If

If Not cExecStep69 Is Nothing Then cExecStep69.Abort End If

 $'$  ================ 70 - 79

==============

If Not cExecStep70 Is Nothing Then cExecStep70.Abort End If

If Not cExecStep71 Is Nothing Then cExecStep71.Abort End If

If Not cExecStep72 Is Nothing Then cExecStep72.Abort End If

If Not cExecStep73 Is Nothing Then cExecStep73.Abort End If

If Not cExecStep74 Is Nothing Then cExecStep74.Abort End If

If Not cExecStep75 Is Nothing Then cExecStep75.Abort End If

If Not cExecStep76 Is Nothing Then cExecStep76.Abort End If

If Not cExecStep77 Is Nothing Then cExecStep77.Abort End If

If Not cExecStep78 Is Nothing Then cExecStep78.Abort End If

If Not cExecStep79 Is Nothing Then cExecStep79.Abort End If

 $'$  =============== 80 - 89

==============

If Not cExecStep80 Is Nothing Then cExecStep80.Abort End If

If Not cExecStep81 Is Nothing Then cExecStep81.Abort End If

If Not cExecStep82 Is Nothing Then cExecStep82.Abort End If

If Not cExecStep83 Is Nothing Then cExecStep83.Abort End If

If Not cExecStep84 Is Nothing Then cExecStep84.Abort End If

If Not cExecStep85 Is Nothing Then cExecStep85.Abort

#### End If

If Not cExecStep86 Is Nothing Then cExecStep86.Abort End If

If Not cExecStep87 Is Nothing Then cExecStep87.Abort End If

If Not cExecStep88 Is Nothing Then cExecStep88.Abort End If

If Not cExecStep89 Is Nothing Then cExecStep89.Abort End If

' ============== 90 - 99

============= If Not cExecStep90 Is Nothing Then cExecStep90.Abort End If

If Not cExecStep91 Is Nothing Then cExecStep91.Abort End If

If Not cExecStep92 Is Nothing Then cExecStep92.Abort End If

If Not cExecStep93 Is Nothing Then cExecStep93.Abort End If

If Not cExecStep94 Is Nothing Then cExecStep94.Abort End If

If Not cExecStep95 Is Nothing Then cExecStep95.Abort End If

If Not cExecStep96 Is Nothing Then cExecStep96.Abort End If

If Not cExecStep97 Is Nothing Then cExecStep97.Abort End If

If Not cExecStep98 Is Nothing Then cExecStep98.Abort End If

If Not cExecStep99 Is Nothing Then cExecStep99.Abort End If

End If

Exit Sub

AbortErr: Call LogErrors(Errors) On Error GoTo 0 ShowError errAbortFailed ' Try to abort the remaining steps, if any Resume Next

End Sub Public Sub AbortSiblings(cTermInstance As cInstance)

On Error GoTo AbortSiblingsErr

' Abort each of the steps that is currently executing. If Not cExecStep1 Is Nothing Then If cExecStep1.ExecuteStep.ParentStepId = cTermInstance.Step.ParentStepId Then cExecStep1.Abort End If End If

If Not cExecStep2 Is Nothing Then If  $cExecStep2.ExecuteStep. ParentStepId =$ cTermInstance.Step.ParentStepId Then cExecStep2.Abort End If End If

If Not cExecStep3 Is Nothing Then If cExecStep3.ExecuteStep.ParentStepId = cTermInstance.Step.ParentStepId Then cExecStep3.Abort End If End If

If Not cExecStep4 Is Nothing Then If cExecStep4.ExecuteStep.ParentStepId = cTermInstance.Step.ParentStepId Then cExecStep4.Abort End If End If

If Not cExecStep5 Is Nothing Then If cExecStep5.ExecuteStep.ParentStepId = cTermInstance.Step.ParentStepId Then cExecStep5.Abort End If End If

If Not cExecStep6 Is Nothing Then If cExecStep6.ExecuteStep.ParentStepId = cTermInstance.Step.ParentStepId Then cExecStep6.Abort End If End If

If Not cExecStep7 Is Nothing Then If cExecStep7.ExecuteStep.ParentStepId = cTermInstance.Step.ParentStepId Then cExecStep7.Abort End If End If

If Not cExecStep8 Is Nothing Then If cExecStep8.ExecuteStep.ParentStepId = cTermInstance.Step.ParentStepId Then cExecStep8.Abort End If End If

If Not cExecStep9 Is Nothing Then If cExecStep9.ExecuteStep.ParentStepId = cTermInstance.Step.ParentStepId Then cExecStep9.Abort End If End If

If Not cExecStep10 Is Nothing Then If cExecStep10.ExecuteStep.ParentStepId = cTermInstance.Step.ParentStepId Then cExecStep10.Abort End If End If

If Not cExecStep11 Is Nothing Then

149

If cExecStep11.ExecuteStep.ParentStepId = cTermInstance.Step.ParentStepId Then cExecStep11.Abort End If End If If Not cExecStep12 Is Nothing Then If cExecStep12.ExecuteStep.ParentStepId = cTermInstance.Step.ParentStepId Then cExecStep12.Abort End If End If If Not cExecStep13 Is Nothing Then If cExecStep13.ExecuteStep.ParentStepId = cTermInstance.Step.ParentStepId Then cExecStep13.Abort End If End If If Not cExecStep14 Is Nothing Then If cExecStep14.ExecuteStep.ParentStepId = cTermInstance.Step.ParentStepId Then cExecStep14.Abort End If End If If Not cExecStep15 Is Nothing Then If cExecStep15.ExecuteStep.ParentStepId = cTermInstance.Step.ParentStepId Then cExecStep15.Abort End If End If If Not cExecStep16 Is Nothing Then If cExecStep16.ExecuteStep.ParentStepId = cTermInstance.Step.ParentStepId Then cExecStep16.Abort End If End If If Not cExecStep17 Is Nothing Then If cExecStep17.ExecuteStep.ParentStepId = cTermInstance.Step.ParentStepId Then cExecStep17.Abort End If End If If Not cExecStep18 Is Nothing Then If cExecStep18.ExecuteStep.ParentStepId = cTermInstance.Step.ParentStepId Then cExecStep18.Abort End If End If If Not cExecStep19 Is Nothing Then If cExecStep19.ExecuteStep.ParentStepId = cTermInstance.Step.ParentStepId Then cExecStep19.Abort End If End If If Not cExecStep20 Is Nothing Then If cExecStep20.ExecuteStep.ParentStepId = cTermInstance.Step.ParentStepId Then

cExecStep20.Abort End If End If If Not cExecStep21 Is Nothing Then If cExecStep21.ExecuteStep.ParentStepId = cTermInstance.Step.ParentStepId Then cExecStep21.Abort End If End If If Not cExecStep22 Is Nothing Then If cExecStep22.ExecuteStep.ParentStepId = cTermInstance.Step.ParentStepId Then cExecStep22.Abort End If End If If Not cExecStep23 Is Nothing Then If cExecStep23.ExecuteStep.ParentStepId = cTermInstance.Step.ParentStepId Then cExecStep23.Abort End If End If If Not cExecStep24 Is Nothing Then If cExecStep24.ExecuteStep.ParentStepId = cTermInstance.Step.ParentStepId Then cExecStep24.Abort End If End If If Not cExecStep25 Is Nothing Then If cExecStep25.ExecuteStep.ParentStepId = cTermInstance.Step.ParentStepId Then cExecStep25.Abort End If End If If Not cExecStep26 Is Nothing Then If cExecStep26.ExecuteStep.ParentStepId = cTermInstance.Step.ParentStepId Then cExecStep26.Abort End If End If If Not cExecStep27 Is Nothing Then If cExecStep27.ExecuteStep.ParentStepId = cTermInstance.Step.ParentStepId Then cExecStep27.Abort End If End If If Not cExecStep28 Is Nothing Then If cExecStep28.ExecuteStep.ParentStepId = cTermInstance.Step.ParentStepId Then cExecStep28.Abort End If End If If Not cExecStep29 Is Nothing Then If cExecStep29.ExecuteStep.ParentStepId cTermInstance.Step.ParentStepId Then cExecStep29.Abort End If End If  $' = = = = = = = = = = = 30$ ================= If Not cExecStep30 Is Nothing Then If cExecStep30.ExecuteStep.ParentStepId = cTermInstance.Step.ParentStepId Then cExecStep30.Abort End If

If Not cExecStep31 Is Nothing Then If cExecStep31.ExecuteStep.ParentStepId = cTermInstance.Step.ParentStepId Then cExecStep31.Abort End If End If If Not cExecStep32 Is Nothing Then If cExecStep32.ExecuteStep.ParentStepId = cTermInstance.Step.ParentStepId Then cExecStep32.Abort End If End If If Not cExecStep33 Is Nothing Then If cExecStep33.ExecuteStep.ParentStepId = cTermInstance.Step.ParentStepId Then cExecStep33.Abort End If End If If Not cExecStep34 Is Nothing Then If cExecStep34.ExecuteStep.ParentStepId = cTermInstance.Step.ParentStepId Then cExecStep34.Abort End If End If If Not cExecStep35 Is Nothing Then If  $cExecStep35.ExecuteStep.ParentStepId =$ cTermInstance.Step.ParentStepId Then cExecStep35.Abort End If End If If Not cExecStep36 Is Nothing Then If cExecStep36.ExecuteStep.ParentStepId = cTermInstance.Step.ParentStepId Then cExecStep36.Abort End If End If If Not cExecStep37 Is Nothing Then If cExecStep37.ExecuteStep.ParentStepId = cTermInstance.Step.ParentStepId Then cExecStep37.Abort End If End If If Not cExecStep38 Is Nothing Then If cExecStep38.ExecuteStep.ParentStepId = cTermInstance.Step.ParentStepId Then cExecStep38.Abort End If End If If Not cExecStep39 Is Nothing Then If cExecStep39.ExecuteStep.ParentStepId = cTermInstance.Step.ParentStepId Then cExecStep39.Abort End If End If ' ============= 40 =========== If Not cExecStep40 Is Nothing Then If cExecStep40.ExecuteStep.ParentStepId = cTermInstance.Step.ParentStepId Then cExecStep40.Abort End If End If

If Not cExecStep41 Is Nothing Then If cExecStep41.ExecuteStep.ParentStepId = cTermInstance.Step.ParentStepId Then

End If

cExecStep41.Abort End If End If If Not cExecStep42 Is Nothing Then If cExecStep42.ExecuteStep.ParentStepId = cTermInstance.Step.ParentStepId Then cExecStep42.Abort End If End If If Not cExecStep43 Is Nothing Then If cExecStep43.ExecuteStep.ParentStepId = cTermInstance.Step.ParentStepId Then cExecStep43.Abort End If End If If Not cExecStep44 Is Nothing Then If cExecStep44.ExecuteStep.ParentStepId = cTermInstance.Step.ParentStepId Then cExecStep44.Abort End If End If If Not cExecStep45 Is Nothing Then If cExecStep45.ExecuteStep.ParentStepId = cTermInstance.Step.ParentStepId Then cExecStep45.Abort End If End If If Not cExecStep46 Is Nothing Then If cExecStep46.ExecuteStep.ParentStepId = cTermInstance.Step.ParentStepId Then cExecStep46.Abort End If End If If Not cExecStep47 Is Nothing Then If cExecStep47.ExecuteStep.ParentStepId = cTermInstance.Step.ParentStepId Then cExecStep47.Abort End If End If If Not cExecStep48 Is Nothing Then If cExecStep48.ExecuteStep.ParentStepId = cTermInstance.Step.ParentStepId Then cExecStep48.Abort End If End If If Not cExecStep49 Is Nothing Then If cExecStep49.ExecuteStep.ParentStepId = cTermInstance.Step.ParentStepId Then cExecStep49.Abort End If End If  $' = = = = = = = = = = 50$ ================= If Not cExecStep50 Is Nothing Then If cExecStep50.ExecuteStep.ParentStepId = cTermInstance.Step.ParentStepId Then cExecStep50.Abort

If Not cExecStep51 Is Nothing Then If cExecStep51.ExecuteStep.ParentStepId = cTermInstance.Step.ParentStepId Then cExecStep51.Abort End If End If If Not cExecStep52 Is Nothing Then If cExecStep52.ExecuteStep.ParentStepId = cTermInstance.Step.ParentStepId Then cExecStep52.Abort End If End If If Not cExecStep53 Is Nothing Then If cExecStep53.ExecuteStep.ParentStepId = cTermInstance.Step.ParentStepId Then cExecStep53.Abort End If End If If Not cExecStep54 Is Nothing Then If cExecStep54.ExecuteStep.ParentStepId = cTermInstance.Step.ParentStepId Then cExecStep54.Abort End If End If If Not cExecStep55 Is Nothing Then If cExecStep55.ExecuteStep.ParentStepId = cTermInstance.Step.ParentStepId Then cExecStep55.Abort End If End If If Not cExecStep56 Is Nothing Then If cExecStep56.ExecuteStep.ParentStepId = cTermInstance.Step.ParentStepId Then cExecStep56.Abort End If End If If Not cExecStep57 Is Nothing Then If cExecStep57.ExecuteStep.ParentStepId = cTermInstance.Step.ParentStepId Then cExecStep57.Abort End If End If If Not cExecStep58 Is Nothing Then If cExecStep58.ExecuteStep.ParentStepId = cTermInstance.Step.ParentStepId Then cExecStep58.Abort End If End If If Not cExecStep59 Is Nothing Then If cExecStep59.ExecuteStep.ParentStepId = cTermInstance.Step.ParentStepId Then cExecStep59.Abort End If End If  $' = = = = = = = = = = = 60$ ================= If Not cExecStep60 Is Nothing Then If cExecStep60.ExecuteStep.ParentStepId = cTermInstance.Step.ParentStepId Then cExecStep60.Abort End If End If

End If End If

If Not cExecStep61 Is Nothing Then If cExecStep61.ExecuteStep.ParentStepId = cTermInstance.Step.ParentStepId Then cExecStep61.Abort End If End If If Not cExecStep62 Is Nothing Then If cExecStep62.ExecuteStep.ParentStepId = cTermInstance.Step.ParentStepId Then cExecStep62.Abort End If End If If Not cExecStep63 Is Nothing Then If cExecStep63.ExecuteStep.ParentStepId = cTermInstance.Step.ParentStepId Then cExecStep63.Abort End If End If If Not cExecStep64 Is Nothing Then If cExecStep64.ExecuteStep.ParentStepId = cTermInstance.Step.ParentStepId Then cExecStep64.Abort End If End If If Not cExecStep65 Is Nothing Then If cExecStep65.ExecuteStep.ParentStepId = cTermInstance.Step.ParentStepId Then cExecStep65.Abort End If End If If Not cExecStep66 Is Nothing Then If cExecStep66.ExecuteStep.ParentStepId = cTermInstance.Step.ParentStepId Then cExecStep66.Abort End If End If If Not cExecStep67 Is Nothing Then If cExecStep67.ExecuteStep.ParentStepId = cTermInstance.Step.ParentStepId Then cExecStep67.Abort End If End If If Not cExecStep68 Is Nothing Then If cExecStep68.ExecuteStep.ParentStepId = cTermInstance.Step.ParentStepId Then cExecStep68.Abort End If End If If Not cExecStep69 Is Nothing Then If cExecStep69.ExecuteStep.ParentStepId = cTermInstance.Step.ParentStepId Then cExecStep69.Abort End If End If ' ============ 70 ================= If Not cExecStep70 Is Nothing Then If cExecStep70.ExecuteStep.ParentStepId = cTermInstance.Step.ParentStepId Then cExecStep70.Abort End If End If If Not cExecStep71 Is Nothing Then If cExecStep71.ExecuteStep.ParentStepId = cTermInstance.Step.ParentStepId Then

cExecStep71.Abort

HP TPC-H FULL DISCLOSURE REPORT © 2008 Hewlett-Packard Company. All rights reserved.

End If End If If Not cExecStep72 Is Nothing Then If cExecStep72.ExecuteStep.ParentStepId = cTermInstance.Step.ParentStepId Then cExecStep72.Abort End If End If If Not cExecStep73 Is Nothing Then If cExecStep73.ExecuteStep.ParentStepId = cTermInstance.Step.ParentStepId Then cExecStep73.Abort End If End If If Not cExecStep74 Is Nothing Then If cExecStep74.ExecuteStep.ParentStepId = cTermInstance.Step.ParentStepId Then cExecStep74.Abort End If End If If Not cExecStep75 Is Nothing Then If cExecStep75.ExecuteStep.ParentStepId = cTermInstance.Step.ParentStepId Then cExecStep75.Abort End If End If If Not cExecStep76 Is Nothing Then If cExecStep76.ExecuteStep.ParentStepId = cTermInstance.Step.ParentStepId Then cExecStep76.Abort End If End If If Not cExecStep77 Is Nothing Then If cExecStep77.ExecuteStep.ParentStepId = cTermInstance.Step.ParentStepId Then cExecStep77.Abort End If End If If Not cExecStep78 Is Nothing Then If cExecStep78.ExecuteStep.ParentStepId = cTermInstance.Step.ParentStepId Then cExecStep78.Abort End If End If If Not cExecStep79 Is Nothing Then If cExecStep79.ExecuteStep.ParentStepId = cTermInstance.Step.ParentStepId Then cExecStep79.Abort End If End If  $' = = = = = = = = = = 80$ ================= If Not cExecStep80 Is Nothing Then If cExecStep80.ExecuteStep.ParentStepId = cTermInstance.Step.ParentStepId Then cExecStep80.Abort End If

End If If Not cExecStep81 Is Nothing Then If cExecStep81.ExecuteStep.ParentStepId = cTermInstance.Step.ParentStepId Then cExecStep81.Abort End If End If If Not cExecStep82 Is Nothing Then If cExecStep82.ExecuteStep.ParentStepId = cTermInstance.Step.ParentStepId Then cExecStep82.Abort End If End If If Not cExecStep83 Is Nothing Then If cExecStep83.ExecuteStep.ParentStepId = cTermInstance.Step.ParentStepId Then cExecStep83.Abort End If End If If Not cExecStep84 Is Nothing Then If cExecStep84.ExecuteStep.ParentStepId = cTermInstance.Step.ParentStepId Then cExecStep84.Abort End If End If If Not cExecStep85 Is Nothing Then If cExecStep85.ExecuteStep.ParentStepId = cTermInstance.Step.ParentStepId Then cExecStep85.Abort End If End If If Not cExecStep86 Is Nothing Then If cExecStep86.ExecuteStep.ParentStepId = cTermInstance.Step.ParentStepId Then cExecStep86.Abort End If End If If Not cExecStep87 Is Nothing Then If cExecStep87.ExecuteStep.ParentStepId = cTermInstance.Step.ParentStepId Then cExecStep87.Abort End If End If If Not cExecStep88 Is Nothing Then If cExecStep88.ExecuteStep.ParentStepId = cTermInstance.Step.ParentStepId Then cExecStep88.Abort End If End If If Not cExecStep89 Is Nothing Then If cExecStep89.ExecuteStep.ParentStepId = cTermInstance.Step.ParentStepId Then cExecStep89.Abort End If End If ' ============ 90 ================= If Not cExecStep90 Is Nothing Then If cExecStep90.ExecuteStep.ParentStepId = cTermInstance.Step.ParentStepId Then cExecStep90.Abort End If End If

If Not cExecStep92 Is Nothing Then If cExecStep92.ExecuteStep.ParentStepId = cTermInstance.Step.ParentStepId Then cExecStep92.Abort End If End If If Not cExecStep93 Is Nothing Then If cExecStep93.ExecuteStep.ParentStepId = cTermInstance.Step.ParentStepId Then cExecStep93.Abort End If End If If Not cExecStep94 Is Nothing Then If cExecStep94.ExecuteStep.ParentStepId = cTermInstance.Step.ParentStepId Then cExecStep94.Abort End If End If If Not cExecStep95 Is Nothing Then If cExecStep95.ExecuteStep.ParentStepId = cTermInstance.Step.ParentStepId Then cExecStep95.Abort End If End If If Not cExecStep96 Is Nothing Then If cExecStep96.ExecuteStep.ParentStepId = cTermInstance.Step.ParentStepId Then cExecStep96.Abort End If End If If Not cExecStep97 Is Nothing Then If  $cExecStep97.ExecuteStep.ParentStepId =$ cTermInstance.Step.ParentStepId Then cExecStep97.Abort End If End If If Not cExecStep98 Is Nothing Then If cExecStep98.ExecuteStep.ParentStepId = cTermInstance.Step.ParentStepId Then cExecStep98.Abort End If End If If Not cExecStep99 Is Nothing Then If cExecStep99.ExecuteStep.ParentStepId = cTermInstance.Step.ParentStepId Then cExecStep99.Abort End If End If Exit Sub AbortSiblingsErr: Call LogErrors(Errors) On Error GoTo 0 ShowError errAbortFailed ' Try to abort the remaining steps, if any Resume Next End Sub Private Sub ExecutionFailed(cTermStep As

If cExecStep91.ExecuteStep.ParentStepId =

cTermInstance.Step.ParentStepId Then cExecStep91.Abort

End If End If

152

cRunStep)

If Not cExecStep91 Is Nothing Then

' Called when execution of a step fails for any reason - ensure that execution ' continues On Error GoTo ExecutionFailedErr Call AddFreeProcess(cTermStep.Index) Call RunBranch(mstrCurBranchRoot) Exit Sub ExecutionFailedErr: ' Log the error code raised by Visual Basic - do not raise an error here! Call LogErrors(Errors) End Sub Private Sub FreeExecStep(lngIndex As Long) ' Frees an instance of a cExecuteSM object depending on the index On Error GoTo FreeExecStepErr Select Case lngIndex + 1 Case 1 Set cExecStep1 = Nothing Case 2 Set cExecStep2 = Nothing Case 3 Set  $cExecStep3 = Nothing$ Case 4 Set cExecStep4 = Nothing Case 5 Set cExecStep5 = Nothing Case 6 Set cExecStep6 = Nothing Case 7 Set cExecStep7 = Nothing Case 8 Set cExecStep8 = Nothing Case 9 Set cExecStep9 = Nothing Case 10 Set cExecStep10 = Nothing Case 11 Set  $cExecStep11 = Nothing$ Case 12 Set cExecStep12 = Nothing Case 13 Set cExecStep13 = Nothing Case 14 Set  $cExecStep14 = Nothing$ Case 15 Set cExecStep15 = Nothing Case 16 Set cExecStep16 = Nothing Case 17 Set cExecStep17 = Nothing Case 18 Set cExecStep18 = Nothing Case 19 Set cExecStep19 = Nothing Case 20 Set cExecStep20 = Nothing Case 21 Set cExecStep21 = Nothing Case 22 Set cExecStep22 = Nothing Case 23 Set cExecStep23 = Nothing Case 24 Set cExecStep24 = Nothing Case 25 Set cExecStep25 = Nothing

Case 26 Set cExecStep26 = Nothing Case 27 Set cExecStep27 = Nothing Case 28 Set cExecStep28 = Nothing Case 29 Set cExecStep29 = Nothing Case 30 Set cExecStep30 = Nothing Case 31 Set  $cExecStep31 = Nothing$ Case 32 Set cExecStep32 = Nothing Case 33 Set cExecStep33 = Nothing Case 34 Set cExecStep34 = Nothing Case 35 Set cExecStep35 = Nothing Case 36 Set cExecStep36 = Nothing Case 37 Set cExecStep37 = Nothing Case 38 Set cExecStep38 = Nothing Case 39 Set cExecStep39 = Nothing Case 40 Set cExecStep40 = Nothing Case 41 Set cExecStep41 = Nothing Case 42 Set cExecStep42 = Nothing Case 43 Set cExecStep43 = Nothing Case 44 Set cExecStep44 = Nothing Case 45 Set cExecStep45 = Nothing Case 46 Set cExecStep46 = Nothing Case 47 Set  $cExecStep47 = Nothing$ Case 48 Set cExecStep48 = Nothing Case 49 Set cExecStep49 = Nothing Case 50 Set  $cExecStep50 = Nothing$ Case 51 Set cExecStep51 = Nothing Case 52 Set cExecStep52 = Nothing Case 53 Set cExecStep53 = Nothing Case 54 Set cExecStep54 = Nothing Case 55 Set cExecStep55 = Nothing Case 56 Set cExecStep56 = Nothing Case 57 Set cExecStep57 = Nothing Case 58 Set cExecStep58 = Nothing Case 59 Set cExecStep59 = Nothing Case 60 Set cExecStep60 = Nothing Case 61 Set cExecStep61 = Nothing Case 62 Set cExecStep62 = Nothing Case 63

Set cExecStep63 = Nothing Case 64 Set cExecStep64 = Nothing Case 65 Set cExecStep65 = Nothing Case 66 Set cExecStep66 = Nothing Case 67 Set cExecStep67 = Nothing Case 68 Set cExecStep68 = Nothing Case 69 Set  $cExecStep69 = Nothing$ Case 70 Set cExecStep70 = Nothing Case 71 Set cExecStep71 = Nothing Case 72 Set cExecStep72 = Nothing Case 73 Set cExecStep73 = Nothing Case 74 Set cExecStep74 = Nothing Case 75 Set cExecStep75 = Nothing Case 76 Set cExecStep76 = Nothing Case 77 Set  $cExecStep77 = Nothing$ Case 78 Set cExecStep78 = Nothing Case 79 Set cExecStep79 = Nothing Case 80  $Set cExecStep80 = Nothing$ Case 81 Set  $cExecStep81 = Nothing$ Case 82 Set cExecStep82 = Nothing Case 83 Set cExecStep83 = Nothing Case 84 Set cExecStep84 = Nothing Case 85 Set cExecStep85 = Nothing Case 86 Set cExecStep86 = Nothing Case 87 Set cExecStep87 = Nothing Case 88 Set cExecStep88 = Nothing Case 89 Set cExecStep89 = Nothing Case 90 Set cExecStep90 = Nothing Case 91 Set cExecStep91 = Nothing Case 92 Set cExecStep92 = Nothing Case 93 Set cExecStep93 = Nothing Case 94 Set cExecStep94 = Nothing Case 95 Set cExecStep95 = Nothing Case 96 Set cExecStep96 = Nothing Case 97 Set cExecStep97 = Nothing Case 98 Set cExecStep98 = Nothing Case 99 Set cExecStep99 = Nothing Case Else

HP TPC-H FULL DISCLOSURE REPORT © 2008 Hewlett-Packard Company. All rights reserved. 153

BugAssert False, "FreeExecStep: Invalid index value!" End Select

Exit Sub

FreeExecStepErr: ' Log the error code raised by Visual Basic Call LogErrors(Errors) End Sub Private Sub ProcessAskFailures() ' This procedure is called when a step with a continuation criteria = Ask has failed. ' Wait for all running processes to complete before displaying an Abort/Retry/Fail ' message to the user. We process every Ask step that has failed and use a simple ' algorithm to determine what to do next. ' 1. An abort response to any failure

results in an immediate abort of the run ' 2. A continue means the run continues this failure is popped off the failure list.

' 3. A retry means that the execution details for the instance are cleared and the step is re-executed. Dim lIndex As Long Dim cStepRec As cStep

Dim cNextInst As cInstance Dim cFailureRec As cFailedStep

On Error GoTo ProcessAskFailuresErr

' Display a popup message for all steps that have failed with a continuation ' criteria of Ask For lIndex = mcFailures.Count - 1 To 0 Step -1

Set cFailureRec = mcFailures(lIndex)

If cFailureRec.ContCriteria = gintOnFailureAsk Then Set cStepRec = mcRunSteps.QueryStep(cFailureRec.StepId) ' Ask the user whether to abort/retry/continue #If RUN\_ONLY Then cFailureRec.AskResponse = ShowMessageBox(0, \_ "Step '" & GetStepNodeText(cStepRec) & "' failed. " & \_ "Select Abort to abort run and Ignore to continue. " &  $_{-}$ "Select Retry to re-execute the failed step.", \_ "Step Failure", \_ MB\_ABORTRETRYIGNORE +

MB\_APPLMODAL + MB\_ICONEXCLAMATION) #Else cFailureRec.AskResponse = ShowMessageBox(frmRunning.hWnd, \_ "Step '" & GetStepNodeText(cStepRec) & "' failed. " & \_ "Select Abort to abort run and Ignore to continue. "  $&$ "Select Retry to re-execute the failed step.", \_ "Step Failure", \_

MB\_ABORTRETRYIGNORE  $+$  MB\_APPLMODAL  $+$ MB\_ICONEXCLAMATION) #End If

' Process an abort response immediately If cFailureRec.AskResponse = IDABORT Then  $mblnAbort = True$ Set cNextInst = mcInstances.QueryInstance(cFailureRec.Instan ceId) Call RunPendingSiblings(cNextInst, cFailureRec.EndTime) Exit For End If End If

Next lIndex

' Process all failed steps for which we have Ignore and Retry responses. If Not mblnAbort Then ' Navigate in reverse order since we'll be deleting items from the collection For lIndex = mcFailures.Count - 1 To 0 Step -1 If mcFailures(lIndex).ContCriteria = gintOnFailureAsk Then mbln $Ask = False$ Set cFailureRec = mcFailures.Delete(lIndex)

Select Case cFailureRec.AskResponse Case IDABORT BugAssert True

Case IDRETRY ' Delete all instances for the failed step and re-try ' Returns a parent instance reference Set cNextInst = ProcessRetryStep(cFailureRec) Call RunPendingStepInBranch(mstrCurBranchRoot , cNextInst)

Case IDIGNORE  $Set cNextInst =$ mcInstances.QueryInstance(cFailureRec.Instan ceId) Call RunPendingSiblings(cNextInst, cFailureRec.EndTime)

End Select End If Next lIndex End If

Exit Sub

ProcessAskFailuresErr: ' Log the error code raised by Visual Basic Call LogErrors(Errors) Err.Raise vbObjectError + errExecuteBranchFailed, mstrModuleName, \_

LoadResString(errExecuteBranchFailed)

End Sub

Private Function ProcessRetryStep(cFailureRec As cFailedStep) As cInstance This procedure is called when a step with a continuation criteria = Ask has failed and the user wants to re-execute the step. ' We delete all existing instances for the step and reset the iterator, if ' any on the parent instance - this way we ensure that the step will be executed ' in the next pass. Dim lIndex As Long Dim cParentInstance As cInstance Dim cSubStepRec As cSubStep Dim cStepRec As cStep On Error GoTo ProcessRetryStepErr

' Navigate in reverse order since we'll be deleting items from the collection For lIndex = mcInstances.Count - 1 To 0 Step -1

If mcInstances(lIndex).Step.StepId = cFailureRec.StepId Then Set cParentInstance = mcInstances.QueryInstance(mcInstances(lIndex).Pa rentInstanceId) Set cSubStepRec = cParentInstance.QuerySubStep(cFailureRec.StepId)

Set cStepRec = mcRunSteps.QueryStep(cFailureRec.StepId)

' Decrement the child count on the parent instance and reset the ' step iterators on the sub-step record, if any

- ' all the iterations of the step will be reexecuted.

cParentInstance.ChildDeleted cFailureRec.StepId cParentInstance.AllComplete = False

cParentInstance.AllStarted = False

cSubStepRec.InitializeIt cStepRec, mcParameters

' Now delete the current instance Set ProcessRetryStep = mcInstances.Delete(lIndex) End If Next lIndex

Exit Function

ProcessRetryStepErr: ' Log the error code raised by Visual Basic Call LogErrors(Errors) Err.Raise vbObjectError + errExecuteBranchFailed, mstrModuleName, \_ LoadResString(errExecuteBranchFailed)

End Function

Private Sub RunNextStep(ByVal dtmCompleteTime As Currency, ByVal lngIndex As Long, ByVal InstanceId As Long, ByVal ExecutionStatus As InstanceStatus) ' Checks if there are any steps remaining to be ' executed in the current branch. If so, it executes ' the step. Dim cTermInstance As cInstance Dim cFailure As cFailedStep

On Error GoTo RunNextStepErr

HP TPC-H FULL DISCLOSURE REPORT © 2008 Hewlett-Packard Company. All rights reserved.

BugMessage "RunNextStep: cExecStep" & CStr(lngIndex + 1) & " has completed." Call mcTermSteps.Delete Call FreeExecStep(lngIndex) ' Call a procedure to add the freed up object to the list Call AddFreeProcess(lngIndex) Set cTermInstance = mcInstances.QueryInstance(InstanceId) cTermInstance.Status = ExecutionStatus If ExecutionStatus = gintFailed Then If cTermInstance.Step.ContinuationCriteria = gintOnFailureAbortSiblings Then Call AbortSiblings(cTermInstance) End If If Not mcFailures.StepFailed(cTermInstance.Step. StepId) Then Set cFailure = New cFailedStep cFailure.InstanceId = cTermInstance.InstanceId cFailure.StepId = cTermInstance.Step.StepId cFailure.ParentStepId = cTermInstance.Step.ParentStepId cFailure.ContCriteria = cTermInstance.Step.ContinuationCriteria cFailure.EndTime = dtmCompleteTime mcFailures.Add cFailure Set cFailure = Nothing End If End If If ExecutionStatus = gintFailed And cTermInstance.Step.ContinuationCriteria = gintOnFailureAbort Then If StringEmpty(msAbortDtls) Then ' Initialize the abort message msAbortDtls = "Step '" & GetStepNodeText(cTermInstance.Step) & "' failed. "  $\&$   $\_$ "Aborting execution. Please check the error file for details." End If Call Abort ElseIf ExecutionStatus = gintFailed And cTermInstance.Step.ContinuationCriteria = gintOnFailureAsk Then  $mblnAsk = True$ ' If the step failed due to a Cancel operation (Abort), abort the run If mblnAbort Then Call RunPendingSiblings(cTermInstance, dtmCompleteTime) End If Else Call RunPendingSiblings(cTermInstance, dtmCompleteTime) End If If mblnAbort Then If Not AnyStepRunning(mcFreeSteps, mbarrFree) And Not

' Display an error only if the abort is due to a failure We had to abort since a step failed since no other steps are currently ' running, we can display a message to the user saying that we had to abort #If RUN\_ONLY Then Call ShowMessageBox(0, msAbortDtls, "Run Aborted", \_ MB\_APPLMODAL + MB\_OK + MB\_ICONEXCLAMATION) #Else Call ShowMessageBox(frmRunning.hWnd, msAbortDtls, "Run Aborted", \_ MB\_APPLMODAL + MB\_OK + MB\_ICONEXCLAMATION) #End If ' MsgBox msAbortDtls, vbOKOnly, "Run Aborted" End If ElseIf mblnAsk Then If Not AnyStepRunning(mcFreeSteps, mbarrFree) Then ' Ask the user whether to abort/retry/ignore failed steps Call ProcessAskFailures End If End If Exit Sub RunNextStepErr: ' Log the error code raised by Visual Basic

Call LogErrors(Errors) WriteError errExecuteBranchFailed, mstrSource Call ResetForm(lngIndex)

End Sub Public Sub StopRun()

' Setting the Abort flag to True will ensure that we don't execute any more steps  $mblnAbort = True$ 

## End Sub

Private Sub CreateDummyInstance(strRootKey As String)

Dim cNewInstance As cInstance Dim cSubStepDtls As cStep Dim lngSubStepId As Long

On Error GoTo CreateDummyInstanceErr

' Create a new instance of the step ' initialize substeps for the step Set cNewInstance = New cInstance

' There can be multiple iterations of the top level nodes ' running at the same time, but only one branch at any time - so enforce a degree of parallelism of 1 on this ' node! Set cNewInstance.Step = New cStep cNewInstance.DegreeParallelism = 1 cNewInstance.Key = mstrDummyRootKey

cNewInstance.InstanceId = NewInstanceId cNewInstance.ParentInstanceId = 0

lngSubStepId = MakeIdentifierValid(strRootKey)

to

Set cSubStepDtls = mcRunSteps.QueryStep(lngSubStepId) If cSubStepDtls.EnabledFlag Then ' Create a child node for the step corresponding ' the root node of the branch being currently executed, ' only if it has been enabled Call cNewInstance.CreateSubStep(cSubStepDtls, mcParameters) End If mcInstances.Add cNewInstance Set cNewInstance.Iterators = DetermineIterators(cNewInstance) ' Set a reference to the newly created dummy instance Set mcDummyRootInstance = cNewInstance Set cNewInstance = Nothing Exit Sub

CreateDummyInstanceErr: ' Log the error code raised by Visual Basic Call LogErrors(Errors) On Error GoTo 0 mstrSource = mstrModuleName & "CreateDummyInstance" Err.Raise vbObjectError + errCreateInstanceFailed, \_ mstrSource, LoadResString(errCreateInstanceFailed)

End Sub Private Function CreateInstance(cExecStep As cStep, \_ cParentInstance As cInstance) As cInstance ' Creates a new instance of the passed in step. Returns

' a reference to the newly created instance object.

Dim cNewInstance As cInstance Dim nodChild As cStep Dim lngSubStepId As Long

On Error GoTo CreateInstanceErr

' Create a new instance of the step ' initialize substeps for the step Set cNewInstance = New cInstance Set cNewInstance.Step = cExecStep cNewInstance.Key = MakeKeyValid(cExecStep.StepId, cExecStep.StepType)  $c$ NewInstance.ParentInstanceId = cParentInstance.InstanceId cNewInstance.InstanceId = NewInstanceId ' Validate the degree of parallelism field before assigning it to the instance - ' (the parameter value might have been set to an invalid value at runtime) Call ValidateParallelism(cExecStep.DegreeParallelism, \_ cExecStep.WorkspaceId, ParamsInWsp:=mcParameters)

HP TPC-H FULL DISCLOSURE REPORT © 2008 Hewlett-Packard Company. All rights reserved.

StringEmpty(msAbortDtls) Then

cNewInstance.DegreeParallelism = SubstituteParameters(cExecStep.DegreePara llelism, \_ cExecStep.WorkspaceId, WspParameters:=mcParameters) If mcNavSteps.HasChild(StepKey:=cNewInsta nce.Key) Then Set nodChild = mcNavSteps.ChildStep(StepKey:=cNewInst ance.Key) Do If nodChild.EnabledFlag Then ' Create nodes for all it's substeps only ' if the substeps have been enabled Call cNewInstance.CreateSubStep(nodChild, mcParameters) End If Set nodChild = mcNavSteps.NextStep(StepId:=nodChild.St epId) Loop While (Not nodChild Is Nothing) End If mcInstances.Add cNewInstance Set cNewInstance.Iterators = DetermineIterators(cNewInstance) ' Increment the number of executing steps on the parent cParentInstance.ChildExecuted (cExecStep.StepId) Set CreateInstance = cNewInstance Exit Function CreateInstanceErr: ' Log the error code raised by Visual Basic Call LogErrors(Errors) On Error GoTo 0 mstrSource = mstrModuleName & "CreateInstance" Err.Raise vbObjectError + errCreateInstanceFailed, \_ mstrSource, LoadResString(errCreateInstanceFailed) End Function Private Function DetermineIterators(cInstanceRec As cInstance) As cRunColIt ' Returns a collection of all the iterator values for this ' instance - since an iterator that is defined at a ' particular level can be used in all it's substeps, we ' need to navigate the step tree all the way to the root Dim cRunIts As cRunColIt Dim cRunIt As cRunItNode Dim cStepIt As cIterator Dim cParentInst As cInstance Dim cSubStepRec As cSubStep Dim cSubStepDtls As cStep Dim lngSubStepId As Long Dim lngIndex As Long

 $Set$  cRunIts = New cRunColIt If cInstanceRec.ParentInstanceId > 0 Then The last iterator for an instance of a step is stored ' on it's parent! So navigate up before beginning the ' search for iterator values. Set  $c$ ParentInst  $=$ mcInstances.QueryInstance(cInstanceRec.Pare ntInstanceId) ' Get the sub-step record for the current step ' on it's parent's instance! lngSubStepId = cInstanceRec.Step.StepId  $Set cSubStepRec =$ cParentInst.QuerySubStep(lngSubStepId)  $Set cSubStepDtls =$ mcRunSteps.QueryStep(lngSubStepId) ' And determine the next iteration value for the substep in this instance Set  $cStepIt =$ cSubStepRec.NewIteration(cSubStepDtls) If Not cStepIt Is Nothing Then ' Add the iterator details to the collection since ' an iterator has been defined for the step Set cRunIt = New cRunItNode cRunIt.IteratorName = cSubStepDtls.IteratorName  $c$ RunIt.Value = SubstituteParameters(cStepIt.Value, cSubStepDtls.WorkspaceId, WspParameters:=mcParameters) cRunIt.StepId = cSubStepRec.StepId cRunIts.Push cRunIt End If ' Since the parent instance has all the iterators upto ' that level, read them and push them on to the stack for this instance For  $lngh$ dex = 0 To cParentInst.Iterators.Count - 1 Set  $c$ RunIt  $=$ cParentInst.Iterators(lngIndex) cRunIts.Push cRunIt Next lngIndex End If Set DetermineIterators = cRunIts Exit Function DetermineIteratorsErr: ' Log the error code raised by Visual Basic Call LogErrors(Errors) On Error GoTo 0 mstrSource = mstrModuleName & "DetermineIterators" Err.Raise vbObjectError + errExecInstanceFailed, \_ mstrSource, LoadResString(errExecInstanceFailed) End Function

On Error GoTo DetermineIteratorsErr

DetermineConstraints(cInstanceRec As cInstance, \_ intConsType As ConstraintType) As Variant ' Returns a collection of all the constraints for this ' instance of the passed in type - all the constraints defined for the manager are executed first, followed by those defined ' for the step. If a step has an iterator defined for it, each ' constraint is executed only once. Dim cParentInst As cInstance Dim cTempInst As cInstance Dim vntConstraints As Variant Dim vntTempCons As Variant Dim cColConstraints() As Variant Dim lngConsCount As Long On Error GoTo DetermineConstraintsErr Set cTempInst = cInstanceRec  $ln gConst$ Count = 0 ' Go all the way to the root Do If cTempInst.ParentInstanceId > 0 Then Set  $c$ ParentInst = mcInstances.QueryInstance(cTempInst.ParentInstan ceId) Else Set cParentInst = Nothing End If ' Check if the step has an iterator defined for it If cTempInst.ValidForIteration(cParentInst, intConsType) Then vntTempCons = mcRunConstraints.ConstraintsForStep( \_ cTempInst.Step.StepId, cTempInst.Step.VersionNo, \_ intConsType, blnSort:=True, \_ blnGlobal:=False, blnGlobalConstraintsOnly:=False) If Not IsEmpty(vntTempCons) Then ReDim Preserve cColConstraints(lngConsCount) cColConstraints(lngConsCount) = vntTempCons lngConsCount = lngConsCount + 1 End If End If Set cTempInst = cParentInst Loop While Not cTempInst Is Nothing If  $lngConsCount > 0$  Then vntTempCons = OrderConstraints(cColConstraints, intConsType) End If DetermineConstraints = vntTempCons Exit Function DetermineConstraintsErr: ' Log the error code raised by Visual Basic Call LogErrors(Errors)

On Error GoTo 0

"DetermineConstraints" Err.Raise vbObjectError + errExecInstanceFailed, \_

mstrSource = mstrModuleName &

Private Function

mstrSource, LoadResString(errExecInstanceFailed) End Function Private Function GetInstanceToExecute(cParentNode As cInstance, \_ cSubStepRec As cSubStep, \_ cSubStepDtls As cStep) As cInstance Dim cSubStepInst As cInstance On Error GoTo GetInstanceToExecuteErr BugAssert Not (cParentNode Is Nothing  $Or_$ cSubStepRec Is Nothing Or \_ cSubStepDtls Is Nothing), \_ "GetInstanceToExecute: Input invalid" ' Check if it has iterators If cSubStepDtls.IteratorCount = 0 Then ' Check if the step has been executed If cSubStepRec.TasksRunning = 0 And cSubStepRec.TasksComplete = 0 And \_ Not mcInstances.CompletedInstanceExists(cPare ntNode.InstanceId, cSubStepDtls) Then ' The sub-step hasn't been executed yet. ' Create an instance for it and exit Set cSubStepInst = CreateInstance(cSubStepDtls, cParentNode) Else Set cSubStepInst = Nothing End If Else ' Check if there are pending iterations for the sub-step If Not cSubStepRec.NextIteration(cSubStepDtls) Is Nothing Then ' Pending iterations exist - create an instance for the sub-step and exit Set cSubStepInst = CreateInstance(cSubStepDtls, cParentNode) Else ' No more iterations - continue with the next substep  $Set cSubStepInst = Nothing$ End If End If Set GetInstanceToExecute = cSubStepInst Exit Function GetInstanceToExecuteErr: ' Log the error code raised by Visual Basic Call LogErrors(Errors) On Error GoTo 0 mstrSource = mstrModuleName & "GetInstanceToExecute" Err.Raise vbObjectError + errNavInstancesFailed, \_ mstrSource, LoadResString(errNavInstancesFailed) End Function Public Function InstancesForStep(lngStepId As Long, ByRef StepStatus As InstanceStatus) As cInstances step Then End If Next lngIndex If Not epId) Then End If End If array of Exit Function InstancesForStepErr: "InstancesForStep" End Function Private Sub Long) collection of ' free objects the one Else delete it End If End Sub Private Sub Long)

' Returns an array of all the instances for a Dim lngIndex As Long Dim cTempInst As cInstance Dim cStepInstances As cInstances Dim cStepRec As cStep On Error GoTo InstancesForStepErr Set cStepInstances = New cInstances For lngIndex = 0 To mcInstances.Count - 1  $Set cTemplate = mchrstances(IngIndex)$ If cTempInst.Step.StepId = lngStepId cStepInstances.Add cTempInst If  $cStepInstances$ . Count = 0 Then Set cStepRec = mcRunSteps.QueryStep(lngStepId) mcFailures.ExecuteSubStep(cStepRec.ParentSt StepStatus = gintAborted Set cStepRec = Nothing ' Set the return value of the function to the ' constraints that has been built above Set InstancesForStep = cStepInstances Set cStepInstances = Nothing ' Log the error code raised by Visual Basic Call LogErrors(Errors) On Error GoTo 0 mstrSource = mstrModuleName & Err.Raise vbObjectError + errNavInstancesFailed, mstrSource, \_ LoadResString(errNavInstancesFailed) RemoveFreeProcess(lngRunningProcess As ' Removes the passed in element from the ' Confirm that the last element in the array is we need to delete If mcFreeSteps(mcFreeSteps.Count - 1) = lngRunningProcess Then mcFreeSteps.Delete Position:=mcFreeSteps.Count - 1 ' Ask the class to find the element and mcFreeSteps.Delete Item:=lngRunningProcess AddFreeProcess(lngTerminatedProcess As for

' Adds the passed in element to the collection of ' free objects mcFreeSteps.Add lngTerminatedProcess End Sub Private Sub ResetForm(Optional ByVal lngIndex As Long) Dim lngTemp As Long On Error GoTo ResetFormErr ' Check if there are any running instances to wait If mcFreeSteps.Count <> glngNumConcurrentProcesses Then For lngTemp = 0 To mcFreeSteps.Count - 1 If mcFreeSteps(lngTemp) = lngIndex Then Exit For End If Next lngTemp If lngTemp <= mcFreeSteps.Count - 1 Then ' This process that just completed did not exist in the list of ' free processes Call AddFreeProcess(lngIndex) End If If Not AnyStepRunning(mcFreeSteps, mbarrFree) Then WriteToWspLog (mintRunComplete) ' All steps are complete RaiseEvent RunComplete(Determine64BitTime()) End If Else WriteToWspLog (mintRunComplete) RaiseEvent RunComplete(Determine64BitTime()) End If Exit Sub ResetFormErr: End Sub Private Function NewInstanceId() As Long ' Will return new instance id's - uses a static counter ' that it increments each time Static lngInstance As Long

lngInstance = lngInstance + 1 NewInstanceId = lngInstance

End Function

Private Function RunPendingStepInBranch(strCurBranchRoot As String, \_ Optional cExecInstance As cInstance = Nothing) As cInstance ' Runs a worker step in the branch being executed, if ' there are any pending execution ' This function is also called when a step has just completed ' execution - in which case the terminated instance is ' passed in as the optional parameter. When that happens,

157

' we first try to execute the siblings of the terminated step if any are pending execution. ' If the terminated instance has not been passed in, we ' start with the dummy root instance and navigate down, ' trying to find a pending worker step. Dim cExecSubStep As cStep Dim cParentInstance As cInstance Dim cNextInst As cInstance On Error GoTo RunPendingStepInBranchErr If Not cExecInstance Is Nothing Then ' Called when an instance has terminated ' When a worker step terminates, then we need to ' decremement the number of running steps on it's ' manager Set cParentInstance = \_ mcInstances.QueryInstance(cExecInstance.P arentInstanceId) Else If StringEmpty(strCurBranchRoot) Or mcDummyRootInstance Is Nothing Then ' Run complete - event raised by Run method Set RunPendingStepInBranch = Nothing Exit Function End If ' If there are no pending steps on the root instance, ' then there are no steps within the branch that need ' to be executed If mcDummyRootInstance.AllComplete Or mcDummyRootInstance.AllStarted Then Set RunPendingStepInBranch = Nothing Exit Function End If Set cParentInstance = mcDummyRootInstance End If Do Set cNextInst = GetSubStepToExecute(cParentInstance) If cNextInst Is Nothing Then ' There are no steps within the branch that can ' be executed - If we are at the dummy instance, ' this branch has completed executing If cParentInstance.Key = mstrDummyRootKey Then Set cNextInst = Nothing Exit Do Else ' Go to the parent instance and try to find ' some other sibling is pending execution

Set cNextInst = mcInstances.QueryInstance(cParentInstance.Pa rentInstanceId) If cParentInstance.SubSteps.Count = 0 Then cNextInst.ChildTerminated cParentInstance.Step.StepId End If End If End If BugAssert Not cNextInst Is Nothing Set cParentInstance = cNextInst Loop While cNextInst.Step.StepType <> gintWorkerStep If Not cNextInst Is Nothing Then Call ExecuteStep(cNextInst) End If Set RunPendingStepInBranch = cNextInst Exit Function RunPendingStepInBranchErr: ' Log the error code raised by Visual Basic Call LogErrors(Errors) On Error GoTo 0 Err.Raise vbObjectError + errNavInstancesFailed, \_ mstrModuleName & "RunPendingStepInBranch", LoadResString(errNavInstancesFailed) End Function Private Function RunPendingSibling(cTermInstance As cInstance, \_ dtmCompleteTime As Currency) As cInstance ' This process is called when a step terminates. Tries to run a sibling of the terminated step, if one is pending execution. Dim cParentInstance As cInstance Dim cNextInst As cInstance On Error GoTo RunPendingSiblingErr If StringEmpty(mstrCurBranchRoot) Or mcDummyRootInstance Is Nothing Then Run complete - event raised by Run method Set RunPendingSibling = Nothing Exit Function End If BugAssert cTermInstance.ParentInstanceId > 0, "Orphaned instance in array!" ' When a worker step terminates, then we need to decremement the number of running steps on it's ' manager Set cParentInstance = mcInstances.QueryInstance(cTermInstance.Par entInstanceId)

' Decrement the number of running processes on the

' parent by 1 Call cParentInstance.ChildTerminated(cTermInstance.St ep.StepId) ' The first step that terminates has to be a worker ' If it is complete, update the completed steps on the ' parent by 1. Call cParentInstance.ChildCompleted(cTermInstance.St ep.StepId) cParentInstance.AllStarted = False Do Set cNextInst = GetSubStepToExecute(cParentInstance, dtmCompleteTime) If cNextInst Is Nothing Then If cParentInstance.Key = mstrDummyRootKey Then Set cNextInst = Nothing Exit Do Else ' Go to the parent instance and try to find ' some other sibling is pending execution  $Set cNextInst =$ mcInstances.QueryInstance(cParentInstance.ParentI nstanceId) If cParentInstance.IsRunning Then cNextInst.AllStarted = True Else ' No more sub-steps to execute Call cNextInst.ChildCompleted(cParentInstance.Step.Ste pId) Call cNextInst.ChildTerminated(cParentInstance.Step.St epId) cNextInst.AllStarted = False End If End If End If BugAssert Not cNextInst Is Nothing Set cParentInstance = cNextInst Loop While cNextInst.Step.StepType <> gintWorkerStep If Not cNextInst Is Nothing Then Call ExecuteStep(cNextInst) End If Set RunPendingSibling = cNextInst Exit Function RunPendingSiblingErr: ' Log the error code raised by Visual Basic Call LogErrors(Errors) On Error GoTo 0 mstrSource = mstrModuleName & RunPendingSibling" Err.Raise vbObjectError + errNavInstancesFailed, mstrSource, LoadResString(errNavInstancesFailed) End Function Private Sub RunPendingSiblings(cTermInstance As cInstance, \_

dtmCompleteTime As Currency) This process is called when a step terminates. Tries to

' run siblings of the terminated step, if they are pending ' execution.

Dim cExecInst As cInstance

On Error GoTo RunPendingSiblingsErr BugMessage "In RunPendingSiblings"

' Call a procedure to run the sibling of the terminated step, if any. This procedure will also update the ' number of complete/running tasks on the manager steps. Set cExecInst = RunPendingSibling(cTermInstance, dtmCompleteTime) If Not cExecInst Is Nothing Then Do ' Execute any other pending steps in the branch. ' The step that has just terminated might be ' the last one that was executing in a sub-branch. ' That would mean that we can execute another ' sub-branch that might involve more than 1 step. ' Pass the just executed step as a parameter. Set  $cExecInst =$ RunPendingStepInBranch(mstrCurBranchR oot, cExecInst) Loop While Not cExecInst Is Nothing Else If Not mcDummyRootInstance.IsRunning Then ' All steps have been executed in the branch - run ' a new branch Call RunNewBranch Else ' There are no more steps to execute in the current ' branch but we have running processes. End If End If Exit Sub

RunPendingSiblingsErr: ' Log the error code raised by Visual Basic Call LogErrors(Errors) On Error GoTo 0 mstrSource = mstrModuleName & "RunPendingSiblings" Err.Raise vbObjectError + errNavInstancesFailed, \_ mstrSource, LoadResString(errNavInstancesFailed)

End Sub

Private Sub NoSubStepsToExecute(cMgrInstance As cInstance, Optional dtmCompleteTime As  $Current = gdtmEmpty)$ 

' Called when we cannot find any more substeps to run for

' manager step - set the allcomplete or allstarted properties to true If cMgrInstance.IsRunning() Then cMgrInstance.AllStarted = True Else cMgrInstance.AllComplete = True If dtmCompleteTime <> gdtmEmpty Then ' Update the end time on the manager step Call TimeCompleteUpdateForStep(cMgrInstance, dtmCompleteTime) End If End If End Sub Private Function GetSubStepToExecute(cParentNode As cInstance, \_ Optional dtmCompleteTime As Currency  $= 0$ ) As cInstance ' Returns the child of the passed in node that is to be executed next. Checks if we are in the middle of an instance ' being executed in which case it returns the pending ' instance. Creates a new instance if there are pending ' instances for a sub-step. Dim lngIndex As Long Dim cSubStepRec As cSubStep Dim cSubStepDtls As cStep Dim cSubStepInst As cInstance On Error GoTo GetSubStepToExecuteErr

' There are a number of cases that need to be accounted for here. ' 1. While traversing through all enabled nodes for the ' first time - instance records may not exist for the substeps. 2. Instance records exist, and there are processes that need to be executed for a sub-step ' 3. There are no more processes that need to be currently executed (till a process completes) ' 4. There are no more processes that need to be executed ' (All substeps have completed execution) ' This is the only point where we check the Abort flag - ' since this is the heart of the navigation routine that ' selects processes to execute. Also, when a step terminates selection of the next process goes through here.

If mblnAbort Then Set GetSubStepToExecute = Nothing cParentNode.Status = gintAborted Exit Function End If

If mblnAsk Then

Set GetSubStepToExecute = Nothing Exit Function End If If Not mcFailures.ExecuteSubStep(cParentNode.Step.Step Id) Then Set GetSubStepToExecute = Nothing cParentNode.Status = gintAborted Exit Function End If ' First check if there are pending steps for the parent! If cParentNode.IsPending Then ' Loop through all the sub-steps for the parent node For  $Inglndex = 0$  To cParentNode.SubSteps.Count - 1 Set cSubStepRec = cParentNode.SubSteps(lngIndex) Set cSubStepDtls = mcRunSteps.QueryStep(cSubStepRec.StepId) If Not mcInstances.InstanceAborted(cSubStepRec) Then ' Check if the sub-step is a worker If cSubStepDtls.StepType = gintWorkerStep Then ' Find/create an instance to execute Set cSubStepInst = GetInstanceToExecute( \_ cParentNode, cSubStepRec, cSubStepDtls) If Not cSubStepInst Is Nothing Then Exit For Else ' Continue w/ the next sub-step End If Else ' The sub-step is a manager step ' Check if there are any pending instances for ' the manager Set cSubStepInst = mcInstances.QueryPendingInstance( \_ cParentNode.InstanceId, cSubStepRec.StepId) If cSubStepInst Is Nothing Then ' Find/create an instance to execute Set cSubStepInst = GetInstanceToExecute( \_ cParentNode, cSubStepRec, cSubStepDtls) If Not cSubStepInst Is Nothing Then Exit For Else ' Continue w/ the next sub-step End If Else ' We have found a pending instance for the ' sub-step (manager) - exit the loop Exit For End If End If End If Next lngIndex If lngIndex > cParentNode.SubSteps.Count - 1 Or cParentNode.SubSteps.Count = 0 Then ' If we could not find any sub-steps to execute, ' mark the parent node as complete/all started

Call NoSubStepsToExecute(cParentNode, dtmCompleteTime) Set cSubStepInst = Nothing End If End If

Set GetSubStepToExecute = cSubStepInst Exit Function

GetSubStepToExecuteErr: ' Log the error code raised by Visual Basic Call LogErrors(Errors) On Error GoTo 0 mstrSource = mstrModuleName & "GetSubStepToExecute" Err.Raise vbObjectError + errNavInstancesFailed, mstrSource, \_ LoadResString(errNavInstancesFailed)

End Function

Private Sub TimeCompleteUpdateForStep(cMgrInstance As cInstance, ByVal EndTime As Currency) ' Called when there are no more sub-steps to execute for ' the manager step. It updates the end time and status on ' the manager. Dim lElapsed As Long On Error GoTo TimeCompleteUpdateForStepErr If cMgrInstance.Key <> mstrDummyRootKey Then cMgrInstance.EndTime = EndTime cMgrInstance.Status = gintComplete lElapsed = (EndTime cMgrInstance.StartTime) \* 10000 cMgrInstance.ElapsedTime = lElapsed RaiseEvent StepComplete(cMgrInstance.Step, EndTime, cMgrInstance.InstanceId, lElapsed) End If Exit Sub TimeCompleteUpdateForStepErr: ' Log the error code raised by Visual Basic Call LogErrors(Errors) WriteError errUpdateDisplayFailed, mstrModuleName & "TimeCompleteUpdateForStep" End Sub Private Function GetFreeObject() As Long ' Check the array of free objects and retrieve the first one If mcFreeSteps.Count > 0 Then GetFreeObject = mcFreeSteps(mcFreeSteps.Count - 1) Else mstrSource = mstrModuleName &

"GetFreeObject" ShowError errMaxProcessesExceeded On Error GoTo 0 Err.Raise vbObjectError + errMaxProcessesExceeded, \_

mstrSource, \_

LoadResString(errMaxProcessesExceeded) End If

End Function Private Function StepTerminated(cCompleteStep As cStep, ByVal dtmCompleteTime As Currency, \_ ByVal lngIndex As Long, ByVal InstanceId As Long, ByVal ExecutionStatus As InstanceStatus) As cStep This procedure is called whenever a step terminates. Dim cTermRec As cTermStep Dim cInstRec As cInstance Dim cStartInst As cInstance Dim lElapsed As Long Dim sLogLabel As String Dim LogLabels As New cVectorStr Dim iItIndex As Long

On Error GoTo StepTerminatedErr

Set cInstRec  $=$ mcInstances.QueryInstance(InstanceId) If dtmCompleteTime <> 0 And  $\text{cInstRec}$ . StartTime  $\leq 0$  Then Convert to milliseconds since that is the default precision lElapsed = (dtmCompleteTime cInstRec.StartTime) \* 10000 Else  $lElapse<sub>d</sub> = 0$ End If Set cStartInst = cInstRec  $i$ ItIndex = 0 Do While cInstRec.Key  $\diamond$ mstrDummyRootKey sLogLabel = gstrSQ  $&$ cInstRec.Step.StepLabel & gstrSQ If iItIndex < cInstRec.Iterators.Count Then If cStartInst.Iterators(iItIndex).StepId = cInstRec.Step.StepId Then sLogLabel = sLogLabel & msIt & gstrSQ & cStartInst.Iterators(iItIndex).IteratorName & gstr $SQ &$ msItValue & gstrSQ & cStartInst.Iterators(iItIndex).Value & gstrSQ  $i$ ItIndex =  $i$ ItIndex + 1 End If End If If cInstRec.Key = cStartInst.Key Then ' Append the execution status sLogLabel = sLogLabel & " Status: " & gstrSQ & gsExecutionStatus(ExecutionStatus) & gstrSQ If ExecutionStatus = gintFailed Then ' Append the continuation criteria for

the step since it failed sLogLabel = sLogLabel & " Continuation Criteria: " & gstrSQ & gsContCriteria(cInstRec.Step.ContinuationCrit eria) & gstrSQ End If End If LogLabels.Add sLogLabel

Set cInstRec  $=$ mcInstances.QueryInstance(cInstRec.ParentInstanc eId) Loop

Call WriteToWspLog(mintStepComplete, LogLabels, dtmCompleteTime) Set LogLabels = Nothing

' Adds the terminated step details to a queue. Set cTermRec = New cTermStep cTermRec.ExecutionStatus = ExecutionStatus  $cTermRec$ . Index = lngIndex cTermRec.InstanceId = InstanceId cTermRec.TimeComplete = dtmCompleteTime Call mcTermSteps.Add(cTermRec) Set cTermRec = Nothing

RaiseEvent StepComplete(cCompleteStep, dtmCompleteTime, InstanceId, lElapsed)

Exit Function

StepTerminatedErr: ' Log the error code raised by Visual Basic Call LogErrors(Errors) WriteError errExecuteBranchFailed, mstrSource Call ResetForm(lngIndex)

End Function Public Property Let RootKey(ByVal vdata As String)

mstrRootKey = vdata

End Property

Public Property Get RootKey() As String RootKey = mstrRootKey End Property

Private Function InitExecStep() As cRunStep ' Since arrays of objects cannot be declared as WithEvents, ' we use a limited number of objects and set a maximum

' on the number of steps that can run in parallel This is a wrapper that will create an instance of ' a cExecuteSM object depending on the index Dim lngIndex As Long

On Error GoTo InitExecStepErr

lngIndex = GetFreeObject

Select Case lngIndex + 1 Case 1 Set cExecStep1 = New cRunStep Set InitExecStep = cExecStep1 Case 2 Set cExecStep2 = New cRunStep Set InitExecStep = cExecStep2 Case 3 Set cExecStep3 = New cRunStep Set InitExecStep = cExecStep3 Case 4 Set cExecStep4 = New cRunStep Set InitExecStep = cExecStep4 Case 5 Set cExecStep5 = New cRunStep Set InitExecStep = cExecStep5 Case 6 Set cExecStep6 = New cRunStep Set InitExecStep = cExecStep6 Case 7

HP TPC-H FULL DISCLOSURE REPORT © 2008 Hewlett-Packard Company. All rights reserved.

Set cExecStep7 = New cRunStep Set InitExecStep = cExecStep7 Case 8 Set cExecStep8 = New cRunStep Set InitExecStep = cExecStep8 Case 9 Set cExecStep9 = New cRunStep Set InitExecStep = cExecStep9 Case 10 Set  $cExecStep10 = New$  cRunStep Set InitExecStep = cExecStep10 Case 11 Set  $cExecStep11 = New cRunStep$ Set InitExecStep = cExecStep11 Case 12 Set cExecStep12 = New cRunStep Set InitExecStep = cExecStep12 Case 13 Set  $cExecStep13 = New cRunStep$ Set InitExecStep = cExecStep13 Case 14 Set cExecStep14 = New cRunStep Set InitExecStep = cExecStep14 Case 15 Set cExecStep15 = New cRunStep Set InitExecStep = cExecStep15 Case 16 Set cExecStep16 = New cRunStep Set InitExecStep = cExecStep16 Case 17 Set  $cExecStep17 = New cRunStep$ Set InitExecStep = cExecStep17 Case 18 Set cExecStep18 = New cRunStep Set InitExecStep = cExecStep18 Case 19 Set cExecStep19 = New cRunStep Set InitExecStep = cExecStep19 Case 20 Set cExecStep20 = New cRunStep Set InitExecStep = cExecStep20 Case 21 Set cExecStep21 = New cRunStep Set InitExecStep = cExecStep21 Case 22 Set cExecStep22 = New cRunStep Set InitExecStep = cExecStep22 Case 23 Set cExecStep23 = New cRunStep Set InitExecStep = cExecStep23 Case 24 Set cExecStep24 = New cRunStep Set InitExecStep = cExecStep24 Case 25 Set cExecStep25 = New cRunStep Set InitExecStep = cExecStep25 Case 26 Set cExecStep26 = New cRunStep Set InitExecStep = cExecStep26 Case 27 Set cExecStep27 = New cRunStep Set InitExecStep = cExecStep27 Case 28 Set cExecStep28 = New cRunStep Set InitExecStep = cExecStep28 Case 29 Set cExecStep29 = New cRunStep Set InitExecStep = cExecStep29 Case 30 Set cExecStep30 = New cRunStep Set InitExecStep = cExecStep30 Case 31 Set cExecStep31 = New cRunStep Set InitExecStep = cExecStep31 Case 32

Set cExecStep32 = New cRunStep Set InitExecStep = cExecStep32 Case 33 Set cExecStep33 = New cRunStep Set InitExecStep = cExecStep33 Case 34 Set cExecStep34 = New cRunStep Set InitExecStep = cExecStep34 Case 35 Set cExecStep35 = New cRunStep Set InitExecStep = cExecStep35 Case 36 Set cExecStep36 = New cRunStep Set InitExecStep = cExecStep36 Case 37 Set cExecStep37 = New cRunStep Set InitExecStep = cExecStep37 Case 38 Set cExecStep38 = New cRunStep Set InitExecStep = cExecStep38 Case 39 Set cExecStep39 = New cRunStep Set InitExecStep = cExecStep39 Case 40 Set cExecStep40 = New cRunStep Set InitExecStep = cExecStep40 Case 41 Set cExecStep41 = New cRunStep Set InitExecStep = cExecStep41 Case 42 Set cExecStep42 = New cRunStep Set InitExecStep = cExecStep42 Case 43 Set cExecStep43 = New cRunStep Set InitExecStep = cExecStep43 Case 44 Set cExecStep44 = New cRunStep Set InitExecStep = cExecStep44 Case 45 Set cExecStep45 = New cRunStep Set InitExecStep = cExecStep45 Case 46 Set cExecStep46 = New cRunStep Set InitExecStep = cExecStep46 Case 47 Set cExecStep47 = New cRunStep Set InitExecStep = cExecStep47 Case 48 Set cExecStep48 = New cRunStep Set InitExecStep = cExecStep48 Case 49 Set cExecStep49 = New cRunStep Set InitExecStep = cExecStep49 Case 50 Set cExecStep50 = New cRunStep Set InitExecStep = cExecStep50 Case 51 Set cExecStep51 = New cRunStep Set InitExecStep = cExecStep51 Case 52 Set cExecStep52 = New cRunStep Set InitExecStep = cExecStep52 Case 53 Set cExecStep53 = New cRunStep Set InitExecStep = cExecStep53 Case 54 Set cExecStep54 = New cRunStep Set InitExecStep = cExecStep54 Case 55 Set cExecStep55 = New cRunStep Set InitExecStep = cExecStep55 Case 56 Set cExecStep56 = New cRunStep Set InitExecStep = cExecStep56 Case 57

Set cExecStep57 = New cRunStep Set InitExecStep = cExecStep57 Case 58 Set cExecStep58 = New cRunStep Set InitExecStep = cExecStep58 Case 59 Set cExecStep59 = New cRunStep Set InitExecStep = cExecStep59 Case 60 Set  $cExecStep60 = New$  cRunStep Set InitExecStep = cExecStep60 Case 61 Set  $cExecStep61 = New cRunStep$ Set InitExecStep = cExecStep61 Case 62 Set cExecStep62 = New cRunStep Set InitExecStep = cExecStep62 Case 63 Set cExecStep63 = New cRunStep Set InitExecStep = cExecStep63 Case 64 Set cExecStep64 = New cRunStep Set InitExecStep = cExecStep64 Case 65 Set cExecStep65 = New cRunStep Set InitExecStep = cExecStep65 Case 66 Set cExecStep66 = New cRunStep Set InitExecStep = cExecStep66 Case 67 Set  $cExecStep67 = New cRunStep$ Set InitExecStep = cExecStep67 Case 68 Set cExecStep68 = New cRunStep Set InitExecStep = cExecStep68 Case 69 Set cExecStep69 = New cRunStep Set InitExecStep = cExecStep69 Case 70 Set cExecStep70 = New cRunStep Set InitExecStep = cExecStep70 Case 71 Set cExecStep71 = New cRunStep Set InitExecStep = cExecStep71 Case 72 Set cExecStep72 = New cRunStep Set InitExecStep = cExecStep72 Case 73 Set cExecStep73 = New cRunStep Set InitExecStep = cExecStep73 Case 74 Set cExecStep74 = New cRunStep Set InitExecStep = cExecStep74 Case 75 Set cExecStep75 = New cRunStep Set InitExecStep = cExecStep75 Case 76 Set cExecStep76 = New cRunStep Set InitExecStep = cExecStep76 Case 77 Set cExecStep77 = New cRunStep Set InitExecStep = cExecStep77 Case 78 Set cExecStep78 = New cRunStep Set InitExecStep = cExecStep78 Case 79 Set cExecStep79 = New cRunStep Set InitExecStep = cExecStep79 Case 80 Set cExecStep80 = New cRunStep Set InitExecStep = cExecStep80 Case 81 Set cExecStep81 = New cRunStep Set InitExecStep = cExecStep81

Case 82

HP TPC-H FULL DISCLOSURE REPORT © 2008 Hewlett-Packard Company. All rights reserved.

Set cExecStep82 = New cRunStep Set InitExecStep = cExecStep82 Case 83 Set cExecStep83 = New cRunStep Set InitExecStep = cExecStep83 Case 84 Set cExecStep84 = New cRunStep Set InitExecStep = cExecStep84 Case 85 Set cExecStep85 = New cRunStep Set InitExecStep = cExecStep85 Case 86 Set cExecStep86 = New cRunStep Set InitExecStep = cExecStep86 Case 87 Set cExecStep87 = New cRunStep Set InitExecStep = cExecStep87 Case 88 Set cExecStep88 = New cRunStep Set InitExecStep = cExecStep88 Case 89 Set cExecStep89 = New cRunStep Set InitExecStep = cExecStep89 Case 90 Set cExecStep90 = New cRunStep Set InitExecStep = cExecStep90 Case 91 Set cExecStep91 = New cRunStep Set InitExecStep = cExecStep91 Case 92 Set cExecStep92 = New cRunStep Set InitExecStep = cExecStep92 Case 93 Set cExecStep93 = New cRunStep Set InitExecStep = cExecStep93 Case 94 Set cExecStep94 = New cRunStep Set InitExecStep = cExecStep94 Case 95 Set cExecStep95 = New cRunStep Set InitExecStep = cExecStep95 Case 96 Set cExecStep96 = New cRunStep Set InitExecStep = cExecStep96 Case 97 Set cExecStep97 = New cRunStep Set InitExecStep = cExecStep97 Case 98 Set cExecStep98 = New cRunStep Set InitExecStep = cExecStep98 Case 99 Set cExecStep99 = New cRunStep Set InitExecStep = cExecStep99 Case Else Set InitExecStep = Nothing End Select BugMessage "Sending cExecStep" &  $(\text{Inglndex} + 1) \&$  "!" If Not InitExecStep Is Nothing Then  $InitExecStep Index = IngIndex$ ' Remove this element from the collection of free objects Call RemoveFreeProcess(lngIndex) End If Exit Function InitExecStepErr: ' Log the error code raised by Visual Basic

occur and ' the count of the sub-steps that are running will be stored at each node in the tree (maintained internally

End Function Public Sub Run()

started/terminated and

Dim cTempStep As cStep On Error GoTo RunErr

On Error GoTo 0 Err.Raise vbObjectError + errExecuteBranchFailed, mstrModuleName &

steps that

 $"Run", \_$ 

Else

If

y) Then

y)

Then

any

complete

End Sub

End If End If Exit Sub RunErr:

RaiseEvent

' Calls procedures to build a list of all the

need to be executed and to execute them Determines whether the run has

' raises the Run Start and Complete events.

If StringEmpty(mstrRootKey) Then Call ShowError(errExecuteBranchFailed)

LoadResString(errExecuteBranchFailed)

mcNavSteps.HasChild(StepKey:=mstrRootKe

mcNavSteps.ChildStep(StepKey:=mstrRootKe

CreateDummyInstance(mstrCurBranchRoot)

' Run all pending steps in the branch If Not RunBranch(mstrCurBranchRoot)

' Execute a new branch if there aren't

WriteToWspLog (mintRunComplete) ' No children to execute - the run is

' Execute the first branch WriteToWspLog (mintRunStart)

RunStart(Determine64BitTime(), mcWspLog.FileName)

Set cTempStep =

cTempStep.StepType) Call

mstrCurBranchRoot = MakeKeyValid(cTempStep.StepId,

> steps to run Call RunNewBranch

End If Else

RaiseEvent

Call LogErrors(Errors)

OptArgs:=mstrCurBranchRoot) Call ResetForm

Private Sub RunNewBranch()

RunComplete(Determine64BitTime())

' Log the error code raised by Visual Basic

Call ShowError(errExecuteBranchFailed,

' We will build a tree of all instances that

' as an array). Since there can be multiple iterations ' of the top level nodes running at the same time, we ' create a dummy node at the root that keeps a record of ' the instances of the top level node. ' Determines whether the run has started/terminated and ' raises the Run Start and Complete events. Dim cNextStep As cStep Dim bRunComplete As Boolean On Error GoTo RunNewBranchErr bRunComplete = False Do If StringEmpty(mstrCurBranchRoot) Then Exit Do On Error GoTo 0 Err.Raise vbObjectError + errExecuteBranchFailed, mstrSource, \_ ' LoadResString(errExecuteBranchFailed) Else Set cNextStep = mcNavSteps.NextStep(StepKey:=mstrCurBranchRo ot) If cNextStep Is Nothing Then mstrCurBranchRoot = gstrEmptyString bRunComplete = True Exit Do Else ' Starting execution of a new branch initialize the ' module-level variable  $mstrC$ urBranchRoot = MakeKeyValid(cNextStep.StepId, cNextStep.StepType) Call CreateDummyInstance(mstrCurBranchRoot) End If End If Debug.Print "Running new branch: " & mstrCurBranchRoot ' Loop until we find a branch that has steps to execute Loop While Not RunBranch(mstrCurBranchRoot) If bRunComplete Then WriteToWspLog (mintRunComplete) ' Run is complete RaiseEvent RunComplete(Determine64BitTime()) End If Exit Sub RunNewBranchErr: ' Log the error code raised by Visual Basic Call LogErrors(Errors) Call ShowError(errExecuteBranchFailed, OptArgs:=mstrCurBranchRoot) On Error GoTo 0 mstrSource = mstrModuleName & "RunNewBranch" Err.Raise vbObjectError + errExecuteBranchFailed, mstrSource, \_ LoadResString(errExecuteBranchFailed)

Call LogErrors(Errors) Set InitExecStep = Nothing End Sub

Private Function RunBranch(strRootNode As String) As Boolean ' This procedure is called to run all the necessary steps ' in a branch. It can also be called when a step terminates, ' in which case the terminated step is passed in as the ' optional parameter. When a step terminates, we need to ' either wait for some other steps to terminate before ' we execute more steps or run as many steps as necessary ' Returns True if there are steps currently executing ' in the branch, else returns False Dim cRunning As cInstance On Error GoTo RunBranchErr If Not StringEmpty(strRootNode) Then ' Call a procedure to execute all the enabled steps ' in the branch - will return the step node that is ' being executed - nothing means 'No more steps to ' execute in the branch'. Do Set cRunning = RunPendingStepInBranch(strRootNode, cRunning) Loop While Not cRunning Is Nothing RunBranch = mcDummyRootInstance.IsRunning End If Exit Function RunBranchErr: ' Log the error code raised by Visual Basic Call LogErrors(Errors) On Error GoTo 0 mstrSource = mstrModuleName & "RunBranch" Err.Raise vbObjectError + errExecuteBranchFailed, \_ mstrSource, LoadResString(errExecuteBranchFailed) End Function Private Sub TimeUpdateForProcess(StepRecord As cStep, \_ ByVal InstanceId As Long, \_ Optional ByVal StartTime As Currency  $= 0,$ Optional ByVal EndTime As Currency  $= 0,$ Optional ByVal ElapsedTime As Long  $= 0$ , Optional Command As String) ' We do not maintain start and end timestamps for the constraint ' of a step. Hence we check if the process that just started/ ' terminated is the worker step that is being executed. If so, ' we update the start/end time and status on the instance record.

Dim cInstanceRec As cInstance Dim sItVal As String

On Error GoTo TimeUpdateForProcessErr

Set cInstanceRec = mcInstances.QueryInstance(InstanceId)

If StartTime  $= 0$  Then RaiseEvent ProcessComplete(StepRecord, EndTime, InstanceId, ElapsedTime) Else  $sItVal =$ GetInstanceItValue(cInstanceRec) RaiseEvent ProcessStart(StepRecord, Command, StartTime, InstanceId, \_ cInstanceRec.ParentInstanceId, sItVal)

End If

Call cInstanceRec.UpdateStartTime(StepRecord.Ste pId, StartTime, EndTime, ElapsedTime)

Exit Sub

TimeUpdateForProcessErr: Log the error code raised by Visual Basic Call LogErrors(Errors) WriteError errUpdateDisplayFailed, mstrModuleName & "TimeUpdateForProcess"

End Sub Private Sub TimeStartUpdateForStep(StepRecord As cStep, \_ ByVal InstanceId As Long, \_ ByVal StartTime As Currency)

' Called when a step starts execution. Checks if this is the first enabled child of the manager step. If so, updates ' the start time and status on the manager. ' Also raises the Step Start event for the completed step.

Dim cStartInst As cInstance Dim cInstanceRec As cInstance Dim LogLabels As New cVectorStr Dim iItIndex As Long Dim sLogLabel As String Dim sPath As String Dim sIt As String Dim sItVal As String

On Error GoTo TimeStartUpdateForStepErr

Set cStartInst = mcInstances.QueryInstance(InstanceId)

' Determine the step path and iterator values for the step and raise a step start event Set cInstanceRec = cStartInst Do While cInstanceRec.Key <> mstrDummyRootKey If Not StringEmpty(sPath) Then  $sPath = sPath \& gstrFileSeparator$ End If  $sPath = sPath \& gstrSQ \&$ cInstanceRec.Step.StepLabel & gstrSQ Set cInstanceRec = mcInstances.QueryInstance(cInstanceRec.Pare ntInstanceId) Loop

For iItIndex = cStartInst.Iterators.Count - 1 To 0 Step -1 If Not StringEmpty(sIt) Then sIt = sIt & gstrFileSeparator End If  $slt = slt \& gstrSQ \&$ cStartInst.Iterators(iItIndex).Value & gstrSQ Next iItIndex

 $sItVal = GetInstanceItValue(cStartInst)$ RaiseEvent StepStart(StepRecord, StartTime, InstanceId, cStartInst.ParentInstanceId, \_ sPath, sIt, sItVal)

 $i$ ItIndex = 0 Set cInstanceRec = cStartInst ' Raise a StepStart event for the manager step, if this is it's first sub-step being executed Do While cInstanceRec.Key <> mstrDummyRootKey

 $sLogLabel = gstrSO &$ cInstanceRec.Step.StepLabel & gstrSQ If iItIndex < cStartInst.Iterators.Count Then If cStartInst.Iterators(iItIndex).StepId = cInstanceRec.Step.StepId Then sLogLabel = sLogLabel & msIt & gstrSQ & cStartInst.Iterators(iItIndex).IteratorName & gstrSQ & \_ msItValue & gstrSQ & cStartInst.Iterators(iItIndex).Value & gstrSQ  $i$ ItIndex =  $i$ ItIndex + 1 End If

End If LogLabels.Add sLogLabel

If cInstanceRec.Key <> cStartInst.Key And cInstanceRec.StartTime = 0 Then cInstanceRec.StartTime = StartTime cInstanceRec.Status = gintRunning sItVal = GetInstanceItValue(cInstanceRec) ' The step path and iterator values are not needed for manager steps, since ' they are primarily used by the run status form RaiseEvent StepStart(cInstanceRec.Step, StartTime, cInstanceRec.InstanceId, \_ cInstanceRec.ParentInstanceId, gstrEmptyString, gstrEmptyString, \_ sItVal)

End If

Set cInstanceRec = mcInstances.QueryInstance(cInstanceRec.ParentIns tanceId) Loop

Call WriteToWspLog(mintStepStart, LogLabels, StartTime) Set LogLabels = Nothing

Exit Sub

TimeStartUpdateForStepErr: ' Log the error code raised by Visual Basic Call LogErrors(Errors) WriteError errUpdateDisplayFailed, mstrModuleName & "TimeStartUpdateForStep"

End Sub Private Sub WriteToWspLog(iLogEvent As WspLogEvents, Optional StepDtls As cVectorStr, \_ Optional dtStamp As Currency = gdtmEmpty)

' Writes to the workspace log that is generated for the run. The last three ' parameters are valid only for Step Start and Step Complete events. Static bError As Boolean Dim sLabel As String Dim lIndex As Long Dim bHdr As Boolean Dim cTempConn As cConnection On Error GoTo WriteToWspLogErr Select Case iLogEvent Case mintRunStart Set mcWspLog = New cFileSM mcWspLog.FileName = GetDefaultDir(WspId, mcParameters) & gstrFileSeparator & \_ Trim(Str(RunId)) & gstrFileSeparator & "SMLog-" & Format(Now, FMT\_WSP\_LOG\_FILE) & gstrLogFileSuffix mcWspLog.WriteLine (JulianDateToString(Determine64BitTime() ) & " Start Run: " & vbTab & gstrSQ & GetWorkspaceDetails(WorkspaceId:=WspId  $)$ ) & gstr $\overline{SQ}$ ' Write all current parameter values to the log  $bHdr = False$ For lIndex  $= 0$  To mcParameters.ParameterCount - 1 If mcParameters(lIndex).ParameterType <> gintParameterApplication Then If Not bHdr Then mcWspLog.WriteField JulianDateToString(Determine64BitTime()) & " Parameters: " bHdr = True Else mcWspLog.WriteField vbTab & vbTab & vbTab End If mcWspLog.WriteLine vbTab & gstrSQ & mcParameters(lIndex).ParameterName & gstrSQ & vbTab & vbTab & gstrSQ & mcParameters(lIndex).ParameterValue & gstrSQ End If Next lIndex ' Write all connection properties to the log For lIndex = 0 To RunConnections.Count - 1 Set cTempConn = RunConnections(lIndex) If lIndex  $= 0$  Then mcWspLog.WriteField JulianDateToString(Determine64BitTime()) & " Connections: " Else mcWspLog.WriteField vbTab & vbTab & vbTab End If mcWspLog.WriteLine vbTab & gstrSQ & cTempConn.ConnectionName & gstr $SQ &$ vbTab & vbTab & gstrSQ & cTempConn.ConnectionValue & gstrSQ & vbTab & "No Count: " & gstrSQ & cTempConn.NoCountDisplay & gstrSQ  $\&$ gstrBlank $\&$   $\_$ "No Execute: " & gstrSQ & cTempConn.NoExecute & gstrSQ & gstrBlank &  $_{-}$ "Parse Query Only: " & gstrSQ & cTempConn.ParseQueryOnly & gstrSQ & gstrBlank & \_ "Quoted Identifiers: " & gstrSQ & cTempConn.QuotedIdentifiers & gstrSQ & gstrBlank & \_ "ANSI Nulls: " & gstrSQ & cTempConn.AnsiNulls & gstrSQ & gstrBlank  $\&$   $\_$ "Show Query Plan: " & gstrSQ & cTempConn.ShowQueryPlan & gstrSQ & gstrBlank & \_ "Show Stats Time: " & gstrSQ & cTempConn.ShowStatsTime & gstrSQ & gstrBlank & \_ "Show Stats IO: " & gstrSQ & cTempConn.ShowStatsIO & gstrSQ & gstrBlank & \_ "Row Count" & gstrSQ & cTempConn.RowCount & gstrSQ & gstrBlank  $\&$  \_ "Query Timeout" & gstrSQ & cTempConn.QueryTimeOut & gstrSQ Next lIndex Case mintRunComplete BugAssert Not mcWspLog Is Nothing mcWspLog.WriteLine (JulianDateToString(Determine64BitTime()) & " Comp. Run: " & vbTab & gstrSQ & GetWorkspaceDetails(WorkspaceId:=WspId)) & gstrSQ Set mcWspLog = Nothing Case mintStepStart For lIndex = StepDtls.Count - 1 To 0 Step -1 sLabel = StepDtls(lIndex) If lIndex = StepDtls.Count - 1 Then mcWspLog.WriteLine JulianDateToString(dtStamp) & " Start Step: " & vbTab & sLabel Else mcWspLog.WriteLine vbTab & vbTab & vbTab & vbTab & sLabel End If Next lIndex Case mintStepComplete For lIndex = StepDtls.Count - 1 To 0 Step -1 sLabel = StepDtls(lIndex) If lIndex = StepDtls.Count - 1 Then mcWspLog.WriteLine JulianDateToString(dtStamp) & " Comp. Step:  $&$  vbTab  $&$  sLabel Else mcWspLog.WriteLine vbTab & vbTab & vbTab & vbTab & sLabel End If Next lIndex End Select Exit Sub WriteToWspLogErr: If Not bError Then bError = True End If End Sub 'Private Sub WriteToWspLog(iLogEvent As WspLogEvents, Optional StepDtls As cVectorStr, \_ ' Optional dtStamp As Date = gdtmEmpty) This function uses the LogWriter dll - memory corruption problems since the vb exe ' and the vc Execute Dll both use the same dll to write. ' ' Writes to the workspace log that is generated for the run. The last three ' parameters are valid only for StepStart and StepComplete events. Static bError As Boolean Static sFile As String Dim sLabel As String Dim lIndex As Long ' Dim bHdr As Boolean '' On Error GoTo WriteToWspLogErr 'Select Case iLogEvent Case mintRunStart Set  $mcWspLog = New$ LOGWRITERLib.SMLog  $sFile = App.Path & \forall$  " & "SMLog-" & Format(Now, FMT\_WSP\_LOG\_FILE) & gstrLogFileSuffix ' mcWspLog.FileName = sFile mcWspLog.Init ' mcWspLog.WriteLine (Format(Now, FMT\_WSP\_LOG\_DATE) & " Start Run: " & vbTab & gstrSQ & GetWorkspaceDetails(WorkspaceId:=WspId)) & gstrSQ ' ' Write all current parameter values to the log  $bHdr = False$ For lIndex  $= 0$  To mcParameters.ParameterCount - 1 ' If mcParameters(lIndex).ParameterType <> gintParameterApplication Then If Not bHdr Then ' 'mcWspLog.WriteLine Format(Now, FMT\_WSP\_LOG\_DATE) & " Parameters: " & vbTab & gstrSQ & mcParameters(lIndex).ParameterName & gstrSQ & vbTab & vbTab & gstrSQ & mcParameters(lIndex).ParameterValue & gstrSQ  $bHdr = True$ ' Else ' 'mcWspLog.WriteLine vbTab & vbTab & vbTab & vbTab & gstrSQ & mcParameters(lIndex).ParameterName & gstrSQ & vbTab & vbTab & gstrSQ & mcParameters(lIndex).ParameterValue & gstrSQ ' End If End If Next lIndex ' Case mintRunComplete ' BugAssert Not mcWspLog Is Nothing ' mcWspLog.WriteLine (Format(Now, FMT\_WSP\_LOG\_DATE) & " Comp. Run: " & vbTab & gstrSQ & GetWorkspaceDetails(WorkspaceId:=WspId)) & gstrSQ Set mcWspLog = Nothing '' Case mintStepStart ' For lIndex = StepDtls.Count - 1 To 0 Step - 1

\_

' sLabel = StepDtls(lIndex) ' If lIndex = StepDtls.Count - 1 Then ' mcWspLog.WriteLine Format(dtStamp, FMT\_WSP\_LOG\_DATE) & " Start Step: " & vbTab & sLabel ' Else ' mcWspLog.WriteLine vbTab & vbTab & vbTab & vbTab & sLabel End If ' Next lIndex '' Case mintStepComplete ' For lIndex = StepDtls.Count - 1 To 0 Step -1  $sLabel = StepDtls(IIndex)$ ' If lIndex = StepDtls.Count - 1 Then ' mcWspLog.WriteLine Format(dtStamp, FMT\_WSP\_LOG\_DATE) & " Comp. Step: " & vbTab & sLabel ' Else mcWspLog.WriteLine vbTab & vbTab & vbTab & vbTab & sLabel ' End If Next lIndex ' End Select Exit Sub ''WriteToWspLogErr: If Not bError Then  $bError = True$ ' End If 'End Sub Public Property Get WspPreExecution() As Variant WspPreExecution = mcvntWspPreCons End Property Public Property Let WspPreExecution(ByVal vdata As Variant) mcvntWspPreCons = vdata End Property Public Property Get WspPostExecution() As Variant WspPostExecution = mcvntWspPostCons End Property Public Property Let WspPostExecution(ByVal vdata As Variant) mcvntWspPostCons = vdata End Property Private Sub ExecuteStep(cCurStep As cInstance) ' Initializes a cRunStep object with all the properties ' corresponding to the step to be executed and calls it's ' execute method to execute the step Dim cExecStep As cRunStep On Error GoTo ExecuteStepErr mstrSource = mstrModuleName & "ExecuteStep" ' Confirm that the step is a worker If cCurStep.Step.StepType <>

gintWorkerStep Then On Error GoTo 0

Err.Raise vbObjectError + errExecInstanceFailed, mstrSource, \_ LoadResString(errExecInstanceFailed) End If Set cExecStep = InitExecStep() ' Exceeded the number of processes that we can run simultaneously If cExecStep Is Nothing Then Raise an error On Error GoTo 0 Err.Raise vbObjectError + errProgramError, mstrSource, \_ LoadResString(errProgramError) End If ' Initialize the instance id - not needed for step execution ' but necessary to identify later which instance completed cExecStep.InstanceId = cCurStep.InstanceId Set cExecStep.ExecuteStep = cCurStep.Step Set cExecStep.Iterators = cCurStep.Iterators Set cExecStep.Globals = mcRunSteps Set cExecStep.WspParameters = mcParameters Set cExecStep.WspConnections = RunConnections Set cExecStep.WspConnDtls = RunConnDtls ' Initialize all the pre and post-execution constraints that ' have been defined globally for the workspace cExecStep.WspPreCons = mcvntWspPreCons cExecStep.WspPostCons = mcvntWspPostCons ' Initialize all the pre and post-execution constraints for the step being executed cExecStep.PreCons = DetermineConstraints(cCurStep, gintPreStep) cExecStep.PostCons = DetermineConstraints(cCurStep, gintPostStep) cExecStep.RunId = RunId cExecStep.CreateInputFiles = **CreateInputFiles** ' Call the execute method to execute the step cExecStep.Execute Set cExecStep = Nothing Exit Sub ExecuteStepErr: ' Log the error code raised by Visual Basic Call LogErrors(Errors) On Error GoTo 0 Call ExecutionFailed(cExecStep)

End Sub

Public Property Set Steps(cRunSteps As cArrSteps)

Set mcRunSteps = cRunSteps Set mcNavSteps.StepRecords = cRunSteps

End Property

Public Property Set Parameters(cParameters As cArrParameters)

A reference to the parameter array - we use it to ' substitute parameter values in the step text

Set mcParameters = cParameters

End Property Public Property Get Steps() As cArrSteps

Set Steps = mcRunSteps

End Property Public Property Get Constraints() As cArrConstraints

Set Constraints = mcRunConstraints

End Property Public Property Set Constraints(vdata As cArrConstraints)

Set mcRunConstraints = vdata

End Property

Private Sub cExecStep1\_ProcessComplete(cStepRecord As cStep, \_ dtmEndTime As Currency, lngInstanceId As Long, lElapsed As Long)

Call TimeUpdateForProcess(cStepRecord, lngInstanceId, EndTime:=dtmEndTime, ElapsedTime:=lElapsed)

End Sub

Private Sub cExecStep1\_ProcessStart(cStepRecord As cStep, \_ strCommand As String, dtmStartTime As Currency, lngInstanceId As Long)

Call TimeUpdateForProcess(cStepRecord, lngInstanceId, StartTime:=dtmStartTime, Command:=strCommand)

End Sub

Private Sub cExecStep1\_StepComplete(cStepRecord As cStep, \_

dtmEndTime As Currency, InstanceId As Long, Status As InstanceStatus)

Call StepTerminated(cStepRecord, dtmEndTime, cExecStep1.Index, InstanceId, Status)

End Sub

Private Sub cExecStep1\_StepStart(cStepRecord As cStep, \_ dtmStartTime As Currency, InstanceId As Long)

Call TimeStartUpdateForStep(cStepRecord, InstanceId, dtmStartTime)

End Sub

Private Sub cExecStep9\_ProcessComplete(cStepRecord As cStep, dtmEndTime As Currency, lngInstanceId As Long, lElapsed As Long)

Call TimeUpdateForProcess(cStepRecord, lngInstanceId, EndTime:=dtmEndTime, ElapsedTime:=lElapsed)

End Sub

Private Sub cExecStep9\_ProcessStart(cStepRecord As cStep, \_ strCommand As String, dtmStartTime As Currency, lngInstanceId As Long)

Call TimeUpdateForProcess(cStepRecord, lngInstanceId, StartTime:=dtmStartTime, Command:=strCommand)

End Sub

Private Sub cExecStep9\_StepComplete(cStepRecord As cStep, \_ dtmEndTime As Currency, InstanceId As Long, Status As InstanceStatus)

Call StepTerminated(cStepRecord, dtmEndTime, cExecStep9.Index, InstanceId, Status)

End Sub

Private Sub cExecStep9\_StepStart(cStepRecord As cStep, \_ dtmStartTime As Currency, InstanceId As Long)

Call TimeStartUpdateForStep(cStepRecord, InstanceId, dtmStartTime)

# End Sub

Private Sub cExecStep10\_ProcessComplete(cStepRecor d As cStep, \_ dtmEndTime As Currency, lngInstanceId As Long, lElapsed As Long)

Call TimeUpdateForProcess(cStepRecord, lngInstanceId, EndTime:=dtmEndTime, ElapsedTime:=lElapsed)

End Sub

Private Sub cExecStep10\_ProcessStart(cStepRecord As cStep, \_ strCommand As String, dtmStartTime As Currency, lngInstanceId As Long) Call

TimeUpdateForProcess(cStepRecord,

lngInstanceId, StartTime:=dtmStartTime, Command:=strCommand)

End Sub

Private Sub cExecStep10\_StepComplete(cStepRecord As cStep, \_ dtmEndTime As Currency, InstanceId As Long, Status As InstanceStatus)

Call StepTerminated(cStepRecord, dtmEndTime, cExecStep10.Index, InstanceId, Status)

End Sub

Private Sub cExecStep10\_StepStart(cStepRecord As cStep,  $\overline{a}$ 

dtmStartTime As Currency, InstanceId As Long)

Call TimeStartUpdateForStep(cStepRecord, InstanceId, dtmStartTime)

End Sub

Private Sub cExecStep11\_ProcessComplete(cStepRecord As cStep, dtmEndTime As Currency, lngInstanceId As Long, lElapsed As Long)

Call TimeUpdateForProcess(cStepRecord, lngInstanceId, EndTime:=dtmEndTime, ElapsedTime:=lElapsed)

End Sub

Private Sub cExecStep11\_ProcessStart(cStepRecord As cStep, strCommand As String, dtmStartTime As Currency, lngInstanceId As Long)

Call TimeUpdateForProcess(cStepRecord, lngInstanceId, StartTime:=dtmStartTime, Command:=strCommand)

End Sub

Private Sub cExecStep11\_StepComplete(cStepRecord As cStep, \_ dtmEndTime As Currency, InstanceId As Long, Status As InstanceStatus) Call StepTerminated(cStepRecord,

dtmEndTime, cExecStep11.Index, InstanceId, Status)

End Sub

Private Sub cExecStep11\_StepStart(cStepRecord As cStep,  $\overline{a}$ 

dtmStartTime As Currency, InstanceId As Long)

Call TimeStartUpdateForStep(cStepRecord, InstanceId, dtmStartTime)

HP TPC-H FULL DISCLOSURE REPORT © 2008 Hewlett-Packard Company. All rights reserved.

166

End Sub Private Sub cExecStep12\_ProcessComplete(cStepRecord As cStep, \_

dtmEndTime As Currency, lngInstanceId As Long, lElapsed As Long)

Call TimeUpdateForProcess(cStepRecord, lngInstanceId, EndTime:=dtmEndTime, ElapsedTime:=lElapsed)

End Sub

Private Sub cExecStep12\_ProcessStart(cStepRecord As cStep, \_ strCommand As String, dtmStartTime As Currency, lngInstanceId As Long)

Call TimeUpdateForProcess(cStepRecord, lngInstanceId, StartTime:=dtmStartTime, Command:=strCommand)

End Sub

Private Sub cExecStep12\_StepComplete(cStepRecord As cStep,

\_ dtmEndTime As Currency, InstanceId As Long, Status As InstanceStatus)

Call StepTerminated(cStepRecord, dtmEndTime, cExecStep12.Index, InstanceId, Status)

End Sub

Private Sub cExecStep12\_StepStart(cStepRecord As cStep, dtmStartTime As Currency, InstanceId As Long)

Call TimeStartUpdateForStep(cStepRecord, InstanceId, dtmStartTime)

End Sub Private Sub cExecStep13\_ProcessComplete(cStepRecord As cStep, \_ dtmEndTime As Currency, lngInstanceId As

Long, lElapsed As Long)

Call TimeUpdateForProcess(cStepRecord, lngInstanceId, EndTime:=dtmEndTime, ElapsedTime:=lElapsed)

End Sub

Private Sub cExecStep13\_ProcessStart(cStepRecord As cStep, \_ strCommand As String, dtmStartTime As Currency, lngInstanceId As Long)

Call TimeUpdateForProcess(cStepRecord, lngInstanceId, StartTime:=dtmStartTime, Command:=strCommand)

End Sub

Private Sub cExecStep13\_StepComplete(cStepRecord As cStep, \_

dtmEndTime As Currency, InstanceId As Long, Status As InstanceStatus)

Call StepTerminated(cStepRecord, dtmEndTime, cExecStep13.Index, InstanceId, Status)

#### End Sub

Private Sub cExecStep13\_StepStart(cStepRecord As cStep, \_ dtmStartTime As Currency, InstanceId As Long)

Call TimeStartUpdateForStep(cStepRecord, InstanceId, dtmStartTime)

End Sub Private Sub cExecStep14\_ProcessComplete(cStepRecor d As cStep, dtmEndTime As Currency, lngInstanceId As Long, lElapsed As Long)

Call TimeUpdateForProcess(cStepRecord, lngInstanceId, EndTime:=dtmEndTime, ElapsedTime:=lElapsed)

End Sub

Private Sub cExecStep14\_ProcessStart(cStepRecord As cStep, \_ strCommand As String, dtmStartTime As Currency, lngInstanceId As Long)

Call TimeUpdateForProcess(cStepRecord, lngInstanceId, StartTime:=dtmStartTime, Command:=strCommand)

End Sub

Private Sub cExecStep14\_StepComplete(cStepRecord As cStep, dtmEndTime As Currency, InstanceId As Long, Status As InstanceStatus)

Call StepTerminated(cStepRecord, dtmEndTime, cExecStep14.Index, InstanceId, Status)

### End Sub

Private Sub cExecStep14\_StepStart(cStepRecord As cStep, \_ dtmStartTime As Currency, InstanceId As Long)

Call TimeStartUpdateForStep(cStepRecord, InstanceId, dtmStartTime)

End Sub Private Sub cExecStep15\_ProcessComplete(cStepRecor d As cStep, \_

dtmEndTime As Currency, lngInstanceId As Long, lElapsed As Long)

Call TimeUpdateForProcess(cStepRecord, lngInstanceId, EndTime:=dtmEndTime, ElapsedTime:=lElapsed)

End Sub

Private Sub cExecStep15\_ProcessStart(cStepRecord As cStep, \_ strCommand As String, dtmStartTime As Currency, lngInstanceId As Long)

Call TimeUpdateForProcess(cStepRecord, lngInstanceId, StartTime:=dtmStartTime, Command:=strCommand)

End Sub

Private Sub cExecStep15\_StepComplete(cStepRecord As cStep, \_ dtmEndTime As Currency, InstanceId As Long, Status As InstanceStatus)

Call StepTerminated(cStepRecord, dtmEndTime, cExecStep15.Index, InstanceId, Status)

End Sub

Private Sub cExecStep15\_StepStart(cStepRecord As cStep,  $\overline{a}$ 

dtmStartTime As Currency, InstanceId As  $L$ ong)

Call TimeStartUpdateForStep(cStepRecord, InstanceId, dtmStartTime)

End Sub Private Sub cExecStep16\_ProcessComplete(cStepRecord As cStep, dtmEndTime As Currency, lngInstanceId As Long, lElapsed As Long)

Call TimeUpdateForProcess(cStepRecord, lngInstanceId, EndTime:=dtmEndTime, ElapsedTime:=lElapsed)

End Sub

Private Sub cExecStep16\_ProcessStart(cStepRecord As cStep, strCommand As String, dtmStartTime As Currency, lngInstanceId As Long)

Call TimeUpdateForProcess(cStepRecord, lngInstanceId, StartTime:=dtmStartTime, Command:=strCommand)

End Sub

Private Sub cExecStep16\_StepComplete(cStepRecord As cStep, \_

dtmEndTime As Currency, InstanceId As Long, Status As InstanceStatus)

Call StepTerminated(cStepRecord, dtmEndTime, cExecStep16.Index, InstanceId, Status)

# End Sub

Private Sub cExecStep16\_StepStart(cStepRecord As cStep. dtmStartTime As Currency, InstanceId As Long)

Call TimeStartUpdateForStep(cStepRecord, InstanceId, dtmStartTime)

End Sub Private Sub cExecStep17\_ProcessComplete(cStepRecord As cStep, \_ dtmEndTime As Currency, lngInstanceId As Long, lElapsed As Long)

Call TimeUpdateForProcess(cStepRecord, lngInstanceId, EndTime:=dtmEndTime, ElapsedTime:=lElapsed)

End Sub

Private Sub cExecStep17\_ProcessStart(cStepRecord As cStep, \_ strCommand As String, dtmStartTime As Currency, lngInstanceId As Long)

Call TimeUpdateForProcess(cStepRecord, lngInstanceId, StartTime:=dtmStartTime, Command:=strCommand)

End Sub

Private Sub cExecStep17\_StepComplete(cStepRecord As cStep,

\_ dtmEndTime As Currency, InstanceId As Long, Status As InstanceStatus)

Call StepTerminated(cStepRecord, dtmEndTime, cExecStep17.Index, InstanceId, Status)

End Sub

Private Sub cExecStep17\_StepStart(cStepRecord As cStep,

dtmStartTime As Currency, InstanceId As Long)

Call TimeStartUpdateForStep(cStepRecord, InstanceId, dtmStartTime)

End Sub

Private Sub cExecStep18\_ProcessComplete(cStepRecord As cStep, \_ dtmEndTime As Currency, lngInstanceId As Long, lElapsed As Long)

Call TimeUpdateForProcess(cStepRecord, lngInstanceId, EndTime:=dtmEndTime, ElapsedTime:=lElapsed)

End Sub

Private Sub cExecStep18\_ProcessStart(cStepRecord As cStep, \_ strCommand As String, dtmStartTime

Call TimeUpdateForProcess(cStepRecord, lngInstanceId, StartTime:=dtmStartTime, Command:=strCommand)

As Currency, lngInstanceId As Long)

End Sub

Private Sub cExecStep18\_StepComplete(cStepRecord As cStep, dtmEndTime As Currency, InstanceId As Long, Status As InstanceStatus)

Call StepTerminated(cStepRecord, dtmEndTime, cExecStep18.Index, InstanceId, Status)

End Sub

Private Sub cExecStep18\_StepStart(cStepRecord As cStep, \_ dtmStartTime As Currency, InstanceId As Long)

Call TimeStartUpdateForStep(cStepRecord, InstanceId, dtmStartTime)

End Sub

Private Sub cExecStep19\_ProcessComplete(cStepRecor d As cStep, dtmEndTime As Currency, lngInstanceId As Long, lElapsed As Long)

Call TimeUpdateForProcess(cStepRecord, lngInstanceId, EndTime:=dtmEndTime, ElapsedTime:=lElapsed)

End Sub

Private Sub cExecStep19\_ProcessStart(cStepRecord As cStep, \_ strCommand As String, dtmStartTime As Currency, lngInstanceId As Long)

Call TimeUpdateForProcess(cStepRecord, lngInstanceId, StartTime:=dtmStartTime, Command:=strCommand)

End Sub

Private Sub cExecStep19\_StepComplete(cStepRecord As cStep, dtmEndTime As Currency, InstanceId As Long, Status As InstanceStatus)

Call StepTerminated(cStepRecord, dtmEndTime, cExecStep19.Index, InstanceId, Status)

End Sub

Private Sub cExecStep19\_StepStart(cStepRecord As cStep,  $\overline{a}$ 

dtmStartTime As Currency, InstanceId As Long)

Call TimeStartUpdateForStep(cStepRecord, InstanceId, dtmStartTime)

End Sub

Private Sub cExecStep20\_ProcessComplete(cStepRecord As cStep, dtmEndTime As Currency, lngInstanceId As Long, lElapsed As Long)

Call TimeUpdateForProcess(cStepRecord, lngInstanceId, EndTime:=dtmEndTime, ElapsedTime:=lElapsed)

End Sub

Private Sub cExecStep20\_ProcessStart(cStepRecord As cStep, \_ strCommand As String, dtmStartTime As Currency, lngInstanceId As Long)

Call TimeUpdateForProcess(cStepRecord, lngInstanceId, StartTime:=dtmStartTime, Command:=strCommand)

End Sub

Private Sub cExecStep20\_StepComplete(cStepRecord As cStep, \_ dtmEndTime As Currency, InstanceId As Long, Status As InstanceStatus)

Call StepTerminated(cStepRecord, dtmEndTime, cExecStep20.Index, InstanceId, Status)

End Sub

Private Sub cExecStep20\_StepStart(cStepRecord As cStep,  $\overline{a}$ 

dtmStartTime As Currency, InstanceId As Long)

Call TimeStartUpdateForStep(cStepRecord, InstanceId, dtmStartTime)

End Sub

Private Sub cExecStep21\_ProcessComplete(cStepRecord As cStep, dtmEndTime As Currency, lngInstanceId As Long, lElapsed As Long)

Call TimeUpdateForProcess(cStepRecord, lngInstanceId, EndTime:=dtmEndTime, ElapsedTime:=lElapsed)

End Sub

168

Private Sub cExecStep21\_ProcessStart(cStepRecord As cStep, \_ strCommand As String, dtmStartTime As Currency, lngInstanceId As Long)

Call TimeUpdateForProcess(cStepRecord, lngInstanceId, StartTime:=dtmStartTime, Command:=strCommand)

End Sub

Private Sub cExecStep21\_StepComplete(cStepRecord As cStep, \_

dtmEndTime As Currency, InstanceId As Long, Status As InstanceStatus)

Call StepTerminated(cStepRecord, dtmEndTime, cExecStep21.Index, InstanceId, Status)

End Sub

Private Sub cExecStep21\_StepStart(cStepRecord As cStep,

dtmStartTime As Currency, InstanceId As Long)

Call TimeStartUpdateForStep(cStepRecord, InstanceId, dtmStartTime)

End Sub

Private Sub cExecStep22\_ProcessComplete(cStepRecord As cStep, \_ dtmEndTime As Currency, lngInstanceId As Long, lElapsed As Long)

Call TimeUpdateForProcess(cStepRecord, lngInstanceId, EndTime:=dtmEndTime, ElapsedTime:=lElapsed)

End Sub

Private Sub cExecStep22\_ProcessStart(cStepRecord As cStep, \_ strCommand As String, dtmStartTime As Currency, lngInstanceId As Long)

Call TimeUpdateForProcess(cStepRecord, lngInstanceId, StartTime:=dtmStartTime, Command:=strCommand)

End Sub

Private Sub cExecStep22\_StepComplete(cStepRecord As cStep, \_

dtmEndTime As Currency, InstanceId As Long, Status As InstanceStatus)

Call StepTerminated(cStepRecord, dtmEndTime, cExecStep22.Index, InstanceId, Status)

End Sub

Private Sub cExecStep22\_StepStart(cStepRecord As cStep, dtmStartTime As Currency, InstanceId As Long)

Call TimeStartUpdateForStep(cStepRecord, InstanceId, dtmStartTime)

Private Sub cExecStep23\_ProcessComplete(cStepRecor d As cStep, \_ dtmEndTime As Currency, lngInstanceId As Long, lElapsed As Long)

Call TimeUpdateForProcess(cStepRecord, lngInstanceId, EndTime:=dtmEndTime, ElapsedTime:=lElapsed)

### End Sub

Private Sub cExecStep23\_ProcessStart(cStepRecord As cStep, \_ strCommand As String, dtmStartTime

As Currency, lngInstanceId As Long)

Call TimeUpdateForProcess(cStepRecord, lngInstanceId, StartTime:=dtmStartTime, Command:=strCommand)

End Sub

Private Sub cExecStep23\_StepComplete(cStepRecord As cStep, dtmEndTime As Currency, InstanceId As Long, Status As InstanceStatus)

Call StepTerminated(cStepRecord, dtmEndTime, cExecStep23.Index, InstanceId, Status)

End Sub

Private Sub cExecStep23\_StepStart(cStepRecord As cStep, \_ dtmStartTime As Currency, InstanceId As Long)

Call TimeStartUpdateForStep(cStepRecord, InstanceId, dtmStartTime)

# End Sub

Private Sub cExecStep24\_ProcessComplete(cStepRecor d As cStep, \_ dtmEndTime As Currency, lngInstanceId As Long, lElapsed As Long)

Call TimeUpdateForProcess(cStepRecord, lngInstanceId, EndTime:=dtmEndTime, ElapsedTime:=lElapsed)

End Sub

Private Sub cExecStep24\_ProcessStart(cStepRecord As cStep, \_

strCommand As String, dtmStartTime As Currency, lngInstanceId As Long)

Call TimeUpdateForProcess(cStepRecord, lngInstanceId, StartTime:=dtmStartTime, Command:=strCommand)

### End Sub

Private Sub cExecStep24\_StepComplete(cStepRecord As cStep, \_ dtmEndTime As Currency, InstanceId As Long, Status As InstanceStatus)

Call StepTerminated(cStepRecord, dtmEndTime, cExecStep24.Index, InstanceId, Status)

End Sub

Private Sub cExecStep24\_StepStart(cStepRecord As cStep,  $\overline{a}$ 

dtmStartTime As Currency, InstanceId As Long)

Call TimeStartUpdateForStep(cStepRecord, InstanceId, dtmStartTime)

End Sub

Private Sub cExecStep25\_ProcessComplete(cStepRecord As cStep. dtmEndTime As Currency, lngInstanceId As Long, lElapsed As Long)

Call TimeUpdateForProcess(cStepRecord, lngInstanceId, EndTime:=dtmEndTime, ElapsedTime:=lElapsed)

End Sub

Private Sub cExecStep25\_ProcessStart(cStepRecord As cStep,

strCommand As String, dtmStartTime As Currency, lngInstanceId As Long)

Call TimeUpdateForProcess(cStepRecord, lngInstanceId, StartTime:=dtmStartTime, Command:=strCommand)

End Sub

Private Sub cExecStep25\_StepComplete(cStepRecord As cStep, \_ dtmEndTime As Currency, InstanceId As Long, Status As InstanceStatus)

Call StepTerminated(cStepRecord, dtmEndTime, cExecStep25.Index, InstanceId, Status)

End Sub

Private Sub cExecStep25\_StepStart(cStepRecord As cStep,  $\overline{a}$ 

dtmStartTime As Currency, InstanceId As Long)

Call TimeStartUpdateForStep(cStepRecord, InstanceId, dtmStartTime)

End Sub

Private Sub cExecStep26\_ProcessComplete(cStepRecord As cStep, \_ dtmEndTime As Currency, lngInstanceId As Long, lElapsed As Long)

Call TimeUpdateForProcess(cStepRecord, lngInstanceId, EndTime:=dtmEndTime, ElapsedTime:=lElapsed)

End Sub

Private Sub cExecStep26\_ProcessStart(cStepRecord As cStep, \_ strCommand As String, dtmStartTime As Currency, lngInstanceId As Long)

Call TimeUpdateForProcess(cStepRecord, lngInstanceId, StartTime:=dtmStartTime, Command:=strCommand)

End Sub

Private Sub cExecStep26\_StepComplete(cStepRecord As cStep, \_

dtmEndTime As Currency, InstanceId As Long, Status As InstanceStatus)

Call StepTerminated(cStepRecord, dtmEndTime, cExecStep26.Index, InstanceId, Status)

End Sub

Private Sub cExecStep26\_StepStart(cStepRecord As cStep, dtmStartTime As Currency, InstanceId As Long)

Call TimeStartUpdateForStep(cStepRecord, InstanceId, dtmStartTime)

End Sub

Private Sub cExecStep27\_ProcessComplete(cStepRecord As cStep, \_ dtmEndTime As Currency, lngInstanceId As Long, lElapsed As Long)

Call TimeUpdateForProcess(cStepRecord, lngInstanceId, EndTime:=dtmEndTime, ElapsedTime:=lElapsed)

End Sub

Private Sub cExecStep27\_ProcessStart(cStepRecord As cStep, \_ strCommand As String, dtmStartTime As Currency, lngInstanceId As Long)

Call TimeUpdateForProcess(cStepRecord, lngInstanceId, StartTime:=dtmStartTime, Command:=strCommand)

End Sub

Private Sub cExecStep27\_StepComplete(cStepRecord As cStep, \_

dtmEndTime As Currency, InstanceId As Long, Status As InstanceStatus)

Call StepTerminated(cStepRecord, dtmEndTime, cExecStep27.Index, InstanceId, Status)

Private Sub cExecStep27\_StepStart(cStepRecord As cStep, \_ dtmStartTime As Currency, InstanceId As Long)

Call TimeStartUpdateForStep(cStepRecord, InstanceId, dtmStartTime)

## End Sub

Private Sub cExecStep28\_ProcessComplete(cStepRecor d As cStep, \_ dtmEndTime As Currency, lngInstanceId As Long, lElapsed As Long)

Call TimeUpdateForProcess(cStepRecord, lngInstanceId, EndTime:=dtmEndTime, ElapsedTime:=lElapsed)

End Sub

Private Sub cExecStep28\_ProcessStart(cStepRecord As cStep, \_ strCommand As String, dtmStartTime As Currency, lngInstanceId As Long)

Call TimeUpdateForProcess(cStepRecord, lngInstanceId, StartTime:=dtmStartTime, Command:=strCommand)

End Sub

Private Sub cExecStep28\_StepComplete(cStepRecord As cStep, dtmEndTime As Currency, InstanceId As Long, Status As InstanceStatus)

Call StepTerminated(cStepRecord, dtmEndTime, cExecStep28.Index, InstanceId, Status)

End Sub

Private Sub cExecStep28\_StepStart(cStepRecord As cStep, \_ dtmStartTime As Currency, InstanceId As Long)

Call TimeStartUpdateForStep(cStepRecord, InstanceId, dtmStartTime)

End Sub

Private Sub cExecStep29\_ProcessComplete(cStepRecor d As cStep, dtmEndTime As Currency, lngInstanceId As Long, lElapsed As Long)

Call TimeUpdateForProcess(cStepRecord, lngInstanceId, EndTime:=dtmEndTime, ElapsedTime:=lElapsed)

### End Sub

Private Sub cExecStep29\_ProcessStart(cStepRecord As cStep, \_ strCommand As String, dtmStartTime As Currency, lngInstanceId As Long)

Call TimeUpdateForProcess(cStepRecord, lngInstanceId, StartTime:=dtmStartTime, Command:=strCommand)

End Sub

Private Sub cExecStep29\_StepComplete(cStepRecord As cStep, dtmEndTime As Currency, InstanceId As Long, Status As InstanceStatus)

Call StepTerminated(cStepRecord, dtmEndTime, cExecStep29.Index, InstanceId, Status)

End Sub

Private Sub cExecStep29\_StepStart(cStepRecord As cStep,  $\overline{a}$ 

dtmStartTime As Currency, InstanceId As Long)

Call TimeStartUpdateForStep(cStepRecord, InstanceId, dtmStartTime)

End Sub

Private Sub cExecStep30\_ProcessComplete(cStepRecord As cStep,

dtmEndTime As Currency, lngInstanceId As Long, lElapsed As Long)

Call TimeUpdateForProcess(cStepRecord, lngInstanceId, EndTime:=dtmEndTime, ElapsedTime:=lElapsed)

End Sub

Private Sub cExecStep30\_ProcessStart(cStepRecord As cStep, \_ strCommand As String, dtmStartTime As Currency, lngInstanceId As Long)

Call TimeUpdateForProcess(cStepRecord, lngInstanceId, StartTime:=dtmStartTime, Command:=strCommand)

End Sub

Private Sub cExecStep30\_StepComplete(cStepRecord As cStep, \_ dtmEndTime As Currency, InstanceId As Long, Status As InstanceStatus)

Call StepTerminated(cStepRecord, dtmEndTime, cExecStep30.Index, InstanceId, Status)

End Sub

Private Sub cExecStep30\_StepStart(cStepRecord As cStep, \_

dtmStartTime As Currency, InstanceId As Long)

Call TimeStartUpdateForStep(cStepRecord, InstanceId, dtmStartTime)

End Sub

Private Sub cExecStep31\_ProcessComplete(cStepRecord As cStep, \_ dtmEndTime As Currency, lngInstanceId As Long, lElapsed As Long)

Call TimeUpdateForProcess(cStepRecord, lngInstanceId, EndTime:=dtmEndTime, ElapsedTime:=lElapsed)

End Sub

Private Sub cExecStep31\_ProcessStart(cStepRecord As cStep, \_ strCommand As String, dtmStartTime As Currency, lngInstanceId As Long)

Call TimeUpdateForProcess(cStepRecord, lngInstanceId, StartTime:=dtmStartTime, Command:=strCommand)

End Sub

Private Sub cExecStep31\_StepComplete(cStepRecord As cStep, \_

dtmEndTime As Currency, InstanceId As Long, Status As InstanceStatus)

Call StepTerminated(cStepRecord, dtmEndTime, cExecStep31.Index, InstanceId, Status)

End Sub

Private Sub cExecStep31\_StepStart(cStepRecord As cStep,

dtmStartTime As Currency, InstanceId As Long)

Call TimeStartUpdateForStep(cStepRecord, InstanceId, dtmStartTime)

End Sub

Private Sub cExecStep32\_ProcessComplete(cStepRecord As cStep, \_ dtmEndTime As Currency, lngInstanceId As

Long, lElapsed As Long)

Call TimeUpdateForProcess(cStepRecord, lngInstanceId, EndTime:=dtmEndTime, ElapsedTime:=lElapsed)

End Sub

Private Sub cExecStep32\_ProcessStart(cStepRecord As cStep, \_ strCommand As String, dtmStartTime As Currency, lngInstanceId As Long)

Call TimeUpdateForProcess(cStepRecord, lngInstanceId, StartTime:=dtmStartTime, Command:=strCommand)

Private Sub cExecStep32\_StepComplete(cStepRecord As cStep, dtmEndTime As Currency, InstanceId As Long, Status As InstanceStatus)

Call StepTerminated(cStepRecord, dtmEndTime, cExecStep32.Index, InstanceId, Status)

End Sub

Private Sub cExecStep32\_StepStart(cStepRecord As cStep, \_ dtmStartTime As Currency, InstanceId As Long)

Call TimeStartUpdateForStep(cStepRecord, InstanceId, dtmStartTime)

End Sub

Private Sub cExecStep33\_ProcessComplete(cStepRecor d As cStep, dtmEndTime As Currency, lngInstanceId As Long, lElapsed As Long)

Call TimeUpdateForProcess(cStepRecord, lngInstanceId, EndTime:=dtmEndTime, ElapsedTime:=lElapsed)

End Sub

Private Sub cExecStep33\_ProcessStart(cStepRecord As cStep, \_ strCommand As String, dtmStartTime As Currency, lngInstanceId As Long)

Call TimeUpdateForProcess(cStepRecord, lngInstanceId, StartTime:=dtmStartTime, Command:=strCommand)

End Sub

Private Sub cExecStep33\_StepComplete(cStepRecord As cStep, dtmEndTime As Currency, InstanceId As Long, Status As InstanceStatus)

Call StepTerminated(cStepRecord, dtmEndTime, cExecStep33.Index, InstanceId, Status)

End Sub

Private Sub cExecStep33\_StepStart(cStepRecord As cStep, \_ dtmStartTime As Currency, InstanceId As Long)

Call TimeStartUpdateForStep(cStepRecord, InstanceId, dtmStartTime)

End Sub

Private Sub cExecStep34\_ProcessComplete(cStepRecord As cStep, \_ dtmEndTime As Currency, lngInstanceId As Long, lElapsed As Long)

Call TimeUpdateForProcess(cStepRecord, lngInstanceId, EndTime:=dtmEndTime, ElapsedTime:=lElapsed)

End Sub

Private Sub cExecStep34\_ProcessStart(cStepRecord As cStep, strCommand As String, dtmStartTime As

Currency, lngInstanceId As Long)

Call TimeUpdateForProcess(cStepRecord, lngInstanceId, StartTime:=dtmStartTime, Command:=strCommand)

End Sub

Private Sub cExecStep34\_StepComplete(cStepRecord As cStep, \_ dtmEndTime As Currency, InstanceId As Long, Status As InstanceStatus)

Call StepTerminated(cStepRecord, dtmEndTime, cExecStep34.Index, InstanceId, Status)

End Sub

Private Sub cExecStep34\_StepStart(cStepRecord As cStep,  $\overline{a}$ 

dtmStartTime As Currency, InstanceId As Long)

Call TimeStartUpdateForStep(cStepRecord, InstanceId, dtmStartTime)

End Sub

Private Sub cExecStep35\_ProcessComplete(cStepRecord As cStep, dtmEndTime As Currency, lngInstanceId As Long, lElapsed As Long)

Call TimeUpdateForProcess(cStepRecord, lngInstanceId, EndTime:=dtmEndTime, ElapsedTime:=lElapsed)

End Sub

Private Sub cExecStep35\_ProcessStart(cStepRecord As cStep, \_ strCommand As String, dtmStartTime As Currency, lngInstanceId As Long)

Call TimeUpdateForProcess(cStepRecord, lngInstanceId, StartTime:=dtmStartTime, Command:=strCommand)

End Sub

Private Sub cExecStep35\_StepComplete(cStepRecord As  $cStep, \_$ 

dtmEndTime As Currency, InstanceId As Long, Status As InstanceStatus)

Call StepTerminated(cStepRecord, dtmEndTime, cExecStep35.Index, InstanceId, Status)

End Sub

Private Sub cExecStep35\_StepStart(cStepRecord As cStep. dtmStartTime As Currency, InstanceId As Long)

Call TimeStartUpdateForStep(cStepRecord, InstanceId, dtmStartTime)

End Sub

Private Sub cExecStep36\_ProcessComplete(cStepRecord As cStep, \_ dtmEndTime As Currency, lngInstanceId As

Long, lElapsed As Long)

Call TimeUpdateForProcess(cStepRecord, lngInstanceId, EndTime:=dtmEndTime, ElapsedTime:=lElapsed)

End Sub

Private Sub cExecStep36\_ProcessStart(cStepRecord As cStep, \_ strCommand As String, dtmStartTime As Currency, lngInstanceId As Long)

Call TimeUpdateForProcess(cStepRecord, lngInstanceId, StartTime:=dtmStartTime, Command:=strCommand)

End Sub

Private Sub cExecStep36\_StepComplete(cStepRecord As cStep, \_

dtmEndTime As Currency, InstanceId As Long, Status As InstanceStatus)

Call StepTerminated(cStepRecord, dtmEndTime, cExecStep36.Index, InstanceId, Status)

End Sub

Private Sub cExecStep36\_StepStart(cStepRecord As cStep.

dtmStartTime As Currency, InstanceId As Long)

Call TimeStartUpdateForStep(cStepRecord, InstanceId, dtmStartTime)

End Sub

Private Sub cExecStep37\_ProcessComplete(cStepRecord As cStep, \_ dtmEndTime As Currency, lngInstanceId As Long, lElapsed As Long)

Call TimeUpdateForProcess(cStepRecord, lngInstanceId, EndTime:=dtmEndTime, ElapsedTime:=lElapsed)

End Sub

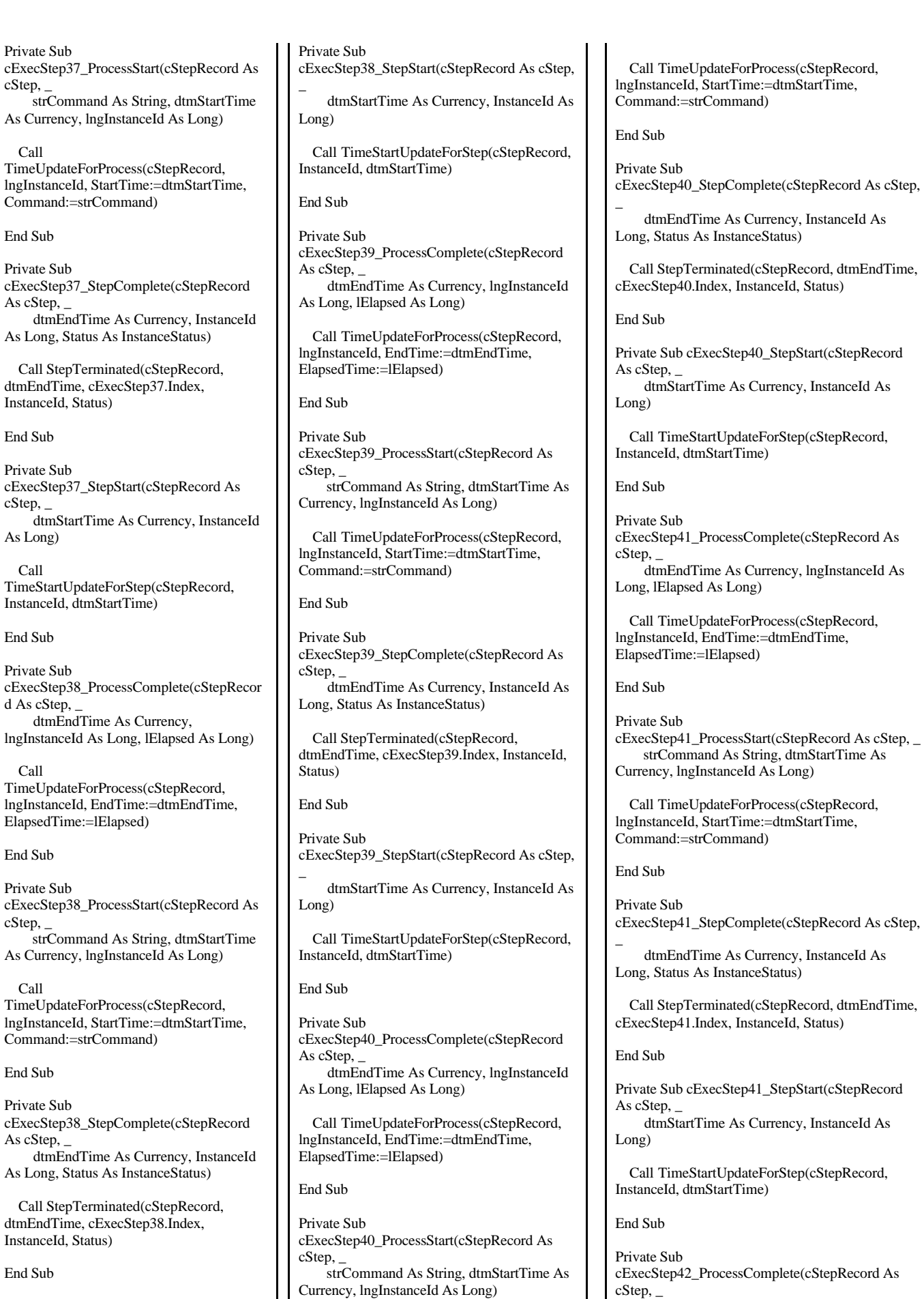

HP TPC-H FULL DISCLOSURE REPORT © 2008 Hewlett-Packard Company. All rights reserved.

Private Sub

cStep, \_

Call

End Sub Private Sub

As cStep, \_

End Sub Private Sub

cStep, \_

As Long) Call

End Sub Private Sub

d As cStep, \_

Call

End Sub Private Sub

cStep, \_

Call

End Sub Private Sub

As cStep,

End Sub

InstanceId, Status)

InstanceId, Status)

dtmEndTime As Currency, lngInstanceId As Long, lElapsed As Long)

Call TimeUpdateForProcess(cStepRecord, lngInstanceId, EndTime:=dtmEndTime, ElapsedTime:=lElapsed)

# End Sub

Private Sub cExecStep42\_ProcessStart(cStepRecord As cStep, \_ strCommand As String, dtmStartTime As Currency, lngInstanceId As Long)

Call TimeUpdateForProcess(cStepRecord, lngInstanceId, StartTime:=dtmStartTime, Command:=strCommand)

#### End Sub

Private Sub cExecStep42\_StepComplete(cStepRecord As cStep, dtmEndTime As Currency, InstanceId As Long, Status As InstanceStatus)

Call StepTerminated(cStepRecord, dtmEndTime, cExecStep42.Index, InstanceId, Status)

### End Sub

Private Sub cExecStep42\_StepStart(cStepRecord As cStep, \_ dtmStartTime As Currency, InstanceId As Long)

Call TimeStartUpdateForStep(cStepRecord, InstanceId, dtmStartTime)

### End Sub

Private Sub cExecStep43\_ProcessComplete(cStepRecor d As cStep, \_ dtmEndTime As Currency, lngInstanceId As Long, lElapsed As Long)

Call TimeUpdateForProcess(cStepRecord, lngInstanceId, EndTime:=dtmEndTime, ElapsedTime:=lElapsed)

End Sub

Private Sub cExecStep43\_ProcessStart(cStepRecord As cStep, \_ strCommand As String, dtmStartTime

As Currency, lngInstanceId As Long)

Call TimeUpdateForProcess(cStepRecord, lngInstanceId, StartTime:=dtmStartTime, Command:=strCommand)

End Sub

Private Sub cExecStep43\_StepComplete(cStepRecord As cStep, \_ dtmEndTime As Currency, InstanceId As Long, Status As InstanceStatus) Call StepTerminated(cStepRecord,

dtmEndTime, cExecStep43.Index, InstanceId, Status)

End Sub

Private Sub cExecStep43\_StepStart(cStepRecord As cStep,  $\overline{a}$ 

dtmStartTime As Currency, InstanceId As Long)

Call TimeStartUpdateForStep(cStepRecord, InstanceId, dtmStartTime)

## End Sub

Private Sub cExecStep44\_ProcessComplete(cStepRecord As cStep, dtmEndTime As Currency, lngInstanceId As Long, lElapsed As Long)

Call TimeUpdateForProcess(cStepRecord, lngInstanceId, EndTime:=dtmEndTime, ElapsedTime:=lElapsed)

## End Sub

Private Sub cExecStep44\_ProcessStart(cStepRecord As cStep, strCommand As String, dtmStartTime As Currency, lngInstanceId As Long)

Call TimeUpdateForProcess(cStepRecord, lngInstanceId, StartTime:=dtmStartTime, Command:=strCommand)

# End Sub

Private Sub cExecStep44\_StepComplete(cStepRecord As cStep, \_ dtmEndTime As Currency, InstanceId As

Long, Status As InstanceStatus)

Call StepTerminated(cStepRecord, dtmEndTime, cExecStep44.Index, InstanceId, Status)

# End Sub

Private Sub cExecStep44\_StepStart(cStepRecord As cStep,  $\overline{a}$ 

dtmStartTime As Currency, InstanceId As Long)

Call TimeStartUpdateForStep(cStepRecord, InstanceId, dtmStartTime)

End Sub

Private Sub cExecStep45\_ProcessComplete(cStepRecord As cStep, dtmEndTime As Currency, lngInstanceId As Long, lElapsed As Long)

End Sub Private Sub cExecStep45\_StepComplete(cStepRecord As cStep,

> \_ dtmEndTime As Currency, InstanceId As Long, Status As InstanceStatus)

Call TimeUpdateForProcess(cStepRecord, lngInstanceId, EndTime:=dtmEndTime,

cExecStep45\_ProcessStart(cStepRecord As cStep, \_ strCommand As String, dtmStartTime As

Call TimeUpdateForProcess(cStepRecord, lngInstanceId, StartTime:=dtmStartTime,

ElapsedTime:=lElapsed)

Currency, lngInstanceId As Long)

Command:=strCommand)

End Sub Private Sub

Call StepTerminated(cStepRecord, dtmEndTime, cExecStep45.Index, InstanceId, Status)

# End Sub

Private Sub cExecStep45\_StepStart(cStepRecord As cStep,

dtmStartTime As Currency, InstanceId As Long)

Call TimeStartUpdateForStep(cStepRecord, InstanceId, dtmStartTime)

End Sub

Private Sub cExecStep46\_ProcessComplete(cStepRecord As cStep, \_ dtmEndTime As Currency, lngInstanceId As Long, lElapsed As Long)

Call TimeUpdateForProcess(cStepRecord, lngInstanceId, EndTime:=dtmEndTime, ElapsedTime:=lElapsed)

End Sub

Private Sub cExecStep46\_ProcessStart(cStepRecord As cStep, \_ strCommand As String, dtmStartTime As Currency, lngInstanceId As Long)

Call TimeUpdateForProcess(cStepRecord, lngInstanceId, StartTime:=dtmStartTime, Command:=strCommand)

End Sub

Private Sub cExecStep46\_StepComplete(cStepRecord As cStep, \_

dtmEndTime As Currency, InstanceId As Long, Status As InstanceStatus)

Call StepTerminated(cStepRecord, dtmEndTime, cExecStep46.Index, InstanceId, Status)

End Sub

Private Sub cExecStep46\_StepStart(cStepRecord As cStep, \_

dtmStartTime As Currency, InstanceId As Long)

Call TimeStartUpdateForStep(cStepRecord, InstanceId, dtmStartTime)

### End Sub

Private Sub cExecStep47\_ProcessComplete(cStepRecor d As cStep. dtmEndTime As Currency, lngInstanceId As Long, lElapsed As Long)

Call TimeUpdateForProcess(cStepRecord, lngInstanceId, EndTime:=dtmEndTime, ElapsedTime:=lElapsed)

## End Sub

Private Sub cExecStep47\_ProcessStart(cStepRecord As cStep, \_ strCommand As String, dtmStartTime As Currency, lngInstanceId As Long)

Call TimeUpdateForProcess(cStepRecord, lngInstanceId, StartTime:=dtmStartTime, Command:=strCommand)

## End Sub

Private Sub cExecStep47\_StepComplete(cStepRecord As cStep, dtmEndTime As Currency, InstanceId As Long, Status As InstanceStatus)

Call StepTerminated(cStepRecord, dtmEndTime, cExecStep47.Index, InstanceId, Status)

### End Sub

Private Sub cExecStep47\_StepStart(cStepRecord As cStep, \_ dtmStartTime As Currency, InstanceId As Long)

Call TimeStartUpdateForStep(cStepRecord, InstanceId, dtmStartTime)

End Sub

Private Sub cExecStep48\_ProcessComplete(cStepRecor d As cStep, dtmEndTime As Currency, lngInstanceId As Long, lElapsed As Long)

Call TimeUpdateForProcess(cStepRecord, lngInstanceId, EndTime:=dtmEndTime, ElapsedTime:=lElapsed)

# End Sub

Private Sub cExecStep48\_ProcessStart(cStepRecord As cStep, \_

strCommand As String, dtmStartTime As Currency, lngInstanceId As Long)

Call TimeUpdateForProcess(cStepRecord, lngInstanceId, StartTime:=dtmStartTime, Command:=strCommand)

End Sub

Private Sub cExecStep48\_StepComplete(cStepRecord As cStep, \_

dtmEndTime As Currency, InstanceId As Long, Status As InstanceStatus)

Call StepTerminated(cStepRecord, dtmEndTime, cExecStep48.Index, InstanceId, Status)

End Sub

Private Sub cExecStep48\_StepStart(cStepRecord As cStep,  $\overline{a}$ 

dtmStartTime As Currency, InstanceId As Long)

Call TimeStartUpdateForStep(cStepRecord, InstanceId, dtmStartTime)

End Sub

Private Sub cExecStep49\_ProcessComplete(cStepRecord As cStep, dtmEndTime As Currency, lngInstanceId As Long, lElapsed As Long)

Call TimeUpdateForProcess(cStepRecord, lngInstanceId, EndTime:=dtmEndTime, ElapsedTime:=lElapsed)

End Sub

Private Sub cExecStep49\_ProcessStart(cStepRecord As cStep, \_ strCommand As String, dtmStartTime As Currency, lngInstanceId As Long)

Call TimeUpdateForProcess(cStepRecord, lngInstanceId, StartTime:=dtmStartTime, Command:=strCommand)

End Sub

Private Sub cExecStep49\_StepComplete(cStepRecord As cStep. dtmEndTime As Currency, InstanceId As

Long, Status As InstanceStatus)

Call StepTerminated(cStepRecord, dtmEndTime, cExecStep49.Index, InstanceId, Status)

End Sub

Private Sub cExecStep49\_StepStart(cStepRecord As cStep,

 $\overline{a}$ dtmStartTime As Currency, InstanceId As Long)

Call TimeStartUpdateForStep(cStepRecord, InstanceId, dtmStartTime)

End Sub

Private Sub cExecStep50\_ProcessComplete(cStepRecord As cStep, \_ dtmEndTime As Currency, lngInstanceId As Long, lElapsed As Long)

Call TimeUpdateForProcess(cStepRecord, lngInstanceId, EndTime:=dtmEndTime, ElapsedTime:=lElapsed)

End Sub

Private Sub cExecStep50\_ProcessStart(cStepRecord As cStep, \_ strCommand As String, dtmStartTime As Currency, lngInstanceId As Long)

Call TimeUpdateForProcess(cStepRecord, lngInstanceId, StartTime:=dtmStartTime, Command:=strCommand)

End Sub

Private Sub cExecStep50\_StepComplete(cStepRecord As cStep, \_

dtmEndTime As Currency, InstanceId As Long, Status As InstanceStatus)

Call StepTerminated(cStepRecord, dtmEndTime, cExecStep50.Index, InstanceId, Status)

End Sub

Private Sub cExecStep50\_StepStart(cStepRecord As cStep,

dtmStartTime As Currency, InstanceId As Long)

Call TimeStartUpdateForStep(cStepRecord, InstanceId, dtmStartTime)

End Sub

Private Sub cExecStep51\_ProcessComplete(cStepRecord As cStep, \_ dtmEndTime As Currency, lngInstanceId As Long, lElapsed As Long)

Call TimeUpdateForProcess(cStepRecord, lngInstanceId, EndTime:=dtmEndTime, ElapsedTime:=lElapsed)

End Sub

Private Sub cExecStep51\_ProcessStart(cStepRecord As cStep, \_ strCommand As String, dtmStartTime As Currency, lngInstanceId As Long)

Call TimeUpdateForProcess(cStepRecord, lngInstanceId, StartTime:=dtmStartTime, Command:=strCommand)

End Sub

Private Sub cExecStep51\_StepComplete(cStepRecord As cStep, \_

dtmEndTime As Currency, InstanceId As Long, Status As InstanceStatus)

Call StepTerminated(cStepRecord, dtmEndTime, cExecStep51.Index, InstanceId, Status)

### End Sub

Private Sub cExecStep51\_StepStart(cStepRecord As cStep, \_ dtmStartTime As Currency, InstanceId As Long)

Call TimeStartUpdateForStep(cStepRecord, InstanceId, dtmStartTime)

#### End Sub

Private Sub cExecStep52\_ProcessComplete(cStepRecor d As cStep, \_ dtmEndTime As Currency, lngInstanceId As Long, lElapsed As Long)

Call TimeUpdateForProcess(cStepRecord, lngInstanceId, EndTime:=dtmEndTime, ElapsedTime:=lElapsed)

### End Sub

Private Sub cExecStep52\_ProcessStart(cStepRecord As cStep, \_ strCommand As String, dtmStartTime As Currency, lngInstanceId As Long)

Call TimeUpdateForProcess(cStepRecord, lngInstanceId, StartTime:=dtmStartTime, Command:=strCommand)

### End Sub

Private Sub cExecStep52\_StepComplete(cStepRecord As cStep, dtmEndTime As Currency, InstanceId As Long, Status As InstanceStatus)

Call StepTerminated(cStepRecord, dtmEndTime, cExecStep52.Index, InstanceId, Status)

### End Sub

Private Sub cExecStep52\_StepStart(cStepRecord As cStep, \_ dtmStartTime As Currency, InstanceId

Call TimeStartUpdateForStep(cStepRecord, InstanceId, dtmStartTime)

End Sub

As Long)

Private Sub cExecStep53\_ProcessComplete(cStepRecor d As cStep, \_

dtmEndTime As Currency, lngInstanceId As Long, lElapsed As Long)

Call TimeUpdateForProcess(cStepRecord, lngInstanceId, EndTime:=dtmEndTime, ElapsedTime:=lElapsed)

End Sub

Private Sub cExecStep53\_ProcessStart(cStepRecord As cStep, strCommand As String, dtmStartTime As

Currency, lngInstanceId As Long)

Call TimeUpdateForProcess(cStepRecord, lngInstanceId, StartTime:=dtmStartTime, Command:=strCommand)

End Sub

Private Sub cExecStep53\_StepComplete(cStepRecord As cStep, \_ dtmEndTime As Currency, InstanceId As Long, Status As InstanceStatus)

Call StepTerminated(cStepRecord, dtmEndTime, cExecStep53.Index, InstanceId, Status)

End Sub

Private Sub cExecStep53\_StepStart(cStepRecord As cStep,  $\overline{a}$ 

dtmStartTime As Currency, InstanceId As Long)

Call TimeStartUpdateForStep(cStepRecord, InstanceId, dtmStartTime)

# End Sub

Private Sub cExecStep54\_ProcessComplete(cStepRecord As cStep, dtmEndTime As Currency, lngInstanceId As Long, lElapsed As Long)

Call TimeUpdateForProcess(cStepRecord, lngInstanceId, EndTime:=dtmEndTime, ElapsedTime:=lElapsed)

End Sub

Private Sub cExecStep54\_ProcessStart(cStepRecord As cStep, \_ strCommand As String, dtmStartTime As Currency, lngInstanceId As Long)

Call TimeUpdateForProcess(cStepRecord, lngInstanceId, StartTime:=dtmStartTime, Command:=strCommand)

End Sub

Private Sub cExecStep54\_StepComplete(cStepRecord As cStep, dtmEndTime As Currency, InstanceId As Long, Status As InstanceStatus)

Call StepTerminated(cStepRecord, dtmEndTime, cExecStep54.Index, InstanceId, Status)

End Sub

Private Sub cExecStep54\_StepStart(cStepRecord As cStep, dtmStartTime As Currency, InstanceId As Long)

Call TimeStartUpdateForStep(cStepRecord, InstanceId, dtmStartTime)

End Sub

Private Sub cExecStep55\_ProcessComplete(cStepRecord As cStep, dtmEndTime As Currency, lngInstanceId As Long, lElapsed As Long)

Call TimeUpdateForProcess(cStepRecord, lngInstanceId, EndTime:=dtmEndTime, ElapsedTime:=lElapsed)

End Sub

Private Sub cExecStep55\_ProcessStart(cStepRecord As cStep, \_ strCommand As String, dtmStartTime As Currency, lngInstanceId As Long)

Call TimeUpdateForProcess(cStepRecord, lngInstanceId, StartTime:=dtmStartTime, Command:=strCommand)

End Sub

Private Sub cExecStep55\_StepComplete(cStepRecord As cStep, \_

dtmEndTime As Currency, InstanceId As Long, Status As InstanceStatus)

Call StepTerminated(cStepRecord, dtmEndTime, cExecStep55.Index, InstanceId, Status)

End Sub

Private Sub cExecStep55\_StepStart(cStepRecord As cStep, dtmStartTime As Currency, InstanceId As Long)

Call TimeStartUpdateForStep(cStepRecord, InstanceId, dtmStartTime)

End Sub

Private Sub cExecStep56\_ProcessComplete(cStepRecord As cStep, \_ dtmEndTime As Currency, lngInstanceId As Long, lElapsed As Long)

Call TimeUpdateForProcess(cStepRecord, lngInstanceId, EndTime:=dtmEndTime, ElapsedTime:=lElapsed)

End Sub

Private Sub cExecStep56\_ProcessStart(cStepRecord As cStep, \_ strCommand As String, dtmStartTime As Currency, lngInstanceId As Long)

#### Call TimeUpdateForProcess(cStepRecord, lngInstanceId, StartTime:=dtmStartTime, Command:=strCommand)

# End Sub

Private Sub cExecStep56\_StepComplete(cStepRecord As cStep, dtmEndTime As Currency, InstanceId As Long, Status As InstanceStatus)

Call StepTerminated(cStepRecord, dtmEndTime, cExecStep56.Index, InstanceId, Status)

# End Sub

Private Sub cExecStep56\_StepStart(cStepRecord As cStep, \_ dtmStartTime As Currency, InstanceId As Long)

Call TimeStartUpdateForStep(cStepRecord, InstanceId, dtmStartTime)

# End Sub

Private Sub cExecStep57\_ProcessComplete(cStepRecor d As cStep, \_ dtmEndTime As Currency, lngInstanceId As Long, lElapsed As Long)

Call TimeUpdateForProcess(cStepRecord, lngInstanceId, EndTime:=dtmEndTime, ElapsedTime:=lElapsed)

End Sub

Private Sub cExecStep57\_ProcessStart(cStepRecord As cStep, \_ strCommand As String, dtmStartTime As Currency, lngInstanceId As Long)

Call TimeUpdateForProcess(cStepRecord, lngInstanceId, StartTime:=dtmStartTime, Command:=strCommand)

End Sub

Private Sub cExecStep57\_StepComplete(cStepRecord As cStep, dtmEndTime As Currency, InstanceId As Long, Status As InstanceStatus)

Call StepTerminated(cStepRecord, dtmEndTime, cExecStep57.Index, InstanceId, Status)

End Sub

Private Sub cExecStep57\_StepStart(cStepRecord As cStep, \_ dtmStartTime As Currency, InstanceId As Long)

Call TimeStartUpdateForStep(cStepRecord, InstanceId, dtmStartTime)

End Sub

Private Sub cExecStep58\_ProcessComplete(cStepRecord As cStep, dtmEndTime As Currency, lngInstanceId As Long, lElapsed As Long)

Call TimeUpdateForProcess(cStepRecord, lngInstanceId, EndTime:=dtmEndTime, ElapsedTime:=lElapsed)

End Sub

Private Sub cExecStep58\_ProcessStart(cStepRecord As cStep, strCommand As String, dtmStartTime As

Currency, lngInstanceId As Long)

Call TimeUpdateForProcess(cStepRecord, lngInstanceId, StartTime:=dtmStartTime, Command:=strCommand)

End Sub

Private Sub cExecStep58\_StepComplete(cStepRecord As cStep, \_ dtmEndTime As Currency, InstanceId As Long, Status As InstanceStatus)

Call StepTerminated(cStepRecord, dtmEndTime, cExecStep58.Index, InstanceId, Status)

End Sub

Private Sub cExecStep58\_StepStart(cStepRecord As cStep,  $\overline{a}$ 

dtmStartTime As Currency, InstanceId As Long)

Call TimeStartUpdateForStep(cStepRecord, InstanceId, dtmStartTime)

End Sub

Private Sub cExecStep59\_ProcessComplete(cStepRecord As cStep, dtmEndTime As Currency, lngInstanceId As Long, lElapsed As Long)

Call TimeUpdateForProcess(cStepRecord, lngInstanceId, EndTime:=dtmEndTime, ElapsedTime:=lElapsed)

End Sub

Private Sub cExecStep59\_ProcessStart(cStepRecord As cStep, \_

strCommand As String, dtmStartTime As Currency, lngInstanceId As Long)

Call TimeUpdateForProcess(cStepRecord, lngInstanceId, StartTime:=dtmStartTime, Command:=strCommand)

# End Sub

Private Sub cExecStep59\_StepComplete(cStepRecord As cStep,

\_ dtmEndTime As Currency, InstanceId As Long, Status As InstanceStatus)

Call StepTerminated(cStepRecord, dtmEndTime, cExecStep59.Index, InstanceId, Status)

End Sub

Private Sub cExecStep59\_StepStart(cStepRecord As cStep.

dtmStartTime As Currency, InstanceId As Long)

Call TimeStartUpdateForStep(cStepRecord, InstanceId, dtmStartTime)

End Sub

Private Sub cExecStep60\_ProcessComplete(cStepRecord As cStep, \_ dtmEndTime As Currency, lngInstanceId As Long, lElapsed As Long)

Call TimeUpdateForProcess(cStepRecord, lngInstanceId, EndTime:=dtmEndTime, ElapsedTime:=lElapsed)

End Sub

Private Sub cExecStep60\_ProcessStart(cStepRecord As cStep, \_ strCommand As String, dtmStartTime As Currency, lngInstanceId As Long)

Call TimeUpdateForProcess(cStepRecord, lngInstanceId, StartTime:=dtmStartTime, Command:=strCommand)

End Sub

Private Sub cExecStep60\_StepComplete(cStepRecord As cStep, \_

dtmEndTime As Currency, InstanceId As Long, Status As InstanceStatus)

Call StepTerminated(cStepRecord, dtmEndTime, cExecStep60.Index, InstanceId, Status)

End Sub

Private Sub cExecStep60\_StepStart(cStepRecord As cStep.

dtmStartTime As Currency, InstanceId As Long)

Call TimeStartUpdateForStep(cStepRecord, InstanceId, dtmStartTime)

End Sub

Private Sub cExecStep61\_ProcessComplete(cStepRecord As cStep, \_ dtmEndTime As Currency, lngInstanceId As

Long, lElapsed As Long)

Call TimeUpdateForProcess(cStepRecord, lngInstanceId, EndTime:=dtmEndTime, ElapsedTime:=lElapsed)

### End Sub

Private Sub cExecStep61\_ProcessStart(cStepRecord As cStep, \_ strCommand As String, dtmStartTime As Currency, lngInstanceId As Long)

Call TimeUpdateForProcess(cStepRecord, lngInstanceId, StartTime:=dtmStartTime, Command:=strCommand)

## End Sub

Private Sub cExecStep61\_StepComplete(cStepRecord As cStep, dtmEndTime As Currency, InstanceId As Long, Status As InstanceStatus)

Call StepTerminated(cStepRecord, dtmEndTime, cExecStep61.Index, InstanceId, Status)

## End Sub

Private Sub cExecStep61\_StepStart(cStepRecord As cStep, \_ dtmStartTime As Currency, InstanceId As Long)

Call TimeStartUpdateForStep(cStepRecord, InstanceId, dtmStartTime)

End Sub

Private Sub cExecStep62\_ProcessComplete(cStepRecor d As cStep, \_ dtmEndTime As Currency, lngInstanceId As Long, lElapsed As Long)

Call TimeUpdateForProcess(cStepRecord, lngInstanceId, EndTime:=dtmEndTime, ElapsedTime:=lElapsed)

End Sub

Private Sub cExecStep62\_ProcessStart(cStepRecord As cStep, \_ strCommand As String, dtmStartTime As Currency, lngInstanceId As Long)

Call TimeUpdateForProcess(cStepRecord, lngInstanceId, StartTime:=dtmStartTime, Command:=strCommand)

# End Sub

Private Sub cExecStep62\_StepComplete(cStepRecord As cStep, dtmEndTime As Currency, InstanceId As Long, Status As InstanceStatus)

Call StepTerminated(cStepRecord, dtmEndTime, cExecStep62.Index, InstanceId, Status)

End Sub

Private Sub cExecStep62\_StepStart(cStepRecord As cStep,  $\overline{a}$ 

dtmStartTime As Currency, InstanceId As Long)

Call TimeStartUpdateForStep(cStepRecord, InstanceId, dtmStartTime)

End Sub

Private Sub cExecStep63\_ProcessComplete(cStepRecord As cStep. dtmEndTime As Currency, lngInstanceId As Long, lElapsed As Long)

Call TimeUpdateForProcess(cStepRecord, lngInstanceId, EndTime:=dtmEndTime, ElapsedTime:=lElapsed)

End Sub

Private Sub cExecStep63\_ProcessStart(cStepRecord As cStep, \_ strCommand As String, dtmStartTime As Currency, lngInstanceId As Long)

Call TimeUpdateForProcess(cStepRecord, lngInstanceId, StartTime:=dtmStartTime, Command:=strCommand)

End Sub

Private Sub cExecStep63\_StepComplete(cStepRecord As cStep, dtmEndTime As Currency, InstanceId As Long, Status As InstanceStatus)

Call StepTerminated(cStepRecord, dtmEndTime, cExecStep63.Index, InstanceId, Status)

End Sub

Private Sub cExecStep63\_StepStart(cStepRecord As cStep,  $\overline{a}$ 

dtmStartTime As Currency, InstanceId As Long)

Call TimeStartUpdateForStep(cStepRecord, InstanceId, dtmStartTime)

End Sub

Private Sub cExecStep64\_ProcessComplete(cStepRecord As cStep,

dtmEndTime As Currency, lngInstanceId As Long, lElapsed As Long)

Call TimeUpdateForProcess(cStepRecord, lngInstanceId, EndTime:=dtmEndTime, ElapsedTime:=lElapsed)

# End Sub

Private Sub cExecStep64\_ProcessStart(cStepRecord As cStep, \_ strCommand As String, dtmStartTime As Currency, lngInstanceId As Long)

Call TimeUpdateForProcess(cStepRecord, lngInstanceId, StartTime:=dtmStartTime, Command:=strCommand)

End Sub

Private Sub cExecStep64\_StepComplete(cStepRecord As cStep, \_

dtmEndTime As Currency, InstanceId As Long, Status As InstanceStatus)

Call StepTerminated(cStepRecord, dtmEndTime, cExecStep64.Index, InstanceId, Status)

End Sub

Private Sub cExecStep64\_StepStart(cStepRecord As cStep, dtmStartTime As Currency, InstanceId As Long)

Call TimeStartUpdateForStep(cStepRecord, InstanceId, dtmStartTime)

End Sub

Private Sub cExecStep65\_ProcessComplete(cStepRecord As cStep, \_ dtmEndTime As Currency, lngInstanceId As Long, lElapsed As Long)

Call TimeUpdateForProcess(cStepRecord, lngInstanceId, EndTime:=dtmEndTime, ElapsedTime:=lElapsed)

End Sub

Private Sub cExecStep65\_ProcessStart(cStepRecord As cStep, \_ strCommand As String, dtmStartTime As Currency, lngInstanceId As Long)

Call TimeUpdateForProcess(cStepRecord, lngInstanceId, StartTime:=dtmStartTime, Command:=strCommand)

End Sub

Private Sub cExecStep65\_StepComplete(cStepRecord As cStep,

\_ dtmEndTime As Currency, InstanceId As Long, Status As InstanceStatus)

Call StepTerminated(cStepRecord, dtmEndTime, cExecStep65.Index, InstanceId, Status)

End Sub

Private Sub cExecStep65\_StepStart(cStepRecord As cStep,

dtmStartTime As Currency, InstanceId As Long)

Call TimeStartUpdateForStep(cStepRecord, InstanceId, dtmStartTime)

Private Sub cExecStep66\_ProcessComplete(cStepRecor d As cStep, dtmEndTime As Currency, lngInstanceId As Long, lElapsed As Long)

Call TimeUpdateForProcess(cStepRecord, lngInstanceId, EndTime:=dtmEndTime, ElapsedTime:=lElapsed)

## End Sub

Private Sub cExecStep66\_ProcessStart(cStepRecord As cStep, \_ strCommand As String, dtmStartTime As Currency, lngInstanceId As Long)

Call TimeUpdateForProcess(cStepRecord, lngInstanceId, StartTime:=dtmStartTime, Command:=strCommand)

## End Sub

Private Sub cExecStep66\_StepComplete(cStepRecord As cStep, dtmEndTime As Currency, InstanceId As Long, Status As InstanceStatus)

Call StepTerminated(cStepRecord, dtmEndTime, cExecStep66.Index, InstanceId, Status)

# End Sub

Private Sub cExecStep66\_StepStart(cStepRecord As cStep, \_ dtmStartTime As Currency, InstanceId As Long)

Call TimeStartUpdateForStep(cStepRecord, InstanceId, dtmStartTime)

End Sub

Private Sub cExecStep67\_ProcessComplete(cStepRecor d As cStep, \_ dtmEndTime As Currency, lngInstanceId As Long, lElapsed As Long)

Call TimeUpdateForProcess(cStepRecord, lngInstanceId, EndTime:=dtmEndTime, ElapsedTime:=lElapsed)

End Sub

Private Sub cExecStep67\_ProcessStart(cStepRecord As cStep, \_ strCommand As String, dtmStartTime As Currency, lngInstanceId As Long)

Call TimeUpdateForProcess(cStepRecord, lngInstanceId, StartTime:=dtmStartTime, Command:=strCommand)

End Sub

Private Sub cExecStep67\_StepComplete(cStepRecord As cStep, dtmEndTime As Currency, InstanceId As Long, Status As InstanceStatus)

Call StepTerminated(cStepRecord, dtmEndTime, cExecStep67.Index, InstanceId, Status)

End Sub

Private Sub cExecStep67\_StepStart(cStepRecord As cStep, \_

dtmStartTime As Currency, InstanceId As Long)

Call TimeStartUpdateForStep(cStepRecord, InstanceId, dtmStartTime)

End Sub

Private Sub cExecStep68\_ProcessComplete(cStepRecord As cStep, dtmEndTime As Currency, lngInstanceId As Long, lElapsed As Long)

Call TimeUpdateForProcess(cStepRecord, lngInstanceId, EndTime:=dtmEndTime, ElapsedTime:=lElapsed)

End Sub

Private Sub cExecStep68\_ProcessStart(cStepRecord As cStep, \_ strCommand As String, dtmStartTime As Currency, lngInstanceId As Long)

Call TimeUpdateForProcess(cStepRecord, lngInstanceId, StartTime:=dtmStartTime, Command:=strCommand)

End Sub

Private Sub cExecStep68\_StepComplete(cStepRecord As cStep, \_

dtmEndTime As Currency, InstanceId As Long, Status As InstanceStatus)

Call StepTerminated(cStepRecord, dtmEndTime, cExecStep68.Index, InstanceId, Status)

End Sub

Private Sub cExecStep68\_StepStart(cStepRecord As cStep,  $\overline{a}$ 

dtmStartTime As Currency, InstanceId As Long)

Call TimeStartUpdateForStep(cStepRecord, InstanceId, dtmStartTime)

End Sub

Private Sub cExecStep69\_ProcessComplete(cStepRecord As cStep, \_ dtmEndTime As Currency, lngInstanceId As Long, lElapsed As Long)

Call TimeUpdateForProcess(cStepRecord, lngInstanceId, EndTime:=dtmEndTime, ElapsedTime:=lElapsed)

End Sub

Private Sub cExecStep69\_ProcessStart(cStepRecord As cStep, \_ strCommand As String, dtmStartTime As Currency, lngInstanceId As Long)

Call TimeUpdateForProcess(cStepRecord, lngInstanceId, StartTime:=dtmStartTime, Command:=strCommand)

End Sub

Private Sub cExecStep69\_StepComplete(cStepRecord As cStep, \_

dtmEndTime As Currency, InstanceId As Long, Status As InstanceStatus)

Call StepTerminated(cStepRecord, dtmEndTime, cExecStep69.Index, InstanceId, Status)

End Sub

Private Sub cExecStep69\_StepStart(cStepRecord As cStep, dtmStartTime As Currency, InstanceId As Long)

Call TimeStartUpdateForStep(cStepRecord, InstanceId, dtmStartTime)

End Sub

Private Sub cExecStep70\_ProcessComplete(cStepRecord As cStep, \_ dtmEndTime As Currency, lngInstanceId As Long, lElapsed As Long)

Call TimeUpdateForProcess(cStepRecord, lngInstanceId, EndTime:=dtmEndTime, ElapsedTime:=lElapsed)

End Sub

Private Sub cExecStep70\_ProcessStart(cStepRecord As cStep, \_ strCommand As String, dtmStartTime As Currency, lngInstanceId As Long)

Call TimeUpdateForProcess(cStepRecord, lngInstanceId, StartTime:=dtmStartTime, Command:=strCommand)

End Sub

Private Sub cExecStep70\_StepComplete(cStepRecord As cStep, \_

dtmEndTime As Currency, InstanceId As Long, Status As InstanceStatus)

Call StepTerminated(cStepRecord, dtmEndTime, cExecStep70.Index, InstanceId, Status)

Private Sub cExecStep70\_StepStart(cStepRecord As cStep, \_ dtmStartTime As Currency, InstanceId As Long)

Call TimeStartUpdateForStep(cStepRecord, InstanceId, dtmStartTime)

## End Sub

Private Sub cExecStep71\_ProcessComplete(cStepRecor d As cStep, \_ dtmEndTime As Currency, lngInstanceId As Long, lElapsed As Long)

Call TimeUpdateForProcess(cStepRecord, lngInstanceId, EndTime:=dtmEndTime, ElapsedTime:=lElapsed)

End Sub

Private Sub cExecStep71\_ProcessStart(cStepRecord As cStep, \_ strCommand As String, dtmStartTime As Currency, lngInstanceId As Long)

Call TimeUpdateForProcess(cStepRecord, lngInstanceId, StartTime:=dtmStartTime, Command:=strCommand)

### End Sub

Private Sub cExecStep71\_StepComplete(cStepRecord As cStep. dtmEndTime As Currency, InstanceId As Long, Status As InstanceStatus)

Call StepTerminated(cStepRecord, dtmEndTime, cExecStep71.Index, InstanceId, Status)

End Sub

Private Sub cExecStep71\_StepStart(cStepRecord As cStep, \_ dtmStartTime As Currency, InstanceId As Long)

Call TimeStartUpdateForStep(cStepRecord, InstanceId, dtmStartTime)

End Sub

Private Sub cExecStep72\_ProcessComplete(cStepRecor d As cStep, dtmEndTime As Currency, lngInstanceId As Long, lElapsed As Long)

Call TimeUpdateForProcess(cStepRecord, lngInstanceId, EndTime:=dtmEndTime, ElapsedTime:=lElapsed)

### End Sub

Private Sub cExecStep72\_ProcessStart(cStepRecord As cStep, \_ strCommand As String, dtmStartTime As Currency, lngInstanceId As Long)

Call TimeUpdateForProcess(cStepRecord, lngInstanceId, StartTime:=dtmStartTime, Command:=strCommand)

End Sub

Private Sub cExecStep72\_StepComplete(cStepRecord As cStep, dtmEndTime As Currency, InstanceId As Long, Status As InstanceStatus)

Call StepTerminated(cStepRecord, dtmEndTime, cExecStep72.Index, InstanceId, Status)

End Sub

Private Sub cExecStep72\_StepStart(cStepRecord As cStep,  $\overline{a}$ 

dtmStartTime As Currency, InstanceId As Long)

Call TimeStartUpdateForStep(cStepRecord, InstanceId, dtmStartTime)

End Sub

Private Sub cExecStep73\_ProcessComplete(cStepRecord As cStep,

dtmEndTime As Currency, lngInstanceId As Long, lElapsed As Long)

Call TimeUpdateForProcess(cStepRecord, lngInstanceId, EndTime:=dtmEndTime, ElapsedTime:=lElapsed)

End Sub

Private Sub cExecStep73\_ProcessStart(cStepRecord As cStep, \_ strCommand As String, dtmStartTime As Currency, lngInstanceId As Long)

Call TimeUpdateForProcess(cStepRecord, lngInstanceId, StartTime:=dtmStartTime, Command:=strCommand)

End Sub

Private Sub cExecStep73\_StepComplete(cStepRecord As cStep, \_ dtmEndTime As Currency, InstanceId As Long, Status As InstanceStatus)

Call StepTerminated(cStepRecord, dtmEndTime, cExecStep73.Index, InstanceId, Status)

End Sub

Private Sub cExecStep73\_StepStart(cStepRecord As cStep, \_

dtmStartTime As Currency, InstanceId As Long)

Call TimeStartUpdateForStep(cStepRecord, InstanceId, dtmStartTime)

End Sub

Private Sub cExecStep74\_ProcessComplete(cStepRecord As cStep, \_ dtmEndTime As Currency, lngInstanceId As Long, lElapsed As Long)

Call TimeUpdateForProcess(cStepRecord, lngInstanceId, EndTime:=dtmEndTime, ElapsedTime:=lElapsed)

End Sub

Private Sub cExecStep74\_ProcessStart(cStepRecord As cStep, \_ strCommand As String, dtmStartTime As Currency, lngInstanceId As Long)

Call TimeUpdateForProcess(cStepRecord, lngInstanceId, StartTime:=dtmStartTime, Command:=strCommand)

End Sub

Private Sub cExecStep74\_StepComplete(cStepRecord As cStep, \_

dtmEndTime As Currency, InstanceId As Long, Status As InstanceStatus)

Call StepTerminated(cStepRecord, dtmEndTime, cExecStep74.Index, InstanceId, Status)

End Sub

Private Sub cExecStep74\_StepStart(cStepRecord As cStep,

dtmStartTime As Currency, InstanceId As Long)

Call TimeStartUpdateForStep(cStepRecord, InstanceId, dtmStartTime)

End Sub

Private Sub cExecStep75\_ProcessComplete(cStepRecord As cStep, \_ dtmEndTime As Currency, lngInstanceId As

Long, lElapsed As Long)

Call TimeUpdateForProcess(cStepRecord, lngInstanceId, EndTime:=dtmEndTime, ElapsedTime:=lElapsed)

End Sub

Private Sub cExecStep75\_ProcessStart(cStepRecord As cStep, \_ strCommand As String, dtmStartTime As Currency, lngInstanceId As Long)

Call TimeUpdateForProcess(cStepRecord, lngInstanceId, StartTime:=dtmStartTime, Command:=strCommand)

Private Sub cExecStep75\_StepComplete(cStepRecord As cStep, dtmEndTime As Currency, InstanceId As Long, Status As InstanceStatus)

Call StepTerminated(cStepRecord, dtmEndTime, cExecStep75.Index, InstanceId, Status)

#### End Sub

Private Sub cExecStep75\_StepStart(cStepRecord As cStep, \_ dtmStartTime As Currency, InstanceId As Long)

Call TimeStartUpdateForStep(cStepRecord, InstanceId, dtmStartTime)

#### End Sub

Private Sub cExecStep76\_ProcessComplete(cStepRecor d As cStep, dtmEndTime As Currency, lngInstanceId As Long, lElapsed As Long)

Call TimeUpdateForProcess(cStepRecord, lngInstanceId, EndTime:=dtmEndTime, ElapsedTime:=lElapsed)

End Sub

Private Sub cExecStep76\_ProcessStart(cStepRecord As cStep, \_ strCommand As String, dtmStartTime As Currency, lngInstanceId As Long)

Call TimeUpdateForProcess(cStepRecord, lngInstanceId, StartTime:=dtmStartTime, Command:=strCommand)

### End Sub

Private Sub cExecStep76\_StepComplete(cStepRecord As cStep, dtmEndTime As Currency, InstanceId As Long, Status As InstanceStatus)

Call StepTerminated(cStepRecord, dtmEndTime, cExecStep76.Index, InstanceId, Status)

End Sub

Private Sub cExecStep76\_StepStart(cStepRecord As cStep, \_ dtmStartTime As Currency, InstanceId As Long)

Call TimeStartUpdateForStep(cStepRecord, InstanceId, dtmStartTime)

### End Sub

Private Sub cExecStep77\_ProcessComplete(cStepRecord As cStep, dtmEndTime As Currency, lngInstanceId As Long, lElapsed As Long)

Call TimeUpdateForProcess(cStepRecord, lngInstanceId, EndTime:=dtmEndTime, ElapsedTime:=lElapsed)

End Sub

Private Sub cExecStep77\_ProcessStart(cStepRecord As cStep, strCommand As String, dtmStartTime As

Currency, lngInstanceId As Long)

Call TimeUpdateForProcess(cStepRecord, lngInstanceId, StartTime:=dtmStartTime, Command:=strCommand)

End Sub

Private Sub cExecStep77\_StepComplete(cStepRecord As cStep, dtmEndTime As Currency, InstanceId As Long, Status As InstanceStatus)

Call StepTerminated(cStepRecord, dtmEndTime, cExecStep77.Index, InstanceId, Status)

End Sub

Private Sub cExecStep77\_StepStart(cStepRecord As cStep,  $\overline{a}$ 

dtmStartTime As Currency, InstanceId As Long)

Call TimeStartUpdateForStep(cStepRecord, InstanceId, dtmStartTime)

# End Sub

Private Sub cExecStep78\_ProcessComplete(cStepRecord As cStep, dtmEndTime As Currency, lngInstanceId As Long, lElapsed As Long)

Call TimeUpdateForProcess(cStepRecord, lngInstanceId, EndTime:=dtmEndTime, ElapsedTime:=lElapsed)

### End Sub

Private Sub cExecStep78\_ProcessStart(cStepRecord As cStep, \_ strCommand As String, dtmStartTime As Currency, lngInstanceId As Long)

Call TimeUpdateForProcess(cStepRecord, lngInstanceId, StartTime:=dtmStartTime, Command:=strCommand)

End Sub

Private Sub cExecStep78\_StepComplete(cStepRecord As  $cStep, \_$ 

dtmEndTime As Currency, InstanceId As Long, Status As InstanceStatus)

Call StepTerminated(cStepRecord, dtmEndTime, cExecStep78.Index, InstanceId, Status)

## End Sub

Private Sub cExecStep78\_StepStart(cStepRecord As cStep. dtmStartTime As Currency, InstanceId As Long)

Call TimeStartUpdateForStep(cStepRecord, InstanceId, dtmStartTime)

End Sub

Private Sub cExecStep79\_ProcessComplete(cStepRecord As cStep, \_ dtmEndTime As Currency, lngInstanceId As

Long, lElapsed As Long)

Call TimeUpdateForProcess(cStepRecord, lngInstanceId, EndTime:=dtmEndTime, ElapsedTime:=lElapsed)

End Sub

Private Sub cExecStep79\_ProcessStart(cStepRecord As cStep, \_ strCommand As String, dtmStartTime As Currency, lngInstanceId As Long)

Call TimeUpdateForProcess(cStepRecord, lngInstanceId, StartTime:=dtmStartTime, Command:=strCommand)

End Sub

Private Sub cExecStep79\_StepComplete(cStepRecord As cStep, \_

dtmEndTime As Currency, InstanceId As Long, Status As InstanceStatus)

Call StepTerminated(cStepRecord, dtmEndTime, cExecStep79.Index, InstanceId, Status)

End Sub

Private Sub cExecStep79\_StepStart(cStepRecord As cStep.

dtmStartTime As Currency, InstanceId As Long)

Call TimeStartUpdateForStep(cStepRecord, InstanceId, dtmStartTime)

End Sub

Private Sub cExecStep80\_ProcessComplete(cStepRecord As cStep, \_ dtmEndTime As Currency, lngInstanceId As Long, lElapsed As Long)

Call TimeUpdateForProcess(cStepRecord, lngInstanceId, EndTime:=dtmEndTime, ElapsedTime:=lElapsed)

End Sub
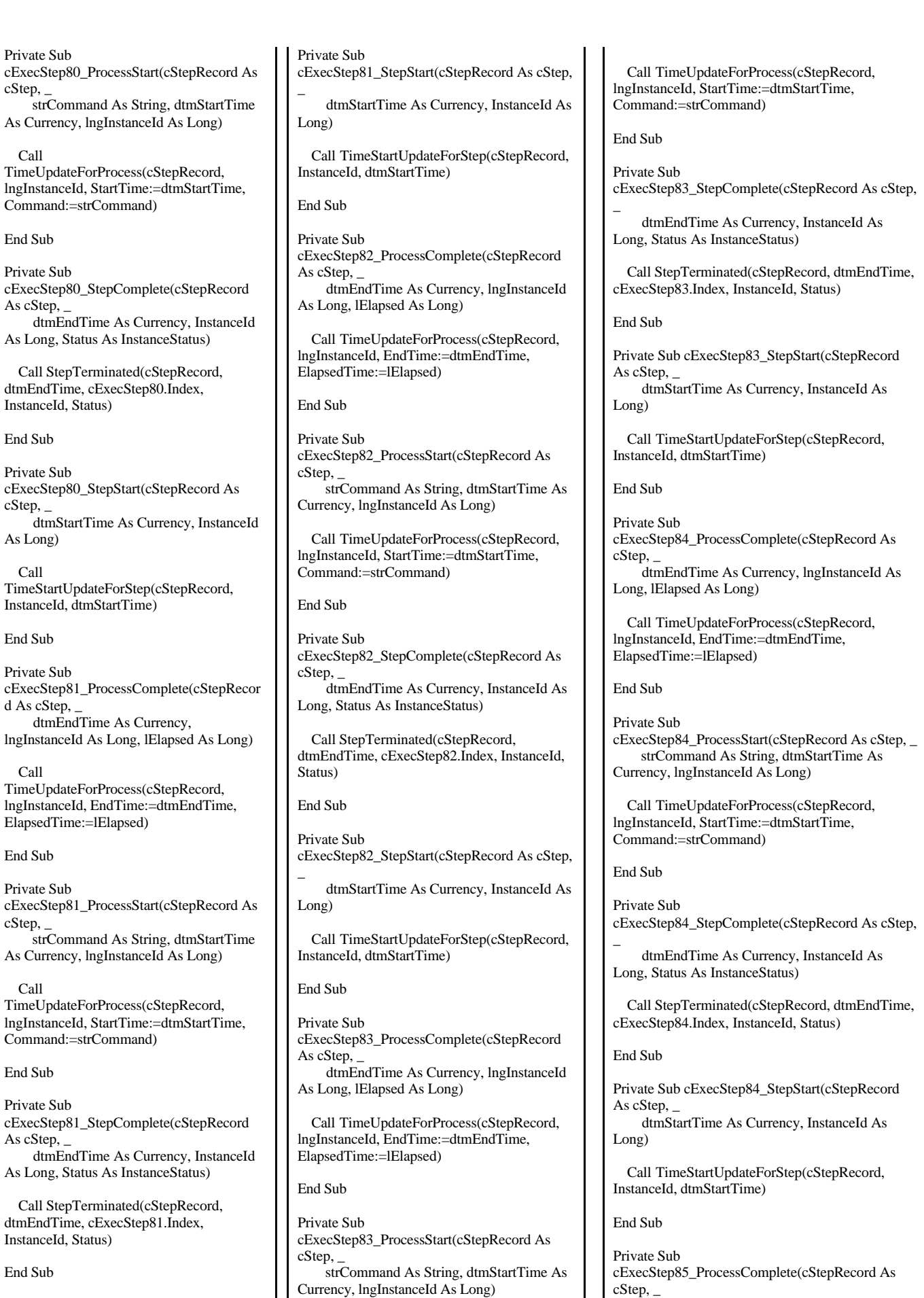

HP TPC-H FULL DISCLOSURE REPORT © 2008 Hewlett-Packard Company. All rights reserved.

Private Sub

cStep, \_

Call

End Sub Private Sub

As cStep, \_

End Sub Private Sub

cStep, \_

As Long) Call

End Sub Private Sub

d As cStep, \_

Call

End Sub Private Sub

cStep, \_

Call

End Sub Private Sub

As cStep,

End Sub

InstanceId, Status)

InstanceId, Status)

dtmEndTime As Currency, lngInstanceId As Long, lElapsed As Long)

Call TimeUpdateForProcess(cStepRecord, lngInstanceId, EndTime:=dtmEndTime, ElapsedTime:=lElapsed)

# End Sub

Private Sub cExecStep85\_ProcessStart(cStepRecord As cStep, \_ strCommand As String, dtmStartTime As Currency, lngInstanceId As Long)

Call TimeUpdateForProcess(cStepRecord, lngInstanceId, StartTime:=dtmStartTime, Command:=strCommand)

### End Sub

Private Sub cExecStep85\_StepComplete(cStepRecord As cStep, dtmEndTime As Currency, InstanceId As Long, Status As InstanceStatus)

Call StepTerminated(cStepRecord, dtmEndTime, cExecStep85.Index, InstanceId, Status)

# End Sub

Private Sub cExecStep85\_StepStart(cStepRecord As cStep, \_ dtmStartTime As Currency, InstanceId As Long)

Call TimeStartUpdateForStep(cStepRecord, InstanceId, dtmStartTime)

# End Sub

Private Sub cExecStep86\_ProcessComplete(cStepRecor d As cStep, dtmEndTime As Currency, lngInstanceId As Long, lElapsed As Long)

Call TimeUpdateForProcess(cStepRecord, lngInstanceId, EndTime:=dtmEndTime, ElapsedTime:=lElapsed)

End Sub

Private Sub cExecStep86\_ProcessStart(cStepRecord As cStep, \_ strCommand As String, dtmStartTime

As Currency, lngInstanceId As Long)

Call TimeUpdateForProcess(cStepRecord, lngInstanceId, StartTime:=dtmStartTime, Command:=strCommand)

End Sub

Private Sub cExecStep86\_StepComplete(cStepRecord As cStep, \_ dtmEndTime As Currency, InstanceId As Long, Status As InstanceStatus) Call StepTerminated(cStepRecord,

dtmEndTime, cExecStep86.Index, InstanceId, Status)

End Sub

Private Sub cExecStep86\_StepStart(cStepRecord As cStep,  $\overline{a}$ 

dtmStartTime As Currency, InstanceId As Long)

Call TimeStartUpdateForStep(cStepRecord, InstanceId, dtmStartTime)

# End Sub

Private Sub cExecStep87\_ProcessComplete(cStepRecord As cStep, dtmEndTime As Currency, lngInstanceId As Long, lElapsed As Long)

Call TimeUpdateForProcess(cStepRecord, lngInstanceId, EndTime:=dtmEndTime, ElapsedTime:=lElapsed)

# End Sub

Private Sub cExecStep87\_ProcessStart(cStepRecord As cStep, \_ strCommand As String, dtmStartTime As Currency, lngInstanceId As Long)

Call TimeUpdateForProcess(cStepRecord, lngInstanceId, StartTime:=dtmStartTime, Command:=strCommand)

# End Sub

Private Sub cExecStep87\_StepComplete(cStepRecord As cStep, \_ dtmEndTime As Currency, InstanceId As

Long, Status As InstanceStatus)

Call StepTerminated(cStepRecord, dtmEndTime, cExecStep87.Index, InstanceId, Status)

# End Sub

Private Sub cExecStep87\_StepStart(cStepRecord As cStep,  $\overline{a}$ 

dtmStartTime As Currency, InstanceId As Long)

Call TimeStartUpdateForStep(cStepRecord, InstanceId, dtmStartTime)

End Sub

Private Sub cExecStep88\_ProcessComplete(cStepRecord As cStep, dtmEndTime As Currency, lngInstanceId As Long, lElapsed As Long)

ElapsedTime:=lElapsed) End Sub

Private Sub cExecStep88\_ProcessStart(cStepRecord As cStep, \_ strCommand As String, dtmStartTime As Currency, lngInstanceId As Long)

Call TimeUpdateForProcess(cStepRecord, lngInstanceId, EndTime:=dtmEndTime,

Call TimeUpdateForProcess(cStepRecord, lngInstanceId, StartTime:=dtmStartTime, Command:=strCommand)

End Sub

Private Sub cExecStep88\_StepComplete(cStepRecord As cStep,

\_ dtmEndTime As Currency, InstanceId As Long, Status As InstanceStatus)

Call StepTerminated(cStepRecord, dtmEndTime, cExecStep88.Index, InstanceId, Status)

End Sub

Private Sub cExecStep88\_StepStart(cStepRecord As cStep,

dtmStartTime As Currency, InstanceId As Long)

Call TimeStartUpdateForStep(cStepRecord, InstanceId, dtmStartTime)

End Sub

Private Sub cExecStep89\_ProcessComplete(cStepRecord As cStep, \_ dtmEndTime As Currency, lngInstanceId As Long, lElapsed As Long)

Call TimeUpdateForProcess(cStepRecord, lngInstanceId, EndTime:=dtmEndTime, ElapsedTime:=lElapsed)

End Sub

Private Sub cExecStep89\_ProcessStart(cStepRecord As cStep, \_ strCommand As String, dtmStartTime As Currency, lngInstanceId As Long)

Call TimeUpdateForProcess(cStepRecord, lngInstanceId, StartTime:=dtmStartTime, Command:=strCommand)

End Sub

Private Sub cExecStep89\_StepComplete(cStepRecord As cStep, \_

dtmEndTime As Currency, InstanceId As Long, Status As InstanceStatus)

Call StepTerminated(cStepRecord, dtmEndTime, cExecStep89.Index, InstanceId, Status)

End Sub

Private Sub cExecStep89\_StepStart(cStepRecord As cStep, \_

dtmStartTime As Currency, InstanceId As Long)

Call TimeStartUpdateForStep(cStepRecord, InstanceId, dtmStartTime)

# End Sub

Private Sub cExecStep90\_ProcessComplete(cStepRecor d As cStep. dtmEndTime As Currency, lngInstanceId As Long, lElapsed As Long)

Call TimeUpdateForProcess(cStepRecord, lngInstanceId, EndTime:=dtmEndTime, ElapsedTime:=lElapsed)

# End Sub

Private Sub cExecStep90\_ProcessStart(cStepRecord As cStep, \_ strCommand As String, dtmStartTime As Currency, lngInstanceId As Long)

Call TimeUpdateForProcess(cStepRecord, lngInstanceId, StartTime:=dtmStartTime, Command:=strCommand)

# End Sub

Private Sub cExecStep90\_StepComplete(cStepRecord As cStep, dtmEndTime As Currency, InstanceId As Long, Status As InstanceStatus)

Call StepTerminated(cStepRecord, dtmEndTime, cExecStep90.Index, InstanceId, Status)

# End Sub

Private Sub cExecStep90\_StepStart(cStepRecord As cStep, \_ dtmStartTime As Currency, InstanceId As Long)

Call TimeStartUpdateForStep(cStepRecord, InstanceId, dtmStartTime)

End Sub

Private Sub cExecStep91\_ProcessComplete(cStepRecor d As cStep, dtmEndTime As Currency, lngInstanceId As Long, lElapsed As Long)

Call TimeUpdateForProcess(cStepRecord, lngInstanceId, EndTime:=dtmEndTime, ElapsedTime:=lElapsed)

# End Sub

Private Sub cExecStep91\_ProcessStart(cStepRecord As cStep, \_

strCommand As String, dtmStartTime As Currency, lngInstanceId As Long)

Call TimeUpdateForProcess(cStepRecord, lngInstanceId, StartTime:=dtmStartTime, Command:=strCommand)

End Sub

Private Sub cExecStep91\_StepComplete(cStepRecord As cStep, \_

dtmEndTime As Currency, InstanceId As Long, Status As InstanceStatus)

Call StepTerminated(cStepRecord, dtmEndTime, cExecStep91.Index, InstanceId, Status)

End Sub

Private Sub cExecStep91\_StepStart(cStepRecord As cStep,  $\overline{a}$ 

dtmStartTime As Currency, InstanceId As Long)

Call TimeStartUpdateForStep(cStepRecord, InstanceId, dtmStartTime)

End Sub

Private Sub cExecStep92\_ProcessComplete(cStepRecord As cStep, dtmEndTime As Currency, lngInstanceId As Long, lElapsed As Long)

Call TimeUpdateForProcess(cStepRecord, lngInstanceId, EndTime:=dtmEndTime, ElapsedTime:=lElapsed)

End Sub

Private Sub cExecStep92\_ProcessStart(cStepRecord As cStep, \_ strCommand As String, dtmStartTime As Currency, lngInstanceId As Long)

Call TimeUpdateForProcess(cStepRecord, lngInstanceId, StartTime:=dtmStartTime, Command:=strCommand)

End Sub

Private Sub cExecStep92\_StepComplete(cStepRecord As cStep. dtmEndTime As Currency, InstanceId As

Long, Status As InstanceStatus)

Call StepTerminated(cStepRecord, dtmEndTime, cExecStep92.Index, InstanceId, Status)

End Sub

Private Sub cExecStep92\_StepStart(cStepRecord As cStep,

 $\overline{a}$ dtmStartTime As Currency, InstanceId As Long)

Call TimeStartUpdateForStep(cStepRecord, InstanceId, dtmStartTime)

End Sub

Private Sub cExecStep93\_ProcessComplete(cStepRecord As cStep, \_ dtmEndTime As Currency, lngInstanceId As Long, lElapsed As Long)

Call TimeUpdateForProcess(cStepRecord, lngInstanceId, EndTime:=dtmEndTime, ElapsedTime:=lElapsed)

End Sub

Private Sub cExecStep93\_ProcessStart(cStepRecord As cStep, \_ strCommand As String, dtmStartTime As Currency, lngInstanceId As Long)

Call TimeUpdateForProcess(cStepRecord, lngInstanceId, StartTime:=dtmStartTime, Command:=strCommand)

End Sub

Private Sub cExecStep93\_StepComplete(cStepRecord As cStep, \_

dtmEndTime As Currency, InstanceId As Long, Status As InstanceStatus)

Call StepTerminated(cStepRecord, dtmEndTime, cExecStep93.Index, InstanceId, Status)

End Sub

Private Sub cExecStep93\_StepStart(cStepRecord As cStep,

dtmStartTime As Currency, InstanceId As Long)

Call TimeStartUpdateForStep(cStepRecord, InstanceId, dtmStartTime)

End Sub

Private Sub cExecStep94\_ProcessComplete(cStepRecord As cStep, \_ dtmEndTime As Currency, lngInstanceId As Long, lElapsed As Long)

Call TimeUpdateForProcess(cStepRecord, lngInstanceId, EndTime:=dtmEndTime, ElapsedTime:=lElapsed)

End Sub

Private Sub cExecStep94\_ProcessStart(cStepRecord As cStep, \_ strCommand As String, dtmStartTime As Currency, lngInstanceId As Long)

Call TimeUpdateForProcess(cStepRecord, lngInstanceId, StartTime:=dtmStartTime, Command:=strCommand)

End Sub

Private Sub cExecStep94\_StepComplete(cStepRecord As cStep, \_

dtmEndTime As Currency, InstanceId As Long, Status As InstanceStatus)

Call StepTerminated(cStepRecord, dtmEndTime, cExecStep94.Index, InstanceId, Status)

### End Sub

Private Sub cExecStep94\_StepStart(cStepRecord As cStep, \_ dtmStartTime As Currency, InstanceId As Long)

Call TimeStartUpdateForStep(cStepRecord, InstanceId, dtmStartTime)

### End Sub

Private Sub cExecStep95\_ProcessComplete(cStepRecor d As cStep, \_ dtmEndTime As Currency, lngInstanceId As Long, lElapsed As Long)

Call TimeUpdateForProcess(cStepRecord, lngInstanceId, EndTime:=dtmEndTime, ElapsedTime:=lElapsed)

# End Sub

Private Sub cExecStep95\_ProcessStart(cStepRecord As cStep, \_ strCommand As String, dtmStartTime As Currency, lngInstanceId As Long)

Call TimeUpdateForProcess(cStepRecord, lngInstanceId, StartTime:=dtmStartTime, Command:=strCommand)

# End Sub

Private Sub cExecStep95\_StepComplete(cStepRecord As cStep, dtmEndTime As Currency, InstanceId As Long, Status As InstanceStatus)

Call StepTerminated(cStepRecord, dtmEndTime, cExecStep95.Index, InstanceId, Status)

# End Sub

Private Sub cExecStep95\_StepStart(cStepRecord As cStep, \_ dtmStartTime As Currency, InstanceId

As Long) Call

TimeStartUpdateForStep(cStepRecord, InstanceId, dtmStartTime)

End Sub

Private Sub cExecStep96\_ProcessComplete(cStepRecor d As cStep, \_

dtmEndTime As Currency, lngInstanceId As Long, lElapsed As Long)

Call TimeUpdateForProcess(cStepRecord, lngInstanceId, EndTime:=dtmEndTime, ElapsedTime:=lElapsed)

End Sub

Private Sub cExecStep96\_ProcessStart(cStepRecord As cStep, strCommand As String, dtmStartTime As

Currency, lngInstanceId As Long)

Call TimeUpdateForProcess(cStepRecord, lngInstanceId, StartTime:=dtmStartTime, Command:=strCommand)

End Sub

Private Sub cExecStep96\_StepComplete(cStepRecord As cStep, \_ dtmEndTime As Currency, InstanceId As Long, Status As InstanceStatus)

Call StepTerminated(cStepRecord, dtmEndTime, cExecStep96.Index, InstanceId, Status)

End Sub

Private Sub cExecStep96\_StepStart(cStepRecord As cStep,  $\overline{a}$ 

dtmStartTime As Currency, InstanceId As Long)

Call TimeStartUpdateForStep(cStepRecord, InstanceId, dtmStartTime)

# End Sub

Private Sub cExecStep97\_ProcessComplete(cStepRecord As cStep, dtmEndTime As Currency, lngInstanceId As Long, lElapsed As Long)

Call TimeUpdateForProcess(cStepRecord, lngInstanceId, EndTime:=dtmEndTime, ElapsedTime:=lElapsed)

End Sub

Private Sub cExecStep97\_ProcessStart(cStepRecord As cStep. strCommand As String, dtmStartTime As Currency, lngInstanceId As Long)

Call TimeUpdateForProcess(cStepRecord, lngInstanceId, StartTime:=dtmStartTime, Command:=strCommand)

End Sub

Private Sub cExecStep97\_StepComplete(cStepRecord As cStep, dtmEndTime As Currency, InstanceId As Long, Status As InstanceStatus)

Call StepTerminated(cStepRecord, dtmEndTime, cExecStep97.Index, InstanceId, Status)

End Sub

Private Sub cExecStep97\_StepStart(cStepRecord As cStep, dtmStartTime As Currency, InstanceId As Long)

Call TimeStartUpdateForStep(cStepRecord, InstanceId, dtmStartTime)

End Sub

Private Sub cExecStep98\_ProcessComplete(cStepRecord As cStep, dtmEndTime As Currency, lngInstanceId As Long, lElapsed As Long)

Call TimeUpdateForProcess(cStepRecord, lngInstanceId, EndTime:=dtmEndTime, ElapsedTime:=lElapsed)

End Sub

Private Sub cExecStep98\_ProcessStart(cStepRecord As cStep, \_ strCommand As String, dtmStartTime As Currency, lngInstanceId As Long)

Call TimeUpdateForProcess(cStepRecord, lngInstanceId, StartTime:=dtmStartTime, Command:=strCommand)

End Sub

Private Sub cExecStep98\_StepComplete(cStepRecord As cStep, \_

dtmEndTime As Currency, InstanceId As Long, Status As InstanceStatus)

Call StepTerminated(cStepRecord, dtmEndTime, cExecStep98.Index, InstanceId, Status)

End Sub

Private Sub cExecStep98\_StepStart(cStepRecord As cStep, dtmStartTime As Currency, InstanceId As Long)

Call TimeStartUpdateForStep(cStepRecord, InstanceId, dtmStartTime)

End Sub

Private Sub cExecStep99\_ProcessComplete(cStepRecord As cStep, \_ dtmEndTime As Currency, lngInstanceId As Long, lElapsed As Long)

Call TimeUpdateForProcess(cStepRecord, lngInstanceId, EndTime:=dtmEndTime, ElapsedTime:=lElapsed)

End Sub

Private Sub cExecStep99\_ProcessStart(cStepRecord As cStep, \_ strCommand As String, dtmStartTime As Currency, lngInstanceId As Long)

Call TimeUpdateForProcess(cStepRecord, lngInstanceId, StartTime:=dtmStartTime, Command:=strCommand)

# End Sub

Private Sub cExecStep99\_StepComplete(cStepRecord As cStep, dtmEndTime As Currency, InstanceId As Long, Status As InstanceStatus)

Call StepTerminated(cStepRecord, dtmEndTime, cExecStep99.Index, InstanceId, Status)

# End Sub

Private Sub cExecStep99\_StepStart(cStepRecord As cStep, \_ dtmStartTime As Currency, InstanceId As Long)

Call TimeStartUpdateForStep(cStepRecord, InstanceId, dtmStartTime)

# End Sub

Private Sub cExecStep2\_ProcessComplete(cStepRecord As cStep, dtmEndTime As Currency, lngInstanceId As Long, lElapsed As Long)

Call TimeUpdateForProcess(cStepRecord, lngInstanceId, EndTime:=dtmEndTime, ElapsedTime:=lElapsed)

# End Sub

Private Sub cExecStep2\_ProcessStart(cStepRecord As cStep, \_ strCommand As String, dtmStartTime As Currency, lngInstanceId As Long)

Call TimeUpdateForProcess(cStepRecord, lngInstanceId, StartTime:=dtmStartTime, Command:=strCommand)

End Sub

Private Sub cExecStep2\_StepComplete(cStepRecord As cStep, \_ dtmEndTime As Currency, InstanceId As Long, Status As InstanceStatus)

Call StepTerminated(cStepRecord, dtmEndTime, cExecStep2.Index, \_ InstanceId, Status)

End Sub

Private Sub cExecStep2\_StepStart(cStepRecord As cStep, \_

dtmStartTime As Currency, InstanceId As Long)

Call TimeStartUpdateForStep(cStepRecord, InstanceId, dtmStartTime)

End Sub

Private Sub cExecStep3\_ProcessComplete(cStepRecord As cStep, dtmEndTime As Currency, lngInstanceId As Long, lElapsed As Long)

Call TimeUpdateForProcess(cStepRecord, lngInstanceId, EndTime:=dtmEndTime, ElapsedTime:=lElapsed)

End Sub

Private Sub cExecStep3\_ProcessStart(cStepRecord As cStep, \_ strCommand As String, dtmStartTime As Currency, lngInstanceId As Long)

Call TimeUpdateForProcess(cStepRecord, lngInstanceId, StartTime:=dtmStartTime, Command:=strCommand)

End Sub

 $\overline{a}$ 

Private Sub cExecStep3\_StepComplete(cStepRecord As cStep. dtmEndTime As Currency, InstanceId As Long, Status As InstanceStatus) Call StepTerminated(cStepRecord, dtmEndTime, cExecStep3.Index, \_ InstanceId, Status) End Sub Private Sub cExecStep3\_StepStart(cStepRecord As cStep, dtmStartTime As Currency, InstanceId As Long) Call TimeStartUpdateForStep(cStepRecord, InstanceId, dtmStartTime) End Sub Private Sub cExecStep4\_ProcessComplete(cStepRecord As cStep, dtmEndTime As Currency, lngInstanceId As Long, lElapsed As Long)

Call TimeUpdateForProcess(cStepRecord, lngInstanceId, EndTime:=dtmEndTime, ElapsedTime:=lElapsed)

End Sub

Private Sub cExecStep4\_ProcessStart(cStepRecord As cStep, \_ strCommand As String, dtmStartTime As Currency, lngInstanceId As Long)

HP TPC-H FULL DISCLOSURE REPORT © 2008 Hewlett-Packard Company. All rights reserved. 185

Call TimeUpdateForProcess(cStepRecord, lngInstanceId, StartTime:=dtmStartTime, Command:=strCommand)

End Sub

Private Sub cExecStep4\_StepComplete(cStepRecord As cStep, \_

dtmEndTime As Currency, InstanceId As Long, Status As InstanceStatus)

Call StepTerminated(cStepRecord, dtmEndTime, cExecStep4.Index, \_ InstanceId, Status)

End Sub

Private Sub cExecStep4\_StepStart(cStepRecord As cStep, \_ dtmStartTime As Currency, InstanceId As Long)

Call TimeStartUpdateForStep(cStepRecord, InstanceId, dtmStartTime)

End Sub

Private Sub cExecStep5\_ProcessComplete(cStepRecord As cStep, \_ dtmEndTime As Currency, lngInstanceId As Long, lElapsed As Long)

Call TimeUpdateForProcess(cStepRecord, lngInstanceId, EndTime:=dtmEndTime, ElapsedTime:=lElapsed)

End Sub

Private Sub cExecStep5\_ProcessStart(cStepRecord As cStep, strCommand As String, dtmStartTime As Currency, lngInstanceId As Long)

Call TimeUpdateForProcess(cStepRecord, lngInstanceId, StartTime:=dtmStartTime, Command:=strCommand)

End Sub

Private Sub cExecStep5\_StepComplete(cStepRecord As cStep, \_

dtmEndTime As Currency, InstanceId As Long, Status As InstanceStatus)

Call StepTerminated(cStepRecord, dtmEndTime, cExecStep5.Index, \_ InstanceId, Status)

End Sub

Private Sub cExecStep5\_StepStart(cStepRecord As cStep, \_ dtmStartTime As Currency, InstanceId As Long)

Call TimeStartUpdateForStep(cStepRecord, InstanceId, dtmStartTime)

End Sub

Private Sub cExecStep6\_ProcessComplete(cStepRecord As cStep, dtmEndTime As Currency, lngInstanceId As Long, lElapsed As Long)

Call TimeUpdateForProcess(cStepRecord, lngInstanceId, EndTime:=dtmEndTime, ElapsedTime:=lElapsed)

End Sub

Private Sub cExecStep6\_ProcessStart(cStepRecord As cStep, \_

strCommand As String, dtmStartTime As Currency, lngInstanceId As Long)

Call TimeUpdateForProcess(cStepRecord, lngInstanceId, StartTime:=dtmStartTime, Command:=strCommand)

End Sub

Private Sub cExecStep6\_StepComplete(cStepRecord As cStep, \_ dtmEndTime As Currency, InstanceId As Long, Status As InstanceStatus)

Call StepTerminated(cStepRecord, dtmEndTime, cExecStep6.Index, \_ InstanceId, Status)

End Sub

Private Sub cExecStep6\_StepStart(cStepRecord As cStep, \_ dtmStartTime As Currency, InstanceId As Long)

Call TimeStartUpdateForStep(cStepRecord, InstanceId, dtmStartTime)

End Sub

Private Sub cExecStep7\_ProcessComplete(cStepRecord As cStep, dtmEndTime As Currency, lngInstanceId As Long, lElapsed As Long)

Call TimeUpdateForProcess(cStepRecord, lngInstanceId, EndTime:=dtmEndTime, ElapsedTime:=lElapsed)

End Sub

Private Sub cExecStep7\_ProcessStart(cStepRecord As cStep, \_ strCommand As String, dtmStartTime

As Currency, lngInstanceId As Long)

Call TimeUpdateForProcess(cStepRecord, lngInstanceId, StartTime:=dtmStartTime, Command:=strCommand)

End Sub

Private Sub cExecStep7\_StepComplete(cStepRecord As cStep, \_ dtmEndTime As Currency, InstanceId As Long, Status As InstanceStatus)

Call StepTerminated(cStepRecord, dtmEndTime, cExecStep7.Index, \_ InstanceId, Status)

End Sub

Private Sub cExecStep7\_StepStart(cStepRecord As cStep,  $\overline{a}$ 

dtmStartTime As Currency, InstanceId As Long)

Call TimeStartUpdateForStep(cStepRecord, InstanceId, dtmStartTime)

End Sub

Private Sub cExecStep8\_ProcessComplete(cStepRecord As cStep, \_ dtmEndTime As Currency, lngInstanceId As Long, lElapsed As Long)

Call TimeUpdateForProcess(cStepRecord, lngInstanceId, EndTime:=dtmEndTime, ElapsedTime:=lElapsed)

End Sub

Private Sub cExecStep8\_ProcessStart(cStepRecord As cStep, strCommand As String, dtmStartTime As

Currency, lngInstanceId As Long)

Call TimeUpdateForProcess(cStepRecord, lngInstanceId, StartTime:=dtmStartTime, Command:=strCommand)

End Sub

Private Sub cExecStep8\_StepComplete(cStepRecord As cStep, \_ dtmEndTime As Currency, InstanceId As Long, Status As InstanceStatus)

Call StepTerminated(cStepRecord, dtmEndTime, cExecStep8.Index, \_ InstanceId, Status)

End Sub

Private Sub cExecStep8\_StepStart(cStepRecord As cStep,

 $\overline{a}$ dtmStartTime As Currency, InstanceId As Long)

Call TimeStartUpdateForStep(cStepRecord, InstanceId, dtmStartTime)

End Sub

Private Sub Class\_Initialize()

Dim lngCount As Long Dim lngTemp As Long

On Error GoTo InitializeErr

Set mcFreeSteps = New cVectorLng ' Initialize the array of free objects with all elements ' for now For  $ln gCount = 0$  To glngNumConcurrentProcesses - 1 Step 1 mcFreeSteps.Add lngCount Next lngCount ' Initialize a byte array with the number of free processes. It will be used later to determine if any step is running ' Each element in the array can represent 8 steps, 1 for each bit ReDim mbarrFree(glngNumConcurrentProcesses \ gintBitsPerByte) ' Initialize each element in the byte array w/ all 1's ' (upto glngNumConcurrentProcesses) For lngCount = LBound(mbarrFree) To UBound(mbarrFree) Step 1  $ln gTemp = If$  $($ glngNumConcurrentProcesses - (gintBitsPerByte \* lngCount) > gintBitsPerByte, \_ gintBitsPerByte, \_ glngNumConcurrentProcesses - (gintBitsPerByte \* lngCount))

mbarrFree(lngCount) = (2 ^ lngTemp) - 1 Next lngCount

Set mcInstances = New cInstances Set mcFailures = New cFailedSteps Set mcNavSteps = New cStepTree Set mcTermSteps = New cTermSteps

' Initialize the Abort flag to False mbln $A$ bort = False  $mblnAsk = False$ 

Exit Sub

InitializeErr: ' Log the error code raised by Visual Basic Call LogErrors(Errors) On Error GoTo 0 Err.Raise vbObjectError + errInitializeFailed, mstrModuleName & "Initialize", \_ LoadResString(errInitializeFailed)

End Sub Private Sub Class\_Terminate()

On Error GoTo Class\_TerminateErr

mcFreeSteps.Clear Set mcFreeSteps = Nothing ReDim mbarrFree(0)

mcInstances.Clear Set mcInstances = Nothing

Set mcFailures = Nothing Set mcNavSteps = Nothing Set mcTermSteps = Nothing

Exit Sub

Class\_TerminateErr: Call LogErrors(Errors)

#### End Sub

Private Sub mcTermSteps\_TermStepExists(cStepDetails As cTermStep)

Call RunNextStep(cStepDetails.TimeComplete, cStepDetails.Index, \_ cStepDetails.InstanceId, cStepDetails.ExecutionStatus)

End Sub

VERSION 1.0 CLASS BEGIN MultiUse  $= -1$  True END Attribute VB\_Name = "cRunItDetails" Attribute VB\_GlobalNameSpace = False Attribute  $VB$  Creatable = True Attribute VB\_PredeclaredId = False Attribute VB\_Exposed = False ' FILE: cRunItDetails.cls Microsoft TPC-H Kit Ver. 1.00 ' Copyright Microsoft, 1999 All Rights Reserved ' PURPOSE: This module encapsulates the properties of iterator values ' that are used by the step being

executed at runtime. ' Contact: Reshma Tharamal (reshmat@microsoft.com)

Option Explicit

' Used to indicate the source module name when errors are raised by this class Private Const mstrModuleName As String = "cRunItDetails." Private mstrSource As String

Private mstrIteratorName As String Private mintType As ValueType Private mlngSequence As Long Private mlngFrom As Long Private mlngTo As Long Private mlngStep As Long Private mstrValue As String

Public Property Get RangeTo() As Long

RangeTo = mlngTo

End Property Public Property Let RangeTo(ByVal vdata As Long)

mlngTo = vdata

End Property

Public Property Get RangeFrom() As Long

RangeFrom = mlngFrom

End Property Public Property Get Sequence() As Long

Sequence = mlngSequence

#### End Property

Public Property Get RangeStep() As Long

RangeStep = mlngStep

End Property Public Property Let RangeStep(vdata As Long)

mlngStep = vdata

End Property

Public Property Let RangeFrom(ByVal vdata As Long)

mlngFrom = vdata

End Property Public Property Let Sequence(ByVal vdata As Long)

mlngSequence = vdata

End Property

Public Property Get IteratorType() As ValueType

IteratorType = mintType

End Property Public Property Let IteratorType(ByVal vdata As ValueType)

On Error GoTo TypeErr mstrSource = mstrModuleName & "Type" ' These constants have been defined in the enumeration,

' Type, which is exposed Select Case vdata Case gintFrom, gintTo, gintStep, gintValue mintType = vdata

Case Else On Error GoTo 0 Err.Raise vbObjectError + errTypeInvalid, \_ mstrSource, LoadResString(errTypeInvalid) End Select

Exit Property

TypeErr: LogErrors Errors mstrSource = mstrModuleName & "Type" On Error GoTo 0 Err.Raise vbObjectError + errTypeInvalid, \_ mstrSource, LoadResString(errTypeInvalid)

End Property Private Sub IsList()

End Sub

If mint $Type \leq$  gintValue Then On Error GoTo 0 Err.Raise vbObjectError + errInvalidProperty, mstrSource, \_ LoadResString(errInvalidProperty) End If

Private Sub IsRange()

If mintType = gintValue Then On Error GoTo 0 Err.Raise vbObjectError + errInvalidProperty, mstrSource, \_ LoadResString(errInvalidProperty)

End If End Sub

Public Property Get Value() As String

Value = mstrValue

End Property Public Property Let Value(vdata As String)

mstrValue = vdata

End Property

Public Property Get IteratorName() As String

IteratorName = mstrIteratorName

End Property Public Property Let IteratorName(ByVal vdata As String)

mstrIteratorName = vdata

End Property

VERSION 1.0 CLASS BEGIN MultiUse  $= -1$  True END Attribute VB\_Name = "cRunItNode" Attribute VB\_GlobalNameSpace = False Attribute VB\_Creatable = True Attribute VB\_PredeclaredId = False Attribute VB\_Exposed = False ' An iterator class containing the properties that are used by the stpe being executed. ' These iterators might actually come from steps that are at ' a higher level than the step actually being executed (viz. direct ascendants of the step at any level).

Option Explicit

Public IteratorName As String Public Value As String Public StepId As Long

VERSION 1.0 CLASS **BEGIN** MultiUse  $= -1$  True END Attribute VB\_Name = "cRunOnly" Attribute VB\_GlobalNameSpace = False Attribute VB\_Creatable = True Attribute VB\_PredeclaredId = False Attribute VB\_Exposed = False Option Explicit

Public Event Done() Private WithEvents mcRunWsp As cRunWorkspace Attribute mcRunWsp.VB\_VarHelpID = -1 Public WspName As String Public WorkspaceId As Long Public WspLog As String Public Sub RunWsp() On Error GoTo RunWspErr Set mcRunWsp = New cRunWorkspace Set mcRunWsp.LoadDb = dbsAttTool mcRunWsp.WorkspaceId = WorkspaceId mcRunWsp.CreateInputFiles = True mcRunWsp.RunWorkspace Exit Sub RunWspErr: ' Log the VB error code LogErrors Errors End Sub Private Sub mcRunWsp\_RunComplete(dtmEndTime As Currency) MsgBox "Completed executing workspace: " & gstrSQ & WspName & gstr $SQ &$  " at "  $&$ JulianDateToString(dtmEndTime) & "." & vbCrLf & vbCrLf & \_ "The log file for the run is: " & gstrSQ & WspLog & gstrSQ & "." RaiseEvent Done End Sub Private Sub mcRunWsp\_RunStart(dtmStartTime As Currency, strWspLog As String, lRunId As Long) WspLog = strWspLog End Sub VERSION 1.0 CLASS BEGIN  $MultiUse = -1$  True END Attribute VB\_Name = "cRunStep" Attribute VB\_GlobalNameSpace = False Attribute VB\_Creatable = True Attribute VB\_PredeclaredId = False Attribute VB\_Exposed = False ' FILE: cRunStep.cls Microsoft TPC-H Kit Ver. 1.00 ' Copyright Microsoft, 1999 All Rights Reserved PURPOSE: This class executes the step that is assigned to the ExecuteStep property. It executes the pre-execution constraints in sequence and then the step itself. At the end it executes the post-execution constraints. Since these steps should always be executed in sequence, each step is only fired on the completion of the previous step. ' Contact: Reshma Tharamal (reshmat@microsoft.com) Option Explicit

HP TPC-H FULL DISCLOSURE REPORT © 2008 Hewlett-Packard Company. All rights reserved. 188

Private Const mstrModuleName As String = "cRunStep." Private mstrSource As String ' Local variable(s) to hold property value(s) Private mcStep As cStep Private mcGlobals As cArrSteps Private mcvntWspPreCons As Variant Private mcvntWspPostCons As Variant Private mcvntPreCons As Variant Private mcvntPostCons As Variant Private mcIterators As cRunColIt Private mlngInstanceId As Long ' Identifier for the current instance Private mlngIndex As Long ' Index value for the current instance Private mstrCommand As String ' The command string Private msRunStepDtl As String ' Step text/file name that will go into the run\_step\_details table Private mblnAbort As Boolean ' Set to True when the user aborts the run Private msOutputFile As String Private msErrorFile As String Private miStatus As InstanceStatus Private mcVBErr As cVBErrorsSM Public WspParameters As cArrParameters Public WspConnections As cConnections Public WspConnDtls As cConnDtls Private WithEvents mcTermProcess As cTermProcess Attribute mcTermProcess.VB\_VarHelpID = -1

' Used to indicate the source module name

when errors

' are raised by this class

Public RunId As Long Public CreateInputFiles As Boolean Private msOutputDir As String

Object that will execute the step Private WithEvents mcExecObj As EXECUTEDLLLib.Execute Attribute mcExecObj.VB\_VarHelpID = -1

' Holds the step that is currently being executed (constraint or ' worker step) Private mcExecStep As cStep

Private Const msCompareExe As String = "\diff.exe"

Private Enum NextNodeType mintWspPreConstraint = 1 mintPreConstraint mintStep mintWspPostConstraint mintPostConstraint End Enum

' Public events to notify the calling function of the ' start and end time for each step Public Event StepStart(cStepRecord As cStep,  $\overline{a}$ dtmStartTime As Currency, InstanceId As

Long) Public Event StepComplete(cStepRecord As cStep, dtmEndTime As Currency, InstanceId As Long, Status As InstanceStatus)

Public Event ProcessStart(cStepRecord As cStep, \_ strCommand As String, dtmStartTime As Currency, \_ InstanceId As Long) Public Event ProcessComplete(cStepRecord As

cStep, \_ dtmStartTime As Currency, InstanceId As Long, lElapsed As Long)

Private Function AppendDiffErrors(sDiffFile As String)

' The file containing the errors generated by the diff utility is passed in

' These errors are appended to the error file for the step

Dim sTemp As String Dim InputFile As Integer

If Not StringEmpty(sDiffFile) Then

InputFile = FreeFile Open sDiffFile For Input Access Read As InputFile

Do While Not EOF(InputFile) ' Loop until end of file.

Line Input #InputFile, sTemp ' Read line into variable. mcVBErr.LogMessage sTemp Loop

Close InputFile End If

End Function

Private Sub CreateStepTextFile() ' Creates a file containing the step text being executed On Error GoTo CreateStepTextFileErr

Dim sInputFile As String

If mcExecStep.ExecutionMechanism = gintExecuteShell Then sInputFile = GetOutputFile(gsCmdFileSuffix) Else sInputFile = GetOutputFile(gsSqlFileSuffix) End If ' Generate a file containing the step text being executed If Not StringEmpty(mcExecStep.StepTextFile) Or mcExecStep.ExecutionMechanism =

gintExecuteShell Then FileCopy mstrCommand, sInputFile Else Call WriteCommandToFile(mstrCommand, sInputFile) End If

Exit Sub

CreateStepTextFileErr:

mcVBErr.LogVBErrors

End Sub Private Function GetOutputFile(strFileExt As String) As String ' This function generates the output file name for the step currently being executed ' The value of the built-in parameter 'DefaultDir'

' for the file location ' The step label is used for the file name and a combination of all iterator values ' for the step is used to make the output files unique for each instance

Dim sFile As String Dim sIt As String Dim lIt As Long

On Error GoTo GetOutputFileErr

 $sFile =$ SubstituteParametersIfPossible(mcExecStep .StepLabel)

sFile = TranslateStepLabel(sFile)

If mcExecStep Is mcStep Then ' Use iterators that have been defined for the worker or any of it's managers ' to make the error/log file unique for this instance For lIt = mcIterators.Count - 1 To 0 Step -1  $sIt = sIt \& gsExtSeparator \&$ mcIterators(lIt).Value Next lIt End If sIt = sIt & strFileExt ' Ensure that the length of the complete path does not exceed 255 characters If Len(msOutputDir) + Len(sFile) + Len(sIt) > MAX\_PATH Then sFile = Mid(sFile, 1, MAX\_PATH -

Len(sIt) - Len(msOutputDir)) End If GetOutputFile = msOutputDir & sFile  $\&$ sIt

Exit Function

GetOutputFileErr:

' Does not make sense to log error to the error file yet. Write to the project ' log and return the step label as default GetOutputFile = mcExecStep.StepLabel

& gsExtSeparator & strFileExt

End Function

Private Sub HandleExecutionError()

On Error GoTo HandleExecutionError

' Log the error code raised by Visual Basic miStatus = gintFailed mcVBErr.LogVBErrors Call mcVBErr.WriteError(errExecuteStepFailed, \_ OptArgs:="Continuation criteria for the step is: " & gsContCriteria(mcStep.ContinuationCriteria ))

HandleExecutionError:

' Logging failed - return

End Sub

Public Property Get Index() As Long

Index = mlngIndex

End Property Public Property Let Index(ByVal vdata As Long)

mlngIndex = vdata

End Property Private Function InitializeExecStatus() As InstanceStatus Dim sCompareFile As String

On Error GoTo InitializeExecStatusErr

InitializeExecStatus = mcExecObj.StepStatus

If InitializeExecStatus = gintComplete Then If Not StringEmpty(mcExecStep.FailureDetails) Then ' Compare output to determine whether the step failed sCompareFile = GetShortName(SubstituteParameters( \_ mcExecStep.FailureDetails, mcExecStep.WorkspaceId, mcIterators, \_ WspParameters)) InitializeExecStatus = IIf(CompareOutput(sCompareFile, msOutputFile), gintComplete, gintFailed) End If End If

Exit Function

InitializeExecStatusErr: mcVBErr.LogVBErrors Call LogErrors(Errors) InitializeExecStatus = mcExecObj.StepStatus

End Function Private Function CompareOutput(sCompareFile As String, sOutputFile As String) As Boolean

Dim sCmpOutput As String Dim sDiffOutput As String

On Error GoTo CompareOutputErr

' Create temporary files to store the file compare output and ' the errors generated by the compare function sCmpOutput = CreateTempFile()  $sDiffOutput = CreateTemplate()$ 

' Run the compare utility and redirect it's output and errors SyncShell ("cmd /c " & \_ GetShortName(App.Path & msCompareExe) & gstrBlank & \_ sCompareFile & gstrBlank & sOutputFile & \_ " > "  $\&$  sCmpOutput  $\&$  " 2> "  $\&$ sDiffOutput)

If FileLen(sDiffOutput) > 0 Then The compare generated errors - append error msgs to the error file Call AppendDiffErrors(sDiffOutput) CompareOutput = False

HP TPC-H FULL DISCLOSURE REPORT © 2008 Hewlett-Packard Company. All rights reserved. Else  $CompareOutput = (FileLen(sCompOutput) = 0)$ End If

If Not CompareOutput Then mcVBErr.WriteError errDiffFailed End If

' Delete the temporary files used to store the output of the compare and ' the errors generated by the compare Kill sDiffOutput Kill sCmpOutput

Exit Function

CompareOutputErr: mcVBErr.LogVBErrors CompareOutput = False

End Function Public Property Get InstanceId() As Long

InstanceId = mlngInstanceId

End Property Public Property Let InstanceId(ByVal vdata As Long)

mlngInstanceId = vdata

End Property

Private Function ExecuteConstraint(vntConstraints As Variant, \_ ByRef intLoopIndex As Integer) As Boolean

' Returns True if there is a constraint in the passed in ' array that remains to be executed

If IsArray(vntConstraints) And Not IsEmpty(vntConstraints) Then ExecuteConstraint = (LBound(vntConstraints) <= intLoopIndex) And (intLoopIndex <= UBound(vntConstraints)) Else  $ExecuteConstant = False$ End If

End Function Private Function NextStep() As cStep

' Determines which is the next step to be executed it could ' be either a pre-execution step, the worker step itself

' or a post-execution step

Dim cConsRec As cConstraint Dim cNextStepRec As cStep Dim vntStepConstraints As Variant

' Static variable to remember exactly where we are in the ' processing Static intIndex As Integer Static intNextStepType As NextNodeType

On Error GoTo NextStepErr

If mblnAbort = True Then The user has aborted the run - do not run any more processes for the step

Set NextStep = Nothing Exit Function End If

If intNextStepType = 0 Then ' First time through this function - set the Index and ' node type to initial values intNextStepType = mintWspPreConstraint  $intIndex = 0$ RaiseEvent StepStart(mcStep, Determine64BitTime(), mlngInstanceId) End If

Do Select Case intNextStepType Case mintWspPreConstraint vntStepConstraints = mcvntWspPreCons

Case mintPreConstraint vntStepConstraints = mcvntPreCons

Case mintStep ' CONS: If mcStep.StepType = gintWorkerStep Then Set cNextStepRec = mcStep End If

Case mintWspPostConstraint vntStepConstraints = mcvntWspPostCons

Case mintPostConstraint vntStepConstraints = mcvntPostCons

End Select

If intNextStepType <> mintStep Then ' Check if there is a constraint to be executed If ExecuteConstraint(vntStepConstraints, intIndex) Then ' Get the corresponding step record to be executed ' Query the global step record for the current ' constraint Set cConsRec = vntStepConstraints(intIndex) Set cNextStepRec = mcGlobals.QueryStep(cConsRec.GlobalStep Id) intIndex = intIndex + 1 Else If intNextStepType = mintPostConstraint Then ' No more stuff to be executed for the step ' Raise a Done event Set cNextStepRec = Nothing ' Set the next step type to an invalid value intNextStepType = -1 Else Call NextType(intNextStepType, intIndex) End If

End If Else ' Increment the step type so we look at the post- ' execution steps the next time through Call NextType(intNextStepType, intIndex) End If Loop Until (Not cNextStepRec Is Nothing)  $Or$ intNextStepType = -1 Set NextStep = cNextStepRec Exit Function NextStepErr: ' Log the error code raised by Visual Basic Call LogErrors(Errors) On Error GoTo 0 mstrSource = mstrModuleName & "NextStep" Err.Raise vbObjectError + errNextStepFailed, mstrSource, \_ LoadResString(errNextStepFailed) End Function Public Sub Execute() This procedure is the method that executes the step that ' is assigned to the ExecuteStep property. It call a procedure ' to determine the next step to be executed. Then it initializes all the properties of the cExecuteSM object and calls it's run method to execute it. Dim cConn As cConnection Dim cRunConnDtl As cConnDtl On Error GoTo ExecuteErr ' If this procedure is called after a step has completed, we would have to check if we created any temporary files while executing that step If Not mcExecStep Is Nothing Then If Not StringEmpty(mcExecStep.StepTextFile) Or mcExecStep.ExecutionMechanism = gintExecuteShell Then ' Remove the temporary file that we created while ' running this command Kill mstrCommand End If Call StepCompleted ' The VB errors class stores a reference to the Execute class since it uses ' a method of the class to write errors to the error log. Hence, ' release all references to the Execute object before destroying it. Set mcVBErr.ErrorFile = Nothing  $Set$  mcExecObj = Nothing ' Delete empty output and error files (generated by shell commands) (Can be done only after cleaning up

prevents a clash when the ' VB errors and Execution errors have to be written to the same log). Hence, store ' a reference to the Execute object in mcVBErr msErrorFile = GetOutputFile(gsErrorFileSuffix) mcExecObj.ErrorFile = msErrorFile Call DeleteFile(msErrorFile, bCheckIfEmpty:=False) Set mcVBErr.ErrorFile = mcExecObj If mcExecStep.ExecutionMechanism = gintExecuteShell Then  $sStartDir =$ Trim\$(GetShortName(SubstituteParameters( \_ mcExecStep.StartDir, mcExecStep.WorkspaceId, mcIterators, WspParameters:=WspParameters))) ' Dummy connection object Set cConn = New cConnection Set cRunConnDtl = New cConnDtl Else ' Find the connection string value and substitute parameter values in it Set cRunConnDtl = WspConnDtls.GetConnectionDtl(mcExecStep.Wor kspaceId, mcExecStep.StartDir) Set cConn = WspConnections.GetConnection(mcExecStep.Wor kspaceId, cRunConnDtl.ConnectionString) sStartDir = Trim\$(SubstituteParameters(cConn.ConnectionVal ue, \_ mcExecStep.WorkspaceId, mcIterators, WspParameters:=WspParameters)) End If msOutputFile = GetOutputFile(gsOutputFileSuffix) Call DeleteFile(msOutputFile, bCheckIfEmpty:=False)

' First time through - initialize the location of

' Dummy file since the function expects a file

' Call a procedure to determine the next step to be

' The VB errors class uses the WriteError method

all VB errors to the error file for the step (this

MakePathValid (msOutputDir & "a.txt")

' - could be a constraint or the step itself ' Initialize a module-level variable to the step

Set mcExecStep = NextStep If mcExecStep Is Nothing Then RaiseEvent StepComplete(mcStep, Determine64BitTime(), mlngInstanceId, miStatus)

' No more stuff to execute

Dim sStartDir As String Set mcExecObj = New EXECUTEDLLLib.Execute

of the Execute class to write

Exit Sub End If

output files

WspParameters)

gstrFileSeparator

name

End If

executed

being ' executed

msOutputDir =

GetDefaultDir(mcStep.WorkspaceId,

msOutputDir = msOutputDir  $&$ gstrFileSeparator & Trim(Str(RunId)) &

cExecObj)

Else

190

Call DeleteEmptyOutputFiles

mcExecObj.OutputFile = msOutputFile mcExecObj.LogFile = GetShortName(SubstituteParameters( \_ mcExecStep.LogFile, mcExecStep.WorkspaceId, mcIterators, WspParameters:=WspParameters)) If mcExecStep.ExecutionMechanism = gintExecuteODBC And \_ cRunConnDtl.ConnType = ConnTypeDynamic Then Call mcExecObj.DoExecute(BuildCommandStri ng(), sStartDir, mcExecStep.ExecutionMechanism, \_ cConn.NoCountDisplay, cConn.NoExecute, cConn.ParseQueryOnly, cConn.QuotedIdentifiers, \_ cConn.AnsiNulls, cConn.ShowQueryPlan, cConn.ShowStatsTime, cConn.ShowStatsIO, \_ cConn.RowCount, cConn.QueryTimeOut, gstrEmptyString) Else Call mcExecObj.DoExecute(BuildCommandStri ng(), sStartDir, mcExecStep.ExecutionMechanism, \_ cConn.NoCountDisplay, cConn.NoExecute, cConn.ParseQueryOnly, cConn.QuotedIdentifiers, \_ cConn.AnsiNulls, cConn.ShowQueryPlan, cConn.ShowStatsTime, cConn.ShowStatsIO, \_ cConn.RowCount, cConn.QueryTimeOut, mcExecStep.StartDir) End If Exit Sub ExecuteErr: Call HandleExecutionError ' We can assume that if we are in this function, a StepStart event has been triggered already. RaiseEvent StepComplete(mcStep, Determine64BitTime(), mlngInstanceId,

End Sub Private Function BuildCommandString() As String ' Process text to be executed - either from the text field or read it from a file. ' This function will always return the command text for ODBC commands ' and a file name for Shell commands Dim sFile As String Dim sCommand As String Dim sTemp As String On Error GoTo BuildCommandStringErr If Not StringEmpty(mcExecStep.StepTextFile) Then ' Substitute parameter values and environment variables ' in the filename

miStatus)

191 mcIterators, WspParameters:=WspParameters) sFile = GetShortName(msRunStepDtl)  $mstrCommond =$ SubstituteParametersInText(sFile, mcExecStep.WorkspaceId) If mcExecStep.ExecutionMechanism = gintExecuteODBC Then ' Read the contents of the file and pass it to ODBC BuildCommandString = ReadCommandFromFile(mstrCommand) Else BuildCommandString = mstrCommand End If Else Substitute parameter values and environment variables ' in the step text msRunStepDtl = SubstituteParameters(mcExecStep.StepText, \_ mcExecStep.WorkspaceId, mcIterators, WspParameters:=WspParameters) mstrCommand = msRunStepDtl If mcExecStep.ExecutionMechanism = gintExecuteShell Then ' Write the command to a temp file (enables us to execute multiple ' commands via the command interpreter) mstrCommand = WriteCommandToFile(msRunStepDtl) BuildCommandString = mstrCommand Else BuildCommandString = SQLFixup(msRunStepDtl) End If End If If CreateInputFiles Then Call CreateStepTextFile End If Exit Function BuildCommandStringErr: ' Log the error code raised by the Execute procedure ' Call LogErrors(Errors) mcVBErr.LogVBErrors On Error GoTo 0 mstrSource = mstrModuleName & "Execute" Err.Raise vbObjectError + errExecuteStepFailed, mstrSource, \_ LoadResString(errExecuteStepFailed) & mstrCommand End Function Public Sub Abort() On Error GoTo AbortErr ' Setting the Abort flag to True will ensure that we don't execute any more processes for this step

msRunStepDtl =

 $e, \_$ 

SubstituteParameters(mcExecStep.StepTextFil

mcExecStep.WorkspaceId,

 $mblnAbort = True$ 

If Not mcExecObj Is Nothing Then mcExecObj.Abort Else ' We are not in the middle of execution yet End If

Exit Sub

AbortErr: Call LogErrors(Errors) On Error GoTo 0 Err.Raise vbObjectError + errProgramError, \_ mstrModuleName & "Abort", \_ LoadResString(errProgramError)

End Sub Private Sub NextType(ByRef StepType As NextNodeType, \_ ByRef Position As Integer)

 $StepType = StepType + 1$ Position  $= 0$ 

End Sub Private Sub StepCompleted()

On Error GoTo StepCompletedErr

If Not mcExecStep Is Nothing Then If mcExecStep Is mcStep Then miStatus = InitializeExecStatus If miStatus = gintFailed Then ' Create input files if the step failed execution and one hasn't been created already If Not CreateInputFiles Then CreateStepTextFile Call mcVBErr.WriteError(errExecuteStepFailed, \_ OptArgs:="Continuation criteria for the step is: " & gsContCriteria(mcStep.ContinuationCriteria)) End If End If End If

Exit Sub

StepCompletedErr: ' Log the error code raised by Visual Basic miStatus = gintFailed mcVBErr.LogVBErrors Call mcVBErr.WriteError(errExecuteStepFailed, \_

OptArgs:="Continuation criteria for the step is: "& gsContCriteria(mcStep.ContinuationCriteria))

End Sub Private Sub DeleteEmptyOutputFiles()

On Error GoTo DeleteEmptyOutputFilesErr

' Delete empty output and error files If Not mcExecStep Is Nothing Then Call DeleteFile(msErrorFile, bCheckIfEmpty:=True) Call DeleteFile(msOutputFile, bCheckIfEmpty:=True) End If

Exit Sub

DeleteEmptyOutputFilesErr:

' Not a critical error - continue

End Sub Private Function ReadCommandFromFile(strFileName As String) As String

' Returns the contents of the passed in file

Dim sCommand As String Dim sTemp As String Dim InputFile As Integer

On Error GoTo ReadCommandFromFileErr

If Not StringEmpty(strFileName) Then

 $InputFile = FreeFile$ Open strFileName For Input Access Read As InputFile

Line Input #InputFile, sCommand ' Read line into variable.

Do While Not EOF(InputFile) ' Loop until end of file. Line Input #InputFile, sTemp ' Read line into variable.  $sCommand = sCommand & vbCrLf$ & sTemp Loop

Close InputFile End If

ReadCommandFromFile = sCommand

Exit Function

ReadCommandFromFileErr:

' Log the error code raised by Visual Basic Call LogErrors(Errors) mstrSource = mstrModuleName & "ReadCommandFromFile" On Error GoTo 0 Err.Raise vbObjectError + errSubValuesFailed, \_ gstrSource, \_ LoadResString(errSubValuesFailed)

End Function Private Function SubstituteParametersIfPossible(strLabel As String)

On Error GoTo SubstituteParametersIfPossibleErr

SubstituteParametersIfPossible = SubstituteParameters(strLabel, \_ mcExecStep.WorkspaceId, mcIterators, WspParameters:=WspParameters) Exit Function

SubstituteParametersIfPossibleErr: SubstituteParametersIfPossible = strLabel

End Function Private Function SubstituteParametersInText(strFileName As String, \_

lngWorkspace As Long) As String

' Reads each line in the passed in file, substitutes parameter ' values in the line and writes out the modified line to a temporary file that we create. The temporary file will be ' removed once the step completes execution. ' Returns the name of the newly created temporary file.

Dim strTempFile As String Dim strTemp As String Dim strOutput As String Dim InputFile As Integer Dim OutputFile As Integer

On Error GoTo SubstituteParametersInTextErr

strTempFile = CreateTempFile()

If Not StringEmpty(strFileName) Then

InputFile = FreeFile Open strFileName For Input Access Read As InputFile

OutputFile = FreeFile Open strTempFile For Output Access Write As OutputFile

Do While Not EOF(InputFile) ' Loop until end of file. Line Input #InputFile, strTemp ' Read line into variable. strOutput = SubstituteParameters(strTemp, lngWorkspace, mcIterators, WspParameters:=WspParameters)

If mcExecStep.ExecutionMechanism = gintExecuteODBC Then strOutput = SQLFixup(strOutput)

> Print #OutputFile, strOutput BugMessage strOutput Loop

End If

Close InputFile Close OutputFile

SubstituteParametersInText = strTempFile

Exit Function

SubstituteParametersInTextErr:

' Log the error code raised by Visual Basic Call LogErrors(Errors) mcVBErr.LogVBErrors mstrSource = mstrModuleName & "SubstituteParametersInText" On Error GoTo 0 Err.Raise vbObjectError + errSubValuesFailed, \_ gstrSource, \_ LoadResString(errSubValuesFailed)

End Function

Private Function WriteCommandToFile(sCommand As String, Optional sFile As String = gstrEmptyString) As String

' Writes the command text to a temporary file ' Returns the name of the temporary file

Dim OutputFile As Integer

On Error GoTo WriteCommandToFileErr

If StringEmpty(sFile) Then sFile = CreateTempFile() End If

OutputFile = FreeFile Open sFile For Output Access Write As **OutputFile** 

Print #OutputFile, sCommand

Close OutputFile

WriteCommandToFile = sFile

Exit Function

WriteCommandToFileErr:

' Log the error code raised by Visual Basic Call LogErrors(Errors) mstrSource = mstrModuleName & WriteCommandToFile" On Error GoTo 0 Err.Raise vbObjectError + errSubValuesFailed, \_ gstrSource, \_ LoadResString(errSubValuesFailed)

End Function

Public Property Get WspPreCons() As Variant WspPreCons = mcvntWspPreCons End Property Public Property Let WspPreCons(ByVal vdata As Variant) mcvntWspPreCons = vdata End Property

Public Property Get WspPostCons() As Variant WspPostCons = mcvntWspPostCons End Property Public Property Let WspPostCons(ByVal vdata As Variant) mcvntWspPostCons = vdata End Property

Public Property Get PreCons() As Variant PreCons = mcvntPreCons End Property Public Property Let PreCons(ByVal vdata As Variant) mcvntPreCons = vdata End Property

Public Property Get PostCons() As Variant PostCons = mcvntPostCons End Property Public Property Let PostCons(ByVal vdata As Variant) mcvntPostCons = vdata End Property

Public Property Set Globals(cRunSteps As cArrSteps)

192

Set mcGlobals = cRunSteps

End Property Public Property Set ExecuteStep(cRunStep As cStep)

Set mcStep = cRunStep

End Property Public Property Get Globals() As cArrSteps

Set Globals = mcGlobals

End Property Public Property Get ExecuteStep() As cStep

Set ExecuteStep = mcStep

End Property Public Property Set Iterators(vdata As cRunColIt)

Set mcIterators = vdata

End Property Private Sub Class\_Initialize()

' Initialize the Abort flag to False mblnAbort = False Set mcVBErr = New cVBErrorsSM Set mcTermProcess = New cTermProcess

End Sub

Private Sub Class\_Terminate()

On Error GoTo Class\_TerminateErr

Set  $mcExecObj = Nothing$ Set mcVBErr = Nothing Set mcTermProcess = Nothing

Exit Sub

Class\_TerminateErr: Call LogErrors(Errors)

# End Sub

Private Sub mcExecObj\_Start(ByVal StartTime As Currency) ' Raise an event indicating that the step has begun execution RaiseEvent ProcessStart(mcExecStep, msRunStepDtl, StartTime, mlngInstanceId) End Sub

Private Sub mcExecObj\_Complete(ByVal EndTime As Currency, ByVal Elapsed As Long)

On Error GoTo mcExecObj\_CompleteErr

Debug.Print Elapsed RaiseEvent ProcessComplete(mcExecStep, EndTime, mlngInstanceId, Elapsed) mcTermProcess.ProcessTerminated

Exit Sub

mcExecObj\_CompleteErr: Call LogErrors(Errors)

#### End Sub

Private Sub mcTermProcess\_TermProcessExists()

On Error GoTo TermProcessExistsErr

' Call a procedure to execute the next step, if any Call Execute

Exit Sub

TermProcessExistsErr: ' Log the error code raised by the Execute procedure Call LogErrors(Errors)

End Sub VERSION 1.0 CLASS **BEGIN**  $MultiUse = -1$  True END Attribute VB\_Name = "cRunWorkspace" Attribute VB\_GlobalNameSpace = False Attribute VB\_Creatable = True Attribute VB\_PredeclaredId = False Attribute VB\_Exposed = False FILE: cRunWorkspace.cls Microsoft TPC-H Kit Ver. 1.00 ' Copyright Microsoft, 1999 All Rights Reserved

PURPOSE: This class loads all the information necessary to execute a workspace and calls cRunInst to execute the workspace. It also propagates Step start and complete and ' Run start and complete events. Contact: Reshma Tharamal (reshmat@microsoft.com)

Option Explicit

' Used to indicate the source module name when errors ' are raised by this module Private Const mstrModuleName As String = "cRunWorkspace." Private mstrSource As String

Private mcRunSteps As cArrSteps Private mcRunParams As cArrParameters Private mcRunConstraints As cArrConstraints Private mcRunConnections As cConnections Private mcRunConnDtls As cConnDtls Private mcvntWspPreCons As Variant Private mcvntWspPostCons As Variant Private mdbsLoadDb As Database Private mlngRunId As Long Private mlngWorkspaceId As Long Private mField As cStringSM Public CreateInputFiles As Boolean

Private WithEvents mcRun As cRunInst Attribute mcRun.VB\_VarHelpID = -1

Public Event RunStart(dtmStartTime As Currency, strWspLog As String, lRunId As Long) Public Event RunComplete(dtmEndTime As Currency)

Public Event StepStart(cStepRecord As cStep, dtmStartTime As Currency, lngInstanceId As Long, \_ sPath As String, sIts As String) Public Event StepComplete(cStepRecord As cStep, dtmEndTime As Currency, lngInstanceId As Long) Public Event ProcessStart(cStepRecord As cStep, strCommand As String, dtmStartTime As Currency, lngInstanceId As Long) Public Event ProcessComplete(cStepRecord As cStep, dtmEndTime As Currency, lngInstanceId As Long) Public Function InstancesForStep(lngStepId As Long, iStatus As InstanceStatus) As cInstances ' Returns an array of all the instances for a step If mcRun Is Nothing Then Set InstancesForStep = Nothing Else Set InstancesForStep = mcRun.InstancesForStep(lngStepId, iStatus) End If End Function Private Sub InsertRunDetail(cStepRecord As cStep, \_ strCommand As String, dtmStartTime As Currency, \_ lngInstanceId As Long, lParentInstanceId As Long, sItValue As String) ' Inserts a new run detail record into the database Dim strInsert As String Dim qy As QueryDef On Error GoTo InsertRunDetailErr mstrSource = mstrModuleName & "InsertRunDetail" strInsert = "insert into run\_step\_details "  $&$ "( run\_id, step\_id, version\_no, instance\_id, parent\_instance\_id,  $\mathbf{R}^{\dagger} \&$ " command, start\_time, iterator\_value ) " & \_ " values ( " #If USE\_JET Then strInsert = strInsert & " [r\_id], [s\_id], [ver\_no], [i\_id], [p\_i\_id], "  $\&$  \_ " [com], [s\_date], [it\_val] )" Set qy = mdbsLoadDb.CreateQueryDef( \_ gstrEmptyString, strInsert) ' Call a procedure to assign the Querydef parameters Call AssignParameters(qy, StartTime:=dtmStartTime, \_ StepId:=cStepRecord.StepId, \_ Version:=cStepRecord.VersionNo, \_ InstanceId:=lngInstanceId, \_ Command:=strCommand) qy.Execute dbFailOnError qy.Close

#Else

strInsert = strInsert & Str(mlngRunId) \_ & ", " & Str(cStepRecord.StepId) \_ & ", " & mField.MakeStringFieldValid(cStepRecord.Version  $No)$ 

& ", " & Str(lngInstanceId) \_  $\&$  ", "  $\&$  Str(lParentInstanceId)  $\&$ & ", " & mField.MakeStringFieldValid(strCommand) \_

& ", " & Str(dtmStartTime) \_  $\&$  ", "  $\&$ mField.MakeStringFieldValid(sItValue)

strInsert = strInsert  $\&$  " ) "

mdbsLoadDb.Execute strInsert, dbFailOnError

#End If

Exit Sub

InsertRunDetailErr: LogErrors Errors mstrSource = mstrModuleName & "InsertRunDetail" On Error GoTo 0 Err.Raise vbObjectError + errUpdateRunDataFailed, \_ mstrSource, \_

LoadResString(errUpdateRunDataFailed)

End Sub Private Sub UpdateRunDetail(cStepRecord As cStep, \_ dtmEndTime As Currency, lngInstanceId As Long, lElapsed As Long) ' Updates the run detail record in the database

Dim strUpdate As String Dim qy As QueryDef

On Error GoTo UpdateRunDetailErr

strUpdate = "update run\_step\_details " & \_ " set end\_time = [e\_date], elapsed\_time = [elapsed] " & \_ ' where run\_id =  $[r_id]$  "  $\&$  \_ " and step\_id =  $[s_id]$  " & \_ " and version\_no = [ver\_no] "  $\&$  \_ " and instance\_ $id = [i_id]'$ 

Set qy = mdbsLoadDb.CreateQueryDef( \_ gstrEmptyString, strUpdate)

' Call a procedure to assign the Querydef parameters Call AssignParameters(qy, EndTime:=dtmEndTime, \_ StepId:=cStepRecord.StepId, \_ Version:=cStepRecord.VersionNo, \_

InstanceId:=lngInstanceId, Elapsed:=lElapsed)

qy.Execute dbFailOnError qy.Close

Exit Sub

UpdateRunDetailErr: LogErrors Errors mstrSource = mstrModuleName & "UpdateRunDetail" On Error GoTo 0 Err.Raise vbObjectError + errUpdateRunDataFailed, \_

mstrSource, \_

LoadResString(errUpdateRunDataFailed)

End Sub Private Function InsertRunHeader(dtmStartTime As Currency) As Long ' Inserts a new run header record into the database ' and returns the id for the run

Dim strInsert As String Dim qy As QueryDef

On Error GoTo InsertRunHeaderErr

strInsert = "insert into run\_header " & \_ "( run\_id, workspace\_id, start\_time ) " &

" values ( " $\&$ " [r\_id], [w\_id], [s\_date] )"

\_

Set qy = mdbsLoadDb.CreateQueryDef( \_ gstrEmptyString, strInsert)

Call a procedure to execute the Querydef object Call AssignParameters(qy, StartTime:=dtmStartTime)

qy.Execute dbFailOnError qy.Close

InsertRunHeader = mlngRunId Exit Function

InsertRunHeaderErr: LogErrors Errors mstrSource = mstrModuleName & "InsertRunHeader" On Error GoTo 0 Err.Raise vbObjectError + errUpdateRunDataFailed, \_ mstrSource, \_

LoadResString(errUpdateRunDataFailed)

End Function Private Sub InsertRunParameters(dtmStartTime As Currency) ' Inserts a new run header record into the database ' and returns the id for the run

Dim strInsert As String Dim qy As QueryDef Dim cParamRec As cParameter Dim lngIndex As Long

On Error GoTo InsertRunParametersErr

strInsert = "insert into run\_parameters "  $\&$  \_ "( run\_id, parameter\_name, parameter\_value ) " & \_ " values (" $\&$ " [r\_id], [p\_name], [p\_value] )"

Set qy = mdbsLoadDb.CreateQueryDef( \_ gstrEmptyString, strInsert) qy.Parameters("r\_id").Value = mlngRunId

For lngIndex  $= 0$  To mcRunParams.ParameterCount - 1 Set cParamRec = mcRunParams(lngIndex)

qy.Parameters("p\_name").Value = cParamRec.ParameterName qy.Parameters("p\_value").Value = cParamRec.ParameterValue qy.Execute dbFailOnError

Next lngIndex

qy.Close

Exit Sub

InsertRunParametersErr: LogErrors Errors mstrSource = mstrModuleName & "InsertRunParameters" On Error GoTo 0 Err.Raise vbObjectError + errUpdateRunDataFailed, \_ mstrSource, \_ LoadResString(errUpdateRunDataFailed)

End Sub Private Sub AssignParameters(qyExec As DAO.QueryDef, \_ Optional StartTime As Currency =  $0,$ Optional EndTime As Currency =  $0,$ Optional StepId As  $Long = 0$ , Optional Version As String = gstrEmptyString, \_

Optional InstanceId As  $Long = 0$ , Optional ParentInstanceId As Long = 0, \_ Optional Command As String = gstrEmptyString, \_ Optional Elapsed As  $Long = 0$ , Optional ItValue As String = gstrEmptyString) ' Assigns values to the parameters in the querydef object

Dim prmParam As DAO.Parameter

On Error GoTo AssignParametersErr mstrSource = mstrModuleName & "AssignParameters"

For Each prmParam In qyExec.Parameters Select Case prmParam.Name Case "[w\_id]" prmParam.Value = mlngWorkspaceId

> Case "[r\_id]" prmParam.Value = mlngRunId

Case "[s\_id]" BugAssert StepId <> 0 prmParam.Value = StepId

Case "[ver\_no]" BugAssert Not StringEmpty(Version) prmParam.Value = Version

Case "[i\_id]" BugAssert InstanceId <> 0 prmParam.Value = InstanceId

Case " $[p_i$ id]" prmParam.Value = ParentInstanceId

Case "[com]" BugAssert Not StringEmpty(Command) prmParam.Value = Command

Case "[s\_date]"

194

BugAssert StartTime <> 0 prmParam.Value = StartTime

Case "[e\_date]" BugAssert EndTime  $<$  0 prmParam.Value = EndTime

Case "[elapsed]" prmParam.Value = Elapsed

Case "[it\_val]" prmParam.Value = ItValue

Case Else ' Write the parameter name that is faulty

WriteError errInvalidParameter, mstrSource, \_

prmParam.Name On Error GoTo 0 Err.Raise errInvalidParameter, mstrSource, \_

LoadResString(errInvalidParameter) End Select Next prmParam

Exit Sub

AssignParametersErr:

mstrSource = mstrModuleName & "AssignParameters" Call LogErrors(Errors) On Error GoTo 0 Err.Raise vbObjectError + errAssignParametersFailed, \_ mstrSource, LoadResString(errAssignParametersFailed)

End Sub Private Sub RunStartProcessing(dtmStartTime As Currency)

On Error GoTo RunStartProcessingErr

' Insert the run header into the database Call InsertRunHeader(dtmStartTime)

' Insert the run parameters into the database Call InsertRunParameters(dtmStartTime)

Exit Sub

RunStartProcessingErr: ' Log the error code raised by Visual Basic Call LogErrors(Errors) mstrSource = mstrModuleName & "RunStartProcessing" ShowError errUpdateRunDataFailed WriteError errUpdateRunDataFailed, mstrSource

End Sub Private Sub ProcessStartProcessing(cStepRecord As cStep, \_ strCommand As String, dtmStartTime As Currency, lngInstanceId As Long, lParentInstanceId As Long, sItValue As String)

On Error GoTo ProcessStartProcessingErr

' Insert the run detail into the database Call InsertRunDetail(cStepRecord, strCommand, dtmStartTime, lngInstanceId, \_ lParentInstanceId, sItValue)

Exit Sub

ProcessStartProcessingErr: ' Log the error code raised by Visual Basic Call LogErrors(Errors) mstrSource = mstrModuleName & "ProcessStartProcessing" ShowError errUpdateRunDataFailed WriteError errUpdateRunDataFailed, mstrSource

End Sub Private Sub StepStartProcessing(cStepRecord As cStep, dtmStartTime As Currency, \_ lngInstanceId As Long, lParentInstanceId As Long, sItValue As String)

On Error GoTo StepStartProcessingErr

' Since ProcessStart events won't be triggered for manager steps If cStepRecord.StepType = gintManagerStep Then Insert the run detail into the database Call InsertRunDetail(cStepRecord, cStepRecord.StepLabel, \_ dtmStartTime, lngInstanceId, lParentInstanceId, sItValue) End If

Exit Sub

StepStartProcessingErr: ' Log the error code raised by Visual Basic Call LogErrors(Errors) mstrSource = mstrModuleName & "StepStartProcessing" ShowError errUpdateRunDataFailed

End Sub Private Sub ProcessCompleteProcessing(cStepRecord As cStep, \_ dtmStartTime As Currency, lngInstanceId As Long, lElapsed As Long)

On Error GoTo ProcessCompleteProcessingErr

' Insert the run detail into the database Call UpdateRunDetail(cStepRecord, dtmStartTime, lngInstanceId, lElapsed)

Exit Sub

ProcessCompleteProcessingErr: ' Log the error code raised by Visual Basic Call LogErrors(Errors) mstrSource = mstrModuleName & "ProcessCompleteProcessing" ShowError errUpdateRunDataFailed

End Sub Private Sub StepCompleteProcessing(cStepRecord As cStep, \_ dtmEndTime As Currency, lngInstanceId

As Long, lElapsed As Long)

On Error GoTo StepCompleteProcessingErr

' Since ProcessComplete events won't be triggered for manager steps If cStepRecord.StepType = gintManagerStep Then ' Update the run detail in the database

Call UpdateRunDetail(cStepRecord, dtmEndTime, lngInstanceId, lElapsed) End If

Exit Sub

StepCompleteProcessingErr: ' Log the error code raised by Visual Basic Call LogErrors(Errors) ShowError errUpdateRunDataFailed

End Sub Private Sub RunCompleteProcessing(dtmEndTime As Currency)

On Error GoTo RunCompleteProcessingErr

' Update the header record with the end time for the run

Call UpdateRunHeader(dtmEndTime)

Exit Sub

RunCompleteProcessingErr: ' Log the error code raised by Visual Basic Call LogErrors(Errors) ShowError errUpdateRunDataFailed

End Sub

Private Sub UpdateRunHeader(ByVal dtmEndTime As Currency) ' Updates the run header record with the end date

Dim strUpdate As String Dim qy As QueryDef

On Error GoTo UpdateRunHeaderErr

strUpdate = "update run\_header " & \_ set end\_time =  $[e$ \_date] " & \_ " where run\_id =  $[r_id]$ 

Set qy = mdbsLoadDb.CreateQueryDef( \_ gstrEmptyString, strUpdate)

' Call a procedure to execute the Querydef object Call AssignParameters(qy, EndTime:=dtmEndTime)

qy.Execute dbFailOnError qy.Close

Exit Sub

UpdateRunHeaderErr: LogErrors Errors mstrSource = mstrModuleName & UpdateRunHeader" On Error GoTo 0 Err.Raise vbObjectError + errUpdateRunDataFailed, \_ mstrSource, \_ LoadResString(errUpdateRunDataFailed)

End Sub

Public Property Let WorkspaceId(ByVal vdata As Long) mlngWorkspaceId = vdata End Property Public Property Get WorkspaceId() As Long WorkspaceId = mlngWorkspaceId End Property Public Sub RunWorkspace()

Dim cRunSeq As cSequence

On Error GoTo RunWorkspaceErr

' Call a procedure to load the modulelevel structures

' with all the step and parameter data for the run

If LoadRunData = False Then ' Error handled by the function already Exit Sub End If

' Retrieve the next run identifier using the sequence class Set cRunSeq = New cSequence Set cRunSeq.IdDatabase = dbsAttTool

cRunSeq.IdentifierColumn = "run\_id" mlngRunId = cRunSeq.Identifier Set cRunSeq = Nothing

Call mcRunParams.InitBuiltInsForRun(mlngWor kspaceId, mlngRunId)

Set mcRun.Constraints = mcRunConstraints mcRun.WspPreExecution = mcvntWspPreCons mcRun.WspPostExecution = mcvntWspPostCons

Set mcRun.Steps = mcRunSteps Set mcRun.Parameters = mcRunParams Set mcRun.RunConnections = mcRunConnections Set mcRun.RunConnDtls = mcRunConnDtls

mcRun.WspId = mlngWorkspaceId mcRun.RootKey = LabelStep(mlngWorkspaceId) mcRun.RunId = mlngRunId mcRun.CreateInputFiles = **CreateInputFiles** 

mcRun.Run

Exit Sub

RunWorkspaceErr: ' Log the error code raised by Visual Basic Call LogErrors(Errors)

End Sub Public Property Get LoadDb() As Database

Set LoadDb = mdbsLoadDb

End Property Public Property Set LoadDb(vdata As Database)

Set mdbsLoadDb = vdata

End Property Private Function LoadRunData() As Boolean ' Loads the step, parameter and constraint arrays

' with all the data for the workspace. Returns False

' if a failure occurs

Dim strWorkspaceName As String Dim recWspSteps As Recordset Dim qySteps As DAO.QueryDef Dim recWspParams As Recordset Dim qyParams As DAO.QueryDef Dim recWspConns As Recordset Dim qyConns As DAO.QueryDef Dim recWspConnDtls As Recordset Dim qyConnDtls As DAO.QueryDef

On Error GoTo LoadRunDataErr

Set mcRunSteps.StepDB = mdbsLoadDb Set mcRunParams.ParamDatabase = mdbs**LoadDb** Set mcRunConstraints.ConstraintDB = mdbsLoadDb Set mcRunConnections.ConnDb = mdbsLoadDb Set mcRunConnDtls.ConnDb = mdbsLoadDb

' Read all the step and parameter data for the workspace Call ReadWorkspaceData(mlngWorkspaceId, mcRunSteps, \_ mcRunParams, mcRunConstraints, mcRunConnections, mcRunConnDtls, \_ recWspSteps, qySteps, recWspParams, qyParams, recWspConns, qyConns, \_ recWspConnDtls, qyConnDtls)

' Load all the pre- and post-execution constraints that have been defined for the workspace mcvntWspPreCons = mcRunConstraints.ConstraintsForWsp( \_ mlngWorkspaceId, \_ gintPreStep, \_ blnSort:=True, blnGlobalConstraintsOnly:=True) mcvntWspPostCons = mcRunConstraints.ConstraintsForWsp( \_ mlngWorkspaceId, \_ gintPostStep, \_ blnSort:=True, blnGlobalConstraintsOnly:=True)

On Error Resume Next recWspSteps.Close qySteps.Close recWspParams.Close qyParams.Close recWspConns.Close qyConns.Close

LoadRunData = True

Exit Function

LoadRunDataErr: ' Log the error code raised by Visual Basic Call LogErrors(Errors) ShowError errLoadRunDataFailed LoadRunData = False

End Function Public Sub StopRun()

On Error GoTo StopRunErr

If mcRun Is Nothing Then We haven't been the run yet, so do nothing Else

mcRun.StopRun End If

Exit Sub

StopRunErr: ' Log the error code raised by Visual Basic Call LogErrors(Errors) ' Errors would have been displayed by the called process

End Sub Public Sub AbortRun()

On Error GoTo AbortRunErr

If mcRun Is Nothing Then We haven't been the run yet, so do nothing Else mcRun.Abort End If

Exit Sub

AbortRunErr: ' Log the error code raised by Visual Basic Call LogErrors(Errors) ' Errors would have been displayed by the called process

End Sub

Private Sub Class\_Initialize()

' Create instances of the step, parameter and constraint arrays Set mcRunSteps = New cArrSteps Set mcRunParams = New cArrParameters Set mcRunConstraints = New cArrConstraints Set mcRunConnections = New cConnections Set mcRunConnDtls = New cConnDtls Set mcRun = New cRunInst Set mField = New cStringSM

End Sub Private Sub Class\_Terminate()

On Error GoTo UnLoadRunDataErr

' Clears the step, parameter and constraint arrays Set mcRunSteps = Nothing Set mcRunParams = Nothing Set mcRunConstraints = Nothing Set mcRunConnections = Nothing Set mcRunConnDtls = Nothing

Set mcRun = Nothing Set mdbsLoadDb = Nothing Set mField = Nothing

Exit Sub

UnLoadRunDataErr: ' Log the error code raised by Visual Basic Call LogErrors(Errors) ' Not a critical error - continue

Resume Next

End Sub

\_

\_

Private Sub mcRun\_ProcessComplete(cStepRecord As cStep, \_ dtmEndTime As Currency, lngInstanceId As Long, lElapsed As Long) RaiseEvent ProcessComplete(cStepRecord, dtmEndTime, lngInstanceId) Call ProcessCompleteProcessing(cStepRecord, dtmEndTime, lngInstanceId, lElapsed) End Sub Private Sub mcRun\_ProcessStart(cStepRecord As cStep, strCommand As String, dtmStartTime As Currency, lngInstanceId As Long, \_ lParentInstanceId As Long, sItValue As String) RaiseEvent ProcessStart(cStepRecord, strCommand, dtmStartTime, lngInstanceId) Call ProcessStartProcessing(cStepRecord, strCommand, dtmStartTime, lngInstanceId, lParentInstanceId, sItValue) End Sub Private Sub mcRun\_RunComplete(dtmEndTime As Currency) Debug.Print "Run ended at: " & CStr(dtmEndTime) Call RunCompleteProcessing(dtmEndTime) RaiseEvent RunComplete(dtmEndTime) End Sub Private Sub mcRun\_RunStart(dtmStartTime As Currency, strWspLog As String) RaiseEvent RunStart(dtmStartTime, strWspLog, mlngRunId) Debug.Print "Run started at: " & CStr(dtmStartTime) Call RunStartProcessing(dtmStartTime) End Sub Private Sub mcRun\_StepComplete(cStepRecord As cStep, \_ dtmEndTime As Currency, lngInstanceId As Long, lElapsed As Long) RaiseEvent StepComplete(cStepRecord, dtmEndTime, lngInstanceId) ' BugMessage "Step: " & cStepRecord.StepLabel & " has completed!" Call StepCompleteProcessing(cStepRecord, dtmEndTime, lngInstanceId, lElapsed) End Sub cStep, dtmStartTime As Currency, \_ lngInstanceId As Long, lParentInstanceId As Long, sPath As String, sIts As String, sItValue As String) '' $\&$  \_

RaiseEvent StepStart(cStepRecord, dtmStartTime, lngInstanceId, sPath, sIts) 'bugmessage "Step: " & cStepRecord.StepLabel & " has started." Call StepStartProcessing(cStepRecord, dtmStartTime, lngInstanceId, lParentInstanceId, sItValue) End Sub VERSION 1.0 CLASS BEGIN MultiUse  $= -1$  True END Attribute VB\_Name = "cSequence" Attribute VB\_GlobalNameSpace = False Attribute  $VB_{\_}$ Creatable = True Attribute VB\_PredeclaredId = False Attribute VB\_Exposed = False<br>' FILE: cSequence.cls cSequence.cls Microsoft TPC-H Kit Ver. 1.00 ' Copyright Microsoft, 1999 All Rights Reserved

Private Sub mcRun\_StepStart(cStepRecord As

PURPOSE: This class uses the att\_identifiers table to generate unique identifiers. Contact: Reshma Tharamal (reshmat@microsoft.com)

Option Explicit

Private mlngIdentifier As Long Private mstrIdentifierColumn As String Private mrecIdentifiers As Recordset Private mdbsDatabase As Database

Private Const mstrEmptyString = ""

' Used to indicate the source module name when errors ' are raised by this class Private mstrSource As String Private Const mstrModuleName As String = "cSequence."

Private Sub CreateIdRecord() ' Creates a record with all identifiers having an initial value of 1

Dim sSql As String Dim pId As DAO.Parameter Dim qyId As DAO.QueryDef

 $sSql =$  "insert into att\_identifiers (" & \_ " workspace\_id, parameter\_id, step\_id, "  $\&$   $\_$ " constraint\_id, run\_id, connection\_id " ", " & FLD\_ID\_CONN\_NAME & \_ " ) values (" $\&$   $\_$ "[w\_id], [p\_id], [s\_id], [c\_id], [r\_id], [conn\_id], [conn\_dtl\_id] )" Set qyId  $=$ mdbsDatabase.CreateQueryDef(gstrEmptyStri ng, sSql) For Each pId In qyId.Parameters

pId.Value = glMinId Next pId qyId.Execute dbFailOnError qyId.Close

End Sub Private Sub CreateIdRecordset()

Dim strSql As String

' Initialize the recordset with all identifiers strSql = "select \* from att\_identifiers" Set mrecIdentifiers  $=$ mdbsDatabase.OpenRecordset(strSql, dbOpenForwardOnly)

If mrecIdentifiers.RecordCount = 0 Then CreateIdRecord Set mrecIdentifiers = mdbsDatabase.OpenRecordset(strSql, dbOpenForwardOnly) End If

BugAssert mrecIdentifiers.RecordCount <> 0

End Sub

Public Property Set IdDatabase(vdata As Database)

Set mdbsDatabase = vdata

End Property

Public Property Let IdentifierColumn(vdata As String)

Dim intIndex As Integer

On Error GoTo IdentifierColumnErr

' Initialize the return value to an empty string mstrIdentifierColumn = mstrEmptyString Call CreateIdRecordset

For intIndex = 0 To mrecIdentifiers.Fields.Count - 1

If LCase(Trim(mrecIdentifiers.Fields(intIndex).Name  $)) = 0$ 

LCase(Trim(vdata)) Then

' Valid column name mstrIdentifierColumn = vdata Exit Property End If

Next intIndex

BugAssert True, "Invalid column name!"

Exit Property

IdentifierColumnErr: LogErrors Errors mstrSource = mstrModuleName & "IdentifierColumn" On Error GoTo 0 Err.Raise vbObjectError + errIdentifierColumnFailed, \_ mstrSource, \_ LoadResString(errIdentifierColumnFailed) End Property

Public Property Get Identifier() As Long

HP TPC-H FULL DISCLOSURE REPORT © 2008 Hewlett-Packard Company. All rights reserved. Dim strSql As String

On Error GoTo GetIdentifierErr

BugAssert mstrIdentifierColumn  $<$ mstrEmptyString

' Increment the identifier column by 1 strSql = "update att\_identifiers "  $&$ " set " & mstrIdentifierColumn & \_ " = "  $\&$  mstrIdentifierColumn  $\&$  " + 1" mdbsDatabase.Execute strSql, dbFailOnError

' Refresh the recordset with identifier values Call CreateIdRecordset

mlngIdentifier = mrecIdentifiers.Fields(mstrIdentifierColumn ).Value

Identifier = mlngIdentifier

Exit Property

GetIdentifierErr: LogErrors Errors mstrSource = mstrModuleName & "Identifier" On Error GoTo 0 Err.Raise vbObjectError + errGetIdentifierFailed, \_ mstrSource, \_

LoadResString(errGetIdentifierFailed)

End Property Private Sub Class\_Terminate()

mrecIdentifiers.Close

End Sub

VERSION 1.0 CLASS BEGIN MultiUse  $= -1$  True END Attribute VB\_Name = "cStack" Attribute VB\_GlobalNameSpace = False Attribute VB\_Creatable = True Attribute VB\_PredeclaredId = False Attribute  $VB_{\_}$ Exposed = False  $\overline{\text{cStack}}$ .cls Microsoft TPC-H Kit Ver. 1.00 ' Copyright Microsoft, 1999 All Rights Reserved ' PURPOSE: This class implements a stack of objects. ' Contact: Reshma Tharamal (reshmat@microsoft.com) Option Explicit ' Used to indicate the source module name when errors are raised by this class Private Const mstrModuleName As String = "cStack." Private mstrSource As String

Private mcVector As cVector Private mlngCount As Long

Public Property Get Item(ByVal Position As Long) As Object Attribute Item.VB\_UserMemId = 0

Set Item = mcVector(Position)

End Property

Public Sub Push(objToPush As Object)

mcVector.Add objToPush

End Sub Public Sub Clear()

mcVector.Clear

End Sub

Public Function Pop() As Object

If mcVector.Count > 0 Then Set Pop = mcVector.Delete(mcVector.Count - 1) Else Set Pop = Nothing End If

End Function Public Function Count() As Long

Count = mcVector.Count

End Function

Private Sub Class\_Initialize()

Set mcVector = New cVector

End Sub

Private Sub Class\_Terminate()

Set mcVector = Nothing

End Sub

VERSION 1.0 CLASS BEGIN  $MultiUse = -1$  True END Attribute VB\_Name = "cStep" Attribute VB\_GlobalNameSpace = False Attribute VB\_Creatable = True Attribute VB\_PredeclaredId = False Attribute VB\_Exposed = False Attribute  $VB$  Ext\_KEY = "SavedWithClassBuilder" ,"Yes" Attribute VB\_Ext\_KEY = "Top\_Level" ,"Yes" ' FILE: cStep.cls Microsoft TPC-H Kit Ver. 1.00 ' Copyright Microsoft, 1999 All Rights Reserved PURPOSE: Encapsulates the properties and methods of a step. Contains functions to insert, update and delete att\_steps records from the database. Contact: Reshma Tharamal

# Option Explicit

'

Local variable(s) to hold property value(s) Private mlngStepId As Long Private mstrVersionNo As String Private mstrStepLabel As String Private mstrStepTextFile As String Private mstrStepText As String Private mstrStartDir As String Private mlngWorkspaceId As Integer Private mlngParentStepId As Integer Private mstrParentVersionNo As String Private mintSequenceNo As Integer Private mintStepLevel As Integer Private mblnEnabledFlag As Boolean Private mstrDegreeParallelism As String Private mintExecutionMechanism As Integer Private mstrFailureDetails As String Private mintContinuationCriteria As Integer Private mblnGlobalFlag As Boolean Private mblnArchivedFlag As Boolean Private mstrOutputFile As String 'Private mstrLogFile As String Private mstrErrorFile As String Private mdbsDatabase As Database Private mintStepType As Integer Private mintOperation As Operation Private mlngPosition As Long Private mstrIteratorName As String Private mcIterators As cNodeCollections Private mbIsNewVersion As Boolean Private msOldVersion As String The following constants are used throughout the project to indicate the different options selected by the user The options are presented to the user as control arrays of ' option buttons. These constants have to be in sync with the indexes of the option buttons. All the control arrays have an lbound of 1. The value 0 is used to indicate that the property being represented by the control array is not valid for the step Public enums are used since we cannot expose public constants ' in class modules. gintNoOption is applicable to all enums, ' but declared in the Execution method enum, since we cannot declare it more than once. Is here as a comment

' Has been defined in public.bas with the other object types

- 'Public Enum gintStepType
- $gintGlobalStep = 3$
- ' gintManagerStep
- ' gintWorkerStep
- 'End Enum

Execution Method options Public Enum ExecutionMethod  $gintNoOption = 0$ gintExecuteODBC gintExecuteShell End Enum

Failure criteria options Public Enum FailureCriteria gintFailureODBC = 1 gintFailureTextCompare

(reshmat@microsoft.com)

#### End Enum

' Continuation criteria options ' Note: Update the initialization of gsContCriteria in Initialize() if the ' continuation criteria are modified Public Enum ContinuationCriteria gintOnFailureAbort = 1 gintOnFailureContinue gintOnFailureCompleteSiblings gintOnFailureAbortSiblings gintOnFailureSkipSiblings gintOnFailureAsk End Enum

' The initial version # Private Const mstrMinVersion As String = "0.0"

' End of constants for option button control arrays ' Used to indicate the source module name when errors ' are raised by this class Private mstrSource As String Private Const mstrModuleName As String = "cStep."

' The cSequence class is used to generate unique step identifiers Private mStepSeq As cSequence

' The StringSM class is used to carry out string operations Private mFieldValue As cStringSM Private Sub NewVersion()

mbIsNewVersion = True msOldVersion = mstrVersionNo

End Sub Public Function IsNewVersion() As Boolean IsNewVersion = mbIsNewVersion End Function

Public Function OldVersionNo() As String OldVersionNo = msOldVersion End Function

Public Sub SaveIterators() ' This procedure checks if any changes have been made ' to the iterators for the step. If so, it calls the ' methods of the iterator class to commit the changes Dim cItRec As cIterator Dim lngIndex As Long On Error GoTo SaveIteratorsErr For lngIndex = 0 To mcIterators.Count - 1 Set cItRec = mcIterators(lngIndex) Select Case cItRec.IndOperation Case QueryOp ' No changes were made to the queried Step.

' Do nothing Case InsertOp cItRec.Add mlngStepId,

mstrVersionNo cItRec.IndOperation = QueryOp

Case UpdateOp cItRec.Update mlngStepId, mstrVersionNo cItRec.IndOperation = QueryOp

Case DeleteOp cItRec.Delete mlngStepId, mstrVersionNo ' Remove the record from the collection mcIterators.Delete lngIndex

End Select Next lngIndex

Exit Sub

SaveIteratorsErr: LogErrors Errors mstrSource = mstrModuleName & "SaveIterators" On Error GoTo 0 Err.Raise vbObjectError + errSaveFailed, \_ mstrSource, \_ LoadResString(errSaveFailed)

End Sub Public Property Get IndOperation() As Operation

IndOperation = mintOperation

End Property Public Property Let IndOperation(ByVal vdata As Operation)

BugAssert vdata = QueryOp Or vdata = InsertOp Or vdata = UpdateOp Or vdata = DeleteOp, "Invalid operation" mintOperation = vdata

# End Property

Public Function Iterators() As Variant ' Returns a variant containing all the iterators that ' have been defined for the step

Dim cStepIterators() As cIterator Dim cTempIt As cIterator Dim lngIndex As Long Dim lngItCount As Long

On Error GoTo IteratorsErr

 $lngItCount = 0$ For lngIndex = 0 To mcIterators.Count - 1 ' Increase the array dimension and add the constraint ' to it Set cTempIt = mcIterators(lngIndex) If cTempIt.IndOperation <> DeleteOp

Then ReDim Preserve cStepIterators(lngItCount) Set cStepIterators(lngItCount) = cTempIt

 $lngItCount = lngItCount + 1$ End If

Next lngIndex

If  $IngItCount = 0$  Then Iterators = Empty

Else Iterators = cStepIterators() End If

Call QuickSort(Iterators)

Exit Function

IteratorsErr: LogErrors Errors On Error GoTo 0 Err.Raise vbObjectError + errIteratorsFailed, \_ mstrModuleName & "Iterators", \_ LoadResString(errIteratorsFailed)

End Function Public Function IteratorCount() As Long ' Returns a count of all the iterators for the step

Dim lngItCount As Long Dim lngIndex As Long Dim cTempIt As cIterator

On Error GoTo IteratorsErr

 $lngItCount = 0$ For lngIndex = 0 To mcIterators.Count - 1

If mcIterators(lngIndex).IndOperation  $\mathord{\ll}$ DeleteOp Then  $ln g$ ItCount =  $ln g$ ItCount + 1 End If

Next lngIndex

IteratorCount = lngItCount

Exit Function

IteratorsErr: LogErrors Errors On Error GoTo 0 Err.Raise vbObjectError + errIteratorsFailed, \_ mstrSource, \_ LoadResString(errIteratorsFailed)

End Function Public Sub Validate() ' Each distinct object will have a Validate method which ' will check if the class properties are valid. This method ' will be used to check interdependant properties that ' cannot be validated by the let procedures. ' It should be called by the add and modify methods of the class ' Check if the step label has been specified If StringEmpty(mstrStepLabel) Then ShowError errStepLabelMandatory On Error GoTo 0 Err.Raise vbObjectError + errValidateFailed, \_ "Validate", LoadResString(errValidateFailed) End If If Not IsStringEmpty(mstrStepText) And Not IsStringEmpty(mstrStepTextFile) Then ShowError errStepTextOrFile On Error GoTo 0 Err.Raise vbObjectError + errStepTextOrFile,

\_ "Validate", LoadResString(errStepTextOrFile)

199

#### End If

End Sub

Public Function IncVersionY() As String ' The version number for a step is stored in the x.y

' format where x is the parent component and y is the ' child component of the step. This

function will increment ' the y component of the step by 1

On Error GoTo IncVersionYErr

' Store the old version number for the step Call NewVersion

mstrVersionNo = Trim\$(Str\$(GetX(mstrVersionNo))) & gstrVerSeparator & \_ Trim\$(Str(GetY(mstrVersionNo) + 1))

IncVersionY = mstrVersionNo

Exit Function

IncVersionYErr: ' Log the error code raised by Visual Basic Call LogErrors(Errors) gstrSource = mstrModuleName & "IncVersionY" On Error GoTo 0 Err.Raise vbObjectError + errIncVersionYFailed, \_ gstrSource, \_

LoadResString(errIncVersionYFailed)

End Function Public Function IncVersionX() As String ' The version number for a step is stored in the x.y ' format where x is the parent component and y is the ' child component of the step. This function will increment ' the y component of the step by 1 and reset the x component  $'$  to  $\theta$ 

On Error GoTo IncVersionXErr

' Store the old version number for the step Call NewVersion

mstrVersionNo =  $Trim$(Str$(GetX(mstrVersionNo) + 1))$  & gstrVerSeparator & "0" IncVersionX = mstrVersionNo

Exit Function

IncVersionXErr: ' Log the error code raised by Visual Basic Call LogErrors(Errors) gstrSource = mstrModuleName & "IncVersionX" On Error GoTo 0 Err.Raise vbObjectError + errIncVersionXFailed, \_ gstrSource, \_

LoadResString(errIncVersionXFailed)

End Function

Private Function GetY(strVersion As String) As Long ' The version number for a step is stored in the x.y ' format where x is the parent component and y is the ' child component of the step. Given an argument of type ' x.y, it returns y ' Truncate the fractional part to get the parent component ' of the version number (x.y)  $GetY = Val(Mid(strVersion,$ InStr(strVersion, gstrVerSeparator) + 1))

End Function Private Function GetX(strVersion As String) As Long ' The version number for a step is stored in the x.y format where x is the parent component and y is the ' child component of the step. Given an argument of type ' x.y, it returns x

' Truncate the fractional part to get the parent component of the version number  $(x,y)$  $GetX = Val(Left(strVersion,$ InStr(strVersion, gstrVerSeparator) - 1))

End Function

Public Function Clone(Optional cCloneStep As cStep) As cStep

' Creates a copy of a given step

Dim lngIndex As Long Dim cItRec As cIterator Dim cItClone As cIterator

On Error GoTo CloneErr

If cCloneStep Is Nothing Then Set cCloneStep = New cStep End If

' Copy all the step properties to the newly created step

' Initialize the global flag first since subsequent ' validations might depend on it

cCloneStep.GlobalFlag = mblnGlobalFlag ' cCloneStep.GlobalRunMethod = mintGlobalRunMethod

cCloneStep.StepType = mintStepType cCloneStep.StepId = mlngStepId cCloneStep.VersionNo = mstrVersionNo cCloneStep.StepLabel = mstrStepLabel cCloneStep.StepTextFile = mstrStepTextFile cCloneStep.StepText = mstrStepText cCloneStep.StartDir = mstrStartDir cCloneStep.WorkspaceId = mlngWorkspaceId cCloneStep.ParentStepId = mlngParentStepId

cCloneStep.ParentVersionNo = mstrParentVersionNo cCloneStep.StepLevel = mintStepLevel cCloneStep.SequenceNo = mintSequenceNo cCloneStep.EnabledFlag = mblnEnabledFlag cCloneStep.DegreeParallelism = mstrDegreeParallelism cCloneStep.ExecutionMechanism = mintExecutionMechanism cCloneStep.FailureDetails = mstrFailureDetails cCloneStep.ContinuationCriteria = mintContinuationCriteria cCloneStep.ArchivedFlag = mblnArchivedFlag cCloneStep.OutputFile = mstrOutputFile ' cCloneStep.LogFile = mstrLogFile cCloneStep.ErrorFile = mstrErrorFile cCloneStep.IteratorName = mstrIteratorName cCloneStep.IndOperation = mintOperation cCloneStep.Position = mlngPosition Set cCloneStep.NodeDB = mdbsDatabase

' Clone all the iterators for the step For lngIndex =  $0$  To mcIterators. Count - 1 Set cItRec = mcIterators(lngIndex) Set cItClone = cItRec.Clone cCloneStep.LoadIterator cItClone Next lngIndex

' And set the return value to the newly created step Set Clone = cCloneStep

Exit Function

CloneErr: LogErrors Errors mstrSource = mstrModuleName & "Clone" On Error GoTo 0 Err.Raise vbObjectError + errCloneFailed, \_ mstrSource, LoadResString(errCloneFailed)

End Function 'End Sub

Public Property Let OutputFile(ByVal vdata As String)

mstrOutputFile = vdata

End Property

Public Property Get OutputFile() As String

OutputFile = mstrOutputFile

End Property

'Public Property Let LogFile(ByVal vdata As String) '

' mstrLogFile = vdata

'End Property

'Public Property Get LogFile() As String

' LogFile = mstrLogFile

'End Property

'

Public Property Let ErrorFile(ByVal vdata As String)

mstrErrorFile = vdata

End Property Public Property Let IteratorName(ByVal vdata As String)

mstrIteratorName = vdata

End Property

Public Property Get ErrorFile() As String

ErrorFile = mstrErrorFile

End Property Public Property Get IteratorName() As String

IteratorName = mstrIteratorName

End Property

Public Property Set NodeDB(vdata As Database)

Set mdbsDatabase = vdata Set mcIterators.NodeDB = vdata

End Property Public Property Get NodeDB() As Database

Set NodeDB = mdbsDatabase

End Property

Private Function IsStringEmpty(strToCheck As String) As Boolean

IsStringEmpty = (strToCheck = gstrEmptyString)

End Function

Public Property Let EnabledFlag(ByVal vdata As Boolean)

' The enabled flag must be False for all global steps. ' This check must be made by the global step class. Only ' generic step validations will be carried out by this ' class mblnEnabledFlag = vdata End Property Public Property Let GlobalFlag(ByVal vdata As Boolean)

mblnGlobalFlag = vdata

End Property Public Property Get EnabledFlag() As Boolean

EnabledFlag = mblnEnabledFlag

End Property

Public Property Let ArchivedFlag(ByVal vdata As Boolean)

mblnArchivedFlag = vdata

### End Property

Public Property Get ArchivedFlag() As Boolean

ArchivedFlag = mblnArchivedFlag

End Property

Public Property Get GlobalFlag() As Boolean

GlobalFlag = mblnGlobalFlag

End Property

Public Sub Add() ' Inserts a step record into the database - it initializes ' the necessary properties for the step and calls InsertStepRec ' to do the database work

On Error GoTo AddErr

' A new record would have the deleted\_flag turned off! mblnArchivedFlag = False

Call InsertStepRec

' If a new version of a step has been created, reset the old version info, since ' it's already been saved to the db If IsNewVersion() Then mbIsNewVersion = False msOldVersion = gstrEmptyString End If

Exit Sub

AddErr: LogErrors Errors On Error GoTo 0 Err.Raise vbObjectError + errAddStepFailed, mstrModuleName & "Add", LoadResString(errAddStepFailed) End Sub Private Sub InsertStepRec() Inserts a step record into the database ' It first generates the insert statement using the different ' step properties and then executes it Dim strInsert As String Dim qy As DAO.QueryDef

On Error GoTo InsertStepRecErr

' First check if the database object is valid Call CheckDB

' Check if the step record is valid Call Validate

If IsNewVersion() Then Call UpdOldVersionsArchFlg End If

' Create a temporary querydef object strInsert = "insert into att\_steps "  $\&$  \_ "( workspace\_id, step\_id, version\_no, " &  $\overline{a}$ " step\_label, step\_file\_name, step\_text,

start\_directory, " & \_

" parent\_step\_id, parent\_version\_no, sequence\_no, "  $&$ " enabled\_flag, step\_level, " & \_ " degree\_parallelism, execution\_mechanism, "  $\&$  \_ " failure\_details, "  $\&$  \_ " continuation\_criteria, global\_flag, " & \_ " archived\_flag, " & \_ " output\_file\_name, error\_file\_name, " & \_ " iterator\_name ) values ( " ' log\_file\_name, #If USE\_JET Then strInsert = strInsert & " [w\_id], [s\_id], [ver\_no], " &  $_{-}$ " [s\_label], [s\_file\_name], [s\_text],  $[s_start_dir], " &$ [p\_step\_id], [p\_version\_no], [seq\_no], "  $\&$  \_ " [enabled], [s\_level], [deg\_parallelism], "  $\&$  \_ " [exec\_mechanism], [fail\_dtls], " & \_ " [cont\_criteria], [global], [archived], "  $\&$  \_ " [output\_file], [error\_file], " & \_ " [it\_name] ) " ' [log\_file], Set  $qy =$ mdbsDatabase.CreateQueryDef(gstrEmptyString, strInsert) ' Call a procedure to execute the Querydef object Call AssignParameters(qy) qy.Execute dbFailOnError qy.Close #Else strInsert = strInsert & Str(mlngWorkspaceId)  $&$  ", "  $&$  Str(mlngStepId)  $&$   $_{-}$ ", " & mFieldValue.MakeStringFieldValid(mstrVersionNo ) ' For fields that may be null, call a function to determine ' the string to be appended to the insert statement strInsert = strInsert & ", "  $\&$ mFieldValue.MakeStringFieldValid(mstrStepLabel) strInsert = strInsert & ", "  $\&$ mFieldValue.MakeStringFieldValid(mstrStepTextF ile) strInsert = strInsert & ", "  $\&$ mFieldValue.MakeStringFieldValid(mstrStepText) strInsert = strInsert & ", "  $\&$ mFieldValue.MakeStringFieldValid(mstrStartDir) strInsert = strInsert & ", "  $\&$ Str(mlngParentStepId) & \_ ", " & mFieldValue.MakeStringFieldValid(mstrParentVer sionNo) & \_ ", " & Str(mintSequenceNo) & \_ ", " & Str(mblnEnabledFlag) & ", " & Str(mintStepLevel) strInsert = strInsert & ", "  $\&$ mFieldValue.MakeStringFieldValid(mstrDegreePar allelism) strInsert = strInsert & ", "  $\&$ Str(mintExecutionMechanism)

str<br/>Insert = str<br>Insert & ", "  $\&$ mFieldValue.MakeStringFieldValid(mstrFai lureDetails) & \_ ", " & Str(mintContinuationCriteria) &

", " & Str(mblnGlobalFlag) & \_

", " & Str(mblnArchivedFlag)

strInsert = strInsert & ", "  $\&$ mFieldValue.MakeStringFieldValid(mstrOu tputFile) strInsert = strInsert & ", "  $\&$ mFieldValue.MakeStringFieldValid(mstrLo gFile) strInsert = strInsert & ", " & mFieldValue.MakeStringFieldValid(mstrErr orFile) strInsert = strInsert & ", " & mFieldValue.MakeStringFieldValid(mstrIter atorName)

strInsert = strInsert  $\&$  " ) "

BugMessage strInsert mdbsDatabase.Execute strInsert, dbFailOnError

#End If

\_

Exit Sub

InsertStepRecErr: mstrSource = mstrModuleName & "InsertStepRec" LogErrors Errors On Error GoTo 0 Err.Raise vbObjectError + errInsertStepFailed, \_ mstrSource, LoadResString(errInsertStepFailed) End Sub Private Sub UpdOldVersionsArchFlg() ' Updates the archived flag on all old version for the step to True

Dim sUpdate As String Dim qy As DAO.QueryDef

On Error GoTo UpdOldVersionsArchFlgErr mstrSource = mstrModuleName & "UpdOldVersionsArchFlg"

#If USE\_JET Then

sUpdate = "update att\_steps "  $&$  \_ " set archived\_flag = True "

' Append the Where clause sUpdate = sUpdate  $\&$  " where step\_id = [s\_id] "  $\&$  \_ " and version\_no  $\leq$  [ver\_no]"

Set  $qv =$ mdbsDatabase.CreateQueryDef(gstrEmptyS tring, sUpdate)

' Call a procedure to execute the Querydef object Call AssignParameters(qy) qy.Execute dbFailOnError

If  $qv$ .RecordsAffected = 0 Then On Error GoTo 0

Err.Raise vbObjectError + errModifyStepFailed, mstrSource, LoadResString(errModifyStepFailed) End If

qy.Close

#Else

sUpdate = "update att\_steps "  $&$  \_ set archived\_flag = True "

sUpdate = sUpdate  $\&$  " where step\_id = "  $\&$ Str(mlngStepId)  $&$ " and version\_no  $\ll$  "  $\&$ mFieldValue.MakeStringFieldValid(mstrVersi onNo)

BugMessage sUpdate mdbsDatabase.Execute sUpdate, dbFailOnError #End If

Exit Sub

UpdOldVersionsArchFlgErr: mstrSource = mstrModuleName & "UpdOldVersionsArchFlg" LogErrors Errors On Error GoTo 0 Err.Raise vbObjectError + errModifyStepFailed, \_ mstrSource, LoadResString(errModifyStepFailed) End Sub Public Sub InsertIterator(cItRecord As cIterator) ' Inserts the iterator record into the database

Call cItRecord.Add(mlngStepId, mstrVersionNo)

End Sub Public Sub UpdateIterator(cItRecord As cIterator) ' Updates the iterator record in the database

Call cItRecord.Update(mlngStepId, mstrVersionNo)

End Sub Public Sub UpdateIteratorVersion() ' Updates the iterator record in the database

Dim lngIndex As Long Dim cTempIt As cIterator

On Error GoTo UpdateIteratorVersionErr

For lngIndex = 0 To mcIterators.Count - 1 ' Increase the array dimension and add the constraint ' to it

Set cTempIt = mcIterators(lngIndex)

If cTempIt.IndOperation <> DeleteOp Then ' Set the operation to indicate an insert cTempIt.IndOperation = InsertOp

Next lngIndex

End If

Exit Sub

UpdateIteratorVersionErr: mstrSource = mstrModuleName & "UpdateIteratorVersion" LogErrors Errors On Error GoTo 0 Err.Raise vbObjectError + errUpdateFailed, \_ mstrSource, LoadResString(errUpdateFailed)

End Sub Public Sub AddIterator(cItRecord As cIterator) ' Adds the iterator record to the collection of iterators ' for the step

Call mcIterators.Add(cItRecord)

End Sub Public Sub AddAllIterators() ' Sets the indicator variable for all iterators to insert

Dim lngIndex As Long

For lngIndex = 0 To mcIterators.Count - 1 mcIterators(lngIndex).Validate mcIterators(lngIndex).IndOperation = InsertOp Next lngIndex

End Sub

1

Public Sub LoadIterator(cItRecord As cIterator) ' Adds the iterator record to the collection of iterators ' for the step

Call mcIterators.Load(cItRecord)

End Sub Public Sub UnloadIterators() ' Unloads all iterator records for the step

Dim lngIndex As Long

For lngIndex = mcIterators.Count - 1 To 0 Step -

' Calls the collection method to unload the

node from the array mcIterators.Unload lngIndex Next lngIndex

End Sub Public Sub ModifyIterator(cItRecord As cIterator) ' Modifies the iterator record in the collection

Call mcIterators.Modify(cItRecord)

End Sub Public Sub DeleteIterator(cItRecord As cIterator) ' Deletes the iterator record from the database

Call cItRecord.Delete(mlngStepId, mstrVersionNo)

End Sub

Public Sub RemoveIterator(cItRecord As cIterator) ' Marks the iterator record in the collection to ' indicate a delete

Call mcIterators.Delete(cItRecord.Position)

End Sub

Private Sub AssignParameters(qyExec As DAO.QueryDef) ' Assigns values to the parameters in the querydef object ' The parameter names are cryptic to make them different ' from the actual field names. When the parameter names ' are the same as the field names, parameters in the ' where clause do not get created. Dim prmParam As DAO.Parameter On Error GoTo AssignParametersErr mstrSource = mstrModuleName & "AssignParameters" For Each prmParam In qyExec.Parameters Select Case prmParam.Name Case "[w\_id]" prmParam.Value = mlngWorkspaceId Case "[s\_id]" prmParam.Value = mlngStepId Case "[ver\_no]" prmParam.Value = mstrVersionNo Case "[s\_label]" prmParam.Value = mstrStepLabel Case "[s\_file\_name]" prmParam.Value = mstrStepTextFile Case "[s\_text]" prmParam.Value = mstrStepText Case "[s\_start\_dir]" prmParam.Value = mstrStartDir Case "[p\_step\_id]" prmParam.Value = mlngParentStepId Case "[p\_version\_no]" prmParam.Value = mstrParentVersionNo Case "[seq\_no]" prmParam.Value = mintSequenceNo Case "[enabled]" prmParam.Value = mblnEnabledFlag Case "[s\_level]" prmParam.Value = mintStepLevel Case "[deg\_parallelism]" prmParam.Value = mstrDegreeParallelism Case "[exec\_mechanism]" prmParam.Value = mintExecutionMechanism Case "[fail\_dtls]" prmParam.Value = mstrFailureDetails Case "[cont\_criteria]" prmParam.Value = mintContinuationCriteria Case "[global]" prmParam.Value = mblnGlobalFlag Case "[archived]" prmParam.Value = mblnArchivedFlag Case "[output\_file]" prmParam.Value = mstrOutputFile Case "[log\_file]" ' prmParam.Value = mstrLogFile

Case "[error\_file]" prmParam.Value = mstrErrorFile Case "[it\_name]" prmParam.Value = mstrIteratorName Case Else ' Write the parameter name that is faulty WriteError errInvalidParameter, mstrSource, \_ prmParam.Name On Error GoTo 0 Err.Raise errInvalidParameter, mstrSource, \_ LoadResString(errInvalidParameter) End Select Next prmParam If  $qyExec.Parameters("s_id") = 0$  Or StringEmpty(qyExec.Parameters("ver\_no")) Then WriteError errInvalidParameter, mstrSource On Error GoTo 0 Err.Raise errInvalidParameter, mstrSource, LoadResString(errInvalidParameter) End If Exit Sub AssignParametersErr: mstrSource = mstrModuleName & "AssignParameters" Call LogErrors(Errors) On Error GoTo 0 Err.Raise vbObjectError + errAssignParametersFailed, \_ mstrSource, LoadResString(errAssignParametersFailed) End Sub Public Sub Modify() Dim strUpdate As String Dim qy As QueryDef On Error GoTo ModifyErr mstrSource = mstrModuleName & "Modify" ' Check if the database object is valid Call CheckDB ' Check if the step record is valid Call Validate ' The step\_id and version\_no will never be updated whenever a step is modified a copy of the old step will ' be created with an incremented version\_no #If USE\_JET Then strUpdate = "update att\_steps "  $&$ set step\_label =  $[s \_label]$  " & \_ ", step\_file\_name =  $[s$ \_file\_name] "  $\&$  \_ , step\_text =  $[s$ \_text] "  $\&$  \_ ", start\_directory = [s\_start\_dir] "  $\&$  \_ ", workspace\_id = [w\_id] "  $&$ ", parent\_step\_id =  $[p\_step\_id]$  " & " , parent\_version\_no = [p\_version\_no] "  $\&$ 

```
, sequence_no = [seq_no] " \& _
     ", step_level = [s_level] " \& _
      , enabled_flag = [enabled] " &" , degree_parallelism = [deg_parallelism] " & 
_
    " , execution_mechanism = [exec_mechanism] 
" & \& \_", failure_details = [fail_dtls] " \& _
    ", continuation_criteria = [cont_criteria] " \& _
    ", global_flag = [global] " & _
      , archived_flag = [archived] " &, output_file_name = [output_file] " & _
    ", error_file_name = [error_file] " \& _
    " , iterator_name = [it_name] "
    ' ", log_file_name = [log_file]" &
  ' Append the Where clause
  strUpdate = strUpdate & " where step_id = [s_id]" & \_" and version_no = [ver_no]"
  Set qy =mdbsDatabase.CreateQueryDef(gstrEmptyString, 
strUpdate)
   ' Call a procedure to execute the Querydef object
  Call AssignParameters(qy)
  qy.Execute dbFailOnError
  If qy.RecordsAffected = 0 Then
    On Error GoTo 0
    Err.Raise vbObjectError + 
errModifyStepFailed, _
         mstrSource, 
LoadResString(errModifyStepFailed)
  End If
  qy.Close
#Else
  strUpdate = "update att_steps " &" set step_label = "
  ' For fields that may be null, call a function to 
determine
  ' the string to be appended to the update statement
  strUpdate = strUpdate & 
mFieldValue.MakeStringFieldValid(mstrStepLabel)
  strUpdate = strUpdate & " , step_file_name = " & 
mFieldValue.MakeStringFieldValid(mstrStepTextF
ile)
  strUpdate = strUpdate & ", step_text = " &mFieldValue.MakeStringFieldValid(mstrStepText)
  strUpdate = strUpdate & " , start_directory = " & 
mFieldValue.MakeStringFieldValid(mstrStartDir)
  strUpdate = strUpdate & " , workspace_id = " & 
Str(mlngWorkspaceId) & _
     ", parent_step_id = " & Str(mlngParentStepId)
\& _
     " , parent_version_no = " & 
mFieldValue.MakeStringFieldValid(mstrParentVer
sionNo) &, sequence_no = " & Str(mintSequenceNo) &_
    ", step_level = " & Str(mintStepLevel) & _
     ", enabled_flag = " & Str(mblnEnabledFlag)
\& _
     ", degree_parallelism = "&mFieldValue.MakeStringFieldValid(mstrDegreePar
```
HP TPC-H FULL DISCLOSURE REPORT © 2008 Hewlett-Packard Company. All rights reserved. allelism)  $&$ 

" , execution\_mechanism = " & Str(mintExecutionMechanism) & \_ " , failure\_details = " & mFieldValue.MakeStringFieldValid(mstrFai lureDetails) & \_ " , continuation\_criteria = " & Str(mintContinuationCriteria) & \_ ", global\_flag = " $\&$ Str(mblnGlobalFlag) & ", archived\_flag =  $\sqrt{8}$ Str(mblnArchivedFlag) & \_ ", output\_file\_name = "  $&$ mFieldValue.MakeStringFieldValid(mstrOu tputFile)  $&$ " , error\_file\_name = "& mFieldValue.MakeStringFieldValid(mstrErr orFile)  $&$ " , iterator\_name = " & mFieldValue.MakeStringFieldValid(mstrIter atorName)  $"$ ,  $log_file_name = " \&$ mFieldValue.MakeStringFieldValid(mstrLo gFile)  $&$ strUpdate = strUpdate  $\&$  " where step\_id  $=$  " & Str(mlngStepId) & \_ " and version\_no = " $\&$ mFieldValue.MakeStringFieldValid(mstrVe rsionNo) BugMessage strUpdate mdbsDatabase.Execute strUpdate, dbFailOnError #End If Exit Sub ModifyErr: LogErrors Errors mstrSource = mstrModuleName & "Modify" On Error GoTo 0 Err.Raise vbObjectError + errModifyStepFailed, \_ mstrSource, LoadResString(errModifyStepFailed) End Sub Private Sub CheckDB() ' Check if the database object has been initialized If mdbsDatabase Is Nothing Then ShowError errInvalidDB On Error GoTo 0 Err.Raise vbObjectError + errInvalidDB, mstrModuleName, LoadResString(errInvalidDB) End If End Sub Public Sub Delete() Dim strDelete As String Dim qy As DAO.QueryDef On Error GoTo DeleteErr Call CheckDB strDelete = "delete from att\_steps "  $\&$  \_ " where step\_id =  $[s_id]$  " &  $\therefore$   $\sec \sec p \cdot \sec p = [\sec \tan \alpha] \approx$ <br>" and version no = [ver\_no]"

dbFailOnError Set  $qy =$ mdbsDatabase.CreateQueryDef(gstrEmptyStri ng, strDelete) Call AssignParameters(qy) qy.Execute dbFailOnError qy.Close Exit Sub DeleteErr: LogErrors Errors On Error GoTo 0 Err.Raise vbObjectError + errDeleteStepFailed, \_ mstrModuleName & "Delete", LoadResString(errDeleteStepFailed) End Sub Public Property Get DegreeParallelism() As String DegreeParallelism = mstrDegreeParallelism End Property Public Property Get Position() As Long Position = mlngPosition End Property Public Property Let DegreeParallelism(ByVal vdata As String) ' The degree of parallelism must be zero for all global steps This check must be made by the global step class. Only ' generic step validations will be carried out by this ' class mstrDegreeParallelism = vdata End Property Public Property Let ExecutionMechanism(ByVal vdata As ExecutionMethod) BugAssert vdata = gintExecuteODBC Or vdata = gintExecuteShell Or vdata = gintNoOption, \_ "Execution mechanism invalid" mintExecutionMechanism = vdata End Property Public Property Let FailureDetails(ByVal vdata As String) mstrFailureDetails = vdata End Property

' mdbsDatabase.Execute strDelete,

Public Property Let SequenceNo(ByVal vdata As Integer) mintSequenceNo = vdata End Property

Public Property Let Position(ByVal vdata As Long) mlngPosition = vdata End Property

Public Property Let ParentStepId(ByVal vdata As Long) mlngParentStepId = vdata End Property

Public Property Get SequenceNo() As Integer

SequenceNo = mintSequenceNo

End Property

Public Property Get StepLevel() As Integer StepLevel = mintStepLevel End Property

Public Property Get ParentVersionNo() As String ParentVersionNo = mstrParentVersionNo End Property

Public Property Let ParentVersionNo(ByVal vdata As String) mstrParentVersionNo = vdata End Property

Public Property Get ParentStepId() As Long ParentStepId = mlngParentStepId End Property

Public Property Let WorkspaceId(ByVal vdata As Long) mlngWorkspaceId = vdata End Property

Public Property Let VersionNo(ByVal vdata As String) ' The version number of a step is stored in the x.y format where ' x represents a change to the step as a result of modifications ' to any of the step properties ' y represents a change to the step as a result of modifications ' to the sub-steps associated with it. Hence the ycomponent ' of the version will be incremented when a substep is added, ' modified or deleted ' x will be referred to throughout this code as the parent ' component of the version and y will be referred to as the ' child component of the version ' The version information for a step is maintained by the ' calling function  $mstrVersionNo = vdata$ End Property Public Property Get StepType() As gintStepType On Error GoTo StepTypeErr If mint $StepType = 0$  Then The step type variable has not been initialized - If mblnGlobalFlag Then mintStepType = gintGlobalStep ElseIf IsStringEmpty(mstrStepText) And \_ IsStringEmpty(mstrStepTextFile) Then

mintStepType = gintManagerStep Else mintStepType = gintWorkerStep

End If

### End If

StepType = mintStepType

Exit Property

StepTypeErr: LogErrors Errors mstrSource = mstrModuleName & "StepType" On Error GoTo 0 Err.Raise vbObjectError + errGetStepTypeFailed, \_ mstrSource, \_

LoadResString(errGetStepTypeFailed)

End Property

Public Property Let StepType(vdata As gintStepType)

On Error GoTo StepTypeErr

Select Case vdata Case gintGlobalStep, gintManagerStep, gintWorkerStep mintStepType = vdata

Case Else On Error GoTo 0 Err.Raise vbObjectError + errStepTypeInvalid, mstrModuleName & "StepType", LoadResString(errStepTypeInvalid) End Select Exit Property

StepTypeErr: LogErrors Errors mstrSource = mstrModuleName & "StepType" On Error GoTo 0 Err.Raise vbObjectError + errLetStepTypeFailed, \_ mstrSource, \_

LoadResString(errLetStepTypeFailed)

End Property

Public Property Get WorkspaceId() As Long WorkspaceId = mlngWorkspaceId End Property

Public Property Get ContinuationCriteria() As ContinuationCriteria

ContinuationCriteria = mintContinuationCriteria

End Property

Public Property Let ContinuationCriteria(ByVal vdata As ContinuationCriteria)

' The Continuation criteria must be null for all global steps

' and non-null for all manager and worker steps

' These checks will have to be made by the corresponding

' classes - only generic step validations will be made by this class BugAssert vdata = gintOnFailureAbortSiblings Or vdata = gintOnFailureCompleteSiblings \_ Or vdata = gintOnFailureSkipSiblings Or vdata = gintOnFailureAbort \_ Or vdata = gintOnFailureContinue Or vdata = gintOnFailureAsk  $_{-}$ Or vdata = gint $NoOption$ , "Invalid continuation criteria" mintContinuationCriteria = vdata

End Property Public Property Get ExecutionMechanism() As ExecutionMethod

ExecutionMechanism  $=$ mintExecutionMechanism

End Property

Public Property Get FailureDetails() As String

FailureDetails = mstrFailureDetails

End Property

Public Property Let StepText(ByVal vdata As String) ' Has to be null for manager steps ' The check will have to be made by the user interface or by the manager step class mstrStepText = vdata End Property Public Property Let StepLevel(ByVal vdata As Integer) ' The step level must be zero for all global

steps ' This check must be made in the global step class mintStepLevel = vdata

End Property Public Property Get StepText() As String StepText = mstrStepText End Property

Public Property Let StepTextFile(ByVal vdata As String) ' Has to be null for manager steps ' The check will have to be made by the user interface and by the manager step class mstrStepTextFile = vdata End Property

Public Property Get StepTextFile() As String StepTextFile = mstrStepTextFile End Property

Public Property Let StepLabel(ByVal vdata As String)

' Cannot be null for manager steps ' But this check cannot be made here since we do not know ' at this point if the step being created is a manager

' or a worker step

' The check will have to be made by the user interface and ' by the manager step class mstrStepLabel = vdata End Property

Public Property Get StepLabel() As String StepLabel = mstrStepLabel End Property

Public Property Let StartDir(ByVal vdata As String) mstrStartDir = vdata End Property

Public Property Get StartDir() As String StartDir = mstrStartDir End Property

Public Property Get VersionNo() As String ' The version number of a step is stored in the x.y format where ' x represents a change to the step as a result of modifications ' to any of the step properties ' y represents a change to the step as a result of modifications ' to the sub-steps associated with it. Hence the ycomponent ' of the version will be incremented when a substep is added, ' modified or deleted ' x will be referred to throughout this code as the parent ' component of the version and y will be referred to as the ' child component of the version ' The version information for a step is maintained by the ' calling function VersionNo = mstrVersionNo End Property Public Property Get StepId() As Long StepId = mlngStepId End Property Public Property Get NextStepId() As Long Dim lngNextId As Long

On Error GoTo NextStepIdErr

' First check if the database object is valid Call CheckDB

' Retrieve the next identifier using the sequence class

Set mStepSeq = New cSequence Set mStepSeq.IdDatabase = mdbsDatabase mStepSeq.IdentifierColumn = "step\_id" lngNextId = mStepSeq.Identifier Set mStepSeq = Nothing

NextStepId = lngNextId Exit Property

NextStepIdErr: LogErrors Errors mstrSource = mstrModuleName & "NextStepId" On Error GoTo 0 Err.Raise vbObjectError + errStepIdGetFailed, \_

mstrSource, LoadResString(errStepIdGetFailed) End Property Public Property Let StepId(ByVal vdata As Long) mlngStepId = vdata End Property Private Sub Class\_Initialize() ' Initialize the operation indicator variable to Query ' It will be modified later by the collection class when ' inserts, updates or deletes are performed mintOperation = QueryOp mbIsNewVersion = False msOldVersion = gstrEmptyString Set mFieldValue = New cStringSM Set mcIterators = New cNodeCollections End Sub Private Sub Class\_Terminate() Set mFieldValue = Nothing Set mcIterators = Nothing End Sub VERSION 1.0 CLASS BEGIN MultiUse  $= -1$  True END Attribute VB\_Name = "cStepTree" Attribute VB\_GlobalNameSpace = False Attribute VB\_Creatable = True

Attribute VB\_PredeclaredId = False Attribute VB\_Exposed = False ' FILE: cStepTree.cls Microsoft TPC-H Kit Ver. 1.00 ' Copyright Microsoft, 1999 All Rights Reserved

 ' PURPOSE: Implements step navigation functions such as determining ' the child of a step and so on. Contact: Reshma Tharamal (reshmat@microsoft.com)

Option Explicit

'

' Used to indicate the source module name when errors ' are raised by this class Private Const mstrModuleName As String = "cStepTree." Private mstrSource As String

Public StepRecords As cArrSteps Public Property Get HasChild(Optional ByVal StepKey As String, \_ Optional ByVal StepId As  $Long = 0$ ) As Boolean

Dim lTemp As Long

HasChild = False StepId = GetStepId(StepKey, StepId)

For lTemp = 0 To StepRecords.StepCount - 1 If StepRecords(lTemp).StepType <> gintGlobalStep And StepRecords(lTemp).ParentStepId = StepId Then HasChild = True Exit For End If Next lTemp End Property Public Property Get ChildStep(Optional ByVal StepKey As String, Optional ByVal StepId As  $Long = 0$ ) As cStep Dim lTemp As Long Set ChildStep = Nothing StepId = GetStepId(StepKey, StepId) For lTemp = 0 To StepRecords.StepCount - 1 If StepRecords(lTemp).StepType <> gintGlobalStep And StepRecords(lTemp).ParentStepId = StepId And \_ StepRecords(lTemp).SequenceNo = gintMinSequenceNo Then Set ChildStep = StepRecords(lTemp) Exit For End If Next lTemp End Property Public Property Get NextStep(Optional ByVal StepKey As String, Optional ByVal StepId As Long = 0) As cStep Dim lTemp As Long Dim cChildStep As cStep Set NextStep = Nothing StepId = GetStepId(StepKey, StepId) Set cChildStep = StepRecords.QueryStep(StepId) For lTemp = 0 To StepRecords.StepCount - 1 If StepRecords(lTemp).StepType <> gintGlobalStep And \_ StepRecords(lTemp).ParentStepId = cChildStep.ParentStepId And \_ StepRecords(lTemp).SequenceNo = cChildStep.SequenceNo + 1 Then Set NextStep = StepRecords(lTemp) Exit For End If Next lTemp End Property Private Function GetStepId(Optional ByVal StepKey As String, \_ Optional By $\overline{V}$ al StepId As Long = 0) As Long If  $StepId = 0$  Then If StringEmpty(StepKey) Then Err.Raise vbObjectError + errMandatoryParameterMissing, mstrModuleName & "GetStepId",

Else GetStepId = IIf(IsLabel(StepKey), 0, MakeIdentifierValid(StepKey)) End If Else GetStepId = StepId End If End Function VERSION 1.0 CLASS BEGIN MultiUse  $= -1$  True END Attribute VB\_Name = "cStringSM" Attribute VB\_GlobalNameSpace = False Attribute VB\_Creatable = True Attribute VB\_PredeclaredId = False Attribute VB\_Exposed = False<br>' FILE: cStringSM.cls cStringSM.cls Microsoft TPC-H Kit Ver. 1.00 ' Copyright Microsoft, 1999 All Rights Reserved ' PURPOSE: This module contains common procedures that can be used to manipulate strings It is called StringSM, since String is a Visual Basic keyword Contact: Reshma Tharamal (reshmat@microsoft.com) Option Explicit ' Used to indicate the source module name when errors are raised by this class Private mstrSource As String Private Const mstrModuleName As String = "cStringSM." Private mstrText As String Private Const mstrNullValue = "null" Private Const mstrSQ = ' Private Const mstrEnvVarSeparator = "%" Public Function InsertEnvVariables( \_ Optional ByVal strComString As String) As String ' This function replaces all environment variables in ' the passed in string with their values - they are ' enclosed by "%" Dim intPos As Integer Dim intEndPos As Integer Dim strEnvVariable As String Dim strValue As String Dim strCommand As String On Error GoTo InsertEnvVariablesErr mstr $Source =$ mstr $ModuleName &$ "InsertEnvVariables" ' Initialize the return value of the function to the ' passed in command If IsStringEmpty(strComString) Then strCommand = mstrText Else strCommand = strComString End If intPos = InStr(strCommand, mstrEnvVarSeparator) Do While  $intPos < 0$ 

'

'

HP TPC-H FULL DISCLOSURE REPORT © 2008 Hewlett-Packard Company. All rights reserved.

g)

LoadResString(errMandatoryParameterMissin

' Extract the environment variable from the passed ' in string  $intEndPos = InStr(intPos + 1,$ strCommand, mstrEnvVarSeparator) strEnvVariable = Mid(strCommand, intPos + 1, intEndPos - intPos - 1) ' Get the value of the variable and call a function ' to replace the variable with it's value strValue = Environ\$(strEnvVariable) str $Command =$ ReplaceSubString(strCommand, \_ mstrEnvVarSeparator & strEnvVariable & mstrEnvVarSeparator, \_ strValue) intPos = InStr(strCommand, mstrEnvVarSeparator) Loop InsertEnvVariables = strCommand Exit Function InsertEnvVariablesErr: ' Log the error code raised by Visual Basic Call LogErrors(Errors) ' Return an empty string InsertEnvVariables = gstrEmptyString End Function Public Function MakeStringFieldValid( \_ Optional strField As String = gstrEmptyString) As String ' Returns a string that can be appended to any insert ' or modify (sql) statement ' If an argument is not passed to this function, the ' default text property is used Dim strTemp As String On Error GoTo MakeStringFieldValidErr If IsStringEmpty(strField) Then strTemp = mstrText Else strTemp = strField End If ' It checks whether the text is empty ' If so, it returns the string, "null" If IsStringEmpty(strTemp) Then  $MakeStringFieldValid =$ mstrNullValue Else ' Single-quotes have to be replaced by two single-quotes, ' since a single-quote is the identifier delimiter ' character - call a procedure to do the replace strTemp = ReplaceSubString(strTemp, mstrSQ, mstrSQ & mstrSQ) ' Replace pipe characters with the corresponding chr function strTemp = ReplaceSubString(strTemp, "|", "' & Chr(124) & '")

' Enclose the string in single quotes

MakeStringFieldValid = mstrSQ  $&$ strTemp & mstrSQ

End If

Exit Function

MakeStringFieldValidErr: mstrSource = mstrModuleName & "MakeStringFieldValid" LogErrors Errors On Error GoTo 0 Err.Raise vbObjectError + errMakeFieldValidFailed, \_ mstrSource, LoadResString(errMakeFieldValidFailed) End Function Public Function MakeDateFieldValid( \_ Optional dtmField As Date = gdtmEmpty) As String ' Returns a string that can be appended to any insert ' or modify (sql) statement

' Enclose the date in single quotes MakeDateFieldValid =  $mstrSQ &$ dtmField & mstrSQ

End Function

Private Function IsStringEmpty(strToCheck As String) As Boolean

If strToCheck = gstrEmptyString Then IsStringEmpty = True Else IsStringEmpty = False End If

End Function Public Function ReplaceSubString(ByVal MainString As String, ByVal ReplaceString As String, \_ ByVal ReplaceWith As String) As String

' Replaces all occurrences of ReplaceString in MainString with ReplaceWith

Dim intPos As Integer Dim strTemp As String

On Error GoTo ReplaceSubStringErr

strTemp = MainString

intPos = InStr(strTemp, ReplaceString) Do While intPos  $\leq 0$ strTemp = Left(strTemp, intPos - 1)  $&$ ReplaceWith  $&$ Mid(strTemp, intPos + Len(ReplaceString)) intPos = InStr(intPos + Len(ReplaceString) + 1, strTemp, ReplaceString) Loop ReplaceSubString = strTemp

Exit Function

ReplaceSubStringErr: Call LogErrors(Errors) mstrSource = mstrModuleName & "ReplaceSubString" On Error GoTo 0

Err.Raise vbObjectError + errParseStringFailed,

mstrSource, \_ LoadResString(errParseStringFailed)

End Function

\_

Public Property Get Text() As String Attribute Text. VB\_UserMemId =  $0$  $Text = mstrText$ End Property

Public Property Let Text(ByVal vdata As String) mstrText = vdata End Property

VERSION 1.0 CLASS BEGIN MultiUse  $= -1$  True END Attribute VB\_Name = "cSubStep" Attribute VB\_GlobalNameSpace = False Attribute VB\_Creatable = True Attribute VB\_PredeclaredId = False Attribute VB\_Exposed = False FILE: cSubStep.cls Microsoft TPC-H Kit Ver. 1.00 ' Copyright Microsoft, 1999 All Rights Reserved

 ' PURPOSE: This module encapsulates the properties of sub-steps that are used during the execution of a workspace. ' Contact: Reshma Tharamal (reshmat@microsoft.com)

Option Explicit

'

' Used to indicate the source module name when errors are raised by this class Private Const mstrModuleName As String = "cSubStep"

Private mlngStepId As Long Private mintRunning As Integer ' Number of running tasks Private mintComplete As Integer ' Number of completed tasks ' The last iterator for this sub-step Private mcLastIterator As cRunItDetails

Public Function NewIteration(cStepRec As cStep) As cIterator ' Calls a procedure to determine the next iterator value ' for the passed in step - returns the value to be used ' in the iteration.

' It updates the instance node with the new iteration

' for the step.

Dim cItRec As cIterator

On Error GoTo NewIterationErr

' Call a function that will populate an iterator record with the iterator values Set cItRec = NextIteration(cStepRec)

' Initialize the run node with the new iterator

' values If Not mcLastIterator Is Nothing Then If cItRec Is Nothing Then mcLastIterator.Value = gstrEmptyString Else mcLastIterator.Value = cItRec.Value ' And if the iterator is a list of values, then update ' the sequence number as well If mcLastIterator.IteratorType = gintValue Then mcLastIterator.Sequence = cItRec.SequenceNo End If End If End If Set NewIteration = cItRec Set cItRec = Nothing Exit Function NewIterationErr: ' Log the error code raised by Visual Basic Call LogErrors(Errors) On Error GoTo 0 Err.Raise vbObjectError + errIterateFailed, mstrModuleName, \_ LoadResString(errIterateFailed) End Function Public Function NextIteration(cStepRec As cStep) As cIterator ' Retrieves the next iterator value for the passed in step - ' returns an iterator record with the new iterator values Dim cItRec As cIterator Dim vntIterators As Variant Dim lngValue As String On Error GoTo NextIterationErr vntIterators = cStepRec.Iterators If Not mcLastIterator Is Nothing Then ' The run node contains the iterator details ' Get the next value for the iterator If mcLastIterator.IteratorType = gintValue Then ' Find the next iterator that appears in the list of ' iterator values Set cItRec = NextInSequence(vntIterators, mcLastIterator.Sequence) Else lngValue = CLng(Trim\$(mcLastIterator.Value)) ' Determine whether the new iterator value falls in the ' range between From and To If (mcLastIterator.RangeStep > 0 And \_ (mcLastIterator.RangeFrom <= mcLastIterator.RangeTo) And \_ (mcLastIterator.RangeStep + And \_  $\overline{a}$  $\mathbf{e} = \_$ 

lngValue) <= mcLastIterator.RangeTo) Or \_

(mcLastIterator.RangeStep < 0 (mcLastIterator.RangeFrom >= mcLastIterator.RangeTo) And \_ (mcLastIterator.RangeStep + lngValue) >= mcLastIterator.RangeTo) Then Set cItRec = New cIterator cItRec.Value = Trim\$(CStr(mcLastIterator.RangeStep + lngValue)) Else Set cItRec = Nothing End If End If Else Set cItRec = Nothing End If

Set NextIteration = cItRec Exit Function

NextIterationErr: ' Log the error code raised by Visual Basic Call LogErrors(Errors) On Error GoTo 0 Err.Raise vbObjectError + errIterateFailed, mstrModuleName, \_ LoadResString(errIterateFailed)

End Function Public Sub InitializeIt(cPendingStep As cStep,

ColParameters As cArrParameters, \_ Optional vntIterators As Variant)

' Initializes the LastIteration structure with the iterator details for the passed in step

On Error GoTo InitializeItErr

If IsMissing(vntIterators) Then vntIterators = cPendingStep.Iterators End If

If IsArray(vntIterators) And Not IsEmpty(vntIterators) Then mcLastIterator.IteratorName = cPendingStep.IteratorName If vntIterators(LBound(vntIterators)).IteratorTyp gintValue Then mcLastIterator.IteratorType = gintValue ' Since the sequence numbers begin at 0 mcLastIterator.Sequence = gintMinIteratorSequence - 1 Else mcLastIterator.IteratorType = gintFrom Call InitializeItRange(vntIterators, cPendingStep.WorkspaceId, \_ ColParameters) End If Else Set mcLastIterator = Nothing End If

Exit Sub

InitializeItErr: ' Log the error code raised by Visual Basic Call LogErrors(Errors) On Error GoTo 0

Err.Raise vbObjectError + errIterateFailed, mstrModuleName, \_ LoadResString(errIterateFailed)

End Sub

Private Sub InitializeItRange(vntIterators As Variant, ByVal lWorkspace As Long, \_ ColParameters As cArrParameters)

' Initializes the LastIteration structure for range iterators from the ' passed in variant containing the iterator records

Dim lngIndex As Long Dim cItRec As cIterator

On Error GoTo InitializeItRangeErr

If IsArray(vntIterators) And Not IsEmpty(vntIterators) Then

' Check if the iterator range has been completely initialized RangeComplete (vntIterators)

' Initialize the Run node with the values for the From, ' To and Step boundaries For lngIndex = LBound(vntIterators) To UBound(vntIterators) Set cItRec = vntIterators(lngIndex) Select Case cItRec.IteratorType Case gintFrom mcLastIterator.RangeFrom = SubstituteParameters(cItRec.Value, lWorkspace, WspParameters:=ColParameters) Case gintTo mcLastIterator.RangeTo = SubstituteParameters(cItRec.Value, lWorkspace, WspParameters:=ColParameters) Case gintStep mcLastIterator.RangeStep = SubstituteParameters(cItRec.Value, lWorkspace, WspParameters:=ColParameters) Case Else On Error GoTo 0 Err.Raise vbObjectError + errTypeInvalid, mstrModuleName, LoadResString(errTypeInvalid) End Select Next lngIndex

mcLastIterator.Value = Trim\$(CStr(mcLastIterator.RangeFrom mcLastIterator.RangeStep)) End If

Exit Sub

InitializeItRangeErr: ' Log the error code raised by Visual Basic Call LogErrors(Errors) On Error GoTo 0 Err.Raise vbObjectError + errIterateFailed, mstrModuleName, \_ LoadResString(errIterateFailed)

End Sub Private Function NextInSequence(vntIterators As Variant. lngOldSequence As Long) As cIterator Dim lngIndex As Long

Dim cItRec As cIterator

#### On Error GoTo NextInSequenceErr

If IsArray(vntIterators) And Not IsEmpty(vntIterators) Then For lngIndex = LBound(vntIterators) To UBound(vntIterators) Set cItRec = vntIterators(lngIndex) If cItRec.IteratorType <> gintValue Then

On Error GoTo 0 Err.Raise vbObjectError + errTypeInvalid, mstrModuleName, \_

LoadResString(errTypeInvalid) End If If cItRec.SequenceNo = lngOldSequence + 1 Then Exit For End If

Next lngIndex

If cItRec.SequenceNo <> lngOldSequence + 1 Then Set cItRec = Nothing End If Else Set cItRec = Nothing End If

Set NextInSequence = cItRec

Exit Function

NextInSequenceErr: ' Log the error code raised by Visual Basic Call LogErrors(Errors) On Error GoTo 0 Err.Raise vbObjectError + errIterateFailed, mstrModuleName, \_ LoadResString(errIterateFailed)

End Function

Public Property Get LastIterator() As cRunItDetails

Set LastIterator = mcLastIterator

End Property Public Property Set LastIterator(vdata As cRunItDetails)

Set mcLastIterator = vdata

End Property

Public Property Get TasksRunning() As Integer

TasksRunning = mintRunning

End Property

Public Property Let TasksRunning(ByVal vdata As Integer)

mintRunning = vdata

End Property

Public Property Get TasksComplete() As Integer

TasksComplete = mintComplete

End Property Public Property Let TasksComplete(ByVal vdata As Integer)

mintComplete = vdata

End Property Public Property Get StepId() As Long

StepId = mlngStepId

End Property Public Property Let StepId(ByVal vdata As Long)

mlngStepId = vdata

End Property VERSION 1.0 CLASS BEGIN  $MultiUse = -1$  True END Attribute VB\_Name = "cSubSteps" Attribute VB\_GlobalNameSpace = False Attribute VB\_Creatable = True Attribute VB\_PredeclaredId = False Attribute VB\_Exposed = False ' FILE: cSubSteps.cls Microsoft TPC-H Kit Ver. 1.00 ' Copyright Microsoft, 1999 All Rights Reserved

' PURPOSE: This module provides a typesafe wrapper around cVector to implement a collection of cSubStep objects. Contact: Reshma Tharamal (reshmat@microsoft.com)

Option Explicit

'

Private mcSubSteps As cVector

Public Sub Add(ByVal objItem As cSubStep)

mcSubSteps.Add objItem

End Sub

Public Sub Clear()

mcSubSteps.Clear

End Sub

Public Function Count() As Long

Count = mcSubSteps.Count

End Function

Public Function Delete(ByVal lngDelete As Long) As cSubStep

Set Delete = mcSubSteps.Delete(lngDelete)

End Function

Public Property Get Item(ByVal Position As Long) As cSubStep Attribute Item.VB\_UserMemId = 0

Set Item = mcSubSteps.Item(Position)

End Property

Private Sub Class\_Initialize()

Set mcSubSteps = New cVector

End Sub

Private Sub Class\_Terminate()

Set mcSubSteps = Nothing

End Sub

VERSION 1.0 CLASS BEGIN MultiUse  $= -1$  True END Attribute VB\_Name = "cTermProcess" Attribute VB\_GlobalNameSpace = False Attribute VB\_Creatable = True Attribute VB\_PredeclaredId = False Attribute VB\_Exposed = False ' FILE: cTermProcess.cls Microsoft TPC-H Kit Ver. 1.00 ' Copyright Microsoft, 1999 All Rights Reserved

PURPOSE: This module raises an event if a completed step exists. ' Contact: Reshma Tharamal (reshmat@microsoft.com) '

Option Explicit

Private WithEvents moTimer As cTimerSM Attribute moTimer. VB VarHelpID =  $-1$ Private bTermProcessExists As Boolean Public Event TermProcessExists()

Public Sub ProcessTerminated()

bTermProcessExists = True  $moTimer$ . Enabled = True

End Sub

Private Sub Class\_Initialize()

 $bTermProcessExists = False$ 

Set moTimer = New cTimerSM  $moTimer$ . Enabled = False

End Sub

Private Sub Class\_Terminate()

Set moTimer = Nothing

End Sub

Private Sub moTimer\_Timer()

On Error GoTo moTimer\_TimerErr

If bTermProcessExists Then RaiseEvent TermProcessExists End If

moTimer.Enabled = False bTermProcessExists = False

Exit Sub

moTimer TimerErr: LogErrors Errors

End Sub

VERSION 1.0 CLASS BEGIN  $MultiUse = -1$  True END Attribute VB\_Name = "cTermStep" Attribute VB\_GlobalNameSpace = False Attribute  $VB$  Creatable = True Attribute VB\_PredeclaredId = False Attribute VB\_Exposed = False ' FILE: cTermStep.cls Microsoft TPC-H Kit Ver. 1.00 ' Copyright Microsoft, 1999 All Rights Reserved ' PURPOSE: This module encapsulates the properties of steps that have completed execution such as

status and time of completion. ' Contact: Reshma Tharamal (reshmat@microsoft.com)

Option Explicit

Public TimeComplete As Currency Public Index As Long Public InstanceId As Long Public ExecutionStatus As InstanceStatus

VERSION 1.0 CLASS BEGIN MultiUse  $= -1$  True END Attribute VB\_Name = "cTermSteps" Attribute VB\_GlobalNameSpace = False Attribute VB\_Creatable = True Attribute VB\_PredeclaredId = False Attribute VB\_Exposed = False ' FILE: cTermSteps.cls Microsoft TPC-H Kit Ver. 1.00 ' Copyright Microsoft, 1999 All Rights Reserved

' PURPOSE: This module provides a type-safe wrapper around cVector to implement a collection of cTermStep objects. Raises an event if a step that has completed execution exists. ' Contact: Reshma Tharamal (reshmat@microsoft.com)

Option Explicit

Private mcTermSteps As cVector Private WithEvents moTimer As cTimerSM Attribute moTimer.VB\_VarHelpID = -1 Public Event TermStepExists(cStepDetails As cTermStep)

Public Sub Add(ByVal citem As cTermStep)

Call mcTermSteps.Add(citem) moTimer.Enabled = True

End Sub

Public Sub Clear()

mcTermSteps.Clear

End Sub

Public Function Delete()

Call mcTermSteps.Delete(0) ' Disable the timer if there are no more pending events If mcTermSteps.Count  $= 0$  Then moTimer.Enabled = False

End Function

Public Property Get Item(ByVal Position As Long) As cTermStep

Set Item = mcTermSteps(Position)

End Property

Public Function Count() As Long

Count = mcTermSteps.Count

End Function

Private Sub Class\_Initialize()

Set mcTermSteps = New cVector

Set moTimer = New cTimerSM  $moTimer$ . Enabled = False

End Sub

Private Sub Class\_Terminate()

Set mcTermSteps = Nothing Set moTimer = Nothing

End Sub

Private Sub moTimer\_Timer()

On Error GoTo moTimer\_TimerErr

If mcTermSteps.Count > 0 Then Since items are appended to the end of the array RaiseEvent TermStepExists(mcTermSteps(0)) Else moTimer.Enabled = False End If Exit Sub

moTimer\_TimerErr: LogErrors Errors

End Sub VERSION 1.0 CLASS BEGIN MultiUse  $= -1$  True END Attribute VB\_Name = "cTimerSM"

210

Attribute VB\_GlobalNameSpace = False Attribute VB\_Creatable = True Attribute  $VB$ <sup> $\Box$ </sup>PredeclaredId = False Attribute VB\_Exposed = False<br>' FILE: cTimer.cls cTimer.cls Microsoft TPC-H Kit Ver. 1.00 ' Copyright Microsoft, 1999 All Rights Reserved

PURPOSE: This module implements a timer. Contact: Reshma Tharamal (reshmat@microsoft.com)

Option Explicit

'

Public Event Timer()

Private Const mnDefaultInterval As Long = 1

Private mnTimerID As Long Private mnInterval As Long Private mfEnabled As Boolean

Public Property Get Interval() As Long Interval = mnInterval End Property Public Property Let Interval(Value As Long) If mnInterval <> Value Then  $m[Interval = Value$ If mfEnabled Then SetInterval mnInterval, mnTimerID End If End If End Property

Public Property Get Enabled() As Boolean Enabled = mfEnabled End Property Public Property Let Enabled(Value As Boolean) If mfEnabled  $\langle$  Value Then If Value Then mnTimerID = StartTimer(mnInterval) If mnTimerID <> 0 Then  $mfEnabled = True$ 'Storing Me in the global would add a reference to Me, which ' would prevent Me from being released, which in turn would ' prevent my Class\_Terminate code from running. To prevent this, I store a "soft reference" - the collection holds a ' pointer to me without incrementing my reference count. gcTimerObjects.Add ObjPtr(Me), Str\$(mnTimerID) End If Else StopTimer mnTimerID  $mfEnabled = False$ gcTimerObjects.Remove Str\$(mnTimerID) End If

End If End Property

Private Sub Class\_Initialize() If gcTimerObjects Is Nothing Then Set gcTimerObjects = New Collection mnInterval = mnDefaultInterval End Sub

Private Sub Class\_Terminate()  $Enabled = False$ 

End Sub

Friend Sub Tick() RaiseEvent Timer End Sub VERSION 1.0 CLASS BEGIN  $MultiUse = -1$  True END Attribute VB\_Name = "cVBErrorsSM" Attribute VB\_GlobalNameSpace = False Attribute VB\_Creatable = True Attribute  $VB$  PredeclaredId = False Attribute VB\_Exposed = False Attribute  $VB$  Ext\_KEY = "SavedWithClassBuilder" ,"Yes" Attribute VB\_Ext\_KEY = "Top\_Level" ,"Yes"<br>' FILE: cVBErrors.cls Microsoft TPC-H Kit Ver. 1.00 ' Copyright Microsoft, 1999 All Rights Reserved ''' PURPOSE: This module encapsulates the handling of Visual Basic errors. This module does not do any error handling - any error handler will erase the errors object! ' Contact: Reshma Tharamal (reshmat@microsoft.com) 'Option Explicit ' The Execute class exposes a method, WriteError through which we can write to the ' error log that is currently being used by the Execute object. Store a reference to ' Execute object locally. Private mcExecObjRef As EXECUTEDLLLib.Execute Public Sub WriteError(ByVal ErrorCode As errErrorConstants. Optional ByVal ErrorSource As String  $=$  gstrEmptyString, Optional ByVal OptArgs As String = gstrEmptyString) Dim sError As String sError = "StepMaster Error:" & ErrorCode & vbCrLf & LoadResString(ErrorCode) & vbCrLf If Not StringEmpty(ErrorSource) Then sError = sError & "(Source: " & ErrorSource & ")" & vbCrLf End If sError = sError & OptArgs Call LogMessage(sError) End Sub Private Function InitErrorString() As String ' Initializes a string with all the properties of the ' Err object Dim strError As String Dim errCode As Long If  $Err$  Number  $= 0$  Then InitErrorString = gstrEmptyString Else

With Err If Err.Number > vbObjectError And Err.Number < (vbObjectError + 65536) Then errCode = .Number - vbObjectError Else errCode = .Number End If strError = "Error #: "& errCode & vbCrLf strError = strError & "Description: " & .Description & vbCrLf strError = strError & "Source: "& Err.Source & vbCrLf End With Debug.Print strError InitErrorString = strError End If End Function Public Sub LogVBErrors() Dim strErr As String strErr = InitErrorString On Error GoTo LogVBErrorsErr If Not StringEmpty(strErr) Then ' Write an error using the WriteError method of the Execute object. If Not mcExecObjRef Is Nothing Then mcExecObjRef.WriteError strErr Else WriteMessage strErr End If End If Err.Clear Exit Sub LogVBErrorsErr: Call LogErrors(Errors) ' Since write to the error file for the step has failed, write to the project log Call WriteMessage(strErr) End Sub Public Sub DisplayErrors() Dim strErr As String strErr = InitErrorString If Not StringEmpty(strErr) Then Display the error message MsgBox strErr End If Err.Clear End Sub Public Sub LogMessage(strMsg As String) On Error GoTo LogMessageErr ' Write an error using the WriteError method of the Execute object. If Not mcExecObjRef Is Nothing Then mcExecObjRef.WriteError strMsg Else

Exit Sub

LogMessageErr: Call LogErrors(Errors) ' Since write to the error file for the step has failed, write to the project log Call WriteMessage(strMsg)

End Sub Public Property Set ErrorFile(vdata As EXECUTEDLLLib.Execute)

Set mcExecObjRef = vdata

End Property Private Sub Class\_Terminate()

Set mcExecObjRef = Nothing

End Sub VERSION 1.0 CLASS BEGIN MultiUse  $= -1$  'True **END** Attribute VB\_Name = "cVector" Attribute VB\_GlobalNameSpace = False Attribute VB\_Creatable = True Attribute VB\_PredeclaredId = False Attribute VB\_Exposed = False FILE: cVector.cls Microsoft TPC-H Kit Ver. 1.00 ' Copyright Microsoft, 1999 All Rights Reserved

' PURPOSE: This class implements an array of objects. ' Contact: Reshma Tharamal (reshmat@microsoft.com)

Option Explicit

'

' Used to indicate the source module name when errors are raised by this class Private mstrSource As String Private Const mstrModuleName As String = "cVector."

' Array counter Private mlngCount As Long Private mcarrItems() As Object

Public Sub Add(ByVal objItem As Object) ' Adds the passed in Object variable to the array

On Error GoTo AddErr

ReDim Preserve mcarrItems(mlngCount)

' Set the newly added element in the array to the ' passed in variable Set mcarrItems(mlngCount) = objItem  $mln gCount = mln gCount + 1$ 

Exit Sub

\_

AddErr: LogErrors Errors gstrSource = mstrModuleName & "Add" On Error GoTo 0 Err.Raise vbObjectError + errLoadInArrayFailed, mstrSource, \_ LoadResString(errLoadInArrayFailed)

WriteMessage strMsg

End If

End Sub Public Sub Clear()

> ' Clear the array ReDim mcarrItems(0)  $mlngCount = 0$

End Sub

Public Function Delete(ByVal lngDelete As Long) As Object

Dim lngIndex As Long

On Error GoTo DeleteErr

If lngDelete < (mlngCount - 1) Then

' We want to maintain the order of all items in the ' array - so move all remaining elements in the array ' up by 1 For lngIndex = lngDelete To mlngCount - 2 MoveDown lngIndex Next lngIndex

End If

' Return the deleted node Set Delete = mcarrItems(mlngCount - 1)

' Delete the last Node from the array mlngCount = mlngCount - 1 If mlngCount > 0 Then ReDim Preserve mcarrItems(0 To mlngCount - 1) Else ReDim mcarrItems(0) End If

Exit Function

DeleteErr: LogErrors Errors mstrSource = mstrModuleName & "Delete" On Error GoTo 0 Err.Raise vbObjectError + errDeleteArrayElementFailed, \_ mstrSource, \_

LoadResString(errDeleteArrayElementFaile d)

End Function Public Property Get Item(ByVal Position As Long) As Object Attribute Item.VB\_UserMemId = 0

' Returns the element at the passed in position in the array If Position  $> = 0$  And Position  $<$ mlngCount Then Set Item = mcarrItems(Position) Else On Error GoTo 0 Err.Raise vbObjectError + errItemDoesNotExist, mstrSource, \_

LoadResString(errItemDoesNotExist) End If

End Property Public Property Set Item(ByVal Position As Long, ByVal Value As Object) ' Returns the element at the passed in

position in the array If Position  $>= 0$  Then ' If the passed in position is outside the array bounds, then resize the array If Position >= mlngCount Then ReDim Preserve mcarrItems(Position) mlngCount = Position + 1 End If

' Set the newly added element in the array to the passed in variable Set mcarrItems(Position) = Value Else On Error GoTo 0 Err.Raise vbObjectError + errItemDoesNotExist, mstrSource, LoadResString(errItemDoesNotExist) End If

End Property Public Sub MoveUp(ByVal Position As Long) ' Moves the element at the passed in position up by 1

Dim cTemp As Object

If Position > 0 And Position < mlngCount Then Set cTemp = mcarrItems(Position)

Set mcarrItems(Position) = mcarrItems(Position - 1) Set mcarrItems(Position -  $1$ ) = cTemp End If

End Sub Public Sub MoveDown(ByVal Position As Long) ' Moves the element at the passed in position down by 1

Dim cTemp As Object

If Position >= 0 And Position < mlngCount - 1 Then Set cTemp = mcarrItems(Position)

Set mcarrItems(Position) = mcarrItems(Position + 1) Set mcarrItems(Position + 1) =  $cTemp$ End If

End Sub

Public Function Count() As Long

Count = mlngCount

End Function

Private Sub Class\_Initialize()

 $mlngCount = 0$ 

End Sub

Private Sub Class\_Terminate()

Call Clear

End Sub

VERSION 1.0 CLASS BEGIN  $MultiUse = -1$  True END Attribute VB\_Name = "cVectorLng" Attribute VB\_GlobalNameSpace = False Attribute VB\_Creatable = True Attribute VB\_PredeclaredId = False Attribute VB\_Exposed = False FILE: cVectorLng.cls Microsoft TPC-H Kit Ver. 1.00 ' Copyright Microsoft, 1999 All Rights Reserved 'PURPOSE: This class implements an array of longs. ' Contact: Reshma Tharamal (reshmat@microsoft.com)

Option Explicit

' Used to indicate the source module name when errors ' are raised by this class Private mstrSource As String Private Const mstrModuleName As String = "cVectorLng."

Array counter Private mlngCount As Long Private mcarrItems() As Long

Public Sub Add(ByVal lngItem As Long) ' Adds the passed in long variable to the array

On Error GoTo AddErr

ReDim Preserve mcarrItems(mlngCount)

' Set the newly added element in the array to the ' passed in variable mcarrItems(mlngCount) = lngItem  $mln gCount = mln gCount + 1$ 

Exit Sub

AddErr: LogErrors Errors gstrSource = mstrModuleName & "Add" On Error GoTo 0 Err.Raise vbObjectError + errLoadInArrayFailed,

> mstrSource, \_ LoadResString(errLoadInArrayFailed)

End Sub Public Sub Clear()

> ' Clear the array ReDim mcarrItems(0)

End Sub

\_

Public Sub Delete(Optional ByVal Position As Long  $= -1$ , Optional ByVal Item As Long = -1)

' The user can opt to delete either a specific item in ' the list or the item at a specified position. If no ' parameters are passed in, we delete the element at ' position 0! Dim lngDelete As Long Dim lngIndex As Long On Error GoTo DeleteErr If Position = -1 Then ' Since we can never store an element at position -1, ' we can be sure that the user is trying to delete ' a given item lngDelete = Find(Item) Else lngDelete = Position End If If lngDelete < (mlngCount - 1) Then ' We want to maintain the order of all items in the ' array - so move all remaining elements in the array ' up by 1 For lngIndex = lngDelete To mlngCount - 2 MoveDown lngIndex Next lngIndex End If ' Delete the last Node from the array  $mlngCount = mlngCount - 1$ If mlngCount > 0 Then ReDim Preserve mcarrItems(0 To mlngCount - 1) Else ReDim mcarrItems(0) End If Exit Sub DeleteErr: LogErrors Errors mstr $Source =$ mstr $ModuleName &$ "Delete" On Error GoTo 0 Err.Raise vbObjectError + errDeleteArrayElementFailed, \_ mstrSource, \_ LoadResString(errDeleteArrayElementFaile d) End Sub Public Function Find(ByVal Item As Long) As Long ' Returns the position at which the passed in value occurs ' in the array Dim lngIndex As Long On Error GoTo FindErr

' Find the element in the array to be deleted

For lngIndex = 0 To mlngCount - 1

If mcarrItems(lngIndex) = Item Then  $Find = IngIndex$ Exit Function End If

Next lngIndex

 $Find = -1$ 

Exit Function

FindErr: LogErrors Errors mstrSource = mstrModuleName & "Find" On Error GoTo 0 Err.Raise vbObjectError + errItemNotFound, mstrSource, LoadResString(errItemNotFound)

End Function Public Property Get Item(ByVal Position As Long) As Long Attribute Item.VB\_UserMemId = 0

Returns the element at the passed in position in the array If Position >= 0 And Position < mlngCount Then Item = mcarrItems(Position) Else On Error GoTo 0 Err.Raise vbObjectError + errItemDoesNotExist, mstrSource, \_ LoadResString(errItemDoesNotExist) End If

End Property Public Property Let Item(ByVal Position As Long, ByVal Value As Long)

' Returns the element at the passed in position in the array If Position >= 0 Then ' If the passed in position is outside the array bounds, then resize the array

If Position >= mlngCount Then ReDim Preserve mcarrItems(Position)  $mlngCount = Position + 1$ End If

' Set the newly added element in the array to the passed in variable mcarrItems(Position) = Value Else

On Error GoTo 0 Err.Raise vbObjectError + errItemDoesNotExist, mstrSource, \_ LoadResString(errItemDoesNotExist) End If

End Property Public Sub MoveUp(ByVal Position As Long) ' Moves the element at the passed in position up by 1

Dim lngTemp As Long

If Position > 0 And Position < mlngCount Then lngTemp = mcarrItems(Position)

mcarrItems(Position) = mcarrItems(Position -

mcarrItems(Position - 1) =  $lngTemp$ End If

End Sub Public Sub MoveDown(ByVal Position As Long) ' Moves the element at the passed in position down by 1

Dim lngTemp As Long

If Position >= 0 And Position < mlngCount - 1 Then lngTemp = mcarrItems(Position)

mcarrItems(Position) = mcarrItems(Position +

 $mcarItems(Position + 1) =  $IngTemp$$ End If

End Sub

1)

1)

Public Function Count() As Long

Count = mlngCount

End Function

Private Sub Class\_Initialize()

 $mlngCount = 0$ 

End Sub

Private Sub Class\_Terminate()

Call Clear

End Sub

VERSION 1.0 CLASS BEGIN MultiUse  $= -1$  True END Attribute VB\_Name = "cVectorStr" Attribute VB\_GlobalNameSpace = False Attribute VB\_Creatable = True Attribute VB\_PredeclaredId = False Attribute  $VB_{\_}$ Exposed = False cVectorStr.cls Microsoft TPC-H Kit Ver. 1.00 ' Copyright Microsoft, 1999 All Rights Reserved ' PURPOSE: This class implements an array of strings. ' Contact: Reshma Tharamal (reshmat@microsoft.com) Option Explicit ' Used to indicate the source module name when errors

are raised by this class Private mstrSource As String Private Const mstrModuleName As String = "cVectorStr."

Array counter Private mlngCount As Long Private mcarrItems() As String

Public Sub Add(ByVal strItem As String) ' Adds the passed in string variable to the array

On Error GoTo AddErr

ReDim Preserve mcarrItems(mlngCount)

' Set the newly added element in the array to the ' passed in variable

mcarrItems(mlngCount) = strItem  $mlngCount = mlngCount + 1$ 

Exit Sub

AddErr: Call LogErrors(Errors) gstrSource = mstrModuleName & "Add" On Error GoTo 0 Err.Raise vbObjectError + errLoadInArrayFailed, \_ mstrSource, \_

LoadResString(errLoadInArrayFailed)

End Sub Public Sub Clear()

> ' Clear the array ReDim mcarrItems(0)

End Sub

Public Sub Delete(Optional ByVal Position As Long  $= -1$ , Optional ByVal Item As String = -1) ' The user can opt to delete either a specific item in ' the list or the item at a specified position. If no ' parameters are passed in, we delete the element at ' position 0! Dim lngDelete As Long Dim lngIndex As Long On Error GoTo DeleteErr mstrSource = mstrModuleName & "Delete" If Position = -1 Then ' Since we can never store an element at position -1, ' we can be sure that the user is trying to delete ' a given item lngDelete = Find(Item) Else lngDelete = Position End If If lngDelete < (mlngCount - 1) Then ' We want to maintain the order of all items in the

' array - so move all remaining elements in the array ' up by 1 For lngIndex = lngDelete To mlngCount - 2 MoveDown lngIndex

#### Next lngIndex

End If

' Delete the last Node from the array mlngCount = mlngCount - 1 If  $mlngCount > 0$  Then ReDim Preserve mcarrItems(0 To mlngCount - 1) Else ReDim mcarrItems(0) End If

Exit Sub

DeleteErr: Call LogErrors(Errors) mstrSource = mstrModuleName & "Delete" On Error GoTo 0 Err.Raise vbObjectError + errDeleteArrayElementFailed, \_ mstrSource, \_

LoadResString(errDeleteArrayElementFailed)

End Sub Public Function Find(ByVal Item As String) As Long

' Returns the position at which the passed in value occurs ' in the array

Dim lngIndex As Long

On Error GoTo FindErr mstrSource = mstrModuleName & "Find"

' Find the element in the array to be deleted For  $Inglndex = 0$  To  $mlngCount - 1$ 

If mcarrItems(lngIndex) = Item Then  $Find = IngIndex$ Exit Function End If

Next lngIndex

 $Find = -1$ 

Exit Function

FindErr: Call LogErrors(Errors) mstrSource = mstrModuleName & "Find" On Error GoTo 0 Err.Raise vbObjectError + errItemNotFound, mstrSource, \_ LoadResString(errItemNotFound)

End Function Public Property Get Item(ByVal Position As Long) As String Attribute Item. $VB$ \_UserMemId = 0

' Returns the element at the passed in position in the array If Position >= 0 And Position < mlngCount Then Item = mcarrItems(Position) Else On Error GoTo 0 Err.Raise vbObjectError + errItemDoesNotExist, mstrSource, \_ LoadResString(errItemDoesNotExist)

End If End Property Public Property Let Item(ByVal Position As Long, \_ ByVal Value As String) ' Returns the element at the passed in position in the array If Position  $\geq 0$  Then ' If the passed in position is outside the array ' bounds, then resize the array If Position >= mlngCount Then ReDim Preserve mcarrItems(Position)  $mlngCount = Position + 1$ End If ' Set the newly added element in the array to the passed in variable mcarrItems(Position) = Value Else On Error GoTo 0 Err.Raise vbObjectError + errItemDoesNotExist, mstrSource, \_ LoadResString(errItemDoesNotExist) End If End Property Public Sub MoveUp(ByVal Position As Long) ' Moves the element at the passed in position up by 1 Dim strTemp As String If Position > 0 And Position < mlngCount Then strTemp = mcarrItems(Position) mcarrItems(Position) = mcarrItems(Position - 1) mcarrItems(Position - 1) = strTemp End If End Sub Public Sub MoveDown(ByVal Position As Long) ' Moves the element at the passed in position down by 1 Dim strTemp As String If Position >= 0 And Position < mlngCount - 1 Then strTemp = mcarrItems(Position) mcarrItems(Position) = mcarrItems(Position + 1)  $mcarItems(Position + 1) = strTemp$ End If End Sub Public Function Count() As Long  $Count = mIngCount$ End Function Private Sub Class\_Initialize()  $mlngCount = 0$ End Sub Private Sub Class\_Terminate()

HP TPC-H FULL DISCLOSURE REPORT © 2008 Hewlett-Packard Company. All rights reserved. 214

### Call Clear

End Sub

VERSION 1.0 CLASS BEGIN  $MultiUse = -1$  True END Attribute VB\_Name = "cWorker" Attribute VB\_GlobalNameSpace = False Attribute VB\_Creatable = True Attribute  $VB$  PredeclaredId = False Attribute VB\_Exposed = False<br>' FILE: cWorker.cls cWorker.cls Microsoft TPC-H Kit Ver. 1.00 ' Copyright Microsoft, 1999 All Rights Reserved '' PURPOSE: Encapsulates the properties and methods of a worker step.

' Implements the cStep class carries out initializations and validations that are specific to worker steps. ' Contact: Reshma Tharamal (reshmat@microsoft.com)

Option Explicit

Implements cStep

' Object variable to keep the step reference in Private mcStep As cStep

' Used to indicate the source module name when errors ' are raised by this class Private mstrSource As String Private Const mstrModuleName As String = "cWorker." Private Sub cStep\_AddAllIterators()

Call mcStep.AddAllIterators

# End Sub

Private Property Let cStep\_StartDir(ByVal RHS As String)

mcStep.StartDir = RHS

End Property

Private Property Get cStep\_StartDir() As String

cStep\_StartDir = mcStep.StartDir

End Property

Private Property Set cStep\_NodeDB(RHS As DAO.Database)

Set mcStep.NodeDB = RHS

End Property

Private Property Get cStep\_NodeDB() As DAO.Database

Set cStep\_NodeDB = mcStep.NodeDB

### End Property

Private Function cStep\_IncVersionY() As String

cStep\_IncVersionY = mcStep.IncVersionY

End Function Private Function cStep\_IsNewVersion() As Boolean cStep\_IsNewVersion = mcStep.IsNewVersion End Function Private Function cStep\_OldVersionNo() As String cStep\_OldVersionNo = mcStep.OldVersionNo End Function

Private Function cStep\_IncVersionX() As String

 $cStep\_IncVersionX = mcStep. IncVersionX$ 

End Function Private Sub cStep\_UpdateIteratorVersion()

Call mcStep.UpdateIteratorVersion

End Sub

Private Function cStep\_IteratorCount() As Long

cStep\_IteratorCount = mcStep.IteratorCount

End Function

Private Sub cStep\_UnloadIterators()

Call mcStep.UnloadIterators

End Sub

Private Sub cStep\_SaveIterators()

Call mcStep.SaveIterators

End Sub Private Property Get cStep\_IteratorName() As String

cStep\_IteratorName = mcStep.IteratorName

End Property Private Property Let cStep\_IteratorName(ByVal RHS As String)

mcStep.IteratorName = RHS

End Property

Private Sub cStep\_LoadIterator(cItRecord As cIterator)

Call mcStep.LoadIterator(cItRecord)

End Sub Private Sub cStep\_DeleteIterator(cItRecord As cIterator)

Call mcStep.DeleteIterator(cItRecord)

End Sub

Private Sub cStep\_InsertIterator(cItRecord As cIterator)

Call mcStep.InsertIterator(cItRecord)

End Sub Private Function cStep\_Iterators() As Variant

cStep\_Iterators = mcStep.Iterators

End Function Private Sub cStep\_ModifyIterator(cItRecord As cIterator)

Call mcStep.ModifyIterator(cItRecord)

End Sub Private Sub cStep\_RemoveIterator(cItRecord As cIterator)

Call mcStep.RemoveIterator(cItRecord)

End Sub Private Sub cStep\_UpdateIterator(cItRecord As cIterator)

Call mcStep.UpdateIterator(cItRecord)

End Sub Private Sub cStep\_AddIterator(cItRecord As cIterator)

Call mcStep.AddIterator(cItRecord)

End Sub

Private Property Let cStep\_Position(ByVal RHS As Long)

 $mcStep. Position = RHS$ 

End Property

Private Property Get cStep\_Position() As Long

cStep\_Position = mcStep.Position

End Property

Private Function cStep\_Clone(Optional cCloneStep As cStep) As cStep

Dim cNewWorker As cWorker

Set cNewWorker = New cWorker Set cStep\_Clone = mcStep.Clone(cNewWorker)

End Function

Private Sub StepTextOrFileEntered() ' Checks if either the step text or the name of the file containing ' the text has been entered ' If both of them are null or both of them are not null, ' the worker step is invalid and an error is raised If StringEmpty(mcStep.StepText) And StringEmpty(mcStep.StepTextFile) Then ShowError errStepTextAndFileNull On Error GoTo 0 Err.Raise vbObjectError + errStepTextAndFileNull, mstrSource, LoadResString(errStepTextAndFileNull) End If

#### End Sub

Private Property Get cStep\_IndOperation() As Operation

cStep\_IndOperation = mcStep.IndOperation

End Property

Private Property Let cStep\_IndOperation(ByVal RHS As Operation)

mcStep.IndOperation = RHS

End Property

Private Property Get cStep\_NextStepId() As Long

cStep\_NextStepId = mcStep.NextStepId

End Property

Private Property Let cStep\_OutputFile(ByVal RHS As String)

mcStep.OutputFile = RHS

End Property

Private Property Get cStep\_OutputFile() As String

cStep\_OutputFile = mcStep.OutputFile

End Property

Private Property Let cStep\_ErrorFile(ByVal RHS As String)

mcStep.ErrorFile = RHS

End Property

Private Property Get cStep\_ErrorFile() As String

cStep\_ErrorFile = mcStep.ErrorFile

End Property 'Private Property Let cStep\_LogFile(ByVal RHS As String)

' mcStep.LogFile = RHS

'End Property

'Private Property Get cStep\_LogFile() As String

' cStep\_LogFile = mcStep.LogFile

'End Property

Private Property Let cStep\_ArchivedFlag(ByVal RHS As Boolean)

mcStep.ArchivedFlag = RHS

End Property

Private Property Get cStep\_ArchivedFlag() As Boolean

cStep\_ArchivedFlag = mcStep.ArchivedFlag

End Property

Private Sub Class\_Initialize()

' Create the object Set mcStep = New cStep

' Initialize the object with valid values for a Worker step The global flag should be the first field to be initialized ' since subsequent validations might try to check if the step being created is global

mcStep.GlobalFlag = False ' mcStep.GlobalRunMethod = gintNoOption mcStep.StepType = gintWorkerStep

End Sub Private Sub Class\_Terminate()

' Remove the step object Set mcStep = Nothing

End Sub Private Sub cStep\_Add()

' Call a private procedure to see if the step text has been entered - since a worker step actually executes a step, entry of the text is mandatory Call StepTextOrFileEntered

' Call the Add method of the step class to carry out the insert mcStep.Add

# End Sub

Private Property Get cStep\_ContinuationCriteria() As ContinuationCriteria

cStep\_ContinuationCriteria = mcStep.ContinuationCriteria

End Property

Private Property Let cStep\_ContinuationCriteria(ByVal RHS As ContinuationCriteria)

' The Continuation criteria must be non-null for all worker steps. ' Check if the Continuation Criteria is valid Select Case RHS Case gintOnFailureAbortSiblings, gintOnFailureCompleteSiblings, \_ gintOnFailureSkipSiblings, gintOnFailureAbort, \_ gintOnFailureContinue, gintOnFailureAsk mcStep.ContinuationCriteria = RHS

Case Else On Error GoTo 0 Err.Raise vbObjectError + errContCriteriaInvalid, \_

mstrModuleName, LoadResString(errContCriteriaInvalid) End Select

End Property

Private Property Let cStep\_DegreeParallelism(ByVal RHS As String)

mcStep.DegreeParallelism = RHS

End Property

Private Property Get cStep\_DegreeParallelism() As String

cStep\_DegreeParallelism = mcStep.DegreeParallelism

End Property

Private Sub cStep\_Delete()

mcStep.Delete

End Sub

Private Property Get cStep\_EnabledFlag() As Boolean

cStep\_EnabledFlag = mcStep.EnabledFlag

End Property

Private Property Let cStep\_EnabledFlag(ByVal RHS As Boolean)

mcStep.EnabledFlag = RHS

End Property

Private Property Let cStep\_ExecutionMechanism(ByVal RHS As ExecutionMethod)

On Error GoTo ExecutionMechanismErr mstrSource = mstrModuleName & "cStep\_ExecutionMechanism"

Select Case RHS Case gintExecuteShell, gintExecuteODBC mcStep.ExecutionMechanism = RHS

Case Else On Error GoTo 0 Err.Raise vbObjectError + errExecutionMechanismInvalid, \_ mstrSource, LoadResString(errExecutionMechanismInvalid) End Select

Exit Property

ExecutionMechanismErr: LogErrors Errors mstrSource = mstrModuleName & "cStep\_ExecutionMechanism" On Error GoTo 0 Err.Raise vbObjectError + errExecutionMechanismLetFailed, \_ mstrSource, LoadResString(errExecutionMechanismLetFailed)

End Property
Private Property Get cStep\_ExecutionMechanism() As ExecutionMethod

cStep\_ExecutionMechanism = mcStep.ExecutionMechanism

End Property

Private Property Let cStep\_FailureDetails(ByVal RHS As String)

mcStep.FailureDetails = RHS

End Property

Private Property Get cStep\_FailureDetails() As String

cStep\_FailureDetails = mcStep.FailureDetails

End Property

Private Property Get cStep\_GlobalFlag() As Boolean

cStep\_GlobalFlag = mcStep.GlobalFlag

End Property

Private Property Let cStep\_GlobalFlag(ByVal RHS As Boolean)

' Set the global flag to false - this flag is initialized when ' an instance of the class is created. Just making sure that

' nobody changes the value inadvertently mcStep.GlobalFlag = False

End Property Private Sub cStep\_Modify()

' Call a private procedure to see if the step text has been ' entered - since a worker step actually executes a step, entry ' of the text is mandatory Call StepTextOrFileEntered

' Call the Modify method of the step class to carry out the update mcStep.Modify

End Sub

Private Property Let cStep\_ParentStepId(ByVal RHS As Long)

mcStep.ParentStepId = RHS

End Property

Private Property Get cStep\_ParentStepId() As Long

cStep\_ParentStepId = mcStep.ParentStepId

End Property

Private Property Let cStep\_ParentVersionNo(ByVal RHS As String)

mcStep.ParentVersionNo = RHS

End Property

Private Property Get cStep\_ParentVersionNo() As String

cStep\_ParentVersionNo = mcStep.ParentVersionNo

End Property

Private Property Let cStep\_SequenceNo(ByVal RHS As Integer)

mcStep.SequenceNo = RHS

End Property

Private Property Get cStep\_SequenceNo() As Integer

cStep\_SequenceNo = mcStep.SequenceNo

End Property

Private Property Let cStep\_StepId(ByVal RHS As Long)

mcStep.StepId = RHS

End Property

Private Property Get cStep\_StepId() As Long

cStep\_StepId = mcStep.StepId

End Property

Private Property Let cStep\_StepLabel(ByVal RHS As String)

mcStep.StepLabel = RHS

End Property

Private Property Get cStep\_StepLabel() As String

cStep\_StepLabel = mcStep.StepLabel

End Property

Private Property Let cStep\_StepLevel(ByVal RHS As Integer)

mcStep.StepLevel = RHS

End Property

Private Property Get cStep\_StepLevel() As Integer

cStep\_StepLevel = mcStep.StepLevel

End Property

Private Property Let cStep\_StepText(ByVal RHS As String)

mcStep.StepText = RHS

End Property

Private Property Get cStep\_StepText() As String

cStep\_StepText = mcStep.StepText

End Property

Private Property Let cStep\_StepTextFile(ByVal RHS As String)

mcStep.StepTextFile = RHS

End Property

Private Property Get cStep\_StepTextFile() As String

cStep\_StepTextFile = mcStep.StepTextFile

End Property

Private Property Let cStep\_StepType(RHS As gintStepType)

mcStep.StepType = gintWorkerStep

End Property

Private Property Get cStep\_StepType() As gintStepType

cStep\_StepType = mcStep.StepType

End Property

Private Sub cStep\_Validate() ' The validate routines for each of the steps will ' carry out the specific validations for the type and

' call the generic validation routine

On Error GoTo cStep\_ValidateErr

' Validations specific to worker steps

' Check if the step text or a file name has been ' specified Call StepTextOrFileEntered

mcStep.Validate

Exit Sub

cStep\_ValidateErr: LogErrors Errors mstrSource = mstrModuleName & "cStep\_Validate" On Error GoTo 0 Err.Raise vbObjectError + errValidateFailed, \_ mstrSource, \_ LoadResString(errValidateFailed) End Sub

Private Property Let cStep\_VersionNo(ByVal RHS As String)

mcStep.VersionNo = RHS

End Property

Private Property Get cStep\_VersionNo() As String

cStep\_VersionNo = mcStep.VersionNo

End Property

Private Property Let cStep\_WorkspaceId(ByVal RHS As Long)

mcStep.WorkspaceId = RHS

End Property

Private Property Get cStep\_WorkspaceId() As Long

cStep\_WorkspaceId = mcStep.WorkspaceId

End Property VERSION 1.0 CLASS **BEGIN** MultiUse  $= -1$  True END Attribute VB\_Name = "cWorkspace" Attribute VB\_GlobalNameSpace = False Attribute VB\_Creatable = True Attribute VB\_PredeclaredId = False Attribute VB\_Exposed = False ' FILE: cWorkspace.cls Microsoft TPC-H Kit Ver. 1.00 ' Copyright Microsoft, 1999 All Rights Reserved '' PURPOSE: Encapsulates the properties and methods of a workspace. Contains functions to insert, update and delete att\_workspaces records from the

database. ' Contact: Reshma Tharamal (reshmat@microsoft.com) '

Option Explicit

' Local variable(s) to hold property value(s) Private mlngWorkspaceId As Long Private mstrWorkspaceName As String Private mblnArchivedFlag As Boolean Private mdbsStepMaster As Database

' Used to indicate the source module name when errors ' are raised by this class Private mstrSource As String Private Const mstrModuleName As String = "cWorkspace."

' The cSequence class is used to generate unique workspace identifiers Private mWorkspaceSeq As cSequence

' The StringSM class is used to carry out string operations Private mFieldValue As cStringSM

Public Function Clone() As cWorkspace

' Creates a copy of a given workspace

Dim cCloneWsp As cWorkspace

On Error GoTo CloneErr

Set cCloneWsp = New cWorkspace

' Copy all the workspace properties to the newly

' created workspace cCloneWsp.WorkspaceId = mlngWorkspaceId cCloneWsp.WorkspaceName = mstrWorkspaceName  $cC$ loneWsp.ArchivedFlag = mblnArchivedFlag

' And set the return value to the newly created workspace Set Clone = cCloneWsp

Exit Function

CloneErr: LogErrors Errors mstrSource = mstrModuleName & "Clone" On Error GoTo 0 Err.Raise vbObjectError + errCloneFailed, \_ mstrSource, LoadResString(errCloneFailed)

End Function

Public Property Let ArchivedFlag(ByVal vdata As Boolean) mblnArchivedFlag = vdata

End Property

Public Property Get ArchivedFlag() As Boolean

ArchivedFlag = mblnArchivedFlag

End Property

Public Property Set WorkDatabase(vdata As Database)

Set mdbsStepMaster = vdata

End Property

Private Sub WorkspaceNameDuplicate() ' Check if the workspace name already exists in the workspace

Dim rstWorkspace As Recordset Dim strSql As String Dim qy As DAO.QueryDef

On Error GoTo WorkspaceNameDuplicateErr mstrSource = mstrModuleName & "WorkspaceNameDuplicate"

' Create a recordset to retrieve the count of records having the same workspace name  $strSgl = "Select count(*)$  as workspace\_count " & \_ " from att\_workspaces " & \_ " where workspace\_name = [w\_name] " &  $\_$ " and workspace\_id  $\mathord{>\!\!\!\triangleleft}$  [w\_id] " Set  $qy =$ 

mdbsStepMaster.CreateQueryDef(gstrEmptySt ring, strSql)

' Call a procedure to assign the parameter values Call AssignParameters(qy)

Set rstWorkspace = qy.OpenRecordset(dbOpenForwardOnly)

' mFieldValue.MakeStringFieldValid (mstrWorkspaceName) & \_ " and workspace\_id  $\lt^$  " & \_ ' Str(mlngWorkspaceId)

Set rstWorkspace = mdbsStepMaster.OpenRecordset( \_ strSQL, dbOpenForwardOnly)

If rstWorkspace![workspace\_count]  $> 0$  Then rstWorkspace.Close qy.Close ShowError errDuplicateWorkspaceName On Error GoTo 0 Err.Raise vbObjectError + errDuplicateWorkspaceName, \_ mstrSource, LoadResString(errDuplicateWorkspaceName) End If rstWorkspace.Close qy.Close

Exit Sub

WorkspaceNameDuplicateErr: Call LogErrors(Errors) mstrSource = mstrModuleName & "WorkspaceNameDuplicate" On Error GoTo 0 Err.Raise vbObjectError + errWorkspaceNameDuplicateFailed, \_ mstrSource, LoadResString(errWorkspaceNameDuplicateFailed )

End Sub Public Property Let WorkspaceName(vdata As String)

On Error GoTo WorkspaceNameErr mstrSource = mstrModuleName & "WorkspaceName"

If vdata = gstrEmptyString Then

On Error GoTo 0 ' Propogate this error back to the caller Err.Raise vbObjectError + errWorkspaceNameMandatory, \_ mstrSource, LoadResString(errWorkspaceNameMandatory) Else mstrWorkspaceName = vdata End If Exit Property

WorkspaceNameErr: LogErrors Errors mstrSource = mstrModuleName & "WorkspaceName" On Error GoTo 0 Err.Raise vbObjectError + errWorkspaceNameSetFailed, \_ mstrSource, LoadResString(errWorkspaceNameSetFailed)

End Property

Public Property Let WorkspaceId(vdata As Long)

On Error GoTo WorkspaceIdErr

mstrSource = mstrModuleName & "WorkspaceId"

If (vdata  $> 0$ ) Then mlngWorkspaceId = vdata Else ' Propogate this error back to the caller On Error GoTo 0 Err.Raise vbObjectError + errWorkspaceIdInvalid, \_ mstrSource, LoadResString(errWorkspaceIdInvalid) End If

Exit Property

WorkspaceIdErr: LogErrors Errors mstrSource = mstrModuleName & "WorkspaceId" On Error GoTo 0 Err.Raise vbObjectError + errWorkspaceIdSetFailed, \_ mstrSource, LoadResString(errWorkspaceIdSetFailed)

End Property

Public Sub AddWorkspace()

Dim strInsert As String Dim qy As DAO.QueryDef

On Error GoTo AddWorkspaceErr

' Retrieve the next identifier using the sequence class Set mWorkspaceSeq = New cSequence Set mWorkspaceSeq.IdDatabase = mdbsStepMaster mWorkspaceSeq.IdentifierColumn = FLD\_ID\_WORKSPACE mlngWorkspaceId = mWorkspaceSeq.Identifier Set mWorkspaceSeq = Nothing ' Call procedure to raise an error if the Workspace name ' already exists in the db Call WorkspaceNameDuplicate ' A new record will have the archived\_flag turned off mblnArchivedFlag = False

' Create a temporary querydef object strInsert = "insert into att\_workspaces " &

\_ "( workspace\_id, workspace\_name, " &  $_{-}$ " archived\_flag ) "  $\&$   $\_$ " values ( [w\_id], [w\_name],

[archived] ) " Set  $qv =$ mdbsStepMaster.CreateQueryDef(gstrEmpt yString, strInsert)

' Call a procedure to assign the parameter values Call AssignParameters(qy)

qy.Execute dbFailOnError qy.Close

strInsert = "insert into att\_workspaces "  $\&$  \_ "( workspace\_id, workspace\_name, "  $\&$ " archived\_flag ) "  $\&$  \_ " values ( "  $\&$   $_{-}$ Str(mlngWorkspaceId) &  $'. " &$ mFieldValue.MakeStringFieldValid(mstrWork spaceName) & \_ ", "  $&$  Str(mblnArchivedFlag)  $&$ ' " ) " ' mdbsStepMaster.Execute strInsert, dbFailOnError

Exit Sub

AddWorkspaceErr:

Call LogErrors(Errors) mstrSource = mstrModuleName & "AddWorkspace" On Error GoTo 0 Err.Raise vbObjectError + errWorkspaceInsertFailed, \_ mstrSource, LoadResString(errWorkspaceInsertFailed)

End Sub Private Sub AssignParameters(qyExec As DAO.QueryDef) ' Assigns values to the parameters in the querydef object ' The parameter names are cryptic to make them different from the field names. When the parameter names are the same as the field names, parameters in the where clause do not get created.

Dim prmParam As DAO.Parameter

On Error GoTo AssignParametersErr mstrSource = mstrModuleName & "AssignParameters"

For Each prmParam In qyExec.Parameters Select Case prmParam.Name Case "[w\_id]" prmParam.Value = mlngWorkspaceId

Case "[w\_name]" prmParam.Value = mstrWorkspaceName

Case "[archived]" prmParam.Value = mblnArchivedFlag

Case Else ' Write the parameter name that is faulty

WriteError errInvalidParameter, mstrSource, \_ prmParam.Name On Error GoTo 0 Err.Raise errInvalidParameter,

mstrSource, \_

LoadResString(errInvalidParameter) End Select Next prmParam

Exit Sub

mstrSource = mstrModuleName & "AssignParameters" Call LogErrors(Errors) On Error GoTo 0 Err.Raise vbObjectError + errAssignParametersFailed, \_ mstrSource, LoadResString(errAssignParametersFailed)

End Sub Public Sub DeleteWorkspace()

Dim strDelete As String Dim qy As DAO.QueryDef

On Error GoTo DeleteWorkspaceErr

strDelete = "delete from att\_workspaces "  $&$ " where workspace\_id = [w\_id]" Set  $av =$ mdbsStepMaster.CreateQueryDef(gstrEmptyString, strDelete)

' Call a procedure to assign the parameter values Call AssignParameters(qy)

qy.Execute dbFailOnError qy.Close

' mdbsStepMaster.Execute strDelete, dbFailOnError " where workspace\_id = "  $&$ 

' Str(mlngWorkspaceId)

Exit Sub

DeleteWorkspaceErr: Call LogErrors(Errors) mstrSource = mstrModuleName & "DeleteWorkspace" On Error GoTo 0 Err.Raise vbObjectError + errWorkspaceDeleteFailed, \_ mstrSource, LoadResString(errWorkspaceDeleteFailed) End Sub

Public Sub ModifyWorkspace()

Dim strUpdate As String Dim qy As DAO.QueryDef

On Error GoTo ModifyWorkspaceErr

' Call procedure to raise an error if the Workspace name

' already exists in the db Call WorkspaceNameDuplicate

strUpdate = "update att\_workspaces " & \_ " set workspace\_name = [w\_name] "  $\&$  \_ ", archived\_flag = [archived] " & \_ " where workspace\_id = [w\_id] " Set  $qy =$ mdbsStepMaster.CreateQueryDef(gstrEmptyString, strUpdate)

' Call a procedure to assign the parameter values Call AssignParameters(qy)

qy.Execute dbFailOnError qy.Close

' strUpdate = "update att\_workspaces " & \_ " set workspace\_name = "  $\&$  \_ ' mFieldValue.MakeStringFieldValid(mstrW orkspaceName) & \_ ", archived\_flag = "  $&$ Str(mblnArchivedFlag) & " where workspace\_id = "  $&$ Str(mlngWorkspaceId) '' mdbsStepMaster.Execute strUpdate, dbFailOnError Exit Sub ModifyWorkspaceErr: Call LogErrors(Errors) mstrSource = mstrModuleName & "ModifyWorkspace" On Error GoTo 0 Err.Raise vbObjectError + errWorkspaceUpdateFailed, \_ mstrSource, LoadResString(errWorkspaceUpdateFailed) End Sub Public Property Get WorkspaceName() As String WorkspaceName = mstrWorkspaceName End Property Public Property Get WorkspaceId() As Long WorkspaceId = mlngWorkspaceId End Property Private Sub Class\_Initialize() ' Each function will append it's own name to this ' variable mstrSource = "cWorkspace." Set mFieldValue = New cStringSM End Sub Private Sub Class\_Terminate() Set mdbsStepMaster = Nothing Set mFieldValue = Nothing End Sub Attribute VB\_Name = "DatabaseSM" DatabaseSM bas ' Microsoft TPC-H Kit Ver. 1.00 ' Copyright Microsoft, 1999 All Rights Reserved ' PURPOSE: Contains all the database initialization/cleanup procedures for the project. Also contains upgrade database upgrade functions. ' Contact: Reshma Tharamal (reshmat@microsoft.com) ' This module is called DatabaseSM, since Database is a standard ' Visual Basic object and we want to avoid any confusion with it. Option Explicit Public wrkJet As Workspace Public dbsAttTool As Database Public gblnDbOpen As Boolean Public gRunEngine As rdoEngine ' Used to indicate the source module name when errors are raised by this module Private Const mstrModuleName As String = "DatabaseSM." Public Const gsDefDBFileExt As String = ".stp" Private Const msDefDBFile As String = "\SMData" & gsDefDBFileExt Private Const merrFileNotFound As Integer = 3024 Private Const merrDaoTableMissing As  $Integer = 3078$ Private Const STEPMASTER\_SETTINGS\_VAL\_NAME\_D BFILE As String = "WorkspaceFile" Public Const DEF\_NO\_COUNT\_DISPLAY As Boolean = False Public Const DEF\_NO\_EXECUTE As Boolean = False Public Const DEF\_PARSE\_QUERY\_ONLY As Boolean = False Public Const DEF\_ANSI\_QUOTED\_IDENTIFIERS As  $Boolean = False$ Public Const DEF\_ANSI\_NULLS As  $Boolean = True$ Public Const DEF\_SHOW\_QUERY\_PLAN As Boolean = False Public Const DEF\_SHOW\_STATS\_TIME As Boolean = False Public Const DEF\_SHOW\_STATS\_IO As Boolean = False Public Const DEF\_PARSE\_ODBC\_MSG\_PREFIXES As Boolean = True Public Const DEF\_ROW\_COUNT As  $Long = 0$ Public Const DEF\_TSQL\_BATCH\_SEPARATOR As String = "GO" Public Const DEF\_QUERY\_TIME\_OUT As  $Long = 0$ Public Const DEF\_SERVER\_LANGUAGE As String = "(Default)" Public Const DEF CHARACTER TRANSLATION As  $Boolean = True$ Public Const DEF\_REGIONAL\_SETTINGS As Boolean = False Public Const PARAM\_DEFAULT\_DIR As String = "DEFAULT\_DIR" Public Const PARAM\_DEFAULT\_DIR\_DESC String = "Default destination directory "  $\&$ "for all output and error files. If it is blank, the StepMaster installation directory will be used."

String = "RUN\_ID" Public Const PARAM\_RUN\_ID\_DESC As String = "The run identifier for a run. "  $\&$ "Any modifications will be overwritten before each run." Public Const PARAM\_OUTPUT\_DIR As String = "OUTPUT\_DIR" Public Const PARAM\_OUTPUT\_DIR\_DESC As String = "The output directory for a run. "  $\&$  \_ "Any modifications will be overwritten before each run." Public Const CONNECTION\_STRINGS\_TO\_NAME\_SUFFIX As String = "\_NAME" Private Const TBL\_RUN\_STEP\_HDR As String = "run\_header" Private Const TBL\_RUN\_STEP\_DTLS As String = "run\_step\_details" Public Const TBL\_CONNECTION\_DTLS As String = "connection\_dtls" Public Const TBL\_CONNECTION\_STRINGS As String = "workspace\_connections" Public Const TBL\_STEPS As String = "att\_steps" Public Const FLD\_ID\_CONN\_NAME As String = "connection\_name\_id" Public Const FLD\_ID\_WORKSPACE As String = "workspace\_id" Public Const FLD\_ID\_STEP As String = "step\_id" Public Const FLD\_ID\_PARAMETER As String = "parameter\_id" Public Const FLD\_CONN\_DTL\_CONNECTION\_NAME As String = "connection\_name" Public Const FLD\_CONN\_DTL\_CONNECTION\_STRING As String = "connection\_string\_name" Public Const FLD\_CONN\_DTL\_CONNECTION\_TYPE As String = "connection\_type" Public Const FLD\_CONN\_STR\_CONNECTION\_NAME As String = "connection\_name" Public Const FLD\_STEPS\_EXEC\_MECHANISM As String = "execution\_mechanism" Public Const FLD\_STEPS\_EXEC\_DTL As String = "start\_directory" Public Const FLD\_STEPS\_VERSION\_NO As String = "version\_no" Public Const DATA\_TYPE\_CURRENCY As String = "CURRENCY" Public Const DATA\_TYPE\_LONG As String = "Long" Public Const DATA\_TYPE\_INTEGER As String = "INTEGER" Public Const DATA\_TYPE\_TEXT255 As String = "Text(255)" Private Sub InsertBuiltInParameter(dbFile As Database, sParamName As String, \_ sParamValue As String, sParamDesc As String) Dim sBuf As String

Public Const PARAM\_RUN\_ID As

Dim cTempStr As New cStringSM Dim lId As Long Dim rTemp As DAO.Recordset

Dim rParam As DAO.Recordset Dim cTempSeq As cSequence ' Create the passed in built-in parameter, for each workspace in the db Set cTempSeq = New cSequence Set cTempSeq.IdDatabase = dbFile cTempSeq.IdentifierColumn = FLD\_ID\_PARAMETER sBuf = "select \* from att\_workspaces " Set rTemp = dbFile.OpenRecordset(sBuf, dbOpenSnapshot) If rTemp.RecordCount <> 0 Then rTemp.MoveFirst While Not rTemp.EOF sBuf = "select \* from workspace\_parameters " & \_ " where workspace\_id = "  $&$ Str(rTemp!workspace\_id)  $\&$ " and parameter\_name = " & cTempStr.MakeStringFieldValid(sParamNa me) Set rParam = dbFile.OpenRecordset(sBuf, dbOpenSnapshot) If rParam.RecordCount  $\sim 0$  Then rParam.MoveFirst ' Since the parameter already exists, change it to a built-in type  $s$ Buf = "update workspace\_parameters "  $\&$   $\_$ " set parameter\_type = " &  $CStr(gintParameterBuildIn) & =$ ", description  $=$  "  $\&$ cTempStr.MakeStringFieldValid(sParamDe sc) &  $_{-}$ " where workspace\_id = " & Str(rTemp!workspace\_id) & \_ " and parameter\_id = "  $&$ Str(rParam!parameter\_id) Else ' Else, insert a parameter record lId = cTempSeq.Identifier sBuf = "insert into workspace\_parameters " & \_ "( workspace\_id, parameter\_id, " & \_ " parameter\_name, parameter\_value, " & \_ " description, parameter\_type ) "& \_ " values ( $" \&$ Str(rTemp!workspace\_id) & ", " & Str(lId) & ", " &  $\_$ cTempStr.MakeStringFieldValid(sParamNa me) & ", " & \_ cTempStr.MakeStringFieldValid(sParamVal ue) & ", " & \_ cTempStr.MakeStringFieldValid(sParamDe sc) & ", " & \_ CStr(gintParameterBuiltIn) & \_

> " ) " End If dbFile.Execute sBuf, dbFailOnError rParam.Close

rTemp.MoveNext Wend End If

rTemp.Close

End Sub Public Sub InitRunEngine()

Set gRunEngine = New rdoEngine gRunEngine.rdoDefaultCursorDriver = rdUseServer

End Sub

Public Function DefaultDBFile() As String DefaultDBFile = GetSetting(App.Title, "Settings", STEPMASTER\_SETTINGS\_VAL\_NAME\_D BFILE, App.Path & msDefDBFile) End Function

Public Sub CloseDatabase()

Dim dbsInstance As Database Dim recInstance As Recordset

On Error GoTo CloseDatabaseErr

' Close all open recordsets and databases in the workspace For Each dbsInstance In wrkJet.Databases

For Each recInstance In dbsAttTool.Recordsets recInstance.Close Next recInstance dbsInstance.Close

Next dbsInstance

Set dbsAttTool = Nothing

 $gblnDbOpen = False$ wrkJet.Close

Exit Sub

CloseDatabaseErr:

Call LogErrors(Errors) Resume Next

End Sub

Private Function NoDbChanges(sVerTo As String, sVerFrom As String) As Boolean

If sVerTo = gsVersion242 And sVerFrom = gsVersion241 Then NoDbChanges = True ElseIf sVerTo = gsVersion242 And sVerFrom = gsVersion24 Then NoDbChanges = True ElseIf sVerTo = gsVersion253 And sVerFrom = gsVersion251 Then NoDbChanges = True ElseIf sVerTo = gsVersion255 And sVerFrom = gsVersion251 Then NoDbChanges = True Else NoDbChanges = False End If End Function

Public Function SMOpenDatabase(Optional strDbName As String = gstrEmptyString) As Boolean

Dim sVersion As String Dim bOpeningDb As Boolean ' This flag is used to check if OpenDatabase failed

On Error GoTo OpenDatabaseErr

bOpeningDb = False SMOpenDatabase = False

End If

' Create Microsoft Jet Workspace object. If Not gblnDbOpen Then Set wrkJet  $=$ CreateWorkspace("att\_tool\_workspace\_setup", "admin", gstrEmptyString, dbUseJet) End If

' Prompt the user for the database file if it is not passed in If StringEmpty(strDbName) Then strDbName = BrowseDBFile If StringEmpty(strDbName) Then Exit Function End If

Do If gblnDbOpen Then #If Not RUN\_ONLY Then CloseOpenWorkspaces #End If Set wrk $I$ et  $=$ CreateWorkspace("att\_tool\_workspace\_setup", "admin", gstrEmptyString, dbUseJet) End If

' Toggle the bOpeningDb flag around the OpenDatabase method - the value ' of this flag will be checked by the error handler to determine if it is ' the OpenDatabase that failed. BugMessage "DB File: " & strDbName

 $bOpeningDb = True$ ' Open the database for exclusive use Set dbsAttTool = wrkJet.OpenDatabase(strDbName, Options:=True)  $bOpeningDb = False$ 

If dbsAttTool Is Nothing Then ' If the file is not present in the directory, display ' an error and ask the user to enter a new path Call ShowError(errOpenDbFailed,

OptArgs:=strDbName)

strDbName = BrowseDBFile Else sVersion = DBVersion(dbsAttTool)

' Make sure the application and db version numbers match If sVersion = gsVersion Then Call InitializeData(strDbName)  $gblnDbOpen = True$ SMOpenDatabase = True Else If UpgradeDb(wrkJet, dbsAttTool, gsVersion, sVersion) Then Call InitializeData(strDbName)  $gblnDbOpen = True$ SMOpenDatabase = True Else dbsAttTool.Close Set dbsAttTool = Nothing

ShowError errVersionMismatch, \_ OptArgs:=" Please install Version '" & gsVersion & "' of the workspace definition file." strDbName = BrowseDBFile End If End If End If Loop While gblnDbOpen = False And Not StringEmpty(strDbName) Exit Function OpenDatabaseErr: Call DisplayErrors(Errors) ' If the OpenDatabase failed, continue If bOpeningDb Then Resume Next End If Call ShowError(errOpenDbFailed, OptArgs:=strDbName) End Function Private Sub InitializeData(sDb As String) Set gcParameters = New cArrParameters Set gcParameters.ParamDatabase = dbsAttTool Set gcSteps = New cArrSteps Set gcSteps.StepDB = dbsAttTool Set gcConstraints = New cArrConstraints Set gcConstraints.ConstraintDB = dbsAttTool Set gcConnections = New cConnections Set gcConnections.ConnDb = dbsAttTool Set gcConnDtls = New cConnDtls Set gcConnDtls.ConnDb = dbsAttTool ' Disable the error handler since this is not a critical step On Error GoTo 0 SaveSetting App.Title, "Settings", STEPMASTER\_SETTINGS\_VAL\_NAME \_DBFILE, sDb End Sub Private Sub UpdateContinuationCriteria(dbFile As DAO.Database) Dim qyTemp As DAO.QueryDef Dim sBuf As String On Error GoTo UpdateContinuationCriteriaErr sBuf = "Since this version of the executable incorporates failure processing, " &  $\_$ "the upgrade will update the On Failure field for each of the steps " & \_ "to 'Continue' to be compatible with the existing behaviour. "  $&$ "Proceed?" If Not Confirm(Buttons:=vbYesNo, strMessage:=sBuf, strTitle:="Upgrade database") Then Exit Sub

## End If ' Create a recordset object to retrieve all steps for the given workspace sBuf = " update att\_steps a "  $&$

set continuation\_criteria = "  $\&$ CStr(gintOnFailureContinue) & \_ where archived\_flag = [archived] "

' Find the highest X-component of the version number  $sBuf = sBuf \& "AND cint (mid)$ version\_no, 1, instr( version\_no, " & gstrDQ & gstrVerSeparator & gstrDQ & "  $) - 1$   $) =$  " &  $\overline{a}$ " ( select max( cint( mid( version\_no, 1, instr( version\_no, " & gstrDQ & gstrVerSeparator & gstrDQ & " ) - 1 ) ) ) " & \_

" from att\_steps AS d "  $\&$   $\_$ 

" WHERE a.step\_id = d.step\_id ) " ' Find the highest Y-component of the version number for the highest X-component  $sBuf = sBuf & "AND cint (mid)$ version\_no, instr( version\_no, " & gstrDQ & gstrVerSeparator & gstrDQ & "  $)+1$  )  $) =$  " &

 $\overline{a}$ " ( select max( cint( mid( version\_no, instr( version\_no, " & gstrDQ & gstrVerSeparator & gstrDQ & " $)+1$ )) " &  $\overline{a}$ 

" from att\_steps AS b "  $\&$  \_ " Where a.step\_id = b.step\_id "  $&$  \_ " AND cint( mid( version\_no, 1, instr( version\_no, " & gstrDQ & gstrVerSeparator & gstrDQ & "  $) - 1$   $) =$  " & " ( select max( cint( mid( version\_no, 1, instr( version\_no, " & gstrDQ & gstrVerSeparator & gstrDQ & "  $) - 1$  )  $)$  " & " from att\_steps AS c "  $&$ " WHERE a.step\_id = c.step\_id ) ) "

' Create a temporary Querydef object Set qyTemp = dbFile.CreateQueryDef(gstrEmptyString, sBuf) qyTemp.Parameters("archived").Value = False

qyTemp.Execute dbFailOnError qyTemp.Close

Exit Sub

UpdateContinuationCriteriaErr: Call LogErrors(Errors) Err.Raise vbObjectError + errModifyStepFailed, mstrModuleName, \_ LoadResString(errModifyStepFailed)

End Sub

Private Sub UpdateDbDtls(dbFile As Database, sNewVersion As String)

Dim sSql As String Dim cTemp As New cStringSM

On Error GoTo UpdateDbDtlsErr

sSql = "update db\_details "  $&$ set db\_version = "  $&$ cTemp.MakeStringFieldValid(sNewVersion)

## dbFile.Execute sSql, dbFailOnError

Exit Sub

UpdateDbDtlsErr: Call LogErrors(Errors) Err.Raise vbObjectError + errUpgradeFailed, mstrModuleName, \_ LoadResString(errUpgradeFailed)

End Sub

Private Sub Upgrade10to21(UpgradeWsp As DAO.Workspace, dbFile As Database, sVersion As String)

Dim sSql As String

On Error GoTo Upgrade10to21Err

Call UpdateDbDtls(dbFile, sVersion)

Call UpdateContinuationCriteria(dbFile)

Exit Sub

Upgrade10to21Err: UpgradeWsp.Rollback Call LogErrors(Errors) Err.Raise vbObjectError + errUpgradeFailed, mstrModuleName, \_ LoadResString(errUpgradeFailed)

End Sub Private Sub Upgrade21to23(UpgradeWsp As DAO.Workspace, dbFile As Database, sVersion As String)

Dim sBuf As String Dim cTempStr As New cStringSM

On Error GoTo Upgrade21to23Err

' Add a parameter type field and a description field to the parameter table sBuf = "alter table workspace\_parameters "  $\&$  \_ " add column description TEXT(255) " dbFile.Execute sBuf, dbFailOnError

sBuf = "alter table workspace\_parameters "  $\&$  \_ " add column parameter\_type INTEGER " dbFile.Execute sBuf, dbFailOnError

' Initialize the parameter type on all parameters to indicate generic parameters sBuf = "update workspace\_parameters " & \_ " set parameter\_type = " & CStr(gintParameterGeneric) dbFile.Execute sBuf, dbFailOnError

sBuf = "Release 2.3 onwards, connection string parameters will be " & \_ "displayed in a separate node. After this upgrade, all connection " & \_ "string parameters will appear under the Globals/Connection Strings " & \_ "node in the workspace. " Call MsgBox(sBuf, vbOKOnly + vbApplicationModal, "Upgrade database") ' Update the parameter type on all parameters that look like db connection strings

sBuf = "update workspace\_parameters " & \_ " set parameter\_type = " & CStr(gintParameterConnect) & \_

" where UCase(parameter\_value) like '\*DRIVER\*' " & \_ " or UCase(parameter\_value) like '\*DSN\*'" dbFile.Execute sBuf, dbFailOnError ' Add an elapsed time field to the run\_step\_details table - this field is ' needed to store the elapsed time in milliseconds. sBuf = "alter table run\_step\_details "  $\&$  \_ " add column elapsed\_time LONG " dbFile.Execute sBuf, dbFailOnError ' The failure\_details field has some data for the case when an ODBC failure ' threshold was specified. Since that's no longer relevant, update the failure\_details ' field for records with failure\_criteria = gintFailureODBC to empty. ' failure criteria = gintFailureODBC = 1 sBuf = "update att\_steps "  $&$  \_ " set failure  $\text{ details} = " \&$ cTempStr.MakeStringFieldValid(gstrEmpty String) & \_ " where failure\_criteria = '1'" dbFile.Execute sBuf, dbFailOnError Call UpdateDbDtls(dbFile, sVersion) UpgradeWsp.CommitTrans On Error GoTo DropColumnErr UpgradeWsp.BeginTrans ' This ddl cannot be in the same transaction as the failure\_details update ' But we can do this in a separate transaction since we do not expect this ' statement to fail - AND, it doesn't matter if this transaction fails ' Drop the failure\_criteria column from the att\_steps table sBuf = "alter table att\_steps "  $&$  \_ " drop column failure\_criteria " dbFile.Execute sBuf, dbFailOnError Exit Sub DropColumnErr: Call LogErrors(Errors) ShowError errDeleteColumnFailed Exit Sub Upgrade21to23Err: UpgradeWsp.Rollback Call LogErrors(Errors) Err.Raise vbObjectError + errUpgradeFailed, mstrModuleName, LoadResString(errUpgradeFailed) End Sub Private Sub Upgrade23to24(UpgradeWsp As DAO.Workspace, dbFile As Database, sVersion As String) Dim sBuf As String Dim lId As Long Dim rTemp As DAO.Recordset Dim cTempStr As New cStringSM On Error GoTo Upgrade23to24Err "  $\&$   $_{-}$ " &  $\_$ &  $\_$  $\overline{a}$  $\overline{a}$ ", "  $\&$   $\_$ &  $\_$ &

' Add a new table for connection properties sBuf = CreateConnectionsTableScript() ' TODO: Not sure of column sizes for row count, tsql\_batch\_separator and server\_language dbFile.Execute sBuf, dbFailOnError ' Move all connection parameters from the parameter table to the connections tables ' Insert default values for the newly added connection properties sBuf = "select \* from workspace\_parameters "where parameter\_type = " $&$ CStr(gintParameterConnect) Set rTemp = dbFile.OpenRecordset(sBuf, dbOpenSnapshot)  $1Id = 1$ If rTemp.RecordCount <> 0 Then rTemp.MoveFirst While Not rTemp.EOF sBuf = "insert into workspace\_connections " & \_ "( workspace\_id, connection\_id, " & \_ "connection\_name, connection\_value, "description, no\_count\_display, " & \_ "no\_execute, parse\_query\_only, " & \_ "ANSI\_quoted\_identifiers, ANSI\_nulls, " $\&$ "show\_query\_plan, show\_stats\_time, " "show\_stats\_io, parse\_odbc\_msg\_prefixes, " & \_ "row\_count, tsql\_batch\_separator, " & "query\_time\_out, server\_language, " & "character\_translation, regional\_settings ) "  $&$ " values (" $\&$ Str(rTemp!workspace\_id) & ", " & Str(lId) & ", " & cTempStr.MakeStringFieldValid("" & rTemp!parameter\_name) & ", " & \_ cTempStr.MakeStringFieldValid("" & rTemp!parameter\_value) & ", " & cTempStr.MakeStringFieldValid("" & rTemp!Description) & ", " & \_ Str(DEF\_NO\_COUNT\_DISPLAY) & Str(DEF\_NO\_EXECUTE) & ", " &  $Str(DEF_PARSE_QUERY_ONLY)$  & ", " & Str(DEF\_ANSI\_QUOTED\_IDENTIFIERS) & ", " & Str(DEF\_ANSI\_NULLS) & ", " & \_ Str(DEF\_SHOW\_QUERY\_PLAN) & ", " & Str(DEF\_SHOW\_STATS\_TIME) & ", " Str(DEF\_SHOW\_STATS\_IO) & ", " & Str(DEF\_PARSE\_ODBC\_MSG\_PREFIXES)  $\&$  ", "  $\&$ Str(DEF\_ROW\_COUNT) & ", " & cTempStr.MakeStringFieldValid(DEF\_TSQL\_ BATCH\_SEPARATOR) & ", " & Str(DEF\_QUERY\_TIME\_OUT) & ", " cTempStr.MakeStringFieldValid(DEF\_SERV ER\_LANGUAGE) & ", " & \_ Str(DEF\_CHARACTER\_TRANSLATION) & ", " & Str(DEF\_REGIONAL\_SETTINGS) & \_

dbFile.Execute sBuf, dbFailOnError

223

HP TPC-H FULL DISCLOSURE REPORT © 2008 Hewlett-Packard Company. All rights reserved. " ) "

 $\text{IId} = \text{IId} + 1$ rTemp.MoveNext Wend End If rTemp.Close ' Add an identifier column for the connection\_id field sBuf = "alter table att\_identifiers "  $&$  \_ " add column connection\_id long " dbFile.Execute sBuf, dbFailOnError ' Initialize the value of the connection identifier, initialized above sBuf = "update att\_identifiers "  $&$ " set connection\_id = "  $&$  Str(lId) dbFile.Execute sBuf, dbFailOnError ' Delete all connection strings from the parameter table sBuf = "delete from workspace\_parameters " & \_ "where parameter\_type = " & CStr(gintParameterConnect) dbFile.Execute sBuf, dbFailOnError ' Create the built-in parameter, default directory, for each workspace in the db Call InsertBuiltInParameter(dbFile, PARAM\_DEFAULT\_DIR, gstrEmptyString, PARAM\_DEFAULT\_DIR\_DESC) Call UpdateDbDtls(dbFile, sVersion) Exit Sub Upgrade23to24Err: UpgradeWsp.Rollback Call LogErrors(Errors) Err.Raise vbObjectError + errUpgradeFailed, mstrModuleName, \_ LoadResString(errUpgradeFailed) End Sub Private Sub Upgrade243to25(UpgradeWsp As DAO.Workspace, dbFile As Database, sVersion As String) Dim sBuf As String Dim qy As DAO.QueryDef Dim rTemp As DAO.Recordset Dim lId As Long Dim cTempStr As New cStringSM On Error GoTo Upgrade243to25Err sBuf = "Release " & gsVersion25 & " onwards, new 'Connections' must be created for all " & \_ "connection strings. " & vbCrLf & vbCrLf  $\&$  \_ "Connections will appear under the Globals/Connections " & \_ "node in the workspace. " & vbCrLf & \_ "A list of all 'Connections' (instead of 'Connection Strings') " & \_ "in the workspace will be displayed in the 'Connections' field for " & "ODBC steps on the Step definition screen.  $\&$  vbCrLf  $\&$  \_ "Each Connection can be marked as static or dynamic. " & vbCrLf & \_ "Dynamic connections will be created when

a step starts execution and " & \_

&  $_{-}$ 

"closed once the step completes. " & vbCrLf

"Static connections will be kept open till the run completes." & vbCrLf & vbCrLf &  $_{-}$ "Currently dynamic 'Connections' have been created for all existing 'Connection Strings' " & \_ "with the suffix "& CONNECTION\_STRINGS\_TO\_NAME\_S UFFIX Call MsgBox(sBuf, vbOKOnly + vbApplicationModal, "Upgrade database") ' Add a new table for the connection name entity ' This table has been added in order to satisfy the TPC-H requirement that ' all the queries in a stream need to be executed on a single connection.  $s$ Buf  $=$ CreateConnectionDtlsTableScript() dbFile.Execute sBuf, dbFailOnError ' Add an identifier column for the connection\_name\_id field sBuf = "alter table att\_identifiers "  $&$  \_ " add column " & FLD\_ID\_CONN\_NAME & " long " dbFile.Execute sBuf, dbFailOnError Call UpdateDbDtls(dbFile, sVersion) ' insert connection\_dtl records for each of the connection strings sBuf = "select \* from "& TBL CONNECTION STRINGS Set rTemp = dbFile.OpenRecordset(sBuf, dbOpenSnapshot) sBuf = "insert into " & TBL\_CONNECTION\_DTLS & "(" & FLD\_ID\_WORKSPACE & \_ " & FLD\_ID\_CONN\_NAME &  $\_$  $"$  "  $\&$ FLD\_CONN\_DTL\_CONNECTION\_NAM E &  $\_$ ", " & FLD\_CONN\_DTL\_CONNECTION\_STRI  $NG &$ ", " & FLD\_CONN\_DTL\_CONNECTION\_TYPE & " ) " & \_ " values ( [w\_id], [c\_id], [c\_name],  $[c_str]$ ,  $[c_type]$  )  $'$ Set qy = dbFile.CreateQueryDef("", sBuf) lId = glMinId If rTemp.RecordCount <> 0 Then rTemp.MoveFirst While Not rTemp.EOF qy.Parameters("w\_id").Value = rTemp.Fields(FLD\_ID\_WORKSPACE) qy.Parameters("c\_id").Value = lId qy.Parameters("c\_name").Value = rTemp.Fields(FLD\_CONN\_STR\_CONNEC TION\_NAME) & CONNECTION\_STRINGS\_TO\_NAME\_S UFFIX qy.Parameters("c\_str").Value = rTemp.Fields(FLD\_CONN\_STR\_CONNEC TION\_NAME) qy.Parameters("c\_type").Value = ConnTypeDynamic

qy.Execute dbFailOnError

 $\text{IId} = \text{IId} + 1$ rTemp.MoveNext Wend End If qy.Close rTemp.Close ' Initialize the value of the connection\_name\_id sBuf = "update att\_identifiers " & \_ set " & FLD\_ID\_CONN\_NAME & "  $=$  " & Str(IId) dbFile.Execute sBuf, dbFailOnError ' Update the start\_directory field in att\_steps to point to the newly created connections Call ReadStepsInWorkspace(rTemp, qy, glInvalidId, dbLoad:=dbFile, bSelectArchivedRecords:=False)  $sBuf = "update" & TBL$  STEPS  $&$ " set "  $\&$  FLD\_STEPS\_EXEC\_DTL  $\&$  " = [c\_name]  $" &$ " where "  $&$  FLD\_ID\_STEP  $&$  " = [s\_id] "  $\&$  \_ " and " & FLD\_STEPS\_VERSION\_NO  $&$  " = [ver\_no] " Set qy = dbFile.CreateQueryDef("", sBuf) If rTemp.RecordCount  $<$  0 Then rTemp.MoveFirst While Not rTemp.EOF If rTemp.Fields(FLD\_STEPS\_EXEC\_MECHAN ISM).Value = gintExecuteODBC Then If Not (StringEmpty("" & rTemp.Fields(FLD\_STEPS\_EXEC\_DTL))) Then

 $s$ Buf  $=$ rTemp.Fields(FLD\_STEPS\_EXEC\_DTL) ' Strip the enclosing "%" characters  $sBuf = Mid(sBuf, 2, Len(sBuf) -$ 2) &

CONNECTION\_STRINGS\_TO\_NAME\_SUF FIX

qy.Parameters("c\_name").Value = sBuf

qy.Parameters("s\_id").Value = rTemp.Fields(FLD\_ID\_STEP) qy.Parameters("ver\_no").Value = rTemp.Fields(FLD\_STEPS\_VERSION\_NO)

qy.Execute dbFailOnError End If End If rTemp.MoveNext Wend End If

qy.Close rTemp.Close

Exit Sub

Upgrade243to25Err: UpgradeWsp.Rollback Call LogErrors(Errors) Err.Raise vbObjectError + errUpgradeFailed, mstrModuleName, \_ LoadResString(errUpgradeFailed)

End Sub Private Sub Upgrade25to251(UpgradeWsp As DAO.Workspace, dbFile As Database, sVersion As String)

On Error GoTo Upgrade25to251Err

' Create the built-in parameters, run\_id and output\_dir, for each workspace in the db Call InsertBuiltInParameter(dbFile, PARAM\_RUN\_ID, gstrEmptyString, PARAM\_RUN\_ID\_DESC) Call InsertBuiltInParameter(dbFile, PARAM\_OUTPUT\_DIR, gstrEmptyString, PARAM\_OUTPUT\_DIR\_DESC)

Call UpdateDbDtls(dbFile, sVersion)

Exit Sub

Upgrade25to251Err: UpgradeWsp.Rollback Call LogErrors(Errors) Err.Raise vbObjectError + errUpgradeFailed, mstrModuleName, \_ LoadResString(errUpgradeFailed)

End Sub

Private Sub Upgrade242to243(UpgradeWsp As DAO.Workspace, dbFile As Database, sVersion As String)

Dim sBuf As String Dim cTempStr As New cStringSM Dim iResponse As Integer

On Error GoTo DeleteHistoryErr

Call DeleteRunHistory(dbFile)

On Error GoTo Upgrade242to243Err

UpgradeWsp.CommitTrans

UpgradeWsp.BeginTrans

' Add a parameter type field and a description field to the parameter table sBuf = "alter table run\_step\_details "  $&$ 

" add column parent\_instance\_id LONG "

dbFile.Execute sBuf, dbFailOnError

sBuf = "alter table run\_step\_details "  $&$ " add column iterator\_value TEXT(255) "

dbFile.Execute sBuf, dbFailOnError

Call AlterFieldType(dbFile, TBL\_RUN\_STEP\_DTLS, "start\_time", DATA\_TYPE\_CURRENCY) Call AlterFieldType(dbFile, TBL\_RUN\_STEP\_DTLS, "end\_time", DATA\_TYPE\_CURRENCY) Call AlterFieldType(dbFile, TBL\_RUN\_STEP\_HDR, "start\_time", DATA\_TYPE\_CURRENCY) Call AlterFieldType(dbFile, TBL\_RUN\_STEP\_HDR, "end\_time", DATA\_TYPE\_CURRENCY)

Call UpdateDbDtls(dbFile, sVersion)

HP TPC-H FULL DISCLOSURE REPORT © 2008 Hewlett-Packard Company. All rights reserved.

#### Exit Sub

DeleteHistoryErr: ' This is not a critical error - continue with upgrade Call LogErrors(Errors) Resume Next

Upgrade242to243Err: UpgradeWsp.Rollback Call LogErrors(Errors) Err.Raise vbObjectError + errUpgradeFailed, mstrModuleName, \_ LoadResString(errUpgradeFailed)

End Sub

'\*\*\*\*\*\*\*\*\*\*\*\*\*\*\*\*\*\*\*\*\*\*\*\*\*\*\*\*\*\*\*\*\*\*\* \*\*\*\*\*\*\*\*\*\*\*\*\*\*\*\*\*\*\*\*\*\*\*\*\*\*\*\*\*\* ' The AlterFieldType Sub procedure requires three string ' parameters. The first string specifies the name of the table ' containing the field to be changed. The second string specifies ' the name of the field to be changed. The third string specifies the new data type for the field. '\*\*\*\*\*\*\*\*\*\*\*\*\*\*\*\*\*\*\*\*\*\*\*\*\*\*\*\*\*\*\*\*\*\*\* \*\*\*\*\*\*\*\*\*\*\*\*\*\*\*\*\*\*\*\*\*\*\*\*\*\*\*\*\*\* Private Sub AlterFieldType(dbFile As Database, TblName As String, FieldName As String, NewDataType As String) Dim qdf As DAO.QueryDef Dim sSql As String ' Add a temporary field to the table. sSql = "ALTER TABLE [" & TblName & \_ "] ADD COLUMN AlterTempField  $&$  NewDataType Set qdf = dbFile.CreateQueryDef("", sSql) qdf.Execute ' Copy the data from old field into the new field. qdf.SQL = "UPDATE DISTINCTROW [" & TblName & "] SET AlterTempField = [" & FieldName & "]" qdf.Execute ' Delete the old field. qdf.SQL = "ALTER TABLE [" & TblName & "] DROP COLUMN [" & FieldName & "]"

qdf.Execute ' Rename the temporary field to the old field's name. dbFile.TableDefs("[" & TblName & "]").Fields("AlterTempField").Name = FieldName

dbFile.TableDefs.Refresh

' Clean up. End Sub Private Sub Upgrade01to21(UpgradeWsp As DAO.Workspace, dbFile As DAO.Database, sVersion As String) Dim sSql As String

On Error GoTo Upgrade01to21Err

 $sSql = "Create table db_datails (" & \_ "db version \_ Text(50) " & \_$ "db\_version ");"

dbFile.Execute sSql, dbFailOnError

sSql = "insert into db\_details " & \_ "( db\_version ) values ( '" & sVersion & "' ) "

dbFile.Execute sSql, dbFailOnError

Call UpdateContinuationCriteria(dbFile)

Exit Sub

Upgrade01to21Err: Call LogErrors(Errors) UpgradeWsp.Rollback Err.Raise vbObjectError + errUpgradeFailed, mstrModuleName, \_ LoadResString(errUpgradeFailed)

End Sub Private Function UpgradeDb(UpgradeWsp As DAO.Workspace, dbFile As Database, sVerTo As String, sVerFrom As String) As Boolean

Dim sMsg As String

UpgradeDb = False If Not ValidUpgrade(sVerTo, sVerFrom) Then Exit Function

On Error GoTo UpgradeDbErr

If NoDbChanges(sVerTo, sVerFrom) Then  $UpgradeDb = True$ Exit Function End If

sMsg = "The database needs to be upgraded from Version " & sVerFrom & \_ " to Version " & sVerTo & "." & vbCrLf  $&$   $_{-}$ "Proceed?" If Not Confirm(Buttons:=vbYesNo, strMessage:=sMsg, strTitle:="Upgrade database") Then Exit Function End If

UpgradeWsp.BeginTrans

Select Case sVerFrom Case gsVersion25 Call Upgrade25to251(UpgradeWsp, dbFile, gsVersion251)

Case gsVersion243 Call Upgrade243to25(UpgradeWsp, dbFile, gsVersion25) Call Upgrade25to251(UpgradeWsp, dbFile, gsVersion251)

Case gsVersion24, gsVersion241, gsVersion242  $sMsg = "After this upgrade, the run"$ history for previous runs will no longer be available. " & \_ "Continue?" If Not Confirm(Buttons:=vbYesNo, strMessage:=sMsg, strTitle:="Upgrade database") Then

UpgradeWsp.CommitTrans Exit Function End If Call Upgrade242to243(UpgradeWsp, dbFile, gsVersion243) Call Upgrade243to25(UpgradeWsp, dbFile, gsVersion25) Call Upgrade25to251(UpgradeWsp, dbFile, gsVersion251) Case gsVersion23 Call Upgrade23to24(UpgradeWsp, dbFile, gsVersion24) Call Upgrade242to243(UpgradeWsp, dbFile, gsVersion242) Call Upgrade243to25(UpgradeWsp, dbFile, gsVersion25) Call Upgrade25to251(UpgradeWsp, dbFile, gsVersion251) Case gsVersion21 Call Upgrade21to23(UpgradeWsp, dbFile, gsVersion23) Call Upgrade23to24(UpgradeWsp, dbFile, gsVersion24) Call Upgrade242to243(UpgradeWsp, dbFile, gsVersion242) Call Upgrade243to25(UpgradeWsp, dbFile, gsVersion25) Call Upgrade25to251(UpgradeWsp, dbFile, gsVersion251) Case gsVersion10 Call Upgrade10to21(UpgradeWsp, dbFile, gsVersion21) Call Upgrade21to23(UpgradeWsp, dbFile, gsVersion23) Call Upgrade23to24(UpgradeWsp, dbFile, gsVersion24) Call Upgrade242to243(UpgradeWsp, dbFile, gsVersion242) Call Upgrade243to25(UpgradeWsp, dbFile, gsVersion25) Call Upgrade25to251(UpgradeWsp, dbFile, gsVersion251) Case gsVersion01 Call Upgrade01to21(UpgradeWsp, dbFile, gsVersion21) Call Upgrade21to23(UpgradeWsp, dbFile, gsVersion23) Call Upgrade23to24(UpgradeWsp, dbFile, gsVersion24) Call Upgrade242to243(UpgradeWsp, dbFile, gsVersion242) Call Upgrade243to25(UpgradeWsp, dbFile, gsVersion25) Call Upgrade25to251(UpgradeWsp, dbFile, gsVersion251) End Select UpgradeWsp.CommitTrans  $UpgradeDb = True$ Exit Function UpgradeDbErr: Call LogErrors(Errors) ShowError errUpgradeFailed

End Function Private Function DBVersion(TestDb As Database) As String ' Retrieves the database version

Dim rVersion As Recordset

On Error GoTo DBVersionErr

Set rVersion = TestDb.OpenRecordset("Select db\_version from db\_details ", \_ dbOpenForwardOnly)

BugAssert rVersion.RecordCount <> 0 DBVersion = rVersion!db\_version

rVersion.Close Exit Function

DBVersionErr: If Err.Number = merrDaoTableMissing Then DBVersion = gsVersion01 Else LogErrors Errors Err.Raise vbObjectError + errUpgradeFailed, mstrModuleName, \_ LoadResString(errUpgradeFailed) End If

End Function

Private Function ValidUpgrade(sVerTo As String, sVerFrom As String) As Boolean If  $sVerTo = gsVersion And sVerFrom =$ gsVersion251 Then ValidUpgrade = True ElseIf sVerTo = gsVersion And sVerFrom = gsVersion25 Then ValidUpgrade = True ElseIf sVerTo = gsVersion And sVerFrom = gsVersion243 Then ValidUpgrade = True ElseIf sVerTo = gsVersion And sVerFrom = gsVersion242 Then ValidUpgrade = True ElseIf sVerTo = gsVersion And sVerFrom = gsVersion241 Then ValidUpgrade = True ElseIf sVerTo = gsVersion And sVerFrom = gsVersion24 Then ValidUpgrade = True ElseIf sVerTo = gsVersion And sVerFrom = gsVersion23 Then ValidUpgrade = True ElseIf sVerTo = gsVersion And sVerFrom = gsVersion21 Then ValidUpgrade = True ElseIf sVerTo = gsVersion And sVerFrom = gsVersion10 Then ValidUpgrade = True ElseIf sVerTo = gsVersion And sVerFrom = gsVersion01 Then ValidUpgrade = True Else ValidUpgrade = False End If End Function Attribute VB\_Name = "DebugSM"<br>' FILE: DebugSM.bas DebugSM.bas

Microsoft TPC-H Kit Ver. 1.00 ' Copyright Microsoft, 1999 All Rights Reserved '

PURPOSE: Contains all the functions that carry out error/debug processing for the project. Contact: Reshma Tharamal (reshmat@microsoft.com) ' Most of the functions in this module that manipulate the ' error object do not have an On Error GoTo statement - this ' is because it will clear the passed in error object - let ' the calling functions handle the errors raised by this ' module, if any Option Explicit ' Used to indicate the source module name when errors ' are raised by this module Private Const mstrModuleName As String = "DebugSM." Private mcLogFile As cFileSM Private mcErrorFile As cFileSM Private Const FORMAT\_MESSAGE\_FROM\_SYSTEM = &H1000 Private Const FORMAT\_MESSAGE\_IGNORE\_INSERTS = &H200 Private Const  $pNull = 0$ Declare Function FormatMessage Lib "kernel32" Alias "FormatMessageA" (ByVal dwFlags As Long, lpSource As Any, ByVal dwMessageId As Long, ByVal dwLanguageId As Long, ByVal lpbuffer As String, ByVal nSize As Long, Arguments As Long) As Long Public Function Confirm(Optional lngMessageCode As conConfirmMsgCodes, \_ Optional lngTitleCode As conConfirmMsgTitleCodes, \_ Optional TitleParameter As String, \_ Optional ByVal Buttons As Integer =  $-1$ , \_ Optional strMessage As String = gstrEmptyString, \_ Optional strTitle As String = gstrEmptyString) \_ As Boolean ' Displays a confirmation message corresponding to the ' passed in message code. Returns True if the user says ' Ok and False otherwise Dim intResponse As Integer Dim intButtonStyle As Integer On Error GoTo ConfirmErr Confirm = False ' If the buttons style hasn't been specified, set the default style to display OK and Cancel buttons If Buttons  $= -1$  Then intButtonStyle = vbOKCancel Else intButtonStyle = Buttons End If

' Find the message string for the passed in code If StringEmpty(strMessage) Then strMessage = Trim\$(LoadResString(lngMessageCode)) End If If StringEmpty(strTitle) Then strTitle = Trim\$(LoadResString(lngTitleCode)) End If If Not StringEmpty(TitleParameter) Then strTitle = strTitle & Chr $\delta$ (vbKeySpace) & gstrSQ & TitleParameter & gstrSQ End If ' Display the confirmation message with the Cancel button set to the default - assume that we are confirming ' potentially dangerous operations! intResponse = MsgBox(strMessage, \_ intButtonStyle + vbQuestion + vbApplicationModal, \_ strTitle) ' Translate the user response into a True/False return code If intButtonStyle = vbOKCancel Then If intResponse = vbOK Then  $Confirm = True$ Else Confirm = False End If Else If intResponse = vbYes Then Confirm = True Else Confirm = False End If End If Exit Function ConfirmErr: ' Log the error code raised by Visual Basic Call LogErrors(Errors) On Error GoTo 0 gstrSource = mstrModuleName & "Confirm" Err.Raise vbObjectError + errConfirmFailed, \_ gstrSource, \_ LoadResString(errConfirmFailed) End Function Public Sub LogSystemError() Dim eErrCode As Long eErrCode = GetLastError() If eErrCode <> 0 Then WriteToFile "System Error: " & eErrCode & vbCrLf & ApiError(eErrCode), \_ blnError:=True End If End Sub Public Function ApiError(ByVal e As Long) As String Dim s As String Dim c As Long  $s = String(256, 0)$  $c =$ FormatMessage(FORMAT\_MESSAGE\_FROM\_S

YSTEM Or \_

FORMAT\_MESSAGE\_IGNORE\_INSERT  $S, \_$ pNull, e, 0&, s, Len(s), ByVal pNull) If c Then ApiError =  $e & \cdot : " \& Let f(s)$ , c) End Function ' Output flags determine output destination of BugAsserts and messages #Const afLogfile = 1  $\#Const$  afMsgBox = 2 #Const afDebugWin = 4 #Const afAppLog = 8 ' Display appropriate error message, and then stop ' program. These errors should NOT be possible in ' shipping product. Sub BugAssert(ByVal fExpression As Boolean, \_ Optional sExpression As String) #If afDebug Then If fExpression Then Exit Sub BugMessage "BugAssert failed: " & sExpression Stop #End If End Sub Sub BugMessage(sMsg As String) #If afDebug And afLogfile Then ' Since we are writing log messages, the error flag is turned off Call WriteToFile(sMsg, False) #End If #If afDebug And afMsgBox Then MsgBox sMsg #End If #If afDebug And afDebugWin Then Debug.Print sMsg #End If #If afDebug And afAppLog Then App.LogEvent sMsg #End If End Sub Public Function ProjectLogFile() As String ProjectLogFile = mcLogFile.FileName End Function Public Function ProjectErrorFile() As String ProjectErrorFile = mcErrorFile.FileName End Function Private Sub WriteToFile(sMsg As String, Optional ByVal blnError As Boolean) ' Calls procedures to write the passed in message to the log - ' The blnError flag is used to indicate that the message ' should be logged to the error file - by default the log ' file is used Dim mcFileObj As cFileSM Dim strFileName As String Dim strFileHdr As String

On Error GoTo WriteToFileErr If blnError Then If mcErrorFile Is Nothing Then Set mcErrorFile = New cFileSM End If Set mcFileObj = mcErrorFile Else If mcLogFile Is Nothing Then Set mcLogFile = New cFileSM End If Set mcFileObj = mcLogFile End If If StringEmpty(mcFileObj.FileName) Then If blnError Then strFileName = gstrProjectPath & "\" & App.EXEName & ".ERR" strFileHdr = "Stepmaster Errors" Else strFileName = gstrProjectPath & "\" & App.EXEName & ".DBG" strFileHdr = "Stepmaster Log" End If mcFileObj.FileName = strFileName mcFileObj.WriteLine strFileHdr mcFileObj.WriteLine "Log start time : " & Now End If mcFileObj.WriteLine sMsg Exit Sub WriteToFileErr: ' Display the error code raised by Visual Basic Call DisplayErrors(Errors) ' An error message would've been displayed by the called ' procedures End Sub Public Sub WriteMessage(sMsg As String) Call WriteToFile(sMsg, True) End Sub Sub BugTerm() #If afDebug And afLogfile Then ' Close log file mcLogFile.CloseFile #End If End Sub Public Sub ShowError(ByVal ErrorCode As errErrorConstants. Optional ByVal ErrorSource As String = gstrEmptyString, \_ Optional ByVal OptArgs As String = gstrEmptyString, \_ Optional ByVal DoWriteError As  $Boolean = True)$ If DoWriteError Then ' Call a procedure to write the error to a log file Call WriteError(ErrorCode, ErrorSource, OptArgs) End If

' Re-initialize the values of the Error object before ' displaying the error to the user Call InitErrObject(ErrorCode, ErrorSource, OptArgs) Call DisplayErrors(Errors) Err.Clear End Sub Public Sub WriteError(ByVal ErrorCode As errErrorConstants, \_ Optional ByVal ErrorSource As String = gstrEmptyString, \_ Optional ByVal OptArgs As String = gstrEmptyString) ' Initialize the values of the Error object before ' calling the log function Call InitErrObject(ErrorCode, ErrorSource, OptArgs) Call LogErrors(Errors) Err.Clear End Sub Private Sub InitErrObject(ByVal ErrorCode As errErrorConstants, \_ Optional ByVal ErrorSource As String = gstrEmptyString, \_ Optional ByVal OptArgs As String = gstrEmptyString) Dim lngError As Long lngError = IIf(ErrorCode > vbObjectError And ErrorCode < vbObjectError + 65535, \_ ErrorCode - vbObjectError, ErrorCode) Err.Number = lngError + vbObjectError Err.Description = LoadResString(lngError)  $\&$ OptArgs Err.Source = App.EXEName & ErrorSource End Sub Public Sub ShowMessage(ByVal MessageCode As errErrorConstants. Optional ByVal OptArgs As String) Dim strMessage As String On Error GoTo ShowMessageErr strMessage = LoadResString(MessageCode) & OptArgs ' Write the error to a log file BugMessage strMessage MsgBox strMessage, vbOKOnly Exit Sub ShowMessageErr: ' Log the error and exit Call DisplayErrors(Errors) End Sub Public Sub ShowMessageStr(sMessage As String) ' Write the error to a log file BugMessage sMessage

MsgBox sMessage, vbOKOnly

227

#### End Sub

Public Sub DisplayErrors(myErrCollection As Errors) Dim strError As String Dim errLoop As Error Dim errCode As Long ' Enumerate Errors collection and display properties of ' each Error object. If  $Err$ . Number  $\leq 0$  Then If Err.Number > vbObjectError And Err.Number < (vbObjectError + 65536) Then errCode = Err.Number vbObjectError Else errCode = Err.Number End If strError = "Error # " & Str(errCode) & was generated by " & Err.Source & Chr(13) & Err.Description MsgBox strError, , "Error", Err.HelpFile, Err.HelpContext Else For Each errLoop In myErrCollection With errLoop If Err.Number > vbObjectError And Err.Number < (vbObjectError + 65536) Then errCode = .Number vbObjectError Else errCode = .Number End If strError = "Error #" & errCode & vbCrLf str $Error = strError \& " " &$ .Description & vbCrLf str $Error = strError \&$ " (Source: " & .Source & ")" & vbCrLf  $strError = strError \& \_$ ' "Press F1 to see topic " & .HelpContext & vbCrLf  $\text{strError} = \text{strError} \ \&$ " in the file "  $&$  . HelpFile  $&$  $^{\rm m}$  . End With MsgBox strError Next End If End Sub Public Sub LogErrors(myErrCollection As Errors) Dim cColErrors As cVectorStr Dim strError As String Dim errLoop As Error Dim errCode As Long Dim lngIndex As Long Set cColErrors = New cVectorStr ' Enumerate Errors collection and display properties of ' each Error object. If Err.Number <> 0 Then If Err.Number > vbObjectError And Err.Number < (vbObjectError + 65536) Then

errCode = Err.Number - vbObjectError Else errCode = Err.Number End If strError = "Error # " & Str(errCode) & " was generated by "  $\_$ & Err.Source & vbCrLf & Err.Description cColErrors.Add strError End If ' Log all database errors, if any For Each errLoop In myErrCollection With errLoop If Err.Number > vbObjectError And Err.Number < (vbObjectError + 65536) Then errCode = .Number - vbObjectError Else errCode = .Number End If strError = "Error #"& errCode & vbCrLf str<br/>Error = str<br/>Error & "  $\;$  "  $\;$  & .Description & vbCrLf str $Error = strError \& \_$ " (Source: " & .Source & ")" & vbCrLf End With cColErrors.Add strError Next ' We can have a error handler now that we have stored all errors away safely! - having an error handler before ' enumerating all the errors would have cleared the error ' collection On Error GoTo LogErrorsErr gstrSource = mstrModuleName & "LogErrors" For lngIndex = 0 To cColErrors.Count - 1 strError = cColErrors(lngIndex) Debug.Print strError Call WriteToFile(strError, True) Next lngIndex Set cColErrors = Nothing Exit Sub LogErrorsErr: ' Display the error code raised by Visual Basic DisplayErrors Errors On Error GoTo 0 ShowError errUnableToWriteError, DoWriteError:=False End Sub Attribute VB\_Name = "FileCommon" ' FILE: FileCommon.bas Microsoft TPC-H Kit Ver. 1.00 ' Copyright Microsoft, 1999 All Rights Reserved 'PURPOSE: This module contains common functionality to display the File Open dialog. Contact: Reshma Tharamal (reshmat@microsoft.com) errors

# Option Explicit ' Used to indicate the source module name when are raised by this module Private Const mstrModuleName As String = "FileCommon."

'

Private Enum EOpenFile OFN\_OVERWRITEPROMPT = &H2 OFN\_HIDEREADONLY =  $&H4$ OFN\_FILEMUSTEXIST = &H1000 OFN\_EXPLORER = &H80000 End Enum

The locations for the different output files are presented to the user in a list box. These constants are used while loading the ' data and while reading the data from the list box. These constants also represent the different file types that are ' displayed to the user in File Open dialogs Public Enum gFileTypes  $gintOutputFile = 0$  $gintLogFile = 1$ gintErrorFile gintStepTextFile gintOutputCompareFile gintDBFile gintDBFileNew gintImportFile gintExportFile End Enum Public Const gsSqlFileSuffix = ".sql" Public Const gsCmdFileSuffix = ".cmd" Public Const gsOutputFileSuffix = ".out" Public Const gstrLogFileSuffix = ".log" Public Const gsErrorFileSuffix = ".err" Public Function BrowseDBFile() As String ' Prompts the user for a database file with the workspace information ' Call CallFileDialog to display the open file dialog BrowseDBFile = CallFileDialog(gintDBFile) End Function Public Function CallFileDialog(intFileType As Integer, \_ Optional ByVal strDefaultFile As String = gstrEmptyString) As String ' This function initializes the values of the filter property, ' the dialog title and flags for the File Open dialog depending on the FileType passed in ' It then calls ShowFileOpenDialog to set these properties and ' display the File Open dialog to the user ' All the properties used by the File Open dialog are defined as constants in this function and passed to ShowFileOpenDialog ' as parameters. So if any of the dialog properties need to be ' modified, these constants are what need to be changed Const s\_DLG\_TITLE\_OPEN = "Open" Const s\_DLG\_TITLE\_NEW = "New" Const s\_DLG\_TITLE\_IMPORT = "Import From"

Const s\_DLG\_TITLE\_EXPORT = "Export To" Const mlng\_FILE\_STEP\_TEXT\_FLAGS = OFN\_EXPLORER Or OFN\_FILEMUSTEXIST Or OFN\_HIDEREADONLY Const mlng\_FILE\_OUTPUT\_COMPARE\_FLAG S = mlng\_FILE\_STEP\_TEXT\_FLAGS Const mlng\_FILE\_DB\_FLAGS = mlng\_FILE\_STEP\_TEXT\_FLAGS Const mlng\_FILE\_OUTPUT\_FLAGS = OFN\_EXPLORER Or OFN\_HIDEREADONLY Or OFN\_OVERWRITEPROMPT Const mlng\_FILE\_LOG\_FLAGS = mlng\_FILE\_OUTPUT\_FLAGS Const mlng\_FILE\_ERROR\_FLAGS = mlng\_FILE\_OUTPUT\_FLAGS Const mlng\_FILE\_DB\_NEW\_FLAGS = mlng\_FILE\_OUTPUT\_FLAGS Const mstr\_FILE\_ALL\_FILTER = "|All Files  $(*.*)|*.$ \*" Const mstr\_FILE\_STEP\_TEXT\_FILTER = "Query Files (\*"& gsSqlFileSuffix & \_ ")|\*"& gsSqlFileSuffix & "|Command Script Files (\*" & gsCmdFileSuffix & \_ ")|\*"& gsCmdFileSuffix Const mstr\_FILE\_OUTPUT\_COMPARE\_FILTE  $R = "Text Files (*.txt)|*.txt"$ Const mstr\_FILE\_OUTPUT\_FILTER = "Output Files (\*)|\*.out" Const mstr\_FILE\_LOG\_FILTER = "Log Files (\*.log)|\*.log" Const mstr\_FILE\_ERROR\_FILTER = "Error Files (\*.err)|\*.err" Const mstr\_FILE\_DB\_FILTER = "Stepmaster Workspace Files (\*" & gsDefDBFileExt & ")|\*" & gsDefDBFileExt Dim strFileName As String On Error GoTo CallFileDialogErr Select Case intFileType Case gintStepTextFile strFileName = ShowFileOpenDialog( \_ mstr\_FILE\_STEP\_TEXT\_FILTER & mstr\_FILE\_ALL\_FILTER, \_ s\_DLG\_TITLE\_OPEN, \_ mlng\_FILE\_STEP\_TEXT\_FLAGS, \_ strDefaultFile) Case gintOutputCompareFile strFileName = ShowFileOpenDialog( \_ mstr\_FILE\_OUTPUT\_COMPARE\_FILTE R & mstr\_FILE\_ALL\_FILTER, \_ s\_DLG\_TITLE\_OPEN, \_ mlng\_FILE\_OUTPUT\_COMPARE\_FLAG  $S, \_$ strDefaultFile) Case gintOutputFile strFileName = ShowFileOpenDialog( \_

mstr\_FILE\_OUTPUT\_FILTER & mstr\_FILE\_ALL\_FILTER, s\_DLG\_TITLE\_OPEN, \_ mlng\_FILE\_OUTPUT\_FLAGS, strDefaultFile) Case gintLogFile strFileName = ShowFileOpenDialog(  $\rm mstr\_FILE\_LOG\_FILTER$  & mstr\_FILE\_ALL\_FILTER, s\_DLG\_TITLE\_OPEN, mlng\_FILE\_LOG\_FLAGS, ' strDefaultFile) Case gintErrorFile strFileName = ShowFileOpenDialog( \_ mstr\_FILE\_ERROR\_FILTER & mstr\_FILE\_ALL\_FILTER, s\_DLG\_TITLE\_OPEN, \_ mlng\_FILE\_ERROR\_FLAGS, strDefaultFile) Case gintDBFile strFileName = ShowFileOpenDialog( \_ mstr\_FILE\_DB\_FILTER & mstr\_FILE\_ALL\_FILTER, s\_DLG\_TITLE\_OPEN, \_ mlng\_FILE\_DB\_FLAGS, \_ strDefaultFile) Case gintDBFileNew strFileName = ShowFileOpenDialog( \_ mstr\_FILE\_DB\_FILTER & mstr\_FILE\_ALL\_FILTER, \_ s\_DLG\_TITLE\_NEW, mlng\_FILE\_DB\_NEW\_FLAGS, \_ strDefaultFile) Case gintImportFile strFileName = ShowFileOpenDialog( \_ mstr\_FILE\_DB\_FILTER & mstr\_FILE\_ALL\_FILTER, s\_DLG\_TITLE\_IMPORT, \_ mlng\_FILE\_DB\_FLAGS, \_ strDefaultFile) Case gintExportFile strFileName = ShowFileOpenDialog( \_ mstr\_FILE\_DB\_FILTER & mstr\_FILE\_ALL\_FILTER, s\_DLG\_TITLE\_EXPORT, \_ mlng\_FILE\_DB\_FLAGS, \_ strDefaultFile) Case Else BugAssert True, "Incorrect file type passed in." Default processing will be for the output file strFileName = ShowFileOpenDialog( \_ mstr\_FILE\_OUTPUT\_FILTER & mstr\_FILE\_ALL\_FILTER, s\_DLG\_TITLE\_OPEN, \_ mlng\_FILE\_OUTPUT\_FLAGS, strDefaultFile) End Select CallFileDialog = strFileName Exit Function CallFileDialogErr: CallFileDialog = gstrEmptyString Log the error code raised by Visual Basic

gstrSource = mstrModuleName & "CallFileDialog" Call ShowError(errBrowseFailed) End Function VERSION 5.00 Begin VB.Form frmSplash  $BorderStyle = 3$  'Fixed Dialog  $ClientHeight = 4710$  $ClientLeft$  = 45<br>ClientTop = 45 ClientTop  $ClientWidth = 7455$ ControlBox = 0 'False Icon = "frmSplash.frx":0000 LinkTopic = "Form1" LockControls = -1 'True MaxButton = 0 'False MinButton = 0 'False ScaleHeight = 4710 ScaleWidth  $= 7455$ ShowInTaskbar = 0 'False StartUpPosition = 2 'CenterScreen Visible  $= 0$  'False Begin VB.Frame fraMainFrame Height  $= 4590$ <br>Left  $= 45$  $= 45$ TabIndex = 0  $Top = -15$ Width  $= 7380$ Begin VB.PictureBox picLogo Height  $= 2385$ Left  $= 510$ Picture = "frmSplash.frx":0442  $ScaleHeight = 2325$ ScaleWidth  $= 1755$ TabIndex = 1 Top  $= 855$ <br>Width  $= 18$  $= 1815$ End Begin VB.Label lblReserved AutoSize  $= -1$  True Caption = "All Rights Reserved." Height  $= 195$ Left  $= 5520$  $TabIndex = 8$ Top  $= 4080$ <br>Width  $= 1440$  $= 1440$ End Begin VB.Label lblCopyright AutoSize = -1 'True<br>Caption = ''Copyrig = "Copyright © 1998" BeginProperty Font<br>Name  $=$  "/  $=$  "Arial" Size  $= 8.25$ Charset  $= 0$ Weight =  $400$ <br>Underline = 0  $= 0$  'False Italic  $= 0$  'False Strikethrough = 0 'False EndProperty Height  $= 210$ Left  $= 5550$ TabIndex = 7 Tag = "Copyright"  $Top$  = 3850 Width = 1380 WordWrap  $= -1$  True End Begin VB.Label lblCompany AutoSize = -1 'True Caption = "Microsoft Corporation" BeginProperty Font Name  $=$  "Arial" Size  $= 8.25$ 

Call LogErrors(Errors)

Charset  $= 0$ <br>Weight  $= 400$ Weight Underline = 0 'False Italic  $= 0$  'False Strikethrough = 0 'False EndProperty Height  $= 210$ Left  $= 5460$  $TabIndex = 6$  $Tag = "Company"$ Top  $= 3640$ <br>Width  $= 1560$  $= 1560$ End Begin VB.Label lblRestrictions AutoSize  $= -1$  True Caption = "See License Agreement for Restrictions" Height  $= 195$ Left  $= 460$ TabIndex = 5  $Top = 4080$ Width  $= 2790$ End Begin VB.Label lblProductName  $AutoSize = -1$  True Caption = "StepMaster" BeginProperty Font  $Name = "Arial"$  $Size = 32.25$ Charset  $= 0$ Weight  $= 700$ Underline = 0 'False Italic = 0 'False Strikethrough = 0 'False EndProperty Height  $= 765$ Left  $= 2670$ TabIndex = 4 Tag  $=$  "Product"<br>Top  $=$  1200  $= 1200$ Width  $= 3495$ End Begin VB.Label lblVersion Alignment  $= 1$  'Right Justify AutoSize  $= -1$  True<br>Caption  $=$  "Version  $=$  "Version 2.4" BeginProperty Font<br>Name =  $\frac{v}{A}$  $\epsilon$  = "Arial" Size  $= 12$ <br>Charset  $= 0$ Charset Weight  $= 700$ Underline = 0 'False Italic  $= 0$  'False Strikethrough = 0 'False EndProperty Height  $= 285$ Left  $= 4800$ TabIndex = 3 Tag = "Version"  $\begin{array}{rcl} Top & = & 2040 \\ Width & = & 1275 \end{array}$  $= 1275$ End Begin VB.Label lblWarning AutoSize  $= -1$  True Caption = "Do Not Redistribute" BeginProperty Font Name = "Arial" Size  $= 8.25$ Charset  $= 0$ <br>Weight  $= 400$ Weight Underline = 0 'False Italic = 0 'False Strikethrough = 0 'False EndProperty Height  $= 210$ 

Left  $= 480$ <br>TabIndex  $= 2$ TabIndex Tag = "Warning"  $Top$  = 3850 Width  $= 1380$ End End End Attribute VB\_Name = "frmSplash" Attribute VB\_GlobalNameSpace = False Attribute  $VB_C$ Creatable = False Attribute VB\_PredeclaredId = True Attribute VB\_Exposed = False ' FILE: frmSplash.frm Microsoft TPC-H Kit Ver. 1.00 ' Copyright Microsoft, 1999 ' All Rights Reserved ' PURPOSE: Splash screen for StepMaster Contact: Reshma Tharamal (reshmat@microsoft.com) Option Explicit Private Sub Form\_Load() ' lblVersion.Caption = "Version " & App.Major & "." & App.Minor & "." & App.Revision lblProductName.Caption = App.Title lblVersion.Caption = GetVersionString End Sub VERSION 5.00 Begin VB.Form frmWorkspaceOpen BorderStyle  $= 3$  'Fixed Dialog Caption = "Open Workspace"  $ClientHeight = 2550$  $ClientLeft$  = 45 ClientTop  $=$  330 ClientWidth = 4695 LinkTopic = "Form1"  $LockContents = -1$  True MaxButton = 0 'False MinButton = 0 'False ScaleHeight = 2550 ScaleWidth = 4695 ShowInTaskbar = 0 'False StartUpPosition = 1 'CenterOwner Begin VB.CommandButton cmdOK  $Caption$  = "OK" Default  $= -1$  True Height  $= 375$ <br>Left  $= 2160$  $= 2160$ TabIndex = 2  $\begin{array}{rcl} Top & = & 2040 \\ Width & = & 109 \end{array}$  $= 1095$ End Begin VB.CommandButton cmdCancel Cancel  $= -1$  'True Caption = "Cancel" Height  $= 375$ Left  $= 3360$ TabIndex = 3 Top  $= 2040$ <br>Width  $= 1095$  $= 1095$ End Begin VB.ListBox lstWorkspaces<br>Height = 1425 Height **ItemData** "frmWorkspaceOpen.frx":0000

'

Left  $= 240$ List = "frmWorkspaceOpen.frx":0002 MultiSelect = 2 'Extended TabIndex = 1  $Top$  = 480 Width  $= 4215$ End Begin VB.Label lblWorkspaces AutoSize  $= -1$  True Caption = "Workspace" Height  $= 195$ <br>Left  $= 240$  $= 240$  $TabIndex = 0$ Top  $= 120$ <br>Width  $= 825$  $= 825$ End End Attribute VB\_Name = "frmWorkspaceOpen" Attribute VB\_GlobalNameSpace = False Attribute VB\_Creatable = False Attribute  $VB$  PredeclaredId = True Attribute VB\_Exposed = False ' FILE: frmWorkspaceOpen.frm Microsoft TPC-H Kit Ver. 1.00 ' Copyright Microsoft, 1999 ' All Rights Reserved ' PURPOSE: Used to display a list of all workspaces in a ' workspace definition file for Open, Import, Export and Run (in SMRunOnly) workspace ' Contact: Reshma Tharamal (reshmat@microsoft.com) Option Explicit #If RUN\_ONLY Then Private WithEvents cRunOnlyInst As cRunOnly Attribute cRunOnlyInst.VB\_VarHelpID = -1 Private Sub cRunOnlyInst\_Done() ShowFree End Sub Private Sub Run() Dim iIndex As Integer Set cRunOnlyInst = New cRunOnly For iIndex = 0 To Me.lstWorkspaces.ListCount - 1 If Me.lstWorkspaces.Selected(iIndex) Then ShowBusy cRunOnlyInst.WorkspaceId = Me.lstWorkspaces.ItemData(Me.lstWorkspaces.List Index) cRunOnlyInst.WspName = Me.lstWorkspaces.List(Me.lstWorkspaces.ListInde x) cRunOnlyInst.RunWsp End If Next iIndex End Sub #End If Private Sub cmdCancel\_Click() Unload Me End Sub

Private Sub cmdOK\_Click()

HP TPC-H FULL DISCLOSURE REPORT © 2008 Hewlett-Packard Company. All rights reserved.

230

#If RUN\_ONLY Then Call Run #Else Call WorkspaceOpenOk #End If

End Sub

Private Sub lstWorkspaces\_DblClick()

' A double click on the workspaces list box is considered ' equivalent to selecting an item in the list and then selecting ' the OK command Call cmdOK\_Click

End Sub

Attribute VB\_Name = "IteratorCommon" ' FILE: IteratorCommon.bas Microsoft TPC-H Kit Ver. 1.00 ' Copyright Microsoft, 1999 All Rights Reserved ' PURPOSE: Contains functionality common across StepMaster and SMRunOnly, pertaining to iterators Specifically, functions to read iterators records in the workspace, load them in an array and so on. ' Contact: Reshma Tharamal (reshmat@microsoft.com) Option Explicit ' Used to indicate the source module name when errors ' are raised by this module Private Const mstrModuleName As String = "IteratorCommon." Public Const gintMinIteratorSequence As Integer  $= 0$ Public Sub RangeComplete(vntIterators As Variant) ' This is a debug procedure ' Checks if the from, to and step values are present in ' the array Dim bReset As Byte Dim bShift As Byte Dim lngIndex As Long ' Set the three lowest order bits to 1  $b$ Reset = 7 BugAssert IsArray(vntIterators) And Not IsEmpty(vntIterators), \_ "Iterators not specified!" For lngIndex = LBound(vntIterators) To  $_{-}$ UBound(vntIterators)  $hShift = 1$  $bShift = bShift * (2^N)$ (vntIterators(lngIndex).IteratorType - 1)) bReset = bReset Xor bShift

Next lngIndex

' Assert that all the elements are present BugAssert bReset  $= 0$ , "Range not completely specified!"

End Sub Public Sub LoadIteratorsForWsp(cStepsCol As cArrSteps, \_ ByVal lngWorkspaceId As Long, rstStepsInWsp As Recordset) ' Initializes the step records in with all the iterator values for each step

Dim recIterators As Recordset

On Error GoTo LoadIteratorsForWspErr

#If QUERY\_ALL Then Dim dtStart As Date

 $dtStart = Now$ Set recIterators = ReadWspIterators(lngWorkspaceId)

Call LoadIteratorsArray(cStepsCol, recIterators)

recIterators.Close

BugMessage "QueryAll Read + load took: " & CStr(DateDiff("s", dtStart, Now))

#Else Dim dtStart As Date Dim qyIt As DAO.QueryDef Dim sSql As String

 $dtStart = Now$ If rstStepsInWsp.RecordCount = 0 Then Exit Sub End If

' This method has the advantage that if the steps are queried right, everything else follows sSql = "Select step\_id, version\_no, type, iterator\_value, " & \_ " sequence\_no "  $\&$  \_ " from iterator\_values " & \_ " where  $step_id = [s_id]$  "  $\&$  $\infty$  and version\_no = [ver\_no] " ' Order the iterators by sequence within a step sSql = sSql & " order by sequence\_no " Set qyIt  $=$ dbsAttTool.CreateQueryDef(gstrEmptyString, sSql) rstStepsInWsp.MoveFirst While Not rstStepsInWsp.EOF qyIt.Parameters("s\_id").Value = rstStepsInWsp!step\_id qyIt.Parameters("ver\_no").Value = rstStepsInWsp!version\_no  $Set$  recIterators  $=$ qyIt.OpenRecordset(dbOpenSnapshot)

Call LoadIteratorsArray(cStepsCol, recIterators) recIterators.Close

rstStepsInWsp.MoveNext Wend

qyIt.Close

BugMessage "Query step at a time Read + load took: " & CStr(DateDiff("s", dtStart, Now))

#End If

Exit Sub

LoadIteratorsForWspErr: LogErrors Errors gstrSource = mstrModuleName & "LoadIteratorsForWsp" On Error GoTo 0 Err.Raise vbObjectError + errLoadRsInArrayFailed, \_ gstrSource, \_ LoadResString(errLoadRsInArrayFailed)

End Sub Private Function ReadWspIterators(ByVal lngWorkspaceId As Long) As Recordset

This function will return a recordset that is populated with the iterators for all the steps in a given workspace

Dim recIterators As Recordset Dim qyIt As DAO.QueryDef Dim strSql As String

On Error GoTo ReadWspIteratorsErr gstrSource = mstrModuleName & 'ReadWspIterators"

strSql = "Select i.step\_id, i.version\_no, "  $&$ " i.type, i.iterator\_value, " & \_ " i.sequence\_no " & \_ " from iterator\_values i, att\_steps a "  $\&$  \_ " where i.step\_id = a.step\_id " & \_ " and i.version\_no = a.version\_no "  $\&$ " and a.workspace\_id = [w\_id] " &  $\_$ " and a.archived\_flag = [archived] " ' Find the highest X-component of the version number  $strSql = strSql \& "AND cint (mid(a.version.no,$ 1, instr( a.version\_no, " & gstrDQ & gstrVerSeparator & gstrDQ & "  $) - 1$   $) =$  " & " ( select max( cint( mid( version\_no, 1, instr( version\_no, " & gstrDQ & gstrVerSeparator & gstrDQ & "  $) - 1$   $)$  ) ) " & " from att\_steps AS d " & \_ " WHERE a.step\_id = d.step\_id ) " ' Find the highest Y-component of the version number for the highest X-component strSql = strSql & " AND cint( mid( a.version\_no, instr( a.version\_no, " & gstrDQ & gstrVerSeparator & gstrDQ & "  $)+1$  )  $) =$  " & " ( select max( cint( mid( version\_no, instr( version\_no, " & gstrDQ & gstrVerSeparator & gstrDQ  $\&$  "  $)+1$  )  $)$  "  $\&$   $\_$ " from att\_steps AS b " & \_ " Where a.step\_id = b.step\_id " & \_ " AND cint( mid( version\_no, 1, instr( version\_no, " & gstrDQ & gstrVerSeparator & gstrDQ & " ) - 1 ) ) = " & \_ " ( select max( cint( mid( version\_no, 1, instr( version\_no, " & gstrDQ & gstrVerSeparator &

gstrDQ & "  $) - 1$  ) ) ) " & \_

" from att\_steps AS c "  $\&$  \_ " WHERE  $a.$ step\_id =  $c.$ step\_id  $)$  ) " ' Order the iterators by sequence within a step  $strSql = strSql & "order by i.step_id,$ i.sequence\_no Set qyIt  $=$ dbsAttTool.CreateQueryDef(gstrEmptyStrin g, strSql) qyIt.Parameters("w\_id").Value = lngWorkspaceId qyIt.Parameters("archived").Value = False Set recIterators = qyIt.OpenRecordset(dbOpenSnapshot) qyIt.Close Set ReadWspIterators = recIterators Exit Function ReadWspIteratorsErr: ' Log the error code raised by Visual Basic Call LogErrors(Errors) On Error GoTo 0 Err.Raise vbObjectError + errReadDataFailed, \_ gstrSource, LoadResString(errReadDataFailed) End Function Private Sub LoadIteratorsArray(cStepsCol As cArrSteps, \_ recIterators As Recordset) ' Initializes the step records with the iterators for ' the step Dim cNewIt As cIterator Dim cStepRec As cStep Dim lngStepId As Long On Error GoTo LoadIteratorsArrayErr gstrSource = mstrModuleName & "LoadIteratorsArray" If recIterators.RecordCount = 0 Then Exit Sub End If recIterators.MoveFirst While Not recIterators.EOF Set cNewIt = New cIterator  $lngStepId =$ CLng(ErrorOnNullField(recIterators, "step\_id")) If Not cStepRec Is Nothing Then If cStepRec.StepId <> lngStepId Then Set cStepRec = cStepsCol.QueryStep(lngStepId) End If Else Set cStepRec = cStepsCol.QueryStep(lngStepId) End If ' Initialize iterator values '

cNewIt.IteratorType = CInt(ErrorOnNullField(recIterators, "type")) cNewIt.Value = CStr(ErrorOnNullField(recIterators, "iterator\_value")) cNewIt.SequenceNo = CInt(ErrorOnNullField(recIterators, "sequence\_no")) ' Add this record to the array of iterators

cStepRec.LoadIterator cNewIt

 $Set cNewIt = Nothing$ recIterators.MoveNext Wend

Exit Sub

LoadIteratorsArrayErr: LogErrors Errors gstrSource = mstrModuleName & "LoadIteratorsArray" On Error GoTo 0 Err.Raise vbObjectError + errLoadRsInArrayFailed, \_ gstrSource, \_

LoadResString(errLoadRsInArrayFailed)

End Sub

Attribute VB\_Name = "MsgConfirm" ' FILE: MsgConfirm.bas Microsoft TPC-H Kit Ver. 1.00 ' Copyright Microsoft, 1999 All Rights Reserved ' PURPOSE: Contains constants for confirmation messages that will be displayed by StepMaster

Contact: Reshma Tharamal (reshmat@microsoft.com)

## Option Explicit

' A public enum containing the codes for all the confirmation messages that will be used by the project each of the codes ' has the prefix, con Public Enum conConfirmMsgCodes conWspDelete = 2000 conSave conStopRun conSaveConnect conSaveDB End Enum ' A public enum containing the titles for all the confirmation ' messages that will be used by the project each of the codes

' has the prefix, cont - most confirmation message codes will have a corresponding title code in here Public Enum conConfirmMsgTitleCodes contWspDelete = 3000 contSave contStopRun contSaveConnect contSaveDB End Enum

Attribute VB\_Name = "OpenFiles" ' FILE: OpenFiles.bas Microsoft TPC-H Kit Ver. 1.00 ' Copyright Microsoft, 1999 All Rights Reserved ' PURPOSE: This module holds a list of all files that have been ' opened by the project. This module is needed since there is no way to share static data between different instances of a class. ' Many procedure in this module do not do any error handling this is 'coz it is also used by procedures that log error ' messages and any error handler will erase the collection ' of errors! Contact: Reshma Tharamal (reshmat@microsoft.com) Option Explicit ' Used to indicate the source module name when errors are raised by this class Private Const mstrModuleName As String = ".OpenFiles." Private mOpenFiles As cNodeCollections Private Const mstrTempDir As String = "\Temp\" The maximum number of temporary files that we can create in a ' session Private Const mlngMaxFileIndex As Long = 999999 Private Const mstrFileIndexFormat As String = "000000" Private Const mstrTempFilePrefix As String = "SM" Private Const mstrTempFileSuffix As String = ".cmd" Private Const merrFileNotFound As Long = 76 Private Function GetFileHandle(strFileName) As cFileInfo Dim lngIndex As Long Dim blnFileOpen As Boolean If Not mOpenFiles Is Nothing Then blnFileOpen = False For lngIndex = 0 To mOpenFiles.Count - 1 If mOpenFiles(lngIndex).FileName = strFileName Then blnFileOpen = True Exit For End If Next lngIndex If blnFileOpen Then Set GetFileHandle = mOpenFiles(lngIndex) Else Set GetFileHandle = Nothing

HP TPC-H FULL DISCLOSURE REPORT © 2008 Hewlett-Packard Company. All rights reserved.

End If Else

Set GetFileHandle = Nothing

#### End If

End Function

Private Function GetTempFileDir() As String

Dim strTempFileDir As String

On Error GoTo GetTempFileDirErr

strTempFileDir = gstrProjectPath & mstrTempDir

If StringEmpty(Dir\$(strTempFileDir, vbDirectory)) Then MkDir strTempFileDir End If

GetTempFileDir = strTempFileDir

Exit Function

GetTempFileDirErr: ' Log the error code raised by Visual Basic Call LogErrors(Errors) gstrSource = mstrModuleName & "GetTempFileDir" On Error GoTo 0 Err.Raise vbObjectError + errProgramError, gstrSource, \_ LoadResString(errProgramError)

End Function Public Function MakePathValid(strFileName As String) As String ' Checks if the passed in file path is valid

Dim strFileDir As String Dim strTempDir As String Dim strTempFile As String Dim intPos As Integer Dim intStart As Integer

On Error GoTo MakePathValidErr gstrSource = mstrModuleName & "MakePathValid"

strTempFile = strFileName intPos = InstrR(strFileName, gstrFileSeparator)

If intPos > 0 Then strFileDir = Left\$(strTempFile, intPos - 1) If StringEmpty(Dir\$(strFileDir, vbDirectory)) Then ' Loop through the entire path starting at the root since Mkdir can create only one level of sub-directory at a time intStart = InStr(strFileDir, gstrFileSeparator) Do While strTempDir <> strFileDir

If intStart > 0 Then strTempDir = Left\$(strFileDir, intStart - 1) Else strTempDir = strFileDir End If

If StringEmpty(Dir\$(strTempDir, vbDirectory)) Then If the specified directory doesn't exist, try to ' create it. MkDir strTempDir Else ' The directory exists - go to it's sub-directory End If  $intStart = InStr(intStart + 1,$ strFileDir, gstrFileSeparator) Loop ' Sanity check If StringEmpty(Dir\$(strFileDir, vbDirectory)) Then We were unable to create the file directory ShowError errCreateDirectoryFailed, gstrSource, \_ strFileDir, DoWriteError:=False MakePathValid = gstrEmptyString Else MakePathValid = strTempFile End If Else ' The specified directory exists - we should be able to create the output file in it MakePathValid = strTempFile End If Else The user has only specified a filename -VB will try to create it in the current directory MakePathValid = strTempFile End If Exit Function

MakePathValidErr: ' Log the error code raised by Visual Basic Call LogErrors(Errors) gstrSource = mstrModuleName & "MakePathValid" ' Log the filename for debug Call WriteError(errInvalidFile, gstrSource, strTempFile) On Error GoTo 0 Err.Raise vbObjectError + errProgramError, gstrSource, \_ LoadResString(errProgramError)

End Function Public Function OpenFileSM(strFileName As String) As Integer Dim intHFile As Integer Dim NewFileInfo As cFileInfo

On Error GoTo OpenFileSMErr gstrSource = mstrModuleName & "OpenFileSM"

If StringEmpty(strFileName) Then On Error GoTo 0 Err.Raise vbObjectError + errInvalidFile, gstrSource, \_ LoadResString(errInvalidFile) End If

If mOpenFiles Is Nothing Then Set mOpenFiles = New cNodeCollections End If

Set NewFileInfo = GetFileHandle(strFileName) If NewFileInfo Is Nothing Then ' The file has not been opened yet ' If the filename has not been initialized, do not ' attempt to open it strFileName = MakePathValid(strFileName) If strFileName <> gstrEmptyString Then intHFile = FreeFile Open strFileName For Output Shared As intHFile Set NewFileInfo = New cFileInfo NewFileInfo.FileHandle = intHFile NewFileInfo.FileName = strFileName mOpenFiles.Load NewFileInfo Else ' Either the directory was invalid or s'thing failed ' Display the error to the user instead of trying ' to log to the file ShowError errInvalidFile, gstrSource, strFileName, DoWriteError:=False  $intHFile = 0$ End If Else intHFile = NewFileInfo.FileHandle End If  $OpenFileSM = intHFile$ Exit Function OpenFileSMErr: ' Log the error code raised by Visual Basic Call LogErrors(Errors) The Open command failed for some reason write an error ' and let the calling function handle the error ShowError errInvalidFile, gstrSource, strFileName, \_ DoWriteError:=False  $OpenFileSM = 0$ End Function Public Function CreateTempFile() As String

Dim strTempFileDir As String Dim strTempFileName As String

Static lngLastFileIndex As Long

On Error GoTo CreateTempFileErr

strTempFileDir = GetTempFileDir()

Do

If lngLastFileIndex = mlngMaxFileIndex Then On Error GoTo 0 Err.Raise vbObjectError + errMaxTempFiles, gstrSource, \_ LoadResString(errMaxTempFiles) End If

 $lngLastFileIndex = lngLastFileIndex + 1$ strTempFileName = mstrTempFilePrefix & \_ Format\$(lngLastFileIndex, mstrFileIndexFormat) & \_ mstrTempFileSuffix

HP TPC-H FULL DISCLOSURE REPORT © 2008 Hewlett-Packard Company. All rights reserved.

If Not StringEmpty(Dir\$(strTempFileDir & strTempFileName)) Then Remove any files left over from a previous run, ' if they still exist Kill strTempFileDir & strTempFileName End If

' Looping in case the file delete doesn't go through for ' some reason Loop While Not StringEmpty(Dir\$(strTempFileDir & strTempFileName))

CreateTempFile = GetShortName(strTempFileDir) CreateTempFile = CreateTempFile & strTempFileName

Exit Function

CreateTempFileErr: ' Log the error code raised by Visual Basic Call LogErrors(Errors) gstrSource = gstrSource & "CreateTempFile" On Error GoTo 0 Err.Raise vbObjectError + errProgramError, gstrSource, \_ LoadResString(errProgramError)

End Function Public Sub CloseFileSM(strFileName As String) Dim FileToClose As cFileInfo

If Not mOpenFiles Is Nothing Then

' Get the handle to the open file, if it exists Set FileToClose = GetFileHandle(strFileName)

> If Not FileToClose Is Nothing Then Close FileToClose.FileHandle

' Remove the file info from the collection of open files mOpenFiles.Unload FileToClose.Position End If End If

End Sub Public Sub CloseOpenFiles() Dim lIndex As Long

If Not mOpenFiles Is Nothing Then For lIndex = mOpenFiles.Count - 1 To  $\theta$ CloseFileSM (mOpenFiles(lIndex).FileName) Next lIndex End If

End Sub

Attribute  $VB\_Name = "ParameterCommon"$ <br>' FILE: ParameterCommon has ParameterCommon.bas Microsoft TPC-H Kit Ver. 1.00 ' Copyright Microsoft, 1999

' All Rights Reserved PURPOSE: Contains functionality common across StepMaster and SMRunOnly, pertaining to parameters Specifically, functions to load parameter records ' in an array. Contact: Reshma Tharamal (reshmat@microsoft.com) Option Explicit

'

'

' Used to indicate the source module name when errors ' are raised by this module Private Const mstrModuleName As String = "ParameterCommon."

Public Sub LoadRecordsetInParameterArray(rstWorkSpac eParameters As Recordset, \_ cParamCol As cArrParameters)

Dim cNewParameter As cParameter

On Error GoTo LoadRecordsetInParameterArrayErr

If rstWorkSpaceParameters.RecordCount = 0 Then Exit Sub End If

rstWorkSpaceParameters.MoveFirst While Not rstWorkSpaceParameters.EOF

Set cNewParameter = New cParameter

' Initialize parameter values cNewParameter.ParameterId = rstWorkSpaceParameters.Fields(0)

' Call a procedure to raise an error if mandatory fields are ' null. cNewParameter.ParameterName = CStr( \_

ErrorOnNullField(rstWorkSpaceParameters, "parameter\_name")) cNewParameter.ParameterValue = CheckForNullField( \_ rstWorkSpaceParameters,

"parameter\_value") cNewParameter.WorkspaceId = CStr( \_

ErrorOnNullField(rstWorkSpaceParameters, FLD\_ID\_WORKSPACE)) cNewParameter.ParameterType = CStr( \_ ErrorOnNullField(rstWorkSpaceParameters,

"parameter\_type")) cNewParameter.Description = CheckForNullField( \_ rstWorkSpaceParameters, "description")

cParamCol.Load cNewParameter

Set cNewParameter = Nothing rstWorkSpaceParameters.MoveNext Wend

Exit Sub

LoadRecordsetInParameterArrayErr: LogErrors Errors gstrSource = mstrModuleName & "LoadRecordsetInParameterArray" On Error GoTo 0 Err.Raise vbObjectError + errLoadRsInArrayFailed, gstrSource, \_ LoadResString(errLoadRsInArrayFailed) End Sub Attribute VB\_Name = "Public" Public bas ' Microsoft TPC-H Kit Ver. 1.00 ' Copyright Microsoft, 1999 All Rights Reserved PURPOSE: This module contains all the public constants for this project Contact: Reshma Tharamal (reshmat@microsoft.com) Option Explicit Public Const gsVersion01 As String = "0.1" Public Const gsVersion10 As String = "1.0" Public Const gsVersion21 As String = "2.1" Public Const gsVersion23 As String = "2.3" Public Const gsVersion24 As String = "2.4" Public Const gsVersion241 As String = "2.4.1" Public Const gsVersion242 As String = "2.4.2" Public Const gsVersion243 As String = "2.4.3" Public Const gsVersion25 As String = "2.5" Public Const gsVersion251 As String = "2.5.1" Public Const gsVersion253 As String = "2.5.3" Public Const gsVersion254 As String = "2.5.4" Public Const gsVersion255 As String = "2.5.5" Public Const gsVersion As String = gsVersion255 The same form is used for the creation of new nodes and ' updates to existing nodes (where each node can be a parameter, ' global step, etc.) A tag is set on each flag is used to indicate whether it is being called in the insert or update mode. The ' constants for these modes are defined below Public Const gstrInsertMode = "Insert" Public Const gstrUpdateMode = "Update" Public Const gstrPropertiesMode = "View" Public Const gstrEmptyString = "" Public Const gstr $SQ =$ Public Const  $\text{gstr}D\tilde{Q} =$  """" Public Const gstrVerSeparator = "." Public Const gstrBlank = " " ' Constants used to indicate type of node being processed ' The constants for the different objects correspond to the ' indexes in the menu control arrays (for both the main and popup ' menus) that are used to create new objects. That way we can ' use the index passed in by the click event to determine the ' type of node being processed Public Const gintWorkspace = 1 Decided to leave it here after some debate over

HP TPC-H FULL DISCLOSURE REPORT © 2008 Hewlett-Packard Company. All rights reserved. 234

whether it

Public Enum gintStepType

actually belongs in the cStep class definition

gintGlobalStep = 3 gintManagerStep gintWorkerStep End Enum Public Const gintRunManager = 6 Public Const gintRunWorker = 7 Public Enum gintParameterNodeType gintParameter  $= 8$ gintNodeParamConnection gintNodeParamExtension gintNodeParamBuiltIn End Enum ' Leave some constants free for newer types of parameters (?) Public Const gintConnectionDtl = 15 Public Enum gintLabelNodeType  $gintGlobalsLabel = 21$ gintParameterLabel gintParamConnectionLabel gintParamExtensionLabel gintParamBuiltInLabel gintConnDtlLabel gintGlobalStepLabel gintStepLabel End Enum Public Enum ConnectionType  $ConnTypeStatic = 1$ ConnTypeDynamic End Enum Public Const giDefaultConnType As Integer = ConnTypeStatic ' The constants defined below are used to identify the different ' tabs. If any more step properties and thereby tabs are added ' to the tabbed dialog on the Step Properties form, they should ' be defined here and accessed in the code only using these pre-defined constants ' Note: These constants will mainly be used by the functions that ' initialize, customize and display the Step Properties form Public Const gintDefinition  $= 0$ Public Const gintExecution = 1 Public Const gintMgrDefinition = 2 Public Const gintPreExecutionSteps = 3 Public Const gintPostExecutionSteps = 4 Public Const gintFileLocations = 5 ' These constants correspond to the index values in the imagelist ' associated with the tree view control. The imagelist contains ' the icons that will be displayed for each node. Public Enum TreeImages gintImageWorkspaceClosed = 1 gintImageWorkspaceOpen gintImageLabelClosed gintImageLabelOpen gintImageManagerClosedDis gintImageManagerClosedEn gintImageManagerOpenDis gintImageManagerOpenEn gintImageWorkerDis gintImageWorkerEn "0" 1 100 names

gintImageGlobalClosed gintImageGlobalOpen gintImageParameter gintImageRun gintImagePending gintImageStop gintImageDisabled gintImageAborted gintImageFailed End Enum ' Public variable used to indicate the name of the function ' that raises an error Public gstrSource As String ' Public instances of the different collections Public gcParameters As cArrParameters Public gcSteps As cArrSteps Public gcConstraints As cArrConstraints Public gcConnections As cConnections Public gcConnDtls As cConnDtls ' Public constants for the index values of the different toolbar ' options. Will be used while dynamically enabling/disabling ' these options. Public Const tbNew = 1 Public Const tbOpen = 2 Public Const  $tbs$ <sub>ave</sub> = 3 Public Const tbCut  $= 5$ Public Const tbCopy =  $6$ Public Const tbPaste  $= 7$ Public Const tbDelete  $= 8$ Public Const tbProperties = 10 Public Const tbRun = 11 Public Const tbStop = 12 The initial version # Public Const gstrMinVersion As String = "0.0" Public Const gstrGlobalParallelism As String = Public Const gintMinParallelism As Integer = Public Const gintMaxParallelism As Integer = ' Constant for the minimum identifier, used for all identifier, viz. ' step, workspace, etc. Public Const glMinId As Long = 1 Public Const glInvalidId As Long = -1 ' A parameter that has a special meaning to **Stepmaster** ' The system time will be substituted wherever it occurs ' (typically as a part of the error, log ... file Public Const gstrTimeStamp As String = "TIMESTAMP" Public Const gstrEnvVarSeparator = "%" Public Const gstrFileSeparator = "\" Public Const gstrUnderscore = "\_" ' Constants used by date and time formatting functions

Public Const gsTimeSeparator = ":" Public Const gsDateSeparator = "-" Public Const gsMsSeparator = "." Public Const gsDtFormat = "00" Public Const gsYearFormat = "0000" Public Const FMT\_WSP\_LOG\_FILE As String = "yyyymmdd-hhnnss" Public gsContCriteria() As String ' Note: Update the initialization of gsExecutionStatus in Initialize() if the ' InstanceStatus values are modified - also the boundary checks Public gsExecutionStatus() As String Public Const gsConnTypeStatic As String = "Static" Public Const gsConnTypeDynamic As String = "Dynamic" #If RUN\_ONLY Then Public Const gsCaptionRunWsp As String = "Run Workspace" #End If ' Valid operations on a cNode object Public Enum Operation  $QueryOp = 1$  $InsertOp = 2$  $UpdateOp = 3$  $DeleteOp = 4$ End Enum Attribute VB\_Name = "RunCommon" ' FILE: RunCommon.bas Microsoft TPC-H Kit Ver. 1.00 ' Copyright Microsoft, 1999 All Rights Reserved ' ' PURPOSE: Contains common functions that are used during the execution of a workspace. ' Contact: Reshma Tharamal (reshmat@microsoft.com)

Public Const gsTmFormat = "00" Public Const gsMSecondFormat = "000" ' Default nothing value for a date variable Public Const gdtmEmpty As Currency = 0

Option Explicit

' Used to indicate the source module name when errors are raised by this class Private Const mstrModuleName As String = ".RunCommon."

Public Function GetInstanceItValue(cInstanceRec As cInstance) As String

' Returns the iterator value for the instance, if an ' iterator has been defined for it Dim cStepIt As cRunColIt Dim cRunIterator As cRunItNode

On Error GoTo GetInstanceItValueErr

' Since we create a dummy instance for Disabled and Pending steps, ' doesn't make sense to look at their iterators

If cInstanceRec.Status <> gintDisabled And cInstanceRec.Status <> gintPending Then Set cStepIt = cInstanceRec.Iterators

If Not StringEmpty(cInstanceRec.Step.IteratorNam e) Then If cStepIt.Count > 0 Then Set  $c$ RunIterator =  $c$ StepIt $(0)$ BugAssert cRunIterator.IteratorName = cInstanceRec.Step.IteratorName, \_ "The first iterator in the collection is the "& \_ "one that has been defined for the step. If cRunIterator.IteratorName = cInstanceRec.Step.IteratorName Then  $G$ etInstanceItValue = cRunIterator.Value Else GetInstanceItValue = gstrEmptyString End If Else GetInstanceItValue = gstrEmptyString End If Else GetInstanceItValue = gstrEmptyString End If Else GetInstanceItValue = gstrEmptyString End If

Exit Function

GetInstanceItValueErr: ' Log the error code raised by Visual Basic Call LogErrors(Errors) On Error GoTo 0 gstrSource = mstrModuleName & "GetInstanceItValue" Err.Raise vbObjectError + errProgramError, gstrSource, \_ LoadResString(errProgramError)

End Function

Attribute VB\_Name = "RunInstHelper"<br>' FILE: RunInstHelper.bas RunInstHelper.bas Microsoft TPC-H Kit Ver. 1.00 ' Copyright Microsoft, 1999 ' All Rights Reserved '' PURPOSE: This module contains helper procedures that are called by ' cRunInst.cls ' Contact: Reshma Tharamal (reshmat@microsoft.com) 'Option Explicit

' Used to indicate the source module name when errors ' are raised by this class Private Const mstrModuleName As String = "RunInstHelper."

' Should be equal to the number of steps defined in cRunInst.cls Public Const glngNumConcurrentProcesses As  $Long = 99$ Public Const gintBitsPerByte = 8

Public Function AnyStepRunning(cFreeSteps As cVectorLng, arrFree() As Byte) As Boolean

Dim lngIndex As Long Dim intPosInByte As Integer Dim lngTemp As Long

' Check if there are any running instances to wait for If cFreeSteps.Count <> glngNumConcurrentProcesses Then

' For every free step, reset the corresponding element in the byte array to  $0$ For lngIndex = 0 To cFreeSteps.Count - 1

 $lngTemp = cFreeSteps(lngIndex)$ gintBitsPerByte intPosInByte = cFreeSteps(lngIndex) Mod gintBitsPerByte

arrFree(lngTemp) = arrFree(lngTemp) Xor 2 ^ intPosInByte Next lngIndex

AnyStepRunning = False

' Check if we have a non-zero bit in the byte array For lngIndex = LBound(arrFree) To UBound(arrFree) Step 1 If arrFree(lngIndex) <> 0 Then ' We are waiting for a step to complete AnyStepRunning = True Exit For End If Next lngIndex

Else AnyStepRunning = False End If

End Function

Public Function OrderConstraints(vntTempCons() As Variant, \_ intConsType As ConstraintType) As Variant ' Returns a variant containing all the

constraint records in the order ' in which they should be executed

Dim vntTemp As Variant Dim lngOuter As Long Dim lngInner As Long Dim cTempConstraint As cConstraint Dim cConstraints() As cConstraint Dim lngConsCount As Long Dim lngLbound As Long Dim lngUbound As Long Dim lngStep As Long

On Error GoTo OrderConstraintsErr

If intConsType = gintPreStep Then Since we are travelling up and we need to execute the constraints for the top-level steps first, reverse the order that they have been stored in the array lngLbound = UBound(vntTempCons)

236

HP TPC-H FULL DISCLOSURE REPORT © 2008 Hewlett-Packard Company. All rights reserved.

lngUbound = LBound(vntTempCons)  $ln gStep = -1$ Else lngLbound = LBound(vntTempCons) lngUbound = UBound(vntTempCons)  $ln gStep = 1$ End If  $lngConsCount = 0$ For lngOuter = lngLbound To lngUbound Step lngStep vntTemp = vntTempCons(lngOuter) If Not IsEmpty(vntTemp) Then ' Each of the elements is an array For lngInner = LBound(vntTemp) To UBound(vntTemp) Step 1 If Not IsEmpty(vntTemp(lngInner)) Then Set cTempConstraint = vntTemp(lngInner) If Not cTempConstraint Is Nothing Then ReDim Preserve cConstraints(lngConsCount) Set cConstraints(lngConsCount) = cTempConstraint lngConsCount = lngConsCount + 1 End If End If Next lngInner End If Next lngOuter ' Set the return value of the function to the array of ' constraints that has been built above If  $ln gConst$ Count = 0 Then OrderConstraints = Empty Else  $OrderConstraints = cConstraints()$ End If Exit Function OrderConstraintsErr: ' Log the error code raised by Visual Basic Call LogErrors(Errors) On Error GoTo 0 Err.Raise vbObjectError + errExecInstanceFailed, \_ mstrModuleName, LoadResString(errExecInstanceFailed) End Function Attribute VB\_Name = "ShellSM"<br>' FILE: ShellSM has ShellSM.bas Microsoft TPC-H Kit Ver. 1.00 ' Copyright Microsoft, 1999 All Rights Reserved ' PURPOSE: This module contains a function that creates a process and waits for it to complete. ' Contact: Reshma Tharamal (reshmat@microsoft.com) Option Explicit Public Function SyncShell(CommandLine As String, Optional Timeout As Long, \_

'

Dim proc As PROCESS\_INFORMATION Dim Start As STARTUPINFO Dim ret As Long Dim nMilliseconds As Long

BugMessage "Executing: " & **CommandLine** If Timeout  $> 0$  Then nMilliseconds = Timeout Else nMilliseconds = INFINITE End If

'Initialize the STARTUPINFO structure:  $Start.cb = Len(Start)$ Start.dwFlags = STARTF\_USESHOWWINDOW Start.wShowWindow = SW\_SHOWMINNOACTIVE

'Start the shelled application: CreateProcessA 0&, CommandLine, 0&,  $0 & 1 &.$ NORMAL\_PRIORITY\_CLASS, 0&, 0&, Start, proc

If WaitForInputIdle Then 'Wait for the shelled application to finish setting up its UI: ret = InputIdle(proc.hProcess, nMilliseconds) Else 'Wait for the shelled application to terminate:  $ret =$ WaitForSingleObject(proc.hProcess, nMilliseconds) End If

CloseHandle proc.hProcess

'Return True if the application finished. Otherwise it timed out or erred.  $SyncShell = (ret = WAIT_OBIECT_0)$ End Function

VERSION 1.0 CLASS **BEGIN** MultiUse  $= -1$  'True END Attribute VB\_Name = "cArrConstraints" Attribute VB\_GlobalNameSpace = False Attribute VB\_Creatable = True Attribute VB\_PredeclaredId = False Attribute  $VB_{\_}$ Exposed = False cArrConstraints.cls Microsoft TPC-H Kit Ver. 1.00 ' Copyright Microsoft, 1999 All Rights Reserved 'PURPOSE: Implements an array of cConstraint objects. Type-safe wrapper around cNodeCollections. ' Also contains additional functions that determine all the ' constraints for a step, all constraints in a workspace, ' validation functions, etc. ' Contact: Reshma Tharamal (reshmat@microsoft.com)

#### Option Explicit

Private mcarrConstraints As cNodeCollections ' Used to indicate the source module name when errors ' are raised by this class Private mstrSource As String Private Const mstrModuleName As String = "cArrConstraints." Public Sub SaveWspConstraints(ByVal lngWorkspace As Long) ' Calls a procedure to commit all changes to the constraints ' in the passed in workspace.

Call mcarrConstraints.Save(lngWorkspace)

End Sub Public Property Set ConstraintDB(vdata As Database)

Set mcarrConstraints.NodeDB = vdata

End Property Public Property Get ConstraintDB() As Database

Set ConstraintDB = mcarrConstraints.NodeDB

End Property

Public Sub Modify(cConsToUpdate As cConstraint)

' Modify the constraint record Call mcarrConstraints.Modify(cConsToUpdate)

End Sub Public Sub CreateNewConstraintVersion(ByVal lngStepId As Long, ByVal strNewVersion As String, \_ ByVal strOldVersion As String, \_ ByVal intStepType As Integer) ' Does all the processing needed to create

new versions of all the constraints for a given step ' It inserts new constraint records in the database with ' the new version numbers on them ' It also updates the version number on all constraints for the step in the array to the new version passed in ' Since it handles both global and manager/worker steps, ' it checks for the step\_id or global\_step\_id fields, ' depending on the type of step Dim lngIndex As Long Dim cUpdateConstraint As cConstraint On Error GoTo CreateNewConstraintVersionErr

mstrSource = mstrModuleName & "CreateNewConstraintVersion"

' Update the version/global version on Constraint with the ' passed in step/global step id

For lngIndex = 0 To mcarrConstraints.Count - 1 Set cUpdateConstraint = mcarrConstraints(lngIndex) If intStepType = gintGlobalStep Then If cUpdateConstraint.GlobalStepId = lngStepId And \_ cUpdateConstraint.IndOperation <> DeleteOp Then cUpdateConstraint.GlobalVersionNo = strNewVersion ' Set the operation to indicate an insert cUpdateConstraint.IndOperation = InsertOp End If Else If cUpdateConstraint.StepId = lngStepId And \_ cUpdateConstraint.IndOperation <> DeleteOp Then cUpdateConstraint.VersionNo = strNewVersion ' Set the operation to indicate an insert cUpdateConstraint.IndOperation = InsertOp End If End If Next lngIndex Exit Sub CreateNewConstraintVersionErr: LogErrors Errors gstrSource = mstrModuleName & 'CreateNewConstraintVersion" On Error GoTo 0 Err.Raise vbObjectError + errCreateNewConstraintVersionFailed, \_ mstrSource, \_ LoadResString(errCreateNewConstraintVersionFail ed)

End Sub Private Sub Class\_Initialize()

Set mcarrConstraints = New cNodeCollections BugMessage "cArrConstraints: Initialize event setting Constraint count to 0"

End Sub

Private Sub Class\_Terminate()

Set mcarrConstraints = Nothing BugMessage "cArrConstraints: Terminate event triggered"

End Sub

Public Sub Add(ByVal cConstraintToAdd As cConstraint)

Set cConstraintToAdd.NodeDB = mcarrConstraints.NodeDB

' Retrieve a unique constraint identifier  $c$ ConstraintToAdd.ConstraintId = cConstraintToAdd.NextIdentifier

' Call a procedure to load the constraint record in the array Call mcarrConstraints.Add(cConstraintToAdd)

End Sub Public Sub Delete(ByVal cOldConstraint As cConstraint)

Dim lngDeleteElement As Long Dim cConsToDelete As cConstraint

lngDeleteElement = QueryConstraintIndex(cOldConstraint.Const raintId) Set cConsToDelete = mcarrConstraints(lngDeleteElement)

Call mcarrConstraints.Delete(cConsToDelete.Pos ition)

Set cConsToDelete = Nothing

End Sub Private Function QueryConstraintIndex(lngConstraintId As  $Long)$ As Long

Dim lngIndex As Integer

' Find the element in the array to be deleted For  $lngIndex = 0$  To mcarrConstraints.Count - 1

' Note: The constraint id is not a primary key field in ' the database - there can be multiple records with the ' same constraint\_id but for different versions of a step ' However, since we'll always load the constraint information ' for the latest version of a step, we'll have just one ' constraint record with a given constraint\_id If mcarrConstraints(lngIndex).ConstraintId = lngConstraintId Then QueryConstraintIndex = lngIndex Exit Function End If

Next lngIndex

' Raise error that Constraint has not been found ShowError errConstraintNotFound On Error GoTo 0 Err.Raise vbObjectError + errConstraintNotFound, mstrSource, \_ LoadResString(errConstraintNotFound) End Function Public Function QueryConstraint(ByVal lngConstraintId As Long) \_

As cConstraint

' Returns a cConstraint object with the property values ' corresponding to the Constraint Identifier, lngConstraintId

Dim lngQueryElement As Long

lngQueryElement = QueryConstraintIndex(lngConstraintId)

' Set the return value to the queried Constraint Set QueryConstraint = mcarrConstraints(lngQueryElement)

End Function

Public Sub LoadConstraints(ByVal lngWorkspaceId As Long, rstStepsInWsp As Recordset)

' Loads the constraints array with all the constraints ' for the workspace Dim recConstraints As Recordset Dim qyCons As DAO.QueryDef Dim strSql As String Dim dtStart As Date

On Error GoTo LoadConstraintsErr mstrSource = mstrModuleName & "LoadConstraints"

If rstStepsInWsp.RecordCount = 0 Then Exit Sub End If

' First check if the database object has been set If mcarrConstraints.NodeDB Is Nothing Then On Error GoTo 0 Err.Raise vbObjectError + errSetDBBeforeLoad, \_

mstrSource, \_

LoadResString(errSetDBBeforeLoad) End If

 $dtStart = Now$ 

' Select based on the global step id since there might ' be constraints for a global step that run are executed ' for the workspace This method has the advantage that if the steps are queried right, everything else follows strSql = "Select a.constraint\_id, a.step\_id, a.version\_no, " & " a.constraint\_type, a.global\_step\_id, a.global\_version\_no, " & \_ " a.sequence\_no, b.workspace\_id " & \_ " from step\_constraints a, att\_steps b " &  $\overline{a}$ " where a.global\_step\_id = b.step\_id "  $&$  $\overline{a}$ " and a.global\_version\_no = b.version\_no "  $\&$   $_{-}$ " and a.global\_step\_id =  $[g_s_id]$  " & \_ " and a.global\_version\_no = [g\_ver\_no] "  $\&$  \_ " and b.archived\_flag = [archived] " ' Find the highest X-component of the version number

 $strSql = strSql \& "AND ( a.step_id = 0 or ($ cint( mid( a.version\_no, 1, instr( a.version\_no, " & gstrDQ & gstrVerSeparator & gstrDQ & "  $(-1)$  ) = "&

version\_no, " & gstrDQ & gstrVerSeparator & gstrDQ  $\&$  "  $) - 1$   $)$   $)$  " $\&$ " from att\_steps AS d " & \_ " WHERE a.step\_id = d.step\_id "  $&$  \_ " and d.archived\_flag = [archived] ) " ' Find the highest Y-component of the version number for the highest X-component  $strSql = strSql \& "AND cint (mid(a.version.no,$ instr( a.version\_no, " & gstrDQ & gstrVerSeparator & gstrDQ & "  $) + 1$  )  $) =$  " & " ( select max( cint( mid( version no, instr( version\_no, " & gstrDQ & gstrVerSeparator & gstrDQ & "  $)+1$  ) ) ) " & \_ " from att\_steps AS  $y$ " & \_ " Where a.step\_id = y.step\_id " & \_ " AND cint( mid( version\_no, 1, instr( version\_no, " & gstrDQ & gstrVerSeparator & gstrDQ & " ) - 1 ) ) = " &  $\_$ " ( select max( cint( mid( version\_no, 1, instr( version\_no, " & gstrDQ & gstrVerSeparator & gstrDQ  $\&$  " ) - 1 ) ) ) " $\&$ " from att\_steps AS  $\overline{c}$  " & \_ " WHERE y.step\_id = c.step\_id " & \_ " and c.archived\_flag = [archived] ) ) ) ) " ' Order the constraints by sequence within a given step strSql = strSql & " order by a.sequence\_no " Set qyCons = mcarrConstraints.NodeDB.CreateQueryDef(gstrEm ptyString, strSql) qyCons.Parameters("archived").Value = False rstStepsInWsp.MoveFirst While Not rstStepsInWsp.EOF If Not (rstStepsInWsp!global\_flag) Then qyCons.Close BugMessage "Query constraints Read + load took: " & CStr(DateDiff("s", dtStart, Now)) Exit Sub End If qyCons.Parameters("g\_s\_id").Value = rstStepsInWsp!step\_id qyCons.Parameters("g\_ver\_no").Value = rstStepsInWsp!version\_no Set recConstraints = qyCons.OpenRecordset(dbOpenSnapshot) Call LoadRecordsetInConstraintArray(recConstraints) recConstraints.Close rstStepsInWsp.MoveNext Wend qyCons.Close BugMessage "Query constraints Read + load took: " & CStr(DateDiff("s", dtStart, Now)) Exit Sub LoadConstraintsErr: LogErrors Errors gstrSource = mstrModuleName & "LoadConstraints"

" ( select max( cint( mid( version\_no, 1, instr(

On Error GoTo 0 Err.Raise vbObjectError + errLoadDataFailed, \_ mstrSource, \_

LoadResString(errLoadDataFailed)

End Sub Public Sub UnloadStepConstraints(ByVal lngStepId As Long)

' Unloads all the constraints for the workspace from ' the constraints array

Dim lngIndex As Long

' Find all constraints in the array with a matching step id ' It is important to step in reverse order through the array, ' since we delete constraint records! For lngIndex = mcarrConstraints.Count - 1 To 0 Step -1 If mcarrConstraints(lngIndex).GlobalStepId = lngStepId Then

' Unload the constraint from the array Call mcarrConstraints.Unload(lngIndex)

End If Next lngIndex

End Sub Public Sub UnloadConstraint(cOldConstraint As cConstraint) ' Unloads the constraint from the constraints array

Dim lngDeleteElement As Long

lngDeleteElement = QueryConstraintIndex(cOldConstraint.Const raintId)

Call mcarrConstraints.Unload(lngDeleteElement)

End Sub Private Sub LoadRecordsetInConstraintArray(ByVal recConstraints As Recordset) ' Loads all the constraint records in the passed in ' recordset into the array

Dim cNewConstraint As cConstraint

On Error GoTo LoadRecordsetInConsArrayErr mstrSource = mstrModuleName & "LoadRecordsetInConstraintArray"

If recConstraints.RecordCount = 0 Then Exit Sub End If

recConstraints.MoveFirst While Not recConstraints.EOF  $Set cNewConstant = Newo$ 

' Initialize Constraint values cNewConstraint.ConstraintId = CLng(ErrorOnNullField(recConstraints, "Constraint\_id"))

cNewConstraint.StepId = CLng(ErrorOnNullField(recConstraints, "step\_id")) cNewConstraint.VersionNo = CStr(ErrorOnNullField(recConstraints, 'version\_no")) cNewConstraint.GlobalStepId =

CLng(ErrorOnNullField(recConstraints, "global\_step\_id")) cNewConstraint.GlobalVersionNo = CStr(ErrorOnNullField(recConstraints, "global version no")) cNewConstraint.SequenceNo = CInt(ErrorOnNullField(recConstraints, "sequence\_no"))

cNewConstraint.WorkspaceId = CLng(ErrorOnNullField(recConstraints, FLD\_ID\_WORKSPACE)) cNewConstraint.ConstraintType = CInt(ErrorOnNullField(recConstraints, "constraint\_type"))

' Add this record to the array of Constraints mcarrConstraints.Load cNewConstraint

Set cNewConstraint = Nothing recConstraints.MoveNext Wend

Exit Sub

LoadRecordsetInConsArrayErr: LogErrors Errors gstrSource = mstrModuleName & "LoadRecordsetInConstraintArray" On Error GoTo 0 Err.Raise vbObjectError + errLoadRsInArrayFailed, \_ mstrSource, \_

LoadResString(errLoadRsInArrayFailed)

## End Sub

Public Function ConstraintsForStep( \_ ByVal lngStepId As Long, \_ ByVal strVersionNo As String, \_ Optional ByVal intConstraintType As  $ConstraintType = 0$ , Optional ByVal blnSort As Boolean = True, \_ Optional ByVal blnGlobal As Boolean = False. Optional ByVal blnGlobalConstraintsOnly As Boolean = False)  $\overline{a}$ As Variant

' Returns a variant containing an array of cConstraint objects, ' containing all the constraints that have been defined for the given step. If the Global flag is set to true, the search will be made for all the constraints that have a matching global\_step\_id Dim lngIndex As Long

Dim cStepConstraint() As cConstraint Dim lngConstraintCount As Long Dim cTempConstraint As cConstraint

On Error GoTo ConstraintsForStepErr mstrSource = mstrModuleName & "ConstraintsForStep"  $ln g$ ConstraintCount = 0 ' Find each element in the constraints array For lngIndex = 0 To mcarrConstraints.Count - 1 ' If a constraint type has been specified then check if the constraint type for the record matches the ' passed in type Set cTempConstraint = mcarrConstraints(lngIndex) If Not blnGlobal Then If cTempConstraint.StepId = lngStepId And \_ cTempConstraint.VersionNo = strVersionNo And cTempConstraint.IndOperation <> DeleteOp And \_  $(intConstraintType = 0 Or$ cTempConstraint.ConstraintType = intConstraintType) Then ' We have a matching constraint for the given step AddArrayElement cStepConstraint, \_ cTempConstraint, lngConstraintCount End If Else If cTempConstraint.GlobalStepId = lngStepId And \_ cTempConstraint.GlobalVersionNo = strVersionNo And \_ cTempConstraint.IndOperation <> DeleteOp Then If  $blnGlobalConstraintsOnly = False$  Or (blnGlobalConstraintsOnly And \_  $c$ TempConstraint.StepId = 0 And cTempConstraint.VersionNo = gstrMinVersion) Then ' We have a matching constraint for the global step AddArrayElement cStepConstraint, \_ cTempConstraint, lngConstraintCount End If End If End If Next lngIndex ' Set the return value of the function to the array of ' constraints that has been built above If  $ln g$ ConstraintCount = 0 Then ConstraintsForStep = Empty Else ConstraintsForStep = cStepConstraint() End If

Sort the constraints If blnSort Then Call QuickSort(ConstraintsForStep) End If

Exit Function

ConstraintsForStepErr: LogErrors Errors On Error GoTo 0

Err.Raise vbObjectError + errConstraintsForStepFailed, \_ mstrSource, \_ LoadResString(errConstraintsForStepFailed) End Function Private Sub AddArrayElement(ByRef arrNodes() As cConstraint, \_ ByVal objToAdd As cConstraint, \_ ByRef lngCount As Long) ' Adds the passed in object to the array ' Increase the array dimension and add the object to it ReDim Preserve arrNodes(lngCount) Set arrNodes(lngCount) = objToAdd lngCount = lngCount + 1 End Sub Public Function ConstraintsForWsp( \_ ByVal lngWorkspaceId As Long, \_ Optional ByVal intConstraintType As Integer  $= 0$ , Optional ByVal blnSort As Boolean = True, \_ Optional ByVal blnGlobalConstraintsOnly As Boolean = False) As Variant ' Returns a variant containing an array of cConstraint objects, ' containing all the constraints that have been defined for the ' given workspace. Dim lngIndex As Long Dim cWspConstraint() As cConstraint Dim lngConstraintCount As Long Dim cTempConstraint As cConstraint On Error GoTo ConstraintsForWspErr mstrSource = mstrModuleName & "ConstraintsForWsp" lngConstraintCount = 0 ' Find each element in the constraints array For  $Inglndex = 0$  To mcarrConstraints.Count - 1 ' If a constraint type has been specified then check ' if the constraint type for the record matches the ' passed in type Set cTempConstraint = mcarrConstraints(lngIndex) If cTempConstraint.WorkspaceId = lngWorkspaceId And \_ cTempConstraint.IndOperation <> DeleteOp And \_  $(intConstraintType = 0 Or$ cTempConstraint.ConstraintType = intConstraintType) Then If blnGlobalConstraintsOnly = False  $Or_{-}$ (blnGlobalConstraintsOnly And \_

 $c$ TempConstraint.StepId = 0 And  $_{-}$ 

' We have a matching constraint for the workspace AddArrayElement cWspConstraint,  $\overline{a}$ cTempConstraint, lngConstraintCount End If End If Next lngIndex ' Set the return value of the function to the array of ' constraints that has been built above If  $ln g$ ConstraintCount = 0 Then ConstraintsForWsp = Empty Else ConstraintsForWsp = cWspConstraint() End If Sort the constraints If blnSort Then Call QuickSort(ConstraintsForWsp) End If Exit Function ConstraintsForWspErr: LogErrors Errors On Error GoTo 0 Err.Raise vbObjectError + errConstraintsForWspFailed, \_ mstrSource, \_ LoadResString(errConstraintsForWspFailed) End Function Public Function PreConstraintsForStep( \_ ByVal lngStepId As Long, \_ ByVal strVersionNo As String, \_ Optional ByVal blnSort As Boolean) As Variant Returns a variant containing an array of cConstraint objects, ' containing all the pre-execution constraints that have ' been defined for the given step\_id and version ' Call a function that will return a variant containing ' all the constraints of the passed in type PreConstraintsForStep = ConstraintsForStep(lngStepId, \_ strVersionNo, gintPreStep, blnSort) End Function Public Function PostConstraintsForStep( \_ ByVal lngStepId As Long, \_ ByVal strVersionNo As String, \_ Optional ByVal blnSort As Boolean) As Variant ' Returns a variant containing an array of cConstraint objects, ' containing all the Post-execution constraints that have ' been defined for the given step\_id and version

cTempConstraint.VersionNo =

gstrMinVersion) Then

strVersionNo, gintPostStep, blnSort) End Function Public Function PostConstraintsForWsp( \_ ByVal lngWorkspaceId As Long, \_ Optional ByVal blnSort As Boolean) As Variant ' Returns a variant containing an array of cConstraint objects, ' containing all the Post-execution globals that have ' been defined for the workspace ' Call a function that will return a variant containing ' all the constraints of the passed in type PostConstraintsForWsp = ConstraintsForWsp(lngWorkspaceId, \_ gintPostStep, blnSort, True) End Function Public Function PreConstraintsForWsp( \_ ByVal lngWorkspaceId As Long, \_ Optional ByVal blnSort As Boolean) As Variant Returns a variant containing an array of cConstraint objects, ' containing all the Pre-execution globals that have ' been defined for the workspace ' Call a function that will return a variant containing ' all the constraints of the passed in type PreConstraintsForWsp = ConstraintsForWsp(lngWorkspaceId, \_ gintPreStep, blnSort, True) End Function Public Property Get ConstraintCount() As Long ConstraintCount = mcarrConstraints.Count End Property VERSION 1.0 CLASS BEGIN MultiUse  $= -1$  True END Attribute VB\_Name = "cArrParameters" Attribute VB\_GlobalNameSpace = False Attribute VB\_Creatable = True Attribute VB\_PredeclaredId = False Attribute VB\_Exposed = False<br>' FILE: cArrParameters.cls cArrParameters.cls Microsoft TPC-H Kit Ver. 1.00 ' Copyright Microsoft, 1999 All Rights Reserved PURPOSE: Implements an array of cParameter objects. Type-safe wrapper around cNodeCollections. ' Also contains additional functions to determine parameter values, validation functions, etc. ' Contact: Reshma Tharamal (reshmat@microsoft.com)

' all the constraints of the passed in type

PostConstraintsForStep = ConstraintsForStep(lngStepId, \_

' Call a function that will return a variant

containing

#### Option Explicit

Private mcarrParameters As cNodeCollections

' Used to indicate the source module name when errors ' are raised by this class Private mstrSource As String Private Const mstrModuleName As String = "cArrParameters."

Public Sub InitBuiltInsForRun(lWspId As Long, lRunId As Long)

Dim cParamRec As cParameter

' Initialize the values of the run\_id and output\_dir built-in parameters and save them ' to the database Set cParamRec = GetParameterValue(lWspId, PARAM\_RUN\_ID) cParamRec.ParameterValue = CStr(lRunId) Call Modify(cParamRec)

Set cParamRec = GetParameterValue(lWspId, PARAM\_OUTPUT\_DIR) cParamRec.ParameterValue = GetDefaultDir(lWspId, Me) cParamRec.ParameterValue = cParamRec.ParameterValue & gstrFileSeparator & CStr(lRunId) Call Modify(cParamRec)

Call SaveParametersInWsp(lWspId)

End Sub

Public Property Set ParamDatabase(vdata As Database)

Set mcarrParameters.NodeDB = vdata

End Property Public Sub Modify(cModifiedParam As cParameter)

' First check if the parameter record is valid Call

CheckDupParamName(cModifiedParam)

Call mcarrParameters.Modify(cModifiedParam)

End Sub Public Sub Load(ByRef cParamToAdd As cParameter)

Call mcarrParameters.Load(cParamToAdd)

End Sub Public Sub Add(ByRef cParamToAdd As cParameter)

Set cParamToAdd.NodeDB = mcarrParameters.NodeDB

' First check if the parameter record is valid

Call Validate(cParamToAdd)

' Retrieve a unique parameter identifier cParamToAdd.ParameterId = cParamToAdd.NextIdentifier

Call mcarrParameters.Add(cParamToAdd)

End Sub

Public Sub Unload(lngParamToDelete As Long)

Dim lngDeleteElement As Long

lngDeleteElement = QueryIndex(lngParamToDelete)

Call mcarrParameters.Unload(lngDeleteElement)

End Sub

Public Sub SaveParametersInWsp(ByVal lngWorkspace As Long) Calls a procedure to commit all changes to the parameters ' for the passed in workspace.

' Call a procedure to save all parameter records for the ' workspace Call mcarrParameters.Save(lngWorkspace)

End Sub Public Function GetParameterValue(ByVal lngWorkspace As Long, \_ ByVal strParamName As String) As cParameter ' Returns the value for the passed in workspace parameter

Dim cParamRec As cParameter Dim lngIndex As Long

On Error GoTo GetParameterValueErr

' Find all parameters in the array with a matching workspace id For lngIndex = 0 To mcarrParameters.Count - 1 Set cParamRec = mcarrParameters(lngIndex) If cParamRec.WorkspaceId = lngWorkspace And \_ cParamRec.ParameterName = strParamName Then Set GetParameterValue = cParamRec Exit For End If Next lngIndex

If lngIndex > mcarrParameters.Count - 1 Then The parameter has not been defined for the workspace ' Raise an error On Error GoTo 0 Err.Raise vbObjectError + errParamNameInvalid, \_ mstrModuleName & "GetParameterValue", \_

241

LoadResString(errParamNameInvalid)

#### End If

Exit Function

GetParameterValueErr: ' Log the error code raised by Visual Basic Call LogErrors(Errors) gstrSource = mstrModuleName & "GetParameterValue" On Error GoTo 0 Err.Raise vbObjectError + errGetParamValueFailed, \_ gstrSource, \_ LoadResString(errGetParamValueFailed)

End Function Public Sub Delete(lngParamToDelete As Long) ' Delete the passed in parameter

Dim lngDeleteElement As Long

lngDeleteElement = QueryIndex(lngParamToDelete) Call mcarrParameters.Delete(lngDeleteElement)

End Sub Private Function QueryIndex(lngParameterId As Long) As Long

Dim lngIndex As Long

' Find the matching parameter record in the array For lngIndex = 0 To mcarrParameters.Count - 1 If mcarrParameters(lngIndex).ParameterId = lngParameterId And \_ mcarrParameters(lngIndex).IndOperation  $\Diamond$  DeleteOp Then  $QueryIndex = IngIndex$ Exit Function End If Next lngIndex

' Raise error that parameter has not been found On Error GoTo 0 Err.Raise vbObjectError + errParamNotFound, "cArrParameters.QueryIndex", \_ LoadResString(errParamNotFound)

End Function

Public Function QueryParameter(lngParameterId As Long) \_ As cParameter

Dim lngQueryElement As Long

lngQueryElement = QueryIndex(lngParameterId)

' Return the queried parameter object Set QueryParameter = mcarrParameters(lngQueryElement)

End Function Public Property Get ParameterCount() As Long

ParameterCount = mcarrParameters.Count

End Property Public Property Get Item(lngIndex As Long) As cParameter Attribute Item.VB\_UserMemId = 0

Set Item = mcarrParameters(lngIndex)

End Property

Public Sub Validate(ByVal cParamToValidate As cParameter) ' This procedure is necessary since the class cannot validate ' all the parameter properties on it's own. This is 'coz we ' might have created new parameters in the workspace, but not ' saved them to the database yet - hence the duplicate check ' has to be repeated in the array Dim lngIndex As Long Dim cTempParam As cParameter On Error GoTo ValidateErr ' Check if the parameter name already exists in the workspace For lngIndex  $= 0$  To mcarrParameters.Count - 1 Set cTempParam = mcarrParameters(lngIndex) If cTempParam.WorkspaceId = cParamToValidate.WorkspaceId And \_ cTempParam.ParameterName = cParamToValidate.ParameterName And \_ cTempParam.IndOperation <> DeleteOp Then On Error GoTo 0 Err.Raise vbObjectError + errDuplicateParameterName, mstrSource, LoadResString(errDuplicateParameterName ) End If Next lngIndex Exit Sub ValidateErr: LogErrors Errors mstrSource = mstrModuleName & "Validate" On Error GoTo 0 Err.Raise vbObjectError + errValidateFailed, \_ mstrSource, LoadResString(errValidateFailed) End Sub Public Sub CheckDupParamName(ByVal cParamToValidate As cParameter) Dim lngIndex As Long Dim cTempParam As cParameter ' Check if the parameter name already exists in the workspace For lngIndex  $= 0$  To mcarrParameters.Count - 1 Set cTempParam = mcarrParameters(lngIndex) If cTempParam.WorkspaceId = cParamToValidate.WorkspaceId And \_ cTempParam.ParameterName = cParamToValidate.ParameterName And \_ cTempParam.ParameterId <> cParamToValidate.ParameterId And \_ cTempParam.IndOperation <> DeleteOp Then ShowError errDuplicateParameterName On Error GoTo 0

Err.Raise vbObjectError + errDuplicateParameterName, \_ mstrSource, LoadResString(errDuplicateParameterName) End If Next lngIndex

End Sub

Private Sub Class\_Initialize()

'bugmessage "cArrParameters: Initialize event - setting parameter count to 0" Set mcarrParameters = New cNodeCollections

End Sub

Private Sub Class\_Terminate()

Set mcarrParameters = Nothing End Sub VERSION 1.0 CLASS

BEGIN  $MultiUse = -1$  True END Attribute VB\_Name = "cArrSteps" Attribute VB\_GlobalNameSpace = False Attribute VB\_Creatable = True Attribute  $VB$  PredeclaredId = False Attribute VB\_Exposed = False ' FILE: cArrSteps.cls Microsoft TPC-H Kit Ver. 1.00 ' Copyright Microsoft, 1999 All Rights Reserved PURPOSE: Implements an array of cStep objects. Type-safe wrapper around cNodeCollections. ' Also contains additional functions to update parent version on substeps, validation functions, etc. Contact: Reshma Tharamal (reshmat@microsoft.com)

Option Explicit

Private mcarrSteps As cNodeCollections Used to indicate the source module name

when errors ' are raised by this class Private mstrSource As String Private Const mstrModuleName As String = "cArrSteps."

Public Sub Unload(lngStepToDelete As Long)

Dim lngDeleteElement As Long Dim cUnloadStep As cStep

lngDeleteElement = QueryStepIndex(lngStepToDelete) Set cUnloadStep = QueryStep(lngStepToDelete)

' First unload all iterators for the step Call cUnloadStep.UnloadIterators

' Unload the step from the collection Call mcarrSteps.Unload(lngDeleteElement)

End Sub Public Sub Modify(cModifiedStep As cStep)

Dim iAppend As Integer Dim sLabel As String

On Error GoTo ModifyErr

 $iAppend = 0$ sLabel = cModifiedStep.StepLabel

Validate cModifiedStep

Call mcarrSteps.Modify(cModifiedStep)

Exit Sub

\_

ModifyErr: ' If the error raised by the add function is due to a duplication ' of the step label, then try to generate a unique label If Err.Number - vbObjectError = errStepLabelUnique Then  $i$ Append =  $i$ Append + 1 cModifiedStep.StepLabel = sLabel & CStr(iAppend) ' Try to insert the step record again Resume End If ' Log the error code raised by Visual Basic

Call LogErrors(Errors) On Error GoTo 0 Err.Raise vbObjectError + errModifyStepFailed,

gstrSource, \_ LoadResString(errModifyStepFailed)

End Sub Public Sub UpdateParentVersion(ByVal lngStepId As Long. ByVal strNewVersion As String, \_ ByVal strOldVersion As String, \_ ByVal intStepType As Integer)

' Does all the processing needed to update the parent version

- number on all the sub-steps for a given step ' It updates the parent version no in the database for all
	- sub-steps of the passed in step id

It also updates the parent version number on all sub-steps

' in the array to the new version passed in

Dim lngIndex As Long Dim cUpdateStep As cStep

On Error GoTo UpdateParentVersionErr

If intStepType <> gintManagerStep Then ' Only a manager can have sub-steps - if the passed

' in step is not a manager, exit Exit Sub End If

' For all steps in the array For lngIndex = 0 To mcarrSteps.Count - 1

Set cUpdateStep = mcarrSteps(lngIndex)

HP TPC-H FULL DISCLOSURE REPORT © 2008 Hewlett-Packard Company. All rights reserved. 242

' If the current step is a sub-step of the passed in step If cUpdateStep.ParentStepId = lngStepId And \_ cUpdateStep.ParentVersionNo = strOldVersion And Not cUpdateStep.ArchivedFlag Then

' Update the parent version number for the sub-step ' in the array cUpdateStep.ParentVersionNo = strNewVersion

' Update the parent version number for the sub-step ' in the array Call Modify(cUpdateStep)

End If Next lngIndex

Exit Sub

UpdateParentVersionErr: LogErrors Errors mstrSource = mstrModuleName & "UpdateParentVersion" On Error GoTo 0 Err.Raise vbObjectError + errUpdateParentVersionFailed, \_ mstrSource, \_

LoadResString(errUpdateParentVersionFail ed)

End Sub Private Sub Validate(cCheckStep As cStep)

' Step validations that depend on other steps in the collection

Dim lngIndex As Long

' Ensure that the step label is unique in the workspace For lngIndex = 0 To mcarrSteps.Count - 1

' If the current step is a sub-step of the passed in step

If mcarrSteps(lngIndex).WorkspaceId = cCheckStep.WorkspaceId And \_

mcarrSteps(lngIndex).StepLabel = cCheckStep.StepLabel And \_ mcarrSteps(lngIndex).StepId <>

cCheckStep.StepId And \_

mcarrSteps(lngIndex).IndOperation <> DeleteOp Then On Error GoTo 0 Err.Raise vbObjectError + errStepLabelUnique, \_ mstrModuleName & "Validate", \_

LoadResString(errStepLabelUnique) End If Next lngIndex

End Sub

Public Sub ValidateStep(cCheckStep As cStep)

On Error GoTo ValidateStepErr 'Public wrapper for Validate function (2

many Validates) Call Validate(cCheckStep)

Exit Sub

ValidateStepErr: ShowError errStepLabelUnique On Error GoTo 0 Err.Raise vbObjectError + errValidateFailed, \_ gstrSource, \_ LoadResString(errValidateFailed) End Sub

Private Sub Class\_Initialize()

BugMessage "cArrSteps: Initialize event setting step count to 0" Set mcarrSteps = New cNodeCollections

End Sub

Private Sub Class\_Terminate()

BugMessage "cArrSteps: Terminate event triggered" Set mcarrSteps = Nothing

End Sub

Public Sub Add(ByVal cStepToAdd As cStep)

Dim iAppend As Integer Dim sLabel As String

On Error GoTo AddErr

 $iAppend = 0$ sLabel = cStepToAdd.StepLabel

Set cStepToAdd.NodeDB = mcarrSteps.NodeDB

Retrieve a unique step identifier cStepToAdd.StepId = cStepToAdd.NextStepId

Validate cStepToAdd

' Call a procedure to add the step record Call mcarrSteps.Add(cStepToAdd)

' Call a procedure to add all iterators for the step cStepToAdd.AddAllIterators

Exit Sub

AddErr: ' If the error raised by the add function is due to a duplication ' of the step label, then try to generate a unique label If Err.Number - vbObjectError = errStepLabelUnique Then  $iAppend = iAppend + 1$ cStepToAdd.StepLabel = sLabel & CStr(iAppend) Try to insert the step record again Resume End If

' Log the error code raised by Visual Basic Call LogErrors(Errors) On Error GoTo 0 Err.Raise vbObjectError + errInsertStepFailed, \_ gstrSource, \_ LoadResString(errInsertStepFailed)

End Sub Public Sub Load(cStepToLoad As cStep)

Call mcarrSteps.Load(cStepToLoad)

End Sub Public Sub SaveStepsInWsp(ByVal lngWorkspace As Long) ' Calls a procedure to commit all changes to the steps ' in the passed in workspace.

Dim lngIndex As Integer

' Find all steps in the array with a matching workspace id ' It is important to step in reverse order through the array, since we delete step records sometimes! For lngIndex = mcarrSteps.Count - 1 To 0 Step - 1

If mcarrSteps(lngIndex).WorkspaceId = lngWorkspace Then

' Call a procedure to commit all changes to

the ' Step record, if any Call CommitStep(mcarrSteps(lngIndex), lngIndex)

End If Next lngIndex

End Sub Private Sub CommitStep(ByVal cCommitStep As cStep, \_ ByVal intIndex As Integer) ' This procedure checks if any changes have been made to the ' passed in Step. If so, it calls the step methods to commit

' the changes.

' First commit all changes to the iterator records for

' the step cCommitStep.SaveIterators

Call mcarrSteps.Commit(cCommitStep, intIndex)

End Sub Public Sub Delete(lngStepToDelete As Long)

Dim lngDeleteElement As Long

lngDeleteElement = QueryStepIndex(lngStepToDelete) Call mcarrSteps.Delete(lngDeleteElement)

End Sub Public Function QueryStepIndex(lngStepId As Long) As Long

Dim lngIndex As Long

' Find the element in the array that corresponds to the

' passed in step id - note that while there will be multiple

' versions of a step in the database, only one version will

' be currently loaded in the array meaning that the stepid ' is enough to uniquely identify a step For lngIndex = 0 To mcarrSteps.Count - 1 If mcarrSteps(lngIndex).StepId = lngStepId Then QueryStepIndex = lngIndex Exit Function End If Next lngIndex

' Raise error that step has not been found On Error GoTo 0 Err.Raise vbObjectError + errStepNotFound, mstrSource, \_ LoadResString(errStepNotFound)

End Function

Public Function QueryStep(ByVal lngStepId As Long) As cStep

' Populates the passed in cStep object with the property ' values corresponding to the Step Identifier, lngStepId

Dim lngQueryElement As Integer

lngQueryElement = QueryStepIndex(lngStepId)

' Initialize the passed in step object to the queried step Set QueryStep = mcarrSteps(lngQueryElement)

End Function Public Property Get Item(ByVal Position As Long) As cStep Attribute Item.VB\_UserMemId = 0

' Returns the element at the passed in position in the array If Position  $> = 0$  And Position  $<$ mcarrSteps.Count Then Set Item = mcarrSteps(Position) Else On Error GoTo 0 Err.Raise vbObjectError +

errItemDoesNotExist, mstrSource, \_

LoadResString(errItemDoesNotExist) End If

End Property Public Property Set Item(ByVal Position As Long, ByVal cStepRec As cStep)

' Returns the element at the passed in position in the array If Position >= 0 And Position < mcarrSteps.Count Then Set mcarrSteps(Position) = cStepRec Else On Error GoTo 0 Err.Raise vbObjectError + errItemDoesNotExist, mstrSource, \_

LoadResString(errItemDoesNotExist)

End If

End Property Public Property Set StepDB(vdata As Database)

Set mcarrSteps.NodeDB = vdata

End Property Public Function SubSteps(ByVal lngStepId As Long, ByVal strVersionNo As String) As Variant

' Returns a variant containing an array of all the substeps ' for the passed in step

Dim intIndex As Integer Dim cSubSteps() As cStep Dim lngStepCount As Long Dim cQueryStep As cStep

On Error GoTo SubStepsErr

 $lngStepCount = 0$ 

Set cQueryStep = QueryStep(lngStepId)

' Only a manager can have sub-steps If cQueryStep.StepType = gintManagerStep Then

' For each element in the Steps array For int $Index = 0$  To mcarrSteps.Count - 1 ' Check if the parent step id and parent version number ' match the passed in step If mcarrSteps(intIndex).ParentStepId = lngStepId And \_

mcarrSteps(intIndex).ParentVersionNo = strVersionNo And

mcarrSteps(intIndex).IndOperation <> DeleteOp Then

' Increase the array dimension and add the step ' to it ReDim Preserve cSubSteps(lngStepCount) Set cSubSteps(lngStepCount) = mcarrSteps(intIndex) lngStepCount = lngStepCount + 1

> End If Next intIndex

#### End If

' Set the return value of the function to the array of ' Steps that has been built above If  $lngStepCount = 0$  Then SubSteps = Empty Else  $SubSteps = cSubSteps()$ End If

Exit Function

SubStepsErr: LogErrors Errors mstrSource = mstrModuleName & "SubSteps" On Error GoTo 0 Err.Raise vbObjectError + errSubStepsFailed, \_ mstrSource, \_ LoadResString(errSubStepsFailed)

End Function

Public Property Get StepCount() As Integer

StepCount = mcarrSteps.Count

End Property

VERSION 1.0 CLASS BEGIN MultiUse  $= -1$  True END Attribute VB\_Name = "cAsyncShell" Attribute VB\_GlobalNameSpace = False Attribute  $VB$  Creatable = True Attribute VB\_PredeclaredId = False Attribute VB\_Exposed = False '--------------------------------------------------------------

----------------- ' Copyright © 1997 Microsoft Corporation. All rights reserved.

' You have a royalty-free right to use, modify, reproduce and distribute the Sample Application Files (and/or any modified version) in any way you find ' useful, provided that you agree that Microsoft has no warranty, obligations or ' liability for any Sample Application Files. '--------------------------------------------------------------

----------------- Option Explicit

' Used to indicate the source module name when errors are raised by this class Private mstrSource As String Private Const mstrModuleName As String = "cAsyncShell."

Public Event Terminated()

Private WithEvents moTimer As cTimerSM Attribute moTimer.VB\_VarHelpID = -1 Private proc As PROCESS\_INFORMATION Private mfShelling As Boolean

'--------------------------------------------------------------

----------------- 'Initialization and cleanup:

Private Sub Class\_Initialize() Set moTimer = New cTimerSM End Sub

Private Sub Class\_Terminate() If mfShelling Then CloseHandle proc.hProcess End Sub

'--------------------------------------------------------------

----------------- 'Shelling:

Public Sub Shell(CommandLine As String, Optional PollingInterval As  $Long = 1000$ ) Dim Start As STARTUPINFO

244

If mfShelling Then On Error GoTo 0 Err.Raise vbObjectError + errInstanceInUse, \_ mstrSource, \_ LoadResString(errInstanceInUse) End If  $mfShelling = True$ 

' Initialize the STARTUPINFO structure:  $Start cb = Len(Start)$ Start.dwFlags = STARTF\_USESHOWWINDOW Start.wShowWindow = SW\_SHOWMINNOACTIVE

' Start the shelled application: CreateProcessA 0&, CommandLine, 0&,  $0 & 1 &.$ NORMAL\_PRIORITY\_CLASS, 0&, 0&, Start, proc

With moTimer If PollingInterval > 0 Then .Interval = PollingInterval Else  $.$ Interval = 1000 End If .Enabled = True End With End Sub

-------------------------- 'Aborting: Public Sub Abort() Dim nCode As Long ' Dim X As Integer ' Dim ReturnVal As Integer On Error GoTo AbortErr If Not mfShelling Then Call WriteError(errProgramError, mstrSource) Else If  $IsWindow(proc.hProcess) = False$ Then Exit Sub If (GetWindowLong(proc.hProcess, GWL\_STYLE) And WS\_DISABLED) Then Exit Sub ' If IsWindow(proc.hProcess) Then If Not (GetWindowLong(proc.hProcess, GWL\_STYLE) And WS\_DISABLED) Then ' X = PostMessage(proc.hProcess, WM\_CANCELMODE, 0, 0&)  $X = PostMessage(proc.hProcess,$ WM\_CLOSE, 0, 0&) End If End If If TerminateProcess(proc.hProcess,  $0\&$ ) = 0 Then Debug.Print "Unable to terminate process: " & proc.hProcess Call WriteError(errTerminateProcessFailed, mstrSource, \_

Else

'----------------------------------------------------- ApiError(GetLastError())) ' Should always come here!  $\overline{a}$ End Sub End If End Sub BEGIN END and delete database. Public ConnNameId As Long

GetExitCodeProcess proc.hProcess, nCode If nCode = STILL\_ACTIVE Then ' Write an error and close the handles to the ' process anyway Call WriteError(errTerminateProcessFailed, mstrSource) End If End If ' Close all open handles to the shelled process, even ' if any of the above calls error out CloseHandle proc.hProcess moTimer.Enabled = False mfShelling = False RaiseEvent Terminated End If Exit Sub AbortErr: Call LogErrors(Errors) mstrSource = mstrModuleName & "Abort" On Error GoTo 0 Err.Raise vbObjectError + errProgramError, mstrSource, \_ LoadResString(errProgramError) Private Sub moTimer\_Timer() Dim nCode As Long GetExitCodeProcess proc.hProcess, nCode If nCode <> STILL\_ACTIVE Then CloseHandle proc.hProcess moTimer.Enabled = False  $mfShelling = False$ RaiseEvent Terminated VERSION 1.0 CLASS MultiUse  $= -1$  True Attribute VB\_Name = "cConnDtl" Attribute VB\_GlobalNameSpace = False Attribute  $VB$  Creatable = True Attribute VB\_PredeclaredId = False Attribute VB\_Exposed = False ' FILE: cConnDtl.cls Microsoft TPC-H Kit Ver. 1.00 ' Copyright Microsoft, 1999 All Rights Reserved PURPOSE: Encapsulates the properties and methods of a connection. Contains functions to insert, update ' connection\_dtls records from the ' Contact: Reshma Tharamal (reshmat@microsoft.com) Option Explicit Option Base 0 ' Local variable(s) to hold property value(s) Public WorkspaceId As Long

Public ConnName As String Public ConnectionString As String Public ConnType As ConnectionType Public Position As Long Public NodeDB As Database

Private mintOperation As Operation

' Used to indicate the source module name when errors are raised by this class Private mstrSource As String Private Const mstrModuleName As String =

"cConnDtl."

The cSequence class is used to generate unique Connection identifiers Private mConnectionSeq As cSequence

' The StringSM class is used to carry out string operations Private mFieldValue As cStringSM

Private Sub AssignParameters(qyExec As DAO.QueryDef) Assigns values to the parameters in the querydef object The parameter names are cryptic to differentiate them from the field names.

' When the parameter names are the same as the field names, parameters in the where

' clause do not get created.

Dim prmParam As DAO.Parameter

On Error GoTo AssignParametersErr

For Each prmParam In qyExec.Parameters Select Case prmParam.Name Case "[w\_id]" prmParam.Value = WorkspaceId

> Case "[c\_id]" prmParam.Value = ConnNameId

Case "[c\_name]" prmParam.Value = ConnName

Case "[c\_str]" prmParam.Value = ConnectionString

Case "[c\_type]" prmParam.Value = ConnType

Case Else ' Write the parameter name that is faulty WriteError errInvalidParameter, mstrSource, prmParam.Name On Error GoTo 0 Err.Raise errInvalidParameter, mstrModuleName & "AssignParameters", \_ LoadResString(errInvalidParameter) End Select Next prmParam

Exit Sub

AssignParametersErr:

Call LogErrors(Errors) On Error GoTo 0 Err.Raise vbObjectError + errAssignParametersFailed, \_ mstrModuleName & "AssignParameters", LoadResString(errAssignParametersFailed)

End Sub

Public Function Clone() As cConnDtl

' Creates a copy of a given Connection

Dim cCloneConn As cConnDtl

On Error GoTo CloneErr

Set cCloneConn = New cConnDtl

' Copy all the Connection properties to the newly created Connection cCloneConn.WorkspaceId = WorkspaceId cCloneConn.ConnNameId = ConnNameId cCloneConn.ConnName = ConnName cCloneConn.ConnectionString = ConnectionString cCloneConn.ConnType = ConnType cCloneConn.IndOperation = mintOperation cCloneConn.Position = Position

' And set the return value to the newly created Connection Set Clone = cCloneConn Set cCloneConn = Nothing

Exit Function

CloneErr: LogErrors Errors mstrSource = mstrModuleName & "Clone" On Error GoTo 0 Err.Raise vbObjectError + errCloneFailed, mstrSource, LoadResString(errCloneFailed)

End Function Private Sub CheckDupConnectionName() ' Check if the Connection name already exists in the workspace

Dim rstConnection As Recordset Dim strSql As String Dim qy As DAO.QueryDef

On Error GoTo CheckDupConnectionNameErr mstrSource = mstrModuleName & "CheckDupConnectionName"

' Create a recordset object to retrieve the count of all Connections ' for the workspace with the same name  $strSq$  = "Select count(\*) as Connection\_count " & \_ " from " & TBL\_CONNECTION\_DTLS & " where " & FLD\_ID\_WORKSPACE & " = [w\_id]" & \_ " and " & FLD\_CONN\_DTL\_CONNECTION\_NAM E & " = [c\_name]" & " and " & FLD\_ID\_CONN\_NAME & "  $\langle$  [c\_id]" Set  $av =$ dbsAttTool.CreateQueryDef(gstrEmptyStrin g, strSql)

Call AssignParameters(qy)

Set rstConnection = qy.OpenRecordset(dbOpenForwardOnly) If rstConnection![Connection\_count] > 0 Then rstConnection.Close qy.Close ShowError errDupConnDtlName On Error GoTo 0 Err.Raise vbObjectError + errDupConnDtlName, mstrSource, LoadResString(errDupConnDtlName) End If

rstConnection.Close qy.Close

Exit Sub

CheckDupConnectionNameErr: LogErrors Errors mstrSource = mstrModuleName & "CheckDupConnectionName" On Error GoTo 0 Err.Raise vbObjectError + errProgramError,  $\overline{a}$ 

mstrSource, LoadResString(errProgramError)

End Sub Public Property Let IndOperation(ByVal vdata As Operation)

' The valid operations are define in the cOperations ' class. Check if the operation is valid Select Case vdata Case QueryOp, InsertOp, UpdateOp, DeleteOp mintOperation = vdata

Case Else BugAssert True End Select

End Property Public Sub Validate() Each distinct object will have a Validate method which ' will check if the class properties are valid. This method ' will be used to check interdependant properties that ' cannot be validated by the let procedures. ' It should be called by the add and modify methods of the class

If ConnName = gstrEmptyString Then

**ShowError** errConnectionNameMandatory On Error GoTo 0 ' Propogate this error back to the caller Err.Raise vbObjectError + errConnectionNameMandatory, \_ mstrSource, LoadResString(errConnectionNameMandatory ) End If

' Raise an error if the Connection name already exists in the workspace Call CheckDupConnectionName

End Sub Public Sub Add()

> Dim strInsert As String Dim qy As DAO.QueryDef

On Error GoTo AddErr

' Validate the record before trying to insert the record

Call Validate

' Create a temporary querydef object strInsert = "insert into " & TBL\_CONNECTION\_DTLS & "( " & FLD\_ID\_WORKSPACE & \_ ", " & FLD\_ID\_CONN\_NAME & \_ ", " & FLD\_CONN\_DTL\_CONNECTION\_NAME & \_ ", " & FLD\_CONN\_DTL\_CONNECTION\_STRING & \_  $^{\prime}$ . "  $\&$ FLD\_CONN\_DTL\_CONNECTION\_TYPE & " ) " &  $\_$ " values ( [w\_id], [c\_id], " & \_

" [c\_name], [c\_str], [c\_type] ) "

Set  $av =$ dbsAttTool.CreateQueryDef(gstrEmptyString, strInsert)

' Call a procedure to assign the Connection values Call AssignParameters(qy)

qy.Execute dbFailOnError qy.Close

Exit Sub

AddErr:

Call LogErrors(Errors) On Error GoTo 0 Err.Raise vbObjectError + errInsertFailed, \_ mstrModuleName & "Add", LoadResString(errInsertFailed)

End Sub Public Sub Delete()

> Dim strDelete As String Dim qy As DAO.QueryDef

On Error GoTo DeleteErr

strDelete = "delete from " & TBL\_CONNECTION\_DTLS & " where "  $&$  FLD\_ID\_CONN\_NAME  $&$  " =  $[c_id]$ " Set  $qy =$ dbsAttTool.CreateQueryDef(gstrEmptyString, strDelete)

Call AssignParameters(qy) qy.Execute dbFailOnError

qy.Close

Exit Sub

DeleteErr: LogErrors Errors On Error GoTo 0 Err.Raise vbObjectError + errDeleteFailed, \_

HP TPC-H FULL DISCLOSURE REPORT © 2008 Hewlett-Packard Company. All rights reserved.

mstrModuleName & "Delete", LoadResString(errDeleteFailed)

Exit Property NextIdentifierErr: LogErrors Errors On Error GoTo 0

End Property

End Property

**Ouerv** 

class when

End Sub

End Sub

BEGIN

END

'

'

cConnDtl objects.

cNodeCollections.

Option Explicit

when errors

"cConnDtls."

Database)

are raised by this class Private mstrSource As String

determine the connection

Contact: Reshma Tharamal (reshmat@microsoft.com)

Operation

Err.Raise vbObjectError + errIdGetFailed, mstrModuleName & "NextIdentifier",

LoadResString(errIdGetFailed)

Public Property Get IndOperation() As

Set mFieldValue = New cStringSM

' Initialize the operation indicator variable to

' It will be modified later by the collection

' inserts, updates or deletes are performed

IndOperation = mintOperation

Private Sub Class\_Initialize()

mintOperation = QueryOp

Private Sub Class\_Terminate() Set mFieldValue = Nothing

Attribute VB\_Name = "cConnDtls" Attribute VB\_GlobalNameSpace = False Attribute VB\_Creatable = True Attribute VB\_PredeclaredId = False Attribute VB\_Exposed = False ' FILE: cConnDtls.cls

> Microsoft TPC-H Kit Ver. 1.00 ' Copyright Microsoft, 1999 ' All Rights Reserved

PURPOSE: Implements an array of

Type-safe wrapper around

Private mcarrConnDtls As cNodeCollections ' Used to indicate the source module name

Private Const mstrModuleName As String =

Public Property Set ConnDb(vdata As

' Also contains additional functions to

string value, validation functions, etc.

VERSION 1.0 CLASS

MultiUse  $= -1$  True

ConnType = giDefaultConnType

End Sub

Public Sub Modify()

Dim strUpdate As String Dim qy As QueryDef

On Error GoTo ModifyErr

' Validate the updated values before trying to modify the db Call Validate

' Create a temporary querydef object with the modify string strUpdate = "update " & TBL\_CONNECTION\_DTLS & " set " & FLD\_ID\_WORKSPACE &  $" = [w_id], " & \_$ 

FLD\_CONN\_DTL\_CONNECTION\_NAM E & " = [c\_name], " & \_

FLD\_CONN\_DTL\_CONNECTION\_STRI NG & " = [c\_str], " & \_

FLD\_CONN\_DTL\_CONNECTION\_TYPE  $\&$  " = [c\_type] "  $\&$  \_ " where " & FLD\_ID\_CONN\_NAME & " = [c\_id]" Set  $qy =$ dbsAttTool.CreateQueryDef(gstrEmptyStrin g, strUpdate)

' Call a procedure to assign the Connection values to the ' querydef object Call AssignParameters(qy) qy.Execute dbFailOnError

qy.Close

Exit Sub

ModifyErr:

Call LogErrors(Errors) On Error GoTo 0 Err.Raise vbObjectError + errModifyFailed, \_ mstrModuleName & "Modify", LoadResString(errModifyFailed) End Sub Public Property Get NextIdentifier() As Long Dim lngNextId As Long On Error GoTo NextIdentifierErr ' Retrieve the next identifier using the sequence class Set mConnectionSeq = New cSequence Set mConnectionSeq.IdDatabase = dbsAttTool mConnectionSeq.IdentifierColumn = FLD\_ID\_CONN\_NAME lngNextId = mConnectionSeq.Identifier Set mConnectionSeq = Nothing NextIdentifier = lngNextId

Set mcarrConnDtls.NodeDB = vdata

End Property Public Sub Modify(cModifiedConn As cConnDtl)

' First check if the parameter record is valid Call CheckDupConnName(cModifiedConn)

Call mcarrConnDtls.Modify(cModifiedConn)

End Sub Public Sub Load(ByRef cConnToAdd As cConnDtl)

Call mcarrConnDtls.Load(cConnToAdd)

End Sub Public Sub Add(ByRef cConnToAdd As cConnDtl)

' First check if the record is valid Call Validate(cConnToAdd)

' Retrieve a unique identifier cConnToAdd.ConnNameId = cConnToAdd.NextIdentifier

Call mcarrConnDtls.Add(cConnToAdd)

End Sub

Public Sub Unload(lConnNameId As Long)

Dim lngDeleteElement As Long

lngDeleteElement = QueryIndex(lConnNameId)

Call mcarrConnDtls.Unload(lngDeleteElement)

End Sub

Public Sub SaveConnDtlsInWsp(ByVal lngWorkspace As Long) Call a procedure to save all connection details records for the workspace Call mcarrConnDtls.Save(lngWorkspace)

End Sub Public Function GetConnectionDtl(ByVal lngWorkspace As Long, \_ ByVal strConnectionName As String) As cConnDtl ' Returns the connection dtl for the passed in connection name

Dim lngIndex As Long

' Find all parameters in the array with a matching workspace id For lngIndex = 0 To mcarrConnDtls.Count - 1 If mcarrConnDtls(lngIndex).WorkspaceId = lngWorkspace And \_ mcarrConnDtls(lngIndex).ConnName = strConnectionName Then Set GetConnectionDtl = mcarrConnDtls(lngIndex) Exit For End If Next lngIndex

If lngIndex > mcarrConnDtls.Count - 1 Then The parameter has not been defined for the workspace ' Raise an error

HP TPC-H FULL DISCLOSURE REPORT © 2008 Hewlett-Packard Company. All rights reserved. 247

On Error GoTo 0 Err.Raise vbObjectError + errConnNameInvalid, mstrModuleName & "GetConnection", \_

LoadResString(errConnNameInvalid) End If

End Function Public Sub Delete(lConnNameId As Long) ' Delete the passed in parameter

Dim lngDeleteElement As Long

 $ln \sigma$ DeleteElement = QueryIndex(lConnNameId) Call mcarrConnDtls.Delete(lngDeleteElement)

End Sub Private Function QueryIndex(lConnNameId As Long) As Long

Dim lngIndex As Long

' Find the matching parameter record in the array For lngIndex  $= 0$  To mcarrConnDtls.Count - 1 If mcarrConnDtls(lngIndex).ConnNameId = lConnNameId And \_

mcarrConnDtls(lngIndex).IndOperation <> DeleteOp Then QueryIndex = lngIndex Exit Function End If Next lngIndex

' Raise error that parameter has not been found On Error GoTo 0 Err.Raise vbObjectError + errQueryIndexFailed, "cArrParameters.QueryIndex", \_ LoadResString(errQueryIndexFailed)

End Function

Public Function QueryConnDtl(lConnNameId As Long) As cConnDtl

Dim lngQueryElement As Long

lngQueryElement = QueryIndex(lConnNameId)

' Return the queried connection object Set QueryConnDtl = mcarrConnDtls(lngQueryElement)

End Function Public Property Get Count() As Long

Count = mcarrConnDtls.Count

End Property Public Property Get Item(lngIndex As Long) As cConnDtl Attribute Item.VB\_UserMemId = 0

Set Item = mcarrConnDtls(lngIndex)

End Property

Private Sub Validate(ByVal cConnToValidate As cConnDtl) ' This procedure is necessary since the class cannot validate all the connection\_dtl properties on it's own. This is 'coz we ' might have created new connections in the workspace, but not saved them to the database yet - hence the duplicate check has to be repeated in the array Dim lngIndex As Long Dim cTempParam As cConnDtl ' Check if the parameter name already exists in the workspace For lngIndex = 0 To mcarrConnDtls.Count - 1 Set cTempParam = mcarrConnDtls(lngIndex) If cTempParam.WorkspaceId = cConnToValidate.WorkspaceId And \_ cTempParam.ConnName = cConnToValidate.ConnName And \_ cTempParam.IndOperation <> DeleteOp Then On Error GoTo 0 Err.Raise vbObjectError + errDupConnDtlName, \_ mstrSource, LoadResString(errDupConnDtlName) End If Next lngIndex End Sub Private Sub CheckDupConnName(ByVal cConnToValidate As cConnDtl) Dim lngIndex As Long Dim cTempParam As cConnDtl ' Check if the parameter name already exists in the workspace For lngIndex = 0 To mcarrConnDtls.Count - 1 Set cTempParam = mcarrConnDtls(lngIndex) If cTempParam.WorkspaceId = cConnToValidate.WorkspaceId And \_ cTempParam.ConnName = cConnToValidate.ConnName And \_ cTempParam.ConnNameId <> cConnToValidate.ConnNameId And \_ cTempParam.IndOperation <> DeleteOp Then ShowError errDupConnDtlName On Error GoTo 0 Err.Raise vbObjectError + errDupConnDtlName, mstrSource, LoadResString(errDupConnDtlName) End If Next lngIndex End Sub Private Sub Class\_Initialize() Set mcarrConnDtls = New cNodeCollections Private Sub Class\_Terminate() Set mcarrConnDtls = Nothing End Sub VERSION 1.0 CLASS BEGIN  $MultiUse = -1$  True END Attribute VB\_Name = "cConnection" Attribute VB\_GlobalNameSpace = False Attribute VB\_Creatable = True Attribute VB\_PredeclaredId = False Attribute VB\_Exposed = False<br>' FILE: cConnection.cls cConnection.cls Microsoft TPC-H Kit Ver. 1.00 ' Copyright Microsoft, 1999 All Rights Reserved '' PURPOSE: Encapsulates the properties and methods of a connection string. ' Contains functions to insert, update and delete ' workspace\_connections records from the database.<br>'Contact: Reshma Tharamal (reshmat@microsoft.com) Option Explicit Option Base 0 Local variable(s) to hold property value(s) Public WorkspaceId As Long Public ConnectionId As Long Public ConnectionValue As String Public Description As String Public NodeDB As Database Public Position As Long Public NoCountDisplay As Boolean Public NoExecute As Boolean Public ParseQueryOnly As Boolean Public QuotedIdentifiers As Boolean Public AnsiNulls As Boolean Public ShowQueryPlan As Boolean Public ShowStatsTime As Boolean Public ShowStatsIO As Boolean Public ParseOdbcMsg As Boolean Public RowCount As Long Public TsqlBatchSeparator As String Public QueryTimeOut As Long Public ServerLanguage As String Public CharacterTranslation As Boolean Public RegionalSettings As Boolean Private mstrConnectionName As String Private mintOperation As Operation ' Used to indicate the source module name when errors are raised by this class Private mstrSource As String Private Const mstrModuleName As String = "cConnection." The cSequence class is used to generate unique Connection identifiers Private mConnectionSeq As cSequence ' The StringSM class is used to carry out string

Private mFieldValue As cStringSM

operations

Private Sub AssignParameters(qyExec As DAO.QueryDef)

End Sub

' Assigns values to the parameters in the querydef object

' The parameter names are cryptic to differentiate them from the field names. ' When the parameter names are the same

as the field names, parameters in the where ' clause do not get created.

Dim prmParam As DAO.Parameter

On Error GoTo AssignParametersErr

For Each prmParam In qyExec.Parameters Select Case prmParam.Name Case "[w\_id]" prmParam.Value = WorkspaceId

> Case "[c\_id]" prmParam.Value = ConnectionId

Case "[c\_name]" prmParam.Value = mstrConnectionName

Case "[c\_value]" prmParam.Value = ConnectionValue

> Case "[desc]" prmParam.Value = Description

Case "[no\_count]" prmParam.Value = NoCountDisplay

> Case "[no\_exec]" prmParam.Value = NoExecute

Case "[parse\_only]" prmParam.Value = ParseQueryOnly

Case "[quoted\_id]" prmParam.Value = **OuotedIdentifiers** 

> Case "[a\_nulls]" prmParam.Value = AnsiNulls

Case "[show\_qp]" prmParam.Value = ShowQueryPlan

Case "[stats\_tm]" prmParam.Value = ShowStatsTime

> Case "[stats\_io]" prmParam.Value = ShowStatsIO

Case "[parse\_odbc]" prmParam.Value = ParseOdbcMsg

Case "[row\_cnt]" prmParam.Value = RowCount

Case "[batch\_sep]" prmParam.Value = TsqlBatchSeparator

> Case "[qry\_tmout]" prmParam.Value = QueryTimeOut

Case "[lang]"

prmParam.Value = ServerLanguage

Case "[char\_trans]" prmParam.Value = CharacterTranslation

> Case "[reg\_settings]" prmParam.Value = RegionalSettings

Case Else ' Write the parameter name that is faulty

WriteError errInvalidParameter, mstrSource, prmParam.Name On Error GoTo 0 Err.Raise errInvalidParameter, mstrModuleName & "AssignParameters", \_

LoadResString(errInvalidParameter) End Select Next prmParam

Exit Sub

AssignParametersErr:

Call LogErrors(Errors) On Error GoTo 0 Err.Raise vbObjectError + errAssignParametersFailed, \_ mstrModuleName & "AssignParameters", LoadResString(errAssignParametersFailed)

End Sub

Public Function Clone() As cConnection

' Creates a copy of a given Connection

Dim cCloneConn As cConnection

On Error GoTo CloneErr

Set cCloneConn = New cConnection ' Copy all the Connection properties to the

newly ' created Connection Set cCloneConn.NodeDB = NodeDB cCloneConn.WorkspaceId = WorkspaceId cCloneConn.ConnectionId = ConnectionId cCloneConn.ConnectionName = mstrConnectionName cCloneConn.ConnectionValue = ConnectionValue cCloneConn.Description = Description cCloneConn.IndOperation = mintOperation cCloneConn.Position = Position cCloneConn.NoCountDisplay = NoCountDisplay cCloneConn.NoExecute = NoExecute cCloneConn.ParseQueryOnly = ParseQueryOnly cCloneConn.QuotedIdentifiers = QuotedIdentifiers cCloneConn.AnsiNulls = AnsiNulls cCloneConn.ShowQueryPlan = ShowQueryPlan cCloneConn.ShowStatsTime = ShowStatsTime cCloneConn.ShowStatsIO = ShowStatsIO cCloneConn.ParseOdbcMsg = ParseOdbcMsg cCloneConn.RowCount = RowCount

cCloneConn.TsqlBatchSeparator = TsqlBatchSeparator cCloneConn.QueryTimeOut = QueryTimeOut cCloneConn.ServerLanguage = ServerLanguage cCloneConn.CharacterTranslation = CharacterTranslation cCloneConn.RegionalSettings = RegionalSettings ' And set the return value to the newly created Connection Set Clone = cCloneConn Set cCloneConn = Nothing Exit Function

CloneErr: LogErrors Errors mstrSource = mstrModuleName & "Clone" On Error GoTo 0 Err.Raise vbObjectError + errCloneFailed, mstrSource, LoadResString(errCloneFailed)

End Function Private Sub CheckDupConnectionName() ' Check if the Connection name already exists in the workspace

Dim rstConnection As Recordset Dim strSql As String Dim qy As DAO.QueryDef

On Error GoTo CheckDupConnectionNameErr mstrSource = mstrModuleName & "CheckDupConnectionName"

' Create a recordset object to retrieve the count of all Connections ' for the workspace with the same name strSql = "Select count(\*) as Connection\_count " &  $\_$ " from workspace\_connections " & \_ " where workspace\_id =  $[w_id]'$  & " and connection\_name =  $[c$ \_name]" & \_ " and connection\_id <<  $\leq$  [c\_id]" Set  $qy =$ NodeDB.CreateQueryDef(gstrEmptyString, strSql)

Set rstConnection = qy.OpenRecordset(dbOpenForwardOnly)

Call AssignParameters(qy)

If rstConnection![Connection\_count] > 0 Then rstConnection.Close qy.Close ShowError errDuplicateConnectionName On Error GoTo 0 Err.Raise vbObjectError + errDuplicateConnectionName, \_ mstrSource, LoadResString(errDuplicateConnectionName) End If rstConnection.Close qy.Close Exit Sub CheckDupConnectionNameErr: LogErrors Errors mstrSource = mstrModuleName &

"CheckDupConnectionName"

On Error GoTo 0

Err.Raise vbObjectError + errProgramError, \_ mstrSource, LoadResString(errProgramError)

End Sub Private Sub CheckDB() ' Check if the database object has been initialized

If NodeDB Is Nothing Then On Error GoTo 0 Err.Raise vbObjectError + errInvalidDB, \_ mstrModuleName & "CheckDB", LoadResString(errInvalidDB) End If

End Sub Public Property Let ConnectionName(vdata As String)

If vdata = gstrEmptyString Then

ShowError errConnectionNameMandatory On Error GoTo 0 ' Propogate this error back to the caller Err.Raise vbObjectError + errConnectionNameMandatory, \_ mstrSource, LoadResString(errConnectionNameMandato ry) Else mstrConnectionName = vdata End If End Property

Public Property Let IndOperation(ByVal vdata As Operation)

' The valid operations are define in the cOperations ' class. Check if the operation is valid Select Case vdata Case QueryOp, InsertOp, UpdateOp, DeleteOp mintOperation = vdata

Case Else BugAssert True End Select

End Property Public Sub Validate() ' Each distinct object will have a Validate method which ' will check if the class properties are valid. This method ' will be used to check interdependant properties that ' cannot be validated by the let procedures. ' It should be called by the add and modify methods of the class

' Check if the db object is valid Call CheckDB

' Raise an error if the Connection name already exists in the workspace Call CheckDupConnectionName

End Sub Public Sub Add()

> Dim strInsert As String Dim qy As DAO.QueryDef

On Error GoTo AddErr ' Validate the record before trying to insert the record Call Validate ' Create a temporary querydef object  $strInsert = "insert into"$ workspace\_connections "  $&$ "( workspace\_id, connection\_id, " & \_ "connection\_name, connection\_value, "  $\&$   $_{-}$ "description, no\_count\_display, " & \_ "no\_execute, parse\_query\_only, " & \_ "ANSI\_quoted\_identifiers, ANSI\_nulls, " & \_ "show\_query\_plan, show\_stats\_time, "  $\&$  \_ "show\_stats\_io, parse\_odbc\_msg\_prefixes, " & \_ "row\_count, tsql\_batch\_separator, " &  $\overline{a}$ "query\_time\_out, server\_language, " &  $\overline{a}$ "character\_translation, regional\_settings ) "  $&$ " values ( [w\_id], [c\_id], [c\_name], [c\_value],  $" \&$ " [desc], [no\_count], [no\_exec], [parse\_only], "  $&$ " [quoted\_id], [a\_nulls], [show\_qp],  $[{\rm stats\_tm}],$  "  $\&$ " [stats\_io], [parse\_odbc], [row\_cnt], [batch\_sep],  $" & \& \_$ " [qry\_tmout], [lang], [char\_trans], [reg\_settings] ) " Set  $av =$ NodeDB.CreateQueryDef(gstrEmptyString, strInsert) ' Call a procedure to assign the Connection values Call AssignParameters(qy) qy.Execute dbFailOnError qy.Close Exit Sub AddErr: Call LogErrors(Errors) On Error GoTo 0 Err.Raise vbObjectError + errInsertFailed, \_ mstrModuleName & "Add", LoadResString(errInsertFailed) End Sub Public Sub Delete() Dim strDelete As String Dim qy As DAO.QueryDef On Error GoTo DeleteErr ' Check if the db object is valid Call CheckDB strDelete = "delete from workspace\_connections " & \_ where connection\_id =  $[c_id]$ "

Set  $av =$ NodeDB.CreateQueryDef(gstrEmptyString, strDelete) Call AssignParameters(qy) qy.Execute dbFailOnError qy.Close Exit Sub DeleteErr: LogErrors Errors On Error GoTo 0 Err.Raise vbObjectError + errDeleteFailed, \_ mstrModuleName & "Delete", LoadResString(errDeleteFailed) End Sub Public Sub Modify() Dim strUpdate As String Dim qy As QueryDef On Error GoTo ModifyErr ' Validate the updated values before trying to modify the db Call Validate ' Create a temporary querydef object with the modify string strUpdate = "update workspace\_connections " & \_ " set workspace\_id = [w\_id], " & \_ "connection\_name =  $[c_name]$ , "  $\&$  \_ "connection\_value =  $[c$ \_value], "  $&$  \_ "description = [desc], "  $\&$  \_ "no\_count\_display =  $[no\_count]$ , "  $\&$ "no\_execute =  $[no\_exec]$ , " & "parse\_query\_only = [parse\_only], " & \_ "ANSI\_quoted\_identifiers = [quoted\_id], " &  $\_$ "ANSI\_nulls =  $[a_\text{nulls}]$ , " & "show\_query\_plan = [show\_qp], "  $\&$  \_ "show\_stats\_time = [stats\_tm], "  $\&$  \_ "show\_stats\_io = [stats\_io], "  $\&$  \_ "parse\_odbc\_msg\_prefixes = [parse\_odbc], " &  $\_$ "row\_count = [row\_cnt], "  $\&$  \_ "tsql\_batch\_separator = [batch\_sep], " & \_ "query\_time\_out = [qry\_tmout], "  $\&$  \_ "server\_language = [lang], "  $\&$  \_ "character\_translation = [char\_trans], "  $\&$  \_ "regional\_settings =  $[reg\_settings]$ " & \_ " where connection\_id =  $[c_id]'$ Set  $qy =$ NodeDB.CreateQueryDef(gstrEmptyString, strUpdate) ' Call a procedure to assign the Connection values to the ' querydef object Call AssignParameters(qy) qy.Execute dbFailOnError qy.Close Exit Sub ModifyErr:

Call LogErrors(Errors) On Error GoTo 0

250

Err.Raise vbObjectError + errModifyFailed, \_ mstrModuleName & "Modify", LoadResString(errModifyFailed)

End Sub Public Property Get ConnectionName() As String

ConnectionName = mstrConnectionName

End Property

Public Property Get NextIdentifier() As Long

Dim lngNextId As Long

On Error GoTo NextIdentifierErr

' First check if the database object is valid Call CheckDB

' Retrieve the next identifier using the sequence class Set mConnectionSeq = New cSequence Set mConnectionSeq.IdDatabase = NodeDB mConnectionSeq.IdentifierColumn = "connection\_id" lngNextId = mConnectionSeq.Identifier Set mConnectionSeq = Nothing

NextIdentifier = lngNextId Exit Property

NextIdentifierErr: LogErrors Errors On Error GoTo 0 Err.Raise vbObjectError + errIdGetFailed,

\_ mstrModuleName & "NextIdentifier", LoadResString(errIdGetFailed)

End Property Public Property Get IndOperation() As Operation

IndOperation = mintOperation

End Property

Private Sub Class\_Initialize()

Set mFieldValue = New cStringSM

' Initialize the operation indicator variable to Query ' It will be modified later by the collection class when ' inserts, updates or deletes are performed mintOperation = QueryOp

' Initialize connection properties to their default values NoCountDisplay = DEF\_NO\_COUNT\_DISPLAY NoExecute = DEF\_NO\_EXECUTE ParseQueryOnly = DEF\_PARSE\_QUERY\_ONLY  $Quoted Id$ entifiers  $=$ DEF\_ANSI\_QUOTED\_IDENTIFIERS AnsiNulls = DEF\_ANSI\_NULLS ShowQueryPlan = DEF\_SHOW\_QUERY\_PLAN

ShowStatsTime = DEF\_SHOW\_STATS\_TIME ShowStatsIO = DEF\_SHOW\_STATS\_IO ParseOdbcMsg = DEF\_PARSE\_ODBC\_MSG\_PREFIXES RowCount = DEF\_ROW\_COUNT TsqlBatchSeparator = DEF\_TSQL\_BATCH\_SEPARATOR QueryTimeOut = DEF\_QUERY\_TIME\_OUT ServerLanguage = DEF\_SERVER\_LANGUAGE CharacterTranslation = DEF\_CHARACTER\_TRANSLATION RegionalSettings = DEF\_REGIONAL\_SETTINGS End Sub Private Sub Class\_Terminate() Set NodeDB = Nothing Set mFieldValue = Nothing End Sub VERSION 1.0 CLASS **BEGIN** MultiUse  $= -1$  True END Attribute VB\_Name = "cConnections" Attribute VB\_GlobalNameSpace = False Attribute VB\_Creatable = True

'PURPOSE: Implements an array of cConnection objects. Type-safe wrapper around cNodeCollections. Also contains validation functions,

Attribute VB\_PredeclaredId = False Attribute VB\_Exposed = False FILE: cConnections.cls

> Microsoft TPC-H Kit Ver. 1.00 ' Copyright Microsoft, 1999 ' All Rights Reserved

etc. ' Contact: Reshma Tharamal (reshmat@microsoft.com)

Option Explicit

Private mcarrConnections As cNodeCollections

' Used to indicate the source module name when errors ' are raised by this class Private mstrSource As String Private Const mstrModuleName As String = "cConnections."

Public Property Set ConnDb(vdata As Database)

Set mcarrConnections.NodeDB = vdata

End Property Public Sub Modify(cModifiedConn As cConnection)

' First check if the parameter record is valid Call CheckDupConnName(cModifiedConn)

Call mcarrConnections.Modify(cModifiedConn)

End Sub Public Sub Load(ByRef cConnToAdd As cConnection)

Call mcarrConnections.Load(cConnToAdd)

End Sub Public Sub Add(ByRef cConnToAdd As cConnection)

Set cConnToAdd.NodeDB = mcarrConnections.NodeDB

' First check if the record is valid Call Validate(cConnToAdd)

' Retrieve a unique identifier cConnToAdd.ConnectionId = cConnToAdd.NextIdentifier

Call mcarrConnections.Add(cConnToAdd)

End Sub

Public Sub Unload(lngConnId As Long)

Dim lngDeleteElement As Long

lngDeleteElement = QueryIndex(lngConnId)

Call mcarrConnections.Unload(lngDeleteElement)

End Sub

Public Sub SaveConnectionsInWsp(ByVal lngWorkspace As Long) ' Call a procedure to save all connection records for the workspace Call mcarrConnections.Save(lngWorkspace)

End Sub Public Function GetConnection(ByVal lngWorkspace As Long, \_ ByVal strConnectionName As String) As cConnection ' Returns the connection string for the passed in connection name

Dim lngIndex As Long

' Find all parameters in the array with a matching workspace id For lngIndex = 0 To mcarrConnections.Count - 1 If mcarrConnections(lngIndex).WorkspaceId = lngWorkspace And \_

mcarrConnections(lngIndex).ConnectionName = strConnectionName Then

Set GetConnection = mcarrConnections(lngIndex) Exit For End If Next lngIndex

If lngIndex > mcarrConnections.Count - 1 Then ' The parameter has not been defined for the workspace ' Raise an error On Error GoTo 0 Err.Raise vbObjectError + errConnNameInvalid, mstrModuleName & "GetConnection", \_

251

LoadResString(errConnNameInvalid) End If End Function Public Sub Delete(lngConnId As Long) ' Delete the passed in parameter Dim lngDeleteElement As Long lngDeleteElement = QueryIndex(lngConnId) Call mcarrConnections.Delete(lngDeleteElement ) End Sub Private Function QueryIndex(lngConnId As Long) As Long Dim lngIndex As Long ' Find the matching parameter record in the array For lngIndex  $= 0$  To mcarrConnections.Count - 1 If mcarrConnections(lngIndex).ConnectionId  $=$  lngConnId And  $\_$ mcarrConnections(lngIndex).IndOperation  $\Diamond$  DeleteOp Then  $QueryIndex = IngIndex$ Exit Function End If Next lngIndex ' Raise error that parameter has not been found On Error GoTo 0 Err.Raise vbObjectError + errQueryIndexFailed, "cArrParameters.QueryIndex", \_ LoadResString(errQueryIndexFailed) End Function Public Function QueryConnection(lngConnId As Long) As cConnection Dim lngQueryElement As Long lngQueryElement = QueryIndex(lngConnId) ' Return the queried connection object Set QueryConnection = mcarrConnections(lngQueryElement) End Function Public Property Get Count() As Long Count = mcarrConnections.Count End Property Public Property Get Item(lngIndex As Long) As cConnection Attribute Item.VB\_UserMemId = 0 Set Item = mcarrConnections(lngIndex)

End Property

Public Sub Validate(ByVal cConnToValidate As cConnection) This procedure is necessary since the class cannot validate ' all the parameter properties on it's own. This is 'coz we might have created new parameters in the workspace, but not ' saved them to the database yet - hence the duplicate check ' has to be repeated in the array Dim lngIndex As Long Dim cTempParam As cConnection ' Check if the parameter name already exists in the workspace For  $lngh$ dex = 0 To mcarrConnections.Count - 1 Set cTempParam = mcarrConnections(lngIndex) If cTempParam.WorkspaceId = cConnToValidate.WorkspaceId And \_ cTempParam.ConnectionName = cConnToValidate.ConnectionName And \_ cTempParam.IndOperation <> DeleteOp Then On Error GoTo 0 Err.Raise vbObjectError + errDuplicateConnectionName, \_ mstrSource, LoadResString(errDuplicateConnectionName) End If Next lngIndex End Sub Public Sub CheckDupConnName(ByVal cConnToValidate As cConnection) Dim lngIndex As Long Dim cTempParam As cConnection ' Check if the parameter name already exists in the workspace For  $lngh$ dex = 0 To mcarrConnections.Count - 1 Set cTempParam = mcarrConnections(lngIndex) If cTempParam.WorkspaceId = cConnToValidate.WorkspaceId And \_ cTempParam.ConnectionName = cConnToValidate.ConnectionName And \_ cTempParam.ConnectionId <> cConnToValidate.ConnectionId And \_ cTempParam.IndOperation <> DeleteOp Then ShowError errDuplicateConnectionName On Error GoTo 0 Err.Raise vbObjectError + errDuplicateConnectionName, \_ mstrSource, LoadResString(errDuplicateConnectionName) End If Next lngIndex

End Sub

Private Sub Class\_Initialize()

Set mcarrConnections = New cNodeCollections

End Sub

Private Sub Class\_Terminate()

Set mcarrConnections = Nothing End Sub VERSION 1.0 CLASS BEGIN  $MultiUse = -1$  True END Attribute VB\_Name = "cConstraint" Attribute VB\_GlobalNameSpace = False Attribute VB\_Creatable = True Attribute VB\_PredeclaredId = False Attribute VB\_Exposed = False<br>' FILE: cConstraint.cls cConstraint.cls Microsoft TPC-H Kit Ver. 1.00 ' Copyright Microsoft, 1999 All Rights Reserved '' PURPOSE: Encapsulates the properties and methods of a constraint. ' Contains functions to insert, update and delete step\_constraints records from the database.<br>'Contact: Reshma Tharamal (reshmat@microsoft.com) Option Explicit ' Module level variables to store the property values Private mlngConstraintId As Long Private mlngStepId As Long Private mstrVersionNo As String Private mintConstraintType As Integer Private mlngGlobalStepId As Long Private mstrGlobalVersionNo As String Private mintSequenceNo As Integer Private mdbsConstraintDB As Database Private mlngWorkspaceId As Integer Private mintOperation As Operation Private mlngPosition As Long ' The cSequence class is used to generate unique step identifiers Private mConstraintSeq As cSequence Private Const mstrModuleName As String = ".cConstraint." Private mstrSource As String Public Enum ConstraintType  $gintPreStep = 1$  $gintPostStep = 2$ End Enum Private Const mstrSQ As String = "'" Public Property Get WorkspaceId() As Long WorkspaceId = mlngWorkspaceId End Property Public Property Let WorkspaceId(ByVal vdata As Long) mlngWorkspaceId = vdata End Property Public Property Get IndOperation() As Operation IndOperation = mintOperation End Property

Public Property Let IndOperation(ByVal vdata As Operation)

On Error GoTo IndOperationErr
mstrSource = mstrModuleName & "IndOperation"

' The valid operations are define in the cOperations ' class. Check if the operation is valid Select Case vdata Case QueryOp, InsertOp, UpdateOp, DeleteOp mintOperation = vdata

Case Else On Error GoTo 0 Err.Raise vbObjectError + errInvalidOperation, mstrSource, LoadResString(errInvalidOperation) End Select

Exit Property

IndOperationErr: LogErrors Errors mstrSource = mstrModuleName & "IndOperation" On Error GoTo 0 Err.Raise vbObjectError + errLetOperationFailed, \_ mstrSource, LoadResString(errLetOperationFailed)

End Property

Public Function Clone() As cConstraint

' Creates a copy of a given constraint

Dim cConsClone As cConstraint

On Error GoTo CloneErr mstrSource = mstrModuleName & "Clone"

Set cConsClone = New cConstraint

' Copy all the workspace properties to the newly ' created workspace cConsClone.ConstraintId = mlngConstraintId cConsClone.StepId = mlngStepId cConsClone.VersionNo = mstrVersionNo cConsClone.ConstraintType = mintConstraintType cConsClone.GlobalStepId = mlngGlobalStepId cConsClone.GlobalVersionNo = mstrGlobalVersionNo cConsClone.SequenceNo = mintSequenceNo cConsClone.WorkspaceId = mlngWorkspaceId cConsClone.IndOperation = mintOperation ' And set the return value to the newly created constraint Set Clone = cConsClone Exit Function CloneErr:

LogErrors Errors mstrSource = mstrModuleName & "Clone"

On Error GoTo 0 Err.Raise vbObjectError + errCloneFailed, \_ mstrSource, LoadResString(errCloneFailed)

End Function

Public Property Get SequenceNo() As Integer

SequenceNo = mintSequenceNo

End Property

Public Property Let SequenceNo(ByVal vdata As Integer) mintSequenceNo = vdata End Property

Public Sub Add() ' Inserts a new step constraint into the database

Dim strInsert As String Dim qy As DAO.QueryDef

On Error GoTo AddErr

' First check if the database object is valid Call CheckDB

' Any record validations Call Validate

' Create a temporary querydef object strInsert = "insert into step\_constraints "  $\&$  \_ "( constraint\_id, step\_id, version\_no, " &  $_{-}$ " constraint\_type, global\_step\_id, global\_version\_no, sequence\_no ) " & \_ " values ( [cons\_id], [s\_id], [ver\_no], "  $\&$  \_ " [cons\_type], [g\_step\_id], [g\_ver\_no], "  $\&$   $_{-}$ " [seq\_no] )" Set  $qy =$ 

mdbsConstraintDB.CreateQueryDef(gstrEmpt yString, strInsert)

' Call a procedure to execute the Querydef object Call AssignParameters(qy)

qy.Execute dbFailOnError qy.Close

 $strInsert = "insert into step\_constraints" \&$  $\overline{a}$ " (constraint\_id, step\_id, version\_no, " &

 $\overline{a}$ ' " constraint\_type, global\_step\_id, global\_version\_no, sequence\_no ) " & \_ values ( $" & \_$  $\text{Str}( \text{mlngConstrained})$  & ", "  $\&$ Str(mlngStepId) & ", " & ' mstrSQ & mstrVersionNo & mstrSQ & ", " & Str(mintConstraintType) & ", " &  $\overline{\phantom{a}}$ ' Str(mlngGlobalStepId) & ", " & mstrSQ & mstrGlobalVersionNo & mstrSQ & ", " & \_ ' Str(mintSequenceNo) & " ) " '' BugMessage strInsert ' mdbsConstraintDB.Execute strInsert, dbFailOnError

Exit Sub

AddErr: LogErrors Errors mstrSource = mstrModuleName & "Add" On Error GoTo 0 Err.Raise vbObjectError + errAddConstraintFailed, \_ mstrSource, \_ LoadResString(errAddConstraintFailed) End Sub Private Sub AssignParameters(qyExec As DAO.QueryDef) Assigns values to the parameters in the querydef object The parameter names are cryptic to make them different ' from the field names. When the parameter names are ' the same as the field names, parameters in the where ' clause do not get created. Dim prmParam As DAO.Parameter On Error GoTo AssignParametersErr mstrSource = mstrModuleName & "AssignParameters" For Each prmParam In qyExec.Parameters Select Case prmParam.Name Case "[cons\_id]" prmParam.Value = mlngConstraintId Case "[s\_id]" prmParam.Value = mlngStepId

> Case "[ver\_no]" prmParam.Value = mstrVersionNo

Case "[cons\_type]" prmParam.Value = mintConstraintType

Case "[g\_step\_id]" prmParam.Value = mlngGlobalStepId

Case "[g\_ver\_no]" prmParam.Value = mstrGlobalVersionNo

Case "[seq\_no]" prmParam.Value = mintSequenceNo

Case Else ' Write the parameter name that is faulty WriteError errInvalidParameter, mstrSource, \_

> prmParam.Name On Error GoTo 0 Err.Raise errInvalidParameter,

mstrSource, \_ LoadResString(errInvalidParameter) End Select Next prmParam

Exit Sub

AssignParametersErr:

mstrSource = mstrModuleName & 'AssignParameters" Call LogErrors(Errors) On Error GoTo 0 Err.Raise vbObjectError + errAssignParametersFailed, \_ mstrSource, LoadResString(errAssignParametersFailed)

End Sub Public Property Get NextIdentifier() As Long Dim lngNextId As Long On Error GoTo NextIdentifierErr ' First check if the database object is valid Call CheckDB ' Retrieve the next constraint identifier using the sequence class Set mConstraintSeq = New cSequence Set mConstraintSeq.IdDatabase = mdbsConstraintDB mConstraintSeq.IdentifierColumn = "constraint\_id" lngNextId = mConstraintSeq.Identifier Set mConstraintSeq = Nothing NextIdentifier = lngNextId Exit Property NextIdentifierErr: LogErrors Errors mstrSource = mstrModuleName & "NextIdentifier" On Error GoTo 0 Err.Raise vbObjectError + errStepIdGetFailed, \_ mstrSource, LoadResString(errStepIdGetFailed) End Property Private Sub CheckDB() ' Check if the database object has been initialized If mdbsConstraintDB Is Nothing Then ShowError errInvalidDB On Error GoTo 0 Err.Raise vbObjectError + errInvalidDB, \_ mstrModuleName, LoadResString(errInvalidDB) End If End Sub Public Sub Delete() ' Deletes the step constraint record from the database Dim strDelete As String Dim qy As DAO.QueryDef On Error GoTo DeleteErr mstrSource = mstrModuleName & "Delete" ' There can be multiple constraints for a step, ' meaning that there can be multiple constraint records ' with the same constraint\_id. Only a combination ' of the step\_id, version and constraint\_id will be ' unique strDelete = "delete from step\_constraints " &  $\_$ " where constraint\_id =  $[cons_id]$ " & \_ " and step\_id =  $[s_id]$  " & " and version\_no = [ver\_no] " Set  $qy =$ mdbsConstraintDB.CreateQueryDef(gstrEmpt yString, strDelete) Call AssignParameters(qy) qy.Execute dbFailOnError qy.Close ' strDelete = "Delete from step\_constraints "  $\&$ " where constraint  $id = " \&$ Str(mlngConstraintId) & \_ ' and step\_id = "  $&$  Str(mlngStepId)  $&$  $\overline{a}$ " and version\_no = "  $&$  mstrSQ  $&$ mstrVersionNo & mstrSQ ''BugMessage strDelete ' mdbsConstraintDB.Execute strDelete, dbFailOnError Exit Sub DeleteErr: LogErrors Errors mstrSource = mstrModuleName & "Delete" On Error GoTo 0 Err.Raise vbObjectError + errDeleteConstraintFailed, \_ mstrSource, \_ LoadResString(errDeleteConstraintFailed) End Sub Public Sub Modify() ' Updates the sequence no of the step constraint record ' in the database Dim strUpdate As String Dim qy As QueryDef On Error GoTo Modify ' First check if the database object is valid Call CheckDB ' Any record validations Call Validate ' There can be multiple constraints for a step, ' meaning that there can be multiple constraint records ' with the same constraint\_id. Only a combination ' of the step\_id, version and constraint\_id will be ' unique Create a temporary querydef object with the modify string strUpdate = "Update step\_constraints "  $\&$  \_ " set sequence\_no =  $[seq\_no]$  "  $\&$  \_ " where constraint\_id =  $[cons_id]$  " & \_ " and step\_id =  $[s_id]$  "  $\&$ " and version\_no = [ver\_no] " Set  $qy =$ mdbsConstraintDB.CreateQueryDef(gstrEmpt yString, strUpdate) Call a procedure to assign the parameter values to the

querydef object

254

HP TPC-H FULL DISCLOSURE REPORT © 2008 Hewlett-Packard Company. All rights reserved.

Call AssignParameters(qy) qy.Execute dbFailOnError qy.Close strUpdate = "Update step\_constraints " & \_ set sequence\_no = "  $&$ Str(mintSequenceNo) & \_ " where constraint\_id = "  $&$ Str(mlngConstraintId) & \_  $\overline{\phantom{a}}$  and step\_id = " & Str(mlngStepId) & \_ " and version\_no = "  $&$  mstrSQ  $&$ mstrVersionNo & mstrSQ 'BugMessage strUpdate ' mdbsConstraintDB.Execute strUpdate, dbFailOnError Exit Sub Modify: LogErrors Errors mstrSource = mstrModuleName & "Modify" On Error GoTo 0 Err.Raise vbObjectError + errUpdateConstraintFailed, \_ mstrSource, \_ LoadResString(errUpdateConstraintFailed) End Sub Public Property Get Position() As Long Position = mlngPosition End Property Public Property Let Position(ByVal RHS As Long) mlngPosition = RHS End Property Public Sub Validate() ' Each distinct object will have a Validate method which ' will check if the class properties are valid. This method ' will be used to check interdependant properties that ' cannot be validated by the let procedures. ' It should be called by the add and modify methods of the class ' No validations are necessary for the constraint object End Sub Public Property Set NodeDB(vdata As Database) Set mdbsConstraintDB = vdata End Property Public Property Get NodeDB() As Database Set NodeDB = mdbsConstraintDB End Property Public Property Get GlobalVersionNo() As String GlobalVersionNo = mstrGlobalVersionNo End Property

> Public Property Let GlobalVersionNo(ByVal vdata As String)

mstrGlobalVersionNo = vdata

End Property

Public Property Get GlobalStepId() As Long

GlobalStepId = mlngGlobalStepId

End Property

Public Property Get ConstraintId() As Long

ConstraintId = mlngConstraintId

End Property

Public Property Get VersionNo() As String

VersionNo = mstrVersionNo

End Property

Public Property Get StepId() As Long

StepId = mlngStepId

End Property

Public Property Let VersionNo(ByVal vdata As String)

mstrVersionNo = vdata

End Property

Public Property Let StepId(ByVal vdata As Long)

mlngStepId = vdata

End Property

Public Property Let ConstraintId(ByVal vdata As Long) On Error GoTo ConstraintIdErr mstrSource = mstrModuleName & "ConstraintId"

If (vdata  $> 0$ ) Then  $mlngConstraintId = vdata$ Else ' Propogate this error back to the caller On Error GoTo 0 Err.Raise vbObjectError + errConstraintIdInvalid, \_ mstrSource, LoadResString(errConstraintIdInvalid) End If

Exit Property

ConstraintIdErr: LogErrors Errors mstrSource = mstrModuleName & "ConstraintId" On Error GoTo 0 Err.Raise vbObjectError + errConstraintIdSetFailed, \_ mstrSource, LoadResString(errConstraintIdSetFailed)

End Property

Public Property Let GlobalStepId(ByVal vdata As Long)

On Error GoTo GlobalStepIdErr mstrSource = mstrModuleName & "GlobalStepId"

If (vdata  $> 0$ ) Then mlngGlobalStepId = vdata Else Propogate this error back to the caller On Error GoTo 0 Err.Raise vbObjectError + errGlobalStepIdInvalid, \_ mstrSource, LoadResString(errGlobalStepIdInvalid) End If

Exit Property

GlobalStepIdErr: LogErrors Errors mstrSource = mstrModuleName & "GlobalStepId" On Error GoTo 0 Err.Raise vbObjectError + errGlobalStepIdSetFailed, \_ mstrSource, LoadResString(errGlobalStepIdSetFailed)

End Property

Public Property Let ConstraintType(ByVal vdata As ConstraintType)

On Error GoTo ConstraintTypeErr

' A global step can be either a pre- or a postexecution step. ' These constants have been defined in the enumeration, ' ConstraintType, which is exposed Select Case vdata Case gintPreStep, gintPostStep mintConstraintType = vdata

Case Else On Error GoTo 0 Err.Raise vbObjectError + errConstraintTypeInvalid, \_ mstrSource, LoadResString(errConstraintTypeInvalid) End Select

Exit Property

ConstraintTypeErr: LogErrors Errors mstrSource = mstrModuleName & "ConstraintType" On Error GoTo 0 Err.Raise vbObjectError + errConstraintTypeLetFailed, \_ mstrSource, LoadResString(errConstraintTypeLetFailed)

End Property

Public Property Get ConstraintType() As ConstraintType

ConstraintType = mintConstraintType

End Property

Private Sub Class\_Initialize()

' Initialize the operation indicator variable to Query ' It will be modified later by the collection class when ' inserts, updates or deletes are performed mintOperation = QueryOp End Sub

VERSION 1.0 CLASS BEGIN  $MultiUse = -1$  True END Attribute VB\_Name = "cFailedStep" Attribute VB\_GlobalNameSpace = False Attribute VB\_Creatable = True Attribute VB\_PredeclaredId = False Attribute  $VB$  Exposed = False ' FILE: cFailedStep.cls Microsoft TPC-H Kit Ver. 1.00 ' Copyright Microsoft, 1999 All Rights Reserved

 ' PURPOSE: Properties of a step execution failure. ' Contact: Reshma Tharamal (reshmat@microsoft.com) '

Option Explicit

Public InstanceId As Long Public StepId As Long Public ParentStepId As Long Public ContCriteria As ContinuationCriteria Public EndTime As Currency Public AskResponse As Long VERSION 1.0 CLASS **BEGIN** MultiUse  $= -1$  'True END Attribute VB\_Name = "cFailedSteps" Attribute VB\_GlobalNameSpace = False Attribute VB\_Creatable = True Attribute VB\_PredeclaredId = False Attribute VB\_Exposed = False<br>' FILE: cFailedSteps.cls cFailedSteps.cls Microsoft TPC-H Kit Ver. 1.00 ' Copyright Microsoft, 1999 ' All Rights Reserved '

' PURPOSE: This module encapsulates a collection of failed steps. It also determines whether sub-steps of a passed in step need to be skipped due to a failure. Contact: Reshma Tharamal (reshmat@microsoft.com)

Option Explicit

Private mcFailedSteps As cVector Public Function ExecuteSubStep(lParentStepId As Long) As Boolean ' Returns False if there is any condition that prevents sub-steps of the passed ' in instance from being executed Dim lIndex As Long

ExecuteSubStep = True

For IIndex =  $0$  To Count $() - 1$ If mcFailedSteps(lIndex).ContCriteria = gintOnFailureCompleteSiblings And \_ lParentStepId <> mcFailedSteps(lIndex).ParentStepId Then ExecuteSubStep = False Exit For End If

If mcFailedSteps(lIndex).ContCriteria = gintOnFailureAbortSiblings And \_ lParentStepId = mcFailedSteps(lIndex).ParentStepId Then ExecuteSubStep = False Exit For End If

If mcFailedSteps(lIndex).ContCriteria = gintOnFailureSkipSiblings And \_ lParentStepId = mcFailedSteps(lIndex).ParentStepId Then ExecuteSubStep = False Exit For End If

If mcFailedSteps(lIndex).ContCriteria = gintOnFailureAbort Then ExecuteSubStep = False Exit For End If

Next lIndex

End Function Public Sub Add(ByVal objItem As cFailedStep)

mcFailedSteps.Add objItem

End Sub Public Function Delete(ByVal lPosition As Long) As cFailedStep

Set Delete = mcFailedSteps.Delete(lPosition)

End Function

Public Sub Clear()

mcFailedSteps.Clear

End Sub Public Function Count() As Long

Count = mcFailedSteps.Count

End Function Public Property Get Item(ByVal Position As Long) As cFailedStep Attribute Item.VB\_UserMemId = 0

Set Item = mcFailedSteps.Item(Position)

End Property

Public Function StepFailed(lStepId As Long) As Boolean

' Returns True if a failure record already exists for the passed in step Dim lIndex As Long

StepFailed = False

For lIndex =  $0$  To Count() - 1 If mcFailedSteps(lIndex).StepId = lStepId Then StepFailed = True Exit For End If Next lIndex End Function Private Sub Class\_Initialize() Set mcFailedSteps = New cVector End Sub Private Sub Class\_Terminate() Set mcFailedSteps = Nothing End Sub VERSION 1.0 CLASS **BEGIN** MultiUse  $= -1$  True END Attribute VB\_Name = "cFileInfo" Attribute VB\_GlobalNameSpace = False Attribute VB\_Creatable = True Attribute VB\_PredeclaredId = False Attribute VB\_Exposed = False ' FILE: cFileInfo.cls ' Microsoft TPC-H Kit Ver. 1.00 ' Copyright Microsoft, 1999 All Rights Reserved

' PURPOSE: File Properties viz. name, handle, etc. ' Contact: Reshma Tharamal (reshmat@microsoft.com)

Option Explicit

Private mstrFileName As String Private mintFileHandle As Integer Private mdbsNodeDb As Database ' Since it is used to form a cNodeCollection Private mlngPosition As Long ' Since it is used to form a cNodeCollection Public Property Get FileName() As String

FileName = mstrFileName

End Property Public Property Let FileName(ByVal vdata As String)

mstrFileName = vdata

End Property Public Property Let FileHandle(ByVal vdata As Integer)

mintFileHandle = vdata

End Property Public Property Set NodeDB(vdata As Database)

Set mdbsNodeDb = vdata

End Property

Public Property Get NodeDB() As Database

Set NodeDB = mdbsNodeDb

End Property Public Property Get Position() As Long

Position = mlngPosition

End Property Public Property Let Position(ByVal vdata As Long)

mlngPosition = vdata

End Property

Public Property Get FileHandle() As Integer

FileHandle = mintFileHandle

End Property

VERSION 1.0 CLASS BEGIN MultiUse  $= -1$  'True END Attribute VB\_Name = "cFileSM" Attribute VB\_GlobalNameSpace = False Attribute  $VB_{\_}$ Creatable = True Attribute VB\_PredeclaredId = False Attribute VB\_Exposed = False Attribute  $VB$ \_ $Ext$ \_ $KEY =$ "SavedWithClassBuilder" ,"Yes" Attribute VB\_Ext\_KEY = "Top\_Level" ,"Yes" ' FILE: cFileSM.cls Microsoft TPC-H Kit Ver. 1.00 ' Copyright Microsoft, 1999 All Rights Reserved

PURPOSE: Encapsulates functions to open a file and write to it. ' Contact: Reshma Tharamal (reshmat@microsoft.com)

Option Explicit

'

' Used to indicate the source module name when errors ' are raised by this class Private Const mstrModuleName As String = "cFileSM." Private mstrSource As String

Private mstrFileName As String Private mintHFile As Integer Private mstrFileHeader As String Private mstrProjectName As String

Public Sub CloseFile()

' Close the file If mintHFile  $> 0$  Then Call CloseFileSM(mstrFileName)  $mintHFile = 0$ End If

End Sub

Public Property Let ProjectName(ByVal vdata As String) ' An optional field - will be appended to the file ' header string if specified

Const strProjectHdr As String = "Project Name:"

mstrProjectName = vdata

mstrFileHeader = mstrFileHeader & \_ Space\$(1) & strProjectHdr &  $Space$(1)$  & gstrSQ & vdata & gstrSQ

End Property Public Property Get ProjectName() As String

ProjectName = mstrProjectName

End Property Public Property Get FileName() As String

FileName = mstrFileName

End Property Public Property Let FileName(ByVal vdata As String)

mstrFileName = vdata

End Property Public Sub WriteLine(strMsg As String)

' Writes the passed in string to the file Call WriteToFile(strMsg, False)

End Sub

Public Sub WriteField(strMsg As String)

' Writes the passed in string to the file Call WriteToFile(strMsg, True)

End Sub

Private Sub WriteToFile(strMsg As String, \_ blnContinue As Boolean) ' Writes the passed in string to the file the

' Continue flag indicates whether the next line will

' be continued on the same line or printed on a new one

On Error GoTo WriteToFileErr

' Open the file if it hasn't been already If  $mintHFile = 0$  Then

' If the filename has not been initialized, do not ' attempt to open it If mstrFileName <> gstrEmptyString Then

mintHFile = OpenFileSM(mstrFileName)

If mint $HFile = 0$  Then ' The Open File command failed for some reason ' No point in trying to write the file header Else ' Print a file header, if a header string has been ' initialized If mstrFileHeader <> gstrEmptyString Then Print #mintHFile, Print #mintHFile, mstrFileHeader Print #mintHFile,

End If End If End If If mintHFile  $\sim$  0 Then If strMsg = gstrEmptyString Then Print #mintHFile, Else If blnContinue Then ' Write the message to the file continue ' all subsequent characters on the same line Print #mintHFile, strMsg; Else ' Write the message to the file Print #mintHFile, strMsg End If End If Else ' Display the string to the user instead of ' trying to write it to the file ' This could be the project error log that we were ' trying to open! Play it safe and display errors - do ' not try to log them. MsgBox strMsg, vbOKOnly End If Exit Sub

'

End If

WriteToFileErr: ' Log the error code raised by Visual Basic Call DisplayErrors(Errors)

' Display the string to the user instead of ' trying to write it to the file MsgBox strMsg, vbOKOnly

End Sub Public Property Let FileHeader(ByVal vdata As String)

mstrFileHeader = vdata

End Property Public Property Get FileHeader() As String

FileHeader = mstrFileHeader

End Property

Private Sub Class\_Terminate()

' Close the file opened by this instance Call CloseFile

End Sub

VERSION 1.0 CLASS BEGIN  $MultiUse = -1$  True END Attribute VB\_Name = "cGlobalStep" Attribute VB\_GlobalNameSpace = False Attribute VB\_Creatable = True Attribute VB\_PredeclaredId = False Attribute VB\_Exposed = False ' FILE: cGlobalStep.cls Microsoft TPC-H Kit Ver. 1.00 ' Copyright Microsoft, 1999 All Rights Reserved

'PURPOSE: Encapsulates the properties and methods of a global step. ' Implements the cStep class - carries out initializations and validations that are specific to global steps. Contact: Reshma Tharamal (reshmat@microsoft.com) Option Explicit Implements cStep ' Object variable to keep the reference in Private mcStep As cStep ' Used to indicate the source module name when errors are raised by this class Private mstrSource As String Private Const mstrModuleName As String = "cGlobalStep." Private Sub cStep\_AddAllIterators() Call mcStep.AddAllIterators End Sub Private Sub cStep\_AddIterator(cItRecord As cIterator) Call mcStep.AddIterator(cItRecord) End Sub Private Property Let cStep\_ArchivedFlag(ByVal RHS As Boolean) mcStep.ArchivedFlag = RHS End Property Private Property Get cStep\_ArchivedFlag() As Boolean cStep\_ArchivedFlag = mcStep.ArchivedFlag End Property Private Sub Class\_Initialize() ' Create the object Set mcStep = New cStep ' Initialize the object with valid values for a global step ' The global flag should be the first field to be initialized ' since subsequent validations might try to check if the ' step being created is global mcStep.GlobalFlag = True mcStep.StepType = gintGlobalStep ' A global step cannot have any sub-steps associated with it ' Hence, it will always be at Step Level 0  $mcStep.ParentStepId = 0$ mcStep.ParentVersionNo = gstrMinVersion  $mcStep. Step Level = 0$ 

HP TPC-H FULL DISCLOSURE REPORT © 2008 Hewlett-Packard Company. All rights reserved. 257

' The enabled flag must be False for all global steps

' Global steps can be of two types ' a. Those that are run globally within a workspace either

' before every step, after every step or during the entire

' run, depending on the global run method

' b. Those that are not run globally, but qualify to be either

' pre or post-execution steps for other steps in the workspace.

' Whether or not such a step will be executed depends on

whether the step for which it is defined as a pre/post step will be executed

mcStep.EnabledFlag = False

mcStep.ContinuationCriteria = gintNoOption mcStep.DegreeParallelism = gstrGlobalParallelism

End Sub Private Sub Class\_Terminate()

' Remove the step object Set mcStep = Nothing

End Sub

Private Sub cStep\_Add()

' Call a private procedure to see if the step text has been ' entered - since a global step actually executes a step, entry ' of the text is mandatory Call StepTextOrFileEntered

' Call the Add method of the step class to carry out the insert mcStep.Add

End Sub

Private Function cStep\_Clone(Optional cCloneStep As cStep) As cStep

Dim cNewGlobal As cGlobalStep

Set cNewGlobal = New cGlobalStep Set cStep\_Clone = mcStep.Clone(cNewGlobal)

End Function

Private Property Get cStep\_ContinuationCriteria() As ContinuationCriteria

cStep\_ContinuationCriteria = mcStep.ContinuationCriteria

End Property

Private Property Let cStep\_ContinuationCriteria(ByVal RHS As ContinuationCriteria)

' The continuation criteria field will always be empty for a

' global step mcStep.ContinuationCriteria = 0

End Property

Private Property Let cStep\_DegreeParallelism(ByVal RHS As String)

' Will always be zero for a global step mcStep.DegreeParallelism = gstrGlobalParallelism

End Property

Private Property Get cStep\_DegreeParallelism() As String

cStep\_DegreeParallelism = mcStep.DegreeParallelism

End Property

Private Sub cStep\_DeleteIterator(cItRecord As cIterator)

Call mcStep.DeleteIterator(cItRecord)

End Sub

Private Sub cStep\_Delete()

mcStep.Delete

End Sub

Private Property Get cStep\_EnabledFlag() As Boolean

 $cStep$  EnabledFlag = mcStep.EnabledFlag

End Property

Private Property Let cStep\_EnabledFlag(ByVal RHS As Boolean)

' The enabled flag must be False for all global steps ' Global steps can be of two types a. Those that are run globally within a workspace either ' before every step, after every step or during the entire ' run, depending on the global run method b. Those that are not run globally, but qualify to be either ' pre or post-execution steps for other steps in the workspace. Whether or not such a step will be executed depends on whether the step for which it is defined as a pre/post

step will be executed mcStep.EnabledFlag = False

End Property

Private Property Let cStep\_ErrorFile(ByVal RHS As String)

mcStep.ErrorFile = RHS

End Property

Private Property Get cStep\_ErrorFile() As String

cStep\_ErrorFile = mcStep.ErrorFile

End Property

Private Property Let cStep\_ExecutionMechanism(ByVal RHS As ExecutionMethod)

' Whether or not the Execution Mechanism is valid will be ' checked by the Step class mcStep.ExecutionMechanism = RHS

End Property

Private Property Get cStep\_ExecutionMechanism() As ExecutionMethod

 $cStep$  ExecutionMechanism = mcStep.ExecutionMechanism

End Property

Private Property Let cStep\_FailureDetails(ByVal RHS As String)

' Whether or not the Failure Details are valid for the ' selected failure criteria will be checked by the Step class

mcStep.FailureDetails = RHS

End Property

Private Property Get cStep\_FailureDetails() As String

cStep\_FailureDetails = mcStep.FailureDetails

End Property

Private Property Get cStep\_GlobalFlag() As Boolean

cStep\_GlobalFlag = mcStep.GlobalFlag

End Property

Private Property Let cStep\_GlobalFlag(ByVal RHS As Boolean)

' Set the global flag to true mcStep.GlobalFlag = True

End Property

Private Function cStep\_IncVersionX() As String

cStep\_IncVersionX = mcStep.IncVersionX

End Function

Private Function cStep\_IncVersionY() As String

cStep\_IncVersionY = mcStep.IncVersionY

End Function

'Private Property Let cStep\_GlobalRunMethod(ByVal RHS As Integer)

' ' Whether or not the Global Run Method is valid for the step

' will be checked by the Step class ' mcStep.GlobalRunMethod = RHS

'End Property

'

'

'Private Property Get cStep\_GlobalRunMethod() As Integer

' cStep\_GlobalRunMethod = mcStep.GlobalRunMethod

'End Property

Private Property Get cStep\_IndOperation() As Operation

cStep\_IndOperation = mcStep.IndOperation

End Property

Private Property Let cStep\_IndOperation(ByVal RHS As Operation)

mcStep.IndOperation = RHS

End Property

Private Sub cStep\_InsertIterator(cItRecord As cIterator)

Call mcStep.InsertIterator(cItRecord)

End Sub

Private Function cStep\_IsNewVersion() As Boolean cStep\_IsNewVersion = mcStep.IsNewVersion End Function

Private Function cStep\_IteratorCount() As Long

cStep\_IteratorCount = mcStep.IteratorCount

End Function

Private Property Let cStep\_IteratorName(ByVal RHS As String)

mcStep.IteratorName = RHS

End Property

Private Property Get cStep\_IteratorName() As String

cStep\_IteratorName = mcStep.IteratorName

End Property

Private Function cStep\_Iterators() As Variant

cStep\_Iterators = mcStep.Iterators

End Function

Private Sub cStep\_LoadIterator(cItRecord As cIterator)

Call mcStep.LoadIterator(cItRecord)

End Sub

'

'Private Property Let cStep\_LogFile(ByVal RHS As String) '

mcStep.LogFile = RHS

'End Property

'Private Property Get cStep\_LogFile() As String

' cStep\_LogFile = mcStep.LogFile

'End Property

Private Sub cStep\_ModifyIterator(cItRecord As cIterator)

Call mcStep.ModifyIterator(cItRecord)

End Sub

Private Sub cStep\_Modify()

' Call a private procedure to see if the step text has been ' entered - since a global step actually executes a step, ' entry of the text is mandatory Call StepTextOrFileEntered

' Call the Modify method of the step class to carry out the update mcStep.Modify

End Sub

Private Property Get cStep\_NextStepId() As Long

cStep\_NextStepId = mcStep.NextStepId

End Property

Private Property Set cStep\_NodeDB(RHS As DAO.Database)

Set mcStep.NodeDB = RHS

End Property

Private Property Get cStep\_NodeDB() As DAO.Database

Set cStep\_NodeDB = mcStep.NodeDB

End Property

Private Function cStep\_OldVersionNo() As String cStep\_OldVersionNo = mcStep.OldVersionNo End Function

Private Property Let cStep\_OutputFile(ByVal RHS As String)

mcStep.OutputFile = RHS

End Property

Private Property Get cStep\_OutputFile() As String

cStep\_OutputFile = mcStep.OutputFile

End Property

Private Property Let cStep\_ParentStepId(ByVal RHS As Long)

' A global step cannot have any sub-steps associated with it ' Hence, the parent step id and parent version number will be zero  $mcStep.ParentStepId = 0$ 

End Property

Private Property Get cStep\_ParentStepId() As Long

cStep\_ParentStepId = mcStep.ParentStepId

End Property

Private Property Let cStep\_ParentVersionNo(ByVal RHS As String)

' A global step cannot have any sub-steps associated with it ' Hence, the parent step id and parent version number will be zero mcStep.ParentVersionNo = gstrMinVersion

End Property

Private Property Get cStep\_ParentVersionNo() As String

cStep\_ParentVersionNo = mcStep.ParentVersionNo

End Property

Private Property Let cStep\_Position(ByVal RHS As Long)

mcStep.Position = RHS

End Property

Private Property Get cStep\_Position() As Long

cStep\_Position = mcStep.Position

End Property

Private Sub cStep\_RemoveIterator(cItRecord As cIterator)

Call mcStep.RemoveIterator(cItRecord)

End Sub

Private Sub cStep\_SaveIterators()

Call mcStep.SaveIterators

End Sub

Private Property Let cStep\_SequenceNo(ByVal RHS As Integer)

mcStep.SequenceNo = RHS

End Property

Private Property Get cStep\_SequenceNo() As Integer

cStep\_SequenceNo = mcStep.SequenceNo

End Property

Private Property Let cStep\_StepId(ByVal RHS As Long)

mcStep.StepId = RHS

End Property Private Property Get cStep\_StepId() As Long

cStep\_StepId = mcStep.StepId

End Property

Private Property Let cStep\_StepLabel(ByVal RHS As String)

mcStep.StepLabel = RHS

End Property

Private Property Get cStep\_StepLabel() As String

cStep\_StepLabel = mcStep.StepLabel

End Property

Private Property Let cStep\_StartDir(ByVal RHS As String)

mcStep.StartDir = RHS

End Property

Private Property Get cStep\_StartDir() As String

cStep\_StartDir = mcStep.StartDir

End Property

Private Property Let cStep\_StepLevel(ByVal RHS As Integer)

' A global step cannot have any sub-steps associated with it ' Hence, it will always be at step level 0

 $mcStep. Step Level = 0$ 

End Property

Private Property Get cStep\_StepLevel() As Integer

cStep\_StepLevel = mcStep.StepLevel

End Property

Private Property Let cStep\_StepText(ByVal RHS As String)

mcStep.StepText = RHS

End Property

Private Property Get cStep\_StepText() As String

cStep\_StepText = mcStep.StepText

End Property

Private Property Let cStep\_StepTextFile(ByVal RHS As String)

mcStep.StepTextFile = RHS

End Property

Private Property Get cStep\_StepTextFile() As String

cStep\_StepTextFile = mcStep.StepTextFile

End Property

Private Property Let cStep\_StepType(RHS As gintStepType)

mcStep.StepType = gintGlobalStep

End Property

Private Property Get cStep\_StepType() As gintStepType

cStep\_StepType = mcStep.StepType

End Property

Private Sub cStep\_UnloadIterators()

Call mcStep.UnloadIterators

End Sub

Private Sub cStep\_UpdateIterator(cItRecord As cIterator)

Call mcStep.UpdateIterator(cItRecord)

End Sub

Private Sub cStep\_UpdateIteratorVersion()

Call mcStep.UpdateIteratorVersion

End Sub

Private Sub cStep\_Validate() ' The validate routines for each of the steps will ' carry out the specific validations for the type and call the generic validation routine

On Error GoTo cStep\_ValidateErr mstrSource = mstrModuleName & "cStep\_Validate"

' Validations specific to global steps

' Check if the step text or a file name has been specified Call StepTextOrFileEntered

' The step level must be zero for all globals If mcStep.StepLevel <> 0 Then

ShowError errStepLevelZeroForGlobal On Error GoTo 0 Err.Raise vbObjectError + errValidateFailed, \_ gstrSource, \_ LoadResString(errValidateFailed) End If

If mcStep.EnabledFlag Then ShowError errEnabledFlagFalseForGlobal On Error GoTo 0 Err.Raise vbObjectError + errValidateFailed, \_ gstrSource, \_ LoadResString(errValidateFailed) End If

If mcStep.DegreeParallelism > 0 Then ShowError errDegParallelismNullForGlobal On Error GoTo 0 Err.Raise vbObjectError + errValidateFailed, \_ gstrSource, \_ LoadResString(errValidateFailed) End If

If mcStep.ContinuationCriteria > 0 Then ShowError errContCriteriaNullForGlobal On Error GoTo 0 Err.Raise vbObjectError + errValidateFailed, \_ gstrSource, \_ LoadResString(errValidateFailed) End If

mcStep.Validate

Exit Sub

cStep\_ValidateErr: LogErrors Errors mstrSource = mstrModuleName & "cStep\_Validate" On Error GoTo 0 Err.Raise vbObjectError + errValidateFailed, \_ mstrSource, \_ LoadResString(errValidateFailed) End Sub Private Sub StepTextOrFileEntered() ' Checks if either the step text or the name of the file containing ' the text has been entered ' If both of them are null or both of them are not null, ' the global step is invalid and an error is raised If StringEmpty(mcStep.StepText) And StringEmpty(mcStep.StepTextFile) Then ShowError errStepTextAndFileNull On Error GoTo 0 Err.Raise vbObjectError + errStepTextAndFileNull, \_ mstrSource, LoadResString(errStepTextAndFileNull) ElseIf Not StringEmpty(mcStep.StepText) And Not StringEmpty(mcStep.StepTextFile) Then ShowError errStepTextOrFile On Error GoTo 0 Err.Raise vbObjectError + errStepTextOrFile, \_ mstrSource, LoadResString(errStepTextOrFile) End If End Sub Private Property Let cStep\_VersionNo(ByVal RHS As String)

HP TPC-H FULL DISCLOSURE REPORT © 2008 Hewlett-Packard Company. All rights reserved. mcStep.VersionNo = RHS

End Property

Private Property Get cStep\_VersionNo() As String

cStep\_VersionNo = mcStep.VersionNo

End Property

Private Property Let cStep\_WorkspaceId(ByVal RHS As Long)

mcStep.WorkspaceId = RHS

End Property

Private Property Get cStep\_WorkspaceId() As Long

cStep\_WorkspaceId = mcStep.WorkspaceId

End Property VERSION 1.0 CLASS **BEGIN** MultiUse  $= -1$  True END Attribute VB\_Name = "cInstance" Attribute VB\_GlobalNameSpace = False Attribute VB\_Creatable = True Attribute VB\_PredeclaredId = False Attribute VB\_Exposed = False ' FILE: cInstance.cls Microsoft TPC-H Kit Ver. 1.00 ' Copyright Microsoft, 1999 All Rights Reserved '

' PURPOSE: Encapsulates the properties and methods of an instance. An instance is created when a step is executed for a particular iterator value (if applicable) at 'run' time. Contains functions to determine if an instance is running, complete, and so on. ' Contact: Reshma Tharamal (reshmat@microsoft.com)

Option Explicit

' Used to indicate the source module name when errors ' are raised by this class Private Const mstrModuleName As String = "cInstance." Private mstrSource As String

Private mcStep As cStep Public Key As String ' Node key for the step being executed Public InstanceId As Long Public ParentInstanceId As Long ' The parent instance Private mblnNoMoreToStart As Boolean Private mblnComplete As Boolean Public StartTime As Currency Public EndTime As Currency Public ElapsedTime As Currency Private mintStatus As InstanceStatus Public DegreeParallelism As Integer Private mcIterators As cRunColIt

' A collection of all the sub-steps for this step Private mcSubSteps As cSubSteps Public Sub UpdateStartTime(lStepId As Long, Optional ByVal StartTm As Currency = gdtmEmpty, \_ Optional ByVal EndTm As Currency = gdtmEmpty, \_ Optional ByVal Elapsed As Currency =  $0$ ) ' We do not maintain start and end timestamps for the constraint of a step. Hence we check if the process that just started/ ' terminated is the worker step that is being executed. If so, ' we update the start/end time and status on the instance record. BugAssert (StartTm <> gdtmEmpty) Or (EndTm <> gdtmEmpty), "Mandatory parameter missing." ' Make sure that we are executing the actual step and not a pre or post-execution constraint If mcStep.StepId = lStepId Then If StartTm  $\sim$  0 Then StartTime = StartTm mintStatus = gintRunning Else EndTime = EndTm ElapsedTime = Elapsed mintStatus = gintComplete End If End If End Sub Public Function ValidForIteration(cParentInstance As cInstance, \_ ByVal intConsType As ConstraintType) As Boolean Returns true if the instance passed in is the first or ' last iteration for the step, depending on the constraint type Dim cSubStepRec As cSubStep Dim vntIterators As Variant On Error GoTo ValidForIterationErr If cParentInstance Is Nothing Then This will only be true for the dummy instance, which ' cannot have any iterators defined for it ValidForIteration = True Exit Function End If vntIterators = mcStep.Iterators If Not StringEmpty(mcStep.IteratorName) And Not IsEmpty(vntIterators) Then Set cSubStepRec = cParentInstance.QuerySubStep(mcStep.StepId) If intConsType = gintPreStep Then

' Pre-execution constraints will only be executed ' before the first iteration If cSubStepRec.LastIterator.IteratorType = gintValue Then

ValidForIteration = (cSubStepRec.LastIterator.Sequence = \_ gintMinIteratorSequence) Else ValidForIteration = (cSubStepRec.LastIterator.Value = \_ cSubStepRec.LastIterator.RangeFrom) End If Else ' Post-execution constraints will only be executed ' after the last iteration - check if there are any ' pending iterations ValidForIteration = cSubStepRec.NextIteration(mcStep) Is Nothing End If Else ValidForIteration = True End If Exit Function ValidForIterationErr: ' Log the error code raised by Visual Basic Call LogErrors(Errors) On Error GoTo 0 mstrSource = mstrModuleName & "ValidForIteration" Err.Raise vbObjectError + errExecInstanceFailed, \_ mstrSource, LoadResString(errExecInstanceFailed) End Function Public Sub CreateSubStep(cSubStepDtls As cStep, RunParams As cArrParameters) Dim cNewSubStep As cSubStep On Error GoTo CreateSubStepErr Set cNewSubStep = New cSubStep cNewSubStep.StepId = cSubStepDtls.StepId cNewSubStep.TasksComplete = 0 cNewSubStep.TasksRunning = 0 ' Initialize the iterator for the instance Set cNewSubStep.LastIterator = New cRunItDetails Call cNewSubStep.InitializeIt(cSubStepDtls, RunParams) ' Add add the substep to the collection mcSubSteps.Add cNewSubStep Set cNewSubStep = Nothing Exit Sub CreateSubStepErr: ' Log the error code raised by Visual Basic Call LogErrors(Errors) On Error GoTo 0 mstrSource = mstrModuleName & CreateSubStep" Err.Raise vbObjectError + errProgramError, mstrSource, \_

LoadResString(errProgramError)

End Sub

Public Function QuerySubStep(ByVal SubStepId As Long) As cSubStep ' Retrieves the sub-step record for the passed in sub-step id Dim lngIndex As Long On Error GoTo QuerySubStepErr ' Find the sub-step node with the matching step id For lngIndex = 0 To mcSubSteps.Count - 1 If mcSubSteps(lngIndex).StepId = SubStepId Then Set QuerySubStep = mcSubSteps(lngIndex) Exit For End If Next lngIndex Exit Function QuerySubStepErr: ' Log the error code raised by Visual Basic Call LogErrors(Errors) On Error GoTo 0 mstrSource = mstrModuleName & "QuerySubStep" Err.Raise vbObjectError + errNavInstancesFailed, \_ mstrSource, LoadResString(errNavInstancesFailed) End Function Public Property Let AllStarted(ByVal vdata As Boolean) 'bugmessage "Set All Started to " & vData & " for : " &  $\_$ mstrKey mblnNoMoreToStart = vdata End Property Public Property Get AllStarted() As Boolean AllStarted = mblnNoMoreToStart End Property Public Property Let AllComplete(ByVal vdata As Boolean) 'bugmessage "Set All Complete to " & vData & " for : " &  $_{-}$ mstrKey mblnComplete = vdata End Property Public Property Get AllComplete() As Boolean AllComplete = mblnComplete End Property Public Sub ChildExecuted(mlngStepId As Long) ' This procedure is called when a sub-step executes. On Error GoTo ChildExecutedErr BugAssert mcStep.StepType = gintManagerStep For lngIndex = 0 To mcSubSteps.Count - 1 If mcSubSteps(lngIndex).StepId = mlngStepId Then mcSubSteps(lngIndex).TasksRunning =  $\overline{a}$ mcSubSteps(lngIndex).TasksRunning + 1 ' BugMessage "Tasks Running for Step Id : "  $&$   $\sim$ ' CStr(mcSubSteps(lngIndex).StepId) & \_ " Instance Id: "  $\&$  InstanceId  $\&$  \_  $" = " \&$ mcSubSteps(lngIndex).TasksRunning Exit For End If Next lngIndex If lngIndex > mcSubSteps.Count - 1 Then ' The child step wasn't found - raise an error On Error GoTo 0 Err.Raise vbObjectError + errInvalidChild, mstrModuleName, \_ LoadResString(errInvalidChild) End If Exit Sub ChildExecutedErr: ' Log the error code raised by Visual Basic Call LogErrors(Errors) On Error GoTo 0 Err.Raise vbObjectError + errInstanceOpFailed, mstrModuleName & "ChildExecuted", \_ LoadResString(errInstanceOpFailed) End Sub Public Sub ChildTerminated(mlngStepId As Long) ' This procedure is called when any sub-step process ' terminates. Note: The TasksComplete field will be ' updated only when all the instances for a sub-step ' complete execution. Dim lngIndex As Long On Error GoTo ChildTerminatedErr BugAssert mcStep.StepType = gintManagerStep For lngIndex = 0 To mcSubSteps.Count - 1 If mcSubSteps(lngIndex).StepId = mlngStepId Then mcSubSteps(lngIndex).TasksRunning =  $\overline{a}$ mcSubSteps(lngIndex).TasksRunning - 1 ' BugMessage "Tasks Running for Step Id : " &  $\_$ ' CStr(mcSubSteps(lngIndex).StepId) & \_ " Instance Id: " & InstanceId & \_

BugAssert mcSubSteps(lngIndex).TasksRunning >= 0, \_ "Tasks running for " & CStr(mlngStepId) & \_ " Instance Id " & InstanceId & " is less than 0." Exit For End If Next lngIndex If lngIndex > mcSubSteps.Count - 1 Then ' The child step wasn't found - raise an error On Error GoTo 0 Err.Raise errInvalidChild, mstrModuleName & "ChildTerminated", LoadResString(errInvalidChild) End If Exit Sub ChildTerminatedErr: ' Log the error code raised by Visual Basic Call LogErrors(Errors) On Error GoTo 0 mstrSource = mstrModuleName & "ChildTerminated" Err.Raise vbObjectError + errInstanceOpFailed, mstrSource, \_ LoadResString(errInstanceOpFailed) End Sub Public Sub ChildCompleted(mlngStepId As Long) ' This procedure is called when any a sub-step completes ' execution. Note: The TasksComplete field will be ' incremented. Dim lngIndex As Long On Error GoTo ChildCompletedErr BugAssert mcStep.StepType = gintManagerStep For lngIndex = 0 To mcSubSteps.Count - 1 BugAssert mcSubSteps(lngIndex).TasksComplete >= 0, \_ "Tasks complete for " & CStr(mcSubSteps(lngIndex).StepId) & \_ " Instance Id " & InstanceId & " is less than 0." If mcSubSteps(lngIndex).StepId = mlngStepId Then mcSubSteps(lngIndex).TasksComplete = \_ mcSubSteps(lngIndex).TasksComplete + 1 ' BugMessage "Tasks Complete for Step Id : " &  $_{-}$ ' CStr(mcSubSteps(lngIndex).StepId) & \_ " Instance Id: "  $\&$  InstanceId  $\&$  \_  $"=" \mathcal{X}$ mcSubSteps(lngIndex).TasksComplete Exit For End If Next lngIndex If lngIndex > mcSubSteps.Count - 1 Then The child step wasn't found - raise an error On Error GoTo 0 Err.Raise errInvalidChild, mstrModuleName, \_

LoadResString(errInvalidChild)

 $" = " \&$ mcSubSteps(lngIndex).TasksRunning

Dim lngIndex As Long

## End If

Exit Sub

ChildCompletedErr: ' Log the error code raised by Visual Basic Call LogErrors(Errors) On Error GoTo 0 Err.Raise vbObjectError + errInstanceOpFailed, mstrModuleName & "ChildCompleted", LoadResString(errInstanceOpFailed)

End Sub Public Sub ChildDeleted(mlngStepId As Long) ' This procedure is called when a sub-step needs to be re-executed ' Note: The TasksComplete field is decremented. We needn't worry about ' the TasksRunning field since no steps are currently running. Dim lngIndex As Long

On Error GoTo ChildDeletedErr

BugAssert mcStep.StepType = gintManagerStep

For lngIndex = 0 To mcSubSteps.Count - 1

If mcSubSteps(lngIndex).StepId = mlngStepId Then

mcSubSteps(lngIndex).TasksRunning = \_

mcSubSteps(lngIndex).TasksRunning - 1

BugAssert mcSubSteps(lngIndex).TasksRunning >= 0,

\_ "Tasks running for " & CStr(mcSubSteps(lngIndex).StepId) & \_ " Instance Id " & InstanceId & " is less than 0." Exit For End If

Next lngIndex If lngIndex > mcSubSteps.Count - 1 Then

The child step wasn't found - raise an error On Error GoTo 0 Err.Raise errInvalidChild, mstrModuleName, \_ LoadResString(errInvalidChild) End If

Exit Sub

ChildDeletedErr: ' Log the error code raised by Visual Basic Call LogErrors(Errors) On Error GoTo 0 Err.Raise vbObjectError + errInstanceOpFailed, mstrModuleName & "ChildDeleted", LoadResString(errInstanceOpFailed) End Sub

Private Sub RaiseErrForWorker()

If mcStep.StepType <> gintManagerStep Then On Error GoTo 0 mstrSource = mstrModuleName & "RaiseErrForWorker" Err.Raise vbObjectError + errInvalidForWorker, \_ mstrSource, \_ LoadResString(errInvalidForWorker) End If

End Sub

Public Property Get Step() As cStep

Set Step = mcStep

End Property Public Property Get Iterators() As cRunColIt

Set Iterators = mcIterators

End Property Public Property Get SubSteps() As cSubSteps

Call RaiseErrForWorker

Set SubSteps = mcSubSteps

End Property Public Property Set Step(cRunStep As cStep)

Set mcStep = cRunStep

End Property

Public Property Set Iterators(cIts As cRunColIt)

Set mcIterators = cIts

End Property Public Property Get IsPending() As Boolean ' Returns true if the step has any substeps that need execution Dim lngIndex As Long Dim lngRunning As Long

Call RaiseErrForWorker

If Not mblnComplete And Not mblnNoMoreToStart Then ' Get a count of all the substeps that are already being ' executed  $ln g$ Running = 0 For lngIndex = 0 To mcSubSteps.Count - 1 lngRunning = lngRunning +

mcSubSteps(lngIndex).TasksRunning Next lngIndex

 $IsPending = (IngRunning <$ DegreeParallelism) Else This should be sufficient to prove that there r no more sub-steps to be executed. mblnComplete: Handles the case where all steps have been executed ' mblnNoMoreToStart: Handles the case where the step

' has a degree of parallelism greater than the total ' number of sub-steps available to execute  $IsPending = False$ 

End Property Public Property Get IsRunning() As Boolean ' Returns true if the any one of the substeps is still ' executing Dim lngIndex As Long

Call RaiseErrForWorker

IsRunning = False

End If

' If a substep has no currently executing tasks and ' the tasks completed is greater than zero, then we can ' assume that it has completed execution (otherwise we ' would've run a new task the moment one completed!) For lngIndex = 0 To mcSubSteps.Count - 1 If mcSubSteps(lngIndex).TasksRunning > 0 Then IsRunning = True

Exit For End If Next lngIndex

End Property Public Property Get TotalRunning() As Long ' Returns the total number of substeps that are executing Dim lngTotalProcesses As Long Dim lngIndex As Long

Call RaiseErrForWorker

 $lngTotalProcesses = 0$ For lngIndex = 0 To mcSubSteps.Count - 1 BugAssert mcSubSteps(lngIndex).TasksRunning >= 0, \_ "Tasks running for " & CStr(mcSubSteps(lngIndex).StepId) & \_ " is less than 0." lngTotalProcesses = lngTotalProcesses + mcSubSteps(lngIndex).TasksRunning Next lngIndex

TotalRunning = lngTotalProcesses End Property Public Property Get RunningForStep(lngSubStepId As Long) As Long ' Returns the total number of instances of the substep ' that are executing Dim lngIndex As Long

Call RaiseErrForWorker

For lngIndex = 0 To mcSubSteps.Count - 1 BugAssert mcSubSteps(lngIndex).TasksRunning >= 0, \_ "Tasks running for " & CStr(mcSubSteps(lngIndex).StepId) & \_ " is less than 0."

If mcSubSteps(lngIndex).StepId = lngSubStepId Then  $RunningForStep =$ mcSubSteps(lngIndex).TasksRunning Exit For End If

## Next lngIndex

If lngIndex > mcSubSteps.Count - 1 Then The child step wasn't found - raise an error

On Error GoTo 0 Err.Raise errInvalidChild, mstrSource,

LoadResString(errInvalidChild) End If

End Property

\_

Public Property Let Status(ByVal vdata As InstanceStatus)

 $mintStatus = vdata$ 

End Property

Public Property Get Status() As InstanceStatus

 $Status = mintState$ 

End Property Private Sub Class\_Initialize()

Set mcSubSteps = New cSubSteps

mblnNoMoreToStart = False mblnComplete = False StartTime = gdtmEmpty EndTime = gdtmEmpty

End Sub

Private Sub Class\_Terminate()

mcSubSteps.Clear Set mcSubSteps = Nothing

End Sub VERSION 1.0 CLASS BEGIN MultiUse  $= -1$  True END Attribute VB\_Name = "cInstances" Attribute VB\_GlobalNameSpace = False Attribute VB\_Creatable = True Attribute VB\_PredeclaredId = False Attribute VB\_Exposed = False ' FILE: cInstances.cls Microsoft TPC-H Kit Ver. 1.00 ' Copyright Microsoft, 1999 All Rights Reserved ' PURPOSE: Implements a collection of cInstance objects. Type-safe wrapper around cVector. Also contains additional functions to query an instance, etc. Contact: Reshma Tharamal (reshmat@microsoft.com) Option Explicit ' Used to indicate the source module name when errors ' are raised by this class Private Const mstrModuleName As String =

"cInstance." Private mstrSource As String

Private mcInstances As cVector

Public Function QueryInstance(ByVal InstanceId As Long) As cInstance ' Retrieves the record for the passed in instance from the collection

Dim lngIndex As Long

On Error GoTo QueryInstanceErr

' Check for valid values of the instance id If InstanceId > 0 Then ' Find the run node with the matching step id For  $Inglndex = 0$  To Count() - 1 If mcInstances(lngIndex).InstanceId = InstanceId Then Set QueryInstance = mcInstances(lngIndex) Exit For End If

Next lngIndex

If lngIndex > mcInstances.Count - 1 Then On Error GoTo 0 Err.Raise vbObjectError + errQueryFailed, mstrSource, \_ LoadResString(errQueryFailed) End If Else On Error GoTo 0 Err.Raise vbObjectError + errQueryFailed, mstrSource, \_ LoadResString(errQueryFailed) End If

Exit Function

QueryInstanceErr: ' Log the error code raised by Visual Basic Call LogErrors(Errors) On Error GoTo 0 mstrSource = mstrModuleName & "QueryInstance" Err.Raise vbObjectError + errQueryFailed, \_ mstrSource, LoadResString(errQueryFailed)

End Function

Public Function QueryPendingInstance(ByVal ParentInstanceId As Long, ByVal lngSubStepId As Long) As cInstance ' Retrieves a pending instance for the passed in substep and the given parent instance id. Dim lngIndex As Long On Error GoTo QueryPendingInstanceErr ' Find the run node with the matching step id For  $Inglndex = 0$  To Count() - 1 If mcInstances(lngIndex).ParentInstanceId = ParentInstanceId And \_ mcInstances(lngIndex).Step.StepId =

lngSubStepId Then ' Put in a separate if condition since the IsPending

' property is valid only for manager steps. If the

' calling procedure does not pass a manager step ' identifier, the procedure will error out. If mcInstances(lngIndex).IsPending Then Set QueryPendingInstance = mcInstances(lngIndex) Exit For End If End If Next lngIndex Exit Function QueryPendingInstanceErr: ' Log the error code raised by Visual Basic Call LogErrors(Errors) On Error GoTo 0 mstrSource = mstrModuleName & "QueryPendingInstance" Err.Raise vbObjectError + errQueryFailed, \_ mstrSource, LoadResString(errQueryFailed) End Function Public Function InstanceAborted(cSubStepRec As cSubStep) As Boolean Dim lIndex As Long InstanceAborted = False For lIndex =  $0$  To Count() - 1 If mcInstances(lIndex).Step.StepId = cSubStepRec.StepId And \_ mcInstances(lIndex).Status = gintAborted Then InstanceAborted = True Exit For End If Next lIndex End Function Public Function CompletedInstanceExists(lParentInstance As Long, \_ cSubStepDtls As cStep) As Boolean ' Checks if there is a completed instance of the passed in step Dim lngIndex As Long CompletedInstanceExists = False If cSubStepDtls.StepType = gintManagerStep Then ' Find the run node with the matching step id For  $Inglndex = 0$  To Count() - 1 If mcInstances(lngIndex).ParentInstanceId = lParentInstance And \_ mcInstances(lngIndex).Step.StepId = cSubStepDtls.StepId Then ' Put in a separate if condition since the IsPending ' property is valid only for manager steps. BugAssert (Not mcInstances(lngIndex).IsPending), "Pending instance exists!" CompletedInstanceExists = True Exit Function End If Next lngIndex End If End Function Public Sub Add(ByVal objItem As cInstance)

mcInstances.Add objItem

End Sub

Public Sub Clear()

mcInstances.Clear

End Sub

Public Function Count() As Long

Count = mcInstances.Count

End Function

Public Function Delete(ByVal lngDelete As Long) As cInstance

Set Delete $=$ mcInstances.Delete(lngDelete)

End Function

Public Property Set Item(Optional ByVal Position As Long, \_ RHS As cInstance)

If Position  $= -1$  Then Position  $= 0$ End If Set mcInstances(Position) = RHS

End Property

Public Property Get Item(Optional ByVal Position As Long =  $-1$ )  $-$ As cInstance Attribute Item.VB\_UserMemId = 0

If Position  $= -1$  Then Position  $= 0$ End If Set Item = mcInstances.Item(Position)

End Property

Private Sub Class\_Initialize()

Set mcInstances = New cVector

End Sub

Private Sub Class\_Terminate()

Set mcInstances = Nothing

End Sub

VERSION 1.0 CLASS BEGIN MultiUse  $= -1$  True **END** Attribute VB\_Name = "cIterator" Attribute VB\_GlobalNameSpace = False Attribute VB\_Creatable = True Attribute VB\_PredeclaredId = False Attribute VB\_Exposed = False

' FILE: cIterator.cls Microsoft TPC-H Kit Ver. 1.00 ' Copyright Microsoft, 1999 All Rights Reserved

PURPOSE: Encapsulates the properties and methods of an iterator. ' Contains functions to insert, update and delete iterator\_values records from the database. ' Contact: Reshma Tharamal (reshmat@microsoft.com)

Option Explicit

Implements cNode

' Module level variables to store the property values Private mintType As Integer Private mintSequenceNo As Integer Private mstrValue As String Private mdbsIteratorDB As Database Private mintOperation As Integer Private mlngPosition As Long

Private Const mstrModuleName As String = "cIterator." Private mstrSource As String

Public Enum ValueType  $gintFrom = 1$ gintTo gintStep gintValue End Enum Public Property Get Value() As String

Value = mstrValue

End Property Public Property Let Value(ByVal vdata As String)

mstrValue = vdata

End Property

Public Property Get IndOperation() As Operation

IndOperation = mintOperation

End Property Public Property Let IndOperation(ByVal vdata As Operation)

On Error GoTo IndOperationErr mstrSource = mstrModuleName & "IndOperation"

' The valid operations are define in the cOperations class. Check if the operation is valid Select Case vdata Case QueryOp, InsertOp, UpdateOp, DeleteOp mintOperation = vdata

Case Else On Error GoTo 0 Err.Raise vbObjectError + errInvalidOperation,

mstrSource, LoadResString(errInvalidOperation) End Select

Exit Property

IndOperationErr: LogErrors Errors mstrSource = mstrModuleName & "IndOperation" On Error GoTo 0 Err.Raise vbObjectError + errLetOperationFailed, mstrSource, LoadResString(errLetOperationFailed)

End Property

Public Function Clone() As cIterator

' Creates a copy of a given Iterator

Dim cItClone As cIterator

On Error GoTo CloneErr

Set cItClone = New cIterator

' Copy all the iterator properties to the newly ' created object cItClone.IteratorType = mintType cItClone.SequenceNo = mintSequenceNo cItClone.IndOperation = mintOperation cItClone.Value = mstrValue

' And set the return value to the newly created Iterator Set Clone = cItClone

Exit Function

CloneErr: LogErrors Errors mstrSource = mstrModuleName & "Clone" On Error GoTo 0 Err.Raise vbObjectError + errCloneFailed, \_ mstrSource, LoadResString(errCloneFailed)

End Function Public Property Get SequenceNo() As Integer

SequenceNo = mintSequenceNo

End Property

Public Property Let SequenceNo(ByVal vdata As Integer) mintSequenceNo = vdata End Property

Public Sub Add(ByVal lngStepId As Long, \_ strVersion As String) ' Inserts a new iterator values record into the database

Dim strInsert As String Dim qy As DAO.QueryDef

On Error GoTo AddIteratorErr

' First check if the database object is valid Call CheckDB

' Create a temporary querydef object strInsert = "insert into iterator\_values "  $\&$  \_

265

"( step\_id, version\_no, type, " & \_ " iterator\_value, sequence\_no ) " & \_ " values ( [st\_id], [ver\_no], [it\_typ], " &  $\_$ " [it\_val], [seq\_no] )" Set  $qv =$ mdbsIteratorDB.CreateQueryDef(gstrEmpty String, strInsert) ' Call a procedure to execute the Querydef object Call AssignParameters(qy, lngStepId, strVersion) qy.Execute dbFailOnError qy.Close Exit Sub AddIteratorErr: LogErrors Errors mstrSource = mstrModuleName & "AddIterator" On Error GoTo 0 Err.Raise vbObjectError + errInsertIteratorFailed, \_ mstrSource, \_ LoadResString(errInsertIteratorFailed) End Sub Private Sub AssignParameters(qyExec As DAO.QueryDef, \_ ByVal lngStepId As Long, \_ strVersion As String) ' Assigns values to the parameters in the querydef object ' The parameter names are cryptic to make them different ' from the field names. When the parameter names are ' the same as the field names, parameters in the where ' clause do not get created. Dim prmParam As DAO.Parameter On Error GoTo AssignParametersErr mstrSource = mstrModuleName & "AssignParameters" For Each prmParam In qyExec.Parameters Select Case prmParam.Name Case "[st\_id]" prmParam.Value = lngStepId Case "[ver\_no]" prmParam.Value = strVersion Case "[it\_typ]" prmParam.Value = mintType Case "[it\_val]" prmParam.Value = mstrValue Case "[seq\_no]" prmParam.Value = mintSequenceNo Case Else ' Write the parameter name that is faulty WriteError errInvalidParameter, mstrSource, \_ On Error GoTo 0 Err.Raise errInvalidParameter, mstrSource, \_ LoadResString(errInvalidParameter) End Select Next prmParam Exit Sub AssignParametersErr: mstrSource = mstrModuleName & 'AssignParameters" Call LogErrors(Errors) On Error GoTo 0 Err.Raise vbObjectError + errAssignParametersFailed, \_ mstrSource, LoadResString(errAssignParametersFailed) End Sub Private Sub CheckDB() ' Check if the database object has been initialized If mdbsIteratorDB Is Nothing Then ShowError errInvalidDB On Error GoTo 0 Err.Raise vbObjectError + errInvalidDB,  $\overline{a}$ mstrModuleName, LoadResString(errInvalidDB) End If End Sub Public Sub Delete(ByVal lngStepId As Long, \_ strVersion As String) ' Deletes the step iterator record from the database Dim strDelete As String Dim qy As DAO.QueryDef On Error GoTo DeleteIteratorErr mstrSource = mstrModuleName & "DeleteIterator" ' There can be multiple iterators for a step. ' However the values that an iterator for a step can ' assume will be unique, meaning that a combination of ' the iterator\_id and value will be unique. strDelete = "delete from iterator\_values " &  $\overline{a}$ " where step\_id =  $[st_id]'$  & " and version\_no =  $[ver\_no]$ "  $\&$  \_ " and iterator\_value = [it\_val] " Set  $qv =$ mdbsIteratorDB.CreateQueryDef(gstrEmptyStr ing, strDelete) Call AssignParameters(qy, lngStepId, strVersion) qy.Execute dbFailOnError qy.Close Exit Sub DeleteIteratorErr: LogErrors Errors

mstrSource = mstrModuleName & "DeleteIterator" On Error GoTo 0 Err.Raise vbObjectError + errDeleteIteratorFailed, mstrSource, \_ LoadResString(errDeleteIteratorFailed) End Sub Public Sub Update(ByVal lngStepId As Long, strVersion As String) ' Updates the sequence no of the step iterator record ' in the database Dim strUpdate As String Dim qy As QueryDef On Error GoTo UpdateErr ' First check if the database object is valid Call CheckDB If  $mintType = gintValue$  Then ' If the iterator is of type value, only the sequence of the values can get updated strUpdate = "Update iterator\_values " & \_ set sequence\_no = [seq\_no] "  $\&$  \_ " where  $step_id = [st_id]$ " & " and version\_no = [ver\_no]"  $\&$  \_ " and iterator\_value = [it\_val] " Else ' If the iterator is of type range, only the values can get updated strUpdate = "Update iterator\_values " & \_ set iterator\_value = [it\_val] "  $\&$  \_ " where  $step_id = [st_id]$ " & " and version\_no = [ver\_no]"  $\&$  \_ " and type = [it\_typ] " End If Set  $qy =$ mdbsIteratorDB.CreateQueryDef(gstrEmptyString, strUpdate) ' Call a procedure to assign the parameter values to the ' querydef object Call AssignParameters(qy, lngStepId, strVersion) qy.Execute dbFailOnError qy.Close Exit Sub UpdateErr: LogErrors Errors mstrSource = mstrModuleName & "Update" On Error GoTo 0 Err.Raise vbObjectError + errUpdateConstraintFailed, \_ mstrSource, \_ LoadResString(errUpdateConstraintFailed) End Sub Public Property Set NodeDB(vdata As Database) Set mdbsIteratorDB = vdata End Property Public Property Get NodeDB() As Database Set NodeDB = mdbsIteratorDB End Property

HP TPC-H FULL DISCLOSURE REPORT © 2008 Hewlett-Packard Company. All rights reserved.

prmParam.Name

Public Property Get Position() As Long

Position = mlngPosition

End Property Public Property Let Position(ByVal vdata As Long)

mlngPosition = vdata

End Property

Public Property Let IteratorType(ByVal vdata As ValueType)

On Error GoTo TypeErr mstrSource = mstrModuleName & "Type"

' These constants have been defined in the enumeration, ' Type, which is exposed Select Case vdata Case gintFrom, gintTo, gintStep, gintValue  $mintType = vdata$ 

Case Else On Error GoTo 0 Err.Raise vbObjectError + errTypeInvalid, \_ mstrSource, LoadResString(errTypeInvalid) End Select

Exit Property

TypeErr: LogErrors Errors mstr $Source =$ mstr $ModuleName &$ "Type" On Error GoTo 0 Err.Raise vbObjectError + errTypeInvalid, \_ mstrSource, LoadResString(errTypeInvalid)

End Property

Public Property Get IteratorType() As ValueType

IteratorType = mintType

End Property Public Sub Validate()

' No validations necessary for the iterator class

End Sub

Private Sub Class\_Initialize()

' Initialize the operation indicator variable to Query ' It will be modified later by the collection

class when ' inserts, updates or deletes are performed mintOperation = QueryOp

End Sub

Private Property Let cNode\_IndOperation(ByVal vdata As Operation)

On Error GoTo IndOperationErr mstrSource = mstrModuleName & "IndOperation"

' The valid operations are define in the cOperations class. Check if the operation is valid Select Case vdata Case QueryOp, InsertOp, UpdateOp, DeleteOp mintOperation = vdata

Case Else On Error GoTo 0 Err.Raise vbObjectError + errInvalidOperation, mstrSource, LoadResString(errInvalidOperation) End Select

Exit Property

IndOperationErr: LogErrors Errors mstrSource = mstrModuleName & "IndOperation" On Error GoTo 0 Err.Raise vbObjectError + errLetOperationFailed, \_ mstrSource, LoadResString(errLetOperationFailed)

End Property

Private Property Get cNode\_IndOperation() As Operation

IndOperation = mintOperation

End Property

Private Property Set cNode\_NodeDB(RHS As DAO.Database)

Set mdbsIteratorDB = RHS

End Property

Private Property Get cNode\_NodeDB() As DAO.Database

Set cNode\_NodeDB = mdbsIteratorDB

End Property

Private Property Let cNode\_Position(ByVal vdata As Long)

mlngPosition = vdata

End Property

Private Property Get cNode\_Position() As Long

cNode\_Position = mlngPosition

End Property

Private Sub cNode\_Validate()

' No validations necessary for the iterator class

End Sub

Private Property Let cNode\_Value(ByVal vdata As String)

mstrValue = vdata

End Property

Private Property Get cNode\_Value() As String

Value = mstrValue

End Property VERSION 1.0 CLASS BEGIN MultiUse  $= -1$  'True END Attribute VB\_Name = "cManager" Attribute VB\_GlobalNameSpace = False Attribute VB\_Creatable = True Attribute VB\_PredeclaredId = False Attribute VB\_Exposed = False<br>' FILE: cManager.cls cManager.cls Microsoft TPC-H Kit Ver. 1.00 ' Copyright Microsoft, 1999 All Rights Reserved

' PURPOSE: Encapsulates the properties and methods of a manager step. ' Implements the cStep class - carries out initializations ' and validations that are specific to manager steps. Contact: Reshma Tharamal (reshmat@microsoft.com)

Option Explicit

Implements cStep

' Object variable to keep the step reference in Private mcStep As cStep

' Used to indicate the source module name when errors are raised by this class Private mstrSource As String Private Const mstrModuleName As String = "cManager." Private Sub cStep\_AddAllIterators()

Call mcStep.AddAllIterators

End Sub

Private Property Let cStep\_StartDir(ByVal RHS As String)

mcStep.StartDir = RHS

End Property

Private Property Get cStep\_StartDir() As String

cStep\_StartDir = mcStep.StartDir

End Property

Private Sub cStep\_Delete()

Call mcStep.Delete

End Sub

Private Property Set cStep\_NodeDB(RHS As DAO.Database)

Set mcStep.NodeDB = RHS

End Property

Private Function cStep\_IncVersionY() As String

cStep\_IncVersionY = mcStep.IncVersionY

End Function Private Function cStep\_IsNewVersion() As Boolean cStep\_IsNewVersion  $=$ mcStep.IsNewVersion End Function Private Function cStep\_OldVersionNo() As String cStep\_OldVersionNo = mcStep.OldVersionNo End Function

Private Function cStep\_IncVersionX() As String

cStep\_IncVersionX = mcStep.IncVersionX

End Function Private Sub cStep\_UpdateIteratorVersion()

Call mcStep.UpdateIteratorVersion

End Sub

Private Function cStep\_IteratorCount() As Long

cStep\_IteratorCount = mcStep.IteratorCount

End Function

Private Sub cStep\_UnloadIterators()

Call mcStep.UnloadIterators

End Sub

Private Sub cStep\_DeleteIterator(cItRecord As cIterator)

Call mcStep.DeleteIterator(cItRecord)

End Sub Private Property Get cStep\_IteratorName() As String

cStep\_IteratorName = mcStep.IteratorName

End Property Private Property Let cStep\_IteratorName(ByVal RHS As String)

mcStep.IteratorName = RHS

## End Property

Private Sub cStep\_SaveIterators()

Call mcStep.SaveIterators

End Sub Private Sub cStep\_LoadIterator(cItRecord As cIterator)

Call mcStep.LoadIterator(cItRecord)

End Sub

Private Property Let cStep\_Position(ByVal RHS As Long)

# mcStep.Position = RHS

End Property Private Sub cStep\_InsertIterator(cItRecord As cIterator)

Call mcStep.InsertIterator(cItRecord)

End Sub Private Function cStep\_Iterators() As Variant

cStep\_Iterators = mcStep.Iterators

End Function Private Sub cStep\_ModifyIterator(cItRecord As cIterator)

Call mcStep.ModifyIterator(cItRecord)

End Sub Private Sub cStep\_RemoveIterator(cItRecord As cIterator)

Call mcStep.RemoveIterator(cItRecord)

End Sub Private Sub cStep\_UpdateIterator(cItRecord As cIterator)

Call mcStep.UpdateIterator(cItRecord)

End Sub Private Sub cStep\_AddIterator(cItRecord As cIterator)

Call mcStep.AddIterator(cItRecord)

End Sub

Private Property Get cStep\_Position() As Long

cStep\_Position = mcStep.Position

End Property

Private Function cStep\_Clone(Optional cCloneStep As cStep) As cStep

Dim cNewManager As cManager

Set cNewManager = New cManager Set cStep\_Clone = mcStep.Clone(cNewManager)

End Function

Private Property Get cStep\_IndOperation() As **Operation** 

cStep\_IndOperation = mcStep.IndOperation

End Property

Private Property Let cStep\_IndOperation(ByVal RHS As Operation)

mcStep.IndOperation = RHS

End Property

Private Property Get cStep\_NextStepId() As Long

cStep\_NextStepId = mcStep.NextStepId

End Property

Private Property Let cStep\_OutputFile(ByVal RHS As String)

mcStep.OutputFile = RHS

End Property

Private Property Get cStep\_OutputFile() As String

cStep\_OutputFile = mcStep.OutputFile

End Property

Private Property Let cStep\_ErrorFile(ByVal RHS As String)

mcStep.ErrorFile = RHS

End Property

Private Property Get cStep\_ErrorFile() As String

cStep\_ErrorFile = mcStep.ErrorFile

End Property 'Private Property Let cStep\_LogFile(ByVal RHS As String)

mcStep.LogFile = RHS

'End Property

'

'

'Private Property Get cStep\_LogFile() As String

' cStep\_LogFile = mcStep.LogFile

'End Property

Private Property Let cStep\_ArchivedFlag(ByVal RHS As Boolean)

mcStep.ArchivedFlag = RHS

End Property

Private Property Get cStep\_ArchivedFlag() As Boolean

cStep\_ArchivedFlag = mcStep.ArchivedFlag

End Property

Private Property Get cStep\_NodeDB() As DAO.Database

HP TPC-H FULL DISCLOSURE REPORT © 2008 Hewlett-Packard Company. All rights reserved. Set cStep\_NodeDB = mcStep.NodeDB

End Property

Private Sub Class\_Initialize()

' Create the object Set mcStep = New cStep

' Initialize the object with valid values for a manager step ' The global flag should be the first field to be initialized ' since subsequent validations might try to check if the ' step being created is global mcStep.GlobalFlag = False ' mcStep.GlobalRunMethod = gintNoOption mcStep.StepType = gintManagerStep

' Since the manager step does not take any action, the step ' text and file name will always be empty mcStep.StepText = gstrEmptyString

mcStep.StepTextFile = gstrEmptyString ' Since the manager step does not take any

action, execution ' properties for the step will be empty mcStep.ExecutionMechanism = gintNoOption

mcStep.FailureDetails = gstrEmptyString mcStep.ContinuationCriteria = gintNoOption

End Sub Private Sub Class\_Terminate()

' Remove the step object Set mcStep = Nothing

End Sub Private Sub cStep\_Add()

' Call the Add method of the step class to carry out the insert mcStep.Add

End Sub Private Property Get cStep\_ContinuationCriteria() As ContinuationCriteria

cStep\_ContinuationCriteria = mcStep.ContinuationCriteria

End Property

Private Property Let cStep\_ContinuationCriteria(ByVal RHS As ContinuationCriteria)

' Since a manager step cannot take any action, the continuation ' criteria property does not apply to it mcStep.ContinuationCriteria = gintNoOption

End Property

Private Property Let cStep\_DegreeParallelism(ByVal RHS As String)

mcStep.DegreeParallelism = RHS

End Property

Private Property Get cStep\_DegreeParallelism() As String

cStep\_DegreeParallelism = mcStep.DegreeParallelism

End Property

Private Sub cStep\_DeleteStep()

On Error GoTo cStep\_DeleteStepErr mstrSource = mstrModuleName & "cStep\_DeleteStep"

mcStep.Delete Exit Sub

cStep\_DeleteStepErr: LogErrors Errors mstrSource = mstrModuleName & "cStep\_DeleteStep" On Error GoTo 0 Err.Raise vbObjectError + errDeleteStepFailed, \_ mstrSource, \_ LoadResString(errDeleteStepFailed)

End Sub

Private Property Get cStep\_EnabledFlag() As Boolean

cStep\_EnabledFlag = mcStep.EnabledFlag

End Property

Private Property Let cStep\_EnabledFlag(ByVal RHS As Boolean)

mcStep.EnabledFlag = RHS

End Property

Private Property Let cStep\_ExecutionMechanism(ByVal RHS As ExecutionMethod)

' Since a manager step cannot take any action, the Execution ' Mechanism property does not apply to it mcStep.ExecutionMechanism = gintNoOption

End Property

Private Property Get cStep\_ExecutionMechanism() As ExecutionMethod

cStep\_ExecutionMechanism = mcStep.ExecutionMechanism

End Property

Private Property Let cStep\_FailureDetails(ByVal RHS As String)

' Since a manager step cannot take any action, the Failure ' Details property does not apply to it mcStep.FailureDetails = gstrEmptyString End Property

Private Property Get cStep\_FailureDetails() As String

cStep\_FailureDetails = mcStep.FailureDetails

End Property

Private Property Get cStep\_GlobalFlag() As Boolean

cStep\_GlobalFlag = mcStep.GlobalFlag

End Property

Private Property Let cStep\_GlobalFlag(ByVal RHS As Boolean)

' Set the global flag to false - this flag is initialized when ' an instance of the class is created. Just making sure that ' nobody changes the value inadvertently mcStep.GlobalFlag = False

End Property Private Sub cStep\_Modify()

' Call the Modify method of the step class to carry out the update mcStep.Modify

End Sub

Private Property Let cStep\_ParentStepId(ByVal RHS As Long)

mcStep.ParentStepId = RHS

End Property

Private Property Get cStep\_ParentStepId() As Long

cStep\_ParentStepId = mcStep.ParentStepId

End Property

Private Property Let cStep\_ParentVersionNo(ByVal RHS As String)

mcStep.ParentVersionNo = RHS

End Property

Private Property Get cStep\_ParentVersionNo() As String

cStep\_ParentVersionNo = mcStep.ParentVersionNo

End Property

Private Property Let cStep\_SequenceNo(ByVal RHS As Integer)

mcStep.SequenceNo = RHS

End Property

Private Property Get cStep\_SequenceNo() As Integer

cStep\_SequenceNo = mcStep.SequenceNo

## End Property

Private Property Let cStep\_StepId(ByVal RHS As Long)

mcStep.StepId = RHS

End Property

Private Property Get cStep\_StepId() As Long

cStep\_StepId = mcStep.StepId

End Property

Private Property Let cStep\_StepLabel(ByVal RHS As String)

mcStep.StepLabel = RHS

End Property

Private Property Get cStep\_StepLabel() As String

cStep\_StepLabel = mcStep.StepLabel

End Property

Private Property Let cStep\_StepLevel(ByVal RHS As Integer)

mcStep.StepLevel = RHS

End Property

Private Property Get cStep\_StepLevel() As Integer

cStep\_StepLevel = mcStep.StepLevel

End Property

Private Property Let cStep\_StepText(ByVal RHS As String)

' Since the manager step does not take any action, the step ' text and file name will always be empty

mcStep.StepText = gstrEmptyString

End Property

Private Property Get cStep\_StepText() As String

cStep\_StepText = mcStep.StepText

End Property

Private Property Let cStep\_StepTextFile(ByVal RHS As String)

' Since the manager step does not take any action, the step ' text and file name will always be empty mcStep.StepTextFile = gstrEmptyString

End Property

Private Property Get cStep\_StepTextFile() As String

cStep\_StepTextFile = mcStep.StepTextFile

End Property

Private Property Let cStep\_StepType(RHS As gintStepType)

mcStep.StepType = gintManagerStep

End Property

Private Property Get cStep\_StepType() As gintStepType

cStep\_StepType = mcStep.StepType

End Property

Private Sub cStep\_Validate() ' The validate routines for each of the steps will ' carry out the specific validations for the type and call the generic validation routine

On Error GoTo cStep\_ValidateErr mstrSource = mstrModuleName & "cStep\_Validate"

' Validations specific to manager steps

' Check if the step text or a file name has been specified If Not StringEmpty(mcStep.StepText) Or Not StringEmpty(mcStep.StepTextFile) Then ShowError errTextAndFileNullForManager On Error GoTo 0 Err.Raise vbObjectError + errValidateFailed, \_ gstrSource, \_ LoadResString(errValidateFailed) End If If mcStep.ExecutionMechanism  $\ll$ gintNoOption Then ShowError errExecutionMechanismInvalid On Error GoTo 0 Err.Raise vbObjectError + errValidateFailed, \_ gstrSource, \_ LoadResString(errValidateFailed) End If If mcStep.FailureDetails  $\leq$ gstrEmptyString Then ShowError errFailureDetailsNullForMgr On Error GoTo 0 Err.Raise vbObjectError + errValidateFailed, \_ gstrSource, \_ LoadResString(errValidateFailed) End If If mcStep.ContinuationCriteria <> gintNoOption Then

ShowError errContCriteriaInvalid On Error GoTo 0 Err.Raise vbObjectError + errValidateFailed, \_

gstrSource, \_ LoadResString(errValidateFailed) End If

mcStep.Validate

Exit Sub

cStep\_ValidateErr: LogErrors Errors mstrSource = mstrModuleName & "cStep\_Validate" On Error GoTo 0 Err.Raise vbObjectError + errValidateFailed, \_ mstrSource, \_ LoadResString(errValidateFailed) End Sub

Private Property Let cStep\_VersionNo(ByVal RHS As String)

mcStep.VersionNo = RHS

End Property

Private Property Get cStep\_VersionNo() As String

cStep\_VersionNo = mcStep.VersionNo

End Property

Private Property Let cStep\_WorkspaceId(ByVal RHS As Long)

mcStep.WorkspaceId = RHS

End Property

Private Property Get cStep\_WorkspaceId() As Long

cStep\_WorkspaceId = mcStep.WorkspaceId

End Property VERSION 1.0 CLASS BEGIN MultiUse  $= -1$  True END Attribute VB\_Name = "cNode" Attribute VB\_GlobalNameSpace = False Attribute VB\_Creatable = True Attribute VB\_PredeclaredId = False Attribute VB\_Exposed = False ' FILE: cNode.cls Microsoft TPC-H Kit Ver. 1.00 ' Copyright Microsoft, 1999 All Rights Reserved PURPOSE: Defines the properties that an object has to implement. ' Contact: Reshma Tharamal (reshmat@microsoft.com) Option Explicit Public Property Get IndOperation() As Operation End Property

Public Property Let IndOperation(ByVal vdata As Operation) End Property Public Sub Validate() End Sub Public Property Get Value() As String End Property Public Property Let Value(ByVal vdata As String) End Property

Public Property Get NodeDB() As Database End Property Public Property Set NodeDB(vdata As Database) End Property

Public Property Get Position() As Long End Property Public Property Let Position(ByVal vdata As Long) End Property

VERSION 1.0 CLASS BEGIN MultiUse  $= -1$  'True END Attribute VB\_Name = "cNodeCollections" Attribute VB\_GlobalNameSpace = False Attribute  $VB$  Creatable = True Attribute VB\_PredeclaredId = False Attribute VB\_Exposed = False ' FILE: cNodeCollections.cls Microsoft TPC-H Kit Ver. 1.00 ' Copyright Microsoft, 1999 All Rights Reserved PURPOSE: Implements an array of

objects. Contact: Reshma Tharamal (reshmat@microsoft.com)

Option Explicit

' Node counter Private mlngNodeCount As Long Private mdbsNodeDb As Database Private mcarrNodes() As Object

' Used to indicate the source module name when errors ' are raised by this class Private mstrSource As String Private Const mstrModuleName As String = "cNodeCollections."

Public Property Set Item(ByVal Position As Long,

ByVal objNode As Object)

' Returns the element at the passed in position in the array If Position >= 0 And Position < mlngNodeCount Then Set mcarrNodes(Position) = objNode Else On Error GoTo 0 Err.Raise vbObjectError + errItemDoesNotExist, mstrSource, \_

LoadResString(errItemDoesNotExist) End If

End Property Public Property Get Item(ByVal Position As Long) As Object Attribute Item.VB\_UserMemId = 0

' Returns the element at the passed in position in the array If Position  $>= 0$  And Position  $<$ mlngNodeCount Then Set Item = mcarrNodes(Position)

Else On Error GoTo 0 Err.Raise vbObjectError + errItemDoesNotExist, mstrSource, \_ LoadResString(errItemDoesNotExist) End If

End Property

Public Sub Commit(ByVal cSaveObj As Object. ByVal lngIndex As Long) This procedure checks if any changes have been made to the passed in object. If so, it calls the corresponding method ' to commit the changes.

On Error GoTo CommitErr mstr $Source =$ mstr $ModuleName &$ "Commit"

Select Case cSaveObj.IndOperation Case QueryOp ' No changes were made to the queried parameter. ' Do nothing

Case InsertOp cSaveObj.Add cSaveObj.IndOperation = QueryOp

Case UpdateOp cSaveObj.Modify cSaveObj.IndOperation = QueryOp

Case DeleteOp cSaveObj.Delete ' Now we can remove the record from the array Call Unload(lngIndex)

End Select

Exit Sub

 $\overline{a}$ 

CommitErr: LogErrors Errors mstrSource = mstrModuleName & "Commit" On Error GoTo 0 Err.Raise vbObjectError + errCommitFailed,

mstrSource, \_ LoadResString(errCommitFailed)

End Sub Public Sub Save(ByVal lngWorkspace As Long) ' Calls a procedure to commit all changes for the passed in workspace.

Dim lngIndex As Long

On Error GoTo SaveErr

' Find all parameters in the array with a matching workspace id ' It is important to step backwards through the array, since ' we delete parameter records as we go along! For lngIndex = mlngNodeCount - 1 To 0 Step -1

If mcarrNodes(lngIndex).WorkspaceId = lngWorkspace Then

' Call a procedure to commit all changes to the

' parameter record, if any Call Commit(mcarrNodes(lngIndex), lngIndex)

End If Next lngIndex

Exit Sub

SaveErr: LogErrors Errors mstrSource = mstrModuleName & "Save" On Error GoTo 0 Err.Raise vbObjectError + errSaveFailed, \_ mstrSource, \_ LoadResString(errSaveFailed)

End Sub Public Property Get Count() As Long

Count = mlngNodeCount

End Property

Public Property Get NodeDB() As Database

Set NodeDB = mdbsNodeDb

End Property Public Property Set NodeDB(vdata As Database)

Set mdbsNodeDb = vdata

End Property

Public Sub Load(cNodeToLoad As Object) ' Adds the passed in object to the array

On Error GoTo LoadErr

' If this procedure is called by the add to array procedure, ' the database object has already been initialized

If cNodeToLoad.NodeDB Is Nothing Then

' All the Nodes will be initialized with the database

' objects before being added to the array Set cNodeToLoad.NodeDB = mdbsNodeDb

End If

ReDim Preserve mcarrNodes(mlngNodeCount)

' Set the newly added element in the array to the passed in Node cNodeToLoad.Position = mlngNodeCount Set mcarrNodes(mlngNodeCount) =

cNodeToLoad

mlngNodeCount = mlngNodeCount + 1

Exit Sub

LoadErr: LogErrors Errors On Error GoTo 0 Err.Raise vbObjectError + errLoadFailed, mstrModuleName & "Load", \_ LoadResString(errLoadFailed)

End Sub Public Sub Unload(lngDeletePosition As Long) ' Unloads the passed in object from the array On Error GoTo UnloadErr If lngDeletePosition < (mlngNodeCount - 1) Then ' Set the Node at the position being deleted to ' the last Node in the Node array Set mcarrNodes(lngDeletePosition) = mcarrNodes(mlngNodeCount - 1) mcarrNodes(lngDeletePosition).Position = lngDeletePosition End If ' Delete the last Node from the array mlngNodeCount = mlngNodeCount - 1 If mlngNodeCount > 0 Then ReDim Preserve mcarrNodes(0 To mlngNodeCount - 1) Else ReDim mcarrNodes(0) End If Exit Sub UnloadErr: LogErrors Errors mstrSource = mstrModuleName & "Unload" On Error GoTo 0 Err.Raise vbObjectError + errUnloadFailed, \_ mstrSource, \_ LoadResString(errUnloadFailed) End Sub Public Sub Delete(lngDeletePosition As Long) ' Deletes the object at the specified position in the ' array Dim cDeleteObj As Object On Error GoTo DeleteErr mstrSource = mstrModuleName & "Delete" Set cDeleteObj = mcarrNodes(lngDeletePosition) If cDeleteObj.IndOperation = InsertOp Then ' If we are deleting a record that has just been inserted, ' blow it away Call Unload(lngDeletePosition) Else ' Set the operation for the deleted object to indicate a ' delete - we actually delete the element only at the time ' of a save operation cDeleteObj.IndOperation = DeleteOp End If

the

 $\overline{a}$ 

Exit Sub

LogErrors Errors

On Error GoTo 0

AddErr:

Exit Sub

DeleteErr: LogErrors Errors mstrSource = mstrModuleName & "Delete" On Error GoTo 0 Err.Raise vbObjectError + errDeleteFailed, \_ mstrSource, \_ LoadResString(errDeleteFailed) End Sub Public Sub Modify(cModifiedNode As Object) ' Sets the object at the passed in position to ' modified object passed in On Error GoTo ModifyErr ' First check if the record is valid - all objects that use this collection class must have a Validate routine cModifiedNode.Validate ' If we are updating a record that hasn't yet been inserted, ' do not change the operation indicator - or we try to update a non-existant record If cModifiedNode.IndOperation <> InsertOp Then Set the operations to indicate an update cModifiedNode.IndOperation = UpdateOp End If ' Modify the object at the queried position the Position will be maintained by this class Set mcarrNodes(cModifiedNode.Position) = cModifiedNode Exit Sub ModifyErr: LogErrors Errors mstrSource = mstrModuleName & "Modify" On Error GoTo 0 Err.Raise vbObjectError + errModifyFailed, mstrSource, \_ LoadResString(errModifyFailed) End Sub Public Sub Add(cNodeToAdd As Object) On Error GoTo AddErr Set cNodeToAdd.NodeDB = mdbsNodeDb ' First check if the record is valid cNodeToAdd.Validate ' Set the operation to indicate an insert cNodeToAdd.IndOperation = InsertOp ' Call a procedure to load the record in the array Call Load(cNodeToAdd) End Sub End Sub ''Option Explicit "Common." constant error error is displayed loaded End Function

Public Function JulianDateToString(dt64Bit As Currency) As String

Dim lMonth As Long Dim lDay As Long Dim lHour As Long Dim lMin As Long

mstrSource = mstrModuleName & "Add"

Err.Raise vbObjectError + errAddFailed, \_ mstrSource, \_ LoadResString(errAddFailed)

Private Sub Class\_Terminate()

ReDim mcarrNodes(0)  $mlngNodeCount = 0$ 

Attribute VB\_Name = "Common" ' FILE: Common.bas Microsoft TPC-H Kit Ver. 1.00 ' Copyright Microsoft, 1999 All Rights Reserved

PURPOSE: Module containing common functionality throughout ' StepMaster Contact: Reshma Tharamal (reshmat@microsoft.com)

Private Const mstrModuleName As String =

Used to separate the variable data from the ' message being raised when a context-sensitive Private Const mintDelimiter As String = " : " Private Const mstrFormatString = "mmddyy"

' Identifiers for the different labels that need to be ' into the tree view for each workspace Public Const mstrWorkspacePrefix = "W" Public Const mstrParameterPrefix = "P" Public Const mstrParamConnectionPrefix = "C" Public Const mstrConnectionDtlPrefix = "N" Public Const mstrParamExtensionPrefix = "E" Public Const mstrParamBuiltInPrefix = "B" Public Const gstrGlobalStepPrefix = "G" Public Const gstrManagerStepPrefix = "M" Public Const gstrWorkerStepPrefix = "S" Public Const gstrDummyPrefix = "D" Public Const mstrLabelPrefix = "L" Public Const mstrInstancePrefix = "I" Public Function LabelStep(lngWorkspaceIdentifier As Long) As String ' Returns the step label for the workspace identifier passed in

' Basically this is a wrapper around the MakeKeyValid function

LabelStep = MakeKeyValid(gintStepLabel, gintStepLabel, lngWorkspaceIdentifier)

Dim lYear As Long

Dim lSec As Long Dim lMs As Long Call JulianToTime(dt64Bit, lYear, lMonth, lDay, lHour, lMin, lSec, lMs) JulianDateToString = Format\$(lYear, gsYearFormat) & gsDateSeparator & \_ Format\$(lMonth, gsDtFormat) & gsDateSeparator & \_ Format\$(lDay, gsDtFormat) & gstrBlank & \_ Format\$(lHour, gsTmFormat) & gsTimeSeparator & \_ Format\$(lMin, gsTmFormat) & gsTimeSeparator & \_ Format\$(lSec, gsTmFormat) & gsMsSeparator & \_ Format\$(lMs, gsMSecondFormat) End Function Public Sub DeleteFile(strFile As String, Optional ByVal bCheckIfEmpty As Boolean  $=$  False) ' Ensure that there is only a single file of the name before delete, since Kill supports wildcards and can potentially delete a number of files Dim strTemp As String If CheckFileExists(strFile) Then If bCheckIfEmpty Then If  $FileLen(strFile) = 0$  Then Kill strFile End If Else Kill strFile End If End If End Sub Public Function CheckFileExists(strFile As String) As Boolean ' Returns true if the passed in file exists ' Raises an error if multiple files are found (filename contains a wildcard)  $CheckFileExists = False$ If Not StringEmpty(Dir(strFile)) Then If Not StringEmpty(Dir()) Then On Error GoTo 0 Err.Raise vbObjectError + errDeleteSingleFile, \_ mstrModuleName & "DeleteFile", LoadResString(errDeleteSingleFile) End If  $CheckFileExists = True$ End If End Function Public Function GetVersionString() As String GetVersionString = "Version " & gsVersion End Function Function IsLabel(strKey As String) As Boolean ' The tree view control on frmMain can contain two types of ' nodes -

' 1. Nodes that contain data for the workspace - this could ' be data for the different types of steps or parameters ' 2. Nodes that display static data - these kind of nodes are referred to as label nodes e.g. "Global Steps" is a ' label node ' This function returns True if the passed in key corresponds to a label node IsLabel = InStr(strKey, mstrLabelPrefix) > 0 End Function Function MakeKeyValid(lngIdentifier As Long, intTypeOfNode As Integer, \_ Optional ByVal WorkspaceId As  $Long = 0$ ,  $\overline{a}$ Optional ByVal InstanceId As  $Long = 0$ ) As String ' We use a numbering scheme while loading the tree view with all node data, since it needs a unique key and we want to use the key to identify the data it contains. ' Moreover, add a character to the beginning of the identifier ' so that the tree view control accepts it as a valid string, ' viz. "456" doesn't work, so change it to "W456" ' The general scheme is to concatenate a Label with the Identifier e.g A Global Step Node will have the Label, G and the Step Id ' concatenated to form the unique key The list of all such node types is given below ' 1. "W" + Workspace\_Id for Workspace nodes ' 2. "P" + Parameter\_Id for Parameter nodes ' 3. "M" + Step\_Id for Manager Step nodes ' 4. "S" + Step\_Id for Worker Step nodes ' 5. "G" + Step\_Id for Global Step nodes ' 6. Instance\_ $id + "I" + Step$  Id for Instance nodes ' 7. Workspace\_id + "L" + the label identifier = node type for all Label nodes ' Since the manager, worker and global steps are stored in the same table and the step identifiers will always be unique, we ' can use the same character as the prefix, but this is a ' convenient way to know the type of step being processed. ' The workspace id is appended to the label identifier to make ' it unique, since multiple workspaces may be open during a session Strip the prefix characters off while saving the Ids to the db Dim strPrefixChar As String On Error GoTo MakeKeyValidErr gstrSource = mstrModuleName & "MakeKeyValid"

Select Case intTypeOfNode

strPrefixChar = mstrWorkspacePrefix Case gintGlobalStep strPrefixChar = gstrGlobalStepPrefix Case gintManagerStep strPrefixChar = gstrManagerStepPrefix Case gintWorkerStep strPrefixChar = gstrWorkerStepPrefix Case gintRunManager, gintRunWorker If InstanceId  $= 0$  Then On Error GoTo 0 Err.Raise vbObjectError + errMandatoryParameterMissing, \_ gstrSource, \_ LoadResString(errMandatoryParameterMissing) End If ' Concatenate the instance identifier and the step ' identifier to form a unique key  $strPrefixChar = Trim$(Str$(InstanceId))$  & mstrInstancePrefix Case gintParameter strPrefixChar = mstrParameterPrefix Case gintNodeParamConnection strPrefixChar = mstrParamConnectionPrefix Case gintConnectionDtl strPrefixChar = mstrConnectionDtlPrefix Case gintNodeParamExtension strPrefixChar = mstrParamExtensionPrefix Case gintNodeParamBuiltIn strPrefixChar = mstrParamBuiltInPrefix Case gintGlobalsLabel, gintParameterLabel, gintParamConnectionLabel, \_ gintConnDtlLabel, \_ gintParamExtensionLabel, gintParamBuiltInLabel, gintGlobalStepLabel, \_ gintStepLabel If WorkspaceId  $= 0$  Then ' The Workspace Id has to be specified for a label node ' Otherwise it will not be possible to generate unique label ' identifiers if multiple workspaces are open On Error GoTo 0 Err.Raise vbObjectError + errWorkspaceIdMandatory, \_ gstrSource, \_ LoadResString(errWorkspaceIdMandatory) End If ' For all labels, the workspace identifier and the ' label prefix are concatenated to form the key strPrefixChar = Trim\$(Str\$(WorkspaceId)) & mstrLabelPrefix Case Else On Error GoTo 0 Err.Raise vbObjectError + errInvalidNodeType, \_ gstrSource, \_ LoadResString(errInvalidNodeType) End Select MakeKeyValid = strPrefixChar & Trim\$(Str\$(lngIdentifier)) Exit Function MakeKeyValidErr: Call LogErrors(Errors) On Error GoTo 0

Case gintWorkspace

Err.Raise vbObjectError + errMakeKeyValidFailed, \_ gstrSource, \_

LoadResString(errMakeKeyValidFailed)

End Function

Function MakeIdentifierValid(strKey As String) As Long

' Returns the Identifier corresponding to the passed in key ' (Reverse of what was done in MakeKeyValid)

On Error GoTo MakeIdentifierValidErr

If IsLabel(strKey) Then ' If the key corresponds to a label node, the identifier ' appears to the right of the label prefix  $MakeIdentifierValid = Val(Mid(strKey,$ InStr(strKey, mstrLabelPrefix) + 1)) ElseIf InStr(strKey, mstrInstancePrefix) = 0 Then ' For all other nodes, stripping the first character off ' returns a valid Id MakeIdentifierValid = Val(Mid(strKey, 2)) Else ' Instance node - strip of all characters till the ' instance prefix MakeIdentifierValid = Val(Mid(strKey,

InStr(strKey, mstrInstancePrefix) + 1)) End If

Exit Function

MakeIdentifierValidErr: Call LogErrors(Errors) On Error GoTo 0 Err.Raise vbObjectError + errMakeIdentifierValidFailed, mstrModuleName & "MakeIdentifierValid", \_

LoadResString(errMakeIdentifierValidFaile d)

End Function Public Function IsInstanceNode(strNodeKey As String) As Boolean

' Returns true if the passed in node key corresponds to a step instance IsInstanceNode = InStr(strNodeKey, mstrInstancePrefix) > 0

End Function Public Function IsBuiltInLabel(strNodeKey As String) As Boolean

' Returns true if the passed in node key corresponds to a step instance IsBuiltInLabel = (IsLabel(strNodeKey) And \_ (MakeIdentifierValid(strNodeKey) = gintParamBuiltInLabel))

End Function

Public Sub ShowBusy()

' Modifies the mousepointer to indicate that the

application is busy

On Error Resume Next

Screen.MousePointer = vbHourglass

End Sub Public Sub ShowFree() ' Modifies the mousepointer to indicate that the ' application has finished processing and is ready ' to accept user input

On Error Resume Next

Screen.MousePointer = vbDefault

End Sub

Public Function InstrR(strMain As String, \_ strSearch As String) As Integer ' Finds the last occurrence of the passed in string

Dim intPos As Integer Dim intPrev As Integer

On Error GoTo InstrRErr

intPrev = intPos intPos = InStr(1, strMain, strSearch)

Do While intPos > 0 intPrev = intPos  $intPos = InStr(intPos + 1, strMain,$ strSearch) Loop  $InstrR = intPrev$ 

Exit Function

InstrRErr: Call LogErrors(Errors) gstrSource = mstrModuleName & "InstrR" On Error GoTo 0 Err.Raise vbObjectError + errInstrRFailed, \_ gstrSource, \_ LoadResString(errInstrRFailed)

End Function

Public Function GetDefaultDir(lWspId As Long, WspParameters As cArrParameters) As String

Dim sDir As String  $sDir = SubstituteParameters($ gstrEnvVarSeparator & PARAM\_DEFAULT\_DIR & gstrEnvVarSeparator, \_ lWspId, WspParameters:=WspParameters) MakePathValid (sDir & gstrFileSeparator & "a.txt") GetDefaultDir = GetShortName(sDir) If StringEmpty(GetDefaultDir) Then GetDefaultDir = App.Path End If End Function

Public Sub AddArrayElement(ByRef arrNodes() As Object, \_ ByVal objToAdd As Object, \_ ByRef lngCount As Long)

' Adds the passed in object to the array

On Error GoTo AddArrayElementErr

' Increase the array dimension and add the object to it ReDim Preserve arrNodes(lngCount) Set arrNodes(lngCount) = objToAdd  $ln gCount = ln gCount + 1$ 

Exit Sub

AddArrayElementErr: LogErrors Errors gstrSource = mstrModuleName & "AddArrayElement" On Error GoTo 0 Err.Raise vbObjectError + errAddArrayElementFailed, \_ gstrSource, \_ LoadResString(errAddArrayElementFailed)

End Sub

Public Function CheckForNullField(rstRecords As Recordset, strFieldName As String) As String

' Returns an empty string if a given field is null On Error GoTo CheckForNullFieldErr

If IsNull(rstRecords.Fields(strFieldName)) Then CheckForNullField = gstrEmptyString Else

CheckForNullField = rstRecords.Fields(strFieldName) End If Exit Function

CheckForNullFieldErr: Call LogErrors(Errors) On Error GoTo 0 Err.Raise vbObjectError + errCheckForNullFieldFailed, \_ mstrModuleName & "CheckForNullField",

LoadResString(errCheckForNullFieldFailed)

End Function

Else

\_

Public Function ErrorOnNullField(rstRecords As Recordset, strFieldName As String) As Variant

' If a given field is null, raises an error ' Else, returns the field value in a variant ' The calling function must convert the return value to the ' appropriate type On Error GoTo ErrorOnNullFieldErr gstrSource = mstrModuleName & "ErrorOnNullField" If IsNull(rstRecords.Fields(strFieldName)) Then On Error GoTo 0 Err.Raise vbObjectError + errMandatoryFieldNull, \_ gstrSource, \_ strFieldName & mintDelimiter & LoadResString(errMandatoryFieldNull)

HP TPC-H FULL DISCLOSURE REPORT © 2008 Hewlett-Packard Company. All rights reserved. 274

ErrorOnNullField = rstRecords.Fields(strFieldName) End If Exit Function

ErrorOnNullFieldErr: Call LogErrors(Errors) On Error GoTo 0 Err.Raise vbObjectError + errUnableToCheckNull, \_ gstrSource, \_ strFieldName & mintDelimiter & LoadResString(errUnableToCheckNull)

End Function Public Function StringEmpty(strCheckString As String) As Boolean

StringEmpty = (strCheckString = gstrEmptyString)

End Function Public Function GetIteratorValue(cStepIterators As cRunColIt, \_ ByVal strItName As String)

Dim lngIndex As Long Dim strValue As String

On Error GoTo GetIteratorValueErr gstrSource = mstrModuleName & "GetIteratorValue"

' Find the iterator in the Iterators collection For lngIndex = 0 To cStepIterators.Count - 1 If cStepIterators(lngIndex).IteratorName = strItName Then strValue = cStepIterators(lngIndex).Value Exit For End If Next lngIndex

If lngIndex > cStepIterators.Count - 1 Then ' The iterator has not been defined for the branch ' Raise an error On Error GoTo 0 Err.Raise vbObjectError + errParamNameInvalid, \_ gstrSource, \_

LoadResString(errParamNameInvalid) End If

GetIteratorValue = strValue Exit Function

GetIteratorValueErr: ' Log the error code raised by Visual Basic Call LogErrors(Errors) gstrSource = mstrModuleName & "GetIteratorValue" On Error GoTo 0 Err.Raise vbObjectError + errGetParamValueFailed, gstrSource, \_

LoadResString(errGetParamValueFailed) End Function Public Function SubstituteParameters(ByVal strComString As String, \_ ByVal lngWorkspaceId As Long, \_ Optional StepIterators As cRunColIt = Nothing, Optional WspParameters As cArrParameters = Nothing) As String ' This function substitutes all parameter names and ' environment variables in the passed in string with ' their values. It also substitutes the value for the ' iterators, if any. Since the syntax is to enclose parameter names and environment variables in "%", we check if a given variable is a parameter - if so, we substitute the ' parameter value - else we try to get the value from ' the environment Dim intPos As Integer Dim intEndPos As Integer Dim strEnvVariable As String Dim strValue As String Dim strCommand As String Dim cTempStr As cStringSM ' Initialize the return value of the function to the passed in command strCommand = strComString If WspParameters Is Nothing Then Set WspParameters = gcParameters Set cTempStr = New cStringSM intPos = InStr(strCommand, gstrEnvVarSeparator) Do While intPos  $\leq 0$ If Mid(strCommand, intPos  $+1$ , 1) = gstrEnvVarSeparator Then ' Wildcard character - to be substituted

by a single % - later!  $intPos = intPos + 2$ If intPos > Len(strCommand) Then Exit Do Else ' Extract the environment variable from the passed ' in string  $intEndPos = InStr(intPos + 1,$ strCommand, gstrEnvVarSeparator)

If intEndPos > 0 Then strEnvVariable = Mid(strCommand, intPos + 1, intEndPos - intPos - 1) Else

On Error GoTo 0 Err.Raise vbObjectError + errParamSeparatorMissing, \_ gstrSource, \_

LoadResString(errParamSeparatorMissing) End If strValue = gstrEmptyString

' Get the value of the variable and call a function ' to replace the variable with it's value strValue = GetValue(strEnvVariable, lngWorkspaceId, StepIterators, WspParameters) ' The function raises an error if the variable is ' not found strCommand = cTempStr.ReplaceSubString(strCommand, \_ gstrEnvVarSeparator & strEnvVariable & gstrEnvVarSeparator, \_ strValue) End If intPos = InStr(intPos, strCommand, gstrEnvVarSeparator) Loop strCommand = cTempStr.ReplaceSubString(strCommand, \_ gstrEnvVarSeparator & gstrEnvVarSeparator, gstrEnvVarSeparator)  $Set cTempStr = Nothing$ SubstituteParameters = strCommand End Function Private Function GetValue(ByVal strParameter As String, \_ ByVal lngWorkspaceId As Long, \_ cStepIterators As cRunColIt, \_ WspParameters As cArrParameters) As String ' This function returns the value for the passed in ' parameter - it may be a workspace parameter, an ' environment variable or an iterator Dim intPos As Integer Dim intEndPos As Integer Dim strVariable As String Dim strValue As String Dim cParamRec As cParameter On Error GoTo GetValueErr ' Initialize the return value of the function to the ' empty strValue = gstrEmptyString intPos = InStr(strParameter, gstrEnvVarSeparator) If intPos  $> 0$  Then ' Extract the variable from the passed in string intEndPos = InStr(intPos + 1, strParameter, gstrEnvVarSeparator) If  $intEndPos = 0$  Then intEndPos = Len(strParameter) End If  $strVariable = Mid(strParameter, intPos + 1,$ intEndPos - intPos - 1) Else ' The separator charactor has not been passed in - ' try to find the value of the passed in parameter strVariable = strParameter End If If Not StringEmpty(strVariable) Then ' Check if this is the timestamp parameter first If strVariable = gstrTimeStamp Then strValue = Format\$(Now, mstrFormatString,

\_

vbUseSystemDayOfWeek, vbUseSystem) Else ' Try to find a parameter for the workspace with ' the same name Set cParamRec = WspParameters.GetParameterValue(lngWor kspaceId, \_ strVariable) If cParamRec Is Nothing Then If Not cStepIterators Is Nothing Then ' If the string is not a parameter, then check ' if it is an iterator strValue = GetIteratorValue(cStepIterators, strVariable) End If If StringEmpty(strValue) Then ' Neither - Check if it is an environment variable str $Value =$ Environ\$(strVariable) If StringEmpty(strValue) Then On Error GoTo 0 WriteError errSubValuesFailed, \_ OptArgs:="Invalid parameter: " & gstrSQ & strVariable & gstrSQ Err.Raise vbObjectError + errSubValuesFailed, \_ mstrModuleName & "GetValue", \_ LoadResString(errSubValuesFailed) & "Invalid parameter: " & gstrSQ & strVariable & gstrSQ End If End If Else strValue = cParamRec.ParameterValue End If End If End If GetValue = strValue Exit Function GetValueErr: If Err.Number = vbObjectError + errParamNameInvalid Then ' If the parameter has not been defined for the ' workspace then check if it is an environment ' variable Resume Next End If ' Log the error code raised by Visual Basic Call LogErrors(Errors) gstrSource = mstrModuleName & "GetValue" WriteError errSubValuesFailed, gstrSource, "Parameter: " & gstrSQ & strVariable & gstrSQ On Error GoTo 0 Err.Raise vbObjectError + errSubValuesFailed, \_

gstrSource, \_ LoadResString(errSubValuesFailed) & "Parameter: "& gstrSQ & strVariable & gstrSQ End Function

Public Function SQLFixup(strField As String) As String ' Returns a string that can be executed by SQL Server

Dim cMyStr As New cStringSM Dim strTemp As String

On Error GoTo SQLFixupErr

strTemp = strField SQLFixup = strTemp

' Single-quotes have to be replaced by two single-quotes, since a single-quote is the identifier delimiter ' character - call a procedure to do the replace  $SQLFixup =$ cMyStr.ReplaceSubString(strTemp, gstrDQ, "\" & gstrDQ)

' Replace pipe characters with the corresponding chr function ' SQLFixup = cMyStr.ReplaceSubString(strTemp, gstrDQ, gstrDQ & gstrDQ)

Exit Function

SQLFixupErr: gstrSource = mstrModuleName & "SQLFixup" LogErrors Errors On Error GoTo 0 Err.Raise vbObjectError + errMakeFieldValidFailed, \_ gstrSource, LoadResString(errMakeFieldValidFailed)

End Function Public Function TranslateStepLabel(sLabel As String) As String ' Translates the passed in step label to a valid file name ' All characters in the label that are invalid for filenames (viz.  $\setminus$  / : \* ? " < > |) ' and spaces are substituted with underscores also ensure that the resulting filename ' is not greater than 255 characters Dim cTempStr As New cStringSM TranslateStepLabel = cTempStr.ReplaceSubString(sLabel, gstrFileSeparator, "\_") TranslateStepLabel = cTempStr.ReplaceSubString(TranslateStepLab el, "/", gstrUnderscore) TranslateStepLabel = cTempStr.ReplaceSubString(TranslateStepLab el, ":", gstrUnderscore) TranslateStepLabel = cTempStr.ReplaceSubString(TranslateStepLab el, "\*", gstrUnderscore) TranslateStepLabel = cTempStr.ReplaceSubString(TranslateStepLab el, "?", gstrUnderscore)

TranslateStepLabel = cTempStr.ReplaceSubString(TranslateStepLabel, gstrDQ, gstrUnderscore) TranslateStepLabel = cTempStr.ReplaceSubString(TranslateStepLabel, "<", gstrUnderscore) TranslateStepLabel = cTempStr.ReplaceSubString(TranslateStepLabel, ">", gstrUnderscore) TranslateStepLabel = cTempStr.ReplaceSubString(TranslateStepLabel, ', gstrUnderscore) TranslateStepLabel = cTempStr.ReplaceSubString(TranslateStepLabel, gstrBlank, gstrUnderscore) ' Commas are substituted with underscores since the command shell uses a comma to delimit commands TranslateStepLabel = cTempStr.ReplaceSubString(TranslateStepLabel, ",", gstrUnderscore) If Len(TranslateStepLabel) > MAX\_PATH Then TranslateStepLabel = Mid(TranslateStepLabel, 1, MAX\_PATH) End If End Function Public Function TypeOfObject(ByVal objNode As Object) As Integer ' Determines the type of object that is passed in On Error GoTo TypeOfObjectErr gstrSource = mstrModuleName & "TypeOfObject" Select Case TypeName(objNode) Case "cWorkspace" TypeOfObject = gintWorkspace Case "cParameter" TypeOfObject = gintParameter Case "cConnection" TypeOfObject = gintParameterConnect Case "cConnDtl" TypeOfObject = gintConnectionDtl Case "cGlobalStep" TypeOfObject = gintGlobalStep Case "cManager" TypeOfObject = gintManagerStep Case "cWorker" TypeOfObject = gintWorkerStep Case "cStep" ' If a step record is passed in, call a function ' to determine the type of step TypeOfObject = TypeOfStep(StepClass:=objNode) Case Else WriteError errTypeOfObjectFailed, gstrSource, \_ TypeName(objNode) On Error GoTo 0 Err.Raise vbObjectError + errTypeOfObjectFailed, \_

gstrSource, \_

HP TPC-H FULL DISCLOSURE REPORT © 2008 Hewlett-Packard Company. All rights reserved.

LoadResString(errTypeOfObjectFailed) End Select Exit Function TypeOfObjectErr: ' Log the error code raised by Visual Basic Call LogErrors(Errors) On Error GoTo 0 Err.Raise vbObjectError + errTypeOfObjectFailed, \_ gstrSource, \_ LoadResString(errTypeOfObjectFailed) End Function Attribute VB\_Name = "ConnDtlCommon" ' FILE: ConnDtlCommon.bas Microsoft TPC-H Kit Ver. 1.00 ' Copyright Microsoft, 1999 All Rights Reserved '' PURPOSE: Contains functionality common across StepMaster and SMRunOnly, pertaining to connections Specifically, functions to load connections in an array ' and so on. ' Contact: Reshma Tharamal (reshmat@microsoft.com) Option Explicit ' Used to indicate the source module name when errors ' are raised by this module Private Const mstrModuleName As String = "ConnDtlCommon." Public Sub LoadRSInConnDtlArray(rstConns As Recordset, cConns As cConnDtls) Dim cNewConnDtl As cConnDtl On Error GoTo LoadRSInConnDtlArrayErr If rstConns.RecordCount = 0 Then Exit Sub End If rstConns.MoveFirst While Not rstConns.EOF Set cNewConnDtl = New cConnDtl ' Initialize ConnDtl values ' Call a procedure to raise an error if mandatory fields are null. cNewConnDtl.ConnNameId = ErrorOnNullField(rstConns, FLD\_ID\_CONN\_NAME) cNewConnDtl.WorkspaceId = ErrorOnNullField(rstConns, FLD\_ID\_WORKSPACE) cNewConnDtl.ConnName = CStr(ErrorOnNullField(rstConns, FLD\_CONN\_DTL\_CONNECTION\_NAM E)) cNewConnDtl.ConnectionString = ) 'strings 'Public Sub

CheckForNullField(rstConns, FLD\_CONN\_DTL\_CONNECTION\_STRING cNewConnDtl.ConnType = CheckForNullField(rstConns, FLD\_CONN\_DTL\_CONNECTION\_TYPE) cConns.Load cNewConnDtl Set cNewConnDtl = Nothing rstConns.MoveNext Wend Exit Sub LoadRSInConnDtlArrayErr: LogErrors Errors gstrSource = mstrModuleName & "LoadRSInConnDtlArray" On Error GoTo 0 Err.Raise vbObjectError + errLoadRsInArrayFailed, gstrSource, \_ LoadResString(errLoadRsInArrayFailed) End Sub Attribute VB\_Name = "ConnectionCommon"<br>' FILE: ConnnectionCommon.bas ConnnectionCommon.bas Microsoft TPC-H Kit Ver. 1.00 ' Copyright Microsoft, 1999 All Rights Reserved PURPOSE: Contains functionality common across StepMaster and SMRunOnly, pertaining to connection Specifically, functions to load connections strings ' in an array and so on. ' Contact: Reshma Tharamal (reshmat@microsoft.com)

## Option Explicit

Used to indicate the source module name when errors ' are raised by this module Private Const mstrModuleName As String = "ConnectionCommon."

LoadRecordsetInConnectionArray(rstConns As Recordset, cConns As cConnections)

Dim cNewConnection As cConnection

On Error GoTo LoadRecordsetInConnectionArrayErr

If  $rstConns$   $RecordCount = 0$  Then Exit Sub End If

rstConns.MoveFirst While Not rstConns.EOF

Set cNewConnection = New cConnection

' Initialize Connection values ' Call a procedure to raise an error if mandatory fields are null. cNewConnection.ConnectionId = ErrorOnNullField(rstConns, "connection\_id")

CStr(ErrorOnNullField(rstConns, FLD\_ID\_WORKSPACE)) cNewConnection.ConnectionName = CStr(ErrorOnNullField(rstConns, "connection\_name")) cNewConnection.ConnectionValue = CheckForNullField(rstConns, "connection\_value") cNewConnection.Description = CheckForNullField(rstConns, "description") cNewConnection.NoCountDisplay = CheckForNullField(rstConns, "no\_count\_display") cNewConnection.NoExecute = CheckForNullField(rstConns, "no\_execute") cNewConnection.ParseQueryOnly = CheckForNullField(rstConns, "parse\_query\_only") cNewConnection.QuotedIdentifiers = CheckForNullField(rstConns, "ANSI\_quoted\_identifiers")  $cNewConnection. AnsiNulls =$ CheckForNullField(rstConns, "ANSI\_nulls") cNewConnection.ShowQueryPlan = CheckForNullField(rstConns, "show\_query\_plan") cNewConnection.ShowStatsTime = CheckForNullField(rstConns, "show\_stats\_time") cNewConnection.ShowStatsIO = CheckForNullField(rstConns, "show\_stats\_io") cNewConnection.ParseOdbcMsg = CheckForNullField(rstConns, "parse\_odbc\_msg\_prefixes") cNewConnection.RowCount = CheckForNullField(rstConns, "row\_count") cNewConnection.TsqlBatchSeparator = CheckForNullField(rstConns, "tsql\_batch\_separator") cNewConnection.QueryTimeOut = CheckForNullField(rstConns, "query\_time\_out") cNewConnection.ServerLanguage = CheckForNullField(rstConns, "server\_language") cNewConnection.CharacterTranslation = CheckForNullField(rstConns, "character\_translation") cNewConnection.RegionalSettings = CheckForNullField(rstConns, "regional\_settings")

cNewConnection.WorkspaceId =

cConns.Load cNewConnection

Set cNewConnection = Nothing rstConns.MoveNext Wend

## Exit Sub

LoadRecordsetInConnectionArrayErr: LogErrors Errors gstrSource = mstrModuleName & "LoadRecordsetInConnectionArray" On Error GoTo 0 Err.Raise vbObjectError + errLoadRsInArrayFailed, gstrSource, \_ LoadResString(errLoadRsInArrayFailed) End Sub VERSION 1.0 CLASS BEGIN  $MultiUse = -1$  True END Attribute VB\_Name = "cParameter" Attribute VB\_GlobalNameSpace = False Attribute VB\_Creatable = True Attribute  $VB$ <sup>-</sup>PredeclaredId = False Attribute VB\_Exposed = False<br>' FILE: cParameter.cls cParameter.cls Microsoft TPC-H Kit Ver. 1.00 ' Copyright Microsoft, 1999

#### All Rights Reserved

' PURPOSE: Encapsulates the properties and methods of a parameter. Contains functions to insert, update and delete ' workspace\_parameters records from the database. ' Contact: Reshma Tharamal (reshmat@microsoft.com)

Option Explicit Option Base 0

'

'

' Local variable(s) to hold property value(s) Private mlngWorkspaceId As Long Private mlngParameterId As Long Private mstrParameterName As String Private mstrParameterValue As String Private mstrDescription As String Private mintParameterType As Integer Private mdbsStepMaster As Database Private mintOperation As Operation Private mlngPosition As Long

' Used to indicate the source module name when errors ' are raised by this class Private mstrSource As String Private Const mstrModuleName As String = "cParameter."

' The cSequence class is used to generate unique parameter identifiers Private mParameterSeq As cSequence

' The StringSM class is used to carry out string operations Private mFieldValue As cStringSM

' Parameter types Public Enum ParameterType  $gintParameterGenerator = 0$ gintParameterConnect gintParameterApplication gintParameterBuiltIn End Enum

Private Sub AssignParameters(qyExec As DAO.QueryDef) ' Assigns values to the parameters in the querydef object ' The parameter names are cryptic to make them different ' from the field names. When the parameter names are ' the same as the field names, parameters in the where ' clause do not get created. Dim prmParam As DAO.Parameter On Error GoTo AssignParametersErr For Each prmParam In qyExec.Parameters

Select Case prmParam.Name Case "[w\_id]" prmParam.Value = mlngWorkspaceId

Case "[p\_id]"

prmParam.Value = mlngParameterId

Case "[p\_name]" prmParam.Value = mstrParameterName

Case "[p\_value]" prmParam.Value = mstrParameterValue

> Case "[desc]" prmParam.Value = mstrDescription

Case "[p\_type]" prmParam.Value = mintParameterType

Case Else ' Write the parameter name that is faulty WriteError errInvalidParameter, mstrSource, \_ prmParam.Name On Error GoTo 0 Err.Raise errInvalidParameter, mstrModuleName & "AssignParameters", \_

LoadResString(errInvalidParameter) End Select Next prmParam

' qyExec.Parameters("w\_id").Value = mlngWorkspaceId ' qyExec.Parameters("p\_id").Value = mlngParameterId ' qyExec.Parameters("p\_name").Value = mstrParameterName ' qyExec.Parameters("p\_value").Value = mstrParameterValue '

Exit Sub

AssignParametersErr:

mstrSource = mstrModuleName & "AssignParameters" Call LogErrors(Errors) On Error GoTo 0 Err.Raise vbObjectError + errAssignParametersFailed, \_ mstrSource, LoadResString(errAssignParametersFailed)

End Sub

Public Property Let Position(ByVal RHS As Long)

mlngPosition = RHS

End Property

Public Property Get Position() As Long

Position = mlngPosition

End Property

Public Function Clone() As cParameter

' Creates a copy of a given parameter

Dim cCloneParam As cParameter

On Error GoTo CloneErr mstrSource = mstrModuleName & "Clone"

Set cCloneParam = New cParameter

' Copy all the parameter properties to the newly ' created parameter Set cCloneParam.NodeDB = mdbsStepMaster cCloneParam.WorkspaceId = mlngWorkspaceId cCloneParam.ParameterId = mlngParameterId cCloneParam.ParameterName = mstrParameterName cCloneParam.ParameterValue = mstrParameterValue cCloneParam.Description = mstrDescription cCloneParam.ParameterType = mintParameterType cCloneParam.IndOperation = mintOperation cCloneParam.Position = mlngPosition ' And set the return value to the newly created parameter Set Clone = cCloneParam Set cCloneParam = Nothing Exit Function CloneErr: LogErrors Errors mstrSource = mstrModuleName & "Clone" On Error GoTo 0 Err.Raise vbObjectError + errCloneFailed, \_ mstrSource, LoadResString(errCloneFailed) End Function Public Property Set NodeDB(vdata As Database) Set mdbsStepMaster = vdata End Property Public Property Get NodeDB() As Database Set NodeDB = mdbsStepMaster End Property Private Sub CheckDupParameterName() ' Check if the parameter name already exists in the workspace Dim rstParameter As Recordset Dim strSql As String Dim qy As DAO.QueryDef On Error GoTo CheckDupParameterNameErr mstrSource = mstrModuleName & "CheckDupParameterName" ' Create a recordset object to retrieve the count of all parameters ' for the workspace with the same name strSql = "Select count(\*) as parameter count "  $&$ \_ " from workspace\_parameters " & \_ " where workspace\_id =  $[w_id]$ " & " and parameter\_name =  $[p\_name]$ " & \_ " and  $\mathbf{\hat{p}}$ arameter\_id  $\langle \mathbf{p\_id} |$ " Set  $qy =$ mdbsStepMaster.CreateQueryDef(gstrEmptyString, strSql)

Call AssignParameters(qy)

Set rstParameter = qy.OpenRecordset(dbOpenForwardOnly) HP TPC-H FULL DISCLOSURE REPORT If rstParameter![parameter\_count] > 0 Then rstParameter.Close qy.Close ShowError errDuplicateParameterName On Error GoTo 0 Err.Raise vbObjectError + errDuplicateParameterName, \_ mstrSource, LoadResString(errDuplicateParameterName ) End If rstParameter.Close qy.Close Exit Sub CheckDupParameterNameErr: LogErrors Errors mstrSource = mstrModuleName & "CheckDupParameterName" On Error GoTo 0 Err.Raise vbObjectError + errCheckDupParameterNameFailed, \_ mstrSource, LoadResString(errCheckDupParameterNam eFailed) End Sub Private Sub CheckDB() ' Check if the database object has been initialized If mdbsStepMaster Is Nothing Then On Error GoTo 0 Err.Raise vbObjectError + errInvalidDB, \_ mstrModuleName & "CheckDB", LoadResString(errInvalidDB) End If End Sub Public Property Let ParameterValue(vdata As String) mstrParameterValue = vdata End Property Public Property Let Description(vdata As String) mstrDescription = vdata End Property Public Property Let ParameterType(vdata As ParameterType) mintParameterType = vdata End Property Public Property Let ParameterName(vdata As String) If vdata = gstrEmptyString Then ShowError errParameterNameMandatory On Error GoTo 0 ' Propogate this error back to the caller Err.Raise vbObjectError + errParameterNameMandatory, \_ LoadResString(errParameterNameMandatory) End Property Public Property Let ParameterId(vdata As Long) End Property Public Property Let IndOperation(ByVal vdata As Operation) cOperations DeleteOp errInvalidOperation, \_ LoadResString(errInvalidOperation) End Property Public Sub Validate() method which This method properties that methods of the class parameter name value for the ValidateErr: End Sub Long)

already exists in the workspace if there are duplicates, we don't know what parameter to use at runtime Call CheckDupParameterName mstrSource = mstrModuleName & Call LogErrors(Errors) On Error GoTo 0 Err.Raise vbObjectError + errValidateFailed, \_ mstrSource, LoadResString(errValidateFailed) Public Property Let WorkspaceId(vdata As

279

mlngWorkspaceId = vdata

mstrSource,

mlngParameterId = vdata

Select Case vdata

Case Else

End Select

mstrParameterName = vdata

' The valid operations are define in the

' class. Check if the operation is valid

mintOperation = vdata

On Error GoTo 0 Err.Raise vbObjectError +

mstrSource,

Case QueryOp, InsertOp, UpdateOp,

Each distinct object will have a Validate

' will check if the class properties are valid.

' cannot be validated by the let procedures. It should be called by the add and modify

' will be used to check interdependant

' Call procedure to raise an error if the

On Error GoTo ValidateErr ' Check if the db object is valid

Call CheckDB

Exit Sub

Validate"

Else

End If

© 2008 Hewlett-Packard Company. All rights reserved.

Public Sub Add() Dim strInsert As String Dim qy As DAO.QueryDef On Error GoTo AddErr ' Validate the record before trying to insert the record Call Validate ' Create a temporary querydef object strInsert = "insert into workspace\_parameters "  $&$ \_ "( workspace\_id, parameter\_id, " & \_  $\frac{1}{2}$  parameter\_name, parameter\_value, " & \_ " description, parameter\_type ) "  $\&$  \_ " values ( [w\_id], [p\_id], [p\_name], [p\_value], [desc], [p\_type] ) " Set  $qy =$ mdbsStepMaster.CreateQueryDef(gstrEmptyString, strInsert) ' Call a procedure to assign the parameter values Call AssignParameters(qy) qy.Execute dbFailOnError qy.Close ' strInsert = "insert into workspace\_parameters " &  $\_$ " ( workspace\_id, parameter\_id, " & \_ parameter\_name, parameter\_value  $)$  "  $\&$  \_ " values (" $\&$ Str(mlngWorkspaceId) & ", " & Str(mlngParameterId) & \_  $\cdot$  "  $\alpha$ mFieldValue.MakeStringFieldValid(mstrParameter Name) & \_  $\frac{x}{\sqrt{n}} \frac{1}{\alpha}$ mFieldValue.MakeStringFieldValid(mstrParameter Value) & " ) " ' mdbsStepMaster.Execute strInsert, dbFailOnError + dbSQLPassThrough Exit Sub AddErr: mstrSource = mstrModuleName & "Add" Call LogErrors(Errors) On Error GoTo 0 Err.Raise vbObjectError + errParameterInsertFailed, \_ mstrSource, LoadResString(errParameterInsertFailed) End Sub Public Sub Delete() Dim strDelete As String Dim qy As DAO.QueryDef On Error GoTo DeleteErr ' Check if the db object is valid

End Property

strDelete = "delete from workspace\_parameters "  $\&$ 

" where parameter\_id = [p\_id]"

Call CheckDB

Set  $av =$ mdbsStepMaster.CreateQueryDef(gstrEmpt yString, strDelete)

Call AssignParameters(qy) qy.Execute dbFailOnError

qy.Close

Exit Sub

DeleteErr: LogErrors Errors mstrSource = mstrModuleName & "Delete" On Error GoTo 0 Err.Raise vbObjectError + errDeleteParameterFailed, \_ mstrSource, \_

LoadResString(errDeleteParameterFailed)

End Sub

Public Sub Modify()

Dim strUpdate As String Dim qy As QueryDef

On Error GoTo ModifyErr

' Validate the updated values before trying to modify the db Call Validate

' Create a temporary querydef object with the modify string strUpdate = "update workspace\_parameters " & \_ " set workspace\_id = [w\_id], "  $&$  \_ "parameter\_name =  $[p$ \_name], "  $\&$  \_ "parameter\_value =  $[p$ \_value], "  $\&$  \_ "description = [desc], "  $\&$  \_ "parameter\_type =  $[p_{\text{type}}]$ " & " where parameter\_id =  $[p_id]$ " Set  $qy =$ mdbsStepMaster.CreateQueryDef(gstrEmpt yString, strUpdate) ' Call a procedure to assign the parameter

values to the ' querydef object Call AssignParameters(qy) qy.Execute dbFailOnError

qy.Close

' mdbsStepMaster.Execute strUpdate, dbFailOnError

Exit Sub

ModifyErr:

mstrSource = mstrModuleName & "Modify" Call LogErrors(Errors) On Error GoTo 0 Err.Raise vbObjectError + errParameterUpdateFailed, \_ mstrSource, LoadResString(errParameterUpdateFailed)

End Sub

Public Property Get ParameterName() As String

ParameterName = mstrParameterName

End Property

Public Property Get ParameterId() As Long

ParameterId = mlngParameterId

End Property Public Property Get NextIdentifier() As Long

Dim lngNextId As Long

On Error GoTo NextIdentifierErr

' First check if the database object is valid Call CheckDB

' Retrieve the next identifier using the sequence class Set mParameterSeq = New cSequence Set mParameterSeq.IdDatabase = mdbsStepMaster mParameterSeq.IdentifierColumn = FLD\_ID\_PARAMETER lngNextId = mParameterSeq.Identifier Set mParameterSeq = Nothing

NextIdentifier = lngNextId Exit Property

NextIdentifierErr: LogErrors Errors mstrSource = mstrModuleName & "NextIdentifier" On Error GoTo 0 Err.Raise vbObjectError + errIdGetFailed, \_ mstrSource, LoadResString(errIdGetFailed)

End Property Public Property Get IndOperation() As Operation

IndOperation = mintOperation

End Property

Public Property Get WorkspaceId() As Long

WorkspaceId = mlngWorkspaceId

End Property

Public Property Get ParameterValue() As String

ParameterValue = mstrParameterValue

End Property Public Property Get Description() As String

Description = mstrDescription

End Property Public Property Get ParameterType() As ParameterType

ParameterType = mintParameterType

End Property

Private Sub Class\_Initialize()

Set mFieldValue = New cStringSM

' Initialize the operation indicator variable to Query

' It will be modified later by the collection class when

' inserts, updates or deletes are performed mintOperation = QueryOp

End Sub

Private Sub Class\_Terminate()

Set mdbsStepMaster = Nothing Set mFieldValue = Nothing

End Sub VERSION 1.0 CLASS BEGIN MultiUse  $= -1$  'True END Attribute VB\_Name = "cRunColIt" Attribute VB\_GlobalNameSpace = False Attribute  $VB_{\_}$ Creatable = True Attribute VB\_PredeclaredId = False Attribute VB\_Exposed = False<br>' FILE: cRunColIt.cls cRunColIt.cls Microsoft TPC-H Kit Ver. 1.00 ' Copyright Microsoft, 1999 All Rights Reserved

' PURPOSE: This module implements a stack of Iterator nodes. ' Ensures that only cRunItNode objects are stored in the stack. ' Contact: Reshma Tharamal (reshmat@microsoft.com)

Option Explicit

'

' Used to indicate the source module name when errors are raised by this class Private Const mstrModuleName As String = "cRunColIt." Private mstrSource As String

Private mcIterators As cStack Public Sub Clear()

mcIterators.Clear

End Sub

Private Sub Class\_Initialize()

 $Set$  mcIterators = New cStack

End Sub

Private Sub Class\_Terminate()

Set mcIterators = Nothing

End Sub

Public Function Value(strItName As String) As String

Dim lngIndex As Long

For lngIndex = 0 To mcIterators.Count - 1 If mcIterators(lngIndex).IteratorName  $=$  strItName Then Value = mcIterators(lngIndex).Value Exit For End If Next lngIndex

End Function

Public Property Get Item(ByVal Position As Long) As cRunItNode Attribute Item.VB\_UserMemId = 0

Set Item = mcIterators(Position)

End Property

Public Function Count() As Long

Count = mcIterators.Count

End Function

Public Function Pop() As cRunItNode

Set Pop = mcIterators.Pop

End Function

Public Sub Push(objToPush As cRunItNode)

Call mcIterators.Push(objToPush)

End Sub

VERSION 1.0 CLASS **BEGIN**  $MultiUse = -1$  True Persistable =  $0$  'NotPersistable DataBindingBehavior = 0 'vbNone DataSourceBehavior  $= 0$  'vbNone  $MTST$ ransactionMode = 0 'NotAnMTSObject END Attribute VB\_Name = "cRunInst" Attribute VB\_GlobalNameSpace = False Attribute VB\_Creatable = True Attribute VB\_PredeclaredId = False Attribute VB\_Exposed = False ' FILE: cRunColIt.cls Microsoft TPC-H Kit Ver. 1.00 ' Copyright Microsoft, 1999 All Rights Reserved ' PURPOSE: This module controls the run processing. It runs a branch at a time and raises events when each step completes execution. ' Contact: Reshma Tharamal (reshmat@microsoft.com) Option Explicit ' Used to indicate the source module name when errors ' are raised by this class

Private Const mstrModuleName As String = "cRunInst." Private mstrSource As String

' Local variable(s) to hold property value(s) Private mstrRootKey As String Public WspId As Long Private mcParameters As cArrParameters Private mcRunSteps As cArrSteps Private mcRunConstraints As cArrConstraints Public RunConnections As cConnections Public RunConnDtls As cConnDtls Private mcvntWspPreCons As Variant Private mcvntWspPostCons As Variant Private mcNavSteps As cStepTree

Private mcInstances As cInstances Private mcFreeSteps As cVectorLng Private mcFailures As cFailedSteps Private mblnAsk As Boolean ' Set to True when the a step with continuation criteria=Ask fails Private mblnAbort As Boolean ' Set to True when the run is aborted Private msAbortDtls As String Private mbarrFree() As Byte Private WithEvents mcTermSteps As cTermSteps Attribute mcTermSteps.VB\_VarHelpID = -1 Public RunId As Long Public CreateInputFiles As Boolean Private Enum WspLogEvents mintRunStart mintRunComplete mintStepStart mintStepComplete End Enum

Private mcWspLog As cFileSM Private mstrCurBranchRoot As String Private mcDummyRootInstance As cInstance ' Key for the dummy root instance - Should be a key that is invalid for an actual step record Private Const mstrDummyRootKey As String  $=$  "D" ' Public events to notify the calling function of the ' start and end time for each step Public Event RunStart(dtmStartTime As Currency, strWspLog As String) Public Event RunComplete(dtmEndTime As Currency) Public Event StepStart(cStepRecord As cStep, dtmStartTime As Currency, \_ lngInstanceId As Long, lParentInstanceId As Long, sPath As String, \_ sIts As String, sItValue As String) Public Event StepComplete(cStepRecord As cStep, dtmEndTime As Currency, lngInstanceId As Long, lElapsed As Long) Public Event ProcessStart(cStepRecord As cStep, strCommand As String, \_ dtmStartTime As Currency, lngInstanceId As Long, lParentInstanceId As Long, \_ sItValue As String) Public Event ProcessComplete(cStepRecord As cStep, dtmEndTime As Currency, lngInstanceId As Long, lElapsed As Long) ' The class that will execute each step - we trap the events ' that are raised by it when a step starts/completes execution Private WithEvents cExecStep1 As cRunStep Attribute cExecStep1.VB\_VarHelpID = -1 Private WithEvents cExecStep2 As cRunStep Attribute cExecStep2.VB\_VarHelpID = -1 Private WithEvents cExecStep3 As cRunStep

Attribute cExecStep3.VB\_VarHelpID = -1 Private WithEvents cExecStep4 As cRunStep Attribute cExecStep4.VB\_VarHelpID = -1 Private WithEvents cExecStep5 As cRunStep Attribute cExecStep5.VB\_VarHelpID = -1 Private WithEvents cExecStep6 As cRunStep Attribute cExecStep6.VB\_VarHelpID = -1 Private WithEvents cExecStep7 As cRunStep Attribute cExecStep7.VB\_VarHelpID = -1 Private WithEvents cExecStep8 As cRunStep Attribute cExecStep8.VB\_VarHelpID = -1 Private WithEvents cExecStep9 As cRunStep Attribute  $cExecStep9.VB$  VarHelpID = -1

Private WithEvents cExecStep10 As cRunStep Attribute cExecStep10.VB\_VarHelpID = -1 Private WithEvents cExecStep11 As cRunStep Attribute cExecStep11.VB\_VarHelpID = -1 Private WithEvents cExecStep12 As cRunStep Attribute cExecStep12.VB\_VarHelpID = -1 Private WithEvents cExecStep13 As cRunStep Attribute cExecStep13.VB\_VarHelpID = -1 Private WithEvents cExecStep14 As cRunStep Attribute cExecStep14.VB\_VarHelpID = -1 Private WithEvents cExecStep15 As cRunStep Attribute cExecStep15.VB\_VarHelpID = -1 Private WithEvents cExecStep16 As cRunStep Attribute cExecStep16.VB\_VarHelpID = -1 Private WithEvents cExecStep17 As cRunStep Attribute cExecStep17.VB\_VarHelpID = -1 Private WithEvents cExecStep18 As cRunStep Attribute cExecStep18.VB\_VarHelpID = -1 Private WithEvents cExecStep19 As cRunStep Attribute cExecStep19.VB\_VarHelpID = -1

Private WithEvents cExecStep20 As cRunStep Attribute cExecStep20.VB\_VarHelpID = -1 Private WithEvents cExecStep21 As cRunStep Attribute cExecStep21.VB\_VarHelpID = -1 Private WithEvents cExecStep22 As cRunStep Attribute cExecStep22.VB\_VarHelpID = -1 Private WithEvents cExecStep23 As cRunStep Attribute cExecStep23.VB\_VarHelpID = -1 Private WithEvents cExecStep24 As cRunStep Attribute cExecStep24.VB\_VarHelpID = -1 Private WithEvents cExecStep25 As cRunStep Attribute cExecStep25.VB\_VarHelpID = -1 Private WithEvents cExecStep26 As cRunStep Attribute cExecStep26.VB\_VarHelpID = -1 Private WithEvents cExecStep27 As cRunStep Attribute cExecStep27.VB\_VarHelpID = -1 Private WithEvents cExecStep28 As cRunStep Attribute  $cExecStep28.VB$  VarHelpID = -1 Private WithEvents cExecStep29 As cRunStep Attribute cExecStep29.VB\_VarHelpID = -1

Private WithEvents cExecStep30 As cRunStep Attribute cExecStep30.VB\_VarHelpID = -1 Private WithEvents cExecStep31 As cRunStep Attribute cExecStep31.VB\_VarHelpID = -1 Private WithEvents cExecStep32 As cRunStep Attribute cExecStep32.VB\_VarHelpID = -1 Private WithEvents cExecStep33 As cRunStep Attribute cExecStep33.VB\_VarHelpID = -1 Private WithEvents cExecStep34 As cRunStep Attribute cExecStep34.VB\_VarHelpID = -1 Private WithEvents cExecStep35 As cRunStep Attribute cExecStep35.VB\_VarHelpID = -1 Private WithEvents cExecStep36 As cRunStep Attribute cExecStep36.VB\_VarHelpID = -1 Private WithEvents cExecStep37 As cRunStep Attribute cExecStep37.VB\_VarHelpID = -1 Private WithEvents cExecStep38 As cRunStep Attribute cExecStep38.VB\_VarHelpID = -1 Private WithEvents cExecStep39 As cRunStep

HP TPC-H FULL DISCLOSURE REPORT © 2008 Hewlett-Packard Company. All rights reserved. Attribute cExecStep39.VB\_VarHelpID = -1

Private WithEvents cExecStep40 As cRunStep Attribute cExecStep40.VB\_VarHelpID = -1 Private WithEvents cExecStep41 As cRunStep Attribute cExecStep41.VB\_VarHelpID = -1 Private WithEvents cExecStep42 As cRunStep Attribute cExecStep42.VB\_VarHelpID = -1 Private WithEvents cExecStep43 As cRunStep Attribute cExecStep43.VB\_VarHelpID = -1 Private WithEvents cExecStep44 As cRunStep Attribute cExecStep44.VB\_VarHelpID = -1 Private WithEvents cExecStep45 As cRunStep Attribute cExecStep45.VB\_VarHelpID = -1 Private WithEvents cExecStep46 As cRunStep Attribute cExecStep46.VB\_VarHelpID = -1 Private WithEvents cExecStep47 As cRunStep Attribute cExecStep47.VB\_VarHelpID = -1 Private WithEvents cExecStep48 As cRunStep Attribute cExecStep48.VB\_VarHelpID = -1 Private WithEvents cExecStep49 As cRunStep Attribute cExecStep49.VB\_VarHelpID = -1 Private WithEvents cExecStep50 As cRunStep Attribute cExecStep50.VB\_VarHelpID = -1 Private WithEvents cExecStep51 As cRunStep Attribute cExecStep51.VB\_VarHelpID = -1 Private WithEvents cExecStep52 As cRunStep Attribute cExecStep52.VB\_VarHelpID = -1 Private WithEvents cExecStep53 As cRunStep Attribute cExecStep53.VB\_VarHelpID = -1 Private WithEvents cExecStep54 As cRunStep Attribute cExecStep54.VB\_VarHelpID = -1 Private WithEvents cExecStep55 As cRunStep Attribute cExecStep55.VB\_VarHelpID = -1 Private WithEvents cExecStep56 As cRunStep Attribute cExecStep56.VB\_VarHelpID = -1 Private WithEvents cExecStep57 As cRunStep Attribute cExecStep57.VB\_VarHelpID = -1 Private WithEvents cExecStep58 As cRunStep Attribute cExecStep58.VB\_VarHelpID = -1 Private WithEvents cExecStep59 As cRunStep Attribute cExecStep59.VB\_VarHelpID = -1 Private WithEvents cExecStep60 As cRunStep Attribute cExecStep60.VB\_VarHelpID = -1 Private WithEvents cExecStep61 As cRunStep Attribute cExecStep61.VB\_VarHelpID = -1 Private WithEvents cExecStep62 As cRunStep Attribute cExecStep62.VB\_VarHelpID = -1 Private WithEvents cExecStep63 As cRunStep

Attribute cExecStep63.VB\_VarHelpID = -1 Private WithEvents cExecStep64 As cRunStep Attribute cExecStep64.VB\_VarHelpID = -1 Private WithEvents cExecStep65 As cRunStep Attribute cExecStep65.VB\_VarHelpID = -1 Private WithEvents cExecStep66 As cRunStep Attribute cExecStep66.VB\_VarHelpID = -1 Private WithEvents cExecStep67 As cRunStep Attribute cExecStep67.VB\_VarHelpID = -1 Private WithEvents cExecStep68 As cRunStep Attribute cExecStep68.VB\_VarHelpID = -1 Private WithEvents cExecStep69 As cRunStep Attribute cExecStep69.VB  $VarHelpID = -1$ 

Private WithEvents cExecStep70 As cRunStep Attribute cExecStep70.VB\_VarHelpID = -1 Private WithEvents cExecStep71 As cRunStep Attribute cExecStep71.VB\_VarHelpID = -1 Private WithEvents cExecStep72 As cRunStep Attribute cExecStep72.VB\_VarHelpID = -1 Private WithEvents cExecStep73 As cRunStep Attribute cExecStep73.VB\_VarHelpID = -1 Private WithEvents cExecStep74 As cRunStep Attribute cExecStep74.VB\_VarHelpID = -1 Private WithEvents cExecStep75 As cRunStep Attribute cExecStep75.VB\_VarHelpID = -1 Private WithEvents cExecStep76 As cRunStep Attribute cExecStep76.VB\_VarHelpID = -1 Private WithEvents cExecStep77 As cRunStep Attribute cExecStep77.VB\_VarHelpID = -1 Private WithEvents cExecStep78 As cRunStep Attribute cExecStep78.VB\_VarHelpID = -1 Private WithEvents cExecStep79 As cRunStep Attribute cExecStep79.VB\_VarHelpID = -1

Private WithEvents cExecStep80 As cRunStep Attribute cExecStep80.VB\_VarHelpID = -1 Private WithEvents cExecStep81 As cRunStep Attribute cExecStep81.VB\_VarHelpID = -1 Private WithEvents cExecStep82 As cRunStep Attribute cExecStep82.VB\_VarHelpID = -1 Private WithEvents cExecStep83 As cRunStep Attribute cExecStep83.VB\_VarHelpID = -1 Private WithEvents cExecStep84 As cRunStep Attribute cExecStep84.VB\_VarHelpID = -1 Private WithEvents cExecStep85 As cRunStep Attribute cExecStep85.VB\_VarHelpID = -1 Private WithEvents cExecStep86 As cRunStep Attribute cExecStep86.VB\_VarHelpID = -1 Private WithEvents cExecStep87 As cRunStep Attribute cExecStep87.VB\_VarHelpID = -1 Private WithEvents cExecStep88 As cRunStep Attribute cExecStep88.VB\_VarHelpID = -1 Private WithEvents cExecStep89 As cRunStep Attribute cExecStep89.VB\_VarHelpID = -1

Private WithEvents cExecStep90 As cRunStep Attribute cExecStep90.VB\_VarHelpID = -1 Private WithEvents cExecStep91 As cRunStep Attribute cExecStep91.VB\_VarHelpID = -1 Private WithEvents cExecStep92 As cRunStep Attribute cExecStep92.VB\_VarHelpID = -1 Private WithEvents cExecStep93 As cRunStep Attribute cExecStep93.VB\_VarHelpID = -1 Private WithEvents cExecStep94 As cRunStep Attribute cExecStep94.VB\_VarHelpID = -1 Private WithEvents cExecStep95 As cRunStep Attribute cExecStep95.VB\_VarHelpID = -1 Private WithEvents cExecStep96 As cRunStep Attribute cExecStep96.VB\_VarHelpID = -1 Private WithEvents cExecStep97 As cRunStep Attribute cExecStep97.VB\_VarHelpID = -1 Private WithEvents cExecStep98 As cRunStep Attribute cExecStep98.VB\_VarHelpID = -1 Private WithEvents cExecStep99 As cRunStep Attribute cExecStep99.VB\_VarHelpID = -1

Private Const msIt As String = " Iterator: " Private Const msItValue As String = " Value: " Public Sub Abort()

On Error GoTo AbortErr

' Make sure that we don't execute any more steps Call StopRun

If cExecStep1 Is Nothing And cExecStep2 Is Nothing And cExecStep3 Is Nothing And cExecStep4 Is Nothing And cExecStep5 Is Nothing And cExecStep6 Is Nothing And cExecStep7 Is Nothing And cExecStep8 Is Nothing And cExecStep9 Is Nothing And \_

cExecStep10 Is Nothing And cExecStep11 Is Nothing And cExecStep12 Is Nothing And cExecStep13 Is Nothing And cExecStep14 Is Nothing And cExecStep15 Is Nothing And cExecStep16 Is Nothing And cExecStep17 Is Nothing And cExecStep18 Is Nothing And cExecStep19 Is Nothing And \_

cExecStep20 Is Nothing And cExecStep21 Is Nothing And cExecStep22 Is Nothing And cExecStep23 Is Nothing And cExecStep24 Is Nothing And cExecStep25 Is Nothing And cExecStep26 Is Nothing And cExecStep27 Is Nothing And cExecStep28 Is Nothing And cExecStep29 Is Nothing And \_

cExecStep30 Is Nothing And cExecStep31 Is Nothing And cExecStep32 Is Nothing And cExecStep33 Is Nothing And cExecStep34 Is Nothing And cExecStep35 Is Nothing And cExecStep36 Is Nothing And cExecStep37 Is Nothing And cExecStep38 Is Nothing And cExecStep39 Is Nothing And \_

cExecStep40 Is Nothing And cExecStep41 Is Nothing And cExecStep42 Is Nothing And cExecStep43 Is Nothing And cExecStep44 Is Nothing And cExecStep45 Is Nothing And cExecStep46 Is Nothing And cExecStep47 Is Nothing And cExecStep48 Is Nothing And cExecStep49 Is Nothing And \_

cExecStep50 Is Nothing And cExecStep51 Is Nothing And cExecStep52 Is Nothing And cExecStep53 Is Nothing And cExecStep54 Is Nothing And cExecStep55 Is Nothing And cExecStep56 Is Nothing And cExecStep57 Is Nothing And cExecStep58 Is Nothing And cExecStep59 Is Nothing And \_

cExecStep60 Is Nothing And cExecStep61 Is Nothing And cExecStep62 Is Nothing And cExecStep63 Is Nothing And cExecStep64 Is Nothing And cExecStep65 Is Nothing And cExecStep66 Is Nothing And cExecStep67 Is Nothing And cExecStep68 Is Nothing And cExecStep69 Is Nothing And \_

cExecStep70 Is Nothing And cExecStep71 Is Nothing And cExecStep72 Is Nothing And cExecStep73 Is Nothing And cExecStep74 Is Nothing And cExecStep75 Is Nothing And cExecStep76 Is Nothing And cExecStep77 Is Nothing And cExecStep78 Is Nothing And cExecStep79 Is Nothing And \_

cExecStep80 Is Nothing And cExecStep81 Is Nothing And cExecStep82 Is Nothing And cExecStep83 Is Nothing And cExecStep84 Is Nothing And cExecStep85 Is Nothing And cExecStep86 Is Nothing And cExecStep87 Is Nothing And cExecStep88 Is Nothing And cExecStep89 Is Nothing And \_

cExecStep90 Is Nothing And cExecStep91 Is Nothing And cExecStep92 Is Nothing And

cExecStep93 Is Nothing And cExecStep94 Is Nothing And cExecStep95 Is Nothing And cExecStep96 Is Nothing And cExecStep97 Is Nothing And cExecStep98 Is Nothing And cExecStep99 Is Nothing Then ' Then... WriteToWspLog (mintRunComplete) RaiseEvent RunComplete(Determine64BitTime()) Else Abort each of the steps that is currently executing. If Not cExecStep1 Is Nothing Then cExecStep1.Abort End If If Not cExecStep2 Is Nothing Then cExecStep2.Abort End If If Not cExecStep3 Is Nothing Then cExecStep3.Abort End If If Not cExecStep4 Is Nothing Then cExecStep4.Abort End If If Not cExecStep5 Is Nothing Then cExecStep5.Abort End If If Not cExecStep6 Is Nothing Then cExecStep6.Abort End If If Not cExecStep7 Is Nothing Then cExecStep7.Abort End If If Not cExecStep8 Is Nothing Then cExecStep8.Abort End If If Not cExecStep9 Is Nothing Then cExecStep9.Abort End If If Not cExecStep10 Is Nothing Then cExecStep10.Abort End If If Not cExecStep11 Is Nothing Then cExecStep11.Abort End If If Not cExecStep12 Is Nothing Then cExecStep12.Abort End If If Not cExecStep13 Is Nothing Then cExecStep13.Abort End If If Not cExecStep14 Is Nothing Then cExecStep14.Abort End If If Not cExecStep15 Is Nothing Then cExecStep15.Abort End If If Not cExecStep16 Is Nothing Then cExecStep16.Abort End If If Not cExecStep17 Is Nothing Then cExecStep17.Abort End If If Not cExecStep18 Is Nothing Then cExecStep18.Abort End If If Not cExecStep19 Is Nothing Then cExecStep19.Abort

#### End If

If Not cExecStep20 Is Nothing Then cExecStep20.Abort End If

If Not cExecStep21 Is Nothing Then cExecStep21.Abort End If

If Not cExecStep22 Is Nothing Then cExecStep22.Abort End If

If Not cExecStep23 Is Nothing Then cExecStep23.Abort End If

If Not cExecStep24 Is Nothing Then cExecStep24.Abort End If

If Not cExecStep25 Is Nothing Then cExecStep25.Abort End If

If Not cExecStep26 Is Nothing Then cExecStep26.Abort End If

If Not cExecStep27 Is Nothing Then cExecStep27.Abort End If

If Not cExecStep28 Is Nothing Then cExecStep28.Abort End If

If Not cExecStep29 Is Nothing Then cExecStep29.Abort End If

' ============== 30 - 39

==============

If Not cExecStep30 Is Nothing Then cExecStep30.Abort End If

If Not cExecStep31 Is Nothing Then cExecStep31.Abort End If

If Not cExecStep32 Is Nothing Then cExecStep32.Abort End If

If Not cExecStep33 Is Nothing Then cExecStep33.Abort End If

If Not cExecStep34 Is Nothing Then cExecStep34.Abort End If

If Not cExecStep35 Is Nothing Then cExecStep35.Abort End If

If Not cExecStep36 Is Nothing Then cExecStep36.Abort End If

If Not cExecStep37 Is Nothing Then cExecStep37.Abort End If

If Not cExecStep38 Is Nothing Then cExecStep38.Abort End If

If Not cExecStep39 Is Nothing Then cExecStep39.Abort End If

 $'$  =============== 40 - 49

==============

If Not cExecStep40 Is Nothing Then cExecStep40.Abort End If

If Not cExecStep41 Is Nothing Then cExecStep41.Abort End If

If Not cExecStep42 Is Nothing Then cExecStep42.Abort End If

If Not cExecStep43 Is Nothing Then cExecStep43.Abort End If

If Not cExecStep44 Is Nothing Then cExecStep44.Abort End If

If Not cExecStep45 Is Nothing Then cExecStep45.Abort End If

If Not cExecStep46 Is Nothing Then cExecStep46.Abort End If

If Not cExecStep47 Is Nothing Then cExecStep47.Abort End If

If Not cExecStep48 Is Nothing Then cExecStep48.Abort End If

If Not cExecStep49 Is Nothing Then cExecStep49.Abort End If

 $'$  =============== 50 - 59 ==============

If Not cExecStep50 Is Nothing Then cExecStep50.Abort End If

If Not cExecStep51 Is Nothing Then cExecStep51.Abort End If

If Not cExecStep52 Is Nothing Then cExecStep52.Abort End If

If Not cExecStep53 Is Nothing Then cExecStep53.Abort End If

If Not cExecStep54 Is Nothing Then cExecStep54.Abort End If

If Not cExecStep55 Is Nothing Then cExecStep55.Abort

## End If

If Not cExecStep56 Is Nothing Then cExecStep56.Abort End If

If Not cExecStep57 Is Nothing Then cExecStep57.Abort End If

If Not cExecStep58 Is Nothing Then cExecStep58.Abort End If

If Not cExecStep59 Is Nothing Then cExecStep59.Abort End If

 $'$  =============== 60 - 69

============== If Not cExecStep60 Is Nothing Then cExecStep60.Abort End If

> If Not cExecStep61 Is Nothing Then cExecStep61.Abort End If

> If Not cExecStep62 Is Nothing Then cExecStep62.Abort End If

If Not cExecStep63 Is Nothing Then cExecStep63.Abort End If

If Not cExecStep64 Is Nothing Then cExecStep64.Abort End If

If Not cExecStep65 Is Nothing Then cExecStep65.Abort End If

If Not cExecStep66 Is Nothing Then cExecStep66.Abort End If

If Not cExecStep67 Is Nothing Then cExecStep67.Abort End If

If Not cExecStep68 Is Nothing Then cExecStep68.Abort End If

If Not cExecStep69 Is Nothing Then cExecStep69.Abort End If

 $' = = = = = = = = = = = = 70 - 79$ 

============== If Not cExecStep70 Is Nothing Then cExecStep70.Abort End If

If Not cExecStep71 Is Nothing Then cExecStep71.Abort End If

If Not cExecStep72 Is Nothing Then cExecStep72.Abort End If

If Not cExecStep73 Is Nothing Then

cExecStep73.Abort End If

If Not cExecStep74 Is Nothing Then cExecStep74.Abort End If

If Not cExecStep75 Is Nothing Then cExecStep75.Abort End If

If Not cExecStep76 Is Nothing Then cExecStep76.Abort End If

If Not cExecStep77 Is Nothing Then cExecStep77.Abort End If

If Not cExecStep78 Is Nothing Then cExecStep78.Abort End If

If Not cExecStep79 Is Nothing Then cExecStep79.Abort End If

' ============== 80 - 89

============== If Not cExecStep80 Is Nothing Then cExecStep80.Abort End If

If Not cExecStep81 Is Nothing Then cExecStep81.Abort End If

If Not cExecStep82 Is Nothing Then cExecStep82.Abort End If

If Not cExecStep83 Is Nothing Then cExecStep83.Abort End If

If Not cExecStep84 Is Nothing Then cExecStep84.Abort End If

If Not cExecStep85 Is Nothing Then cExecStep85.Abort End If

If Not cExecStep86 Is Nothing Then cExecStep86.Abort End If

If Not cExecStep87 Is Nothing Then cExecStep87.Abort End If

If Not cExecStep88 Is Nothing Then cExecStep88.Abort End If

If Not cExecStep89 Is Nothing Then cExecStep89.Abort End If

' ============== 90 - 99 ============== If Not cExecStep90 Is Nothing Then cExecStep90.Abort End If

If Not cExecStep91 Is Nothing Then cExecStep91.Abort End If

If Not cExecStep92 Is Nothing Then cExecStep92.Abort End If

If Not cExecStep93 Is Nothing Then cExecStep93.Abort End If

If Not cExecStep94 Is Nothing Then cExecStep94.Abort End If

If Not cExecStep95 Is Nothing Then cExecStep95.Abort End If

If Not cExecStep96 Is Nothing Then cExecStep96.Abort End If

If Not cExecStep97 Is Nothing Then cExecStep97.Abort End If

If Not cExecStep98 Is Nothing Then cExecStep98.Abort End If

If Not cExecStep99 Is Nothing Then cExecStep99.Abort End If

End If

Exit Sub

AbortErr: Call LogErrors(Errors) On Error GoTo 0 ShowError errAbortFailed ' Try to abort the remaining steps, if any Resume Next

End Sub Public Sub AbortSiblings(cTermInstance As cInstance)

On Error GoTo AbortSiblingsErr

' Abort each of the steps that is currently executing. If Not cExecStep1 Is Nothing Then If cExecStep1.ExecuteStep.ParentStepId = cTermInstance.Step.ParentStepId Then cExecStep1.Abort End If End If

If Not cExecStep2 Is Nothing Then If  $cExecStep2.ExecuteStep. ParentStepId =$ cTermInstance.Step.ParentStepId Then cExecStep2.Abort End If End If

If Not cExecStep3 Is Nothing Then If cExecStep3.ExecuteStep.ParentStepId = cTermInstance.Step.ParentStepId Then cExecStep3.Abort End If End If

If Not cExecStep4 Is Nothing Then If cExecStep4.ExecuteStep.ParentStepId = cTermInstance.Step.ParentStepId Then cExecStep4.Abort End If End If If Not cExecStep5 Is Nothing Then If cExecStep5.ExecuteStep.ParentStepId = cTermInstance.Step.ParentStepId Then cExecStep5.Abort End If End If If Not cExecStep6 Is Nothing Then If cExecStep6.ExecuteStep.ParentStepId = cTermInstance.Step.ParentStepId Then cExecStep6.Abort End If End If If Not cExecStep7 Is Nothing Then If cExecStep7.ExecuteStep.ParentStepId = cTermInstance.Step.ParentStepId Then cExecStep7.Abort End If End If If Not cExecStep8 Is Nothing Then If cExecStep8.ExecuteStep.ParentStepId = cTermInstance.Step.ParentStepId Then cExecStep8.Abort End If End If If Not cExecStep9 Is Nothing Then If cExecStep9.ExecuteStep.ParentStepId = cTermInstance.Step.ParentStepId Then cExecStep9.Abort End If End If If Not cExecStep10 Is Nothing Then If cExecStep10.ExecuteStep.ParentStepId = cTermInstance.Step.ParentStepId Then cExecStep10.Abort End If End If If Not cExecStep11 Is Nothing Then If cExecStep11.ExecuteStep.ParentStepId = cTermInstance.Step.ParentStepId Then cExecStep11.Abort End If End If If Not cExecStep12 Is Nothing Then If cExecStep12.ExecuteStep.ParentStepId = cTermInstance.Step.ParentStepId Then cExecStep12.Abort End If End If If Not cExecStep13 Is Nothing Then

If cExecStep13.ExecuteStep.ParentStepId = cTermInstance.Step.ParentStepId Then cExecStep13.Abort End If End If If Not cExecStep14 Is Nothing Then If cExecStep14.ExecuteStep.ParentStepId = cTermInstance.Step.ParentStepId Then cExecStep14.Abort End If End If If Not cExecStep15 Is Nothing Then If cExecStep15.ExecuteStep.ParentStepId = cTermInstance.Step.ParentStepId Then cExecStep15.Abort End If End If If Not cExecStep16 Is Nothing Then If cExecStep16.ExecuteStep.ParentStepId = cTermInstance.Step.ParentStepId Then cExecStep16.Abort End If End If If Not cExecStep17 Is Nothing Then If cExecStep17.ExecuteStep.ParentStepId = cTermInstance.Step.ParentStepId Then cExecStep17.Abort End If End If If Not cExecStep18 Is Nothing Then If cExecStep18.ExecuteStep.ParentStepId = cTermInstance.Step.ParentStepId Then cExecStep18.Abort End If End If If Not cExecStep19 Is Nothing Then If cExecStep19.ExecuteStep.ParentStepId = cTermInstance.Step.ParentStepId Then cExecStep19.Abort End If End If If Not cExecStep20 Is Nothing Then If cExecStep20.ExecuteStep.ParentStepId = cTermInstance.Step.ParentStepId Then cExecStep20.Abort End If End If If Not cExecStep21 Is Nothing Then If cExecStep21.ExecuteStep.ParentStepId = cTermInstance.Step.ParentStepId Then cExecStep21.Abort End If End If If Not cExecStep22 Is Nothing Then If cExecStep22.ExecuteStep.ParentStepId = cTermInstance.Step.ParentStepId Then cExecStep22.Abort End If End If If Not cExecStep23 Is Nothing Then If cExecStep23.ExecuteStep.ParentStepId = cTermInstance.Step.ParentStepId Then cExecStep23.Abort End If

If Not cExecStep24 Is Nothing Then If cExecStep24.ExecuteStep.ParentStepId = cTermInstance.Step.ParentStepId Then cExecStep24.Abort End If End If If Not cExecStep25 Is Nothing Then If cExecStep25.ExecuteStep.ParentStepId = cTermInstance.Step.ParentStepId Then cExecStep25.Abort End If End If If Not cExecStep26 Is Nothing Then If cExecStep26.ExecuteStep.ParentStepId = cTermInstance.Step.ParentStepId Then cExecStep26.Abort End If End If If Not cExecStep27 Is Nothing Then If cExecStep27.ExecuteStep.ParentStepId = cTermInstance.Step.ParentStepId Then cExecStep27.Abort End If End If If Not cExecStep28 Is Nothing Then If cExecStep28.ExecuteStep.ParentStepId = cTermInstance.Step.ParentStepId Then cExecStep28.Abort End If End If If Not cExecStep29 Is Nothing Then If cExecStep29.ExecuteStep.ParentStepId = cTermInstance.Step.ParentStepId Then cExecStep29.Abort End If End If ' ============ 30 ================= If Not cExecStep30 Is Nothing Then If cExecStep30.ExecuteStep.ParentStepId = cTermInstance.Step.ParentStepId Then cExecStep30.Abort End If End If If Not cExecStep31 Is Nothing Then If cExecStep31.ExecuteStep.ParentStepId = cTermInstance.Step.ParentStepId Then cExecStep31.Abort End If End If If Not cExecStep32 Is Nothing Then If cExecStep32.ExecuteStep.ParentStepId = cTermInstance.Step.ParentStepId Then cExecStep32.Abort End If End If If Not cExecStep33 Is Nothing Then If cExecStep33.ExecuteStep.ParentStepId = cTermInstance.Step.ParentStepId Then cExecStep33.Abort End If End If

If Not cExecStep34 Is Nothing Then If cExecStep34.ExecuteStep.ParentStepId = cTermInstance.Step.ParentStepId Then

End If

285

cExecStep34.Abort End If End If If Not cExecStep35 Is Nothing Then If cExecStep35.ExecuteStep.ParentStepId = cTermInstance.Step.ParentStepId Then cExecStep35.Abort End If End If If Not cExecStep36 Is Nothing Then If cExecStep36.ExecuteStep.ParentStepId = cTermInstance.Step.ParentStepId Then cExecStep36.Abort End If End If If Not cExecStep37 Is Nothing Then If cExecStep37.ExecuteStep.ParentStepId = cTermInstance.Step.ParentStepId Then cExecStep37.Abort End If End If If Not cExecStep38 Is Nothing Then If cExecStep38.ExecuteStep.ParentStepId = cTermInstance.Step.ParentStepId Then cExecStep38.Abort End If End If If Not cExecStep39 Is Nothing Then If cExecStep39.ExecuteStep.ParentStepId = cTermInstance.Step.ParentStepId Then cExecStep39.Abort End If End If  $'$  ============= 40 ================= If Not cExecStep40 Is Nothing Then If cExecStep40.ExecuteStep.ParentStepId = cTermInstance.Step.ParentStepId Then cExecStep40.Abort End If End If If Not cExecStep41 Is Nothing Then If cExecStep41.ExecuteStep.ParentStepId = cTermInstance.Step.ParentStepId Then cExecStep41.Abort End If End If If Not cExecStep42 Is Nothing Then If cExecStep42.ExecuteStep.ParentStepId = cTermInstance.Step.ParentStepId Then cExecStep42.Abort End If End If If Not cExecStep43 Is Nothing Then If cExecStep43.ExecuteStep.ParentStepId = cTermInstance.Step.ParentStepId Then cExecStep43.Abort

End If End If If Not cExecStep44 Is Nothing Then If cExecStep44.ExecuteStep.ParentStepId = cTermInstance.Step.ParentStepId Then cExecStep44.Abort End If End If If Not cExecStep45 Is Nothing Then If cExecStep45.ExecuteStep.ParentStepId = cTermInstance.Step.ParentStepId Then cExecStep45.Abort End If End If If Not cExecStep46 Is Nothing Then If cExecStep46.ExecuteStep.ParentStepId = cTermInstance.Step.ParentStepId Then cExecStep46.Abort End If End If If Not cExecStep47 Is Nothing Then If cExecStep47.ExecuteStep.ParentStepId = cTermInstance.Step.ParentStepId Then cExecStep47.Abort End If End If If Not cExecStep48 Is Nothing Then If cExecStep48.ExecuteStep.ParentStepId = cTermInstance.Step.ParentStepId Then cExecStep48.Abort End If End If If Not cExecStep49 Is Nothing Then If cExecStep49.ExecuteStep.ParentStepId = cTermInstance.Step.ParentStepId Then cExecStep49.Abort End If End If  $=$  $=$  $=$  $=$  $=$  $=$  $=$  $=$  $=$  $=$  $50$ ================= If Not cExecStep50 Is Nothing Then If cExecStep50.ExecuteStep.ParentStepId = cTermInstance.Step.ParentStepId Then cExecStep50.Abort End If End If If Not cExecStep51 Is Nothing Then If cExecStep51.ExecuteStep.ParentStepId = cTermInstance.Step.ParentStepId Then cExecStep51.Abort End If End If If Not cExecStep52 Is Nothing Then If cExecStep52.ExecuteStep.ParentStepId = cTermInstance.Step.ParentStepId Then cExecStep52.Abort End If End If If Not cExecStep53 Is Nothing Then If cExecStep53.ExecuteStep.ParentStepId = cTermInstance.Step.ParentStepId Then cExecStep53.Abort End If

If Not cExecStep54 Is Nothing Then If cExecStep54.ExecuteStep.ParentStepId = cTermInstance.Step.ParentStepId Then cExecStep54.Abort End If End If If Not cExecStep55 Is Nothing Then If cExecStep55.ExecuteStep.ParentStepId = cTermInstance.Step.ParentStepId Then cExecStep55.Abort End If End If If Not cExecStep56 Is Nothing Then If cExecStep56.ExecuteStep.ParentStepId = cTermInstance.Step.ParentStepId Then cExecStep56.Abort End If End If If Not cExecStep57 Is Nothing Then If cExecStep57.ExecuteStep.ParentStepId = cTermInstance.Step.ParentStepId Then cExecStep57.Abort End If End If If Not cExecStep58 Is Nothing Then If cExecStep58.ExecuteStep.ParentStepId = cTermInstance.Step.ParentStepId Then cExecStep58.Abort End If End If If Not cExecStep59 Is Nothing Then If cExecStep59.ExecuteStep.ParentStepId = cTermInstance.Step.ParentStepId Then cExecStep59.Abort End If End If ' ============ 60 ================= If Not cExecStep60 Is Nothing Then If cExecStep60.ExecuteStep.ParentStepId = cTermInstance.Step.ParentStepId Then cExecStep60.Abort End If End If If Not cExecStep61 Is Nothing Then If cExecStep61.ExecuteStep.ParentStepId = cTermInstance.Step.ParentStepId Then cExecStep61.Abort End If End If If Not cExecStep62 Is Nothing Then If cExecStep62.ExecuteStep.ParentStepId = cTermInstance.Step.ParentStepId Then cExecStep62.Abort End If End If If Not cExecStep63 Is Nothing Then If cExecStep63.ExecuteStep.ParentStepId = cTermInstance.Step.ParentStepId Then cExecStep63.Abort End If End If If Not cExecStep64 Is Nothing Then If cExecStep64.ExecuteStep.ParentStepId = cTermInstance.Step.ParentStepId Then

cExecStep64.Abort

HP TPC-H FULL DISCLOSURE REPORT © 2008 Hewlett-Packard Company. All rights reserved.

End If

End If End If If Not cExecStep65 Is Nothing Then If cExecStep65.ExecuteStep.ParentStepId = cTermInstance.Step.ParentStepId Then cExecStep65.Abort End If End If If Not cExecStep66 Is Nothing Then If cExecStep66.ExecuteStep.ParentStepId = cTermInstance.Step.ParentStepId Then cExecStep66.Abort End If End If If Not cExecStep67 Is Nothing Then If cExecStep67.ExecuteStep.ParentStepId = cTermInstance.Step.ParentStepId Then cExecStep67.Abort End If End If If Not cExecStep68 Is Nothing Then If cExecStep68.ExecuteStep.ParentStepId = cTermInstance.Step.ParentStepId Then cExecStep68.Abort End If End If If Not cExecStep69 Is Nothing Then If cExecStep69.ExecuteStep.ParentStepId = cTermInstance.Step.ParentStepId Then cExecStep69.Abort End If End If  $' = = = = = = = = = = 70$ ================= If Not cExecStep70 Is Nothing Then If cExecStep70.ExecuteStep.ParentStepId = cTermInstance.Step.ParentStepId Then cExecStep70.Abort End If End If If Not cExecStep71 Is Nothing Then If cExecStep71.ExecuteStep.ParentStepId = cTermInstance.Step.ParentStepId Then cExecStep71.Abort End If End If If Not cExecStep72 Is Nothing Then If cExecStep72.ExecuteStep.ParentStepId = cTermInstance.Step.ParentStepId Then cExecStep72.Abort End If End If If Not cExecStep73 Is Nothing Then If cExecStep73.ExecuteStep.ParentStepId = cTermInstance.Step.ParentStepId Then cExecStep73.Abort End If

End If If Not cExecStep74 Is Nothing Then If cExecStep74.ExecuteStep.ParentStepId = cTermInstance.Step.ParentStepId Then cExecStep74.Abort End If End If If Not cExecStep75 Is Nothing Then If cExecStep75.ExecuteStep.ParentStepId = cTermInstance.Step.ParentStepId Then cExecStep75.Abort End If End If If Not cExecStep76 Is Nothing Then If cExecStep76.ExecuteStep.ParentStepId = cTermInstance.Step.ParentStepId Then cExecStep76.Abort End If End If If Not cExecStep77 Is Nothing Then If cExecStep77.ExecuteStep.ParentStepId = cTermInstance.Step.ParentStepId Then cExecStep77.Abort End If End If If Not cExecStep78 Is Nothing Then If cExecStep78.ExecuteStep.ParentStepId = cTermInstance.Step.ParentStepId Then cExecStep78.Abort End If End If If Not cExecStep79 Is Nothing Then If cExecStep79.ExecuteStep.ParentStepId = cTermInstance.Step.ParentStepId Then cExecStep79.Abort End If End If  $'$  ============= 80 ================= If Not cExecStep80 Is Nothing Then If cExecStep80.ExecuteStep.ParentStepId = cTermInstance.Step.ParentStepId Then cExecStep80.Abort End If End If If Not cExecStep81 Is Nothing Then If cExecStep81.ExecuteStep.ParentStepId = cTermInstance.Step.ParentStepId Then cExecStep81.Abort End If End If If Not cExecStep82 Is Nothing Then If cExecStep82.ExecuteStep.ParentStepId cTermInstance.Step.ParentStepId Then cExecStep82.Abort End If End If If Not cExecStep83 Is Nothing Then If cExecStep83.ExecuteStep.ParentStepId = cTermInstance.Step.ParentStepId Then cExecStep83.Abort End If End If

cTermInstance.Step.ParentStepId Then cExecStep84.Abort End If End If If Not cExecStep85 Is Nothing Then If cExecStep85.ExecuteStep.ParentStepId = cTermInstance.Step.ParentStepId Then cExecStep85.Abort End If End If If Not cExecStep86 Is Nothing Then If cExecStep86.ExecuteStep.ParentStepId = cTermInstance.Step.ParentStepId Then cExecStep86.Abort End If End If If Not cExecStep87 Is Nothing Then If cExecStep87.ExecuteStep.ParentStepId = cTermInstance.Step.ParentStepId Then cExecStep87.Abort End If End If If Not cExecStep88 Is Nothing Then If cExecStep88.ExecuteStep.ParentStepId = cTermInstance.Step.ParentStepId Then cExecStep88.Abort End If End If If Not cExecStep89 Is Nothing Then If cExecStep89.ExecuteStep.ParentStepId = cTermInstance.Step.ParentStepId Then cExecStep89.Abort End If End If ' ============== 90 ================ If Not cExecStep90 Is Nothing Then If cExecStep90.ExecuteStep.ParentStepId = cTermInstance.Step.ParentStepId Then cExecStep90.Abort End If End If If Not cExecStep91 Is Nothing Then If cExecStep91.ExecuteStep.ParentStepId = cTermInstance.Step.ParentStepId Then cExecStep91.Abort End If End If If Not cExecStep92 Is Nothing Then If  $cExecStep92.ExecuteStep.ParentStepId =$ cTermInstance.Step.ParentStepId Then cExecStep92.Abort End If End If If Not cExecStep93 Is Nothing Then If cExecStep93.ExecuteStep.ParentStepId = cTermInstance.Step.ParentStepId Then cExecStep93.Abort End If End If If Not cExecStep94 Is Nothing Then If cExecStep94.ExecuteStep.ParentStepId = cTermInstance.Step.ParentStepId Then

cExecStep94.Abort

End If

If cExecStep84.ExecuteStep.ParentStepId =

If Not cExecStep84 Is Nothing Then

If Not cExecStep95 Is Nothing Then If cExecStep95.ExecuteStep.ParentStepId = cTermInstance.Step.ParentStepId Then cExecStep95.Abort End If End If If Not cExecStep96 Is Nothing Then If cExecStep96.ExecuteStep.ParentStepId = cTermInstance.Step.ParentStepId Then cExecStep96.Abort End If End If If Not cExecStep97 Is Nothing Then If cExecStep97.ExecuteStep.ParentStepId = cTermInstance.Step.ParentStepId Then cExecStep97.Abort End If End If If Not cExecStep98 Is Nothing Then If cExecStep98.ExecuteStep.ParentStepId = cTermInstance.Step.ParentStepId Then cExecStep98.Abort End If End If If Not cExecStep99 Is Nothing Then If cExecStep99.ExecuteStep.ParentStepId = cTermInstance.Step.ParentStepId Then cExecStep99.Abort End If End If Exit Sub AbortSiblingsErr: Call LogErrors(Errors) On Error GoTo 0 ShowError errAbortFailed ' Try to abort the remaining steps, if any Resume Next End Sub Private Sub ExecutionFailed(cTermStep As cRunStep) ' Called when execution of a step fails for any reason - ensure that execution ' continues On Error GoTo ExecutionFailedErr Call AddFreeProcess(cTermStep.Index) Call RunBranch(mstrCurBranchRoot) Exit Sub ExecutionFailedErr: ' Log the error code raised by Visual Basic - do not raise an error here! Call LogErrors(Errors) End Sub Private Sub FreeExecStep(lngIndex As Long)

' Frees an instance of a cExecuteSM object depending on the index On Error GoTo FreeExecStepErr Select Case lngIndex + 1 Case 1 Set cExecStep1 = Nothing Case 2 Set cExecStep2 = Nothing Case 3 Set cExecStep3 = Nothing Case 4 Set cExecStep4 = Nothing Case 5 Set cExecStep5 = Nothing Case 6 Set cExecStep6 = Nothing Case 7 Set cExecStep7 = Nothing Case 8 Set cExecStep8 = Nothing Case 9 Set cExecStep9 = Nothing Case 10 Set cExecStep10 = Nothing Case 11 Set cExecStep11 = Nothing Case 12 Set cExecStep12 = Nothing Case 13 Set cExecStep13 = Nothing Case 14 Set cExecStep14 = Nothing Case 15 Set  $cE \text{xecStep15} = \text{Nothing}$ Case 16 Set cExecStep16 = Nothing Case 17 Set cExecStep17 = Nothing Case 18 Set  $cExecStep18 = Nothing$ Case 19 Set cExecStep19 = Nothing Case 20 Set cExecStep20 = Nothing Case 21  $Set cExecStep21 = Nothing$ Case 22 Set cExecStep22 = Nothing Case 23 Set cExecStep23 = Nothing Case 24 Set cExecStep24 = Nothing Case 25 Set cExecStep25 = Nothing Case 26 Set cExecStep26 = Nothing Case 27 Set cExecStep27 = Nothing Case 28 Set cExecStep28 = Nothing Case 29 Set cExecStep29 = Nothing Case 30 Set cExecStep30 = Nothing Case 31 Set cExecStep31 = Nothing Case 32 Set  $cExecStep32 = Nothing$ Case 33 Set cExecStep33 = Nothing Case 34 Set cExecStep34 = Nothing Case 35

Case 36 Set cExecStep36 = Nothing Case 37 Set  $cExecStep37 = Nothing$ Case 38 Set cExecStep38 = Nothing Case 39 Set cExecStep39 = Nothing Case 40 Set  $cExecStep40 = Nothing$ Case 41 Set  $cExecStep 41 = Nothing$ Case 42 Set cExecStep42 = Nothing Case 43 Set cExecStep43 = Nothing Case 44 Set cExecStep44 = Nothing Case 45 Set cExecStep45 = Nothing Case 46 Set cExecStep46 = Nothing Case 47 Set cExecStep47 = Nothing Case 48 Set cExecStep48 = Nothing Case 49 Set cExecStep49 = Nothing Case 50 Set cExecStep50 = Nothing Case 51 Set  $cExeC$ Step $51 =$  Nothing Case 52 Set cExecStep52 = Nothing Case 53 Set cExecStep53 = Nothing Case 54 Set  $cExecStep54 = Nothing$ Case 55 Set cExecStep55 = Nothing Case 56 Set cExecStep56 = Nothing Case 57 Set  $cExecStep57 = Nothing$ Case 58 Set cExecStep58 = Nothing Case 59 Set cExecStep59 = Nothing Case 60 Set  $cExecStep60 = Nothing$ Case 61 Set cExecStep61 = Nothing Case 62 Set cExecStep62 = Nothing Case 63 Set cExecStep63 = Nothing Case 64 Set cExecStep64 = Nothing Case 65 Set cExecStep65 = Nothing Case 66 Set cExecStep66 = Nothing Case 67 Set cExecStep67 = Nothing Case 68 Set cExecStep68 = Nothing Case 69 Set cExecStep69 = Nothing Case 70 Set cExecStep70 = Nothing Case 71 Set  $cExecStep71 = Nothing$ Case 72 Set cExecStep72 = Nothing

Case 73

288

Set cExecStep35 = Nothing
Set cExecStep73 = Nothing Case 74 Set cExecStep74 = Nothing Case 75 Set cExecStep75 = Nothing Case 76 Set cExecStep76 = Nothing Case 77 Set cExecStep77 = Nothing Case 78 Set cExecStep78 = Nothing Case 79 Set cExecStep79 = Nothing Case 80 Set cExecStep80 = Nothing Case 81 Set cExecStep81 = Nothing Case 82 Set cExecStep82 = Nothing Case 83 Set cExecStep83 = Nothing Case 84 Set cExecStep84 = Nothing Case 85 Set cExecStep85 = Nothing Case 86 Set cExecStep86 = Nothing Case 87 Set cExecStep87 = Nothing Case 88 Set cExecStep88 = Nothing Case 89 Set cExecStep89 = Nothing Case 90  $Set cExecStep90 = Nothing$ Case 91 Set  $cExecStep91 = Nothing$ Case 92 Set cExecStep92 = Nothing Case 93 Set cExecStep93 = Nothing Case 94 Set cExecStep94 = Nothing Case 95 Set cExecStep95 = Nothing Case 96 Set cExecStep96 = Nothing Case 97 Set cExecStep97 = Nothing Case 98 Set cExecStep98 = Nothing Case 99 Set cExecStep99 = Nothing Case Else BugAssert False, "FreeExecStep: Invalid index value!" End Select Exit Sub FreeExecStepErr: ' Log the error code raised by Visual Basic Call LogErrors(Errors) End Sub Private Sub ProcessAskFailures() ' This procedure is called when a step with a continuation criteria = Ask has failed. ' Wait for all running processes to complete before displaying an Abort/Retry/Fail ' message to the user. We process every

Ask step that has failed and use a simple ' algorithm to determine what to do next.

' 1. An abort response to any failure results in an immediate abort of the run ' 2. A continue means the run continues - this failure is popped off the failure list. ' 3. A retry means that the execution details for the instance are cleared and the step is re-executed. Dim lIndex As Long Dim cStepRec As cStep Dim cNextInst As cInstance Dim cFailureRec As cFailedStep On Error GoTo ProcessAskFailuresErr ' Display a popup message for all steps that have failed with a continuation ' criteria of Ask For lIndex = mcFailures.Count - 1 To 0 Step -1 Set cFailureRec = mcFailures(lIndex) If cFailureRec.ContCriteria = gintOnFailureAsk Then Set cStepRec = mcRunSteps.QueryStep(cFailureRec.StepId) ' Ask the user whether to abort/retry/continue #If RUN\_ONLY Then cFailureRec.AskResponse = ShowMessageBox(0, \_ "Step '" & GetStepNodeText(cStepRec) & "' failed. " & \_ "Select Abort to abort run and Ignore to continue. " & \_ "Select Retry to re-execute the failed step.",  $\_$ "Step Failure", \_ MB\_ABORTRETRYIGNORE  $+$  MB\_APPLMODAL  $+$ MB\_ICONEXCLAMATION) #Else cFailureRec.AskResponse = ShowMessageBox(frmRunning.hWnd, \_ "Step '" & GetStepNodeText(cStepRec) & "' failed. " & "Select Abort to abort run and Ignore to continue. " & \_ "Select Retry to re-execute the failed step.", \_ "Step Failure", \_ MB\_ABORTRETRYIGNORE + MB\_APPLMODAL + MB\_ICONEXCLAMATION) #End If ' Process an abort response immediately If cFailureRec.AskResponse = IDABORT Then mblnAbort = True Set  $c$ NextInst  $=$ mcInstances.QueryInstance(cFailureRec.Instan ceId) Call RunPendingSiblings(cNextInst, cFailureRec.EndTime) Exit For End If End If Next lIndex

' Process all failed steps for which we have Ignore and Retry responses. If Not mblnAbort Then

' Navigate in reverse order since we'll be deleting items from the collection For lIndex = mcFailures.Count - 1 To 0 Step -1 If mcFailures(lIndex).ContCriteria = gintOnFailureAsk Then mblnAsk = False Set cFailureRec = mcFailures.Delete(lIndex) Select Case cFailureRec.AskResponse Case IDABORT BugAssert True Case IDRETRY ' Delete all instances for the failed step and re-try ' Returns a parent instance reference Set cNextInst = ProcessRetryStep(cFailureRec) Call RunPendingStepInBranch(mstrCurBranchRoot, cNextInst) Case IDIGNORE Set cNextInst = mcInstances.QueryInstance(cFailureRec.InstanceId) Call RunPendingSiblings(cNextInst, cFailureRec.EndTime) End Select End If Next lIndex End If Exit Sub ProcessAskFailuresErr: ' Log the error code raised by Visual Basic Call LogErrors(Errors) Err.Raise vbObjectError + errExecuteBranchFailed, mstrModuleName, \_ LoadResString(errExecuteBranchFailed) End Sub Private Function ProcessRetryStep(cFailureRec As cFailedStep) As cInstance ' This procedure is called when a step with a continuation criteria = Ask has failed and the user wants to re-execute the step. We delete all existing instances for the step and reset the iterator, if ' any on the parent instance - this way we ensure that the step will be executed ' in the next pass. Dim lIndex As Long Dim cParentInstance As cInstance Dim cSubStepRec As cSubStep Dim cStepRec As cStep

On Error GoTo ProcessRetryStepErr

' Navigate in reverse order since we'll be deleting items from the collection For lIndex = mcInstances.Count - 1 To 0 Step -1 If mcInstances(lIndex).Step.StepId = cFailureRec.StepId Then Set cParentInstance = mcInstances.QueryInstance(mcInstances(lIndex).Pa rentInstanceId) Set cSubStepRec = cParentInstance.QuerySubStep(cFailureRec.StepId) Set cStepRec = mcRunSteps.QueryStep(cFailureRec.StepId)

' Decrement the child count on the parent instance and reset the ' step iterators on the sub-step record, if any - ' all the iterations of the step will be re-executed. cParentInstance.ChildDeleted cFailureRec.StepId cParentInstance.AllComplete = False cParentInstance.AllStarted = False cSubStepRec.InitializeIt cStepRec, mcParameters

' Now delete the current instance Set ProcessRetryStep = mcInstances.Delete(lIndex) End If Next lIndex

#### Exit Function

ProcessRetryStepErr: ' Log the error code raised by Visual Basic Call LogErrors(Errors) Err.Raise vbObjectError + errExecuteBranchFailed, mstrModuleName,

LoadResString(errExecuteBranchFailed)

End Function

\_

Private Sub RunNextStep(ByVal dtmCompleteTime As Currency, ByVal lngIndex As Long, \_ ByVal InstanceId As Long, ByVal ExecutionStatus As InstanceStatus) ' Checks if there are any steps remaining to be ' executed in the current branch. If so, it executes ' the step. Dim cTermInstance As cInstance Dim cFailure As cFailedStep On Error GoTo RunNextStepErr BugMessage "RunNextStep: cExecStep" & CStr(lngIndex + 1) & " has completed." Call mcTermSteps.Delete Call FreeExecStep(lngIndex) ' Call a procedure to add the freed up object to the list Call AddFreeProcess(lngIndex) Set  $cTermInstance =$ mcInstances.QueryInstance(InstanceId) cTermInstance.Status = ExecutionStatus If ExecutionStatus = gintFailed Then If cTermInstance.Step.ContinuationCriteria = gintOnFailureAbortSiblings Then Call AbortSiblings(cTermInstance) End If If Not mcFailures.StepFailed(cTermInstance.Step.

StepId) Then Set cFailure = New cFailedStep

 $c$ Failure.InstanceId = cTermInstance.InstanceId cFailure.StepId = cTermInstance.Step.StepId cFailure.ParentStepId = cTermInstance.Step.ParentStepId cFailure.ContCriteria = cTermInstance.Step.ContinuationCriteria cFailure.EndTime = dtmCompleteTime mcFailures.Add cFailure Set cFailure = Nothing End If End If

If ExecutionStatus = gintFailed And cTermInstance.Step.ContinuationCriteria = gintOnFailureAbort Then If StringEmpty(msAbortDtls) Then ' Initialize the abort message msAbortDtls = "Step '" & GetStepNodeText(cTermInstance.Step) & "' failed. "  $\&$   $\_$ "Aborting execution. Please check the error file for details." End If Call Abort ElseIf ExecutionStatus = gintFailed And cTermInstance.Step.ContinuationCriteria = gintOnFailureAsk Then  $mblnAsk = True$ ' If the step failed due to a Cancel operation (Abort), abort the run If mblnAbort Then Call RunPendingSiblings(cTermInstance, dtmCompleteTime) End If Else Call RunPendingSiblings(cTermInstance, dtmCompleteTime) End If If mblnAbort Then If Not AnyStepRunning(mcFreeSteps, mbarrFree) And Not StringEmpty(msAbortDtls) Then ' Display an error only if the abort is due to a failure ' We had to abort since a step failed since no other steps are currently ' running, we can display a message to the user saying that we had to abort #If RUN\_ONLY Then Call ShowMessageBox(0, msAbortDtls, "Run Aborted", \_ MB\_APPLMODAL + MB\_OK + MB\_ICONEXCLAMATION) #Else Call ShowMessageBox(frmRunning.hWnd, msAbortDtls, "Run Aborted", \_ MB\_APPLMODAL + MB\_OK + MB\_ICONEXCLAMATION) #End If ' MsgBox msAbortDtls, vbOKOnly, "Run Aborted" End If ElseIf mblnAsk Then If Not AnyStepRunning(mcFreeSteps, mbarrFree) Then Ask the user whether to abort/retry/ignore failed steps Call ProcessAskFailures End If

#### End If

Exit Sub

RunNextStepErr: ' Log the error code raised by Visual Basic Call LogErrors(Errors) WriteError errExecuteBranchFailed, mstrSource Call ResetForm(lngIndex)

End Sub Public Sub StopRun()

' Setting the Abort flag to True will ensure that we ' don't execute any more steps  $mblnAbort = True$ 

End Sub

Private Sub CreateDummyInstance(strRootKey As String)

Dim cNewInstance As cInstance Dim cSubStepDtls As cStep Dim lngSubStepId As Long

On Error GoTo CreateDummyInstanceErr

' Create a new instance of the step ' initialize substeps for the step Set cNewInstance = New cInstance

' There can be multiple iterations of the top level nodes ' running at the same time, but only one branch at any ' time - so enforce a degree of parallelism of 1 on

this ' node! Set cNewInstance.Step = New cStep cNewInstance.DegreeParallelism = 1 cNewInstance.Key = mstrDummyRootKey

cNewInstance.InstanceId = NewInstanceId  $c$ NewInstance.ParentInstanceId = 0

lngSubStepId = MakeIdentifierValid(strRootKey)

Set cSubStepDtls = mcRunSteps.QueryStep(lngSubStepId) If cSubStepDtls.EnabledFlag Then ' Create a child node for the step corresponding to ' the root node of the branch being currently executed, ' only if it has been enabled Call cNewInstance.CreateSubStep(cSubStepDtls,

mcParameters) End If

mcInstances.Add cNewInstance Set cNewInstance.Iterators = DetermineIterators(cNewInstance)

' Set a reference to the newly created dummy instance Set mcDummyRootInstance = cNewInstance

Set cNewInstance = Nothing

Exit Sub

290

CreateDummyInstanceErr: ' Log the error code raised by Visual Basic Call LogErrors(Errors) On Error GoTo 0 mstrSource = mstrModuleName & "CreateDummyInstance" Err.Raise vbObjectError + errCreateInstanceFailed, mstrSource, LoadResString(errCreateInstanceFailed) End Sub Private Function CreateInstance(cExecStep As cStep, \_ cParentInstance As cInstance) As cInstance ' Creates a new instance of the passed in step. Returns ' a reference to the newly created instance object. Dim cNewInstance As cInstance Dim nodChild As cStep Dim lngSubStepId As Long On Error GoTo CreateInstanceErr ' Create a new instance of the step ' initialize substeps for the step Set cNewInstance = New cInstance Set cNewInstance.Step = cExecStep cNewInstance.Key = MakeKeyValid(cExecStep.StepId, cExecStep.StepType) cNewInstance.ParentInstanceId = cParentInstance.InstanceId  $c$ NewInstance.InstanceId  $=$ NewInstanceId ' Validate the degree of parallelism field before assigning it to the instance - ' (the parameter value might have been set to an invalid value at runtime) Call ValidateParallelism(cExecStep.DegreeParall elism, \_ cExecStep.WorkspaceId, ParamsInWsp:=mcParameters) cNewInstance.DegreeParallelism = SubstituteParameters(cExecStep.DegreePara llelism, \_ cExecStep.WorkspaceId, WspParameters:=mcParameters) If mcNavSteps.HasChild(StepKey:=cNewInsta nce.Key) Then Set nodChild = mcNavSteps.ChildStep(StepKey:=cNewInst ance.Key) Do If nodChild.EnabledFlag Then ' Create nodes for all it's substeps only ' if the substeps have been enabled Call cNewInstance.CreateSubStep(nodChild, mcParameters) End If Set nodChild  $=$ mcNavSteps.NextStep(StepId:=nodChild.St epId) Loop While (Not nodChild Is Nothing) End If

mcInstances.Add cNewInstance Set cNewInstance.Iterators = DetermineIterators(cNewInstance)

' Increment the number of executing steps on the parent cParentInstance.ChildExecuted (cExecStep.StepId)

Set CreateInstance = cNewInstance

Exit Function

CreateInstanceErr: ' Log the error code raised by Visual Basic Call LogErrors(Errors) On Error GoTo 0 mstrSource = mstrModuleName & "CreateInstance" Err.Raise vbObjectError + errCreateInstanceFailed, \_ mstrSource, LoadResString(errCreateInstanceFailed)

End Function Private Function DetermineIterators(cInstanceRec As cInstance) As cRunColIt Returns a collection of all the iterator values for this ' instance - since an iterator that is defined at a particular level can be used in all it's substeps, we ' need to navigate the step tree all the way to the root

Dim cRunIts As cRunColIt Dim cRunIt As cRunItNode Dim cStepIt As cIterator Dim cParentInst As cInstance Dim cSubStepRec As cSubStep Dim cSubStepDtls As cStep Dim lngSubStepId As Long Dim lngIndex As Long

On Error GoTo DetermineIteratorsErr

Set cRunIts = New cRunColIt

If cInstanceRec.ParentInstanceId > 0 Then The last iterator for an instance of a step is stored ' on it's parent! So navigate up before beginning the ' search for iterator values. Set cParentInst = mcInstances.QueryInstance(cInstanceRec.Pare ntInstanceId) ' Get the sub-step record for the current step on it's parent's instance! lngSubStepId = cInstanceRec.Step.StepId Set cSubStepRec = cParentInst.QuerySubStep(lngSubStepId) Set cSubStepDtls =

mcRunSteps.QueryStep(lngSubStepId)

' And determine the next iteration value for the substep in this instance Set  $cStepIt =$ cSubStepRec.NewIteration(cSubStepDtls)

If Not cStepIt Is Nothing Then ' Add the iterator details to the collection since ' an iterator has been defined for the step Set cRunIt = New cRunItNode cRunIt.IteratorName = cSubStepDtls.IteratorName  $c$ RunIt.Value = SubstituteParameters(cStepIt.Value, cSubStepDtls.WorkspaceId, WspParameters:=mcParameters) cRunIt.StepId = cSubStepRec.StepId cRunIts.Push cRunIt End If ' Since the parent instance has all the iterators upto ' that level, read them and push them on to the stack for ' this instance For lngIndex  $= 0$  To cParentInst.Iterators.Count - 1 Set cRunIt = cParentInst.Iterators(lngIndex) cRunIts.Push cRunIt Next lngIndex End If Set DetermineIterators = cRunIts Exit Function DetermineIteratorsErr: ' Log the error code raised by Visual Basic Call LogErrors(Errors) On Error GoTo 0 mstrSource = mstrModuleName & "DetermineIterators" Err.Raise vbObjectError +

errExecInstanceFailed, \_ mstrSource, LoadResString(errExecInstanceFailed)

End Function Private Function DetermineConstraints(cInstanceRec As cInstance, \_ intConsType As ConstraintType) As Variant Returns a collection of all the constraints for this ' instance of the passed in type - all the constraints defined ' for the manager are executed first, followed by those defined ' for the step. If a step has an iterator defined for it, each ' constraint is executed only once. Dim cParentInst As cInstance Dim cTempInst As cInstance Dim vntConstraints As Variant Dim vntTempCons As Variant Dim cColConstraints() As Variant Dim lngConsCount As Long On Error GoTo DetermineConstraintsErr Set cTempInst = cInstanceRec  $ln gConst$ count = 0 ' Go all the way to the root

Do If cTempInst.ParentInstanceId > 0 Then Set cParentInst = mcInstances.QueryInstance(cTempInst.ParentInstan ceId) Else

291

Set cParentInst = Nothing End If ' Check if the step has an iterator defined for it If cTempInst.ValidForIteration(cParentInst, intConsType) Then vntTempCons = mcRunConstraints.ConstraintsForStep( \_ cTempInst.Step.StepId, cTempInst.Step.VersionNo, \_ intConsType, blnSort:=True, \_ blnGlobal:=False, blnGlobalConstraintsOnly:=False) If Not IsEmpty(vntTempCons) Then ReDim Preserve cColConstraints(lngConsCount) cColConstraints(lngConsCount) = vntTempCons lngConsCount = lngConsCount + 1 End If End If Set cTempInst = cParentInst Loop While Not cTempInst Is Nothing If lngConsCount > 0 Then vntTempCons = OrderConstraints(cColConstraints, intConsType) End If DetermineConstraints = vntTempCons Exit Function DetermineConstraintsErr: ' Log the error code raised by Visual Basic Call LogErrors(Errors) On Error GoTo 0 mstrSource = mstrModuleName & "DetermineConstraints" Err.Raise vbObjectError + errExecInstanceFailed, \_ mstrSource, LoadResString(errExecInstanceFailed) End Function Private Function GetInstanceToExecute(cParentNode As cInstance, \_ cSubStepRec As cSubStep, \_ cSubStepDtls As cStep) As cInstance Dim cSubStepInst As cInstance On Error GoTo GetInstanceToExecuteErr BugAssert Not (cParentNode Is Nothing  $Or_{-}$ cSubStepRec Is Nothing Or \_ cSubStepDtls Is Nothing), \_ "GetInstanceToExecute: Input invalid" ' Check if it has iterators If cSubStepDtls.IteratorCount = 0 Then ' Check if the step has been executed If cSubStepRec.TasksRunning = 0 And cSubStepRec.TasksComplete = 0 And \_ step Then

Not mcInstances.CompletedInstanceExists(cParent Node.InstanceId, cSubStepDtls) Then The sub-step hasn't been executed yet. ' Create an instance for it and exit Set cSubStepInst = CreateInstance(cSubStepDtls, cParentNode) Else Set cSubStepInst = Nothing End If Else ' Check if there are pending iterations for the sub-step If Not cSubStepRec.NextIteration(cSubStepDtls) Is Nothing Then ' Pending iterations exist - create an instance for the sub-step and exit  $Set cSubStepInst =$ CreateInstance(cSubStepDtls, cParentNode) Else ' No more iterations - continue with the next substep Set cSubStepInst = Nothing End If End If Set GetInstanceToExecute = cSubStepInst Exit Function GetInstanceToExecuteErr: ' Log the error code raised by Visual Basic Call LogErrors(Errors) On Error GoTo 0 mstrSource = mstrModuleName & "GetInstanceToExecute" Err.Raise vbObjectError + errNavInstancesFailed, \_ mstrSource, LoadResString(errNavInstancesFailed) End Function Public Function InstancesForStep(lngStepId As Long, ByRef StepStatus As InstanceStatus) As cInstances ' Returns an array of all the instances for a Dim lngIndex As Long Dim cTempInst As cInstance Dim cStepInstances As cInstances Dim cStepRec As cStep On Error GoTo InstancesForStepErr Set cStepInstances = New cInstances For lngIndex = 0 To mcInstances.Count - 1 Set cTempInst = mcInstances(lngIndex) If cTempInst.Step.StepId = lngStepId cStepInstances.Add cTempInst End If Next lngIndex If cStepInstances.Count = 0 Then Set cStepRec = mcRunSteps.QueryStep(lngStepId) If Not mcFailures.ExecuteSubStep(cStepRec.ParentSt epId) Then StepStatus = gintAborted End If Set cStepRec = Nothing

' Set the return value of the function to the array of ' constraints that has been built above Set InstancesForStep = cStepInstances Set cStepInstances = Nothing Exit Function InstancesForStepErr: ' Log the error code raised by Visual Basic Call LogErrors(Errors) On Error GoTo 0 mstrSource = mstrModuleName & "InstancesForStep" Err.Raise vbObjectError + errNavInstancesFailed, mstrSource, \_ LoadResString(errNavInstancesFailed) End Function Private Sub RemoveFreeProcess(lngRunningProcess As Long) ' Removes the passed in element from the collection of ' free objects ' Confirm that the last element in the array is the one ' we need to delete If mcFreeSteps(mcFreeSteps.Count -  $1$ ) = lngRunningProcess Then mcFreeSteps.Delete Position:=mcFreeSteps.Count - 1 Else Ask the class to find the element and delete it mcFreeSteps.Delete Item:=lngRunningProcess End If End Sub Private Sub AddFreeProcess(lngTerminatedProcess As Long) ' Adds the passed in element to the collection of ' free objects mcFreeSteps.Add lngTerminatedProcess End Sub Private Sub ResetForm(Optional ByVal lngIndex As Long) Dim lngTemp As Long On Error GoTo ResetFormErr ' Check if there are any running instances to wait for If mcFreeSteps.Count <> glngNumConcurrentProcesses Then For lngTemp = 0 To mcFreeSteps.Count - 1 If mcFreeSteps(lngTemp) = lngIndex Then Exit For End If Next lngTemp If lngTemp <= mcFreeSteps.Count - 1 Then ' This process that just completed did not exist in the list of ' free processes Call AddFreeProcess(lngIndex) End If

End If

If Not AnyStepRunning(mcFreeSteps, mbarrFree) Then WriteToWspLog (mintRunComplete) ' All steps are complete RaiseEvent RunComplete(Determine64BitTime()) End If Else WriteToWspLog (mintRunComplete) RaiseEvent RunComplete(Determine64BitTime()) End If Exit Sub ResetFormErr: End Sub Private Function NewInstanceId() As Long ' Will return new instance id's - uses a static counter ' that it increments each time Static lngInstance As Long lngInstance = lngInstance + 1 NewInstanceId = lngInstance End Function Private Function RunPendingStepInBranch(strCurBranchRoo t As String, Optional cExecInstance As cInstance = Nothing) As cInstance ' Runs a worker step in the branch being executed, if ' there are any pending execution ' This function is also called when a step has just completed ' execution - in which case the terminated instance is passed in as the optional parameter. When that happens, ' we first try to execute the siblings of the terminated step if any are pending execution. ' If the terminated instance has not been passed in, we ' start with the dummy root instance and navigate down, ' trying to find a pending worker step. Dim cExecSubStep As cStep Dim cParentInstance As cInstance Dim cNextInst As cInstance On Error GoTo RunPendingStepInBranchErr If Not cExecInstance Is Nothing Then ' Called when an instance has terminated ' When a worker step terminates, then we need to ' decremement the number of running steps on it's ' manager Set cParentInstance = \_ mcInstances.QueryInstance(cExecInstance.P arentInstanceId) Else

If StringEmpty(strCurBranchRoot) Or mcDummyRootInstance Is Nothing Then ' Run complete - event raised by Run method Set RunPendingStepInBranch = Nothing Exit Function End If ' If there are no pending steps on the root instance, then there are no steps within the branch that need ' to be executed If mcDummyRootInstance.AllComplete Or mcDummyRootInstance.AllStarted Then Set RunPendingStepInBranch = Nothing Exit Function End If Set cParentInstance = mcDummyRootInstance End If Do Set cNextInst = GetSubStepToExecute(cParentInstance) If cNextInst Is Nothing Then ' There are no steps within the branch that can ' be executed - If we are at the dummy instance, this branch has completed executing If cParentInstance.Key = mstrDummyRootKey Then Set cNextInst = Nothing Exit Do Else Go to the parent instance and try to find ' some other sibling is pending execution Set cNextInst = mcInstances.QueryInstance(cParentInstance.Pa rentInstanceId) If cParentInstance.SubSteps.Count = 0 Then cNextInst.ChildTerminated cParentInstance.Step.StepId End If End If End If BugAssert Not cNextInst Is Nothing Set cParentInstance = cNextInst Loop While cNextInst.Step.StepType <> gintWorkerStep If Not cNextInst Is Nothing Then Call ExecuteStep(cNextInst) End If Set RunPendingStepInBranch = cNextInst Exit Function RunPendingStepInBranchErr: ' Log the error code raised by Visual Basic

"RunPendingStepInBranch", LoadResString(errNavInstancesFailed) End Function Private Function RunPendingSibling(cTermInstance As cInstance, \_ dtmCompleteTime As Currency) As cInstance This process is called when a step terminates. Tries to ' run a sibling of the terminated step, if one is pending execution. Dim cParentInstance As cInstance Dim cNextInst As cInstance On Error GoTo RunPendingSiblingErr If StringEmpty(mstrCurBranchRoot) Or mcDummyRootInstance Is Nothing Then ' Run complete - event raised by Run method Set RunPendingSibling = Nothing Exit Function End If BugAssert cTermInstance.ParentInstanceId > 0, "Orphaned instance in array!" ' When a worker step terminates, then we need to ' decremement the number of running steps on it's ' manager Set cParentInstance = mcInstances.QueryInstance(cTermInstance.ParentIn stanceId) ' Decrement the number of running processes on the parent by 1 Call cParentInstance.ChildTerminated(cTermInstance.St ep.StepId) ' The first step that terminates has to be a worker ' If it is complete, update the completed steps on the parent by 1. Call cParentInstance.ChildCompleted(cTermInstance.St ep.StepId) cParentInstance.AllStarted = False Do Set cNextInst = GetSubStepToExecute(cParentInstance, dtmCompleteTime) If cNextInst Is Nothing Then If cParentInstance. $Key =$ mstrDummyRootKey Then Set cNextInst = Nothing Exit Do Else ' Go to the parent instance and try to find ' some other sibling is pending execution Set cNextInst = mcInstances.QueryInstance(cParentInstance.ParentI nstanceId) If cParentInstance.IsRunning Then cNextInst.AllStarted = True Else ' No more sub-steps to execute Call cNextInst.ChildCompleted(cParentInstance.Step.Ste

mstrModuleName &

pId)

Call LogErrors(Errors) On Error GoTo 0 Err.Raise vbObjectError + errNavInstancesFailed, \_

Call cNextInst.ChildTerminated(cParentInstance. Step.StepId) cNextInst.AllStarted = False End If End If End If

BugAssert Not cNextInst Is Nothing Set cParentInstance = cNextInst

Loop While cNextInst.Step.StepType <> gintWorkerStep

If Not cNextInst Is Nothing Then Call ExecuteStep(cNextInst) End If

Set RunPendingSibling = cNextInst

Exit Function

RunPendingSiblingErr: ' Log the error code raised by Visual Basic Call LogErrors(Errors) On Error GoTo 0 mstrSource = mstrModuleName & "RunPendingSibling" Err.Raise vbObjectError + errNavInstancesFailed, mstrSource, \_ LoadResString(errNavInstancesFailed) End Function Private Sub

RunPendingSiblings(cTermInstance As cInstance, \_ dtmCompleteTime As Currency) ' This process is called when a step terminates. Tries to ' run siblings of the terminated step, if they are pending ' execution.

Dim cExecInst As cInstance

On Error GoTo RunPendingSiblingsErr BugMessage "In RunPendingSiblings" ' Call a procedure to run the sibling of the terminated ' step, if any. This procedure will also update the ' number of complete/running tasks on the manager steps. Set  $cExecInst =$ RunPendingSibling(cTermInstance, dtmCompleteTime) If Not cExecInst Is Nothing Then Do ' Execute any other pending steps in the branch. ' The step that has just terminated might be ' the last one that was executing in a sub-branch. ' That would mean that we can execute another ' sub-branch that might involve more than 1 step.

' Pass the just executed step as a parameter.

Set  $cExecInst =$ RunPendingStepInBranch(mstrCurBranchRoot , cExecInst) Loop While Not cExecInst Is Nothing Else If Not mcDummyRootInstance.IsRunning Then ' All steps have been executed in the branch - run ' a new branch Call RunNewBranch Else ' There are no more steps to execute in the current ' branch but we have running processes. End If End If Exit Sub

RunPendingSiblingsErr: ' Log the error code raised by Visual Basic Call LogErrors(Errors) On Error GoTo 0 mstrSource = mstrModuleName & "RunPendingSiblings" Err.Raise vbObjectError + errNavInstancesFailed, \_ mstrSource, LoadResString(errNavInstancesFailed)

End Sub

Private Sub NoSubStepsToExecute(cMgrInstance As cInstance, Optional dtmCompleteTime As  $Current = gdtmEmpty)$ Called when we cannot find any more substeps to run for ' manager step - set the allcomplete or allstarted ' properties to true If cMgrInstance.IsRunning() Then cMgrInstance.AllStarted = True Else cMgrInstance.AllComplete = True If dtmCompleteTime <> gdtmEmpty Then ' Update the end time on the manager step Call TimeCompleteUpdateForStep(cMgrInstance, dtmCompleteTime) End If End If End Sub Private Function GetSubStepToExecute(cParentNode As cInstance, \_ Optional dtmCompleteTime As Currency  $= 0$ ) As cInstance ' Returns the child of the passed in node that is to be executed next. Checks if we are in the middle of an instance ' being executed in which case it returns the pending

' instance. Creates a new instance if there are pending ' instances for a sub-step.

Dim lngIndex As Long

Dim cSubStepRec As cSubStep Dim cSubStepDtls As cStep Dim cSubStepInst As cInstance On Error GoTo GetSubStepToExecuteErr ' There are a number of cases that need to be accounted ' for here. ' 1. While traversing through all enabled nodes for the first time - instance records may not exist for the ' substeps. ' 2. Instance records exist, and there are processes ' that need to be executed for a sub-step ' 3. There are no more processes that need to be currently executed (till a process completes) ' 4. There are no more processes that need to be executed ' (All substeps have completed execution) ' This is the only point where we check the Abort flag - ' since this is the heart of the navigation routine that ' selects processes to execute. Also, when a step terminates selection of the next process goes through here. If mblnAbort Then Set GetSubStepToExecute = Nothing cParentNode.Status = gintAborted Exit Function End If If mblnAsk Then Set GetSubStepToExecute = Nothing Exit Function End If If Not mcFailures.ExecuteSubStep(cParentNode.Step.Step Id) Then Set GetSubStepToExecute = Nothing cParentNode.Status = gintAborted Exit Function End If ' First check if there are pending steps for the parent! If cParentNode.IsPending Then ' Loop through all the sub-steps for the parent node

For  $lngh$ dex = 0 To cParentNode.SubSteps.Count - 1 Set cSubStepRec = cParentNode.SubSteps(lngIndex) Set cSubStepDtls = mcRunSteps.QueryStep(cSubStepRec.StepId) If Not mcInstances.InstanceAborted(cSubStepRec) Then ' Check if the sub-step is a worker If cSubStepDtls.StepType = gintWorkerStep Then ' Find/create an instance to execute Set cSubStepInst = GetInstanceToExecute( \_ cParentNode, cSubStepRec, cSubStepDtls) If Not cSubStepInst Is Nothing Then Exit For Else ' Continue w/ the next sub-step

End If Else

' The sub-step is a manager step ' Check if there are any pending instances for ' the manager Set cSubStepInst = mcInstances.QueryPendingInstance( \_ cParentNode.InstanceId, cSubStepRec.StepId) If cSubStepInst Is Nothing Then ' Find/create an instance to execute Set cSubStepInst = GetInstanceToExecute( \_ cParentNode, cSubStepRec, cSubStepDtls) If Not cSubStepInst Is Nothing Then Exit For Else ' Continue w/ the next substep End If Else ' We have found a pending instance for the ' sub-step (manager) - exit the loop Exit For End If End If End If Next lngIndex If lngIndex > cParentNode.SubSteps.Count - 1 Or cParentNode.SubSteps.Count = 0 Then ' If we could not find any sub-steps to execute, ' mark the parent node as complete/all started Call NoSubStepsToExecute(cParentNode, dtmCompleteTime) Set cSubStepInst = Nothing End If End If Set GetSubStepToExecute = cSubStepInst Exit Function GetSubStepToExecuteErr: ' Log the error code raised by Visual Basic Call LogErrors(Errors) On Error GoTo 0 mstrSource = mstrModuleName & "GetSubStepToExecute" Err.Raise vbObjectError + errNavInstancesFailed, mstrSource, \_ LoadResString(errNavInstancesFailed) End Function Private Sub TimeCompleteUpdateForStep(cMgrInstance As cInstance, ByVal EndTime As Currency) ' Called when there are no more sub-steps to execute for ' the manager step. It updates the end time and status on ' the manager. Dim lElapsed As Long

On Error GoTo TimeCompleteUpdateForStepErr If cMgrInstance.Key <> mstrDummyRootKey Then cMgrInstance.EndTime = EndTime cMgrInstance.Status = gintComplete lElapsed = (EndTime cMgrInstance.StartTime) \* 10000 cMgrInstance.ElapsedTime = lElapsed RaiseEvent StepComplete(cMgrInstance.Step, EndTime, cMgrInstance.InstanceId, lElapsed) End If Exit Sub

TimeCompleteUpdateForStepErr: ' Log the error code raised by Visual Basic Call LogErrors(Errors) WriteError errUpdateDisplayFailed, mstrModuleName & "TimeCompleteUpdateForStep"

End Sub

Private Function GetFreeObject() As Long ' Check the array of free objects and retrieve the first one If mcFreeSteps.Count > 0 Then  $GetFreeObject =$ mcFreeSteps(mcFreeSteps.Count - 1) Else mstrSource = mstrModuleName & "GetFreeObject" ShowError errMaxProcessesExceeded On Error GoTo 0 Err.Raise vbObjectError + errMaxProcessesExceeded, \_ mstrSource, \_

LoadResString(errMaxProcessesExceeded) End If

End Function Private Function StepTerminated(cCompleteStep As cStep, ByVal dtmCompleteTime As Currency, \_ ByVal lngIndex As Long, ByVal InstanceId As Long, ByVal ExecutionStatus As InstanceStatus) As cStep This procedure is called whenever a step terminates. Dim cTermRec As cTermStep Dim cInstRec As cInstance Dim cStartInst As cInstance Dim lElapsed As Long Dim sLogLabel As String Dim LogLabels As New cVectorStr Dim iItIndex As Long On Error GoTo StepTerminatedErr

Set cInstRec = mcInstances.QueryInstance(InstanceId) If dtmCompleteTime <> 0 And cInstRec.StartTime <> 0 Then ' Convert to milliseconds since that is the default precision lElapsed = (dtmCompleteTime cInstRec.StartTime) \* 10000 Else  $lElapse$ d = 0 End If

Set cStartInst = cInstRec  $i$ ItIndex = 0 Do While cInstRec.Key <> mstrDummyRootKey sLogLabel = gstrSQ & cInstRec.Step.StepLabel & gstrSQ If iItIndex < cInstRec.Iterators.Count Then If cStartInst.Iterators(iItIndex).StepId = cInstRec.Step.StepId Then sLogLabel = sLogLabel & msIt & gstrSQ & cStartInst.Iterators(iItIndex).IteratorName & gstrSQ & \_ msItValue & gstrSQ & cStartInst.Iterators(iItIndex).Value & gstrSQ  $i$ ItIndex =  $i$ ItIndex + 1 End If End If If cInstRec.Key = cStartInst.Key Then ' Append the execution status sLogLabel = sLogLabel & " Status: " & gstrSQ & gsExecutionStatus(ExecutionStatus) & gstrSQ If ExecutionStatus = gintFailed Then ' Append the continuation criteria for the step since it failed sLogLabel = sLogLabel & " Continuation Criteria: " & gstrSQ & gsContCriteria(cInstRec.Step.ContinuationCriteria) & gstrSQ End If End If LogLabels.Add sLogLabel Set cInstRec = mcInstances.QueryInstance(cInstRec.ParentInstanc eId) Loop Call WriteToWspLog(mintStepComplete, LogLabels, dtmCompleteTime)  $Set$  LogLabels = Nothing ' Adds the terminated step details to a queue. Set cTermRec = New cTermStep cTermRec.ExecutionStatus = ExecutionStatus  $cTermRec.Hnder = IngIndex$ cTermRec.InstanceId = InstanceId cTermRec.TimeComplete = dtmCompleteTime Call mcTermSteps.Add(cTermRec) Set cTermRec = Nothing RaiseEvent StepComplete(cCompleteStep, dtmCompleteTime, InstanceId, lElapsed) Exit Function StepTerminatedErr: ' Log the error code raised by Visual Basic Call LogErrors(Errors) WriteError errExecuteBranchFailed, mstrSource Call ResetForm(lngIndex) End Function Public Property Let RootKey(ByVal vdata As String) mstrRootKey = vdata End Property Public Property Get RootKey() As String RootKey = mstrRootKey

HP TPC-H FULL DISCLOSURE REPORT © 2008 Hewlett-Packard Company. All rights reserved. 295

End Property

Private Function InitExecStep() As cRunStep ' Since arrays of objects cannot be declared as WithEvents, ' we use a limited number of objects and set a maximum ' on the number of steps that can run in parallel ' This is a wrapper that will create an instance of ' a cExecuteSM object depending on the index Dim lngIndex As Long On Error GoTo InitExecStepErr lngIndex = GetFreeObject Select Case lngIndex + 1 Case 1 Set cExecStep1 = New cRunStep Set InitExecStep = cExecStep1 Case 2 Set cExecStep2 = New cRunStep Set InitExecStep = cExecStep2 Case 3 Set cExecStep3 = New cRunStep Set InitExecStep = cExecStep3 Case 4 Set cExecStep4 = New cRunStep Set InitExecStep = cExecStep4 Case 5 Set cExecStep5 = New cRunStep Set InitExecStep = cExecStep5 Case 6 Set cExecStep6 = New cRunStep Set InitExecStep = cExecStep6 Case 7 Set cExecStep7 = New cRunStep Set InitExecStep = cExecStep7 Case 8 Set cExecStep8 = New cRunStep Set InitExecStep = cExecStep8 Case 9 Set cExecStep9 = New cRunStep Set InitExecStep = cExecStep9 Case 10 Set cExecStep10 = New cRunStep Set InitExecStep = cExecStep10 Case 11 Set cExecStep11 = New cRunStep Set InitExecStep = cExecStep11 Case 12 Set cExecStep12 = New cRunStep Set InitExecStep = cExecStep12 Case 13 Set cExecStep13 = New cRunStep Set InitExecStep = cExecStep13 Case 14 Set cExecStep14 = New cRunStep Set InitExecStep = cExecStep14 Case 15 Set cExecStep15 = New cRunStep Set InitExecStep = cExecStep15 Case 16 Set cExecStep16 = New cRunStep Set InitExecStep = cExecStep16 Case 17 Set cExecStep17 = New cRunStep Set InitExecStep = cExecStep17 Case 18 Set cExecStep18 = New cRunStep Set InitExecStep = cExecStep18 Case 19

Set cExecStep19 = New cRunStep Set InitExecStep = cExecStep19 Case 20 Set cExecStep20 = New cRunStep Set InitExecStep = cExecStep20 Case 21 Set cExecStep21 = New cRunStep Set InitExecStep = cExecStep21 Case 22 Set cExecStep22 = New cRunStep Set InitExecStep = cExecStep22 Case 23 Set cExecStep23 = New cRunStep Set InitExecStep = cExecStep23 Case 24 Set cExecStep24 = New cRunStep Set InitExecStep = cExecStep24 Case 25 Set cExecStep25 = New cRunStep Set InitExecStep = cExecStep25 Case 26 Set cExecStep26 = New cRunStep Set InitExecStep = cExecStep26 Case 27 Set cExecStep27 = New cRunStep Set InitExecStep = cExecStep27 Case 28 Set cExecStep28 = New cRunStep Set InitExecStep = cExecStep28 Case 29 Set cExecStep29 = New cRunStep Set InitExecStep = cExecStep29 Case 30 Set cExecStep30 = New cRunStep Set InitExecStep = cExecStep30 Case 31 Set cExecStep31 = New cRunStep Set InitExecStep = cExecStep31 Case 32 Set cExecStep32 = New cRunStep Set InitExecStep = cExecStep32 Case 33 Set cExecStep33 = New cRunStep Set InitExecStep = cExecStep33 Case 34 Set cExecStep34 = New cRunStep Set InitExecStep = cExecStep34 Case 35 Set cExecStep35 = New cRunStep Set InitExecStep = cExecStep35 Case 36 Set cExecStep36 = New cRunStep Set InitExecStep = cExecStep36 Case 37 Set cExecStep37 = New cRunStep Set InitExecStep = cExecStep37 Case 38 Set cExecStep38 = New cRunStep Set InitExecStep = cExecStep38 Case 39 Set cExecStep39 = New cRunStep Set InitExecStep = cExecStep39 Case 40 Set cExecStep40 = New cRunStep Set InitExecStep = cExecStep40 Case 41 Set cExecStep41 = New cRunStep Set InitExecStep = cExecStep41 Case 42 Set cExecStep42 = New cRunStep Set InitExecStep = cExecStep42 Case 43 Set cExecStep43 = New cRunStep Set InitExecStep = cExecStep43

Set cExecStep44 = New cRunStep Set InitExecStep = cExecStep44 Case 45 Set  $cExecStep 45 = New cRunStep$ Set InitExecStep = cExecStep45 Case 46 Set cExecStep46 = New cRunStep Set InitExecStep = cExecStep46 Case 47 Set  $cExecStep 47 = New$  cRunStep Set InitExecStep = cExecStep47 Case 48 Set cExecStep48 = New cRunStep Set InitExecStep = cExecStep48 Case 49 Set cExecStep49 = New cRunStep Set InitExecStep = cExecStep49 Case 50 Set cExecStep50 = New cRunStep Set InitExecStep = cExecStep50 Case 51 Set cExecStep51 = New cRunStep Set InitExecStep = cExecStep51 Case 52 Set cExecStep52 = New cRunStep Set InitExecStep = cExecStep52 Case 53 Set cExecStep53 = New cRunStep Set InitExecStep = cExecStep53 Case 54 Set cExecStep54 = New cRunStep Set InitExecStep = cExecStep54 Case 55 Set cExecStep55 = New cRunStep Set InitExecStep = cExecStep55 Case 56 Set cExecStep56 = New cRunStep Set InitExecStep = cExecStep56 Case 57 Set  $cExecStep57 = New$  cRunStep Set InitExecStep = cExecStep57 Case 58 Set cExecStep58 = New cRunStep Set InitExecStep = cExecStep58 Case 59 Set cExecStep59 = New cRunStep Set InitExecStep = cExecStep59 Case 60 Set cExecStep60 = New cRunStep Set InitExecStep = cExecStep60 Case 61 Set cExecStep61 = New cRunStep Set InitExecStep = cExecStep61 Case 62 Set cExecStep62 = New cRunStep Set InitExecStep = cExecStep62 Case 63 Set cExecStep63 = New cRunStep Set InitExecStep = cExecStep63 Case 64 Set cExecStep64 = New cRunStep Set InitExecStep = cExecStep64 Case 65 Set cExecStep65 = New cRunStep Set InitExecStep = cExecStep65 Case 66 Set cExecStep66 = New cRunStep Set InitExecStep = cExecStep66 Case 67 Set cExecStep67 = New cRunStep Set InitExecStep = cExecStep67 Case 68 Set cExecStep68 = New cRunStep Set InitExecStep = cExecStep68

Case 69

HP TPC-H FULL DISCLOSURE REPORT © 2008 Hewlett-Packard Company. All rights reserved.

Case 44

Set cExecStep69 = New cRunStep Set InitExecStep = cExecStep69 Case 70 Set cExecStep70 = New cRunStep Set InitExecStep = cExecStep70 Case 71 Set cExecStep71 = New cRunStep Set InitExecStep = cExecStep71 Case 72 Set cExecStep72 = New cRunStep Set InitExecStep = cExecStep72 Case 73 Set  $cExecStep73 = New cRunStep$ Set InitExecStep = cExecStep73 Case 74 Set cExecStep74 = New cRunStep Set InitExecStep = cExecStep74 Case 75 Set cExecStep75 = New cRunStep Set InitExecStep = cExecStep75 Case 76 Set cExecStep76 = New cRunStep Set InitExecStep = cExecStep76 Case 77 Set cExecStep77 = New cRunStep Set InitExecStep = cExecStep77 Case 78 Set cExecStep78 = New cRunStep Set InitExecStep = cExecStep78 Case 79 Set cExecStep79 = New cRunStep Set InitExecStep = cExecStep79 Case 80 Set cExecStep80 = New cRunStep Set InitExecStep = cExecStep80 Case 81 Set cExecStep81 = New cRunStep Set InitExecStep = cExecStep81 Case 82 Set cExecStep82 = New cRunStep Set InitExecStep = cExecStep82 Case 83 Set cExecStep83 = New cRunStep Set InitExecStep = cExecStep83 Case 84 Set cExecStep84 = New cRunStep Set InitExecStep = cExecStep84 Case 85 Set cExecStep85 = New cRunStep Set InitExecStep = cExecStep85 Case 86 Set cExecStep86 = New cRunStep Set InitExecStep = cExecStep86 Case 87 Set cExecStep87 = New cRunStep Set InitExecStep = cExecStep87 Case 88 Set cExecStep88 = New cRunStep Set InitExecStep = cExecStep88 Case 89 Set cExecStep89 = New cRunStep Set InitExecStep = cExecStep89 Case 90 Set cExecStep90 = New cRunStep Set InitExecStep = cExecStep90 Case 91 Set cExecStep91 = New cRunStep Set InitExecStep = cExecStep91 Case 92 Set cExecStep92 = New cRunStep Set InitExecStep = cExecStep92 Case 93 Set cExecStep93 = New cRunStep Set InitExecStep = cExecStep93 Case 94

Set cExecStep94 = New cRunStep Set InitExecStep = cExecStep94 Case 95 Set cExecStep95 = New cRunStep Set InitExecStep = cExecStep95 Case 96 Set cExecStep96 = New cRunStep Set InitExecStep = cExecStep96 Case 97 Set cExecStep97 = New cRunStep Set InitExecStep = cExecStep97 Case 98 Set cExecStep98 = New cRunStep Set InitExecStep = cExecStep98 Case 99 Set cExecStep99 = New cRunStep Set InitExecStep = cExecStep99 Case Else Set InitExecStep = Nothing End Select BugMessage "Sending cExecStep" &  $(\text{Inglndex} + 1) \&$  "!" If Not InitExecStep Is Nothing Then InitExecStep.Index = lngIndex ' Remove this element from the collection of free objects Call RemoveFreeProcess(lngIndex) End If Exit Function InitExecStepErr: ' Log the error code raised by Visual Basic Call LogErrors(Errors) Set InitExecStep = Nothing End Function Public Sub Run() ' Calls procedures to build a list of all the steps that ' need to be executed and to execute them ' Determines whether the run has started/terminated and ' raises the Run Start and Complete events. Dim cTempStep As cStep On Error GoTo RunErr If StringEmpty(mstrRootKey) Then Call ShowError(errExecuteBranchFailed) On Error GoTo 0 Err.Raise vbObjectError + errExecuteBranchFailed, mstrModuleName & "Run". LoadResString(errExecuteBranchFailed) Else ' Execute the first branch WriteToWspLog (mintRunStart) RaiseEvent RunStart(Determine64BitTime(), mcWspLog.FileName) If mcNavSteps.HasChild(StepKey:=mstrRootKe y) Then Set cTempStep = mcNavSteps.ChildStep(StepKey:=mstrRootKe mstrCurBranchRoot = MakeKeyValid(cTempStep.StepId,

Call CreateDummyInstance(mstrCurBranchRoot) ' Run all pending steps in the branch If Not RunBranch(mstrCurBranchRoot) Then ' Execute a new branch if there aren't any ' steps to run Call RunNewBranch End If Else WriteToWspLog (mintRunComplete) ' No children to execute - the run is complete RaiseEvent RunComplete(Determine64BitTime()) End If End If Exit Sub RunErr: ' Log the error code raised by Visual Basic Call LogErrors(Errors) Call ShowError(errExecuteBranchFailed, OptArgs:=mstrCurBranchRoot) Call ResetForm End Sub Private Sub RunNewBranch() ' We will build a tree of all instances that occur and ' the count of the sub-steps that are running will be ' stored at each node in the tree (maintained internally ' as an array). Since there can be multiple iterations ' of the top level nodes running at the same time, we ' create a dummy node at the root that keeps a record of ' the instances of the top level node. ' Determines whether the run has started/terminated and ' raises the Run Start and Complete events. Dim cNextStep As cStep Dim bRunComplete As Boolean On Error GoTo RunNewBranchErr bRunComplete = False Do If StringEmpty(mstrCurBranchRoot) Then Exit Do On Error GoTo 0 Err.Raise vbObjectError + errExecuteBranchFailed, mstrSource, \_ ' LoadResString(errExecuteBranchFailed) Else Set cNextStep = mcNavSteps.NextStep(StepKey:=mstrCurBranchRo ot) If cNextStep Is Nothing Then mstrCurBranchRoot = gstrEmptyString bRunComplete = True Exit Do Else ' Starting execution of a new branch initialize the

' module-level variable

y)

cTempStep.StepType)

 $mstrCurBranchRoot =$ MakeKeyValid(cNextStep.StepId, cNextStep.StepType) Call CreateDummyInstance(mstrCurBranchRoot) End If End If Debug.Print "Running new branch: " & mstrCurBranchRoot ' Loop until we find a branch that has steps to execute Loop While Not RunBranch(mstrCurBranchRoot) If bRunComplete Then WriteToWspLog (mintRunComplete) ' Run is complete RaiseEvent RunComplete(Determine64BitTime()) End If Exit Sub RunNewBranchErr: ' Log the error code raised by Visual Basic Call LogErrors(Errors) Call ShowError(errExecuteBranchFailed, OptArgs:=mstrCurBranchRoot) On Error GoTo 0 mstrSource = mstrModuleName & "RunNewBranch" Err.Raise vbObjectError + errExecuteBranchFailed, mstrSource, \_ LoadResString(errExecuteBranchFailed) End Sub Private Function RunBranch(strRootNode As String) As Boolean ' This procedure is called to run all the necessary steps ' in a branch. It can also be called when a step terminates, ' in which case the terminated step is passed in as the ' optional parameter. When a step terminates, we need to ' either wait for some other steps to terminate before ' we execute more steps or run as many steps as necessary ' Returns True if there are steps currently executing ' in the branch, else returns False Dim cRunning As cInstance On Error GoTo RunBranchErr If Not StringEmpty(strRootNode) Then ' Call a procedure to execute all the enabled steps ' in the branch - will return the step node that is ' being executed - nothing means 'No more steps to ' execute in the branch'. Do Set cRunning = RunPendingStepInBranch(strRootNode, cRunning) Loop While Not cRunning Is Nothing

End If Exit Function RunBranchErr: ' Log the error code raised by Visual Basic Call LogErrors(Errors) On Error GoTo 0 mstrSource = mstrModuleName & "RunBranch" Err.Raise vbObjectError + errExecuteBranchFailed, \_ mstrSource, LoadResString(errExecuteBranchFailed) End Function Private Sub TimeUpdateForProcess(StepRecord As cStep,  $\overline{a}$ ByVal InstanceId As Long, \_ Optional ByVal StartTime As Currency =  $0, \_$ Optional ByVal EndTime As Currency =  $0, \_$ Optional ByVal ElapsedTime As Long =  $0, \_$ Optional Command As String) ' We do not maintain start and end timestamps for the constraint ' of a step. Hence we check if the process that just started/ ' terminated is the worker step that is being executed. If so, ' we update the start/end time and status on the instance record. Dim cInstanceRec As cInstance Dim sItVal As String On Error GoTo TimeUpdateForProcessErr Set cInstanceRec = mcInstances.QueryInstance(InstanceId) If StartTime  $= 0$  Then RaiseEvent ProcessComplete(StepRecord, EndTime, InstanceId, ElapsedTime) Else  $\mathrm{c}$ ItVal  $-$ GetInstanceItValue(cInstanceRec) RaiseEvent ProcessStart(StepRecord, Command, StartTime, InstanceId, \_ cInstanceRec.ParentInstanceId, sItVal) End If Call cInstanceRec.UpdateStartTime(StepRecord.Ste pId, StartTime, EndTime, ElapsedTime) Exit Sub TimeUpdateForProcessErr: ' Log the error code raised by Visual Basic Call LogErrors(Errors) WriteError errUpdateDisplayFailed, mstrModuleName & "TimeUpdateForProcess" End Sub Private Sub TimeStartUpdateForStep(StepRecord As cStep, \_

 $RunBranch =$ 

mcDummyRootInstance.IsRunning

HP TPC-H FULL DISCLOSURE REPORT © 2008 Hewlett-Packard Company. All rights reserved.

ByVal InstanceId As Long, \_

ByVal StartTime As Currency) ' Called when a step starts execution. Checks if this is the ' first enabled child of the manager step. If so, updates the start time and status on the manager. ' Also raises the Step Start event for the completed step. Dim cStartInst As cInstance Dim cInstanceRec As cInstance Dim LogLabels As New cVectorStr Dim iItIndex As Long Dim sLogLabel As String Dim sPath As String Dim sIt As String Dim sItVal As String On Error GoTo TimeStartUpdateForStepErr Set cStartInst = mcInstances.QueryInstance(InstanceId) ' Determine the step path and iterator values for the step and raise a step start event Set cInstanceRec = cStartInst Do While cInstanceRec.Key <> mstrDummyRootKey If Not StringEmpty(sPath) Then  $sPath = sPath \& gstrFileSeparator$ End If  $sPath = sPath \& gstrSQ \&$ cInstanceRec.Step.StepLabel & gstrSQ Set cInstanceRec = mcInstances.QueryInstance(cInstanceRec.ParentIns tanceId) Loop For iItIndex = cStartInst.Iterators.Count - 1 To 0 Step -1 If Not StringEmpty(sIt) Then  $sIt = sIt \& gstrFileSeparator$ End If sIt = sIt & gstrSQ & cStartInst.Iterators(iItIndex).Value & gstrSQ Next iItIndex sItVal = GetInstanceItValue(cStartInst) RaiseEvent StepStart(StepRecord, StartTime, InstanceId, cStartInst.ParentInstanceId, \_ sPath, sIt, sItVal)  $i$ ItIndex = 0 Set cInstanceRec = cStartInst ' Raise a StepStart event for the manager step, if this is it's first sub-step being executed Do While cInstanceRec.Key <> mstrDummyRootKey sLogLabel = gstrSQ  $\&$ cInstanceRec.Step.StepLabel & gstrSQ If iItIndex < cStartInst.Iterators.Count Then If cStartInst.Iterators(iItIndex).StepId = cInstanceRec.Step.StepId Then sLogLabel = sLogLabel & msIt & gstrSQ

gstrSQ & \_ msItValue & gstrSQ & cStartInst.Iterators(iItIndex).Value & gstrSQ  $i$ ItIndex =  $i$ ItIndex  $+1$ End If End If LogLabels.Add sLogLabel

& cStartInst.Iterators(iItIndex).IteratorName &

If cInstanceRec.Key <> cStartInst.Key And cInstanceRec.StartTime = 0 Then cInstanceRec.StartTime = StartTime cInstanceRec.Status = gintRunning sItVal = GetInstanceItValue(cInstanceRec) ' The step path and iterator values are not needed for manager steps, since ' they are primarily used by the run status form RaiseEvent StepStart(cInstanceRec.Step, StartTime, cInstanceRec.InstanceId, \_ cInstanceRec.ParentInstanceId, gstrEmptyString, gstrEmptyString, \_ sItVal) End If Set cInstanceRec = mcInstances.QueryInstance(cInstanceRec.Pa rentInstanceId) Loop Call WriteToWspLog(mintStepStart, LogLabels, StartTime) Set LogLabels = Nothing Exit Sub TimeStartUpdateForStepErr: ' Log the error code raised by Visual Basic Call LogErrors(Errors) WriteError errUpdateDisplayFailed, mstrModuleName & "TimeStartUpdateForStep" End Sub Private Sub WriteToWspLog(iLogEvent As WspLogEvents, Optional StepDtls As cVectorStr, \_ Optional dtStamp As Currency = gdtmEmpty) ' Writes to the workspace log that is generated for the run. The last three ' parameters are valid only for Step Start and Step Complete events. Static bError As Boolean Dim sLabel As String Dim lIndex As Long Dim bHdr As Boolean Dim cTempConn As cConnection On Error GoTo WriteToWspLogErr Select Case iLogEvent Case mintRunStart Set mcWspLog = New cFileSM mcWspLog.FileName = GetDefaultDir(WspId, mcParameters) & gstrFileSeparator & \_ Trim(Str(RunId)) & gstrFileSeparator & "SMLog-" & Format(Now, FMT\_WSP\_LOG\_FILE) & gstrLogFileSuffix mcWspLog.WriteLine (JulianDateToString(Determine64BitTime() ) & " Start Run: " & vbTab & gstrSQ & GetWorkspaceDetails(WorkspaceId:=WspId )) & gstrSQ ' Write all current parameter values to the log

bHdr = False

For lIndex  $= 0$  To mcParameters.ParameterCount - 1 If mcParameters(lIndex).ParameterType <> gintParameterApplication Then If Not bHdr Then mcWspLog.WriteField JulianDateToString(Determine64BitTime()) & " Parameters: "  $bHdr = True$ Else mcWspLog.WriteField vbTab & vbTab & vbTab End If mcWspLog.WriteLine vbTab & gstrSQ & mcParameters(lIndex).ParameterName & gstrSQ & vbTab & vbTab & gstrSQ & mcParameters(lIndex).ParameterValue & gstrSQ End If Next lIndex ' Write all connection properties to the log For lIndex  $= 0$  To RunConnections.Count - 1 Set cTempConn = RunConnections(lIndex) If lIndex  $= 0$  Then mcWspLog.WriteField JulianDateToString(Determine64BitTime()) & " Connections: " Else mcWspLog.WriteField vbTab & vbTab & vbTab End If mcWspLog.WriteLine vbTab & gstrSQ & cTempConn.ConnectionName & gstrSQ & \_ vbTab & vbTab & gstrSQ & cTempConn.ConnectionValue & gstrSQ & \_ vbTab & "No Count: " & gstrSQ & cTempConn.NoCountDisplay & gstrSQ & gstrBlank & \_ "No Execute: " & gstrSQ & cTempConn.NoExecute & gstrSQ & gstrBlank &  $_{-}$ "Parse Query Only: " & gstrSQ & cTempConn.ParseQueryOnly & gstrSQ & gstrBlank & \_ "Quoted Identifiers: " & gstrSQ & cTempConn.QuotedIdentifiers & gstrSQ & gstrBlank & \_ "ANSI Nulls: " & gstrSQ & cTempConn.AnsiNulls & gstrSQ & gstrBlank  $\&$   $\_$ "Show Query Plan: " & gstrSQ & cTempConn.ShowQueryPlan & gstrSQ & gstrBlank & \_ "Show Stats Time: " & gstrSQ & cTempConn.ShowStatsTime & gstrSQ & gstrBlank & \_ "Show Stats IO: " & gstrSQ & cTempConn.ShowStatsIO & gstrSQ & gstrBlank & \_ "Row Count" & gstrSQ & cTempConn.RowCount & gstrSQ & gstrBlank &  $_{-}$ "Query Timeout" & gstrSQ & cTempConn.QueryTimeOut & gstrSQ Next lIndex

mcWspLog.WriteLine (JulianDateToString(Determine64BitTime()) & " Comp. Run: " & vbTab & gstrSQ & GetWorkspaceDetails(WorkspaceId:=WspId)) & gstrSQ Set mcWspLog = Nothing Case mintStepStart For lIndex = StepDtls.Count - 1 To 0 Step -1 sLabel = StepDtls(lIndex) If lIndex = StepDtls.Count - 1 Then mcWspLog.WriteLine JulianDateToString(dtStamp) & " Start Step: " & vbTab & sLabel Else mcWspLog.WriteLine vbTab & vbTab & vbTab & vbTab & sLabel End If Next lIndex Case mintStepComplete For lIndex = StepDtls.Count - 1 To 0 Step -1 sLabel = StepDtls(lIndex) If lIndex = StepDtls.Count - 1 Then mcWspLog.WriteLine JulianDateToString(dtStamp) & " Comp. Step: " & vbTab & sLabel Else mcWspLog.WriteLine vbTab & vbTab & vbTab & vbTab & sLabel End If Next lIndex End Select Exit Sub WriteToWspLogErr: If Not bError Then  $bError = True$ End If End Sub 'Private Sub WriteToWspLog(iLogEvent As WspLogEvents, Optional StepDtls As cVectorStr, \_ ' Optional dtStamp As Date = gdtmEmpty) This function uses the LogWriter dll - memory corruption problems since the vb exe and the vc Execute Dll both use the same dll to write. ' Writes to the workspace log that is generated for the run. The last three parameters are valid only for StepStart and StepComplete events. Static bError As Boolean Static sFile As String Dim sLabel As String Dim lIndex As Long Dim bHdr As Boolean '' On Error GoTo WriteToWspLogErr Select Case iLogEvent ' Case mintRunStart Set mcWspLog = New LOGWRITERLib.SMLog  $sFile = App.Path & \n\mathcal{X} \mathcal{Y} \& \mathcal{S} \mathcal{M} \mathcal{L} \mathcal{A} \mathcal{Y} \& \mathcal{Y} \& \mathcal{Y$ Format(Now, FMT\_WSP\_LOG\_FILE) & gstrLogFileSuffix ' mcWspLog.FileName = sFile mcWspLog.Init  $mcWspLog.Writel.$ ine (Format(Now,

BugAssert Not mcWspLog Is Nothing FMT\_WSP\_LOG\_DATE) & " Start Run: " & vbTab & gstrSQ &

Case mintRunComplete

GetWorkspaceDetails(WorkspaceId:=WspId )) & gstrSQ ' Write all current parameter values to the log  $bHdr = False$ For lIndex  $= 0$  To mcParameters.ParameterCount - 1 ' If mcParameters(lIndex).ParameterType <> gintParameterApplication Then If Not bHdr Then ' 'mcWspLog.WriteLine Format(Now, FMT\_WSP\_LOG\_DATE) & " Parameters: " & vbTab & gstrSQ & mcParameters(lIndex).ParameterName & gstrSQ & vbTab & vbTab & gstrSQ & mcParameters(lIndex).ParameterValue & gstrSQ  $bHdr = True$ ' Else ' 'mcWspLog.WriteLine vbTab & vbTab & vbTab & vbTab & gstrSQ & mcParameters(lIndex).ParameterName & gstrSQ & vbTab & vbTab & gstrSQ & mcParameters(lIndex).ParameterValue & gstrSQ End If End If Next lIndex '' Case mintRunComplete ' BugAssert Not mcWspLog Is Nothing ' mcWspLog.WriteLine (Format(Now, FMT\_WSP\_LOG\_DATE) & " Comp. Run: " & vbTab & gstrSQ & GetWorkspaceDetails(WorkspaceId:=WspId )) & gstrSQ Set mcWspLog = Nothing 'Case mintStepStart ' For lIndex = StepDtls.Count - 1 To 0 Step -1  $sLabel = StepDtls(Index)$ ' If lIndex = StepDtls.Count - 1 Then ' mcWspLog.WriteLine Format(dtStamp, FMT\_WSP\_LOG\_DATE) & " Start Step: " & vbTab & sLabel Else mcWspLog.WriteLine vbTab & vbTab & vbTab & vbTab & sLabel End If Next lIndex ' Case mintStepComplete ' For lIndex = StepDtls.Count - 1 To 0 Step -1 ' sLabel = StepDtls(lIndex) If  $\text{Index} = \text{StepDtls}$ . Count - 1 Then ' mcWspLog.WriteLine Format(dtStamp, FMT\_WSP\_LOG\_DATE) & " Comp. Step: " & vbTab & sLabel ' Else ' mcWspLog.WriteLine vbTab & vbTab & vbTab & vbTab & sLabel End If Next lIndex '' End Select Exit Sub

If Not bError Then  $bError = True$ End If 'End Sub Public Property Get WspPreExecution() As Variant WspPreExecution = mcvntWspPreCons End Property Public Property Let WspPreExecution(ByVal vdata As Variant) mcvntWspPreCons = vdata End Property Public Property Get WspPostExecution() As Variant WspPostExecution = mcvntWspPostCons End Property Public Property Let WspPostExecution(ByVal vdata As Variant) mcvntWspPostCons = vdata End Property Private Sub ExecuteStep(cCurStep As cInstance) ' Initializes a cRunStep object with all the properties ' corresponding to the step to be executed and calls it's ' execute method to execute the step Dim cExecStep As cRunStep On Error GoTo ExecuteStepErr mstrSource = mstrModuleName & "ExecuteStep" ' Confirm that the step is a worker If cCurStep.Step.StepType  $\ll$ gintWorkerStep Then On Error GoTo 0 Err.Raise vbObjectError + errExecInstanceFailed, mstrSource, \_ LoadResString(errExecInstanceFailed) End If Set cExecStep = InitExecStep() ' Exceeded the number of processes that we can run simultaneously If cExecStep Is Nothing Then Raise an error On Error GoTo 0 Err.Raise vbObjectError + errProgramError, mstrSource, \_ LoadResString(errProgramError) End If ' Initialize the instance id - not needed for step execution ' but necessary to identify later which instance completed cExecStep.InstanceId = cCurStep.InstanceId Set cExecStep.ExecuteStep = cCurStep.Step Set cExecStep.Iterators = cCurStep.Iterators Set cExecStep.Globals = mcRunSteps Set cExecStep.WspParameters = mcParameters Set cExecStep.WspConnections = RunConnections Set cExecStep.WspConnDtls = RunConnDtls

'

'WriteToWspLogErr:

' Initialize all the pre and post-execution constraints that ' have been defined globally for the workspace cExecStep.WspPreCons = mcvntWspPreCons cExecStep.WspPostCons = mcvntWspPostCons ' Initialize all the pre and post-execution constraints for ' the step being executed cExecStep.PreCons = DetermineConstraints(cCurStep, gintPreStep) cExecStep.PostCons = DetermineConstraints(cCurStep, gintPostStep)  $cExecStep$ . RunId = RunId cExecStep.CreateInputFiles = CreateInputFiles ' Call the execute method to execute the step cExecStep.Execute Set cExecStep = Nothing Exit Sub ExecuteStepErr: ' Log the error code raised by Visual Basic Call LogErrors(Errors) On Error GoTo 0 Call ExecutionFailed(cExecStep) End Sub Public Property Set Steps(cRunSteps As cArrSteps) Set mcRunSteps = cRunSteps Set mcNavSteps.StepRecords = cRunSteps End Property Public Property Set Parameters(cParameters As cArrParameters) A reference to the parameter array - we use it to ' substitute parameter values in the step text Set mcParameters = cParameters End Property Public Property Get Steps() As cArrSteps Set Steps = mcRunSteps End Property Public Property Get Constraints() As cArrConstraints Set Constraints = mcRunConstraints End Property Public Property Set Constraints(vdata As cArrConstraints) Set mcRunConstraints = vdata End Property Private Sub cExecStep1\_ProcessComplete(cStepRecord As cStep, \_ dtmEndTime As Currency, lngInstanceId As Long, lElapsed As Long) Call TimeUpdateForProcess(cStepRecord, lngInstanceId, EndTime:=dtmEndTime,

ElapsedTime:=lElapsed)

HP TPC-H FULL DISCLOSURE REPORT © 2008 Hewlett-Packard Company. All rights reserved.

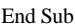

Private Sub cExecStep1\_ProcessStart(cStepRecord As cStep, \_

strCommand As String, dtmStartTime As Currency, lngInstanceId As Long)

Call TimeUpdateForProcess(cStepRecord, lngInstanceId, StartTime:=dtmStartTime, Command:=strCommand)

End Sub

Private Sub cExecStep1\_StepComplete(cStepRecord As cStep, \_ dtmEndTime As Currency, InstanceId As Long, Status As InstanceStatus)

Call StepTerminated(cStepRecord, dtmEndTime, cExecStep1.Index, InstanceId, Status)

End Sub

Private Sub cExecStep1\_StepStart(cStepRecord As cStep, \_ dtmStartTime As Currency, InstanceId As Long)

Call TimeStartUpdateForStep(cStepRecord, InstanceId, dtmStartTime)

End Sub

Private Sub cExecStep9\_ProcessComplete(cStepRecord As cStep, dtmEndTime As Currency, lngInstanceId As Long, lElapsed As Long)

Call TimeUpdateForProcess(cStepRecord, lngInstanceId, EndTime:=dtmEndTime, ElapsedTime:=lElapsed)

End Sub

Private Sub cExecStep9\_ProcessStart(cStepRecord As cStep, \_ strCommand As String, dtmStartTime As Currency, lngInstanceId As Long) Call TimeUpdateForProcess(cStepRecord, lngInstanceId, StartTime:=dtmStartTime, Command:=strCommand) End Sub

Private Sub cExecStep9\_StepComplete(cStepRecord As cStep, \_ dtmEndTime As Currency, InstanceId As Long, Status As InstanceStatus)

Call StepTerminated(cStepRecord, dtmEndTime, cExecStep9.Index, InstanceId, Status)

End Sub

Private Sub cExecStep9\_StepStart(cStepRecord As cStep,  $\overline{a}$ 

dtmStartTime As Currency, InstanceId As Long)

Call TimeStartUpdateForStep(cStepRecord, InstanceId, dtmStartTime)

End Sub

Private Sub cExecStep10\_ProcessComplete(cStepRecord As cStep. dtmEndTime As Currency, lngInstanceId

As Long, lElapsed As Long)

Call TimeUpdateForProcess(cStepRecord, lngInstanceId, EndTime:=dtmEndTime, ElapsedTime:=lElapsed)

End Sub

Private Sub cExecStep10\_ProcessStart(cStepRecord As cStep, \_ strCommand As String, dtmStartTime As Currency, lngInstanceId As Long)

Call TimeUpdateForProcess(cStepRecord, lngInstanceId, StartTime:=dtmStartTime, Command:=strCommand)

End Sub

Private Sub cExecStep10\_StepComplete(cStepRecord As cStep, \_ dtmEndTime As Currency, InstanceId As Long, Status As InstanceStatus)

Call StepTerminated(cStepRecord, dtmEndTime, cExecStep10.Index, InstanceId, Status)

End Sub

Private Sub cExecStep10\_StepStart(cStepRecord As cStep,  $\overline{a}$ 

dtmStartTime As Currency, InstanceId As Long)

Call TimeStartUpdateForStep(cStepRecord, InstanceId, dtmStartTime)

End Sub

Private Sub cExecStep11\_ProcessComplete(cStepRecord As cStep. dtmEndTime As Currency, lngInstanceId As Long, lElapsed As Long)

Call TimeUpdateForProcess(cStepRecord, lngInstanceId, EndTime:=dtmEndTime, ElapsedTime:=lElapsed)

End Sub

Private Sub cExecStep11\_ProcessStart(cStepRecord As cStep, \_ strCommand As String, dtmStartTime As Currency, lngInstanceId As Long)

Call TimeUpdateForProcess(cStepRecord, lngInstanceId, StartTime:=dtmStartTime, Command:=strCommand)

End Sub

Private Sub cExecStep11\_StepComplete(cStepRecord As cStep,

\_ dtmEndTime As Currency, InstanceId As Long, Status As InstanceStatus)

Call StepTerminated(cStepRecord, dtmEndTime, cExecStep11.Index, InstanceId, Status)

End Sub

Private Sub cExecStep11\_StepStart(cStepRecord As cStep,

dtmStartTime As Currency, InstanceId As Long)

Call TimeStartUpdateForStep(cStepRecord, InstanceId, dtmStartTime)

End Sub Private Sub cExecStep12\_ProcessComplete(cStepRecord As cStep, \_ dtmEndTime As Currency, lngInstanceId As Long, lElapsed As Long)

Call TimeUpdateForProcess(cStepRecord, lngInstanceId, EndTime:=dtmEndTime, ElapsedTime:=lElapsed)

End Sub

Private Sub cExecStep12\_ProcessStart(cStepRecord As cStep, \_ strCommand As String, dtmStartTime As Currency, lngInstanceId As Long)

Call TimeUpdateForProcess(cStepRecord, lngInstanceId, StartTime:=dtmStartTime, Command:=strCommand)

End Sub

Private Sub cExecStep12\_StepComplete(cStepRecord As cStep, \_

dtmEndTime As Currency, InstanceId As Long, Status As InstanceStatus)

Call StepTerminated(cStepRecord, dtmEndTime, cExecStep12.Index, InstanceId, Status)

End Sub

Private Sub cExecStep12\_StepStart(cStepRecord As cStep, \_ dtmStartTime As Currency, InstanceId As Long)

Call TimeStartUpdateForStep(cStepRecord, InstanceId, dtmStartTime)

End Sub Private Sub cExecStep13\_ProcessComplete(cStepRecor d As cStep, \_ dtmEndTime As Currency, lngInstanceId As Long, lElapsed As Long)

Call TimeUpdateForProcess(cStepRecord, lngInstanceId, EndTime:=dtmEndTime, ElapsedTime:=lElapsed)

End Sub

Private Sub cExecStep13\_ProcessStart(cStepRecord As cStep, \_ strCommand As String, dtmStartTime As Currency, lngInstanceId As Long)

Call TimeUpdateForProcess(cStepRecord, lngInstanceId, StartTime:=dtmStartTime, Command:=strCommand)

End Sub

Private Sub cExecStep13\_StepComplete(cStepRecord As cStep, dtmEndTime As Currency, InstanceId As Long, Status As InstanceStatus)

Call StepTerminated(cStepRecord, dtmEndTime, cExecStep13.Index, InstanceId, Status)

End Sub

Private Sub cExecStep13\_StepStart(cStepRecord As cStep, \_ dtmStartTime As Currency, InstanceId As Long)

Call TimeStartUpdateForStep(cStepRecord, InstanceId, dtmStartTime)

End Sub Private Sub cExecStep14\_ProcessComplete(cStepRecor d As cStep, \_ dtmEndTime As Currency, lngInstanceId As Long, lElapsed As Long)

Call TimeUpdateForProcess(cStepRecord, lngInstanceId, EndTime:=dtmEndTime, ElapsedTime:=lElapsed)

End Sub

Private Sub cExecStep14\_ProcessStart(cStepRecord As cStep, \_

strCommand As String, dtmStartTime As Currency, lngInstanceId As Long)

Call TimeUpdateForProcess(cStepRecord, lngInstanceId, StartTime:=dtmStartTime, Command:=strCommand)

End Sub

Private Sub cExecStep14\_StepComplete(cStepRecord As cStep, \_ dtmEndTime As Currency, InstanceId As Long, Status As InstanceStatus)

Call StepTerminated(cStepRecord, dtmEndTime, cExecStep14.Index, InstanceId, Status)

End Sub

Private Sub cExecStep14\_StepStart(cStepRecord As cStep,  $\overline{a}$ 

dtmStartTime As Currency, InstanceId As Long)

Call TimeStartUpdateForStep(cStepRecord, InstanceId, dtmStartTime)

End Sub Private Sub cExecStep15\_ProcessComplete(cStepRecord As cStep.

dtmEndTime As Currency, lngInstanceId As Long, lElapsed As Long)

Call TimeUpdateForProcess(cStepRecord, lngInstanceId, EndTime:=dtmEndTime, ElapsedTime:=lElapsed)

End Sub

Private Sub cExecStep15\_ProcessStart(cStepRecord As cStep, \_ strCommand As String, dtmStartTime As Currency, lngInstanceId As Long)

Call TimeUpdateForProcess(cStepRecord, lngInstanceId, StartTime:=dtmStartTime, Command:=strCommand)

End Sub

Private Sub cExecStep15\_StepComplete(cStepRecord As cStep, \_ dtmEndTime As Currency, InstanceId As Long, Status As InstanceStatus)

Call StepTerminated(cStepRecord, dtmEndTime, cExecStep15.Index, InstanceId, Status)

End Sub

Private Sub cExecStep15\_StepStart(cStepRecord As cStep, \_

dtmStartTime As Currency, InstanceId As Long)

Call TimeStartUpdateForStep(cStepRecord, InstanceId, dtmStartTime)

End Sub Private Sub cExecStep16\_ProcessComplete(cStepRecord As cStep, dtmEndTime As Currency, lngInstanceId As

Long, lElapsed As Long) Call TimeUpdateForProcess(cStepRecord, lngInstanceId, EndTime:=dtmEndTime,

ElapsedTime:=lElapsed)

End Sub

Private Sub cExecStep16\_ProcessStart(cStepRecord As cStep, \_ strCommand As String, dtmStartTime As Currency, lngInstanceId As Long)

Call TimeUpdateForProcess(cStepRecord, lngInstanceId, StartTime:=dtmStartTime, Command:=strCommand)

End Sub

Private Sub cExecStep16\_StepComplete(cStepRecord As cStep,

\_ dtmEndTime As Currency, InstanceId As Long, Status As InstanceStatus)

Call StepTerminated(cStepRecord, dtmEndTime, cExecStep16.Index, InstanceId, Status)

End Sub

Private Sub cExecStep16\_StepStart(cStepRecord As cStep, dtmStartTime As Currency, InstanceId As Long)

Call TimeStartUpdateForStep(cStepRecord, InstanceId, dtmStartTime)

End Sub Private Sub cExecStep17\_ProcessComplete(cStepRecord As cStep, \_ dtmEndTime As Currency, lngInstanceId As Long, lElapsed As Long)

Call TimeUpdateForProcess(cStepRecord, lngInstanceId, EndTime:=dtmEndTime, ElapsedTime:=lElapsed)

End Sub

Private Sub cExecStep17\_ProcessStart(cStepRecord As cStep, \_ strCommand As String, dtmStartTime As Currency, lngInstanceId As Long)

Call TimeUpdateForProcess(cStepRecord, lngInstanceId, StartTime:=dtmStartTime, Command:=strCommand)

Private Sub cExecStep17\_StepComplete(cStepRecord As cStep, dtmEndTime As Currency, InstanceId As Long, Status As InstanceStatus)

Call StepTerminated(cStepRecord, dtmEndTime, cExecStep17.Index, InstanceId, Status)

### End Sub

Private Sub cExecStep17\_StepStart(cStepRecord As cStep, \_ dtmStartTime As Currency, InstanceId As Long)

Call TimeStartUpdateForStep(cStepRecord, InstanceId, dtmStartTime)

End Sub

Private Sub cExecStep18\_ProcessComplete(cStepRecor d As cStep, \_ dtmEndTime As Currency, lngInstanceId As Long, lElapsed As Long)

Call TimeUpdateForProcess(cStepRecord, lngInstanceId, EndTime:=dtmEndTime, ElapsedTime:=lElapsed)

End Sub

Private Sub cExecStep18\_ProcessStart(cStepRecord As cStep, \_ strCommand As String, dtmStartTime As Currency, lngInstanceId As Long)

Call TimeUpdateForProcess(cStepRecord, lngInstanceId, StartTime:=dtmStartTime, Command:=strCommand)

End Sub

Private Sub cExecStep18\_StepComplete(cStepRecord As cStep, dtmEndTime As Currency, InstanceId As Long, Status As InstanceStatus)

Call StepTerminated(cStepRecord, dtmEndTime, cExecStep18.Index, InstanceId, Status)

End Sub

Private Sub cExecStep18\_StepStart(cStepRecord As cStep, \_ dtmStartTime As Currency, InstanceId As Long)

Call TimeStartUpdateForStep(cStepRecord, InstanceId, dtmStartTime)

End Sub

Private Sub cExecStep19\_ProcessComplete(cStepRecord As cStep, dtmEndTime As Currency, lngInstanceId As Long, lElapsed As Long)

Call TimeUpdateForProcess(cStepRecord, lngInstanceId, EndTime:=dtmEndTime, ElapsedTime:=lElapsed)

End Sub

Private Sub cExecStep19\_ProcessStart(cStepRecord As cStep. strCommand As String, dtmStartTime As

Currency, lngInstanceId As Long)

Call TimeUpdateForProcess(cStepRecord, lngInstanceId, StartTime:=dtmStartTime, Command:=strCommand)

End Sub

Private Sub cExecStep19\_StepComplete(cStepRecord As cStep, \_

dtmEndTime As Currency, InstanceId As Long, Status As InstanceStatus)

Call StepTerminated(cStepRecord, dtmEndTime, cExecStep19.Index, InstanceId, Status)

# End Sub

Private Sub cExecStep19\_StepStart(cStepRecord As cStep,  $\overline{a}$ 

dtmStartTime As Currency, InstanceId As Long)

Call TimeStartUpdateForStep(cStepRecord, InstanceId, dtmStartTime)

End Sub

Private Sub cExecStep20\_ProcessComplete(cStepRecord As cStep, dtmEndTime As Currency, lngInstanceId

As Long, lElapsed As Long)

Call TimeUpdateForProcess(cStepRecord, lngInstanceId, EndTime:=dtmEndTime, ElapsedTime:=lElapsed)

End Sub

Private Sub cExecStep20\_ProcessStart(cStepRecord As cStep, strCommand As String, dtmStartTime As Currency, lngInstanceId As Long)

Call TimeUpdateForProcess(cStepRecord, lngInstanceId, StartTime:=dtmStartTime, Command:=strCommand)

End Sub

Private Sub cExecStep20\_StepComplete(cStepRecord As cStep, \_

dtmEndTime As Currency, InstanceId As Long, Status As InstanceStatus)

Call StepTerminated(cStepRecord, dtmEndTime, cExecStep20.Index, InstanceId, Status)

End Sub

Private Sub cExecStep20\_StepStart(cStepRecord As cStep.

dtmStartTime As Currency, InstanceId As Long)

Call TimeStartUpdateForStep(cStepRecord, InstanceId, dtmStartTime)

End Sub

Private Sub cExecStep21\_ProcessComplete(cStepRecord As cStep, \_ dtmEndTime As Currency, lngInstanceId As

Long, lElapsed As Long) Call TimeUpdateForProcess(cStepRecord,

lngInstanceId, EndTime:=dtmEndTime, ElapsedTime:=lElapsed)

End Sub

Private Sub cExecStep21\_ProcessStart(cStepRecord As cStep, \_ strCommand As String, dtmStartTime As Currency, lngInstanceId As Long)

Call TimeUpdateForProcess(cStepRecord, lngInstanceId, StartTime:=dtmStartTime, Command:=strCommand)

End Sub

Private Sub cExecStep21\_StepComplete(cStepRecord As cStep,

\_ dtmEndTime As Currency, InstanceId As Long, Status As InstanceStatus)

Call StepTerminated(cStepRecord, dtmEndTime, cExecStep21.Index, InstanceId, Status)

End Sub

Private Sub cExecStep21\_StepStart(cStepRecord As cStep.

dtmStartTime As Currency, InstanceId As Long)

Call TimeStartUpdateForStep(cStepRecord, InstanceId, dtmStartTime)

End Sub

Private Sub cExecStep22\_ProcessComplete(cStepRecord As cStep, \_ dtmEndTime As Currency, lngInstanceId As Long, lElapsed As Long)

Call TimeUpdateForProcess(cStepRecord, lngInstanceId, EndTime:=dtmEndTime, ElapsedTime:=lElapsed)

### End Sub

Private Sub cExecStep22\_ProcessStart(cStepRecord As cStep, \_ strCommand As String, dtmStartTime As Currency, lngInstanceId As Long)

Call TimeUpdateForProcess(cStepRecord, lngInstanceId, StartTime:=dtmStartTime, Command:=strCommand)

#### End Sub

Private Sub cExecStep22\_StepComplete(cStepRecord As cStep, dtmEndTime As Currency, InstanceId As Long, Status As InstanceStatus)

Call StepTerminated(cStepRecord, dtmEndTime, cExecStep22.Index, InstanceId, Status)

#### End Sub

Private Sub cExecStep22\_StepStart(cStepRecord As cStep, \_ dtmStartTime As Currency, InstanceId As Long)

Call TimeStartUpdateForStep(cStepRecord, InstanceId, dtmStartTime)

End Sub

Private Sub cExecStep23\_ProcessComplete(cStepRecor d As cStep, \_ dtmEndTime As Currency, lngInstanceId As Long, lElapsed As Long)

Call TimeUpdateForProcess(cStepRecord, lngInstanceId, EndTime:=dtmEndTime, ElapsedTime:=lElapsed)

End Sub

Private Sub cExecStep23\_ProcessStart(cStepRecord As cStep, \_ strCommand As String, dtmStartTime As Currency, lngInstanceId As Long)

Call TimeUpdateForProcess(cStepRecord, lngInstanceId, StartTime:=dtmStartTime, Command:=strCommand)

### End Sub

Private Sub cExecStep23\_StepComplete(cStepRecord As cStep, dtmEndTime As Currency, InstanceId As Long, Status As InstanceStatus)

Call StepTerminated(cStepRecord, dtmEndTime, cExecStep23.Index, InstanceId, Status)

End Sub

Private Sub cExecStep23\_StepStart(cStepRecord As cStep,  $\overline{a}$ 

dtmStartTime As Currency, InstanceId As Long)

Call TimeStartUpdateForStep(cStepRecord, InstanceId, dtmStartTime)

End Sub

Private Sub cExecStep24\_ProcessComplete(cStepRecord As cStep. dtmEndTime As Currency, lngInstanceId As Long, lElapsed As Long)

Call TimeUpdateForProcess(cStepRecord, lngInstanceId, EndTime:=dtmEndTime, ElapsedTime:=lElapsed)

End Sub

Private Sub cExecStep24\_ProcessStart(cStepRecord As cStep, \_ strCommand As String, dtmStartTime As Currency, lngInstanceId As Long)

Call TimeUpdateForProcess(cStepRecord, lngInstanceId, StartTime:=dtmStartTime, Command:=strCommand)

End Sub

Private Sub cExecStep24\_StepComplete(cStepRecord As cStep, dtmEndTime As Currency, InstanceId As Long, Status As InstanceStatus)

Call StepTerminated(cStepRecord, dtmEndTime, cExecStep24.Index, InstanceId, Status)

End Sub

Private Sub cExecStep24\_StepStart(cStepRecord As cStep,  $\overline{a}$ 

dtmStartTime As Currency, InstanceId As Long)

Call TimeStartUpdateForStep(cStepRecord, InstanceId, dtmStartTime)

End Sub

Private Sub cExecStep25\_ProcessComplete(cStepRecord As cStep,

dtmEndTime As Currency, lngInstanceId As Long, lElapsed As Long)

Call TimeUpdateForProcess(cStepRecord, lngInstanceId, EndTime:=dtmEndTime, ElapsedTime:=lElapsed)

End Sub

Private Sub cExecStep25\_ProcessStart(cStepRecord As cStep, \_ strCommand As String, dtmStartTime As Currency, lngInstanceId As Long)

Call TimeUpdateForProcess(cStepRecord, lngInstanceId, StartTime:=dtmStartTime, Command:=strCommand)

End Sub

Private Sub cExecStep25\_StepComplete(cStepRecord As cStep, \_

dtmEndTime As Currency, InstanceId As Long, Status As InstanceStatus)

Call StepTerminated(cStepRecord, dtmEndTime, cExecStep25.Index, InstanceId, Status)

End Sub

Private Sub cExecStep25\_StepStart(cStepRecord As cStep, dtmStartTime As Currency, InstanceId As Long)

Call TimeStartUpdateForStep(cStepRecord, InstanceId, dtmStartTime)

End Sub

Private Sub cExecStep26\_ProcessComplete(cStepRecord As cStep, \_ dtmEndTime As Currency, lngInstanceId As Long, lElapsed As Long)

Call TimeUpdateForProcess(cStepRecord, lngInstanceId, EndTime:=dtmEndTime, ElapsedTime:=lElapsed)

End Sub

Private Sub cExecStep26\_ProcessStart(cStepRecord As cStep, \_ strCommand As String, dtmStartTime As Currency, lngInstanceId As Long)

Call TimeUpdateForProcess(cStepRecord, lngInstanceId, StartTime:=dtmStartTime, Command:=strCommand)

End Sub

Private Sub cExecStep26\_StepComplete(cStepRecord As cStep,

\_ dtmEndTime As Currency, InstanceId As Long, Status As InstanceStatus)

Call StepTerminated(cStepRecord, dtmEndTime, cExecStep26.Index, InstanceId, Status)

End Sub

Private Sub cExecStep26\_StepStart(cStepRecord As cStep,

dtmStartTime As Currency, InstanceId As Long)

Call TimeStartUpdateForStep(cStepRecord, InstanceId, dtmStartTime)

Private Sub cExecStep27\_ProcessComplete(cStepRecor d As cStep, dtmEndTime As Currency, lngInstanceId As Long, lElapsed As Long)

Call TimeUpdateForProcess(cStepRecord, lngInstanceId, EndTime:=dtmEndTime, ElapsedTime:=lElapsed)

## End Sub

Private Sub cExecStep27\_ProcessStart(cStepRecord As cStep, \_ strCommand As String, dtmStartTime As Currency, lngInstanceId As Long)

Call TimeUpdateForProcess(cStepRecord, lngInstanceId, StartTime:=dtmStartTime, Command:=strCommand)

## End Sub

Private Sub cExecStep27\_StepComplete(cStepRecord As cStep, dtmEndTime As Currency, InstanceId As Long, Status As InstanceStatus)

Call StepTerminated(cStepRecord, dtmEndTime, cExecStep27.Index, InstanceId, Status)

## End Sub

Private Sub cExecStep27\_StepStart(cStepRecord As cStep, \_ dtmStartTime As Currency, InstanceId As Long)

Call TimeStartUpdateForStep(cStepRecord, InstanceId, dtmStartTime)

End Sub

Private Sub cExecStep28\_ProcessComplete(cStepRecor d As cStep, \_ dtmEndTime As Currency, lngInstanceId As Long, lElapsed As Long)

Call TimeUpdateForProcess(cStepRecord, lngInstanceId, EndTime:=dtmEndTime, ElapsedTime:=lElapsed)

End Sub

Private Sub cExecStep28\_ProcessStart(cStepRecord As cStep, \_ strCommand As String, dtmStartTime As Currency, lngInstanceId As Long)

Call TimeUpdateForProcess(cStepRecord, lngInstanceId, StartTime:=dtmStartTime, Command:=strCommand)

End Sub

Private Sub cExecStep28\_StepComplete(cStepRecord As cStep, dtmEndTime As Currency, InstanceId As Long, Status As InstanceStatus)

Call StepTerminated(cStepRecord, dtmEndTime, cExecStep28.Index, InstanceId, Status)

End Sub

Private Sub cExecStep28\_StepStart(cStepRecord As cStep, \_

dtmStartTime As Currency, InstanceId As Long)

Call TimeStartUpdateForStep(cStepRecord, InstanceId, dtmStartTime)

End Sub

Private Sub cExecStep29\_ProcessComplete(cStepRecord As cStep, dtmEndTime As Currency, lngInstanceId As Long, lElapsed As Long)

Call TimeUpdateForProcess(cStepRecord, lngInstanceId, EndTime:=dtmEndTime, ElapsedTime:=lElapsed)

End Sub

Private Sub cExecStep29\_ProcessStart(cStepRecord As cStep, \_ strCommand As String, dtmStartTime As Currency, lngInstanceId As Long)

Call TimeUpdateForProcess(cStepRecord, lngInstanceId, StartTime:=dtmStartTime, Command:=strCommand)

End Sub

Private Sub cExecStep29\_StepComplete(cStepRecord As cStep, \_ dtmEndTime As Currency, InstanceId As

Long, Status As InstanceStatus)

Call StepTerminated(cStepRecord, dtmEndTime, cExecStep29.Index, InstanceId, Status)

End Sub

Private Sub cExecStep29\_StepStart(cStepRecord As cStep,  $\overline{a}$ 

dtmStartTime As Currency, InstanceId As Long)

Call TimeStartUpdateForStep(cStepRecord, InstanceId, dtmStartTime)

End Sub

Private Sub cExecStep30\_ProcessComplete(cStepRecord As cStep, \_ dtmEndTime As Currency, lngInstanceId As Long, lElapsed As Long)

Call TimeUpdateForProcess(cStepRecord, lngInstanceId, EndTime:=dtmEndTime, ElapsedTime:=lElapsed)

End Sub

Private Sub cExecStep30\_ProcessStart(cStepRecord As cStep, \_ strCommand As String, dtmStartTime As Currency, lngInstanceId As Long)

Call TimeUpdateForProcess(cStepRecord, lngInstanceId, StartTime:=dtmStartTime, Command:=strCommand)

End Sub

Private Sub cExecStep30\_StepComplete(cStepRecord As cStep, \_

dtmEndTime As Currency, InstanceId As Long, Status As InstanceStatus)

Call StepTerminated(cStepRecord, dtmEndTime, cExecStep30.Index, InstanceId, Status)

End Sub

Private Sub cExecStep30\_StepStart(cStepRecord As cStep, dtmStartTime As Currency, InstanceId As Long)

Call TimeStartUpdateForStep(cStepRecord, InstanceId, dtmStartTime)

End Sub

Private Sub cExecStep31\_ProcessComplete(cStepRecord As cStep, \_ dtmEndTime As Currency, lngInstanceId As Long, lElapsed As Long)

Call TimeUpdateForProcess(cStepRecord, lngInstanceId, EndTime:=dtmEndTime, ElapsedTime:=lElapsed)

End Sub

Private Sub cExecStep31\_ProcessStart(cStepRecord As cStep, \_ strCommand As String, dtmStartTime As Currency, lngInstanceId As Long)

Call TimeUpdateForProcess(cStepRecord, lngInstanceId, StartTime:=dtmStartTime, Command:=strCommand)

End Sub

Private Sub cExecStep31\_StepComplete(cStepRecord As cStep, \_

dtmEndTime As Currency, InstanceId As Long, Status As InstanceStatus)

Call StepTerminated(cStepRecord, dtmEndTime, cExecStep31.Index, InstanceId, Status)

Private Sub cExecStep31\_StepStart(cStepRecord As cStep, \_ dtmStartTime As Currency, InstanceId As Long)

Call TimeStartUpdateForStep(cStepRecord, InstanceId, dtmStartTime)

## End Sub

Private Sub cExecStep32\_ProcessComplete(cStepRecor d As cStep, \_ dtmEndTime As Currency, lngInstanceId As Long, lElapsed As Long)

Call TimeUpdateForProcess(cStepRecord, lngInstanceId, EndTime:=dtmEndTime, ElapsedTime:=lElapsed)

End Sub

Private Sub cExecStep32\_ProcessStart(cStepRecord As cStep, \_ strCommand As String, dtmStartTime As Currency, lngInstanceId As Long)

Call TimeUpdateForProcess(cStepRecord, lngInstanceId, StartTime:=dtmStartTime, Command:=strCommand)

### End Sub

Private Sub cExecStep32\_StepComplete(cStepRecord As cStep, dtmEndTime As Currency, InstanceId As Long, Status As InstanceStatus)

Call StepTerminated(cStepRecord, dtmEndTime, cExecStep32.Index, InstanceId, Status)

End Sub

Private Sub cExecStep32\_StepStart(cStepRecord As cStep, \_ dtmStartTime As Currency, InstanceId As Long)

Call TimeStartUpdateForStep(cStepRecord, InstanceId, dtmStartTime)

End Sub

Private Sub cExecStep33\_ProcessComplete(cStepRecor d As cStep, dtmEndTime As Currency, lngInstanceId As Long, lElapsed As Long)

Call TimeUpdateForProcess(cStepRecord, lngInstanceId, EndTime:=dtmEndTime, ElapsedTime:=lElapsed)

### End Sub

Private Sub cExecStep33\_ProcessStart(cStepRecord As cStep, \_ strCommand As String, dtmStartTime As Currency, lngInstanceId As Long)

Call TimeUpdateForProcess(cStepRecord, lngInstanceId, StartTime:=dtmStartTime, Command:=strCommand)

End Sub

Private Sub cExecStep33\_StepComplete(cStepRecord As cStep, dtmEndTime As Currency, InstanceId As Long, Status As InstanceStatus)

Call StepTerminated(cStepRecord, dtmEndTime, cExecStep33.Index, InstanceId, Status)

End Sub

Private Sub cExecStep33\_StepStart(cStepRecord As cStep,  $\overline{a}$ 

dtmStartTime As Currency, InstanceId As Long)

Call TimeStartUpdateForStep(cStepRecord, InstanceId, dtmStartTime)

End Sub

Private Sub cExecStep34\_ProcessComplete(cStepRecord As cStep,

dtmEndTime As Currency, lngInstanceId As Long, lElapsed As Long)

Call TimeUpdateForProcess(cStepRecord, lngInstanceId, EndTime:=dtmEndTime, ElapsedTime:=lElapsed)

End Sub

Private Sub cExecStep34\_ProcessStart(cStepRecord As cStep, \_ strCommand As String, dtmStartTime As Currency, lngInstanceId As Long)

Call TimeUpdateForProcess(cStepRecord, lngInstanceId, StartTime:=dtmStartTime, Command:=strCommand)

End Sub

Private Sub cExecStep34\_StepComplete(cStepRecord As cStep, \_ dtmEndTime As Currency, InstanceId As Long, Status As InstanceStatus)

Call StepTerminated(cStepRecord, dtmEndTime, cExecStep34.Index, InstanceId, Status)

End Sub

Private Sub cExecStep34\_StepStart(cStepRecord As cStep,

dtmStartTime As Currency, InstanceId As Long)

Call TimeStartUpdateForStep(cStepRecord, InstanceId, dtmStartTime)

End Sub

Private Sub cExecStep35\_ProcessComplete(cStepRecord As cStep, \_ dtmEndTime As Currency, lngInstanceId As Long, lElapsed As Long)

Call TimeUpdateForProcess(cStepRecord, lngInstanceId, EndTime:=dtmEndTime, ElapsedTime:=lElapsed)

End Sub

Private Sub cExecStep35\_ProcessStart(cStepRecord As cStep, \_ strCommand As String, dtmStartTime As Currency, lngInstanceId As Long)

Call TimeUpdateForProcess(cStepRecord, lngInstanceId, StartTime:=dtmStartTime, Command:=strCommand)

End Sub

Private Sub cExecStep35\_StepComplete(cStepRecord As cStep, \_

dtmEndTime As Currency, InstanceId As Long, Status As InstanceStatus)

Call StepTerminated(cStepRecord, dtmEndTime, cExecStep35.Index, InstanceId, Status)

End Sub

Private Sub cExecStep35\_StepStart(cStepRecord As cStep,

dtmStartTime As Currency, InstanceId As Long)

Call TimeStartUpdateForStep(cStepRecord, InstanceId, dtmStartTime)

End Sub

Private Sub cExecStep36\_ProcessComplete(cStepRecord As cStep, \_ dtmEndTime As Currency, lngInstanceId As

Long, lElapsed As Long)

Call TimeUpdateForProcess(cStepRecord, lngInstanceId, EndTime:=dtmEndTime, ElapsedTime:=lElapsed)

End Sub

Private Sub cExecStep36\_ProcessStart(cStepRecord As cStep, \_ strCommand As String, dtmStartTime As Currency, lngInstanceId As Long)

Call TimeUpdateForProcess(cStepRecord, lngInstanceId, StartTime:=dtmStartTime, Command:=strCommand)

Private Sub cExecStep36\_StepComplete(cStepRecord As cStep, dtmEndTime As Currency, InstanceId As Long, Status As InstanceStatus)

Call StepTerminated(cStepRecord, dtmEndTime, cExecStep36.Index, InstanceId, Status)

#### End Sub

Private Sub cExecStep36\_StepStart(cStepRecord As cStep, \_ dtmStartTime As Currency, InstanceId As Long)

Call TimeStartUpdateForStep(cStepRecord, InstanceId, dtmStartTime)

### End Sub

Private Sub cExecStep37\_ProcessComplete(cStepRecor d As cStep, dtmEndTime As Currency, lngInstanceId As Long, lElapsed As Long)

Call TimeUpdateForProcess(cStepRecord, lngInstanceId, EndTime:=dtmEndTime, ElapsedTime:=lElapsed)

End Sub

Private Sub cExecStep37\_ProcessStart(cStepRecord As cStep, \_ strCommand As String, dtmStartTime As Currency, lngInstanceId As Long)

Call TimeUpdateForProcess(cStepRecord, lngInstanceId, StartTime:=dtmStartTime, Command:=strCommand)

### End Sub

Private Sub cExecStep37\_StepComplete(cStepRecord As cStep, dtmEndTime As Currency, InstanceId As Long, Status As InstanceStatus)

Call StepTerminated(cStepRecord, dtmEndTime, cExecStep37.Index, InstanceId, Status)

End Sub

Private Sub cExecStep37\_StepStart(cStepRecord As cStep, \_ dtmStartTime As Currency, InstanceId As Long)

Call TimeStartUpdateForStep(cStepRecord, InstanceId, dtmStartTime)

### End Sub

Private Sub cExecStep38\_ProcessComplete(cStepRecord As cStep, \_ dtmEndTime As Currency, lngInstanceId As Long, lElapsed As Long)

Call TimeUpdateForProcess(cStepRecord, lngInstanceId, EndTime:=dtmEndTime, ElapsedTime:=lElapsed)

End Sub

Private Sub cExecStep38\_ProcessStart(cStepRecord As cStep, strCommand As String, dtmStartTime As

Currency, lngInstanceId As Long)

Call TimeUpdateForProcess(cStepRecord, lngInstanceId, StartTime:=dtmStartTime, Command:=strCommand)

End Sub

Private Sub cExecStep38\_StepComplete(cStepRecord As cStep, \_ dtmEndTime As Currency, InstanceId As Long, Status As InstanceStatus)

Call StepTerminated(cStepRecord, dtmEndTime, cExecStep38.Index, InstanceId, Status)

End Sub

Private Sub cExecStep38\_StepStart(cStepRecord As cStep,  $\overline{a}$ 

dtmStartTime As Currency, InstanceId As Long)

Call TimeStartUpdateForStep(cStepRecord, InstanceId, dtmStartTime)

# End Sub

Private Sub cExecStep39\_ProcessComplete(cStepRecord As cStep, dtmEndTime As Currency, lngInstanceId As Long, lElapsed As Long)

Call TimeUpdateForProcess(cStepRecord, lngInstanceId, EndTime:=dtmEndTime, ElapsedTime:=lElapsed)

# End Sub

Private Sub cExecStep39\_ProcessStart(cStepRecord As cStep, \_ strCommand As String, dtmStartTime As Currency, lngInstanceId As Long)

Call TimeUpdateForProcess(cStepRecord, lngInstanceId, StartTime:=dtmStartTime, Command:=strCommand)

End Sub

Private Sub cExecStep39\_StepComplete(cStepRecord As  $cStep, \_$ 

dtmEndTime As Currency, InstanceId As Long, Status As InstanceStatus)

Call StepTerminated(cStepRecord, dtmEndTime, cExecStep39.Index, InstanceId, Status)

## End Sub

Private Sub cExecStep39\_StepStart(cStepRecord As cStep. dtmStartTime As Currency, InstanceId As Long)

Call TimeStartUpdateForStep(cStepRecord, InstanceId, dtmStartTime)

End Sub

Private Sub cExecStep40\_ProcessComplete(cStepRecord As cStep, \_ dtmEndTime As Currency, lngInstanceId As

Long, lElapsed As Long)

Call TimeUpdateForProcess(cStepRecord, lngInstanceId, EndTime:=dtmEndTime, ElapsedTime:=lElapsed)

End Sub

Private Sub cExecStep40\_ProcessStart(cStepRecord As cStep, \_ strCommand As String, dtmStartTime As Currency, lngInstanceId As Long)

Call TimeUpdateForProcess(cStepRecord, lngInstanceId, StartTime:=dtmStartTime, Command:=strCommand)

End Sub

Private Sub cExecStep40\_StepComplete(cStepRecord As cStep, \_

dtmEndTime As Currency, InstanceId As Long, Status As InstanceStatus)

Call StepTerminated(cStepRecord, dtmEndTime, cExecStep40.Index, InstanceId, Status)

End Sub

Private Sub cExecStep40\_StepStart(cStepRecord As cStep.

dtmStartTime As Currency, InstanceId As Long)

Call TimeStartUpdateForStep(cStepRecord, InstanceId, dtmStartTime)

End Sub

Private Sub cExecStep41\_ProcessComplete(cStepRecord As cStep, \_ dtmEndTime As Currency, lngInstanceId As Long, lElapsed As Long)

Call TimeUpdateForProcess(cStepRecord, lngInstanceId, EndTime:=dtmEndTime, ElapsedTime:=lElapsed)

End Sub

Private Sub cExecStep41\_ProcessStart(cStepRecord As strCommand As String, dtmStartTime As Currency, lngInstanceId As Long) TimeUpdateForProcess(cStepRecord, lngInstanceId, StartTime:=dtmStartTime, Command:=strCommand) Private Sub cExecStep41\_StepComplete(cStepRecord dtmEndTime As Currency, InstanceId As Long, Status As InstanceStatus) Call StepTerminated(cStepRecord, dtmEndTime, cExecStep41.Index, InstanceId, Status) Private Sub cExecStep41\_StepStart(cStepRecord As dtmStartTime As Currency, InstanceId TimeStartUpdateForStep(cStepRecord, InstanceId, dtmStartTime) Private Sub cExecStep42\_ProcessComplete(cStepRecor d As cStep, dtmEndTime As Currency, lngInstanceId As Long, lElapsed As Long) TimeUpdateForProcess(cStepRecord, lngInstanceId, EndTime:=dtmEndTime, ElapsedTime:=lElapsed) Private Sub cExecStep42\_ProcessStart(cStepRecord As strCommand As String, dtmStartTime As Currency, lngInstanceId As Long) TimeUpdateForProcess(cStepRecord, lngInstanceId, StartTime:=dtmStartTime, Command:=strCommand) Private Sub cExecStep42\_StepComplete(cStepRecord dtmEndTime As Currency, InstanceId As Long, Status As InstanceStatus) Call StepTerminated(cStepRecord, dtmEndTime, cExecStep42.Index, Private Sub cExecStep42\_StepStart(cStepRecord As cStep,  $\overline{a}$ dtmStartTime As Currency, InstanceId As Long) Call TimeStartUpdateForStep(cStepRecord, InstanceId, dtmStartTime) End Sub Private Sub cExecStep43\_ProcessComplete(cStepRecord As cStep, dtmEndTime As Currency, lngInstanceId As Long, lElapsed As Long) Call TimeUpdateForProcess(cStepRecord, lngInstanceId, EndTime:=dtmEndTime, ElapsedTime:=lElapsed) End Sub Private Sub cExecStep43\_ProcessStart(cStepRecord As cStep, \_ strCommand As String, dtmStartTime As Currency, lngInstanceId As Long) Call TimeUpdateForProcess(cStepRecord, lngInstanceId, StartTime:=dtmStartTime, Command:=strCommand) End Sub Private Sub cExecStep43\_StepComplete(cStepRecord As cStep, dtmEndTime As Currency, InstanceId As Long, Status As InstanceStatus) Call StepTerminated(cStepRecord, dtmEndTime, cExecStep43.Index, InstanceId, Status) End Sub Private Sub cExecStep43\_StepStart(cStepRecord As cStep, \_ dtmStartTime As Currency, InstanceId As Long) Call TimeStartUpdateForStep(cStepRecord, InstanceId, dtmStartTime) End Sub Private Sub cExecStep44\_ProcessComplete(cStepRecord As cStep, dtmEndTime As Currency, lngInstanceId As Long, lElapsed As Long) Call TimeUpdateForProcess(cStepRecord, lngInstanceId, EndTime:=dtmEndTime, ElapsedTime:=lElapsed) End Sub Private Sub Call TimeUpdateForProcess(cStepRecord, lngInstanceId, StartTime:=dtmStartTime, Command:=strCommand) End Sub Private Sub cExecStep44\_StepComplete(cStepRecord As cStep, \_ dtmEndTime As Currency, InstanceId As Long, Status As InstanceStatus) Call StepTerminated(cStepRecord, dtmEndTime, cExecStep44.Index, InstanceId, Status) End Sub Private Sub cExecStep44\_StepStart(cStepRecord As cStep, dtmStartTime As Currency, InstanceId As Long) Call TimeStartUpdateForStep(cStepRecord, InstanceId, dtmStartTime) End Sub Private Sub cExecStep45\_ProcessComplete(cStepRecord As cStep, \_ dtmEndTime As Currency, lngInstanceId As Long, lElapsed As Long) Call TimeUpdateForProcess(cStepRecord, lngInstanceId, EndTime:=dtmEndTime, ElapsedTime:=lElapsed) End Sub Private Sub cExecStep45\_ProcessStart(cStepRecord As cStep, \_ strCommand As String, dtmStartTime As Currency, lngInstanceId As Long) Call TimeUpdateForProcess(cStepRecord, lngInstanceId, StartTime:=dtmStartTime, Command:=strCommand) End Sub Private Sub cExecStep45\_StepComplete(cStepRecord As cStep, \_ dtmEndTime As Currency, InstanceId As Long, Status As InstanceStatus) Call StepTerminated(cStepRecord, dtmEndTime, cExecStep45.Index, InstanceId, Status) End Sub Private Sub cExecStep45\_StepStart(cStepRecord As cStep, dtmStartTime As Currency, InstanceId As Long) Call TimeStartUpdateForStep(cStepRecord, InstanceId, dtmStartTime) End Sub

> Private Sub cExecStep46\_ProcessComplete(cStepRecord As cStep, \_

cStep, \_

Call

End Sub

As cStep, \_

End Sub

cStep, \_

As Long) Call

End Sub

Call

End Sub

cStep, \_

Call

End Sub

As cStep,

End Sub

InstanceId, Status)

strCommand As String, dtmStartTime As

cExecStep44\_ProcessStart(cStepRecord As

Currency, lngInstanceId As Long)

cStep, \_

dtmEndTime As Currency, lngInstanceId As Long, lElapsed As Long)

Call TimeUpdateForProcess(cStepRecord, lngInstanceId, EndTime:=dtmEndTime, ElapsedTime:=lElapsed)

## End Sub

Private Sub cExecStep46\_ProcessStart(cStepRecord As cStep, \_ strCommand As String, dtmStartTime As Currency, lngInstanceId As Long)

Call TimeUpdateForProcess(cStepRecord, lngInstanceId, StartTime:=dtmStartTime, Command:=strCommand)

#### End Sub

Private Sub cExecStep46\_StepComplete(cStepRecord As cStep, dtmEndTime As Currency, InstanceId As Long, Status As InstanceStatus)

Call StepTerminated(cStepRecord, dtmEndTime, cExecStep46.Index, InstanceId, Status)

### End Sub

Private Sub cExecStep46\_StepStart(cStepRecord As cStep, \_ dtmStartTime As Currency, InstanceId As Long)

Call TimeStartUpdateForStep(cStepRecord, InstanceId, dtmStartTime)

## End Sub

Private Sub cExecStep47\_ProcessComplete(cStepRecor d As cStep, dtmEndTime As Currency, lngInstanceId As Long, lElapsed As Long)

Call TimeUpdateForProcess(cStepRecord, lngInstanceId, EndTime:=dtmEndTime, ElapsedTime:=lElapsed)

End Sub

Private Sub cExecStep47\_ProcessStart(cStepRecord As cStep, \_ strCommand As String, dtmStartTime

As Currency, lngInstanceId As Long)

Call TimeUpdateForProcess(cStepRecord, lngInstanceId, StartTime:=dtmStartTime, Command:=strCommand)

End Sub

Private Sub cExecStep47\_StepComplete(cStepRecord As cStep, \_ dtmEndTime As Currency, InstanceId As Long, Status As InstanceStatus) Call StepTerminated(cStepRecord,

dtmEndTime, cExecStep47.Index, InstanceId, Status)

End Sub

Private Sub cExecStep47\_StepStart(cStepRecord As cStep,

 $\overline{a}$ dtmStartTime As Currency, InstanceId As Long)

Call TimeStartUpdateForStep(cStepRecord, InstanceId, dtmStartTime)

## End Sub

Private Sub cExecStep48\_ProcessComplete(cStepRecord As cStep, dtmEndTime As Currency, lngInstanceId As Long, lElapsed As Long)

Call TimeUpdateForProcess(cStepRecord, lngInstanceId, EndTime:=dtmEndTime, ElapsedTime:=lElapsed)

```
End Sub
```
Private Sub cExecStep48\_ProcessStart(cStepRecord As cStep, \_ strCommand As String, dtmStartTime As Currency, lngInstanceId As Long)

Call TimeUpdateForProcess(cStepRecord, lngInstanceId, StartTime:=dtmStartTime, Command:=strCommand)

# End Sub

Private Sub cExecStep48\_StepComplete(cStepRecord As cStep, \_ dtmEndTime As Currency, InstanceId As

Long, Status As InstanceStatus)

Call StepTerminated(cStepRecord, dtmEndTime, cExecStep48.Index, InstanceId, Status)

# End Sub

Private Sub cExecStep48\_StepStart(cStepRecord As cStep,  $\overline{a}$ 

dtmStartTime As Currency, InstanceId As Long)

Call TimeStartUpdateForStep(cStepRecord, InstanceId, dtmStartTime)

End Sub

Private Sub cExecStep49\_ProcessComplete(cStepRecord As cStep, dtmEndTime As Currency, lngInstanceId As Long, lElapsed As Long)

HP TPC-H FULL DISCLOSURE REPORT © 2008 Hewlett-Packard Company. All rights reserved.

Call TimeUpdateForProcess(cStepRecord, lngInstanceId, EndTime:=dtmEndTime, ElapsedTime:=lElapsed)

End Sub

Private Sub cExecStep49\_ProcessStart(cStepRecord As cStep, \_ strCommand As String, dtmStartTime As Currency, lngInstanceId As Long)

Call TimeUpdateForProcess(cStepRecord, lngInstanceId, StartTime:=dtmStartTime, Command:=strCommand)

End Sub

Private Sub cExecStep49\_StepComplete(cStepRecord As cStep,

\_ dtmEndTime As Currency, InstanceId As Long, Status As InstanceStatus)

Call StepTerminated(cStepRecord, dtmEndTime, cExecStep49.Index, InstanceId, Status)

End Sub

Private Sub cExecStep49\_StepStart(cStepRecord As cStep,

dtmStartTime As Currency, InstanceId As Long)

Call TimeStartUpdateForStep(cStepRecord, InstanceId, dtmStartTime)

End Sub

Private Sub cExecStep50\_ProcessComplete(cStepRecord As cStep, \_ dtmEndTime As Currency, lngInstanceId As Long, lElapsed As Long)

Call TimeUpdateForProcess(cStepRecord, lngInstanceId, EndTime:=dtmEndTime, ElapsedTime:=lElapsed)

End Sub

Private Sub cExecStep50\_ProcessStart(cStepRecord As cStep, \_ strCommand As String, dtmStartTime As Currency, lngInstanceId As Long)

Call TimeUpdateForProcess(cStepRecord, lngInstanceId, StartTime:=dtmStartTime, Command:=strCommand)

End Sub

Private Sub cExecStep50\_StepComplete(cStepRecord As cStep, \_

dtmEndTime As Currency, InstanceId As Long, Status As InstanceStatus)

Call StepTerminated(cStepRecord, dtmEndTime, cExecStep50.Index, InstanceId, Status)

End Sub

Private Sub cExecStep50\_StepStart(cStepRecord As cStep, \_

dtmStartTime As Currency, InstanceId As Long)

Call TimeStartUpdateForStep(cStepRecord, InstanceId, dtmStartTime)

### End Sub

Private Sub cExecStep51\_ProcessComplete(cStepRecor d As cStep. dtmEndTime As Currency, lngInstanceId As Long, lElapsed As Long)

Call TimeUpdateForProcess(cStepRecord, lngInstanceId, EndTime:=dtmEndTime, ElapsedTime:=lElapsed)

## End Sub

Private Sub cExecStep51\_ProcessStart(cStepRecord As cStep, \_ strCommand As String, dtmStartTime As Currency, lngInstanceId As Long)

Call TimeUpdateForProcess(cStepRecord, lngInstanceId, StartTime:=dtmStartTime, Command:=strCommand)

## End Sub

Private Sub cExecStep51\_StepComplete(cStepRecord As cStep, dtmEndTime As Currency, InstanceId As Long, Status As InstanceStatus)

Call StepTerminated(cStepRecord, dtmEndTime, cExecStep51.Index, InstanceId, Status)

### End Sub

Private Sub cExecStep51\_StepStart(cStepRecord As cStep, \_ dtmStartTime As Currency, InstanceId As Long)

Call TimeStartUpdateForStep(cStepRecord, InstanceId, dtmStartTime)

End Sub

Private Sub cExecStep52\_ProcessComplete(cStepRecor d As cStep, \_ dtmEndTime As Currency, lngInstanceId As Long, lElapsed As Long)

Call TimeUpdateForProcess(cStepRecord, lngInstanceId, EndTime:=dtmEndTime, ElapsedTime:=lElapsed)

# End Sub

Private Sub cExecStep52\_ProcessStart(cStepRecord As cStep, \_

strCommand As String, dtmStartTime As Currency, lngInstanceId As Long)

Call TimeUpdateForProcess(cStepRecord, lngInstanceId, StartTime:=dtmStartTime, Command:=strCommand)

End Sub

Private Sub cExecStep52\_StepComplete(cStepRecord As cStep, \_

dtmEndTime As Currency, InstanceId As Long, Status As InstanceStatus)

Call StepTerminated(cStepRecord, dtmEndTime, cExecStep52.Index, InstanceId, Status)

End Sub

Private Sub cExecStep52\_StepStart(cStepRecord As cStep,  $\overline{a}$ 

dtmStartTime As Currency, InstanceId As Long)

Call TimeStartUpdateForStep(cStepRecord, InstanceId, dtmStartTime)

End Sub

Private Sub cExecStep53\_ProcessComplete(cStepRecord As cStep, dtmEndTime As Currency, lngInstanceId As Long, lElapsed As Long)

Call TimeUpdateForProcess(cStepRecord, lngInstanceId, EndTime:=dtmEndTime, ElapsedTime:=lElapsed)

End Sub

Private Sub cExecStep53\_ProcessStart(cStepRecord As cStep, \_ strCommand As String, dtmStartTime As Currency, lngInstanceId As Long)

Call TimeUpdateForProcess(cStepRecord, lngInstanceId, StartTime:=dtmStartTime, Command:=strCommand)

End Sub

Private Sub cExecStep53\_StepComplete(cStepRecord As cStep. dtmEndTime As Currency, InstanceId As

Long, Status As InstanceStatus)

Call StepTerminated(cStepRecord, dtmEndTime, cExecStep53.Index, InstanceId, Status)

End Sub

Private Sub cExecStep53\_StepStart(cStepRecord As cStep,

 $\overline{a}$ dtmStartTime As Currency, InstanceId As Long)

Call TimeStartUpdateForStep(cStepRecord, InstanceId, dtmStartTime)

End Sub

Private Sub cExecStep54\_ProcessComplete(cStepRecord As cStep, \_ dtmEndTime As Currency, lngInstanceId As Long, lElapsed As Long)

Call TimeUpdateForProcess(cStepRecord, lngInstanceId, EndTime:=dtmEndTime, ElapsedTime:=lElapsed)

End Sub

Private Sub cExecStep54\_ProcessStart(cStepRecord As cStep, \_ strCommand As String, dtmStartTime As Currency, lngInstanceId As Long)

Call TimeUpdateForProcess(cStepRecord, lngInstanceId, StartTime:=dtmStartTime, Command:=strCommand)

End Sub

Private Sub cExecStep54\_StepComplete(cStepRecord As cStep, \_

dtmEndTime As Currency, InstanceId As Long, Status As InstanceStatus)

Call StepTerminated(cStepRecord, dtmEndTime, cExecStep54.Index, InstanceId, Status)

End Sub

Private Sub cExecStep54\_StepStart(cStepRecord As cStep,

dtmStartTime As Currency, InstanceId As Long)

Call TimeStartUpdateForStep(cStepRecord, InstanceId, dtmStartTime)

End Sub

Private Sub cExecStep55\_ProcessComplete(cStepRecord As cStep, \_ dtmEndTime As Currency, lngInstanceId As Long, lElapsed As Long)

Call TimeUpdateForProcess(cStepRecord, lngInstanceId, EndTime:=dtmEndTime, ElapsedTime:=lElapsed)

End Sub

Private Sub cExecStep55\_ProcessStart(cStepRecord As cStep, \_ strCommand As String, dtmStartTime As Currency, lngInstanceId As Long)

Call TimeUpdateForProcess(cStepRecord, lngInstanceId, StartTime:=dtmStartTime, Command:=strCommand)

End Sub

Private Sub cExecStep55\_StepComplete(cStepRecord As cStep, \_

dtmEndTime As Currency, InstanceId As Long, Status As InstanceStatus)

Call StepTerminated(cStepRecord, dtmEndTime, cExecStep55.Index, InstanceId, Status)

### End Sub

Private Sub cExecStep55\_StepStart(cStepRecord As cStep, \_ dtmStartTime As Currency, InstanceId As Long)

Call TimeStartUpdateForStep(cStepRecord, InstanceId, dtmStartTime)

#### End Sub

Private Sub cExecStep56\_ProcessComplete(cStepRecor d As cStep, \_ dtmEndTime As Currency, lngInstanceId As Long, lElapsed As Long)

Call TimeUpdateForProcess(cStepRecord, lngInstanceId, EndTime:=dtmEndTime, ElapsedTime:=lElapsed)

### End Sub

Private Sub cExecStep56\_ProcessStart(cStepRecord As cStep, \_ strCommand As String, dtmStartTime As Currency, lngInstanceId As Long)

Call TimeUpdateForProcess(cStepRecord, lngInstanceId, StartTime:=dtmStartTime, Command:=strCommand)

### End Sub

Private Sub cExecStep56\_StepComplete(cStepRecord As cStep, dtmEndTime As Currency, InstanceId As Long, Status As InstanceStatus)

Call StepTerminated(cStepRecord, dtmEndTime, cExecStep56.Index, InstanceId, Status)

### End Sub

Private Sub cExecStep56\_StepStart(cStepRecord As cStep, \_ dtmStartTime As Currency, InstanceId

Call TimeStartUpdateForStep(cStepRecord, InstanceId, dtmStartTime)

End Sub

As Long)

Private Sub cExecStep57\_ProcessComplete(cStepRecor d As cStep, \_

dtmEndTime As Currency, lngInstanceId As Long, lElapsed As Long)

Call TimeUpdateForProcess(cStepRecord, lngInstanceId, EndTime:=dtmEndTime, ElapsedTime:=lElapsed)

End Sub

Private Sub cExecStep57\_ProcessStart(cStepRecord As cStep, strCommand As String, dtmStartTime As

Currency, lngInstanceId As Long)

Call TimeUpdateForProcess(cStepRecord, lngInstanceId, StartTime:=dtmStartTime, Command:=strCommand)

## End Sub

Private Sub cExecStep57\_StepComplete(cStepRecord As cStep, \_ dtmEndTime As Currency, InstanceId As Long, Status As InstanceStatus)

Call StepTerminated(cStepRecord, dtmEndTime, cExecStep57.Index, InstanceId, Status)

End Sub

Private Sub cExecStep57\_StepStart(cStepRecord As cStep,  $\overline{a}$ 

dtmStartTime As Currency, InstanceId As Long)

Call TimeStartUpdateForStep(cStepRecord, InstanceId, dtmStartTime)

# End Sub

Private Sub cExecStep58\_ProcessComplete(cStepRecord As cStep, dtmEndTime As Currency, lngInstanceId As Long, lElapsed As Long)

Call TimeUpdateForProcess(cStepRecord, lngInstanceId, EndTime:=dtmEndTime, ElapsedTime:=lElapsed)

End Sub

Private Sub cExecStep58\_ProcessStart(cStepRecord As cStep, \_ strCommand As String, dtmStartTime As Currency, lngInstanceId As Long)

Call TimeUpdateForProcess(cStepRecord, lngInstanceId, StartTime:=dtmStartTime, Command:=strCommand)

End Sub

Private Sub cExecStep58\_StepComplete(cStepRecord As cStep, dtmEndTime As Currency, InstanceId As Long, Status As InstanceStatus)

Call StepTerminated(cStepRecord, dtmEndTime, cExecStep58.Index, InstanceId, Status)

End Sub

Private Sub cExecStep58\_StepStart(cStepRecord As cStep, dtmStartTime As Currency, InstanceId As Long)

Call TimeStartUpdateForStep(cStepRecord, InstanceId, dtmStartTime)

End Sub

Private Sub cExecStep59\_ProcessComplete(cStepRecord As cStep, \_ dtmEndTime As Currency, lngInstanceId As Long, lElapsed As Long)

Call TimeUpdateForProcess(cStepRecord, lngInstanceId, EndTime:=dtmEndTime, ElapsedTime:=lElapsed)

End Sub

Private Sub cExecStep59\_ProcessStart(cStepRecord As cStep, \_ strCommand As String, dtmStartTime As Currency, lngInstanceId As Long)

Call TimeUpdateForProcess(cStepRecord, lngInstanceId, StartTime:=dtmStartTime, Command:=strCommand)

End Sub

Private Sub cExecStep59\_StepComplete(cStepRecord As cStep, \_

dtmEndTime As Currency, InstanceId As Long, Status As InstanceStatus)

Call StepTerminated(cStepRecord, dtmEndTime, cExecStep59.Index, InstanceId, Status)

End Sub

Private Sub cExecStep59\_StepStart(cStepRecord As cStep, dtmStartTime As Currency, InstanceId As Long)

Call TimeStartUpdateForStep(cStepRecord, InstanceId, dtmStartTime)

End Sub

Private Sub cExecStep60\_ProcessComplete(cStepRecord As cStep, \_ dtmEndTime As Currency, lngInstanceId As Long, lElapsed As Long)

Call TimeUpdateForProcess(cStepRecord, lngInstanceId, EndTime:=dtmEndTime, ElapsedTime:=lElapsed)

End Sub

Private Sub cExecStep60\_ProcessStart(cStepRecord As cStep, \_ strCommand As String, dtmStartTime As Currency, lngInstanceId As Long)

#### Call TimeUpdateForProcess(cStepRecord, lngInstanceId, StartTime:=dtmStartTime, Command:=strCommand)

## End Sub

Private Sub cExecStep60\_StepComplete(cStepRecord As cStep, dtmEndTime As Currency, InstanceId As Long, Status As InstanceStatus)

Call StepTerminated(cStepRecord, dtmEndTime, cExecStep60.Index, InstanceId, Status)

# End Sub

Private Sub cExecStep60\_StepStart(cStepRecord As cStep, \_ dtmStartTime As Currency, InstanceId As Long)

Call TimeStartUpdateForStep(cStepRecord, InstanceId, dtmStartTime)

# End Sub

Private Sub cExecStep61\_ProcessComplete(cStepRecor d As cStep, \_ dtmEndTime As Currency, lngInstanceId As Long, lElapsed As Long)

Call TimeUpdateForProcess(cStepRecord, lngInstanceId, EndTime:=dtmEndTime, ElapsedTime:=lElapsed)

End Sub

Private Sub cExecStep61\_ProcessStart(cStepRecord As cStep, \_ strCommand As String, dtmStartTime As Currency, lngInstanceId As Long)

Call TimeUpdateForProcess(cStepRecord, lngInstanceId, StartTime:=dtmStartTime, Command:=strCommand)

End Sub

Private Sub cExecStep61\_StepComplete(cStepRecord As cStep, dtmEndTime As Currency, InstanceId As Long, Status As InstanceStatus)

Call StepTerminated(cStepRecord, dtmEndTime, cExecStep61.Index, InstanceId, Status)

End Sub

Private Sub cExecStep61\_StepStart(cStepRecord As cStep, \_ dtmStartTime As Currency, InstanceId As Long)

Call TimeStartUpdateForStep(cStepRecord, InstanceId, dtmStartTime)

End Sub

Private Sub cExecStep62\_ProcessComplete(cStepRecord As cStep, dtmEndTime As Currency, lngInstanceId As Long, lElapsed As Long)

Call TimeUpdateForProcess(cStepRecord, lngInstanceId, EndTime:=dtmEndTime, ElapsedTime:=lElapsed)

End Sub

Private Sub cExecStep62\_ProcessStart(cStepRecord As cStep, strCommand As String, dtmStartTime As

Currency, lngInstanceId As Long)

Call TimeUpdateForProcess(cStepRecord, lngInstanceId, StartTime:=dtmStartTime, Command:=strCommand)

End Sub

Private Sub cExecStep62\_StepComplete(cStepRecord As cStep, \_ dtmEndTime As Currency, InstanceId As Long, Status As InstanceStatus)

Call StepTerminated(cStepRecord, dtmEndTime, cExecStep62.Index, InstanceId, Status)

End Sub

Private Sub cExecStep62\_StepStart(cStepRecord As cStep,  $\overline{a}$ 

dtmStartTime As Currency, InstanceId As Long)

Call TimeStartUpdateForStep(cStepRecord, InstanceId, dtmStartTime)

End Sub

Private Sub cExecStep63\_ProcessComplete(cStepRecord As cStep, dtmEndTime As Currency, lngInstanceId As Long, lElapsed As Long)

Call TimeUpdateForProcess(cStepRecord, lngInstanceId, EndTime:=dtmEndTime, ElapsedTime:=lElapsed)

End Sub

Private Sub cExecStep63\_ProcessStart(cStepRecord As cStep, \_

strCommand As String, dtmStartTime As Currency, lngInstanceId As Long)

Call TimeUpdateForProcess(cStepRecord, lngInstanceId, StartTime:=dtmStartTime, Command:=strCommand)

# End Sub

Private Sub cExecStep63\_StepComplete(cStepRecord As cStep,

\_ dtmEndTime As Currency, InstanceId As Long, Status As InstanceStatus)

Call StepTerminated(cStepRecord, dtmEndTime, cExecStep63.Index, InstanceId, Status)

End Sub

Private Sub cExecStep63\_StepStart(cStepRecord As cStep.

dtmStartTime As Currency, InstanceId As Long)

Call TimeStartUpdateForStep(cStepRecord, InstanceId, dtmStartTime)

End Sub

Private Sub cExecStep64\_ProcessComplete(cStepRecord As cStep, \_ dtmEndTime As Currency, lngInstanceId As Long, lElapsed As Long)

Call TimeUpdateForProcess(cStepRecord, lngInstanceId, EndTime:=dtmEndTime, ElapsedTime:=lElapsed)

End Sub

Private Sub cExecStep64\_ProcessStart(cStepRecord As cStep, \_ strCommand As String, dtmStartTime As Currency, lngInstanceId As Long)

Call TimeUpdateForProcess(cStepRecord, lngInstanceId, StartTime:=dtmStartTime, Command:=strCommand)

End Sub

Private Sub cExecStep64\_StepComplete(cStepRecord As cStep, \_

dtmEndTime As Currency, InstanceId As Long, Status As InstanceStatus)

Call StepTerminated(cStepRecord, dtmEndTime, cExecStep64.Index, InstanceId, Status)

End Sub

Private Sub cExecStep64\_StepStart(cStepRecord As cStep.

dtmStartTime As Currency, InstanceId As Long)

Call TimeStartUpdateForStep(cStepRecord, InstanceId, dtmStartTime)

End Sub

Long, lElapsed As Long)

Private Sub cExecStep65\_ProcessComplete(cStepRecord As cStep, \_ dtmEndTime As Currency, lngInstanceId As

HP TPC-H FULL DISCLOSURE REPORT © 2008 Hewlett-Packard Company. All rights reserved.

Call TimeUpdateForProcess(cStepRecord, lngInstanceId, EndTime:=dtmEndTime, ElapsedTime:=lElapsed)

### End Sub

Private Sub cExecStep65\_ProcessStart(cStepRecord As cStep, \_ strCommand As String, dtmStartTime As Currency, lngInstanceId As Long)

Call TimeUpdateForProcess(cStepRecord, lngInstanceId, StartTime:=dtmStartTime, Command:=strCommand)

#### End Sub

Private Sub cExecStep65\_StepComplete(cStepRecord As cStep, dtmEndTime As Currency, InstanceId As Long, Status As InstanceStatus)

Call StepTerminated(cStepRecord, dtmEndTime, cExecStep65.Index, InstanceId, Status)

#### End Sub

Private Sub cExecStep65\_StepStart(cStepRecord As cStep, \_ dtmStartTime As Currency, InstanceId As Long)

Call TimeStartUpdateForStep(cStepRecord, InstanceId, dtmStartTime)

End Sub

Private Sub cExecStep66\_ProcessComplete(cStepRecor d As cStep, \_ dtmEndTime As Currency, lngInstanceId As Long, lElapsed As Long)

Call TimeUpdateForProcess(cStepRecord, lngInstanceId, EndTime:=dtmEndTime, ElapsedTime:=lElapsed)

End Sub

Private Sub cExecStep66\_ProcessStart(cStepRecord As cStep, \_ strCommand As String, dtmStartTime As Currency, lngInstanceId As Long)

Call TimeUpdateForProcess(cStepRecord, lngInstanceId, StartTime:=dtmStartTime, Command:=strCommand)

### End Sub

Private Sub cExecStep66\_StepComplete(cStepRecord As cStep, dtmEndTime As Currency, InstanceId As Long, Status As InstanceStatus)

Call StepTerminated(cStepRecord, dtmEndTime, cExecStep66.Index, InstanceId, Status)

End Sub

Private Sub cExecStep66\_StepStart(cStepRecord As cStep,  $\overline{a}$ 

dtmStartTime As Currency, InstanceId As Long)

Call TimeStartUpdateForStep(cStepRecord, InstanceId, dtmStartTime)

End Sub

Private Sub cExecStep67\_ProcessComplete(cStepRecord As cStep. dtmEndTime As Currency, lngInstanceId As Long, lElapsed As Long)

Call TimeUpdateForProcess(cStepRecord, lngInstanceId, EndTime:=dtmEndTime, ElapsedTime:=lElapsed)

End Sub

Private Sub cExecStep67\_ProcessStart(cStepRecord As cStep, \_ strCommand As String, dtmStartTime As Currency, lngInstanceId As Long)

Call TimeUpdateForProcess(cStepRecord, lngInstanceId, StartTime:=dtmStartTime, Command:=strCommand)

End Sub

Private Sub cExecStep67\_StepComplete(cStepRecord As cStep, dtmEndTime As Currency, InstanceId As Long, Status As InstanceStatus)

Call StepTerminated(cStepRecord, dtmEndTime, cExecStep67.Index, InstanceId, Status)

End Sub

Private Sub cExecStep67\_StepStart(cStepRecord As cStep,  $\overline{a}$ 

dtmStartTime As Currency, InstanceId As Long)

Call TimeStartUpdateForStep(cStepRecord, InstanceId, dtmStartTime)

End Sub

Private Sub cExecStep68\_ProcessComplete(cStepRecord As cStep,

dtmEndTime As Currency, lngInstanceId As Long, lElapsed As Long)

Call TimeUpdateForProcess(cStepRecord, lngInstanceId, EndTime:=dtmEndTime, ElapsedTime:=lElapsed)

End Sub

Private Sub cExecStep68\_ProcessStart(cStepRecord As cStep, \_ strCommand As String, dtmStartTime As Currency, lngInstanceId As Long)

Call TimeUpdateForProcess(cStepRecord, lngInstanceId, StartTime:=dtmStartTime, Command:=strCommand)

End Sub

Private Sub cExecStep68\_StepComplete(cStepRecord As cStep, \_

dtmEndTime As Currency, InstanceId As Long, Status As InstanceStatus)

Call StepTerminated(cStepRecord, dtmEndTime, cExecStep68.Index, InstanceId, Status)

End Sub

Private Sub cExecStep68\_StepStart(cStepRecord As cStep, dtmStartTime As Currency, InstanceId As Long)

Call TimeStartUpdateForStep(cStepRecord, InstanceId, dtmStartTime)

End Sub

Private Sub cExecStep69\_ProcessComplete(cStepRecord As cStep, \_ dtmEndTime As Currency, lngInstanceId As Long, lElapsed As Long)

Call TimeUpdateForProcess(cStepRecord, lngInstanceId, EndTime:=dtmEndTime, ElapsedTime:=lElapsed)

End Sub

Private Sub cExecStep69\_ProcessStart(cStepRecord As cStep, \_ strCommand As String, dtmStartTime As Currency, lngInstanceId As Long)

Call TimeUpdateForProcess(cStepRecord, lngInstanceId, StartTime:=dtmStartTime, Command:=strCommand)

End Sub

Private Sub cExecStep69\_StepComplete(cStepRecord As cStep,

\_ dtmEndTime As Currency, InstanceId As Long, Status As InstanceStatus)

Call StepTerminated(cStepRecord, dtmEndTime, cExecStep69.Index, InstanceId, Status)

End Sub

Private Sub cExecStep69\_StepStart(cStepRecord As cStep,

dtmStartTime As Currency, InstanceId As Long)

Call TimeStartUpdateForStep(cStepRecord, InstanceId, dtmStartTime)

Private Sub cExecStep70\_ProcessComplete(cStepRecor d As cStep, dtmEndTime As Currency, lngInstanceId As Long, lElapsed As Long)

Call TimeUpdateForProcess(cStepRecord, lngInstanceId, EndTime:=dtmEndTime, ElapsedTime:=lElapsed)

## End Sub

Private Sub cExecStep70\_ProcessStart(cStepRecord As cStep, \_ strCommand As String, dtmStartTime As Currency, lngInstanceId As Long)

Call TimeUpdateForProcess(cStepRecord, lngInstanceId, StartTime:=dtmStartTime, Command:=strCommand)

## End Sub

Private Sub cExecStep70\_StepComplete(cStepRecord As cStep, dtmEndTime As Currency, InstanceId As Long, Status As InstanceStatus)

Call StepTerminated(cStepRecord, dtmEndTime, cExecStep70.Index, InstanceId, Status)

## End Sub

Private Sub cExecStep70\_StepStart(cStepRecord As cStep, \_ dtmStartTime As Currency, InstanceId As Long)

Call TimeStartUpdateForStep(cStepRecord, InstanceId, dtmStartTime)

End Sub

Private Sub cExecStep71\_ProcessComplete(cStepRecor d As cStep. dtmEndTime As Currency, lngInstanceId As Long, lElapsed As Long)

Call TimeUpdateForProcess(cStepRecord, lngInstanceId, EndTime:=dtmEndTime, ElapsedTime:=lElapsed)

End Sub

Private Sub cExecStep71\_ProcessStart(cStepRecord As cStep, \_ strCommand As String, dtmStartTime As Currency, lngInstanceId As Long)

Call TimeUpdateForProcess(cStepRecord, lngInstanceId, StartTime:=dtmStartTime, Command:=strCommand)

End Sub

Private Sub cExecStep71\_StepComplete(cStepRecord As cStep, dtmEndTime As Currency, InstanceId As Long, Status As InstanceStatus)

Call StepTerminated(cStepRecord, dtmEndTime, cExecStep71.Index, InstanceId, Status)

End Sub

Private Sub cExecStep71\_StepStart(cStepRecord As cStep, \_

dtmStartTime As Currency, InstanceId As Long)

Call TimeStartUpdateForStep(cStepRecord, InstanceId, dtmStartTime)

End Sub

Private Sub cExecStep72\_ProcessComplete(cStepRecord As cStep, dtmEndTime As Currency, lngInstanceId As Long, lElapsed As Long)

Call TimeUpdateForProcess(cStepRecord, lngInstanceId, EndTime:=dtmEndTime, ElapsedTime:=lElapsed)

End Sub

Private Sub cExecStep72\_ProcessStart(cStepRecord As cStep, \_ strCommand As String, dtmStartTime As Currency, lngInstanceId As Long)

Call TimeUpdateForProcess(cStepRecord, lngInstanceId, StartTime:=dtmStartTime, Command:=strCommand)

End Sub

Private Sub cExecStep72\_StepComplete(cStepRecord As cStep, \_

dtmEndTime As Currency, InstanceId As Long, Status As InstanceStatus)

Call StepTerminated(cStepRecord, dtmEndTime, cExecStep72.Index, InstanceId, Status)

End Sub

Private Sub cExecStep72\_StepStart(cStepRecord As cStep,  $\overline{a}$ 

dtmStartTime As Currency, InstanceId As Long)

Call TimeStartUpdateForStep(cStepRecord, InstanceId, dtmStartTime)

End Sub

Private Sub cExecStep73\_ProcessComplete(cStepRecord As cStep, \_ dtmEndTime As Currency, lngInstanceId As Long, lElapsed As Long)

Call TimeUpdateForProcess(cStepRecord, lngInstanceId, EndTime:=dtmEndTime, ElapsedTime:=lElapsed)

End Sub

Private Sub cExecStep73\_ProcessStart(cStepRecord As cStep, \_ strCommand As String, dtmStartTime As Currency, lngInstanceId As Long)

Call TimeUpdateForProcess(cStepRecord, lngInstanceId, StartTime:=dtmStartTime, Command:=strCommand)

End Sub

Private Sub cExecStep73\_StepComplete(cStepRecord As cStep, \_

dtmEndTime As Currency, InstanceId As Long, Status As InstanceStatus)

Call StepTerminated(cStepRecord, dtmEndTime, cExecStep73.Index, InstanceId, Status)

End Sub

Private Sub cExecStep73\_StepStart(cStepRecord As cStep, dtmStartTime As Currency, InstanceId As Long)

Call TimeStartUpdateForStep(cStepRecord, InstanceId, dtmStartTime)

End Sub

Private Sub cExecStep74\_ProcessComplete(cStepRecord As cStep, \_ dtmEndTime As Currency, lngInstanceId As Long, lElapsed As Long)

Call TimeUpdateForProcess(cStepRecord, lngInstanceId, EndTime:=dtmEndTime, ElapsedTime:=lElapsed)

End Sub

Private Sub cExecStep74\_ProcessStart(cStepRecord As cStep, \_ strCommand As String, dtmStartTime As Currency, lngInstanceId As Long)

Call TimeUpdateForProcess(cStepRecord, lngInstanceId, StartTime:=dtmStartTime, Command:=strCommand)

End Sub

Private Sub cExecStep74\_StepComplete(cStepRecord As cStep, \_

dtmEndTime As Currency, InstanceId As Long, Status As InstanceStatus)

Call StepTerminated(cStepRecord, dtmEndTime, cExecStep74.Index, InstanceId, Status)

Private Sub cExecStep74\_StepStart(cStepRecord As cStep, \_ dtmStartTime As Currency, InstanceId As Long)

Call TimeStartUpdateForStep(cStepRecord, InstanceId, dtmStartTime)

## End Sub

Private Sub cExecStep75\_ProcessComplete(cStepRecor d As cStep, \_ dtmEndTime As Currency, lngInstanceId As Long, lElapsed As Long)

Call TimeUpdateForProcess(cStepRecord, lngInstanceId, EndTime:=dtmEndTime, ElapsedTime:=lElapsed)

End Sub

Private Sub cExecStep75\_ProcessStart(cStepRecord As cStep, \_ strCommand As String, dtmStartTime As Currency, lngInstanceId As Long)

Call TimeUpdateForProcess(cStepRecord, lngInstanceId, StartTime:=dtmStartTime, Command:=strCommand)

### End Sub

Private Sub cExecStep75\_StepComplete(cStepRecord As cStep, dtmEndTime As Currency, InstanceId As Long, Status As InstanceStatus)

Call StepTerminated(cStepRecord, dtmEndTime, cExecStep75.Index, InstanceId, Status)

End Sub

Private Sub cExecStep75\_StepStart(cStepRecord As cStep, \_ dtmStartTime As Currency, InstanceId As Long)

Call TimeStartUpdateForStep(cStepRecord, InstanceId, dtmStartTime)

End Sub

Private Sub cExecStep76\_ProcessComplete(cStepRecor d As cStep, dtmEndTime As Currency, lngInstanceId As Long, lElapsed As Long)

Call TimeUpdateForProcess(cStepRecord, lngInstanceId, EndTime:=dtmEndTime, ElapsedTime:=lElapsed)

### End Sub

Private Sub cExecStep76\_ProcessStart(cStepRecord As cStep, strCommand As String, dtmStartTime As Currency, lngInstanceId As Long)

Call TimeUpdateForProcess(cStepRecord, lngInstanceId, StartTime:=dtmStartTime, Command:=strCommand)

End Sub

Private Sub cExecStep76\_StepComplete(cStepRecord As cStep, dtmEndTime As Currency, InstanceId As Long, Status As InstanceStatus)

Call StepTerminated(cStepRecord, dtmEndTime, cExecStep76.Index, InstanceId, Status)

End Sub

Private Sub cExecStep76\_StepStart(cStepRecord As cStep,  $\overline{a}$ 

dtmStartTime As Currency, InstanceId As Long)

Call TimeStartUpdateForStep(cStepRecord, InstanceId, dtmStartTime)

End Sub

Private Sub cExecStep77\_ProcessComplete(cStepRecord As cStep,

dtmEndTime As Currency, lngInstanceId As Long, lElapsed As Long)

Call TimeUpdateForProcess(cStepRecord, lngInstanceId, EndTime:=dtmEndTime, ElapsedTime:=lElapsed)

End Sub

Private Sub cExecStep77\_ProcessStart(cStepRecord As cStep, \_ strCommand As String, dtmStartTime As Currency, lngInstanceId As Long)

Call TimeUpdateForProcess(cStepRecord, lngInstanceId, StartTime:=dtmStartTime, Command:=strCommand)

End Sub

Private Sub cExecStep77\_StepComplete(cStepRecord As cStep, \_ dtmEndTime As Currency, InstanceId As Long, Status As InstanceStatus)

Call StepTerminated(cStepRecord, dtmEndTime, cExecStep77.Index, InstanceId, Status)

End Sub

Private Sub cExecStep77\_StepStart(cStepRecord As cStep, \_

dtmStartTime As Currency, InstanceId As Long)

Call TimeStartUpdateForStep(cStepRecord, InstanceId, dtmStartTime)

End Sub

Private Sub cExecStep78\_ProcessComplete(cStepRecord As cStep, \_ dtmEndTime As Currency, lngInstanceId As Long, lElapsed As Long)

Call TimeUpdateForProcess(cStepRecord, lngInstanceId, EndTime:=dtmEndTime, ElapsedTime:=lElapsed)

End Sub

Private Sub cExecStep78\_ProcessStart(cStepRecord As cStep, \_ strCommand As String, dtmStartTime As Currency, lngInstanceId As Long)

Call TimeUpdateForProcess(cStepRecord, lngInstanceId, StartTime:=dtmStartTime, Command:=strCommand)

End Sub

Private Sub cExecStep78\_StepComplete(cStepRecord As cStep, \_

dtmEndTime As Currency, InstanceId As Long, Status As InstanceStatus)

Call StepTerminated(cStepRecord, dtmEndTime, cExecStep78.Index, InstanceId, Status)

End Sub

Private Sub cExecStep78\_StepStart(cStepRecord As cStep,

dtmStartTime As Currency, InstanceId As Long)

Call TimeStartUpdateForStep(cStepRecord, InstanceId, dtmStartTime)

End Sub

Private Sub cExecStep79\_ProcessComplete(cStepRecord As cStep, \_ dtmEndTime As Currency, lngInstanceId As

Long, lElapsed As Long)

Call TimeUpdateForProcess(cStepRecord, lngInstanceId, EndTime:=dtmEndTime, ElapsedTime:=lElapsed)

End Sub

Private Sub cExecStep79\_ProcessStart(cStepRecord As cStep, \_ strCommand As String, dtmStartTime As Currency, lngInstanceId As Long)

Call TimeUpdateForProcess(cStepRecord, lngInstanceId, StartTime:=dtmStartTime, Command:=strCommand)

Private Sub cExecStep79\_StepComplete(cStepRecord As cStep, dtmEndTime As Currency, InstanceId As Long, Status As InstanceStatus)

Call StepTerminated(cStepRecord, dtmEndTime, cExecStep79.Index, InstanceId, Status)

#### End Sub

Private Sub cExecStep79\_StepStart(cStepRecord As cStep, \_ dtmStartTime As Currency, InstanceId As Long)

Call TimeStartUpdateForStep(cStepRecord, InstanceId, dtmStartTime)

#### End Sub

Private Sub cExecStep80\_ProcessComplete(cStepRecor d As cStep, dtmEndTime As Currency, lngInstanceId As Long, lElapsed As Long)

Call TimeUpdateForProcess(cStepRecord, lngInstanceId, EndTime:=dtmEndTime, ElapsedTime:=lElapsed)

End Sub

Private Sub cExecStep80\_ProcessStart(cStepRecord As cStep, \_ strCommand As String, dtmStartTime As Currency, lngInstanceId As Long)

Call TimeUpdateForProcess(cStepRecord, lngInstanceId, StartTime:=dtmStartTime, Command:=strCommand)

### End Sub

Private Sub cExecStep80\_StepComplete(cStepRecord As cStep, dtmEndTime As Currency, InstanceId As Long, Status As InstanceStatus)

Call StepTerminated(cStepRecord, dtmEndTime, cExecStep80.Index, InstanceId, Status)

End Sub

Private Sub cExecStep80\_StepStart(cStepRecord As cStep, \_ dtmStartTime As Currency, InstanceId As Long)

Call TimeStartUpdateForStep(cStepRecord, InstanceId, dtmStartTime)

#### End Sub

HP TPC-H FULL DISCLOSURE REPORT © 2008 Hewlett-Packard Company. All rights reserved.

Private Sub cExecStep81\_ProcessComplete(cStepRecord As cStep, \_ dtmEndTime As Currency, lngInstanceId As Long, lElapsed As Long)

Call TimeUpdateForProcess(cStepRecord, lngInstanceId, EndTime:=dtmEndTime, ElapsedTime:=lElapsed)

End Sub

Private Sub cExecStep81\_ProcessStart(cStepRecord As cStep, strCommand As String, dtmStartTime As

Currency, lngInstanceId As Long)

Call TimeUpdateForProcess(cStepRecord, lngInstanceId, StartTime:=dtmStartTime, Command:=strCommand)

End Sub

Private Sub cExecStep81\_StepComplete(cStepRecord As cStep, \_ dtmEndTime As Currency, InstanceId As Long, Status As InstanceStatus)

Call StepTerminated(cStepRecord, dtmEndTime, cExecStep81.Index, InstanceId, Status)

End Sub

Private Sub cExecStep81\_StepStart(cStepRecord As cStep,  $\overline{a}$ 

dtmStartTime As Currency, InstanceId As Long)

Call TimeStartUpdateForStep(cStepRecord, InstanceId, dtmStartTime)

# End Sub

Private Sub cExecStep82\_ProcessComplete(cStepRecord As cStep, dtmEndTime As Currency, lngInstanceId As Long, lElapsed As Long)

Call TimeUpdateForProcess(cStepRecord, lngInstanceId, EndTime:=dtmEndTime, ElapsedTime:=lElapsed)

# End Sub

Private Sub cExecStep82\_ProcessStart(cStepRecord As cStep, \_ strCommand As String, dtmStartTime As Currency, lngInstanceId As Long)

Call TimeUpdateForProcess(cStepRecord, lngInstanceId, StartTime:=dtmStartTime, Command:=strCommand)

End Sub

Private Sub cExecStep82\_StepComplete(cStepRecord As  $cStep, \_$ 

dtmEndTime As Currency, InstanceId As Long, Status As InstanceStatus)

Call StepTerminated(cStepRecord, dtmEndTime, cExecStep82.Index, InstanceId, Status)

## End Sub

Private Sub cExecStep82\_StepStart(cStepRecord As cStep. dtmStartTime As Currency, InstanceId As

Call TimeStartUpdateForStep(cStepRecord, InstanceId, dtmStartTime)

End Sub

Long)

Private Sub cExecStep83\_ProcessComplete(cStepRecord As cStep, \_ dtmEndTime As Currency, lngInstanceId As

Long, lElapsed As Long)

Call TimeUpdateForProcess(cStepRecord, lngInstanceId, EndTime:=dtmEndTime, ElapsedTime:=lElapsed)

End Sub

Private Sub cExecStep83\_ProcessStart(cStepRecord As cStep, \_ strCommand As String, dtmStartTime As Currency, lngInstanceId As Long)

Call TimeUpdateForProcess(cStepRecord, lngInstanceId, StartTime:=dtmStartTime, Command:=strCommand)

End Sub

Private Sub cExecStep83\_StepComplete(cStepRecord As cStep, \_

dtmEndTime As Currency, InstanceId As Long, Status As InstanceStatus)

Call StepTerminated(cStepRecord, dtmEndTime, cExecStep83.Index, InstanceId, Status)

End Sub

Private Sub cExecStep83\_StepStart(cStepRecord As cStep.

dtmStartTime As Currency, InstanceId As Long)

Call TimeStartUpdateForStep(cStepRecord, InstanceId, dtmStartTime)

End Sub

Private Sub cExecStep84\_ProcessComplete(cStepRecord As cStep, \_ dtmEndTime As Currency, lngInstanceId As Long, lElapsed As Long)

Call TimeUpdateForProcess(cStepRecord, lngInstanceId, EndTime:=dtmEndTime, ElapsedTime:=lElapsed)

End Sub

Private Sub cExecStep84\_ProcessStart(cStepRecord As cStep, \_ strCommand As String, dtmStartTime As Currency, lngInstanceId As Long) Call TimeUpdateForProcess(cStepRecord, lngInstanceId, StartTime:=dtmStartTime, Command:=strCommand) Private Sub  $\overline{a}$ Long) End Sub

End Sub

Private Sub cExecStep84\_StepComplete(cStepRecord As cStep, \_ dtmEndTime As Currency, InstanceId As Long, Status As InstanceStatus)

Call StepTerminated(cStepRecord, dtmEndTime, cExecStep84.Index, InstanceId, Status)

End Sub

Private Sub cExecStep84\_StepStart(cStepRecord As cStep, \_ dtmStartTime As Currency, InstanceId As Long)

Call TimeStartUpdateForStep(cStepRecord, InstanceId, dtmStartTime)

End Sub

Private Sub cExecStep85\_ProcessComplete(cStepRecor d As cStep, dtmEndTime As Currency, lngInstanceId As Long, lElapsed As Long)

Call TimeUpdateForProcess(cStepRecord, lngInstanceId, EndTime:=dtmEndTime, ElapsedTime:=lElapsed)

End Sub

Private Sub cExecStep85\_ProcessStart(cStepRecord As cStep, \_ strCommand As String, dtmStartTime As Currency, lngInstanceId As Long)

Call TimeUpdateForProcess(cStepRecord, lngInstanceId, StartTime:=dtmStartTime, Command:=strCommand)

End Sub

Private Sub cExecStep85\_StepComplete(cStepRecord As cStep, dtmEndTime As Currency, InstanceId As Long, Status As InstanceStatus)

Call StepTerminated(cStepRecord, dtmEndTime, cExecStep85.Index, InstanceId, Status)

End Sub

cExecStep85\_StepStart(cStepRecord As cStep,

dtmStartTime As Currency, InstanceId As

Call TimeStartUpdateForStep(cStepRecord, InstanceId, dtmStartTime)

Private Sub

cExecStep86\_ProcessComplete(cStepRecord As cStep, dtmEndTime As Currency, lngInstanceId As Long, lElapsed As Long)

Call TimeUpdateForProcess(cStepRecord, lngInstanceId, EndTime:=dtmEndTime, ElapsedTime:=lElapsed)

End Sub

Private Sub cExecStep86\_ProcessStart(cStepRecord As cStep, \_ strCommand As String, dtmStartTime As Currency, lngInstanceId As Long)

Call TimeUpdateForProcess(cStepRecord, lngInstanceId, StartTime:=dtmStartTime, Command:=strCommand)

End Sub

Private Sub cExecStep86\_StepComplete(cStepRecord As cStep, dtmEndTime As Currency, InstanceId As Long, Status As InstanceStatus)

Call StepTerminated(cStepRecord, dtmEndTime, cExecStep86.Index, InstanceId, Status)

End Sub

Private Sub cExecStep86\_StepStart(cStepRecord As cStep, \_

dtmStartTime As Currency, InstanceId As Long)

Call TimeStartUpdateForStep(cStepRecord, InstanceId, dtmStartTime)

End Sub

Private Sub cExecStep87\_ProcessComplete(cStepRecord As cStep, dtmEndTime As Currency, lngInstanceId As Long, lElapsed As Long)

Call TimeUpdateForProcess(cStepRecord, lngInstanceId, EndTime:=dtmEndTime, ElapsedTime:=lElapsed)

End Sub

Private Sub cExecStep87\_ProcessStart(cStepRecord As cStep, \_ strCommand As String, dtmStartTime As Currency, lngInstanceId As Long)

HP TPC-H FULL DISCLOSURE REPORT © 2008 Hewlett-Packard Company. All rights reserved.

Call TimeUpdateForProcess(cStepRecord, lngInstanceId, StartTime:=dtmStartTime, Command:=strCommand)

End Sub

Private Sub cExecStep87\_StepComplete(cStepRecord As cStep, \_

dtmEndTime As Currency, InstanceId As Long, Status As InstanceStatus)

Call StepTerminated(cStepRecord, dtmEndTime, cExecStep87.Index, InstanceId, Status)

End Sub

Private Sub cExecStep87\_StepStart(cStepRecord As cStep, dtmStartTime As Currency, InstanceId As Long)

Call TimeStartUpdateForStep(cStepRecord, InstanceId, dtmStartTime)

End Sub

Private Sub cExecStep88\_ProcessComplete(cStepRecord As cStep, \_ dtmEndTime As Currency, lngInstanceId As Long, lElapsed As Long)

Call TimeUpdateForProcess(cStepRecord, lngInstanceId, EndTime:=dtmEndTime, ElapsedTime:=lElapsed)

End Sub

Private Sub cExecStep88\_ProcessStart(cStepRecord As cStep, \_ strCommand As String, dtmStartTime As Currency, lngInstanceId As Long)

Call TimeUpdateForProcess(cStepRecord, lngInstanceId, StartTime:=dtmStartTime, Command:=strCommand)

End Sub

Private Sub cExecStep88\_StepComplete(cStepRecord As cStep,

\_ dtmEndTime As Currency, InstanceId As Long, Status As InstanceStatus)

Call StepTerminated(cStepRecord, dtmEndTime, cExecStep88.Index, InstanceId, Status)

End Sub

Long)

Private Sub cExecStep88\_StepStart(cStepRecord As cStep, dtmStartTime As Currency, InstanceId As

Call TimeStartUpdateForStep(cStepRecord, InstanceId, dtmStartTime)

End Sub

Private Sub cExecStep89\_ProcessComplete(cStepRecord As cStep, \_

dtmEndTime As Currency, lngInstanceId As Long, lElapsed As Long)

Call TimeUpdateForProcess(cStepRecord, lngInstanceId, EndTime:=dtmEndTime, ElapsedTime:=lElapsed)

## End Sub

Private Sub cExecStep89\_ProcessStart(cStepRecord As cStep, \_ strCommand As String, dtmStartTime As Currency, lngInstanceId As Long)

Call TimeUpdateForProcess(cStepRecord, lngInstanceId, StartTime:=dtmStartTime, Command:=strCommand)

#### End Sub

Private Sub cExecStep89\_StepComplete(cStepRecord As cStep, dtmEndTime As Currency, InstanceId As Long, Status As InstanceStatus)

Call StepTerminated(cStepRecord, dtmEndTime, cExecStep89.Index, InstanceId, Status)

### End Sub

Private Sub cExecStep89\_StepStart(cStepRecord As cStep, \_ dtmStartTime As Currency, InstanceId As Long)

Call TimeStartUpdateForStep(cStepRecord, InstanceId, dtmStartTime)

## End Sub

Private Sub cExecStep90\_ProcessComplete(cStepRecor d As cStep, dtmEndTime As Currency, lngInstanceId As Long, lElapsed As Long)

Call TimeUpdateForProcess(cStepRecord, lngInstanceId, EndTime:=dtmEndTime, ElapsedTime:=lElapsed)

End Sub

Private Sub cExecStep90\_ProcessStart(cStepRecord As cStep, \_ strCommand As String, dtmStartTime

As Currency, lngInstanceId As Long)

Call TimeUpdateForProcess(cStepRecord, lngInstanceId, StartTime:=dtmStartTime, Command:=strCommand)

End Sub

Private Sub cExecStep90\_StepComplete(cStepRecord As cStep, \_ dtmEndTime As Currency, InstanceId As Long, Status As InstanceStatus) Call StepTerminated(cStepRecord, dtmEndTime, cExecStep90.Index, InstanceId, Status)

End Sub

Private Sub

cExecStep90\_StepStart(cStepRecord As cStep,  $\overline{a}$ 

dtmStartTime As Currency, InstanceId As Long)

Call TimeStartUpdateForStep(cStepRecord, InstanceId, dtmStartTime)

### End Sub

Private Sub cExecStep91\_ProcessComplete(cStepRecord As cStep, dtmEndTime As Currency, lngInstanceId As Long, lElapsed As Long)

Call TimeUpdateForProcess(cStepRecord, lngInstanceId, EndTime:=dtmEndTime, ElapsedTime:=lElapsed)

```
End Sub
```
Private Sub cExecStep91\_ProcessStart(cStepRecord As cStep, \_ strCommand As String, dtmStartTime As Currency, lngInstanceId As Long)

Call TimeUpdateForProcess(cStepRecord, lngInstanceId, StartTime:=dtmStartTime, Command:=strCommand)

# End Sub

Private Sub cExecStep91\_StepComplete(cStepRecord As cStep, \_ dtmEndTime As Currency, InstanceId As

Long, Status As InstanceStatus)

Call StepTerminated(cStepRecord, dtmEndTime, cExecStep91.Index, InstanceId, Status)

# End Sub

Private Sub cExecStep91\_StepStart(cStepRecord As cStep,  $\overline{a}$ 

dtmStartTime As Currency, InstanceId As Long)

Call TimeStartUpdateForStep(cStepRecord, InstanceId, dtmStartTime)

End Sub

Private Sub cExecStep92\_ProcessComplete(cStepRecord As cStep, dtmEndTime As Currency, lngInstanceId As Long, lElapsed As Long)

HP TPC-H FULL DISCLOSURE REPORT © 2008 Hewlett-Packard Company. All rights reserved.

Call TimeUpdateForProcess(cStepRecord, lngInstanceId, EndTime:=dtmEndTime, ElapsedTime:=lElapsed)

End Sub

Private Sub cExecStep92\_ProcessStart(cStepRecord As cStep, \_ strCommand As String, dtmStartTime As Currency, lngInstanceId As Long)

Call TimeUpdateForProcess(cStepRecord, lngInstanceId, StartTime:=dtmStartTime, Command:=strCommand)

End Sub

Private Sub cExecStep92\_StepComplete(cStepRecord As cStep,

\_ dtmEndTime As Currency, InstanceId As Long, Status As InstanceStatus)

Call StepTerminated(cStepRecord, dtmEndTime, cExecStep92.Index, InstanceId, Status)

End Sub

Private Sub cExecStep92\_StepStart(cStepRecord As cStep,

dtmStartTime As Currency, InstanceId As Long)

Call TimeStartUpdateForStep(cStepRecord, InstanceId, dtmStartTime)

End Sub

Private Sub cExecStep93\_ProcessComplete(cStepRecord As cStep, \_ dtmEndTime As Currency, lngInstanceId As Long, lElapsed As Long)

Call TimeUpdateForProcess(cStepRecord, lngInstanceId, EndTime:=dtmEndTime, ElapsedTime:=lElapsed)

End Sub

Private Sub cExecStep93\_ProcessStart(cStepRecord As cStep, \_ strCommand As String, dtmStartTime As Currency, lngInstanceId As Long)

Call TimeUpdateForProcess(cStepRecord, lngInstanceId, StartTime:=dtmStartTime, Command:=strCommand)

End Sub

\_

Private Sub cExecStep93\_StepComplete(cStepRecord As cStep,

dtmEndTime As Currency, InstanceId As Long, Status As InstanceStatus)

Call StepTerminated(cStepRecord, dtmEndTime, cExecStep93.Index, InstanceId, Status)

End Sub

Private Sub cExecStep93\_StepStart(cStepRecord As cStep, \_

dtmStartTime As Currency, InstanceId As Long)

Call TimeStartUpdateForStep(cStepRecord, InstanceId, dtmStartTime)

## End Sub

Private Sub cExecStep94\_ProcessComplete(cStepRecor d As cStep. dtmEndTime As Currency, lngInstanceId As Long, lElapsed As Long)

Call TimeUpdateForProcess(cStepRecord, lngInstanceId, EndTime:=dtmEndTime, ElapsedTime:=lElapsed)

## End Sub

Private Sub cExecStep94\_ProcessStart(cStepRecord As cStep, \_ strCommand As String, dtmStartTime As Currency, lngInstanceId As Long)

Call TimeUpdateForProcess(cStepRecord, lngInstanceId, StartTime:=dtmStartTime, Command:=strCommand)

End Sub

Private Sub cExecStep94\_StepComplete(cStepRecord As cStep, dtmEndTime As Currency, InstanceId As Long, Status As InstanceStatus)

Call StepTerminated(cStepRecord, dtmEndTime, cExecStep94.Index, InstanceId, Status)

End Sub

Private Sub cExecStep94\_StepStart(cStepRecord As cStep, \_ dtmStartTime As Currency, InstanceId As Long)

Call TimeStartUpdateForStep(cStepRecord, InstanceId, dtmStartTime)

End Sub

Private Sub cExecStep95\_ProcessComplete(cStepRecor d As cStep, \_ dtmEndTime As Currency, lngInstanceId As Long, lElapsed As Long)

Call TimeUpdateForProcess(cStepRecord, lngInstanceId, EndTime:=dtmEndTime, ElapsedTime:=lElapsed)

End Sub

Private Sub cExecStep95\_ProcessStart(cStepRecord As cStep, \_

strCommand As String, dtmStartTime As Currency, lngInstanceId As Long)

Call TimeUpdateForProcess(cStepRecord, lngInstanceId, StartTime:=dtmStartTime, Command:=strCommand)

End Sub

Private Sub cExecStep95\_StepComplete(cStepRecord As cStep, \_

dtmEndTime As Currency, InstanceId As Long, Status As InstanceStatus)

Call StepTerminated(cStepRecord, dtmEndTime, cExecStep95.Index, InstanceId, Status)

End Sub

Private Sub cExecStep95\_StepStart(cStepRecord As cStep,  $\overline{a}$ 

dtmStartTime As Currency, InstanceId As Long)

Call TimeStartUpdateForStep(cStepRecord, InstanceId, dtmStartTime)

End Sub

Private Sub cExecStep96\_ProcessComplete(cStepRecord As cStep, dtmEndTime As Currency, lngInstanceId As Long, lElapsed As Long)

Call TimeUpdateForProcess(cStepRecord, lngInstanceId, EndTime:=dtmEndTime, ElapsedTime:=lElapsed)

End Sub

Private Sub cExecStep96\_ProcessStart(cStepRecord As cStep, \_ strCommand As String, dtmStartTime As Currency, lngInstanceId As Long)

Call TimeUpdateForProcess(cStepRecord, lngInstanceId, StartTime:=dtmStartTime, Command:=strCommand)

End Sub

Private Sub cExecStep96\_StepComplete(cStepRecord As cStep. dtmEndTime As Currency, InstanceId As

Long, Status As InstanceStatus)

Call StepTerminated(cStepRecord, dtmEndTime, cExecStep96.Index, InstanceId, Status)

End Sub

Private Sub cExecStep96\_StepStart(cStepRecord As cStep,

 $\overline{a}$ dtmStartTime As Currency, InstanceId As Long)

Call TimeStartUpdateForStep(cStepRecord, InstanceId, dtmStartTime)

End Sub

Private Sub cExecStep97\_ProcessComplete(cStepRecord As cStep, \_ dtmEndTime As Currency, lngInstanceId As Long, lElapsed As Long)

Call TimeUpdateForProcess(cStepRecord, lngInstanceId, EndTime:=dtmEndTime, ElapsedTime:=lElapsed)

End Sub

Private Sub cExecStep97\_ProcessStart(cStepRecord As cStep, \_ strCommand As String, dtmStartTime As Currency, lngInstanceId As Long)

Call TimeUpdateForProcess(cStepRecord, lngInstanceId, StartTime:=dtmStartTime, Command:=strCommand)

End Sub

Private Sub cExecStep97\_StepComplete(cStepRecord As cStep, \_

dtmEndTime As Currency, InstanceId As Long, Status As InstanceStatus)

Call StepTerminated(cStepRecord, dtmEndTime, cExecStep97.Index, InstanceId, Status)

End Sub

Private Sub cExecStep97\_StepStart(cStepRecord As cStep,

dtmStartTime As Currency, InstanceId As Long)

Call TimeStartUpdateForStep(cStepRecord, InstanceId, dtmStartTime)

End Sub

Private Sub cExecStep98\_ProcessComplete(cStepRecord As cStep, \_ dtmEndTime As Currency, lngInstanceId As Long, lElapsed As Long)

Call TimeUpdateForProcess(cStepRecord, lngInstanceId, EndTime:=dtmEndTime, ElapsedTime:=lElapsed)

End Sub

Private Sub cExecStep98\_ProcessStart(cStepRecord As cStep, \_ strCommand As String, dtmStartTime As Currency, lngInstanceId As Long)

Call TimeUpdateForProcess(cStepRecord, lngInstanceId, StartTime:=dtmStartTime, Command:=strCommand)

End Sub

Private Sub cExecStep98\_StepComplete(cStepRecord As cStep, \_

dtmEndTime As Currency, InstanceId As Long, Status As InstanceStatus)

Call StepTerminated(cStepRecord, dtmEndTime, cExecStep98.Index, InstanceId, Status)

#### End Sub

Private Sub cExecStep98\_StepStart(cStepRecord As cStep, \_ dtmStartTime As Currency, InstanceId As Long)

Call TimeStartUpdateForStep(cStepRecord, InstanceId, dtmStartTime)

#### End Sub

Private Sub cExecStep99\_ProcessComplete(cStepRecor d As cStep, \_ dtmEndTime As Currency, lngInstanceId As Long, lElapsed As Long)

Call TimeUpdateForProcess(cStepRecord, lngInstanceId, EndTime:=dtmEndTime, ElapsedTime:=lElapsed)

### End Sub

Private Sub cExecStep99\_ProcessStart(cStepRecord As cStep, \_ strCommand As String, dtmStartTime As Currency, lngInstanceId As Long)

Call TimeUpdateForProcess(cStepRecord, lngInstanceId, StartTime:=dtmStartTime, Command:=strCommand)

### End Sub

Private Sub cExecStep99\_StepComplete(cStepRecord As cStep, dtmEndTime As Currency, InstanceId As Long, Status As InstanceStatus)

Call StepTerminated(cStepRecord, dtmEndTime, cExecStep99.Index, InstanceId, Status)

### End Sub

Private Sub cExecStep99\_StepStart(cStepRecord As cStep, \_ dtmStartTime As Currency, InstanceId As Long)

Call TimeStartUpdateForStep(cStepRecord, InstanceId, dtmStartTime)

End Sub

Private Sub cExecStep2\_ProcessComplete(cStepRecord As cStep, \_

dtmEndTime As Currency, lngInstanceId As Long, lElapsed As Long)

Call TimeUpdateForProcess(cStepRecord, lngInstanceId, EndTime:=dtmEndTime, ElapsedTime:=lElapsed)

End Sub

Private Sub cExecStep2\_ProcessStart(cStepRecord As cStep, strCommand As String, dtmStartTime As

Currency, lngInstanceId As Long)

Call TimeUpdateForProcess(cStepRecord, lngInstanceId, StartTime:=dtmStartTime, Command:=strCommand)

End Sub

Private Sub cExecStep2\_StepComplete(cStepRecord As cStep, \_ dtmEndTime As Currency, InstanceId As Long, Status As InstanceStatus)

Call StepTerminated(cStepRecord, dtmEndTime, cExecStep2.Index, \_ InstanceId, Status)

#### End Sub

Private Sub cExecStep2\_StepStart(cStepRecord As cStep,

 $\overline{a}$ dtmStartTime As Currency, InstanceId As Long)

Call TimeStartUpdateForStep(cStepRecord, InstanceId, dtmStartTime)

End Sub

Private Sub cExecStep3\_ProcessComplete(cStepRecord As cStep, dtmEndTime As Currency, lngInstanceId As Long, lElapsed As Long)

Call TimeUpdateForProcess(cStepRecord, lngInstanceId, EndTime:=dtmEndTime, ElapsedTime:=lElapsed)

### End Sub

Private Sub cExecStep3\_ProcessStart(cStepRecord As cStep,

strCommand As String, dtmStartTime As Currency, lngInstanceId As Long)

Call TimeUpdateForProcess(cStepRecord, lngInstanceId, StartTime:=dtmStartTime, Command:=strCommand)

End Sub

Private Sub cExecStep3\_StepComplete(cStepRecord As cStep, \_

dtmEndTime As Currency, InstanceId As Long, Status As InstanceStatus)

Call StepTerminated(cStepRecord, dtmEndTime, cExecStep3.Index, \_ InstanceId, Status)

## End Sub

Private Sub cExecStep3\_StepStart(cStepRecord As cStep, \_ dtmStartTime As Currency, InstanceId As Long)

Call TimeStartUpdateForStep(cStepRecord, InstanceId, dtmStartTime)

End Sub

Private Sub cExecStep4\_ProcessComplete(cStepRecord As cStep, \_ dtmEndTime As Currency, lngInstanceId As Long, lElapsed As Long)

Call TimeUpdateForProcess(cStepRecord, lngInstanceId, EndTime:=dtmEndTime, ElapsedTime:=lElapsed)

End Sub

Private Sub cExecStep4\_ProcessStart(cStepRecord As cStep, \_

strCommand As String, dtmStartTime As Currency, lngInstanceId As Long)

Call TimeUpdateForProcess(cStepRecord, lngInstanceId, StartTime:=dtmStartTime, Command:=strCommand)

End Sub

Private Sub cExecStep4\_StepComplete(cStepRecord As cStep,

\_ dtmEndTime As Currency, InstanceId As Long, Status As InstanceStatus)

Call StepTerminated(cStepRecord, dtmEndTime, cExecStep4.Index, \_ InstanceId, Status)

End Sub

Private Sub cExecStep4\_StepStart(cStepRecord As cStep, \_

dtmStartTime As Currency, InstanceId As Long)

Call TimeStartUpdateForStep(cStepRecord, InstanceId, dtmStartTime)

End Sub

Private Sub cExecStep5\_ProcessComplete(cStepRecord As cStep, \_ dtmEndTime As Currency, lngInstanceId As Long, lElapsed As Long)

Call TimeUpdateForProcess(cStepRecord, lngInstanceId, EndTime:=dtmEndTime, ElapsedTime:=lElapsed)

Private Sub cExecStep5\_ProcessStart(cStepRecord As cStep, \_ strCommand As String, dtmStartTime As Currency, lngInstanceId As Long)

Call TimeUpdateForProcess(cStepRecord, lngInstanceId, StartTime:=dtmStartTime, Command:=strCommand)

### End Sub

Private Sub cExecStep5\_StepComplete(cStepRecord As cStep, \_ dtmEndTime As Currency, InstanceId As Long, Status As InstanceStatus)

Call StepTerminated(cStepRecord, dtmEndTime, cExecStep5.Index, \_ InstanceId, Status)

End Sub

Private Sub cExecStep5\_StepStart(cStepRecord As cStep, \_ dtmStartTime As Currency, InstanceId As Long)

Call TimeStartUpdateForStep(cStepRecord, InstanceId, dtmStartTime)

End Sub

Private Sub cExecStep6\_ProcessComplete(cStepRecord As cStep. dtmEndTime As Currency, lngInstanceId As Long, lElapsed As Long)

Call TimeUpdateForProcess(cStepRecord, lngInstanceId, EndTime:=dtmEndTime, ElapsedTime:=lElapsed)

End Sub

Private Sub cExecStep6\_ProcessStart(cStepRecord As cStep, \_ strCommand As String, dtmStartTime As Currency, lngInstanceId As Long)

Call TimeUpdateForProcess(cStepRecord, lngInstanceId, StartTime:=dtmStartTime, Command:=strCommand)

End Sub

Private Sub cExecStep6\_StepComplete(cStepRecord As cStep, \_ dtmEndTime As Currency, InstanceId As Long, Status As InstanceStatus)

Call StepTerminated(cStepRecord, dtmEndTime, cExecStep6.Index, \_ InstanceId, Status)

## End Sub

Private Sub cExecStep6\_StepStart(cStepRecord As cStep,  $\overline{a}$ 

dtmStartTime As Currency, InstanceId As Long)

Call TimeStartUpdateForStep(cStepRecord, InstanceId, dtmStartTime)

End Sub

Private Sub cExecStep7\_ProcessComplete(cStepRecord As cStep, \_ dtmEndTime As Currency, lngInstanceId As Long, lElapsed As Long)

Call TimeUpdateForProcess(cStepRecord, lngInstanceId, EndTime:=dtmEndTime, ElapsedTime:=lElapsed)

End Sub

Private Sub cExecStep7\_ProcessStart(cStepRecord As cStep, strCommand As String, dtmStartTime As Currency, lngInstanceId As Long)

Call TimeUpdateForProcess(cStepRecord, lngInstanceId, StartTime:=dtmStartTime, Command:=strCommand)

End Sub

Private Sub cExecStep7\_StepComplete(cStepRecord As cStep,

dtmEndTime As Currency, InstanceId As Long, Status As InstanceStatus)

Call StepTerminated(cStepRecord, dtmEndTime, cExecStep7.Index, \_ InstanceId, Status)

End Sub

Private Sub cExecStep7\_StepStart(cStepRecord As cStep,  $\overline{a}$ 

dtmStartTime As Currency, InstanceId As Long)

Call TimeStartUpdateForStep(cStepRecord, InstanceId, dtmStartTime)

End Sub

Private Sub cExecStep8\_ProcessComplete(cStepRecord As cStep, \_ dtmEndTime As Currency, lngInstanceId As Long, lElapsed As Long)

Call TimeUpdateForProcess(cStepRecord, lngInstanceId, EndTime:=dtmEndTime, ElapsedTime:=lElapsed)

End Sub

Private Sub cExecStep8\_ProcessStart(cStepRecord As cStep, \_ strCommand As String, dtmStartTime As

Currency, lngInstanceId As Long)

Call TimeUpdateForProcess(cStepRecord, lngInstanceId, StartTime:=dtmStartTime, Command:=strCommand)

End Sub

Private Sub cExecStep8\_StepComplete(cStepRecord As cStep, \_

dtmEndTime As Currency, InstanceId As Long, Status As InstanceStatus)

Call StepTerminated(cStepRecord, dtmEndTime, cExecStep8.Index, \_ InstanceId, Status)

End Sub

Private Sub cExecStep8\_StepStart(cStepRecord As cStep, \_

dtmStartTime As Currency, InstanceId As Long)

Call TimeStartUpdateForStep(cStepRecord, InstanceId, dtmStartTime)

End Sub

Private Sub Class\_Initialize()

Dim lngCount As Long Dim lngTemp As Long

On Error GoTo InitializeErr

Set mcFreeSteps = New cVectorLng ' Initialize the array of free objects with all elements ' for now For  $ln gCount = 0$  To

glngNumConcurrentProcesses - 1 Step 1 mcFreeSteps.Add lngCount Next lngCount

' Initialize a byte array with the number of free processes. It will be used later to determine if any step is running

' Each element in the array can represent 8 steps, 1 for each bit

ReDim mbarrFree(glngNumConcurrentProcesses \ gintBitsPerByte)

' Initialize each element in the byte array w/ all 1's

' (upto glngNumConcurrentProcesses) For lngCount = LBound(mbarrFree) To UBound(mbarrFree) Step 1

 $ln gTemp = If$ glngNumConcurrentProcesses - (gintBitsPerByte \* lngCount) > gintBitsPerByte, \_ gintBitsPerByte, \_ glngNumConcurrentProcesses -

(gintBitsPerByte \* lngCount))

mbarrFree(lngCount) =  $(2 \land \text{IngTemp}) - 1$ Next lngCount

Set mcInstances = New cInstances Set mcFailures = New cFailedSteps Set mcNavSteps = New cStepTree

Set mcTermSteps = New cTermSteps

' Initialize the Abort flag to False mblnAbort = False  $mblnAsk = False$ 

Exit Sub

InitializeErr: ' Log the error code raised by Visual Basic Call LogErrors(Errors) On Error GoTo 0 Err.Raise vbObjectError + errInitializeFailed, mstrModuleName & "Initialize", LoadResString(errInitializeFailed)

End Sub Private Sub Class\_Terminate()

On Error GoTo Class\_TerminateErr

mcFreeSteps.Clear Set mcFreeSteps = Nothing ReDim mbarrFree(0)

mcInstances.Clear Set mcInstances = Nothing

Set mcFailures = Nothing Set mcNavSteps = Nothing Set mcTermSteps = Nothing

Exit Sub

Class\_TerminateErr: Call LogErrors(Errors)

End Sub

Private Sub mcTermSteps\_TermStepExists(cStepDetails As cTermStep)

Call RunNextStep(cStepDetails.TimeComplete, cStepDetails.Index, \_ cStepDetails.InstanceId, cStepDetails.ExecutionStatus)

End Sub

VERSION 1.0 CLASS BEGIN MultiUse  $= -1$  True **END** Attribute VB\_Name = "cRunItDetails" Attribute VB\_GlobalNameSpace = False Attribute  $VB$  Creatable = True Attribute  $VB$  PredeclaredId = False Attribute VB\_Exposed = False ' FILE: cRunItDetails.cls Microsoft TPC-H Kit Ver. 1.00 ' Copyright Microsoft, 1999 All Rights Reserved ' PURPOSE: This module encapsulates the properties of iterator values ' that are used by the step being executed at runtime. ' Contact: Reshma Tharamal (reshmat@microsoft.com)

Option Explicit

' Used to indicate the source module name when errors ' are raised by this class Private Const mstrModuleName As String = "cRunItDetails." Private mstrSource As String

Private mstrIteratorName As String Private mintType As ValueType Private mlngSequence As Long Private mlngFrom As Long Private mlngTo As Long Private mlngStep As Long Private mstrValue As String

Public Property Get RangeTo() As Long

 $RangeTo = mlngTo$ 

End Property Public Property Let RangeTo(ByVal vdata As Long)

mlngTo = vdata

End Property

Public Property Get RangeFrom() As Long

RangeFrom = mlngFrom

End Property Public Property Get Sequence() As Long

Sequence = mlngSequence

End Property

Public Property Get RangeStep() As Long

RangeStep = mlngStep

End Property Public Property Let RangeStep(vdata As Long)

mlngStep = vdata

End Property

Public Property Let RangeFrom(ByVal vdata As Long)

mlngFrom = vdata

End Property Public Property Let Sequence(ByVal vdata As Long)

mlngSequence = vdata

End Property

Public Property Get IteratorType() As ValueType

IteratorType = mintType

End Property Public Property Let IteratorType(ByVal vdata As ValueType)

On Error GoTo TypeErr

mstrSource = mstrModuleName & "Type"

' These constants have been defined in the enumeration, ' Type, which is exposed Select Case vdata Case gintFrom, gintTo, gintStep, gintValue mintType = vdata

Case Else On Error GoTo 0 Err.Raise vbObjectError + errTypeInvalid, mstrSource, LoadResString(errTypeInvalid) End Select

Exit Property

TypeErr: LogErrors Errors mstrSource = mstrModuleName & "Type" On Error GoTo 0 Err.Raise vbObjectError + errTypeInvalid, mstrSource, LoadResString(errTypeInvalid)

End Property Private Sub IsList()

If mintType <> gintValue Then On Error GoTo 0 Err.Raise vbObjectError + errInvalidProperty, mstrSource, \_ LoadResString(errInvalidProperty)

End If

End Sub Private Sub IsRange()

If mintType = gintValue Then On Error GoTo 0 Err.Raise vbObjectError + errInvalidProperty, mstrSource, \_ LoadResString(errInvalidProperty) End If

End Sub

Public Property Get Value() As String

Value = mstrValue

End Property Public Property Let Value(vdata As String)

mstrValue = vdata

End Property

Public Property Get IteratorName() As String

IteratorName = mstrIteratorName

End Property Public Property Let IteratorName(ByVal vdata As String)

mstrIteratorName = vdata

End Property

VERSION 1.0 CLASS **BEGIN**  $MultiUse = -1$  True END

Attribute VB\_Name = "cRunItNode" Attribute VB\_GlobalNameSpace = False Attribute VB\_Creatable = True Attribute VB\_PredeclaredId = False Attribute VB\_Exposed = False ' An iterator class containing the properties that are used ' by the stpe being executed. ' These iterators might actually come from steps that are at ' a higher level than the step actually being executed (viz. ' direct ascendants of the step at any level). Option Explicit Public IteratorName As String Public Value As String Public StepId As Long VERSION 1.0 CLASS BEGIN MultiUse  $= -1$  'True **END** Attribute VB\_Name = "cRunOnly" Attribute VB\_GlobalNameSpace = False Attribute VB\_Creatable = True Attribute VB\_PredeclaredId = False Attribute VB\_Exposed = False Option Explicit Public Event Done() Private WithEvents mcRunWsp As cRunWorkspace Attribute mcRunWsp.VB\_VarHelpID = -1 Public WspName As String Public WorkspaceId As Long Public WspLog As String Public Sub RunWsp() On Error GoTo RunWspErr Set mcRunWsp = New cRunWorkspace Set mcRunWsp.LoadDb = dbsAttTool mcRunWsp.WorkspaceId = WorkspaceId mcRunWsp.CreateInputFiles = True mcRunWsp.RunWorkspace Exit Sub RunWspErr: ' Log the VB error code LogErrors Errors End Sub Private Sub mcRunWsp\_RunComplete(dtmEndTime As Currency) MsgBox "Completed executing workspace: " & gstrSQ & WspName & gstr $SQ & "at " & ]$ JulianDateToString(dtmEndTime) & " & vbCrLf & vbCrLf & \_ "The log file for the run is: " & gstrSQ & WspLog & gstrSQ & "." RaiseEvent Done End Sub Private Sub mcRunWsp\_RunStart(dtmStartTime As Currency, strWspLog As String, lRunId As Long) End Sub VERSION 1.0 CLASS BEGIN  $MultiUse = -1$  True END Attribute VB\_Name = "cRunStep" Attribute VB\_GlobalNameSpace = False Attribute  $VB$  Creatable = True Attribute VB\_PredeclaredId = False ''table

323 Attribute VB\_Exposed = False ' FILE: cRunStep.cls Microsoft TPC-H Kit Ver. 1.00 ' Copyright Microsoft, 1999 All Rights Reserved PURPOSE: This class executes the step that is assigned to the ExecuteStep property. It executes the pre-execution constraints in sequence and then the step itself. At the end it executes the post-execution constraints. Since these steps should always be executed in sequence, each step is only fired on the completion of the previous step. Contact: Reshma Tharamal (reshmat@microsoft.com) Option Explicit ' Used to indicate the source module name when errors ' are raised by this class Private Const mstrModuleName As String = "cRunStep." Private mstrSource As String ' Local variable(s) to hold property value(s) Private mcStep As cStep Private mcGlobals As cArrSteps Private mcvntWspPreCons As Variant Private mcvntWspPostCons As Variant Private mcvntPreCons As Variant Private mcvntPostCons As Variant Private mcIterators As cRunColIt Private mlngInstanceId As Long ' Identifier for the current instance Private mlngIndex As Long ' Index value for the current instance Private mstrCommand As String ' The command string Private msRunStepDtl As String ' Step text/file name that will go into the run\_step\_details Private mblnAbort As Boolean ' Set to True when the user aborts the run Private msOutputFile As String Private msErrorFile As String Private miStatus As InstanceStatus Private mcVBErr As cVBErrorsSM Public WspParameters As cArrParameters Public WspConnections As cConnections Public WspConnDtls As cConnDtls Private WithEvents mcTermProcess As cTermProcess Attribute mcTermProcess.VB\_VarHelpID = -1 Public RunId As Long

WspLog = strWspLog

Public CreateInputFiles As Boolean Private msOutputDir As String ' Object that will execute the step Private WithEvents mcExecObj As EXECUTEDLLLib.Execute Attribute mcExecObj.VB\_VarHelpID = -1 ' Holds the step that is currently being executed (constraint or ' worker step) Private mcExecStep As cStep Private Const msCompareExe As String = "\diff.exe" Private Enum NextNodeType mintWspPreConstraint = 1 mintPreConstraint mintStep mintWspPostConstraint mintPostConstraint End Enum Public events to notify the calling function of the start and end time for each step Public Event StepStart(cStepRecord As cStep, \_ dtmStartTime As Currency, InstanceId As Long) Public Event StepComplete(cStepRecord As cStep, \_ dtmEndTime As Currency, InstanceId As Long, Status As InstanceStatus) Public Event ProcessStart(cStepRecord As cStep, \_ strCommand As String, dtmStartTime As Currency, \_ InstanceId As Long) Public Event ProcessComplete(cStepRecord As cStep, \_ dtmStartTime As Currency, InstanceId As Long, lElapsed As Long) Private Function AppendDiffErrors(sDiffFile As String) ' The file containing the errors generated by the diff utility is passed in ' These errors are appended to the error file for the step Dim sTemp As String Dim InputFile As Integer If Not StringEmpty(sDiffFile) Then InputFile = FreeFile Open sDiffFile For Input Access Read As InputFile Do While Not EOF(InputFile) ' Loop until end of file. Line Input #InputFile, sTemp ' Read line into variable. mcVBErr.LogMessage sTemp Loop Close InputFile End If End Function Private Sub CreateStepTextFile() ' Creates a file containing the step text being

executed

On Error GoTo CreateStepTextFileErr

#### Dim sInputFile As String

If mcExecStep.ExecutionMechanism = gintExecuteShell Then sInputFile = GetOutputFile(gsCmdFileSuffix) Else sInputFile = GetOutputFile(gsSqlFileSuffix) End If ' Generate a file containing the step text being executed If Not StringEmpty(mcExecStep.StepTextFile) Or

mcExecStep.ExecutionMechanism = gintExecuteShell Then FileCopy mstrCommand, sInputFile Else Call WriteCommandToFile(mstrCommand, sInputFile) End If

Exit Sub

CreateStepTextFileErr:

mcVBErr.LogVBErrors

End Sub Private Function GetOutputFile(strFileExt As String) As String ' This function generates the output file name for the step currently being executed ' The value of the built-in parameter 'DefaultDir' is appended with the run identifier ' for the file location ' The step label is used for the file name and a combination of all iterator values ' for the step is used to make the output files unique for each instance Dim sFile As String Dim sIt As String Dim lIt As Long

On Error GoTo GetOutputFileErr

 $sFile =$ SubstituteParametersIfPossible(mcExecStep .StepLabel)

sFile = TranslateStepLabel(sFile)

If mcExecStep Is mcStep Then ' Use iterators that have been defined for the worker or any of it's managers ' to make the error/log file unique for this instance For lIt = mcIterators.Count - 1 To 0 Step -1  $\mathrm{sIt}=\mathrm{sIt}\ \&\ \mathrm{gsExtSeparator}\ \&$ mcIterators(lIt).Value Next lIt End If sIt = sIt & strFileExt ' Ensure that the length of the complete path does not exceed 255 characters If  $Len(msOutputDir) + Len(sFile) +$  $Len(sIt) > MAX$  PATH Then sFile = Mid(sFile, 1, MAX\_PATH -

Len(sIt) - Len(msOutputDir)) End If

GetOutputFile = msOutputDir & sFile & sIt Exit Function

GetOutputFileErr:

' Does not make sense to log error to the error file yet. Write to the project ' log and return the step label as default GetOutputFile = mcExecStep.StepLabel & gsExtSeparator & strFileExt

End Function

Private Sub HandleExecutionError()

On Error GoTo HandleExecutionError

' Log the error code raised by Visual Basic miStatus = gintFailed mcVBErr.LogVBErrors Call mcVBErr.WriteError(errExecuteStepFailed, \_ OptArgs:="Continuation criteria for the step is: "& gsContCriteria(mcStep.ContinuationCriteria))

HandleExecutionError:

' Logging failed - return

End Sub

Public Property Get Index() As Long

 $Index = mIngIndex$ 

End Property Public Property Let Index(ByVal vdata As  $L$ ong)

mlngIndex = vdata

End Property Private Function InitializeExecStatus() As InstanceStatus Dim sCompareFile As String

On Error GoTo InitializeExecStatusErr

InitializeExecStatus = mcExecObj.StepStatus

If InitializeExecStatus = gintComplete Then If Not StringEmpty(mcExecStep.FailureDetails) Then ' Compare output to determine whether the step failed sCompareFile = GetShortName(SubstituteParameters( \_ mcExecStep.FailureDetails, mcExecStep.WorkspaceId, mcIterators, \_ WspParameters)) InitializeExecStatus = IIf(CompareOutput(sCompareFile, msOutputFile), gintComplete, gintFailed) End If End If

Exit Function

InitializeExecStatusErr: mcVBErr.LogVBErrors ' Call LogErrors(Errors)

InitializeExecStatus = mcExecObj.StepStatus

End Function Private Function CompareOutput(sCompareFile As String, sOutputFile As String) As Boolean

Dim sCmpOutput As String Dim sDiffOutput As String

On Error GoTo CompareOutputErr

' Create temporary files to store the file compare output and ' the errors generated by the compare function sCmpOutput = CreateTempFile() sDiffOutput = CreateTempFile()

' Run the compare utility and redirect it's output and errors SyncShell ("cmd /c " & \_ GetShortName(App.Path & msCompareExe) & gstrBlank & \_ sCompareFile & gstrBlank & sOutputFile &

\_ " > " & sCmpOutput & "  $2$  > " & sDiffOutput)

If FileLen(sDiffOutput) > 0 Then ' The compare generated errors - append error msgs to the error file Call AppendDiffErrors(sDiffOutput) CompareOutput = False Else  $CompareOutput = (FileLen(sCompOutput) = 0)$ End If

If Not CompareOutput Then mcVBErr.WriteError errDiffFailed End If

' Delete the temporary files used to store the output of the compare and ' the errors generated by the compare Kill sDiffOutput Kill sCmpOutput

Exit Function

CompareOutputErr: mcVBErr.LogVBErrors CompareOutput = False

End Function Public Property Get InstanceId() As Long

InstanceId = mlngInstanceId

End Property Public Property Let InstanceId(ByVal vdata As Long)

mlngInstanceId = vdata

End Property

Private Function ExecuteConstraint(vntConstraints As Variant.

ByRef intLoopIndex As Integer) As Boolean

' Returns True if there is a constraint in the passed in

' array that remains to be executed

If IsArray(vntConstraints) And Not IsEmpty(vntConstraints) Then
ExecuteConstraint = (LBound(vntConstraints) <= intLoopIndex) And (intLoopIndex <= UBound(vntConstraints)) Else ExecuteConstraint = False End If

End Function Private Function NextStep() As cStep

' Determines which is the next step to be executed - it could ' be either a pre-execution step, the worker step itself ' or a post-execution step

Dim cConsRec As cConstraint Dim cNextStepRec As cStep Dim vntStepConstraints As Variant

' Static variable to remember exactly where we are in the ' processing Static intIndex As Integer Static intNextStepType As NextNodeType

On Error GoTo NextStepErr

If mbln $A$ bort  $=$  True Then ' The user has aborted the run - do not run any more ' processes for the step Set NextStep = Nothing Exit Function End If

If intNextStepType = 0 Then ' First time through this function - set the Index and ' node type to initial values intNextStepType = mintWspPreConstraint  $intIndex = 0$ RaiseEvent StepStart(mcStep, Determine64BitTime(), mlngInstanceId) End If

Do Select Case intNextStepType Case mintWspPreConstraint vntStepConstraints = mcvntWspPreCons

Case mintPreConstraint vntStepConstraints = mcvntPreCons

Case mintStep ' CONS: If mcStep.StepType = gintWorkerStep Then Set cNextStepRec = mcStep End If

Case mintWspPostConstraint vntStepConstraints = mcvntWspPostCons

Case mintPostConstraint vntStepConstraints = mcvntPostCons

End Select

If intNextStepType <> mintStep Then ' Check if there is a constraint to be executed If ExecuteConstraint(vntStepConstraints, intIndex) Then ' Get the corresponding step record to be executed Query the global step record for the current ' constraint  $Set cConsRec =$ vntStepConstraints(intIndex) Set cNextStepRec = mcGlobals.QueryStep(cConsRec.GlobalStepId )  $intIndex = intIndex + 1$ Else

If intNextStepType = mintPostConstraint Then ' No more stuff to be executed for the step ' Raise a Done event Set cNextStepRec = Nothing

' Set the next step type to an invalid value

intNextStepType = -1 Else Call NextType(intNextStepType, intIndex) End If End If Else ' Increment the step type so we look at the post- ' execution steps the next time through Call NextType(intNextStepType, intIndex) End If

Loop Until (Not cNextStepRec Is Nothing)  $Or_{-}$ intNextStepType = -1

Set NextStep = cNextStepRec

Exit Function

NextStepErr: ' Log the error code raised by Visual Basic Call LogErrors(Errors) On Error GoTo 0 mstrSource = mstrModuleName & "NextStep" Err.Raise vbObjectError + errNextStepFailed, mstrSource, \_ LoadResString(errNextStepFailed) End Function Public Sub Execute() ' This procedure is the method that executes the step that is assigned to the ExecuteStep property. It call a procedure to determine the next step to be executed. Then it initializes all the properties of the cExecuteSM object ' and calls it's run method to execute it.

Dim cConn As cConnection Dim cRunConnDtl As cConnDtl

On Error GoTo ExecuteErr

' If this procedure is called after a step has completed, we would have to check if we created any temporary files ' while executing that step If Not mcExecStep Is Nothing Then If Not StringEmpty(mcExecStep.StepTextFile) Or mcExecStep.ExecutionMechanism = gintExecuteShell Then ' Remove the temporary file that we created while ' running this command Kill mstrCommand End If Call StepCompleted ' The VB errors class stores a reference to the Execute class since it uses ' a method of the class to write errors to the error log. Hence, ' release all references to the Execute object before destroying it. Set mcVBErr.ErrorFile = Nothing Set mcExecObj = Nothing ' Delete empty output and error files (generated by shell commands) ' (Can be done only after cleaning up cExecObj) Call DeleteEmptyOutputFiles Else ' First time through - initialize the location of output files msOutputDir = GetDefaultDir(mcStep.WorkspaceId, WspParameters) msOutputDir = msOutputDir  $&$ gstrFileSeparator & Trim(Str(RunId)) & gstrFileSeparator ' Dummy file since the function expects a file name MakePathValid (msOutputDir & "a.txt") End If ' Call a procedure to determine the next step to be executed ' - could be a constraint or the step itself ' Initialize a module-level variable to the step being ' executed Set mcExecStep = NextStep If mcExecStep Is Nothing Then RaiseEvent StepComplete(mcStep, Determine64BitTime(), mlngInstanceId, miStatus) ' No more stuff to execute Exit Sub End If Dim sStartDir As String  $Set$  mcExecObj = New EXECUTEDLLLib.Execute The VB errors class uses the WriteError method of the Execute class to write all VB errors to the error file for the step (this prevents a clash when the ' VB errors and Execution errors have to be written to the same log). Hence, store ' a reference to the Execute object in mcVBErr msErrorFile = GetOutputFile(gsErrorFileSuffix)

mcExecObj.ErrorFile = msErrorFile

HP TPC-H FULL DISCLOSURE REPORT © 2008 Hewlett-Packard Company. All rights reserved.

Call DeleteFile(msErrorFile, bCheckIfEmpty:=False) Set mcVBErr.ErrorFile = mcExecObj If mcExecStep.ExecutionMechanism = gintExecuteShell Then sStartDir = Trim\$(GetShortName(SubstituteParameters( \_ mcExecStep.StartDir, mcExecStep.WorkspaceId, mcIterators, WspParameters:=WspParameters))) ' Dummy connection object Set cConn = New cConnection Set cRunConnDtl = New cConnDtl Else ' Find the connection string value and substitute parameter values in it Set  $c$ RunConnDtl  $=$ WspConnDtls.GetConnectionDtl(mcExecSt ep.WorkspaceId, mcExecStep.StartDir) Set cConn = WspConnections.GetConnection(mcExecSte p.WorkspaceId, cRunConnDtl.ConnectionString) sStartDir = Trim\$(SubstituteParameters(cConn.Connect ionValue, \_ mcExecStep.WorkspaceId, mcIterators, WspParameters:=WspParameters)) End If msOutputFile = GetOutputFile(gsOutputFileSuffix) Call DeleteFile(msOutputFile, bCheckIfEmpty:=False) mcExecObj.OutputFile = msOutputFile mcExecObj.LogFile = GetShortName(SubstituteParameters( \_ mcExecStep.LogFile, mcExecStep.WorkspaceId, mcIterators, WspParameters:=WspParameters)) If mcExecStep.ExecutionMechanism = gintExecuteODBC And \_ cRunConnDtl.ConnType = ConnTypeDynamic Then Call mcExecObj.DoExecute(BuildCommandStri ng(), sStartDir, mcExecStep.ExecutionMechanism, \_ cConn.NoCountDisplay, cConn.NoExecute, cConn.ParseQueryOnly, cConn.QuotedIdentifiers, \_ cConn.AnsiNulls, cConn.ShowQueryPlan, cConn.ShowStatsTime, cConn.ShowStatsIO, \_ cConn.RowCount, cConn.QueryTimeOut, gstrEmptyString) Else Call mcExecObj.DoExecute(BuildCommandStri ng(), sStartDir, mcExecStep.ExecutionMechanism, \_ cConn.NoCountDisplay, cConn.NoExecute, cConn.ParseQueryOnly, cConn.QuotedIdentifiers, \_ cConn.AnsiNulls, cConn.ShowQueryPlan, cConn.ShowStatsTime, cConn.ShowStatsIO, \_ cConn.RowCount, cConn.QueryTimeOut,

#### End If

Exit Sub

ExecuteErr: Call HandleExecutionError

' We can assume that if we are in this function, a StepStart event has been triggered already.

RaiseEvent StepComplete(mcStep, Determine64BitTime(), mlngInstanceId, miStatus)

End Sub Private Function BuildCommandString() As String ' Process text to be executed - either from the text field or read it from a file. ' This function will always return the command text for ODBC commands and a file name for Shell commands Dim sFile As String Dim sCommand As String

Dim sTemp As String

On Error GoTo BuildCommandStringErr

If Not StringEmpty(mcExecStep.StepTextFile) Then Substitute parameter values and environment variables ' in the filename msRunStepDtl = SubstituteParameters(mcExecStep.StepTextFil e, \_ mcExecStep.WorkspaceId,

mcIterators, WspParameters:=WspParameters)

sFile = GetShortName(msRunStepDtl)

mstrCommand = SubstituteParametersInText(sFile, mcExecStep.WorkspaceId)

If mcExecStep.ExecutionMechanism = gintExecuteODBC Then ' Read the contents of the file and pass it to ODBC BuildCommandString = ReadCommandFromFile(mstrCommand) Else BuildCommandString = mstrCommand End If Else Substitute parameter values and environment variables ' in the step text msRunStepDtl = SubstituteParameters(mcExecStep.StepText, \_ mcExecStep.WorkspaceId, mcIterators, WspParameters:=WspParameters) mstrCommand = msRunStepDtl If mcExecStep.ExecutionMechanism = gintExecuteShell Then ' Write the command to a temp file (enables us to execute multiple ' commands via the command

interpreter) mstrCommand = WriteCommandToFile(msRunStepDtl) BuildCommandString = mstrCommand Else

BuildCommandString = SQLFixup(msRunStepDtl) End If End If

If CreateInputFiles Then Call CreateStepTextFile End If

Exit Function

BuildCommandStringErr: ' Log the error code raised by the Execute procedure Call LogErrors(Errors) mcVBErr.LogVBErrors

On Error GoTo 0 mstrSource = mstrModuleName & "Execute" Err.Raise vbObjectError + errExecuteStepFailed, mstrSource, \_

LoadResString(errExecuteStepFailed) & mstrCommand

End Function Public Sub Abort()

On Error GoTo AbortErr

' Setting the Abort flag to True will ensure that we

' don't execute any more processes for this step mblnAbort = True

If Not mcExecObj Is Nothing Then mcExecObj.Abort Else ' We are not in the middle of execution yet End If

Exit Sub

AbortErr: Call LogErrors(Errors) On Error GoTo 0 Err.Raise vbObjectError + errProgramError, \_ mstrModuleName & "Abort", \_ LoadResString(errProgramError)

End Sub Private Sub NextType(ByRef StepType As NextNodeType, \_ ByRef Position As Integer)

StepType = StepType + 1 Position  $= 0$ 

End Sub Private Sub StepCompleted()

On Error GoTo StepCompletedErr

If Not mcExecStep Is Nothing Then If mcExecStep Is mcStep Then miStatus = InitializeExecStatus If miStatus = gintFailed Then ' Create input files if the step failed execution and one hasn't been created already If Not CreateInputFiles Then CreateStepTextFile Call mcVBErr.WriteError(errExecuteStepFailed, \_ OptArgs:="Continuation criteria for the step is: " & gsContCriteria(mcStep.ContinuationCriteria))

mcExecStep.StartDir)

End If End If End If

Exit Sub

StepCompletedErr: ' Log the error code raised by Visual Basic  $m$ Status = gintFailed mcVBErr.LogVBErrors Call mcVBErr.WriteError(errExecuteStepFailed,

\_ OptArgs:="Continuation criteria for the step is: " & gsContCriteria(mcStep.ContinuationCriteria ))

End Sub Private Sub DeleteEmptyOutputFiles()

On Error GoTo DeleteEmptyOutputFilesErr

' Delete empty output and error files If Not mcExecStep Is Nothing Then Call DeleteFile(msErrorFile, bCheckIfEmpty:=True) Call DeleteFile(msOutputFile, bCheckIfEmpty:=True) End If

Exit Sub

DeleteEmptyOutputFilesErr: ' Not a critical error - continue

End Sub Private Function ReadCommandFromFile(strFileName As String) As String

' Returns the contents of the passed in file

Dim sCommand As String Dim sTemp As String Dim InputFile As Integer

On Error GoTo ReadCommandFromFileErr

If Not StringEmpty(strFileName) Then

InputFile = FreeFile Open strFileName For Input Access Read As InputFile

Line Input #InputFile, sCommand ' Read line into variable.

Do While Not EOF(InputFile) ' Loop until end of file. Line Input #InputFile, sTemp ' Read line into variable. sCommand = sCommand & vbCrLf & sTemp Loop

Close InputFile End If

ReadCommandFromFile = sCommand

Exit Function

### ReadCommandFromFileErr:

' Log the error code raised by Visual Basic Call LogErrors(Errors) mstrSource = mstrModuleName & "ReadCommandFromFile" On Error GoTo 0 Err.Raise vbObjectError + errSubValuesFailed, \_ gstrSource, \_ LoadResString(errSubValuesFailed)

End Function Private Function SubstituteParametersIfPossible(strLabel As String)

On Error GoTo SubstituteParametersIfPossibleErr

SubstituteParametersIfPossible = SubstituteParameters(strLabel, \_ mcExecStep.WorkspaceId, mcIterators, WspParameters:=WspParameters) Exit Function

SubstituteParametersIfPossibleErr: SubstituteParametersIfPossible = strLabel

End Function Private Function SubstituteParametersInText(strFileName As String, \_ lngWorkspace As Long) As String

' Reads each line in the passed in file, substitutes parameter ' values in the line and writes out the modified line to a ' temporary file that we create. The temporary file will be ' removed once the step completes execution. ' Returns the name of the newly created temporary file.

Dim strTempFile As String Dim strTemp As String Dim strOutput As String Dim InputFile As Integer Dim OutputFile As Integer

On Error GoTo SubstituteParametersInTextErr

strTempFile = CreateTempFile()

If Not StringEmpty(strFileName) Then

InputFile = FreeFile Open strFileName For Input Access Read As InputFile

OutputFile = FreeFile Open strTempFile For Output Access Write As OutputFile

Do While Not EOF(InputFile) ' Loop until end of file. Line Input #InputFile, strTemp ' Read line into variable. str $\Omega$ utput  $=$ SubstituteParameters(strTemp, lngWorkspace,

mcIterators, WspParameters:=WspParameters)

If mcExecStep.ExecutionMechanism = gintExecuteODBC Then strOutput = SQLFixup(strOutput)

> Print #OutputFile, strOutput BugMessage strOutput Loop

End If

Close InputFile Close OutputFile

SubstituteParametersInText = strTempFile

Exit Function

SubstituteParametersInTextErr:

' Log the error code raised by Visual Basic Call LogErrors(Errors) mcVBErr.LogVBErrors mstrSource = mstrModuleName & "SubstituteParametersInText" On Error GoTo 0 Err.Raise vbObjectError + errSubValuesFailed, \_ gstrSource, \_ LoadResString(errSubValuesFailed)

End Function

Private Function WriteCommandToFile(sCommand As String, Optional sFile As String = gstrEmptyString) As String

' Writes the command text to a temporary file ' Returns the name of the temporary file

Dim OutputFile As Integer

On Error GoTo WriteCommandToFileErr

If StringEmpty(sFile) Then sFile = CreateTempFile() End If

OutputFile = FreeFile Open sFile For Output Access Write As **OutputFile** 

Print #OutputFile, sCommand

Close OutputFile

WriteCommandToFile = sFile

Exit Function

WriteCommandToFileErr:

' Log the error code raised by Visual Basic Call LogErrors(Errors) mstrSource = mstrModuleName & "WriteCommandToFile" On Error GoTo 0 Err.Raise vbObjectError + errSubValuesFailed, \_ gstrSource, \_ LoadResString(errSubValuesFailed)

End Function

Public Property Get WspPreCons() As Variant WspPreCons = mcvntWspPreCons

End Property Public Property Let WspPreCons(ByVal vdata As Variant) mcvntWspPreCons = vdata End Property

Public Property Get WspPostCons() As Variant WspPostCons = mcvntWspPostCons End Property Public Property Let WspPostCons(ByVal vdata As Variant) mcvntWspPostCons = vdata End Property

Public Property Get PreCons() As Variant PreCons = mcvntPreCons End Property Public Property Let PreCons(ByVal vdata As Variant) mcvntPreCons = vdata End Property

Public Property Get PostCons() As Variant PostCons = mcvntPostCons End Property Public Property Let PostCons(ByVal vdata As Variant) mcvntPostCons = vdata End Property

Public Property Set Globals(cRunSteps As cArrSteps)

Set mcGlobals = cRunSteps

End Property Public Property Set ExecuteStep(cRunStep As cStep)

Set mcStep = cRunStep

End Property Public Property Get Globals() As cArrSteps

Set Globals = mcGlobals End Property Public Property Get ExecuteStep() As cStep

Set ExecuteStep = mcStep

End Property Public Property Set Iterators(vdata As cRunColIt)

Set mcIterators = vdata

End Property Private Sub Class\_Initialize()

' Initialize the Abort flag to False mblnAbort = False Set mcVBErr = New cVBErrorsSM Set mcTermProcess = New cTermProcess

End Sub

Private Sub Class\_Terminate()

On Error GoTo Class\_TerminateErr

Set mcExecObj = Nothing Set mcVBErr = Nothing Set mcTermProcess = Nothing

# Exit Sub

Class\_TerminateErr: Call LogErrors(Errors)

End Sub

Private Sub mcExecObj\_Start(ByVal StartTime As Currency) Raise an event indicating that the step has begun execution RaiseEvent ProcessStart(mcExecStep, msRunStepDtl, StartTime, mlngInstanceId) End Sub

Private Sub mcExecObj\_Complete(ByVal EndTime As Currency, ByVal Elapsed As Long)

On Error GoTo mcExecObj\_CompleteErr

Debug.Print Elapsed RaiseEvent ProcessComplete(mcExecStep, EndTime, mlngInstanceId, Elapsed) mcTermProcess.ProcessTerminated

Exit Sub

mcExecObj\_CompleteErr: Call LogErrors(Errors)

End Sub

Private Sub mcTermProcess\_TermProcessExists()

On Error GoTo TermProcessExistsErr

' Call a procedure to execute the next step, if any Call Execute

Exit Sub

TermProcessExistsErr: ' Log the error code raised by the Execute procedure Call LogErrors(Errors)

End Sub VERSION 1.0 CLASS **BEGIN**  $MultiUse = -1$  True END Attribute VB\_Name = "cRunWorkspace" Attribute VB\_GlobalNameSpace = False Attribute VB\_Creatable = True Attribute VB\_PredeclaredId = False Attribute VB\_Exposed = False<br>' FILE: cRunWorkspace.cl cRunWorkspace.cls Microsoft TPC-H Kit Ver. 1.00 ' Copyright Microsoft, 1999 All Rights Reserved PURPOSE: This class loads all the information necessary to execute a workspace and calls cRunInst to execute the workspace. It also propagates Step start and complete and ' Run start and complete events. Contact: Reshma Tharamal

(reshmat@microsoft.com)

'Option Explicit

\_

' Used to indicate the source module name when errors are raised by this module Private Const mstrModuleName As String = "cRunWorkspace." Private mstrSource As String

Private mcRunSteps As cArrSteps Private mcRunParams As cArrParameters Private mcRunConstraints As cArrConstraints Private mcRunConnections As cConnections Private mcRunConnDtls As cConnDtls Private mcvntWspPreCons As Variant Private mcvntWspPostCons As Variant Private mdbsLoadDb As Database Private mlngRunId As Long Private mlngWorkspaceId As Long Private mField As cStringSM Public CreateInputFiles As Boolean

Private WithEvents mcRun As cRunInst Attribute mcRun.VB\_VarHelpID = -1

Public Event RunStart(dtmStartTime As Currency, strWspLog As String, lRunId As Long) Public Event RunComplete(dtmEndTime As Currency) Public Event StepStart(cStepRecord As cStep, dtmStartTime As Currency, lngInstanceId As Long,

sPath As String, sIts As String) Public Event StepComplete(cStepRecord As cStep, dtmEndTime As Currency, lngInstanceId As Long) Public Event ProcessStart(cStepRecord As cStep, strCommand As String, dtmStartTime As Currency, lngInstanceId As  $L$ ong) Public Event ProcessComplete(cStepRecord As cStep, dtmEndTime As Currency, lngInstanceId As Long)

Public Function InstancesForStep(lngStepId As Long, iStatus As InstanceStatus) As cInstances ' Returns an array of all the instances for a step

If mcRun Is Nothing Then Set InstancesForStep = Nothing Else

Set InstancesForStep = mcRun.InstancesForStep(lngStepId, iStatus) End If

End Function Private Sub InsertRunDetail(cStepRecord As cStep,

\_ strCommand As String, dtmStartTime As Currency, \_ lngInstanceId As Long, lParentInstanceId As Long, sItValue As String)

' Inserts a new run detail record into the database

Dim strInsert As String Dim qy As QueryDef

\_

On Error GoTo InsertRunDetailErr mstrSource = mstrModuleName & "InsertRunDetail"

strInsert = "insert into run\_step\_details "  $\&$  \_ "( run\_id, step\_id, version\_no, instance\_id, parent\_instance\_id, " & \_ " command, start\_time, iterator\_value ) " &

HP TPC-H FULL DISCLOSURE REPORT © 2008 Hewlett-Packard Company. All rights reserved.

```
" values ( "
```
#If USE\_JET Then

strInsert = strInsert & "  $[r_id]$ ,  $[s_id]$ , [ver\_no], [i\_id], [p\_i\_id],  $\sqrt[n]{\&}$ " [com], [s\_date], [it\_val] )"

Set qy = mdbsLoadDb.CreateQueryDef( \_ gstrEmptyString, strInsert)

' Call a procedure to assign the Querydef parameters

Call AssignParameters(qy, StartTime:=dtmStartTime, \_ StepId:=cStepRecord.StepId, \_ Version:=cStepRecord.VersionNo, \_ InstanceId:=lngInstanceId, \_ Command:=strCommand)

qy.Execute dbFailOnError qy.Close

#Else

strInsert = strInsert & Str(mlngRunId)  $_{-}$ & ", " & Str(cStepRecord.StepId) \_ & ", " & mField.MakeStringFieldValid(cStepRecord. VersionNo) \_ & ", " & Str(lngInstanceId) \_ & ", " & Str(lParentInstanceId) \_ & ", " & mField.MakeStringFieldValid(strCommand) \_

& ", " & Str(dtmStartTime) \_ & ", " & mField.MakeStringFieldValid(sItValue)

strInsert = strInsert & "  $)$  "

mdbsLoadDb.Execute strInsert, dbFailOnError

#End If

Exit Sub

InsertRunDetailErr: LogErrors Errors mstr $Source =$ mstr $ModuleName &$ "InsertRunDetail" On Error GoTo 0 Err.Raise vbObjectError + errUpdateRunDataFailed, \_ mstrSource, \_

LoadResString(errUpdateRunDataFailed)

End Sub Private Sub UpdateRunDetail(cStepRecord As cStep, dtmEndTime As Currency, lngInstanceId As Long, lElapsed As Long) ' Updates the run detail record in the database

Dim strUpdate As String Dim qy As QueryDef

\_

On Error GoTo UpdateRunDetailErr

strUpdate = "update run\_step\_details " &

```
" set end_time = [e_date], elapsed_time 
 [elapsed] " & \overline{\phantom{a}}" where run_id = [r_id] " \&" and step_id = [s_id] " \& _
       " and version_no = [ver_no] " \& _
       " and instance_id = [i_id] "
 Set qy = mdbsLoadDb.CreateQueryDef( _
       gstrEmptyString, strUpdate)
  Call a procedure to assign the Querydef
parameters
```
Call AssignParameters(qy, EndTime:=dtmEndTime, \_ StepId:=cStepRecord.StepId, \_ Version:=cStepRecord.VersionNo, \_ InstanceId:=lngInstanceId, Elapsed:=lElapsed)

qy.Execute dbFailOnError qy.Close

Exit Sub

UpdateRunDetailErr: LogErrors Errors mstrSource = mstrModuleName & "UpdateRunDetail" On Error GoTo 0 Err.Raise vbObjectError + errUpdateRunDataFailed, \_ mstrSource, \_

LoadResString(errUpdateRunDataFailed)

End Sub Private Function InsertRunHeader(dtmStartTime As Currency) As Long ' Inserts a new run header record into the database ' and returns the id for the run

Dim strInsert As String Dim qy As QueryDef

 $\overline{a}$ 

On Error GoTo InsertRunHeaderErr

strInsert = "insert into run\_header "  $&$ "( run\_id, workspace\_id, start\_time ) " &

" values  $(\cdot \, \mathcal{X})$ " [r\_id], [w\_id], [s\_date] )"

Set qy = mdbsLoadDb.CreateQueryDef( \_ gstrEmptyString, strInsert)

' Call a procedure to execute the Querydef object Call AssignParameters(qy,

StartTime:=dtmStartTime)

qy.Execute dbFailOnError qy.Close

InsertRunHeader = mlngRunId Exit Function

InsertRunHeaderErr: LogErrors Errors mstrSource = mstrModuleName & "InsertRunHeader" On Error GoTo 0 Err.Raise vbObjectError + errUpdateRunDataFailed, \_

mstrSource, \_ LoadResString(errUpdateRunDataFailed)

End Function Private Sub InsertRunParameters(dtmStartTime As Currency) ' Inserts a new run header record into the database ' and returns the id for the run

Dim strInsert As String Dim qy As QueryDef Dim cParamRec As cParameter Dim lngIndex As Long

On Error GoTo InsertRunParametersErr

strInsert = "insert into run\_parameters "  $\&$  \_ "( run\_id, parameter\_name, parameter\_value )  $" & \& \_$ " values ( "  $\&$   $\_$ " [r\_id], [p\_name], [p\_value] )"

Set qy = mdbsLoadDb.CreateQueryDef( \_ gstrEmptyString, strInsert) qy.Parameters("r\_id").Value = mlngRunId

For  $lngh$ dex = 0 To mcRunParams.ParameterCount - 1 Set cParamRec = mcRunParams(lngIndex)

qy.Parameters("p\_name").Value = cParamRec.ParameterName qy.Parameters("p\_value").Value = cParamRec.ParameterValue qy.Execute dbFailOnError

Next lngIndex

qy.Close

Exit Sub

InsertRunParametersErr: LogErrors Errors mstrSource = mstrModuleName & "InsertRunParameters" On Error GoTo 0 Err.Raise vbObjectError + errUpdateRunDataFailed, \_ mstrSource, \_ LoadResString(errUpdateRunDataFailed)

End Sub Private Sub AssignParameters(qyExec As DAO.QueryDef, Optional StartTime As Currency =  $0,$ Optional EndTime As Currency =  $0,$   $-$ Optional StepId As  $Long = 0$ , Optional Version As String = gstrEmptyString, \_

Optional InstanceId As  $Long = 0$ , Optional ParentInstanceId As  $Long = 0$ , Optional Command As String = gstrEmptyString, \_ Optional Elapsed As  $Long = 0$ , Optional ItValue As String = gstrEmptyString) ' Assigns values to the parameters in the querydef object

Dim prmParam As DAO.Parameter

On Error GoTo AssignParametersErr mstrSource = mstrModuleName & 'AssignParameters'

For Each prmParam In qyExec.Parameters Select Case prmParam.Name Case "[w\_id]" prmParam.Value = mlngWorkspaceId

> Case "[r\_id]" prmParam.Value = mlngRunId

Case "[s\_id]" BugAssert StepId <> 0 prmParam.Value = StepId

Case "[ver\_no]" BugAssert Not StringEmpty(Version) prmParam.Value = Version

> Case "[i\_id]" BugAssert InstanceId <> 0 prmParam.Value = InstanceId

Case "[p\_i\_id]" prmParam.Value = ParentInstanceId

Case "[com]" BugAssert Not StringEmpty(Command) prmParam.Value = Command

> Case "[s\_date]" BugAssert StartTime <> 0 prmParam.Value = StartTime

Case "[e\_date]" Bug<br>Assert EndTime<br/>  $<\!>0$ prmParam.Value = EndTime

Case "[elapsed]" prmParam.Value = Elapsed

Case "[it\_val]" prmParam.Value = ItValue

Case Else ' Write the parameter name that is faulty

WriteError errInvalidParameter, mstrSource, \_ prmParam.Name On Error GoTo 0

Err.Raise errInvalidParameter, mstrSource, \_

LoadResString(errInvalidParameter) End Select Next prmParam

Exit Sub

AssignParametersErr:

mstrSource = mstrModuleName & "AssignParameters" Call LogErrors(Errors) On Error GoTo 0 Err.Raise vbObjectError + errAssignParametersFailed, \_ mstrSource, LoadResString(errAssignParametersFailed)

End Sub

Private Sub RunStartProcessing(dtmStartTime As Currency)

On Error GoTo RunStartProcessingErr

' Insert the run header into the database Call InsertRunHeader(dtmStartTime)

' Insert the run parameters into the database Call InsertRunParameters(dtmStartTime)

Exit Sub

RunStartProcessingErr: ' Log the error code raised by Visual Basic Call LogErrors(Errors) mstrSource = mstrModuleName & "RunStartProcessing" ShowError errUpdateRunDataFailed WriteError errUpdateRunDataFailed, mstrSource

End Sub Private Sub ProcessStartProcessing(cStepRecord As cStep,  $\overline{a}$ 

strCommand As String, dtmStartTime As Currency, lngInstanceId As Long, \_ lParentInstanceId As Long, sItValue As String)

On Error GoTo ProcessStartProcessingErr

' Insert the run detail into the database Call InsertRunDetail(cStepRecord, strCommand, dtmStartTime, lngInstanceId, \_ lParentInstanceId, sItValue)

Exit Sub

ProcessStartProcessingErr: ' Log the error code raised by Visual Basic Call LogErrors(Errors) mstrSource = mstrModuleName & "ProcessStartProcessing" ShowError errUpdateRunDataFailed WriteError errUpdateRunDataFailed, mstrSource

End Sub Private Sub StepStartProcessing(cStepRecord As cStep, dtmStartTime As Currency, \_ lngInstanceId As Long, lParentInstanceId As Long, sItValue As String)

On Error GoTo StepStartProcessingErr

' Since ProcessStart events won't be triggered for manager steps If cStepRecord.StepType = gintManagerStep Then Insert the run detail into the database Call InsertRunDetail(cStepRecord, cStepRecord.StepLabel, \_ dtmStartTime, lngInstanceId, lParentInstanceId, sItValue) End If

Exit Sub

StepStartProcessingErr: Log the error code raised by Visual Basic Call LogErrors(Errors) mstrSource = mstrModuleName & "StepStartProcessing"

ShowError errUpdateRunDataFailed

End Sub Private Sub ProcessCompleteProcessing(cStepRecord As cStep,

\_ dtmStartTime As Currency, lngInstanceId As Long, lElapsed As Long)

On Error GoTo ProcessCompleteProcessingErr

' Insert the run detail into the database Call UpdateRunDetail(cStepRecord, dtmStartTime, lngInstanceId, lElapsed)

Exit Sub

ProcessCompleteProcessingErr: ' Log the error code raised by Visual Basic Call LogErrors(Errors) mstrSource = mstrModuleName & "ProcessCompleteProcessing" ShowError errUpdateRunDataFailed

End Sub Private Sub StepCompleteProcessing(cStepRecord As cStep, \_ dtmEndTime As Currency, lngInstanceId As

Long, lElapsed As Long)

On Error GoTo StepCompleteProcessingErr

' Since ProcessComplete events won't be triggered for manager steps If cStepRecord.StepType = gintManagerStep Then ' Update the run detail in the database Call UpdateRunDetail(cStepRecord, dtmEndTime, lngInstanceId, lElapsed) End If

Exit Sub

StepCompleteProcessingErr: ' Log the error code raised by Visual Basic Call LogErrors(Errors) ShowError errUpdateRunDataFailed

End Sub Private Sub RunCompleteProcessing(dtmEndTime As Currency)

On Error GoTo RunCompleteProcessingErr

' Update the header record with the end time for the run

Call UpdateRunHeader(dtmEndTime)

Exit Sub

RunCompleteProcessingErr: ' Log the error code raised by Visual Basic Call LogErrors(Errors) ShowError errUpdateRunDataFailed

End Sub

Private Sub UpdateRunHeader(ByVal dtmEndTime As Currency) ' Updates the run header record with the end date

Dim strUpdate As String Dim qy As QueryDef

On Error GoTo UpdateRunHeaderErr

strUpdate = "update run\_header " & \_ " set end\_time =  $[e$ \_date] "  $\&$  \_ " where  $run_id = [r_id]$ 

Set qy = mdbsLoadDb.CreateQueryDef( \_ gstrEmptyString, strUpdate)

' Call a procedure to execute the Querydef object Call AssignParameters(qy, EndTime:=dtmEndTime)

qy.Execute dbFailOnError qy.Close

Exit Sub

UpdateRunHeaderErr: LogErrors Errors mstrSource = mstrModuleName & "UpdateRunHeader" On Error GoTo 0 Err.Raise vbObjectError + errUpdateRunDataFailed, \_ mstrSource, \_

# LoadResString(errUpdateRunDataFailed)

End Sub

Public Property Let WorkspaceId(ByVal vdata As Long) mlngWorkspaceId = vdata End Property Public Property Get WorkspaceId() As Long WorkspaceId = mlngWorkspaceId End Property Public Sub RunWorkspace()

Dim cRunSeq As cSequence

On Error GoTo RunWorkspaceErr

' Call a procedure to load the modulelevel structures ' with all the step and parameter data for the run If LoadRunData = False Then ' Error handled by the function already Exit Sub

End If

' Retrieve the next run identifier using the sequence class

Set cRunSeq = New cSequence Set cRunSeq.IdDatabase = dbsAttTool cRunSeq.IdentifierColumn = "run\_id" mlngRunId = cRunSeq.Identifier Set cRunSeq = Nothing

Call mcRunParams.InitBuiltInsForRun(mlngWor kspaceId, mlngRunId)

Set mcRun.Constraints = mcRunConstraints mcRun.WspPreExecution = mcvntWspPreCons mcRun.WspPostExecution = mcvntWspPostCons

Set mcRun.Steps = mcRunSteps Set mcRun.Parameters = mcRunParams

Set mcRun.RunConnections = mcRunConnections Set mcRun.RunConnDtls = mcRunConnDtls

mcRun.WspId = mlngWorkspaceId mcRun.RootKey = LabelStep(mlngWorkspaceId) mcRun.RunId = mlngRunId mcRun.CreateInputFiles = CreateInputFiles

mcRun.Run

Exit Sub

RunWorkspaceErr: ' Log the error code raised by Visual Basic Call LogErrors(Errors)

End Sub Public Property Get LoadDb() As Database

Set LoadDb = mdbsLoadDb

End Property Public Property Set LoadDb(vdata As Database)

Set mdbsLoadDb = vdata

End Property Private Function LoadRunData() As Boolean

' Loads the step, parameter and constraint arrays with all the data for the workspace. Returns False

' if a failure occurs

Dim strWorkspaceName As String Dim recWspSteps As Recordset Dim qySteps As DAO.QueryDef Dim recWspParams As Recordset Dim qyParams As DAO.QueryDef Dim recWspConns As Recordset Dim qyConns As DAO.QueryDef Dim recWspConnDtls As Recordset Dim qyConnDtls As DAO.QueryDef

On Error GoTo LoadRunDataErr

Set mcRunSteps.StepDB = mdbsLoadDb Set mcRunParams.ParamDatabase = mdbsLoadDb Set mcRunConstraints.ConstraintDB = mdbsLoadDb Set mcRunConnections.ConnDb = mdbsLoadDb Set mcRunConnDtls.ConnDb = mdbsLoadDb

' Read all the step and parameter data for the workspace Call ReadWorkspaceData(mlngWorkspaceId, mcRunSteps, \_ mcRunParams, mcRunConstraints, mcRunConnections, mcRunConnDtls, \_ recWspSteps, qySteps, recWspParams, qyParams, recWspConns, qyConns, \_

recWspConnDtls, qyConnDtls)

' Load all the pre- and post-execution constraints that ' have been defined for the workspace

HP TPC-H FULL DISCLOSURE REPORT © 2008 Hewlett-Packard Company. All rights reserved. 331

mcvntWspPreCons = mcRunConstraints.ConstraintsForWsp( \_ mlngWorkspaceId, \_ gintPreStep, \_ blnSort:=True, \_ blnGlobalConstraintsOnly:=True) mcvntWspPostCons = mcRunConstraints.ConstraintsForWsp( \_ mlngWorkspaceId, \_ gintPostStep, \_ blnSort:=True, blnGlobalConstraintsOnly:=True)

On Error Resume Next recWspSteps.Close qySteps.Close recWspParams.Close qyParams.Close recWspConns.Close qyConns.Close

LoadRunData = True

Exit Function

LoadRunDataErr: ' Log the error code raised by Visual Basic Call LogErrors(Errors) ShowError errLoadRunDataFailed Load $RunData = False$ 

End Function Public Sub StopRun()

On Error GoTo StopRunErr

If mcRun Is Nothing Then ' We haven't been the run yet, so do nothing Else mcRun.StopRun End If

Exit Sub

StopRunErr: ' Log the error code raised by Visual Basic Call LogErrors(Errors) ' Errors would have been displayed by the called process

End Sub Public Sub AbortRun()

On Error GoTo AbortRunErr

If mcRun Is Nothing Then ' We haven't been the run yet, so do nothing Else mcRun.Abort End If

Exit Sub

AbortRunErr: ' Log the error code raised by Visual Basic Call LogErrors(Errors) ' Errors would have been displayed by the called process

End Sub

Private Sub Class\_Initialize()

' Create instances of the step, parameter and constraint arrays

Set mcRunSteps = New cArrSteps Set mcRunParams = New cArrParameters Set mcRunConstraints = New cArrConstraints Set mcRunConnections = New cConnections Set mcRunConnDtls = New cConnDtls Set mcRun = New cRunInst Set mField = New cStringSM

End Sub Private Sub Class\_Terminate()

On Error GoTo UnLoadRunDataErr

' Clears the step, parameter and constraint arrays Set mcRunSteps = Nothing Set mcRunParams = Nothing Set mcRunConstraints = Nothing

Set mcRunConnections = Nothing Set mcRunConnDtls = Nothing

Set mcRun = Nothing Set mdbsLoadDb = Nothing  $Set mField = Nothing$ 

Exit Sub

UnLoadRunDataErr: ' Log the error code raised by Visual Basic Call LogErrors(Errors) ' Not a critical error - continue Resume Next

End Sub

Private Sub mcRun\_ProcessComplete(cStepRecord As cStep, \_ dtmEndTime As Currency, lngInstanceId As Long, lElapsed As Long)

RaiseEvent ProcessComplete(cStepRecord, dtmEndTime, lngInstanceId) Call ProcessCompleteProcessing(cStepRecord,

dtmEndTime, lngInstanceId, lElapsed)

End Sub

Private Sub mcRun\_ProcessStart(cStepRecord As cStep, \_

strCommand As String, dtmStartTime As Currency, lngInstanceId As Long, \_ lParentInstanceId As Long, sItValue As

String)

RaiseEvent ProcessStart(cStepRecord, strCommand, dtmStartTime, lngInstanceId) Call ProcessStartProcessing(cStepRecord, strCommand, dtmStartTime, lngInstanceId, \_

lParentInstanceId, sItValue)

End Sub

Private Sub mcRun\_RunComplete(dtmEndTime As Currency)

Debug.Print "Run ended at: " & CStr(dtmEndTime) Call RunCompleteProcessing(dtmEndTime) RaiseEvent RunComplete(dtmEndTime) End Sub Private Sub mcRun\_RunStart(dtmStartTime As Currency, strWspLog As String) RaiseEvent RunStart(dtmStartTime, strWspLog, mlngRunId) Debug.Print "Run started at: " & CStr(dtmStartTime)

Call RunStartProcessing(dtmStartTime)

End Sub Private Sub mcRun\_StepComplete(cStepRecord As cStep,  $\overline{a}$ 

dtmEndTime As Currency, lngInstanceId As Long, lElapsed As Long)

RaiseEvent StepComplete(cStepRecord, dtmEndTime, lngInstanceId) BugMessage "Step: " & cStepRecord.StepLabel & " has completed!"

Call StepCompleteProcessing(cStepRecord, dtmEndTime, lngInstanceId, lElapsed)

## End Sub Private Sub mcRun\_StepStart(cStepRecord As cStep, dtmStartTime As Currency, \_ lngInstanceId As Long, lParentInstanceId As Long, sPath As String, sIts As String, sItValue As String)

RaiseEvent StepStart(cStepRecord, dtmStartTime, lngInstanceId, sPath, sIts) 'bugmessage "Step: " & cStepRecord.StepLabel & " has started."

Call StepStartProcessing(cStepRecord, dtmStartTime, lngInstanceId, lParentInstanceId, sItValue)

End Sub

VERSION 1.0 CLASS BEGIN  $MultiUse = -1$  True END Attribute VB\_Name = "cSequence" Attribute VB\_GlobalNameSpace = False Attribute VB\_Creatable = True Attribute VB\_PredeclaredId = False Attribute VB\_Exposed = False<br>' FILE: cSequence.cls cSequence.cls Microsoft TPC-H Kit Ver. 1.00 ' Copyright Microsoft, 1999 All Rights Reserved PURPOSE: This class uses the att\_identifiers table to generate unique identifiers. ' Contact: Reshma Tharamal (reshmat@microsoft.com) Option Explicit

Private mlngIdentifier As Long Private mstrIdentifierColumn As String

HP TPC-H FULL DISCLOSURE REPORT © 2008 Hewlett-Packard Company. All rights reserved. Private mrecIdentifiers As Recordset Private mdbsDatabase As Database

Private Const mstrEmptyString = ""

' Used to indicate the source module name when errors are raised by this class Private mstrSource As String Private Const mstrModuleName As String = "cSequence."

Private Sub CreateIdRecord() ' Creates a record with all identifiers having an initial value of 1

Dim sSql As String Dim pId As DAO.Parameter Dim qyId As DAO.QueryDef

sSql = "insert into att identifiers ("  $&$ " workspace\_id, parameter\_id, step\_id, " &

\_ " constraint\_id, run\_id, connection\_id " & \_ ", " & FLD\_ID\_CONN\_NAME &  $\_$ " ) values ( "  $\&$   $_{-}$ "[w\_id], [p\_id], [s\_id], [c\_id], [r\_id], [conn\_id], [conn\_dtl\_id] )" Set qyId  $=$ mdbsDatabase.CreateQueryDef(gstrEmptyString, sSql) For Each pId In qyId.Parameters pId.Value = glMinId Next pId

qyId.Execute dbFailOnError qyId.Close

End Sub Private Sub CreateIdRecordset()

Dim strSql As String

' Initialize the recordset with all identifiers strSql = "select \* from att\_identifiers" Set mrecIdentifiers = mdbsDatabase.OpenRecordset(strSql, dbOpenForwardOnly)

If mrecIdentifiers.RecordCount = 0 Then CreateIdRecord Set mrecIdentifiers = mdbsDatabase.OpenRecordset(strSql, dbOpenForwardOnly) End If

BugAssert mrecIdentifiers.RecordCount <> 0

End Sub

Public Property Set IdDatabase(vdata As Database)

Set mdbsDatabase = vdata

End Property

Public Property Let IdentifierColumn(vdata As String)

Dim intIndex As Integer

On Error GoTo IdentifierColumnErr

' Initialize the return value to an empty string mstrIdentifierColumn = mstrEmptyString Call CreateIdRecordset

For int $Index = 0$  To mrecIdentifiers.Fields.Count - 1

If LCase(Trim(mrecIdentifiers.Fields(intIndex  $).$ Name $)) =$ LCase(Trim(vdata)) Then

> ' Valid column name mstrIdentifierColumn = vdata Exit Property End If

Next intIndex

BugAssert True, "Invalid column name!"

Exit Property

IdentifierColumnErr: LogErrors Errors mstrSource = mstrModuleName & "IdentifierColumn" On Error GoTo 0 Err.Raise vbObjectError + errIdentifierColumnFailed, \_ mstrSource, \_

LoadResString(errIdentifierColumnFailed)

End Property Public Property Get Identifier() As Long Dim strSql As String

On Error GoTo GetIdentifierErr

BugAssert mstrIdentifierColumn <> mstrEmptyString

' Increment the identifier column by 1 strSql = "update att\_identifiers "  $\&$  \_ " set " & mstrIdentifierColumn & \_ " = "  $\&$  mstrIdentifierColumn  $\&$  " + 1" mdbsDatabase.Execute strSql, dbFailOnError

' Refresh the recordset with identifier values Call CreateIdRecordset

mlngIdentifier = mrecIdentifiers.Fields(mstrIdentifierColumn ).Value

Identifier = mlngIdentifier

Exit Property

GetIdentifierErr: LogErrors Errors mstrSource = mstrModuleName & "Identifier" On Error GoTo 0 Err.Raise vbObjectError + errGetIdentifierFailed, \_ mstrSource, \_

LoadResString(errGetIdentifierFailed)

End Property Private Sub Class\_Terminate()

mrecIdentifiers.Close

End Sub VERSION 1.0 CLASS BEGIN  $MultiUse = -1$  True END Attribute VB\_Name = "cStack" Attribute VB\_GlobalNameSpace = False Attribute  $VB$  Creatable = True Attribute VB\_PredeclaredId = False Attribute  $VB_{\_}$ Exposed = False cStack.cls

' Microsoft TPC-H Kit Ver. 1.00 ' Copyright Microsoft, 1999 All Rights Reserved

PURPOSE: This class implements a stack of objects. ' Contact: Reshma Tharamal (reshmat@microsoft.com)

Option Explicit

' Used to indicate the source module name when errors ' are raised by this class Private Const mstrModuleName As String = "cStack." Private mstrSource As String

Private mcVector As cVector Private mlngCount As Long Public Property Get Item(ByVal Position As Long) As Object Attribute Item.VB\_UserMemId = 0

Set Item = mcVector(Position)

End Property

Public Sub Push(objToPush As Object)

mcVector.Add objToPush

End Sub Public Sub Clear()

mcVector.Clear

End Sub

Public Function Pop() As Object

If mcVector.Count > 0 Then Set Pop = mcVector.Delete(mcVector.Count - 1) Else Set Pop = Nothing End If

End Function Public Function Count() As Long

Count = mcVector.Count

End Function

Private Sub Class\_Initialize()

Set mcVector = New cVector

End Sub

Set mcVector = Nothing

End Sub

VERSION 1.0 CLASS BEGIN MultiUse  $= -1$  True END Attribute VB\_Name = "cStep" Attribute VB\_GlobalNameSpace = False Attribute VB\_Creatable = True Attribute VB\_PredeclaredId = False Attribute VB\_Exposed = False Attribute VB\_Ext\_KEY = "SavedWithClassBuilder" ,"Yes" Attribute VB\_Ext\_KEY = "Top\_Level" ,"Yes" FILE: cStep.cls Microsoft TPC-H Kit Ver. 1.00 ' Copyright Microsoft, 1999 All Rights Reserved

PURPOSE: Encapsulates the properties and methods of a step. ' Contains functions to insert, update and delete att\_steps records from the database. Contact: Reshma Tharamal

(reshmat@microsoft.com)

Option Explicit

Local variable(s) to hold property value(s) Private mlngStepId As Long Private mstrVersionNo As String Private mstrStepLabel As String Private mstrStepTextFile As String Private mstrStepText As String Private mstrStartDir As String Private mlngWorkspaceId As Integer Private mlngParentStepId As Integer Private mstrParentVersionNo As String Private mintSequenceNo As Integer Private mintStepLevel As Integer Private mblnEnabledFlag As Boolean Private mstrDegreeParallelism As String Private mintExecutionMechanism As Integer Private mstrFailureDetails As String Private mintContinuationCriteria As Integer Private mblnGlobalFlag As Boolean Private mblnArchivedFlag As Boolean Private mstrOutputFile As String 'Private mstrLogFile As String Private mstrErrorFile As String Private mdbsDatabase As Database Private mintStepType As Integer Private mintOperation As Operation Private mlngPosition As Long Private mstrIteratorName As String Private mcIterators As cNodeCollections Private mbIsNewVersion As Boolean Private msOldVersion As String ' The following constants are used throughout the

project to indicate the different options selected by the user The options are presented to the user as control arrays of

' option buttons. These constants have to be in sync with the

' indexes of the option buttons.

' All the control arrays have an lbound of 1. The value 0 is ' used to indicate that the property being represented by the ' control array is not valid for the step ' Public enums are used since we cannot expose public constants ' in class modules. gintNoOption is applicable to all enums, ' but declared in the Execution method enum, since we cannot ' declare it more than once. ' Is here as a comment ' Has been defined in public.bas with the other object types 'Public Enum gintStepType  $gintGlobalStep = 3$ ' gintManagerStep ' gintWorkerStep 'End Enum ' Execution Method options Public Enum ExecutionMethod  $gintNoOption = 0$ gintExecuteODBC gintExecuteShell End Enum ' Failure criteria options Public Enum FailureCriteria gintFailureODBC = 1 gintFailureTextCompare End Enum ' Continuation criteria options ' Note: Update the initialization of gsContCriteria in Initialize() if the ' continuation criteria are modified Public Enum ContinuationCriteria  $g$ intOnFailureAbort = 1 gintOnFailureContinue gintOnFailureCompleteSiblings gintOnFailureAbortSiblings gintOnFailureSkipSiblings gintOnFailureAsk End Enum ' The initial version # Private Const mstrMinVersion As String = "0.0" ' End of constants for option button control arrays ' Used to indicate the source module name when errors ' are raised by this class Private mstrSource As String Private Const mstrModuleName As String = "cStep." ' The cSequence class is used to generate unique step identifiers Private mStepSeq As cSequence The StringSM class is used to carry out string operations Private mFieldValue As cStringSM Private Sub NewVersion() mbIsNewVersion = True

msOldVersion = mstrVersionNo

End Sub Public Function IsNewVersion() As Boolean

IsNewVersion = mbIsNewVersion End Function

Public Function OldVersionNo() As String OldVersionNo = msOldVersion End Function

Public Sub SaveIterators() ' This procedure checks if any changes have been made to the iterators for the step. If so, it calls the methods of the iterator class to commit the changes

Dim cItRec As cIterator Dim lngIndex As Long

On Error GoTo SaveIteratorsErr

For lngIndex =  $0$  To mcIterators. Count - 1 Set cItRec = mcIterators(lngIndex)

Select Case cItRec.IndOperation Case QueryOp ' No changes were made to the queried Step. ' Do nothing

Case InsertOp cItRec.Add mlngStepId, mstrVersionNo cItRec.IndOperation = QueryOp

Case UpdateOp cItRec.Update mlngStepId, mstrVersionNo cItRec.IndOperation = QueryOp

Case DeleteOp cItRec.Delete mlngStepId, mstrVersionNo ' Remove the record from the collection mcIterators.Delete lngIndex

End Select Next lngIndex

Exit Sub

SaveIteratorsErr: LogErrors Errors mstrSource = mstrModuleName & "SaveIterators" On Error GoTo 0 Err.Raise vbObjectError + errSaveFailed, \_ mstrSource, \_ LoadResString(errSaveFailed)

End Sub Public Property Get IndOperation() As Operation

IndOperation = mintOperation

End Property Public Property Let IndOperation(ByVal vdata As Operation)

BugAssert vdata = QueryOp Or vdata = InsertOp Or vdata = UpdateOp Or vdata = DeleteOp, "Invalid operation" mintOperation = vdata

End Property

Public Function Iterators() As Variant ' Returns a variant containing all the iterators that ' have been defined for the step

Dim cStepIterators() As cIterator Dim cTempIt As cIterator Dim lngIndex As Long Dim lngItCount As Long

On Error GoTo IteratorsErr

 $lngItCount = 0$ For lngIndex =  $0$  To mcIterators. Count - 1 ' Increase the array dimension and add the constraint ' to it Set cTempIt = mcIterators(lngIndex)

> If cTempIt.IndOperation <> DeleteOp Then ReDim Preserve cStepIterators(lngItCount) Set cStepIterators( $lng$ ItCount) = cTempIt  $lngItCount = lngItCount + 1$ End If

Next lngIndex

If  $IngItCount = 0$  Then Iterators = Empty Else Iterators = cStepIterators() End If

Call QuickSort(Iterators)

Exit Function

IteratorsErr: LogErrors Errors On Error GoTo 0 Err.Raise vbObjectError + errIteratorsFailed, \_ mstrModuleName & "Iterators", \_ LoadResString(errIteratorsFailed)

End Function Public Function IteratorCount() As Long ' Returns a count of all the iterators for the step

Dim lngItCount As Long Dim lngIndex As Long Dim cTempIt As cIterator

On Error GoTo IteratorsErr

 $lngItCount = 0$ For lngIndex = 0 To mcIterators.Count - 1

If mcIterators(lngIndex).IndOperation <> DeleteOp Then  $lngItCount = lngItCount + 1$ End If

Next lngIndex

IteratorCount = lngItCount

Exit Function

IteratorsErr: LogErrors Errors On Error GoTo 0 Err.Raise vbObjectError + errIteratorsFailed, \_ mstrSource, \_ LoadResString(errIteratorsFailed)

End Function

HP TPC-H FULL DISCLOSURE REPORT © 2008 Hewlett-Packard Company. All rights reserved. Public Sub Validate()

' Each distinct object will have a Validate method which

' will check if the class properties are valid. This method

' will be used to check interdependant properties that

' cannot be validated by the let procedures.

' It should be called by the add and modify methods of the class

' Check if the step label has been specified If StringEmpty(mstrStepLabel) Then ShowError errStepLabelMandatory On Error GoTo 0 Err.Raise vbObjectError + errValidateFailed, \_ "Validate", LoadResString(errValidateFailed) End If

If Not IsStringEmpty(mstrStepText) And Not IsStringEmpty(mstrStepTextFile) Then ShowError errStepTextOrFile On Error GoTo 0 Err.Raise vbObjectError + errStepTextOrFile, \_ "Validate", LoadResString(errStepTextOrFile) End If

End Sub

Public Function IncVersionY() As String ' The version number for a step is stored in the x.y ' format where x is the parent component and y is the ' child component of the step. This function will increment ' the y component of the step by 1 On Error GoTo IncVersionYErr ' Store the old version number for the step Call NewVersion mstrVersionNo = Trim\$(Str\$(GetX(mstrVersionNo))) & gstrVerSeparator & \_ Trim\$(Str(GetY(mstrVersionNo) + 1)) IncVersionY = mstrVersionNo Exit Function IncVersionYErr: ' Log the error code raised by Visual Basic Call LogErrors(Errors) gstrSource = mstrModuleName & "IncVersionY" On Error GoTo 0 Err.Raise vbObjectError + errIncVersionYFailed, \_ gstrSource, \_ LoadResString(errIncVersionYFailed)

End Function Public Function IncVersionX() As String ' The version number for a step is stored in the x.y

' format where x is the parent component and y is the ' child component of the step. This function will increment

' the y component of the step by 1 and reset the x component  $'$  to  $0$ 

On Error GoTo IncVersionXErr

' Store the old version number for the step Call NewVersion

mstrVersionNo =  $Trim$(Str$(GetX(mstrVersionNo) + 1))$  & gstrVerSeparator & "0" IncVersionX = mstrVersionNo

Exit Function

IncVersionXErr: ' Log the error code raised by Visual Basic Call LogErrors(Errors) gstrSource = mstrModuleName & "IncVersionX" On Error GoTo 0 Err.Raise vbObjectError + errIncVersionXFailed, \_ gstrSource, \_ LoadResString(errIncVersionXFailed)

End Function

Private Function GetY(strVersion As String) As Long ' The version number for a step is stored in the x.y ' format where x is the parent component and y is the ' child component of the step. Given an argument of type ' x.y, it returns y ' Truncate the fractional part to get the parent component ' of the version number (x.y) GetY = Val(Mid(strVersion, InStr(strVersion, gstrVerSeparator) + 1))

End Function Private Function GetX(strVersion As String) As Long ' The version number for a step is stored in the x.y ' format where x is the parent component and y is the ' child component of the step. Given an argument of type ' x.y, it returns x ' Truncate the fractional part to get the parent component ' of the version number (x.y)  $GetX = Val(Left(strVersion,$ InStr(strVersion, gstrVerSeparator) - 1))

End Function

Public Function Clone(Optional cCloneStep As cStep) As cStep

' Creates a copy of a given step

Dim lngIndex As Long

Dim cItRec As cIterator Dim cItClone As cIterator

On Error GoTo CloneErr

If cCloneStep Is Nothing Then Set cCloneStep = New cStep End If

' Copy all the step properties to the newly created step

- ' Initialize the global flag first since subsequent ' validations might depend on it
- cCloneStep.GlobalFlag = mblnGlobalFlag
- ' cCloneStep.GlobalRunMethod =
- mintGlobalRunMethod

cCloneStep.StepType = mintStepType cCloneStep.StepId = mlngStepId cCloneStep.VersionNo = mstrVersionNo cCloneStep.StepLabel = mstrStepLabel cCloneStep.StepTextFile = mstrStepTextFile cCloneStep.StepText = mstrStepText cCloneStep.StartDir = mstrStartDir cCloneStep.WorkspaceId = mlngWorkspaceId cCloneStep.ParentStepId = mlngParentStepId cCloneStep.ParentVersionNo = mstrParentVersionNo cCloneStep.StepLevel = mintStepLevel cCloneStep.SequenceNo = mintSequenceNo cCloneStep.EnabledFlag = mblnEnabledFlag

cCloneStep.DegreeParallelism = mstrDegreeParallelism cCloneStep.ExecutionMechanism = mintExecutionMechanism cCloneStep.FailureDetails = mstrFailureDetails cCloneStep.ContinuationCriteria = mintContinuationCriteria cCloneStep.ArchivedFlag = mblnArchivedFlag

cCloneStep.OutputFile = mstrOutputFile ' cCloneStep.LogFile = mstrLogFile cCloneStep.ErrorFile = mstrErrorFile cCloneStep.IteratorName = mstrIteratorName

cCloneStep.IndOperation = mintOperation cCloneStep.Position = mlngPosition

Set cCloneStep.NodeDB = mdbsDatabase

' Clone all the iterators for the step For lngIndex = 0 To mcIterators.Count - 1 Set cItRec = mcIterators(lngIndex) Set cItClone = cItRec.Clone cCloneStep.LoadIterator cItClone Next lngIndex

' And set the return value to the newly created step

Set Clone = cCloneStep

Exit Function

CloneErr: LogErrors Errors mstrSource = mstrModuleName & "Clone" On Error GoTo 0 Err.Raise vbObjectError + errCloneFailed, \_ mstrSource, LoadResString(errCloneFailed)

End Function 'End Sub

'

Public Property Let OutputFile(ByVal vdata As String)

mstrOutputFile = vdata

End Property

Public Property Get OutputFile() As String

OutputFile = mstrOutputFile

End Property

'Public Property Let LogFile(ByVal vdata As String)

mstrLogFile = vdata

'End Property

'

'

'Public Property Get LogFile() As String

' LogFile = mstrLogFile

'End Property

Public Property Let ErrorFile(ByVal vdata As String)

mstrErrorFile = vdata

End Property Public Property Let IteratorName(ByVal vdata As String)

mstrIteratorName = vdata

End Property

Public Property Get ErrorFile() As String

ErrorFile = mstrErrorFile

End Property Public Property Get IteratorName() As String

IteratorName = mstrIteratorName

End Property

Public Property Set NodeDB(vdata As Database)

Set mdbsDatabase = vdata Set mcIterators.NodeDB = vdata

End Property Public Property Get NodeDB() As Database

Set NodeDB = mdbsDatabase

End Property

Private Function IsStringEmpty(strToCheck As String) As Boolean

IsStringEmpty = (strToCheck = gstrEmptyString)

End Function

Public Property Let EnabledFlag(ByVal vdata As Boolean)

' The enabled flag must be False for all global steps.

' This check must be made by the global step class. Only ' generic step validations will be carried out by this ' class mblnEnabledFlag = vdata

End Property

Public Property Let GlobalFlag(ByVal vdata As Boolean)

mblnGlobalFlag = vdata

End Property Public Property Get EnabledFlag() As Boolean

EnabledFlag = mblnEnabledFlag

End Property

Public Property Let ArchivedFlag(ByVal vdata As Boolean)

mblnArchivedFlag = vdata

End Property

Public Property Get ArchivedFlag() As Boolean

ArchivedFlag = mblnArchivedFlag

End Property

Public Property Get GlobalFlag() As Boolean

GlobalFlag = mblnGlobalFlag

End Property

Public Sub Add() ' Inserts a step record into the database - it initializes the necessary properties for the step and calls InsertStepRec ' to do the database work

On Error GoTo AddErr

' A new record would have the deleted\_flag turned off! mblnArchivedFlag = False

Call InsertStepRec

' If a new version of a step has been created, reset the old version info, since it's already been saved to the db If IsNewVersion() Then mbIsNewVersion = False msOldVersion = gstrEmptyString End If

Exit Sub

AddErr: LogErrors Errors On Error GoTo 0 Err.Raise vbObjectError + errAddStepFailed, \_ mstrModuleName & "Add", LoadResString(errAddStepFailed) End Sub Private Sub InsertStepRec()

' Inserts a step record into the database ' It first generates the insert statement using the different ' step properties and then executes it

Dim strInsert As String Dim qy As DAO.QueryDef

On Error GoTo InsertStepRecErr

' First check if the database object is valid Call CheckDB

' Check if the step record is valid Call Validate

If IsNewVersion() Then Call UpdOldVersionsArchFlg End If

' Create a temporary querydef object strInsert = "insert into att\_steps "  $\&$  \_ "( workspace\_id, step\_id, version\_no, " & \_ " step\_label, step\_file\_name, step\_text, start\_directory, " & \_ " parent\_step\_id, parent\_version\_no,

sequence\_no, "  $\&$  \_ " enabled\_flag, step\_level, " & \_

" degree\_parallelism, execution\_mechanism, "  $\&$  \_

" failure\_details, " & \_ " continuation\_criteria, global\_flag, " & \_ " archived\_flag, " & \_

" output\_file\_name, error\_file\_name, "  $\&$   $\_$ " iterator\_name ) values ( "

' log\_file\_name,

#If USE\_JET Then

strInsert = strInsert & " [w\_id], [s\_id], [ver\_no], ' &  $\_$ 

- " [s\_label], [s\_file\_name], [s\_text],  $[$ s\_start\_dir], "  $\&$ 
	- - "  $[p\_step\_id]$ ,  $[p\_version\_no]$ ,  $[seq\_no]$ , " & \_
		- " [enabled], [s\_level], [deg\_parallelism], " & \_
		- " [exec\_mechanism], [fail\_dtls], " & \_ " [cont\_criteria], [global], [archived], "  $\&$  \_
		- " [output\_file], [error\_file], " & \_
		- " [it\_name] ) "

' [log\_file],

)

Set  $av =$ mdbsDatabase.CreateQueryDef(gstrEmptyString, strInsert)

' Call a procedure to execute the Querydef object Call AssignParameters(qy)

qy.Execute dbFailOnError qy.Close #Else

strInsert = strInsert & Str(mlngWorkspaceId)  $\&$  ", "  $\&$  Str(mlngStepId)  $\&$  \_ ", " & mFieldValue.MakeStringFieldValid(mstrVersionNo

' For fields that may be null, call a function to determine ' the string to be appended to the insert statement str<br/>Insert = strInsert & ", "  $\&$ 

mFieldValue.MakeStringFieldValid(mstrStepLabel)

str<br/>Insert = str<br>Insert & ", "  $\&$ mFieldValue.MakeStringFieldValid(mstrSte pTextFile) strInsert = strInsert & ", "  $\&$ mFieldValue.MakeStringFieldValid(mstrSte pText) strInsert = strInsert & ", "  $\&$ mFieldValue.MakeStringFieldValid(mstrSta rtDir) strInsert = strInsert & ", "  $\&$ Str(mlngParentStepId) & \_ ", " $\alpha$ mFieldValue.MakeStringFieldValid(mstrPar entVersionNo) & ", " & Str(mintSequenceNo) & \_ ", " & Str(mblnEnabledFlag) & ", " & Str(mintStepLevel) str<br/>Insert = strInsert & ", "  $\&$ mFieldValue.MakeStringFieldValid(mstrDe greeParallelism) strInsert = strInsert & ", "  $\&$ Str(mintExecutionMechanism) strInsert = strInsert & ", "  $\&$ mFieldValue.MakeStringFieldValid(mstrFai lureDetails) & \_ ", " & Str(mintContinuationCriteria) & \_ ", " & Str(mblnGlobalFlag) & \_ ", " & Str(mblnArchivedFlag) str<br/>Insert = strInsert & ", "  $\&$ mFieldValue.MakeStringFieldValid(mstrOu tputFile) strInsert = strInsert & ", "  $\&$ mFieldValue.MakeStringFieldValid(mstrLo gFile) strInsert = strInsert & ", " & mFieldValue.MakeStringFieldValid(mstrErr orFile) strInsert = strInsert & ", "  $\&$ mFieldValue.MakeStringFieldValid(mstrIter atorName) strInsert = strInsert  $\&$  " ) " BugMessage strInsert mdbsDatabase.Execute strInsert, dbFailOnError #End If Exit Sub InsertStepRecErr: mstrSource = mstrModuleName & "InsertStepRec" LogErrors Errors On Error GoTo 0 Err.Raise vbObjectError + errInsertStepFailed, \_ mstrSource, LoadResString(errInsertStepFailed) End Sub Private Sub UpdOldVersionsArchFlg() ' Updates the archived flag on all old version for the step to True Dim sUpdate As String Dim qy As DAO.QueryDef

On Error GoTo UpdOldVersionsArchFlgErr

mstrSource = mstrModuleName & "UpdOldVersionsArchFlg"

#If USE\_JET Then

sUpdate = "update att\_steps " & \_ set archived\_flag = True "

' Append the Where clause sUpdate =  $s$ Update & " where  $step_id =$  $[s\_id]$  "  $\&$   $\_$ ' and version\_no  $\langle$  [ver\_no]"

Set  $qy =$ mdbsDatabase.CreateQueryDef(gstrEmptyStri ng, sUpdate)

' Call a procedure to execute the Querydef object Call AssignParameters(qy) qy.Execute dbFailOnError

If qy.RecordsAffected  $= 0$  Then On Error GoTo 0 Err.Raise vbObjectError + errModifyStepFailed, \_ mstrSource, LoadResString(errModifyStepFailed) End If

qy.Close

#Else

sUpdate = "update att\_steps " & \_ set archived\_flag = True '

sUpdate = sUpdate & " where step\_id = "  $&$ Str(mlngStepId) & \_ " and version\_no  $\ll$  "  $\&$ mFieldValue.MakeStringFieldValid(mstrVersi onNo)

BugMessage sUpdate mdbsDatabase.Execute sUpdate, dbFailOnError #End If

Exit Sub

UpdOldVersionsArchFlgErr: mstrSource = mstrModuleName & "UpdOldVersionsArchFlg" LogErrors Errors On Error GoTo 0 Err.Raise vbObjectError + errModifyStepFailed, \_ mstrSource, LoadResString(errModifyStepFailed) End Sub Public Sub InsertIterator(cItRecord As cIterator) ' Inserts the iterator record into the database Call cItRecord.Add(mlngStepId, mstrVersionNo)

End Sub Public Sub UpdateIterator(cItRecord As cIterator) ' Updates the iterator record in the database

Call cItRecord.Update(mlngStepId, mstrVersionNo)

End Sub Public Sub UpdateIteratorVersion() ' Updates the iterator record in the database

Dim lngIndex As Long Dim cTempIt As cIterator

On Error GoTo UpdateIteratorVersionErr

For lngIndex = 0 To mcIterators.Count - 1 ' Increase the array dimension and add the constraint ' to it Set cTempIt = mcIterators(lngIndex)

If cTempIt.IndOperation <> DeleteOp Then ' Set the operation to indicate an insert cTempIt.IndOperation = InsertOp End If

Next lngIndex

Exit Sub

UpdateIteratorVersionErr: mstrSource = mstrModuleName & "UpdateIteratorVersion" LogErrors Errors On Error GoTo 0 Err.Raise vbObjectError + errUpdateFailed, \_ mstrSource, LoadResString(errUpdateFailed)

End Sub Public Sub AddIterator(cItRecord As cIterator) ' Adds the iterator record to the collection of iterators ' for the step

Call mcIterators.Add(cItRecord)

End Sub Public Sub AddAllIterators() ' Sets the indicator variable for all iterators to insert

Dim lngIndex As Long

For lngIndex = 0 To mcIterators.Count - 1 mcIterators(lngIndex).Validate mcIterators(lngIndex).IndOperation = InsertOp Next lngIndex

End Sub

Public Sub LoadIterator(cItRecord As cIterator) ' Adds the iterator record to the collection of iterators ' for the step

Call mcIterators.Load(cItRecord)

End Sub Public Sub UnloadIterators() ' Unloads all iterator records for the step

Dim lngIndex As Long

For lngIndex = mcIterators.Count - 1 To 0 Step -

' Calls the collection method to unload the

node from the array

1

mcIterators.Unload lngIndex

Next lngIndex

End Sub Public Sub ModifyIterator(cItRecord As cIterator) ' Modifies the iterator record in the collection Call mcIterators.Modify(cItRecord) End Sub Public Sub DeleteIterator(cItRecord As cIterator) ' Deletes the iterator record from the database Call cItRecord.Delete(mlngStepId, mstrVersionNo) End Sub Public Sub RemoveIterator(cItRecord As cIterator) ' Marks the iterator record in the collection to ' indicate a delete Call mcIterators.Delete(cItRecord.Position) End Sub Private Sub AssignParameters(qyExec As DAO.QueryDef) ' Assigns values to the parameters in the querydef object ' The parameter names are cryptic to make them different ' from the actual field names. When the parameter names ' are the same as the field names, parameters in the ' where clause do not get created. Dim prmParam As DAO.Parameter On Error GoTo AssignParametersErr mstrSource = mstrModuleName & "AssignParameters" For Each prmParam In qyExec.Parameters Select Case prmParam.Name Case "[w\_id]" prmParam.Value = mlngWorkspaceId Case "[s\_id]" prmParam.Value = mlngStepId Case "[ver\_no]" prmParam.Value = mstrVersionNo Case "[s\_label]" prmParam.Value = mstrStepLabel Case "[s\_file\_name]" prmParam.Value = mstrStepTextFile Case "[s\_text]" prmParam.Value = mstrStepText Case "[s\_start\_dir]" prmParam.Value = mstrStartDir Case "[p\_step\_id]" prmParam.Value = mlngParentStepId Case "[p\_version\_no]" prmParam.Value = mstrParentVersionNo

Case "[seq\_no]" prmParam.Value = mintSequenceNo Case "[enabled]" prmParam.Value = mblnEnabledFlag Case "[s\_level]" prmParam.Value = mintStepLevel Case "[deg\_parallelism]" prmParam.Value = mstrDegreeParallelism Case "[exec\_mechanism]" prmParam.Value = mintExecutionMechanism Case "[fail\_dtls]" prmParam.Value = mstrFailureDetails Case "[cont\_criteria]" prmParam.Value = mintContinuationCriteria Case "[global]" prmParam.Value = mblnGlobalFlag Case "[archived]" prmParam.Value = mblnArchivedFlag Case "[output\_file]" prmParam.Value = mstrOutputFile ' Case "[log\_file]" ' prmParam.Value = mstrLogFile Case "[error\_file]" prmParam.Value = mstrErrorFile Case "[it\_name]" prmParam.Value = mstrIteratorName Case Else ' Write the parameter name that is faulty WriteError errInvalidParameter, mstrSource, \_ prmParam.Name On Error GoTo 0 Err.Raise errInvalidParameter, mstrSource, \_ LoadResString(errInvalidParameter) End Select Next prmParam If  $qyExec.Parameters("s_id") = 0$  Or StringEmpty(qyExec.Parameters("ver\_no")) Then WriteError errInvalidParameter, mstrSource On Error GoTo 0 Err.Raise errInvalidParameter, mstrSource, LoadResString(errInvalidParameter) End If Exit Sub AssignParametersErr: mstrSource = mstrModuleName & "AssignParameters" Call LogErrors(Errors) On Error GoTo 0 Err.Raise vbObjectError + errAssignParametersFailed, \_ mstrSource, LoadResString(errAssignParametersFailed) End Sub Public Sub Modify()

Dim strUpdate As String Dim qy As QueryDef

```
338
```
On Error GoTo ModifyErr mstrSource = mstrModuleName & "Modify" ' Check if the database object is valid Call CheckDB ' Check if the step record is valid Call Validate ' The step\_id and version\_no will never be updated - ' whenever a step is modified a copy of the old step will ' be created with an incremented version\_no #If USE\_JET Then strUpdate = "update att\_steps " & \_ set step\_label = [s\_label] "  $\&$  \_ ", step\_file\_name =  $[s$ \_file\_name] "  $\&$  \_ step\_text =  $[s$ \_text] "  $\&$  \_ , start\_directory =  $[s_start_dir]$  "  $\&$  \_ workspace\_id =  $[w_id]$  "  $\&$ , parent\_step\_id = [p\_step\_id] " & \_ , parent\_version\_no = [p\_version\_no] " & \_ , sequence\_no =  $[seq\_no]$  "  $\&$  \_ ", step\_level =  $[s$ \_level] "  $\&$ ", enabled\_flag = [enabled] "  $&$  \_ " , degree\_parallelism = [deg\_parallelism] " & \_ " , execution\_mechanism = [exec\_mechanism]  $" & \& \_$ ", failure\_details = [fail\_dtls] "  $\&$  \_ , continuation\_criteria = [cont\_criteria] "  $\&$  \_ , global\_flag = [global] "  $\&$ , archived\_flag = [archived]  $\overline{\phantom{a}}$  & , output\_file\_name = [output\_file] "  $&$  \_ , error\_file\_name = [error\_file] "  $&$  \_ " , iterator\_name = [it\_name] " ' ",  $log_file_name = [log_file]$  "  $\&$ ' Append the Where clause strUpdate = strUpdate  $\&$  " where step\_id = [s\_id]  $" & \& \_$ " and version\_no = [ver\_no]" Set  $qy =$ mdbsDatabase.CreateQueryDef(gstrEmptyString, strUpdate) ' Call a procedure to execute the Querydef object Call AssignParameters(qy) qy.Execute dbFailOnError If qy.RecordsAffected  $= 0$  Then On Error GoTo 0 Err.Raise vbObjectError + errModifyStepFailed, \_ mstrSource, LoadResString(errModifyStepFailed) End If qy.Close #Else strUpdate = "update att\_steps " & \_  $set step_label = "$ ' For fields that may be null, call a function to

determine ' the string to be appended to the update statement

strUpdate = strUpdate & mFieldValue.MakeStringFieldValid(mstrSte pLabel)

strUpdate = strUpdate & " , step\_file\_name = " & mFieldValue.MakeStringFieldValid(mstrSte pTextFile) strUpdate = strUpdate & " , step\_text = " & mFieldValue.MakeStringFieldValid(mstrSte pText) strUpdate = strUpdate  $\&$  ". start\_directory = " & mFieldValue.MakeStringFieldValid(mstrSta rtDir) strUpdate = strUpdate & " , workspace\_id  $=$  " & Str(mlngWorkspaceId) & \_ " , parent\_step\_id = " & Str(mlngParentStepId)  $&$ " , parent\_version\_no = " & mFieldValue.MakeStringFieldValid(mstrPar entVersionNo) & \_ " , sequence\_no = " & Str(mintSequenceNo) & \_ " , step\_level = " & Str(mintStepLevel)  $\&$  \_ ", enabled\_flag = " $\&$ Str(mblnEnabledFlag) & \_ " , degree\_parallelism = " & mFieldValue.MakeStringFieldValid(mstrDe greeParallelism) & \_ " , execution\_mechanism = " & Str(mintExecutionMechanism) & \_  $"$  , failure\_details =  $"$   $\&$ mFieldValue.MakeStringFieldValid(mstrFai lureDetails) & \_ " , continuation\_criteria = " & Str(mintContinuationCriteria) & \_ ", global\_flag = "  $&$ Str(mblnGlobalFlag)  $&$ ", archived\_flag = "  $&$ Str(mblnArchivedFlag) & \_ ", output\_file\_name = "  $&$ mFieldValue.MakeStringFieldValid(mstrOu tputFile)  $&$ " , error\_file\_name = " & mFieldValue.MakeStringFieldValid(mstrErr orFile) & \_ " , iterator\_name = " & mFieldValue.MakeStringFieldValid(mstrIter atorName)  $"$  , log\_file\_name =  $"$   $\&$ mFieldValue.MakeStringFieldValid(mstrLo gFile)  $&$  \_ strUpdate = strUpdate & " where step\_id  $=$  " & Str(mlngStepId) & \_ " and version\_no = " $\&$ mFieldValue.MakeStringFieldValid(mstrVe rsionNo) BugMessage strUpdate mdbsDatabase.Execute strUpdate, dbFailOnError #End If Exit Sub

ModifyErr: LogErrors Errors mstrSource = mstrModuleName & "Modify"

On Error GoTo 0 Err.Raise vbObjectError + errModifyStepFailed, \_ mstrSource, LoadResString(errModifyStepFailed) End Sub Private Sub CheckDB() ' Check if the database object has been initialized

If mdbsDatabase Is Nothing Then ShowError errInvalidDB On Error GoTo 0 Err.Raise vbObjectError + errInvalidDB,  $\overline{a}$ 

mstrModuleName, LoadResString(errInvalidDB) End If

End Sub

Public Sub Delete()

Dim strDelete As String Dim qy As DAO.QueryDef

On Error GoTo DeleteErr

Call CheckDB

strDelete = "delete from att\_steps "  $&$ " where step\_id =  $[s_id]$  " & " and version\_no = [ver\_no] " ' mdbsDatabase.Execute strDelete, dbFailOnError Set  $qy =$ mdbsDatabase.CreateQueryDef(gstrEmptyStri ng, strDelete)

Call AssignParameters(qy) qy.Execute dbFailOnError

qy.Close

Exit Sub

DeleteErr: LogErrors Errors On Error GoTo 0 Err.Raise vbObjectError + errDeleteStepFailed, \_ mstrModuleName & "Delete", LoadResString(errDeleteStepFailed) End Sub Public Property Get DegreeParallelism() As String

DegreeParallelism = mstrDegreeParallelism

End Property Public Property Get Position() As Long

Position = mlngPosition

End Property

Public Property Let DegreeParallelism(ByVal vdata As String)

' The degree of parallelism must be zero for all global steps This check must be made by the global step class. Only ' generic step validations will be carried out by this

' class mstrDegreeParallelism = vdata

End Property

Public Property Let ExecutionMechanism(ByVal vdata As ExecutionMethod)

BugAssert vdata = gintExecuteODBC Or vdata = gintExecuteShell Or vdata = gintNoOption,  $\overline{\phantom{a}}$ "Execution mechanism invalid" mintExecutionMechanism = vdata

End Property

Public Property Let FailureDetails(ByVal vdata As String)

mstrFailureDetails = vdata

End Property Public Property Let SequenceNo(ByVal vdata As Integer) mintSequenceNo = vdata End Property

Public Property Let Position(ByVal vdata As Long) mlngPosition = vdata End Property

Public Property Let ParentStepId(ByVal vdata As Long) mlngParentStepId = vdata End Property

Public Property Get SequenceNo() As Integer

SequenceNo = mintSequenceNo

End Property

Public Property Get StepLevel() As Integer StepLevel = mintStepLevel End Property

Public Property Get ParentVersionNo() As String ParentVersionNo = mstrParentVersionNo End Property

Public Property Let ParentVersionNo(ByVal vdata As String) mstrParentVersionNo = vdata End Property

Public Property Get ParentStepId() As Long ParentStepId = mlngParentStepId End Property

Public Property Let WorkspaceId(ByVal vdata As Long) mlngWorkspaceId = vdata End Property

Public Property Let VersionNo(ByVal vdata As String) The version number of a step is stored in the x.y format where ' x represents a change to the step as a result of

modifications

component

' to any of the step properties

' y represents a change to the step as a result of modifications

' to the sub-steps associated with it. Hence the y-

' of the version will be incremented when a sub-step is added, ' modified or deleted ' x will be referred to throughout this code as the parent ' component of the version and y will be referred to as the ' child component of the version ' The version information for a step is maintained by the ' calling function mstrVersionNo = vdata End Property Public Property Get StepType() As gintStepType On Error GoTo StepTypeErr If mint $StepType = 0$  Then The step type variable has not been initialized - If mblnGlobalFlag Then mintStepType = gintGlobalStep ElseIf IsStringEmpty(mstrStepText) And  $_{-}$ IsStringEmpty(mstrStepTextFile) Then mintStepType = gintManagerStep Else mintStepType = gintWorkerStep End If End If StepType = mintStepType Exit Property StepTypeErr: LogErrors Errors mstrSource = mstrModuleName & "StepType" On Error GoTo 0 Err.Raise vbObjectError + errGetStepTypeFailed, \_ mstrSource, \_ LoadResString(errGetStepTypeFailed) End Property Public Property Let StepType(vdata As gintStepType) On Error GoTo StepTypeErr Select Case vdata Case gintGlobalStep, gintManagerStep, gintWorkerStep mintStepType = vdata Case Else On Error GoTo 0 Err.Raise vbObjectError + errStepTypeInvalid, mstrModuleName & "StepType", LoadResString(errStepTypeInvalid) End Select Exit Property StepTypeErr: LogErrors Errors

mstrSource = mstrModuleName & "StepType" On Error GoTo 0 Err.Raise vbObjectError + errLetStepTypeFailed, \_ mstrSource, \_ LoadResString(errLetStepTypeFailed)

End Property

Public Property Get WorkspaceId() As Long WorkspaceId = mlngWorkspaceId End Property

Public Property Get ContinuationCriteria() As ContinuationCriteria

ContinuationCriteria = mintContinuationCriteria

End Property

Public Property Let ContinuationCriteria(ByVal vdata As ContinuationCriteria)

' The Continuation criteria must be null for all global steps ' and non-null for all manager and worker steps ' These checks will have to be made by the corresponding ' classes - only generic step validations will be made by this class BugAssert vdata = gintOnFailureAbortSiblings Or vdata = gintOnFailureCompleteSiblings \_ Or vdata = gintOnFailureSkipSiblings Or vdata = gintOnFailureAbort \_ Or vdata = gintOnFailureContinue Or vdata = gintOnFailureAsk \_ Or vdata = gint $NoOption$ , "Invalid continuation criteria" mintContinuationCriteria = vdata

End Property Public Property Get ExecutionMechanism() As ExecutionMethod

ExecutionMechanism = mintExecutionMechanism

End Property

Public Property Get FailureDetails() As String

FailureDetails = mstrFailureDetails

End Property

Public Property Let StepText(ByVal vdata As String) ' Has to be null for manager steps ' The check will have to be made by the user interface or by the manager step class mstrStepText = vdata End Property Public Property Let StepLevel(ByVal vdata As Integer)

' The step level must be zero for all global steps ' This check must be made in the global step class mintStepLevel = vdata End Property Public Property Get StepText() As String StepText = mstrStepText End Property Public Property Let StepTextFile(ByVal vdata As String) ' Has to be null for manager steps ' The check will have to be made by the user interface and ' by the manager step class mstrStepTextFile = vdata

End Property

Public Property Get StepTextFile() As String StepTextFile = mstrStepTextFile End Property

Public Property Let StepLabel(ByVal vdata As String) ' Cannot be null for manager steps ' But this check cannot be made here since we do not know ' at this point if the step being created is a manager or a worker step The check will have to be made by the user interface and ' by the manager step class mstrStepLabel = vdata End Property

Public Property Get StepLabel() As String StepLabel = mstrStepLabel End Property

Public Property Let StartDir(ByVal vdata As String)  $mstrStartDir = vdata$ End Property

Public Property Get StartDir() As String StartDir = mstrStartDir End Property

Public Property Get VersionNo() As String ' The version number of a step is stored in the x.y format where ' x represents a change to the step as a result of modifications ' to any of the step properties ' y represents a change to the step as a result of modifications ' to the sub-steps associated with it. Hence the ycomponent ' of the version will be incremented when a substep is added, ' modified or deleted ' x will be referred to throughout this code as the parent ' component of the version and y will be referred to as the ' child component of the version ' The version information for a step is maintained by the ' calling function VersionNo = mstrVersionNo

End Property

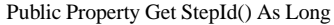

StepId = mlngStepId

End Property Public Property Get NextStepId() As Long

Dim lngNextId As Long

On Error GoTo NextStepIdErr

' First check if the database object is valid Call CheckDB

' Retrieve the next identifier using the sequence class Set mStepSeq = New cSequence Set mStepSeq.IdDatabase = mdbsDatabase mStepSeq.IdentifierColumn = "step\_id" lngNextId = mStepSeq.Identifier Set mStepSeq = Nothing

NextStepId = lngNextId Exit Property

NextStepIdErr: LogErrors Errors mstrSource = mstrModuleName & "NextStepId" On Error GoTo 0 Err.Raise vbObjectError + errStepIdGetFailed, \_ mstrSource, LoadResString(errStepIdGetFailed)

End Property Public Property Let StepId(ByVal vdata As Long)

mlngStepId = vdata

End Property

Private Sub Class\_Initialize()

' Initialize the operation indicator variable to Query ' It will be modified later by the collection class when ' inserts, updates or deletes are performed mintOperation = QueryOp mbIsNewVersion = False msOldVersion = gstrEmptyString Set mFieldValue = New cStringSM Set mcIterators = New cNodeCollections End Sub Private Sub Class\_Terminate() Set mFieldValue = Nothing Set mcIterators = Nothing End Sub

VERSION 1.0 CLASS **BEGIN** MultiUse  $= -1$  True END Attribute VB\_Name = "cStepTree" Attribute VB\_GlobalNameSpace = False Attribute VB\_Creatable = True

Attribute VB\_Exposed = False<br>' FILE: cStepTree.cls cStepTree.cls Microsoft TPC-H Kit Ver. 1.00 ' Copyright Microsoft, 1999 All Rights Reserved PURPOSE: Implements step navigation functions such as determining the child of a step and so on. Contact: Reshma Tharamal (reshmat@microsoft.com) Option Explicit ' Used to indicate the source module name when errors are raised by this class Private Const mstrModuleName As String = "cStepTree." Private mstrSource As String Public StepRecords As cArrSteps Public Property Get HasChild(Optional ByVal StepKey As String, Optional ByVal StepId As  $Long = 0$ ) As Boolean Dim lTemp As Long  $HasChild = False$ StepId = GetStepId(StepKey, StepId) For lTemp = 0 To StepRecords.StepCount - 1 If StepRecords(lTemp).StepType <> gintGlobalStep And StepRecords(lTemp).ParentStepId = StepId Then HasChild = True Exit For End If Next lTemp End Property Public Property Get ChildStep(Optional ByVal StepKey As String, \_ Optional ByVal StepId As Long = 0) As cStep Dim lTemp As Long Set ChildStep = Nothing StepId = GetStepId(StepKey, StepId) For lTemp = 0 To StepRecords.StepCount - 1 If StepRecords(lTemp).StepType <> gintGlobalStep And StepRecords(lTemp).ParentStepId = StepId And \_ StepRecords(lTemp).SequenceNo = gintMinSequenceNo Then Set ChildStep = StepRecords(lTemp) Exit For End If Next lTemp End Property Public Property Get NextStep(Optional ByVal StepKey As String,

Attribute VB\_PredeclaredId = False

Dim lTemp As Long Dim cChildStep As cStep

Set NextStep = Nothing StepId = GetStepId(StepKey, StepId) Set cChildStep = StepRecords.QueryStep(StepId) For lTemp = 0 To StepRecords.StepCount - 1 If StepRecords(lTemp).StepType <> gintGlobalStep And \_ StepRecords(lTemp).ParentStepId = cChildStep.ParentStepId And \_  $StepRecords(1Temp).$ Sequence $No =$ cChildStep.SequenceNo + 1 Then Set NextStep = StepRecords(lTemp) Exit For End If Next lTemp End Property Private Function GetStepId(Optional ByVal StepKey As String, \_ Optional ByVal StepId As  $Long = 0$ ) As Long If  $StepId = 0$  Then If StringEmpty(StepKey) Then Err.Raise vbObjectError + errMandatoryParameterMissing, \_ mstrModuleName & "GetStepId", LoadResString(errMandatoryParameterMissing) Else  $GetStepId = If (IsLabel (Step Key), 0, 0)$ MakeIdentifierValid(StepKey)) End If Else GetStepId = StepId End If End Function VERSION 1.0 CLASS BEGIN MultiUse  $= -1$  True END Attribute VB\_Name = "cStringSM" Attribute VB\_GlobalNameSpace = False Attribute VB\_Creatable = True Attribute VB\_PredeclaredId = False Attribute VB\_Exposed = False ' FILE: cStringSM.cls Microsoft TPC-H Kit Ver. 1.00 ' Copyright Microsoft, 1999 All Rights Reserved '' PURPOSE: This module contains common procedures that can be used to manipulate strings It is called StringSM, since String is a Visual Basic keyword Contact: Reshma Tharamal (reshmat@microsoft.com) Option Explicit ' Used to indicate the source module name when errors are raised by this class Private mstrSource As String Private Const mstrModuleName As String = "cStringSM." Private mstrText As String Private Const mstrNullValue = "null" Private Const mstr $SO =$ Private Const mstrEnvVarSeparator = "%"

Public Function InsertEnvVariables( \_

HP TPC-H FULL DISCLOSURE REPORT © 2008 Hewlett-Packard Company. All rights reserved.

cStep

Optional ByVal StepId As  $Long = 0$ ) As

Optional ByVal strComString As String) As String ' This function replaces all environment variables in ' the passed in string with their values they are ' enclosed by "%" Dim intPos As Integer Dim intEndPos As Integer Dim strEnvVariable As String Dim strValue As String Dim strCommand As String On Error GoTo InsertEnvVariablesErr mstrSource = mstrModuleName & "InsertEnvVariables" ' Initialize the return value of the function to the passed in command If IsStringEmpty(strComString) Then strCommand = mstrText Else strCommand = strComString End If intPos = InStr(strCommand, mstrEnvVarSeparator) Do While intPos  $\leq 0$ ' Extract the environment variable from the passed ' in string intEndPos = InStr(intPos + 1, strCommand, mstrEnvVarSeparator) strEnvVariable = Mid(strCommand, intPos + 1, intEndPos - intPos - 1) ' Get the value of the variable and call a function ' to replace the variable with it's value strValue = Environ\$(strEnvVariable) str $Command =$ ReplaceSubString(strCommand, \_ mstrEnvVarSeparator & strEnvVariable & mstrEnvVarSeparator, \_ strValue) intPos = InStr(strCommand, mstrEnvVarSeparator) Loop InsertEnvVariables = strCommand Exit Function InsertEnvVariablesErr: ' Log the error code raised by Visual Basic Call LogErrors(Errors) ' Return an empty string InsertEnvVariables = gstrEmptyString End Function Public Function MakeStringFieldValid( \_ Optional strField As String = gstrEmptyString) As String ' Returns a string that can be appended to any insert ' or modify (sql) statement ' If an argument is not passed to this function, the ' default text property is used

Dim strTemp As String

On Error GoTo MakeStringFieldValidErr If IsStringEmpty(strField) Then strTemp = mstrText Else strTemp = strField End If ' It checks whether the text is empty

' If so, it returns the string, "null" If IsStringEmpty(strTemp) Then MakeStringFieldValid = mstrNullValue Else Single-quotes have to be replaced by two single-quotes, ' since a single-quote is the identifier delimiter ' character - call a procedure to do the replace strTemp = ReplaceSubString(strTemp, mstrSQ, mstrSQ & mstrSQ)

' Replace pipe characters with the corresponding chr function strTemp = ReplaceSubString(strTemp, "|", "' & Chr(124) & '")

' Enclose the string in single quotes MakeStringFieldValid = mstrSQ  $&$ strTemp & mstrSQ

End If

Exit Function

MakeStringFieldValidErr: mstrSource = mstrModuleName & "MakeStringFieldValid" LogErrors Errors On Error GoTo 0 Err.Raise vbObjectError + errMakeFieldValidFailed, \_ mstrSource, LoadResString(errMakeFieldValidFailed)

End Function Public Function MakeDateFieldValid( \_ Optional dtmField As Date = gdtmEmpty) As String ' Returns a string that can be appended to any insert or modify (sql) statement

' Enclose the date in single quotes MakeDateFieldValid = mstrSQ & dtmField & mstrSQ

End Function

Private Function IsStringEmpty(strToCheck As String) As Boolean

If strToCheck = gstrEmptyString Then IsStringEmpty = True Else IsStringEmpty = False End If

End Function Public Function ReplaceSubString(ByVal MainString As String, \_ ByVal ReplaceString As String, \_ ByVal ReplaceWith As String) As String

' Replaces all occurrences of ReplaceString in MainString with ReplaceWith

Dim intPos As Integer Dim strTemp As String

On Error GoTo ReplaceSubStringErr

strTemp = MainString

intPos = InStr(strTemp, ReplaceString) Do While intPos  $\leq 0$ strTemp = Left(strTemp, intPos - 1)  $\&$ ReplaceWith & \_ Mid(strTemp, intPos + Len(ReplaceString)) intPos = InStr(intPos + Len(ReplaceString) + 1, strTemp, ReplaceString) Loop ReplaceSubString = strTemp

Exit Function

ReplaceSubStringErr: Call LogErrors(Errors) mstrSource = mstrModuleName & "ReplaceSubString" On Error GoTo 0 Err.Raise vbObjectError + errParseStringFailed, \_

mstrSource, \_ LoadResString(errParseStringFailed)

End Function

Public Property Get Text() As String Attribute Text.VB\_UserMemId = 0  $Text = mstrText$ End Property

Public Property Let Text(ByVal vdata As String)  $mstrText = vdata$ End Property

VERSION 1.0 CLASS BEGIN MultiUse  $= -1$  True END Attribute VB\_Name = "cSubStep" Attribute VB\_GlobalNameSpace = False Attribute VB\_Creatable = True Attribute VB\_PredeclaredId = False Attribute VB\_Exposed = False<br>' FILE: cSubStep.cls  $\overline{\text{cSubStep.}}$ cls Microsoft TPC-H Kit Ver. 1.00 ' Copyright Microsoft, 1999 All Rights Reserved ' PURPOSE: This module encapsulates the properties of sub-steps ' that are used during the execution of a workspace.

Contact: Reshma Tharamal (reshmat@microsoft.com)

Option Explicit

' Used to indicate the source module name when errors ' are raised by this class Private Const mstrModuleName As String = "cSubStep" Private mlngStepId As Long

HP TPC-H FULL DISCLOSURE REPORT © 2008 Hewlett-Packard Company. All rights reserved.

Private mintRunning As Integer ' Number of running tasks Private mintComplete As Integer ' Number of completed tasks ' The last iterator for this sub-step Private mcLastIterator As cRunItDetails Public Function NewIteration(cStepRec As cStep) As cIterator ' Calls a procedure to determine the next iterator value ' for the passed in step - returns the value to be used ' in the iteration. ' It updates the instance node with the new iteration ' for the step. Dim cItRec As cIterator On Error GoTo NewIterationErr ' Call a function that will populate an iterator record ' with the iterator values Set cItRec = NextIteration(cStepRec) ' Initialize the run node with the new iterator ' values If Not mcLastIterator Is Nothing Then If cItRec Is Nothing Then mcLastIterator.Value = gstrEmptyString Else mcLastIterator.Value = cItRec.Value ' And if the iterator is a list of values, then update ' the sequence number as well If mcLastIterator.IteratorType = gintValue Then mcLastIterator.Sequence = cItRec.SequenceNo End If End If End If Set NewIteration = cItRec  $Set$  cItRec = Nothing Exit Function NewIterationErr: ' Log the error code raised by Visual Basic Call LogErrors(Errors) On Error GoTo 0 Err.Raise vbObjectError + errIterateFailed, mstrModuleName, \_ LoadResString(errIterateFailed) End Function Public Function NextIteration(cStepRec As cStep) As cIterator ' Retrieves the next iterator value for the passed in step - ' returns an iterator record with the new iterator values Dim cItRec As cIterator Dim vntIterators As Variant

Dim lngValue As String

On Error GoTo NextIterationErr vntIterators = cStepRec.Iterators If Not mcLastIterator Is Nothing Then The run node contains the iterator details Get the next value for the iterator If mcLastIterator.IteratorType = gintValue Then ' Find the next iterator that appears in the list of iterator values Set cItRec  $=$ NextInSequence(vntIterators, mcLastIterator.Sequence) Else lngValue = CLng(Trim\$(mcLastIterator.Value)) ' Determine whether the new iterator value falls in the ' range between From and To If (mcLastIterator.RangeStep > 0 And \_ (mcLastIterator.RangeFrom <= mcLastIterator.RangeTo) And \_ (mcLastIterator.RangeStep + lngValue) <= mcLastIterator.RangeTo) Or \_ (mcLastIterator.RangeStep < 0 And \_ (mcLastIterator.RangeFrom >= mcLastIterator.RangeTo) And \_ (mcLastIterator.RangeStep + lngValue) >= mcLastIterator.RangeTo) Then Set cItRec = New cIterator cItRec.Value = Trim\$(CStr(mcLastIterator.RangeStep + lngValue)) Else Set cItRec = Nothing End If End If Else  $Set$  cItRec = Nothing End If Set NextIteration = cItRec Exit Function NextIterationErr: ' Log the error code raised by Visual Basic Call LogErrors(Errors) On Error GoTo 0 Err.Raise vbObjectError + errIterateFailed, mstrModuleName, \_ LoadResString(errIterateFailed) End Function

Public Sub InitializeIt(cPendingStep As cStep,  $\overline{a}$ 

ColParameters As cArrParameters, \_ Optional vntIterators As Variant)

' Initializes the LastIteration structure with the iterator details for the ' passed in step

On Error GoTo InitializeItErr

If IsMissing(vntIterators) Then vntIterators = cPendingStep.Iterators End If

If IsArray(vntIterators) And Not IsEmpty(vntIterators) Then mcLastIterator.IteratorName = cPendingStep.IteratorName

If vntIterators(LBound(vntIterators)).IteratorType = \_ gintValue Then mcLastIterator.IteratorType = gintValue ' Since the sequence numbers begin at 0 mcLastIterator.Sequence = gintMinIteratorSequence - 1 Else mcLastIterator.IteratorType = gintFrom Call InitializeItRange(vntIterators, cPendingStep.WorkspaceId, \_ ColParameters) End If Else Set mcLastIterator = Nothing End If Exit Sub InitializeItErr: ' Log the error code raised by Visual Basic Call LogErrors(Errors) On Error GoTo 0 Err.Raise vbObjectError + errIterateFailed, mstrModuleName, \_ LoadResString(errIterateFailed) End Sub Private Sub InitializeItRange(vntIterators As Variant, ByVal lWorkspace As Long, \_ ColParameters As cArrParameters) ' Initializes the LastIteration structure for range iterators from the ' passed in variant containing the iterator records Dim lngIndex As Long Dim cItRec As cIterator On Error GoTo InitializeItRangeErr If IsArray(vntIterators) And Not IsEmpty(vntIterators) Then ' Check if the iterator range has been completely initialized RangeComplete (vntIterators)

' Initialize the Run node with the values for the From, ' To and Step boundaries For lngIndex = LBound(vntIterators) To UBound(vntIterators) Set cItRec = vntIterators(lngIndex) Select Case cItRec.IteratorType Case gintFrom mcLastIterator.RangeFrom = SubstituteParameters(cItRec.Value, lWorkspace, WspParameters:=ColParameters) Case gintTo mcLastIterator.RangeTo = SubstituteParameters(cItRec.Value, lWorkspace, WspParameters:=ColParameters) Case gintStep mcLastIterator.RangeStep = SubstituteParameters(cItRec.Value, lWorkspace, WspParameters:=ColParameters) Case Else On Error GoTo 0 Err.Raise vbObjectError + errTypeInvalid, mstrModuleName, LoadResString(errTypeInvalid) End Select Next lngIndex

mcLastIterator.Value = Trim\$(CStr(mcLastIterator.RangeFrom mcLastIterator.RangeStep)) End If

Exit Sub

InitializeItRangeErr: ' Log the error code raised by Visual Basic Call LogErrors(Errors) On Error GoTo 0 Err.Raise vbObjectError + errIterateFailed, mstrModuleName, \_ LoadResString(errIterateFailed)

End Sub Private Function NextInSequence(vntIterators As Variant, \_ lngOldSequence As Long) As cIterator

Dim lngIndex As Long Dim cItRec As cIterator

On Error GoTo NextInSequenceErr

If IsArray(vntIterators) And Not IsEmpty(vntIterators) Then For lngIndex = LBound(vntIterators) To UBound(vntIterators) Set cItRec = vntIterators(lngIndex) If cItRec.IteratorType <> gintValue Then

On Error GoTo 0 Err.Raise vbObjectError + errTypeInvalid, mstrModuleName, \_

LoadResString(errTypeInvalid) End If If cItRec.SequenceNo = lngOldSequence + 1 Then Exit For End If

Next lngIndex

If cItRec.SequenceNo <> lngOldSequence + 1 Then Set cItRec = Nothing End If Else Set cItRec = Nothing End If

Set NextInSequence = cItRec

Exit Function

NextInSequenceErr: ' Log the error code raised by Visual Basic Call LogErrors(Errors) On Error GoTo 0 Err.Raise vbObjectError + errIterateFailed, mstrModuleName, \_ LoadResString(errIterateFailed)

End Function

Public Property Get LastIterator() As cRunItDetails

Set LastIterator = mcLastIterator

End Property Public Property Set LastIterator(vdata As cRunItDetails)

Set mcLastIterator = vdata

End Property

Public Property Get TasksRunning() As Integer

TasksRunning = mintRunning

End Property

Public Property Let TasksRunning(ByVal vdata As Integer)

mintRunning = vdata

End Property

Public Property Get TasksComplete() As Integer

TasksComplete = mintComplete

End Property Public Property Let TasksComplete(ByVal vdata As Integer)

mintComplete = vdata

End Property Public Property Get StepId() As Long

StepId = mlngStepId

End Property Public Property Let StepId(ByVal vdata As Long)

mlngStepId = vdata

End Property VERSION 1.0 CLASS BEGIN  $MultiUse = -1$  True END Attribute VB\_Name = "cSubSteps" Attribute VB\_GlobalNameSpace = False Attribute  $VB$  Creatable = True Attribute VB\_PredeclaredId = False Attribute VB\_Exposed = False ' FILE: cSubSteps.cls Microsoft TPC-H Kit Ver. 1.00 ' Copyright Microsoft, 1999 All Rights Reserved PURPOSE: This module provides a typesafe wrapper around cVector to implement a collection of cSubStep objects. ' Contact: Reshma Tharamal (reshmat@microsoft.com) Option Explicit Private mcSubSteps As cVector

Public Sub Add(ByVal objItem As cSubStep)

mcSubSteps.Add objItem

End Sub

Public Sub Clear()

mcSubSteps.Clear

End Sub

Public Function Count() As Long

Count = mcSubSteps.Count

End Function

Public Function Delete(ByVal lngDelete As Long) As cSubStep

Set Delete = mcSubSteps.Delete(lngDelete)

End Function

Public Property Get Item(ByVal Position As Long) As cSubStep Attribute Item.VB\_UserMemId = 0

Set Item = mcSubSteps.Item(Position)

End Property

Private Sub Class\_Initialize()

Set mcSubSteps = New cVector

End Sub

Private Sub Class\_Terminate()

Set mcSubSteps = Nothing

End Sub

VERSION 1.0 CLASS BEGIN  $MultiUse = -1$  True END Attribute VB\_Name = "cTermProcess" Attribute VB\_GlobalNameSpace = False Attribute VB\_Creatable = True Attribute VB\_PredeclaredId = False Attribute VB\_Exposed = False ' FILE: cTermProcess.cls Microsoft TPC-H Kit Ver. 1.00 ' Copyright Microsoft, 1999 All Rights Reserved 'PURPOSE: This module raises an event if a completed step exists. Contact: Reshma Tharamal (reshmat@microsoft.com)

Option Explicit

Private WithEvents moTimer As cTimerSM Attribute moTimer.VB\_VarHelpID = -1 Private bTermProcessExists As Boolean Public Event TermProcessExists()

Public Sub ProcessTerminated()

 $bTermProcessExists = True$ moTimer.Enabled = True

End Sub

Private Sub Class\_Initialize()

bTermProcessExists = False

Set moTimer = New cTimerSM  $moTimer.Enabeled = False$ 

End Sub

Private Sub Class\_Terminate()

Set moTimer = Nothing

End Sub

Private Sub moTimer\_Timer()

On Error GoTo moTimer\_TimerErr

If bTermProcessExists Then RaiseEvent TermProcessExists End If

moTimer.Enabled = False bTermProcessExists = False

Exit Sub

moTimer\_TimerErr: LogErrors Errors

End Sub

VERSION 1.0 CLASS BEGIN  $MultiUse = -1$  True END Attribute VB\_Name = "cTermStep" Attribute VB\_GlobalNameSpace = False Attribute VB\_Creatable = True Attribute VB\_PredeclaredId = False Attribute VB\_Exposed = False<br>' FILE: cTermStep.cls cTermStep.cls Microsoft TPC-H Kit Ver. 1.00 ' Copyright Microsoft, 1999 All Rights Reserved '' PURPOSE: This module encapsulates the properties of steps that have completed execution such as

status and time of completion. ' Contact: Reshma Tharamal (reshmat@microsoft.com)

Option Explicit

Public TimeComplete As Currency Public Index As Long Public InstanceId As Long Public ExecutionStatus As InstanceStatus

VERSION 1.0 CLASS **BEGIN** MultiUse  $= -1$  'True END Attribute VB\_Name = "cTermSteps" Attribute  $VB$ -GlobalNameSpace = False Attribute VB\_Creatable = True Attribute VB\_PredeclaredId = False

Attribute VB\_Exposed = False<br>' FILE: cTermSteps.cls cTermSteps.cls Microsoft TPC-H Kit Ver. 1.00 ' Copyright Microsoft, 1999 All Rights Reserved PURPOSE: This module provides a typesafe wrapper around cVector to implement a collection of cTermStep objects. Raises an event if a step that has completed execution exists. ' Contact: Reshma Tharamal (reshmat@microsoft.com) Option Explicit Private mcTermSteps As cVector Private WithEvents moTimer As cTimerSM Attribute moTimer.VB\_VarHelpID = -1 Public Event TermStepExists(cStepDetails As cTermStep) Public Sub Add(ByVal citem As cTermStep) Call mcTermSteps.Add(citem)  $moTimer$ . Enabled = True End Sub Public Sub Clear() mcTermSteps.Clear End Sub Public Function Delete() Call mcTermSteps.Delete(0) ' Disable the timer if there are no more pending events If  $mcTermSteps$ . Count = 0 Then moTimer.Enabled = False End Function Public Property Get Item(ByVal Position As Long) As cTermStep Set Item = mcTermSteps(Position) End Property Public Function Count() As Long Count = mcTermSteps.Count End Function Private Sub Class\_Initialize() Set mcTermSteps = New cVector Set moTimer = New cTimerSM moTimer.Enabled = False

End Sub

Private Sub Class\_Terminate()

Set mcTermSteps = Nothing Set moTimer  $=$  Nothing

End Sub

Private Sub moTimer\_Timer()

On Error GoTo moTimer\_TimerErr

If mcTermSteps.Count > 0 Then ' Since items are appended to the end of the array RaiseEvent TermStepExists(mcTermSteps(0)) Else  $moTimer$  Enabled = False End If Exit Sub

moTimer\_TimerErr: LogErrors Errors

End Sub VERSION 1.0 CLASS **BEGIN** MultiUse  $= -1$  'True END Attribute VB\_Name = "cTimerSM" Attribute VB\_GlobalNameSpace = False Attribute VB\_Creatable = True Attribute VB\_PredeclaredId = False Attribute  $VB$  Exposed = False<br>' FILE: cTimer cls cTimer.cls Microsoft TPC-H Kit Ver. 1.00 ' Copyright Microsoft, 1999 All Rights Reserved '

PURPOSE: This module implements a timer. ' Contact: Reshma Tharamal (reshmat@microsoft.com)

Option Explicit

Public Event Timer()

Private Const mnDefaultInterval As Long = 1

Private mnTimerID As Long Private mnInterval As Long Private mfEnabled As Boolean

Public Property Get Interval() As Long Interval = mnInterval End Property Public Property Let Interval(Value As Long) If mnInterval <> Value Then  $m$ Interval = Value If mfEnabled Then SetInterval mnInterval, mnTimerID End If End If End Property

Public Property Get Enabled() As Boolean Enabled = mfEnabled End Property Public Property Let Enabled(Value As Boolean) If mfEnabled <> Value Then If Value Then mnTimerID = StartTimer(mnInterval) If  $mmTimeID \leq 0$  Then mfEnabled = True 'Storing Me in the global would add a reference to Me, which ' would prevent Me from being released, which in turn would ' prevent my Class\_Terminate code from running. To prevent

' this, I store a "soft reference" the collection holds a pointer to me without incrementing my reference count. gcTimerObjects.Add ObjPtr(Me), Str\$(mnTimerID) End If Else StopTimer mnTimerID mfEnabled = False gcTimerObjects.Remove Str\$(mnTimerID) End If End If End Property Private Sub Class\_Initialize() If gcTimerObjects Is Nothing Then Set gcTimerObjects = New Collection mnInterval = mnDefaultInterval End Sub Private Sub Class\_Terminate()  $Enabled = False$ End Sub Friend Sub Tick() RaiseEvent Timer End Sub VERSION 1.0 CLASS BEGIN MultiUse  $= -1$  True END Attribute VB\_Name = "cVBErrorsSM" Attribute VB\_GlobalNameSpace = False Attribute VB\_Creatable = True Attribute VB\_PredeclaredId = False Attribute VB\_Exposed = False Attribute VB\_Ext\_KEY = "SavedWithClassBuilder" ,"Yes" Attribute VB\_Ext\_KEY = "Top\_Level" ,"Yes"<br>'File cVBErrors.cls Microsoft TPC-H Kit Ver. 1.00 ' Copyright Microsoft, 1999 All Rights Reserved ' PURPOSE: This module encapsulates the handling of Visual Basic errors. This module does not do any error handling - any error handler will erase the errors object! Contact: Reshma Tharamal (reshmat@microsoft.com) Option Explicit ' The Execute class exposes a method, WriteError through which we can write to the ' error log that is currently being used by the Execute object. Store a reference to ' Execute object locally. Private mcExecObjRef As EXECUTEDLLLib.Execute Public Sub WriteError(ByVal ErrorCode As errErrorConstants, \_ Optional ByVal ErrorSource As String  $=$  gstrEmptyString, Optional ByVal OptArgs As String = gstrEmptyString)

Dim sError As String

sError = "StepMaster Error:" & ErrorCode & vbCrLf & LoadResString(ErrorCode) & vbCrLf

If Not StringEmpty(ErrorSource) Then sError = sError & "(Source: " & ErrorSource & ")" & vbCrLf End If sError = sError & OptArgs

Call LogMessage(sError)

End Sub Private Function InitErrorString() As String ' Initializes a string with all the properties of the ' Err object

Dim strError As String Dim errCode As Long

If  $Err$ . Number = 0 Then InitErrorString = gstrEmptyString Else With Err If Err.Number > vbObjectError And Err.Number < (vbObjectError + 65536) Then errCode = .Number - vbObjectError Else errCode = .Number End If str $Error = "Error #: "& errCode &$ vbCrLf strError = strError & "Description: " & .Description & vbCrLf strError = strError & "Source: "& Err.Source & vbCrLf End With

Debug.Print strError InitErrorString = strError End If

End Function Public Sub LogVBErrors()

Dim strErr As String

strErr = InitErrorString

On Error GoTo LogVBErrorsErr

If Not StringEmpty(strErr) Then ' Write an error using the WriteError method of the Execute object. If Not mcExecObjRef Is Nothing Then mcExecObjRef.WriteError strErr Else WriteMessage strErr End If End If Err.Clear Exit Sub LogVBErrorsErr:

Call LogErrors(Errors) Since write to the error file for the step has failed, write to the project log Call WriteMessage(strErr) End Sub

Public Sub DisplayErrors()

Dim strErr As String

strErr = InitErrorString

If Not StringEmpty(strErr) Then ' Display the error message MsgBox strErr End If

Err.Clear

End Sub Public Sub LogMessage(strMsg As String)

On Error GoTo LogMessageErr

' Write an error using the WriteError method of the Execute object. If Not mcExecObjRef Is Nothing Then mcExecObjRef.WriteError strMsg Else WriteMessage strMsg End If

Exit Sub

LogMessageErr: Call LogErrors(Errors) ' Since write to the error file for the step has failed, write to the project log Call WriteMessage(strMsg)

End Sub Public Property Set ErrorFile(vdata As EXECUTEDLLLib.Execute)

Set mcExecObjRef = vdata

End Property Private Sub Class\_Terminate()

Set mcExecObjRef = Nothing

End Sub VERSION 1.0 CLASS BEGIN MultiUse  $= -1$  True END Attribute VB\_Name = "cVector" Attribute VB\_GlobalNameSpace = False Attribute VB\_Creatable = True Attribute VB\_PredeclaredId = False Attribute  $VB_{\_}$ Exposed = False cVector.cls Microsoft TPC-H Kit Ver. 1.00 ' Copyright Microsoft, 1999 All Rights Reserved ' PURPOSE: This class implements an array of objects. ' Contact: Reshma Tharamal (reshmat@microsoft.com) Option Explicit ' Used to indicate the source module name when errors

are raised by this class Private mstrSource As String Private Const mstrModuleName As String = "cVector."

Array counter Private mlngCount As Long

346

Private mcarrItems() As Object Public Sub Add(ByVal objItem As Object) ' Adds the passed in Object variable to the array On Error GoTo AddErr ReDim Preserve mcarrItems(mlngCount) ' Set the newly added element in the array to the ' passed in variable Set mcarrItems(mlngCount) = objItem mlngCount = mlngCount + 1 Exit Sub AddErr: LogErrors Errors gstrSource = mstrModuleName & "Add" On Error GoTo 0 Err.Raise vbObjectError + errLoadInArrayFailed, \_ mstrSource, \_ LoadResString(errLoadInArrayFailed) End Sub Public Sub Clear() ' Clear the array ReDim mcarrItems(0)  $mlngCount = 0$ End Sub Public Function Delete(ByVal lngDelete As Long) As Object Dim lngIndex As Long On Error GoTo DeleteErr If lngDelete < (mlngCount - 1) Then ' We want to maintain the order of all items in the ' array - so move all remaining elements in the array ' up by 1 For lngIndex = lngDelete To mlngCount - 2 MoveDown lngIndex Next lngIndex End If ' Return the deleted node Set Delete = mcarrItems(mlngCount - 1) ' Delete the last Node from the array mlngCount = mlngCount - 1 If mlngCount > 0 Then ReDim Preserve mcarrItems(0 To mlngCount - 1) Else ReDim mcarrItems(0) End If Exit Function mstrSource = mstrModuleName & "Delete" On Error GoTo 0 Err.Raise vbObjectError + errDeleteArrayElementFailed, \_ mstrSource, \_ LoadResString(errDeleteArrayElementFailed) End Function Public Property Get Item(ByVal Position As Long) As Object Attribute Item. VB UserMemId =  $0$ ' Returns the element at the passed in position in the array If Position >= 0 And Position < mlngCount Then Set Item = mcarrItems(Position) Else On Error GoTo 0 Err.Raise vbObjectError + errItemDoesNotExist, mstrSource, \_ LoadResString(errItemDoesNotExist) End If End Property Public Property Set Item(ByVal Position As Long, \_ ByVal Value As Object) ' Returns the element at the passed in position in the array If Position >= 0 Then ' If the passed in position is outside the array bounds, then resize the array If Position >= mlngCount Then ReDim Preserve mcarrItems(Position)  $mlngCount = Position + 1$ End If ' Set the newly added element in the array to the ' passed in variable Set mcarrItems(Position) = Value Else On Error GoTo 0 Err.Raise vbObjectError + errItemDoesNotExist, mstrSource, \_ LoadResString(errItemDoesNotExist) End If End Property Public Sub MoveUp(ByVal Position As Long) ' Moves the element at the passed in position up by 1 Dim cTemp As Object If Position > 0 And Position < mlngCount Then Set cTemp = mcarrItems(Position) Set mcarrItems(Position) = mcarrItems(Position - 1) Set mcarrItems(Position -  $1$ ) = cTemp End If End Sub Public Sub MoveDown(ByVal Position As Long) ' Moves the element at the passed in position

HP TPC-H FULL DISCLOSURE REPORT © 2008 Hewlett-Packard Company. All rights reserved.

DeleteErr:

LogErrors Errors

347

down by 1

Dim cTemp As Object

Set cTemp = mcarrItems(Position) Set mcarrItems(Position) = mcarrItems(Position + 1) Set mcarrItems(Position +  $1$ ) = cTemp End If End Sub Public Function Count() As Long Count = mlngCount End Function Private Sub Class\_Initialize()  $mlngCount = 0$ End Sub Private Sub Class\_Terminate() Call Clear End Sub VERSION 1.0 CLASS BEGIN MultiUse  $= -1$  True END Attribute VB\_Name = "cVectorLng" Attribute VB\_GlobalNameSpace = False Attribute VB\_Creatable = True Attribute  $VB$  PredeclaredId = False Attribute  $VB_{\_}$ Exposed = False cVectorLng.cls Microsoft TPC-H Kit Ver. 1.00 ' Copyright Microsoft, 1999 All Rights Reserved ' PURPOSE: This class implements an array of longs. Contact: Reshma Tharamal (reshmat@microsoft.com) Option Explicit ' Used to indicate the source module name when errors are raised by this class Private mstrSource As String Private Const mstrModuleName As String = "cVectorLng." Array counter Private mlngCount As Long Private mcarrItems() As Long Public Sub Add(ByVal lngItem As Long) ' Adds the passed in long variable to the array On Error GoTo AddErr ReDim Preserve mcarrItems(mlngCount) ' Set the newly added element in the array to the ' passed in variable mcarrItems(mlngCount) = lngItem

If Position >= 0 And Position < mlngCount - 1

Then

#### $mlngCount = mlngCount + 1$

Exit Sub

AddErr: LogErrors Errors gstrSource = mstrModuleName & "Add" On Error GoTo 0 Err.Raise vbObjectError + errLoadInArrayFailed, \_ mstrSource, \_

LoadResString(errLoadInArrayFailed)

End Sub Public Sub Clear()

> ' Clear the array ReDim mcarrItems(0)

End Sub

Public Sub Delete(Optional ByVal Position As Long  $= -1$ , Optional ByVal Item As Long = -1) ' The user can opt to delete either a specific item in ' the list or the item at a specified position. If no ' parameters are passed in, we delete the element at ' position 0!

Dim lngDelete As Long Dim lngIndex As Long

On Error GoTo DeleteErr

If Position = -1 Then ' Since we can never store an element at position -1, ' we can be sure that the user is trying to delete ' a given item lngDelete = Find(Item) Else lngDelete = Position End If

If lngDelete < (mlngCount - 1) Then

' We want to maintain the order of all items in the ' array - so move all remaining elements in the array ' up by 1 For lngIndex = lngDelete To mlngCount - 2 MoveDown lngIndex Next lngIndex

End If

' Delete the last Node from the array  $mln gCount = mln gCount - 1$ If mlngCount > 0 Then ReDim Preserve mcarrItems(0 To mlngCount - 1) Else ReDim mcarrItems(0) End If

Exit Sub

DeleteErr:

LogErrors Errors mstrSource = mstrModuleName & "Delete" On Error GoTo 0 Err.Raise vbObjectError + errDeleteArrayElementFailed, \_ mstrSource, \_ LoadResString(errDeleteArrayElementFailed) End Sub Public Function Find(ByVal Item As Long) As Long ' Returns the position at which the passed in value occurs ' in the array Dim lngIndex As Long On Error GoTo FindErr ' Find the element in the array to be deleted For  $Inglndex = 0$  To  $mlngCount - 1$ If mcarrItems(lngIndex) = Item Then  $Find = IngIndex$ Exit Function End If Next lngIndex  $Find = -1$ Exit Function FindErr: LogErrors Errors mstrSource = mstrModuleName & "Find" On Error GoTo 0 Err.Raise vbObjectError + errItemNotFound, mstrSource, \_ LoadResString(errItemNotFound) End Function Public Property Get Item(ByVal Position As Long) As Long Attribute Item.VB\_UserMemId = 0 ' Returns the element at the passed in position in the array If Position >= 0 And Position < mlngCount Then Item = mcarrItems(Position) Else On Error GoTo 0 Err.Raise vbObjectError +

errItemDoesNotExist, mstrSource, \_ LoadResString(errItemDoesNotExist) End If

End Property Public Property Let Item(ByVal Position As Long, ByVal Value As Long)

Returns the element at the passed in position in the array If Position  $\geq 0$  Then ' If the passed in position is outside the array ' bounds, then resize the array If Position >= mlngCount Then ReDim Preserve mcarrItems(Position)  $mlngCount = Position + 1$ 

End If

' Set the newly added element in the array to ' passed in variable mcarrItems(Position) = Value Else On Error GoTo 0 Err.Raise vbObjectError + errItemDoesNotExist, mstrSource, \_ LoadResString(errItemDoesNotExist) End If

End Property Public Sub MoveUp(ByVal Position As Long) ' Moves the element at the passed in position up by 1

Dim lngTemp As Long

the

1)

If Position > 0 And Position < mlngCount Then lngTemp = mcarrItems(Position)

mcarrItems(Position) = mcarrItems(Position -

mcarrItems(Position -  $1$ ) = lngTemp End If

End Sub Public Sub MoveDown(ByVal Position As Long) ' Moves the element at the passed in position down by 1

Dim lngTemp As Long

If Position >= 0 And Position < mlngCount - 1 Then lngTemp = mcarrItems(Position) mcarrItems(Position) = mcarrItems(Position +

1) mcarrItems(Position  $+ 1$ ) = lngTemp End If

End Sub

Public Function Count() As Long

Count = mlngCount

End Function

Private Sub Class\_Initialize()

 $mlngCount = 0$ 

End Sub

Private Sub Class\_Terminate()

Call Clear

End Sub

VERSION 1.0 CLASS **BEGIN**  $MultiUse = -1$  True END Attribute VB\_Name = "cVectorStr" Attribute VB\_GlobalNameSpace = False Attribute VB\_Creatable = True Attribute VB\_PredeclaredId = False Attribute VB\_Exposed = False FILE: cVectorStr.cls

HP TPC-H FULL DISCLOSURE REPORT © 2008 Hewlett-Packard Company. All rights reserved. 348

Microsoft TPC-H Kit Ver. 1.00 ' Copyright Microsoft, 1999 All Rights Reserved ' PURPOSE: This class implements an array of strings. ' Contact: Reshma Tharamal (reshmat@microsoft.com) 'Option Explicit ' Used to indicate the source module name when errors ' are raised by this class Private mstrSource As String Private Const mstrModuleName As String = "cVectorStr." ' Array counter Private mlngCount As Long Private mcarrItems() As String Public Sub Add(ByVal strItem As String) ' Adds the passed in string variable to the array On Error GoTo AddErr ReDim Preserve mcarrItems(mlngCount) ' Set the newly added element in the array to the ' passed in variable mcarrItems(mlngCount) = strItem  $mlngCount = mlngCount + 1$ Exit Sub AddErr: Call LogErrors(Errors) gstrSource = mstrModuleName & "Add" On Error GoTo 0 Err.Raise vbObjectError + errLoadInArrayFailed, \_ mstrSource, \_ LoadResString(errLoadInArrayFailed) End Sub Public Sub Clear() ' Clear the array ReDim mcarrItems(0) End Sub Public Sub Delete(Optional ByVal Position As Long  $= -1$ , Optional ByVal Item As String = -1) ' The user can opt to delete either a specific item in ' the list or the item at a specified position. If no ' parameters are passed in, we delete the element at ' position 0! Dim lngDelete As Long Dim lngIndex As Long On Error GoTo DeleteErr mstrSource = mstrModuleName & "Delete"

If Position  $= -1$  Then ' Since we can never store an element at position -1, ' we can be sure that the user is trying to delete ' a given item lngDelete = Find(Item) Else lngDelete = Position End If If lngDelete < (mlngCount - 1) Then ' We want to maintain the order of all items in the ' array - so move all remaining elements in the array ' up by 1 For lngIndex = lngDelete To mlngCount - 2 MoveDown lngIndex Next lngIndex End If ' Delete the last Node from the array mlngCount = mlngCount - 1 If mlngCount > 0 Then ReDim Preserve mcarrItems(0 To mlngCount - 1) Else ReDim mcarrItems(0) End If Exit Sub DeleteErr: Call LogErrors(Errors) mstrSource = mstrModuleName & "Delete" On Error GoTo 0 Err.Raise vbObjectError + errDeleteArrayElementFailed, \_ mstrSource, \_ LoadResString(errDeleteArrayElementFailed) End Sub Public Function Find(ByVal Item As String) As Long ' Returns the position at which the passed in value occurs ' in the array Dim lngIndex As Long On Error GoTo FindErr mstrSource = mstrModuleName & "Find" ' Find the element in the array to be deleted For lngIndex = 0 To mlngCount - 1 If mcarrItems(lngIndex) = Item Then  $Find = IngIndex$ Exit Function End If Next lngIndex  $Find = -1$ Exit Function

mstrSource = mstrModuleName & "Find" On Error GoTo 0 Err.Raise vbObjectError + errItemNotFound, mstrSource, \_ LoadResString(errItemNotFound) End Function Public Property Get Item(ByVal Position As Long) As String Attribute Item. VB UserMemId =  $0$ ' Returns the element at the passed in position in the array If Position >= 0 And Position < mlngCount Then Item = mcarrItems(Position) Else On Error GoTo 0 Err.Raise vbObjectError + errItemDoesNotExist, mstrSource, LoadResString(errItemDoesNotExist) End If End Property Public Property Let Item(ByVal Position As Long, \_ ByVal Value As String) ' Returns the element at the passed in position in the array If Position >= 0 Then ' If the passed in position is outside the array ' bounds, then resize the array If Position >= mlngCount Then ReDim Preserve mcarrItems(Position)  $mlngCount = Position + 1$ End If ' Set the newly added element in the array to the ' passed in variable  $mcarItems(Position) = Value$ Else On Error GoTo 0 Err.Raise vbObjectError + errItemDoesNotExist, mstrSource, LoadResString(errItemDoesNotExist) End If End Property Public Sub MoveUp(ByVal Position As Long) ' Moves the element at the passed in position up by 1 Dim strTemp As String If Position > 0 And Position < mlngCount Then strTemp = mcarrItems(Position) mcarrItems(Position) = mcarrItems(Position - 1) mcarrItems(Position -  $1$ ) = strTemp End If End Sub Public Sub MoveDown(ByVal Position As Long) ' Moves the element at the passed in position down by 1 Dim strTemp As String If Position >= 0 And Position < mlngCount - 1 Then strTemp = mcarrItems(Position)

FindErr:

Call LogErrors(Errors)

mcarrItems(Position) =  $mcarItems(Position + 1)$  $mcarItems(Position + 1) = strTemp$ End If

End Sub

Public Function Count() As Long

Count = mlngCount

End Function

Private Sub Class\_Initialize()

 $mlngCount = 0$ 

End Sub Private Sub Class\_Terminate()

Call Clear

End Sub

VERSION 1.0 CLASS BEGIN MultiUse  $= -1$  True END Attribute VB\_Name = "cWorker" Attribute VB\_GlobalNameSpace = False Attribute VB\_Creatable = True Attribute VB\_PredeclaredId = False Attribute VB\_Exposed = False ' FILE: cWorker.cls Microsoft TPC-H Kit Ver. 1.00 ' Copyright Microsoft, 1999 All Rights Reserved '' PURPOSE: Encapsulates the properties and methods of a worker step. ' Implements the cStep class carries out initializations and validations that are specific to worker steps. ' Contact: Reshma Tharamal (reshmat@microsoft.com) 'Option Explicit

Implements cStep

' Object variable to keep the step reference in Private mcStep As cStep ' Used to indicate the source module name when errors ' are raised by this class Private mstrSource As String Private Const mstrModuleName As String = "cWorker." Private Sub cStep\_AddAllIterators()

Call mcStep.AddAllIterators

End Sub

Private Property Let cStep\_StartDir(ByVal RHS As String)

mcStep.StartDir = RHS

End Property

Private Property Get cStep\_StartDir() As String

cStep\_StartDir = mcStep.StartDir

End Property

Private Property Set cStep\_NodeDB(RHS As DAO.Database)

Set mcStep.NodeDB = RHS

End Property

Private Property Get cStep\_NodeDB() As DAO.Database

Set cStep\_NodeDB = mcStep.NodeDB

End Property

Private Function cStep\_IncVersionY() As String

cStep\_IncVersionY = mcStep.IncVersionY

End Function Private Function cStep\_IsNewVersion() As Boolean cStep\_IsNewVersion = mcStep.IsNewVersion End Function Private Function cStep\_OldVersionNo() As String cStep\_OldVersionNo = mcStep.OldVersionNo End Function

Private Function cStep\_IncVersionX() As String

cStep\_IncVersionX = mcStep.IncVersionX

End Function Private Sub cStep\_UpdateIteratorVersion()

Call mcStep.UpdateIteratorVersion

End Sub

Private Function cStep\_IteratorCount() As Long

cStep\_IteratorCount = mcStep.IteratorCount

End Function

Private Sub cStep\_UnloadIterators()

Call mcStep.UnloadIterators

End Sub

Private Sub cStep\_SaveIterators()

Call mcStep.SaveIterators

End Sub Private Property Get cStep\_IteratorName() As String

cStep\_IteratorName = mcStep.IteratorName

End Property Private Property Let cStep\_IteratorName(ByVal RHS As String)

mcStep.IteratorName = RHS

End Property

Private Sub cStep\_LoadIterator(cItRecord As cIterator)

Call mcStep.LoadIterator(cItRecord)

End Sub Private Sub cStep\_DeleteIterator(cItRecord As cIterator)

Call mcStep.DeleteIterator(cItRecord)

End Sub

Private Sub cStep\_InsertIterator(cItRecord As cIterator)

Call mcStep.InsertIterator(cItRecord)

End Sub Private Function cStep\_Iterators() As Variant

cStep\_Iterators = mcStep.Iterators

End Function Private Sub cStep\_ModifyIterator(cItRecord As cIterator)

Call mcStep.ModifyIterator(cItRecord)

End Sub Private Sub cStep\_RemoveIterator(cItRecord As cIterator)

Call mcStep.RemoveIterator(cItRecord)

End Sub Private Sub cStep\_UpdateIterator(cItRecord As cIterator)

Call mcStep.UpdateIterator(cItRecord)

End Sub Private Sub cStep\_AddIterator(cItRecord As cIterator)

Call mcStep.AddIterator(cItRecord)

End Sub

Private Property Let cStep\_Position(ByVal RHS As Long)

mcStep.Position = RHS

End Property

Private Property Get cStep\_Position() As Long

cStep\_Position = mcStep.Position

End Property

Private Function cStep\_Clone(Optional cCloneStep As cStep) As cStep

Dim cNewWorker As cWorker

Set cNewWorker = New cWorker Set cStep\_Clone = mcStep.Clone(cNewWorker)

End Function

Private Sub StepTextOrFileEntered() ' Checks if either the step text or the name of the file containing ' the text has been entered ' If both of them are null or both of them are not null, ' the worker step is invalid and an error is raised If StringEmpty(mcStep.StepText) And StringEmpty(mcStep.StepTextFile) Then ShowError errStepTextAndFileNull On Error GoTo 0 Err.Raise vbObjectError + errStepTextAndFileNull, \_ mstrSource, LoadResString(errStepTextAndFileNull) End If

End Sub

Private Property Get cStep\_IndOperation() As Operation

cStep\_IndOperation = mcStep.IndOperation

End Property

Private Property Let cStep\_IndOperation(ByVal RHS As Operation)

mcStep.IndOperation = RHS

End Property

Private Property Get cStep\_NextStepId() As Long

cStep\_NextStepId = mcStep.NextStepId

End Property

Private Property Let cStep\_OutputFile(ByVal RHS As String)

mcStep.OutputFile = RHS

End Property

Private Property Get cStep\_OutputFile() As String

cStep\_OutputFile = mcStep.OutputFile

End Property

Private Property Let cStep\_ErrorFile(ByVal RHS As String)

mcStep.ErrorFile = RHS

End Property

Private Property Get cStep\_ErrorFile() As String

cStep\_ErrorFile = mcStep.ErrorFile

End Property 'Private Property Let cStep\_LogFile(ByVal RHS As String)

mcStep.LogFile = RHS

'End Property

'Private Property Get cStep\_LogFile() As String

' cStep\_LogFile = mcStep.LogFile

'End Property

'

Private Property Let cStep\_ArchivedFlag(ByVal RHS As Boolean)

mcStep.ArchivedFlag = RHS

End Property

Private Property Get cStep\_ArchivedFlag() As Boolean

cStep\_ArchivedFlag = mcStep.ArchivedFlag

End Property

Private Sub Class\_Initialize()

' Create the object Set mcStep = New cStep

' Initialize the object with valid values for a Worker step The global flag should be the first field to be initialized since subsequent validations might try to check if the ' step being created is global mcStep.GlobalFlag = False ' mcStep.GlobalRunMethod = gintNoOption mcStep.StepType = gintWorkerStep

End Sub Private Sub Class\_Terminate()

' Remove the step object Set mcStep = Nothing

End Sub Private Sub cStep\_Add()

Call a private procedure to see if the step text has been entered - since a worker step actually executes a step, entry of the text is mandatory Call StepTextOrFileEntered

' Call the Add method of the step class to carry out the insert mcStep.Add

End Sub

Private Property Get cStep\_ContinuationCriteria() As ContinuationCriteria

cStep\_ContinuationCriteria = mcStep.ContinuationCriteria

End Property

Private Property Let cStep\_ContinuationCriteria(ByVal RHS As ContinuationCriteria)

' The Continuation criteria must be non-null for all worker steps. ' Check if the Continuation Criteria is valid Select Case RHS Case gintOnFailureAbortSiblings, gintOnFailureCompleteSiblings, \_ gintOnFailureSkipSiblings, gintOnFailureAbort, \_ gintOnFailureContinue, gintOnFailureAsk mcStep.ContinuationCriteria = RHS

Case Else On Error GoTo 0 Err.Raise vbObjectError +

errContCriteriaInvalid, \_ mstrModuleName, LoadResString(errContCriteriaInvalid) End Select

End Property

Private Property Let cStep\_DegreeParallelism(ByVal RHS As String)

mcStep.DegreeParallelism = RHS

End Property

Private Property Get cStep\_DegreeParallelism() As String

cStep\_DegreeParallelism = mcStep.DegreeParallelism

End Property

Private Sub cStep\_Delete()

mcStep.Delete

End Sub

Private Property Get cStep\_EnabledFlag() As Boolean

cStep\_EnabledFlag = mcStep.EnabledFlag

End Property

Private Property Let cStep\_EnabledFlag(ByVal RHS As Boolean)

mcStep.EnabledFlag = RHS

End Property

Private Property Let cStep\_ExecutionMechanism(ByVal RHS As ExecutionMethod)

On Error GoTo ExecutionMechanismErr mstrSource = mstrModuleName & "cStep\_ExecutionMechanism"

Select Case RHS Case gintExecuteShell, gintExecuteODBC mcStep.ExecutionMechanism = RHS

Case Else

On Error GoTo 0 Err.Raise vbObjectError + errExecutionMechanismInvalid, \_ mstrSource, LoadResString(errExecutionMechanismInva lid) End Select

Exit Property

ExecutionMechanismErr: LogErrors Errors mstrSource = mstrModuleName  $\&$ "cStep\_ExecutionMechanism" On Error GoTo 0 Err.Raise vbObjectError + errExecutionMechanismLetFailed, \_ mstrSource, LoadResString(errExecutionMechanismLet Failed)

End Property

Private Property Get cStep\_ExecutionMechanism() As ExecutionMethod

cStep\_ExecutionMechanism = mcStep.ExecutionMechanism

End Property

Private Property Let cStep\_FailureDetails(ByVal RHS As String)

mcStep.FailureDetails = RHS

End Property

Private Property Get cStep\_FailureDetails() As String

cStep\_FailureDetails = mcStep.FailureDetails

End Property

Private Property Get cStep\_GlobalFlag() As Boolean

cStep\_GlobalFlag = mcStep.GlobalFlag

End Property

Private Property Let cStep\_GlobalFlag(ByVal RHS As Boolean)

' Set the global flag to false - this flag is initialized when

' an instance of the class is created. Just making sure that

' nobody changes the value inadvertently mcStep.GlobalFlag = False

End Property Private Sub cStep\_Modify()

' Call a private procedure to see if the step text has been ' entered - since a worker step actually executes a step, entry ' of the text is mandatory Call StepTextOrFileEntered

' Call the Modify method of the step class to carry out the update mcStep.Modify

End Sub

Private Property Let cStep\_ParentStepId(ByVal RHS As Long)

mcStep.ParentStepId = RHS

End Property

Private Property Get cStep\_ParentStepId() As Long

cStep\_ParentStepId = mcStep.ParentStepId

End Property

Private Property Let cStep\_ParentVersionNo(ByVal RHS As String)

mcStep.ParentVersionNo = RHS

End Property

Private Property Get cStep\_ParentVersionNo() As String

cStep\_ParentVersionNo = mcStep.ParentVersionNo

End Property

Private Property Let cStep\_SequenceNo(ByVal RHS As Integer)

mcStep.SequenceNo = RHS

End Property

Private Property Get cStep\_SequenceNo() As Integer

cStep\_SequenceNo = mcStep.SequenceNo

End Property

Private Property Let cStep\_StepId(ByVal RHS As Long)

mcStep.StepId = RHS

End Property

Private Property Get cStep\_StepId() As Long

cStep\_StepId = mcStep.StepId

End Property

Private Property Let cStep\_StepLabel(ByVal RHS As String)

mcStep.StepLabel = RHS

End Property

Private Property Get cStep\_StepLabel() As String

cStep\_StepLabel = mcStep.StepLabel

End Property

Private Property Let cStep\_StepLevel(ByVal RHS As Integer)

mcStep.StepLevel = RHS

End Property

Private Property Get cStep\_StepLevel() As Integer

cStep\_StepLevel = mcStep.StepLevel

End Property

Private Property Let cStep\_StepText(ByVal RHS As String)

mcStep.StepText = RHS

End Property

Private Property Get cStep\_StepText() As String

cStep\_StepText = mcStep.StepText

End Property

Private Property Let cStep\_StepTextFile(ByVal RHS As String)

mcStep.StepTextFile = RHS

End Property

Private Property Get cStep\_StepTextFile() As String

cStep\_StepTextFile = mcStep.StepTextFile

End Property

Private Property Let cStep\_StepType(RHS As gintStepType)

mcStep.StepType = gintWorkerStep

End Property

Private Property Get cStep\_StepType() As gintStepType

cStep\_StepType = mcStep.StepType

End Property

Private Sub cStep\_Validate() The validate routines for each of the steps will ' carry out the specific validations for the type and ' call the generic validation routine

On Error GoTo cStep\_ValidateErr

' Validations specific to worker steps

' Check if the step text or a file name has been ' specified Call StepTextOrFileEntered

mcStep.Validate

Exit Sub

cStep\_ValidateErr: LogErrors Errors mstrSource = mstrModuleName & "cStep\_Validate" On Error GoTo 0 Err.Raise vbObjectError + errValidateFailed, \_ mstrSource, \_ LoadResString(errValidateFailed) End Sub

Private Property Let cStep\_VersionNo(ByVal RHS As String)

mcStep.VersionNo = RHS

End Property

Private Property Get cStep\_VersionNo() As String

cStep\_VersionNo = mcStep.VersionNo

End Property

Private Property Let cStep\_WorkspaceId(ByVal RHS As Long)

mcStep.WorkspaceId = RHS

End Property

Private Property Get cStep\_WorkspaceId() As Long

cStep\_WorkspaceId = mcStep.WorkspaceId

End Property VERSION 1.0 CLASS **BEGIN** MultiUse  $= -1$  True END Attribute VB\_Name = "cWorkspace" Attribute VB\_GlobalNameSpace = False Attribute VB\_Creatable = True Attribute VB\_PredeclaredId = False Attribute VB\_Exposed = False<br>' FILE: cWorkspace.cls cWorkspace.cls Microsoft TPC-H Kit Ver. 1.00 ' Copyright Microsoft, 1999 ' All Rights Reserved '' PURPOSE: Encapsulates the properties and methods of a workspace. Contains functions to insert, update and delete att\_workspaces records from the database. ' Contact: Reshma Tharamal (reshmat@microsoft.com) Option Explicit

' Local variable(s) to hold property value(s) Private mlngWorkspaceId As Long Private mstrWorkspaceName As String Private mblnArchivedFlag As Boolean Private mdbsStepMaster As Database

' Used to indicate the source module name when errors ' are raised by this class

Private Const mstrModuleName As String = "cWorkspace." ' The cSequence class is used to generate unique workspace identifiers Private mWorkspaceSeq As cSequence ' The StringSM class is used to carry out string operations Private mFieldValue As cStringSM Public Function Clone() As cWorkspace ' Creates a copy of a given workspace Dim cCloneWsp As cWorkspace On Error GoTo CloneErr Set cCloneWsp = New cWorkspace ' Copy all the workspace properties to the newly ' created workspace cCloneWsp.WorkspaceId = mlngWorkspaceId cCloneWsp.WorkspaceName = mstrWorkspaceName cCloneWsp.ArchivedFlag = mblnArchivedFlag ' And set the return value to the newly created workspace Set Clone = cCloneWsp Exit Function CloneErr: LogErrors Errors mstrSource = mstrModuleName & "Clone" On Error GoTo 0 Err.Raise vbObjectError + errCloneFailed, mstrSource, LoadResString(errCloneFailed) End Function Public Property Let ArchivedFlag(ByVal vdata As Boolean) mblnArchivedFlag = vdata End Property Public Property Get ArchivedFlag() As Boolean ArchivedFlag = mblnArchivedFlag End Property Public Property Set WorkDatabase(vdata As Database) Set mdbsStepMaster = vdata End Property Private Sub WorkspaceNameDuplicate() ' Check if the workspace name already exists in the workspace Dim rstWorkspace As Recordset records &  $_{-}$ Set  $qy =$ strSql) End If ) End Sub String) errWorkspaceNameMandatory, \_ mstrSource, LoadResString(errWorkspaceNameMandatory)

Private mstrSource As String

Dim qy As DAO.QueryDef

On Error GoTo WorkspaceNameDuplicateErr mstrSource = mstrModuleName & "WorkspaceNameDuplicate" ' Create a recordset to retrieve the count of ' having the same workspace name  $strSql = "Select count(*)$  as workspace count " " from att\_workspaces " & \_ " where workspace name  $=$  [w\_name] "  $\&$ " and workspace\_id  $\mathord{>\!\!\!\triangleleft}$  [w\_id] " mdbsStepMaster.CreateQueryDef(gstrEmptyString, ' Call a procedure to assign the parameter values Call AssignParameters(qy) Set rstWorkspace = qy.OpenRecordset(dbOpenForwardOnly) ' mFieldValue.MakeStringFieldValid (mstrWorkspaceName) & \_ and workspace\_id  $\leq$  " & ' Str(mlngWorkspaceId) Set rstWorkspace = mdbsStepMaster.OpenRecordset( \_ ' strSQL, dbOpenForwardOnly) If rstWorkspace![workspace\_count] > 0 Then rstWorkspace.Close qy.Close ShowError errDuplicateWorkspaceName On Error GoTo 0 Err.Raise vbObjectError + errDuplicateWorkspaceName, \_ mstrSource, LoadResString(errDuplicateWorkspaceName) rstWorkspace.Close qy.Close Exit Sub WorkspaceNameDuplicateErr: Call LogErrors(Errors) mstrSource = mstrModuleName & "WorkspaceNameDuplicate" On Error GoTo 0 Err.Raise vbObjectError + errWorkspaceNameDuplicateFailed, \_ mstrSource, LoadResString(errWorkspaceNameDuplicateFailed Public Property Let WorkspaceName(vdata As On Error GoTo WorkspaceNameErr mstrSource = mstrModuleName & "WorkspaceName" If vdata = gstrEmptyString Then On Error GoTo 0 ' Propogate this error back to the caller Err.Raise vbObjectError +

HP TPC-H FULL DISCLOSURE REPORT © 2008 Hewlett-Packard Company. All rights reserved.

Dim strSql As String

Else mstrWorkspaceName = vdata End If Exit Property

WorkspaceNameErr: LogErrors Errors mstrSource = mstrModuleName & "WorkspaceName" On Error GoTo 0 Err.Raise vbObjectError + errWorkspaceNameSetFailed, \_ mstrSource, LoadResString(errWorkspaceNameSetFaile d)

End Property

Public Property Let WorkspaceId(vdata As Long)

On Error GoTo WorkspaceIdErr mstrSource = mstrModuleName & "WorkspaceId"

If (vdata  $> 0$ ) Then mlngWorkspaceId = vdata Else ' Propogate this error back to the caller On Error GoTo 0 Err.Raise vbObjectError + errWorkspaceIdInvalid, \_ mstrSource, LoadResString(errWorkspaceIdInvalid) End If

Exit Property

WorkspaceIdErr: LogErrors Errors mstrSource = mstrModuleName & "WorkspaceId" On Error GoTo 0 Err.Raise vbObjectError + errWorkspaceIdSetFailed, \_ mstrSource, LoadResString(errWorkspaceIdSetFailed)

End Property

Public Sub AddWorkspace()

Dim strInsert As String Dim qy As DAO.QueryDef

On Error GoTo AddWorkspaceErr

' Retrieve the next identifier using the sequence class Set mWorkspaceSeq = New cSequence Set mWorkspaceSeq.IdDatabase = mdbsStepMaster mWorkspaceSeq.IdentifierColumn = FLD\_ID\_WORKSPACE  $mlngWorkspaceId =$ mWorkspaceSeq.Identifier Set mWorkspaceSeq = Nothing ' Call procedure to raise an error if the

Workspace name ' already exists in the db Call WorkspaceNameDuplicate

' A new record will have the archived\_flag turned off

mblnArchivedFlag = False

' Create a temporary querydef object strInsert = "insert into att\_workspaces "  $&$ "( workspace\_id, workspace\_name, " &

 $\overline{a}$ " archived\_flag ) "  $\&$  \_ " values ( [w\_id], [w\_name], [archived] ) "

Set  $qv =$ mdbsStepMaster.CreateQueryDef(gstrEmptySt ring, strInsert)

' Call a procedure to assign the parameter values Call AssignParameters(qy)

qy.Execute dbFailOnError qy.Close

strInsert = "insert into att workspaces "  $&$ "( workspace\_id, workspace\_name, "  $\&$ " archived\_flag ) " &  $\_$ " values ( $" \&$ Str(mlngWorkspaceId) & \_  $" "k$ mFieldValue.MakeStringFieldValid(mstrWork spaceName) & ' ", "  $\&$  Str(mblnArchivedFlag)  $\&$  \_ ' " ) "

' mdbsStepMaster.Execute strInsert, dbFailOnError

Exit Sub

AddWorkspaceErr:

Call LogErrors(Errors) mstr $Source =$ mstr $ModuleName &$ "AddWorkspace" On Error GoTo 0 Err.Raise vbObjectError + errWorkspaceInsertFailed, \_ mstrSource, LoadResString(errWorkspaceInsertFailed)

End Sub Private Sub AssignParameters(qyExec As DAO.QueryDef) ' Assigns values to the parameters in the querydef object The parameter names are cryptic to make them different ' from the field names. When the parameter names are ' the same as the field names, parameters in the where clause do not get created.

Dim prmParam As DAO.Parameter

On Error GoTo AssignParametersErr mstrSource = mstrModuleName & 'AssignParameters"

For Each prmParam In qyExec.Parameters Select Case prmParam.Name Case "[w\_id]" prmParam.Value = mlngWorkspaceId

Case "[w\_name]" prmParam.Value = mstrWorkspaceName

Case "[archived]" prmParam.Value = mblnArchivedFlag

Case Else ' Write the parameter name that is faulty WriteError errInvalidParameter, mstrSource, \_ prmParam.Name On Error GoTo 0 Err.Raise errInvalidParameter, mstrSource, \_ LoadResString(errInvalidParameter)

End Select Next prmParam

Exit Sub

AssignParametersErr:

mstrSource = mstrModuleName & "AssignParameters" Call LogErrors(Errors) On Error GoTo 0 Err.Raise vbObjectError + errAssignParametersFailed, \_ mstrSource, LoadResString(errAssignParametersFailed)

End Sub Public Sub DeleteWorkspace()

Dim strDelete As String Dim qy As DAO.QueryDef

On Error GoTo DeleteWorkspaceErr

strDelete = "delete from att\_workspaces " & \_ " where workspace\_id =  $[w_id]$ " Set  $qy =$ mdbsStepMaster.CreateQueryDef(gstrEmptyString, strDelete)

' Call a procedure to assign the parameter values Call AssignParameters(qy)

qy.Execute dbFailOnError qy.Close

' mdbsStepMaster.Execute strDelete, dbFailOnError " where workspace\_id = "  $&$  \_

' Str(mlngWorkspaceId)

Exit Sub

DeleteWorkspaceErr: Call LogErrors(Errors) mstrSource = mstrModuleName & "DeleteWorkspace" On Error GoTo 0 Err.Raise vbObjectError + errWorkspaceDeleteFailed, \_ mstrSource, LoadResString(errWorkspaceDeleteFailed) End Sub

Public Sub ModifyWorkspace()

Dim strUpdate As String Dim qy As DAO.QueryDef

On Error GoTo ModifyWorkspaceErr

' Call procedure to raise an error if the Workspace name ' already exists in the db Call WorkspaceNameDuplicate strUpdate = "update att\_workspaces " & \_ set workspace\_name =  $[w_name]$  "  $\&$ \_ ", archived\_flag = [archived] "  $\&$  \_ " where workspace\_id =  $[w_id]$  " Set  $qy =$ mdbsStepMaster.CreateQueryDef(gstrEmpt yString, strUpdate) ' Call a procedure to assign the parameter values Call AssignParameters(qy) qy.Execute dbFailOnError qy.Close  $strUpdate = "update att_wordspaces " &$ \_ " set workspace\_name = "  $\&$  \_ ' mFieldValue.MakeStringFieldValid(mstrW orkspaceName) & \_ ", archived\_flag = "  $&$  \_  $Str(mbhArchivedFlag)$  & " where workspace\_id = "  $&$ ' Str(mlngWorkspaceId) '' mdbsStepMaster.Execute strUpdate, dbFailOnError Exit Sub ModifyWorkspaceErr: Call LogErrors(Errors) mstrSource = mstrModuleName & "ModifyWorkspace" On Error GoTo 0 Err.Raise vbObjectError + errWorkspaceUpdateFailed, \_ mstrSource, LoadResString(errWorkspaceUpdateFailed) End Sub Public Property Get WorkspaceName() As String WorkspaceName = mstrWorkspaceName End Property Public Property Get WorkspaceId() As Long WorkspaceId = mlngWorkspaceId End Property Private Sub Class\_Initialize() ' Each function will append it's own name to this ' variable mstrSource = "cWorkspace." Set mFieldValue = New cStringSM End Sub Private Sub Class\_Terminate() '".stp" 3024 String = "GO"

Set mdbsStepMaster = Nothing Set mFieldValue = Nothing End Sub Attribute VB\_Name = "DatabaseSM" ' FILE: DatabaseSM.bas Microsoft TPC-H Kit Ver. 1.00 ' Copyright Microsoft, 1999 All Rights Reserved PURPOSE: Contains all the database initialization/cleanup procedures for the project. Also contains upgrade database upgrade functions. ' Contact: Reshma Tharamal (reshmat@microsoft.com) ' This module is called DatabaseSM, since Database is a standard ' Visual Basic object and we want to avoid any confusion with it. Option Explicit Public wrkJet As Workspace Public dbsAttTool As Database Public gblnDbOpen As Boolean Public gRunEngine As rdoEngine Used to indicate the source module name when errors ' are raised by this module Private Const mstrModuleName As String = "DatabaseSM." Public Const gsDefDBFileExt As String = Private Const msDefDBFile As String = "\SMData" & gsDefDBFileExt Private Const merrFileNotFound As Integer = Private Const merrDaoTableMissing As  $Integer = 3078$ Private Const STEPMASTER\_SETTINGS\_VAL\_NAME\_D BFILE As String = "WorkspaceFile" Public Const DEF\_NO\_COUNT\_DISPLAY As Boolean = False Public Const DEF\_NO\_EXECUTE As Boolean = False Public Const DEF\_PARSE\_QUERY\_ONLY As Boolean = False Public Const DEF\_ANSI\_QUOTED\_IDENTIFIERS As Boolean = False Public Const DEF\_ANSI\_NULLS As  $Boolean = True$ Public Const DEF\_SHOW\_QUERY\_PLAN As Boolean = False Public Const DEF\_SHOW\_STATS\_TIME As Boolean = False Public Const DEF\_SHOW\_STATS\_IO As Boolean  $=$  False Public Const DEF\_PARSE\_ODBC\_MSG\_PREFIXES As  $Boolean = True$ Public Const DEF\_ROW\_COUNT As  $Long = 0$ Public Const DEF\_TSQL\_BATCH\_SEPARATOR As

Public Const DEF\_QUERY\_TIME\_OUT As  $Long = 0$ Public Const DEF\_SERVER\_LANGUAGE As String = "(Default)" Public Const DEF\_CHARACTER\_TRANSLATION As  $Boolean = True$ Public Const DEF\_REGIONAL\_SETTINGS As Boolean  $=$  False Public Const PARAM\_DEFAULT\_DIR As String = "DEFAULT\_DIR" Public Const PARAM\_DEFAULT\_DIR\_DESC As String = "Default destination directory " & \_ "for all output and error files. If it is blank, the StepMaster installation directory will be used." Public Const PARAM\_RUN\_ID As String = "RUN\_ID" Public Const PARAM\_RUN\_ID\_DESC As String = "The run identifier for a run. "  $\&$   $\_$ "Any modifications will be overwritten before each run." Public Const PARAM\_OUTPUT\_DIR As String = "OUTPUT\_DIR" Public Const PARAM\_OUTPUT\_DIR\_DESC As String = "The output directory for a run. "  $\&$   $\_$ "Any modifications will be overwritten before each run." Public Const CONNECTION\_STRINGS\_TO\_NAME\_SUFFIX As String = "\_NAME" Private Const TBL\_RUN\_STEP\_HDR As String = "run\_header" Private Const TBL\_RUN\_STEP\_DTLS As String = "run\_step\_details" Public Const TBL\_CONNECTION\_DTLS As String = "connection\_dtls" Public Const TBL\_CONNECTION\_STRINGS As String = "workspace\_connections" Public Const TBL\_STEPS As String = "att\_steps" Public Const FLD\_ID\_CONN\_NAME As String = "connection\_name\_id" Public Const FLD\_ID\_WORKSPACE As String = "workspace\_id" Public Const FLD\_ID\_STEP As String = "step\_id" Public Const FLD\_ID\_PARAMETER As String = "parameter\_id" Public Const FLD\_CONN\_DTL\_CONNECTION\_NAME As String = "connection\_name" Public Const FLD\_CONN\_DTL\_CONNECTION\_STRING As String = "connection\_string\_name" Public Const FLD\_CONN\_DTL\_CONNECTION\_TYPE As String = "connection\_type" Public Const FLD\_CONN\_STR\_CONNECTION\_NAME As String = "connection\_name" Public Const FLD\_STEPS\_EXEC\_MECHANISM As String = "execution\_mechanism" Public Const FLD\_STEPS\_EXEC\_DTL As String = "start\_directory" Public Const FLD\_STEPS\_VERSION\_NO As String = "version\_no"

Public Const DATA\_TYPE\_CURRENCY As String = "CURRENCY" Public Const DATA\_TYPE\_LONG As  $String = "Long"$ Public Const DATA\_TYPE\_INTEGER As String = "INTEGER" Public Const DATA\_TYPE\_TEXT255 As  $String = "Text(255)"$ 

Private Sub InsertBuiltInParameter(dbFile As Database, sParamName As String, \_ sParamValue As String, sParamDesc As String)

Dim sBuf As String Dim cTempStr As New cStringSM Dim lId As Long Dim rTemp As DAO.Recordset Dim rParam As DAO.Recordset Dim cTempSeq As cSequence

' Create the passed in built-in parameter, for each workspace in the db Set cTempSeq = New cSequence Set cTempSeq.IdDatabase = dbFile cTempSeq.IdentifierColumn = FLD\_ID\_PARAMETER

sBuf = "select \* from att\_workspaces " Set rTemp = dbFile.OpenRecordset(sBuf, dbOpenSnapshot) If rTemp.RecordCount <> 0 Then rTemp.MoveFirst

While Not rTemp.EOF sBuf = "select \* from workspace\_parameters "  $\&$   $\_$ ' where workspace\_id = " $\&$ Str(rTemp!workspace\_id) & \_ " and parameter name  $=$  "  $\&$ cTempStr.MakeStringFieldValid(sParamNa me) Set rParam = dbFile.OpenRecordset(sBuf, dbOpenSnapshot) If rParam.RecordCount <> 0 Then rParam.MoveFirst ' Since the parameter already exists, change it to a built-in type  $s$ Buf = "update workspace\_parameters " & \_ " set parameter\_type = " &  $CStr(gintParameterBuildIn) & =$ ", description = " & cTempStr.MakeStringFieldValid(sParamDe sc) &  $_{-}$ " where workspace\_id = " & Str(rTemp!workspace\_id) & \_ " and parameter\_id = " & Str(rParam!parameter\_id) Else ' Else, insert a parameter record lId = cTempSeq.Identifier sBuf = "insert into workspace\_parameters "  $\&$   $\_$ "( workspace\_id, parameter\_id, " & \_ " parameter\_name, parameter\_value, " & \_ " description, parameter\_type ) " &  $\_$ " values  $(\n\degree \&)$ Str(rTemp!workspace\_id) & ", " & Str(lId) & ", " &  $\_$ 

cTempStr.MakeStringFieldValid(sParamName  $)$  & ", " &  $_{-}$ 

cTempStr.MakeStringFieldValid(sParamValue  $\chi$  ", "  $\&$  \_

cTempStr.MakeStringFieldValid(sParamDesc) & ", " & \_ CStr(gintParameterBuiltIn) & \_

" ) " End If dbFile.Execute sBuf, dbFailOnError rParam.Close

rTemp.MoveNext Wend End If rTemp.Close

End Sub Public Sub InitRunEngine()

Set gRunEngine = New rdoEngine gRunEngine.rdoDefaultCursorDriver = rdUseServer

End Sub

Public Function DefaultDBFile() As String DefaultDBFile = GetSetting(App.Title, "Settings", STEPMASTER\_SETTINGS\_VAL\_NAME\_D BFILE, App.Path & msDefDBFile) End Function

Public Sub CloseDatabase()

Dim dbsInstance As Database Dim recInstance As Recordset

On Error GoTo CloseDatabaseErr

' Close all open recordsets and databases in the workspace For Each dbsInstance In wrkJet.Databases For Each recInstance In dbsAttTool.Recordsets recInstance.Close Next recInstance dbsInstance.Close Next dbsInstance

Set dbsAttTool = Nothing

gblnDbOpen = False wrkJet.Close

Exit Sub

CloseDatabaseErr:

Call LogErrors(Errors) Resume Next

End Sub

Private Function NoDbChanges(sVerTo As String, sVerFrom As String) As Boolean

If sVerTo = gsVersion242 And sVerFrom = gsVersion241 Then NoDbChanges = True

ElseIf sVerTo = gsVersion242 And sVerFrom = gsVersion24 Then NoDbChanges = True ElseIf  $sVerTo = gsVersion253$  And  $sVerFrom =$ gsVersion251 Then NoDbChanges = True ElseIf  $sVerTo = gsVersion255$  And  $sVerFrom =$ gsVersion251 Then NoDbChanges = True Else NoDbChanges = False End If End Function Public Function SMOpenDatabase(Optional strDbName As String = gstrEmptyString) As Boolean Dim sVersion As String Dim bOpeningDb As Boolean ' This flag is used to check if OpenDatabase failed On Error GoTo OpenDatabaseErr  $bOpeningDb = False$ SMOpenDatabase = False ' Create Microsoft Jet Workspace object. If Not gblnDbOpen Then Set wrkJet  $=$ CreateWorkspace("att\_tool\_workspace\_setup", 'admin", gstrEmptyString, dbUseJet) End If ' Prompt the user for the database file if it is not passed in If StringEmpty(strDbName) Then strDbName = BrowseDBFile If StringEmpty(strDbName) Then Exit Function End If End If Do If gblnDbOpen Then #If Not RUN\_ONLY Then CloseOpenWorkspaces #End If Set wrkJet = CreateWorkspace("att\_tool\_workspace\_setup", "admin", gstrEmptyString, dbUseJet) End If ' Toggle the bOpeningDb flag around the OpenDatabase method - the value ' of this flag will be checked by the error handler to determine if it is ' the OpenDatabase that failed. BugMessage "DB File: " & strDbName  $bOpeningDb = True$ ' Open the database for exclusive use Set dbsAttTool = wrkJet.OpenDatabase(strDbName, Options:=True) bOpeningDb = False If dbsAttTool Is Nothing Then ' If the file is not present in the directory, display ' an error and ask the user to enter a new path Call ShowError(errOpenDbFailed, OptArgs:=strDbName)

strDbName = BrowseDBFile

Else sVersion = DBVersion(dbsAttTool) ' Make sure the application and db version numbers match If sVersion = gsVersion Then Call InitializeData(strDbName)  $gblnDbOpen = True$  $SMOpenDatabase = True$ Else If UpgradeDb(wrkJet, dbsAttTool, gsVersion, sVersion) Then Call InitializeData(strDbName) gblnDbOpen = True SMOpenDatabase = True Else dbsAttTool.Close Set dbsAttTool = Nothing ShowError errVersionMismatch, \_ OptArgs:=" Please install Version ""  $&$  gsVersion  $&$ " of the workspace definition file." strDbName = BrowseDBFile End If End If End If Loop While gblnDbOpen = False And Not StringEmpty(strDbName) Exit Function OpenDatabaseErr: Call DisplayErrors(Errors) ' If the OpenDatabase failed, continue If bOpeningDb Then Resume Next End If Call ShowError(errOpenDbFailed, OptArgs:=strDbName) End Function Private Sub InitializeData(sDb As String) Set gcParameters = New cArrParameters Set gcParameters.ParamDatabase = dbsAttTool Set gcSteps = New cArrSteps Set gcSteps.StepDB = dbsAttTool Set gcConstraints = New cArrConstraints Set gcConstraints.ConstraintDB = dbsAttTool Set gcConnections = New cConnections Set gcConnections.ConnDb = dbsAttTool Set gcConnDtls = New cConnDtls Set gcConnDtls.ConnDb = dbsAttTool ' Disable the error handler since this is not a critical step On Error GoTo 0 SaveSetting App.Title, "Settings", STEPMASTER\_SETTINGS\_VAL\_NAME \_DBFILE, sDb End Sub Private Sub UpdateContinuationCriteria(dbFile As DAO.Database)

Dim qyTemp As DAO.QueryDef Dim sBuf As String On Error GoTo UpdateContinuationCriteriaErr sBuf = "Since this version of the executable incorporates failure processing, " & \_ "the upgrade will update the On Failure field for each of the steps "  $\&$   $\_$ "to 'Continue' to be compatible with the existing behaviour. " & \_ "Proceed?" If Not Confirm(Buttons:=vbYesNo, strMessage:=sBuf, strTitle:="Upgrade database") Then Exit Sub End If ' Create a recordset object to retrieve all steps for the given workspace sBuf = "update att\_steps a "  $&$ " set continuation\_criteria = " & CStr(gintOnFailureContinue) & \_ where archived\_flag = [archived] " ' Find the highest X-component of the version number sBuf = sBuf & " AND cint( mid( version\_no, 1, instr( version\_no, " & gstrDQ & gstrVerSeparator & gstrDQ & "  $) - 1$   $) =$  " &  $\overline{a}$ " ( select max( cint( mid( version\_no, 1, instr( version\_no, " & gstrDQ & gstrVerSeparator & gstrDQ & "  $) - 1$  )  $)$  " & \_ " from att\_steps AS d "  $&$   $\&$ " WHERE a.step\_id = d.step\_id ) " ' Find the highest Y-component of the version number for the highest X-component sBuf = sBuf & " AND cint( mid( version\_no, instr( version\_no, " & gstrDQ & gstrVerSeparator & gstrDQ & " $)+1$ ) = " &  $\overline{a}$ " ( select max( cint( mid( version\_no, instr( version\_no, " & gstrDQ & gstrVerSeparator & gstrDQ & " ) + 1 ) ) ) " &  $\overline{a}$ " from att\_steps AS b "  $\&$   $\_$ " Where  $\vec{a}$ .step\_id = b.step\_id " & \_ " AND cint( mid( version\_no, 1, instr( version\_no, "& gstrDQ & gstrVerSeparator & gstrDQ & " ) - 1 ) ) = " & \_ " ( select max( cint( mid( version\_no, 1, instr( version\_no, " & gstrDQ & gstrVerSeparator & gstrDQ & "  $)$  - 1  $)$  )  $)$  " &  $_{-}$ from att\_steps AS c "  $&$  \_ " WHERE  $a.setp_id = c.setp_id)$  ) " ' Create a temporary Querydef object Set qyTemp = dbFile.CreateQueryDef(gstrEmptyString, sBuf) qyTemp.Parameters("archived").Value = False qyTemp.Execute dbFailOnError qyTemp.Close Exit Sub UpdateContinuationCriteriaErr:

Err.Raise vbObjectError + errModifyStepFailed, mstrModuleName, \_ LoadResString(errModifyStepFailed)

End Sub

Private Sub UpdateDbDtls(dbFile As Database, sNewVersion As String)

Dim sSql As String Dim cTemp As New cStringSM

On Error GoTo UpdateDbDtlsErr

sSql = "update db\_details " & \_ set db\_version = "  $&$ cTemp.MakeStringFieldValid(sNewVersion)

dbFile.Execute sSql, dbFailOnError

Exit Sub

UpdateDbDtlsErr: Call LogErrors(Errors) Err.Raise vbObjectError + errUpgradeFailed, mstrModuleName, \_ LoadResString(errUpgradeFailed)

End Sub

Private Sub Upgrade10to21(UpgradeWsp As DAO.Workspace, dbFile As Database, sVersion As String)

Dim sSql As String

On Error GoTo Upgrade10to21Err

Call UpdateDbDtls(dbFile, sVersion)

Call UpdateContinuationCriteria(dbFile)

Exit Sub

Upgrade10to21Err: UpgradeWsp.Rollback Call LogErrors(Errors) Err.Raise vbObjectError + errUpgradeFailed, mstrModuleName, \_ LoadResString(errUpgradeFailed)

End Sub Private Sub Upgrade21to23(UpgradeWsp As DAO.Workspace, dbFile As Database, sVersion As String)

Dim sBuf As String Dim cTempStr As New cStringSM

On Error GoTo Upgrade21to23Err

' Add a parameter type field and a description field to the parameter table sBuf = "alter table workspace\_parameters " & \_ " add column description TEXT(255) " dbFile.Execute sBuf, dbFailOnError

sBuf = "alter table workspace\_parameters "  $\&$  \_ " add column parameter\_type INTEGER " dbFile.Execute sBuf, dbFailOnError

' Initialize the parameter type on all parameters to indicate generic parameters sBuf = "update workspace\_parameters "  $&$ 

357

Call LogErrors(Errors)

" set parameter\_type = " & CStr(gintParameterGeneric) dbFile.Execute sBuf, dbFailOnError sBuf = "Release 2.3 onwards, connection string parameters will be " & \_ "displayed in a separate node. After this upgrade, all connection " & \_ "string parameters will appear under the Globals/Connection Strings " & \_ "node in the workspace. " Call MsgBox(sBuf, vbOKOnly + vbApplicationModal, "Upgrade database") ' Update the parameter type on all parameters that look like db connection strings sBuf = "update workspace\_parameters " &  $\_$ " set parameter\_type = " & CStr(gintParameterConnect) & \_ " where UCase(parameter\_value) like '\*DRIVER\*' " & \_ " or UCase(parameter\_value) like '\*DSN\*'" dbFile.Execute sBuf, dbFailOnError ' Add an elapsed time field to the run\_step\_details table - this field is ' needed to store the elapsed time in milliseconds. sBuf = "alter table run\_step\_details " & \_ " add column elapsed\_time LONG " dbFile.Execute sBuf, dbFailOnError ' The failure\_details field has some data for the case when an ODBC failure ' threshold was specified. Since that's no longer relevant, update the failure\_details ' field for records with failure  $c$ riteria = gintFailureODBC to empty. ' failure\_criteria = gintFailureODBC = 1 sBuf = "update att\_steps "  $&$ " set failure\_details = " $\overline{\&}$ cTempStr.MakeStringFieldValid(gstrEmpty String) & \_ " where failure\_criteria = '1'" dbFile.Execute sBuf, dbFailOnError Call UpdateDbDtls(dbFile, sVersion) UpgradeWsp.CommitTrans On Error GoTo DropColumnErr UpgradeWsp.BeginTrans ' This ddl cannot be in the same transaction as the failure\_details update ' But we can do this in a separate transaction since we do not expect this statement to fail - AND, it doesn't matter if this transaction fails ' Drop the failure\_criteria column from the att\_steps table sBuf = "alter table att\_steps "  $&$ " drop column failure\_criteria " dbFile.Execute sBuf, dbFailOnError Exit Sub DropColumnErr: Call LogErrors(Errors) ShowError errDeleteColumnFailed Exit Sub

358 Str(DEF\_NO\_EXECUTE) & ", "  $\&$ Str(DEF\_PARSE\_QUERY\_ONLY) & ", " & \_

Str(rTemp!workspace\_id) & ", " &

Upgrade21to23Err: UpgradeWsp.Rollback Call LogErrors(Errors) Err.Raise vbObjectError + errUpgradeFailed, mstrModuleName, LoadResString(errUpgradeFailed)

sVersion As String)

Dim sBuf As String Dim lId As Long

DAO.Workspace, dbFile As Database,

Dim rTemp As DAO.Recordset Dim cTempStr As New cStringSM On Error GoTo Upgrade23to24Err

count, tsql\_batch\_separator and

server\_language

connection properties

dbOpenSnapshot)  $1Id = 1$ 

ANSI\_nulls, " $&$ 

CStr(gintParameterConnect)

rTemp.MoveFirst

While Not rTemp.EOF  $sBut = "insert into$ workspace\_connections " & \_

"show\_stats\_io, parse\_odbc\_msg\_prefixes, " & \_

"character\_translation,

rTemp!parameter\_name) & ", " & \_

rTemp!parameter\_value) & ", "  $\&$ 

rTemp!Description) & ", " & \_

regional\_settings ) " & \_ " values ( $" \&$ 

Str(lId) & ", " &

", "  $\&$   $\_$ 

&  $\_$ 

" &  $\_$ 

 $\&$ 

 $\overline{a}$ 

 $\overline{a}$ 

sBuf = CreateConnectionsTableScript()

dbFile.Execute sBuf, dbFailOnError

parameter table to the connections tables

"where parameter\_type = " &

If rTemp.RecordCount <> 0 Then

"ANSI\_quoted\_identifiers,

End Sub

Private Sub Upgrade23to24(UpgradeWsp As ' Add a new table for connection properties ' TODO: Not sure of column sizes for row ' Move all connection parameters from the Insert default values for the newly added sBuf = "select \* from workspace\_parameters Set rTemp = dbFile.OpenRecordset(sBuf, "( workspace\_id, connection\_id, " & \_ "connection\_name, connection\_value, "description, no\_count\_display, " & \_ "no\_execute, parse\_query\_only, " & \_ "show\_query\_plan, show\_stats\_time, " "row\_count, tsql\_batch\_separator, " & "query\_time\_out, server\_language, " & cTempStr.MakeStringFieldValid("" & cTempStr.MakeStringFieldValid("" & cTempStr.MakeStringFieldValid("" & Str(DEF\_NO\_COUNT\_DISPLAY) & Str(DEF\_ANSI\_QUOTED\_IDENTIFIERS) & ", " & Str(DEF\_ANSI\_NULLS) & ", " & \_ Str(DEF\_SHOW\_QUERY\_PLAN) & ", " & Str(DEF\_SHOW\_STATS\_TIME) & ", " & \_  $\mathrm{Str}(\mathrm{DEF\_SHOW\_STATS\_IO})$  & ", " & Str(DEF\_PARSE\_ODBC\_MSG\_PREFIXES) & ", ' &  $\_$ Str(DEF\_ROW\_COUNT) & ", " & cTempStr.MakeStringFieldValid(DEF\_TSQL\_BAT CH SEPARATOR)  $\&$  ", "  $\&$ Str(DEF\_QUERY\_TIME\_OUT) & ", " & cTempStr.MakeStringFieldValid(DEF\_SERVER\_L ANGUAGE) & ", "  $\&$ Str(DEF\_CHARACTER\_TRANSLATION)  $\&$  ", "  $\&$  Str(DEF\_REGIONAL\_SETTINGS)  $\&$   $\_$ " ) " dbFile.Execute sBuf, dbFailOnError  $1Id = 1Id + 1$ rTemp.MoveNext Wend End If rTemp.Close ' Add an identifier column for the connection\_id field sBuf = "alter table att\_identifiers "  $&$  \_ " add column connection\_id long " dbFile.Execute sBuf, dbFailOnError ' Initialize the value of the connection identifier, initialized above sBuf = "update att\_identifiers "  $\&$ " set connection\_id = " & Str(lId) dbFile.Execute sBuf, dbFailOnError ' Delete all connection strings from the parameter table sBuf = "delete from workspace\_parameters " & \_ "where parameter\_type = " $&$ CStr(gintParameterConnect) dbFile.Execute sBuf, dbFailOnError ' Create the built-in parameter, default directory, for each workspace in the db Call InsertBuiltInParameter(dbFile, PARAM\_DEFAULT\_DIR, gstrEmptyString, PARAM\_DEFAULT\_DIR\_DESC) Call UpdateDbDtls(dbFile, sVersion) Exit Sub Upgrade23to24Err: UpgradeWsp.Rollback Call LogErrors(Errors) Err.Raise vbObjectError + errUpgradeFailed, mstrModuleName, \_ LoadResString(errUpgradeFailed) End Sub Private Sub Upgrade243to25(UpgradeWsp As DAO.Workspace, dbFile As Database, sVersion As String) Dim sBuf As String Dim qy As DAO.QueryDef Dim rTemp As DAO.Recordset Dim lId As Long Dim cTempStr As New cStringSM On Error GoTo Upgrade243to25Err

> sBuf = "Release " & gsVersion25 & " onwards, new 'Connections' must be created for all "& \_

"connection strings. " & vbCrLf & vbCrLf & \_ "Connections will appear under the Globals/Connections "  $\&$  \_ "node in the workspace. " & vbCrLf &  $\_$ "A list of all 'Connections' (instead of 'Connection Strings') " & \_ "in the workspace will be displayed in the 'Connections' field for " & \_ "ODBC steps on the Step definition screen. " & vbCrLf & vbCrLf & \_ "Each Connection can be marked as static or dynamic. " & vbCrLf & \_ "Dynamic connections will be created when a step starts execution and " & \_ "closed once the step completes. " & vbCrLf & \_ "Static connections will be kept open till the run completes." & vbCrLf & vbCrLf  $\&$ "Currently dynamic 'Connections' have been created for all existing 'Connection Strings' " & \_ "with the suffix " & CONNECTION\_STRINGS\_TO\_NAME\_S UFFIX Call MsgBox(sBuf, vbOKOnly + vbApplicationModal, "Upgrade database") ' Add a new table for the connection name entity ' This table has been added in order to satisfy the TPC-H requirement that ' all the queries in a stream need to be executed on a single connection.  $sBuf =$ CreateConnectionDtlsTableScript() dbFile.Execute sBuf, dbFailOnError ' Add an identifier column for the connection\_name\_id field sBuf = "alter table att\_identifiers "  $&$  \_ " add column " & FLD\_ID\_CONN\_NAME & " long " dbFile.Execute sBuf, dbFailOnError Call UpdateDbDtls(dbFile, sVersion) ' insert connection\_dtl records for each of the connection strings sBuf = "select  $*$  from "  $&$ TBL\_CONNECTION\_STRINGS Set rTemp = dbFile.OpenRecordset(sBuf, dbOpenSnapshot) sBuf = "insert into "  $&$ TBL\_CONNECTION\_DTLS & "( " & FLD\_ID\_WORKSPACE & \_ ", " & FLD\_ID\_CONN\_NAME & \_ ", " & FLD\_CONN\_DTL\_CONNECTION\_NAM E &  $\_$ ", " & FLD\_CONN\_DTL\_CONNECTION\_STRI  $NG &$ ", " & FLD\_CONN\_DTL\_CONNECTION\_TYPE & " ) " & \_ " values ( [w\_id], [c\_id], [c\_name],  $[c_str]$ ,  $[c_type]$  )  $'$ Set qy = dbFile.CreateQueryDef("", sBuf) lId = glMinId

If rTemp.RecordCount <> 0 Then rTemp.MoveFirst While Not rTemp.EOF qy.Parameters("w\_id").Value = rTemp.Fields(FLD\_ID\_WORKSPACE) qy.Parameters("c\_id").Value = lId qy.Parameters("c\_name").Value = rTemp.Fields(FLD\_CONN\_STR\_CONNECTI ON NAME) & CONNECTION\_STRINGS\_TO\_NAME\_SUF **FIX** qy.Parameters("c\_str").Value = rTemp.Fields(FLD\_CONN\_STR\_CONNECTI ON\_NAME) qy.Parameters("c\_type").Value = ConnTypeDynamic qy.Execute dbFailOnError  $\text{IId} = \text{IId} + 1$ rTemp.MoveNext Wend End If qy.Close rTemp.Close ' Initialize the value of the connection\_name\_id sBuf = "update att\_identifiers "  $&$ " set " & FLD\_ID\_CONN\_NAME & "  $=$  " & Str(IId) dbFile.Execute sBuf, dbFailOnError ' Update the start\_directory field in att\_steps to point to the newly ' created connections Call ReadStepsInWorkspace(rTemp, qy, glInvalidId, dbLoad:=dbFile, \_ bSelectArchivedRecords:=False) sBuf = "update "  $&$  TBL\_STEPS  $&$ " set "  $\&$  FLD\_STEPS\_EXEC\_DTL  $\&$  " = [c\_name] "  $\&$  \_ " where "  $&$  FLD\_ID\_STEP  $&$  " = [s\_id] "  $\&$ " and " & FLD\_STEPS\_VERSION\_NO  $& " = [ver\_no] "$ Set qy = dbFile.CreateQueryDef("", sBuf) If rTemp.RecordCount <> 0 Then rTemp.MoveFirst While Not rTemp.EOF If rTemp.Fields(FLD\_STEPS\_EXEC\_MECHAN ISM).Value = gintExecuteODBC Then If Not (StringEmpty("" & rTemp.Fields(FLD\_STEPS\_EXEC\_DTL))) Then  $sBuf =$ rTemp.Fields(FLD\_STEPS\_EXEC\_DTL) ' Strip the enclosing "%" characters  $sBuf = Mid(sBuf, 2, Len(sBuf) -$ 2) & CONNECTION\_STRINGS\_TO\_NAME\_SUF FIX qy.Parameters("c\_name").Value = sBuf qy.Parameters("s\_id").Value = rTemp.Fields(FLD\_ID\_STEP)

qy.Execute dbFailOnError End If End If rTemp.MoveNext Wend End If qy.Close rTemp.Close Exit Sub Upgrade243to25Err:

UpgradeWsp.Rollback Call LogErrors(Errors) Err.Raise vbObjectError + errUpgradeFailed, mstrModuleName, \_ LoadResString(errUpgradeFailed)

End Sub Private Sub Upgrade25to251(UpgradeWsp As DAO.Workspace, dbFile As Database, sVersion As String)

On Error GoTo Upgrade25to251Err

' Create the built-in parameters, run\_id and output\_dir, for each workspace in the db Call InsertBuiltInParameter(dbFile, PARAM\_RUN\_ID, gstrEmptyString, PARAM\_RUN\_ID\_DESC) Call InsertBuiltInParameter(dbFile, PARAM\_OUTPUT\_DIR, gstrEmptyString, PARAM\_OUTPUT\_DIR\_DESC)

Call UpdateDbDtls(dbFile, sVersion)

Exit Sub

Upgrade25to251Err: UpgradeWsp.Rollback Call LogErrors(Errors) Err.Raise vbObjectError + errUpgradeFailed, mstrModuleName, \_ LoadResString(errUpgradeFailed)

End Sub

Private Sub Upgrade242to243(UpgradeWsp As DAO.Workspace, dbFile As Database, sVersion As String)

Dim sBuf As String Dim cTempStr As New cStringSM Dim iResponse As Integer

On Error GoTo DeleteHistoryErr

Call DeleteRunHistory(dbFile)

On Error GoTo Upgrade242to243Err

UpgradeWsp.CommitTrans

UpgradeWsp.BeginTrans

' Add a parameter type field and a description field to the parameter table sBuf = "alter table run\_step\_details "  $&$ " add column parent\_instance\_id LONG "

dbFile.Execute sBuf, dbFailOnError

sBuf = "alter table run\_step\_details "  $&$  \_

359

rTemp.Fields(FLD\_STEPS\_VERSION\_NO)

qy.Parameters("ver\_no").Value =

" add column iterator\_value TEXT(255) "

dbFile.Execute sBuf, dbFailOnError

Call AlterFieldType(dbFile, TBL\_RUN\_STEP\_DTLS, "start\_time", DATA\_TYPE\_CURRENCY) Call AlterFieldType(dbFile, TBL\_RUN\_STEP\_DTLS, "end\_time", DATA\_TYPE\_CURRENCY) Call AlterFieldType(dbFile, TBL\_RUN\_STEP\_HDR, "start\_time", DATA\_TYPE\_CURRENCY) Call AlterFieldType(dbFile, TBL\_RUN\_STEP\_HDR, "end\_time", DATA\_TYPE\_CURRENCY)

Call UpdateDbDtls(dbFile, sVersion)

Exit Sub

DeleteHistoryErr: ' This is not a critical error - continue with upgrade Call LogErrors(Errors) Resume Next

Upgrade242to243Err: UpgradeWsp.Rollback Call LogErrors(Errors) Err.Raise vbObjectError + errUpgradeFailed, mstrModuleName, LoadResString(errUpgradeFailed)

End Sub '\*\*\*\*\*\*\*\*\*\*\*\*\*\*\*\*\*\*\*\*\*\*\*\*\*\*\*\*\*\*\*\*\*\*\* \*\*\*\*\*\*\*\*\*\*\*\*\*\*\*\*\*\*\*\*\*\*\*\*\*\*\*\*\*\* ' The AlterFieldType Sub procedure requires three string ' parameters. The first string specifies the name of the table ' containing the field to be changed. The second string specifies ' the name of the field to be changed. The third string specifies ' the new data type for the field. '\*\*\*\*\*\*\*\*\*\*\*\*\*\*\*\*\*\*\*\*\*\*\*\*\*\*\*\*\*\*\*\*\*\*\* \*\*\*\*\*\*\*\*\*\*\*\*\*\*\*\*\*\*\*\*\*\*\*\*\*\*\*\*\*\*

Private Sub AlterFieldType(dbFile As Database, TblName As String, FieldName As String, \_ NewDataType As String) Dim qdf As DAO.QueryDef Dim sSql As String ' Add a temporary field to the table. sSql = "ALTER TABLE [" & TblName & \_ "] ADD COLUMN AlterTempField  $&$  NewDataType

Set qdf = dbFile.CreateQueryDef("", sSql) qdf.Execute

' Copy the data from old field into the new field. qdf.SQL = "UPDATE DISTINCTROW

[" & TblName & "] SET AlterTempField = [" & FieldName & "]" qdf.Execute

' Delete the old field.

qdf.SQL = "ALTER TABLE [" & TblName & "] DROP COLUMN [" & FieldName & "]" qdf.Execute ' Rename the temporary field to the old field's name. dbFile.TableDefs("[" & TblName & "]").Fields("AlterTempField").Name = FieldName dbFile.TableDefs.Refresh ' Clean up. End Sub Private Sub Upgrade01to21(UpgradeWsp As

DAO.Workspace, dbFile As DAO.Database, sVersion As String) Dim sSql As String

On Error GoTo Upgrade01to21Err

sSql = "Create table db\_details ("  $&$ "db\_version Text(50) "  $&$ ");"

dbFile.Execute sSql, dbFailOnError

sSql = "insert into db\_details "  $\&$  \_ "( db\_version ) values ( '"& sVersion & "' ) "

dbFile.Execute sSql, dbFailOnError

Call UpdateContinuationCriteria(dbFile)

Exit Sub

Upgrade01to21Err: Call LogErrors(Errors) UpgradeWsp.Rollback Err.Raise vbObjectError + errUpgradeFailed, mstrModuleName, LoadResString(errUpgradeFailed)

End Sub Private Function UpgradeDb(UpgradeWsp As DAO.Workspace, dbFile As Database, sVerTo As String, sVerFrom As String) As Boolean

Dim sMsg As String

On Error GoTo UpgradeDbErr

 $U<sub>p</sub>gradeDb = False$ If Not ValidUpgrade(sVerTo, sVerFrom) Then Exit Function

If NoDbChanges(sVerTo, sVerFrom) Then  $UpgradeDb = True$ Exit Function End If

sMsg = "The database needs to be upgraded from Version " & sVerFrom & \_ " to Version " & sVerTo & "." & vbCrLf & \_ "Proceed?" If Not Confirm(Buttons:=vbYesNo, strMessage:=sMsg, strTitle:="Upgrade database") Then Exit Function End If

UpgradeWsp.BeginTrans

Select Case sVerFrom Case gsVersion25 Call Upgrade25to251(UpgradeWsp, dbFile, gsVersion251) Case gsVersion243 Call Upgrade243to25(UpgradeWsp, dbFile, gsVersion25) Call Upgrade25to251(UpgradeWsp, dbFile, gsVersion251) Case gsVersion24, gsVersion241, gsVersion242 sMsg = "After this upgrade, the run history for previous runs will no longer be available. " & \_ "Continue?" If Not Confirm(Buttons:=vbYesNo, strMessage:=sMsg, strTitle:="Upgrade database") Then UpgradeWsp.CommitTrans Exit Function End If Call Upgrade242to243(UpgradeWsp, dbFile, gsVersion243) Call Upgrade243to25(UpgradeWsp, dbFile, gsVersion25) Call Upgrade25to251(UpgradeWsp, dbFile, gsVersion251) Case gsVersion23 Call Upgrade23to24(UpgradeWsp, dbFile, gsVersion24) Call Upgrade242to243(UpgradeWsp, dbFile, gsVersion242) Call Upgrade243to25(UpgradeWsp, dbFile, gsVersion25) Call Upgrade25to251(UpgradeWsp, dbFile, gsVersion251) Case gsVersion21 Call Upgrade21to23(UpgradeWsp, dbFile, gsVersion23) Call Upgrade23to24(UpgradeWsp, dbFile, gsVersion24) Call Upgrade242to243(UpgradeWsp, dbFile, gsVersion242) Call Upgrade243to25(UpgradeWsp, dbFile, gsVersion25) Call Upgrade25to251(UpgradeWsp, dbFile, gsVersion251) Case gsVersion10 Call Upgrade10to21(UpgradeWsp, dbFile, gsVersion21) Call Upgrade21to23(UpgradeWsp, dbFile, gsVersion23) Call Upgrade23to24(UpgradeWsp, dbFile, gsVersion24) Call Upgrade242to243(UpgradeWsp, dbFile, gsVersion242) Call Upgrade243to25(UpgradeWsp, dbFile, gsVersion25) Call Upgrade25to251(UpgradeWsp, dbFile, gsVersion251) Case gsVersion01 Call Upgrade01to21(UpgradeWsp, dbFile, gsVersion21) Call Upgrade21to23(UpgradeWsp, dbFile, gsVersion23) Call Upgrade23to24(UpgradeWsp, dbFile, gsVersion24) Call Upgrade242to243(UpgradeWsp, dbFile, gsVersion242)

HP TPC-H FULL DISCLOSURE REPORT © 2008 Hewlett-Packard Company. All rights reserved.
Call Upgrade243to25(UpgradeWsp, dbFile, gsVersion25) Call Upgrade25to251(UpgradeWsp, dbFile, gsVersion251)

End Select

UpgradeWsp.CommitTrans

 $UpgradeDb = True$ Exit Function

UpgradeDbErr: Call LogErrors(Errors) ShowError errUpgradeFailed

End Function Private Function DBVersion(TestDb As Database) As String ' Retrieves the database version Dim rVersion As Recordset

On Error GoTo DBVersionErr

Set rVersion = TestDb.OpenRecordset("Select db\_version from db\_details ", \_ dbOpenForwardOnly)

BugAssert rVersion.RecordCount <> 0 DBVersion = rVersion!db\_version

rVersion.Close Exit Function

DBVersionErr: If Err.Number = merrDaoTableMissing Then DBVersion = gsVersion01 Else LogErrors Errors Err.Raise vbObjectError + errUpgradeFailed, mstrModuleName, \_ LoadResString(errUpgradeFailed) End If

End Function

Private Function ValidUpgrade(sVerTo As String, sVerFrom As String) As Boolean

If  $sVerTo = gsVersion And sVerFrom =$ gsVersion251 Then ValidUpgrade = True ElseIf sVerTo = gsVersion And sVerFrom = gsVersion25 Then ValidUpgrade = True ElseIf sVerTo = gsVersion And sVerFrom = gsVersion243 Then ValidUpgrade = True ElseIf sVerTo = gsVersion And sVerFrom = gsVersion242 Then ValidUpgrade = True ElseIf sVerTo = gsVersion And sVerFrom = gsVersion241 Then ValidUpgrade = True ElseIf sVerTo = gsVersion And sVerFrom = gsVersion24 Then ValidUpgrade = True ElseIf sVerTo = gsVersion And sVerFrom = gsVersion23 Then  $ValidUpgrade = True$ ElseIf sVerTo = gsVersion And sVerFrom = gsVersion21 Then ValidUpgrade = True

ElseIf sVerTo = gsVersion And sVerFrom = gsVersion10 Then ValidUpgrade = True ElseIf sVerTo = gsVersion And sVerFrom = gsVersion01 Then ValidUpgrade = True Else ValidUpgrade = False End If

End Function

Attribute VB\_Name = "DebugSM" ' FILE: DebugSM.bas Microsoft TPC-H Kit Ver. 1.00 ' Copyright Microsoft, 1999 All Rights Reserved

PURPOSE: Contains all the functions that carry out error/debug processing for the project. Contact: Reshma Tharamal (reshmat@microsoft.com)

' Most of the functions in this module that manipulate the ' error object do not have an On Error GoTo statement - this is because it will clear the passed in error object - let ' the calling functions handle the errors raised by this ' module, if any Option Explicit

' Used to indicate the source module name when errors are raised by this module Private Const mstrModuleName As String = "DebugSM."

Private mcLogFile As cFileSM Private mcErrorFile As cFileSM

Private Const FORMAT\_MESSAGE\_FROM\_SYSTEM = &H1000 Private Const FORMAT\_MESSAGE\_IGNORE\_INSERTS = &H200 Private Const  $pNull = 0$ 

Declare Function FormatMessage Lib "kernel32" Alias "FormatMessageA" (ByVal dwFlags As Long, lpSource As Any, ByVal dwMessageId As Long, ByVal dwLanguageId As Long, ByVal lpbuffer As String, ByVal nSize As Long, Arguments As Long) As Long Public Function Confirm(Optional lngMessageCode As conConfirmMsgCodes, \_ Optional lngTitleCode As conConfirmMsgTitleCodes, \_ Optional TitleParameter As String, \_ Optional ByVal Buttons As Integer = -1, \_ Optional strMessage As String = gstrEmptyString, \_ Optional strTitle As String = gstrEmptyString) \_ As Boolean ' Displays a confirmation message corresponding to the passed in message code. Returns True if the user says ' Ok and False otherwise

Dim intResponse As Integer Dim intButtonStyle As Integer On Error GoTo ConfirmErr  $Confirm = False$ ' If the buttons style hasn't been specified, set the ' default style to display OK and Cancel buttons If Buttons = -1 Then intButtonStyle = vbOKCancel Else intButtonStyle = Buttons End If ' Find the message string for the passed in code If StringEmpty(strMessage) Then strMessage = Trim\$(LoadResString(lngMessageCode)) End If If StringEmpty(strTitle) Then strTitle = Trim\$(LoadResString(lngTitleCode)) End If If Not StringEmpty(TitleParameter) Then strTitle = strTitle & Chr\$(vbKeySpace) & \_ gstrSQ & TitleParameter & gstrSQ End If ' Display the confirmation message with the Cancel button set to the default - assume that we are confirming ' potentially dangerous operations! intResponse = MsgBox(strMessage, \_ intButtonStyle + vbQuestion + vbApplicationModal, \_ strTitle) ' Translate the user response into a True/False return code If intButtonStyle = vbOKCancel Then If intResponse = vbOK Then Confirm = True Else Confirm = False End If Else If intResponse = vbYes Then  $Confirm = True$ Else Confirm = False End If End If Exit Function ConfirmErr: ' Log the error code raised by Visual Basic Call LogErrors(Errors) On Error GoTo 0 gstrSource = mstrModuleName & "Confirm" Err.Raise vbObjectError + errConfirmFailed, \_ gstrSource, \_ LoadResString(errConfirmFailed) End Function Public Sub LogSystemError() Dim eErrCode As Long

eErrCode = GetLastError() If eErrCode <> 0 Then

WriteToFile "System Error: "& eErrCode & vbCrLf & ApiError(eErrCode), \_ blnError:=True End If End Sub Public Function ApiError(ByVal e As Long) As String Dim s As String Dim c As Long  $s = String(256, 0)$  $c =$ FormatMessage(FORMAT\_MESSAGE\_FR OM\_SYSTEM Or \_ FORMAT\_MESSAGE\_IGNORE\_INSERT  $S_{1}$ pNull, e, 0&, s, Len(s), ByVal pNull) If c Then ApiError =  $e \& \n\cdot$ : " & Left $\S(s,$ c) End Function ' Output flags determine output destination of BugAsserts and messages  $\#Const$  afLogfile = 1 #Const afMsgBox = 2 #Const afDebugWin = 4  $\#Const$  afAppLog = 8 ' Display appropriate error message, and then stop ' program. These errors should NOT be possible in shipping product. Sub BugAssert(ByVal fExpression As Boolean, \_ Optional sExpression As String) #If afDebug Then If fExpression Then Exit Sub BugMessage "BugAssert failed: " & sExpression Stop #End If End Sub Sub BugMessage(sMsg As String) #If afDebug And afLogfile Then ' Since we are writing log messages, the error flag is turned off Call WriteToFile(sMsg, False) #End If #If afDebug And afMsgBox Then MsgBox sMsg #End If #If afDebug And afDebugWin Then Debug.Print sMsg #End If #If afDebug And afAppLog Then App.LogEvent sMsg #End If End Sub Public Function ProjectLogFile() As String ProjectLogFile = mcLogFile.FileName End Function Public Function ProjectErrorFile() As String ProjectErrorFile = mcErrorFile.FileName End Function Private Sub WriteToFile(sMsg As String, Optional ByVal blnError As Boolean) Calls procedures to write the passed in message to the log - ' The blnError flag is used to indicate that the message ' should be logged to the error file - by default the log ' file is used Dim mcFileObj As cFileSM Dim strFileName As String Dim strFileHdr As String On Error GoTo WriteToFileErr If blnError Then If mcErrorFile Is Nothing Then Set mcErrorFile = New cFileSM End If Set mcFileObj = mcErrorFile Else If mcLogFile Is Nothing Then Set mcLogFile = New cFileSM End If Set mcFileObj = mcLogFile End If If StringEmpty(mcFileObj.FileName) Then If blnError Then strFileName = gstrProjectPath & "\"  $\&$ App.EXEName & ".ERR" strFileHdr = "Stepmaster Errors" Else strFileName = gstrProjectPath & "\" & App.EXEName & ".DBG" strFileHdr = "Stepmaster Log" End If mcFileObj.FileName = strFileName mcFileObj.WriteLine strFileHdr mcFileObj.WriteLine "Log start time : " & Now End If mcFileObj.WriteLine sMsg Exit Sub WriteToFileErr: ' Display the error code raised by Visual Basic Call DisplayErrors(Errors) ' An error message would've been displayed by the called ' procedures End Sub Public Sub WriteMessage(sMsg As String) Call WriteToFile(sMsg, True) End Sub Sub BugTerm() #If afDebug And afLogfile Then ' Close log file mcLogFile.CloseFile #End If End Sub

Public Sub ShowError(ByVal ErrorCode As errErrorConstants, \_ Optional ByVal ErrorSource As String = gstrEmptyString, \_ Optional ByVal OptArgs As String = gstrEmptyString, \_ Optional ByVal DoWriteError As Boolean = True) If DoWriteError Then ' Call a procedure to write the error to a log file Call WriteError(ErrorCode, ErrorSource, OptArgs) End If ' Re-initialize the values of the Error object before ' displaying the error to the user Call InitErrObject(ErrorCode, ErrorSource, OptArgs) Call DisplayErrors(Errors) Err.Clear End Sub Public Sub WriteError(ByVal ErrorCode As errErrorConstants, \_ Optional ByVal ErrorSource As String = gstrEmptyString, \_ Optional ByVal OptArgs As String = gstrEmptyString) ' Initialize the values of the Error object before ' calling the log function Call InitErrObject(ErrorCode, ErrorSource, OptArgs) Call LogErrors(Errors) Err.Clear End Sub Private Sub InitErrObject(ByVal ErrorCode As errErrorConstants, \_ Optional ByVal ErrorSource As String = gstrEmptyString, \_ Optional ByVal OptArgs As String = gstrEmptyString) Dim lngError As Long lngError = IIf(ErrorCode > vbObjectError And ErrorCode < vbObjectError +  $65535$ , ErrorCode - vbObjectError, ErrorCode) Err.Number = lngError + vbObjectError Err.Description = LoadResString(lngError) & OptArgs Err.Source = App.EXEName & ErrorSource End Sub Public Sub ShowMessage(ByVal MessageCode As errErrorConstants, \_ Optional ByVal OptArgs As String) Dim strMessage As String On Error GoTo ShowMessageErr strMessage = LoadResString(MessageCode) & OptArgs ' Write the error to a log file BugMessage strMessage

MsgBox strMessage, vbOKOnly Exit Sub ShowMessageErr: ' Log the error and exit Call DisplayErrors(Errors) End Sub Public Sub ShowMessageStr(sMessage As String) ' Write the error to a log file BugMessage sMessage MsgBox sMessage, vbOKOnly End Sub Public Sub DisplayErrors(myErrCollection As Errors) Dim strError As String Dim errLoop As Error Dim errCode As Long ' Enumerate Errors collection and display properties of ' each Error object. If Err.Number <> 0 Then If Err.Number > vbObjectError And Err.Number < (vbObjectError + 65536) Then errCode = Err.Number vbObjectError Else errCode = Err.Number End If strError = "Error # " & Str(errCode) & " was generated by " & Err.Source & Chr(13) & Err.Description MsgBox strError, , "Error", Err.HelpFile, Err.HelpContext Else For Each errLoop In myErrCollection With errLoop If Err.Number > vbObjectError And Err.Number < (vbObjectError + 65536) Then errCode = .Number vbObjectError Else errCode = .Number End If strError = "Error #"& errCode & vbCrLf  $\text{strError} = \text{strError}$  & "  $\quad$  "  $\&$ .Description & vbCrLf str $Error = strError \& \_$ " (Source: "  $\&$  . Source  $\&$  ")" & vbCrLf  $strError = strError \&$ ' "Press F1 to see topic " & .HelpContext & vbCrLf  $strError = strError \&$ " in the file "  $&$  . HelpFile  $&$ "." End With MsgBox strError Next End If End Sub

Public Sub LogErrors(myErrCollection As Errors) Dim cColErrors As cVectorStr Dim strError As String Dim errLoop As Error Dim errCode As Long Dim lngIndex As Long Set cColErrors = New cVectorStr ' Enumerate Errors collection and display properties of each Error object. If Err.Number  $<$  0 Then If Err.Number > vbObjectError And Err.Number < (vbObjectError + 65536) Then errCode = Err.Number - vbObjectError Else errCode = Err.Number End If strError = "Error # " & Str(errCode) & " was generated by " \_ & Err.Source & vbCrLf & Err.Description cColErrors.Add strError End If ' Log all database errors, if any For Each errLoop In myErrCollection With errLoop If Err.Number > vbObjectError And Err.Number < (vbObjectError + 65536) Then errCode = .Number - vbObjectError Else errCode = .Number End If strError = "Error #"& errCode & vbCrLf str $Error = strError \& " " \&$ .Description & vbCrLf str $Error = strError \& \_$ (Source: "  $\&$  . Source  $\&$  ")"  $\&$ vbCrLf End With cColErrors.Add strError Next ' We can have a error handler now that we have stored all ' errors away safely! - having an error handler before ' enumerating all the errors would have cleared the error ' collection On Error GoTo LogErrorsErr gstrSource = mstrModuleName & "LogErrors" For lngIndex = 0 To cColErrors.Count - 1 strError = cColErrors(lngIndex) Debug.Print strError Call WriteToFile(strError, True) Next lngIndex Set cColErrors = Nothing Exit Sub LogErrorsErr: ' Display the error code raised by Visual Basic

ShowError errUnableToWriteError, DoWriteError:=False End Sub Attribute VB\_Name = "FileCommon" ' FILE: FileCommon.bas ' Microsoft TPC-H Kit Ver. 1.00 ' Copyright Microsoft, 1999 All Rights Reserved ' ' PURPOSE: This module contains common functionality to display the File Open dialog. Contact: Reshma Tharamal (reshmat@microsoft.com) Option Explicit ' Used to indicate the source module name when errors are raised by this module Private Const mstrModuleName As String = "FileCommon." Private Enum EOpenFile OFN\_OVERWRITEPROMPT = &H2 OFN\_HIDEREADONLY = &H4 OFN\_FILEMUSTEXIST = &H1000 OFN\_EXPLORER = &H80000 End Enum The locations for the different output files are presented to the user in a list box. These constants are used while loading the data and while reading the data from the list box. These constants also represent the different file types that are ' displayed to the user in File Open dialogs Public Enum gFileTypes gintOutputFile =  $0$  $gintLogFile = 1$ gintErrorFile gintStepTextFile gintOutputCompareFile gintDBFile gintDBFileNew gintImportFile gintExportFile End Enum Public Const gsSqlFileSuffix = ".sql" Public Const gsCmdFileSuffix = ".cmd" Public Const gsOutputFileSuffix = ".out" Public Const gstrLogFileSuffix = ".log" Public Const gsErrorFileSuffix = ".err" Public Function BrowseDBFile() As String ' Prompts the user for a database file with the workspace information ' Call CallFileDialog to display the open file dialog BrowseDBFile = CallFileDialog(gintDBFile) End Function Public Function CallFileDialog(intFileType As Integer, \_ Optional ByVal strDefaultFile As String = gstrEmptyString) As String ' This function initializes the values of the filter property, ' the dialog title and flags for the File Open dialog

HP TPC-H FULL DISCLOSURE REPORT © 2008 Hewlett-Packard Company. All rights reserved. depending

' on the FileType passed in

DisplayErrors Errors On Error GoTo 0

' It then calls ShowFileOpenDialog to set these properties and ' display the File Open dialog to the user ' All the properties used by the File Open dialog are defined ' as constants in this function and passed to ShowFileOpenDialog ' as parameters. So if any of the dialog properties need to be ' modified, these constants are what need to be changed Const s\_DLG\_TITLE\_OPEN = "Open" Const s\_DLG\_TITLE\_NEW = "New" Const s\_DLG\_TITLE\_IMPORT = "Import From" Const s\_DLG\_TITLE\_EXPORT = "Export To" Const mlng\_FILE\_STEP\_TEXT\_FLAGS = OFN\_EXPLORER Or OFN\_FILEMUSTEXIST Or OFN\_HIDEREADONLY Const mlng\_FILE\_OUTPUT\_COMPARE\_FLAG S = mlng\_FILE\_STEP\_TEXT\_FLAGS Const mlng\_FILE\_DB\_FLAGS = mlng\_FILE\_STEP\_TEXT\_FLAGS Const mlng\_FILE\_OUTPUT\_FLAGS = OFN\_EXPLORER Or OFN\_HIDEREADONLY Or OFN\_OVERWRITEPROMPT Const mlng\_FILE\_LOG\_FLAGS = mlng\_FILE\_OUTPUT\_FLAGS Const mlng\_FILE\_ERROR\_FLAGS = mlng\_FILE\_OUTPUT\_FLAGS Const mlng\_FILE\_DB\_NEW\_FLAGS = mlng\_FILE\_OUTPUT\_FLAGS Const mstr\_FILE\_ALL\_FILTER = "|All Files (\*.\*)|\*.\*" Const mstr\_FILE\_STEP\_TEXT\_FILTER  $=$  "Query Files (\*" & gsSqlFileSuffix & \_ ")|\*"& gsSqlFileSuffix & "|Command Script Files (\*" & gsCmdFileSuffix & \_ ")|\*"& gsCmdFileSuffix Const mstr\_FILE\_OUTPUT\_COMPARE\_FILTE  $R = "Text Files (*.txt)]*.txt"$ Const mstr\_FILE\_OUTPUT\_FILTER = "Output Files (\*.out)|\*.out" Const mstr\_FILE\_LOG\_FILTER = "Log Files (\*.log)|\*.log" Const mstr\_FILE\_ERROR\_FILTER = "Error Files (\*.err)|\*.err" Const mstr\_FILE\_DB\_FILTER = "Stepmaster Workspace Files (\*" & gsDefDBFileExt & ")|\*" & gsDefDBFileExt Dim strFileName As String On Error GoTo CallFileDialogErr Select Case intFileType Case gintStepTextFile strFileName = ShowFileOpenDialog( \_ mstr\_FILE\_STEP\_TEXT\_FILTER & mstr\_FILE\_ALL\_FILTER, \_ s\_DLG\_TITLE\_OPEN, \_ mlng\_FILE\_STEP\_TEXT\_FLAGS, strDefaultFile)

 $\overline{a}$ 

© 2008 Hewlett-Packard Company. All rights reserved.

Case gintOutputCompareFile strFileName = ShowFileOpenDialog( \_ mstr\_FILE\_OUTPUT\_COMPARE\_FILTER & mstr\_FILE\_ALL\_FILTER, \_ s\_DLG\_TITLE\_OPEN, \_ mlng\_FILE\_OUTPUT\_COMPARE\_FLAGS, strDefaultFile) Case gintOutputFile strFileName = ShowFileOpenDialog( \_ mstr\_FILE\_OUTPUT\_FILTER & mstr\_FILE\_ALL\_FILTER, s\_DLG\_TITLE\_OPEN, mlng\_FILE\_OUTPUT\_FLAGS, strDefaultFile) Case gintLogFile strFileName = ShowFileOpenDialog( mstr\_FILE\_LOG\_FILTER & mstr\_FILE\_ALL\_FILTER, \_ s\_DLG\_TITLE\_OPEN, mlng\_FILE\_LOG\_FLAGS, strDefaultFile) Case gintErrorFile strFileName = ShowFileOpenDialog( \_ mstr\_FILE\_ERROR\_FILTER & mstr\_FILE\_ALL\_FILTER, \_ s\_DLG\_TITLE\_OPEN, \_ mlng\_FILE\_ERROR\_FLAGS, strDefaultFile) Case gintDBFile strFileName = ShowFileOpenDialog( \_ mstr\_FILE\_DB\_FILTER & mstr\_FILE\_ALL\_FILTER, s\_DLG\_TITLE\_OPEN, \_ mlng\_FILE\_DB\_FLAGS, strDefaultFile) Case gintDBFileNew strFileName = ShowFileOpenDialog( \_ mstr\_FILE\_DB\_FILTER & mstr\_FILE\_ALL\_FILTER, \_ s\_DLG\_TITLE\_NEW, mlng\_FILE\_DB\_NEW\_FLAGS, \_ strDefaultFile) Case gintImportFile strFileName = ShowFileOpenDialog( \_ mstr\_FILE\_DB\_FILTER & mstr\_FILE\_ALL\_FILTER. s\_DLG\_TITLE\_IMPORT, \_ mlng\_FILE\_DB\_FLAGS, \_ strDefaultFile) Case gintExportFile strFileName = ShowFileOpenDialog( \_ mstr\_FILE\_DB\_FILTER & mstr\_FILE\_ALL\_FILTER, \_ s\_DLG\_TITLE\_EXPORT, \_ mlng\_FILE\_DB\_FLAGS,  $\_$ strDefaultFile) Case Else BugAssert True, "Incorrect file type passed in.'

364

' Default processing will be for the

mstr\_FILE\_OUTPUT\_FILTER & mstr\_FILE\_ALL\_FILTER, \_ s\_DLG\_TITLE\_OPEN, \_ mlng\_FILE\_OUTPUT\_FLAGS, \_ strDefaultFile) End Select CallFileDialog = strFileName Exit Function CallFileDialogErr: CallFileDialog = gstrEmptyString ' Log the error code raised by Visual Basic Call LogErrors(Errors) gstrSource = mstrModuleName & "CallFileDialog" Call ShowError(errBrowseFailed) End Function VERSION 5.00 Begin VB.Form frmSplash BorderStyle  $= 3$  'Fixed Dialog  $ClientHeight = 4710$ ClientLeft =  $45$ <br>ClientTop =  $45$ ClientTop ClientWidth = 7455 ControlBox = 0 'False  $Icon = "frmSplash.frx":0000$ LinkTopic = "Form1" LockControls = -1 'True MaxButton = 0 'False MinButton = 0 'False ScaleHeight = 4710 ScaleWidth  $= 7455$ ShowInTaskbar = 0 'False StartUpPosition = 2 'CenterScreen Visible = 0 'False Begin VB.Frame fraMainFrame Height  $= 4590$ Left  $= 45$  $TabIndex = 0$  $Top = -15$ Width  $= 7380$ Begin VB.PictureBox picLogo Height  $= 2385$ Left  $= 510$ <br>Picture  $=$  "frn  $=$  "frmSplash.frx":0442 ScaleHeight  $= 2325$ ScaleWidth  $= 1755$ TabIndex = 1 Top  $= 855$ <br>Width  $= 181$  $= 1815$ End Begin VB.Label lblReserved AutoSize  $= -1$  True<br>Caption  $=$  "All Right  $=$  "All Rights Reserved." Height  $= 195$ <br>Left  $= 5520$  $= 5520$ TabIndex = 8  $Top = 4080$ Width = 1440 End Begin VB.Label lblCopyright AutoSize  $= -1$  True Caption = "Copyright © 1998" BeginProperty Font Name  $=$  "Arial" Size  $= 8.25$ Charset  $= 0$ <br>Weight  $= 400$ Weight Underline = 0 'False Italic  $= 0$  'False

Strikethrough = 0 'False

EndProperty<br>Height  $= 210$ Height Left  $= 5550$  $TabIndex = 7$ Tag = "Copyright"  $Top$  = 3850 Width  $= 1380$ WordWrap = -1 'True End Begin VB.Label lblCompany  $AutoSize = -1$  True Caption = "Microsoft Corporation" BeginProperty Font Name  $=$  "Arial"  $Size = 8.25$ Charset  $= 0$ Weight  $= 400$ Underline = 0 'False Italic = 0 'False Strikethrough = 0 'False EndProperty Height  $= 210$ Left  $= 5460$  $TabIndex = 6$ Tag = "Company"  $Top = 3640$ Width  $= 1560$ End Begin VB.Label lblRestrictions  $AutoSize = -1$  True Caption = "See License Agreement for Restrictions" Height  $= 195$ Left  $= 460$ TabIndex = 5 Top  $= 4080$ <br>Width  $= 2790$  $= 2790$ End Begin VB.Label lblProductName  $AutoSize = -1$  True Caption = "StepMaster" BeginProperty Font Name  $=$  "Arial" Size  $= 32.25$ <br>Charset  $= 0$  $= 0$ Weight  $= 700$ Underline = 0 'False Italic = 0 'False Strikethrough = 0 'False EndProperty Height  $= 765$ Left  $= 2670$ TabIndex = 4 Tag = "Product"  $Top$  = 1200 Width  $= 3495$ End Begin VB.Label lblVersion Alignment  $= 1$  'Right Justify AutoSize  $= -1$  True Caption = "Version 2.4" BeginProperty Font Name = "Arial" Size  $= 12$ Charset  $= 0$ Weight  $= 700$ Underline = 0 'False Italic = 0 'False Strikethrough = 0 'False EndProperty<br>Height = 285 Height Left  $= 4800$ TabIndex = 3 Tag = "Version"

Top  $= 2040$ <br>Width  $= 1275$  $= 1275$ End Begin VB.Label lblWarning AutoSize  $= -1$  True Caption = "Do Not Redistribute" BeginProperty Font Name  $=$  "Arial" Size  $= 8.25$ Charset  $= 0$ Weight  $= 400$ Underline = 0 'False Italic  $= 0$  'False Strikethrough = 0 'False EndProperty Height  $= 210$ Left  $= 480$ TabIndex = 2  $Tag$  = "Warning" Top  $= 3850$ <br>Width  $= 1380$  $= 1380$ End End End Attribute VB\_Name = "frmSplash" Attribute VB\_GlobalNameSpace = False Attribute VB\_Creatable = False Attribute VB\_PredeclaredId = True Attribute VB\_Exposed = False ' FILE: frmSplash.frm Microsoft TPC-H Kit Ver. 1.00 ' Copyright Microsoft, 1999 All Rights Reserved ' PURPOSE: Splash screen for StepMaster Contact: Reshma Tharamal (reshmat@microsoft.com) Option Explicit Private Sub Form\_Load() ' lblVersion.Caption = "Version " & App.Major & "." & App.Minor & "." & App.Revision lblProductName.Caption = App.Title lblVersion.Caption = GetVersionString End Sub VERSION 5.00 Begin VB.Form frmWorkspaceOpen BorderStyle = 3 'Fixed Dialog Caption = "Open Workspace"  $ClientHeight = 2550$ ClientLeft =  $45$ <br>ClientTop =  $330$ ClientTop ClientWidth = 4695  $LinkTopic = "Form1"$  $LockContents = -1$  True  $MaxButton = 0$  'False MinButton = 0 'False ScaleHeight = 2550 ScaleWidth  $= 4695$ ShowInTaskbar = 0 'False StartUpPosition = 1 'CenterOwner Begin VB.CommandButton cmdOK Caption = "OK" Default  $= -1$  True<br>Height  $= 375$ Height Left  $= 2160$  $TabIndex = 2$ 

Top  $= 2040$ <br>Width  $= 109$ :  $= 1095$ End Begin VB.CommandButton cmdCancel Cancel  $= -1$  True Caption = "Cancel" Height  $= 375$ Left  $= 3360$ TabIndex = 3  $Top$  = 2040 Width  $= 1095$ End Begin VB.ListBox lstWorkspaces Height  $= 1425$ ItemData  $=$ "frmWorkspaceOpen.frx":0000 Left  $= 240$ List = "frmWorkspaceOpen.frx":0002 MultiSelect = 2 'Extended TabIndex  $= 1$ <br>Top  $= 480$  $= 480$ Width  $= 4215$ End Begin VB.Label lblWorkspaces AutoSize  $= -1$  'True Caption  $=$  "Workspace"<br>Height  $=$  195  $= 195$ Left  $= 240$ TabIndex = 0  $Top = 120$ Width  $= 825$ End End Attribute VB\_Name = "frmWorkspaceOpen" Attribute VB\_GlobalNameSpace = False Attribute VB\_Creatable = False Attribute VB\_PredeclaredId = True Attribute VB\_Exposed = False ' FILE: frmWorkspaceOpen.frm Microsoft TPC-H Kit Ver. 1.00 ' Copyright Microsoft, 1999 All Rights Reserved ' PURPOSE: Used to display a list of all workspaces in a ' workspace definition file for Open, Import, Export and Run (in SMRunOnly) workspace ' Contact: Reshma Tharamal (reshmat@microsoft.com) Option Explicit #If RUN\_ONLY Then Private WithEvents cRunOnlyInst As cRunOnly Attribute cRunOnlyInst.VB\_VarHelpID = -1 Private Sub cRunOnlyInst\_Done() ShowFree End Sub Private Sub Run() Dim iIndex As Integer Set cRunOnlyInst = New cRunOnly For iIndex = 0 To Me.lstWorkspaces.ListCount - If Me.lstWorkspaces.Selected(iIndex) Then **ShowBusy** cRunOnlyInst.WorkspaceId = Me.lstWorkspaces.ItemData(Me.lstWorkspaces.List Index)

'

1

HP TPC-H FULL DISCLOSURE REPORT © 2008 Hewlett-Packard Company. All rights reserved.

cRunOnlyInst.WspName = Me.lstWorkspaces.List(Me.lstWorkspaces.L istIndex) cRunOnlyInst.RunWsp End If Next iIndex

End Sub

#End If

Private Sub cmdCancel\_Click()

Unload Me

End Sub

Private Sub cmdOK\_Click()

#If RUN\_ONLY Then Call Run #Else Call WorkspaceOpenOk #End If

End Sub

Private Sub lstWorkspaces\_DblClick()

' A double click on the workspaces list box is considered ' equivalent to selecting an item in the list and then selecting ' the OK command Call cmdOK\_Click

End Sub

Attribute VB\_Name = "IteratorCommon" ' FILE: IteratorCommon.bas Microsoft TPC-H Kit Ver. 1.00 ' Copyright Microsoft, 1999 ' All Rights Reserved PURPOSE: Contains functionality common across StepMaster and SMRunOnly, pertaining to iterators Specifically, functions to read iterators records in the workspace, load them in an array and so on. ' Contact: Reshma Tharamal (reshmat@microsoft.com) Option Explicit ' Used to indicate the source module name when errors ' are raised by this module Private Const mstrModuleName As String = "IteratorCommon." Public Const gintMinIteratorSequence As Integer  $= 0$ Public Sub RangeComplete(vntIterators As Variant) ' This is a debug procedure ' Checks if the from, to and step values are present in ' the array

Dim bReset As Byte

Dim bShift As Byte Dim lngIndex As Long

' Set the three lowest order bits to 1  $b$ Reset = 7

BugAssert IsArray(vntIterators) And Not IsEmpty(vntIterators), \_ "Iterators not specified!"

For lngIndex = LBound(vntIterators) To \_ UBound(vntIterators)  $hShift = 1$ bShift = bShift  $*$  (2  $\wedge$ (vntIterators(lngIndex).IteratorType - 1))

bReset = bReset Xor bShift Next lngIndex

' Assert that all the elements are present BugAssert bReset =  $0$ , "Range not completely specified!"

End Sub Public Sub LoadIteratorsForWsp(cStepsCol As cArrSteps, \_ ByVal lngWorkspaceId As Long, rstStepsInWsp As Recordset) ' Initializes the step records in with all the iterator values for each step

Dim recIterators As Recordset

On Error GoTo LoadIteratorsForWspErr

#If QUERY\_ALL Then Dim dtStart As Date

 $dtStart = Now$ Set recIterators = ReadWspIterators(lngWorkspaceId)

Call LoadIteratorsArray(cStepsCol, recIterators)

recIterators.Close

BugMessage "QueryAll Read + load took: " & CStr(DateDiff("s", dtStart, Now))

#Else Dim dtStart As Date Dim qyIt As DAO.QueryDef Dim sSql As String

dtStart = Now If rstStepsInWsp.RecordCount = 0 Then Exit Sub End If

' This method has the advantage that if the steps are queried right, everything else follows sSql = "Select step\_id, version\_no, type, iterator\_value, " & \_  $"$  sequence\_no  $"$  & \_ " from iterator\_values " & \_ " where step\_id =  $[s_id]$  " & " and version\_no = [ver\_no] " ' Order the iterators by sequence within a step

 $sSql = sSql \& "order by sequence no"$ 

Set  $\text{avIt} =$ dbsAttTool.CreateQueryDef(gstrEmptyString, sSql) rstStepsInWsp.MoveFirst

While Not rstStepsInWsp.EOF

qyIt.Parameters("s\_id").Value = rstStepsInWsp!step\_id qyIt.Parameters("ver\_no").Value = rstStepsInWsp!version\_no

 $Set$  recIterators  $=$ qyIt.OpenRecordset(dbOpenSnapshot)

Call LoadIteratorsArray(cStepsCol, recIterators) recIterators.Close

rstStepsInWsp.MoveNext Wend

qyIt.Close

BugMessage "Query step at a time Read + load took: " & CStr(DateDiff("s", dtStart, Now))

#End If

Exit Sub

LoadIteratorsForWspErr: LogErrors Errors gstrSource = mstrModuleName & "LoadIteratorsForWsp" On Error GoTo 0 Err.Raise vbObjectError + errLoadRsInArrayFailed, \_ gstrSource, \_ LoadResString(errLoadRsInArrayFailed)

End Sub Private Function ReadWspIterators(ByVal lngWorkspaceId As Long) As Recordset

' This function will return a recordset that is populated with the iterators for all the steps in a given workspace

Dim recIterators As Recordset Dim qyIt As DAO.QueryDef Dim strSql As String

On Error GoTo ReadWspIteratorsErr gstrSource = mstrModuleName & 'ReadWspIterators"

strSql = "Select i.step\_id, i.version\_no, " & \_ " i.type, i.iterator\_value, " & \_ " i.sequence\_no "  $&$ " from iterator\_values i, att\_steps a "  $\&$  \_ " where i.step id = a.step id "  $&$ " and i.version\_no = a.version\_no "  $\&$  \_ " and a.workspace\_id = [w\_id] "  $&$  \_ " and a.archived\_flag = [archived] " ' Find the highest X-component of the version number strSql = strSql & " AND cint( mid( a.version\_no, 1, instr( a.version\_no, " & gstrDQ & gstrVerSeparator & gstrDQ & "  $) - 1$   $) =$  " & " ( select max( cint( mid( version\_no, 1, instr( version\_no, " & gstrDQ & gstrVerSeparator & gstrDQ  $\&$  "  $) - 1$   $)$  )  $" \&$ " from att\_steps AS d " & \_

HP TPC-H FULL DISCLOSURE REPORT © 2008 Hewlett-Packard Company. All rights reserved. 366

' Find the highest Y-component of the version number for the highest Xcomponent  $strSql = strSql \& "AND cint (mid)$ a.version\_no, instr( a.version\_no, " & gstrDQ & gstrVerSeparator & gstrDQ & " )  $+ 1$ ) ) = " $\&$  \_ " ( select max( cint( mid( version\_no, instr( version\_no, " & gstrDQ & gstrVerSeparator & gstrDQ & " $)+1$ )) "  $\alpha$ " from att\_steps AS b "  $\&$   $\_$ " Where a.step\_id = b.step\_id " & \_ " AND cint( mid( version\_no, 1, instr( version\_no, " & gstrDQ & gstrVerSeparator & gstrDQ & " ) - 1 ) ) = " & " ( select max( cint( mid( version\_no, 1, instr( version\_no, " & gstrDQ & gstr $VerSeparator & gstrDO & " ) - 1 ) )$ " &  $\_$ " from att\_steps AS c "  $\&$  \_ " WHERE  $a.\text{step_id} = c.\text{step_id})$  ) " ' Order the iterators by sequence within a step  $strSql = strSql & "order by i.step_id,$ i.sequence\_no " Set qyIt  $=$ dbsAttTool.CreateQueryDef(gstrEmptyStrin g, strSql) qyIt.Parameters("w\_id").Value = lngWorkspaceId qyIt.Parameters("archived").Value = False Set recIterators  $=$ qyIt.OpenRecordset(dbOpenSnapshot) qyIt.Close Set ReadWspIterators = recIterators Exit Function ReadWspIteratorsErr: ' Log the error code raised by Visual Basic Call LogErrors(Errors) On Error GoTo 0 Err.Raise vbObjectError + errReadDataFailed, \_ gstrSource, LoadResString(errReadDataFailed) End Function Private Sub LoadIteratorsArray(cStepsCol As cArrSteps, \_ recIterators As Recordset) ' Initializes the step records with the iterators for ' the step Dim cNewIt As cIterator Dim cStepRec As cStep Dim lngStepId As Long On Error GoTo LoadIteratorsArrayErr gstrSource = mstrModuleName & "LoadIteratorsArray"

If recIterators.RecordCount = 0 Then Exit Sub

End If recIterators.MoveFirst While Not recIterators.EOF  $Set$  cNewIt = New cIterator  $lngStepId =$ CLng(ErrorOnNullField(recIterators, "step\_id")) If Not cStepRec Is Nothing Then If cStepRec.StepId <> lngStepId Then Set cStepRec = cStepsCol.QueryStep(lngStepId) End If Else Set cStepRec = cStepsCol.QueryStep(lngStepId) End If ' Initialize iterator values cNewIt.IteratorType = CInt(ErrorOnNullField(recIterators, "type")) cNewIt.Value = CStr(ErrorOnNullField(recIterators, "iterator\_value")) cNewIt.SequenceNo = CInt(ErrorOnNullField(recIterators, "sequence\_no")) ' Add this record to the array of iterators cStepRec.LoadIterator cNewIt Set cNewIt = Nothing recIterators.MoveNext Wend Exit Sub LoadIteratorsArrayErr: LogErrors Errors gstrSource = mstrModuleName & "LoadIteratorsArray" On Error GoTo 0 Err.Raise vbObjectError + errLoadRsInArrayFailed, \_ gstrSource, \_ LoadResString(errLoadRsInArrayFailed) End Sub Attribute VB\_Name = "MsgConfirm"<br>' FILE: MsgConfirm.bas MsgConfirm.bas

Microsoft TPC-H Kit Ver. 1.00 ' Copyright Microsoft, 1999 All Rights Reserved ' PURPOSE: Contains constants for confirmation messages that will be displayed by StepMaster ' Contact: Reshma Tharamal (reshmat@microsoft.com) Option Explicit ' A public enum containing the codes for all the

confirmation messages that will be used by the project each of the codes ' has the prefix, con Public Enum conConfirmMsgCodes conWspDelete = 2000 conSave

conStopRun conSaveConnect conSaveDB End Enum ' A public enum containing the titles for all the confirmation messages that will be used by the project - each of the codes ' has the prefix, cont - most confirmation message codes will have a corresponding title code in here Public Enum conConfirmMsgTitleCodes contWspDelete = 3000 contSave contStopRun contSaveConnect contSaveDB End Enum Attribute VB\_Name = "OpenFiles" ' FILE: OpenFiles.bas Microsoft TPC-H Kit Ver. 1.00 ' Copyright Microsoft, 1999 All Rights Reserved ' PURPOSE: This module holds a list of all files that have been ' opened by the project. This module is needed since there is no way to share static data between different instances ' of a class. ' Many procedure in this module do not do any error handling - ' this is 'coz it is also used by procedures that log error ' messages and any error handler will erase the collection of errors! ' Contact: Reshma Tharamal (reshmat@microsoft.com) Option Explicit ' Used to indicate the source module name when errors are raised by this class Private Const mstrModuleName As String = ".OpenFiles." Private mOpenFiles As cNodeCollections Private Const mstrTempDir As String = "\Temp\" ' The maximum number of temporary files that we can create in a session Private Const mlngMaxFileIndex As Long = 999999 Private Const mstrFileIndexFormat As String = "000000" Private Const mstrTempFilePrefix As String = "SM" Private Const mstrTempFileSuffix As String = ".cmd" Private Const merrFileNotFound As Long = 76 Private Function GetFileHandle(strFileName) As cFileInfo Dim lngIndex As Long

Dim blnFileOpen As Boolean

If Not mOpenFiles Is Nothing Then

blnFileOpen = False For lngIndex = 0 To mOpenFiles.Count

- 1 If mOpenFiles(lngIndex).FileName = strFileName Then blnFileOpen = True Exit For End If Next lngIndex

If blnFileOpen Then Set GetFileHandle = mOpenFiles(lngIndex) Else Set GetFileHandle = Nothing End If Else Set GetFileHandle = Nothing End If

End Function

Private Function GetTempFileDir() As String

Dim strTempFileDir As String

On Error GoTo GetTempFileDirErr

strTempFileDir = gstrProjectPath & mstrTempDir

If StringEmpty(Dir\$(strTempFileDir, vbDirectory)) Then MkDir strTempFileDir End If

GetTempFileDir = strTempFileDir

Exit Function

GetTempFileDirErr: ' Log the error code raised by Visual Basic Call LogErrors(Errors) gstrSource = mstrModuleName & "GetTempFileDir" On Error GoTo 0 Err.Raise vbObjectError + errProgramError, gstrSource, \_ LoadResString(errProgramError) End Function Public Function MakePathValid(strFileName As String) As String ' Checks if the passed in file path is valid Dim strFileDir As String Dim strTempDir As String Dim strTempFile As String Dim intPos As Integer Dim intStart As Integer

On Error GoTo MakePathValidErr gstrSource = mstrModuleName & "MakePathValid"

strTempFile = strFileName intPos = InstrR(strFileName, gstrFileSeparator)

If  $intPos > 0$  Then strFileDir = Left\$(strTempFile, intPos - 1) If StringEmpty(Dir\$(strFileDir, vbDirectory)) Then ' Loop through the entire path starting at the root since Mkdir can create only one level of sub-directory ' at a time intStart = InStr(strFileDir, gstrFileSeparator)

Do While strTempDir <> strFileDir

If intStart  $> 0$  Then strTempDir = Left\$(strFileDir, intStart - 1) Else strTempDir = strFileDir End If

If StringEmpty(Dir\$(strTempDir, vbDirectory)) Then ' If the specified directory doesn't exist, try to create it. MkDir strTempDir Else ' The directory exists - go to it's sub-directory End If  $intStart = InStr(intStart + 1,$ strFileDir, gstrFileSeparator) Loop

' Sanity check If StringEmpty(Dir\$(strFileDir, vbDirectory)) Then ' We were unable to create the file directory ShowError errCreateDirectoryFailed, gstrSource, \_ strFileDir, DoWriteError:=False MakePathValid = gstrEmptyString Else MakePathValid = strTempFile End If Else The specified directory exists - we should be able ' to create the output file in it  $MakePathValid = strTempFile$ End If Else The user has only specified a filename -VB will try to create it in the current directory MakePathValid = strTempFile End If Exit Function MakePathValidErr: ' Log the error code raised by Visual Basic Call LogErrors(Errors)

gstrSource = mstrModuleName & "MakePathValid" ' Log the filename for debug Call WriteError(errInvalidFile, gstrSource, strTempFile) On Error GoTo 0 Err.Raise vbObjectError + errProgramError, gstrSource, \_

LoadResString(errProgramError)

End Function Public Function OpenFileSM(strFileName As String) As Integer Dim intHFile As Integer Dim NewFileInfo As cFileInfo On Error GoTo OpenFileSMErr gstrSource = mstrModuleName & "OpenFileSM" If StringEmpty(strFileName) Then On Error GoTo 0 Err.Raise vbObjectError + errInvalidFile, gstrSource, \_ LoadResString(errInvalidFile) End If If mOpenFiles Is Nothing Then Set mOpenFiles = New cNodeCollections End If Set NewFileInfo = GetFileHandle(strFileName) If NewFileInfo Is Nothing Then ' The file has not been opened yet ' If the filename has not been initialized, do not ' attempt to open it strFileName = MakePathValid(strFileName) If strFileName <> gstrEmptyString Then intHFile = FreeFile Open strFileName For Output Shared As intHFile Set NewFileInfo = New cFileInfo NewFileInfo.FileHandle = intHFile NewFileInfo.FileName = strFileName mOpenFiles.Load NewFileInfo Else ' Either the directory was invalid or s'thing failed ' Display the error to the user instead of trying ' to log to the file ShowError errInvalidFile, gstrSource, strFileName, DoWriteError:=False  $intHFile = 0$ End If Else intHFile = NewFileInfo.FileHandle End If OpenFileSM = intHFile Exit Function OpenFileSMErr: ' Log the error code raised by Visual Basic Call LogErrors(Errors) ' The Open command failed for some reason write an error ' and let the calling function handle the error ShowError errInvalidFile, gstrSource, strFileName, \_

DoWriteError:=False  $OpenFileSM = 0$ 

End Function Public Function CreateTempFile() As String

Dim strTempFileDir As String Dim strTempFileName As String Static lngLastFileIndex As Long

On Error GoTo CreateTempFileErr

strTempFileDir = GetTempFileDir()

Do If lngLastFileIndex = mlngMaxFileIndex Then On Error GoTo 0 Err.Raise vbObjectError + errMaxTempFiles, gstrSource, \_

LoadResString(errMaxTempFiles) End If

lngLastFileIndex = lngLastFileIndex +

1 strTempFileName = mstrTempFilePrefix & \_ Format\$(lngLastFileIndex, mstrFileIndexFormat) & \_ mstrTempFileSuffix

If Not StringEmpty(Dir\$(strTempFileDir & strTempFileName)) Then ' Remove any files left over from a previous run, ' if they still exist Kill strTempFileDir & strTempFileName End If

' Looping in case the file delete doesn't go through for some reason Loop While Not StringEmpty(Dir\$(strTempFileDir & strTempFileName))

CreateTempFile = GetShortName(strTempFileDir) CreateTempFile = CreateTempFile & strTempFileName

Exit Function

CreateTempFileErr: ' Log the error code raised by Visual Basic Call LogErrors(Errors) gstrSource = gstrSource & "CreateTempFile" On Error GoTo 0 Err.Raise vbObjectError + errProgramError, gstrSource, \_ LoadResString(errProgramError) End Function

Public Sub CloseFileSM(strFileName As String) Dim FileToClose As cFileInfo

If Not mOpenFiles Is Nothing Then

' Get the handle to the open file, if it exists Set FileToClose = GetFileHandle(strFileName)

> If Not FileToClose Is Nothing Then Close FileToClose.FileHandle

' Remove the file info from the collection of open files mOpenFiles.Unload FileToClose.Position End If End If

End Sub Public Sub CloseOpenFiles() Dim lIndex As Long

If Not mOpenFiles Is Nothing Then For lIndex = mOpenFiles.Count - 1 To 0 CloseFileSM (mOpenFiles(lIndex).FileName) Next lIndex End If

End Sub

Attribute VB\_Name = "ParameterCommon" ' FILE: ParameterCommon.bas Microsoft TPC-H Kit Ver. 1.00 ' Copyright Microsoft, 1999 All Rights Reserved PURPOSE: Contains functionality common across StepMaster and SMRunOnly, pertaining to parameters Specifically, functions to load parameter records in an array. ' Contact: Reshma Tharamal

(reshmat@microsoft.com)

Option Explicit

' Used to indicate the source module name when errors ' are raised by this module Private Const mstrModuleName As String = "ParameterCommon."

Public Sub LoadRecordsetInParameterArray(rstWorkSpac eParameters As Recordset, \_ cParamCol As cArrParameters)

Dim cNewParameter As cParameter

On Error GoTo LoadRecordsetInParameterArrayErr

If rstWorkSpaceParameters.RecordCount = 0 Then Exit Sub End If

rstWorkSpaceParameters.MoveFirst While Not rstWorkSpaceParameters.EOF

Set cNewParameter = New cParameter

' Initialize parameter values cNewParameter.ParameterId = rstWorkSpaceParameters.Fields(0)

' Call a procedure to raise an error if mandatory fields are ' null. cNewParameter.ParameterName = CStr( \_

ErrorOnNullField(rstWorkSpaceParameters,

"parameter\_name"))

cNewParameter.ParameterValue = CheckForNullField( \_ rstWorkSpaceParameters, "parameter\_value") cNewParameter.WorkspaceId = CStr( \_

ErrorOnNullField(rstWorkSpaceParameters, FLD\_ID\_WORKSPACE))  $c$ NewParameter.ParameterType =  $CStr($ 

ErrorOnNullField(rstWorkSpaceParameters, "parameter\_type")) cNewParameter.Description = CheckForNullField( \_ rstWorkSpaceParameters, "description")

cParamCol.Load cNewParameter

Set cNewParameter = Nothing rstWorkSpaceParameters.MoveNext Wend

Exit Sub

LoadRecordsetInParameterArrayErr: LogErrors Errors gstrSource = mstrModuleName & "LoadRecordsetInParameterArray" On Error GoTo 0 Err.Raise vbObjectError + errLoadRsInArrayFailed, gstrSource, \_ LoadResString(errLoadRsInArrayFailed) End Sub Attribute VB\_Name = "Public" ' FILE: Public.bas Microsoft TPC-H Kit Ver. 1.00 ' Copyright Microsoft, 1999 All Rights Reserved 'PURPOSE: This module contains all the public

constants for this project Contact: Reshma Tharamal (reshmat@microsoft.com)

Option Explicit

Public Const gsVersion01 As String = "0.1" Public Const gsVersion10 As String = "1.0" Public Const gsVersion21 As String = "2.1" Public Const gsVersion23 As String = "2.3" Public Const gsVersion24 As String = "2.4" Public Const gsVersion241 As String = "2.4.1" Public Const gsVersion242 As String = "2.4.2" Public Const gsVersion243 As String = "2.4.3" Public Const gsVersion25 As String = "2.5" Public Const gsVersion251 As String = "2.5.1" Public Const gsVersion253 As String = "2.5.3" Public Const gsVersion254 As String = "2.5.4" Public Const gsVersion255 As String = "2.5.5" Public Const gsVersion As String = gsVersion255 The same form is used for the creation of new nodes and ' updates to existing nodes (where each node can be a parameter, ' global step, etc.) A tag is set on each flag is used to indicate whether it is being called in the insert or update mode. The ' constants for these modes are defined below Public Const gstrInsertMode = "Insert" Public Const gstrUpdateMode = "Update"

Public Const gstrEmptyString = "" Public Const  $gstrSQ = "$ Public Const  $\text{gstrD}\tilde{Q} = \text{""}$ " Public Const gstrVerSeparator = "." Public Const gstrBlank = " "

' Constants used to indicate type of node being processed ' The constants for the different objects correspond to the ' indexes in the menu control arrays (for both the main and popup ' menus) that are used to create new objects. That way we can ' use the index passed in by the click event to determine the ' type of node being processed Public Const gintWorkspace = 1 ' Decided to leave it here after some debate over whether it ' actually belongs in the cStep class definition Public Enum gintStepType gintGlobalStep =  $\bar{3}$ gintManagerStep gintWorkerStep End Enum Public Const gintRunManager = 6 Public Const gintRunWorker = 7 Public Enum gintParameterNodeType gintParameter = 8 gintNodeParamConnection gintNodeParamExtension gintNodeParamBuiltIn End Enum ' Leave some constants free for newer types of parameters (?) Public Const gintConnectionDtl = 15 Public Enum gintLabelNodeType  $gintGlobalsLabel = 21$ gintParameterLabel gintParamConnectionLabel gintParamExtensionLabel gintParamBuiltInLabel gintConnDtlLabel gintGlobalStepLabel gintStepLabel End Enum Public Enum ConnectionType  $ConnTypeStatic = 1$ ConnTypeDynamic End Enum Public Const giDefaultConnType As Integer = ConnTypeStatic ' The constants defined below are used to identify the different ' tabs. If any more step properties and thereby tabs are added ' to the tabbed dialog on the Step Properties form, they should ' be defined here and accessed in the code only using these pre-defined constants ' Note: These constants will mainly be used

' initialize, customize and display the Step Public Const tbProperties = 10 Public Const tbRun = 11 Public Const tbStop = 12 The initial version # Public Const gstrMinVersion As String = "0.0" Public Const gstrGlobalParallelism As String = "0" Public Const gintMinParallelism As Integer = 1 Public Const gintMaxParallelism As Integer = 100 ' Constant for the minimum identifier, used for all identifier, viz.

Public Const gintDefinition  $= 0$ 

imagelist contains

gintImageRun

gintImageStop

gintImageFailed End Enum

the function ' that raises an error

different toolbar

enabling/disabling ' these options.

Public Const gintExecution = 1 Public Const gintMgrDefinition = 2 Public Const gintPreExecutionSteps = 3 Public Const gintPostExecutionSteps = 4 Public Const gintFileLocations = 5 These constants correspond to the index values in the imagelist associated with the tree view control. The the icons that will be displayed for each node. Public Enum TreeImages gintImageWorkspaceClosed = 1 gintImageWorkspaceOpen gintImageLabelClosed gintImageLabelOpen gintImageManagerClosedDis gintImageManagerClosedEn gintImageManagerOpenDis gintImageManagerOpenEn gintImageWorkerDis gintImageWorkerEn gintImageGlobalClosed gintImageGlobalOpen gintImageParameter gintImagePending gintImageDisabled gintImageAborted Public variable used to indicate the name of Public gstrSource As String ' Public instances of the different collections Public gcParameters As cArrParameters Public gcSteps As cArrSteps Public gcConstraints As cArrConstraints Public gcConnections As cConnections Public gcConnDtls As cConnDtls Public constants for the index values of the ' options. Will be used while dynamically Public Const tbNew  $= 1$ Public Const tbOpen  $= 2$ Public Const tbSave =  $3$ Public Const tbCut =  $5$ Public Const tbCopy =  $6$ Public Const tbPaste  $= 7$ Public Const  $tb$ Delete = 8 Public Const glMinId As Long = 1 Public Const glInvalidId As Long = -1 ' A parameter that has a special meaning to Stepmaster The system time will be substituted wherever it occurs ' (typically as a part of the error, log ... file names Public Const gstrTimeStamp As String = "TIMESTAMP" Public Const gstrEnvVarSeparator = "%" Public Const gstrFileSeparator = "\" Public Const gstrUnderscore = "\_" ' Constants used by date and time formatting functions Public Const gsTimeSeparator = ":" Public Const gsDateSeparator = "-" Public Const gsMsSeparator = "." Public Const gsDtFormat = "00" Public Const gsYearFormat = "0000" Public Const gsTmFormat = "00" Public Const gsMSecondFormat = "000" ' Default nothing value for a date variable Public Const gdtmEmpty As Currency  $= 0$ Public Const FMT\_WSP\_LOG\_FILE As String = "yyyymmdd-hhnnss" Public gsContCriteria() As String ' Note: Update the initialization of gsExecutionStatus in Initialize() if the boundary checks "Static" "Dynamic" #If RUN\_ONLY Then Workspace" #End If Public Enum Operation  $QueryOp = 1$  $InsertOp = 2$  $UpdateOp = 3$  $DeleteOp = 4$ End Enum '

step, workspace, etc.

' InstanceStatus values are modified - also the Public gsExecutionStatus() As String Public Const gsConnTypeStatic As String = Public Const gsConnTypeDynamic As String = Public Const gsCaptionRunWsp As String = "Run ' Valid operations on a cNode object Attribute VB\_Name = "RunCommon"<br>' FILE: RunCommon bas RunCommon.bas Microsoft TPC-H Kit Ver. 1.00 ' Copyright Microsoft, 1999 All Rights Reserved ' PURPOSE: Contains common functions that are used during the execution of a workspace. ' Contact: Reshma Tharamal (reshmat@microsoft.com) Option Explicit

' Used to indicate the source module name when errors are raised by this class

by the functions that

Properties form

Private Const mstrModuleName As String = ".RunCommon."

Public Function GetInstanceItValue(cInstanceRec As cInstance) As String

' Returns the iterator value for the instance, if an ' iterator has been defined for it Dim cStepIt As cRunColIt Dim cRunIterator As cRunItNode

On Error GoTo GetInstanceItValueErr

' Since we create a dummy instance for Disabled and Pending steps, ' doesn't make sense to look at their iterators If cInstanceRec.Status <> gintDisabled And cInstanceRec.Status <> gintPending Then Set cStepIt = cInstanceRec.Iterators If Not StringEmpty(cInstanceRec.Step.IteratorNam e) Then If cStepIt.Count > 0 Then Set  $c$ RunIterator =  $c$ StepIt $(0)$ BugAssert cRunIterator.IteratorName = cInstanceRec.Step.IteratorName, \_ "The first iterator in the collection is the "  $&$   $\&$ 

"one that has been defined for the step. If cRunIterator.IteratorName = cInstanceRec.Step.IteratorName Then  $GetInstanceItValue =$ cRunIterator.Value Else GetInstanceItValue = gstrEmptyString End If Else GetInstanceItValue = gstrEmptyString End If Else GetInstanceItValue =

gstrEmptyString End If Else GetInstanceItValue = gstrEmptyString End If

Exit Function

GetInstanceItValueErr: ' Log the error code raised by Visual Basic Call LogErrors(Errors) On Error GoTo 0 gstrSource = mstrModuleName & "GetInstanceItValue" Err.Raise vbObjectError + errProgramError, gstrSource, \_ LoadResString(errProgramError)

End Function

Attribute VB\_Name = "RunInstHelper" ' FILE: RunInstHelper.bas

Microsoft TPC-H Kit Ver. 1.00 ' Copyright Microsoft, 1999 All Rights Reserved

' PURPOSE: This module contains helper procedures that are called by ' cRunInst.cls Contact: Reshma Tharamal (reshmat@microsoft.com)

Option Explicit

' Used to indicate the source module name when errors are raised by this class Private Const mstrModuleName As String = "RunInstHelper."

' Should be equal to the number of steps defined in cRunInst.cls Public Const glngNumConcurrentProcesses As  $Long = 99$ Public Const gintBitsPerByte = 8 Public Function AnyStepRunning(cFreeSteps As cVectorLng, arrFree() As Byte) As Boolean

Dim lngIndex As Long Dim intPosInByte As Integer Dim lngTemp As Long

' Check if there are any running instances to wait for If cFreeSteps.Count <> glngNumConcurrentProcesses Then

' For every free step, reset the corresponding element in the byte array to 0 For lngIndex =  $0$  To cFreeSteps.Count - 1

 $ln gTemp = cFreeSteps(lngIndex)$ gintBitsPerByte intPosInByte = cFreeSteps(lngIndex) Mod gintBitsPerByte

arrFree(lngTemp) = arrFree(lngTemp) Xor 2 ^ intPosInByte Next lngIndex

AnyStepRunning = False

' Check if we have a non-zero bit in the byte array For lngIndex = LBound(arrFree) To UBound(arrFree) Step 1 If arrFree(lngIndex) <> 0 Then We are waiting for a step to complete AnyStepRunning = True Exit For End If Next lngIndex

Else AnyStepRunning = False End If

End Function

Public Function OrderConstraints(vntTempCons() As Variant,  $\overline{a}$ 

intConsType As ConstraintType) As Variant ' Returns a variant containing all the constraint records in the order ' in which they should be executed

Dim vntTemp As Variant Dim lngOuter As Long Dim lngInner As Long Dim cTempConstraint As cConstraint Dim cConstraints() As cConstraint Dim lngConsCount As Long Dim lngLbound As Long Dim lngUbound As Long Dim lngStep As Long

On Error GoTo OrderConstraintsErr

If intConsType = gintPreStep Then ' Since we are travelling up and we need to execute the constraints ' for the top-level steps first, reverse the order that they ' have been stored in the array lngLbound = UBound(vntTempCons) lngUbound = LBound(vntTempCons)  $ln gStep = -1$ Else lngLbound = LBound(vntTempCons) lngUbound = UBound(vntTempCons)  $IngStep = 1$ End If

 $ln gConst$ Count = 0

For lngOuter = lngLbound To lngUbound Step lngStep vntTemp = vntTempCons(lngOuter) If Not IsEmpty(vntTemp) Then ' Each of the elements is an array

For lngInner = LBound(vntTemp) To UBound(vntTemp) Step 1 If Not IsEmpty(vntTemp(lngInner)) Then Set cTempConstraint = vntTemp(lngInner)

If Not cTempConstraint Is Nothing Then ReDim Preserve cConstraints(lngConsCount) Set cConstraints(lngConsCount) = cTempConstraint lngConsCount = lngConsCount + 1 End If End If Next lngInner End If Next lngOuter ' Set the return value of the function to the array of ' constraints that has been built above If  $IngConsCount = 0$  Then OrderConstraints = Empty Else OrderConstraints = cConstraints() End If Exit Function

OrderConstraintsErr: ' Log the error code raised by Visual Basic Call LogErrors(Errors) On Error GoTo 0

Err.Raise vbObjectError + errExecInstanceFailed, \_ mstrModuleName, LoadResString(errExecInstanceFailed) End Function Attribute VB\_Name = "ShellSM"<br>' FILE: ShellSM.bas ShellSM.bas Microsoft TPC-H Kit Ver. 1.00 ' Copyright Microsoft, 1999 All Rights Reserved ''' PURPOSE: This module contains a function that creates a process and waits for it to complete. ' Contact: Reshma Tharamal (reshmat@microsoft.com) Option Explicit Public Function SyncShell(CommandLine As String, Optional Timeout As Long, \_ Optional WaitForInputIdle As Boolean) As Boolean Dim proc As PROCESS\_INFORMATION Dim Start As STARTUPINFO Dim ret As Long Dim nMilliseconds As Long BugMessage "Executing: " & CommandLine If Timeout  $> 0$  Then nMilliseconds = Timeout Else nMilliseconds = INFINITE End If 'Initialize the STARTUPINFO structure:  $Start.cb = Len(Start)$ Start.dwFlags = STARTF\_USESHOWWINDOW Start.wShowWindow = SW\_SHOWMINNOACTIVE 'Start the shelled application: CreateProcessA 0&, CommandLine, 0&, 0&, 1&, \_ NORMAL\_PRIORITY\_CLASS, 0&, 0&, Start, proc If WaitForInputIdle Then 'Wait for the shelled application to finish setting up its UI: ret = InputIdle(proc.hProcess, nMilliseconds) Else 'Wait for the shelled application to terminate: ret = WaitForSingleObject(proc.hProcess, nMilliseconds) End If CloseHandle proc.hProcess 'Return True if the application finished. Otherwise it timed out or erred. SyncShell = (ret = WAIT\_OBJECT\_0) End Function VERSION 1.0 CLASS BEGIN

MultiUse  $= -1$  True END Attribute VB\_Name = "cArrConstraints" Attribute VB\_GlobalNameSpace = False Attribute VB\_Creatable = True Attribute VB\_PredeclaredId = False Attribute VB\_Exposed = False ' FILE:Attribute VB\_Name = "SMErr" SMErr.bas Microsoft TPC-H Kit Ver. 1.00 ' Copyright Microsoft, 1999 All Rights Reserved PURPOSE: This module contains error code for all the errors that are raised by StepMaster. ' Contact: Reshma Tharamal (reshmat@microsoft.com) Option Explicit ' A public enum containing the codes for all the error ' messages that will be displayed by the project - each ' of the codes has the prefix, err Public Enum errErrorConstants errParameterIdInvalid = 1000 errParameterNameMandatory errParameterInsertFailed errStepLabelOrTextOrFileRequired errMandatoryNodeTextMissing errParameterUpdateFailed errDupConnDtlName errDummy14 errContCriteriaMandatory errContCriteriaNullForGlobal errContCriteriaInvalid = 1010 errParamSeparatorMissing errStepTextOrTextFileMandatory errStepTextOrFile errEnabledFlagFalseForGlobal errEnabledFlagLetFailed errDegParallelismNullForGlobal errInvalidDegParallelism errExecutionMechanismInvalid errExecutionMechanismLetFailed errStepLevelNull = 1020 errStepLevelZeroForGlobal errStepLevelLetFailed errRowCountNumeric errConnNameInvalid errTimeoutNumeric errResetConnPropertiesFailed errFailureThresholdNumeric errConnectionUpdateFailed errGlobalRunMethodMandatory errGlobalRunMethodNull = 1030 errGlobalRunMethodInvalid errGlobalRunMethodLetFailed errNoTrueOption errGetOptionFailed errSetEnabled errStepLabelTextAndFileNull errInvalidNodeType errSetOptionFailed errQueryParameterFailed errParamNotFound = 1040 errQueryStepFailed errStepNotFound errReadFromScreenFailed errCopyPropertiesToFormFailed errMandatoryFieldNull errUnableToCheckNull

'

'

errUpgradeFailed errFindStepSequenceFailed errFindParentStepIdFailed errCircularReference = 1050 errAddStepFailed errModifyStepFailed errDeleteColumnFailed errFindPositionFailed errDeleteStepFailed errRunExistsForStepFailed errCreateNewParentFailed errInsertNewStepVersionFailed errCreateNewStepFailed errDuplicateParameterName = 1060 errCheckDupParameterNameFailed errConstraintTypeInvalid errConstraintTypeLetFailed errAddConstraintFailed errWorkspaceIdMandatory errInvalidWorkspaceData errGetWorkspaceDetailsFailed errNoWorkspaceLoaded errWorkspaceAlreadyOpen errDuplicateWorkspaceName = 1070 errWorkspaceNameMandatory errWorkspaceNameSetFailed errWorkspaceIdInvalid errWorkspaceIdSetFailed errWorkspaceInsertFailed errWorkspaceDeleteFailed errWorkspaceUpdateFailed errInvalidFile errCheckWorkspaceOpenFailed errWriteFailed = 1080 errDeleteParameterRecordFailed errUnableToLogOutput errDeleteDBRecordFailed errRunExistsForWorkspaceFailed errClearHistoryFailed errCreateDBFailed errImportWspFailed errStepModifyFailed errStepDeleteFailed  $errDummy3 = 1090$ errUnableToGetWorkspace errInvalidNode errUnableToRemoveSubtree errSetFileNameFailed errStepTypeInvalid errObjectMandatory errBuiltInUpdateOnly errInvalidStep errTypeOfStepFailed errGetParentKeyFailed = 1100 errLabelTextAndFileCheckFailed errStepTextAndFileNull errTextOrFileCheckFailed errParentStepManager errDeleteSubStepsFailed errWorkspaceNameDuplicateFailed errNewConstraintVersionFailed errDeleteStepConstraintsFailed errOldVersionMandatory errLoadConstraintsInListFailed = 1110 errLoadGlobalStepsFailed errDeleteConstraintFailed errUpdateConstraintFailed errConstraintIdInvalid errConstraintIdSetFailed errGlobalStepIdInvalid errGlobalStepIdSetFailed errUpdateVersionFailed errQueryAdjacentConsFailed errConstraintNotFound = 1120 errQueryConstraintFailed

errSetDBBeforeLoad errLoadDataFailed errLoadRsInArrayFailed errConstraintsForStepFailed errPreConstraintsForStepFailed errPostConstraintsForStepFailed errExecuteConstraintMethodFailed errIdOrKeyMandatory errInListFailed = 1130 errUnableToWriteChanges errQuickSortFailed errCheckParentValidFailed errLogErrorFailed errCopyListFailed errConnected errVersionMismatch errStepNodeFailed errWorkspaceSelectedFailed errIdentifierSelectedFailed = 1140 errCheckForNullFieldFailed errInstanceInUse errSetVisiblePropertyFailed errExportWspFailed errMakeKeyValidFailed errDummy16 errRunApplicationFailed errStepLabelUnique errDeleteSingleFile errMakeIdentifierValidFailed = 1150 errTypeOfNodeFailed errConstraintCommandFailed errOpenDbFailed errInsertNewConstraintsFailed errLoadPostExecutionStepsFailed errLoadPreExecutionStepsFailed errCreateNewNodeFailed errDeleteNodeFailed errDisplayPopupFailed errDisplayPropertiesFailed = 1160 errUnableToCreateNewObject errDiffFailed errLoadWorkspaceFailed errTerminateProcessFailed errCompareFailed errCreateConnectionFailed errShowFormFailed errAbortFailed errDeleteParameterFailed errUpdateViewFailed = 1170 errParameterNewFailed errCopyNodeFailed errCutNodeFailed errCheckObjectValidFailed errDeleteViewNodeFailed errMainFailed errNewStepFailed errProcessStepModifyFailed errCustomizeStepFormFailed errInitializeStepFormFailed = 1180 errInsertStepFailed errIncVersionYFailed errIncVersionXFailed errShowCreateStepFormFailed errShowStepFormFailed errStepNewFailed errUnableToApplyChanges errUnableToCommitChanges errGetStepNodeTextFailed errSelectGlobalRunMethodFailed = 1190 errConnectionNameMandatory errUpdateStepFailed errBrowseFailed errDummy4 errDummy1 errDummy2

errDummy errUnableToPreviewFile errCopyWorkspaceFailed errCopyParameterFailed = 1200 errGetStepTypeAndPositionFailed errCopyStepFailed errMandatoryParameterMissing errDeleteWorkspaceRecordsFailed errCreateDirectoryFailed errConfirmDeleteOrMoveFailed errCreateWorkspaceFailed errTypeOfObjectFailed errCreateNodeFailed errCreateParameterFailed = 1210 errInsertParameterFailed errCreateStepFailed errNoConstraintsCreated errCopyFailed errCloneFailed errCloneGlobalFailed errCloneWorkerFailed errCloneManagerFailed errLetStepTypeFailed errUnableToCloseWorkspace = 1220 errUnableToModifyWorkspace errUnableToCreateWorkspace errAddArrayElementFailed errUpdateSequenceFailed errCannotCopySubSteps errSubStepsFailed errModifyInArrayFailed errUpdateParentVersionFailed errGetNodeTextFailed errAddToArrayFailed = 1230 errDeleteFromArrayFailed errQueryIndexFailed errCreateNewConstraintVersionFailed errGetRootNodeFailed errPopulateWspDetailsFailed errLoadRsInTreeFailed errAddNodeToTreeFailed errMaxTempFiles errMoveFailed errRootNodeKeyInvalid = 1240 errNextNodeFailed errBranchWillMove errMoveBranchInvalid errCreateIdRecordsetFailed errIdentifierColumnFailed errGetIdentifierFailed errGetStepTypeFailed errUpdateConstraintSeqFailed errDelParamsInWspFailed errDuplicateConnectionName = 1250 errOpenWorkspaceFailed errShowWorkspaceNewFailed errShowWorkspaceModifyFailed errPopulateListFailed errExploreNodeFailed errInitializeListNodeFailed errMakeListColumnsFailed errRefreshViewFailed errExploreFailed errCollapseNodeFailed = 1260 errUnableToProcessListViewClick errSetEnabledForStepFailed errDisplayStepFormFailed errSetEnabledPropertyFailed errInvalidDB errDeleteConnectionFailed errInvalidOperation errLetOperationFailed errIdGetFailed errCommitFailed = 1270 errSaveParametersInWspFailed

errDeleteArrayElementFailed errSaveWorkspaceFailed errInitializeFailed errLoadInArrayFailed errSaveStepsInWspFailed errCommitStepFailed errStepIdGetFailed errUnloadFromArrayFailed errValidateFailed =  $1280$ errTextEnteredFailed errStepLabelMandatory errTextAndFileNullForManager errFailureDetailsNullForMgr errSetTabOrderFailed errSaveWspConstraintsFailed errCommitConstraintFailed errUnloadStepConstraintsFailed errUnableToModifyMenu errConfirmFailed = 1290 errInitSubItemsFailed errUpdateListNodeFailed errAddNodeFailed errLoadListNodeFailed errAddListNodeFailed errExecutionFailed errSetListViewStyleFailed errSetCheckedFailed errGetCheckedFailed errUnableToProcessListViewDblClick = 1300 errDefaultPosition errShellFailed errOpenFileFailed errSetTBar97Failed errConnectFailed errApiFailed errRegEntryInvalid errParseStringFailed errConstraintsForWspFailed errPostConstraintsForWspFailed = 1310 errPreConstraintsForWspFailed errLoadWspPostExecStepsFailed errLoadWspPreExecStepsFailed errLoadConstraintsOnFormFailed errQueryFailed errPasteNodeFailed errShowAllWorkspacesFailed errMakeFieldValidFailed errInitializeTree errRootNodeFailed = 1320 errDirectionInvalid errUnableToDetListProperty errUnableToGetListData errItemNotFound errItemDoesNotExist errParamNameInvalid errGetParamValueFailed errSubValuesFailed errStringOpFailed errReadWorkspaceDataFailed = 1330 errUpdateRunDataFailed errProgramError errUnableToOpenFile errLoadRunDataFailed errExecuteODBCCommandFailed errRunWorkspaceFailed errExecuteStepFailed errUnableToWriteError errRunStepFailed errSaveChanges = 1340 errDragDropFailed errInvalidParameter errAssignParametersFailed errLoadLabelsInTreeFailed errInstrRFailed errInsertIteratorFailed

HP TPC-H FULL DISCLOSURE REPORT © 2008 Hewlett-Packard Company. All rights reserved. 373

errDeleteIteratorFailed errTypeInvalid errLoadFailed errDeleteFailed = 1350 errModifyFailed errIteratorsFailed errInsertFailed errUpdateFailed errDuplicateIterator errSaveFailed errReadDataFailed errUnloadFailed errAddFailed errExecuteBranchFailed = 1360 errRangeNumeric errRangeInvalid errNextStepFailed errUpdateDisplayFailed errDateToStringFailed errGetElapsedTimeFailed errMaxProcessesExceeded errInvalidProperty errInvalidChild errCreateInstanceFailed = 1370 errInvalidForWorker errInstanceOpFailed errNavInstancesFailed errIterateFailed errExecInstanceFailed errDupIterator End Enum Attribute VB\_Name = "SortSM" ' FILE: SortSM.bas Microsoft TPC-H Kit Ver. 1.00 ' Copyright Microsoft, 1999 All Rights Reserved ' PURPOSE: This module contains an implementation of QuickSort. ' Contact: Reshma Tharamal (reshmat@microsoft.com) 'Option Explicit ' Comment out for case-sensitive sorts Option Compare Text ' Used to indicate the source module name when errors ' are raised by this module Private Const mstrModuleName As String = "SortSM." Private Function Compare(ByVal vntToCompare1 As Variant, \_ ByVal vntToCompare2 As Variant) As Integer On Error GoTo CompareErr Compare  $= 0$ If vntToCompare1.SequenceNo < vntToCompare2.SequenceNo Then  $Compare = -1$ ElseIf vntToCompare1.SequenceNo > vntToCompare2.SequenceNo Then Compare  $= 1$ End If Exit Function

CompareErr:

' Log the error code raised by Visual Basic Call LogErrors(Errors) On Error GoTo 0 Err.Raise vbObjectError + errCompareFailed, \_ gstrSource, \_ LoadResString(errCompareFailed) End Function Private Sub Swap(ByRef vntToSwap1 As Variant, ByRef vntToSwap2 As Variant) Dim vntTemp As Variant On Error GoTo SwapErr If IsObject(vntToSwap1) And IsObject(vntToSwap2) Then Set vntTemp = vntToSwap1 Set vntToSwap1 = vntToSwap2 Set vnt $ToSwap2 = \text{vntTemp}$ Else vntTemp = vntToSwap1 vntToSwap1 = vntToSwap2 vntToSwap2 = vntTemp End If

```
Exit Sub
```
SwapErr: ' Log the error code raised by Visual Basic Call LogErrors(Errors) On Error GoTo 0 Err.Raise vbObjectError + errQuickSortFailed, mstrModuleName & "Swap", LoadResString(errQuickSortFailed)

End Sub

Public Sub QuickSort(vntArray As Variant, \_ Optional ByVal intLBound As Integer, \_ Optional ByVal intUBound As Integer) ' Sorts a variant array using Quicksort

Dim i As Integer Dim j As Integer Dim vntMid As Variant

On Error GoTo QuickSortErr

If IsEmpty(vntArray) Or \_ Not IsArray(vntArray) Then Exit Sub End If

' Set default boundary values for first time through If intLBound = 0 And intUBound = 0 Then intLBound = LBound(vntArray) intUBound = UBound(vntArray) End If

' BugMessage "Sorting elements " & Str(intLBound) & " and " & Str(intUBound)

If intLBound > intUBound Then Exit Sub End If

' Only two elements in this subdivision; exchange if they are out of order and end recursive calls

If  $(intUBound - intLBound) = 1$  Then If Compare(vntArray(intLBound), vntArray(intUBound)) > 0 Then Call Swap(vntArray(intLBound), vntArray(intUBound)) End If Exit Sub End If ' Set the pivot point Set vntMid = vntArray(intUBound) i = intLBound  $i = intUBound$ Do ' Move in from both sides towards pivot element Do While (i < j) And Compare(vntArray(i),  $v$ ntMid $\leq 0$  $i = i + 1$ Loop Do While  $(i > i)$  And Compare(vntArray(j),  $vntMid$   $>= 0$  $j = j - 1$ Loop If  $i < j$  Then Call Swap(vntArray(i), vntArray(j)) End If Loop While  $i < j$ ' Since i has been adjusted, swap element i with element, ' intUBound Call Swap(vntArray(i), vntArray(intUBound)) ' Recursively call sort array - pass smaller subdivision ' first to conserve stack space If (i - intLBound) < (intUBound - 1) Then ' Recursively sort with adjusted values for upper and ' lower bounds Call QuickSort(vntArray, intLBound, i - 1) Call QuickSort(vntArray, i + 1, intUBound) Else Call QuickSort(vntArray, i + 1, intUBound) Call QuickSort(vntArray, intLBound, i - 1) End If Exit Sub QuickSortErr: Call LogErrors(Errors) On Error GoTo 0 Err.Raise vbObjectError + errQuickSortFailed, mstrModuleName & "QuickSort", \_ LoadResString(errQuickSortFailed) End Sub Attribute VB\_Name = "Startup"<br>' FILE: Startup has Startup.bas Microsoft TPC-H Kit Ver. 1.00 ' Copyright Microsoft, 1999 All Rights Reserved ' PURPOSE: This module contains startup and cleanup functions for the project. Contact: Reshma Tharamal (reshmat@microsoft.com) '

Option Explicit

Public Const LISTVIEW\_BUTTON = 14

Public gstrProjectPath As String

' Used to indicate the source module name when errors ' are raised by this module Private Const mstrModuleName As String = "Startup."

Private Sub Initialize()

On Error GoTo InitializeErr

ReDim gsContCriteria(gintOnFailureAbort To gintOnFailureAsk) As String gsContCriteria(gintOnFailureAbort) = "Abort" gsContCriteria(gintOnFailureContinue) =

"Continue"

gsContCriteria(gintOnFailureCompleteSibli ngs) = "Execute sibling steps and stop"

gsContCriteria(gintOnFailureAbortSiblings) = "Abort sibling steps and execute next parent"

gsContCriteria(gintOnFailureSkipSiblings) = "Skip sibling steps and execute next parent"

gsContCriteria(gintOnFailureAsk) = "Ask"

ReDim gsExecutionStatus(gintDisabled To gintAborted) As String gsExecutionStatus(gintDisabled) =

- "Disabled" gsExecutionStatus(gintPending) = "Pending"
- gsExecutionStatus(gintRunning) = "Running"
- gsExecutionStatus(gintComplete) = "Complete" gsExecutionStatus(gintFailed) = "Failed"

gsExecutionStatus(gintAborted) = "Stopped"

#If Not RUN\_ONLY Then ' Call a procedure to change the style of the toolbar ' on the Step Properties form Call SetTBar97(frmSteps.tblConstraintCommand

s)

#End If

Call InitRunEngine

Exit Sub

InitializeErr: ' Log the error code raised by Visual Basic Call LogErrors(Errors) gstrSource = mstrModuleName & "Initialize" Call ShowError(errInitializeFailed) End Sub

Sub Main()

On Error GoTo MainErr

' Mousepointer should indicate busy Call ShowBusy

' Display the Splash screen while we carry out some initialization frmSplash.Show frmSplash.Refresh

gstrProjectPath = App.Path

' Open the database If  $OpenDBFile() = False Then$ Unload frmSplash Exit Sub End If

#If Not RUN ONLY Then Load frmMain

' Enable the Stop Run menu options only when a workspace is ' actually running Call EnableStop(False)

' Clear all application extension menu items Call ClearToolsMenu #End If

Call Initialize

' Mousepointer - ready to accept user input Call ShowFree

' Unload the Splash screen and display the main form Unload frmSplash

#If RUN\_ONLY Then frmWorkspaceOpen.Caption = gsCaptionRunWsp

Call ShowWorkspacesInDb(dbsAttTool) #Else frmMain.Show #End If

## Exit Sub

MainErr: ' Log the error code raised by Visual Basic Call LogErrors(Errors) Call ShowFree Call ShowError(errMainFailed)

End Sub Private Function OpenDBFile() As Boolean Dim sDb As String

On Error GoTo OpenDBFileErr

#If RUN\_ONLY Then ' Always use the registry setting for the run\_only mode  $sDb = Default DBFile()$ #Else ' Check if the user has specified the workspace defn. file to open on the command line ' Else, use the registry setting sDb = IIf(StringEmpty(Command), DefaultDBFile(), Command)

If Len $(sDh) > 0$  Then ' Trim off the enclosing double-quotes if any

If  $Mid(sDb, 1, 1) = gstrDQ$  Then If  $Len(sDb) > 1$  Then  $sDb = Mid(sDb, 2)$ Else sDb = gstrEmptyString End If End If End If If Len $(sDb) > 0$  Then If  $Mid(sDb, Len(sDb), 1) = gstrDQ$  Then If  $Len(sDb) > 1$  Then  $sDb = Mid(sDb, 1, Len(sDb) - 1)$ Else sDb = gstrEmptyString End If End If End If #End If ' Open the database OpenDBFile = SMOpenDatabase(sDb) Exit Function OpenDBFileErr: Call LogErrors(Errors) OpenDBFile = False End Function Public Sub Cleanup() On Error GoTo CleanupErr ' Set the mousepointer to indicate Busy Call ShowBusy #If Not RUN\_ONLY Then ' Close all open workspaces - will also prompt for unsaved ' changes Call CloseOpenWorkspaces

#End If

' Close all open files Call CloseOpenFiles

' Reset the mousepointer Call ShowFree

Exit Sub

CleanupErr: ' Log the error code raised by Visual Basic Call LogErrors(Errors) Resume Next

End Sub Attribute VB\_Name = "StepCommon"<br>' FILE: StepCommon.bas StepCommon.bas Microsoft TPC-H Kit Ver. 1.00 ' Copyright Microsoft, 1999 All Rights Reserved

PURPOSE: Contains functionality common across StepMaster and SMRunOnly, pertaining to steps Specifically, functions to load iterators records in an array, determine the type of step, etc. Contact: Reshma Tharamal (reshmat@microsoft.com)

Option Explicit

375

' Used to indicate the source module name when errors ' are raised by this module Private Const mstrModuleName As String = "StepCommon."

' Step property constants Private Const mintMinFailureThreshold As Integer  $= 1$ Public Const gintMinSequenceNo As Integer  $= 1$ Public Const gintMinLevel As Integer  $= 0$ Public Function ValidateParallelism(sParallelism As String, lWorkspace As Long, \_ Optional ParamsInWsp As cArrParameters = Nothing) As String ' Returns the degree of parallelism for the step if the user input is valid Dim sTemp As String

On Error GoTo ValidateParallelismErr gstrSource = mstrModuleName & "ValidateParallelism"

sTemp = SubstituteParameters(Trim\$(sParallelism), lWorkspace, WspParameters:=ParamsInWsp)

If Not IsNumeric(sTemp) Then ShowError errInvalidDegParallelism On Error GoTo 0 Err.Raise vbObjectError + errInvalidDegParallelism, gstrSource, \_

LoadResString(errInvalidDegParallelism) Else If (CInt(sTemp) < gintMinParallelism) Or (CInt(sTemp) > gintMaxParallelism) Then ShowError errInvalidDegParallelism On Error GoTo 0 Err.Raise vbObjectError + errInvalidDegParallelism, gstrSource, \_ LoadResString(errInvalidDegParallelism)

Else ValidateParallelism = Trim\$(sParallelism) End If End If

Exit Function

ValidateParallelismErr: ' Log the error code raised by Visual Basic gstrSource = mstrModuleName & "ValidateParallelism" If Err.Number = vbObjectError + errSubValuesFailed Then ShowError errInvalidDegParallelism End If Call LogErrors(Errors) On Error GoTo 0 Err.Raise vbObjectError + errInvalidDegParallelism, gstrSource, \_

LoadResString(errInvalidDegParallelism)

End Function

Public Function IsGlobal( \_ Optional ByVal StepClass As cStep = Nothing, \_ Optional ByVal StepRecord As Recordset  $=$  Nothing, Optional ByVal StepKey As String = gstrEmptyString, \_ Optional ByVal StepId As  $Long = 0$ , Optional StepForm As Form = Nothing) As Boolean ' This function contains all the possible checks for whether ' a step is global - The check that will be made depends on ' the parameter passed in Dim cStepRecord As cStep If Not StepClass Is Nothing Then IsGlobal = StepClass.GlobalFlag Exit Function End If If Not StepRecord Is Nothing Then IsGlobal = StepRecord![global\_flag] Exit Function End If If Not StringEmpty(StepKey) Then IsGlobal = InStr(StepKey, gstr $G$ lobal $Step$ Prefix $) > 0$ Exit Function End If If StepId  $\langle 0 \rangle$  Then Set cStepRecord = gcSteps.QueryStep(StepId) IsGlobal = cStepRecord.GlobalFlag Set cStepRecord = Nothing Exit Function End If If Not StepForm Is Nothing Then IsGlobal = (StepForm.lblStepType.Caption = Str(gintGlobalStep)) Exit Function End If ' Not a single object was passed in! - raise an error On Error GoTo 0 Err.Raise vbObjectError + errObjectMandatory, \_ mstrModuleName & "IsGlobal", \_ LoadResString(errObjectMandatory) End Function Public Function TypeOfStep(Optional ByVal StepClass As  $cStep = Nothing$ , Optional ByVal StepRecord As Recordset Nothing, Optional ByVal StepKey As String = gstrEmptyString, \_ Optional ByVal StepId As Long =  $0,$ Optional StepForm As Form = Nothing) As Integer ' Calls functions to determine the type of step ' The check that will be made depends on the

On Error GoTo TypeOfStepErr

parameter passed in

' Make the check whether a step is global first both ' worker and global steps have the step text or file name ' not null - but only the global step will have the global ' flag set If IsGlobal(StepClass, StepRecord, StepKey, StepId, StepForm) Then TypeOfStep = gintGlobalStep ElseIf IsManager(StepClass, StepRecord, StepKey, StepId, StepForm) Then TypeOfStep = gintManagerStep ElseIf IsWorker(StepClass, StepRecord, StepKey, StepId, StepForm) Then TypeOfStep = gintWorkerStep Else On Error GoTo 0 Err.Raise vbObjectError + errInvalidStep, \_ mstrModuleName & "TypeOfStep", \_ LoadResString(errInvalidStep) End If Exit Function TypeOfStepErr: Log the error code raised by Visual Basic Call LogErrors(Errors) On Error GoTo 0 Err.Raise vbObjectError + errTypeOfStepFailed, \_ mstrModuleName & "TypeOfStep", \_ LoadResString(errTypeOfStepFailed) End Function Public Function IsStep(intNodeType As Integer) As Boolean ' Returns true if the node type corresponds to a global, manager ' or worker step IsStep = (intNodeType = gintGlobalStep) Or  $(intNodeType = gintManagerStep)$  Or \_ (intNodeType = gintWorkerStep) End Function Public Function IsManager(Optional ByVal StepClass As cStep = Nothing, Optional ByVal StepRecord As Recordset = Nothing, \_ Optional ByVal StepKey As String = gstrEmptyString, \_ Optional ByVal StepId As  $Long = 0$ , Optional StepForm As Form = Nothing) As Boolean ' This function contains all the possible checks for whether ' a step is a manager step - The check that will be made depends ' on the parameter passed in Dim cStepRecord As cStep If Not StepClass Is Nothing Then IsManager = (StepClass.StepType = gintManagerStep) Exit Function End If If Not StepRecord Is Nothing Then IsManager = (IsNull(StepRecord![step\_text]) And IsNull(StepRecord![step\_file\_name])) Exit Function

End If

If Not StringEmpty(StepKey) Then IsManager = (InStr(StepKey, gstrManagerStepPrefix) > 0) Exit Function End If

If StepId  $\sim$  0 Then Set cStepRecord = gcSteps.QueryStep(StepId) IsManager = (cStepRecord.StepType = gintManagerStep) Set cStepRecord = Nothing Exit Function End If

If Not StepForm Is Nothing Then IsManager = (StepForm.lblStepType.Caption = Str(gintManagerStep)) Exit Function End If

' Not a single object was passed in! - raise an error On Error GoTo 0 Err.Raise vbObjectError + errObjectMandatory, \_ "Step.IsManager", \_ LoadResString(errObjectMandatory)

End Function Public Function IsWorker( \_ Optional ByVal StepClass As cStep = Nothing, \_ Optional ByVal StepRecord As  $Recordest = Nothing,$ Optional ByVal StepKey As String = gstrEmptyString, \_ Optional ByVal StepId As  $Long = 0$ , Optional StepForm As Form = Nothing) As Boolean

' This function contains all the possible checks for whether ' a step is a Worker step - The check that will be made depends ' on the parameter passed in

Dim cStepRecord As cStep

If Not StepClass Is Nothing Then  $IsWorker = (StepClass. StepType =$ gintWorkerStep) Exit Function End If

If Not StepRecord Is Nothing Then IsWorker = (Not StepRecord![global\_flag] And \_ (Not IsNull(StepRecord![step\_text]) Or Not IsNull(StepRecord![step\_file\_name]))) Exit Function End If

If Not StringEmpty(StepKey) Then IsWorker = InStr(StepKey, gstrWorkerStepPrefix $) > 0$ Exit Function End If

If StepId  $\sim$  0 Then

Set cStepRecord = gcSteps.QueryStep(StepId) IsWorker = (cStepRecord.StepType = gintWorkerStep) Set cStepRecord = Nothing Exit Function End If

If Not StepForm Is Nothing Then IsWorker = (StepForm.lblStepType.Caption = Str(gintWorkerStep)) Exit Function End If ' Not a single object was passed in! - raise an error

On Error GoTo 0 Err.Raise vbObjectError + errObjectMandatory, \_ "Step.IsWorker", LoadResString(errObjectMandatory)

End Function Public Function GetStepNodeText(ByVal cStepNode As cStep) As String

On Error GoTo GetStepNodeTextErr ' Returns the string that will be displayed as the text ' in the tree view node to the user

If StringEmpty(cStepNode.StepLabel) Then

If StringEmpty(cStepNode.StepTextFile) Then

If StringEmpty(cStepNode.StepText) Then

' This should never happen On Error GoTo 0 Err.Raise vbObjectError + errStepLabelTextAndFileNull, \_ gstrSource, \_

LoadResString(errStepLabelTextAndFileNull) Else GetStepNodeText = cStepNode.StepText End If Else GetStepNodeText = cStepNode.StepTextFile End If Else GetStepNodeText = cStepNode.StepLabel End If

Exit Function

GetStepNodeTextErr: ' Log the error code raised by Visual Basic Call LogErrors(Errors) On Error GoTo 0 Err.Raise vbObjectError + errGetStepNodeTextFailed, \_ gstrSource, \_

LoadResString(errGetStepNodeTextFailed)

End Function

Public Function LoadRecordsetInStepsArray(rstSteps As Recordset, \_

cStepCol As cArrSteps) As Boolean

Dim cNewStep As cStep Dim cNewGlobal As cGlobalStep Dim cNewManager As cManager Dim cNewWorker As cWorker

On Error GoTo LoadRecordsetInStepsArrayErr

If  $rstSteps$ .RecordCount = 0 Then Exit Function End If

rstSteps.MoveFirst While Not rstSteps.EOF ' For fields that should not be null, a procedure is first ' called to raise an error if the field is null

Set cNewStep = New cStep

cNewStep.StepType = TypeOfStep(StepRecord:=rstSteps)

> If cNewStep.StepType = gintGlobalStep Then Set cNewGlobal = New cGlobalStep Set cNewStep = cNewGlobal ElseIf cNewStep.StepType = gintManagerStep

Then Set cNewManager = New cManager Set cNewStep = cNewManager Else

Set cNewWorker = New cWorker Set cNewStep = cNewWorker End If

' Initialize the global flag first, since subsequent ' validations might depend on whether the step is global cNewStep.GlobalFlag = CBool(ErrorOnNullField(rstSteps, "global\_flag"))

' Initialize step values cNewStep.StepId = CLng(ErrorOnNullField(rstSteps, "step\_id")) cNewStep.VersionNo = CStr(ErrorOnNullField(rstSteps, "version\_no"))

cNewStep.StepLabel = CheckForNullField(rstSteps, "step\_label") cNewStep.StepTextFile = CheckForNullField(rstSteps, "step\_file\_name") cNewStep.StepText = CheckForNullField(rstSteps, "step\_text") cNewStep.StartDir = CheckForNullField(rstSteps, "start\_directory")

cNewStep.WorkspaceId = CLng(ErrorOnNullField(rstSteps, FLD\_ID\_WORKSPACE)) cNewStep.ParentStepId = CLng(ErrorOnNullField(rstSteps, "parent\_step\_id")) cNewStep.ParentVersionNo = CStr(ErrorOnNullField(rstSteps, "parent\_version\_no"))

cNewStep.SequenceNo = CInt(ErrorOnNullField(rstSteps, "sequence\_no")) cNewStep.StepLevel = CInt(ErrorOnNullField(rstSteps, "step\_level")) cNewStep.EnabledFlag = CBool(ErrorOnNullField(rstSteps, "enabled\_flag"))

' Initialize the execution details for the step cNewStep.DegreeParallelism = CheckForNullField(rstSteps, "degree\_parallelism") cNewStep.ExecutionMechanism = CInt(ErrorOnNullField(rstSteps, "execution\_mechanism")) cNewStep.FailureDetails = CheckForNullField(rstSteps, "failure\_details") cNewStep.ContinuationCriteria = CInt(ErrorOnNullField(rstSteps, "continuation\_criteria")) ' Initialize the output file locations for the step cNewStep.OutputFile = CheckForNullField(rstSteps, "output\_file\_name") ' cNewStep.LogFile = CheckForNullField(rstSteps, "log\_file\_name") cNewStep.ErrorFile = CheckForNullField(rstSteps, "error\_file\_name") ' Initialize the iterator name for the step, if any cNewStep.IteratorName = CheckForNullField(rstSteps, "iterator\_name") ' Add this record to the array of steps cStepCol.Load cNewStep Set cNewStep = Nothing rstSteps.MoveNext Wend Exit Function LoadRecordsetInStepsArrayErr: LogErrors Errors gstrSource = mstrModuleName & "LoadRecordsetInStepsArray" On Error GoTo 0 Err.Raise vbObjectError + errLoadRsInArrayFailed, gstrSource, \_ LoadResString(errLoadRsInArrayFailed) End Function Attribute VB\_Name = "TimerSM"<br>' FILE: TimerSM bas TimerSM bas Microsoft TPC-H Kit Ver. 1.00 ' Copyright Microsoft, 1999 All Rights Reserved '' PURPOSE: This module contains wrapper functions for Timer APIs. ' Contact: Reshma Tharamal (reshmat@microsoft.com) Option Explicit Private Declare Function SetTimer Lib "user32" (ByVal hWnd As Long, ByVal nIDEvent As Long, ByVal uElapse As Long, ByVal lpTimerFunc As Long) \_

As Long Private Declare Function KillTimer Lib "user32" (ByVal hWnd As Long, ByVal nIDEvent As Long) As Long Private Declare Sub CopyMemory Lib "kernel32" Alias "RtlMoveMemory" ( pDest As Any, pSource As Any, ByVal ByteLen As Long) Public gcTimerObjects As Collection Private Sub TimerProc(ByVal lHwnd As Long, ByVal lMsg As Long, \_ ByVal lTimerID As Long, ByVal lTime As Long) Dim nPtr As Long Dim oTimerObject As cTimerSM 'Create a Timer object from the pointer  $nPtr = gcTimerObjects.Item(String(1TimerID))$ CopyMemory oTimerObject, nPtr, 4 'Call a method which will fire the Timer event oTimerObject.Tick 'Get rid of the Timer object so that VB will not try to release it CopyMemory oTimerObject, 0&, 4 End Sub Public Function StartTimer(lInterval As Long) As Long StartTimer = SetTimer(0, 0, lInterval, AddressOf TimerProc) End Function Public Sub StopTimer(lTimerID As Long) KillTimer 0, lTimerID End Sub Public Sub SetInterval(lInterval As Long, lTimerID As Long) SetTimer 0, lTimerID, lInterval, AddressOf TimerProc End Sub Attribute VB\_Name = "ToolsCommon" ' FILE: ToolsCommon.bas Microsoft TPC-H Kit Ver. 1.00 ' Copyright Microsoft, 1999 ' All Rights Reserved 'PURPOSE: Contains functions to remove run history and initialize table creation scripts ' Contact: Reshma Tharamal (reshmat@microsoft.com) Option Explicit Public sCreateTables() As String Public Const gsExtSeparator As String = "." Public Sub DeleteRunHistory(dbFile As DAO.Database) Delete all run history records from the database, viz. the records in ' run\_header, run\_step\_details and run\_parameters Dim sDelete As String On Error GoTo DeleteRunHistoryErr

sDelete = "delete from run\_header " dbFile.Execute sDelete, dbFailOnError

sDelete = "delete from run\_step\_details " dbFile.Execute sDelete, dbFailOnError

sDelete = "delete from run\_parameters " dbFile.Execute sDelete, dbFailOnError

sDelete = "update att\_identifiers "  $&$ " set run\_id = "  $& \text{CStr}(\text{glMinId})$ dbFile.Execute sDelete, dbFailOnError

Exit Sub

DeleteRunHistoryErr: LogErrors Errors Err.Raise vbObjectError + errDeleteDBRecordFailed, "DeleteRunHistory", \_ LoadResString(errDeleteDBRecordFailed)

End Sub

Public Function CreateConnectionsTableScript() As String ' Returns the table creation script for the workspace\_connections table

Call InitCreateSQLArray CreateConnectionsTableScript = sCreateTables(10) ReDim sCreateTables(0)

End Function Public Function CreateConnectionDtlsTableScript() As String ' Returns the table creation script for the connection\_dtls table

Call InitCreateSQLArray CreateConnectionDtlsTableScript = sCreateTables(11) ReDim sCreateTables(0)

End Function

Public Sub InitCreateSQLArray()

ReDim sCreateTables(0 To 11)

sCreateTables(0) = "Create table att\_identifiers ("  $&$ 

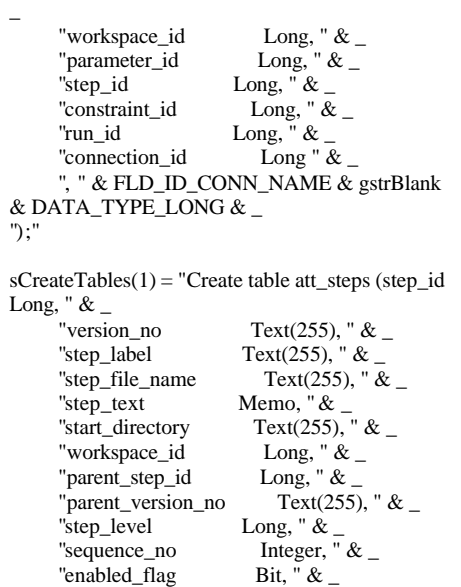

HP TPC-H FULL DISCLOSURE REPORT © 2008 Hewlett-Packard Company. All rights reserved.

```
"degree_parallelism Text(255), " 
\&"execution_mechanism Text(50), 
" \& _
      "failure_details Text(255), " & 
_
      "continuation_criteria Text(50), " & 
_
      "global_flag \begin{array}{cc} \text{Long,} \text{"&} \& \text{\_} \end{array}<br>"archived_flag Bit, " \& \text{\_}"archived flag
      "output_file_name Text(255), " 
&"error_file_name Text(255), " 
& \_"iterator_name Text(255), " & 
_
      "CONSTRAINT pk_steps PRIMARY 
KEY (step_id, version_no) " & _
");"
      "log file name Text(255), "
& _{-}sCreateTables(2) = "Create table 
att_workspaces (" & _
      "workspace_id \text{Long, "}\& _<br>"workspace_name Text(255), "
      "workspace_name
& \_"archived_flag Bit, " \& _
      "CONSTRAINT pk_workspaces 
PRIMARY KEY (workspace_id) " & _
");"
sCreateTables(3) = "Create table 
iterator_values (" & _
      "step_id \qquad \qquad \text{Long, " & \& \_}"version_no Text(255), " & 
_
      "type Integer, " &
      "iterator value Text(255), " &
_
      "sequence_no Integer " \&");"
sCreateTables(4) = "Create table run_header 
(" \& _{-}"run_id Long, " & _<br>"workspace_id Long, " & _
      "workspace_id
      "start_time Currency, " \& _
      "end_time Currency, " \&"CONSTRAINT pk_run_header 
PRIMARY KEY (run_id) " \& \_");"
sCreateTables(5) = "Create table 
run_parameters (" & _
      "run_id Long, " \& _<br>"parameter_name Text(255), "
      "parameter_name
& \_"parameter_value Text(255) " 
\& \_");"
sCreateTables(6) = "Create table 
run_step_details (" & _
      \lq"run_id Long, " \& _
      "step_id \qquad \qquad \text{Long, " & \_\_"version_no Text(255), "& 
_
      "instance_id \qquad \qquad \text{Long, " & \& \_}"parent_instance_id
      "parent_instance_id \overline{\text{Long}}, \overline{\text{ }}\text{\&}<br>"command Memo, " \overline{\text{\&}}"iterator_value Text(255), " & 
_
      "start_time Currency, " & _
```
"end\_time Currency, "  $\&$ "elapsed\_time  $\text{Long } " \& \_$ ");" sCreateTables(7) = "Create table step\_constraints (" & \_ "constraint\_id Long, " & \_ "step\_id  $\qquad \qquad \text{Long, " & \_\_$ "version\_no Text(255), "  $\&$  \_ "constraint\_type Integer, " $\&$ "global\_step\_id Long, "  $\&$  \_<br>"global\_version\_no Text(255), "  $\&$ 'global\_version\_no "sequence\_no Integer " $\&$  \_ ");" sCreateTables(8) = "Create table workspace\_parameters (" & \_<br>"workspace\_id Long, " & \_ "workspace\_id Long, " & \_<br>"parameter\_id Long, " & \_ "parameter\_id  $\text{Long, "}\&$  \_<br>"parameter name  $\text{Text}(255)$ , " & "parameter\_name "parameter\_value Text(255), "  $&$ "description  $Text(255)$ , "  $\&$  \_<br>"parameter\_type Integer, "  $\&$  \_ "parameter\_type "CONSTRAINT pk\_parameters PRIMARY KEY (parameter\_id) " & \_ ");" sCreateTables(9) = "Create table db\_details ("  $\&$   $\_$ "db\_version Text(50) "  $&$ ");" sCreateTables(10) = "Create table "  $&$ TBL\_CONNECTION\_STRINGS & " (" &  $\_$ "workspace\_id  $\begin{array}{cc} \text{Long,} \text{"&} \& \text{\_} \text{connection_id} & \text{Long,} \text{"&} \& \text{\_} \end{array}$ "connection\_id Long, "  $\&$  \_<br>"connection\_name Text(255), "  $\&$ "connection\_name "connection\_value Text(255), "  $&$ "description Text(255), "  $&$  \_  $\infty$  \_  $\infty$  \_ Bit, "  $&$  \_ "no\_count\_display Bit, "  $\&$ "<br>"no\_execute Bit, "  $\&$ "no\_execute "parse\_query\_only Bit, " & "ANSI\_quoted\_identifiers Bit, " & \_ "ANSI\_nulls Bit, "  $\&$  \_<br>"show\_query\_plan Bit, "  $\&$  \_ "show\_query\_plan Bit, "  $\&$  \_ "show\_stats\_time Bit, "  $\&$  \_ "show\_stats\_time Bit, "  $\&$  "show\_stats\_io Bit, "  $\&$ "show\_stats\_io "parse\_odbc\_msg\_prefixes Bit, "  $\&$  \_ "row\_count  $\log$ , " & "tsql\_batch\_separator Text(255), " & "query\_time\_out long, "  $\&$  \_<br>"server\_language Text(255), "  $\&$  \_ "server\_language "character\_translation Bit, "  $\&$  \_ "regional\_settings Bit, "  $\&$  \_ "regional\_settings "CONSTRAINT pk\_connections PRIMARY KEY (connection\_id) " & \_ ");" ' This table has been added in order to satisfy the TPC-H requirement that ' all the queries in a stream need to be executed on a single connection. Specify a connection for each odbc step. If the connection is of type, static, it should be kept open till the step execution is complete. sCreateTables(11) = "Create table " & TBL\_CONNECTION\_DTLS & " (" & \_ FLD\_ID\_WORKSPACE & gstrBlank & DATA\_TYPE\_LONG & ", "  $\&$  \_

 $\overline{a}$ 

 $\overline{a}$ 

 $\overline{a}$ 

 $\overline{a}$ 

FLD\_ID\_CONN\_NAME & gstrBlank & DATA\_TYPE\_LONG & ", " & \_ FLD\_CONN\_DTL\_CONNECTION\_NAME  $\&$  gstrBlank  $\&$  DATA\_TYPE\_TEXT255  $\&$  ", "  $\&$  \_ FLD\_CONN\_DTL\_CONNECTION\_STRING & gstrBlank & DATA\_TYPE\_TEXT255 & ", " & \_ FLD\_CONN\_DTL\_CONNECTION\_TYPE & gstrBlank & DATA\_TYPE\_INTEGER & ", " & \_ "CONSTRAINT pk\_connection\_name PRIMARY KEY (" & FLD\_ID\_CONN\_NAME & ") "  $\&$   $_{-}$ ");" End Sub Attribute VB\_Name = "WindowsApiCommon" ' FILE: WindowsApiCommon.bas Microsoft TPC-H Kit Ver. 1.00 ' Copyright Microsoft, 1999 All Rights Reserved PURPOSE: This module contains functions that are wrappers around the ' Windows API and are used by both StepMaster and SMRunOnly. Contact: Reshma Tharamal (reshmat@microsoft.com) Option Explicit ' Used to indicate the source module name when errors are raised by this module Private Const mstrModuleName As String = "WindowsApiCommon." Public Type PROCESS\_INFORMATION hProcess As Long hThread As Long dwProcessID As Long dwThreadID As Long End Type ' Used by GetShortName to return the short file name for a given file Private Declare Function GetShortPathName Lib "kernel32" \_ Alias "GetShortPathNameA" (ByVal lpszLongPath As String, \_ ByVal lpszShortPath As String, ByVal cchBuffer As Long) As Long Public Declare Function GetExitCodeProcess Lib "kernel32" ( \_ ByVal hProcess As Long, lpExitCode As Long) As Long Public Declare Function TerminateProcess Lib "kernel32" ( \_ hProcess As Long, uExitCode As Long) As Long Public Declare Function CloseHandle Lib "kernel32" ( \_ ByVal hObject As Long) As Long Public Const NORMAL\_PRIORITY\_CLASS As  $Long = \&H20\&$ Public Const INFINITE As Long =  $-1 &$ Public Const STATUS\_WAIT\_0 As Long  $=$  &H0 Public Const STATUS\_ABANDONED\_WAIT\_0 As  $Long = \&H80$ Public Const STATUS\_USER\_APC As

'

 $Long = \& HCO$ 

Public Const STATUS\_TIMEOUT As  $Long = \&H102$ Public Const STATUS\_PENDING As  $Long = \&H103$ 

Public Const WAIT\_FAILED As  $Long = \& HFFFFFFFF$ Public Const WAIT\_OBJECT\_0 As  $Long = STATUS\_WAIT\_0$ Public Const WAIT\_TIMEOUT As Long = STATUS\_TIMEOUT

Public Const WAIT\_ABANDONED As Long = STATUS\_ABANDONED\_WAIT\_0 Public Const WAIT\_ABANDONED\_0 As Long  $=$ STATUS\_ABANDONED\_WAIT\_0

Public Const WAIT\_IO\_COMPLETION As Long = STATUS\_USER\_APC Public Const STILL\_ACTIVE As Long = STATUS\_PENDING

Public Const PROCESS\_QUERY\_INFORMATION As  $Long = & H400$ Public Const STANDARD\_RIGHTS\_REQUIRED As  $Long = \&HF0000$ 

'-----------------------------------------------------

-------------------------- 'Declarations for shelling:

Public Type STARTUPINFO cb As Long lpReserved As String<br>lpDesktop As String lpDesktop lpTitle As String dwX As Long<br>dwY As Long dwY<br>dwXSize As Lon  $As Long$ dwYSize As Long dwXCountChars As Long dwYCountChars As Long dwFillAttribute As Long dwFlags As Long wShowWindow As Integer cbReserved2 As Integer lpReserved2 As Long hStdInput As Long hStdOutput As Long hStdError As Long End Type

Public Declare Function WaitForSingleObject Lib "kernel32" ( \_ ByVal hProcess As Long, ByVal dwMilliseconds As Long) As Long

Public Declare Function InputIdle Lib "user32" Alias "WaitForInputIdle" ( \_ ByVal hProcess As Long, ByVal dwMilliseconds As Long) As Long

Public Declare Function CreateProcessA Lib "kernel32" ( \_ ByVal lpApplicationName As Long,

ByVal lpCommandLine As String, \_ ByVal lpProcessAttributes As Long,

ByVal lpThreadAttributes As Long, \_ ByVal bInheritHandles As Long, ByVal dwCreationFlags As Long, \_

ByVal lpEnvironment As Long, ByVal lpCurrentDirectory As Long, \_ lpStartupInfo As STARTUPINFO, lpProcessInformation As \_ PROCESS\_INFORMATION) As Long Public Declare Function GetLastError Lib "kernel32" () As Long Private Type OPENFILENAME lStructSize As Long hwndOwner As Long hInstance As Long lpstrFilter As String lpstrCustomFilter As String nMaxCustFilter As Long nFilterIndex As Long lpstrFile As String nMaxFile As Long lpstrFileTitle As String nMaxFileTitle As Long lpstrInitialDir As String lpstrTitle As String Flags As Long nFileOffset As Integer nFileExtension As Integer lpstrDefExt As String lCustData As Long lpfnHook As Long lpTemplateName As Long End Type Private Declare Function GetOpenFileName Lib "COMDLG32" Alias "GetOpenFileNameA" (file As OPENFILENAME) As Long Private Declare Function lstrlen Lib "kernel32" (lpsz As String) As Long Public Const MAX\_PATH = 255 ' Used when creating a process Public Const SW\_SHOWMINNOACTIVE =  $7$ Public Const STARTF\_USESHOWWINDOW  $=$   $\&$  H1 Public Const MB\_YESNOCANCEL = &H3& Public Const MB\_ABORTRETRYIGNORE = &H2& Public Const MB\_OK = &H0& Public Const MB\_APPLMODAL =  $&H0&$ Public Const MB\_ICONQUESTION = &H20& Public Const MB\_ICONEXCLAMATION = &H30& Public Const IDABORT = 3 Public Const IDRETR $Y = 4$ Public Const IDIGNORE =  $5$ Public Const  $IDYES = 6$ Public Const IDNO = 7 Public Const IDCANCEL = 2 Private Declare Function MessageBox Lib "user32" Alias "MessageBoxA" ( \_ ByVal hWnd As Long, ByVal lpText As String, \_

ByVal lpCaption As String, ByVal wType As Long) As Long

Private Type SYSTEMTIME wYear As Integer

wMonth As Integer wDayOfWeek As Integer wDay As Integer wHour As Integer wMinute As Integer wSecond As Integer wMilliseconds As Integer End Type Private Declare Function Get64BitTime Lib "smtime.dll" ( \_ ByVal lpInitTime As Any) As Currency Public Function ShowMessageBox(hWnd As Long, strText As String, \_ strTitle As String, wType As Integer) As Long ' Using the Windows MessageBox Api since the VB Msgbox function suppresses all events ShowMessageBox = MessageBox(hWnd, ByVal strText, ByVal strTitle, wType) If ShowMessageBox  $= 0$  Then LogSystemError Err.Raise vbObjectError + errConfirmFailed, App.EXEName, \_ LoadResString(errConfirmFailed) End If End Function Public Function ShowFileOpenDialog(ByVal strFilter As String, ByVal strDialogTitle As String, ByVal lngFlags As Long, \_ Optional ByVal strOldFile As String = gstrEmptyString) As String ' Returns the file name selected by the user Dim strInitDir As String Dim intPos As Integer Dim opfile As OPENFILENAME Dim sFile As String On Error GoTo ShowFileOpenDialogErr If Not StringEmpty(strOldFile) Then intPos = InstrR(strOldFile, gstrFileSeparator) If intPos > 0 Then strInitDir = Left\$(strOldFile, intPos - 1) End If End If With opfile  $l$ . StructSize = Len(opfile) .Flags = lngFlags .lpstrInitialDir = strInitDir .lpstrTitle = strDialogTitle .lpstrFilter = MakeWindowsFilter(strFilter) sFile = strOldFile & String\$(MAX\_PATH - Len(strOldFile), 0) .lpstrFile = sFile .nMaxFile = MAX\_PATH End With If GetOpenFileName(opfile) Then ShowFileOpenDialog = Left\$(opfile.lpstrFile, InStr(opfile.lpstrFile, vbNullChar) - 1) Else ShowFileOpenDialog = strOldFile End If

Exit Function

ShowFileOpenDialogErr: Call LogErrors(Errors) ' Reset the selection to the passed in file, if any ShowFileOpenDialog = strOldFile

End Function

Private Function MakeWindowsFilter(sFilter As String) As String

Dim s As String, ch As String, iTemp As Integer

On Error GoTo MakeWindowsFilterErr

' To make Windows-style filter, replace | and : with nulls For  $iTemp = 1 To Len(sFilter)$  $ch = Mid\$(sFilter, iTemp, 1)$ If  $ch = "||"$  Then  $s = s \& vbNullChar$ Else  $s = s \& ch$ End If Next iTemp

' Put double null at end  $s = s \& vbNullChar \& vbNullChar$ MakeWindowsFilter = s

Exit Function

MakeWindowsFilterErr: Call LogErrors(Errors) gstrSource = mstrModuleName & "MakeWindowsFilter" On Error GoTo 0 Err.Raise vbObjectError + errApiFailed, gstrSource, \_ LoadResString(errApiFailed)

End Function

Public Function GetShortName(ByVal sLongFileName As String) As String ' Returns the short name for the passed in file - will only work ' if the passed in path/file exists Dim lRetVal As Long, sShortPathName As String, iLen As Integer Dim sLongFile As String Dim sDir As String Dim sFile As String Dim intPos As Integer On Error GoTo GetShortNameErr sFile = gstrEmptyString sLongFile = MakePathValid(sLongFileName) If StringEmpty(Dir\$(sLongFile, vbNormal + vbDirectory)) Then ' The passed in path is a file that does not exist - since ' the GetShortPathName api does not work on non-existent files ' on Win2K, use the directory as an argument to the api and ' then append the file intPos = InstrR(sLongFile, gstrFileSeparator)  $sDir = Mid\$(sLongFile, 1, intPos - 1)$ sFile = Right(sLongFile, Len(sLongFile) - intPos + 1) sLongFile = sDir

## End If

'Set up buffer area for API function call return sShortPathName = Space(MAX\_PATH) iLen = Len(sShortPathName)

'Call the function lRetVal = GetShortPathName(sLongFile, sShortPathName, iLen) If  $lRetVal = 0$  Then Call LogSystemError End If

 $GetShortName = If (IRetVal = 0, sLongFile,$ Left(sShortPathName, lRetVal)) If Not StringEmpty(sFile) Then GetShortName = GetShortName & sFile End If

Exit Function

GetShortNameErr: Call LogErrors(Errors) gstrSource = mstrModuleName & "GetShortName" On Error GoTo 0 Err.Raise vbObjectError + errApiFailed, gstrSource, \_ LoadResString(errApiFailed)

End Function Public Function Determine64BitTime() As **Currency** 

Determine64BitTime = Get64BitTime(ByVal 0&)

End Function

Attribute VB\_Name = "WorkspaceCommon"<br>' FILE: WorkspaceCommon bas WorkspaceCommon.bas Microsoft TPC-H Kit Ver. 1.00 ' Copyright Microsoft, 1999 All Rights Reserved PURPOSE: Contains functionality common across StepMaster and SMRunOnly, pertaining to workspaces Specifically, functions to read workspace records from the database and so on. ' Contact: Reshma Tharamal (reshmat@microsoft.com) Option Explicit

Used to indicate the source module name when errors ' are raised by this module Private Const mstrModuleName As String = "WorkspaceCommon."

Public Function GetWorkspaceDetails( \_ Optional ByVal WorkspaceId As Long, \_ Optional WorkspaceName As String = gstrEmptyString \_ ) As Variant ' Depending on the passed in parameter, it returns

' either the workspace name or the workspace identifier

' in a variant. The calling function must convert the

' return value to the appropriate type

Dim rstWorkspace As Recordset Dim qyWsp As DAO.QueryDef Dim strSql As String Dim cTempStr As cStringSM

On Error GoTo GetWorkspaceDetailsErr gstrSource = mstrModule $\overline{N}$ ame & "GetWorkspaceDetails"

If WorkspaceId  $= 0$  And  $\_$ WorkspaceName = gstrEmptyString Then On Error GoTo 0 Err.Raise vbObjectError + errMandatoryParameterMissing, \_ gstrSource, \_

LoadResString(errMandatoryParameterMissing) End If

Set cTempStr = New cStringSM

If WorkspaceId  $= 0$  Then strSql = "Select workspace\_id from att\_workspaces "& \_ where workspace\_name  $=$  [w\_name] " Set  $qyWsp =$ dbsAttTool.CreateQueryDef(gstrEmptyString, strSql) qyWsp.Parameters("w\_name").Value = WorkspaceName Else strSql = "Select workspace\_name from att\_workspaces "& \_ " where workspace\_id =  $[w_id]$  " Set  $qvWsp =$ dbsAttTool.CreateQueryDef(gstrEmptyString, strSql) qyWsp.Parameters("w\_id").Value = WorkspaceId End If

Set cTempStr = Nothing

Set rstWorkspace = qyWsp.OpenRecordset(dbOpenForwardOnly)

If rstWorkspace.RecordCount <> 0 Then GetWorkspaceDetails = rstWorkspace.Fields(0) Else rstWorkspace.Close qyWsp.Close On Error GoTo 0 Err.Raise vbObjectError + errInvalidWorkspaceData, \_ gstrSource, \_

LoadResString(errInvalidWorkspaceData) End If

rstWorkspace.Close qyWsp.Close Exit Function

GetWorkspaceDetailsErr: Call LogErrors(Errors) gstrSource = mstrModuleName & "GetWorkspaceDetails" On Error GoTo 0

Err.Raise vbObjectError + errGetWorkspaceDetailsFailed, \_ gstrSource, \_ LoadResString(errGetWorkspaceDetailsFail ed) End Function Public Sub ReadStepsInWorkspace(rstStepsInWorkSpa ce As Recordset.  $qySteps As  $DAO$ .*QueryDef*,$ Optional lngWorkspaceId As Long = glInvalidId, \_ Optional dbLoad As DAO.Database = Nothing, \_ Optional ByVal bSelectArchivedRecords As Boolean = False) ' This function will populate the passed in recordset with ' all the steps for a given workspace (if one is passed in, else all workspaces) Dim strSql As String On Error GoTo ReadStepsInWorkspaceErr ' Create a recordset object to retrieve all steps for ' the given workspace strSql = "Select step\_id, step\_label, step\_file\_name, step\_text, " & \_ " start\_directory, version\_no, workspace\_id, " & \_ " parent\_step\_id, parent\_version\_no, " &  $\_$ " sequence\_no, step\_level, " & \_ " enabled\_flag, degree\_parallelism, " & \_ " execution\_mechanism, " & \_ " failure\_details, continuation\_criteria, "  $\&$   $_{-}$  $\overline{\phantom{a}}$ " global\_flag, archived\_flag, " & \_ " output\_file\_name, "  $\&$  \_ " error\_file\_name, iterator\_name " & \_ " from att\_steps a "  $&$ " where " ' log\_file\_name, If lngWorkspaceId <> glInvalidId Then str $SqI = strSqI & "workspace_id =$ [w\_id] AND " End If If Not bSelectArchivedRecords Then  $strSqI = strSqI & "archived_flag =$ [archived] AND ' End If ' Find the highest X-component of the version number  $strSqI = strSqI & "cint( mid(version-no,$ 1, instr( version\_no, " & gstrDQ & gstrVerSeparator & gstrDQ & "  $) - 1$  )  $) =$ &  $\_$ " ( select max( cint( mid( version\_no, 1, instr( version\_no, " & gstrDQ & gstrVerSeparator & gstrDQ & " ) - 1 ) ) ) " &  $\_$ " from att\_steps AS d "  $\&$  \_

" WHERE a.step\_id = d.step\_id ) " ' Find the highest Y-component of the version number for the highest X-component  $strSql = strSql & "AND cint( mid($ version\_no, instr( version\_no, " & gstrDQ & gstrVerSeparator & gstrDQ & "  $)+1$  )  $) =$  " &  $\overline{a}$ " ( select max( cint( mid( version\_no, instr( version\_no, " & gstrDQ & gstrVerSeparator & gstrDQ & " $) + 1$ ))) " &  $\overline{a}$ " from att steps AS b "  $&$ " Where a.step\_id = b.step\_id "  $&$  \_ " AND cint( mid( version\_no, 1, instr( version\_no, " & gstrDQ & gstrVerSeparator & gstrDQ & " ) - 1 ) ) = " & " ( select max( cint( mid( version\_no, 1, instr( version\_no, " & gstrDQ & gstrVerSeparator & gstrDQ & "  $) - 1$  )  $)$  " & \_ " from att steps AS c "  $&$ " WHERE a.step\_id = c.step\_id ) ) " ' Append the order clause as follows ' First, separate all global/non-global steps ' Order the worker and manager steps by step\_level to ' ensure that the parent steps are populated before any sub-steps within it ' Further ordering by parent\_step\_id and sequence no ' ensures that all the children within a parent are selected in the necessary order  $strSql = strSql \& "order by global_flag,$ step\_level, " & \_ " parent\_step\_id, sequence\_no " If dbLoad Is Nothing Then Set dbLoad = dbsAttTool ' Create a temporary Querydef object Set qySteps = dbLoad.CreateQueryDef(gstrEmptyString, strSql) ' Initialize the parameter values If lngWorkspaceId <> glInvalidId Then qySteps.Parameters("w\_id").Value = lngWorkspaceId End If If Not bSelectArchivedRecords Then qySteps.Parameters("archived").Value = False End If Set rstStepsInWorkSpace = qySteps.OpenRecordset(dbOpenSnapshot) Exit Sub ReadStepsInWorkspaceErr: LogErrors Errors gstrSource = mstrModuleName & "ReadStepsInWorkspace" On Error GoTo 0 Err.Raise vbObjectError + errReadWorkspaceDataFailed, \_ gstrSource, \_ LoadResString(errReadWorkspaceDataFailed)

End Sub Public Sub ReadWorkspaces(dbLoad As Database, rstWsp As Recordset, \_ qyWsp As DAO.QueryDef, \_ Optional ByVal bSelectArchivedRecords As  $Boolean = False$ ) ' This function will populate the passed in recordset with all workspace records Dim strSql As String On Error GoTo ReadWorkspacesErr ' Create a recordset object containing all the workspaces ' (that haven't been archived) in the database strSql = " Select workspace\_id, workspace\_name, archived\_flag " & \_ " from att\_workspaces " If Not bSelectArchivedRecords Then strSql = strSql & " where archived\_flag = [archived]" End If strSql = strSql & " order by workspace\_name" Set  $qyWsp =$ dbLoad.CreateQueryDef(gstrEmptyString, strSql) If Not bSelectArchivedRecords Then qyWsp.Parameters("archived").Value = False End If Set rstWsp = qyWsp.OpenRecordset(dbOpenForwardOnly) Exit Sub ReadWorkspacesErr: LogErrors Errors gstrSource = mstrModuleName & "ReadWorkspaces" On Error GoTo 0 Err.Raise vbObjectError + errReadWorkspaceDataFailed, \_ gstrSource, \_ LoadResString(errReadWorkspaceDataFailed) End Sub Public Sub ShowWorkspacesInDb(dbLoad As Database) Dim recWorkspaces As Recordset Dim qryAllWsp As QueryDef On Error GoTo ShowWorkspacesInDbErr ' Set the mousepointer to indicate Busy Call ShowBusy Load frmWorkspaceOpen Call ReadWorkspaces(dbLoad, recWorkspaces, qryAllWsp) frmWorkspaceOpen.lstWorkspaces.Clear ' Load all the workspaces into the listbox If recWorkspaces.RecordCount <> 0 Then Do ' Add the workspace name to the list and store

' the corresponding workspace id as the ItemData ' property of the item. The workspace id will be used for all further ' processing of the workspace frmWorkspaceOpen.lstWorkspaces.AddItem recWorkspaces![workspace\_name] frmWorkspaceOpen.lstWorkspaces.ItemDat a(frmWorkspaceOpen.lstWorkspaces.NewIn  $dex$ ) =  $$ recWorkspaces![workspace\_id] recWorkspaces.MoveNext Loop Until recWorkspaces.EOF End If recWorkspaces.Close qryAllWsp.Close ' Reset the mousepointer ShowFree #If RUN\_ONLY Then frmWorkspaceOpen.Show vbModal #Else frmWorkspaceOpen.Show vbModal, frmMain #End If Exit Sub ShowWorkspacesInDbErr: LogErrors Errors Call ShowFree Err.Raise vbObjectError + errProgramError, mstrModuleName & "ShowWorkspacesInDb", \_ LoadResString(errProgramError) End Sub Private Sub ReadWorkspaceParameters(lngWorkspaceId As Long, rstWorkSpaceParameters As Recordset, \_ qyWspParams As DAO.QueryDef) ' Will populate the recordset with all the parameters for ' a given workspace Dim strSql As String On Error GoTo ReadWorkspaceParametersErr strSql = "Select parameter\_id, parameter\_name, " & \_ " parameter\_value, workspace\_id, parameter\_type, description " & \_ " from workspace\_parameters "  $&$ " where workspace\_id =  $[w_id]$  "  $&$ \_ " order by parameter\_name, parameter\_value ' Create a temporary Querydef object and initialize ' it's parameter values Set qyWspParams = dbsAttTool.CreateQueryDef(gstrEmptyStrin g, strSql) qyWspParams.Parameters("w\_id").Value = lngWorkspaceId Set rstWorkSpaceParameters = qyWspParams.OpenRecordset(dbOpenSnapsh ot) Exit Sub ReadWorkspaceParametersErr: LogErrors Errors gstrSource = mstrModuleName & "ReadWorkspaceParameters" On Error GoTo 0 Err.Raise vbObjectError + errReadWorkspaceDataFailed, \_ gstrSource, \_ LoadResString(errReadWorkspaceDataFailed) End Sub Private Sub ReadConnections(lngWorkspaceId As Long, rstConns As Recordset, \_ qyConns As DAO.QueryDef) ' Will populate the recordset with all the parameters for a given workspace Dim strSql As String On Error GoTo ReadWorkspaceParametersErr strSql = "Select connection\_id, "  $&$  \_ " connection\_name, connection\_value, workspace\_id, description, " & \_ " no\_count\_display, no\_execute, parse\_query\_only, ANSI\_quoted\_identifiers, "  $\alpha$ " ANSI\_nulls, show\_query\_plan, show\_stats\_time, show\_stats\_io, " & \_ " parse\_odbc\_msg\_prefixes, row\_count, tsql\_batch\_separator, query\_time\_out,  $" & \_$ " server\_language, character\_translation, regional\_settings " & \_ " from workspace\_connections " & \_ " where workspace\_id = [w\_id] "  $\&$  \_ " order by connection\_name, connection\_value " ' Create a temporary Querydef object and initialize ' it's parameter values Set qyConns = dbsAttTool.CreateQueryDef(gstrEmptyString, strSql) qyConns.Parameters("w\_id").Value = lngWorkspaceId Set rstConns = qyConns.OpenRecordset(dbOpenSnapshot) Exit Sub ReadWorkspaceParametersErr: LogErrors Errors On Error GoTo 0 Err.Raise vbObjectError + errReadWorkspaceDataFailed, \_ mstrModuleName & "ReadConnections", LoadResString(errReadWorkspaceDataFailed)

End Sub Private Sub ReadConnectionDtls(lngWorkspaceId As Long, rstConns As Recordset, \_ qyConns As DAO.QueryDef) ' Will populate the recordset with all the connection\_dtls records for a given workspace Dim strSql As String On Error GoTo ReadWorkspaceParametersErr strSql = "Select "& FLD\_ID\_CONN\_NAME & ", "  $\&$   $_{-}$ FLD\_CONN\_DTL\_CONNECTION\_NAME & ", " &  $_{-}$ FLD\_CONN\_DTL\_CONNECTION\_STRING & ",  $\&$  \_ FLD\_ID\_WORKSPACE & ", " & FLD\_CONN\_DTL\_CONNECTION\_TYPE &  $_{-}$ " from " & TBL\_CONNECTION\_DTLS & \_ " where "  $&$  FLD\_ID\_WORKSPACE  $&$  " = [w\_id] "  $\&$  \_ " order by " & FLD\_CONN\_DTL\_CONNECTION\_NAME ' Create a temporary Querydef object and initialize ' it's parameter values Set qyConns = dbsAttTool.CreateQueryDef(gstrEmptyString, strSql) qyConns.Parameters("w\_id").Value = lngWorkspaceId Set  $rstCons =$ qyConns.OpenRecordset(dbOpenSnapshot) Exit Sub ReadWorkspaceParametersErr: LogErrors Errors On Error GoTo 0 Err.Raise vbObjectError + errReadWorkspaceDataFailed, \_ mstrModuleName & "ReadConnectionDtls", LoadResString(errReadWorkspaceDataFailed) End Sub Public Sub ReadWorkspaceData(lngWorkspaceId As Long, \_ cStepsCol As cArrSteps, \_ cParamsCol As cArrParameters, \_ cConsCol As cArrConstraints, \_ cConns As cConnections, \_ cConnDetails As cConnDtls, \_ rstStepsInWsp As Recordset, \_ qyStepsInWsp As DAO.QueryDef, \_ rstParamsInWsp As Recordset, \_ qyParamsInWsp As DAO.QueryDef, \_ rstConns As Recordset, \_ qyConns As DAO.QueryDef, \_ rstConnDtls As Recordset, \_ qyConnDtls As DAO.QueryDef) ' Loads the passed in structures with all the data for ' the workspace. It also initializes the recordsets ' with the step and parameter records for the workspace.

383

## On Error GoTo ReadWorkspaceDataErr

ShowBusy

Call ReadStepsInWorkspace(rstStepsInWsp, qyStepsInWsp, lngWorkspaceId)

' Load all the steps in the array LoadRecordsetInStepsArray rstStepsInWsp, cStepsCol

' Initialize the steps with all the iterator ' records for each step

Call LoadIteratorsForWsp(cStepsCol, lngWorkspaceId, rstStepsInWsp) ReadWorkspaceParameters

lngWorkspaceId, rstParamsInWsp, qyParamsInWsp

' Load all the workspace parameters in the array LoadRecordsetInParameterArray rstParamsInWsp, cParamsCol ' Read and load connection strings ReadConnections lngWorkspaceId, rstConns, qyConns LoadRecordsetInConnectionArray rstConns, cConns ' Read and load connection information ReadConnectionDtls lngWorkspaceId, rstConnDtls, qyConnDtls LoadRSInConnDtlArray rstConnDtls, cConnDetails ' Finally, load the step constraints collection class with ' all the constraints for the steps in the workspace cConsCol.LoadConstraints lngWorkspaceId, rstStepsInWsp

ShowFree Exit Sub

ReadWorkspaceDataErr:

' Log the error code raised by Visual Basic ShowFree Call LogErrors(Errors) On Error GoTo 0 gstrSource = mstrModuleName & "ReadWorkspaceData" Err.Raise vbObjectError + errReadWorkspaceDataFailed, \_

gstrSource, \_

LoadResString(errReadWorkspaceDataFailed)

End Sub

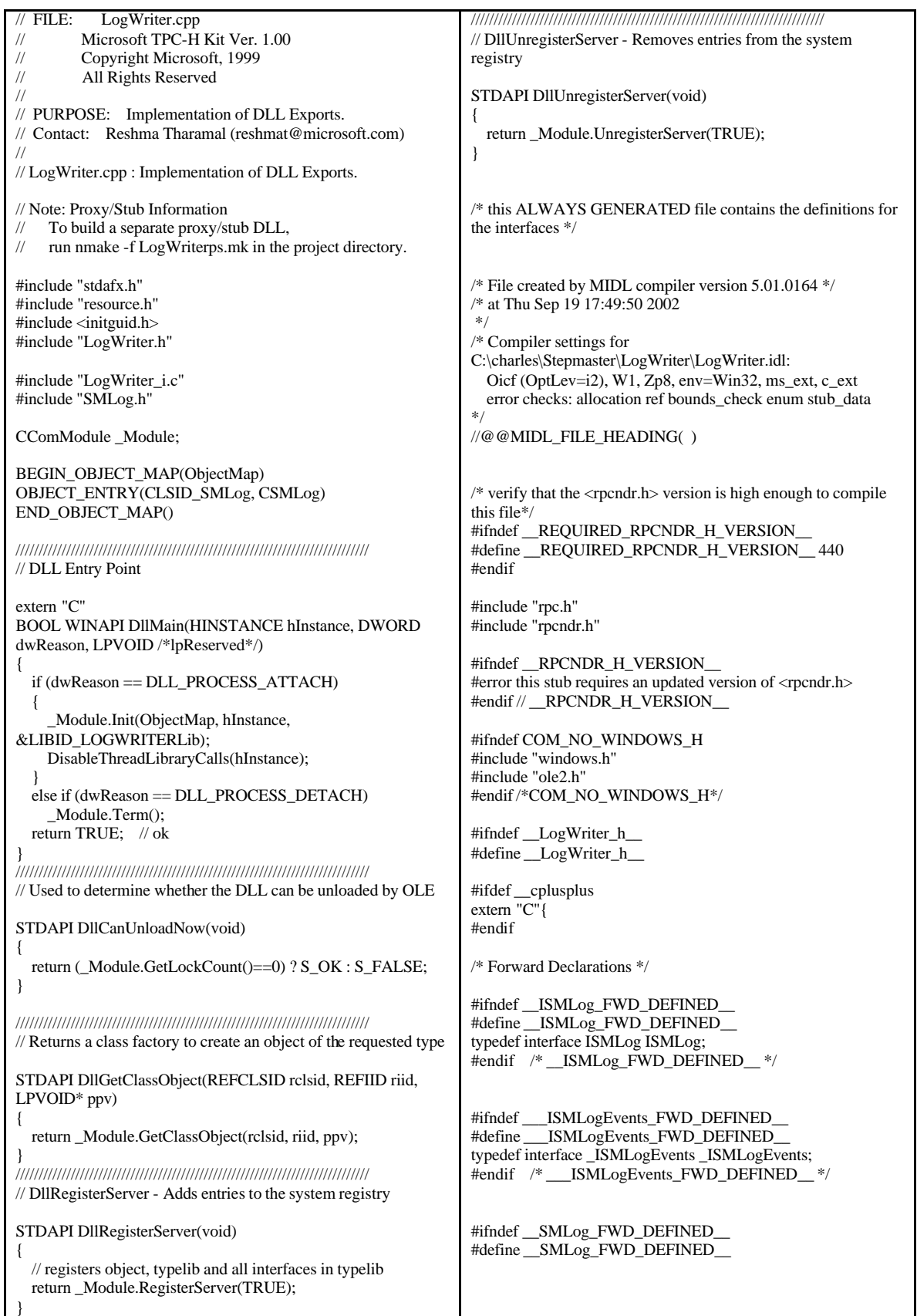

#ifdef \_\_cplusplus typedef class SMLog SMLog; #else typedef struct SMLog SMLog; #endif /\* \_\_cplusplus \*/ #endif /\* \_\_SMLog\_FWD\_DEFINED\_\_ \*/  $\hspace{0.1mm}/^*$  header files for imported files  $\hspace{0.1mm}^*$ #include "oaidl.h" #include "ocidl.h" void \_\_RPC\_FAR \* \_\_RPC\_USER MIDL\_user\_allocate(size\_t); void \_\_RPC\_USER MIDL\_user\_free( void \_\_RPC\_FAR \*); #ifndef \_\_ISMLog\_INTERFACE\_DEFINED\_\_ #define \_\_ISMLog\_INTERFACE\_DEFINED\_\_ /\* interface ISMLog \*/ /\* [unique][helpstring][dual][uuid][object] \*/ EXTERN\_C const IID IID\_ISMLog; #if defined(\_\_cplusplus) && !defined(CINTERFACE) MIDL\_INTERFACE("5AC75DAD-1936-11D3-BC2D-00A0C90D2CA5") ISMLog : public IDispatch { public: virtual /\* [helpstring][id][propput] \*/ HRESULT STDMETHODCALLTYPE put\_FileHeader(  $/*$  [in]  $*/$  BSTR newVal) = 0; virtual /\* [helpstring][id] \*/ HRESULT STDMETHODCALLTYPE WriteLine( BSTR szMsg $) = 0$ ; virtual /\* [helpstring][id] \*/ HRESULT STDMETHODCALLTYPE WriteField( BSTR  $szMsg = 0$ ; virtual /\* [helpstring][id][propput] \*/ HRESULT STDMETHODCALLTYPE put\_FileName(  $/*$  [in]  $*/$  BSTR newVal) = 0; virtual /\* [helpstring][id][propput] \*/ HRESULT STDMETHODCALLTYPE put\_Append(  $/*$  [in]  $*/$  BOOL newVal) = 0; }; #else /\* C style interface \*/ typedef struct ISMLogVtbl { BEGIN\_INTERFACE HRESULT ( STDMETHODCALLTYPE \_\_RPC\_FAR \*QueryInterface )( ISMLog \_\_RPC\_FAR \* This, /\* [in] \*/ REFIID riid, /\* [iid\_is][out] \*/ void \_\_RPC\_FAR \*\_\_RPC\_FAR \*ppvObject); ULONG ( STDMETHODCALLTYPE \_\_RPC\_FAR \*AddRef )( ISMLog \_\_RPC\_FAR \* This); ULONG ( STDMETHODCALLTYPE \_\_RPC\_FAR \*Release )( ISMLog \_\_RPC\_FAR \* This); HRESULT ( STDMETHODCALLTYPE \_\_RPC\_FAR \*GetTypeInfoCount )( ISMLog \_\_RPC\_FAR \* This, /\* [out] \*/ UINT \_\_RPC\_FAR \*pctinfo); HRESULT ( STDMETHODCALLTYPE \_\_RPC\_FAR \*GetTypeInfo )( ISMLog \_\_RPC\_FAR \* This,  $/*$  [in]  $*/$  UINT iTInfo, /\* [in] \*/ LCID lcid, /\* [out] \*/ ITypeInfo \_\_RPC\_FAR \*\_\_RPC\_FAR \*ppTInfo); HRESULT ( STDMETHODCALLTYPE \_\_RPC\_FAR \*GetIDsOfNames )( ISMLog \_\_RPC\_FAR \* This,  $*$  [in]  $*$ / REFIID riid, /\* [size\_is][in] \*/ LPOLESTR \_\_RPC\_FAR \*rgszNames, /\* [in] \*/ UINT cNames, /\* [in] \*/ LCID lcid, /\* [size\_is][out] \*/ DISPID \_\_RPC\_FAR \*rgDispId); /\* [local] \*/ HRESULT ( STDMETHODCALLTYPE \_\_RPC\_FAR \*Invoke )( ISMLog \_\_RPC\_FAR \* This, /\* [in] \*/ DISPID dispIdMember,  $/*$  [in]  $*/$  REFIID riid, /\* [in] \*/ LCID lcid, /\* [in] \*/ WORD wFlags, /\* [out][in] \*/ DISPPARAMS \_\_RPC\_FAR \*pDispParams, /\* [out] \*/ VARIANT \_\_RPC\_FAR \*pVarResult, /\* [out] \*/ EXCEPINFO \_\_RPC\_FAR \*pExcepInfo, /\* [out] \*/ UINT \_\_RPC\_FAR \*puArgErr); /\* [helpstring][id][propput] \*/ HRESULT ( STDMETHODCALLTYPE \_\_RPC\_FAR \*put\_FileHeader )( ISMLog \_\_RPC\_FAR \* This,  $/*$  [in]  $*/$  BSTR newVal); /\* [helpstring][id] \*/ HRESULT ( STDMETHODCALLTYPE \_\_RPC\_FAR \*WriteLine )( ISMLog \_\_RPC\_FAR \* This, BSTR szMsg); /\* [helpstring][id] \*/ HRESULT ( STDMETHODCALLTYPE \_\_RPC\_FAR \*WriteField )( ISMLog \_\_RPC\_FAR \* This, BSTR szMsg); /\* [helpstring][id][propput] \*/ HRESULT ( STDMETHODCALLTYPE \_\_RPC\_FAR \*put\_FileName )( ISMLog \_\_RPC\_FAR \* This,  $/*$  [in]  $*/$  BSTR newVal); /\* [helpstring][id][propput] \*/ HRESULT ( STDMETHODCALLTYPE \_\_RPC\_FAR \*put\_Append )( ISMLog \_\_RPC\_FAR \* This,  $/*$  [in]  $*/$  BOOL newVal); END\_INTERFACE } ISMLogVtbl;

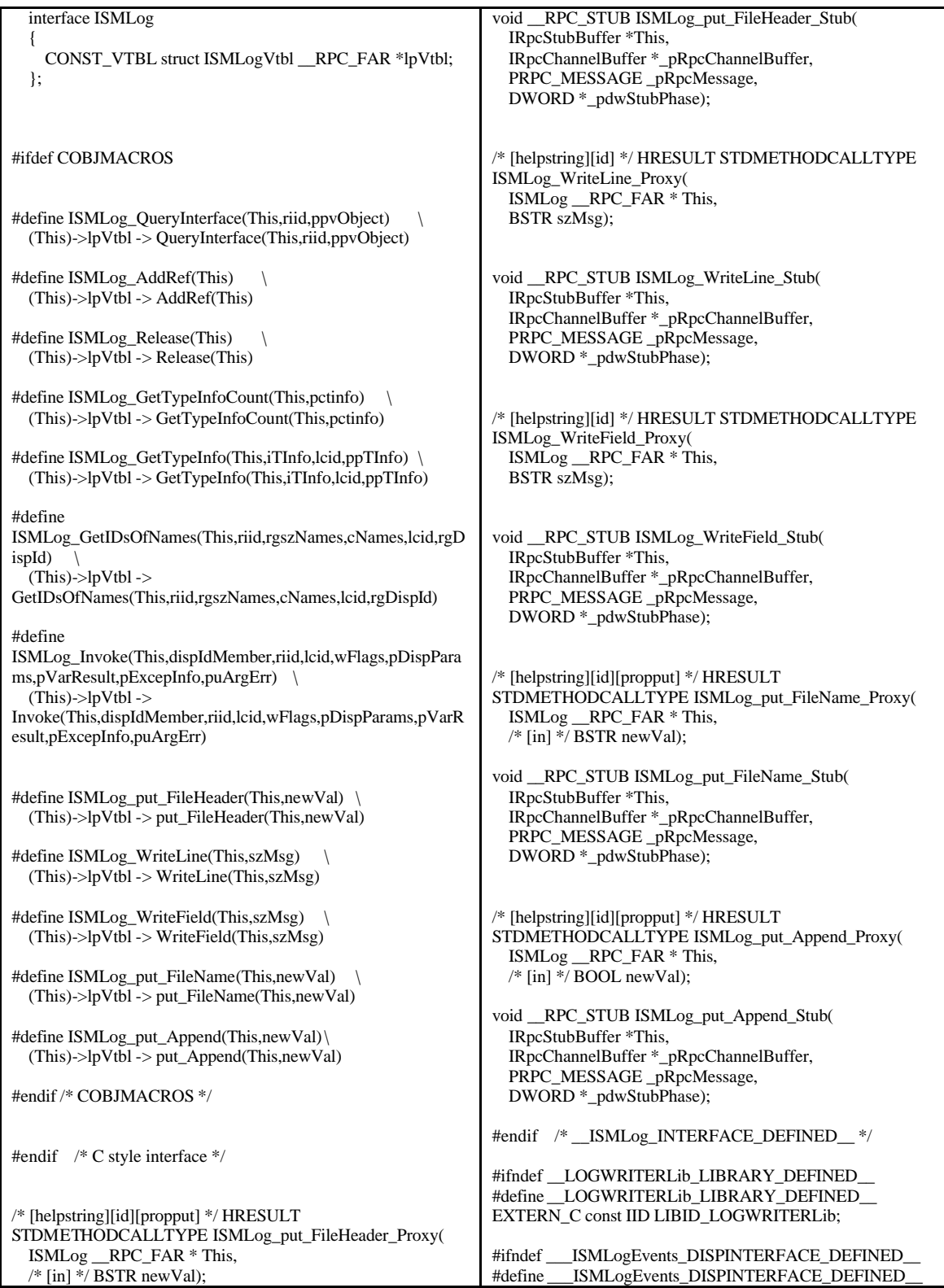

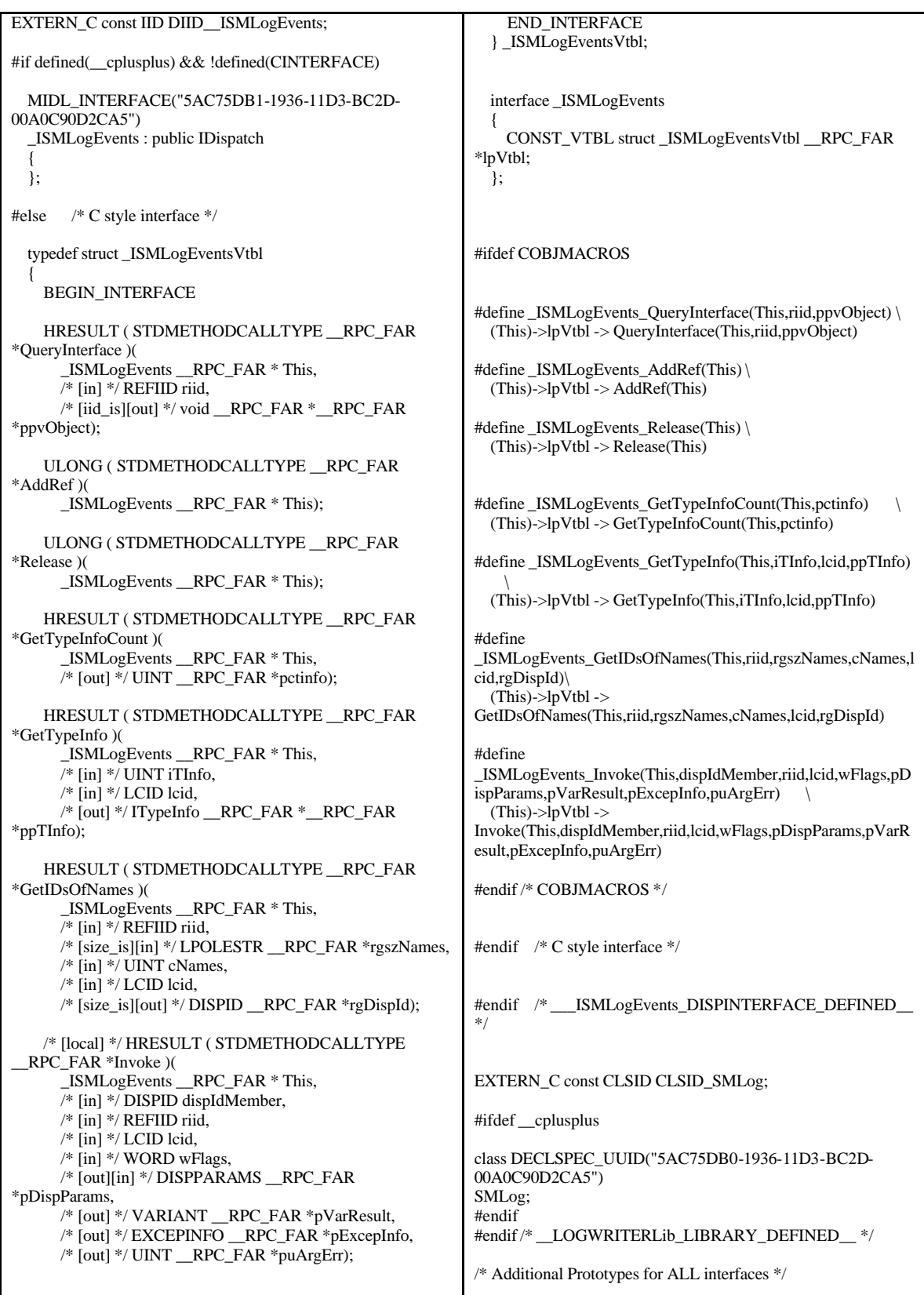

```
unsigned long __RPC_USER BSTR_UserSize(unsigned long 
 __RPC_FAR *, unsigned long , BSTR __RPC_FAR * ); 
unsigned char __RPC_FAR * __RPC_USER 
BSTR_UserMarshal(unsigned long __RPC_FAR *, 
unsigned char \_\RPC_FAR *, BSTR \_\RPC_FAR *);
unsigned char __RPC_FAR * __RPC_USER 
BSTR_UserUnmarshal(unsigned long __RPC_FAR *, 
unsigned char __RPC_FAR *, BSTR __RPC_FAR *);
void __RPC_USER BSTR_UserFree( unsigned long 
 \_RPC\_FAR *, BSTR\_RPC\_FAR * );
/* end of Additional Prototypes */
#ifdef __cplusplus
}
#endif
#endif
// FILE: LogWriter.cpp
// Microsoft TPC-H Kit Ver. 1.00
// Copyright Microsoft, 1999
// All Rights Reserved
//
//
// PURPOSE: Implementation of DLL Exports.
// Contact: Reshma Tharamal (reshmat@microsoft.com)
// 
// LogWriter.cpp : Implementation of DLL Exports.
// Note: Proxy/Stub Information
// To build a separate proxy/stub DLL,<br>// \Box run nmake -f LogWriterns mk in the
    run nmake -f LogWriterps.mk in the project directory.
#include "stdafx.h"
#include "resource.h"
#include <initguid.h>
#include "LogWriter.h"
#include "LogWriter_i.c"
#include "SMLog.h"
CComModule _Module;
BEGIN_OBJECT_MAP(ObjectMap)
OBJECT_ENTRY(CLSID_SMLog, CSMLog)
END_OBJECT_MAP()
/////////////////////////////////////////////////////////////////////////////
// DLL Entry Point
extern "C"
BOOL WINAPI DllMain(HINSTANCE hInstance, DWORD 
dwReason, LPVOID /*lpReserved*/)
{
  if (dwReason == DLL_PROCESS_ATTACH)
  {
     _Module.Init(ObjectMap, hInstance, 
&LIBID_LOGWRITERLib);
    DisableThreadLibraryCalls(hInstance);
  }
  else if (dwReason == DLL PROCESS DETACH)_Module.Term();
  return TRUE; // ok
}
                                                                 /////////////////////////////////////////////////////////////////////////////
                                                                 // Used to determine whether the DLL can be unloaded by OLE
                                                                 STDAPI DllCanUnloadNow(void)
                                                                 {
                                                                   return (_Module.GetLockCount()==0) ? S_OK : S_FALSE;
                                                                 }
                                                                 /////////////////////////////////////////////////////////////////////////////
                                                                 // Returns a class factory to create an object of the requested type
                                                                 STDAPI DllGetClassObject(REFCLSID rclsid, REFIID riid, 
                                                                 LPVOID* ppv)
                                                                 {
                                                                   return _Module.GetClassObject(rclsid, riid, ppv);
                                                                 }
                                                                 /////////////////////////////////////////////////////////////////////////////
                                                                 // DllRegisterServer - Adds entries to the system registry
                                                                 STDAPI DllRegisterServer(void)
                                                                 {
                                                                   // registers object, typelib and all interfaces in typelib
                                                                   return _Module.RegisterServer(TRUE);
                                                                 }
                                                                 /////////////////////////////////////////////////////////////////////////////
                                                                 // DllUnregisterServer - Removes entries from the system 
                                                                 registry
                                                                 STDAPI DllUnregisterServer(void)
                                                                 {
                                                                   return _Module.UnregisterServer(TRUE);
                                                                 }
                                                                 /* this ALWAYS GENERATED file contains the definitions for 
                                                                 the interfaces */
                                                                 /* File created by MIDL compiler version 5.01.0164 */
                                                                 /* at Thu Sep 19 17:49:50 2002
                                                                  */
                                                                 /* Compiler settings for 
                                                                 C:\charles\Stepmaster\LogWriter\LogWriter.idl:
                                                                   Oicf (OptLev=i2), W1, Zp8, env=Win32, ms_ext, c_ext
                                                                   error checks: allocation ref bounds_check enum stub_data 
                                                                 */
                                                                 //@@MIDL_FILE_HEADING( )
                                                                 /* verify that the <rpcndr.h> version is high enough to compile
                                                                 this file*/
                                                                 #ifndef __REQUIRED_RPCNDR_H_VERSION__
                                                                 #define REQUIRED RPCNDR H_VERSION 440
                                                                 #endif
                                                                 #include "rpc.h"
                                                                 #include "rpcndr.h"
                                                                 #ifndef __RPCNDR_H_VERSION__
                                                                 #error this stub requires an updated version of <rpcndr.h>
                                                                 #endif // RPCNDR_H_VERSION
                                                                 #ifndef COM_NO_WINDOWS_H
                                                                 #include "windows.h"
                                                                 #include "ole2.h"
                                                                 #endif /*COM_NO_WINDOWS_H*/
```
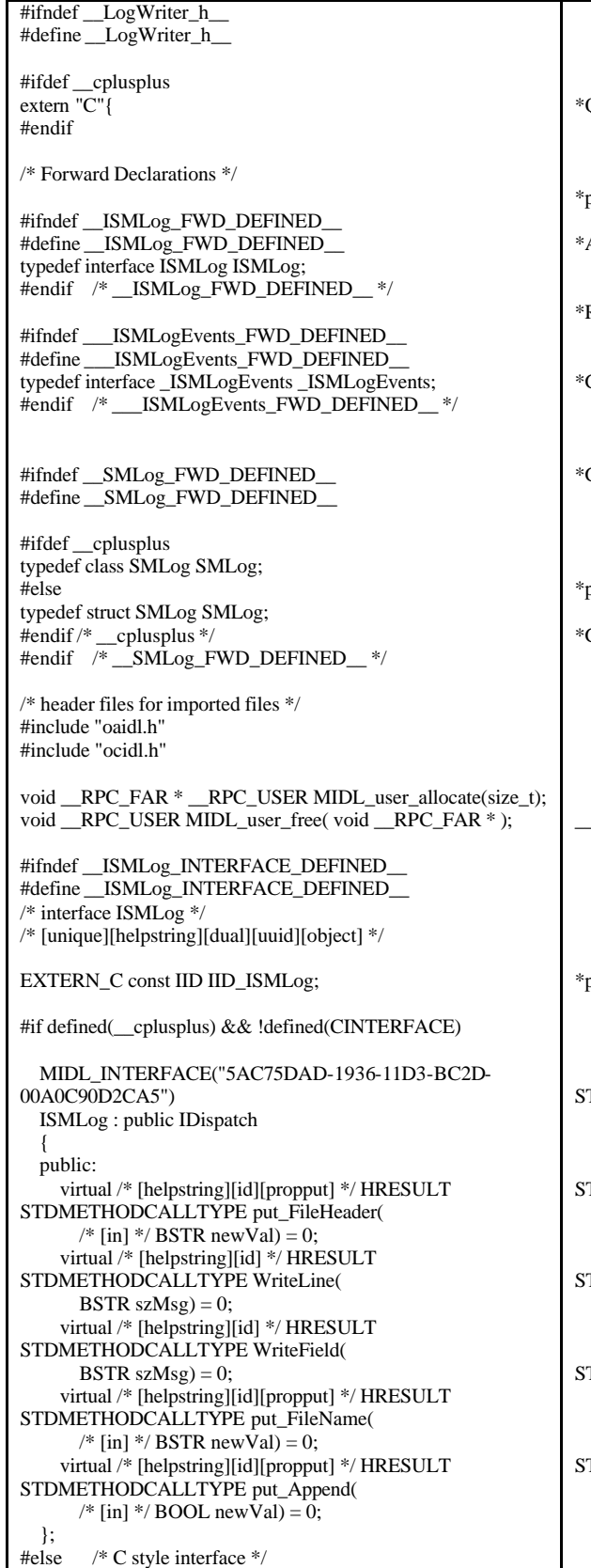

typedef struct ISMLogVtbl { BEGIN\_INTERFACE HRESULT ( STDMETHODCALLTYPE \_\_RPC\_FAR QueryInterface )( ISMLog \_\_RPC\_FAR \* This, /\* [in] \*/ REFIID riid, /\* [iid\_is][out] \*/ void \_\_RPC\_FAR \*\_\_RPC\_FAR pvObject); ULONG ( STDMETHODCALLTYPE \_\_RPC\_FAR AddRef )( ISMLog \_\_RPC\_FAR \* This); ULONG ( STDMETHODCALLTYPE \_\_RPC\_FAR Release )( ISMLog \_\_RPC\_FAR \* This); HRESULT ( STDMETHODCALLTYPE \_\_RPC\_FAR GetTypeInfoCount )( ISMLog \_\_RPC\_FAR \* This,  $/*$  [out]  $*/$  UINT \_\_RPC\_FAR  $*$ pctinfo); HRESULT ( STDMETHODCALLTYPE \_\_RPC\_FAR GetTypeInfo )( ISMLog \_\_RPC\_FAR \* This, /\* [in] \*/ UINT iTInfo,  $/*$  [in]  $*/$  LCID lcid, /\* [out] \*/ ITypeInfo \_\_RPC\_FAR \*\_\_RPC\_FAR  $pTInfo);$ HRESULT ( STDMETHODCALLTYPE \_\_RPC\_FAR GetIDsOfNames )( ISMLog \_\_RPC\_FAR \* This, /\* [in] \*/ REFIID riid, /\* [size\_is][in] \*/ LPOLESTR \_\_RPC\_FAR \*rgszNames,  $/*$  [in]  $*/$  UINT cNames, /\* [in] \*/ LCID lcid, /\* [size\_is][out] \*/ DISPID \_\_RPC\_FAR \*rgDispId); /\* [local] \*/ HRESULT ( STDMETHODCALLTYPE \_\_RPC\_FAR \*Invoke )( ISMLog \_\_RPC\_FAR \* This, /\* [in] \*/ DISPID dispIdMember, /\* [in] \*/ REFIID riid, /\* [in] \*/ LCID lcid, /\* [in] \*/ WORD wFlags, /\* [out][in] \*/ DISPPARAMS \_\_RPC\_FAR \*pDispParams, /\* [out] \*/ VARIANT \_\_RPC\_FAR \*pVarResult, /\* [out] \*/ EXCEPINFO \_\_RPC\_FAR \*pExcepInfo, /\* [out] \*/ UINT \_\_RPC\_FAR \*puArgErr); /\* [helpstring][id][propput] \*/ HRESULT ( TDMETHODCALLTYPE \_\_RPC\_FAR \*put\_FileHeader )( ISMLog \_\_RPC\_FAR \* This,  $/*$  [in]  $*/$  BSTR newVal); /\* [helpstring][id] \*/ HRESULT ( TDMETHODCALLTYPE \_\_ RPC\_FAR \*WriteLine )( ISMLog \_\_RPC\_FAR \* This, BSTR szMsg); /\* [helpstring][id] \*/ HRESULT ( TDMETHODCALLTYPE \_\_RPC\_FAR \*WriteField )( ISMLog \_\_RPC\_FAR \* This, BSTR szMsg); /\* [helpstring][id][propput] \*/ HRESULT ( TDMETHODCALLTYPE \_\_RPC\_FAR \*put\_FileName )( ISMLog \_\_RPC\_FAR \* This,  $/*$  [in]  $*/$  BSTR newVal); /\* [helpstring][id][propput] \*/ HRESULT ( TDMETHODCALLTYPE \_\_RPC\_FAR \*put\_Append )( ISMLog \_\_RPC\_FAR \* This,  $/*$  [in]  $*/$  BOOL newVal); END\_INTERFACE } ISMLogVtbl;

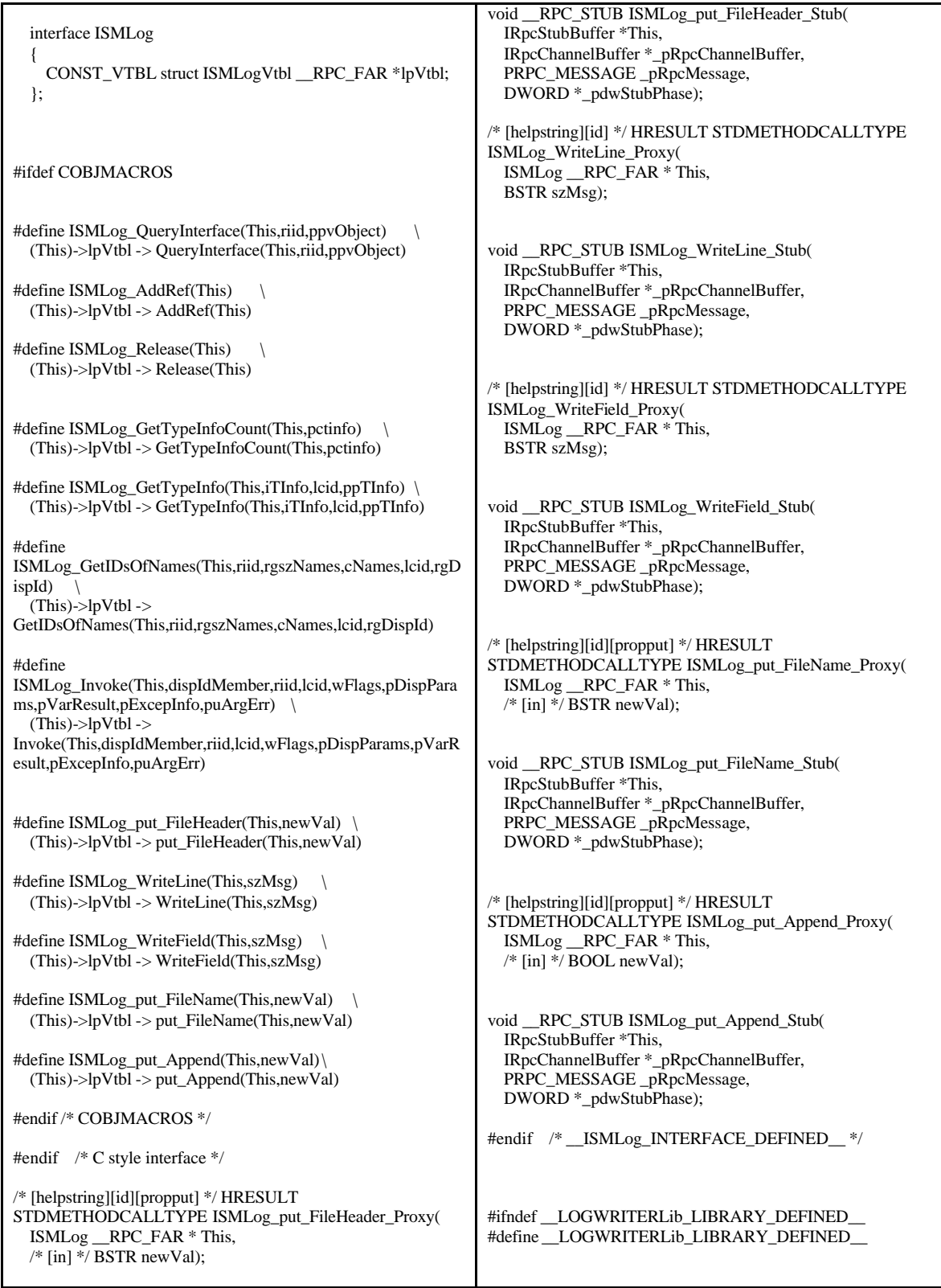

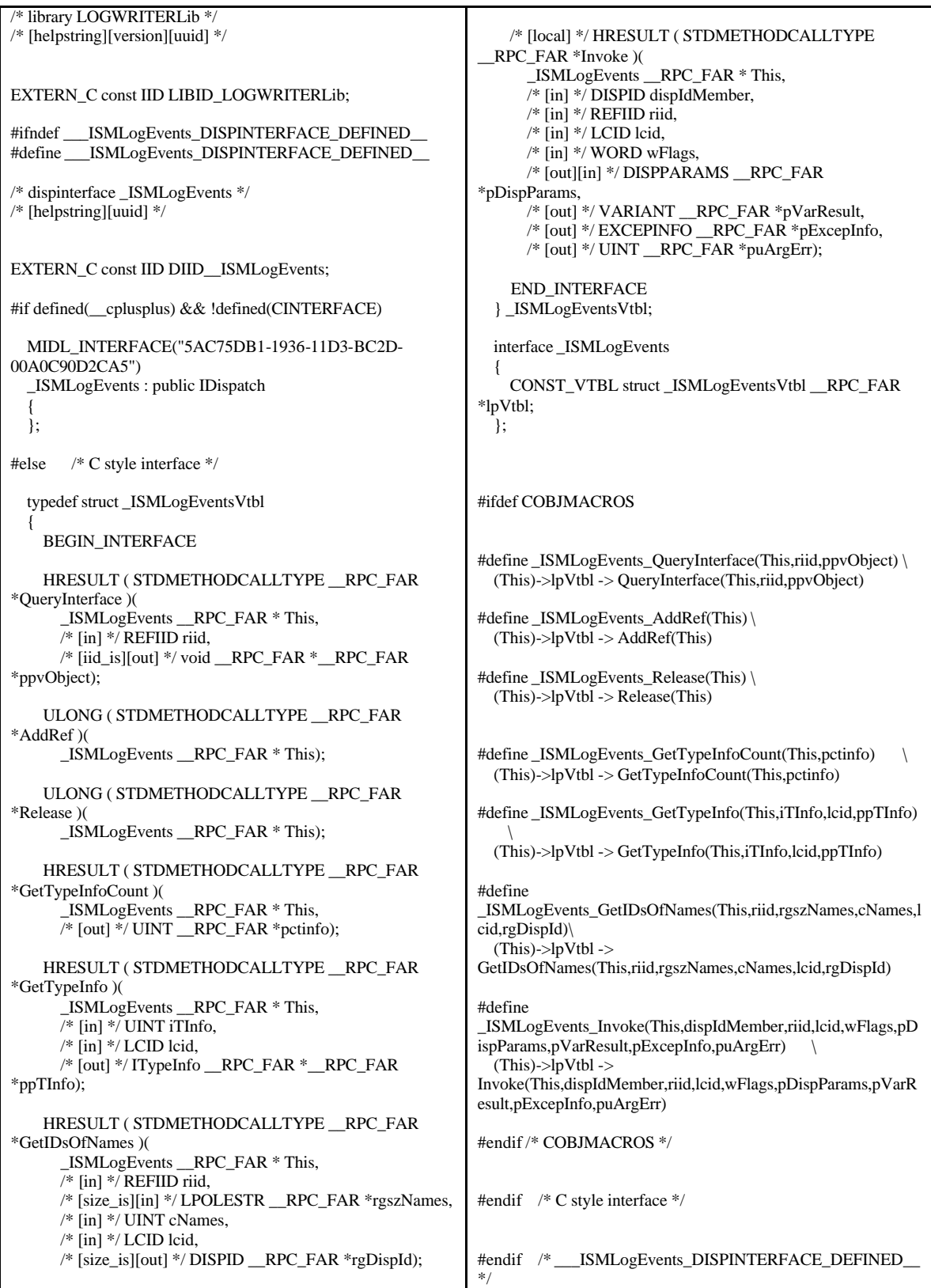

```
EXTERN_C const CLSID CLSID_SMLog;
#ifdef __cplusplus
class DECLSPEC_UUID("5AC75DB0-1936-11D3-BC2D-
00A0C90D2CA5")
SMLog;
#endif
#endif /* __LOGWRITERLib_LIBRARY_DEFINED__ */
unsigned long __RPC_USER BSTR_UserSize(unsigned long 
 RPC_FAR *unsigned long , BSTR __RPC_FAR * ); 
unsigned char __RPC_FAR * __RPC_USER 
BSTR_UserMarshal( unsigned long __RPC_FAR *, 
unsigned char __RPC_FAR *, BSTR __RPC_FAR * ); 
unsigned char __RPC_FAR * __RPC_USER 
BSTR_UserUnmarshal(unsigned long __RPC_FAR *, 
unsigned char __RPC_FAR *, BSTR __RPC_FAR * ); 
void __RPC_USER BSTR_UserFree( unsigned long 
__RPC_FAR *, BSTR __RPC_FAR * ); 
/* end of Additional Prototypes */
#ifdef __cplusplus
}
#endif
#endif
// FILE: LogWriter.cpp
/// FILE: LogWriterCP.h<br>// Microsoft TPC-H K
        Microsoft TPC-H Kit Ver. 1.00
// Copyright Microsoft, 1999
// All Rights Reserved
// PURPOSE: Connection point implementation
// Contact: Reshma Tharamal (reshmat@microsoft.com)
#ifndef _LOGWRITERCP_H_
#define _LOGWRITERCP_H_
template <class T>
class CProxy_ISMLogEvents : public IConnectionPointImpl<T, 
&DIID__ISMLogEvents, CComDynamicUnkArray>
{
    //Warning this class may be recreated by the wizard.
public:
};
#endif
// FILE: resource.h
// Microsoft TPC-H Kit Ver. 1.00
// Copyright Microsoft, 1999
// All Rights Reserved
// PURPOSE: Resource file
// Contact: Reshma Tharamal (reshmat@microsoft.com)
// 
//{{NO_DEPENDENCIES}}
// Microsoft Developer Studio generated include file.
// Used by LogWriter.rc
//
#define IDS_PROJNAME 100
#define IDR_SMLOG 101
// Next default values for new objects
// 
#ifdef APSTUDIO_INVOKED
#ifndef APSTUDIO_READONLY_SYMBOLS
#define APS_NEXT_RESOURCE_VALUE 201
#define _APS_NEXT_COMMAND_VALUE 32768
#define _APS_NEXT_CONTROL_VALUE
#define_APS_NEXT_SYMED_VALUE 102
#endif
#endif
                                                            // FILE: SMLog.cpp
                                                            // Microsoft TPC-H Kit Ver. 1.00
                                                           // Copyright Microsoft, 1999
                                                           // All Rights Reserved
                                                            //
                                                            //
                                                            // PURPOSE: Implementation of CSMLog
                                                            // Contact: Reshma Tharamal (reshmat@microsoft.com)
                                                            // 
                                                            // SMLog.cpp : Implementation of CSMLog
                                                            #include "stdafx.h"
                                                            #include <stdio.h>
                                                            #include "LogWriter.h"
                                                            #include "SMLog.h"
                                                            /////////////////////////////////////////////////////////////////////////////
                                                            // CSMLog
                                                            STDMETHODIMP 
                                                            CSMLog::InterfaceSupportsErrorInfo(REFIID riid)
                                                            {
                                                            static const \text{IID}^* arr[] ={
                                                            &IID_ISMLog
                                                            };
                                                            for (int i=0; i < sizeof(arr) / sizeof(arr[0]); i++)
                                                            {
                                                            if (InlineIsEqualGUID(*arr[i],riid))
                                                            return S_OK;
                                                            }
                                                            return S_FALSE;
                                                            }
                                                            STDMETHODIMP CSMLog::WriteToFile(BSTR szMsg)
                                                            {
                                                              // Writes the passed in string to the file 
                                                                _bstr_t szTempMsg(szMsg);
                                                               return(Write((PBYTE)(LPSTR)szTempMsg, 
                                                            SysStringLen(szMsg)));
                                                            }
                                                            HRESULT CSMLog::Init()
                                                            {
                                                            charszDrive[256];
                                                            charszDir[256];
                                                            charszLogDir[256];
                                                            HANDLE hLogThread;
                                                            DWORD dwThreadID;
                                                            _bstr_t szFile(m_szFile);
                                                            DWORD lDisposition;
                                                            //create transaction log directory
                                                            _splitpath((LPCTSTR)szFile, szDrive, szDir, NULL, NULL);
                                                            _makepath(szLogDir, szDrive, szDir, NULL, NULL);
                                                            CreateDirectory(szLogDir, NULL);
                                                              iBufferSize = WRITE_BUFFER_SIZE;
                                                            iBytesFreeInBuffer = iBufferSize;
                                                            // use VirtualAlloc to get page aligned buffers //
                                                            for (int i=0;i<MAX_NUM_BUFFERS;i++)
                                                            {
                                                            // use VirtualAlloc to get page aligned buffers //
                                                            pBuffer[i] = (BYTE * \tilde{)}VirtualAIloc(NULL, iBufferSize,MEM_COMMIT, PAGE_READWRITE );
                                                            if (pBuffer[i] == NULL)return RaiseSystemError();
                                                            }
```

```
iActiveBuffer = 0;
    pCurrent = pBuffer[iActiveBuffer];
    lDisposition = m_bAppend ? OPEN_ALWAYS : 
CREATE_ALWAYS;
    m_hTxnFile = CreateFile((LPCTSTR)szFile, 
GENERIC_WRITE, FILE_SHARE_READ, 
        NULL, lDisposition, FILE_ATTRIBUTE_NORMAL, 
NULL);
    if ( m_hTxnFile == INVALID_HANDLE_VALUE )
        return (RaiseSystemError());
    if (m_bAppend)
        if ( SetFilePointer(m_hTxnFile, 0, NULL, FILE_END) 
== ERR_SET_FILE_POINTER )
            return (RaiseSystemError());
    hIoComplete = CreateEvent(NULL, TRUE, TRUE, NULL);
    if ( hIoComplete == NULL)
        return RaiseSystemError();
    hLogFileIo = CreateEvent(NULL, FALSE, FALSE, NULL);
    if ( hLogFileIo == NULL)
        return RaiseSystemError();
    hLogThread = CreateThread( NULL, 0,
(LPTHREAD_START_ROUTINE)LogFileIO, this, 0, 
&dwThreadID );
    if (hLogThread == NULL)
        return RaiseSystemError();
    if (m_szHeader != NULL)
        WriteLine(m_szHeader);
    return S_OK;
}
void CSMLog::LogFileIO(void *ptr)
{
    unsigned long BytesWritten;
    CSMLog *p=(CSMLog *)ptr;
    while( TRUE )
    {
    WaitForSingleObject(p->hLogFileIo, INFINITE);
    if (p->m_hTxnFile == INVALID_HANDLE_VALUE)
        break;
    // do synchronous (blocking) write to log file
    if ( !WriteFile(p->m_hTxnFile, p->pBuffer[p->iIoBuffer],p-
>iWriteSize,&BytesWritten,NULL) )
    {
    // set error code in this thread, but don't throw an exception
    // because no one will catch it. 
    p->dwError = GetLastError();
    }
    SetEvent(p->hIoComplete);
    }
    SetEvent(p->hIoComplete);
}
                                                               HRESULT CSMLog::Write(BYTE *ptr, DWORD iSize)
                                                               {
                                                                   int StartPos, Remainder;
                                                                   int dwErrorLocal = 0;
                                                                   if (!m_bInitialized)
                                                                   {
                                                                       HRESULT hr = Init();
                                                                       m_bInitialized = TRUE;
                                                                       if (FAILED(hr))
                                                                           return hr;
                                                                   }
                                                                   if ( m_hTxnFile == INVALID_HANDLE_VALUE )
                                                                       return S_OK;
                                                                   if ( iBytesFreeInBuffer >= iSize )
                                                                   {
                                                                       memcpy(pCurrent, ptr, iSize);
                                                                       pCurrent += iSize;
                                                                       iBytesFreeInBuffer -= iSize;
                                                                   }
                                                                  else
                                                                   {
                                                                       // We don't expect to ever have to wait here, but just in 
                                                               case...
                                                                       WaitForSingleObject(hIoComplete, INFINITE);
                                                                       // check for an error from the log writer thread
                                                                       if (dwError != 0)
                                                                       {
                                                                           SetLastError(dwError);
                                                                           return RaiseSystemError();
                                                                       }
                                                                       assert( iSize <= iBufferSize );
                                                                       memcpy(pCurrent, ptr, iBytesFreeInBuffer);
                                                                       StartPos = iBytesFreeInBuffer;
                                                                       Remainder = iSize - iBytesFreeInBuffer;
                                                                       // trigger an IO on the current buffer and roll to the next 
                                                               buffer
                                                                       iIoBuffer = iActiveBuffer;
                                                                       iWriteSize = iBufferSize;
                                                                       ResetEvent(hIoComplete);
                                                                       SetEvent( hLogFileIo ); // wake up IO writer
                                                                       iActiveBuffer = (iActiveBuffer+1) % 
                                                               MAX_NUM_BUFFERS;
                                                                       pCurrent = pBuffer[iActiveBuffer];
                                                                       memcpy(pCurrent, ((BYTE *)ptr+StartPos), 
                                                               Remainder);
                                                                       pCurrent += Remainder:
                                                                       iBytesFreeInBuffer = iBufferSize - Remainder;
                                                                   }
                                                                   return S_OK;
                                                               }
```
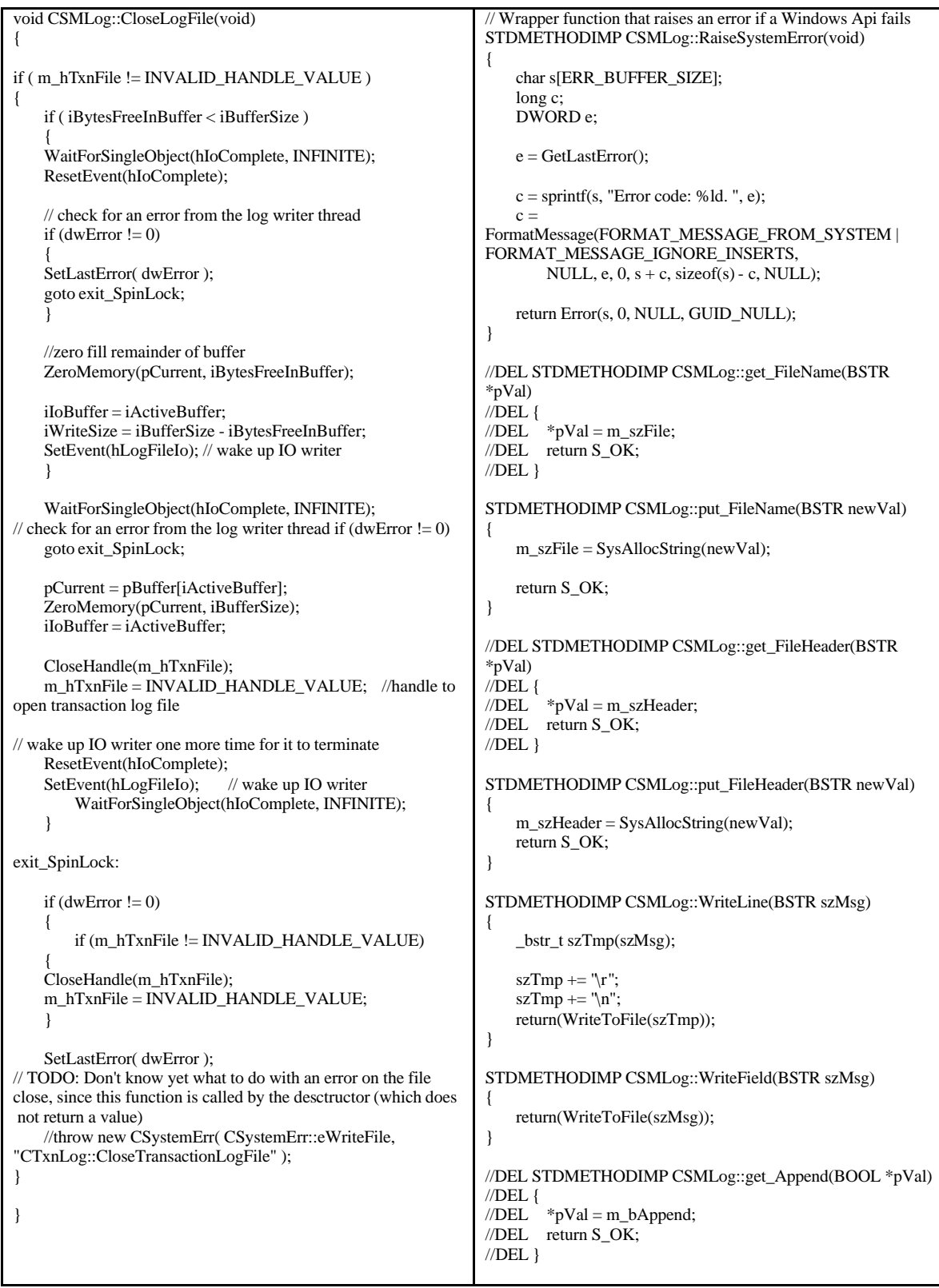

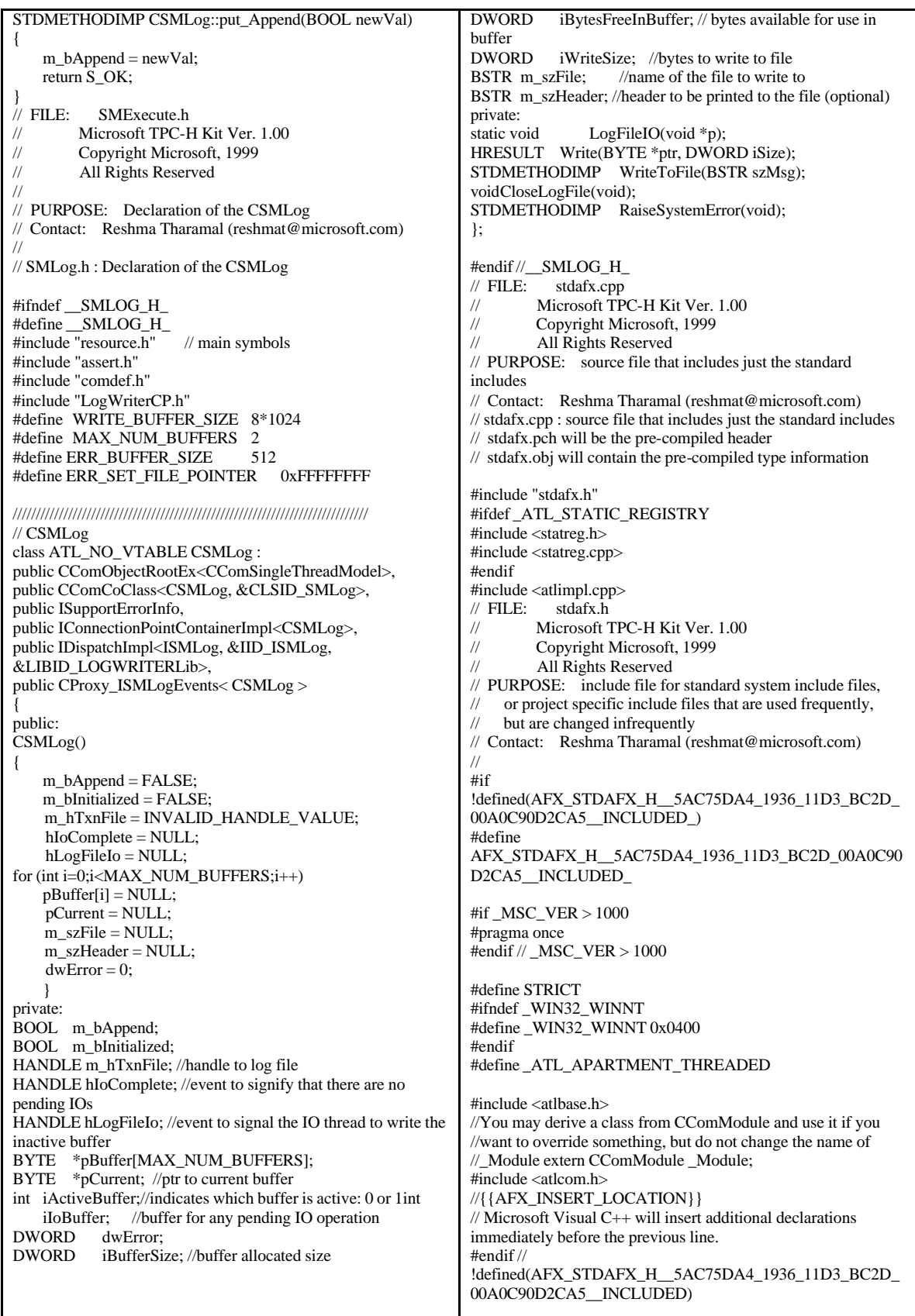
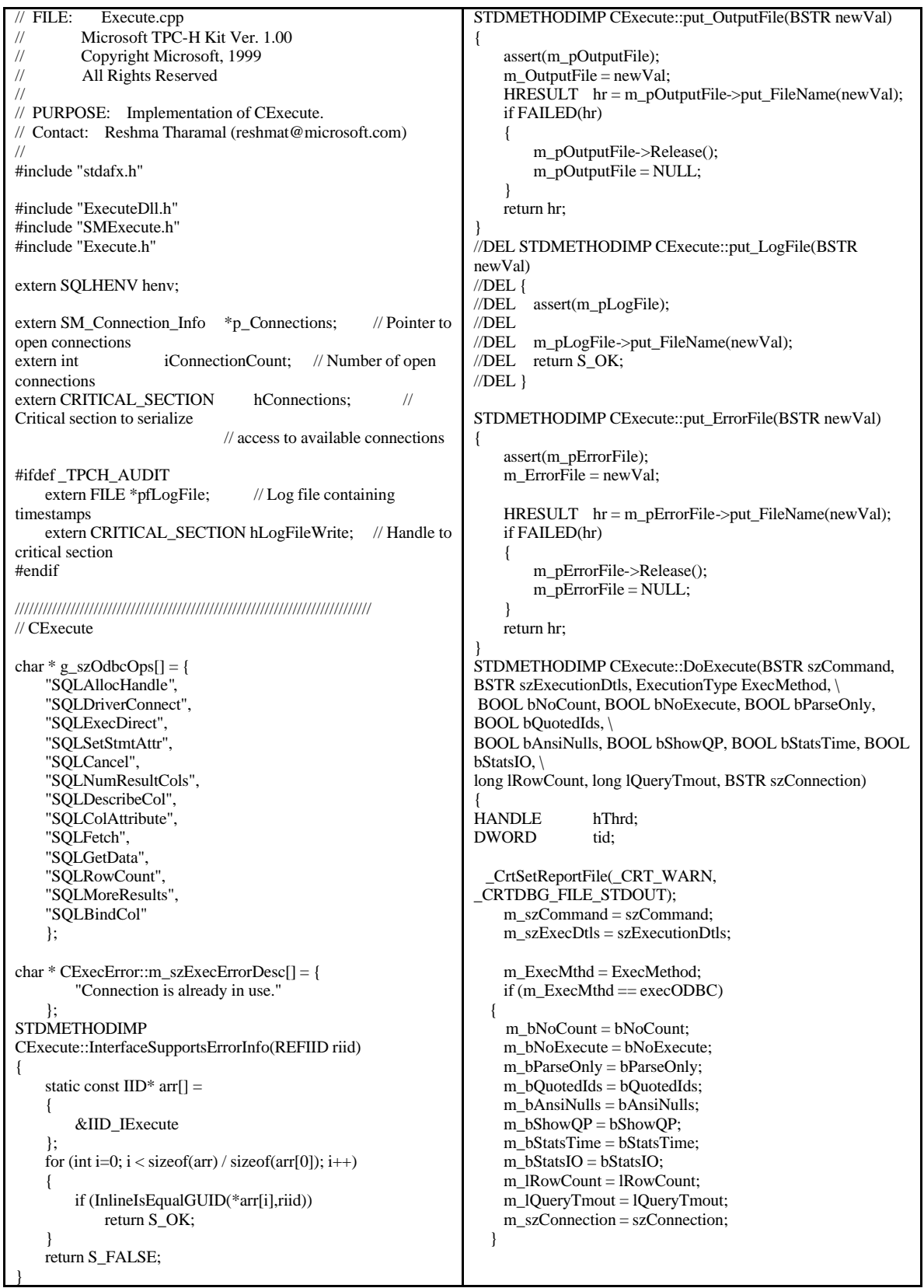

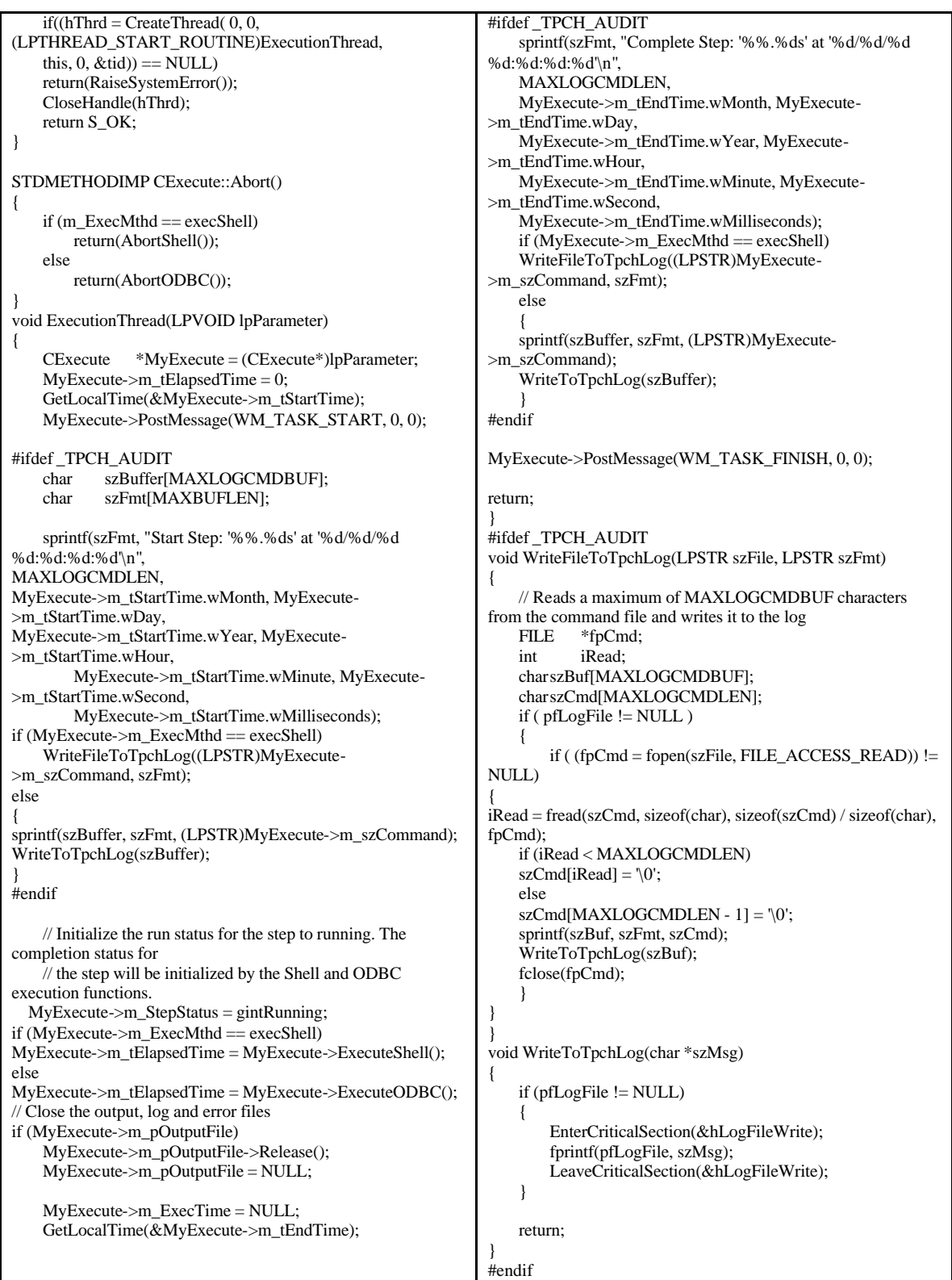

```
TC_TIME CExecute::ExecuteShell()
{
    STARTUPINFOA Start;<br>PROCESS_INFORMATION proc;
    PROCESS_INFORMATION<br>DWORD
                               exitCode;
    TC<sub>I</sub>TIME tElapsed = 0;
    _bstr_t szCommand("cmd /c ");
    LPSTR szStartDir;
    CURRENCY Elapsed;
    szCommand += m_szCommand;
    // Redirect output and error information 
    szCommand + = " > " + m_OutputFile + " 2> " +
m_ErrorFile;
    // Initialize the STARTUPINFO structure:
    memset(&Start, 0, sizeof(STARTUPINFOA)) ;
    Start.cb = sizeof(Start);
   Start.dwFlags = STARTF_USESHOWWINDOW;
    Start.wShowWindow = SW_SHOWMINNOACTIVE;
    memset(&proc, 0, sizeof(PROCESS_INFORMATION)) ;
    szStartDir = stremp((LPCTSTR)m<sub>sz</sub>ExecDtls, "") == 0 ?NULL : (LPSTR)m_szExecDtls;
    m_ExecTime->Start();
    // Start the shelled application:
    if (!CreateProcessA( NULL, (LPSTR)szCommand, NULL, 
NULL, FALSE,
       NORMAL_PRIORITY_CLASS, NULL, szStartDir, 
&Start, &proc ))
    {
       m StepStatus = gintFailed;LogSystemError(m_pErrorFile);
       m_ExecTime->Stop(&Elapsed);
       return((TC_TIME)Elapsed.int64);
    }
    m_hHandle = proc.hProcess;
    // Give the process time to execute and finish
    WaitForSingleObject(m_hHandle, INFINITE);
    m_ExecTime->Stop(&Elapsed);
    if (!GetExitCodeProcess(m_hHandle, &exitCode)) 
    {
       m_StepStatus = gintFailed;
       LogSystemError(m_pErrorFile);
    }
   else
       m_StepStatus = gintComplete;
    // Close all open handles to the shelled process
    CloseHandle(m_hHandle);
    return((TC_TIME)Elapsed.int64);
}
                                                           STDMETHODIMP CExecute::AbortShell()
                                                            {
                                                               if (m_hHandle != SQL_NULL_HSTMT)
                                                                   if (!TerminateProcess(m_hHandle, 0))
                                                                       return(RaiseSystemError());
                                                               return(S_OK);
                                                            }
                                                           TC_TIME CExecute::ExecuteODBC()
                                                            {
                                                                TC\_TIME tElapsed = 0;<br>m\_hdbc;m_hdbc;
                                                               SOLRETURN rc;
                                                                LPSTR szCmd;<br>
CURRENCY Elapsed:
                                                               CURRENCY
                                                                BOOL bDoConnect = FALSE;
                                                               // ODBC specific initialization
                                                               m_hdbc = SQL_NULL_HDBC;
                                                               try
                                                                {
                                                                   // Allocate a new connection if we are creating a 
                                                            dynamic connection or if
                                                                   // the named connection doesn't exist
                                                                   InitializeConnection(&m_hdbc, &bDoConnect);
                                                                   // Ensure that the connection is valid.
                                                            #ifdef _DEBUG
                                                                   _CrtDbgReport(_CRT_WARN, NULL, 0, NULL, 
                                                            "Executing SQLDriverConnect.\n");
                                                            #endif
                                                                   if (bDoConnect)
                                                                   {
                                                                       // Allocate connection handle, open a connection 
                                                            and set connection attributes.
                                                            #ifdef _DEBUG
                                                                        _CrtDbgReport(_CRT_WARN, NULL, 0, NULL, 
                                                            "Executing SQLDriverConnect.\n");
                                                            #endif
                                                                       if (m_bAbort)
                                                                           return(tElapsed);
                                                                       // Connect to the server using the passed in 
                                                           connection string
                                                                       rc = SQLDriverConnect(m_hdbc, NULL, 
                                                                           (unsigned char *)(LPSTR)m_szExecDtls, 
                                                           SQL_NTS, 
                                                                           NULL, 0, NULL, 
                                                            SQL_DRIVER_NOPROMPT); 
                                                                       HandleODBCError(rc, SQL_HANDLE_DBC, 
                                                            m_hdbc, SMSQLDriverConnect);
                                                                   }
                                                                   ReConnectDeadConnection(&m_hdbc);
                                                            #ifdef _DEBUG
                                                                    _CrtDbgReport(_CRT_WARN, NULL, 0, NULL, 
                                                            "Executing SQLAllocHandle for hdbc.\n");
                                                            #endif
```
if (!m\_bAbort && (rc = SQLAllocHandle(SQL\_HANDLE\_STMT, m\_hdbc, &m\_hHandle)) != SQL\_SUCCESS) HandleODBCError(rc, SQL\_HANDLE\_DBC, m\_hdbc, SMSQLAllocHandle); // Set connection attributes if any have been modified from the default values if  $(m_lRowCount > 0)$ { char szConnOptions[512]; sprintf(szConnOptions, "SET ROWCOUNT %d ", m\_lRowCount); SetConnectionOption(szConnOptions, &m\_hdbc); } if (m\_bQuotedIds) SetConnectionOption("SET QUOTED\_IDENTIFIER ON ", &m\_hdbc); if (!m\_bAnsiNulls) SetConnectionOption("SET ANSI\_NULL\_DFLT\_OFF ON ", &m\_hdbc); if (!m\_bAbort && m\_lQueryTmout > 0) { #ifdef \_DEBUG \_CrtDbgReport(\_CRT\_WARN, NULL, 0, NULL, "Executing SQLSetStmtAttr.\n"); #endif // Set the query timeout on the statement handle rc = SQLSetStmtAttr(m\_hHandle, SQL\_ATTR\_QUERY\_TIMEOUT, &m\_lQueryTmout, SOL\_IS\_UINTEGER); HandleODBCError(rc, SQL\_HANDLE\_STMT, m\_hHandle, SMSQLSetStmtAttr); } if (m\_bNoExecute) SetConnectionOption("SET NOEXEC ON ", &m\_hdbc); else if (m\_bParseOnly) SetConnectionOption("SET PARSEONLY ON ", &m\_hdbc); else if (m\_bShowQP) // Important to ensure that this is the last connection attributes being set - otherwise showplans are generated for all remaining SET statements SetConnectionOption("SET SHOWPLAN\_TEXT ON ", &m\_hdbc); else { if (m\_bNoCount) SetConnectionOption("SET NOCOUNT ON ", &m\_hdbc); if (m\_bStatsIO) SetConnectionOption("SET STATISTICS IO ON ", &m\_hdbc); // Important to ensure that this is the last connection attributes being set - // otherwise timing statistics are generated for all remaining SET statements if (m\_bStatsTime) SetConnectionOption("SET STATISTICS TIME ON ", &m\_hdbc); } m\_szCmd =  $(LPSTR)m$ \_szCommand; m\_ExecTime->Start(); while ((szCmd = NextCmdInBatch((LPSTR)m\_szCommand)) != NULL && !m\_bAbort) { #ifdef \_DEBUG \_CrtDbgReport(\_CRT\_WARN, NULL, 0, NULL, "Executing SQLExecDirect.\n"); #endif // Execute the ODBC command rc = SQLExecDirect(m\_hHandle, (unsigned char \*)szCmd, SQL\_NTS); HandleODBCError(rc, SQL\_HANDLE\_STMT, m\_hHandle, SMSQLExecDirect); free(szCmd); // Call a procedure to log the results to the output file ProcessResultsets(); } m\_ExecTime->Stop(&Elapsed); ResetConnectionProperties(&m\_hdbc); } catch(CODBCError \*pErr) { m  $StepStatus = gintFailed;$ delete pErr; } catch(CExecError \*pErr) { m\_StepStatus = gintFailed; pErr->LogErrors(this); delete pErr; } ODBCCleanup(&m\_hdbc, &m\_hHandle); if (m\_StepStatus  $!=$  gintFailed) m\_StepStatus = gintComplete; return((DWORD)Elapsed.int64); } void CExecute::InitializeConnection(HDBC \*phdbc, BOOL \*pbDoConnect) { SQLRETURN rc; \*pbDoConnect = TRUE; if (IsDynamicConnection()) { #ifdef \_DEBUG \_CrtDbgReport(\_CRT\_WARN, NULL, 0, NULL, "Executing SQLAllocHandle for m\_hdbc.\n"); #endif rc = SQLAllocHandle(SQL\_HANDLE\_DBC, henv, phdbc); HandleODBCError(rc, SQL\_HANDLE\_ENV, henv, SMSQLAllocHandle); return; }

EnterCriticalSection(&hConnections); // Returns the connection handle if the connection, m\_szConnection, exists for (m\_iConnectionIndex = iConnectionCount - 1; m\_iConnectionIndex  $>= 0$ ; m\_iConnectionIndex--) { if (!strcmp( (p\_Connections + m\_iConnectionIndex)- >szConnectionName, (LPSTR)m\_szConnection)) { if (!(p\_Connections + m\_iConnectionIndex)- >bInUse) {  $*$ phdbc = (p\_Connections + m\_iConnectionIndex)->hdbc; (p\_Connections + m\_iConnectionIndex)-  $>hInUse = TRUE$ : \*pbDoConnect = FALSE; break; } else { LeaveCriticalSection(&hConnections); throw new CExecError(CExecError::SM\_ERR\_CONN\_IN\_USE); } } } if (m\_iConnectionIndex < 0) { // Connection was not found. Allocate connection handle and add it to list of // available connections. #ifdef \_DEBUG \_CrtDbgReport(\_CRT\_WARN, NULL, 0, NULL, "Executing SQLAllocHandle for m\_hdbc.\n"); #endif rc = SQLAllocHandle(SQL\_HANDLE\_DBC, henv, phdbc); HandleODBCError(rc, SQL\_HANDLE\_ENV, henv, SMSQLAllocHandle); m\_iConnectionIndex = iConnectionCount++; p\_Connections = (SM\_Connection\_Info \*)realloc(p\_Connections, iConnectionCount \* sizeof(SM\_Connection\_Info));  $strcpy((p\_ connections + m_i)$ ConnectionIndex)->szConnectionName, (LPSTR)m\_szConnection);  $(p\_ connections + m_iConrectionIndex)$ ->hdbc = \*phdbc;  $(p \text{ Connections} + m \text{ iConnectionIndex})$ ->bInUse = TRUE; } LeaveCriticalSection(&hConnections); return; } void CExecute::ReConnectDeadConnection(HDBC \*phdbc) { SOLRETURN rc: SQLUINTEGER uConnDead; // Connect to the server using the passed in connection string rc = SQLGetConnectAttr(\*phdbc, SQL\_ATTR\_CONNECTION\_DEAD, &uConnDead, SQL\_IS\_UINTEGER, NULL); HandleODBCError(rc, SQL\_HANDLE\_DBC, \*phdbc, SMSQLDriverConnect); if (uConnDead == SQL\_CD\_TRUE) { // Cleanup the old connection and re-connect. #ifdef \_DEBUG \_CrtDbgReport(\_CRT\_WARN, NULL, 0, NULL, "Executing SQLDisconnect.\n"); #endif rc = SQLDisconnect(\*phdbc); #ifdef \_DEBUG \_CrtDbgReport(\_CRT\_WARN, NULL, 0, NULL, "Executing SQLFreeHandle for hdbc.\n"); #endif SQLFreeHandle(SQL\_HANDLE\_DBC, \*phdbc); \*phdbc = SQL\_NULL\_HDBC; #ifdef \_DEBUG \_CrtDbgReport(\_CRT\_WARN, NULL, 0, NULL, "Executing SQLDriverConnect.\n"); #endif rc = SQLAllocHandle(SQL\_HANDLE\_DBC, henv, phdbc); HandleODBCError(rc, SQL\_HANDLE\_ENV, henv, SMSQLAllocHandle); // Connect to the server using the passed in connection string rc = SQLDriverConnect(\*phdbc, NULL, (unsigned char \*)(LPSTR)m\_szExecDtls, SQL\_NTS, NULL, 0, NULL, SQL\_DRIVER\_NOPROMPT); HandleODBCError(rc, SQL\_HANDLE\_DBC, \*phdbc, SMSQLDriverConnect); } return; } void CExecute::ResetConnectionUsage() { if(m\_iConnectionIndex >= 0 && m\_iConnectionIndex < iConnectionCount) { EnterCriticalSection(&hConnections); (p\_Connections + m\_iConnectionIndex)->bInUse = FALSE; LeaveCriticalSection(&hConnections); } return; }

```
void CExecute::ResetConnectionProperties(HDBC *p_hdbc)
{
    SOLRETURN rc:
// Reset connection attributes if any have been modified from the 
default values
if (m_bNoExecute)
SetConnectionOption("SET NOEXEC OFF ", p_hdbc);
else if (m_bParseOnly)
SetConnectionOption("SET PARSEONLY OFF ", p_hdbc);
else if (m_bShowQP)
// Reset connection attributes in reverse order
SetConnectionOption("SET SHOWPLAN_TEXT OFF ", 
p_hdbc);
else 
{
// Reset connection attributes in reverse order
if (m_bStatsTime)
SetConnectionOption("SET STATISTICS TIME OFF ", 
p_hdbc);
        if (m_bNoCount)
            SetConnectionOption("SET NOCOUNT OFF ", 
p_hdbc);
        if (m_bStatsIO)
            SetConnectionOption("SET STATISTICS IO OFF 
", p_hdbc);
    }
    if (m_lRowCount > 0){
        char szConnOptions[512];
        sprintf(szConnOptions, "SET ROWCOUNT 0 ");
        SetConnectionOption(szConnOptions, p_hdbc);
    }
    if (m_bQuotedIds)
        SetConnectionOption("SET QUOTED_IDENTIFIER 
OFF ", p_hdbc);
    if (!m_bAnsiNulls)
        SetConnectionOption("SET ANSI_NULL_DFLT_OFF 
OFF ", p_hdbc);
    if (m_lQueryTmout > 0){
        SQLUINTEGER lQueryTmout = 0;
#ifdef _DEBUG
        _CrtDbgReport(_CRT_WARN, NULL, 0, NULL, 
"Executing SQLSetStmtAttr.\n");
#endif
// Set the query timeout on the statement handle
        rc = SQLSetStmtAttr(m_hHandle, 
SQL_ATTR_QUERY_TIMEOUT, &lQueryTmout, 
            SQL_IS_UINTEGER);
        HandleODBCError(rc, SQL_HANDLE_STMT, 
m_hHandle, SMSQLSetStmtAttr);
    }
    return;
}
                                                             LPSTR CExecute::NextCmdInBatch(LPSTR szBatch)
                                                             {
                                                                 LPSTR szCmd, szSeparator, szStart;
                                                                 charszNext;
                                                                 szStart = m szCmd;
                                                                 while ( (szSeparator = strstr(szStart, CMD_SEPARATOR)) 
                                                             != NULL){
                                                                     szNext = *(szSeparator + strlen(CMD_SEPARATOR));
                                                                     if ( szNext == \ln' || szNext == \ln' || szNext == \ln)
                                                                         break;
                                                                     else
                                                                         szStart = szSeparator + 
                                                             strlen(CMD_SEPARATOR);
                                                                 }
                                                                 if (!szSeparator)
                                                                  {
                                                                     // No more GO's
                                                                     if (strlen(m_szCmd) > 0){
                                                                         szCmd = (LPSTR)malloc(strlen(m szCmd) + 1);strcpy(szCmd, m_szCmd);
                                                                         m_szCmd += strlen(m_szCmd);
                                                                      }
                                                                     else
                                                                         szCmd = NULL;
                                                                  }
                                                                 else if (szSeparator - m_szCmd > 0)
                                                                  {
                                                             // Strip the succeeding newline
                                                             szCmd = (LPSTR)malloc(szSeparator - m_szCmd);
                                                             strncpy(szCmd, m_szCmd, szSeparator - m_szCmd - 1);
                                                             *(szCmd + (szSeparator - m_szCmd - 1)) = \0m_szCmd += szSeparator - m_szCmd + 
                                                             strlen(CMD_SEPARATOR);
                                                                     if ( szNext == \n\in \text{szNext} == \rm<sub>_sz</sub>Cmd += 1;}
                                                                 else
                                                                     szCmd = NULL;return(szCmd);
                                                             }
                                                             void CExecute::SetConnectionOption(LPSTR szConn, HDBC 
                                                             *pHdbc)
                                                              {
                                                                 // Executes the passed in connection options 'set' statement. 
                                                             Returns True if it succeeded
                                                                 char szConnOptions[512];
                                                                 SOLRETURN rc:
                                                                 sprintf(szConnOptions, szConn);
                                                             #ifdef _DEBUG
                                                                 _CrtDbgReport(_CRT_WARN, NULL, 0, NULL, 
                                                             "Executing SQLExecDirect for connection option.\n");
                                                             #endif
```

```
if (m_bAbort)
        return;
    rc = SQLExecDirect(m_hHandle, (unsigned char 
*)szConnOptions, SQL_NTS);
    HandleODBCError(rc, SQL_HANDLE_STMT, m_hHandle, 
SMSQLExecDirect);
    return;
}
STDMETHODIMP CExecute::AbortODBC()
{
    m_bAbort = TRUE;
    try
    {
        if (m_hHandle != SQL_NULL_HSTMT)
        {
#ifdef _DEBUG
             _CrtDbgReport(_CRT_WARN, NULL, 0, NULL, 
"Executing SQLCancel.\n");
#endif
            SQLRETURN rc = SQLCancel(m_hHandle);
            HandleODBCError(rc, SQL_HANDLE_STMT, 
m_hHandle, SMSQLCancel);
        }
    }
    catch(CODBCError *pErr)
    {
        delete pErr;
    }
    return(S_OK);
}
void CExecute::ProcessResultsets()
{
  SQLSMALLINT *CTypeArray, *CScaleArray;<br>SQLINTEGER *ColLenArray, *DispLenArray,
                    *ColLenArray, *DispLenArray,
*OffsetArray;
                        iColNameLen, SQLType, iColNull, i,
NumCoIs = 0;
    SOLINTEGER iDispLen, iRowCount;
  SQLRETURN rc;
   char szColName[MAX_DATA_LEN + 1];
  void *DataPtr;<br>SQLINTEGER iLenOrInd =
    SQLINTEGER
ALIGNBUF(sizeof(SQLINTEGER));
    SQLUINTEGER iRowArraySize, iArrayElementSize;
// SQLUINTEGER NumRowsFetched;<br>// SOLUSMALLINT *RowStatusArray;
// SQLUSMALLINT
    if (!m_pOutputFile || m_bAbort)
        return;
    do
    {
#ifdef _DEBUG
        _CrtDbgReport(_CRT_WARN, NULL, 0, NULL, 
"Executing SQLNumResultCols.\n");
#endif
                                                                      // Determine the number of result set columns. 
                                                                      rc = SQLNumResultCols(m_hHandle, &NumCols);
                                                                      HandleODBCError(rc, SQL_HANDLE_STMT, 
                                                              m_hHandle, SMSQLNumResultCols);
                                                                      if (NumCols > 0){
                                                                          // Allocate arrays to hold the C type, scale, column 
                                                              and display length of the data
                                                                          CTypeArray = (SQLSMALLINT *) 
                                                              malloc(NumCols * sizeof(SQLSMALLINT));
                                                                          CScaleArray = (SQLSMALLINT *) 
                                                              malloc(NumCols * sizeof(SQLSMALLINT));
                                                                          ColLenArray = (SQLINTEGER *) 
                                                              malloc(NumCols * sizeof(SQLINTEGER));
                                                                          DispLenArray = (SQLINTEGER *) 
                                                              malloc(NumCols * sizeof(SQLINTEGER));
                                                                          OffsetArray = (SQLINTEGER *) malloc(NumCols 
                                                               * sizeof(SQLINTEGER));
                                                                          OffsetArray[0] = 0;
                                                                          for (i = 0; i < NumCols && !m_bAbort; i++)
                                                                           {
                                                              #ifdef _DEBUG
                                                                               _CrtDbgReport(_CRT_WARN, NULL, 0, 
                                                              NULL, "Executing SQLDescribeCol.\n");
                                                              #endif
                                                              // Get the column description, include the SQL type
                                                              // Determine the column's byte length. Calculate the offset in the 
                                                              //buffer to the data as the offset to the previous column, plus the 
                                                              //byte length of the previous column, plus the byte length of the 
                                                              //previous column's length/indicator buffer.
                                                              \overline{\sqrt{\ } } Note that the byte length of the column and the length/indicator
                                                              //buffer are increasedso that, assuming they start on an alignment 
                                                              //boundary, they will end on the byte before the next alignment 
                                                              //boundary. Although this might leave some holes in the buffer, it 
                                                              //is a relatively inexpensive way to guarantee alignment.
                                                              rc = SQLDescribeCol(m_hHandle, ((SQLUSMALLINT) i)+1, 
                                                              (unsigned char *)szColName, sizeof(szColName), 
                                                              &iColNameLen,
                                                              &SQLType, (unsigned long *)&ColLenArray[i],
                                                               &CScaleArray[i], &iColNull); 
                                                              HandleODBCError(rc, SQL_HANDLE_STMT, m_hHandle,
                                                              SMSQLDescribeCol);
                                                              #ifdef _DEBUG
                                                               _CrtDbgReport(_CRT_WARN, NULL, 0, NULL, "Executing 
                                                              SQLColAttribute.\n");
                                                              #endif
                                                              if (m_bAbort)
                                                              return;
                                                              rc = SQLColAttribute(m_hHandle, ((SQLUSMALLINT) i)+1, 
                                                              SQL_DESC_DISPLAY_SIZE, NULL, 0, NULL, &iDispLen);
                                                                  HandleODBCError(rc, SQL_HANDLE_STMT, m_hHandle, 
                                                              SMSQLColAttribute);
```
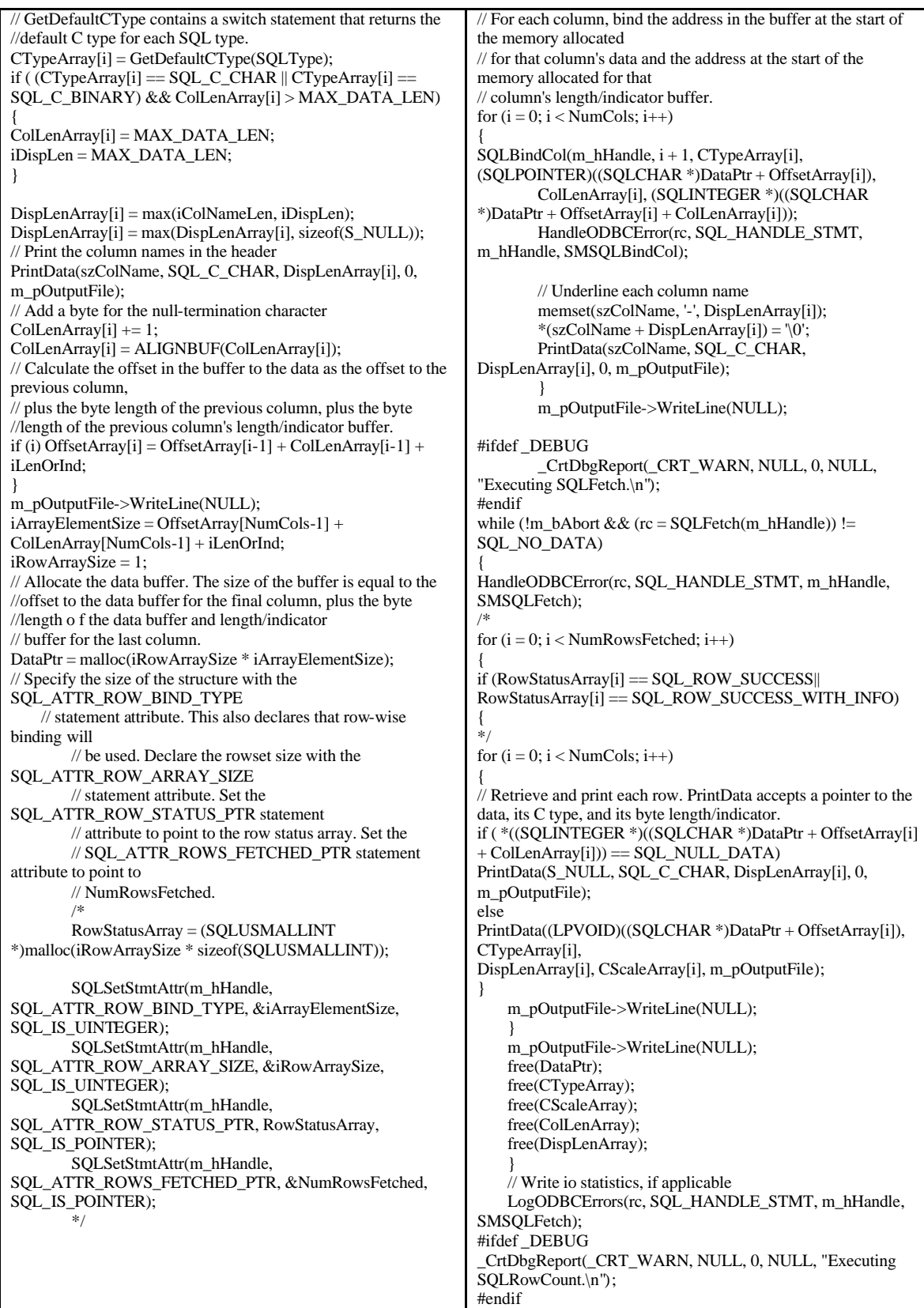

```
if (m_bAbort)
           break;
        // action (insert, update, delete) query
        rc = SQLRowCount(m_hHandle, &iRowCount);
        HandleODBCError(rc, SQL_HANDLE_STMT, 
m_hHandle, SMSQLRowCount);
        if (!m_bNoCount && iRowCount != -1)
        {
sprintf(szColName, "(%d row(s) affected)", iRowCount);
_bstr_t temp(szColName);
m_pOutputFile->WriteLine((BSTR)temp);
m_pOutputFile->WriteLine(NULL);
}
#ifdef _DEBUG
        _CrtDbgReport(_CRT_WARN, NULL, 0, NULL, 
"Executing SQLFreeStmt.\n");
#endif
        if (m_bAbort)
           break;
        SQLFreeStmt(m_hHandle, SQL_UNBIND);
#ifdef _DEBUG
        _CrtDbgReport(_CRT_WARN, NULL, 0, NULL, 
"Executing SQLMoreResults.\n");
#endif
        if (m_bAbort)
           break;
        // Process the next resultset. This function returns 
'success with info' even
       // if there is no other resultset and there are statistics 
messages to be printed.
        // Hence the check for -1 rows before printing. 
        rc=SQLMoreResults(m_hHandle);
        if (rc != SQL NO_DATA)HandleODBCError(rc, SQL_HANDLE_STMT, 
m_hHandle, SMSQLMoreResults);
  } while (rc != SQL_NO_DATA);
    return;
}
void CExecute::PrintData(void *vData, SQLSMALLINT CType, 
SQLINTEGER IndPtr, SQLSMALLINT iScale, ISMLog 
*pOutput)
{
    // PrintData accepts a pointer to the data, its C type,
    // and its byte length/indicator. It contains a switch statement 
that casts and prints
   // the data according to its type. 
    char *s;
   char fmt[MAXBUFLEN];
    int j = 0;SOLINTEGR iCollen = IndPtr + 1;
    assert(iColLen);
    s = (LPSTR)malloc(iColLen + 1);
    if(s){
                                                            if (vData)
                                                             {
                                                                 switch(CType)
                                                                 {
                                                                 case SQL_C_CHAR:
                                                                 case SQL_C_WCHAR:
                                                                 case SQL_C_TYPE_DATE:
                                                                case SQL_C_TYPE_TIME:
                                                                 case SQL_C_TYPE_TIMESTAMP:
                                                                 case SQL_C_INTERVAL_YEAR:
                                                                 case SQL_C_INTERVAL_MONTH:
                                                                 case SQL_C_INTERVAL_YEAR_TO_MONTH:
                                                                 case SQL_C_INTERVAL_DAY:
                                                                 case SQL_C_INTERVAL_HOUR:
                                                                 case SQL_C_INTERVAL_MINUTE:
                                                                case SQL_C_INTERVAL_SECOND:
                                                                 case SQL_C_INTERVAL_DAY_TO_HOUR:
                                                                 case SQL_C_INTERVAL_DAY_TO_MINUTE:
                                                                 case SQL_C_INTERVAL_DAY_TO_SECOND:
                                                                case SQL_C_INTERVAL_HOUR_TO_MINUTE:
                                                                 case SQL_C_INTERVAL_HOUR_TO_SECOND:
                                                                 case SQL_C_INTERVAL_MINUTE_TO_SECOND:
                                                                 case SQL_C_BINARY:
                                                                     sprintf(fmt, "%%.%ds", iColLen);
                                                                     j = sprintf(s, fmt, (char *)vData);
                                                                     break;
                                                                 case SQL_C_SHORT:
                                                                    j =sprintf(s, "%d", *(short *)vData);
                                                                     break;
                                                                case SQL_C_LONG:
                                                                    j = sprintf(s, "%ld", *(long *)vData);
                                                                     break;
                                                                 case SQL_C_UBIGINT:
                                                                    j = sprintf(s, "%I64d", *(\text{int}64 *)vData);
                                                                     break;
                                                                 case SQL_C_FLOAT:
                                                                j = sprintf(s, "%f", *(float *)vData);
                                                                    break;
                                                                case SQL_C_DOUBLE:
                                                                    j =sprintf(s, "%f", *(double *)vData);
                                                                        break;
                                                                     case SQL_C_NUMERIC:
                                                                 sprintf(fmt, "%%.0%df", iScale);
                                                                j =sprintf(s, fmt, *(double *)vData);
                                                                break;
                                                                 default:
                                                                 j = sprintf(s, "%s", vData);
                                                                 break;
                                                                 }
                                                                 }
                                                                 if (iCollen - j > 0)memset(s + j, '', iColLen - j);
                                                                 *(s + iCollen) = \langle 0';// Write the field to the output file
                                                                 bstr t temp(s);
                                                                 pOutput->WriteField((BSTR)temp);
                                                                 free(s);
                                                             }
                                                            return;
                                                             }
```
SQLSMALLINT CExecute::GetDefaultCType(SQLINTEGER SQLType) { // GetDefaultCType returns the C type for the passed in SQL datatype. switch(SQLType) { case SQL\_CHAR: case SQL\_VARCHAR: case SQL\_LONGVARCHAR: case SQL\_WCHAR: case SQL\_WVARCHAR: case SQL\_WLONGVARCHAR: return(SQL\_C\_CHAR); case SQL\_TINYINT: return(SQL\_C\_CHAR); case SQL\_SMALLINT: return(SQL\_C\_SHORT); case SQL\_INTEGER: return(SQL\_C\_LONG); case SQL\_BIGINT: return(SQL\_C\_UBIGINT); case SQL\_REAL: return(SQL\_C\_FLOAT); case SQL\_FLOAT: case SQL\_DOUBLE: // case SQL\_DECIMAL: return(SQL\_C\_DOUBLE); case SQL\_DECIMAL: return(SQL\_C\_CHAR); case SQL\_BIT: return(SQL\_C\_CHAR); case SQL\_BINARY: case SQL\_VARBINARY: case SQL\_LONGVARBINARY: return(SQL\_C\_CHAR); // return(SQL\_C\_BINARY); case SQL\_TYPE\_DATE: return(SQL\_C\_CHAR); // return(SQL\_C\_TYPE\_DATE); case SQL\_TYPE\_TIME: return(SQL\_C\_CHAR); // return(SQL\_C\_TYPE\_TIME); case SQL\_TYPE\_TIMESTAMP: return(SQL\_C\_CHAR); // return(SQL\_C\_TYPE\_TIMESTAMP); case SQL\_NUMERIC: return(SOL\_C\_FLOAT); // } }

case SQL\_INTERVAL\_YEAR: return(SQL\_C\_CHAR); // return(SQL\_C\_INTERVAL\_YEAR); case SQL\_INTERVAL\_MONTH: return(SQL\_C\_CHAR); // return(SQL\_C\_INTERVAL\_MONTH); case SQL\_INTERVAL\_YEAR\_TO\_MONTH: return(SQL\_C\_CHAR); // return(SQL\_C\_INTERVAL\_YEAR\_TO\_MONTH); case SQL\_INTERVAL\_DAY: return(SQL\_C\_CHAR); // return(SQL\_C\_INTERVAL\_DAY); case SQL\_INTERVAL\_HOUR: return(SQL\_C\_CHAR); // return(SQL\_C\_INTERVAL\_HOUR); case SQL\_INTERVAL\_MINUTE: return(SQL\_C\_CHAR); // return(SQL\_C\_INTERVAL\_MINUTE); case SQL\_INTERVAL\_SECOND: return(SQL\_C\_CHAR); // return(SQL\_C\_INTERVAL\_SECOND); case SQL\_INTERVAL\_DAY\_TO\_HOUR: return(SQL\_C\_CHAR); // return(SQL\_C\_INTERVAL\_DAY\_TO\_HOUR); case SQL\_INTERVAL\_DAY\_TO\_MINUTE: return(SQL\_C\_CHAR); // return(SQL\_C\_INTERVAL\_DAY\_TO\_MINUTE); case SQL\_INTERVAL\_DAY\_TO\_SECOND: return(SQL\_C\_CHAR); // return(SQL\_C\_INTERVAL\_DAY\_TO\_SECOND); case SQL\_INTERVAL\_HOUR\_TO\_MINUTE: return(SQL\_C\_CHAR); // return(SQL\_C\_INTERVAL\_HOUR\_TO\_MINUTE); case SQL\_INTERVAL\_HOUR\_TO\_SECOND: return(SQL\_C\_CHAR); return(SQL\_C\_INTERVAL\_HOUR\_TO\_SECOND); case SQL\_INTERVAL\_MINUTE\_TO\_SECOND: return(SQL\_C\_CHAR); // r eturn(SQL\_C\_INTERVAL\_MINUTE\_TO\_SECOND); default: assert(TRUE); return(SQL\_C\_CHAR); break;

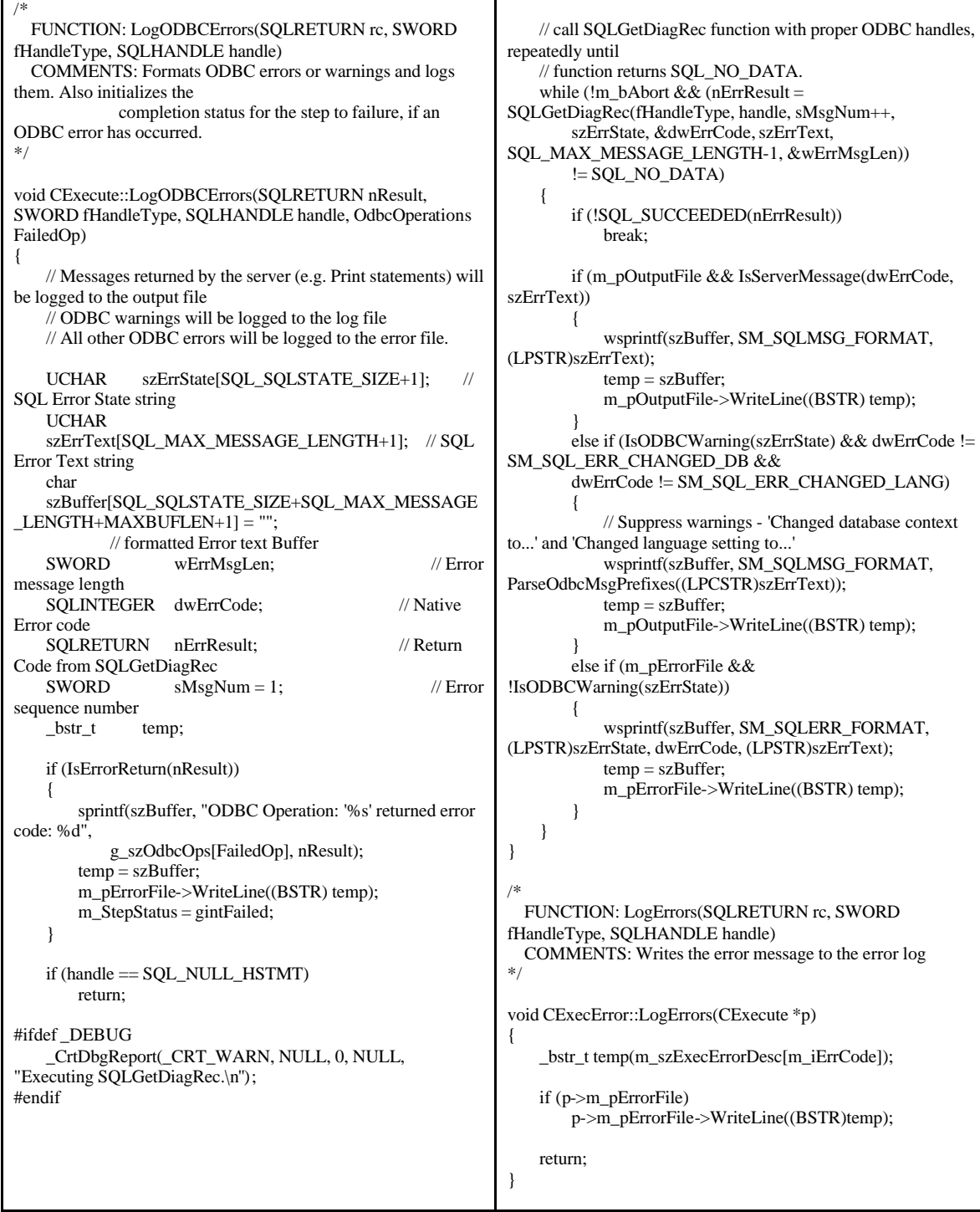

```
/*
  FUNCTION: ODBCCleanup(HDBC *hdbc, HSTMT *hstmt)
 COMMENTS: Cleanup of all ODBC structures
*/
void CExecute::ODBCCleanup(HDBC *hdbc, HSTMT *hstmt)
{
    SQLRETURN lReturn;
#ifdef _DEBUG
    _CrtDbgReport(_CRT_WARN, NULL, 0, NULL, 
"Executing ODBCCleanup.\n");
#endif
    if (*hstmt != SQL_NULL_HSTMT)
    {
#ifdef _DEBUG
        _CrtDbgReport(_CRT_WARN, NULL, 0, NULL, 
"Executing SQLCloseCursor.\n");
#endif
        SQLCloseCursor(hstmt);
#ifdef _DEBUG
        _CrtDbgReport(_CRT_WARN, NULL, 0, NULL, 
"Executing SQLFreeHandle for hstmt.\n");
#endif
        SQLFreeHandle(SQL_HANDLE_STMT, hstmt);
        *hstmt = SQL_NULL_HSTMT;
    }
    // Cleanup connection if it is a dynamic connection
    if (IsDynamicConnection())
    {
        if (*hdbc != SQL_NULL_HDBC)
        {
#ifdef _DEBUG
            _CrtDbgReport(_CRT_WARN, NULL, 0, NULL, 
"Executing SQLDisconnect.\n");
#endif
           lReturn = SQLDisconnect(*hdbc);
#ifdef _DEBUG
            _CrtDbgReport(_CRT_WARN, NULL, 0, NULL, 
"Executing SQLFreeHandle for hdbc.\n");
#endif
           SQLFreeHandle(SQL_HANDLE_DBC, hdbc);
           *hdbc = SQL_NULL_HDBC;
        }
    }
   else
        ResetConnectionUsage();
    return;
}
// Wrapper function that raises an error if a Windows Api fails
STDMETHODIMP CExecute::RaiseSystemError(void)
{
    char s[MAXBUFLEN];
    GetSystemError(s);
    return Error(s, 0, NULL, GUID_NULL);
}
                                                             // Wrapper function that logs the error raised by an Api function 
                                                            to the passed in file
                                                             void CExecute::LogSystemError(ISMLog *pFile)
                                                             {
                                                                if (pFile)
                                                                {
                                                                    char s[MAXBUFLEN];
                                                                    GetSystemError(s);
                                                                     bstr_t temp(s);
                                                                    pFile->WriteLine((BSTR)temp);
                                                                }
                                                             }
                                                             // Populates the passed in string with the last Windows Api error 
                                                             that occurred
                                                             void CExecute::GetSystemError(LPSTR s)
                                                             {
                                                                long c;
                                                                DWORD e;
                                                                e = GetLastError();
                                                                c =sprintf(s, "Error code: %ld. ", e);
                                                                c =FormatMessage(FORMAT_MESSAGE_FROM_SYSTEM | 
                                                            FORMAT_MESSAGE_IGNORE_INSERTS, 
                                                                    NULL, e, 0, s + c, MAXBUFLEN - c, NULL);
                                                                return;
                                                             }
                                                            STDMETHODIMP CExecute::get_StepStatus(InstanceStatus 
                                                             *pVal)
                                                             {
                                                                *pVal = m_StepStatus;
                                                                return S_OK;
                                                             }
                                                             STDMETHODIMP CExecute::WriteError(BSTR szMsg)
                                                             {
                                                                if (m_pErrorFile)
                                                                    return(m_pErrorFile->WriteLine(szMsg));
                                                                return S_OK;
                                                             }
```
// FILE: Execute.h // Microsoft TPC-H Kit Ver. 1.00 // Copyright Microsoft, 1999 // All Rights Reserved // // // PURPOSE: Declaration of the CExecute // Contact: Reshma Tharamal (reshmat@microsoft.com) // // Execute.h : Declaration of the CExecute #ifndef \_\_EXECUTE\_H\_ #define \_\_EXECUTE\_H\_ #include <atlwin.h>  $\#$ include  $\lt$ comdef h $>$ #include <stdio.h> #include "resource.h" // main symbols #include "ExecuteDllCP.h" #include "..\LogWriter\LogWriter.h" #include "..\LogWriter\SMLog.h" #include "..\common\SMTime\SMTime.h" #include "..\common\SMTime\SMTimer.h" // ODBC-specific includes #define DBNTWIN32 #include <sqltypes.h> #include <sql.h> #include <sqlext.h> ///////////////////////////////////////////////////////////////////////////// // CExecute #define WM\_TASK\_START (WM\_USER + 101) #define WM\_TASK\_FINISH (WM\_USER + 102) #define SM\_SQLERR\_FORMAT "SQL Error State:%s, Native Error Code: %ld\r\nODBC Error: %s" // format for ODBC error messages #define SM\_SQLWARN\_FORMAT SM\_SQLERR\_FORMAT // format for ODBC warnings #define SM\_SQLMSG\_FORMAT "%s" // format for messages from the server #define SM\_SQL\_STATE\_WARNING "01000" #define SM\_MSG\_SERVER "[Microsoft][ODBC SQL Server Driver][SQL Server]" #define SM\_SQL\_ERR\_CHANGED\_DB 5701 #define SM\_SQL\_ERR\_CHANGED\_LANG 5703 #define SM\_STEPMASTER\_ERROR "StepMaster Error: " #define CMD\_SEPARATOR "\nGO" #define INV\_ARRAY\_INDEX -1 // invalid index into an array<br>#define MAXBUFLEN  $256$  // display buffer size<br> $256$  // maximum #define MAXLOGCMDLEN 256 // maximum characters in command that will be  $//$  printed to log #define MAXLOGCMDBUF 512  $//$  maxim #define MAXLOGCMDBUF 512 // maximum characters in command that will be // printed to log #define MAX\_DATA\_LEN 4000 // maximum buffer size for variable-length data types // viz. character and binary fields #define FILE\_ACCESS\_READ "r" // Open file for read access #define S\_NULL"NULL" // Define a macro to increase the size of a buffer so it is a multiple of teh alignment size. // Thus, if a buffer starts on an alignment boundary, it will end just before the next // alignment boundary. Here, an alignment size of 4 is used because this is the size of the // largest data type used in the application's buffer - the size of an SDWORD and of the largest // default C data type are both 4. If a larger data type (such as \_\_int64) is used, it will be // necessary to align for that size. #define ALIGNSIZE 4 #define ALIGNBUF(Length) ((Length) % ALIGNSIZE) ? \  $((Length) + ALIGNSIZE - ((Length) % ALIGNSIZE))$ : (Length) #define MAX\_BUFFER\_SIZE 64000 typedef enum OdbcOperations { SMSQLAllocHandle, SMSQLDriverConnect, SMSQLExecDirect, SMSQLSetStmtAttr, SMSQLCancel, SMSQLNumResultCols, SMSQLDescribeCol, SMSQLColAttribute, SMSQLFetch, SMSQLGetData, SMSQLRowCount, SMSQLMoreResults, SMSQLBindCol, }; class CODBCError { public: CODBCError(SQLRETURN nResult, SWORD fHandleType, SQLHANDLE handle, OdbcOperations FailedOp) { m\_fHandleType = fHandleType; m\_handle  $=$  handle;<br>m\_FailedOp  $=$  FailedOp; m\_FailedOp  $m_n$ Result  $= n$ Result; }; private: SWORD m\_fHandleType; SQLHANDLE m\_handle; OdbcOperations m\_FailedOp; SQLRETURN m\_nResult; private: inline BOOL IsServerMessage(SQLINTEGER lNativeError, UCHAR \*szErr){ return( (strstr((LPCTSTR)szErr, SM\_MSG\_SERVER) != NULL) ? (lNativeError == 0) : FALSE); } inline BOOL IsODBCWarning(UCHAR \*szSqlState){ return(strcmp((LPCSTR)szSqlState, SM\_SQL\_STATE\_WARNING) == 0);} inline LPCSTR ParseOdbcMsgPrefixes(LPCSTR szMsg){ char \*pDest;  $return( (pDest = strstr(szMsg, SM_MSG\_SERVER)) ==$ NULL ? szMsg : pDest + strlen(SM\_MSG\_SERVER));} };

```
class ATL_NO_VTABLE CExecute : 
   public CWindowImpl<CExecute>,
   public CComObjectRootEx<CComSingleThreadModel>,
   public CComCoClass<CExecute, &CLSID_Execute>,
   public IConnectionPointContainerImpl<CExecute>,
   public ISupportErrorInfo,
   public IDispatchImpl<IExecute, &IID_IExecute, 
&LIBID_EXECUTEDLLLib>,
   public CProxy_IExecuteEvents< CExecute >
{
public:
   CExecute() 
   {
       m_pErrorFile = NULL;
       \frac{1}{m} pLogFile = NULL;
       m_pOutputFile = NULL;
       // Initialize the elapsed time for the step
       m_tElapsedTime = 0;
       // Initialize the run status for the step
       m_StepStatus = gintPending;
       m_hHandle = SQL_NULL_HSTMT;
       m bAbort = FALSE;
       m_iConnectionIndex = INV_ARRAY_INDEX;
   }
   ~CExecute()
    {
    }
   friend class CExecError;
public:
   DECLARE_WND_CLASS("Execute")
       BEGIN_MSG_MAP(CExecute)
       MESSAGE_HANDLER(WM_TASK_FINISH, 
OnTaskFinished)
       MESSAGE_HANDLER(WM_TASK_START, 
OnTaskStarted)
       END_MSG_MAP()
public:
   LRESULT OnTaskStarted(UINT uMsg, WPARAM 
wParam,
       LPARAM lParam, BOOL& bHandled)
    {
       CURRENCY CStartTime = 
Get64BitTime(&m_tStartTime);
       Fire_Start(CStartTime);
       return 0;
   }
                                                              LRESULT OnTaskFinished(UINT uMsg, WPARAM 
                                                           wParam,
                                                                  LPARAM lParam, BOOL& bHandled)
                                                               {
                                                                  CURRENCY CEndTime = 
                                                           Get64BitTime(&m_tEndTime);
                                                                  Fire_Complete(CEndTime, (long)m_tElapsedTime);
                                                                  return 0;
                                                              }
                                                              HRESULT FinalConstruct()
                                                               {
                                                                  HRESULT hr;
                                                                  RECT rect;
                                                                  rect.left=0;
                                                                  rect.right=100;
                                                                  rect.top=0;
                                                                  rect.bottom=100;
                                                                  HWND hwnd = Create( NULL, rect, 
                                                           "ExecuteWindow", WS_POPUP);
                                                                  if (!hwnd)
                                                                      return HRESULT_FROM_WIN32(GetLastError());
                                                                  hr = CoCreateInstance(CLSID_SMLog, NULL, 
                                                           CLSCTX_INPROC, 
                                                                      IID_ISMLog, (void **)&m_pErrorFile);
                                                                  if FAILED(hr) 
                                                                      return(hr);
                                                                  m_pErrorFile->put_Append(TRUE);
                                                                  //hr = CoCreateInstance(CLSID_SMLog, NULL, 
                                                           CLSCTX_INPROC, 
                                                                  // IID_ISMLog, (void **)&m_pLogFile);
                                                                  //if FAILED(hr) 
                                                                  // return(hr);
                                                                  hr = CoCreateInstance(CLSID_SMLog, NULL, 
                                                           CLSCTX_INPROC, 
                                                                      IID_ISMLog, (void **)&m_pOutputFile);
                                                                  if FAILED(hr) 
                                                                      return(hr);
                                                                  m_pOutputFile->put_Append(TRUE);
                                                                  hr = CoCreateInstance(CLSID_SMTimer, NULL, 
                                                           CLSCTX_INPROC, 
                                                                      IID_ISMTimer, (void **)&m_ExecTime);
                                                                  if FAILED(hr) 
                                                                      return(hr);
                                                                  return S_OK;
                                                              }
```
void FinalRelease() { if (m\_hWnd != NULL) DestroyWindow(); // Close the log and error files if (m\_pErrorFile) m\_pErrorFile->Release(); m\_pErrorFile = NULL; if (m\_ExecTime) m\_ExecTime->Release(); m\_ExecTime = NULL; } DECLARE\_REGISTRY\_RESOURCEID(IDR\_EXECUTE) DECLARE\_PROTECT\_FINAL\_CONSTRUCT() BEGIN\_COM\_MAP(CExecute) COM\_INTERFACE\_ENTRY(IExecute) COM\_INTERFACE\_ENTRY(ISupportErrorInfo) COM\_INTERFACE\_ENTRY(IDispatch) COM\_INTERFACE\_ENTRY(IConnectionPointContainer) COM\_INTERFACE\_ENTRY\_IMPL(IConnectionPointContaine r) END\_COM\_MAP() BEGIN\_CONNECTION\_POINT\_MAP(CExecute) CONNECTION\_POINT\_ENTRY(DIID\_\_IExecuteEvents) END\_CONNECTION\_POINT\_MAP() // ISupportsErrorInfo STDMETHOD(InterfaceSupportsErrorInfo)(REFIID riid); // IExecute public: STDMETHOD(put\_ErrorFile)(/\*[in]\*/ BSTR newVal); STDMETHOD(put\_OutputFile)(/\*[in]\*/ BSTR newVal); STDMETHOD(WriteError)(BSTR szMsg); STDMETHOD(Abort)(); STDMETHOD(get\_StepStatus)(/\*[out, retval]\*/ InstanceStatus \*pVal); STDMETHOD(DoExecute)(/\*[in]\*/ BSTR szCommand, /\*[in]\*/ BSTR szExecutionDtls, /\*[in]\*/ ExecutionType ExecMethod, /\*[in]\*/ BOOL bNoCount, /\*[in]\*/ BOOL bNoExecute, /\*[in]\*/ BOOL bParseOnly, /\*[in]\*/ BOOL bQuotedIds, /\*[in]\*/ BOOL bAnsiNulls, /\*[in]\*/ BOOL bShowQP, /\*[in]\*/ BOOL bStatsTime, /\*[in]\*/ BOOL bStatsIO, /\*[in]\*/ long lRowCount, /\*[in]\*/ long lQueryTmout, /\*[in]\*/ BSTR szConnection); TC\_TIME ExecuteShell(); TC\_TIME ExecuteODBC(); STDMETHODIMP AbortShell(); STDMETHODIMP AbortODBC(); \_bstr\_t m\_szCommand; \_bstr\_t m\_szExecDtls; \_bstr\_t m\_szConnection;<br>DWORD m lMode: m\_lMode; SYSTEMTIME m\_tStartTime; SYSTEMTIME m\_tEndTime; TC\_TIME m\_tElapsedTime;<br>ISMLog \*m\_pErrorFile; ISMLog \*m\_pErrorFile;<br>//ILog \*m\_pLogFile; //ILog \*m\_pLogFile;<br>ISMLog \*m\_pOutputFi \*m\_pOutputFile; ISMTimer \*m\_ExecTime;<br>ExecutionType m ExecMthd; ExecutionType InstanceStatus m\_StepStatus;<br>HANDLE m hHandle; // m\_hHandle; // Process handle for shell commands and //Statement handle for ODBC commands LPSTRm\_szCmd; private:<br>LPSTR NextCmdInBatch(LPSTR szBatch); void ProcessResultsets(); SQLSMALLINT GetDefaultCType(SQLINTEGER SQLType); void PrintData(void \*vData, SQLSMALLINT CType, SQLINTEGER IndPtr, SQLSMALLINT iScale, ISMLog \*pOutput); void LogODBCErrors(SQLRETURN nResult, SWORD fHandleType, SQLHANDLE handle, OdbcOperations FailedOp); void ODBCCleanup(HDBC \*hdbc, HSTMT \*hstmt); RaiseSystemError(void); void LogSystemError(ISMLog \*pFile); void GetSystemError(LPSTR s); void SetConnectionOption(LPSTR szConn, HDBC \*pHdbc); void ResetConnectionProperties(HDBC \*p\_hdbc); void InitializeConnection(HDBC \*phdbc, BOOL \*pbDoConnect); void ReConnectDeadConnection(HDBC \*phdbc); void ResetConnectionUsage(); int m\_iConnectionIndex; BOOL m\_bNoCount, m\_bNoExecute, m\_bParseOnly, m\_bQuotedIds, m\_bAnsiNulls, \ m\_bShowQP, m\_bStatsTime, m\_bStatsIO; long m\_lRowCount;<br>SOLUINTEGER m lOu m\_lQueryTmout; \_bstr\_t m\_ErrorFile, m\_OutputFile;<br>ROOL m\_hAbort: m\_bAbort;

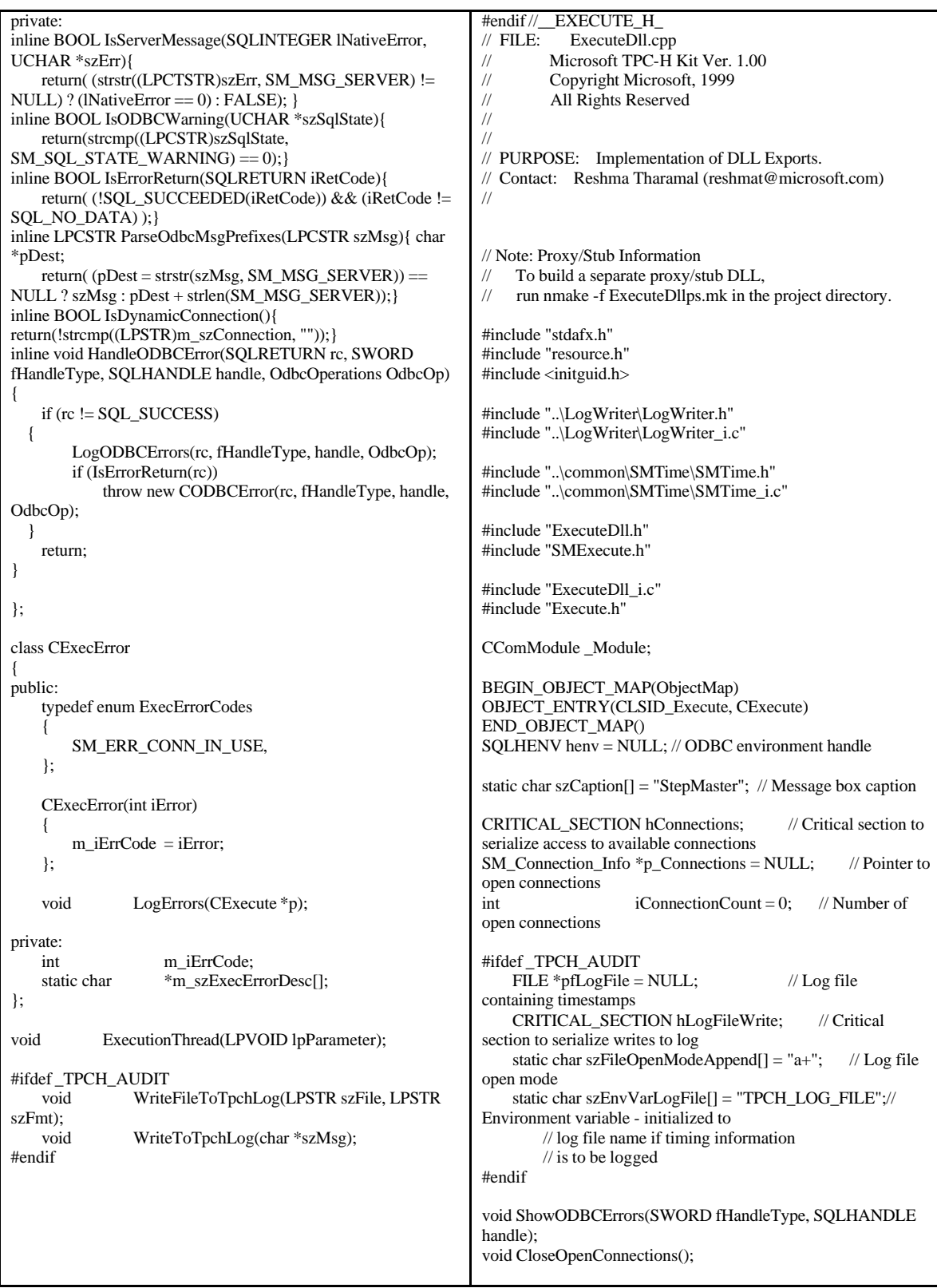

///////////////////////////////////////////////////////////////////////////// // DLL Entry Point extern "C" BOOL WINAPI DllMain(HINSTANCE hInstance, DWORD dwReason, LPVOID /\*lpReserved\*/) { if (dwReason == DLL\_PROCESS\_ATTACH) { \_Module.Init(ObjectMap, hInstance, &LIBID\_EXECUTEDLLLib); DisableThreadLibraryCalls(hInstance); #ifdef \_TPCH\_AUDIT char szMsg[MAXBUFLEN]; LPSTR szLogFileName = getenv(szEnvVarLogFile); if (szLogFileName == NULL) { sprintf(szMsg, "The environment variable '%s' does not exist. "Step timing information will not be written to a log.", szEnvVarLogFile); MessageBox(NULL, szMsg, szCaption, MB\_OK); } else { if ( (pfLogFile = fopen(szLogFileName, szFileOpenModeAppend)) == NULL ) { sprintf(szMsg, "The file '%s' does not exist. " "Step timing information will not be written to log.", szLogFileName); MessageBox(NULL, szMsg, szCaption, MB\_OK); } else InitializeCriticalSection(&hLogFileWrite); } #endif InitializeCriticalSection(&hConnections); p\_Connections = NULL; iConnectionCount = 0; if (!SQL\_SUCCEEDED(SQLSetEnvAttr(NULL, SQL\_ATTR\_CONNECTION\_POOLING, (SQLPOINTER)SQL\_CP\_ONE\_PER\_HENV , 0))) ShowODBCErrors(SQL\_HANDLE\_ENV, henv); if (!SQL\_SUCCEEDED(SQLAllocHandle(SQL\_HANDLE\_ENV, SQL\_NULL\_HANDLE, &henv))) { ShowODBCErrors(SQL\_HANDLE\_ENV, henv); return FALSE; } if (!SQL\_SUCCEEDED(SQLSetEnvAttr(henv, SQL\_ATTR\_ODBC\_VERSION, (LPVOID)SQL\_OV\_ODBC3, 0))) ShowODBCErrors(SQL\_HANDLE\_ENV, henv); SQLUINTEGER CpMatch; if (!SQL\_SUCCEEDED(SQLGetEnvAttr(henv, SQL\_ATTR\_CP\_MATCH, &CpMatch, 0, NULL))) ShowODBCErrors(SQL\_HANDLE\_ENV, henv); if (!SQL\_SUCCEEDED(SQLSetEnvAttr(henv, SQL\_ATTR\_CP\_MATCH, (SQLPOINTER)SQL\_CP\_STRICT\_MATCH, SOL IS INTEGER))) ShowODBCErrors(SQL\_HANDLE\_ENV, henv); } else if (dwReason == DLL\_PROCESS\_DETACH) { #ifdef \_TPCH\_AUDIT if (pfLogFile != NULL) { fclose(pfLogFile); DeleteCriticalSection(&hLogFileWrite); } #endif CloseOpenConnections(); if (henv != NULL) SQLFreeEnv(henv); DeleteCriticalSection(&hConnections); \_Module.Term(); } return TRUE; // ok } void ShowODBCErrors(SWORD fHandleType, SQLHANDLE handle) { UCHAR szErrState[SQL\_SQLSTATE\_SIZE+1];// SQL Error State string UCHAR szErrText[SQL\_MAX\_MESSAGE\_LENGTH+1]; // SQL Error Text string char szBuffer[SOL\_SOLSTATE\_SIZE+SOL\_MAX\_MESSAGE  $LENGTH+MAXBUFLEN+1] = "$ // formatted Error text Buffer SWORD wErrMsgLen; // Error message length SQLINTEGER dwErrCode; // Native Error code SQLRETURN nErrResult; // Return Code from SQLGetDiagRec  $SWORD$  sMsgNum = 1; // Error sequence number // call SQLGetDiagRec function with proper ODBC handles, repeatedly until // function returns SQL\_NO\_DATA. while ((nErrResult = SQLGetDiagRec(fHandleType, handle, sMsgNum++, szErrState, &dwErrCode, szErrText, SQL\_MAX\_MESSAGE\_LENGTH-1, &wErrMsgLen))  $!=$   $SQL$ <sub> $N$  $O$ </sub> $DATA)$ { if (!SQL\_SUCCEEDED(nErrResult)) break; wsprintf(szBuffer, SM\_SQLERR\_FORMAT, (LPSTR)szErrState, dwErrCode, (LPSTR)szErrText); MessageBox(NULL, szBuffer, szCaption, MB\_OK); } }

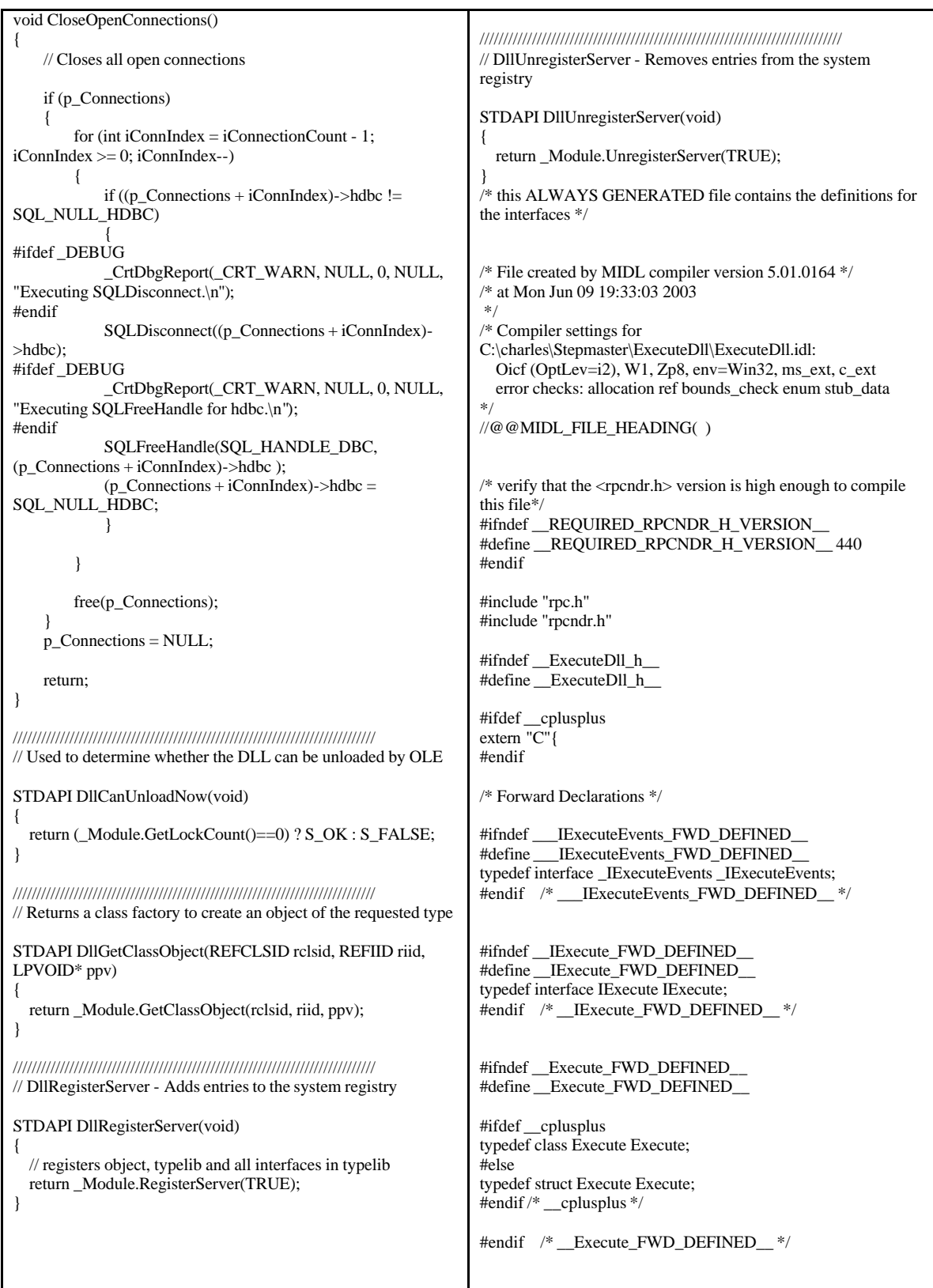

```
/* header files for imported files */
#include "oaidl.h"
#include "ocidl.h"
void RPC_FAR * RPC_USER MIDL_user_allocate(size_t);
void __RPC_USER MIDL_user_free( void __RPC_FAR * ); 
/* interface __MIDL_itf_ExecuteDll_0000 */
/* [local] */ 
typedef /* [helpstring][uuid] */ 
enum ExecutionType
  \{ \text{execODBC} = 0x1,execShell = 0x2} ExecutionType;
typedef /* [helpstring][uuid] */ 
enum InstanceStatus
  { gintDisabled = 0x1,
   gintPending = 0x2,
    gintRunning = 0x3,
   gintComplete = 0x4,gintFailed = 0x5,
    gintAborted = 0x6} InstanceStatus;
extern RPC_IF_HANDLE 
 __MIDL_itf_ExecuteDll_0000_v0_0_c_ifspec;
extern RPC_IF_HANDLE 
__MIDL_itf_ExecuteDll_0000_v0_0_s_ifspec;
#ifndef __EXECUTEDLLLib_LIBRARY_DEFINED__
#define __EXECUTEDLLLib_LIBRARY_DEFINED__
/* library EXECUTEDLLLib */
/* [helpstring][version][uuid] */ 
EXTERN_C const IID LIBID_EXECUTEDLLLib;
#ifndef ___IExecuteEvents_DISPINTERFACE_DEFINED__
#define ___IExecuteEvents_DISPINTERFACE_DEFINED__
/* dispinterface _IExecuteEvents */
/* [helpstring][uuid] */ 
EXTERN_C const IID DIID IExecuteEvents;
#if defined(__cplusplus) && !defined(CINTERFACE)
  MIDL_INTERFACE("551AC532-AB1C-11D2-BC0C-
00A0C90D2CA5")
  _IExecuteEvents : public IDispatch
  {
  };
#else /* C style interface */
 typedef struct _IExecuteEventsVtbl
  {
    BEGIN_INTERFACE
    HRESULT ( STDMETHODCALLTYPE __RPC_FAR 
*QueryInterface )( 
      _IExecuteEvents __RPC_FAR * This,
      /* [in] */ REFIID riid,
      /* [iid_is][out] */ void __RPC_FAR *__RPC_FAR 
*ppvObject);
                                                                ULONG ( STDMETHODCALLTYPE __RPC_FAR 
                                                            *AddRef )( 
                                                                   _IExecuteEvents __RPC_FAR * This);
                                                                ULONG ( STDMETHODCALLTYPE __RPC_FAR 
                                                            *Release )( 
                                                                   _IExecuteEvents __RPC_FAR * This);
                                                                HRESULT ( STDMETHODCALLTYPE __RPC_FAR 
                                                            *GetTypeInfoCount )( 
                                                                   _IExecuteEvents __RPC_FAR * This,
                                                                  /* [out] */ UINT __RPC_FAR *pctinfo);
                                                                HRESULT ( STDMETHODCALLTYPE __RPC_FAR 
                                                            *GetTypeInfo )( 
                                                                  _IExecuteEvents __RPC_FAR * This,
                                                                  /* [in] */ UINT iTInfo,
                                                                  /* [in] */ LCID lcid,
                                                                  /* [out] */ ITypeInfo __RPC_FAR *__RPC_FAR 
                                                            *ppTInfo);
                                                                HRESULT ( STDMETHODCALLTYPE __RPC_FAR 
                                                            *GetIDsOfNames )( 
                                                                  _IExecuteEvents __RPC_FAR * This,
                                                                  /* [in] */ REFIID riid,
                                                                  /* [size_is][in] */ LPOLESTR __RPC_FAR *rgszNames,
                                                                  /* [in] */ UINT cNames,
                                                                  /* [in] */ LCID lcid,
                                                                  /* [size_is][out] */ DISPID __RPC_FAR *rgDispId);
                                                                /* [local] */ HRESULT ( STDMETHODCALLTYPE 
                                                              __RPC_FAR *Invoke )( 
                                                                  _IExecuteEvents __RPC_FAR * This,
                                                                  /* [in] */ DISPID dispIdMember,
                                                                  /* [in] */ REFIID riid,
                                                                  /* [in] */ LCID lcid,
                                                                  /* [in] */ WORD wFlags,
                                                                  /* [out][in] */ DISPPARAMS __RPC_FAR 
                                                            *pDispParams,
                                                                  /* [out] */ VARIANT __RPC_FAR *pVarResult,
                                                                   /* [out] */ EXCEPINFO __RPC_FAR *pExcepInfo,
                                                                   /* [out] */ UINT __RPC_FAR *puArgErr);
                                                                END_INTERFACE
                                                              } _IExecuteEventsVtbl;
                                                              interface _IExecuteEvents
                                                              {
                                                                CONST_VTBL struct _IExecuteEventsVtbl __RPC_FAR 
                                                            *lpVtbl;
                                                              };
                                                            #ifdef COBJMACROS
                                                            #define _IExecuteEvents_QueryInterface(This,riid,ppvObject)\
                                                              (This)->lpVtbl -> QueryInterface(This,riid,ppvObject)
                                                            #define _IExecuteEvents_AddRef(This)\
                                                              (This)->lpVtbl -> AddRef(This)
```
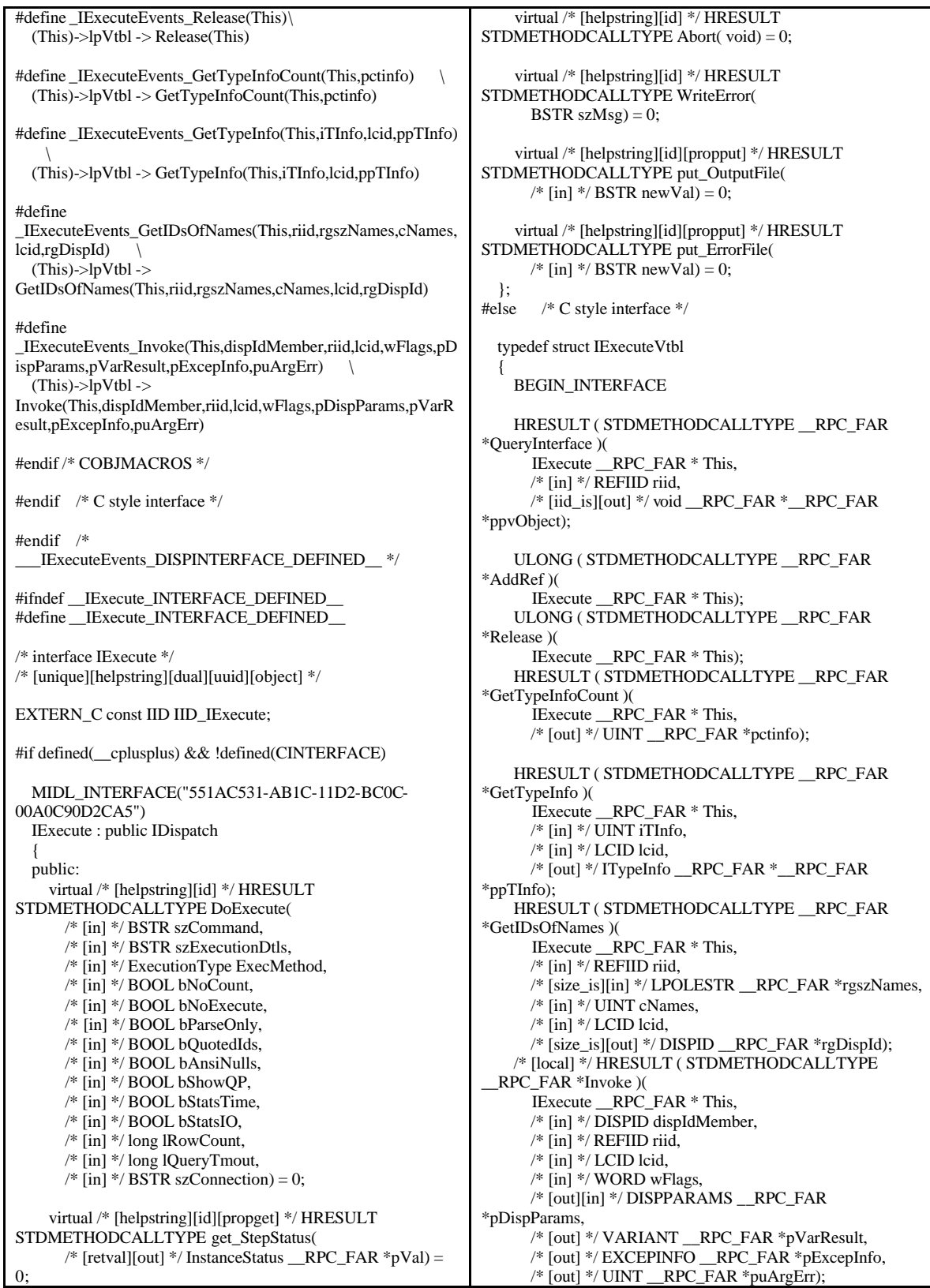

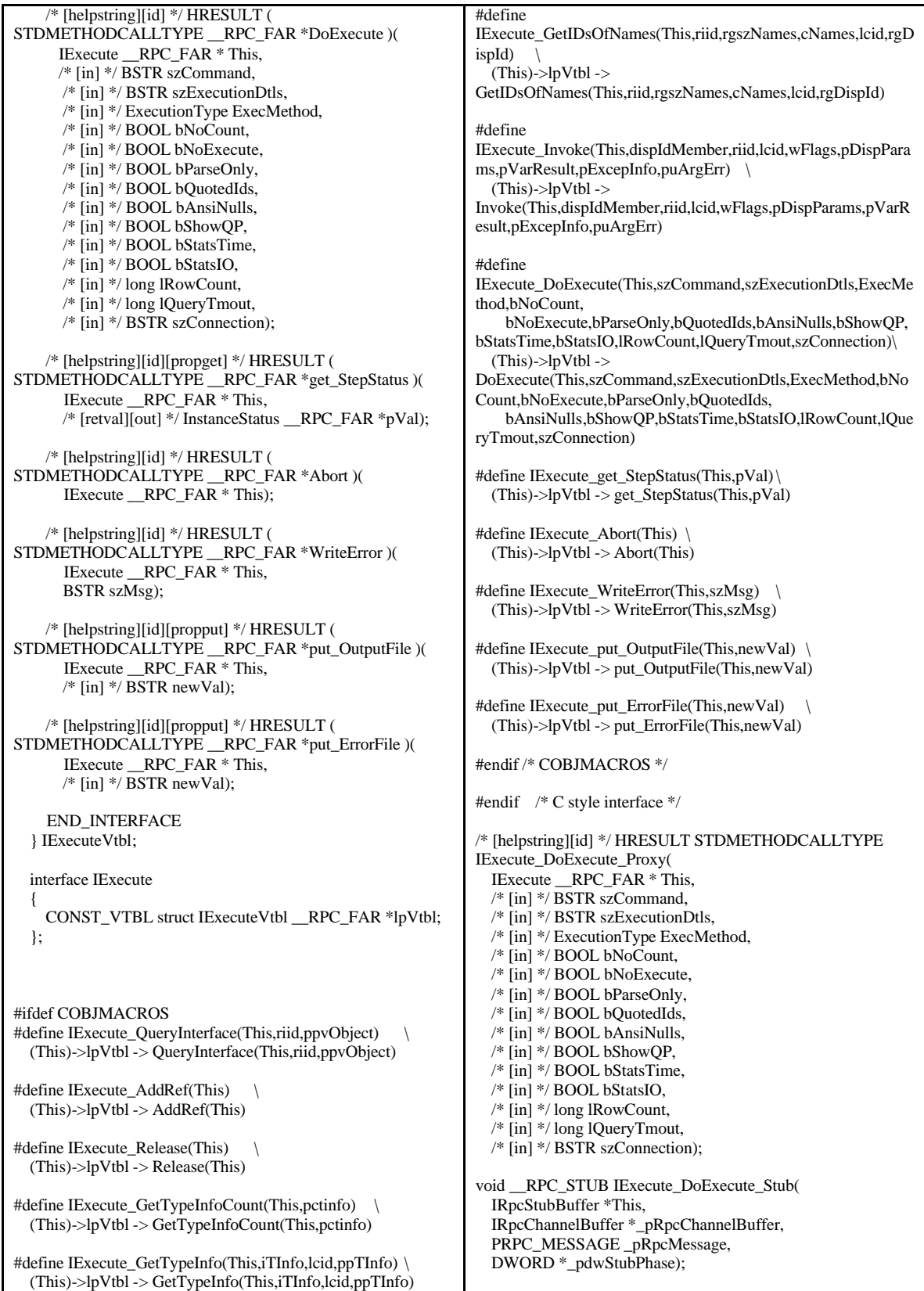

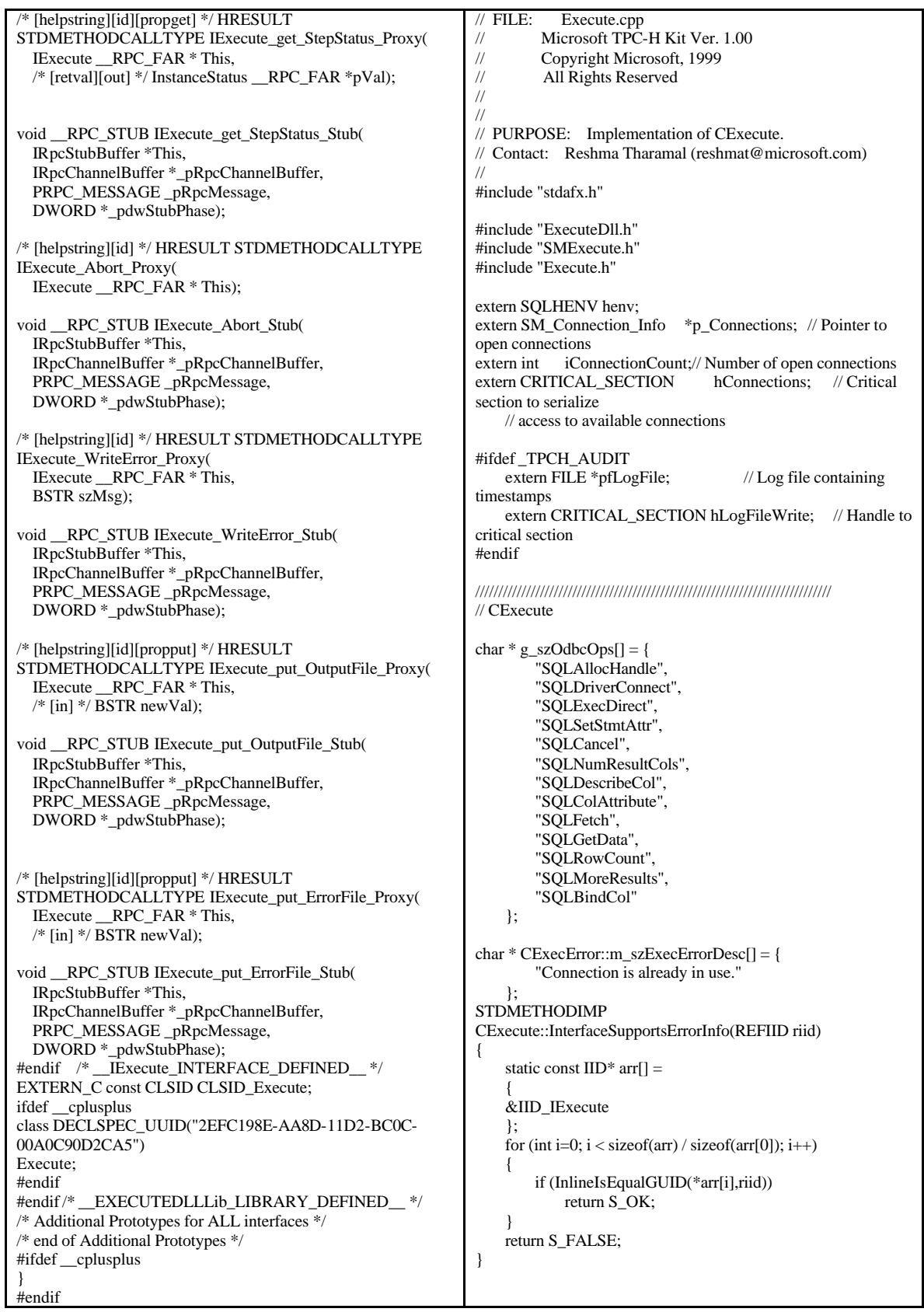

```
STDMETHODIMP CExecute::put_OutputFile(BSTR newVal)
{
    assert(m_pOutputFile);
    m_OutputFile = newVal;
    HRESULT hr = m_pOutputFile->put_FileName(newVal);
    if FAILED(hr) 
    {
       m_pOutputFile->Release();
       m_pOutputFile = NULL;
    }
    return hr;
}
//DEL STDMETHODIMP CExecute::put_LogFile(BSTR 
newVal)
//DEL \{//DEL assert(m_pLogFile);
//DEL 
//DEL m_pLogFile->put_FileName(newVal);
//DEL return S_OK;
//DEL}
STDMETHODIMP CExecute::put_ErrorFile(BSTR newVal)
{
   assert(m_pErrorFile);
    m_ErrorFile = newVal;
    HRESULT hr = m_pErrorFile->put_FileName(newVal);
    if FAILED(hr) 
    {
       m_pErrorFile->Release();
       m_pErrorFile = NULL;
    }
    return hr;
}
STDMETHODIMP CExecute::DoExecute(BSTR szCommand, 
BSTR szExecutionDtls, ExecutionType ExecMethod, \
BOOL bNoCount, BOOL bNoExecute, BOOL bParseOnly, 
BOOL bQuotedIds, \
BOOL bAnsiNulls, BOOL bShowQP, BOOL bStatsTime, 
BOOL bStatsIO, \
long lRowCount, long lQueryTmout, BSTR szConnection)
{
  HANDLE hThrd; 
 DWORD tid;
  _CrtSetReportFile(_CRT_WARN, 
_CRTDBG_FILE_STDOUT);
    m_szCommand = szCommand;
    m_szExecDtls = szExecutionDtls;
    m_ExecMthd = ExecMethod;
    if (m_ExecMthd == execODBC)
  {
    m_bNoCount = bNoCount:
       m_bNoExecute = bNoExecute;
       m_bParseOnly = bParseOnly;
       m_bQuotedIds = bQuotedIds;
       m_bAnsiNulls = bAnsiNulls;
       m_bShowQP = bShowQP;
       m_bStatsTime = bStatsTime:
       m_bStatsIO = bStatsIO;
       m_lRowCount = lRowCount;
       m_lQueryTmout = lQueryTmout;
       m szConnection = szConnection;
  }
                                                               if((hThrd = CreateThread( 0, 0,(LPTHREAD_START_ROUTINE)ExecutionThread,
                                                                      this, 0, \&tid)) == NULL)
                                                                  return(RaiseSystemError());
                                                               CloseHandle(hThrd);
                                                              return S_OK;
                                                           }
                                                           STDMETHODIMP CExecute::Abort()
                                                           {
                                                              if (m_ExecMthd == execShell)
                                                                  return(AbortShell());
                                                              else
                                                                  return(AbortODBC());
                                                           }
                                                           void ExecutionThread(LPVOID lpParameter)
                                                           {
                                                               CExecute *MyExecute = (CExecute*)lpParameter;
                                                               MyExecute->m_tElapsedTime = 0;
                                                               GetLocalTime(&MyExecute->m_tStartTime);
                                                              MyExecute->PostMessage(WM_TASK_START, 0, 0);
                                                           #ifdef _TPCH_AUDIT
                                                              char szBuffer[MAXLOGCMDBUF];
                                                              char szFmt[MAXBUFLEN];
                                                               sprintf(szFmt, "Start Step: '%%.%ds' at '%d/%d/%d 
                                                           %d:%d:%d:%d'\n", 
                                                                  MAXLOGCMDLEN,
                                                                  MyExecute->m_tStartTime.wMonth, MyExecute-
                                                           >m_tStartTime.wDay, 
                                                                  MyExecute->m_tStartTime.wYear, MyExecute-
                                                           >m_tStartTime.wHour, 
                                                                  MyExecute->m_tStartTime.wMinute, MyExecute-
                                                           >m_tStartTime.wSecond, 
                                                                  MyExecute->m_tStartTime.wMilliseconds);
                                                               if (MyExecute->m_ExecMthd == execShell)
                                                                  WriteFileToTpchLog((LPSTR)MyExecute-
                                                           >m_szCommand, szFmt);
                                                              else
                                                               {
                                                                   sprintf(szBuffer, szFmt, (LPSTR)MyExecute-
                                                           >m_szCommand);
                                                                  WriteToTpchLog(szBuffer);
                                                               }
                                                           #endif
```

```
// Initialize the run status for the step to running. The completion 
status for the step will be initialized by the Shell and ODBC 
//execution functions.
  MyExecute->m_StepStatus = gintRunning;
    if (MyExecute>m ExecMthd == execShell)
        MyExecute->m_tElapsedTime = MyExecute-
>ExecuteShell();
    else
        MyExecute->m_tElapsedTime = MyExecute-
>Execute\overrightarrow{ODBC}();
    // Close the output, log and error files
    if (MyExecute->m_pOutputFile)
        MyExecute->m_pOutputFile->Release();
    MyExecute->m_pOutputFile = NULL;
    MyExecute->m_ExecTime = NULL;
    GetLocalTime(&MyExecute->m_tEndTime);
#ifdef _TPCH_AUDIT
    sprintf(szFmt, "Complete Step: '%%.%ds' at '%d/%d/%d 
%d:%d:%d:%d'\n", 
        MAXLOGCMDLEN,
        MyExecute->m_tEndTime.wMonth, MyExecute-
>m_tEndTime.wDay, 
        MyExecute->m_tEndTime.wYear, MyExecute-
>m_tEndTime.wHour, 
        MyExecute->m_tEndTime.wMinute, MyExecute-
>m_tEndTime.wSecond, 
        MyExecute->m_tEndTime.wMilliseconds);
    if (MyExecute->m_ExecMthd == execShell)
        WriteFileToTpchLog((LPSTR)MyExecute-
>m_szCommand, szFmt);
    else
    {
        sprintf(szBuffer, szFmt, (LPSTR)MyExecute-
>m_szCommand);
        WriteToTpchLog(szBuffer);
    }
#endif
    MyExecute->PostMessage(WM_TASK_FINISH, 0, 0);
    return;
}
#ifdef _TPCH_AUDIT
void WriteFileToTpchLog(LPSTR szFile, LPSTR szFmt)
{
    // Reads a maximum of MAXLOGCMDBUF characters 
from the command file and writes it to the log<br>FILE *fpCmd:
           *fpCmd:
    int iRead;
    charszBuf[MAXLOGCMDBUF];
    charszCmd[MAXLOGCMDLEN];
    if ( pfLogFile != NULL )
    {
        if ( (fpCmd = fopen(szFile,
                                                              FILE_ACCESS_READ)) != NULL)
                                                                       {
                                                                          iRead = fread(szCmd, sizeof(char), sizeof(szCmd) / 
                                                              sizeof(char), fpCmd);
                                                                          if (iRead < MAXLOGCMDLEN)
                                                                  szCmdl[iRead] = '\0';
                                                                  else
                                                                  szCmd[MAXLOGCMDIEN - 1] = \U0;
                                                                  sprintf(szBuf, szFmt, szCmd);
                                                                  WriteToTpchLog(szBuf);
                                                                  fclose(fpCmd);
                                                                   }
                                                                   }
                                                              }
                                                              void WriteToTpchLog(char *szMsg)
                                                              {
                                                                  if (pfLogFile != NULL)
                                                                   {
                                                                  EnterCriticalSection(&hLogFileWrite);
                                                                  fprintf(pfLogFile, szMsg);
                                                                  LeaveCriticalSection(&hLogFileWrite);
                                                                  }
                                                                  return;
                                                               }
                                                              #endif
                                                              TC_TIME CExecute::ExecuteShell()
                                                               {
                                                                  STARTUPINFOA Start;
                                                                  PROCESS_INFORMATION proc;
                                                                  DWORD exitCode;
                                                                  TC<sub>IIME</sub> tElapped = 0;_bstr_t szCommand("cmd /c ");<br>I_PSTR szStartDir:
                                                                              szStartDir;
                                                                  CURRENC Elapsed;
                                                                  szCommand += m_szCommand;
                                                              // Redirect output and error information 
                                                              szCommand += " > " + m_OutputFile + " 2> " + m_ErrorFile;
                                                              // Initialize the STARTUPINFO structure:
                                                              memset(&Start, 0, sizeof(STARTUPINFOA));<br>Start.cb = sizeof(Start):
                                                              Start.cb = sizeof(Start);<br>Start.dwFlags = STARTF_
                                                                               = STARTF_USESHOWWINDOW;
                                                              Start.wShowWindow = SW_SHOWMINNOACTIVE;
                                                              memset(&proc, 0, sizeof(PROCESS_INFORMATION)) ;
                                                              szStartDir = strcmp((LPCTSTR)m_szExecDtls, "") == 0 ? NULL 
                                                              : (LPSTR)m_szExecDtls;
                                                              m_ExecTime->Start();
                                                              // Start the shelled application:
                                                              if (!CreateProcessA( NULL, (LPSTR)szCommand, NULL, 
                                                              NULL, FALSE,
                                                              NORMAL_PRIORITY_CLASS, NULL, szStartDir, &Start, 
                                                              &proc ))
                                                              {
                                                                      m_StepStatus = gintFailed;
                                                                      LogSystemError(m_pErrorFile);
                                                                      m_ExecTime->Stop(&Elapsed);
                                                                      return((TC_TIME)Elapsed.int64);
                                                                  }
```

```
m_hHandle = proc.hProcess;
    // Give the process time to execute and finish
    WaitForSingleObject(m_hHandle, INFINITE);
    m_ExecTime->Stop(&Elapsed);
    if (!GetExitCodeProcess(m_hHandle, &exitCode)) 
    {
        m_StepStatus = gintFailed;
        LogSystemError(m_pErrorFile);
    }
   else
        m_StepStatus = gintComplete;
    // Close all open handles to the shelled process
    CloseHandle(m_hHandle);
    return((TC_TIME)Elapsed.int64);
}
STDMETHODIMP CExecute::AbortShell()
{
    if (m_hHandle != SQL_NULL_HSTMT)
        if (!TerminateProcess(m_hHandle, 0))
           return(RaiseSystemError());
    return(S_OK);
}
TC_TIME CExecute::ExecuteODBC()
{
    TC\_TIME tElapsed = 0;<br>HDRC m hdbcm_hdbc;
    SOLRETURN rc:
    LPSTR szCmd;<br>
CURRENCY Elapsed;
   CURRENCY
    BOOL bDoConnect = FALSE;
    // ODBC specific initialization
   m_hdbc = SQL_NULL_HDBC;
    try
    {
       // Allocate a new connection if we are creating a 
dynamic connection or if
        // the named connection doesn't exist
        InitializeConnection(&m_hdbc, &bDoConnect);
        // Ensure that the connection is valid.
#ifdef _DEBUG
        _CrtDbgReport(_CRT_WARN, NULL, 0, NULL, 
"Executing SQLDriverConnect.\n");
#endif
        if (bDoConnect)
        {
           // Allocate connection handle, open a connection 
and set connection attributes.
#ifdef _DEBUG
            _CrtDbgReport(_CRT_WARN, NULL, 0, NULL, 
"Executing SQLDriverConnect.\n");
#endif
                                                             if (m_bAbort)
                                                             return(tElapsed);
                                                             // Connect to the server using the passed in connection string
                                                            rc = SQLDriverConnect(m_hdbc, NULL, 
                                                             (unsigned char *)(LPSTR)m_szExecDtls, SQL_NTS, 
                                                             NULL, 0, NULL, SQL_DRIVER_NOPROMPT); 
                                                             HandleODBCError(rc, SQL_HANDLE_DBC, m_hdbc, 
                                                             SMSQLDriverConnect);
                                                                 }
                                                                 ReConnectDeadConnection(&m_hdbc);
                                                             #ifdef _DEBUG
                                                             _CrtDbgReport(_CRT_WARN, NULL, 0, NULL, "Executing 
                                                             SQLAllocHandle for hdbc.\n");
                                                             #endif
                                                             if (!m_bAbot \&\& (rc =
                                                             SQLAllocHandle(SQL_HANDLE_STMT, m_hdbc, 
                                                             &m_hHandle)) != SQL_SUCCESS)
                                                             HandleODBCError(rc, SQL_HANDLE_DBC, m_hdbc, 
                                                             SMSQLAllocHandle);
                                                             // Set connection attributes if any have been modified from the 
                                                             default values
                                                                if (m_lRowCount > 0){
                                                                char szConnOptions[512];
                                                                        sprintf(szConnOptions, "SET ROWCOUNT %d ", 
                                                            m_lRowCount);
                                                                SetConnectionOption(szConnOptions, &m_hdbc);
                                                                 }
                                                                 if (m_bQuotedIds)
                                                                 SetConnectionOption("SET QUOTED_IDENTIFIER ON ", 
                                                             &m_hdbc);
                                                                 if (!m_bAnsiNulls)
                                                                 SetConnectionOption("SET ANSI_NULL_DFLT_OFF ON 
                                                             ", &m_hdbc);
                                                                 if (!m_bAbort && m_lQueryTmout > 0)
                                                                 {
                                                             #ifdef _DEBUG
                                                                 _CrtDbgReport(_CRT_WARN, NULL, 0, NULL, 
                                                             "Executing SQLSetStmtAttr.\n");
                                                             #endif
                                                                // Set the query timeout on the statement handle
                                                                 rc = SQLSetStmtAttr(m_hHandle, 
                                                             SQL_ATTR_QUERY_TIMEOUT, &m_lQueryTmout, 
                                                                SQL_IS_UINTEGER);
                                                                 HandleODBCError(rc, SQL_HANDLE_STMT, m_hHandle, 
                                                             SMSQLSetStmtAttr);
                                                                 }
                                                                 if (m_bNoExecute)
                                                                 SetConnectionOption("SET NOEXEC ON ", &m_hdbc);
                                                                else if (m_bParseOnly)
                                                                SetConnectionOption("SET PARSEONLY ON ", 
                                                             &m_hdbc);
                                                                 else if (m_bShowQP)
                                                                 // Important to ensure that this is the last connection 
                                                             attributes being set -
                                                                // otherwise showplans are generated for all remaining SET 
                                                             statements
                                                                SetConnectionOption("SET SHOWPLAN_TEXT ON ", 
                                                             &m_hdbc);
                                                                else 
                                                                 {
```
if (m\_bNoCount) SetConnectionOption("SET NOCOUNT ON ", &m\_hdbc); if (m\_bStatsIO) SetConnectionOption("SET STATISTICS IO ON ", &m\_hdbc); // Important to ensure that this is the last connection attributes being set - // otherwise timing statistics are generated for all remaining SET statements if (m\_bStatsTime) SetConnectionOption("SET STATISTICS TIME ON ", &m\_hdbc); } m\_szCmd = (LPSTR)m\_szCommand; m\_ExecTime->Start(); while  $((szCmd =$ NextCmdInBatch((LPSTR)m\_szCommand)) != NULL && !m\_bAbort) { #ifdef \_DEBUG \_CrtDbgReport(\_CRT\_WARN, NULL, 0, NULL, "Executing SQLExecDirect.\n"); #endif // Execute the ODBC command rc = SQLExecDirect(m\_hHandle, (unsigned char \*)szCmd, SQL\_NTS); HandleODBCError(rc, SQL\_HANDLE\_STMT, m\_hHandle, SMSQLExecDirect); free(szCmd); // Call a procedure to log the results to the output file ProcessResultsets(); } m\_ExecTime->Stop(&Elapsed); ResetConnectionProperties(&m\_hdbc); } catch(CODBCError \*pErr) { m\_StepStatus = gintFailed; delete pErr; } catch(CExecError \*pErr) { m\_StepStatus = gintFailed; pErr->LogErrors(this); delete pErr; } ODBCCleanup(&m\_hdbc, &m\_hHandle); if (m\_StepStatus != gintFailed) m\_StepStatus = gintComplete; return((DWORD)Elapsed.int64); } void CExecute::InitializeConnection(HDBC \*phdbc, BOOL \*pbDoConnect) { SQLRETURN rc; \*pbDoConnect = TRUE; if (IsDynamicConnection()) { #ifdef \_DEBUG \_CrtDbgReport(\_CRT\_WARN, NULL, 0, NULL, "Executing SQLAllocHandle for m\_hdbc.\n"); #endif rc = SQLAllocHandle(SQL\_HANDLE\_DBC, henv, phdbc); HandleODBCError(rc, SQL\_HANDLE\_ENV, henv, SMSQLAllocHandle); return; } EnterCriticalSection(&hConnections); // Returns the connection handle if the connection, m\_szConnection, exists for (m\_iConnectionIndex = iConnectionCount - 1; m\_iConnectionIndex >= 0; m\_iConnectionIndex--) { if (!strcmp( (p\_Connections + m\_iConnectionIndex)- >szConnectionName, (LPSTR)m\_szConnection)) { if (!(p\_Connections + m\_iConnectionIndex)- >bInUse) {  $*phdbc = (p\_ connections +$ m\_iConnectionIndex)->hdbc; (p\_Connections + m\_iConnectionIndex)-  $>bInUse = TRUE;$ \*pbDoConnect = FALSE; break; } else { LeaveCriticalSection(&hConnections); throw new CExecError(CExecError::SM\_ERR\_CONN\_IN\_USE); } } } if (m\_iConnectionIndex < 0) { // Connection was not found. Allocate connection handle and add it to list of // available connections. #ifdef \_DEBUG \_CrtDbgReport(\_CRT\_WARN, NULL, 0, NULL, "Executing SQLAllocHandle for m\_hdbc.\n"); #endif

```
rc = SQLAllocHandle(SQL_HANDLE_DBC, henv, 
phdbc);
        HandleODBCError(rc, SQL_HANDLE_ENV, henv, 
SMSQLAllocHandle);
        m_iConnectionIndex = iConnectionCount++;
        p_Connections = (SM_Connection_Info 
*)realloc(p_Connections, 
               iConnectionCount * 
sizeof(SM_Connection_Info));
        strcpy((p_Connections + m_iConnectionIndex)-
>szConnectionName, (LPSTR)m_szConnection);
        (p\_ connections + m_iConnectionIndex)->hdbc =
*phdbc;
        (p_Connections + m_iConnectionIndex)->bInUse = 
TRUE;
    }
    LeaveCriticalSection(&hConnections);
    return;
}
void CExecute::ReConnectDeadConnection(HDBC *phdbc)
{
    SQLRETURN rc;<br>SOLUINTEGER uConnDead:
    SOLUINTEGER
    // Connect to the server using the passed in connection string
   rc = SQLGetConnectAttr(*phdbc, 
SQL_ATTR_CONNECTION_DEAD, 
        &uConnDead, SQL_IS_UINTEGER, NULL); 
    HandleODBCError(rc, SQL_HANDLE_DBC, *phdbc, 
SMSQLDriverConnect);
    if (uConnDead == SQL_CD_TRUE) 
    {
        // Cleanup the old connection and re-connect.
#ifdef _DEBUG
        _CrtDbgReport(_CRT_WARN, NULL, 0, NULL, 
"Executing SQLDisconnect.\n");
#endif
        rc = SQLDisconnect(*phdbc);
#ifdef _DEBUG
        _CrtDbgReport(_CRT_WARN, NULL, 0, NULL, 
"Executing SQLFreeHandle for hdbc.\n");
#endif
        SQLFreeHandle(SQL_HANDLE_DBC, *phdbc);
        *phdbc = SQL_NULL_HDBC;
#ifdef _DEBUG
        _CrtDbgReport(_CRT_WARN, NULL, 0, NULL, 
"Executing SQLDriverConnect.\n");
#endif
                                                                     rc = SQLAllocHandle(SQL_HANDLE_DBC, henv, 
                                                             phdbc);
                                                                     HandleODBCError(rc, SQL_HANDLE_ENV, henv, 
                                                             SMSQLAllocHandle);
                                                                    // Connect to the server using the passed in connection 
                                                             string
                                                                     rc = SQLDriverConnect(*phdbc, NULL, 
                                                                        (unsigned char *)(LPSTR)m_szExecDtls, 
                                                             SQL_NTS, 
                                                                        NULL, 0, NULL, SQL_DRIVER_NOPROMPT); 
                                                                     HandleODBCError(rc, SQL_HANDLE_DBC, *phdbc, 
                                                             SMSQLDriverConnect);
                                                                 }
                                                                return;
                                                             }
                                                             void CExecute::ResetConnectionUsage()
                                                             {
                                                                if(m_iConnectionIndex >= 0 && m_iConnectionIndex < 
                                                             iConnectionCount)
                                                                 {
                                                                     EnterCriticalSection(&hConnections);
                                                                     (p_Connections + m_iConnectionIndex)->bInUse = 
                                                            FALSE;
                                                                    LeaveCriticalSection(&hConnections);
                                                                 }
                                                                return;
                                                             }
                                                             void CExecute::ResetConnectionProperties(HDBC *p_hdbc)
                                                             {
                                                                 SOLRETURN rc;
                                                                // Reset connection attributes if any have been modified from 
                                                             the default values
                                                                 if (m_bNoExecute)
                                                                     SetConnectionOption("SET NOEXEC OFF ", p_hdbc);
                                                                 else if (m_bParseOnly)
                                                                     SetConnectionOption("SET PARSEONLY OFF ", 
                                                             p_hdbc);
                                                                else if (m_bShowQP)
                                                                    // Reset connection attributes in reverse order
                                                                     SetConnectionOption("SET SHOWPLAN_TEXT OFF 
                                                             ", p_hdbc);
                                                                 else 
                                                                 {
                                                                     // Reset connection attributes in reverse order
                                                                     if (m_bStatsTime)
                                                                        SetConnectionOption("SET STATISTICS TIME 
                                                             OFF ", p_hdbc);
                                                                    if (m_bNoCount)
                                                                        SetConnectionOption("SET NOCOUNT OFF ", 
                                                            p_hdbc);
                                                                    if (m_bStatsIO)
                                                                        SetConnectionOption("SET STATISTICS IO OFF 
                                                             ", p_hdbc);
                                                                 }
```

```
if (m_lRowCount > 0){
        char szConnOptions[512];
        sprintf(szConnOptions, "SET ROWCOUNT 0 ");
        SetConnectionOption(szConnOptions, p_hdbc);
    }
    if (m_bQuotedIds)
        SetConnectionOption("SET QUOTED_IDENTIFIER 
OFF ", p_hdbc);
    if (!m_bAnsiNulls)
        SetConnectionOption("SET ANSI_NULL_DFLT_OFF 
OFF ", p_hdbc);
    if (m_lQueryTmout > 0)
    {
        SQLUINTEGER lQueryTmout = 0;
#ifdef _DEBUG
        _CrtDbgReport(_CRT_WARN, NULL, 0, NULL, 
"Executing SQLSetStmtAttr.\n");
#endif
        // Set the query timeout on the statement handle
        rc = SQLSetStmtAttr(m_hHandle, 
SQL_ATTR_QUERY_TIMEOUT, &lQueryTmout, 
            SQL_IS_UINTEGER);
        HandleODBCError(rc, SQL_HANDLE_STMT, 
m_hHandle, SMSQLSetStmtAttr);
    }
    return;
}
LPSTR CExecute::NextCmdInBatch(LPSTR szBatch)
{
    LPSTR szCmd, szSeparator, szStart;
    charszNext;
    szStart = m_szCmd;
    while ( (szSeparator = strstr(szStart, CMD_SEPARATOR)) 
!= NULL)
    {
        szNext = *(szSeparator + strlen(CMD_SEPARATOR));
        if ( szNext == \ln' || szNext == \Tr' || szNext == \O{0})
            break;
        else
            szStart = szSeparator + 
strlen(CMD_SEPARATOR);
    }
                                                                  if (!szSeparator)
                                                                  {
                                                                      // No more GO's
                                                                      if (strlen(m_szCmd) > 0){
                                                                          szCmd = (LPSTR)malloc(strlen(m_szCmd) + 1);strcpy(szCmd, m_szCmd);
                                                                          m_szCmd += strlen(m_szCmd);
                                                                      }
                                                                      else
                                                                          szCmd = NULL;
                                                                  }
                                                                  else if (szSeparator - m_szCmd > 0)
                                                                  {
                                                                      // Strip the succeeding newline
                                                                      szCmd = (LPSTR)malloc(szSeparator - m_szCmd);
                                                                      strncpy(szCmd, m_szCmd, szSeparator - m_szCmd - 1);
                                                                      *(szCmd + (szSeparator - m_szCmd - 1)) = \langle 0';m_szCmd += szSeparator - m_szCmd + 
                                                              strlen(CMD_SEPARATOR);
                                                                      if ( szNext == \n\in \subseteq \text{lex} | szNext == \n\in')
                                                                          m<sub>_sz</sub>Cmd += 1;
                                                                  }
                                                                  else
                                                                      szCmd = NULL;return(szCmd);
                                                              }
                                                              void CExecute::SetConnectionOption(LPSTR szConn, HDBC 
                                                              *pHdbc)
                                                              {
                                                                  // Executes the passed in connection options 'set' statement. 
                                                              Returns True if it succeeded
                                                                  char szConnOptions[512];
                                                                  SOLRETURN rc;
                                                                  sprintf(szConnOptions, szConn);
                                                              #ifdef _DEBUG
                                                                  _CrtDbgReport(_CRT_WARN, NULL, 0, NULL, 
                                                              "Executing SQLExecDirect for connection option.\n");
                                                              #endif
                                                                  if (m_bAbort)
                                                                      return;
                                                                  rc = SQLExecDirect(m_hHandle, (unsigned char 
                                                              *)szConnOptions, SQL_NTS);
                                                                  HandleODBCError(rc, SQL_HANDLE_STMT, m_hHandle, 
                                                              SMSQLExecDirect);
                                                                  return;
                                                              }
```

```
STDMETHODIMP CExecute::AbortODBC()
{
    m_bAbort = TRUE;
    try
    {
        if (m_hHandle != SQL_NULL_HSTMT)
        {
#ifdef _DEBUG
            _CrtDbgReport(_CRT_WARN, NULL, 0, NULL, 
"Executing SQLCancel.\n");
#endif
            SQLRETURN rc = SQLCancel(m_hHandle);
            HandleODBCError(rc, SQL_HANDLE_STMT, 
m_hHandle, SMSQLCancel);
        }
    }
    catch(CODBCError *pErr)
    {
        delete pErr;
    }
    return(S_OK);
}
void CExecute::ProcessResultsets()
{
  SQLSMALLINT *CTypeArray, *CScaleArray;<br>SQLINTEGER *ColLenArray, *DispLenArray,
                    *ColLenArray, *DispLenArray,
*OffsetArray;
                        iColNameLen, SQLType, iColNull, i,
NumCols = 0;<br>SOLINTEGER
                   iDispLen, iRowCount;<br>rc;
  SOLRETURN
    char szColName[MAX_DATA_LEN + 1];
  void *DataPtr;<br>SQLINTEGER iLenOrInd =
    SQLINTEGER
ALIGNBUF(sizeof(SQLINTEGER));<br>SQLUINTEGER iRowArray
   SQLUINTEGER iRowArraySize, iArrayElementSize;<br>SQLUINTEGER NumRowsFetched;
                        NumRowsFetched;
// SQLUSMALLINT *RowStatusArray;
    if (!m_pOutputFile || m_bAbort)
        return;
    do
    {
#ifdef _DEBUG
        _CrtDbgReport(_CRT_WARN, NULL, 0, NULL, 
"Executing SQLNumResultCols.\n");
#endif
        // Determine the number of result set columns. 
        rc = SQLNumResultCols(m_hHandle, &NumCols);
        HandleODBCError(rc, SQL_HANDLE_STMT, 
m_hHandle, SMSQLNumResultCols);
                                                                   if (NumCols > 0){
                                                                   // Allocate arrays to hold the C type, scale, column and 
                                                               display length of the data
                                                                   CTypeArray = (SQLSMALLINT *) malloc(NumCols * 
                                                               sizeof(SQLSMALLINT));
                                                                   CScaleArray = (SQLSMALLINT *) malloc(NumCols * 
                                                               sizeof(SQLSMALLINT));
                                                                   ColLenArray = (SQLINTEGER *) malloc(NumCols * 
                                                               sizeof(SQLINTEGER));
                                                                   DispLenArray = (SQLINTEGER *) malloc(NumCols * 
                                                               sizeof(SQLINTEGER));
                                                                   OffsetArray = (SQLINTEGER *) malloc(NumCols * 
                                                               sizeof(SQLINTEGER));
                                                                   OffsetArray[0] = 0;
                                                                   for (i = 0; i < NumCols && !m_bAbort; i++){
                                                               #ifdef _DEBUG
                                                                    _CrtDbgReport(_CRT_WARN, NULL, 0, NULL, 
                                                               "Executing SQLDescribeCol.\n");
                                                               #endif
                                                                   // Get the column description, include the SQL type
                                                                   // Determine the column's byte length. Calculate the offset in 
                                                               the buffer to the
                                                                   // data as the offset to the previous column, plus the byte 
                                                               length of the previous
                                                                   // column, plus the byte length of the previous column's 
                                                               length/indicator buffer.
                                                                   // Note that the byte length of the column and the 
                                                               length/indicator buffer are increased
                                                                   // so that, assuming they start on an alignment boundary, 
                                                               they will end on the byte
                                                                   // before the next alignment boundary. Although this might 
                                                               leave some holes in the 
                                                                   // buffer, it is a relatively inexpensive way to guarantee 
                                                               alignment.
                                                                   rc = SQLDescribeCol(m_hHandle, ((SQLUSMALLINT) 
                                                               i)+1.
                                                                       (unsigned char *)szColName, sizeof(szColName), 
                                                               &iColNameLen,
                                                                        &SQLType, (unsigned long *)&ColLenArray[i], 
                                                               &CScaleArray[i], &iColNull); 
                                                                   HandleODBCError(rc, SQL_HANDLE_STMT, m_hHandle, 
                                                               SMSQLDescribeCol);
                                                               #ifdef _DEBUG
                                                                    _CrtDbgReport(_CRT_WARN, NULL, 0, NULL, 
                                                               "Executing SQLColAttribute.\n");
                                                               #endif
                                                                   if (m_bAbort)
                                                                       return;
                                                                       rc = SQLColAttribute(m_hHandle, 
                                                               ((SQLUSMALLINT) i)+1, SQL_DESC_DISPLAY_SIZE, 
                                                               NULL, 0, 
                                                                          NULL, &iDispLen);
                                                                       HandleODBCError(rc, SQL_HANDLE_STMT, 
                                                               m_hHandle, SMSQLColAttribute);
```
// GetDefaultCType contains a switch statement that returns the default C type // for each SQL type.  $CTypeArray[i] = GetDefaultCType(SOLType);$ if (  $(CTypeArray[i] == SQL_C_CHAR || CTypeArray[i]$  $==$  SQL\_C\_BINARY) && ColLenArray[i] > MAX\_DATA\_LEN) { ColLenArray[i] = MAX\_DATA\_LEN; iDispLen = MAX\_DATA\_LEN; } DispLenArray[i] = max(iColNameLen, iDispLen);  $DispLenArray[i] = max(DispLenArray[i],$ sizeof(S\_NULL)); // Print the column names in the header PrintData(szColName, SQL\_C\_CHAR, DispLenArray[i], 0, m\_pOutputFile); // Add a byte for the null-termination character  $CollenArray[i] += 1;$  $ColLenArray[i] = ALIGNBUF(ColLenArray[i]);$ // Calculate the offset in the buffer to the data as the offset to the previous column, // plus the byte length of the previous column, plus the byte length of the previous // column's length/indicator buffer. if (i) OffsetArray $[i]$  = OffsetArray $[i-1]$  + ColLenArray[i-1] + iLenOrInd; } m\_pOutputFile->WriteLine(NULL); iArrayElementSize = OffsetArray[NumCols-1] + ColLenArray[NumCols-1] + iLenOrInd; iRowArraySize = 1; // Allocate the data buffer. The size of the buffer is equal to the offset to the data // buffer for the final column, plus the byte length of the data buffer and length/indicator // buffer for the last column. DataPtr = malloc(iRowArraySize \* iArrayElementSize); // Specify the size of the structure with the SQL\_ATTR\_ROW\_BIND\_TYPE // statement attribute. This also declares that row-wise binding will // be used. Declare the rowset size with the SQL\_ATTR\_ROW\_ARRAY\_SIZE // statement attribute. Set the SQL\_ATTR\_ROW\_STATUS\_PTR statement // attribute to point to the row status array. Set the // SQL\_ATTR\_ROWS\_FETCHED\_PTR statement attribute to point to // NumRowsFetched. /\* RowStatusArray = (SQLUSMALLINT \*)malloc(iRowArraySize \* sizeof(SQLUSMALLINT)); SQLSetStmtAttr(m\_hHandle, SQL\_ATTR\_ROW\_BIND\_TYPE, &iArrayElementSize, SOL\_IS\_UINTEGER): SQLSetStmtAttr(m\_hHandle, SQL\_ATTR\_ROW\_ARRAY\_SIZE, &iRowArraySize, SQL\_IS\_UINTEGER); SQLSetStmtAttr(m\_hHandle, SQL\_ATTR\_ROW\_STATUS\_PTR, RowStatusArray, SQL\_IS\_POINTER); SQLSetStmtAttr(m\_hHandle, SQL\_ATTR\_ROWS\_FETCHED\_PTR, &NumRowsFetched, SQL\_IS\_POINTER); \*/ // For each column, bind the address in the buffer at the start of the memory allocated // for that column's data and the address at the start of the memory allocated for that // column's length/indicator buffer. for  $(i = 0; i <$  NumCols;  $i++)$ { SQLBindCol(m\_hHandle, i + 1, CTypeArray[i], (SQLPOINTER)((SQLCHAR \*)DataPtr + OffsetArray[i]), ColLenArray[i], (SQLINTEGER \*)((SQLCHAR \*)DataPtr + OffsetArray[i] + ColLenArray[i])); HandleODBCError(rc, SQL\_HANDLE\_STMT, m\_hHandle, SMSQLBindCol); // Underline each column name memset(szColName, '-', DispLenArray[i]);  $*(szColName + DisplenArray[i]) = \{0\};$ PrintData(szColName, SQL\_C\_CHAR, DispLenArray[i], 0, m\_pOutputFile); } m\_pOutputFile->WriteLine(NULL); #ifdef \_DEBUG \_CrtDbgReport(\_CRT\_WARN, NULL, 0, NULL, "Executing SQLFetch.\n"); #endif while  $(lm_bAbort &&c$  (rc = SQLFetch(m\_hHandle)) != SQL\_NO\_DATA) { HandleODBCError(rc, SQL\_HANDLE\_STMT, m\_hHandle, SMSQLFetch); /\* for  $(i = 0; i <$  NumRowsFetched;  $i++)$ { if (RowStatusArray[i] == SQL\_ROW\_SUCCESS|| RowStatusArray[i] == SQL\_ROW\_SUCCESS\_WITH\_INFO) { \*/ for  $(i = 0; i <$  NumCols;  $i++$ ) { // Retrieve and print each row. PrintData accepts a pointer to the data, its C type, // and its byte length/indicator. if ( \*((SQLINTEGER \*)((SQLCHAR \*)DataPtr + OffsetArray[i] + ColLenArray[i])) == SQL\_NULL\_DATA) PrintData(S\_NULL, SQL\_C\_CHAR, DispLenArray[i], 0, m\_pOutputFile); else PrintData((LPVOID)((SQLCHAR \*)DataPtr + OffsetArray[i]), CTypeArray[i], DispLenArray[i], CScaleArray[i], m\_pOutputFile); } m\_pOutputFile->WriteLine(NULL);

```
}
    m_pOutputFile->WriteLine(NULL);
    /*
    free(RowStatusArray);
    */
        free(DataPtr);
    free(CTypeArray);
   free(CScaleArray);
    free(ColLenArray);
    free(DispLenArray);
    }
    // Write io statistics, if applicable
    LogODBCErrors(rc, SQL_HANDLE_STMT, m_hHandle, 
SMSQLFetch);
#ifdef _DEBUG
        _CrtDbgReport(_CRT_WARN, NULL, 0, NULL, 
"Executing SQLRowCount.\n");
#endif
        if (m_bAbort)
           break;
        // action (insert, update, delete) query
        rc = SQLRowCount(m_hHandle, &iRowCount);
        HandleODBCError(rc, SQL_HANDLE_STMT, 
m_hHandle, SMSQLRowCount);
        if (\text{Im}_bN_0\text{Count} \&\& \text{iRowCount} != -1){
           sprintf(szColName, "(%d row(s) affected)", 
iRowCount);
            _bstr_t temp(szColName);
           m_pOutputFile->WriteLine((BSTR)temp);
           m_pOutputFile->WriteLine(NULL);
        }
#ifdef _DEBUG
        _CrtDbgReport(_CRT_WARN, NULL, 0, NULL, 
"Executing SQLFreeStmt.\n");
#endif
    if (m_bAbort)
    break;
    SQLFreeStmt(m_hHandle, SQL_UNBIND);
#ifdef _DEBUG
        _CrtDbgReport(_CRT_WARN, NULL, 0, NULL, 
"Executing SQLMoreResults.\n");
#endif
if (m_bAbort)
break;
// Process the next resultset. This function returns 'success with 
//info' even if there is no other resultset and there are statistics 
//messages to be printed. Hence the check for -1 rows before 
//printing. 
    rc=SQLMoreResults(m_hHandle);
    if (rc != SQL_NO_DATA)HandleODBCError(rc, SQL_HANDLE_STMT, m_hHandle, 
SMSQLMoreResults);
  \} while (rc != SOL_NO_DATA);
    return;
}
                                                            void CExecute::PrintData(void *vData, SQLSMALLINT CType, 
                                                            SQLINTEGER IndPtr, SQLSMALLINT iScale, ISMLog 
                                                             *pOutput)
                                                             {
                                                            // PrintData accepts a pointer to the data, its C type,
                                                            // and its byte length/indicator. It contains a switch statement that 
                                                            casts and prints
                                                            // the data according to its type. 
                                                            char *s;<br>char fmt
                                                                    fmt[MAXBUFLEN];
                                                            int j = 0;SQLINTEGR iCollen = IndPtr + 1;assert(iColLen);
                                                            s = (LPSTR)malloc(iColLen + 1);
                                                            if(s){
                                                                if (vData)
                                                                {
                                                                    switch(CType)
                                                                    {
                                                                    case SQL_C_CHAR:
                                                                    case SQL_C_WCHAR:
                                                                    case SQL_C_TYPE_DATE:
                                                                    case SQL_C_TYPE_TIME:
                                                                    case SQL_C_TYPE_TIMESTAMP:
                                                                    case SQL_C_INTERVAL_YEAR:
                                                                    case SQL_C_INTERVAL_MONTH:
                                                                    case SQL_C_INTERVAL_YEAR_TO_MONTH:
                                                                    case SQL_C_INTERVAL_DAY:
                                                                    case SQL_C_INTERVAL_HOUR:
                                                                    case SQL_C_INTERVAL_MINUTE:
                                                                    case SQL_C_INTERVAL_SECOND:
                                                                    case SQL_C_INTERVAL_DAY_TO_HOUR:
                                                                    case SQL_C_INTERVAL_DAY_TO_MINUTE:
                                                                    case SOL_C_INTERVAL_DAY_TO_SECOND:
                                                                    case SQL_C_INTERVAL_HOUR_TO_MINUTE:
                                                                    case SQL_C_INTERVAL_HOUR_TO_SECOND:
                                                                    case SQL_C_INTERVAL_MINUTE_TO_SECOND:
                                                                    case SQL_C_BINARY:
                                                                        sprintf(fmt, "%%.%ds", iColLen);
                                                                        j =sprintf(s, fmt, (char *)vData);
                                                                        break;
                                                                    case SQL_C_SHORT:
                                                                        j =sprintf(s, "%d", *(short *)vData);
                                                                        break;
                                                                    case SQL_C_LONG:
                                                                        j = sprintf(s, "%ld", *(long *)vData);
                                                                        break;
                                                                    case SQL_C_UBIGINT:
                                                                        j =sprintf(s, "%I64d", *(__int64 *)vData);
                                                                        break;
```

```
case SQL_C_FLOAT:
           j =sprintf(s, "%f", *(float *)vData);
           break;
       case SQL_C_DOUBLE:
           j =sprintf(s, "%f", *(double *)vData);
           break;
       case SQL_C_NUMERIC:
           sprintf(fmt, "%%.0%df", iScale);
           j = sprintf(s, fmt, *(double *)vData);break;
       default:
          j = sprintf(s, "%s", vData);
          break;
       }
   }
   // Strip off terminating null character and pad the string with 
blanks
       if (iColLen - j > 0)memset(s + j, '', iColLen - j);
       *(s + iCollen) = \sqrt{0};// Write the field to the output file
       _bstr_t temp(s);
       pOutput->WriteField((BSTR)temp);
       free(s);
   }
   return;
}
SQLSMALLINT CExecute::GetDefaultCType(SQLINTEGER 
SQLType)
{
   // GetDefaultCType returns the C type for the passed in SQL 
datatype.
  switch(SQLType)
  {
 case SQL_CHAR:
   case SQL_VARCHAR:
   case SQL_LONGVARCHAR:
   case SQL_WCHAR:
   case SQL_WVARCHAR:
   case SQL_WLONGVARCHAR:
     return(SQL_C_CHAR);
 case SQL_TINYINT:
           return(SQL_C_CHAR);
 case SQL_SMALLINT:
          return(SQL_C_SHORT);
 case SQL_INTEGER:
          return(SQL_C_LONG);
 case SQL_BIGINT:
   return(SQL_C_UBIGINT);
  case SQL_REAL:
          return(SQL_C_FLOAT);
                                                          case SQL_FLOAT:
                                                          case SQL_DOUBLE:
                                                        // case SQL_DECIMAL:
                                                                   return(SQL_C_DOUBLE);
                                                           case SQL_DECIMAL:
                                                                   return(SQL_C_CHAR);
                                                            case SQL_BIT:
                                                                   return(SQL_C_CHAR);
                                                          case SQL_BINARY:
                                                           case SQL_VARBINARY:
                                                           case SQL_LONGVARBINARY:
                                                                   return(SQL_C_CHAR);
                                                        // return(SQL_C_BINARY);
                                                          case SQL_TYPE_DATE:
                                                                   return(SQL_C_CHAR);
                                                        // return(SQL_C_TYPE_DATE);
                                                          case SQL_TYPE_TIME:
                                                                   return(SQL_C_CHAR);
                                                        \frac{\text{return}}{(SQL_C_T + P)} return(\frac{SQL_T}{P} return(\frac{SQL_T}{P} return(\frac{SQL_T}{P});
                                                          case SQL_TYPE_TIMESTAMP:
                                                                   return(SQL_C_CHAR);
                                                        // return(SQL_C_TYPE_TIMESTAMP);
                                                            case SQL_NUMERIC:
                                                              return(SQL_C_FLOAT);
                                                          case SQL_INTERVAL_YEAR:
                                                                   return(SQL_C_CHAR);
                                                        // return(SOL_C_INTERVAL_YEAR);
                                                          case SQL_INTERVAL_MONTH:
                                                                   return(SQL_C_CHAR);
                                                        // return(SQL_C_INTERVAL_MONTH);
                                                          case SQL_INTERVAL_YEAR_TO_MONTH:
                                                                   return(SQL_C_CHAR);
                                                        //
                                                            return(SQL_C_INTERVAL_YEAR_TO_MONTH);
                                                          case SQL_INTERVAL_DAY:
                                                                   return(SQL_C_CHAR);
                                                        // return(SQL_C_INTERVAL_DAY);
                                                          case SQL_INTERVAL_HOUR:
                                                                   return(SQL_C_CHAR);
                                                        // return(SQL_C_INTERVAL_HOUR);
                                                          case SQL_INTERVAL_MINUTE:
                                                                   return(SOL_C_CHAR);
                                                        // return(SQL_C_INTERVAL_MINUTE);
                                                          case SQL_INTERVAL_SECOND:
                                                                   return(SQL_C_CHAR);
                                                        // return(SQL_C_INTERVAL_SECOND);
```
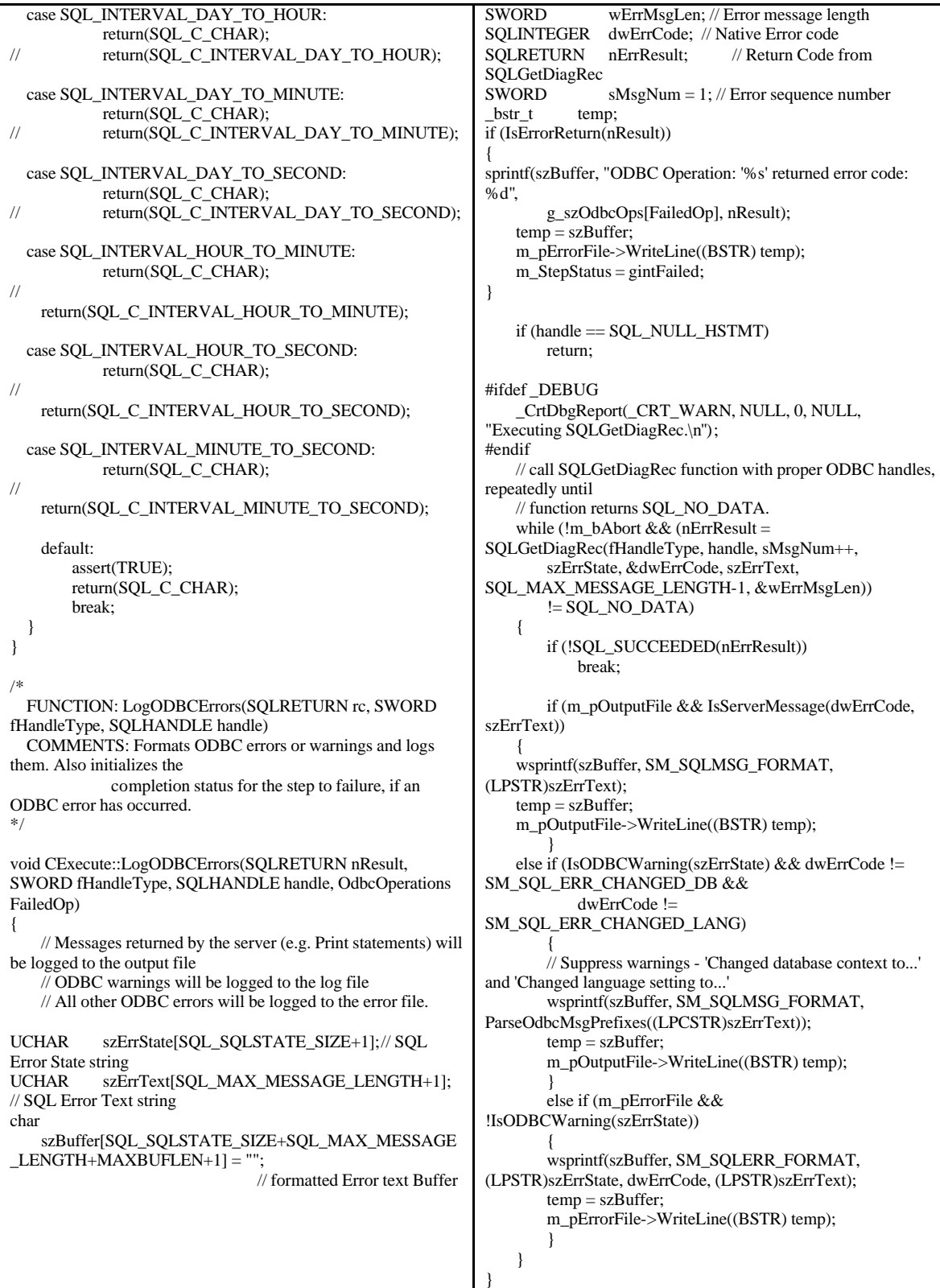

```
/*
 FUNCTION: LogErrors(SQLRETURN rc, SWORD 
fHandleType, SQLHANDLE handle)
 COMMENTS: Writes the error message to the error log
*/
void CExecError::LogErrors(CExecute *p)
{
     _bstr_t temp(m_szExecErrorDesc[m_iErrCode]);
    if (p->m_pErrorFile)
        p->m_pErrorFile->WriteLine((BSTR)temp);
return;
}
/*
 FUNCTION: ODBCCleanup(HDBC *hdbc, HSTMT *hstmt)
 COMMENTS: Cleanup of all ODBC structures
*/
void CExecute::ODBCCleanup(HDBC *hdbc, HSTMT *hstmt)
{
SQLRETURN lReturn;
#ifdef _DEBUG
    _CrtDbgReport(_CRT_WARN, NULL, 0, NULL, 
"Executing ODBCCleanup.\n");
#endif
    if (*hstmt != SQL_NULL_HSTMT)
    {
#ifdef _DEBUG
        _CrtDbgReport(_CRT_WARN, NULL, 0, NULL, 
"Executing SQLCloseCursor.\n");
#endif
        SQLCloseCursor(hstmt);
#ifdef _DEBUG
        _CrtDbgReport(_CRT_WARN, NULL, 0, NULL, 
"Executing SQLFreeHandle for hstmt.\n");
#endif
        SQLFreeHandle(SQL_HANDLE_STMT, hstmt);
        *hstmt = SQL_NULL_HSTMT;
    }
    // Cleanup connection if it is a dynamic connection
   if (IsDynamicConnection())
    {
        if (*hdbc != SQL_NULL_HDBC)
        {
#ifdef _DEBUG
    _CrtDbgReport(_CRT_WARN, NULL, 0, NULL, 
"Executing SQLDisconnect.\n");
#endif
    lReturn = SQLDisconnect(*hdbc);
#ifdef _DEBUG
            _CrtDbgReport(_CRT_WARN, NULL, 0, NULL, 
"Executing SQLFreeHandle for hdbc.\n");
#endif
           SQLFreeHandle(SQL_HANDLE_DBC, hdbc);
           *hdbc = SQL_NULL_HDBC;
        }
    }
   else
        ResetConnectionUsage();
    return;
}
                                                             // Wrapper function that raises an error if a Windows Api fails
                                                            STDMETHODIMP CExecute::RaiseSystemError(void)
                                                             {
                                                                 char s[MAXBUFLEN];
                                                                GetSystemError(s);
                                                                return Error(s, 0, NULL, GUID_NULL);
                                                             }
                                                            // Wrapper function that logs the error raised by an Api function 
                                                             to the passed in file
                                                             void CExecute::LogSystemError(ISMLog *pFile)
                                                             {
                                                                 if (pFile)
                                                                 {
                                                                    char s[MAXBUFLEN];
                                                                    GetSystemError(s);
                                                                     _bstr_t temp(s);
                                                                    pFile->WriteLine((BSTR)temp);
                                                                 }
                                                             }
                                                             // Populates the passed in string with the last Windows Api error 
                                                             that occurred
                                                             void CExecute::GetSystemError(LPSTR s)
                                                             {
                                                                 long c;
                                                                DWORD e;
                                                                e = GetLastError();c =sprintf(s, "Error code: %ld. ", e);
                                                                c =FormatMessage(FORMAT_MESSAGE_FROM_SYSTEM | 
                                                             FORMAT_MESSAGE_IGNORE_INSERTS, 
                                                                    NULL, e, 0, s + c, MAXBUFLEN - c, NULL);
                                                                return;
                                                             }
                                                             STDMETHODIMP CExecute::get_StepStatus(InstanceStatus 
                                                             *pVal)
                                                             {
                                                                 *pVal = m_StepStatus;
                                                                return S_OK;
                                                             }
                                                            STDMETHODIMP CExecute::WriteError(BSTR szMsg)
                                                             {
                                                                 if (m_pErrorFile)
                                                                    return(m_pErrorFile->WriteLine(szMsg));
                                                                return S_OK;
                                                             }
```
// FILE: Execute.h // Microsoft TPC-H Kit Ver. 1.00 // Copyright Microsoft, 1999 // All Rights Reserved // // // PURPOSE: Declaration of the CExecute // Contact: Reshma Tharamal (reshmat@microsoft.com) // // Execute.h : Declaration of the CExecute #ifndef \_\_EXECUTE\_H\_ #define \_\_EXECUTE\_H\_ #include <atlwin.h>  $\#$ include  $\lt$ comdef h $>$ #include <stdio.h> #include "resource.h" // main symbols #include "ExecuteDllCP.h" #include "..\LogWriter\LogWriter.h" #include "..\LogWriter\SMLog.h" #include "..\common\SMTime\SMTime.h" #include "..\common\SMTime\SMTimer.h" // ODBC-specific includes #define DBNTWIN32 #include <sqltypes.h> #include <sql.h> #include <sqlext.h> ///////////////////////////////////////////////////////////////////////////// // CExecute #define WM\_TASK\_START (WM\_USER + 101) #define WM\_TASK\_FINISH (WM\_USER + 102) #define SM\_SQLERR\_FORMAT "SQL Error State:%s, Native Error Code: %ld\r\nODBC Error: %s" // format for ODBC error messages #define SM\_SQLWARN\_FORMA SM\_SQLERR\_FORMAT // format for ODBC warnings #define SM\_SQLMSG\_FORMAT "%s" // format for messages from the server #define SM\_SOL\_STATE\_WARNING "01000" #define SM\_MSG\_SERVER "[Microsoft][ODBC SQL Server Driver][SQL Server]" #define SM\_SQL\_ERR\_CHANGED\_DB 5701 #define SM\_SQL\_ERR\_CHANGED\_LANG 5703 #define SM\_STEPMASTER\_ERROR "StepMaster Error: " #define CMD\_SEPARATOR "\nGO" #define INV\_ARRAY\_INDEX -1 // invalid index into an array #define MAXBUFLEN 256 // display buffer size #define MAXLOGCMDLEN 256 // maximum //characters in command that will be printed to log #define MAXLOGCMDBUF 512 // maximum  $\frac{1}{\text{the}}$  //characters in command that will be printed to log<br>#define MAX\_DATA\_LEN 4000 // maximum buffer #define MAX\_DATA\_LEN 4000 //size for variable-length data types // viz. character and binary //fields #define FILE\_ACCESS\_READ "r" // Open file for read access #define S\_NULL"NULL" // Define a macro to increase the size of a buffer so it is a multiple of teh alignment size. // Thus, if a buffer starts on an alignment boundary, it will end just before the next // alignment boundary. Here, an alignment size of 4 is used because this is the size of the // largest data type used in the application's buffer - the size of an SDWORD and of the largest // default C data type are both 4. If a larger data type (such as \_\_int64) is used, it will be // necessary to align for that size. #define ALIGNSIZE 4 #define ALIGNBUF(Length) ((Length) % ALIGNSIZE) ? \  $((Length) + ALIGNSIZE - ((Length) % ALIGNSIZE))$ : (Length) #define MAX\_BUFFER\_SIZE 64000 typedef enum OdbcOperations { SMSQLAllocHandle, SMSQLDriverConnect, SMSQLExecDirect, SMSQLSetStmtAttr, SMSQLCancel, SMSQLNumResultCols, SMSQLDescribeCol, SMSQLColAttribute, SMSQLFetch, SMSQLGetData, SMSQLRowCount, SMSQLMoreResults, SMSQLBindCol, }; class CODBCError { public: CODBCError(SQLRETURN nResult, SWORD fHandleType, SQLHANDLE handle, OdbcOperations FailedOp) { m\_fHandleType = fHandleType;<br>m handle = handle; m handle m\_FailedOp = FailedOp; m\_nResult  $=$  nResult; }; private:<br>SWORD m\_fHandleType; SQLHANDLE m\_handle; OdbcOperations m\_FailedOp; SQLRETURN m\_nResult; private: inline BOOL IsServerMessage(SQLINTEGER lNativeError, UCHAR \*szErr){ return( (strstr((LPCTSTR)szErr, SM\_MSG\_SERVER) != NULL) ? (lNativeError == 0) : FALSE); } inline BOOL IsODBCWarning(UCHAR \*szSqlState){ return(strcmp((LPCSTR)szSqlState, SM\_SQL\_STATE\_WARNING) == 0);} inline LPCSTR ParseOdbcMsgPrefixes(LPCSTR szMsg){ char \*pDest;  $return( (pDest = strstr(szMsg, SM_MSG\_SERVER)) ==$ NULL ? szMsg : pDest + strlen(SM\_MSG\_SERVER));} };

```
class ATL_NO_VTABLE CExecute : 
   public CWindowImpl<CExecute>,
   public CComObjectRootEx<CComSingleThreadModel>,
   public CComCoClass<CExecute, &CLSID_Execute>,
   public IConnectionPointContainerImpl<CExecute>,
   public ISupportErrorInfo,
   public IDispatchImpl<IExecute, &IID_IExecute, 
&LIBID_EXECUTEDLLLib>,
   public CProxy_IExecuteEvents< CExecute >
{
public:
   CExecute() 
   {
       m_pErrorFile = NULL;
       \frac{1}{m} pLogFile = NULL;
       m_pOutputFile = NULL;
       // Initialize the elapsed time for the step
       m_tElapsedTime = 0;
       // Initialize the run status for the step
       m_StepStatus = gintPending;
       m_hHandle = SQL_NULL_HSTMT;
       m bAbort = FALSE;
       m_iConnectionIndex = INV_ARRAY_INDEX;
   }
   ~CExecute()
    {
    }
   friend class CExecError;
public:
   DECLARE_WND_CLASS("Execute")
       BEGIN_MSG_MAP(CExecute)
       MESSAGE_HANDLER(WM_TASK_FINISH, 
OnTaskFinished)
       MESSAGE_HANDLER(WM_TASK_START, 
OnTaskStarted)
       END_MSG_MAP()
public:
   LRESULT OnTaskStarted(UINT uMsg, WPARAM 
wParam,
       LPARAM lParam, BOOL& bHandled)
    {
       CURRENCY CStartTime = 
Get64BitTime(&m_tStartTime);
       Fire_Start(CStartTime);
       return 0;
   }
                                                           LRESULT OnTaskFinished(UINT uMsg, WPARAM wParam,
                                                              LPARAM lParam, BOOL& bHandled)
                                                           {
                                                              CURRENCY CEndTime = 
                                                           Get64BitTime(&m_tEndTime);
                                                                  Fire_Complete(CEndTime, (long)m_tElapsedTime);
                                                              return 0;
                                                           }
                                                          HRESULT FinalConstruct()
                                                           {
                                                              HRESULT hr:
                                                              RECT rect;
                                                                  rect.left=0;
                                                              rect.right=100;
                                                              rect.top=0;
                                                              rect.bottom=100;
                                                                  HWND hwnd = Create( NULL, rect, 
                                                           "ExecuteWindow", WS_POPUP);
                                                              if (!hwnd)
                                                                  return HRESULT_FROM_WIN32(GetLastError());
                                                                  hr = CoCreateInstance(CLSID_SMLog, NULL, 
                                                           CLSCTX_INPROC, 
                                                                  IID_ISMLog, (void **)&m_pErrorFile);
                                                              if FAILED(hr) 
                                                                  return(hr);
                                                              m_pErrorFile->put_Append(TRUE);
                                                                  //hr = CoCreateInstance(CLSID_SMLog, NULL, 
                                                           CLSCTX_INPROC, 
                                                              // IID_ISMLog, (void **)&m_pLogFile);
                                                              //if FAILED(hr) 
                                                              // return(hr);
                                                                  hr = CoCreateInstance(CLSID_SMLog, NULL, 
                                                           CLSCTX_INPROC, 
                                                                  IID_ISMLog, (void **)&m_pOutputFile);
                                                              if FAILED(hr) 
                                                                  return(hr);
                                                              m_pOutputFile->put_Append(TRUE);
                                                                  hr = CoCreateInstance(CLSID_SMTimer, NULL, 
                                                           CLSCTX_INPROC, 
                                                                  IID_ISMTimer, (void **)&m_ExecTime);
                                                              if FAILED(hr) 
                                                                  return(hr);
                                                              return S_OK;
                                                           }
```
void FinalRelease() { if  $(m_hWnd != NULL)$ DestroyWindow(); // Close the log and error files if (m\_pErrorFile) m\_pErrorFile->Release(); m\_pErrorFile = NULL; //if (m\_pLogFile) // m\_pLogFile->Release();  $\frac{m_pLogFile = NULL;}{$ if (m\_ExecTime) m\_ExecTime->Release(); m\_ExecTime = NULL; } DECLARE\_REGISTRY\_RESOURCEID(IDR\_EXECUTE) DECLARE\_PROTECT\_FINAL\_CONSTRUCT() BEGIN\_COM\_MAP(CExecute) COM\_INTERFACE\_ENTRY(IExecute) COM\_INTERFACE\_ENTRY(ISupportErrorInfo) COM\_INTERFACE\_ENTRY(IDispatch) COM\_INTERFACE\_ENTRY(IConnectionPointContainer) COM\_INTERFACE\_ENTRY\_IMPL(IConnectionPointCont ainer) END\_COM\_MAP() BEGIN\_CONNECTION\_POINT\_MAP(CExecute) CONNECTION\_POINT\_ENTRY(DIID\_\_IExecuteEvents) END\_CONNECTION\_POINT\_MAP() // ISupportsErrorInfo STDMETHOD(InterfaceSupportsErrorInfo)(REFIID riid); // IExecute public: STDMETHOD(put\_ErrorFile)(/\*[in]\*/ BSTR newVal); STDMETHOD(put\_OutputFile)(/\*[in]\*/ BSTR newVal); STDMETHOD(WriteError)(BSTR szMsg); STDMETHOD(Abort)(); STDMETHOD(get\_StepStatus)(/\*[out, retval]\*/ InstanceStatus \*pVal); STDMETHOD(DoExecute)(/\*[in]\*/ BSTR szCommand, /\*[in]\*/ BSTR szExecutionDtls, /\*[in]\*/ ExecutionType ExecMethod, /\*[in]\*/ BOOL bNoCount, /\*[in]\*/ BOOL bNoExecute, /\*[in]\*/ BOOL bParseOnly, /\*[in]\*/ BOOL bQuotedIds, /\*[in]\*/ BOOL bAnsiNulls, /\*[in]\*/ BOOL bShowQP, /\*[in]\*/ BOOL bStatsTime, /\*[in]\*/ BOOL bStatsIO, /\*[in]\*/ long lRowCount, /\*[in]\*/ long lQueryTmout, /\*[in]\*/ BSTR szConnection); TC\_TIME ExecuteShell(); TC\_TIME ExecuteODBC(); STDMETHODIMP AbortShell(); STDMETHODIMP AbortODBC();<br>\_bstr\_t m\_szCommand; m\_szCommand; \_bstr\_t m\_szExecDtls;<br>bstr t m szConnectio m\_szConnection; DWORD m\_lMode: //DATE m\_CurTime; m\_tStartTime;<br>m\_tEndTime; SYSTEMTIME TC\_TIME TC\_TIME m\_tElapsedTime;<br>ISMLog \*m\_pErrorFile; \*m\_pErrorFile; //ILog \*m\_pLogFile;<br>ISMLog \*m\_pOutputFi \*m\_pOutputFile; ISMTimer \*m\_ExecTime;<br>ExecutionType m\_ExecMthd; ExecutionType<br>InstanceStatus InstanceStatus m\_StepStatus;<br>HANDLE m\_hHandle; // Process handle for shell commands and // Statement handle for ODBC commands LPSTR m\_szCmd; private:<br>LPSTR NextCmdInBatch(LPSTR szBatch); void ProcessResultsets(); SQLSMALLINT GetDefaultCType(SQLINTEGER SQLType); void PrintData(void \*vData, SQLSMALLINT CType, SQLINTEGER IndPtr, SQLSMALLINT iScale, ISMLog \*pOutput); void LogODBCErrors(SQLRETURN nResult, SWORD fHandleType, SQLHANDLE handle, OdbcOperations FailedOp); void ODBCCleanup(HDBC \*hdbc, HSTMT \*hstmt); STDMETHODIMP RaiseSystemError(void); void LogSystemError(ISMLog \*pFile); void GetSystemError(LPSTR s); void SetConnectionOption(LPSTR szConn, HDBC \*pHdbc); void ResetConnectionProperties(HDBC \*p\_hdbc); void InitializeConnection(HDBC \*phdbc, BOOL \*pbDoConnect); void ReConnectDeadConnection(HDBC \*phdbc); void ResetConnectionUsage(); int m\_iConnectionIndex; BOOL m\_bNoCount, m\_bNoExecute, m\_bParseOnly, m\_bQuotedIds, m\_bAnsiNulls, \ m\_bShowQP, m\_bStatsTime, m\_bStatsIO; long m\_lRowCount;<br>SQLUINTEGER m\_lQu SQLUINTEGER m\_lQueryTmout;<br>bstr\_t m\_ErrorFile, m\_Outp m\_ErrorFile, m\_OutputFile; BOOL m\_bAbort;

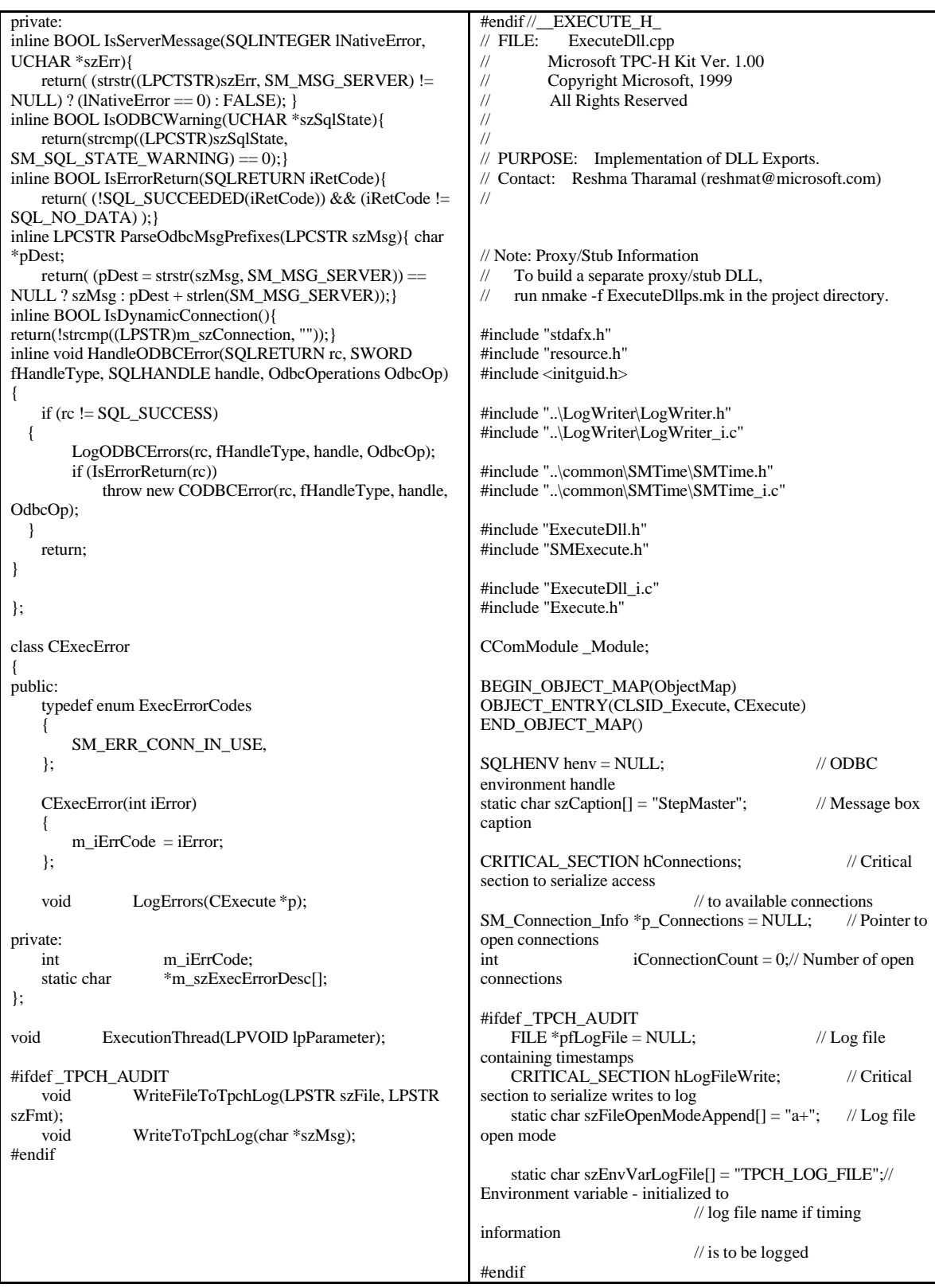

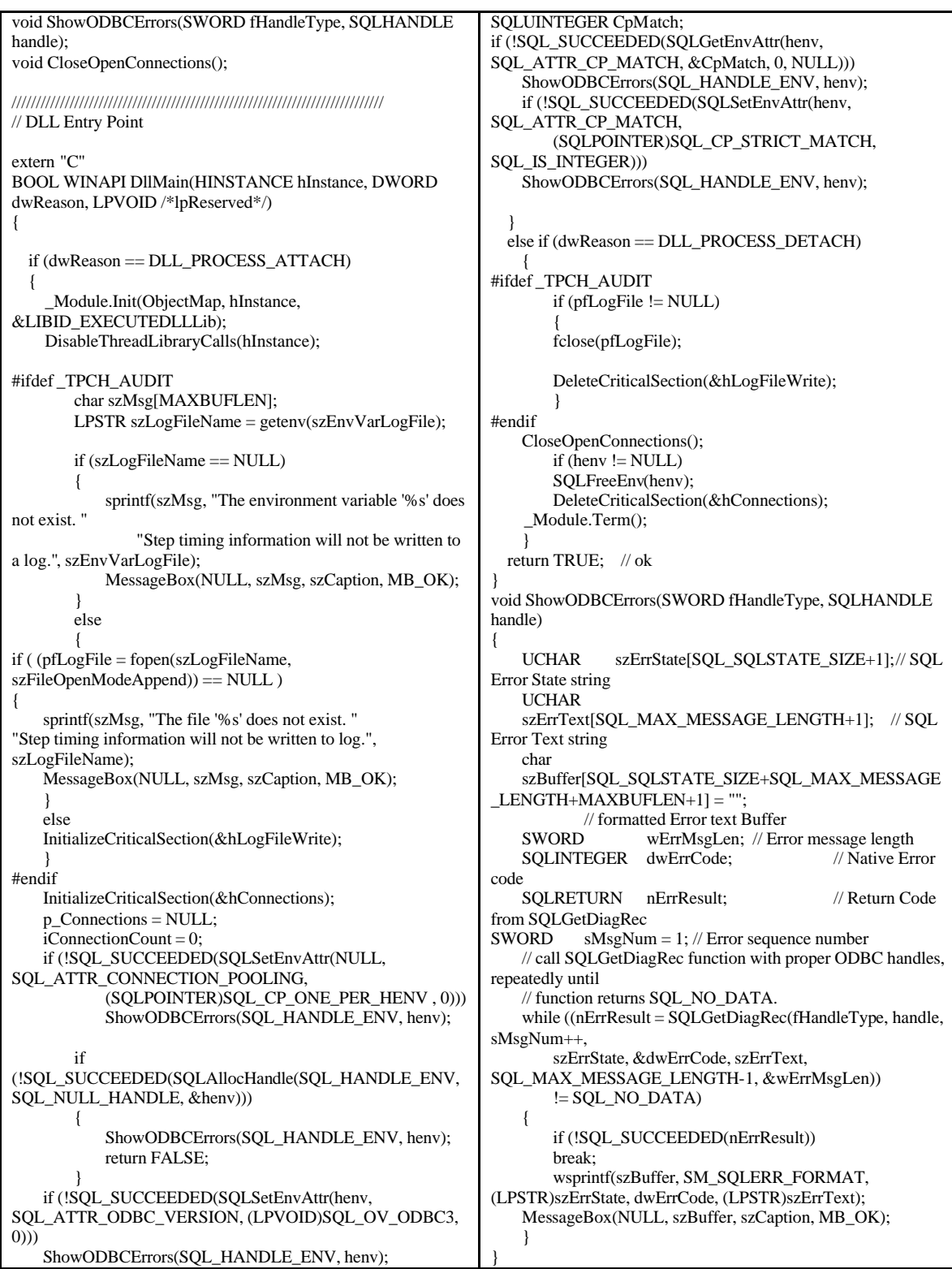

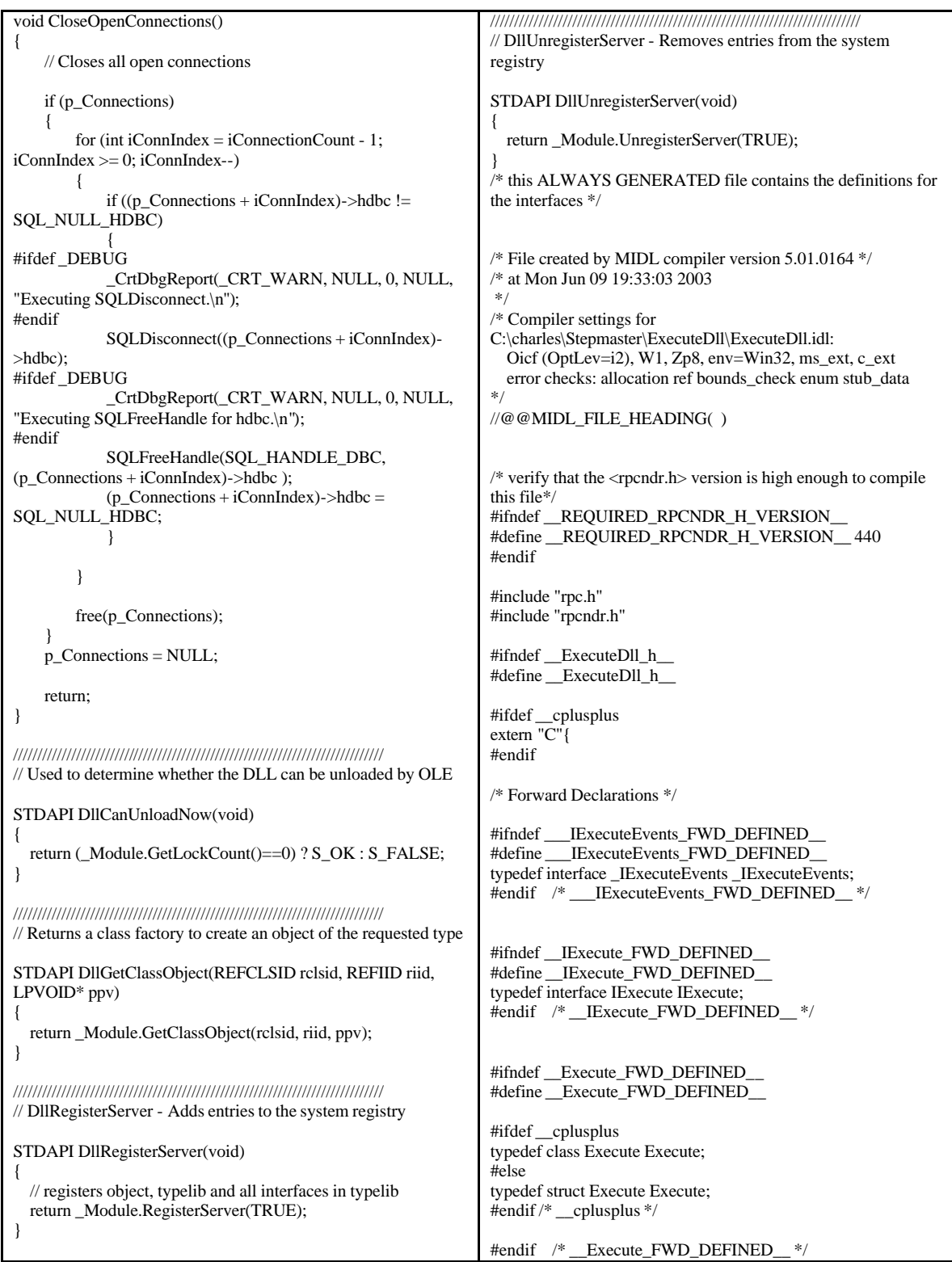

```
/* header files for imported files */
#include "oaidl.h"
#include "ocidl.h"
void RPC_FAR * RPC_USER MIDL_user_allocate(size_t);
void __RPC_USER MIDL_user_free( void __RPC_FAR * ); 
/* interface __MIDL_itf_ExecuteDll_0000 */
/* [local] */ 
typedef /* [helpstring][uuid] */ 
enum ExecutionType
  \{ \text{execODBC } = 0x1,execShell = 0x2} ExecutionType;
typedef /* [helpstring][uuid] */ 
enum InstanceStatus
  { gintDisabled = 0x1,
   gintPending = 0x2,
    gintRunning = 0x3,
   gintComplete = 0x4,gintFailed = 0x5,
    gintAborted = 0x6} InstanceStatus;
extern RPC_IF_HANDLE 
 __MIDL_itf_ExecuteDll_0000_v0_0_c_ifspec;
extern RPC_IF_HANDLE 
__MIDL_itf_ExecuteDll_0000_v0_0_s_ifspec;
#ifndef __EXECUTEDLLLib_LIBRARY_DEFINED__
#define EXECUTEDLLLib LIBRARY DEFINED
/* library EXECUTEDLLLib */
/* [helpstring][version][uuid] */ 
EXTERN_C const IID LIBID_EXECUTEDLLLib;
#ifndef ___IExecuteEvents_DISPINTERFACE_DEFINED__
#define ___IExecuteEvents_DISPINTERFACE_DEFINED__
/* dispinterface _IExecuteEvents */
/* [helpstring][uuid] */ 
EXTERN_C const IID DIID__IExecuteEvents;
#if defined(__cplusplus) && !defined(CINTERFACE)
  MIDL_INTERFACE("551AC532-AB1C-11D2-BC0C-
00A0C90D2CA5")
  _IExecuteEvents : public IDispatch
  {
  };
                                                            #else /* C style interface */
                                                              typedef struct _IExecuteEventsVtbl
                                                              {
                                                                BEGIN_INTERFACE
                                                                HRESULT ( STDMETHODCALLTYPE __RPC_FAR 
                                                            *QueryInterface )( 
                                                                  _IExecuteEvents __RPC_FAR * This,
                                                                  /* [in] */ REFIID riid,
                                                                  /* [iid_is][out] */ void __RPC_FAR *__RPC_FAR 
                                                            *ppvObject);
                                                                ULONG ( STDMETHODCALLTYPE __RPC_FAR 
                                                            *AddRef )( 
                                                                  _IExecuteEvents __RPC_FAR * This);
                                                                ULONG ( STDMETHODCALLTYPE __RPC_FAR 
                                                            *Release )( 
                                                                  _IExecuteEvents __RPC_FAR * This);
                                                                HRESULT ( STDMETHODCALLTYPE __RPC_FAR 
                                                            *GetTypeInfoCount )( 
                                                                  _IExecuteEvents __RPC_FAR * This,
                                                                  /* [out] */ UINT __RPC_FAR *pctinfo);
                                                                HRESULT ( STDMETHODCALLTYPE __RPC_FAR 
                                                            *GetTypeInfo )( 
                                                                  _IExecuteEvents __RPC_FAR * This,
                                                                  /* [in] */ UINT iTInfo,
                                                                  /* [in] */ LCID lcid,
                                                                  /* [out] */ ITypeInfo __RPC_FAR *__RPC_FAR 
                                                            *ppTInfo);
                                                                HRESULT ( STDMETHODCALLTYPE __RPC_FAR 
                                                            *GetIDsOfNames )( 
                                                                  _IExecuteEvents __RPC_FAR * This,
                                                                  /* [in] */ REFIID riid,
                                                                  /* [size_is][in] */ LPOLESTR __RPC_FAR *rgszNames,
                                                                  /* [in] */ UINT cNames,
                                                                  /* [in] */ LCID lcid,
                                                                  /* [size_is][out] */ DISPID __RPC_FAR *rgDispId);
                                                                /* [local] */ HRESULT ( STDMETHODCALLTYPE 
                                                              __RPC_FAR *Invoke )( 
                                                                  _IExecuteEvents __RPC_FAR * This,
                                                                  /* [in] */ DISPID dispIdMember,
                                                                  /* [in] */ REFIID riid,
                                                                  /* [in] */ LCID lcid,
                                                                  /* [in] */ WORD wFlags,
                                                                  /* [out][in] */ DISPPARAMS __RPC_FAR 
                                                            *pDispParams,
                                                                  /* [out] */ VARIANT __RPC_FAR *pVarResult,
                                                                  /* [out] */ EXCEPINFO __RPC_FAR *pExcepInfo,
                                                                  /* [out] */ UINT __RPC_FAR *puArgErr);
                                                                END_INTERFACE
                                                              } _IExecuteEventsVtbl;
                                                              interface _IExecuteEvents
                                                              {
                                                                CONST_VTBL struct _IExecuteEventsVtbl __RPC_FAR 
                                                            *lpVtbl;
                                                              };
```
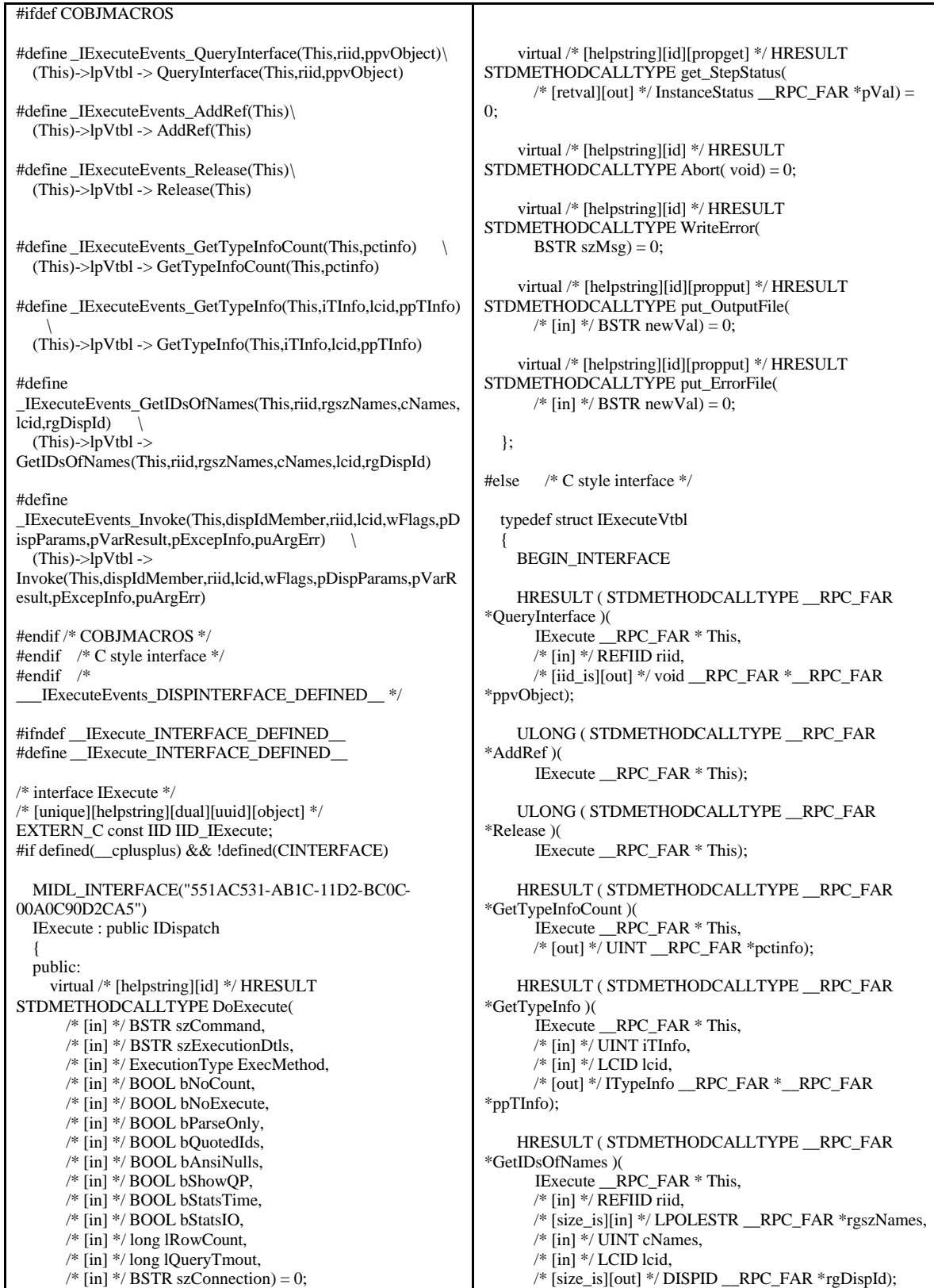

/\* [local] \*/ HRESULT ( STDMETHODCALLTYPE \_\_RPC\_FAR \*Invoke )( IExecute \_\_RPC\_FAR \* This, /\* [in] \*/ DISPID dispIdMember, /\* [in] \*/ REFIID riid, /\* [in] \*/ LCID lcid, /\* [in] \*/ WORD wFlags, /\* [out][in] \*/ DISPPARAMS \_\_RPC\_FAR \*pDispParams, /\* [out] \*/ VARIANT \_\_RPC\_FAR \*pVarResult, /\* [out] \*/ EXCEPINFO \_\_RPC\_FAR \*pExcepInfo, /\* [out] \*/ UINT \_\_RPC\_FAR \*puArgErr); /\* [helpstring][id] \*/ HRESULT ( STDMETHODCALLTYPE RPC\_FAR \*DoExecute )( IExecute \_\_RPC\_FAR \* This, /\* [in] \*/ BSTR szCommand, /\* [in] \*/ BSTR szExecutionDtls, /\* [in] \*/ ExecutionType ExecMethod, /\* [in] \*/ BOOL bNoCount, /\* [in] \*/ BOOL bNoExecute, /\* [in] \*/ BOOL bParseOnly, /\* [in] \*/ BOOL bQuotedIds, /\* [in] \*/ BOOL bAnsiNulls, /\* [in] \*/ BOOL bShowQP, /\* [in] \*/ BOOL bStatsTime, /\* [in] \*/ BOOL bStatsIO, /\* [in] \*/ long lRowCount, /\* [in] \*/ long lQueryTmout, /\* [in] \*/ BSTR szConnection); /\* [helpstring][id][propget] \*/ HRESULT ( STDMETHODCALLTYPE \_\_RPC\_FAR \*get\_StepStatus )( IExecute \_\_RPC\_FAR \* This, /\* [retval][out] \*/ InstanceStatus \_\_RPC\_FAR \*pVal); /\* [helpstring][id] \*/ HRESULT ( STDMETHODCALLTYPE \_\_RPC\_FAR \*Abort )( IExecute \_\_RPC\_FAR \* This); /\* [helpstring][id] \*/ HRESULT ( STDMETHODCALLTYPE \_\_RPC\_FAR \*WriteError )( IExecute \_\_RPC\_FAR \* This, BSTR szMsg); /\* [helpstring][id][propput] \*/ HRESULT ( STDMETHODCALLTYPE \_\_RPC\_FAR \*put\_OutputFile )( IExecute \_\_RPC\_FAR \* This,  $/*$  [in]  $*/$  BSTR newVal); /\* [helpstring][id][propput] \*/ HRESULT ( STDMETHODCALLTYPE \_\_RPC\_FAR \*put\_ErrorFile )( IExecute \_\_RPC\_FAR \* This,  $/*$  [in]  $*/$  BSTR newVal); END\_INTERFACE } IExecuteVtbl; interface IExecute { CONST\_VTBL struct IExecuteVtbl \_\_RPC\_FAR \*lpVtbl; }; #ifdef COBJMACROS #define IExecute\_QueryInterface(This,riid,ppvObject) \ (This)->lpVtbl -> QueryInterface(This,riid,ppvObject) #define IExecute\_AddRef(This) \ (This)->lpVtbl -> AddRef(This) #define IExecute\_Release(This) \ (This)->lpVtbl -> Release(This) #define IExecute\_GetTypeInfoCount(This,pctinfo) \ (This)->lpVtbl -> GetTypeInfoCount(This,pctinfo) #define IExecute\_GetTypeInfo(This,iTInfo,lcid,ppTInfo) \ (This)->lpVtbl -> GetTypeInfo(This,iTInfo,lcid,ppTInfo) #define IExecute\_GetIDsOfNames(This,riid,rgszNames,cNames,lcid,rgD ispId) \  $(This)$ ->lpVtbl -> GetIDsOfNames(This,riid,rgszNames,cNames,lcid,rgDispId) #define IExecute\_Invoke(This,dispIdMember,riid,lcid,wFlags,pDispPara ms,pVarResult,pExcepInfo,puArgErr) \  $(This)$ ->lpVtbl -> Invoke(This,dispIdMember,riid,lcid,wFlags,pDispParams,pVarR esult,pExcepInfo,puArgErr) #define IExecute\_DoExecute(This,szCommand,szExecutionDtls,ExecMe thod,bNoCount,bNoExecute, bParseOnly,bQuotedIds,bAnsiNulls,bShowQP,bStatsTime,b StatsIO,lRowCount,lQueryTmout,szConnection)\  $(This)$ ->lpVtbl -> DoExecute(This,szCommand,szExecutionDtls,ExecMethod,bNo Count,bNoExecute,bParseOnly, bQuotedIds,bAnsiNulls,bShowQP,bStatsTime,bStatsIO,lRo wCount,lQueryTmout,szConnection) #define IExecute\_get\_StepStatus(This,pVal)\ (This)->lpVtbl -> get\_StepStatus(This,pVal) #define IExecute\_Abort(This) \ (This)->lpVtbl -> Abort(This) #define IExecute\_WriteError(This,szMsg) \ (This)->lpVtbl -> WriteError(This,szMsg) #define IExecute\_put\_OutputFile(This,newVal) \ (This)->lpVtbl -> put\_OutputFile(This,newVal) #define IExecute\_put\_ErrorFile(This,newVal) (This)->lpVtbl -> put\_ErrorFile(This,newVal) #endif /\* COBJMACROS \*/ #endif /\* C style interface \*/

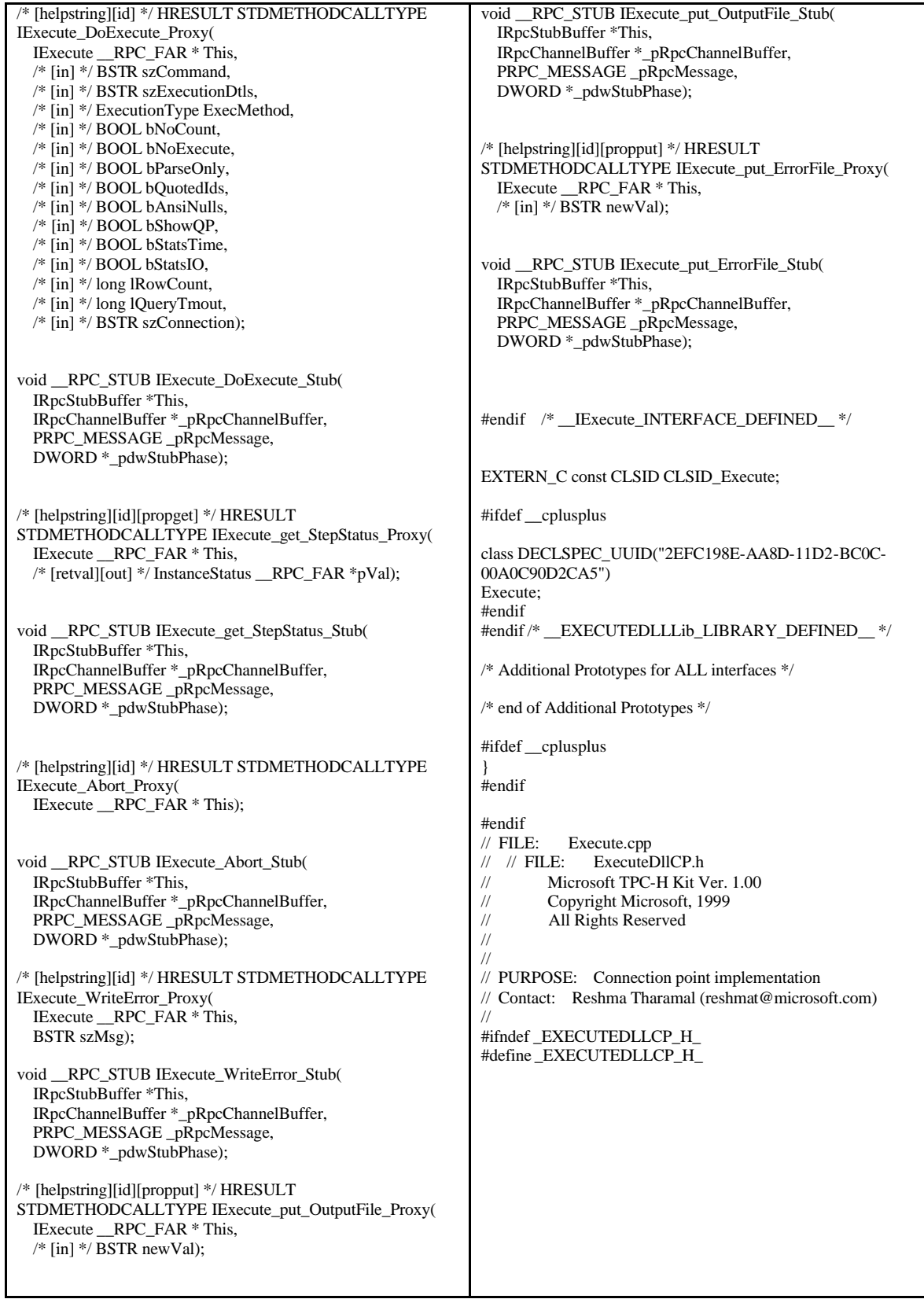

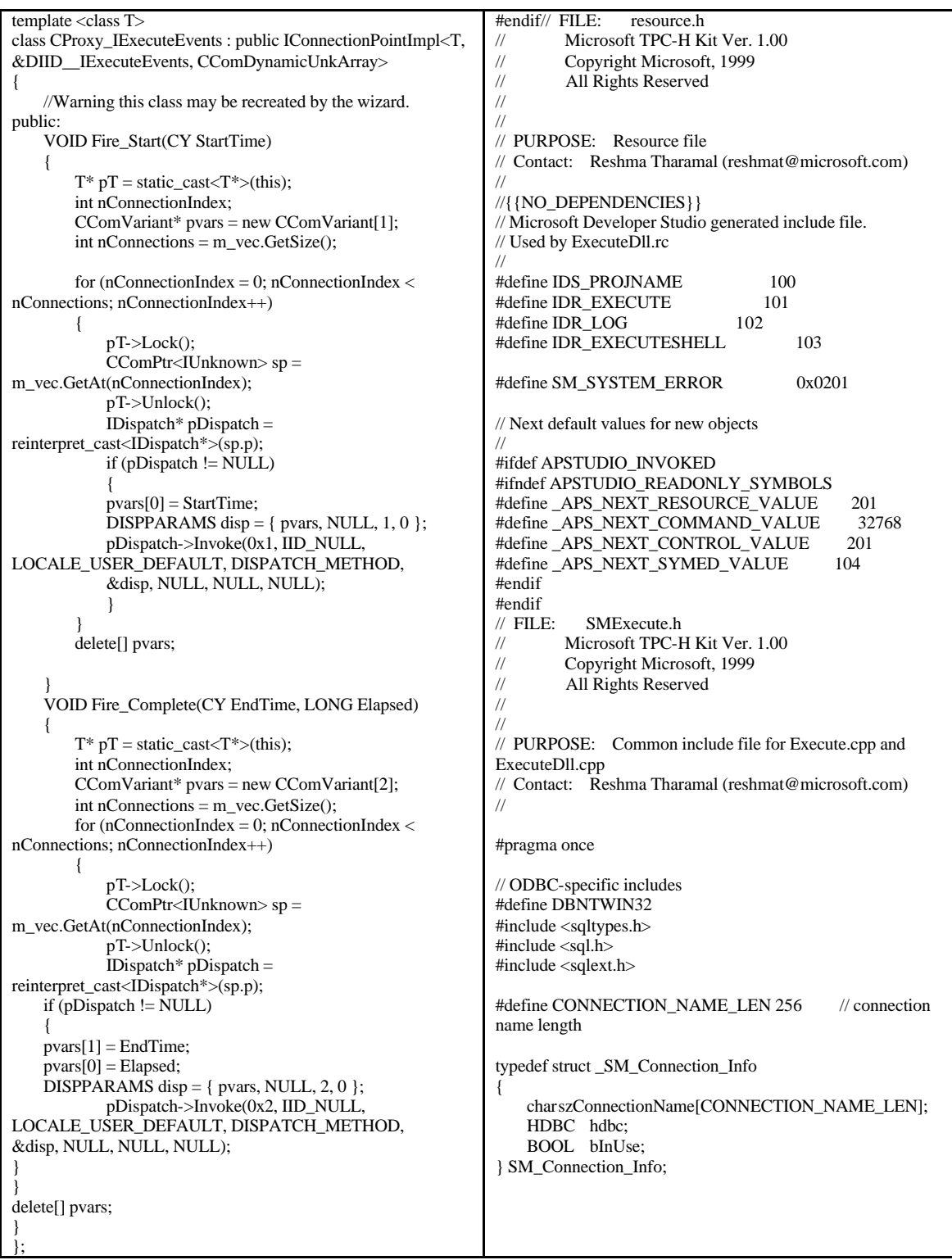

// FILE: stdafx.cpp // Microsoft TPC-H Kit Ver. 1.00<br>// Copyright Microsoft. 1999 // Copyright Microsoft, 1999 All Rights Reserved // // // PURPOSE: source file that includes just the standard includes // Contact: Reshma Tharamal (reshmat@microsoft.com) // // stdafx.cpp : source file that includes just the standard includes // stdafx.pch will be the pre-compiled header // stdafx.obj will contain the pre-compiled type information #include "stdafx.h" #ifdef \_ATL\_STATIC\_REGISTRY #include <statreg.h> #include <statreg.cpp> #endif #include <atlimpl.cpp><br>
// FILE: stdafx.h // FILE:<br>// // Microsoft TPC-H Kit Ver. 1.00<br>// Copyright Microsoft, 1999 // Copyright Microsoft, 1999 All Rights Reserved // //  $\frac{1}{2}$  PURPOSE: include file for standard system include files,  $\frac{1}{2}$  or project specific include files that are used frequently or project specific include files that are used frequently, // but are changed infrequently // Contact: Reshma Tharamal (reshmat@microsoft.com) // #if !defined(AFX\_STDAFX\_H\_551AC528\_AB1C\_11D2\_BC0C\_ 00A0C90D2CA5\_\_INCLUDED\_) #define AFX\_STDAFX\_H\_\_551AC528\_AB1C\_11D2\_BC0C\_00A0C90 D2CA5\_\_INCLUDED\_ #if \_MSC\_VER > 1000 #pragma once #endif // \_MSC\_VER > 1000 #define STRICT #ifndef \_WIN32\_WINNT #define \_WIN32\_WINNT 0x0400 #endif #define \_ATL\_APARTMENT\_THREADED #include <atlbase.h> //You may derive a class from CComModule and use it if you want to override //something, but do not change the name of \_Module extern CComModule \_Module; #include <atlcom.h>  $\texttt{\textbackslash} \{ \texttt{AFX\_INSERT\_LOCALION} \}$ // Microsoft Visual C++ will insert additional declarations immediately before the previous line. #endif // !defined(AFX\_STDAFX\_H\_\_551AC528\_AB1C\_11D2\_BC0C\_ 00A0C90D2CA5\_\_INCLUDED)

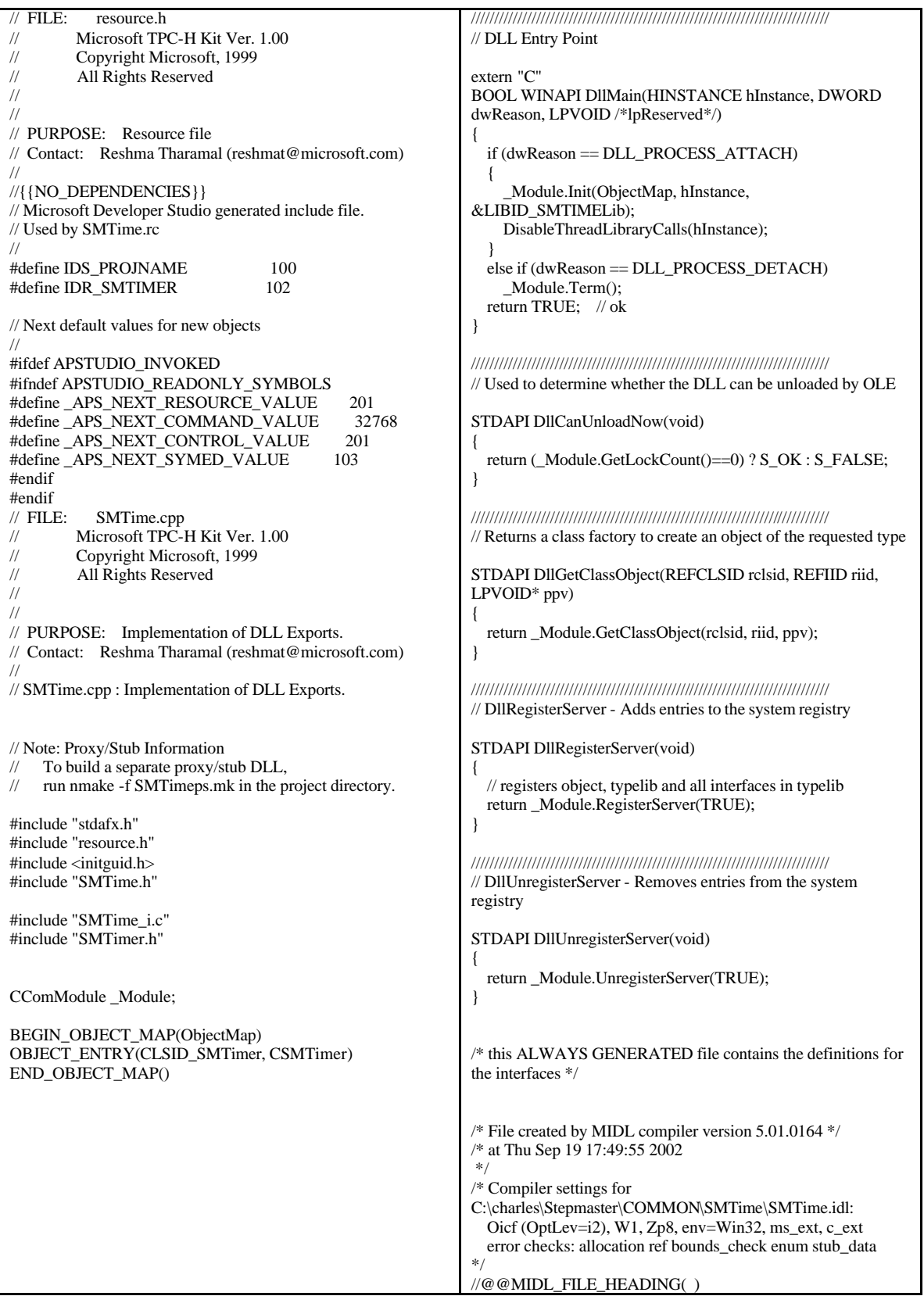

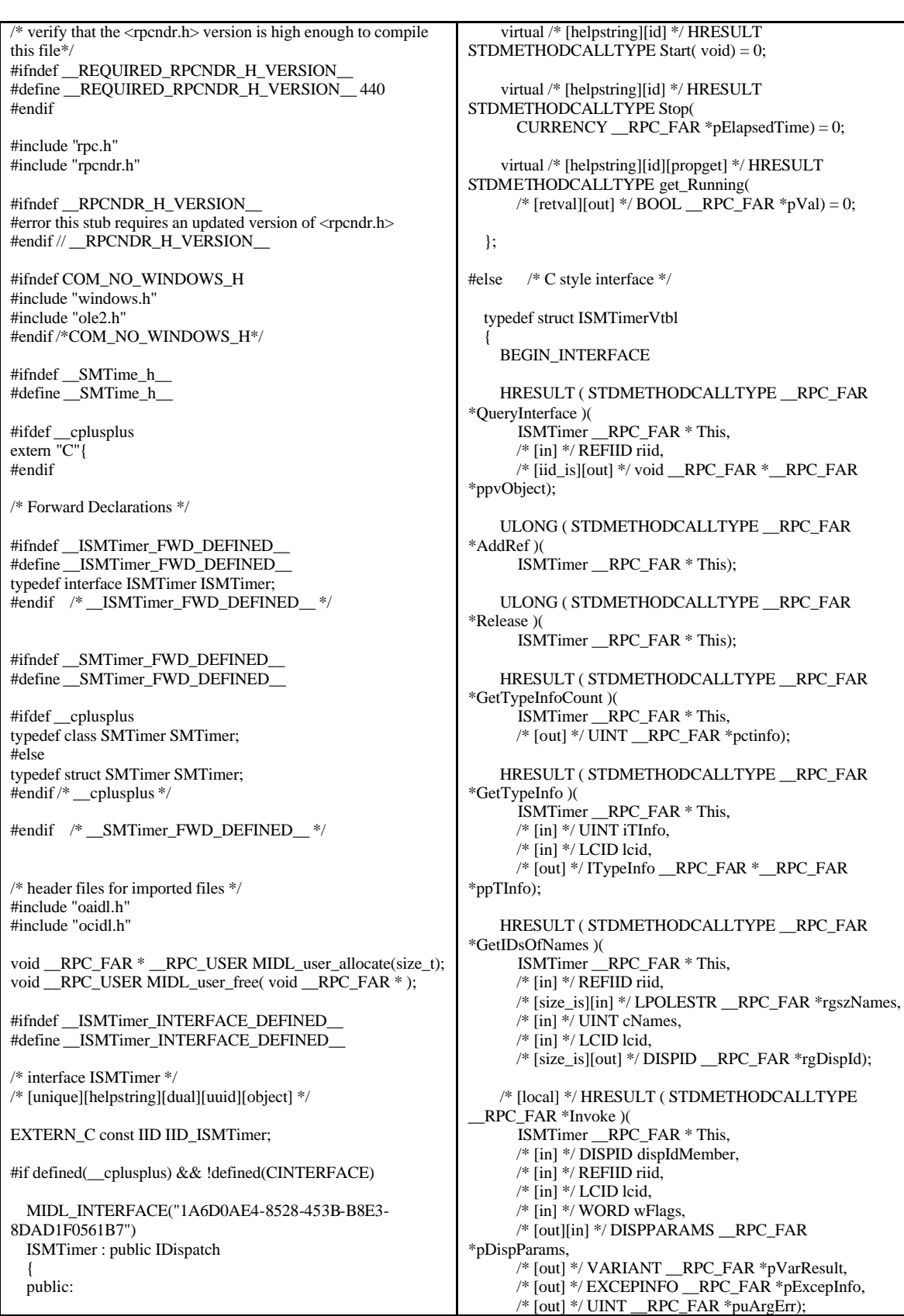

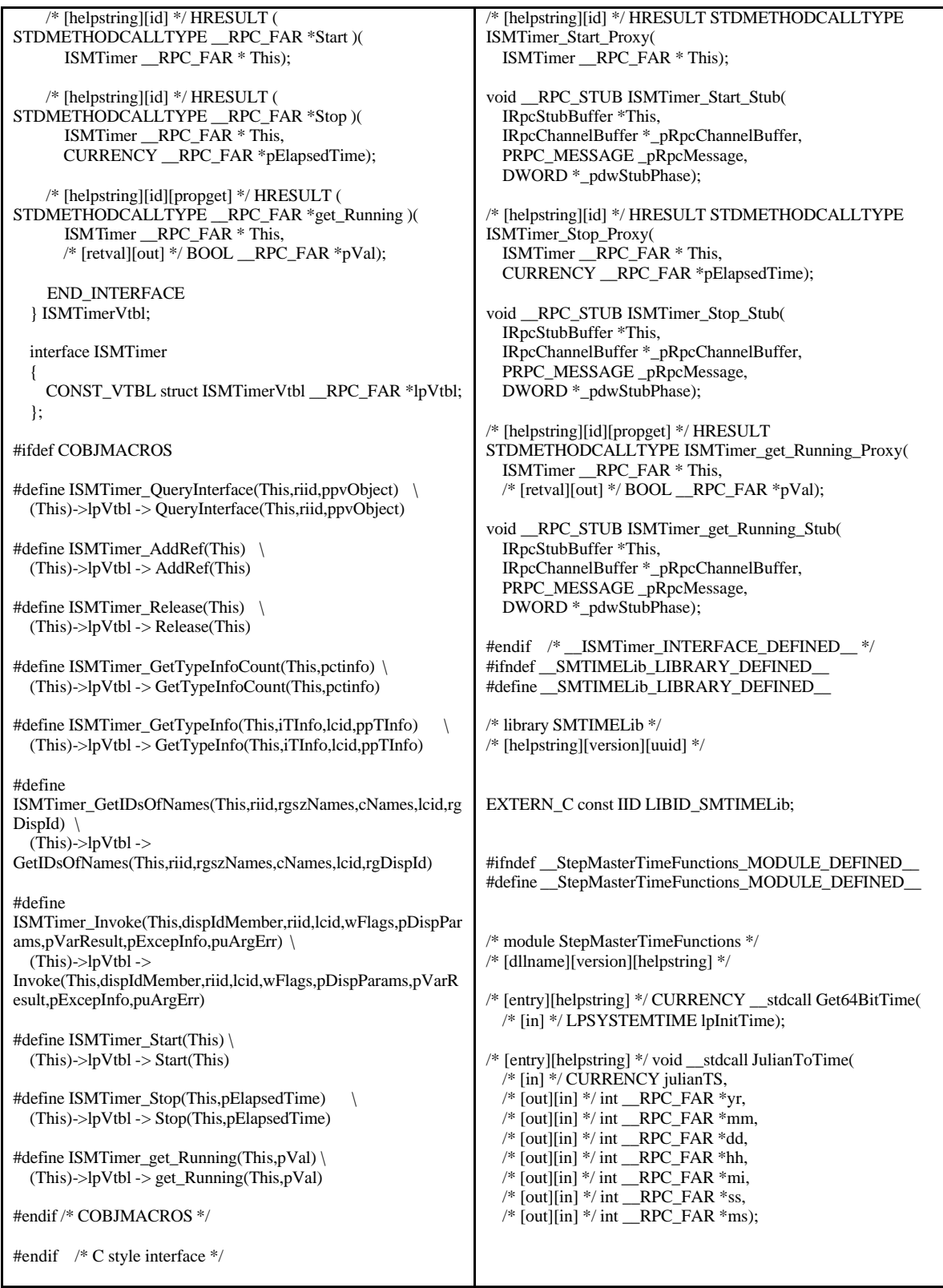

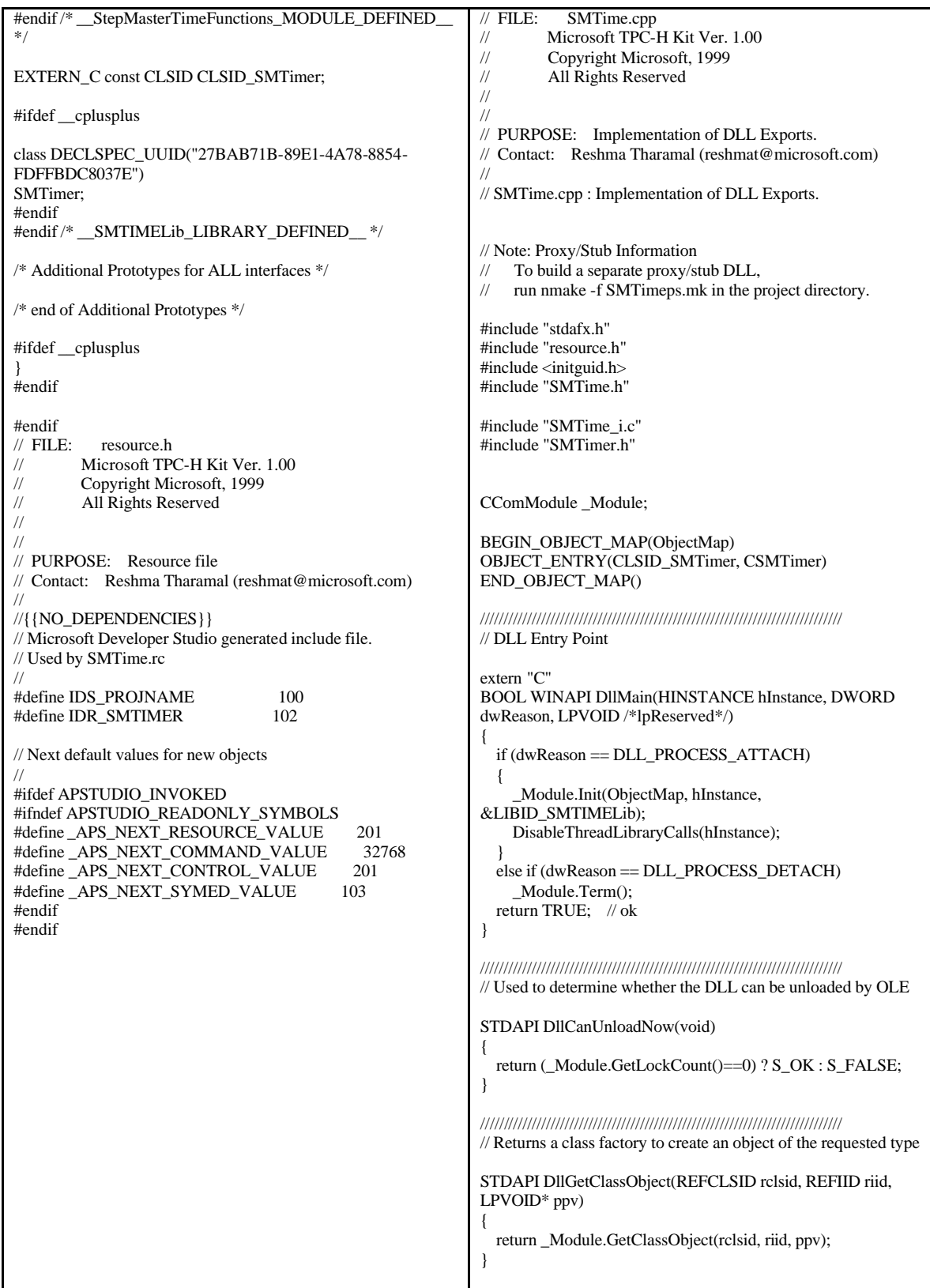

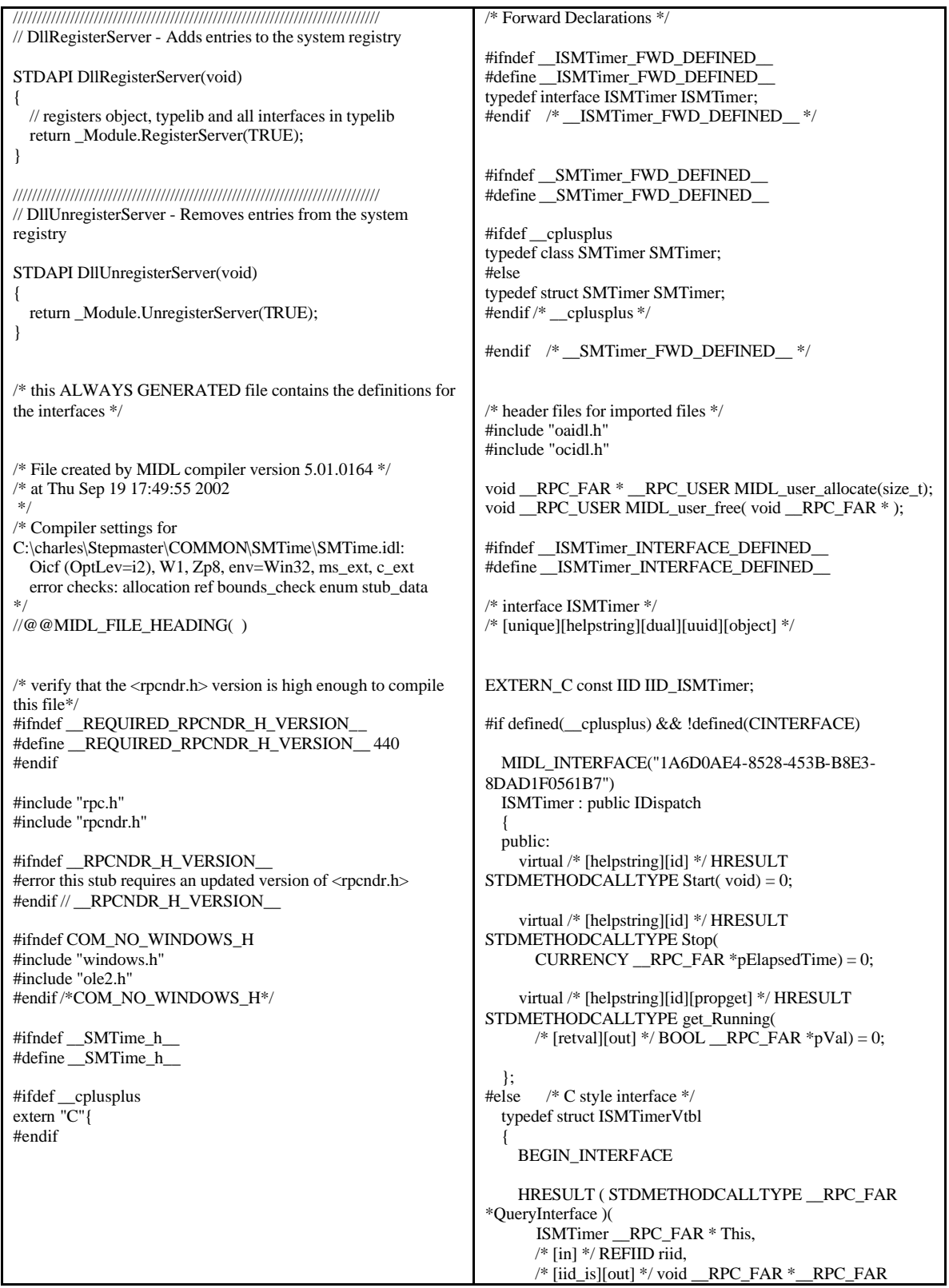

\*ppvObject); ULONG ( STDMETHODCALLTYPE \_\_RPC\_FAR \*AddRef )( ISMTimer \_\_RPC\_FAR \* This); ULONG ( STDMETHODCALLTYPE \_\_RPC\_FAR \*Release )( ISMTimer \_\_RPC\_FAR \* This); HRESULT ( STDMETHODCALLTYPE \_\_RPC\_FAR \*GetTypeInfoCount )( ISMTimer \_\_RPC\_FAR \* This,  $*$  [out]  $*$ / UINT \_\_RPC\_FAR  $*$ pctinfo); HRESULT ( STDMETHODCALLTYPE \_\_RPC\_FAR \*GetTypeInfo )( ISMTimer \_\_RPC\_FAR \* This,  $/*$  [in]  $*/$  UINT iTInfo,  $/*$  [in]  $*/$  LCID lcid, /\* [out] \*/ ITypeInfo \_\_RPC\_FAR \*\_\_RPC\_FAR \*ppTInfo); HRESULT ( STDMETHODCALLTYPE \_\_RPC\_FAR \*GetIDsOfNames )( ISMTimer \_\_RPC\_FAR \* This, /\* [in] \*/ REFIID riid, /\* [size\_is][in] \*/ LPOLESTR \_\_RPC\_FAR \*rgszNames, /\* [in] \*/ UINT cNames,  $/*$  [in]  $*/$  LCID lcid, /\* [size\_is][out] \*/ DISPID \_\_RPC\_FAR \*rgDispId); /\* [local] \*/ HRESULT ( STDMETHODCALLTYPE \_\_RPC\_FAR \*Invoke )( ISMTimer \_\_RPC\_FAR \* This, /\* [in] \*/ DISPID dispIdMember,  $/*$  [in]  $*/$  REFIID riid,  $/*$  [in]  $*/$  LCID lcid, /\* [in] \*/ WORD wFlags, /\* [out][in] \*/ DISPPARAMS \_\_RPC\_FAR \*pDispParams, /\* [out] \*/ VARIANT \_\_RPC\_FAR \*pVarResult, /\* [out] \*/ EXCEPINFO \_\_RPC\_FAR \*pExcepInfo, /\* [out] \*/ UINT \_\_RPC\_FAR \*puArgErr); END\_INTERFACE } ISMTimerVtbl; interface ISMTimer { CONST\_VTBL struct ISMTimerVtbl \_\_RPC\_FAR \*lpVtbl; }; /\* [helpstring][id] \*/ HRESULT ( STDMETHODCALLTYPE RPC FAR \*Start )( ISMTimer \_\_RPC\_FAR \* This); /\* [helpstring][id] \*/ HRESULT ( STDMETHODCALLTYPE \_\_RPC\_FAR \*Stop )( ISMTimer \_\_RPC\_FAR \* This, CURRENCY \_\_RPC\_FAR \*pElapsedTime); /\* [helpstring][id][propget] \*/ HRESULT ( STDMETHODCALLTYPE \_\_RPC\_FAR \*get\_Running )( ISMTimer \_\_RPC\_FAR \* This,  $/*$  [retval][out] \*/ BOOL RPC\_FAR \*pVal); #ifdef COBJMACROS #define ISMTimer\_QueryInterface(This,riid,ppvObject) \ (This)->lpVtbl -> QueryInterface(This,riid,ppvObject) #define ISMTimer\_AddRef(This) \ (This)->lpVtbl -> AddRef(This) #define ISMTimer\_Release(This) \ (This)->lpVtbl -> Release(This) #define ISMTimer\_GetTypeInfoCount(This,pctinfo) \ (This)->lpVtbl -> GetTypeInfoCount(This,pctinfo) #define ISMTimer\_GetTypeInfo(This,iTInfo,lcid,ppTInfo) \ (This)->lpVtbl -> GetTypeInfo(This,iTInfo,lcid,ppTInfo) #define ISMTimer\_GetIDsOfNames(This,riid,rgszNames,cNames,lcid,rg DispId) \  $(This)$ ->lpVtbl -> GetIDsOfNames(This,riid,rgszNames,cNames,lcid,rgDispId) #define ISMTimer\_Invoke(This,dispIdMember,riid,lcid,wFlags,pDispPar ams,pVarResult,pExcepInfo,puArgErr) \  $(This)$ ->lpVtbl -> Invoke(This,dispIdMember,riid,lcid,wFlags,pDispParams,pVarR esult,pExcepInfo,puArgErr) #define ISMTimer\_Start(This) \ (This)->lpVtbl -> Start(This) #define ISMTimer\_Stop(This,pElapsedTime) \ (This)->lpVtbl -> Stop(This,pElapsedTime) #define ISMTimer\_get\_Running(This,pVal) \ (This)->lpVtbl -> get\_Running(This,pVal) #endif /\* COBJMACROS \*/ #endif /\* C style interface \*/ /\* [helpstring][id] \*/ HRESULT STDMETHODCALLTYPE ISMTimer\_Start\_Proxy( ISMTimer \_\_RPC\_FAR \* This); void \_\_RPC\_STUB ISMTimer\_Start\_Stub( IRpcStubBuffer \*This, IRpcChannelBuffer \*\_pRpcChannelBuffer, PRPC\_MESSAGE \_pRpcMessage, DWORD \*\_pdwStubPhase); /\* [helpstring][id] \*/ HRESULT STDMETHODCALLTYPE ISMTimer\_Stop\_Proxy( ISMTimer \_\_RPC\_FAR \* This, CURRENCY \_\_RPC\_FAR \*pElapsedTime); void \_\_RPC\_STUB ISMTimer\_Stop\_Stub( IRpcStubBuffer \*This, IRpcChannelBuffer \*\_pRpcChannelBuffer, PRPC\_MESSAGE \_pRpcMessage, DWORD \*\_pdwStubPhase);

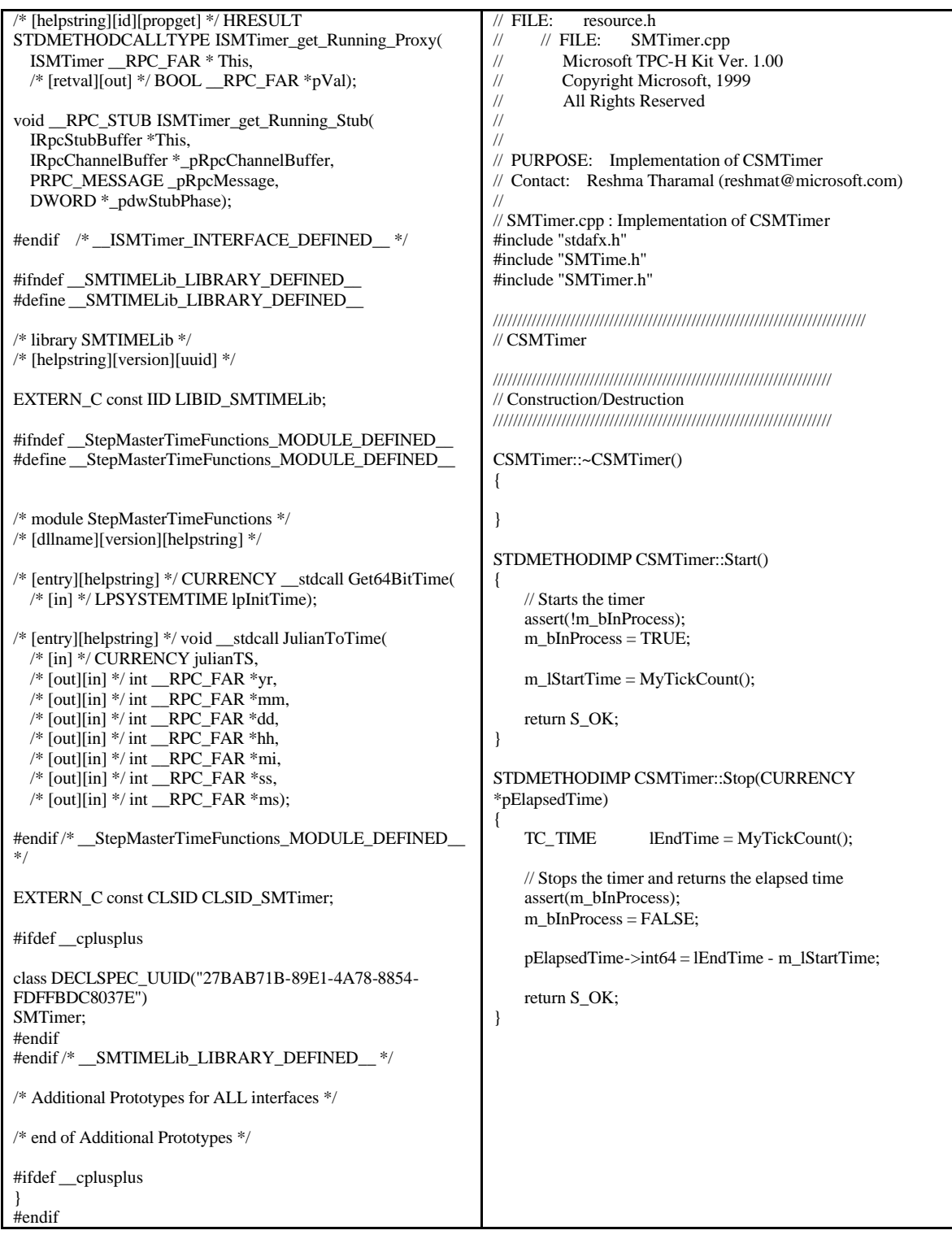

```
TC_TIME CSMTimer::MyTickCount(void)
{
    TC_TIME currentTC:
    LARGE_INTEGER l;
    __int64 count;
    //The purpose of this function is to prevent the 49 day 
wrapping effect of the
    //system API GetTickCount(). This function essentially 
provides a monotonically
    //increasing timer value which is milliseconds from class 
instantiation.
    if ( m_bCountUnavailable )
    {
        count = (__int64)GetTickCount();
        currentTC = (TC_TIME)(count-m_baseTC);
    }
    else
    {
        QueryPerformanceCounter(&l);
        count = (int64)l.HighPart << 32 | (int64)l.LowPart;
        currentTC = (TC_TIME)(((count-m\_baseTC) * 1000) /m_Timerfreq);
    }
    return currentTC;
}
STDMETHODIMP CSMTimer::get_Running(BOOL *pVal)
{
    *pVal = m_bInProcess;return S_OK;
}
CURRENCY __stdcall Get64BitTime(LPSYSTEMTIME 
lpInitTime)
{
      __int64 ms_day, ms_hour, ms_minute, ms_seconds, 
ms_milliseconds, ms_total;
    int day;
    SYSTEMTIME tim;
    CURRENCY tmReturn;
    if ( lpInitTime )
        memcpy(&tim, lpInitTime, sizeof(SYSTEMTIME));
    else
    GetLocalTime(&tim);
    day = JulianDay((int)tim.wYear, (int)tim.wMonth, 
(int)tim.wDay);<br>ms_day
                 = (_int64)day * (_int64)(24 * 1000 * 60 *
60);
    ms_hour = (\text{int}64)tim.wHour* (\text{int}64)(1000)^*3600);
    ms_minute = (int64)tim.wMinute * (1000 * 60);
    \text{ms\_seconds} = (\text{int}64)(\text{tim.wSecond * }1000);ms_milliseconds = (__int64)tim.wMilliseconds;
    ms\_total = ms\_day + ms\_hour + ms\_minute + ms\_seconds +ms_milliseconds;
    tmReturn.int64 = ms\_total;return tmReturn;
}
                                                                  // JulianDay computes the number of days since Jan 1, 1900.
                                                                  // This function is valid for dates from 1-Jan-1900 to 1-Jan-2100.
                                                                  // 1-Jan-1900 = 0int JulianDay( int yr, int mm, int dd )
                                                                   {
                                                                      // MonthArray contains cumulative days for months in a non 
                                                                  leap-year
                                                                       int MonthArray[12] = { 0, 31, 59, 90, 120, 151, 181, 212, 
                                                                  243, 273, 304, 334};
                                                                       int j1, j2;
                                                                       // compute day of year (j1)
                                                                      j1 = \text{MonthArray}[mm-1] + dd - 1;
                                                                       // adjust day of year if this is a leap year and it is after 
                                                                  February
                                                                       if ((yr % 4)==0 && (yr != 1900) && (mm > 2))
                                                                           j1++;
                                                                      // compute number of days from 1/1/1900 to beginning of 
                                                                  present year
                                                                      j2 = (yr-1900) * 365 + (yr-1901)/4;return j1+j2;
                                                                   }
                                                                  // Breaks up the Julian Time into it's sub-components
                                                                  void __stdcall SMTime_JulianToTime( CURRENCY CurJulian, 
                                                                  int* yr, int* mm, int* dd, 
                                                                                        int *hh, int *mi, int *ss, int *ms )
                                                                   {
                                                                       int julianDay, msLeft;
                                                                       JULIAN\_TIME julianTS = CurJulian.int64;
                                                                       *<sub>ms</sub> = julianTS % 1000;
                                                                       julianTS /= 1000;
                                                                       julianDay = (int)(julianTS / (60 * 60 * 24));
                                                                       JulianToCalendar(julianDay, yr, mm, dd );
                                                                       msLeft = (int)(julinTS - (julinDay * (int64)(60 * 60 *24 ());
                                                                       *hh = msLeft / (60 * 60);
                                                                       msLeft = msLeft - *hh * 3600;*<sub>m</sub> = msLeft / (60);
                                                                       *ss = msLeft % 60;
                                                                   }
                                                                  // JulianToCalendar converts a day index (from the JulianDay 
                                                                  function) to 
                                                                  // its corresponding calendar value (mm/dd/yr). The valid range 
                                                                  for days
                                                                  // is { 0 .. 73049 } for dates from 1-Jan-1900 to 1-Jan-2100.
                                                                  void JulianToCalendar( int day, int* yr, int* mm, int* dd )
                                                                   {
                                                                       int y, m, d;
                                                                       // month array contains days of months for months in a non 
                                                                  leap-year
                                                                       int month[12] = { 31, 28, 31, 30, 31, 30, 31, 31, 30, 31, 30, 
                                                                  31 };
```

```
// compute year from days
    if (day < 365) 
    y = 1900;
    else
    y = 1901 + ((day-365)/1461)*4 + (4*((day-365)%1461)+3)/1461;
    // adjust February if this year is a leap year
    if ((y % 4)==0 && (y != 1900)) 
       month[1] = 29;
    else
        month[1] = 28;d = day - JulianDay(y, 1, 1) + 1;m = 1:
    while (d > month[m-1]){
        d = d - month[m-1];m_{++};
    }
    *yr = y;
    *mm = m*dd = d;<br>\frac{d}{d}<br>\frac{d}{d}SMTimer.h
// Microsoft TPC-H Kit Ver. 1.00
// Copyright Microsoft, 1999
// All Rights Reserved
//
//
// PURPOSE: Declaration of the CSMTimer
// Contact: Reshma Tharamal (reshmat@microsoft.com)
// 
// SMTimer.h : Declaration of the CSMTimer
#ifndef __SMTIMER_H_
#define __SMTIMER_H_
#include "resource.h" // main symbols
#include "assert.h"
#define MAX_JULIAN_TIME 0x7FFFFFFFFFFFFFFF
#define JULIAN_TIME __int64<br>#define TC TIME DWORD
#define TC_TIME
#ifdef SMTIMER
#define DLL_LINK __declspec( dllexport )
#else
#define DLL_LINK __declspec( dllimport )
#endif
#ifdef __cplusplus
extern "C"
{
#endif
//DLL_LINKCURRENCY __stdcall 
SMTime_Get64BitTime(LPSYSTEMTIME lpInitTime);
int JulianDay( int yr, int mm, int dd );<br>void JulianToCalendar( int day, int* yr, int*
        JulianToCalendar( int day, int* yr, int* mm, int* dd );
#ifdef __cplusplus
}
#endif
                                                               /////////////////////////////////////////////////////////////////////////////
                                                               // CSMTimer
                                                               class ATL_NO_VTABLE CSMTimer : 
                                                                    public CComObjectRootEx<CComSingleThreadModel>,
                                                                   public CComCoClass<CSMTimer, &CLSID_SMTimer>,
                                                                    public IDispatchImpl<ISMTimer, &IID_ISMTimer, 
                                                               &LIBID_SMTIMELib>
                                                                {
                                                                public:
                                                                   CSMTimer()
                                                                    {
                                                                       LARGE_INTEGER l;
                                                                       if ( !QueryPerformanceFrequency(&l) )
                                                                        {
                                                                            m_baseTC = (__int64)GetTickCount();
                                                                            m_bCountUnavailable = TRUE;
                                                                        }
                                                                       else
                                                                        {
                                                                            m_bCountUnavailable = FALSE;
                                                                            m_Timerfreq = (__int64)l.HighPart << 32 | 
                                                                 int64)l.LowPart;
                                                                            QueryPerformanceCounter(&l);
                                                                            m_baseTC = (__int64)l.HighPart << 32 | 
                                                                (__int64)l.LowPart;
                                                                        }
                                                                       m_bInProcess = FALSE;
                                                                    }
                                                               DECLARE_REGISTRY_RESOURCEID(IDR_SMTIMER)
                                                               DECLARE_PROTECT_FINAL_CONSTRUCT()
                                                               BEGIN_COM_MAP(CSMTimer)
                                                                    COM_INTERFACE_ENTRY(ISMTimer)
                                                                    COM_INTERFACE_ENTRY(IDispatch)
                                                               // COM_INTERFACE_ENTRY2(IDispatch, ISMTimer)
                                                               END_COM_MAP()
                                                               // ISMTimer
                                                               public:
                                                                   STDMETHOD(get_Running)(/*[out, retval]*/ BOOL 
                                                                *pVal);
                                                                   STDMETHOD(Stop)(CURRENCY *pElapsedTime);
                                                                   STDMETHOD(Start)();
                                                                   virtual ~CSMTimer();
                                                               private:<br>__int64
                                                                                m_baseTC;
                                                                    _int64 m_Timerfreq;<br>BOOL m bCountUna
                                                                   BOOL m_bCountUnavailable;<br>TC_TIME m_lStartTime;
                                                                   TC_TIME m_lStartTime;<br>BOOL m_bInProcess:
                                                                                m_bInProcess:
                                                                   TC_TIME MyTickCount(void);
                                                               };
```
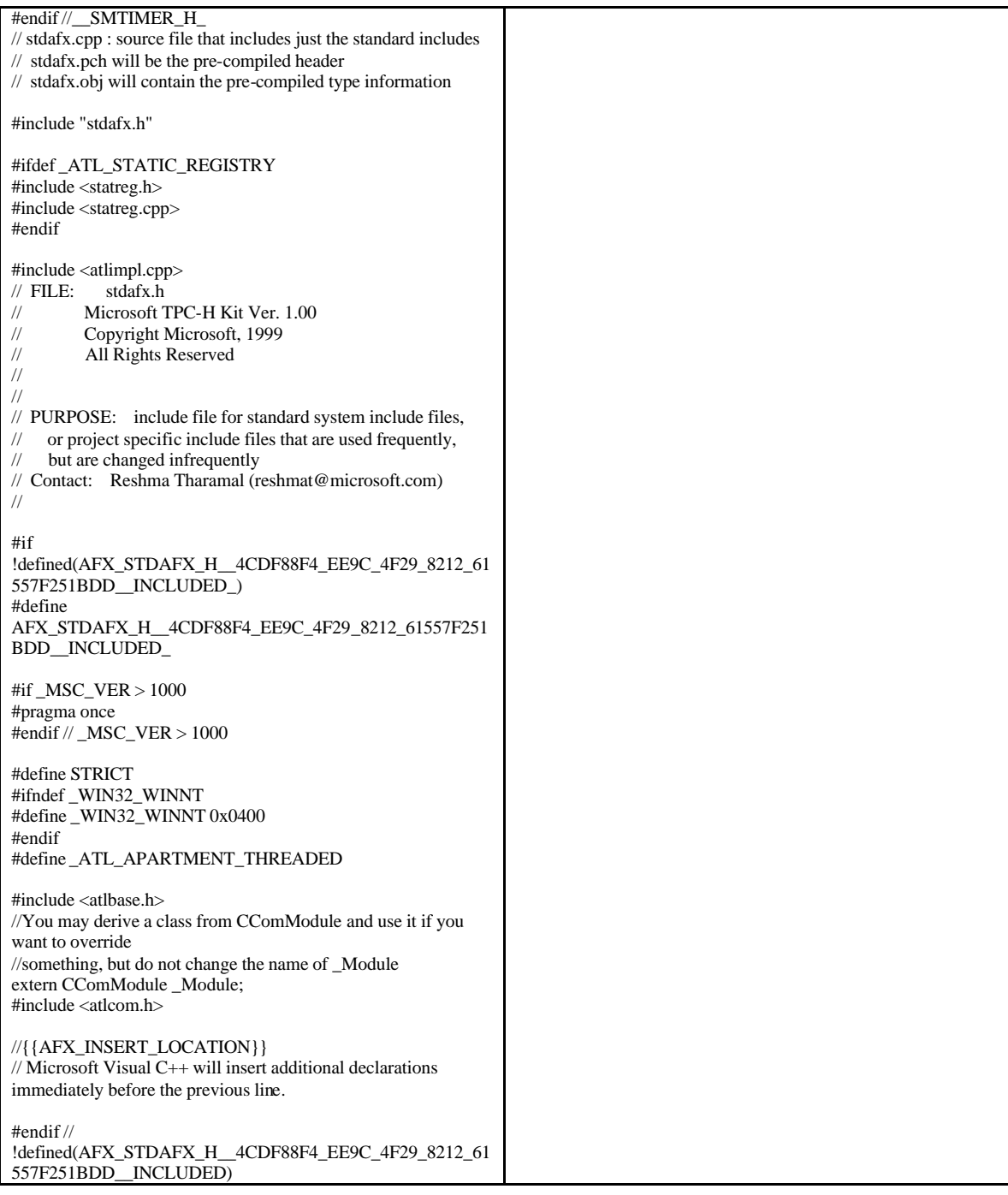

## **Semaphore.cpp**

```
#define _WIN32_WINNT 0x0400
#include <windows.h>
#include <string.h>
#include <iostream.h>
#include <stdlib.h>
#include <stdio.h>
#include <assert.h>
void main(int argc, char **argv)
{
typedef enum { eUnknown, eWait, eSignal, eRelease, eWaitList, eWaitGroup } OPERATION;
OPERATION eOP = eUnknown;
int iCount;
int i;
HANDLE hSemaphore;
HANDLE *pHandles;
SYSTEMTIME Time;
if (\text{argc} < 3)
goto usage;
if (\text{stricm}p(\text{argv}[1], \text{``-wait''}) == 0)eOP = eWait;
else if (_stricmp(argv[1], "-signal") == 0)
eOP = eSignal;
else if (_stricmp(argv[1], "-release") == 0)
eOP = eRelease;
else if (_stricmp(argv[1], "-waitlist") == 0)
eOP = eWaitList;
else if (_stricmp(argv[1], "-waitgroup") == 0)
eOP = eWaitGroup;
else goto usage;
if ((e\overrightarrow{OP} == e\overrightarrow{Wait}) || (eOP == e\overrightarrow{Release}))
{
// argv[2] is the semaphore name
// if -count option specified, then there must be exactly 5 args
if ((argc == 5) && (_stricmp(argv[3], "-count") == 0))
{
iCount = atoi(argv[4]);
if (iCount < 1)
goto usage;
}
// check that
else if (argc != 3)
goto usage;
else
iCount = 1:
}
else if (eOP == eWaitGroup)
{
if ((argc != 5) || (_stricmp(argv[3], "-count") != 0))
goto usage;
iCount = atoi(argv[4]);
if (iCount < 1)
goto usage;
}
else
// eWaitList or eSignal
iCount = \arg c - 2;if (eOP == eWait)
{
printf("semaphore name = %s\n", argv[2]);
printf( "semaphore count = %d\n", iCount );
hSemaphore = CreateSemaphore( NULL, 0, 2000000000, argv[2] );
if (hSemaphore == NULL)
{
DWORD dwError = GetLastError();
cout << "*ERROR* CreateSemaphore returned " << dwError << endl;
exit(EXIT_FAILURE);
}
for (i=0; i<iCount; i++)
{
WaitForSingleObject( hSemaphore, INFINITE );
GetLocalTime( &Time );
printf( "%4.4d-%2.2d-%2.2d %2.2d:%2.2d:%2.2d - released \n",
```

```
Time.wYear, Time.wMonth, Time.wDay, Time.wHour, Time.wMinute, Time.wSecond );
}
CloseHandle( hSemaphore );
}
else if ((eOP == eWaitGroup) || (eOP == eWaitList))
{
char **szEventNames;
szEventNames = new char*[iCount];
char szTmp[128];
printf( "event-list =" );
for (i=0; i < iCount; i++)
{
if (eOP == eWaitGroup)
{
wsprintf( szTmp, "%s.%d", argv[2], i+1 );
szEventNames[i] = new char[strlen(szTmp)+1];strcpy( szEventNames[i], szTmp );
}
else
{
szEventNames[i] = new char[strlen(argv[i+2])+1];
strcpy( szEventNames[i], argv[i+2]);
}
printf("%s", szEventNames[i]);
}
printf("\n");
pHandles = new HANDLE[iCount-1];
for (i=0; i < iCount; i++)
{
pHandles[i] = CreateEvent( NULL, TRUE /* manual reset */, FALSE /* initially non-signaled */, szEventNames[i] );
if (pHandles[i] == NULL)
{
DWORD dwError = GetLastError();
cout << "*ERROR* CreateEvent returned " << dwError << endl;
exit(EXIT_FAILURE);
}
}
for (i=iCount; i>0;i--)
{
int idx = WaitForMultipleObjects( i, pHandles, FALSE /* wait for all */, INFINITE ) - WAIT_OBJECT_0;
GetLocalTime( &Time );
printf( "%4.4d-%2.2d-%2.2d %2.2d:%2.2d:%2.2d - signaled: %s \n",
Time.wYear, Time.wMonth, Time.wDay, Time.wHour, Time.wMinute, Time.wSecond, szEventNames[idx] );
HANDLE hTmp = pHandles[idx];
pHandles[idx] = pHandles[i-1];
pHandles[i-1] = hTmp;
char* szTmp = szEventNames[idx];
szEventNames[idx] = szEventNames[i-1];
szEventNames[i-1] = szTmp;
}
for (i=0; i<iCount; i++)
CloseHandle( pHandles[i] );
}
else if (eOP == eRelease)
{
hSemaphore = OpenSemaphore( SEMAPHORE_MODIFY_STATE, FALSE, argv[2] );
if (hSemaphore == NULL)
{
DWORD dwError = GetLastError();
cout << "*ERROR* OpenSemaphore returned " << dwError << endl;
exit(EXIT_FAILURE);
}
if (!ReleaseSemaphore( hSemaphore, iCount, NULL ))
{
DWORD dwError = GetLastError();
cout << "*ERROR* ReleaseSemaphore returned " << dwError << endl;
exit(EXIT_FAILURE);
}
CloseHandle( hSemaphore );
}
else if (eOP == eSignal)
{
for (i=0; i < iCount; i++){
HANDLE hHandle = OpenEvent( EVENT_MODIFY_STATE, FALSE, argv[i+2]);
```
if (hHandle == NULL) { DWORD dwError = GetLastError(); cout << "\*ERROR\* OpenEvent returned " << dwError << endl; exit(EXIT\_FAILURE); } SetEvent( hHandle ); CloseHandle( hHandle ); } } exit(EXIT\_SUCCESS); // syntax was bad; show usage and quit usage: printf( "Semaphore Utility - Ver. 1.2 - 26-Jul-99 \n" "Copyright (C) Microsoft Corp 1999. All rights reserved.\n\n" "usage: \n" " semaphore { -wait | -release } <semaphore-name> [ -count <count> ] \n" " semaphore { -waitlist | -signal } <event-list> \n" " semaphore -waitgroup <event-prefix> -count <count>\n" "\n" " <semaphore-name> == alpha-numeric identifier \n" " <count> == integer > 0; default value = 1 \n" " <event-list> ==  $\{$  <event-name> ... } \n" " <event-name> == alpha-numeric identifier \n" " <event-prefix> == alpha-numeric identifier \n" "\n" "There are two modes to choose from: a semaphore or a list of events. \n" "\n" "Semaphore mode: \n" "A semaphore is a single identifier with an associated count. Each time \n" "the semaphore is released, the count is decremented by one (or the amount \n" "specified). When the count reaches zero, the waiter completes. If there \n" "are multiple waiters on the same semaphore, each release releases only \n" "the number of waiters specified in count.\n" "\n" "List of Events: \n" "A list of events (alpha-numeric tags) is specified for the waiter. The \n" "waiter doesn't complete until all of the events have been signaled. A \n" "given event may be signaled more than once. There are two ways to define \n" "the list of events, either explicitly (-waitlist) by naming all of them or \n" "implicitly (-waitgroup) with a prefix and a count. Using the -waitgroup \n" "option, you provide an alpha-numeric tag which is used as the prefix for a \n"

"group of events. The event names are generated by concatenating the prefix \n"

"with \".<n>\", where <n> is 1 to the specified count. \n"

);

Microsoft Corporation One Microsoft Way Redmond, WA 98052-6399

Tel 425 882 8080 Fax 425 936 7329 http://www.microsoft.com/

**Microsoft** July 8, 2008

**HP** Mke Fitzner One Microsoft Way Redmond, WAO

Here is the information you requested regarding pricing for several Microsoft products to be used in conjunction with your TPC-H benchmark testing.

All priding shown is in US Dollars (\$).

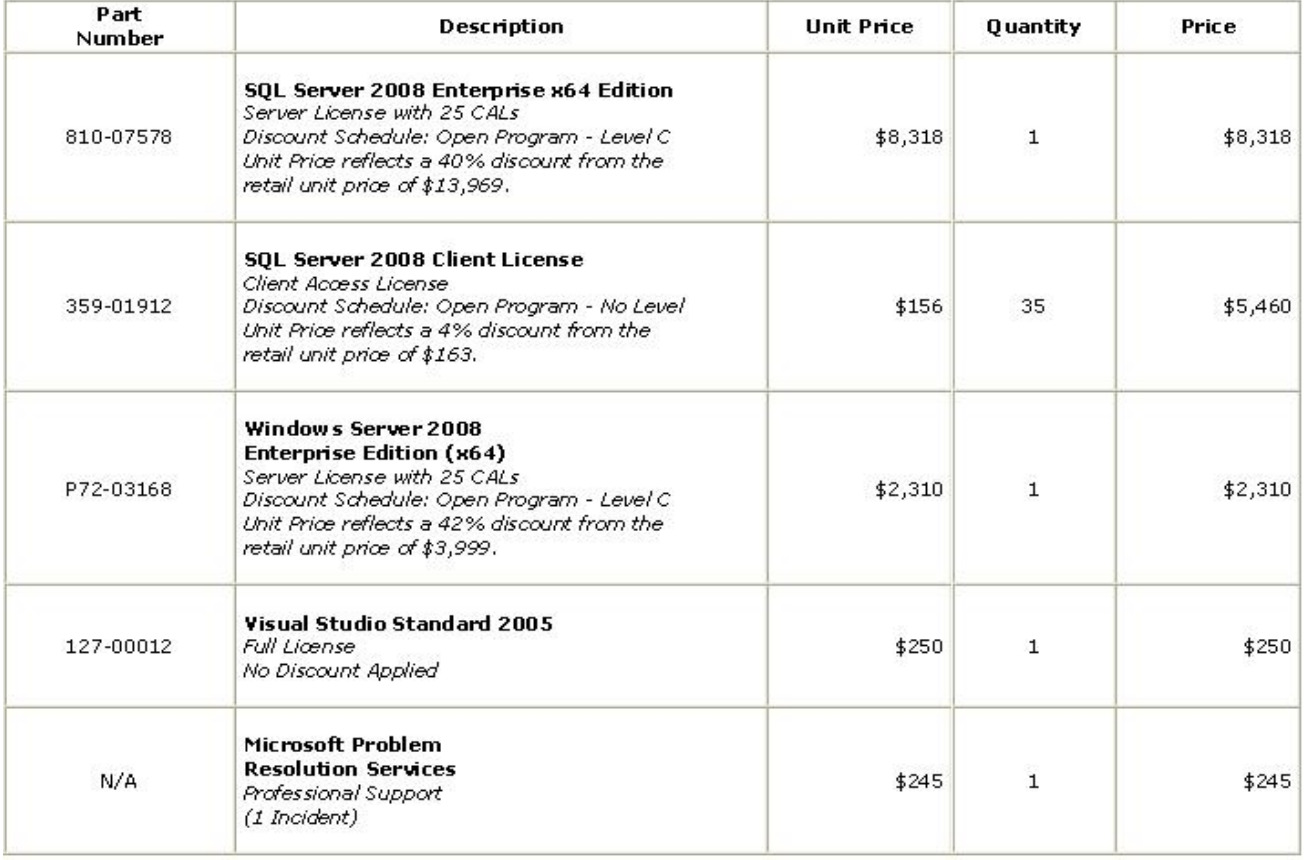

Windows Server 2008 and Windows Server 2003 are currently orderable through Mcrosoft's normal distribution channels. A list of Microsoft's resellers can be found at http://www.microsoft.com/products/info/render.aspx?view=22&type=mn p&content=22/licensing

SQL Server 2008 will be orderable and available by August 30, 2008.

Defect support is induded in the purchase price. Additional support is available from Mcrosoft PSS on an incident by incident basis at \$245 per call.